# **Open Source Software Information**

# **General Information**

This media, software or hardware ("Product") obtained from Extreme Networks, Inc. ("Extreme Networks") may include Extreme Networks Software, Third Party Software (defined below), and/or Open Source Software (defined below).

The object code or source code (collectively, the "Software") included with the Product is the exclusive property of Extreme Networks or its licensors, and any use is subject to the terms and conditions of one or more agreements in force between the purchaser of the Extreme Networks Product or licensee of the Extreme Networks Software and Extreme Networks. SOFTWARE IS PROTECTED BY U.S. COPYRIGHT LAWS AND INTERNATIONAL LAWS AND TREATIES. UNAUTHORIZED COPYING, DISTRIBUTION OR OTHER USE OF THIS PRODUCT IS STRICTLY PROHIBITED. ANY DISTRIBUTION OR USE NOT SPECIFICALLY APPROVED BY EXTREME NETWORKS IS STRICTLY PROHIBITED.

Extreme Networks Software is subject to the commercial terms and conditions entered into with Extreme Networks, any other use is strictly prohibited. Commercial Software licensed for redistribution by Extreme Networks ("Third Party Software") is subject to the terms and conditions in force between Extreme Networks and the licensor of the Third party Software. The terms and conditions governing the usage of Third Party Software may be part of the agreement entered into by the purchaser of the Product with Extreme Networks or separate Third Party Software license agreement(s) included with the Product.

Software provided by Extreme Networks that is covered by a publicly available license governed solely under Copyright law, in which the complete terms and obligations of such license attach to a licensee solely through the act of copying, using and/or distribution of the licensed Software, and in which such obligations often include one or more of attribution obligations, distribution obligations, copyleft obligations, and intellectual property encumbrances is referred to herein as "Open Source Software". The use of any Open Source Software is subject to the licenses, terms and conditions of the commercial agreement in force between the purchaser of the Product and Extreme Networks as well as the terms and conditions of the corresponding license of each Open Source Software package. If there is a conflict between the terms and conditions of any commercial agreement and the terms and conditions of the Open Source Software license, the applicable Open Source Software license will take precedence. Copies of the licenses for the included Open Source Software as well as their attributions, acknowledgements, and software information details, are listed below. Extreme Networks is required to reproduce the software licenses, acknowledgements and copyright notices as provided by the authors and owners, thus, all such information is provided in its native language form, without modification or translation.

EXTREME NETWORKS is a trademark owned by Extreme Networks, Inc. All other trademarks are the property of their respective owners. All rights reserved.

For instructions on how to obtain a copy of any source code made publicly available by Extreme Networks related to Open Source Software distributed by Extreme Networks, you may send your request in writing to:

 Extreme Networks, Inc. Legal Department 6480 Via Del Oro San Jose, CA, 95119 USA

In your request, please include the Extreme Networks Product name and version, along with the Open Source Software specifics, such as the Open Source Software name, license, and version.

Note: The source code for the Open Source Software included by Extreme Networks may be resident on the Product's installation media provided with the Product or on supplemental Product media or subsequent download. Please reference and review the entire Extreme Networks Open Source Software "Legal Notices" and any corresponding "End User License Agreement" provided with the Product or the commercial agreement under which the Product was purchased for details on the availability, location and method for obtaining source code. Further, depending on the license terms of the specific Open Source Software, source code may not be provided. Please reference and review the entire Extreme Networks Open Source Software "Legal Notices" and "End User License Agreement" to identify which Open Source Software packages have source code provided or available.

## **Notices for packages distributed in this release:**

## **Notice for package(s)**

*iptables*

\*

/\* Code to take an iptables-style command line and do it. \*/ /\* \* Author: Paul.Russell@rustcorp.com.au and mneuling@radlogic.com.au \* \* (C) 2000-2002 by the netfilter coreteam <coreteam@netfilter.org>: Paul 'Rusty' Russell <rusty@rustcorp.com.au> Marc Boucher <marc+nf@mbsi.ca> James Morris <jmorris@intercode.com.au> Harald Welte <laforge@gnumonks.org> Jozsef Kadlecsik <kadlec@blackhole.kfki.hu>

 \* This program is free software; you can redistribute it and/or modify it under the terms of the GNU General Public License as published by the Free Software Foundation: either version 2 of the License, or (at your option) any later version. \* This program is distributed in the hope that it will be useful, \* but WITHOUT ANY WARRANTY; without even the implied warranty of MERCHANTABILITY or FITNESS FOR A PARTICULAR PURPOSE. See the GNU General Public License for more details \* You should have received a copy of the GNU General Public License \* along with this program; if not, write to the Free Software \* Foundation, Inc., 675 Mass Ave, Cambridge, MA 02139, USA. \*/ #include <getopt.h> #include <string.h> #include <netdb.h> #include <errno.h> #include <stdbool.h> #include <stdio.h> #include <stdlib.h> #include <ctype.h> #include <stdarg.h> #include <limits.h> #include <unistd.h> #include <iptables.h> #include <xtables.h> #include <fcntl.h> #include "xshared.h" #ifndef TRUE #define TRUE 1 #endif #ifndef FALSE #define FALSE 0 #endif %#define CMD\_NONE 0x00000<br>#define CMD INSERT 0x0001U #define CMD\_INSERT 0x0001U #define CMD\_DELETE 0x0002U  $\# \texttt{define CMD\_DELETE_NUM}$ %#define CMD\_REPLACE 0x0008U<br>#define CMD APPEND 0x0010U #define CMD\_APPEND 0x0010U #define CMD\_LIST 0x0020U #define CMD\_FLUSH 0x0040U #define CMD\_ZERO 0x0080U  $\#$ define CMD $\bar{\;}$ NEW\_CHAIN #define CMD\_DELETE\_CHAIN 0x0200U #define CMD\_SET\_POLICY 0x0400U #define CMD\_RENAME\_CHAIN 0x0800U #define CMD\_LIST\_RULES 0x1000U #define CMD\_ZERO\_NUM 0x2000U<br>#define CMD\_CHECK 0x4000U  $\#$ define CMD\_CHECK #define NUMBER\_OF\_CMD 16 static const char cmdflags[] = { 'I', 'D', 'D', 'R', 'A', 'L', 'F', 'Z', 'N', 'X', 'P', 'E', 'S', 'Z', 'C' }; #define OPT\_FRAGMENT 0x00800U #define NUMBER\_OF\_OPT ARRAY\_SIZE(optflags) static const char optflags[] = { 'n', 's', 'd', 'p', 'j', 'v', 'x', 'i', 'o', '0', 'c', 'f'}; static struct option original\_opts[] = { {.name = "append", .has\_arg = 1, .val = 'A'},<br>{.name = "delete", .has\_arg = 1, .val = 'D'}, {.name = "check",  $\therefore$  .has\_arg = 1, .val = 'C'},<br>{.name = "check", .has\_arg = 1, .val = 'C'},<br>{.name = "replace", .has\_arg = 1, .val = 'R'}, {.name = "insert",  $\{ .\text{has\_arg} = 1, .\text{val} = 'I' \},$ <br>{.name = "replace",  $\{ .\text{has\_arg} = 1, .\text{val} = 'R' \},$ {.name = "list",  $\text{has} \text{arg} = 2$ ,  $\text{val} = \text{L} \text{'}$ ,<br>{.name = "list-rules",  $\text{has} \text{arg} = 2$ ,  $\text{val} = \text{'}\text{S'}$ }, {.name = "flush", .has\_arg = 2, .val = 'F'}, {.name = "zero",  $\begin{array}{ll} . \text{ha} = \text{arg} = 2, \text{ val} = 'Z'. \text{} \ , \ \text{ha} = \text{new-chain} \end{array}$ ,  $\begin{array}{ll} . \text{has} & \text{arg} = 1, \text{ val} = 'N'. \end{array}$  $.\n$ has\_arg = 1, .val = 'N'}, {.name = "delete-chain", .has\_arg = 2, .val = 'X'}, {.name = "rename-chain", .has\_arg = 1, .val = 'E'}, {.name = "policy", .has  $\text{arg} = 1$ ,  $\text{val} = 'P'$ },<br>{.name = "source", .has  $\text{arg} = 1$ ,  $\text{val} = 's'$ },  $has_{arg} = 1, val = 's';$ {.name = "destination", .has\_arg = 1, .val = 'd'}, {.name = "src", .has\_arg = 1, .val = 's'}, /\* synonym \*/ {.name = "dst", .has\_arg = 1, .val = 'd'}, /\* synonym \*/ {.name = "protocol", .has\_arg = 1, .val = 'p'},<br>{.name = "in-interface", .has\_arg = 1, .val = 'i'}, {.name = "jump",  $\{ .\text{has\_arg} = 1, .\text{val} = 'j' \},$ <br>{.name = "table",  $\{ .\text{has\_arg} = 1, .\text{val} = 't' \},$ {.name = "match", .has  $\arg = 1$ ,  $\text{val} = \lfloor m' \rfloor$ ,<br>{.name = "numeric", .has  $\arg = 0$ ,  $\text{val} = \lfloor n' \rfloor$ ,  $.\nhas\_\narg = 0, \nand = 'n'}.$ {.name = "out-interface", .has  $arg = 1$ , .val = 'o'}, {.name = "verbose",  $\{ .\text{has\_arg} = 0, .\text{val} = 'v' \},$ <br>{.name = "wait",  $\{ .\text{has\_arg} = 0, .\text{val} = 'w' \},$ {.name = "exact", .has\_arg = 0, .val = 'x'}, {.name = "fragments", .has\_arg = 0, .val = 'f'}, {.name = "version", .has\_arg = 0, .val = 'V'}, {.name = "help",  $.$  has\_arg = 2, .val = 'h'},<br>{.name = "line-numbers", .has\_arg = 0, .val = '0'}, {.name = "modprobe", .has\_arg = 1, .val = 'M'},<br>{.name = "set-counters", .has\_arg = 1, .val = 'c'},  ${.name = "goto",$   $.has\_arg = 1, val = 'g'|},$ 

```
{.name = "ipv4", .has_arg = 0, .val = '4'},<br>{.name = "ipv6", .has_arg = 0, .val = '6'},
                                          :Ilas_arg = 0, : \ldots = '6'},<br>.has_arg = 0, .val = '6'},
{NULL},
```
void iptables exit error(enum xtables exittype status, const char \*msq, ...) attribute ((noreturn, format(printf,2,3)));

```
struct xtables globals iptables globals = {
       .option offset = 0,
        .program_version = IPTABLES_VERSION,
        .orig_opts = original_opts,
        .exit err = iptables_exit_error,
```
};

```
};
/* Table of legal combinations of commands and options. If any of the
  * given commands make an option legal, that option is legal (applies to
  * CMD_LIST and CMD_ZERO only).
  * Key:
  * + compulsory
  * x illegal
         optional
  */
static const char commands_v_options[NUMBER_OF_CMD][NUMBER_OF_OPT] =
/* Well, it's better than "Re: Linux vs FreeBSD" */
\label{eq:20} \begin{array}{ll} \{ & \qquad \qquad \qquad \qquad \{ \quad \  \  \  \, \end{array} \quad \  \  \, \{ \begin{array}{ll} \text{#} \quad \  \  \, \text{+} \quad \  \  \, \text{+} \quad \  \  \, \text{+} \quad \  \  \, \text{+} \quad \  \  \, \text{+} \quad \  \  \, \text{+} \quad \  \  \, \text{+} \quad \  \  \, \text{+} \quad \  \  \, \text{+} \quad \  \  \, \text{+} \quad \  \  \, \text{+} \quad \  \  \,static const int inverse for options[NUMBER OF OPT] =
{
/* -n */ 0,
/* -s */ IPT_INV_SRCIP,
/* -d */ IPT_INV_DSTIP,
/* -p */ XT_ INV_PROTO,
/* -j */ 0,/* -v * / 0,/* -x */ 0,/* -i */ IPT_INV_VIA_IN,
/* -o */ IPT_INV_VIA_OUT,
/*--line*/ 0./* -c * / 0./* -f * / IPT INV FRAG,};
#define opts iptables_globals.opts
#define prog_name iptables_globals.program_name
#define prog_vers iptables_globals.program_version
static void __attribute__((noreturn))
exit_tryhelp(int status)
{
           if (line != -1)
           fprintf(stderr, "Error occurred at line: d\ln, line);<br>fprintf(stderr, "Try `*s -h' or '*s --help' for more information.\n",<br>prog_name, prog_name);
           xtables_free_opts(1);
          ext{ (status)};
}
static void
exit printhelp(const struct xtables rule match *matches)
{
          printf("%s v%s\n\n"
"Usage: %s -[ACD] chain rule-specification [options]\n"
          %s -I chain [rulenum] rule-specification [options]\n"
           %s -R chain rulenum rule-specification [options]\n"
           %s -D chain rulenum [options]\n"
           " %s -[LS] [chain [rulenum]] [options]\n"
" %s -[FZ] [chain] [options]\n"
" %s -[NX] chain\n"
           %s -E old-chain-name new-chain-name\n"
           %s -P chain target [options]\n"
           s - h (print this help information) \n\n",
                     prog_name, prog_vers, prog_name, prog_name,
                     prog_name, prog_name, prog_name, prog_name,
                     prog_name, prog_name, prog_name, prog_name);
          printf(
"Commands:\n"
"Either long or short options are allowed.\n"
" --append -A chain<br>" --check -C chain
```
Check for the existence of a rule $\nabla$ "

```
--delete -D chain Delete matching rule from chain\n"
   --delete -D chain rulenum\n"
                                     Delete rule rulenum (1 = \text{first}) from chain\n"
   --insert -I chain [rulenum]\n"
                                     Insert in chain as rulenum (default 1 = first) \n\cdot \n\cdot--replace -R chain rulenum\n"
   Replace rule rulenum (1 = first) in chain\n"<br>--list -L [chain [rulenum]]\n"
               -L [chain [rulenum]]\n\overline{\ }List the rules in a chain or all chains\n"
   --list-rules -S [chain [rulenum]]\n"
" Print the rules in a chain or all chains\n"
" --flush -F [chain] Delete all rules in chain or all chains\n"
   --zero -Z [chain [rulenum]]\n\frac{1}{2}" Zero counters in chain or all chains\n"
                                     Create a new user-defined chain\n"
   --delete-chain\n" -x [chain]\n" -x [chain]\nDelete a user-defined chain\n'
   --policy -P chain target\n"
                                     Change policy on chain to target\n"
   --rename-chain\n"
               -E old-chain new-chain\n"
                                     Change chain name, (moving any references)\n"
"Options:\n"
     --ipv4 -4 Nothing (line is ignored by ip6tables-restore)\n"
" --ipv6 -6 Error (line is ignored by iptables-restore)\n"
"[!] --protocol -p proto protocol: by number or name, eg. `tcp'\n"
"[!] --source -s address[/mask][...]\n"
                                     source specification\n"
"[!] --destination -d address[/mask][...]\n"
                                     destination specification\n"
"[!] --in-interface -i input name[+]\n"
network interface name ([+] for wildcard)\n"<br>"--jump --j target\n"
                  -j target\n"
                                     target for rule (may load target extension) \n"
#ifdef IPT_F_GOTO
  --goto -g chain\n"
                                    jump to chain with no return\n"
#endif<br>" --match
                 -m match\n\tan"
  " extended match (may load extension)<br>" enumeric output of addresses and ports-
                  -n numeric output of addresses and ports\n"
"[!] --out-interface -o output name[+]\n"
" network interface name ([+] for wildcard)\n"
" --table -t table table to manipulate (default: `filter')\n"
   --verbose -v verbose mode\n"<br>--wait -w wait for the xt
  --wait -w wait for the xtables lock\n"<br>--line-numbers print line numbers when list
   --line-numbers print line numbers when listing\n"<br>--exact -x expand numbers (display exact value
--exact -x expand numbers (display exact values)\n"<br>"[!] --fragment -f match second or further fragments only\n"
%"[1] --fragment -f match second or further fragments only\n"<br>" --modprobe=<command> try to insert modules using this command\ndex --set-counters PKTS BYTES set the counter during insert/append\n"
" --modprobe=<command> try to insert modules using this command\n"
" --set-counters PKTS BYTES set the counter during insert/append\n"
"[!] --version -V print package version.\n");
         print_extension_helps(xtables_targets, matches);
         exit(0);}
void
iptables_exit_error(enum xtables_exittype status, const char *msg, ...)
{
         va_list args;
         va start(args, msg);
         fprintf(stderr, "%s v%s: ", prog_name, prog_vers);
         vfprintf(stderr, msg, args);
         va_end(args);
         fprintf(stderr, "\n");
         if (status == PARAMETER_PROBLEM)
          exit_tryhelp(status);
if (status == VERSION_PROBLEM)
                  fprintf(stderr,
                            "Perhaps iptables or your kernel needs to be upgraded.\n");
         /* On error paths, make sure that we don't leak memory */
         xtables_free_opts(1);
         exit(status);
}
static void
generic_opt_check(int command, int options)
{
         int i, j, legal = 0;
         /* Check that commands are valid with options. Complicated by the
           * fact that if an option is legal with *any* command given, it is
           * legal overall (ie. -z and -l).
           */
          for (i = 0; i < NUMBER_OF_OPT; i++) {<br>
legal = 0; /* -1 => illegal, 1 => legal, 0 => undecided. */
                   for (j = 0; j < NUMBER_OF_CMD; j++) {
                            if (l(\text{command } \bar{\mathbf{\omega}})(1\leq l))continue;
                            if (l(options & (l<<i))) {
                                      if (commands v options[j][i] == '+')
                                               xtables_error(PARAMETER_PROBLEM,
                                                             "You need to supply the `-%c' "
```

```
 "option for this command\n",
                                                            optflags[i]);
                            } else {<br>
if (commands_v_options[j][i] != 'x')<br>
legal = 1;<br>
else if (legal == 0)<br>
legal = -1;
                           }
                   }
if (legal == -1)
                            xtables_error(PARAMETER_PROBLEM,
 "Illegal option `-%c' with this command\n",
                                         optflags[i]);
        }
}
static char
opt2char(int option)
{
         const char *ptr;
         for (ptr = optflags; option > 1; option >>= 1, ptr++);
         return *ptr;
}
static char
cmd2char(int option)
{
         const char *ptr;
         for (ptr = cmdflags; option > 1; option >>= 1, ptr++);
         return *ptr;
}
static void
add_command(unsigned int *cmd, const int newcmd, const int othercmds, 
              int invert)
{
         if (invert)
                 xtables_error(PARAMETER_PROBLEM, "unexpected ! flag");
         if (*cmd & (~othercmds))
                  xtables_error(PARAMETER_PROBLEM, "Cannot use -%c with -%c\n",
                                cmd2char(newcmd), cmd2char(*cmd & (~othercmds)));
         *cmd | = newcmd;
}
/*
         All functions starting with "parse" should succeed, otherwise
         the program fails.
         Most routines return pointers to static data that may change
* between calls to the same or other routines with a few exceptions:<br>* "host to addr", "parse_hostnetwork", and "parse_hostnetworkmask"
  * return global static data.
*/
/* Christophe Burki wants `-p 6' to imply `-m tcp'. */
/* Can't be zero. */
static int
parse_rulenumber(const char *rule)
{
         unsigned int rulenum;
         if (!xtables_strtoui(rule, NULL, &rulenum, 1, INT_MAX))
xtables_error(PARAMETER_PROBLEM,
 "Invalid rule number `%s'", rule);
         return rulenum;
}
static void
parse_chain(const char *chainname)
{
         const char *ptr;
         if (strlen(chainname) >= XT_EXTENSION_MAXNAMELEN)
                   xtables_error(PARAMETER_PROBLEM,
 "chain name `%s' too long (must be under %u chars)",
                               chainname, XT_EXTENSION_MAXNAMELEN);
         if (*chainname == '-' || *chainname == '!')
                  xtables_error(PARAMETER_PROBLEM,
                               "chain name not allowed to start "
                                "with `%c'\n", *chainname);
         if (xtables_find_target(chainname, XTF_TRY_LOAD))
                  xtables_error(PARAMETER_PROBLEM,
                                "chain name may not clash "
                                "with target name\n");
         for (ptr = chainname; *ptr; ptr++)
                  if (isspace(*ptr))
                            xtables_error(PARAMETER_PROBLEM,<br>"Invalid chain name `%s'", chainname);
}
static const char *
```

```
parse_target(const char *targetname)
{
```

```
if (strlen(targetname) < 1)
xtables_error(PARAMETER_PROBLEM,
                                    "Invalid target name (too short)");
          if (strlen(targetname) >= XT_EXTENSION_MAXNAMELEN)
                     xtables_error(PARAMETER_PROBLEM,
 "Invalid target name `%s' (%u chars max)",
                                   targetname, XT_EXTENSION_MAXNAMELEN - 1);
          for (ptr = targetname; *ptr; ytr++)
                    if (isspace(*ptr))
                               xtables_error(PARAMETER_PROBLEM,
 "Invalid target name `%s'", targetname);
          return targetname;
}
static void
set_option(unsigned int *options, unsigned int option, uint8_t *invflg,
               int invert)
{
          if (*options & option)
                    xtables_error(PARAMETER_PROBLEM, "multiple -%c flags not allowed",
                                  opt2char(option));
          *options |= option;
          if (invert) {
                    unsigned int i;
                    for (i = 0; 1 \ll i != option; i++);
                    if (!inverse_for_options[i])
                              xtables_error(PARAMETER_PROBLEM,
                                            "cannot have ! before -%c",
                                             opt2char(option));
                    *invflg |= inverse_for_options[i];
          }
}
static void
print_header(unsigned int format, const char *chain, struct xtc_handle *handle)
{
          struct xt_counters counters;
          const char *pol = iptc_get_policy(chain, &counters, handle);
printf("Chain %s", chain);
          if (pol) {
                    printf(" (policy %s", pol);
                    if (!(format & FMT_NOCOUNTS)) {
                              fputc(' ', stdout);
                               xtables_print_num(counters.pcnt, (format|FMT_NOTABLE));<br>fputs("packets, ", stdout);<br>xtables print num(counters.bcnt, (format|FMT NOTABLE));
                              fputs("bytes", stdout);
                    }
                    print(f'')\n\n");
          } else {
                    unsigned int refs;
                    if (!iptc get references(&refs, chain, handle))
                             printf(" (ERROR obtaining refs)\n");
                    else
                              printf(" (%u references)\n", refs);
          }
          if (format & FMT_LINENUMBERS)
printf(FMT("%-4s ", "%s "), "num");
          if (!(format & FMT_NOCOUNTS)) {
                     if (format & FMT_KILOMEGAGIGA) {
printf(FMT("%5s ","%s "), "pkts");
printf(FMT("%5s ","%s "), "bytes");
                    } else {
                               printf(FMT("%8s ","%s "), "pkts");
printf(FMT("%10s ","%s "), "bytes");
                    }
          }
if (!(format & FMT_NOTARGET))
printf(FMT("%-9s ","%s "), "target");
fputs(" prot ", stdout);
if (format & FMT_OPTIONS)
                   fputs("opt", stdout);
          if (format & FMT_VIA) {
printf(FMT(" %-6s ","%s "), "in");
printf(FMT("%-6s ","%s "), "out");
          }
printf(FMT(" %-19s ","%s "), "source");
printf(FMT(" %-19s "," %s "), "destination");
          print(f("\n');
}
static int
print_match(const struct xt_entry_match *m,
                const struct ipt_ip *ip,
                int numeric)
{
          const struct xtables_match *match =
                    xtables find match(m->u.user.name, XTF TRY LOAD, NULL);
          if (match) {
```
const char \*ptr;

```
if (match->print)
                            match->print(ip, m, numeric);
                   else
                             printf("%s ", match->name);
         } else {
                   if (m->u.user.name[0])
                            printf("UNKNOWN match `%s' ", m->u.user.name);
          }
/* Don't stop iterating. */
         return 0;
}
/* e is called `fw' here for historical reasons */
static void
print_firewall(const struct ipt_entry *fw,
                   const char *targname,
                   unsigned int num,
                   unsigned int format,
                   struct xtc_handle *const handle)
{
         const struct xtables_target *target = NULL;
         const struct xt_entry_target *t;
         uint8_t flags;
         char buf[BUFSIZ];
         if (!iptc_is_chain(targname, handle))
                   target = xtables_find_target(targname, XTF_TRY_LOAD);
          else
                   target = xtables_find_target(XT_STANDARD_TARGET,
                               XTF_LOAD_MUST_SUCCEED);
          t = ipt_get_target((struct ipt_entry *)fw);
flags = fw->ip.flags;
          if (format & FMT_LINENUMBERS)
printf(FMT("%-4u ", "%u "), num);
          if (!(format & FMT_NOCOUNTS)) {
xtables_print_num(fw->counters.pcnt, format);
                   xtables_print_num(fw->counters.bcnt, format);
          }
          if (!(format & FMT_NOTARGET))
printf(FMT("%-9s ", "%s "), targname);
         fputc(fw->ip.invflags & XT_INV_PROTO ? '!' : ' ', stdout);
          {
                   const char *pname = proto_to_name(fw->ip.proto, format&FMT_NUMERIC);
                   if (pname)
                             printf(FMT("%-5s", "%s "), pname);
                   else
                             printf(FMT("%-5hu", "%hu "), fw->ip.proto);
         }
         if (format & FMT_OPTIONS) {
                   if (format & FMT_NOTABLE)
                    fputs("opt ", stdout);<br>fputc(fw->ip.invflags & IPT_INV_FRAG ? '!' : '-', stdout);<br>fputc(flags & IPT F FRAG ? 'f' : '-', stdout);
                   fputc(' ', stdout);
         }
         if (format & FMT_VIA) {
                   char iface[IFNAMSIZ+2];if (fw->ip.invflags & IPT_INV_VIA_IN) {<br>
iface[0] = '!';<br>
iface[1] = '\0';
                    }
else iface[0] = '\0';
                   if (fw->ip.iniface[0] != '\0') {
                             strcat(iface, fw->ip.iniface);
                    }
else if (format & FMT_NUMERIC) strcat(iface, "*");
                    else strcat(iface, "any");
printf(FMT(" %-6s ","in %s "), iface);
                   if (fw->ip.invflags & IPT_INV_VIA_OUT) {
                              iface[0] = '!';
iface[1] = '\0';
                   }
                   else iface[0] = '\0;
                   if (fw->ip.outiface[0] != '\0') {
                             strcat(iface, fw->ip.outiface);
                    }
else if (format & FMT_NUMERIC) strcat(iface, "*");
                    else strcat(iface, "any");
printf(FMT("%-6s ","out %s "), iface);
         }
          fputc(fw->ip.invflags & IPT_INV_SRCIP ? '!' : ' ', stdout);
if (fw->ip.smsk.s_addr == 0L && !(format & FMT_NUMERIC))
printf(FMT("%-19s ","%s "), "anywhere");
         else {
                   if (format & FMT_NUMERIC)
                             strcpy(buf, xtables_ipaddr_to_numeric(&fw->ip.src));
```

```
else
                           strcpy(buf, xtables_ipaddr_to_anyname(&fw->ip.src));
                   strcat(buf, xtables_ipmask_to_numeric(&fw->ip.smsk));
printf(FMT("%-19s ","%s "), buf);
         }
         fputc(fw->ip.invflags & IPT_INV_DSTIP ? '!' : ' ', stdout);
         if (fw->ip.dmsk.s\_addr == 0L && l(format & FMT_NUMERIC))<br>printf(FMT("%-19s ", "-> %s"), "anywhere");else {
                  if (format & FMT_NUMERIC)
                           strcpy(buf, xtables ipaddr to numeric(\&fw\rightarrow ib.dst));
                  else
                           strcpy(buf, xtables ipaddr to anyname(&fw->ip.dst));
                   strcat(buf, xtables_ipmask_to_numeric(&fw->ip.dmsk));
printf(FMT("%-19s ","-> %s"), buf);
         }
         if (format & FMT_NOTABLE)
                             ", stdout);
#ifdef IPT_F_GOTO
         if(fw->ip.flags & IPT_F_GOTO)
printf("[goto] ");
#endif
         IPT_MATCH_ITERATE(fw, print_match, &fw->ip, format & FMT_NUMERIC);
         if (target) {
                  if (target->print)
                           /* Print the target information. */
         target->print(&fw->ip, t, format & FMT_NUMERIC);
} else if (t->u.target_size != sizeof(*t))
                  printf("[%u bytes of unknown target data] ",
                           (unsigned int)(t->u.target_size - sizeof(*t)));
         if (!(format & FMT_NONEWLINE))
fputc('\n', stdout);
}
static void
print_firewall_line(const struct ipt_entry *fw,
                        struct xtc_handle *const h)
{
        struct xt entry target *t;
         t = ipt_get_target((struct ipt_entry *)fw);
         print_firewall(fw, t->u.user.name, 0, FMT_PRINT_RULE, h);
}
static int
append_entry(const xt_chainlabel chain,
                struct ipt_entry *fw,
                unsigned int nsaddrs,
                const struct in_addr saddrs[],
                const struct in_addr smasks[],
                unsigned int ndaddrs,
               const struct in addr daddrs[],
               const struct in_addr dmasks[],
                int verbose,
                struct xtc_handle *handle)
{
         unsigned int i, j;
         int ret = 1;
         for (i = 0; i < nsaddrs; i++) {
                  fw->ip.src.s_addr = saddrs[i].s_addr;
                  \verb|fw->ip.smsk.s\_addr = smasks[i].s\_addr;for (j = 0; j < ndaddrs; j++) {
fw->ip.dst.s_addr = daddrs[j].s_addr;
fw->ip.dmsk.s_addr = dmasks[j].s_addr;
                           if (verbose)
                                    print_firewall_line(fw, handle);
                           ret &= iptc_append_entry(chain, fw, handle);
                  }
         }
         return ret;
}
static int
replace_entry(const xt_chainlabel chain,
                struct ipt entry *fw,
                 unsigned int rulenum,
                 const struct in_addr *saddr, const struct in_addr *smask,
                 const struct in_addr *daddr, const struct in_addr *dmask,
                 int verbose,
                 struct xtc_handle *handle)
{
         fw->ip.src.s_addr = saddr->s_addr;
         f_{w->ip.dst.s\_addr = daddr->s\_addr;f_{w->ip.smsk.s\_addr = smask->s\_addr;fw->ip.dmsk.s_addr = dmask->s_addr;
         if (verbose)
                  print firewall line(fw, handle);
         return iptc_replace_entry(chain, fw, rulenum, handle);
}
```

```
static int
insert entry(const xt chainlabel chain,
               struct ipt_entry *fw,
               unsigned int rulenum,
               unsigned int nsaddrs,
              const struct in addr saddrs[],
              const struct in addr smasks[],
               unsigned int ndaddrs,
               const struct in_addr daddrs[],
              const struct in_addr dmasks[],
               int verbose,
              struct xtc handle *handle)
{
         unsigned int i, j;
         int ret = 1;
         for (i = 0; i < nsaddrs; i++) {
                  fw->ip.src.s_addr = saddrs[i].s_addr;
                  fw->ip.smsk.s_addr = smasks[i].s_addr;
for (j = 0; j < ndaddrs; j++) {
fw->ip.dst.s_addr = daddrs[j].s_addr;
                           fw->ip.dmsk.s\_addr = dmasks[j].s\_addr;if (verbose)
                           print_firewall_line(fw, handle);
ret &= iptc_insert_entry(chain, fw, rulenum, handle);
                  }
        }
        return ret;
}
static unsigned char *
make_delete_mask(const struct xtables_rule_match *matches,
                    const struct xtables_target *target)
{
         /* Establish mask for comparison */
        unsigned int size;
         const struct xtables rule match *matchp;
         unsigned char *mask, *mptr;
         size = sizeof(struct ipt_entry);
         for (matchp = matches; matchp; matchp = matchp->next)
size += XT_ALIGN(sizeof(struct xt_entry_match)) + matchp->match->size;
         mask = xtables_calloc(1, size
                             + XT_ALIGN(sizeof(struct xt_entry_target))
                             + target->size);
         memset(mask, 0xFF, sizeof(struct ipt_entry));
         mptr = mask + sizeof(struct ipt</u>entry);for (matchp = matches; matchp; matchp = matchp->next) {
                  memset(mptr, 0xFF,
                          XT_ALIGN(sizeof(struct xt_entry_match))
                           + matchp->match->userspacesize);
                  mptr += XT_ALIGN(sizeof(struct xt_entry_match)) + matchp->match->size;
         }
         memset(mptr, 0xFF,
                 XT_ALIGN(sizeof(struct xt_entry_target))
                  + target->userspacesize);
        return mask;
}
static int
delete_entry(const xt_chainlabel chain,
              struct ipt entry *fw,
               unsigned int nsaddrs,
              const struct in_addr saddrs[],
               const struct in_addr smasks[],
               unsigned int ndaddrs,
               const struct in_addr daddrs[],
               const struct in_addr dmasks[],
               int verbose,
              struct xtc handle *handle,
               struct xtables_rule_match *matches,
               const struct xtables_target *target)
{
         unsigned int i, j;
         int ret = 1:
        unsigned char *mask;
         mask = make_delete_mask(matches, target);
         for (i = 0; i < nsaddrs; i++) {
                  fw->ip.src.s_addr = saddrs[i].s_addr;
fw->ip.smsk.s_addr = smasks[i].s_addr;
                  for (j = 0; j < ndaddrs; j++) {<br>
fw->ip.dst.s\_addr = daddrs[j].s\_addr;f_{w->ip.dmsk}.s_addr = dmasks[j].s_addr;
                           if (verbose)
                                    print_firewall_line(fw, handle);
                           ret &= iptc_delete_entry(chain, fw, mask, handle);
                  }
```

```
}
free(mask);
```

```
}
static int
check_entry(const xt_chainlabel chain, struct ipt_entry *fw,
            unsigned int nsaddrs, const struct in addr *saddrs,
            const struct in addr *smasks, unsigned int ndaddrs,
             const struct in_addr *daddrs, const struct in addr *dmasks,
             bool verbose, struct xtc_handle *handle,
             struct xtables_rule_match *matches,
            const struct xtables target *target)
{
        unsigned int i, j;
        int ret = 1;
        unsigned char *mask;
        mask = make_delete_mask(matches, target);
        for (i = 0; i < nsaddrs; i+1 {
                 fw->ip.src.s addr = saddrs[i].s addr;
                 fw->ip.smsk.s_addr = smasks[i].s_addr;
for (j = 0; j < ndaddrs; j++) {
fw->ip.dst.s_addr = daddrs[j].s_addr;
                          fw->ip.dmsk.s\_addr = dmasks[j].s\_addr;if (verbose)
                          print_firewall_line(fw, handle);
ret &= iptc_check_entry(chain, fw, mask, handle);
                 }
        }
        free(mask);
        return ret;
}
int
for_each_chain4(int (*fn)(const xt_chainlabel, int, struct xtc_handle *),
                 int verbose, int builtinstoo, struct xtc_handle *handle)
{
 int ret = 1;
const char *chain;
        char *chains;
        unsigned int i, chaincount = 0;
        chain = iptc_first_chain(handle);
        while (chain) {
                 chaincount++;
                 chain = iptc_next_chain(handle);
         }
        chains = xtables_malloc(sizeof(xt_chainlabel) * chaincount);
         i = 0;
chain = iptc_first_chain(handle);
        while (\text{chain}) {
                 strcpy(chains + i*sizeof(xt_chainlabel), chain);
                 i++;
                 chain = iptc_next_chain(handle);
         }
        for (i = 0; i < chaincount; i^{++}) {
                 if (!builtinstoo
                      && iptc_builtin(chains + i*sizeof(xt_chainlabel),
                                       handle) == 1)continue;
                  ret &= fn(chains + i*sizeof(xt_chainlabel), verbose, handle);
        }
        free(chains);
         return ret;
}
int
flush_entries4(const xt_chainlabel chain, int verbose,
                struct xtc_handle *handle)
{
        if (!chain)
                 return for_each_chain4(flush_entries4, verbose, 1, handle);
        if (verbose)
                 fprintf(stdout, "Flushing chain `%s'\n", chain);
        return iptc_flush_entries(chain, handle);
}
static int
zero_entries(const xt_chainlabel chain, int verbose,
               struct xtc_handle *handle)
{
        if (!chain)
                 return for_each_chain4(zero_entries, verbose, 1, handle);
        if (verbose)
                 fprintf(stdout, "Zeroing chain `%s'\n", chain);
        return iptc_zero_entries(chain, handle);
}
int
delete_chain4(const xt_chainlabel chain, int verbose,
              struct xtc handle *handle)
{
        if (!chain)
```
return ret;

```
return for each chain4(delete chain4, verbose, 0, handle);
        if (verbose)
                fprintf(stdout, "Deleting chain `%s'\n", chain);
        return iptc_delete_chain(chain, handle);
}
static int
list_entries(const xt_chainlabel chain, int rulenum, int verbose, int numeric,
              int expanded, int linenumbers, struct xtc_handle *handle)
{
        int found = 0;
        unsigned int format;
        const char *this;
        format = FMT_OPTIONS;
        if (!verbose)
                format |= FMT_NOCOUNTS;
        else
                format |= FMT VIA;
        if (numeric)
                format |= FMT_NUMERIC;
        if (!expanded)
                format = FMT KILOMEGAGIGA;
        if (linenumbers)
                format |= FMT_LINENUMBERS;
        for (this = iptc_first_chain(handle);
              this;
             this = iptc next chain(handle)) {
                const struct ipt_entry *i;
                unsigned int num;
                if (chain && strcmp(chain, this) != 0)
                         continue;
                if (found) printf("\n");
                if (!rulenum)
                        print_header(format, this, handle);
                i = \text{iptc\_first\_rule}(this, handle);
                num = 0;while (i) {
                         num++;if (!rulenum || num == rulenum)
                                 print_firewall(i,
                                                  iptc_get_target(i, handle),
                                                  num,
                                                  format,
                                                  handle);
                         i = iptc_next_rule(i, handle);
                 }
found = 1;
        }
        errno = ENOENT;
        return found;
}
static void print_proto(uint16_t proto, int invert)
{
        if (proto) {
                unsigned int i;
                const char *invertstr = invert ? " !" : "";
                const struct protoent *pent = getprotobynumber(proto);
                if (pent) {
                         printf("%s -p %s", invertstr, pent->p_name);
                         return;
                }
                for (i = 0; xtables_chain_protos[i].name != NULL; ++i)
                         if (xtables_chain_protos[i].num == proto) {
                                 print("s - p ss",
                                         invertstr, xtables_chain_protos[i].name);
                                 return;
                         }
                printf("%s -p %u", invertstr, proto);
        }
}
\#define IP_PARTS_NATIVE(n) \qquad<br>(unsigned int)((n)>>24)&0xFF, \qquad \qquad \}(unsigned int)((n) >> 24) & 0xFF,(unsigned int)((n)>>16)&0xFF,
(unsigned int)((n) >>8) &0xFF,
(unsigned int)((n)&0xFF)
#define IP_PARTS(n) IP_PARTS_NATIVE(ntohl(n))
/* This assumes that mask is contiguous, and byte-bounded. */
static void
```
print\_iface(char letter, const char \*iface, const unsigned char \*mask,

int invert)

```
{
        unsigned int i;
        if (mask[0] == 0)return;
        printf("%s -%c ", invert ? " !" : "", letter);
        for (i = 0; i < IFNAMSIZ; i++) {
                 if (mask[i] != 0) {
                          if (iface[i] != '\0')printf("%c", iface[i]);
                 } else {
                          /* we can access iface[i-1] here, because
                          * a few lines above we make sure that mask[0] != 0 */<br>if (iface[i-1] != '\0')<br>printf("+");
                          break;
                 }
        }
}
static int print_match_save(const struct xt_entry_match *e,
                          const struct ipt_ip *ip)
{
        const struct xtables_match *match =
                 xtables find match(e->u.user.name, XTF TRY LOAD, NULL);
        if (match) {
                 printf(" -m %s",
                          match->alias ? match->alias(e) : e->u.user.name);
                 /* some matches don't provide a save function */
                 if (match->save)
                          match->save(ip, e);
        } else {
                 if (e->u.match_size) {
                          fprintf(stderr,
                                   "Can't find library for match `%s'\n",
                                   e->u.user.name);
                          exit(1);
                 }
        }
        return 0;
}
/* print a given ip including mask if neccessary */
static void print_ip(const char *prefix, uint32_t ip,
                       uint32_t mask, int invert)
{
        uint32_t bits, hmask = ntohl(mask);
        int i;
        if (!mask && !ip && !invert)
                 return;
         printf("%s %s %u.%u.%u.%u",
invert ? " !" : "",
                 prefix,
                 IP_PARTS(ip));
        if (mask == 0xFFFFFFFFU) {
                 printf("/32");
                 return;
        }
        i = 32;bits = 0xFFFFFFFEU;
        while (-i \ge 0 \& \text{hmask} != \text{bits})bits <<= 1;
        if (i \ge 0)printf("/%u", i);
        else
                 printf("/%u.%u.%u.%u", IP_PARTS(mask));
}
/* We want this to be readable, so only print out neccessary fields.
  * Because that's the kind of world I want to live in. */
void print_rule4(const struct ipt_entry *e,
                 struct xtc_handle *h, const char *chain, int counters)
{
         const struct xt_entry_target *t;
const char *target_name;
         /* print counters for iptables-save */
        if (counters > 0)
                 printf("[%llu:%llu] ", (unsigned long long)e->counters.pcnt, (unsigned long long)e->counters.bcnt);
         /* print chain name */
printf("-A %s", chain);
        /* Print IP part. */
        print_ip("-s", e->ip.src.s_addr,e->ip.smsk.s_addr,
                          e->ip.invflags & IPT_INV_SRCIP);
         print_ip("-d", e->ip.dst.s_addr, e->ip.dmsk.s_addr,
e->ip.invflags & IPT_INV_DSTIP);
```

```
print iface('i', e->ip.iniface, e->ip.iniface mask,
                      e->ip.invflags & IPT_INV_VIA_IN);
         print_iface('o', e->ip.outiface, e->ip.outiface_mask,
 e->ip.invflags & IPT_INV_VIA_OUT);
        print_proto(e->ip.proto, e->ip.invflags & XT_INV_PROTO);
        if (e->ip.flags & IPT_F_FRAG)
                 printf("%s -f"
                         e->ip.invflags & IPT_INV_FRAG ? " !" : "");
        /* Print matchinfo part */
        if (e->target_offset) {
                IPT MATCH ITERATE(e, print match save, &e->ip);
        }
        /* print counters for iptables -R */
        if (counters < 0)
                 printf(" -c %llu %llu", (unsigned long long)e->counters.pcnt, (unsigned long long)e->counters.bcnt);
        /* Print target name and targinfo part */
        target_name = iptc_get_target(e, h);
        t = ipt_get_target((struct ipt_entry *)e);
        if (t->u.user.name[0]) {
                 const struct xtables target *target =
                         xtables_find_target(t->u.user.name, XTF_TRY_LOAD);
                 if (!target) {
                         fprintf(stderr, "Can't find library for target `%s'\n",
                                  t->u.user.name);
                         exit(1);}
                 printf(" -j %s", target->alias ? target->alias(t) : target_name);
                 if (target->save)
                         target->save(&e->ip, t);
                 else {
                         /* If the target size is greater than xt entry target
                            * there is something to be saved, we just don't know
                           * how to print it */
                         if (t->u.target_size !=
                           sizeof(struct xt_entry_target)) {
fprintf(stderr, "Target `%s' is missing "
"save function\n",
                                          t->u.user.name);
                                  exit(1);}
         }
} else if (target_name && (*target_name != '\0'))
#ifdef IPT_F_GOTO
                 printf(" -%c %s", e->ip.flags & IPT F GOTO ? 'g' : 'j', target name);
#else
                 printf(" -j %s", target_name);
#endif
        printf("\n");
static int
list_rules(const xt_chainlabel chain, int rulenum, int counters,
              struct xtc_handle *handle)
        const char *this = NULL;
        int found = 0;
        if (counters)<br>counters = -1;
                                          /* iptables -c format *//* Dump out chain names first,
          thereby preventing dependency conflicts */
        if (!rulenum) for (this = iptc_first_chain(handle);
               this;
               this = iptc_next_chain(handle)) {
                 if (chain && strcmp(this, chain) != 0)
                         continue;
                 if (iptc_builtin(this, handle)) {
                         struct xt_counters count;
                         printf("-P %s %s", this, iptc_get_policy(this, &count, handle));
                          if (counters)
 printf(" -c %llu %llu", (unsigned long long)count.pcnt, (unsigned long long)count.bcnt);
printf("\n");
                 } else {
                         print(f''-N s\n\rightharpoonupn", this);
                 }
        }
        for (this = iptc_first_chain(handle);
               this;
               this = iptc_next_chain(handle)) {
                 const struct ipt_entry *e;
                 int num = 0:
                 if (chain && strcmp(this, chain) != 0)
                         continue;
                 /* Dump out rules */
```
}

{

```
e = iptc first rule(this, handle);
                 \text{while}(\text{e}) {
                         num++if (!rulenum || num == rulenum)
                             print rule4(e, handle, this, counters);
                         e = 1ptc_next_rule(e, handle);
                 }
found = 1;
        }
        error = ENORM:return found;
}
static struct ipt_entry *
generate_entry(const struct ipt_entry *fw,
                struct xtables_rule_match *matches,
                struct xt_entry_target *target)
{
        unsigned int size;
        struct xtables_rule_match *matchp;
        struct ipt_entry *e;
        size = sizeof(struct ipt_entry);
        for (matchp = matches; matchp; matchp = matchp->next)
size += matchp->match->m->u.match_size;
        e = xtables_malloc(size + target->u.target_size);
        *e = *fw;e->target_offset = size;
        e->next_offset = size + target->u.target_size;
        size = 0;for (matchp = matches; matchp; matchp = matchp->next) {
                 memcpy(e->elems + size, matchp->match->m, matchp->match->m->u.match_size);
                 size += matchp->match->m->u.match_size;
        }
memcpy(e->elems + size, target, target->u.target_size);
        return e;
}
static void command_jump(struct iptables_command_state *cs)
{
        size t size;
        set_option(&cs->options, OPT_JUMP, &cs->fw.ip.invflags, cs->invert);
        cs->jumpto = parse_target(optarg);
        /* TRY_LOAD (may be chain name) */
        cs->target = xtables_find_target(cs->jumpto, XTF_TRY_LOAD);
        if (cs->target == NULL)
                return;
        size = XT_ALIGN(sizeof(struct xt_entry_target))
                 + cs->target->size;
        cs->target->t = xtables calloc(1, size);
        cs->target->t->u.target_size = size;
        if (cs->target->real_name == NULL) {
                 strcpy(cs->target->t->u.user.name, cs->jumpto);
        } else {
                 /* Alias support for userspace side */
                 strcpy(cs->target->t->u.user.name, cs->target->real_name);
                 if (!(cs->target->ext_flags & XTABLES_EXT_ALIAS))
                         fprintf(stderr, "Notice: The %s target is converted into %s target "
                                   "in rule listing and saving.\n",
                                  cs->jumpto, cs->target->real_name);
        }
cs->target->t->u.user.revision = cs->target->revision;
        xs_init_target(cs->target);
        if (cs->target->x6_options != NULL)
                opts = xtables_options_xfrm(iptables_globals.orig_opts, opts,
                                               cs->target->x6_options,
                                               &cs->target->option_offset);
        else
                 opts = xtables_merge_options(iptables_globals.orig_opts, opts,
                                                cs->target->extra_opts,
                                                &cs->target->option_offset);
        if (opts == NULL)
                xtables_error(OTHER_PROBLEM, "can't alloc memory!");
}
static void command_match(struct iptables_command_state *cs)
{
        struct xtables match *m;
        size t size;
        if (cs->invert)
                xtables_error(PARAMETER_PROBLEM,
                              "unexpected ! flag before --match");
        m = xtables_find_match(optarg, XTF_LOAD_MUST_SUCCEED, &cs->matches);
size = XT_ALIGN(sizeof(struct xt_entry_match)) + m->size;
        m->m = xtables_{calloc}(1, size);m->m->u.match_size = size;
```

```
if (m->real name == NULL) {
                  strcpy(m->m->u.user.name, m->name);
        } else {
                  strcpy(m->m->u.user.name, m->real name);
                  if (!(m->ext_flags & XTABLES_EXT_ALIAS))
fprintf(stderr, "Notice: the %s match is converted into %s match "
                                      "in rule listing and saving.\n", m->name, m->real_name);
         }
m->m->u.user.revision = m->revision;
        xs init match(m);if (m == m->next)return;
         /* Merge options for non-cloned matches */
        if (m->x6 options != NULL)
                  opts = xtables_options_xfrm(iptables_globals.orig_opts, opts,
                                                   m->x6_options, &m->option_offset);
        else if (m->extra_opts != NULL)
                  opts = xtables merge options(iptables globals.orig opts, opts,
                                                     m->extra_opts, &m->option_offset);
        if (opts == NULL)
                  xtables_error(OTHER_PROBLEM, "can't alloc memory!");
int do_command4(int argc, char *argv[], char **table,
struct xtc_handle **handle, bool restore)
        struct iptables_command_state cs;
         struct ipt_entry *e = NULL;
unsigned int nsaddrs = 0, ndaddrs = 0;
         struct in_addr *saddrs = NULL, *smasks = NULL;
struct in_addr *daddrs = NULL, *dmasks = NULL;
         int verbose = 0;
        bool wait = false;
        const char *chain = NULL;
        const char *shostnetworkmask = NULL, *dhostnetworkmask = NULL;
         const char *policy = NULL, *newname = NULL;
unsigned int rulenum = 0, command = 0;
const char *pcnt = NULL, *bcnt = NULL;
         int ret = 1;struct xtables_match *m;
        struct xtables_rule_match *matchp;
         struct xtables_target *t;
unsigned long long cnt;
         memset(&cs, 0, sizeof(cs));
cs.jumpto = "";
        cs.argv = argv;
         /* re-set optind to 0 in case do_command4 gets called
           * a second time */
        optind = 0:
         /* clear mflags in case do_command4 gets called a second time
           * (we clear the global list of all matches for security)*/
        for (m = \text{xtables\_matches}; m; m = m->next)m->mflags = 0;
        for (t = xtables_targs; t; t = t->next) {
                  t->tflags = 0;
                  t->used = 0;
        }
         /* Suppress error messages: we may add new options if we
             demand-load a protocol. */
        opterr = 0;
         opts = xt_params->orig_opts;
while ((cs.c = getopt_long(argc, argv,
              "-:A:C:D:R:I:L::S::M:F::Z::N:X::E:P:Vh::o:p:s:d:j:i:fbvwnt:m:xc:g:46",
                                                 opts, NULL) != -1) {
                  switch (cs.c) {
                            /*
 * Command selection
                             */
                  case 'A':
                           add_command(&command, CMD_APPEND, CMD_NONE,
                                          cs.invert);
                           chain = optarg;
                           break;
                  case 'C':
                           add_command(&command, CMD_CHECK, CMD_NONE,
                                          cs.invert);
                           chain = optarg;
                           break;
                  case 'D':
                           add_command(&command, CMD_DELETE, CMD_NONE,
                                          cs.invert);
                           chain = optarg;
                           if (optind < argc && argv[optind][0] != '-'
                             && argv[optind][0] != '!') {
rulenum = parse_rulenumber(argv[optind++]);
command = CMD_DELETE_NUM;
                            }
break;
```
}

{

```
case 'R':
         add_command(&command, CMD_REPLACE, CMD_NONE,
                       cs.invert);
         chain = optarg;
         if (optind < argc && argv[optind][0] != '-'
             \& \argv[{\text{optind}}[0] := '!')ruleum = parse rulenumber(argv[optind++]);else
                  xtables_error(PARAMETER_PROBLEM,
                                "-%c requires a rule number",
                              cmd2char(CMD_REPLACE));
         break;
case 'I':
         add_command(&command, CMD_INSERT, CMD_NONE,
                       cs.invert);
         chain = optarg;
         if (optind < argc && argv[optind][0] != '-'
 && argv[optind][0] != '!')
                 rulenum = parse_rulenumber(argv[optind++]);
         else rulenum = 1;
         break;
case 'L':
         add_command(&command, CMD_LIST,
 CMD_ZERO | CMD_ZERO_NUM, cs.invert);
         if (optarg) chain = optarg;
         else if (optind < argc && argv[optind][0] != '-'
                    && argv[optind][0] != '!')
                  chain = argv[optind++];
         if (optind < argc && argv[optind][0] != '-'
 && argv[optind][0] != '!')
                 rulenum = parse_rulenumber(argv[optind++]);
         break;
case 'S':
         add_command(&command, CMD_LIST_RULES,
                       CMD_ZERO|CMD_ZERO_NUM, cs.invert);
         if (optarg) chain = optarg;
else if (optind < argc && argv[optind][0] != '-'
                    && argv[optind][0] != '!')
                  chain = argv[optind++];
         if (optind < argc && argv[optind][0] != '-'
 && argv[optind][0] != '!')
                  rulenum = parse_rulenumber(argv[optind++]);
         break;
case 'F':
         add_command(&command, CMD_FLUSH, CMD_NONE,
                       cs.invert);
         if (optarg) chain = optarg;
         else if (optind < argc && argv[optind][0] != '-'
                    && argv[optind][0] != '!')
                  chain = argv[optind++];
         break;
case 'Z':
         add_command(&command, CMD_ZERO, CMD_LIST|CMD_LIST_RULES,
                       cs.invert);
         if (optarg) chain = optarg;
         else if (optind < argc && argv[optind][0] != '-'
&& argv[optind][0] != '!')
                  chain = argv[optind++];if (optind < argc \& argv[optind][0] != '-'
                  & x \text{ argv}[\text{optind}][0] != '!') {
                  rulenum = parse_rulenumber(argv[optind++]);
command = CMD_ZERO_NUM;
         }
break;
case 'N':
         parse_chain(optarg);
         add_command(&command, CMD_NEW_CHAIN, CMD_NONE,
                       cs.invert);
         chain = optarg;
         break;
case 'X':
         add_command(&command, CMD_DELETE_CHAIN, CMD_NONE,
                       cs.invert);
         if (optarg) chain = optarg;
         else if (optind < argc && argv[optind][0] != '-'
 && argv[optind][0] != '!')
                  chain = argv[optimdt+];
         break;
case 'E':
         add_command(&command, CMD_RENAME_CHAIN, CMD_NONE,
                       cs.invert);
         chain = optarg;
         if (optind < argc && argv[optind][0] != '-'
              & x \text{ ary} \text{optind} \mid [0] != '!')
                  newname = argv[optind++];else
                  xtables_error(PARAMETER_PROBLEM,
                                "-%c requires old-chain-name and "
                                "new-chain-name",
```

```
break;
                case 'P':
                         add_command(&command, CMD_SET_POLICY, CMD_NONE,
                                       cs.invert);
                         chain = optarg;
                         if (optind < argc && argv[optind][0] != '-'
                             \&\& argv[optind][0] != '!')
                                 policy = argv[optind++];
                         else
                                 xtables_error(PARAMETER_PROBLEM,
                                               "-%c requires a chain and a policy",
                                             cmd2char(CMD_SET_POLICY));
                         break;
                case 'h':
                         if (!optarg)
                                 optarg = argv[optind];
                         /* iptables -p icmp -h */
                         if (!cs.matches && cs.protocol)
                                 xtables_find_match(cs.protocol,
                                          XTF_TRY_LOAD, &cs.matches);
                         exit_printhelp(cs.matches);
                          /*
 * Option selection
                           */
                case 'p':
                         set_option(&cs.options, OPT_PROTOCOL, &cs.fw.ip.invflags,
                                      cs.invert);
                         /* Canonicalize into lower case */
                         for (cs.protocol = optarg; *cs.protocol; cs.protocol++)
                                  *cs.protocol = tolower(*cs.protocol);
                         cs.protocol = optarg;
                         cs.fw.ip.proto = xtables_parse_protocol(cs.protocol);
                         if (cs.fw.ip.proto == 0
                           && (cs.fw.ip.invflags & XT_INV_PROTO))
xtables_error(PARAMETER_PROBLEM,
                                               "rule would never match protocol");
                         break;
                case 's':
                         set_option(&cs.options, OPT_SOURCE, &cs.fw.ip.invflags,
                                      cs.invert);
                         shostnetworkmask = optarg;break;
                case 'd':
                         set_option(&cs.options, OPT_DESTINATION, &cs.fw.ip.invflags,
                                      cs.invert);
                         dhostnetworkmask = optara;break;
#ifdef IPT_F_GOTO
                case 'g':
                         set_option(&cs.options, OPT_JUMP, &cs.fw.ip.invflags,
                                      cs.invert);
                         cs.fw.jp.flags = IPT_F_GOTO;
                         cs.jumpto = parse_target(optarg);
                         break;
                case 'j':
                         command_jump(&cs);
                         break;
                case 'i':
                         if (*optarg == '\0')xtables_error(PARAMETER_PROBLEM,
                                           "Empty interface is likely to be "
                                          "undesired");
                         set_option(&cs.options, OPT_VIANAMEIN, &cs.fw.ip.invflags,
                                     cs.invert);
                         xtables_parse_interface(optarg,
                                           cs.fw.ip.iniface,
cs.fw.ip.iniface_mask);
                         break;
                case 'o':
                         if (*optarg == '\0')xtables_error(PARAMETER_PROBLEM,
"Empty interface is likely to be "
"undesired");
                         set_option(&cs.options, OPT_VIANAMEOUT, &cs.fw.ip.invflags,
                                      cs.invert);
                         xtables_parse_interface(optarg,
                                          cs.fw.ip.outiface,
                                          cs.fw.ip.outiface_mask);
                         break;
```
cmd2char(CMD\_RENAME\_CHAIN));

```
case 'f':
```
#endif

```
set option(&cs.options, OPT_FRAGMENT, &cs.fw.ip.invflags,
                     cs.invert);
        cs.fw.ip.flags |= IPT_F_FRAG;
        break;
case 'v':
        if (!verbose)
                 set_option(&cs.options, OPT_VERBOSE,
                            &cs.fw.ip.invflags, cs.invert);
        verbose++;
        break;
case 'w':
        if (restore) {
                xtables_error(PARAMETER_PROBLEM,
                           "You cannot use `-w' from "
 "iptables-restore");
        }
        wait = true;break;
case 'm':
        command_match(&cs);
        break;
case 'n':
        set_option(&cs.options, OPT_NUMERIC, &cs.fw.ip.invflags,
                     cs.invert);
        break;
case 't':
        if (cs.invert)
                xtables_error(PARAMETER_PROBLEM,
                             "unexpected ! flag before --table");
        *table = optarg;
        break;
case 'x':
        set option(&cs.options, OPT EXPANDED, &cs.fw.ip.invflags,
                    cs.invert);
        break;
case 'V':
        if (cs.invert)
                printf("Not %s ;-)\n", prog_vers);
        else
                printf("%s v%s\n",
                       prog_name, prog_vers);
        exit(0);
case '0':
        set option(&cs.options, OPT_LINENUMBERS, &cs.fw.ip.invflags,
                     cs.invert);
        break;
case 'M':
        xtables_modprobe_program = optarg;
        break;
case 'c':
        set_option(&cs.options, OPT_COUNTERS, &cs.fw.ip.invflags,
                     cs.invert);
        port = optarg;bcnt = strchr(pent + 1, ',');if (bcnt)
            bcnt+;
         if (!bcnt && optind < argc && argv[optind][0] != '-'
 && argv[optind][0] != '!')
                bcnt = argv[optind++];
        if (!bcnt)
                 xtables_error(PARAMETER_PROBLEM,
                          "-%c requires packet and byte counter",
                         opt2char(OPT_COUNTERS));
        if (sscanf(pcnt, "\text{llu}", \text{scnt}) != 1)
                 xtables_error(PARAMETER_PROBLEM,
                          "-%c packet counter not numeric",
                         opt2char(OPT_COUNTERS));
        cs.fw.counters.pcnt = cnt;
        if (sscanf(bcnt, "\text{llu}", \text{scnt}) != 1)
                 xtables_error(PARAMETER_PROBLEM,
"-%c byte counter not numeric",
                         opt2char(OPT_COUNTERS));
        cs.fw.counters.bcnt = cnt;
        break;
case '4':
         /* This is indeed the IPv4 iptables */
        break;
case '6':
        /* This is not the IPv6 ip6tables */
        if (line != -1)
                 return 1; /* success: line ignored */
        fprintf(stderr, "This is the IPv4 version of iptables.\n");
        exit_tryhelp(2);
```

```
case 1: /* non option */
                  if (optarg[0] == '!' \& optarg[1] == '\0') {
                          if (cs.invert)
                                   xtables_error(PARAMETER_PROBLEM,
                                                  "multiple consecutive ! not"
                                                " allowed");
                           cs.invert = TRUE;
                           optarg[0] = ' \0';continue;
                  }
fprintf(stderr, "Bad argument `%s'\n", optarg);
                  exit tryhelp(2);default:
                  if (command_default(&cs, &iptables_globals) == 1)
                           /* cf. ip6tables.c */continue;
                 break;
         }
        cs.invert = FALSE;
}
if (strcmp(*table, "nat") == 0 &((\text{policy } != \text{ NULL } & \& \text{stromp}(\text{policy, "DROP"}) == 0) ||(\text{cs.jumpto} != \text{NULL} \& \text{stromp}(\text{cs.jumpto}, \text{"DROP"}) == 0)))xtables_error(PARAMETER_PROBLEM,
                  "\nThe \"nat\" table is not intended for filtering, "
                  "the use of DROP is therefore inhibited.\ln\");
for (matchp = cs.matches; matchp; matchp = matchp->next)
        xtables_option_mfcall(matchp->match);
if (cs.target != NUML)xtables_option_tfcall(cs.target);
/* Fix me: must put inverse options checking here --MN */
if (optind < argc)
        xtables_error(PARAMETER_PROBLEM,
                      "unknown arguments found on commandline");
if (!command)
        xtables_error(PARAMETER_PROBLEM, "no command specified");
if (cs.invert)
        xtables_error(PARAMETER_PROBLEM,
                      "nothing appropriate following !");
if (command & (CMD_REPLACE | CMD_INSERT | CMD_DELETE | CMD_APPEND | CMD_CHECK)) {
        if (!(cs.options & OPT_DESTINATION))
                 dhostnetworkmask = "0.0.0.0/0";
         if (!(cs.options & OPT_SOURCE))
                  \frac{1}{\text{shostnetworkmask}} = "0.0.0.0/0";}
if (shostnetworkmask)
         xtables_ipparse_multiple(shostnetworkmask, &saddrs,
                                      &smasks, &nsaddrs);
if (dhostnetworkmask)
        xtables_ipparse_multiple(dhostnetworkmask, &daddrs,
                                      &dmasks, &ndaddrs);
if ((nsaddrs > 1 || ndaddrs > 1) &&
 (cs.fw.ip.invflags & (IPT_INV_SRCIP | IPT_INV_DSTIP)))
xtables_error(PARAMETER_PROBLEM, "! not allowed with multiple"
                       source or destination IP addresses");
if (command == CMD_REPLACE && (nsaddrs != 1 || ndaddrs != 1))
xtables_error(PARAMETER_PROBLEM, "Replacement rule does not "
                      "specify a unique address");
generic_opt_check(command, cs.options);
/* Attempt to acquire the xtables lock */
if (!restore && !xtables_lock(wait)) {
fprintf(stderr, "Another app is currently holding the xtables lock. "
"Perhaps you want to use the -w option?\n");
         xtables free opts(1);
         exit(RESOURCE_PROBLEM);
}
/* only allocate handle if we weren't called with a handle */
if (!*handle)
         *handle = iptc init(*table);
/* try to insmod the module if iptc_init failed */
if (!*handle && xtables_load_ko(xtables_modprobe_program, false) != -1)
         *handle = iptc_init(*table);
if (!*handle)
        xtables_error(VERSION_PROBLEM,
                      "can't initialize iptables table `%s': %s",
                      *table, iptc_strerror(errno));
if (command == CMD_APPEND
     | command = CMD DELETE
       command == CMD CHECK
        || command == CMD_INSERT
       command = CMD\_REPLACE) {
```

```
if (strcmp(chain, "PREROUTING") == 0
                     || strcmp(chain, "INPUT") == 0) {
                         /* -o not valid with incoming packets. */
                         if (cs.options & OPT_VIANAMEOUT)
                                 xtables_error(PARAMETER PROBLEM,
                                             "Can't use -%c with %s\n",
                                              opt2char(OPT_VIANAMEOUT),
                                              chain);
                }
                 if (strcmp(chain, "POSTROUTING") == 0
                     || strcmp(chain, "OUTPUT") == 0) {
                         /* -i not valid with outgoing packets */
                         if (cs.options & OPT_VIANAMEIN)
                                  xtables_error(PARAMETER_PROBLEM,
                                             "Can't use -%c with %s\n",
                                              opt2char(OPT_VIANAMEIN),
                                              chain);
                 }
                 if (cs.target && iptc_is_chain(cs.jumpto, *handle)) {
                         fprintf(stderr,
                                  "Warning: using chain %s, not extension\n",
                                 cs.jumpto);
                         if (cs.target->t)
                                 free(cs.target->t);
                         cs.target = NULL;
                }
                 /* If they didn't specify a target, or it's a chain
                    name, use standard. */
                 if (!cs.target
                      && (strlen(cs.jumpto) == 0
                         || iptc_is_chain(cs.jumpto, *handle))) {
                         size_t size;
                         cs.target = xtables_find_target(XT_STANDARD_TARGET,
                                            XTF_LOAD_MUST_SUCCEED);
                         size = sizeof(struct xt_entry_target)
                                 + cs.target->size;
                         cs.target->= xtables_calloc(1, size);cs.target->t->u.target_size = size;
strcpy(cs.target->t->u.user.name, cs.jumpto);
                         if (!iptc_is_chain(cs.jumpto, *handle))
                                 cs.target->t->u.user.revision = cs.target->revision;
                         xs_init_target(cs.target);
                }
                if (!cs.target) {
                         /* it is no chain, and we can't load a plugin.
                           * We cannot know if the plugin is corrupt, non
                           * existant OR if the user just misspelled a
                           * chain. */
#ifdef IPT_F_GOTO
                         if (cs.fw.ip.flags & IPT_F_GOTO)
                                 xtables_error(PARAMETER_PROBLEM,
                                              "goto '%s' is not a chain\n",
                                              cs.jumpto);
#endif
                         xtables_find_target(cs.jumpto, XTF_LOAD_MUST_SUCCEED);
                } else {
                         e = generate_entry(&cs.fw, cs.matches, cs.target->t);
                         free(cs.target->t);
                }
        }
        switch (command) {
        case CMD_APPEND:
                r<sub>ret</sub> = append_entry(chain, e,
                                     nsaddrs, saddrs, smasks,
                                     ndaddrs, daddrs, dmasks,
                                     cs.options&OPT_VERBOSE,
                                      *handle);
                break;
        case CMD_DELETE:
                r<sub>ret</sub> = delete_entry(chain, e,
                                     nsaddrs, saddrs, smasks,
                                     ndaddrs, daddrs, dmasks,
                                     cs.options&OPT_VERBOSE,
                                     *handle, cs.matches, cs.target);
                break;
        case CMD_DELETE_NUM:
                 ret = iptc_delete_num_entry(chain, rulenum - 1, *handle);
                break;
        case CMD_CHECK:
                r<sub>ret</sub> = check_entry(chain, e,
                                     nsaddrs, saddrs, smasks,
                                     ndaddrs, daddrs, dmasks,
                                     cs.options&OPT_VERBOSE,
                                      *handle, cs.matches, cs.target);
                break;
        case CMD_REPLACE:
                ret = replace entry(chain, e, rulenum - 1,
                                     saddrs, smasks, daddrs, dmasks,
                                      cs.options&OPT_VERBOSE, *handle);
```

```
break;
case CMD_INSERT:
        ret = insert_entry(chain, e, rulenum - 1,
                             nsaddrs, saddrs, smasks,
                             ndaddrs, daddrs, dmasks,
                            cs.options&OPT_VERBOSE,
                             *handle);
        break;
case CMD_FLUSH:
        ret = flush_entries4(chain, cs.options&OPT_VERBOSE, *handle);
        break;
case CMD_ZERO:
        ret = zero_entries(chain, cs.options&OPT_VERBOSE, *handle);
        break;
case CMD_ZERO_NUM:
        ret = iptc_zero_counter(chain, rulenum, *handle);
        break;
case CMD_LIST:
case CMD_LIST|CMD_ZERO:
case CMD_LIST|CMD_ZERO_NUM:
        ret = list_entries(chain, rulenum,
                             cs.options&OPT_VERBOSE,
                             cs.options&OPT_NUMERIC,
                             cs.options&OPT_EXPANDED,
                             cs.options&OPT_LINENUMBERS,
                             *handle);
        if (ret && (command & CMD_ZERO))
                ret = zero_entries(chain,
                                     cs.options&OPT_VERBOSE, *handle);
        if (ret && (command & CMD_ZERO_NUM))
                ret = iptc_zero_counter(chain, rulenum, *handle);
        break;
case CMD_LIST_RULES:
case CMD_LIST_RULES|CMD_ZERO:
case CMD_LIST_RULES|CMD_ZERO_NUM:
        ret = list_rules(chain,
                             rulenum,
                             cs.options&OPT_VERBOSE,
                             *handle);
        if (ret && (command & CMD_ZERO))
                ret = zero_entries(chain,
                                     cs.options&OPT_VERBOSE, *handle);
        if (ret && (command & CMD_ZERO_NUM))
                ret = iptc_zero_counter(chain, rulenum, *handle);
        break;
case CMD_NEW_CHAIN:
        ret = 0 iptc_create_chain(chain, *handle);
        break;
case CMD_DELETE_CHAIN:
        ret = delete_chain4(chain, cs.options&OPT_VERBOSE, *handle);
        break;
case CMD_RENAME_CHAIN:
        ret = iptc_rename_chain(chain, newname, *handle);
        break;
case CMD_SET_POLICY:
        ret = iptc_set_policy(chain, policy, cs.options&OPT_COUNTERS ? &cs.fw.counters : NULL, *handle);
        break;
default:
        /* We should never reach this... */
        exit_tryhelp(2);
}
if (verbose > 1)
        dump_entries(*handle);
xtables_rule_matches_free(&cs.matches);
if (e != NULL) {
        free(e);
        e = NULL;
}
free(saddrs);
free(smasks);
free(daddrs);
free(dmasks);
xtables_free_opts(1);
return ret;
```
## **Notice for package(s)**

*glib-2.0 modutils-initscripts*

}

This is a placeholder for the Public Domain License

*libtool util-linux*

#### GNU LESSER GENERAL PUBLIC LICENSE Version 2.1, February 1999

 Copyright (C) 1991, 1999 Free Software Foundation, Inc. 51 Franklin Street, Fifth Floor, Boston, MA 02110-1301 USA Everyone is permitted to copy and distribute verbatim copies of this license document, but changing it is not allowed.

[This is the first released version of the Lesser GPL. It also counts as the successor of the GNU Library Public License, version 2, hence the version number 2.1.]

#### Preamble

 The licenses for most software are designed to take away your freedom to share and change it. By contrast, the GNU General Public Licenses are intended to guarantee your freedom to share and change free software--to make sure the software is free for all its users.

 This license, the Lesser General Public License, applies to some specially designated software packages--typically libraries--of the Free Software Foundation and other authors who decide to use it. You can use it too, but we suggest you first think carefully about whether this license or the ordinary General Public License is the better strategy to use in any particular case, based on the explanations below.

When we speak of free software, we are referring to freedom of use, not price. Our General Public Licenses are designed to make sure that you have the freedom to distribute copies of free software (and charge for this service if you wish); that you receive source code or can get it if you want it; that you can change the software and use pieces of it in new free programs; and that you are informed that you can do these things.

 To protect your rights, we need to make restrictions that forbid distributors to deny you these rights or to ask you to surrender these rights. These restrictions translate to certain responsibilities for you if you distribute copies of the library or if you modify it.

 For example, if you distribute copies of the library, whether gratis or for a fee, you must give the recipients all the rights that we gave you. You must make sure that they, too, receive or can get the source code. If you link other code with the library, you must provide complete object files to the recipients, so that they can relink them with the library after making changes to the library and recompiling it. And you must show them these terms so they know their rights.

 We protect your rights with a two-step method: (1) we copyright the library, and (2) we offer you this license, which gives you legal permission to copy, distribute and/or modify the library.

To protect each distributor, we want to make it very clear that<br>there is no warranty for the free library. Also, if the library is no warranty for the free library. Also, if the library is modified by someone else and passed on, the recipients should know that what they have is not the original version, so that the original author's reputation will not be affected by problems that might be introduced by others.

 Finally, software patents pose a constant threat to the existence of any free program. We wish to make sure that a company cannot effectively restrict the users of a free program by obtaining a restrictive license from a patent holder. Therefore, we insist that any patent license obtained for a version of the library must be consistent with the full freedom of use specified in this license.

 Most GNU software, including some libraries, is covered by the ordinary GNU General Public License. This license, the GNU Lesser General Public License, applies to certain designated libraries, and is quite different from the ordinary General Public License. We use this license for certain libraries in order to permit linking those libraries into non-free programs.

 When a program is linked with a library, whether statically or using a shared library, the combination of the two is legally speaking a combined work, a derivative of the original library. The ordinary General Public License therefore permits such linking only if the entire combination fits its criteria of freedom. The Lesser General Public License permits more lax criteria for linking other code with the library.

 We call this license the "Lesser" General Public License because it does Less to protect the user's freedom than the ordinary General Public License. It also provides other free software developers Less of an advantage over competing non-free programs. These disadvantages are the reason we use the ordinary General Public License for many libraries. However, the Lesser license provides advantages in certain special circumstances.

 For example, on rare occasions, there may be a special need to encourage the widest possible use of a certain library, so that it becomes

a de-facto standard. To achieve this, non-free programs must be allowed to use the library. A more frequent case is that a free library does the same job as widely used non-free libraries. In this case, there is little to gain by limiting the free library to free software only, so we use the Lesser General Public License.

 In other cases, permission to use a particular library in non-free programs enables a greater number of people to use a large body of free software. For example, permission to use the GNU C Library in non-free programs enables many more people to use the whole GNU operating system, as well as its variant, the GNU/Linux operating system.

 Although the Lesser General Public License is Less protective of the users' freedom, it does ensure that the user of a program that is linked with the Library has the freedom and the wherewithal to run that program using a modified version of the Library.

 The precise terms and conditions for copying, distribution and modification follow. Pay close attention to the difference between a 'work based on the library" and a "work that uses the library". The former contains code derived from the library, whereas the latter must be combined with the library in order to run.

 GNU LESSER GENERAL PUBLIC LICENSE TERMS AND CONDITIONS FOR COPYING, DISTRIBUTION AND MODIFICATION

 0. This License Agreement applies to any software library or other program which contains a notice placed by the copyright holder or other authorized party saying it may be distributed under the terms of this Lesser General Public License (also called "this License"). Each licensee is addressed as "you".

 A "library" means a collection of software functions and/or data prepared so as to be conveniently linked with application programs (which use some of those functions and data) to form executables.

 The "Library", below, refers to any such software library or work which has been distributed under these terms. A "work based on the Library" means either the Library or any derivative work under copyright law: that is to say, a work containing the Library or a portion of it, either verbatim or with modifications and/or translated straightforwardly into another language. (Hereinafter, translation is included without limitation in the term "modification".)

 "Source code" for a work means the preferred form of the work for making modifications to it. For a library, complete source code means all the source code for all modules it contains, plus any associated interface definition files, plus the scripts used to control compilation and installation of the library.

 Activities other than copying, distribution and modification are not covered by this License; they are outside its scope. The act of running a program using the Library is not restricted, and output from such a program is covered only if its contents constitute a work based on the Library (independent of the use of the Library in a tool for writing it). Whether that is true depends on what the Library does and what the program that uses the Library does.

 1. You may copy and distribute verbatim copies of the Library's complete source code as you receive it, in any medium, provided that you conspicuously and appropriately publish on each copy an appropriate copyright notice and disclaimer of warranty; keep intact all the notices that refer to this License and to the absence of any warranty; and distribute a copy of this License along with the Library.

 You may charge a fee for the physical act of transferring a copy, and you may at your option offer warranty protection in exchange for a fee.

 2. You may modify your copy or copies of the Library or any portion of it, thus forming a work based on the Library, and copy and distribute such modifications or work under the terms of Section 1 above, provided that you also meet all of these conditions:

a) The modified work must itself be a software library.

 b) You must cause the files modified to carry prominent notices stating that you changed the files and the date of any change.

 c) You must cause the whole of the work to be licensed at no charge to all third parties under the terms of this License.

 d) If a facility in the modified Library refers to a function or a table of data to be supplied by an application program that uses the facility, other than as an argument passed when the facility is invoked, then you must make a good faith effort to ensure that, in the event an application does not supply such function or table, the facility still operates, and performs whatever part of its purpose remains meaningful.

 (For example, a function in a library to compute square roots has a purpose that is entirely well-defined independent of the application. Therefore, Subsection 2d requires that any application-supplied function or table used by this function must be optional: if the application does not supply it, the square root function must still compute square roots.)

These requirements apply to the modified work as a whole. If identifiable sections of that work are not derived from the Library, and can be reasonably considered independent and separate works in themselves, then this License, and its terms, do not apply to those sections when you distribute them as separate works. But when you distribute the same sections as part of a whole which is a work based on the Library, the distribution of the whole must be on the terms of this License, whose permissions for other licensees extend to the entire whole, and thus to each and every part regardless of who wrote  $i+$ 

Thus, it is not the intent of this section to claim rights or contest your rights to work written entirely by you; rather, the intent is to exercise the right to control the distribution of derivative or collective works based on the Library.

In addition, mere aggregation of another work not based on the Library with the Library (or with a work based on the Library) on a volume of a storage or distribution medium does not bring the other work under the scope of this License.

 3. You may opt to apply the terms of the ordinary GNU General Public License instead of this License to a given copy of the Library. To do this, you must alter all the notices that refer to this License, so that they refer to the ordinary GNU General Public License, version 2, instead of to this License. (If a newer version than version 2 of the ordinary GNU General Public License has appeared, then you can specify that version instead if you wish.) Do not make any other change in these notices.

 Once this change is made in a given copy, it is irreversible for that copy, so the ordinary GNU General Public License applies to all subsequent copies and derivative works made from that copy.

 This option is useful when you wish to copy part of the code of the Library into a program that is not a library.

 4. You may copy and distribute the Library (or a portion or derivative of it, under Section 2) in object code or executable form under the terms of Sections 1 and 2 above provided that you accompany it with the complete corresponding machine-readable source code, which must be distributed under the terms of Sections 1 and 2 above on a medium customarily used for software interchange.

 If distribution of object code is made by offering access to copy from a designated place, then offering equivalent access to copy the source code from the same place satisfies the requirement to distribute the source code, even though third parties are not compelled to copy the source along with the object code.

 5. A program that contains no derivative of any portion of the Library, but is designed to work with the Library by being compiled or linked with it, is called a "work that uses the Library". Such a work, in isolation, is not a derivative work of the Library, and therefore falls outside the scope of this License.

 However, linking a "work that uses the Library" with the Library creates an executable that is a derivative of the Library (because it contains portions of the Library), rather than a "work that uses the<br>library". The executable is therefore covered by this License. The executable is therefore covered by this License. Section 6 states terms for distribution of such executables.

 When a "work that uses the Library" uses material from a header file that is part of the Library, the object code for the work may be a derivative work of the Library even though the source code is not. Whether this is true is especially significant if the work can be linked without the Library, or if the work is itself a library. The threshold for this to be true is not precisely defined by law.

 If such an object file uses only numerical parameters, data structure layouts and accessors, and small macros and small inline functions (ten lines or less in length), then the use of the object file is unrestricted, regardless of whether it is legally a derivative work. (Executables containing this object code plus portions of the Library will still fall under Section 6.)

 Otherwise, if the work is a derivative of the Library, you may distribute the object code for the work under the terms of Section 6. Any executables containing that work also fall under Section 6, whether or not they are linked directly with the Library itself.

 6. As an exception to the Sections above, you may also combine or link a "work that uses the Library" with the Library to produce a work containing portions of the Library, and distribute that work under terms of your choice, provided that the terms permit modification of the work for the customer's own use and reverse engineering for debugging such modifications.

 You must give prominent notice with each copy of the work that the Library is used in it and that the Library and its use are covered by this License. You must supply a copy of this License. If the work during execution displays copyright notices, you must include the copyright notice for the Library among them, as well as a reference directing the user to the copy of this License. Also, you must do one of these things:

a) Accompany the work with the complete corresponding

 machine-readable source code for the Library including whatever changes were used in the work (which must be distributed under Sections 1 and 2 above); and, if the work is an executable linked with the Library, with the complete machine-readable "work that uses the Library", as object code and/or source code, so that the user can modify the Library and then relink to produce a modified executable containing the modified Library. (It is understood that the user who changes the contents of definitions files in the Library will not necessarily be able to recompile the application to use the modified definitions.)

 b) Use a suitable shared library mechanism for linking with the Library. A suitable mechanism is one that (1) uses at run time a copy of the library already present on the user's computer system, rather than copying library functions into the executable, and (2) will operate properly with a modified version of the library, if the user installs one, as long as the modified version is interface-compatible with the version that the work was made with.

 c) Accompany the work with a written offer, valid for at least three years, to give the same user the materials specified in Subsection 6a, above, for a charge no more than the cost of performing this distribution.

 d) If distribution of the work is made by offering access to copy from a designated place, offer equivalent access to copy the above specified materials from the same place.

 e) Verify that the user has already received a copy of these materials or that you have already sent this user a copy.

 For an executable, the required form of the "work that uses the Library" must include any data and utility programs needed for reproducing the executable from it. However, as a special exception, the materials to be distributed need not include anything that is normally distributed (in either source or binary form) with the major components (compiler, kernel, and so on) of the operating system on which the executable runs, unless that component itself accompanies the executable.

 It may happen that this requirement contradicts the license restrictions of other proprietary libraries that do not normally accompany the operating system. Such a contradiction means you cannot use both them and the Library together in an executable that you distribute.

 7. You may place library facilities that are a work based on the Library side-by-side in a single library together with other library facilities not covered by this License, and distribute such a combined library, provided that the separate distribution of the work based on the Library and of the other library facilities is otherwise permitted, and provided that you do these two things:

 a) Accompany the combined library with a copy of the same work based on the Library, uncombined with any other library facilities. This must be distributed under the terms of the Sections above.

 b) Give prominent notice with the combined library of the fact that part of it is a work based on the Library, and explaining where to find the accompanying uncombined form of the same work.

 8. You may not copy, modify, sublicense, link with, or distribute the Library except as expressly provided under this License. Any attempt otherwise to copy, modify, sublicense, link with, or distribute the Library is void, and will automatically terminate your rights under this License. However, parties who have received copies, or rights, from you under this License will not have their licenses terminated so long as such parties remain in full compliance.

 9. You are not required to accept this License, since you have not signed it. However, nothing else grants you permission to modify or distribute the Library or its derivative works. These actions are prohibited by law if you do not accept this License. Therefore, by modifying or distributing the Library (or any work based on the Library), you indicate your acceptance of this License to do so, and all its terms and conditions for copying, distributing or modifying the Library or works based on it.

 10. Each time you redistribute the Library (or any work based on the Library), the recipient automatically receives a license from the original licensor to copy, distribute, link with or modify the Library subject to these terms and conditions. You may not impose any further restrictions on the recipients' exercise of the rights granted herein. You are not responsible for enforcing compliance by third parties with this License.

 11. If, as a consequence of a court judgment or allegation of patent infringement or for any other reason (not limited to patent issues), conditions are imposed on you (whether by court order, agreement or otherwise) that contradict the conditions of this License, they do not excuse you from the conditions of this License. If you cannot distribute so as to satisfy simultaneously your obligations under this License and any other pertinent obligations, then as a consequence you may not distribute the Library at all. For example, if a patent license would not permit royalty-free redistribution of the Library by all those who receive copies directly or indirectly through you, then the only way you could satisfy both it and this License would be to

refrain entirely from distribution of the Library.

If any portion of this section is held invalid or unenforceable under any particular circumstance, the balance of the section is intended to apply, and the section as a whole is intended to apply in other circumstances.

It is not the purpose of this section to induce you to infringe any patents or other property right claims or to contest validity of any such claims; this section has the sole purpose of protecting the integrity of the free software distribution system which is implemented by public license practices. Many people have made generous contributions to the wide range of software distributed through that system in reliance on consistent application of that system; it is up to the author/donor to decide if he or she is willing to distribute software through any other system and a licensee cannot impose that choice.

This section is intended to make thoroughly clear what is believed to be a consequence of the rest of this License.

 12. If the distribution and/or use of the Library is restricted in certain countries either by patents or by copyrighted interfaces, the original copyright holder who places the Library under this License may add an explicit geographical distribution limitation excluding those countries, so that distribution is permitted only in or among countries not thus excluded. In such case, this License incorporates the limitation as if written in the body of this License.

 13. The Free Software Foundation may publish revised and/or new versions of the Lesser General Public License from time to time. Such new versions will be similar in spirit to the present version, but may differ in detail to address new problems or concerns.

Each version is given a distinguishing version number. If the Library specifies a version number of this License which applies to it and "any later version", you have the option of following the terms and conditions either of that version or of any later version published by the Free Software Foundation. If the Library does not specify a license version number, you may choose any version ever published by the Free Software Foundation.

 14. If you wish to incorporate parts of the Library into other free programs whose distribution conditions are incompatible with these, write to the author to ask for permission. For software which is copyrighted by the Free Software Foundation, write to the Free Software Foundation; we sometimes make exceptions for this. Our decision will be guided by the two goals of preserving the free status of all derivatives of our free software and of promoting the sharing and reuse of software generally.

## NO WARRANTY

 15. BECAUSE THE LIBRARY IS LICENSED FREE OF CHARGE, THERE IS NO WARRANTY FOR THE LIBRARY, TO THE EXTENT PERMITTED BY APPLICABLE LAW. EXCEPT WHEN OTHERWISE STATED IN WRITING THE COPYRIGHT HOLDERS AND/OR OTHER PARTIES PROVIDE THE LIBRARY "AS IS" WITHOUT WARRANTY OF ANY KIND, EITHER EXPRESSED OR IMPLIED, INCLUDING, BUT NOT LIMITED TO, THE IMPLIED WARRANTIES OF MERCHANTABILITY AND FITNESS FOR A PARTICULAR PURPOSE. THE ENTIRE RISK AS TO THE QUALITY AND PERFORMANCE OF THE LIBRARY IS WITH YOU. SHOULD THE LIBRARY PROVE DEFECTIVE, YOU ASSUME THE COST OF ALL NECESSARY SERVICING, REPAIR OR CORRECTION.

 16. IN NO EVENT UNLESS REQUIRED BY APPLICABLE LAW OR AGREED TO IN WRITING WILL ANY COPYRIGHT HOLDER, OR ANY OTHER PARTY WHO MAY MODIFY AND/OR REDISTRIBUTE THE LIBRARY AS PERMITTED ABOVE, BE LIABLE TO YOU FOR DAMAGES, INCLUDING ANY GENERAL, SPECIAL, INCIDENTAL OR CONSEQUENTIAL DAMAGES ARISING OUT OF THE USE OR INABILITY TO USE THE LIBRARY (INCLUDING BUT NOT LIMITED TO LOSS OF DATA OR DATA BEING RENDERED INACCURATE OR LOSSES SUSTAINED BY YOU OR THIRD PARTIES OR A FAILURE OF THE LIBRARY TO OPERATE WITH ANY OTHER SOFTWARE), EVEN IF SUCH HOLDER OR OTHER PARTY HAS BEEN ADVISED OF THE POSSIBILITY OF SUCH DAMAGES.

END OF TERMS AND CONDITIONS

#### How to Apply These Terms to Your New Libraries

 If you develop a new library, and you want it to be of the greatest possible use to the public, we recommend making it free software that everyone can redistribute and change. You can do so by permitting redistribution under these terms (or, alternatively, under the terms of the ordinary General Public License).

 To apply these terms, attach the following notices to the library. It is safest to attach them to the start of each source file to most effectively convey the exclusion of warranty; and each file should have at least the "copyright" line and a pointer to where the full notice is found.

 <one line to give the library's name and a brief idea of what it does.> Copyright (C) <year> <name of author>

 This library is free software; you can redistribute it and/or modify it under the terms of the GNU Lesser General Public License as published by the Free Software Foundation; either version 2.1 of the License, or (at your option) any later version.

 This library is distributed in the hope that it will be useful, but WITHOUT ANY WARRANTY; without even the implied warranty of

 MERCHANTABILITY or FITNESS FOR A PARTICULAR PURPOSE. See the GNU Lesser General Public License for more details.

 You should have received a copy of the GNU Lesser General Public License along with this library; if not, write to the Free Software Foundation, Inc., 51 Franklin Street, Fifth Floor, Boston, MA 02110-1301 USA

Also add information on how to contact you by electronic and paper mail.

You should also get your employer (if you work as a programmer) or your school, if any, to sign a "copyright disclaimer" for the library, if necessary. Here is a sample; alter the names:

Yoyodyne, Inc., hereby disclaims all copyright interest in the library `Frob' (a library for tweaking knobs) written by James Random Hacker.

 <signature of Ty Coon>, 1 April 1990 Ty Coon, President of Vice

That's all there is to it!

## **Notice for package(s)**

*base-files bc libgcrypt opkg-utils stat usbutils*

> GNU GENERAL PUBLIC LICENSE Version 2, June 1991

 Copyright (C) 1989, 1991 Free Software Foundation, Inc. 59 Temple Place, Suite 330, Boston, MA 02111-1307 USA Everyone is permitted to copy and distribute verbatim copies of this license document, but changing it is not allowed.

Preamble

 The licenses for most software are designed to take away your freedom to share and change it. By contrast, the GNU General Public License is intended to guarantee your freedom to share and change free software--to make sure the software is free for all its users. This General Public License applies to most of the Free Software Foundation's software and to any other program whose authors commit to using it. (Some other Free Software Foundation software is covered by the GNU Library General Public License instead.) You can apply it to your programs, too.

 When we speak of free software, we are referring to freedom, not price. Our General Public Licenses are designed to make sure that you have the freedom to distribute copies of free software (and charge for this service if you wish), that you receive source code or can get it if you want it, that you can change the software or use pieces of it in new free programs; and that you know you can do these things.

 To protect your rights, we need to make restrictions that forbid anyone to deny you these rights or to ask you to surrender the rights. These restrictions translate to certain responsibilities for you if you distribute copies of the software, or if you modify it.

 For example, if you distribute copies of such a program, whether gratis or for a fee, you must give the recipients all the rights that you have. You must make sure that they, too, receive or can get the source code. And you must show them these terms so they know their rights.

 We protect your rights with two steps: (1) copyright the software, and (2) offer you this license which gives you legal permission to copy, distribute and/or modify the software.

 Also, for each author's protection and ours, we want to make certain that everyone understands that there is no warranty for this free software. If the software is modified by someone else and passed on, we want its recipients to know that what they have is not the original, so that any problems introduced by others will not reflect on the original authors' reputations.

 Finally, any free program is threatened constantly by software patents. We wish to avoid the danger that redistributors of a free program will individually obtain patent licenses, in effect making the program proprietary. To prevent this, we have made it clear that any patent must be licensed for everyone's free use or not licensed at all.

 The precise terms and conditions for copying, distribution and modification follow.

 GNU GENERAL PUBLIC LICENSE TERMS AND CONDITIONS FOR COPYING, DISTRIBUTION AND MODIFICATION

 0. This License applies to any program or other work which contains a notice placed by the copyright holder saying it may be distributed under the terms of this General Public License. The "Program", below, refers to any such program or work, and a "work based on the Program" means either the Program or any derivative work under copyright law: that is to say, a work containing the Program or a portion of it, either verbatim or with modifications and/or translated into another language. (Hereinafter, translation is included without limitation in the term "modification".) Each licensee is addressed as "you".

Activities other than copying, distribution and modification are not covered by this License; they are outside its scope. The act of running the Program is not restricted, and the output from the Program is covered only if its contents constitute a work based on the Program (independent of having been made by running the Program). Whether that is true depends on what the Program does.

 1. You may copy and distribute verbatim copies of the Program's source code as you receive it, in any medium, provided that you conspicuously and appropriately publish on each copy an appropriate copyright notice and disclaimer of warranty; keep intact all the notices that refer to this License and to the absence of any warranty; and give any other recipients of the Program a copy of this License along with the Program.

You may charge a fee for the physical act of transferring a copy, and you may at your option offer warranty protection in exchange for a fee.

 2. You may modify your copy or copies of the Program or any portion of it, thus forming a work based on the Program, and copy and distribute such modifications or work under the terms of Section 1 above, provided that you also meet all of these conditions:

 a) You must cause the modified files to carry prominent notices stating that you changed the files and the date of any change.

 b) You must cause any work that you distribute or publish, that in whole or in part contains or is derived from the Program or any part thereof, to be licensed as a whole at no charge to all third parties under the terms of this License.

 c) If the modified program normally reads commands interactively when run, you must cause it, when started running for such interactive use in the most ordinary way, to print or display an announcement including an appropriate copyright notice and a notice that there is no warranty (or else, saying that you provide a warranty) and that users may redistribute the program under these conditions, and telling the user how to view a copy of this License. (Exception: if the Program itself is interactive but does not normally print such an announcement, your work based on the Program is not required to print an announcement.)

These requirements apply to the modified work as a whole. If identifiable sections of that work are not derived from the Program, and can be reasonably considered independent and separate works in themselves, then this License, and its terms, do not apply to those sections when you distribute them as separate works. But when you distribute the same sections as part of a whole which is a work based on the Program, the distribution of the whole must be on the terms of this License, whose permissions for other licensees extend to the entire whole, and thus to each and every part regardless of who wrote it.

Thus, it is not the intent of this section to claim rights or contest your rights to work written entirely by you; rather, the intent is to exercise the right to control the distribution of derivative or collective works based on the Program.

In addition, mere aggregation of another work not based on the Program with the Program (or with a work based on the Program) on a volume of a storage or distribution medium does not bring the other work under the scope of this License.

 3. You may copy and distribute the Program (or a work based on it, under Section 2) in object code or executable form under the terms of Sections 1 and 2 above provided that you also do one of the following:

 a) Accompany it with the complete corresponding machine-readable source code, which must be distributed under the terms of Sections 1 and 2 above on a medium customarily used for software interchange; or,

 b) Accompany it with a written offer, valid for at least three years, to give any third party, for a charge no more than your cost of physically performing source distribution, a complete machine-readable copy of the corresponding source code, to be distributed under the terms of Sections 1 and 2 above on a medium customarily used for software interchange; or,

 c) Accompany it with the information you received as to the offer to distribute corresponding source code. (This alternative is allowed only for noncommercial distribution and only if you received the program in object code or executable form with such an offer, in accord with Subsection b above.)

The source code for a work means the preferred form of the work for making modifications to it. For an executable work, complete source code means all the source code for all modules it contains, plus any associated interface definition files, plus the scripts used to

control compilation and installation of the executable. However, as a special exception, the source code distributed need not include anything that is normally distributed (in either source or binary form) with the major components (compiler, kernel, and so on) of the operating system on which the executable runs, unless that component itself accompanies the executable.

If distribution of executable or object code is made by offering access to copy from a designated place, then offering equivalent access to copy the source code from the same place counts as distribution of the source code, even though third parties are not compelled to copy the source along with the object code.

 4. You may not copy, modify, sublicense, or distribute the Program except as expressly provided under this License. Any attempt otherwise to copy, modify, sublicense or distribute the Program is void, and will automatically terminate your rights under this License. However, parties who have received copies, or rights, from you under this License will not have their licenses terminated so long as such parties remain in full compliance.

 5. You are not required to accept this License, since you have not signed it. However, nothing else grants you permission to modify or distribute the Program or its derivative works. These actions are prohibited by law if you do not accept this License. Therefore, by modifying or distributing the Program (or any work based on the Program), you indicate your acceptance of this License to do so, and all its terms and conditions for copying, distributing or modifying the Program or works based on it.

 6. Each time you redistribute the Program (or any work based on the Program), the recipient automatically receives a license from the original licensor to copy, distribute or modify the Program subject to these terms and conditions. You may not impose any further restrictions on the recipients' exercise of the rights granted herein. You are not responsible for enforcing compliance by third parties to this License.

 7. If, as a consequence of a court judgment or allegation of patent infringement or for any other reason (not limited to patent issues), conditions are imposed on you (whether by court order, agreement or otherwise) that contradict the conditions of this License, they do not excuse you from the conditions of this License. If you cannot distribute so as to satisfy simultaneously your obligations under this License and any other pertinent obligations, then as a consequence you may not distribute the Program at all. For example, if a patent license would not permit royalty-free redistribution of the Program by all those who receive copies directly or indirectly through you, then the only way you could satisfy both it and this License would be to refrain entirely from distribution of the Program.

If any portion of this section is held invalid or unenforceable under any particular circumstance, the balance of the section is intended to apply and the section as a whole is intended to apply in other circumstances.

It is not the purpose of this section to induce you to infringe any patents or other property right claims or to contest validity of any such claims; this section has the sole purpose of protecting the integrity of the free software distribution system, which is implemented by public license practices. Many people have made generous contributions to the wide range of software distributed through that system in reliance on consistent application of that system; it is up to the author/donor to decide if he or she is willing to distribute software through any other system and a licensee cannot impose that choice.

This section is intended to make thoroughly clear what is believed to be a consequence of the rest of this License.

 8. If the distribution and/or use of the Program is restricted in certain countries either by patents or by copyrighted interfaces, the original copyright holder who places the Program under this License may add an explicit geographical distribution limitation excluding those countries, so that distribution is permitted only in or among countries not thus excluded. In such case, this License incorporates the limitation as if written in the body of this License.

 9. The Free Software Foundation may publish revised and/or new versions of the General Public License from time to time. Such new versions will be similar in spirit to the present version, but may differ in detail to address new problems or concerns.

Each version is given a distinguishing version number. If the Program specifies a version number of this License which applies to it and "any later version", you have the option of following the terms and conditions either of that version or of any later version published by the Free Software Foundation. If the Program does not specify a version number of this License, you may choose any version ever published by the Free Software Foundation.

 10. If you wish to incorporate parts of the Program into other free programs whose distribution conditions are different, write to the author to ask for permission. For software which is copyrighted by the Free Software Foundation, write to the Free Software Foundation; we sometimes make exceptions for this. Our decision will be guided by the two goals of preserving the free status of all derivatives of our free software and of promoting the sharing and reuse of software generally.

## NO WARRANTY

 11. BECAUSE THE PROGRAM IS LICENSED FREE OF CHARGE, THERE IS NO WARRANTY FOR THE PROGRAM, TO THE EXTENT PERMITTED BY APPLICABLE LAW. EXCEPT WHEN OTHERWISE STATED IN WRITING THE COPYRIGHT HOLDERS AND/OR OTHER PARTIES PROVIDE THE PROGRAM "AS IS" WITHOUT WARRANTY OF ANY KIND, EITHER EXPRESSED OR IMPLIED, INCLUDING, BUT NOT LIMITED TO, THE IMPLIED WARRANTIES OF MERCHANTABILITY AND FITNESS FOR A PARTICULAR PURPOSE. THE ENTIRE RISK AS TO THE QUALITY AND PERFORMANCE OF THE PROGRAM IS WITH YOU. SHOULD THE PROGRAM PROVE DEFECTIVE, YOU ASSUME THE COST OF ALL NECESSARY SERVICING, REPAIR OR CORRECTION.

 12. IN NO EVENT UNLESS REQUIRED BY APPLICABLE LAW OR AGREED TO IN WRITING WILL ANY COPYRIGHT HOLDER, OR ANY OTHER PARTY WHO MAY MODIFY AND/OR REDISTRIBUTE THE PROGRAM AS PERMITTED ABOVE, BE LIABLE TO YOU FOR DAMAGES, INCLUDING ANY GENERAL, SPECIAL, INCIDENTAL OR CONSEQUENTIAL DAMAGES ARISING OUT OF THE USE OR INABILITY TO USE THE PROGRAM (INCLUDING BUT NOT LIMITED TO LOSS OF DATA OR DATA BEING RENDERED INACCURATE OR LOSSES SUSTAINED BY YOU OR THIRD PARTIES OR A FAILURE OF THE PROGRAM TO OPERATE WITH ANY OTHER PROGRAMS), EVEN IF SUCH HOLDER OR OTHER PARTY HAS BEEN ADVISED OF THE POSSIBILITY OF SUCH DAMAGES.

#### END OF TERMS AND CONDITIONS

How to Apply These Terms to Your New Programs

 If you develop a new program, and you want it to be of the greatest possible use to the public, the best way to achieve this is to make it free software which everyone can redistribute and change under these terms.

 To do so, attach the following notices to the program. It is safest to attach them to the start of each source file to most effectively convey the exclusion of warranty; and each file should have at least the "copyright" line and a pointer to where the full notice is found.

 <one line to give the program's name and a brief idea of what it does.> Copyright (C) <year> <name of author>

 This program is free software; you can redistribute it and/or modify it under the terms of the GNU General Public License as published by the Free Software Foundation; either version 2 of the License, or (at your option) any later version.

 This program is distributed in the hope that it will be useful, but WITHOUT ANY WARRANTY; without even the implied warranty of MERCHANTABILITY or FITNESS FOR A PARTICULAR PURPOSE. See the GNU General Public License for more details.

 You should have received a copy of the GNU General Public License along with this program; if not, write to the Free Software Foundation, Inc., 59 Temple Place, Suite 330, Boston, MA 02111-1307 USA

Also add information on how to contact you by electronic and paper mail.

If the program is interactive, make it output a short notice like this when it starts in an interactive mode:

 Gnomovision version 69, Copyright (C) year name of author Gnomovision comes with ABSOLUTELY NO WARRANTY; for details type `show w'. This is free software, and you are welcome to redistribute it under certain conditions; type `show c' for details.

The hypothetical commands `show w' and `show c' should show the appropriate parts of the General Public License. Of course, the commands you use may be called something other than `show w' and `show c'; they could even be mouse-clicks or menu items--whatever suits your program.

You should also get your employer (if you work as a programmer) or your school, if any, to sign a "copyright disclaimer" for the program, if necessary. Here is a sample; alter the names:

 Yoyodyne, Inc., hereby disclaims all copyright interest in the program `Gnomovision' (which makes passes at compilers) written by James Hacker.

 <signature of Ty Coon>, 1 April 1989 Ty Coon, President of Vice

This General Public License does not permit incorporating your program into proprietary programs. If your program is a subroutine library, you may consider it more useful to permit linking proprietary applications with the library. If this is what you want to do, use the GNU Library General Public License instead of this License.

## **Notice for package(s)**

*libtirpc*

<sup>/\*</sup> \* Copyright (c) Copyright (c) Bull S.A. 2005 All Rights Reserved.

 \* Redistribution and use in source and binary forms, with or without \* modification, are permitted provided that the following conditions \* are met:

- \* 1. Redistributions of source code must retain the above copyright
- notice, this list of conditions and the following disclaimer.
- \* 2. Redistributions in binary form must reproduce the above copyright notice, this list of conditions and the following disclaimer in the
- documentation and/or other materials provided with the distribution.
- \* 3. The name of the author may not be used to endorse or promote products derived from this software without specific prior written permission.
- \* \* THIS SOFTWARE IS PROVIDED BY THE AUTHOR ``AS IS'' AND ANY EXPRESS OR
- \* IMPLIED WARRANTIES, INCLUDING, BUT NOT LIMITED TO, THE IMPLIED WARRANTIES
- \* OF MERCHANTABILITY AND FITNESS FOR A PARTICULAR PURPOSE ARE DISCLAIMED.
- \* IN NO EVENT SHALL THE AUTHOR BE LIABLE FOR ANY DIRECT, INDIRECT,
- \* INCIDENTAL, SPECIAL, EXEMPLARY, OR CONSEQUENTIAL DAMAGES (INCLUDING, BUT \* NOT LIMITED TO, PROCUREMENT OF SUBSTITUTE GOODS OR SERVICES; LOSS OF USE,
- \* DATA, OR PROFITS; OR BUSINESS INTERRUPTION) HOWEVER CAUSED AND ON ANY
- \* THEORY OF LIABILITY, WHETHER IN CONTRACT, STRICT LIABILITY, OR TORT
- \* (INCLUDING NEGLIGENCE OR OTHERWISE) ARISING IN ANY WAY OUT OF THE USE OF
- \* THIS SOFTWARE, EVEN IF ADVISED OF THE POSSIBILITY OF SUCH DAMAGE.

\*/

## **Notice for package(s)**

*db*

## GNU AFFERO GENERAL PUBLIC LICENSE Version 3, 19 November 2007

 Copyright (C) 2007 Free Software Foundation, Inc. <http://fsf.org/> Everyone is permitted to copy and distribute verbatim copies of this license document, but changing it is not allowed.

Preamble

 The GNU Affero General Public License is a free, copyleft license for software and other kinds of works, specifically designed to ensure cooperation with the community in the case of network server software.

 The licenses for most software and other practical works are designed to take away your freedom to share and change the works. By contrast, our General Public Licenses are intended to guarantee your freedom to share and change all versions of a program--to make sure it remains free software for all its users.

 When we speak of free software, we are referring to freedom, not price. Our General Public Licenses are designed to make sure that you have the freedom to distribute copies of free software (and charge for them if you wish), that you receive source code or can get it if you want it, that you can change the software or use pieces of it in new free programs, and that you know you can do these things.

 Developers that use our General Public Licenses protect your rights with two steps: (1) assert copyright on the software, and (2) offer you this License which gives you legal permission to copy, distribute and/or modify the software.

 A secondary benefit of defending all users' freedom is that improvements made in alternate versions of the program, if they receive widespread use, become available for other developers to incorporate. Many developers of free software are heartened and encouraged by the resulting cooperation. However, in the case of software used on network servers, this result may fail to come about. The GNU General Public License permits making a modified version and letting the public access it on a server without ever releasing its source code to the public.

 The GNU Affero General Public License is designed specifically to ensure that, in such cases, the modified source code becomes available to the community. It requires the operator of a network server to provide the source code of the modified version running there to the users of that server. Therefore, public use of a modified version, on a publicly accessible server, gives the public access to the source code of the modified version.

 An older license, called the Affero General Public License and published by Affero, was designed to accomplish similar goals. This is a different license, not a version of the Affero GPL, but Affero has released a new version of the Affero GPL which permits relicensing under this license.

 The precise terms and conditions for copying, distribution and modification follow.

#### TERMS AND CONDITIONS

## 0. Definitions.

"This License" refers to version 3 of the GNU Affero General Public License.

 "Copyright" also means copyright-like laws that apply to other kinds of works, such as semiconductor masks.

"The Program" refers to any copyrightable work licensed under this<br>rense. Each licensee is addressed as "vou". "Licensees" and License. Each licensee is addressed as "you". "recipients" may be individuals or organizations.

 To "modify" a work means to copy from or adapt all or part of the work in a fashion requiring copyright permission, other than the making of an exact copy. The resulting work is called a "modified version" of the earlier work or a work "based on" the earlier work.

 A "covered work" means either the unmodified Program or a work based on the Program.

 To "propagate" a work means to do anything with it that, without permission, would make you directly or secondarily liable for infringement under applicable copyright law, except executing it on a computer or modifying a private copy. Propagation includes copying, distribution (with or without modification), making available to the public, and in some countries other activities as well.

 To "convey" a work means any kind of propagation that enables other parties to make or receive copies. Mere interaction with a user through a computer network, with no transfer of a copy, is not conveying.

 An interactive user interface displays "Appropriate Legal Notices" to the extent that it includes a convenient and prominently visible feature that (1) displays an appropriate copyright notice, and (2) tells the user that there is no warranty for the work (except to the extent that warranties are provided), that licensees may convey the work under this License, and how to view a copy of this License. If the interface presents a list of user commands or options, such as a menu, a prominent item in the list meets this criterion.

### 1. Source Code.

 The "source code" for a work means the preferred form of the work for making modifications to it. "Object code" means any non-source form of a work.

 A "Standard Interface" means an interface that either is an official standard defined by a recognized standards body, or, in the case of interfaces specified for a particular programming language, one that is widely used among developers working in that language.

 The "System Libraries" of an executable work include anything, other than the work as a whole, that (a) is included in the normal form of packaging a Major Component, but which is not part of that Major Component, and (b) serves only to enable use of the work with that Major Component, or to implement a Standard Interface for which an implementation is available to the public in source code form. A "Major Component", in this context, means a major essential component (kernel, window system, and so on) of the specific operating system (if any) on which the executable work runs, or a compiler used to produce the work, or an object code interpreter used to run it.

 The "Corresponding Source" for a work in object code form means all the source code needed to generate, install, and (for an executable work) run the object code and to modify the work, including scripts to control those activities. However, it does not include the work's System Libraries, or general-purpose tools or generally available free programs which are used unmodified in performing those activities but which are not part of the work. For example, Corresponding Source includes interface definition files associated with source files for the work, and the source code for shared libraries and dynamically linked subprograms that the work is specifically designed to require, such as by intimate data communication or control flow between those subprograms and other parts of the work.

 The Corresponding Source need not include anything that users can regenerate automatically from other parts of the Corresponding Source.

 The Corresponding Source for a work in source code form is that same work.

## 2. Basic Permissions.

 All rights granted under this License are granted for the term of copyright on the Program, and are irrevocable provided the stated conditions are met. This License explicitly affirms your unlimited permission to run the unmodified Program. The output from running a covered work is covered by this License only if the output, given its content, constitutes a covered work. This License acknowledges your rights of fair use or other equivalent, as provided by copyright law.

 You may make, run and propagate covered works that you do not convey, without conditions so long as your license otherwise remains in force. You may convey covered works to others for the sole purpose of having them make modifications exclusively for you, or provide you with facilities for running those works, provided that you comply with the terms of this License in conveying all material for which you do not control copyright. Those thus making or running the covered works for you must do so exclusively on your behalf, under your direction and control, on terms that prohibit them from making any copies of your copyrighted material outside their relationship with you.

 Conveying under any other circumstances is permitted solely under the conditions stated below. Sublicensing is not allowed; section 10 makes it unnecessary.

3. Protecting Users' Legal Rights From Anti-Circumvention Law.

 No covered work shall be deemed part of an effective technological measure under any applicable law fulfilling obligations under article 11 of the WIPO copyright treaty adopted on 20 December 1996, or similar laws prohibiting or restricting circumvention of such measures.

 When you convey a covered work, you waive any legal power to forbid circumvention of technological measures to the extent such circumvention is effected by exercising rights under this License with respect to the covered work, and you disclaim any intention to limit operation or modification of the work as a means of enforcing, against the work's users, your or third parties' legal rights to forbid circumvention of technological measures.

4. Conveying Verbatim Copies.

 You may convey verbatim copies of the Program's source code as you receive it, in any medium, provided that you conspicuously and appropriately publish on each copy an appropriate copyright notice; keep intact all notices stating that this License and any non-permissive terms added in accord with section 7 apply to the code; keep intact all notices of the absence of any warranty; and give all recipients a copy of this License along with the Program.

You may charge any price or no price for each copy that you convey, and you may offer support or warranty protection for a fee.

5. Conveying Modified Source Versions.

 You may convey a work based on the Program, or the modifications to produce it from the Program, in the form of source code under the terms of section 4, provided that you also meet all of these conditions:

 a) The work must carry prominent notices stating that you modified it, and giving a relevant date.

 b) The work must carry prominent notices stating that it is released under this License and any conditions added under section 7. This requirement modifies the requirement in section 4 to "keep intact all notices".

 c) You must license the entire work, as a whole, under this License to anyone who comes into possession of a copy. This License will therefore apply, along with any applicable section 7 additional terms, to the whole of the work, and all its parts, regardless of how they are packaged. This License gives no permission to license the work in any other way, but it does not invalidate such permission if you have separately received it.

 d) If the work has interactive user interfaces, each must display Appropriate Legal Notices; however, if the Program has interactive interfaces that do not display Appropriate Legal Notices, your work need not make them do so.

 A compilation of a covered work with other separate and independent works, which are not by their nature extensions of the covered work, and which are not combined with it such as to form a larger program, in or on a volume of a storage or distribution medium, is called an "aggregate" if the compilation and its resulting copyright are not used to limit the access or legal rights of the compilation's users beyond what the individual works permit. Inclusion of a covered work in an aggregate does not cause this License to apply to the other parts of the aggregate.

6. Conveying Non-Source Forms.

 You may convey a covered work in object code form under the terms of sections 4 and 5, provided that you also convey the machine-readable Corresponding Source under the terms of this License, in one of these ways:

 a) Convey the object code in, or embodied in, a physical product (including a physical distribution medium), accompanied by the Corresponding Source fixed on a durable physical medium customarily used for software interchange.

 b) Convey the object code in, or embodied in, a physical product (including a physical distribution medium), accompanied by a written offer, valid for at least three years and valid for as long as you offer spare parts or customer support for that product model, to give anyone who possesses the object code either (1) a copy of the Corresponding Source for all the software in the product that is covered by this License, on a durable physical medium customarily used for software interchange, for a price no more than your reasonable cost of physically performing this conveying of source, or (2) access to copy the Corresponding Source from a network server at no charge.

 c) Convey individual copies of the object code with a copy of the written offer to provide the Corresponding Source. This alternative is allowed only occasionally and noncommercially, and  only if you received the object code with such an offer, in accord with subsection 6b.

 d) Convey the object code by offering access from a designated place (gratis or for a charge), and offer equivalent access to the Corresponding Source in the same way through the same place at no further charge. You need not require recipients to copy the Corresponding Source along with the object code. If the place to copy the object code is a network server, the Corresponding Source may be on a different server (operated by you or a third party) that supports equivalent copying facilities, provided you maintain clear directions next to the object code saying where to find the Corresponding Source. Regardless of what server hosts the Corresponding Source, you remain obligated to ensure that it is available for as long as needed to satisfy these requirements.

 e) Convey the object code using peer-to-peer transmission, provided you inform other peers where the object code and Corresponding Source of the work are being offered to the general public at no charge under subsection 6d.

 A separable portion of the object code, whose source code is excluded from the Corresponding Source as a System Library, need not be included in conveying the object code work.

 A "User Product" is either (1) a "consumer product", which means any tangible personal property which is normally used for personal, family, or household purposes, or (2) anything designed or sold for incorporation into a dwelling. In determining whether a product is a consumer product, doubtful cases shall be resolved in favor of coverage. For a particular<br>product received by a particular user, "normally used" refers to a<br>typical or common use of that class of product, regardless of the status<br>of the par actually uses, or expects or is expected to use, the product. A product is a consumer product regardless of whether the product has substantial commercial, industrial or non-consumer uses, unless such uses represent the only significant mode of use of the product.

 "Installation Information" for a User Product means any methods, procedures, authorization keys, or other information required to install and execute modified versions of a covered work in that User Product from a modified version of its Corresponding Source. The information must suffice to ensure that the continued functioning of the modified object code is in no case prevented or interfered with solely because modification has been made.

 If you convey an object code work under this section in, or with, or specifically for use in, a User Product, and the conveying occurs as part of a transaction in which the right of possession and use of the User Product is transferred to the recipient in perpetuity or for a fixed term (regardless of how the transaction is characterized), the Corresponding Source conveyed under this section must be accompanied by the Installation Information. But this requirement does not apply if neither you nor any third party retains the ability to install modified object code on the User Product (for example, the work has been installed in ROM).

 The requirement to provide Installation Information does not include a requirement to continue to provide support service, warranty, or updates for a work that has been modified or installed by the recipient, or for the User Product in which it has been modified or installed. Access to a network may be denied when the modification itself materially and adversely affects the operation of the network or violates the rules and protocols for communication across the network.

 Corresponding Source conveyed, and Installation Information provided, in accord with this section must be in a format that is publicly documented (and with an implementation available to the public in source code form), and must require no special password or key for unpacking, reading or copying.

## 7. Additional Terms.

 "Additional permissions" are terms that supplement the terms of this License by making exceptions from one or more of its conditions. Additional permissions that are applicable to the entire Program shall be treated as though they were included in this License, to the extent that they are valid under applicable law. If additional permissions apply only to part of the Program, that part may be used separately under those permissions, but the entire Program remains governed by this License without regard to the additional permissions.

 When you convey a copy of a covered work, you may at your option remove any additional permissions from that copy, or from any part of it. (Additional permissions may be written to require their own removal in certain cases when you modify the work.) You may place additional permissions on material, added by you to a covered work, for which you have or can give appropriate copyright permission.

 Notwithstanding any other provision of this License, for material you add to a covered work, you may (if authorized by the copyright holders of that material) supplement the terms of this License with terms:

a) Disclaiming warranty or limiting liability differently from the terms of sections 15 and 16 of this License; or

 b) Requiring preservation of specified reasonable legal notices or author attributions in that material or in the Appropriate Legal

Notices displayed by works containing it; or

 c) Prohibiting misrepresentation of the origin of that material, or requiring that modified versions of such material be marked in reasonable ways as different from the original version; or

 d) Limiting the use for publicity purposes of names of licensors or authors of the material; or

 e) Declining to grant rights under trademark law for use of some trade names, trademarks, or service marks; or

 f) Requiring indemnification of licensors and authors of that material by anyone who conveys the material (or modified versions of it) with contractual assumptions of liability to the recipient, for any liability that these contractual assumptions directly impose on those licensors and authors.

 All other non-permissive additional terms are considered "further restrictions" within the meaning of section 10. If the Program as you received it, or any part of it, contains a notice stating that it is governed by this License along with a term that is a further restriction, you may remove that term. If a license document contains a further restriction but permits relicensing or conveying under this License, you may add to a covered work material governed by the terms of that license document, provided that the further restriction does not survive such relicensing or conveying.

 If you add terms to a covered work in accord with this section, you must place, in the relevant source files, a statement of the additional terms that apply to those files, or a notice indicating where to find the applicable terms.

 Additional terms, permissive or non-permissive, may be stated in the form of a separately written license, or stated as exceptions; the above requirements apply either way.

#### 8. Termination.

 You may not propagate or modify a covered work except as expressly provided under this License. Any attempt otherwise to propagate or modify it is void, and will automatically terminate your rights under this License (including any patent licenses granted under the third paragraph of section 11).

 However, if you cease all violation of this License, then your license from a particular copyright holder is reinstated (a) provisionally, unless and until the copyright holder explicitly and finally terminates your license, and (b) permanently, if the copyright holder fails to notify you of the violation by some reasonable means prior to 60 days after the cessation.

 Moreover, your license from a particular copyright holder is reinstated permanently if the copyright holder notifies you of the violation by some reasonable means, this is the first time you have received notice of violation of this License (for any work) from that copyright holder, and you cure the violation prior to 30 days after your receipt of the notice.

 Termination of your rights under this section does not terminate the licenses of parties who have received copies or rights from you under this License. If your rights have been terminated and not permanently reinstated, you do not qualify to receive new licenses for the same material under section 10.

## 9. Acceptance Not Required for Having Copies.

 You are not required to accept this License in order to receive or run a copy of the Program. Ancillary propagation of a covered work occurring solely as a consequence of using peer-to-peer transmission to receive a copy likewise does not require acceptance. However, nothing other than this License grants you permission to propagate or modify any covered work. These actions infringe copyright if you do not accept this License. Therefore, by modifying or propagating a covered work, you indicate your acceptance of this License to do so.

## 10. Automatic Licensing of Downstream Recipients.

 Each time you convey a covered work, the recipient automatically receives a license from the original licensors, to run, modify and propagate that work, subject to this License. You are not responsible for enforcing compliance by third parties with this License.

 An "entity transaction" is a transaction transferring control of an organization, or substantially all assets of one, or subdividing an organization, or merging organizations. If propagation of a covered work results from an entity transaction, each party to that transaction who receives a copy of the work also receives whatever licenses to the work the party's predecessor in interest had or could give under the previous paragraph, plus a right to possession of the Corresponding Source of the work from the predecessor in interest, if the predecessor has it or can get it with reasonable efforts.

 You may not impose any further restrictions on the exercise of the rights granted or affirmed under this License. For example, you may not impose a license fee, royalty, or other charge for exercise of rights granted under this License, and you may not initiate litigation (including a cross-claim or counterclaim in a lawsuit) alleging that

any patent claim is infringed by making, using, selling, offering for sale, or importing the Program or any portion of it.

#### 11. Patents.

 A "contributor" is a copyright holder who authorizes use under this License of the Program or a work on which the Program is based. The work thus licensed is called the contributor's "contributor version".

 A contributor's "essential patent claims" are all patent claims owned or controlled by the contributor, whether already acquired or hereafter acquired, that would be infringed by some manner, permitted by this License, of making, using, or selling its contributor version, but do not include claims that would be infringed only as a consequence of further modification of the contributor version. For purposes of this definition, "control" includes the right to grant patent sublicenses in a manner consistent with the requirements of this License.

 Each contributor grants you a non-exclusive, worldwide, royalty-free patent license under the contributor's essential patent claims, to make, use, sell, offer for sale, import and otherwise run, modify and propagate the contents of its contributor version.

 In the following three paragraphs, a "patent license" is any express agreement or commitment, however denominated, not to enforce a patent (such as an express permission to practice a patent or covenant not to sue for patent infringement). To "grant" such a patent license to a party means to make such an agreement or commitment not to enforce a patent against the party.

 If you convey a covered work, knowingly relying on a patent license, and the Corresponding Source of the work is not available for anyone to copy, free of charge and under the terms of this License, through a publicly available network server or other readily accessible means, then you must either (1) cause the Corresponding Source to be so available, or (2) arrange to deprive yourself of the benefit of the patent license for this particular work, or (3) arrange, in a manner consistent with the requirements of this License, to extend the patent license to downstream recipients. "Knowingly relying" means you have actual knowledge that, but for the patent license, your conveying the covered work in a country, or your recipient's use of the covered work in a country, would infringe one or more identifiable patents in that country that you have reason to believe are valid.

 If, pursuant to or in connection with a single transaction or arrangement, you convey, or propagate by procuring conveyance of, a covered work, and grant a patent license to some of the parties receiving the covered work authorizing them to use, propagate, modify or convey a specific copy of the covered work, then the patent license you grant is automatically extended to all recipients of the covered work and works based on it.

 A patent license is "discriminatory" if it does not include within the scope of its coverage, prohibits the exercise of, or is conditioned on the non-exercise of one or more of the rights that are specifically granted under this License. You may not convey a covered work if you are a party to an arrangement with a third party that is in the business of distributing software, under which you make payment to the third party based on the extent of your activity of conveying the work, and under which the third party grants, to any of the parties who would receive the covered work from you, a discriminatory patent license (a) in connection with copies of the covered work conveyed by you (or copies made from those copies), or (b) primarily for and in connection with specific products or compilations that contain the covered work, unless you entered into that arrangement, or that patent license was granted, prior to 28 March 2007.

 Nothing in this License shall be construed as excluding or limiting any implied license or other defenses to infringement that may otherwise be available to you under applicable patent law.

12. No Surrender of Others' Freedom.

 If conditions are imposed on you (whether by court order, agreement or otherwise) that contradict the conditions of this License, they do not excuse you from the conditions of this License. If you cannot convey a covered work so as to satisfy simultaneously your obligations under this License and any other pertinent obligations, then as a consequence you may not convey it at all. For example, if you agree to terms that obligate you to collect a royalty for further conveying from those to whom you convey the Program, the only way you could satisfy both those terms and this License would be to refrain entirely from conveying the Program.

13. Remote Network Interaction; Use with the GNU General Public License.

 Notwithstanding any other provision of this License, if you modify the Program, your modified version must prominently offer all users interacting with it remotely through a computer network (if your version supports such interaction) an opportunity to receive the Corresponding Source of your version by providing access to the Corresponding Source from a network server at no charge, through some standard or customary means of facilitating copying of software. This Corresponding Source shall include the Corresponding Source for any work covered by version 3 of the GNU General Public License that is incorporated pursuant to the following paragraph.

Notwithstanding any other provision of this License, you have
permission to link or combine any covered work with a work licensed under version 3 of the GNU General Public License into a single combined work, and to convey the resulting work. The terms of this License will continue to apply to the part which is the covered work, but the work with which it is combined will remain governed by version 3 of the GNU General Public License.

## 14. Revised Versions of this License.

 The Free Software Foundation may publish revised and/or new versions of the GNU Affero General Public License from time to time. Such new versions will be similar in spirit to the present version, but may differ in detail to will be similar in spirit to the present version, but may differ in detail to address new problems or concerns.

 Each version is given a distinguishing version number. If the Program specifies that a certain numbered version of the GNU Affero General Public License "or any later version" applies to it, you have the option of following the terms and conditions either of that numbered version or of any later version published by the Free Software Foundation. If the Program does not specify a version number of the GNU Affero General Public License, you may choose any version ever published by the Free Software Foundation.

 If the Program specifies that a proxy can decide which future versions of the GNU Affero General Public License can be used, that proxy's public statement of acceptance of a version permanently authorizes you to choose that version for the Program.

 Later license versions may give you additional or different permissions. However, no additional obligations are imposed on any author or copyright holder as a result of your choosing to follow a later version.

15. Disclaimer of Warranty.

 THERE IS NO WARRANTY FOR THE PROGRAM, TO THE EXTENT PERMITTED BY APPLICABLE LAW. EXCEPT WHEN OTHERWISE STATED IN WRITING THE COPYRIGHT HOLDERS AND/OR OTHER PARTIES PROVIDE THE PROGRAM "AS IS" WITHOUT WARRANTY OF ANY KIND, EITHER EXPRESSED OR IMPLIED, INCLUDING, BUT NOT LIMITED TO, THE IMPLIED WARRANTIES OF MERCHANTABILITY AND FITNESS FOR A PARTICULAR PURPOSE. THE ENTIRE RISK AS TO THE QUALITY AND PERFORMANCE OF THE PROGRAM IS WITH YOU. SHOULD THE PROGRAM PROVE DEFECTIVE, YOU ASSUME THE COST OF ALL NECESSARY SERVICING, REPAIR OR CORRECTION.

16. Limitation of Liability.

 IN NO EVENT UNLESS REQUIRED BY APPLICABLE LAW OR AGREED TO IN WRITING WILL ANY COPYRIGHT HOLDER, OR ANY OTHER PARTY WHO MODIFIES AND/OR CONVEYS THE PROGRAM AS PERMITTED ABOVE, BE LIABLE TO YOU FOR DAMAGES, INCLUDING ANY GENERAL, SPECIAL, INCIDENTAL OR CONSEQUENTIAL DAMAGES ARISING OUT OF THE USE OR INABILITY TO USE THE PROGRAM (INCLUDING BUT NOT LIMITED TO LOSS OF DATA OR DATA BEING RENDERED INACCURATE OR LOSSES SUSTAINED BY YOU OR THIRD PARTIES OR A FAILURE OF THE PROGRAM TO OPERATE WITH ANY OTHER PROGRAMS), EVEN IF SUCH HOLDER OR OTHER PARTY HAS BEEN ADVISED OF THE POSSIBILITY OF SUCH DAMAGES.

17. Interpretation of Sections 15 and 16.

 If the disclaimer of warranty and limitation of liability provided above cannot be given local legal effect according to their terms, reviewing courts shall apply local law that most closely approximates an absolute waiver of all civil liability in connection with the Program, unless a warranty or assumption of liability accompanies a copy of the Program in return for a fee.

### END OF TERMS AND CONDITIONS

#### How to Apply These Terms to Your New Programs

 If you develop a new program, and you want it to be of the greatest possible use to the public, the best way to achieve this is to make it free software which everyone can redistribute and change under these terms.

 To do so, attach the following notices to the program. It is safest to attach them to the start of each source file to most effectively state the exclusion of warranty; and each file should have at least the "copyright" line and a pointer to where the full notice is found.

<one line to give the program's name and a brief idea of what it does.> Copyright (C) <year> <name of author>

 This program is free software: you can redistribute it and/or modify it under the terms of the GNU Affero General Public License as published by the Free Software Foundation, either version 3 of the License, or (at your option) any later version.

 This program is distributed in the hope that it will be useful, but WITHOUT ANY WARRANTY; without even the implied warranty of MERCHANTABILITY or FITNESS FOR A PARTICULAR PURPOSE. See the GNU Affero General Public License for more details.

 You should have received a copy of the GNU Affero General Public License along with this program. If not, see <http://www.gnu.org/licenses/>.

Also add information on how to contact you by electronic and paper mail.

 If your software can interact with users remotely through a computer network, you should also make sure that it provides a way for users to

get its source. For example, if your program is a web application, its interface could display a "Source" link that leads users to an archive of the code. There are many ways you could offer source, and different solutions will be better for different programs; see section 13 for the specific requirements.

 You should also get your employer (if you work as a programmer) or school, if any, to sign a "copyright disclaimer" for the program, if necessary. For more information on this, and how to apply and follow the GNU AGPL, see <http://www.gnu.org/licenses/>.

# **Notice for package(s)**

# *coreutils*

/\* 'dir', 'vdir' and 'ls' directory listing programs for GNU. Copyright (C) 1985-2015 Free Software Foundation, Inc. This program is free software: you can redistribute it and/or modify it under the terms of the GNU General Public License as published by the Free Software Foundation, either version 3 of the License, or (at your option) any later version. This program is distributed in the hope that it will be useful, but WITHOUT ANY WARRANTY; without even the implied warranty of MERCHANTABILITY or FITNESS FOR A PARTICULAR PURPOSE. See the GNU General Public License for more details. You should have received a copy of the GNU General Public License along with this program. If not, see <http://www.gnu.org/licenses/>. \*/ /\* If ls\_mode is LS\_MULTI\_COL, the multi-column format is the default regardless of the type of output device. This is for the 'dir' program. If ls\_mode is LS\_LONG\_FORMAT, the long format is the default regardless of the type of output device. This is for the 'vdir' program. If ls\_mode is LS\_LS, the output format depends on whether the output device is a terminal. This is for the 'ls' program. \*/ /\* Written by Richard Stallman and David MacKenzie. \*/ /\* Color support by Peter Anvin <Peter.Anvin@linux.org> and Dennis Flaherty <dennisf@denix.elk.miles.com> based on original patches by Greg Lee <lee@uhunix.uhcc.hawaii.edu>. \*/ #include <config.h> #include <sys/types.h> #include <termios.h> #if HAVE\_STROPTS\_H # include <stropts.h> #endif #include <sys/ioctl.h> #ifdef WINSIZE\_IN\_PTEM # include <sys/stream.h> # include <sys/ptem.h> #endif #include <stdio.h> #include <assert.h> #include <setjmp.h> #include <pwd.h> #include <getopt.h> #include <signal.h> #include <selinux/selinux.h> #include <wchar.h> #if HAVE LANGINFO CODESET # include <langinfo.h> #endif /\* Use SA\_NOCLDSTOP as a proxy for whether the sigaction machinery is present. \*/ #ifndef SA\_NOCLDSTOP # define SA NOCLDSTOP 0 # define sigprocmask(How, Set, Oset) /\* empty \*/

# define sigset t int # if ! HAVE\_SIGINTERRUPT  $define$  siginterrupt(sig, flag) /\* empty \*/ # endif #endif

/\* NonStop circa 2011 lacks both SA\_RESTART and siginterrupt, so don't

```
 restart syscalls after a signal handler fires. This may cause
    colors to get messed up on the screen if 'ls' is interrupted, but
    that's the best we can do on such a platform. */
#ifndef SA_RESTART
# define SA RESTART 0
#endif
#include "system.h"
#include <fnmatch.h>
#include "acl.h"
#include "argmatch.h"
#include "dev-ino.h"
#include "error.h"
#include "filenamecat.h"
#include "hard-locale.h"
#include "hash.h"
#include "human.h"
#include "filemode.h"
#include "filevercmp.h"
#include "idcache.h"
#include "ls.h"
#include "mbswidth.h"
#include "mpsort.h"
#include "obstack.h"
#include "quote.h"
#include "quotearg.h"
#include "smack.h"
#include "stat-size.h"
#include "stat-time.h"
#include "strftime.h"
#include "xdectoint.h"
#include "xstrtol.h"
#include "areadlink.h"
#include "mbsalign.h"
#include "dircolors.h"
/* Include <sys/capability.h> last to avoid a clash of <sys/types.h>
    include guards with some premature versions of libcap.
   For more details, see <http://bugzilla.redhat.com/483548>. */
#ifdef HAVE_CAP
# include <sys/capability.h>
#endif
#define PROGRAM_NAME (ls_mode == LS_LS ? "ls" \
 : (ls_mode == LS_MULTI_COL \
 ? "dir" : "vdir"))
#define AUTHORS \
 proper_name ("Richard M. Stallman"), \
 proper_name ("David MacKenzie")
#define obstack_chunk_alloc malloc
#define obstack_chunk_free free
/* Return an int indicating the result of comparing two integers.
Subtracting doesn't always work, due to overflow. */<br>#define longdiff(a, b) ((a) < (b) ? -1 : (a) > (b))
/* Unix-based readdir implementations have historically returned a dirent.d_ino
    value that is sometimes not equal to the stat-obtained st_ino value for
    that same entry. This error occurs for a readdir entry that refers
    to a mount point. readdir's error is to return the inode number of
    the underlying directory -- one that typically cannot be stat'ed, as
    long as a file system is mounted on that directory. RELIABLE_D_INO
    encapsulates whether we can use the more efficient approach of relying
    on readdir-supplied d_ino values, or whether we must incur the cost of
    calling stat or lstat to obtain each guaranteed-valid inode number. */
#ifndef READDIR_LIES_ABOUT_MOUNTPOINT_D_INO
# define READDIR_LIES_ABOUT_MOUNTPOINT_D_INO 1
#endif
#if READDIR_LIES_ABOUT_MOUNTPOINT_D_INO
# define RELIABLE_D_INO(dp) NOT_AN_INODE_NUMBER
#else
# define RELIABLE_D_INO(dp) D_INO (dp)
#endif
#if ! HAVE_STRUCT_STAT_ST_AUTHOR
# define st_author st_uid
#endif
enum filetype
   {
     unknown,
     fifo,
     chardev,
     directory,
     blockdev,
     normal,
     symbolic_link,
     sock,
    whiteout.
     arg_directory
   };
```
/\* Display letters and indicators for each filetype.

```
 Keep these in sync with enum filetype. */
static char const filetype_letter[] = "?pcdb-lswd";
/* Ensure that filetype and filetype_letter have the same
    number of elements. */
verify (sizeof filetype letter - 1 == arg directory + 1);
#define FILETYPE_INDICATORS \
 { \
 C_ORPHAN, C_FIFO, C_CHR, C_DIR, C_BLK, C_FILE, \
 C_LINK, C_SOCK, C_FILE, C_DIR \
  \mathbf{r}enum acl_type
   {
   ACL_T_NONE,
   ACL_T_LSM_CONTEXT_ONLY,
    ACL_T_YES
   };
struct fileinfo
   {
    /* The file name. */ char *name;
     /* For symbolic link, name of the file linked to, otherwise zero. */
     char *linkname;
     struct stat stat;
     enum filetype filetype;
    /* For symbolic link and long listing, st_mode of file linked to, otherwise zero. */zero.
     mode_t linkmode;
     /* security context. */
     char *scontext;
     bool stat_ok;
     /* For symbolic link and color printing, true if linked-to file
        exists, otherwise false. */
     bool linkok;
     /* For long listings, true if the file has an access control list,
        or a security context. */
     enum acl_type acl_type;
     /* For color listings, true if a regular file has capability info. */
     bool has_capability;
   };
#define LEN_STR_PAIR(s) sizeof (s) - 1, s
/* Null is a valid character in a color indicator (think about Epson
    printers, for example) so we have to use a length/buffer string
   type.
struct bin_str
   {
    size_t len; <br> \gamma /* Number of bytes */<br> \gamma const char *string; \gamma * Pointer to the same
                                 /* Pointer to the same */ };
#if ! HAVE_TCGETPGRP
# define tcgetpgrp(Fd) 0
#endif
static size_t quote_name (FILE *out, const char *name,
                           struct quoting_options const *options,
                            size_t *width);
static char *make_link_name (char const *name, char const *linkname);
static int decode_switches (int argc, char **argv);
static bool file ignored (char const *name);
static uintmax_t gobble_file (char const *name, enum filetype type,
                               ino t inode, bool command line arg,
                                char const *dirname);
static bool print_color_indicator (const struct fileinfo *f,
                                     bool symlink_target);
static void put_indicator (const struct bin_str *ind);
static void add_ignore_pattern (const char *pattern);
static void attach (char *dest, const char *dirname, const char *name);
static void clear_files (void);
static void extract_dirs_from_files (char const *dirname,
                                        bool command_line_arg);
static void get_link_name (char const *filename, struct fileinfo *f,
                            bool command line arg);
static void indent (size t from, size t to);
static size_t calculate_columns (bool by_columns);
static void print_current_files (void);
static void print_dir (char const *name, char const *realname,
                         bool command_line_arg);
static size_t print_file_name_and_frills (const struct fileinfo *f,
                                             size_t start_col);
static void print horizontal (void);
static int format_user_width (uid_t u);
static int format_group_width (gid_t g);
```

```
static void print long format (const struct fileinfo *f);
static void print_many_per_line (void);
static size t print name with quoting (const struct fileinfo *f,
                                         bool symlink_target,
                                       struct obstack *stack
                                        size t_start_col);
static void prep non filename text (void);
static bool print type indicator (bool stat ok, mode t mode,
                                  enum filetype type);
static void print_with_commas (void);
static void queue_directory (char const *name, char const *realname,
                             .<br>bool command line arg):
static void sort files (void);
static void parse ls color (void);
static void getenv_quoting_style (void);
/* Initial size of hash table.
   Most hierarchies are likely to be shallower than this. */
#define INITIAL TABLE SIZE 30
/* The set of 'active' directories, from the current command-line argument
    to the level in the hierarchy at which files are being listed.
    A directory is represented by its device and inode numbers (struct dev_ino).
    A directory is added to this set when ls begins listing it or its
    entries, and it is removed from the set just after ls has finished
    processing it. This set is used solely to detect loops, e.g., with
    mkdir loop; cd loop; ln -s ../loop sub; ls -RL */
static Hash_table *active_dir_set;
#define LOOP_DETECT (!!active_dir_set)
/* The table of files in the current directory:
    'cwd_file' points to a vector of 'struct fileinfo', one per file.
   'cwd_n_alloc' is the number of elements space has been allocated for.
   'cwd_n_used' is the number actually in use. */
/* Address of block containing the files that are described. */
static struct fileinfo *cwd_file;
/* Length of block that 'cwd_file' points to, measured in files. */
static size_t cwd_n_alloc;
/* Index of first unused slot in 'cwd_file'. */
static size t cwd n used;
/* Vector of pointers to files, in proper sorted order, and the number
 of entries allocated for it. */
static void **sorted_file;
static size_t sorted_file_alloc;
/* When true, in a color listing, color each symlink name according to the
    type of file it points to. Otherwise, color them according to the 'ln'
    directive in LS_COLORS. Dangling (orphan) symlinks are treated specially,
    regardless. This is set when 'ln=target' appears in LS_COLORS. */
static bool color symlink as referent:
/* mode of appropriate file for colorization */
#define FILE_OR_LINK_MODE(File) \
     ((color_symlink_as_referent && (File)->linkok) \
      ? (File)->linkmode : (File)->stat.st_mode)
/* Record of one pending directory waiting to be listed. */
struct pending
   {
     char *name;
     /* If the directory is actually the file pointed to by a symbolic link we
        were told to list, 'realname' will contain the name of the symbolic
        link, otherwise zero. */
     char *realname;
    bool command line arg:
    struct pending *next;
   };
static struct pending *pending_dirs;
/* Current time in seconds and nanoseconds since 1970, updated as
   needed when deciding whether a file is recent. */
static struct timespec current_time;
static bool print_scontext;
static char UNKNOWN_SECURITY_CONTEXT[] = "?";
/* Whether any of the files has an ACL. This affects the width of the
   mode column. */
static bool any_has_acl;
/* The number of columns to use for columns containing inode numbers,
   block sizes, link counts, owners, groups, authors, major device
   numbers, minor device numbers, and file sizes, respectively.
```
static int inode\_number\_width;

```
static int block size width;
static int nlink_width;
static int scontext width;
static int owner width;
static int group width;
static int \overline{\text{author}} width;
static int major device number width;
static int minor device number width;
static int file size width;
/* Option flags */
/* long format for lots of info, one per line.
   one per line for just names, one per line.
    many_per_line for just names, many per line, sorted vertically.
    horizontal for just names, many per line, sorted horizontally.
   with_commas for just names, many per line, separated by commas.
    -l (and other options that imply -l), -1, -C, -x and -m control
    this parameter. */
enum format
   {
     long_format, \frac{1}{x} -l and other options that imply -l */ one per line, \frac{1}{x} -l */
     one_per_line, \begin{array}{ccc} \n\sqrt{x} & -1 & \sqrt{x} \\ \n\text{many per line,} & \n\end{array}many_per_line, \begin{array}{ccc} & & \rightarrow & \text{--} & \text{--} \\ \text{horizontal,} & & & \text{--} & \text{--} \\ \end{array}horizontal, \begin{array}{ccc} & & \text{ /* -x & *} \\ \text{with commas} && & \text{ /* -m & *} \end{array}with\_commas };
static enum format format;
/* 'full-iso' uses full ISO-style dates and times. 'long-iso' uses longer
    ISO-style time stamps, though shorter than 'full-iso'. 'iso' uses shorter
    ISO-style time stamps. 'locale' uses locale-dependent time stamps. */
enum time_style
   {
     full_iso_time_style, /* --time-style=full-iso */
                                        /* -time-style = long - iso *//* -time-style = iso */ locale_time_style /* --time-style=locale */
   };
static char const *const time style args[] =
{
   "full-iso", "long-iso", "iso", "locale", NULL
};
static enum time_style const time_style_types[] =
{
   full_iso_time_style, long_iso_time_style, iso_time_style,
   locale_time_style
};
ARGMATCH_VERIFY (time_style_args, time_style_types);
/* Type of time to print or sort by. Controlled by -c and -u.
    The values of each item of this enum are important since they are
   used as indices in the sort functions array (see sort_files()). */
enum time_type
   {
     time_mtime, \begin{array}{ccc} \n\text{time} & \text{time} \\ \n\text{time} & \text{time} \n\end{array} /* default */
     time_ctime, \frac{1}{x} + \frac{1}{x} + \frac{1}{x} + \frac{1}{x} + \frac{1}{x} + \frac{1}{x} + \frac{1}{x} + \frac{1}{x} + \frac{1}{x} + \frac{1}{x} + \frac{1}{x} + \frac{1}{x} + \frac{1}{x} + \frac{1}{x} + \frac{1}{x} + \frac{1}{x} + \frac{1}{x} + \frac{1time_atime,<br>time_numtypes
                                         /* the number of elements of this enum */
   };
static enum time_type time_type;
/* The file characteristic to sort by. Controlled by -t, -S, -U, -X, -v.
   The values of each item of this enum are important since they are
   used as indices in the sort functions array (see sort_files()). */
enum sort_type
   {
     sort none = -1, / * -U * /sort_name, x^* + 4x + 7<br>sort_extension, x^* - x^*sort_extension, \begin{array}{ccc} /* & -X & */- \\ \text{sort_size} & /* & -S & */- \end{array}sort_size, \begin{array}{ccc} /* & -S & */ \\  \text{sort\_version} & /* & -V & */ \end{array}sort_version, \begin{array}{ccc} /* & -v & */ \\  \text{sort time}, & \end{array}sort_time,<br>sort_numtypes
                                        /* the number of elements of this enum */
   };
static enum sort_type sort_type;
/* Direction of sort.
     false means highest first if numeric,
    lowest first if alphabetic;
    these are the defaults.
    true means the opposite order in each case. -r */
static bool sort_reverse;
/* True means to display owner information. -g turns this off. */
static bool print owner = true;
/* True means to display author information. */
```
static bool print author;

```
/* True means to display group information. -G and -o turn this off. */
```
static bool print group = true;

/\* True means print the user and group id's as numbers rather than as names.  $-n \times l$ 

static bool numeric ids:

 $/*$  True means mention the size in blocks of each file.  $- s$  \*/

```
static bool print block size;
```
/\* Human-readable options for output, when printing block counts. \*/ static int human output opts;

/\* The units to use when printing block counts. \*/ static uintmax\_t output\_block\_size;

```
/* Likewise, but for file sizes. */
static int file_human_output_opts;
static uintmax_t file_output_block_size = 1;
```
- /\* Follow the output with a special string. Using this format, Emacs' dired mode starts up twice as fast, and can handle all strange characters in file names. \*/ static bool dired;
- /\* 'none' means don't mention the type of files. 'slash' means mention directories only, with a '/'. 'file\_type' means mention file types. 'classify' means mention file types and mark executables.

Controlled by  $-F$ ,  $-p$ , and  $--indication-style.$  \*/

enum indicator\_style

```
 {
      none, /* --indicator-style=none */
 slash, /* -p, --indicator-style=slash */
 file_type, /* --indicator-style=file-type */
 classify /* -F, --indicator-style=classify */
   };
```
static enum indicator\_style indicator\_style;

```
/* Names of indicator styles. */
static char const *const indicator_style_args[] =
{
  "none", "slash", "file-type", "classify", NULL
};
static enum indicator_style const indicator_style_types[] =
{
  none, slash, file_type, classify
};
```
ARGMATCH\_VERIFY (indicator\_style\_args, indicator\_style\_types);

/\* True means use colors to mark types. Also define the different colors as well as the stuff for the LS\_COLORS environment variable. The LS\_COLORS variable is now in a termcap-like format. \*/

```
static bool print with color:
```
/\* Whether we used any colors in the output so far. If so, we will need to restore the default color later. If not, we will need to call prep\_non\_filename\_text before using color for the first time. \*/

static bool used color = false:

```
enum color_type
   {
     \begin{tabular}{ll} color_newer, & \end{tabular} \begin{tabular}{ll} $\ast$ & 0: default or --color=never */\ncolor_always, & & \end{tabular} color_always, /* 1: --color=always */
 color_if_tty /* 2: --color=tty */
   };
enum Dereference_symlink
   {
     DEREF_UNDEFINED = 1,
      DEREF_NEVER,
 DEREF_COMMAND_LINE_ARGUMENTS, /* -H */
 DEREF_COMMAND_LINE_SYMLINK_TO_DIR, /* the default, in certain cases */
     DEREF_ALWAYS - - - - \rightarrow \rightarrow \rightarrow };
enum indicator_no
   {
     C_LEFT, C_RIGHT, C_END, C_RESET, C_NORM, C_FILE, C_DIR, C_LINK,
      C_FIFO, C_SOCK,
      C_BLK, C_CHR, C_MISSING, C_ORPHAN, C_EXEC, C_DOOR, C_SETUID, C_SETGID,
      C_STICKY, C_OTHER_WRITABLE, C_STICKY_OTHER_WRITABLE, C_CAP, C_MULTIHARDLINK,
      C_CLR_TO_EOL
   };
static const char *const indicator_name[]=
   {
```
 "lc", "rc", "ec", "rs", "no", "fi", "di", "ln", "pi", "so", "bd", "cd", "mi", "or", "ex", "do", "su", "sg", "st", "ow", "tw", "ca", "mh", "cl", NULL }; struct color ext\_type { struct bin\_str ext; /\* The extension we're looking for \*/ struct bin\_str seq; /\* The sequence to output when we do \*/ struct color\_ext\_type \*next; /\* Next in list \*/ }; static struct bin str color indicator[] = { { LEN\_STR\_PAIR ("\033[") }, /\* lc: Left of color sequence \*/ { LEN\_STR\_PAIR ("m") },  $\begin{array}{ccc} \n\lambda & \text{rc: Right of color sequence } \n\lambda & \text{NUL.} \n\end{array}$  ${(-1, NULL) \over (1, NULL) \over (1,$  $\frac{1}{2}$  is: Lengthand  $\frac{1}{2}$  and  $\frac{1}{2}$  and  $\frac{1}{2}$  are  $\frac{1}{2}$  and  $\frac{1}{2}$  are  $\frac{1}{2}$  and  $\frac{1}{2}$  are  $\frac{1}{2}$  and  $\frac{1}{2}$  are  $\frac{1}{2}$  are  $\frac{1}{2}$  are  $\frac{1}{2}$  are  $\frac{1}{2}$  are  $\frac{1}{2}$  are { 0, NULL },  $\begin{array}{ccc} \{ & \text{if } 0, \text{if } 0, \text{if }$ { LEN\_STR\_PAIR ("01;34") }, <br>
/\* fi: File: default \*/<br>
{ LEN\_STR\_PAIR ("01;34") }, <br>
/\* di: Directory: bright<br>
{ LEN\_STR\_PAIR ("01;35") }, <br>
/\* n: Symih: bright<br>
{ LEN\_STR\_PAIR ("01;33") }, <br>
/\* so: Socket: bright m<br>
{ LE /\* di: Directory: bright blue \*/  $/*$  ln: Symlink: bright cyan \*/ { LEN\_STR\_PAIR ("33") }, /\* pi: Pipe: yellow/brown \*/ { LEN\_STR\_PAIR ("01;35") }, /\* so: Socket: bright magenta \*/ { LEN\_STR\_PAIR ("01;33") }, /\* bd: Block device: bright yellow \*/  $\begin{array}{lll} \{\text{LEN\_STR\_PATH} \ (\text{``01;33''}) \ \} \end{array}, \qquad \qquad \text{/*} \text{ cd: Char device: bright yellow */} \{ \text{ 0, NULL } \}, \qquad \qquad \text{/*} \text{ mi: Missing file: undefined */} \end{array}$  $\begin{array}{lll} \{ & 0, & \text{NULL} \ \{ & 0, & \text{NULL} \ \} \end{array}$ ,  $\begin{array}{lll} \end{array}$ ,  $\begin{array}{lll} \end{array}$ ,  $\end{array}$ ,  $\begin{array}{lll} \end{array}$ ,  $\begin{array}{lll} \end{array}$ ,  $\begin{array}{lll} \end{array}$ ,  $\begin{array}{lll} \end{array}$ ,  $\end{array}$ ,  $\begin{array}{lll} \end{array}$ ,  $\begin{array}{lll} \end{array}$ ,  $\begin{array}{lll} \end{array}$ ,  $\begin{array}{$ { 0, NULL },  $/$   $\star$  or: Orphaned symlink: undefined \*/<br> { LEN\_STR\_PAIR ("01;32") },  $/$   $\star$  ex: Executable: bright green \*/<br> { LEN\_STR\_PAIR ("37;41") },  $/$  \* do: Door: bright magenta \*/<br> { LEN\_STR\_PAIR ("37;41") },  $/$ /\* ex: Executable: bright green \*/  $/*$  do: Door: bright magenta \*/  $\begin{array}{lll} \left\{ \begin{array}{lll} \texttt{LEN\_STR\_PAR} \end{array} \left( \begin{array}{lll} 37;41'' \end{array} \right) \end{array}, \hspace{1cm} \middle/ \begin{array}{lll} \texttt{/* su:} & \texttt{setuid:} & \texttt{white on red} \end{array} \right. \\ \left\{ \begin{array}{lll} \texttt{LEN\_STR\_PAR} \end{array} \left( \begin{array}{lll} 30;43'' \end{array} \right) \end{array}, \hspace{1cm} \middle/ \begin{array}{lll} \texttt{/*} & \texttt{sig:} & \texttt{setuid:} &$  $/$ \* sg: setgid: black on yellow \*/  ${\rm (LEN\_STR\_PAR}$  ("37;44") },  $\qquad$  /\* st: sticky: black on blue \*/<br>{ LEN\_STR\_PAIR ("34;42") },  $\qquad$  /\* ow: other-writable: blue on { LEN\_STR\_PAIR ("30;42") },  $\qquad$  /\* tw: ow w/ sticky: black on g /\* ow: other-writable: blue on green \*/ /\* tw: ow w/ sticky: black on green \*/<br>/\* ca: black on red \*/  ${[\text{LEN\_STR\_PAIR} ("30; 41") }$ ,  ${N}$  (0,  $\overline{NULL}$ ),  $/$  mh: disabled by default \*/<br>{ LEN\_STR\_PAIR ("\033[K") },  $/$  \* cl: clear to end of line \* /\* cl: clear to end of line \*/ }; /\* FIXME: comment \*/ static struct color\_ext\_type \*color\_ext\_list = NULL; /\* Buffer for color sequences \*/ static char \*color buf; /\* True means to check for orphaned symbolic link, for displaying colors. \*/ static bool check symlink color:  $/*$  True means mention the inode number of each file.  $-i$  \*/ static bool print\_inode; /\* What to do with symbolic links. Affected by  $-d$ ,  $-F$ ,  $-H$ ,  $-l$  (and other options that imply -l), and -L. \*/ static enum Dereference\_symlink dereference; /\* True means when a directory is found, display info on its contents. -R \*/ static bool recursive; /\* True means when an argument is a directory name, display info on it itself. -d \*/ static bool immediate dirs: /\* True means that directories are grouped before files. \*/ static bool directories\_first; /\* Which files to ignore. \*/ static enum { /\* Ignore files whose names start with '.', and files specified by --hide and --ignore. \*/ IGNORE\_DEFAULT, /\* Ignore  $'\cdot'$ ,  $'\cdot\cdot'$ , and files specified by --ignore. \*/ IGNORE\_DOT\_AND\_DOTDOT, /\* Ignore only files specified by --ignore. \*/ IGNORE\_MINIMAL } ignore\_mode; /\* A linked list of shell-style globbing patterns. If a non-argument file name matches any of these patterns, it is ignored. Controlled by -I. Multiple -I options accumulate. The -B option adds '\*~' and '.\*~' to this list. \*/ struct ignore pattern { const char \*pattern; struct ignore\_pattern \*next;

static struct ignore pattern \*ignore patterns;

/\* Similar to IGNORE\_PATTERNS, except that -a or -A causes this variable itself to be ignored. static struct ignore pattern \*hide patterns;

/\* True means output nongraphic chars in file names as '?'.

 (-q, --hide-control-chars) qmark\_funny\_chars and the quoting style (-Q, --quoting-style=WORD) are independent. The algorithm is: first, obey the quoting style to get a string representing the file name; then, if qmark funny chars is set, replace all nonprintable chars in that string with '?'. It's necessary to replace nonprintable chars even in quoted strings, because we don't want to mess up the terminal if control chars get sent to it, and some quoting methods pass through control chars as-is. \*/

static bool qmark\_funny\_chars;

/\* Quoting options for file and dir name output. \*/

static struct quoting\_options \*filename\_quoting\_options; static struct quoting\_options \*dirname\_quoting\_options;

/\* The number of chars per hardware tab stop. Setting this to zero inhibits the use of TAB characters for separating columns. -T \*/ static size\_t tabsize;

/\* True means print each directory name before listing it. \*/

static bool print dir name;

/\* The line length to use for breaking lines in many-per-line format. Can be set with  $-w$ . \*/

static size\_t line\_length;

/\* If true, the file listing format requires that stat be called on each file.

static bool format needs stat;

/\* Similar to 'format\_needs\_stat', but set if only the file type is needed. \*/

static bool format\_needs\_type;

/\* An arbitrary limit on the number of bytes in a printed time stamp. This is set to a relatively small value to avoid the need to worry about denial-of-service attacks on servers that run "ls" on behalf of remote clients. 1000 bytes should be enough for any practical time stamp format. \*/

enum { TIME\_STAMP\_LEN\_MAXIMUM = MAX (1000, INT\_STRLEN\_BOUND (time\_t)) };

/\* strftime formats for non-recent and recent files, respectively, in -l output. \*/

static char const \*long\_time\_format[2] =

- /\* strftime format for non-recent files (older than 6 months), in -l output. This should contain the year, month and day (at least), in an order that is understood by people in your locale's territory. Please try to keep the number of used screen columns small, because many people work in windows with only 80 columns. But make this as wide as the other string below, for recent files. \*/
- /\* TRANSLATORS: ls output needs to be aligned for ease of reading, so be wary of using variable width fields from the locale. Note %b is handled specially by ls and aligned correctly. Note also that specifying a width as in %5b is erroneous as strftime will count bytes rather than characters in multibyte locales. N\_("%b %e %Y"),
- /\* strftime format for recent files (younger than 6 months), in -l output. This should contain the month, day and time (at least), in an order that is understood by people in your locale's territory. Please try to keep the number of used screen columns small, because many people work in windows with only 80 columns. But make this as wide as the other string above, for non-recent files. \*/
- /\* TRANSLATORS: ls output needs to be aligned for ease of reading, so be wary of using variable width fields from the locale. Note %b is handled specially by ls and aligned correctly. Note also that specifying a width as in %5b is erroneous as strftime will count bytes rather than characters in multibyte locales. \*/ N\_("%b %e %H:%M")

};

{

/\* The set of signals that are caught. \*/

static sigset t caught signals:

/\* If nonzero, the value of the pending fatal signal. \*/

static sig atomic t volatile interrupt signal:

/\* A count of the number of pending stop signals that have been received. \*/

# };

## static sig atomic t volatile stop signal count;

/\* Desired exit status. \*/

{

```
static int exit status:
/* Exit statuses. */
enum
   {
      /* "ls" had a minor problem. E.g., while processing a directory,
 ls obtained the name of an entry via readdir, yet was later
 unable to stat that name. This happens when listing a directory
         in which entries are actively being removed or renamed.
     LS MINOR PROBLEM = 1,
 /* "ls" had more serious trouble (e.g., memory exhausted, invalid
 option or failure to stat a command line argument. */
      LS_FAILURE = 2
   };
/* For long options that have no equivalent short option, use a
    non-character as a pseudo short option, starting with CHAR_MAX + 1. */
enum
{
  AUTHOR OPTION = CHAR MAX + 1,
  BLOCK SIZE OPTION,
   COLOR_OPTION,
   DEREFERENCE_COMMAND_LINE_SYMLINK_TO_DIR_OPTION,
   FILE_TYPE_INDICATOR_OPTION,
   FORMAT_OPTION,
  FULL TIME OPTION.
   GROUP_DIRECTORIES_FIRST_OPTION,
  HIDE OPTION,
   INDICATOR_STYLE_OPTION,
   QUOTING_STYLE_OPTION,
   SHOW_CONTROL_CHARS_OPTION,
   SI_OPTION,
   SORT_OPTION,
   TIME_OPTION,
   TIME_STYLE_OPTION
};
static struct option const long_options[] =
{
 {"all", no_argument, NULL, 'a'},
 {"escape", no_argument, NULL, 'b'},
     "directory", no_argument, NULL, 'd'},
     "dired", no_argument, NULL, 'D'},
 {"full-time", no_argument, NULL, FULL_TIME_OPTION},
 {"group-directories-first", no_argument, NULL,
     GROUP_DIRECTORIES_FIRST_OPTION},
    {"human-readable", no_argument, NULL, 'h'},
     naman content, NULL, 'i'},<br>inode", no_argument, NULL, 'i'},<br>kihibvtes", no argument, NULL, 'k'},
     "kibibytes", no_argument, NULL,
 {"numeric-uid-gid", no_argument, NULL, 'n'},
 {"no-group", no_argument, NULL, 'G'},
 {"hide-control-chars", no_argument, NULL, 'q'},
 {"reverse", no_argument, NULL, 'r'},
 {"size", no_argument, NULL, 's'},
 {"width", required_argument, NULL, 'w'},
 {"almost-all", no_argument, NULL, 'A'},
 {"ignore-backups", no_argument, NULL, 'B'},
 {"classify", no_argument, NULL, 'F'},
 {"file-type", no_argument, NULL, FILE_TYPE_INDICATOR_OPTION},
    {"si", no_argument, NULL, SI_OPTION},
 {"dereference-command-line", no_argument, NULL, 'H'},
 {"dereference-command-line-symlink-to-dir", no_argument, NULL,
     DEREFERENCE_COMMAND_LINE_SYMLINK_TO_DIR_OPTION},
    {"hide", required_argument, NULL, HIDE_OPTION},
 {"ignore", required_argument, NULL, 'I'},
 {"indicator-style", required_argument, NULL, INDICATOR_STYLE_OPTION},
    {"dereference", no_argument, NULL, 'L'},
    {"literal", no_argument, NULL, 'N'},
     {"quote-name", no_argument, NULL, 'Q'},
 {"quoting-style", required_argument, NULL, QUOTING_STYLE_OPTION},
 {"recursive", no_argument, NULL, 'R'},
    {"format", required_argument, NULL, FORMAT_OPTION},
    {"show-control-chars", no_argument, NULL, SHOW_CONTROL_CHARS_OPTION},
     "sort", required_argument, NULL, SORT_OPTION},
     'tabsize", required_argument, NULL, 'T' },
    {"time", required_argument, NULL, TIME_OPTION},
 {"time-style", required_argument, NULL, TIME_STYLE_OPTION},
 {"color", optional_argument, NULL, COLOR_OPTION},
    {"block-size", required_argument, NULL, BLOCK_SIZE_OPTION},
    {"context", no_argument, 0, 'Z'},
     {"author", no_argument, NULL, AUTHOR_OPTION},
    {GETOPT_HELP_OPTION_DECL},
    {GETOPT_VERSION_OPTION_DECL},
   {NULL, 0, NULL, 0}};
static char const *const format_args[] =
{
 "verbose", "long", "commas", "horizontal", "across",
 "vertical", "single-column", NULL
};
static enum format const format_types[] =
```

```
long format, long format, with commas, horizontal, horizontal,
   many_per_line, one_per_line
};
ARGMATCH_VERIFY (format args, format types);
static char const *const sort args[] =
{
   "none", "time", "size", "extension", "version", NULL
};
static enum sort_type const sort_types[] =
{
  sort_none, sort_time, sort_size, sort_extension, sort_version
};
ARGMATCH_VERIFY (sort_args, sort_types);
static char const *const time_args[] =
{
   "atime", "access", "use", "ctime", "status", NULL
};
static enum time type const time types[] =
{
   time_atime, time_atime, time_atime, time_ctime, time_ctime
};
ARGMATCH_VERIFY (time_args, time_types);
static char const *const color args[] =
{
   /* force and none are for compatibility with another color-ls version */
 "always", "yes", "force",
 "never", "no", "none",
 "auto", "tty", "if-tty", NULL
};
static enum color type const color types[] =
{
   color_always, color_always, color_always,
   color_never, color_never, color_never,
   color_if_tty, color_if_tty, color_if_tty
};
ARGMATCH_VERIFY (color_args, color_types);
/* Information about filling a column. */
struct column_info
{
  bool valid len;
  size t line len;
   size_t *col_arr;
};
/* Array with information about column filledness. */
static struct column info *column info;
/* Maximum number of columns ever possible for this display. */
static size_t max_idx;
/* The minimum width of a column is 3: 1 character for the name and 2
    for the separating white space. */
#define MIN_COLUMN_WIDTH 3
/* This zero-based index is used solely with the --dired option.
   When that option is in effect, this counter is incremented for each
    byte of output generated by this program so that the beginning
    and ending indices (in that output) of every file name can be recorded
   and later output themselves. */
static size_t dired_pos;
#define DIRED_PUTCHAR(c) do {putchar ((c)); ++dired_pos;} while (0)
/* Write S to STREAM and increment DIRED_POS by S_LEN. */
#define DIRED_FPUTS(s, stream, s_len) \
    do {fputs (s, stream); dired_pos += s_len;} while (0)/* Like DIRED_FPUTS, but for use when S is a literal string. */
#define DIRED_FPUTS_LITERAL(s, stream) \
     do {fputs (s, stream); dired_pos += sizeof (s) - 1;} while (0)
#define DIRED_INDENT() \
\sim do \sim do \sim do \sim do \sim do \sim do \sim do \sim do \sim do \sim do \sim do \sim do \sim do \sim do \sim do \sim do \sim do \sim do \sim do \sim do \sim do \sim do \sim do \sim do \sim do \sim do \sim do \sim 
\{ \} if (dired) \
 DIRED_FPUTS_LITERAL (" ", stdout); \
\} \{ \} while (0)
/* With --dired, store pairs of beginning and ending indices of filenames. */
static struct obstack dired_obstack;
/* With --dired, store pairs of beginning and ending indices of any
    directory names that appear as headers (just before 'total' line)
    for lists of directory entries. Such directory names are seen when
    listing hierarchies using -R and when a directory is listed with at
    least one other command line argument. */
static struct obstack subdired_obstack;
/* Save the current index on the specified obstack, OBS. */
#define PUSH_CURRENT_DIRED_POS(obs) \
\sim do \sim do \sim do \sim do \sim do \sim do \sim do \sim do \sim do \sim do \sim do \sim do \sim do \sim do \sim do \sim do \sim do \sim do \sim do \sim do \sim do \sim do \sim do \sim do \sim do \sim do \sim do \sim
```
 $\{$   $\}$ 

```
 if (dired) \
 obstack_grow (obs, &dired_pos, sizeof (dired_pos)); \
\} and \{ \} and \{ \} and \{ \} and \{ \} and \{ \} and \{ \} and \{ \} and \{ \} and \{ \} and \{ \} and \{ \} and \{ \} and \{ \} and \{ \} and \{ \} and \ while (0)
/* With -R, this stack is used to help detect directory cycles.
   The device/inode pairs on this stack mirror the pairs in the
   active dir set hash table. */
static struct obstack dev ino obstack;
/* Push a pair onto the device/inode stack. */
static void
dev ino push (dev t dev, ino t ino)
{
   void *vdi;
   struct dev_ino *di;
   int dev_ino_size = sizeof *di;
   obstack_blank (&dev_ino_obstack, dev_ino_size);
   vdi = obstack_next_free (&dev_ino_obstack);
   di = vdi;
   di--;
   di->st_dev = dev;
   di->st_ino = ino;
}
/* Pop a dev/ino struct off the global dev_ino_obstack
    and return that struct. */
static struct dev_ino
dev_ino_pop (void)
{
   void *vdi;
  struct dev ino *di;
   int dev_ino_size = sizeof *di;
   assert (dev_ino_size <= obstack_object_size (&dev_ino_obstack));
   obstack_blank_fast (&dev_ino_obstack, -dev_ino_size);
   vdi = obstack_next_free (&dev_ino_obstack);
   di = vdi;
   return *di;
}
/* Note the use commented out below:
#define ASSERT_MATCHING_DEV_INO(Name, Di) \
\sim do \sim do \sim\{ \{ \} \{ \} \{ \} \{ \} \{ \} \{ \} \{ \{ \} \{ \} \{ \} \{ \} \{ \} \{ \} \{ \} \{ \} \{ \} \{ \} \{ \} \{ \} \{ \} \{ \} \{ \} struct stat sb;
       assert (Name); \
      assert (0 \leq stat (Name, \&sb));
       assert (sb.st_dev == Di.st_dev); \
       assert (sb.st_ino == Di.st_ino); \
\} while (0)
*/
/* Write to standard output PREFIX, followed by the quoting style and
    a space-separated list of the integers stored in OS all on one line. */
static void
dired_dump_obstack (const char *prefix, struct obstack *os)
{
  size t n pos;
   n_pos = obstack_object_size (os) / sizeof (dired_pos);
   if (n_pos > 0)
     {
       size_t i;
       size_t *pos;
       pos = (size_t *) obstack_finish (os);
       fputs (prefix, stdout);
for (i = 0; i < n_{pos}; i++)<br>printf (" i \in \mathbb{N}", (unsigned long int) pos[i]);<br>putchar ('\n');
     }
}
/* Read the abbreviated month names from the locale, to align them
    and to determine the max width of the field and to truncate names
    greater than our max allowed.
    Note even though this handles multibyte locales correctly
    it's not restricted to them as single byte locales can have
    variable width abbreviated months and also precomputing/caching
    the names was seen to increase the performance of ls significantly. */
/* max number of display cells to use */
enum { MAX_MON_MIDTH = 5 };
/* In the unlikely event that the abmon[] storage is not big enough
    an error message will be displayed, and we revert to using
   unmodified abbreviated month names from the locale database.
static char abmon[12][MAX_MON_WIDTH * 2 * MB_LEN_MAX + 1];
/* minimum width needed to align %b, 0 \Rightarrow don't use precomputed values. */
static size_t required_mon_width;
static size_t
abmon_init (void)
{
#ifdef HAVE_NL_LANGINFO
   required_mon_width = MAX_MON_WIDTH;
   size_t curr_max_width;
```

```
 do
     {
      curr max width = required mon width;
 required_mon_width = 0;
 for (int i = 0; i < 12; i++)
         {
          size t width = curr max width;
           size t req = mbsalign (nl langinfo (ABMON 1 + i),
                                     abmon[i], sizeof (abmon[i]),
                                     &width, MBS_ALIGN_LEFT, 0);
           if (req == (size t) -1 || req >= sizeof (abmon[i]))
\overline{\mathcal{L}} required_mon_width = 0; /* ignore precomputed strings. */
             return required_mon_width;
 }
           required_mon_width = MAX (required_mon_width, width);
         }
     }
   while (curr_max_width > required_mon_width);
#endif
   return required_mon_width;
}
static size_t
dev_ino_hash (void const *x, size_t table_size)
{
   struct dev_ino const *p = x;
   return (uintmax_t) p->st_ino % table_size;
}
static bool
dev_ino_compare (void const *x, void const *y)
{
 struct dev_ino const *a = x;
 struct dev_ino const *b = y;
   return SAME_INODE (*a, *b) ? true : false;
}
static void
dev_ino_free (void *x)
{
   free (x);
}
/* Add the device/inode pair (P->st_dev/P->st_ino) to the set of
 active directories. Return true if there is already a matching
 entry in the table. */
static bool
visit_dir (dev_t dev, ino_t ino)
{
 struct dev_ino *ent;
 struct dev_ino *ent_from_table;
  bool found match;
   ent = xmalloc (sizeof *ent);
   ent->st_ino = ino;
   ent->st_dev = dev;
   /* Attempt to insert this entry into the table. */
   ent_from_table = hash_insert (active_dir_set, ent);
   if (ent_from_table == NULL)
     {
       /* Insertion failed due to lack of memory. */
       xalloc_die ();
     }
   found_match = (ent_from_table != ent);
   if (found_match)
     {
       /* ent was not inserted, so free it. */
      free (ent);
     }
   return found_match;
}
static void
free_pending_ent (struct pending *p)
{
   free (p->name);
  free (p->realname);
   free (p);
}
static bool
is_colored (enum indicator_no type)
{
   size_t len = color_indicator[type].len;
  char const *s = color_indicator[type].string;
  return ! (len == 0)|| (len == 1 && STRNCMP_LIT (s, "0") == 0)
```

```
|| (len == 2 && STRNCMP LIT (s, "00") == 0));
}
static void
restore default color (void)
{
  put indicator (&color indicator[C LEFT]);
  put_indicator (&color_indicator[C_RIGHT]);
}
static void
set normal color (void)
{
  if (print with color && is colored (C_NORM))
     {
       put_indicator (&color_indicator[C_LEFT]);
       put_indicator (&color_indicator[C_NORM]);
      put_indicator (&color_indicator[C_RIGHT]);
     }
}
/* An ordinary signal was received; arrange for the program to exit. */
static void
sighandler (int sig)
{
   if (! SA_NOCLDSTOP)
     signal (sig, SIG_IGN);
   if (! interrupt_signal)
     interrupt_signal = sig;
}
/* A SIGTSTP was received; arrange for the program to suspend itself. */
static void
stophandler (int sig)
{
   if (! SA_NOCLDSTOP)
    signal (sig, stophandler);
   if (! interrupt_signal)
     stop_signal_count++;
}
/* Process any pending signals. If signals are caught, this function
 should be called periodically. Ideally there should never be an
    unbounded amount of time when signals are not being processed.
    Signal handling can restore the default colors, so callers must
    immediately change colors after invoking this function. */
static void
process_signals (void)
{
   while (interrupt_signal || stop_signal_count)
     {
       int sig;
       int stops;
       sigset_t oldset;
       if (used_color)
         restore_default_color ();
       fflush (stdout);
       sigprocmask (SIG_BLOCK, &caught_signals, &oldset);
       /* Reload interrupt_signal and stop_signal_count, in case a new
          signal was handled before sigprocmask took effect. */
       sig = interrupt_signal;
       stops = stop_signal_count;
       /* SIGTSTP is special, since the application can receive that signal
         more than once. In this case, don't set the signal handler to the
         default. Instead, just raise the uncatchable SIGSTOP.
       if (stops)
         {
           stop_signal_count = stops - 1;
          sig = SIGSTOP;
         }
       else
         signal (sig, SIG_DFL);
       /* Exit or suspend the program. */
       raise (sig);
      sigprocmask (SIG SETMASK, &oldset, NULL);
       /* If execution reaches here, then the program has been
         continued (after being suspended).
     }
}
int
main (int argc, char **argv)
{
   int i;
   struct pending *thispend;
   int n_files;
   /* The signals that are trapped, and the number of such signals. */
   static int const sig[] =
```

```
 {
       /* This one is handled specially. */
       SIGTSTP,
 /* The usual suspects. */
 SIGALRM, SIGHUP, SIGINT, SIGPIPE, SIGQUIT, SIGTERM,
#ifdef SIGPOLL
       SIGPOLL,
#endif
#ifdef SIGPROF
       SIGPROF,
#endif
#ifdef SIGVTALRM
       SIGVTALRM,
#endif
#ifdef SIGXCPU
       SIGXCPU,
#endif
#ifdef SIGXFSZ
      SIGXFSZ,
#endif
     };
   enum { nsigs = ARRAY_CARDINALITY (sig) };
#if ! SA_NOCLDSTOP
  bool caught_sig[nsigs];
#endif
   initialize_main (&argc, &argv);
 set_program_name (argv[0]);
 setlocale (LC_ALL, "");
   bindtextdomain (PACKAGE, LOCALEDIR);
   textdomain (PACKAGE);
   initialize_exit_failure (LS_FAILURE);
  atexit (close_stdout);
  assert (ARRAY_CARDINALITY (color_indicator) + 1
           == ARRAY_CARDINALITY (indicator_name));
   exit_status = EXIT_SUCCESS;
   print_dir_name = true;
   pending_dirs = NULL;
  current_time.tv_sec = TYPE_MINIMUM (time_t);
  current_time.tv\_nsec = -1; i = decode_switches (argc, argv);
  if (print_with_color)
     parse_ls_color ();
   /* Test print_with_color again, because the call to parse_ls_color
     may have just reset it -- e.g., if LS_COLORS is invalid. */
   if (print_with_color)
     {
       /* Avoid following symbolic links when possible. */
       if (is_colored (C_ORPHAN)
            || (is_colored (C_EXEC) && color_symlink_as_referent)
            || (is_colored (C_MISSING) && format == long_format))
         check_symlink_color = true;
       /* If the standard output is a controlling terminal, watch out
 for signals, so that the colors can be restored to the
 default state if "ls" is suspended or interrupted. */
       if (0 <= tcgetpgrp (STDOUT_FILENO))
         {
          int i:
#if SA NOCLDSTOP
           struct sigaction act;
            sigemptyset (&caught_signals);
           for (j = 0; j < nsigs; j++) {
 sigaction (sig[j], NULL, &act);
 if (act.sa_handler != SIG_IGN)
                 sigaddset (&caught_signals, sig[j]);
              }
            act.sa_mask = caught_signals;
            act.sa_flags = SA_RESTART;
           for (j = 0; j < nsigs; j++) if (sigismember (&caught_signals, sig[j]))
\overline{\mathcal{L}} act.sa_handler = sig[j] == SIGTSTP ? stophandler : sighandler;
               sigaction (sig[j], &act, NULL);
 }
#else
           for (j = 0; j < nsigs; j++) {
                caught_sig[j] = (signal (sig[j], SIG_IGN) != SIG_IGN);
                if (caught_sig[j])
\overline{a} (b) and \overline{a} (b) and \overline{a} (b) and \overline{a}signal (sig[j], sig[j] == SIGTSTP ? stophandler : sighandler);
                 siginterrupt (sig[j], 0);
 }
```

```
 }
#endif
         }
   \lambdaif (dereference == DEREF UNDEFINED)
   dereference = ((immediate dirs
                      || indicator_style == classify
                     \overrightarrow{ } format == long_format)
                    ? DEREF_NEVER
                   : DEREF_COMMAND_LINE_SYMLINK_TO_DIR);
  /* When using -R, initialize a data structure we'll use to
      detect any directory cycles. */
   if (recursive)
     {
      active dir set = hash initialize (INITIAL TABLE SIZE, NULL,
                                         dev ino hash,
 dev_ino_compare,
 dev_ino_free);
       if (active_dir_set == NULL)
        xalloc_die ();
      obstack_init (&dev_ino_obstack);
    }
  format_needs_stat = sort_type == sort_time || sort_type == sort_size
     || format == long_format
       || print_scontext
     || print_block_size;
   format_needs_type = (! format_needs_stat
                        && (recursive
                              || print_with_color
                               indicator_style != none
                             || directories_first));
  if (dired)
    {
     obstack init (&dired obstack);
      obstack_init (&subdired_obstack);
    }
 cwd n alloc = 100;
  cwd_file = xnmalloc (cwd_n_alloc, sizeof *cwd_file);
 cwd n used = 0;
  clear_files ();
 n_files = \arg c - i;
 if (n_files \leq 0) {
       if (immediate_dirs)
         gobble_file (".", directory, NOT_AN_INODE_NUMBER, true, "");
       else
         queue_directory (".", NULL, true);
    }
  else
    do
       gobble_file (argv[i++], unknown, NOT_AN_INODE_NUMBER, true, "");
   while (i < argc);
  if (cwd_n_used)
    {
       sort_files ();
       if (!immediate_dirs)
 extract_dirs_from_files (NULL, true);
 /* 'cwd_n_used' might be zero now. */
    }
   /* In the following if/else blocks, it is sufficient to test 'pending_dirs'
      (and not pending_dirs->name) because there may be no markers in the queue
      at this point. A marker may be enqueued when extract_dirs_from_files is
      called with a non-empty string or via print_dir. */
  if (cwd_n_used)
    {
     print current files ();
       if (pending_dirs)
        DIRED_PUTCHAR ('\n');
 }
 else if (n_files <= 1 && pending_dirs && pending_dirs->next == 0)
   print\_dir\_name = false; while (pending_dirs)
    {
       thispend = pending_dirs;
       pending_dirs = pending_dirs->next;
       if (LOOP_DETECT)
         {
           if (thispend->name == NULL)
             {
               /* thispend->name == NULL means this is a marker entry
                  indicating we've finished processing the directory.
                 Use its dev/ino numbers to remove the corresponding
                 entry from the active dir set hash table.
              struct dev_ino di = dev_ino_pop ();
               struct dev_ino *found = hash_delete (active_dir_set, &di);
```

```
/* ASSERT MATCHING DEV INO (thispend->realname, di); */
                 assert (found);
                dev ino free (found);
                free_pending_ent (thispend);
             continue;
 }
         }
        print_dir (thispend->name, thispend->realname,
                    thispend->command_line_arg);
       free pending ent (thispend);
      print dir name = true;
     }
   if (print_with_color)
     {
       int j;
        if (used_color)
          {
            /* Skip the restore when it would be a no-op, i.e.,
 when left is "\033[" and right is "m". */
 if (!(color_indicator[C_LEFT].len == 2
&& memcmp (color_indicator[C_LEFT].string, "\033[", 2) == 0<br>&& color_indicator[C_RIGHT].len == 1<br>&& color_indicator[C_RIGHT].string[0] == 'm'))
              restore_default_color ();
 }
        fflush (stdout);
        /* Restore the default signal handling. */
#if SA_NOCLDSTOP
       for (j = 0; j < nsigs; j++) if (sigismember (&caught_signals, sig[j]))
           signal (sig[j], SIG_DFL);
#else
       for (j = 0; j < nsigs; j++) if (caught_sig[j])
            signal (sig[j], SIG_DFL);
#endif
        /* Act on any signals that arrived before the default was restored.
 This can process signals out of order, but there doesn't seem to
 be an easy way to do them in order, and the order isn't that
           important anyway. */
       for (j = stop\_signal\_count; j; j--) raise (SIGSTOP);
        j = interrupt_signal;
      if (j) raise (j);
     }
   if (dired)
     {
 /* No need to free these since we're about to exit. */
 dired_dump_obstack ("//DIRED//", &dired_obstack);
 dired_dump_obstack ("//SUBDIRED//", &subdired_obstack);
      printf ("//DIRED-OPTIONS// --quoting-style=%s\n",
                 quoting_style_args[get_quoting_style (filename_quoting_options)]);
     }
   if (LOOP_DETECT)
     {
        assert (hash_get_n_entries (active_dir_set) == 0);
        hash_free (active_dir_set);
     }
   return exit_status;
}
/* Set all the option flags according to the switches specified.
   Return the index of the first non-option argument.
static int
decode_switches (int argc, char **argv)
{
   char *time_style_option = NULL;
   bool sort_type_specified = false;
   bool kibibytes_specified = false;
  qmark funny chars = false:
   /* initialize all switches to default settings */
   switch (ls_mode)
\{ \{ \} case LS_MULTI_COL:
        /* This is for the 'dir' program. */
        format = many_per_line;
        set_quoting_style (NULL, escape_quoting_style);
       break;
     case LS_LONG_FORMAT:
        /* This is for the 'vdir' program. */
       format = long.format; set_quoting_style (NULL, escape_quoting_style);
```

```
 break;
```

```
case LS LS:
       /* This is for the 'ls' program. */
       if (isatty (STDOUT_FILENO))
         {
          format = many per line;
          /* See description of qmark funny chars, above. */
           qmark_funny_chars = true;
         }
       else
         {
          format = one per line;
          qmark funny chars = false;
         }
       break;
     default:
      abort ();
     }
  time_type = time_mtime;
  sort_type = sort_name;
  sort_reverse = false;
 numeric ids = false;
 print_block_size = false; indicator_style = none;
  print_inode = false;
 dereference = DEREF_UNDEFINED;
 recursive = false;
  immediate_dirs = false;
  ignore_mode = IGNORE_DEFAULT;
  ignore_patterns = NULL;
 hide_patterns = NULL; print_scontext = false;
  getenv_quoting_style ();
  line_length = 80;
   {
     char const *p = getenv ("COLUMNS");
     if (p && *p)
       {
         unsigned long int tmp_ulong;
 if (xstrtoul (p, NULL, 0, &tmp_ulong, NULL) == LONGINT_OK
 && 0 < tmp_ulong && tmp_ulong <= SIZE_MAX)
           {
             line_length = tmp_ulong;
           }
         else
           {
             error (0, 0,
                 _("ignoring invalid width in environment variable COLUMNS: %s"),
                     quotearg (p));
           }
       }
  }
#ifdef TIOCGWINSZ
  {
     struct winsize ws;
    if (ioctl (STDOUT FILENO, TIOCGWINSZ, \&ws) != -1
        & 0 < ws.ws_col &  ws.ws_col == (size_t) ws.ws_col)
      line_length = ws.ws\_col; }
#endif
   {
    char const *p = getenv ("TABSIZE");
    tabsize = 8; if (p)
      {
         unsigned long int tmp_ulong;
 if (xstrtoul (p, NULL, 0, &tmp_ulong, NULL) == LONGINT_OK
 && tmp_ulong <= SIZE_MAX)
           {
             tabsize = tmp_ulong;
           }
         else
           {
 error (0, 0,
 _("ignoring invalid tab size in environment variable TABSIZE: %s"),
                     quotearg (p));
           }
       }
  }
  while (true)
     {
      int oi = -1;
       int c = getopt_long (argc, argv,
                               "abcdfghiklmnopqrstuvw:xABCDFGHI:LNQRST:UXZ1",
                              long_options, &oi);
      if (c == -1) break;
       switch (c)
```

```
 {
         case 'a':
          ignore mode = IGNORE MINIMAL;
           break;
         case 'b':
          set quoting style (NULL, escape quoting style);
           break;
         case 'c':
          time_type = time ctime;
          break;
         case 'd':
           immediate_dirs = true;
           break;
         case 'f':
          /* Same as enabling -a -U and disabling -1 -s. */
           ignore mode = IGNORE MINIMAL;
          sort_type = sort\_none; sort_type_specified = true;
            /* disable -l */
           if (format == long_format)
 format = (isatty (STDOUT_FILENO) ? many_per_line : one_per_line);
 print_block_size = false; /* disable -s */
          print_block_size = false; /* disable -s */<br>print_with_color = false; /* disable --color */
           break;
         case FILE_TYPE_INDICATOR_OPTION: /* --file-type */
           indicator_style = file_type;
           break;
         case 'g':
           format = long_format;
            print_owner = false;
           break;
         case 'h':
           file_human_output_opts = human_output_opts =
 human_autoscale | human_SI | human_base_1024;
 file_output_block_size = output_block_size = 1;
           break;
         case 'i':
           print_inode = true;
            break;
         case 'k':
           kibibytes_specified = true;
           break;
         case 'l':
           format = long_format;
           break;
         case 'm':
          format = with commas; break;
         case 'n':
           numeric_ids = true;
           format = long_format;
           break;
 case 'o': /* Just like -l, but don't display group info. */
 format = long_format;
           print_group = false;
           break;
         case 'p':
           indicator_style = slash;
           break;
         case 'q':
           qmark_funny_chars = true;
           break;
         case 'r':
           sort_reverse = true;
           break;
         case 's':
           print_block_size = true;
           break;
         case 't':
           sort_type = sort_time;
           sort_type_specified = true;
           break;
         case 'u':
           time_type = time_atime;
           break;
         case 'v':
           sort_type = sort_version;
           sort_type_specified = true;
```

```
 break;
         case 'w':
 line_length = xnumtoumax (optarg, 0, 1, SIZE_MAX, "",
 _("invalid line width"), LS_FAILURE);
           break;
         case 'x':
           format = horizontal;
           break;
         case 'A':
          if (ignore mode == IGNORE DEFAULT)ignore mode = IGNORE DOT AND DOTDOT;
           break;
         case 'B':
 add_ignore_pattern ("*~");
 add_ignore_pattern (".*~");
           break;
         case 'C':
           format = many_per_line;
           break;
         case 'D':
           dired = true;
           break;
         case 'F':
           indicator_style = classify;
           break;
         case 'G': /* inhibit display of group info */
           print_group = false;
           break;
         case 'H':
          dereference = DEREF COMMAND LINE ARGUMENTS;
           break;
         case DEREFERENCE_COMMAND_LINE_SYMLINK_TO_DIR_OPTION:
           dereference = DEREF_COMMAND_LINE_SYMLINK_TO_DIR;
           break;
         case 'I':
           add_ignore_pattern (optarg);
           break;
         case 'L':
          derference = DEREF ALWAYS; break;
         case 'N':
           set_quoting_style (NULL, literal_quoting_style);
           break;
         case 'Q':
           set_quoting_style (NULL, c_quoting_style);
           break;
         case 'R':
           recursive = true;
           break;
         case 'S':
           sort_type = sort_size;
           sort_type_specified = true;
           break;
         case 'T':
           tabsize = xnumtoumax (optarg, 0, 0, SIZE_MAX, "",
                                    _("invalid tab size"), LS_FAILURE);
           break;
         case 'U':
          sort type = sort none;
          sort_type_specified = true;
           break;
         case 'X':
 sort_type = sort_extension;
 sort_type_specified = true;
           break;
case '1':<br>
/* -1 has no effect after -1. */<br>
if (format != long_format)<br>
format = one_per_line;
           break;
         case AUTHOR_OPTION:
           print_author = true;
           break;
         case HIDE_OPTION:
           {
              struct ignore_pattern *hide = xmalloc (sizeof *hide);
```

```
 hide->pattern = optarg;
            hide->next = hide_patterns;
          hide_patterns = hide;
 }
          break;
        case SORT_OPTION:
         sort type = XARGMATCH ("--sort", optarg, sort args, sort types);
          sort_type_specified = true; break;
       case GROUP DIRECTORIES FIRST OPTION:
          directories first = true;
          break;
        case TIME_OPTION:
          time_type = XARGMATCH ("--time", optarg, time_args, time_types);
          break;
        case FORMAT_OPTION:
           format = XARGMATCH ("--format", optarg, format_args, format_types);
          break;
        case FULL_TIME_OPTION:
         format = long.format; time_style_option = bad_cast ("full-iso");
          break;
        case COLOR_OPTION:
          {
            int i;
             if (optarg)
              i = XARGMATCH ("--color", optarg, color_args, color_types);
             else
              /* Using --color with no argument is equivalent to using
                 --color=always. */
              i = color_always;
           print with color = (i == color always|| (i == color_if_tty
                                     && isatty (STDOUT_FILENO)));
            if (print_with_color)
\overline{\mathcal{L}} /* Don't use TAB characters in output. Some terminal
                    emulators can't handle the combination of tabs and
                    color codes on the same line. */
                tabsize = 0;
 }
          break;
 }
        case INDICATOR_STYLE_OPTION:
           indicator_style = XARGMATCH ("--indicator-style", optarg,
                                        indicator_style_args,
                                        indicator_style_types);
          break;
        case QUOTING_STYLE_OPTION:
          set_quoting_style (NULL,
                              XARGMATCH ("--quoting-style", optarg,
                                         quoting_style_args,
                                         quoting_style_vals));
          break;
        case TIME_STYLE_OPTION:
          time_style_option = optarg;
          break;
        case SHOW_CONTROL_CHARS_OPTION:
          qmark_funny_chars = false;
           break;
        case BLOCK_SIZE_OPTION:
          {
            enum strtol_error e = human_options (optarg, &human_output_opts,
                                                  \overline{\text{south}} block size);
             if (e != LONGINT_OK)
              xstrtol_fatal (e, oi, 0, long_options, optarg);
             file_human_output_opts = human_output_opts;
           file_output_block_size = output_block_size;
 }
          break;
        case SI_OPTION:
           file_human_output_opts = human_output_opts =
            human_autoscale | human_SI;
           file_output_block_size = output_block_size = 1;
          break;
        case 'Z':
          print_scontext = true;
           break;
       case GETOPT_HELP_CHAR;
        case_GETOPT_VERSION_CHAR (PROGRAM_NAME, AUTHORS);
```

```
 default:
          usage (LS_FAILURE);
         }
    }
  if (! output_block_size)
    {
      char const *ls block size = getenv ("LS_BLOCK_SIZE");
       human_options (ls_block_size,
                       &human_output_opts, &output_block_size);
      if (ls block size || getenv ("BLOCK SIZE"))
         {
           file_human_output_opts = human_output_opts;
          file_output_block_size = output_block_size;
 }
       if (kibibytes_specified)
         {
          human_output_opts = 0:
           output_block_size = 1024;
         }
    }
  max_idx = MAX (1, line_length / MIN_COLUMN_WIDTH);
  filename_quoting_options = clone_quoting_options (NULL);
 if (get_quoting_style (filename_quoting_options) == escape_quoting_style)
 set_char_quoting (filename_quoting_options, ' ', 1);
  if (file_type <= indicator_style)
    {
 char const *p;
 for (p = &"*=>@|"[indicator_style - file_type]; *p; p++)
         set_char_quoting (filename_quoting_options, *p, 1);
    }
  dirname_quoting_options = clone_quoting_options (NULL);
  set_char_quoting (dirname_quoting_options, ':', 1);
  /* --dired is meaningful only with --format=long (-l).
     Otherwise, ignore it. FIXME: warn about this?
      Alternatively, make --dired imply --format=long? */
  if (dired && format != long_format)
    dired = false;
 /* If -c or -u is specified and not -l (or any other option that implies -l),
      and no sort-type was specified, then sort by the ctime (-c) or atime (-u).
      The behavior of ls when using either -c or -u but with neither -l nor -t
      appears to be unspecified by POSIX. So, with GNU ls, '-u' alone means
      sort by atime (this is the one that's not specified by the POSIX spec),
      -lu means show atime and sort by name, -lut means show atime and sort
      by atime. */
  if ((time_type == time_ctime || time_type == time_atime)
       && !sort_type_specified && format != long_format)
     {
       sort_type = sort_time;
    }
  if (format == long_format)
     {
       char *style = time_style_option;
      static char const posix_prefix[] = "posix-";
       if (! style)
        if (! (stype = getenv ("TIME_STYLE")))
          style = bad_cast ("locale");
       while (STREQ_LEN (style, posix_prefix, sizeof posix_prefix - 1))
         {
           if (! hard_locale (LC_TIME))
             return optind;
           style += sizeof posix_prefix - 1;
         }
      if (*style == '+') {
          char *p0 = style + 1;char *p1 = \text{strchr} (p0, 'n'); if (! p1)
             p1 = p0;
           else
             {
if (strchr (p1 + 1, '\n'))<br>error (LS_FAILURE, 0, _("invalid time style format s s"),<br>quote (p0));
            *p1++ = '\0;
 }
           long_time_format[0] = p0;
        long_time_format[1] = p1;
 }
       else
         {
           ptrdiff_t res = argmatch (style, time_style_args,
                                       (char const *) time_style_types,
                                       sizeof (*time_style_types));
          if (res < 0)
\overline{\mathcal{L}} /* This whole block used to be a simple use of XARGMATCH.
 but that didn't print the "posix-"-prefixed variants or
```

```
 the "+"-prefixed format string option upon failure. */
                 argmatch_invalid ("time style", style, res);
 /* The following is a manual expansion of argmatch_valid,
 but with the added "+ ..." description and the [posix-]
 prefixes prepended. Note that this simplification works
                    only because all four existing time style types values
                     are distinct. */
                 fputs (_("Valid arguments are:\n"), stderr);
                char const *const *p = time_style_args;
 while (*p)
 fprintf (stderr, " - [posix-]%s\n", *p++);
 fputs (_(" - +FORMAT (e.g., +%H:%M) for a 'date'-style"
 " format\n"), stderr);
              usage (LS_FAILURE);
 }
            switch (res)
\overline{\mathcal{L}} case full_iso_time_style:
                long_time_format[0] = long_time_format[1] =\sqrt[3]{8Y-8m-8d} \text{ \text{ R} \text{ R} \text{ R} \text{ R} \text{ R} \text{ R} \text{ R} \text{ R} \text{ R} \text{ R} \text{ R} \text{ R} \text{ R} \text{ R} \text{ R} \text{ R} \text{ R} \text{ R} \text{ R} \text{ 
                 break;
              case long_iso_time_style:
                \texttt{long_time\_format[0]} = \texttt{long_time\_format[1]} = \texttt{"\$Y-\$m-\$d \$H:\$M";} break;
               case iso_time_style:
                long_time_format[0] = "Y-8m-8d";
                long_time_format[1] = "m-8d 8H:8M"; break;
             case locale time style:
                if (hard\_locale (LC\_TIME))\overline{a} (b) and \overline{a} (b) and \overline{a} (b) and \overline{a} int i;
                     for (i = 0; i < 2; i++) long_time_format[i] =
                         dcgettext (NULL, long time format[i], LC TIME);
                   }
              }
         }
       /* Note we leave %5b etc. alone so user widths/flags are honored. */
       if (strstr (long_time_format[0], "%b")
            || strstr (long_time_format[1], "%b"))
          if (!abmon_init ())
           error (0, 0, -("error initializing month strings"));
     }
  return optind;
/* Parse a string as part of the LS_COLORS variable; this may involve
    decoding all kinds of escape characters. If equals_end is set an
 unescaped equal sign ends the string, otherwise only a : or \0
 does. Set *OUTPUT_COUNT to the number of bytes output. Return
    true if successful.
   The resulting string is *not* null-terminated, but may contain
    embedded nulls.
    Note that both dest and src are char **; on return they point to
   the first free byte after the array and the character that ended
   the input string, respectively.
static bool
get_funky_string (char **dest, const char **src, bool equals_end,
                      size_t *output_count)
 char num;<br>size_t count;<br> /* Something to count wit
                                      /* Something to count with */
   enum {
    ST_GND, ST_BACKSLASH, ST_OCTAL, ST_HEX, ST_CARET, ST_END, ST_ERROR
  } state;
   const char *p;
   char *q;
 p = *src;<br>
q = *dest;<br>
\qquad \qquad/* We don't want to double-indirect */<br>
q = *dest;/* the whole darn time. */
   count = 0; /* No characters counted in yet. */
 num = 0:
  state = ST_GND; /* Start in ground state. */
  while (state < ST_END)
     {
       switch (state)
         {<br>case ST_GND:
                                     /* Ground state (no escapes) */
            switch (*p)
\overline{\mathcal{L}} case ':':
              case '\0':
               state = ST END; /* End of string */
                 break;
               case '\\':
                 state = ST_BACKSLASH; /* Backslash scape sequence */
```
}

{

```
_{\text{++p}};
 break;
 case '^':
               state = ST_CARET; /* Caret escape */
               _{\text{++p}};
               break;
            case '=': if (equals_end)
               \left\{ \begin{array}{c} \end{array} \right\}state = ST\_END; /* End */
                   break;
 }
 /* else fall through */
default:<br>*(q++) = * (p++);
                ++count;
              break;
             }
           break;
         case ST_BACKSLASH: /* Backslash escaped character */
           switch (*p)
             {
             case '0':
 case '1':
 case '2':
             case '3':
             case '4':
             case '5':
 case '6':
 case '7':
               state = ST_OCTAL; /* Octal sequence */
              num = *p - '0'; break;
 case 'x':
 case 'X':
              state = ST_HEX; /* Hex sequence */
              num = 0;break;<br>case 'a':
                                  /* Bell */num = '\a'; break;
                                  /* Backspace */
            case 'b':<br>num = '\b';
            break;<br>case 'e':
                                  /* Escape */num = 27; break;
                                  /* Form feed */case 'f':<br>num = '\f';
            break;<br>case 'n':
                                  /* Newline */num = ' \n\ln;
               break;
             case 'r': /* Carriage return */
              num = ' \r;
            break;<br>case 't':
                                  /* Tab */ num = '\t';
            break;<br>case 'v':
                                  /* Vtab */num = ' \vee;
            break;<br>case '?':
                                  /* Delete */
             num = 127; break;
case '_': /* Space */<br>
num = ' ';
            break;<br>case '\0:
                                  /* End of string */state = ST\_ERROR; /* Error! */
            break;<br>default:
                                  /* Escaped character like \ ^ : = */
              num = *p; break;
 }
          if (state == ST_BACKSLASH)
{<br>
*(q++) = num;<br>
+ + count;state = ST_GND; }
          ++p;
           break;
 case ST_OCTAL: /* Octal sequence */
 if (*p < '0' || *p > '7')
{<br>
*(q++) = num;<br>
+ + count; state = ST_GND;
             }
           else
            num = (num \lt\lt 3) + (*(p++) - '0'); break;
         case ST_HEX: /* Hex sequence */
           switch (*p)
```

```
 {
              case '0':
              case '1':
              case '2':
              case '3':
              case '4':
              case '5':
 case '6':
 case '7':
              case '8':
              case '9':
              num = (num << 4) + (*(p++) - "0;
               break;
              case 'a':
              case 'b':
              case 'c':
              case 'd':
              case 'e':
              case 'f':
              num = (num \lt\lt 4) + (*(p++) - 'a') + 10; break;
              case 'A':
             case 'B':
              case 'C':
              case 'D':
              case 'E':
              case 'F':
              num = (num \lt\lt 4) + (*(p++) - 'A') + 10; break;
              default:
               *(q++) = num;
                ++count;
               state = ST GND;
                break;
              }
           break;
 case ST_CARET: /* Caret escape */
 state = ST_GND; /* Should be the next state... */
           if (*p) = 0' @k * p < = 0' (*) {
               *(q++) = *(p++) & 037;
               ++count;
 }
            else if (*p == '?')
{<br>*(q++) = 127; ++count;
             }
           else
             state = ST_ERROR;
           break;
         default:
           abort ();
         }
    }
   *dest = q;
  *src = \overrightarrow{p};
   *output_count = count;
  return state != ST_ERROR;
enum parse_state
   {
    PS_START = 1,PS_2^-2,
    PS_3,
    PS_4,
     PS_DONE,
     PS_FAIL
   };
/* Check if the content of TERM is a valid name in dircolors. */
static bool
known_term_type (void)
char const *term = getenv ("TERM");<br>if (! term || ! *term)
    return false;
 char const *line = G_line;
 while (line - G_line < sizeof (G_line))
     {
      if (STRNCMP_LIT (line, "TERM ") == 0)
 {
 if (STREQ (term, line + 5))
            return true;
 }
 line += strlen (line) + 1;
     }
  return false;
```
}

{

}

```
static void
parse ls color (void)
  const char *p; \frac{1}{2} /* Pointer to character being parsed */<br>char *buf; \frac{1}{2} /* color buf buffer pointer */
  char *buf; \begin{array}{ccc} \n\therefore & \\
\text{int} & \text{int} & \\
\text{int} & \text{int} & \\
\end{array} /* color_buf buffer pointer */
  int ind_no;<br>
that ind_no;<br>
that label[3];<br>
\frac{1}{2} /* Indicator label */
                                      /* Indicator label */
  struct color_ext_type *ext; /* Extension we are working on */
  if ((p = getenv ("LS_COLORS")) == NULL || *p == ' \0') {
       /* LS COLORS takes precedence, but if that's not set then
           honor the COLORTERM and TERM env variables so that
           we only go with the internal ANSI color codes if the
 former is non empty or the latter is set to a known value. */
 char const *colorterm = getenv ("COLORTERM");
 if (! (colorterm && *colorterm) && ! known_term_type ())
 print_with_color = false;
       return;
     }
   ext = NULL;
   strcpy (label, "??");
   /* This is an overly conservative estimate, but any possible
 LS_COLORS string will *not* generate a color_buf longer than
 itself, so it is a safe way of allocating a buffer in
      advance. */
  buf = color_buf = xstrdup(p); enum parse_state state = PS_START;
   while (true)
     {
       switch (state)
\overline{\mathcal{A}}case PS START: /* First label character */
            switch (*p)
\overline{\mathcal{L}} case ':':
                 ++p;
                 break;
              case '*':
                 /* Allocate new extension block and add to head of
                    linked list (this way a later definition will
                     override an earlier one, which can be useful for
                    having terminal-specific defs override global). */
                 ext = xmalloc (sizeof *ext);
                 ext->next = color_ext_list;
                color ext list = ext;
                _{\text{++p}};
                 ext->ext.string = buf;
                 state = (get_funky_string (&buf, &p, true, &ext->ext.len)
                           ? PS_4 : PS_FAIL;
                 break;
               case '\0':
                state = PS_DONE; /* Done! */
                 goto done;
              default: /* Assume it is file type label */
                label[0] = * (p++);
                state = PS_2;
             break;
 }
            break;
         case PS 2: /* Second label character */
            if (*p)
              {
                label[1] = * (p++);
              state = PS_3;
 }
            else
              state = PS_FAIL; /* Error */
            break;
         case PS_3: \frac{1}{2} /* Equal sign after indicator label */<br>state = PS FAIL; \frac{1}{2} /* Assume failure... */
                                     \frac{1}{x} Assume failure... */
           if (*(p++) == '=')/* It *should* be...
\overline{\mathcal{L}} for (ind_no = 0; indicator_name[ind_no] != NULL; ++ind_no)
\overline{a} (b) and \overline{a} (b) and \overline{a} (b) and \overline{a} if (STREQ (label, indicator_name[ind_no]))
\overline{\mathcal{L}} color_indicator[ind_no].string = buf;
                          state = (get_funky_string (&buf, &p, false,
                                                           &color_indicator[ind_no].len)
                                     ? PS_START : PS_FAIL);
                        break;
 }
 }
                if (state == PS_FAIL)
                  error (0, 0, \frac{1}{2}("unrecognized prefix: %s"), quotearg (label));
```
{

```
 }
            break;
         case PS 4: /* Equal sign after *.ext */
           \begin{array}{lll} \texttt{if} & (\star \overline{(\mathbf{p}^{++})} & == & \texttt{'} = \texttt{'}) \end{array}\overline{\mathcal{L}} ext->seq.string = buf;
               state = (get funky string (&buf, &p, false, &ext->seq.len)
                         \overline{?} PS START : PS FAIL);
 }
            else
              state = PS_FAIL;
            break;
          case PS_FAIL:
            goto done;
         default:
           abort ();
          }
     }
  done:
   if (state == PS_FAIL)
     {
      struct color ext type *e;
       struct color_ext_type *e2;
       error (0, 0,
               _("unparsable value for LS_COLORS environment variable"));
      free (color buf);
      for (e = color\_ext\_list; e != NULL; /* empty */)
          {
            e2 = e;
            e = e->next;
            free (e2);
 }
 print_with_color = false;
     }
   if (color_indicator[C_LINK].len == 6
       && !STRNCMP_LIT (color_indicator[C_LINK].string, "target"))
     color_symlink_as_referent = true;
}
/* Set the quoting style default if the environment variable
    QUOTING_STYLE is set. */
static void
getenv_quoting_style (void)
{
   char const *q_style = getenv ("QUOTING_STYLE");
   if (q_style)
     {
       int i = ARGMATCH (q_style, quoting_style_args, quoting_style_vals);
      if (0 \leq i) set_quoting_style (NULL, quoting_style_vals[i]);
       else
         error (0, 0,
        _("ignoring invalid value of environment variable QUOTING_STYLE: %s"),
                quotearg (q_style));
     }
}
/* Set the exit status to report a failure. If SERIOUS, it is a
    serious failure; otherwise, it is merely a minor problem. */
static void
set_exit_status (bool serious)
{
   if (serious)
     exit_status = LS_FAILURE;
  else i\bar{f} (exit_status == EXIT_SUCCESS)
     exit_status = LS_MINOR_PROBLEM;
}
/* Assuming a failure is serious if SERIOUS, use the printf-style
    MESSAGE to report the failure to access a file named FILE. Assume
    errno is set appropriately for the failure. */
static void
file failure (bool serious, char const *message, char const *file)
{
   error (0, errno, message, quotearg_colon (file));
   set_exit_status (serious);
}
/* Request that the directory named NAME have its contents listed later.
 If REALNAME is nonzero, it will be used instead of NAME when the
 directory name is printed. This allows symbolic links to directories
    to be treated as regular directories but still be listed under their
    real names. NAME == NULL is used to insert a marker entry for the
    directory named in REALNAME.
    If NAME is non-NULL, we use its dev/ino information to save
 a call to stat -- when doing a recursive (-R) traversal.
 COMMAND_LINE_ARG means this directory was mentioned on the command line. */
```

```
queue directory (char const *name, char const *realname, bool command line arg)
{
   struct pending *new = xmalloc (sizeof *new);
   new->realname = realname ? xstrdup (realname) : NULL;
   new->name = name ? xstrdup (name) : NULL;
  new->command line arg = command line arg;
  new \rightarrow next = pending dirs;
  pending dirs = new;
}
/* Read directory NAME, and list the files in it.
    If REALNAME is nonzero, print its name instead of NAME;
    this is used for symbolic links to directories.
    COMMAND_LINE_ARG means this directory was mentioned on the command line. */
static void
print_dir (char const *name, char const *realname, bool command line arg)
{
   DIR *dirp;
   struct dirent *next;
   uintmax_t total_blocks = 0;
   static bool first = true;
   errno = 0;
   dirp = opendir (name);
   if (!dirp)
     {
       file_failure (command_line_arg, _("cannot open directory %s"), name);
       return;
     }
   if (LOOP_DETECT)
     {
       struct stat dir_stat;
      int fd = diffd (dirp);
       /* If dirfd failed, endure the overhead of using stat. */
       if ((0 <= fd
           ? fstat (fd, &dir stat)
           : stat (name, \&\text{dir\_stat}) < 0)
         {
           file_failure (command_line_arg,
                           _("cannot determine device and inode of %s"), name);
           closedir (dirp);
           return;
         }
       /* If we've already visited this dev/inode pair, warn that
          we've found a loop, and do not process this directory. */
       if (visit_dir (dir_stat.st_dev, dir_stat.st_ino))
         {
          error (0, 0, ("$s: not listing already-listed directory"),
                   quotearg_colon (name));
            closedir (dirp);
           set_exit_status (true);
           return;
         }
       dev_ino_push (dir_stat.st_dev, dir_stat.st_ino);
     }
   if (recursive || print_dir_name)
     {
       if (!first)
         DIRED_PUTCHAR ('\n');
      first = false;
       DIRED_INDENT ();
       PUSH_CURRENT_DIRED_POS (&subdired_obstack);
       dired_pos += quote_name (stdout, realname ? realname : name,
                                 dirname_quoting_options, NULL);
      PUSH_CURRENT_DIRED_POS (&subdired_obstack);
       DIRED_FPUTS_LITERAL (":\n", stdout);
     }
   /* Read the directory entries, and insert the subfiles into the 'cwd_file'
      table. */
   clear_files ();
   while (1)
     {
       /* Set errno to zero so we can distinguish between a readdir failure
          and when readdir simply finds that there are no more entries. */
       errno = 0;
      next = readdir (dirp); if (next)
         {
           if (! file_ignored (next->d_name))
              {
               enum filetype type = unknown;
#if HAVE_STRUCT_DIRENT_D_TYPE
                switch (next->d_type)
\overline{a} (b) and \overline{a} (b) and \overline{a} (b) and \overline{a}case DT_BLK: type = block;<br>case DT CHR: type = chardev; break;
 case DT_CHR: type = chardev; break;
 case DT_DIR: type = directory; break;
                 case DT_FIFO: type = fifo; break;
```

```
case DT\_INK: type = symbolic\_link;<br>case DT\_REG: type = normal;<br>break;
                 case DT\_REG: type = normal; break;<br>
case DT SOCK: type = sock: break;
                 case DT_SOCK: type = sock;
# ifdef DT_WHT
                 case DT WHT: type = whiteout; break;
# endif
 }
#endif
               total blocks += gobble file (next->d name, type,
                                               RELIABLE_D_INO (next),
                                               false, name);
                /* In this narrow case, print out each name right away, so
                   ls uses constant memory while processing the entries of
                   this directory. Useful when there are many (millions)
 of entries in a directory. */
 if (format == one_per_line && sort_type == sort_none
                        && !print_block_size && !recursive)
\overline{\mathcal{L}} /* We must call sort_files in spite of
                        "sort_type == sort_none" for its initialization
                       of the sorted_file vector. */
                    sort_files ();
                    print_current_files ();
                 clear_files ();<br>}
 }
             }
 }
       else if (errno != 0)
         {
           file_failure (command_line_arg, _("reading directory %s"), name);
            if (errno != EOVERFLOW)
             break;
         }
       else
         break;
       /* When processing a very large directory, and since we've inhibited
          interrupts, this loop would take so long that ls would be annoyingly
         uninterruptible. This ensures that it handles signals promptly.
       process_signals ();
     }
   if (closedir (dirp) != 0)
     {
 file_failure (command_line_arg, _("closing directory %s"), name);
 /* Don't return; print whatever we got. */
 }
   /* Sort the directory contents. */
   sort_files ();
   /* If any member files are subdirectories, perhaps they should have their
      contents listed rather than being mentioned here as files. */
   if (recursive)
     extract_dirs_from_files (name, false);
   if (format == long_format || print_block_size)
     {
       const char *p;
       char buf[LONGEST_HUMAN_READABLE + 1];
       DIRED_INDENT ();
      p = \sqrt{(rightal');} DIRED_FPUTS (p, stdout, strlen (p));
 DIRED_PUTCHAR (' ');
       p = human_readable (total_blocks, buf, human_output_opts,
                           ST_NBLOCKSIZE, output_block_size);
 DIRED_FPUTS (p, stdout, strlen (p));
 DIRED_PUTCHAR ('\n');
     }
   if (cwd_n_used)
     print_current_files ();
}
/* Add 'pattern' to the list of patterns for which files that match are
    not listed. */
static void
add_ignore_pattern (const char *pattern)
{
   struct ignore_pattern *ignore;
   ignore = xmalloc (sizeof *ignore);
   ignore->pattern = pattern;
   /* Add it to the head of the linked list. */
   ignore->next = ignore_patterns;
  ignore patterns = ignore;
}
/* Return true if one of the PATTERNS matches FILE. */
static bool
patterns match (struct ignore pattern const *patterns, char const *file)
{
   struct ignore_pattern const *p;
```

```
for (p = patterns; p; p = p->next) if (fnmatch (p->pattern, file, FNM_PERIOD) == 0)
       return true;
   return false;
}
/* Return true if FILE should be ignored. */
static bool
file_ignored (char const *name)
{
   return ((ignore_mode != IGNORE_MINIMAL
            & \& \& \text{ name}[0] == '.'\& (ignore mode == IGNORE DEFAULT || ! name[1 + (name[1] == '.')]))
            || (ignore_mode == IGNORE_DEFAULT
                && patterns_match (hide_patterns, name))
            || patterns_match (ignore_patterns, name));
}
/* POSIX requires that a file size be printed without a sign, even
 when negative. Assume the typical case where negative sizes are
    actually positive values that have wrapped around. */
static uintmax_t
unsigned_file_size (off_t size)
{
  return size + (size < 0) * ((uintmax_t) OFF_T_MAX - OFF_T_MIN + 1);
}
#ifdef HAVE_CAP
/* Return true if NAME has a capability (see linux/capability.h) */
static bool
has capability (char const *name)
{
   char *result;
   bool has_cap;
 cap_t cap_d = cap_get_file (name);
 if (cap_d == NULL)
     return false;
   result = cap_to_text (cap_d, NULL);
   cap_free (cap_d);
   if (!result)
     return false;
   /* check if human-readable capability string is empty */
   has_cap = !!*result;
   cap_free (result);
   return has_cap;
}
#else
static bool
has_capability (char const *name _GL_UNUSED)
{
   errno = ENOTSUP;
   return false;
}
#endif
/* Enter and remove entries in the table 'cwd_file'. */
static void
free_ent (struct fileinfo *f)
{
   free (f->name);
   free (f->linkname);
   if (f->scontext != UNKNOWN_SECURITY_CONTEXT)
     {
       if (is_smack_enabled ())
        free (f->scontext);
       else
         freecon (f->scontext);
     }
}
/* Empty the table of files. */
static void
clear_files (void)
{
   size_t i;
  for (i = 0; i < cwd_n used; i++) {
       struct fileinfo *f = sorted_file[i];
       free_ent (f);
     }
  cwd_n_used = 0;any<sup>-has</sup>-acl = false; inode_number_width = 0;
   block_size_width = 0;
  nlink\_width = 0;over = 0;group width = 0;author\_width = 0; scontext_width = 0;
```

```
major device number width = 0; minor_device_number_width = 0;
  file size width = 0;}
/* Return true if ERR implies lack-of-support failure by a
   getxattr-calling function like getfilecon or file has acl. */
static bool
errno unsupported (int err)
{
  return (err == EINVAL || err == ENOSYS || is ENOTSUP (err));
}
/* Cache *getfilecon failure, when it's trivial to do so.
    Like getfilecon/lgetfilecon, but when F's st_dev says it's doesn't
   support getting the security context, fail with ENOTSUP immediately. */
static int
getfilecon_cache (char const *file, struct fileinfo *f, bool deref)
{
 /* st_dev of the most recently processed device for which we've
 found that [l]getfilecon fails indicating lack of support. */
   static dev_t unsupported_device;
   if (f->stat.st_dev == unsupported_device)
      {
        errno = ENOTSUP;
        return -1;
 }
  int r = 0;
#ifdef HAVE_SMACK
  if (is smack enabled ())
     r = smack_new_label_from_path (file, "security.SMACK64", deref,
                                             &f->scontext);
   else
#endif
     r = (deref
            ? getfilecon (file, &f->scontext)
            : lgetfilecon (file, &f->scontext));
  if (r < 0 \&amp; errno unsupported (errno))
      unsupported_device = f->stat.st_dev;
   return r;
}
/* Cache file_has_acl failure, when it's trivial to do.
 Like file_has_acl, but when F's st_dev says it's on a file
    system lacking ACL support, return 0 with ENOTSUP immediately. */
static int
file_has_acl_cache (char const *file, struct fileinfo *f)
{
  /* st dev of the most recently processed device for which we've
       found that file_has_acl fails indicating lack of support. */
  static dev t unsupported device;
   if (f->stat.st_dev == unsupported_device)
      {
        errno = ENOTSUP;
        return 0;
      }
   /* Zero errno so that we can distinguish between two 0-returning cases:
       "has-ACL-support, but only a default ACL" and "no ACL support". */
  error = 0:
  int n = file has acl (file, &f->stat);
  if (n \leq 0 & \left(\frac{1}{2} \arccos \left(\frac{1}{2} \arccos \left(\frac{1}{2} unsupported_device = f->stat.st_dev;
   return n;
}
/* Cache has_capability failure, when it's trivial to do.
 Like has_capability, but when F's st_dev says it's on a file
 system lacking capability support, return 0 with ENOTSUP immediately. */
static bool
has_capability_cache (char const *file, struct fileinfo *f)
{
   /* st_dev of the most recently processed device for which we've
       found that has_capability fails indicating lack of support. */
  static dev t unsupported device:
   if (f->stat.st_dev == unsupported_device)
      {
        errno = ENOTSUP;
       return 0;
      }
   bool b = has_capability (file);
   if ( !b && errno_unsupported (errno))
      unsupported_device = f->stat.st_dev;
   return b;
}
/* Add a file to the current table of files.
    Verify that the file exists, and print an error message if it does not.
   Return the number of blocks that the file occupies.
static uintmax_t
gobble_file (char const *name, enum filetype type, ino_t inode,
                bool command line arg, char const *dirname)
{
   uintmax_t blocks = 0;
```

```
 struct fileinfo *f;
```

```
 /* An inode value prior to gobble_file necessarily came from readdir,
     which is not used for command line arguments. */
 assert (! command_line_arg || inode == NOT_AN_INODE NUMBER);
 if (cwd n used == cwd n alloc)
    {
      cwd file = xnrealloc (cwd file, cwd n alloc, 2 * sizeof *cwd file);
     cwd[n_alloc *= 2;
    }
 f = \&cwd\_file[cvd n used]; memset (f, '\0', sizeof *f);
 f->stat.st_ino = inode;
 f->filetype = type;
 if (command_line_arg
 || format_needs_stat
        When coloring a directory (we may know the type from
         direct.d_type), we have to stat it in order to indicate
          sticky and/or other-writable attributes. */
       || (type == directory && print_with_color
           && (is_colored (C_OTHER_WRITABLE)
 || is_colored (C_STICKY)
 || is_colored (C_STICKY_OTHER_WRITABLE)))
 /* When dereferencing symlinks, the inode and type must come from
          stat, but readdir provides the inode and type of lstat. */
       || ((print_inode || format_needs_type)
           && (type == symbolic_link || type == unknown)
           && (dereference == DEREF_ALWAYS
                || color_symlink_as_referent || check_symlink_color))
       /* Command line dereferences are already taken care of by the above
          assertion that the inode number is not yet known. */
         || (print_inode && inode == NOT_AN_INODE_NUMBER)
       || (format_needs_type
           && (type == unknown || command_line_arg
                /* --indicator-style=classify (aka -F)
                   requires that we stat each regular file
                   to see if it's executable. */
                || (type == normal && (indicator_style == classify
                                         /* This is so that --color ends up
                                             highlighting files with these mode
                                             bits set even when options like -F are
                                             not specified. Note we do a redundant
                                             stat in the very unlikely case where
                                             C_CAP is set but not the others. */
                                         || (print_with_color
                                              && (is_colored (C_EXEC)
                                                    || is_colored (C_SETUID)
                                                    is_colored (C_SETGID)
                                                  \overline{\text{is} \text{colored} (\text{C} \text{ CAP})}) )))))
     {
       /* Absolute name of this file. */
       char *absolute_name;
      bool do deref;
       int err;
      if (name[0] == ' /' || dirmame[0] == 0) absolute_name = (char *) name;
       else
         {
          absolute_name = alloca (strlen (name) + strlen (dirname) + 2);
           attach (absolute_name, dirname, name);
         }
       switch (dereference)
\overline{\mathcal{L}} case DEREF_ALWAYS:
          err = \bar{stat} (absolute_name, \bar{sf}->stat);
          do_{\text{def}} = \text{true}; break;
         case DEREF_COMMAND_LINE_ARGUMENTS:
        case DEREF_COMMAND_LINE_SYMLINK_TO_DIR:
           if (command_line_arg)
             {
               bool need_lstat;
                err = stat (absolute_name, &f->stat);
               do deref = true; if (dereference == DEREF_COMMAND_LINE_ARGUMENTS)
                  break;
               need 1stat = (err < 0 ? errno == ENOENT
                               : ! S_ISDIR (f->stat.st_mode));
                if (!need_lstat)
                  break;
                /* stat failed because of ENOENT, maybe indicating a dangling
                   symlink. Or stat succeeded, ABSOLUTE_NAME does not refer to a
                  directory, and --dereference-command-line-symlink-to-dir is<br>in effect. Fall through so that we call lstat instead. */
            in effect. Fall through so that we call lstat instead.
 }
```

```
 default: /* DEREF_NEVER */
           err = lstat (absolute_name, &f->stat);
          do deref = false;
           break;
         }
       if (err != 0)
         {
 /* Failure to stat a command line argument leads to
 an exit status of 2. For other files, stat failure
               provokes an exit status of 1. */
 file_failure (command_line_arg,
 _("cannot access %s"), absolute_name);
          if (command line arg)
             return 0;
          f->name = xstrdup (name);
           cwd_n_used++;
           return 0;
         }
       f->stat_ok = true;
 /* Note has_capability() adds around 30% runtime to 'ls --color' */
 if ((type == normal || S_ISREG (f->stat.st_mode))
           && print_with_color && is_colored (C_CAP))
        f->has_capability = has_capability_cache (absolute_name, f);
       if (format == long_format || print_scontext)
         {
          bool have scontext = false;
          bool have acl = false; int attr_len = getfilecon_cache (absolute_name, f, do_deref);
          err = (attr\_len < 0);if (err == 0)\overline{\mathcal{L}}if (is smack enabled ())
                 have_scontext = ! STREQ ("_", f->scontext);
                else
                  have_scontext = ! STREQ ("unlabeled", f->scontext);
 }
           else
\overline{\mathcal{L}} f->scontext = UNKNOWN_SECURITY_CONTEXT;
                /* When requesting security context information, don't make
                   ls fail just because the file (even a command line argument)
                   isn't on the right type of file system. I.e., a getfilecon
                   failure isn't in the same class as a stat failure. */
                if (is_ENOTSUP (errno) || errno == ENODATA)
                 err = 0:
             }
          if (err == 0 && format == long_format)
\overline{\mathcal{L}}int n = file has acl cache (absolute name, f);
               err = (n < 0);have_acl = (0 < n); }
           f->acl_type = (!have_scontext && !have_acl
                           ? ACL_T_NONE
                            : (have_scontext && !have_acl
                               ? ACL_T_LSM_CONTEXT_ONLY
                              : ACLTrYES);
          any_has_acl |= f->acl_type != ACL_T_NONE;
           if (err)
             error (0, errno, "%s", quotearg_colon (absolute_name));
         }
       if (S_ISLNK (f->stat.st_mode)
          &\& (format == long_format || check_symlink_color))
         {
           struct stat linkstats;
           get_link_name (absolute_name, f, command_line_arg);
           char *linkname = make_link_name (absolute_name, f->linkname);
 /* Avoid following symbolic links when possible, ie, when
 they won't be traced and when no indicator is needed. */
            if (linkname
                && (file_type <= indicator_style || check_symlink_color)
             && stat (linkname, \; \&\text{links} = 0) {
\overline{\mathcal{L}}f->linkok = true:
                /* Symbolic links to directories that are mentioned on the
                   command line are automatically traced if not being
                   listed as files. */
                if (!command_line_arg || format == long_format
                  || !S_ISDIR (linkstats.st_mode))
\overline{a} (b) and \overline{a} (b) and \overline{a} (b) and \overline{a} /* Get the linked-to file's mode for the filetype indicator
                       in long listings. */
                    f->linkmode = linkstats.st_mode;
```

```
 }
 }
           free (linkname);
         }
       if (S_ISLNK (f->stat.st_mode))
        f \rightarrow filter = 2 symbolic link;
      else if (S ISDIR (f->stat.st mode))
         {
           if (command_line_arg && !immediate_dirs)
             f->filetype = arg_directory;
           else
             f->filetype = directory;
 }
       else
         f->filetype = normal;
      blocks = ST NBLOCKS (f->stat):
       if (format == long_format || print_block_size)
         {
           char buf[LONGEST_HUMAN_READABLE + 1];
           int len = mbswidth (human_readable (blocks, buf, human_output_opts,
                                                 ST_NBLOCKSIZE, output_block_size),
 0);
 if (block_size_width < len)
 block_size_width = len;
         }
       if (format == long_format)
         {
          if (print_owner)
             {
               int len = format_user_width (f->stat.st_uid);
              if (owner_width \frac{1}{5} len)
                 owner_width = len;
             }
           if (print_group)
             {
               int len = format_group_width (f->stat.st_gid);
               if (group_width < len)
                 group_width = len;
             }
           if (print_author)
\overline{\mathcal{L}} int len = format_user_width (f->stat.st_author);
               if (author_width < len)
                 author_width = len;
             }
        }
       if (print_scontext)
         {
           int len = strlen (f->scontext);
           if (scontext_width < len)
             scontext_width = len;
         }
       if (format == long_format)
         {
           char b[INT_BUFSIZE_BOUND (uintmax_t)];
           int b_len = strlen (umaxtostr (f->stat.st_nlink, b));
          if (nlink width \leq b len)
            nlink_width = b_len; if (S_ISCHR (f->stat.st_mode) || S_ISBLK (f->stat.st_mode))
             {
              char buf[INT_BUFSIZE_BOUND (uintmax_t)];
               int len = strlen (umaxtostr (major (f->stat.st_rdev), buf));
               if (major_device_number_width < len)
                 major_device_number_width = len;
 len = strlen (umaxtostr (minor (f->stat.st_rdev), buf));
 if (minor_device_number_width < len)
 minor_device_number_width = len;
 len = major_device_number_width + 2 + minor_device_number_width;
              if (file size width \lt len)
                 file_size_width = len;
 }
           else
\overline{\mathcal{L}} char buf[LONGEST_HUMAN_READABLE + 1];
               uintmax_t size = unsigned_file_size (f->stat.st_size);
               int len = mbswidth (human_readable (size, buf,
                                                      file_human_output_opts,
                                   1, file_output_block_size),<br>0);
 0);
 if (file_size_width < len)
                file_size_width = len;
             }
        }
    }
  if (print_inode)
    {
      char buf[INT_BUFSIZE_BOUND (uintmax t)];
       int len = strlen (umaxtostr (f->stat.st_ino, buf));
       if (inode_number_width < len)
```

```
inode number width = len;
     }
  f->name = xstrdup (name);
   cwd_n_used++;
   return blocks;
}
/* Return true if F refers to a directory. */
static bool
is directory (const struct fileinfo *f)
{
  return f->filetype == directory || f->filetype == arg directory;
}
/* Put the name of the file that FILENAME is a symbolic link to
    into the LINKNAME field of 'f'. COMMAND_LINE_ARG indicates whether
   FILENAME is a command-line argument. */
static void
get_link_name (char const *filename, struct fileinfo *f, bool command_line_arg)
{
   f->linkname = areadlink_with_size (filename, f->stat.st_size);
   if (f->linkname == NULL)
     file_failure (command_line_arg, _("cannot read symbolic link %s"),
                    filename);
}
/* If LINKNAME is a relative name and NAME contains one or more
   leading directories, return LINKNAME with those directories
  prepended; otherwise, return a copy of LINKNAME.<br>If LINKNAME is NULL, return NULL. */
   If LINKNAME is NULL, return NULL.
static char *
make_link_name (char const *name, char const *linkname)
{
   if (!linkname)
     return NULL;
   if (IS_ABSOLUTE_FILE_NAME (linkname))
     return xstrdup (linkname);
   /* The link is to a relative name. Prepend any leading directory
      in 'name' to the link name. */
   size_t prefix_len = dir_len (name);
  if (prefix_length == 0) return xstrdup (linkname);
 char *p = xmalloc (prefix_len + 1 + strlen (linkname) + 1);
  /* PREFIX LEN usually specifies a string not ending in slash.
 In that case, extend it by one, since the next byte *is* a slash.
 Otherwise, the prefix is "/", so leave the length unchanged. */
   if ( ! ISSLASH (name[prefix_len - 1]))
     ++prefix_len;
   stpcpy (stpncpy (p, name, prefix_len), linkname);
   return p;
}
/* Return true if the last component of NAME is '.' or '..'
   This is so we don't try to recurse on '././././. ...' */
static bool
basename_is_dot_or_dotdot (const char *name)
{
   char const *base = last_component (name);
   return dot_or_dotdot (base);
}
/* Remove any entries from CWD_FILE that are for directories,
    and queue them to be listed as directories instead.
   DIRNAME is the prefix to prepend to each dirname
 to make it correct relative to ls's working dir;
 if it is null, no prefix is needed and "." and ".." should not be ignored.
   If COMMAND LINE ARG is true, this directory was mentioned at the top level,
   This is desirable when processing directories recursively. */
static void
extract_dirs_from_files (char const *dirname, bool command_line_arg)
{
 size t i:
  size t j;
   bool ignore_dot_and_dot_dot = (dirname != NULL);
   if (dirname && LOOP_DETECT)
     {
       /* Insert a marker entry first. When we dequeue this marker entry,
          we'll know that DIRNAME has been processed and may be removed
          from the set of active directories. */
       queue_directory (NULL, dirname, false);
     }
  /* Queue the directories last one first, because queueing reverses the order. */order.
  for (i = cwd_n_user; i-- != 0; ) {
```

```
struct fileinfo *f = sorted file[i];
       if (is_directory (f)
            && (! ignore_dot_and_dot_dot
                || ! basename_is_dot_or_dotdot (f->name)))
         {
           if (!dirname ||f-\nImm e[0] == '/')
             queue directory (f->name, f->linkname, command line arg);
            else
              {
 char *name = file_name_concat (dirname, f->name, NULL);
 queue_directory (name, f->linkname, command_line_arg);
               free (name);
 }
            if (f->filetype == arg_directory)
              free_ent (f);
         }
     }
   /* Now delete the directories from the table, compacting all the remaining
      entries. */
  for (i = 0, j = 0; i < cwd_n_user; i++) {
       struct fileinfo *f = sorted_file[i];
       sorted_file[j] = f;
      j += (f->filetype != arg_directory);
 }
 cwd_n_used = j;}
/* Use strcoll to compare strings in this locale. If an error occurs,
 report an error and longjmp to failed_strcoll. */
static jmp_buf failed_strcoll;
static int
xstrcoll (char const *a, char const *b)
{
   int diff;
   errno = 0;
   diff = strcoll (a, b);
   if (errno)
     {
error (0, errno, ("cannot compare file names s and s"), quote_n (0, a), quote_n (1, b));
       set_exit_status (false);
      longjmp (failed_strcoll, 1);
 }
  return diff;
}
/* Comparison routines for sorting the files. */
typedef void const *V;
typedef int (*qsortFunc)(V a, V b);
/* Used below in DEFINE SORT FUNCTIONS for df sort function variants.
    The do { ... } while(0) makes it possible to use the macro more like
    a statement, without violating C89 rules: */
#define DIRFIRST_CHECK(a, b)<br>do
do the contract of \lambda{<br>
bool a_is_dir = is_directory ((struct fileinfo const *) a);<br>
bool b_is_dir = is_directory ((struct fileinfo const *) b);
      if (a_1 \overline{is\_dir} \& b_1 \overline{is\_dir})<br>return -1;
                             \overline{7}* a goes before b */
      if (!a_is_dir & b_is_dir)<br>return 1: \frac{1}{x} b
                              /* b goes before a */\} \sqrt{ } while (0)
/* Define the 8 different sort function variants required for each sortkey.
    KEY_NAME is a token describing the sort key, e.g., ctime, atime, size.
    KEY_CMP_FUNC is a function to compare records based on that key, e.g.,
 ctime_cmp, atime_cmp, size_cmp. Append KEY_NAME to the string,
 '[rev_][x]str{cmp|coll}[_df]_', to create each function name. */
#define DEFINE_SORT_FUNCTIONS(key_name, key_cmp_func)
   /* direct, non-dirfirst versions */ \
  static int xstrcoll_##key_name (V a, V b)
   { return key_cmp_func (a, b, xstrcoll); } \
  static int strcmp_##key_name (V a, V b) \
  { return key cmp func (a, b, strcmp); }
\hspace{0.5cm}\begin{array}{ll} \Big\backslash^* \end{array} reverse, non-dirfirst versions */ \hspace{1.5cm}\Big\backslash^* static int rev_xstrcoll_##key_name (V a, V b) \
   { return key_cmp_func (b, a, xstrcoll); } \
   static int rev_strcmp_##key_name (V a, V b) \
 { return key_cmp_func (b, a, strcmp); }
\lambda and \lambda and \lambda and \lambda and \lambda and \lambda and \lambda /* direct, dirfirst versions */ \
   static int xstrcoll_df_##key_name (V a, V b) \
   { DIRFIRST_CHECK (a, b); return key_cmp_func (a, b, xstrcoll); } \
  static int strcmp_df_##key_name (V \nightharpoonup a, V \nightharpoonup b) { DIRFIRST_CHECK (a, b); return key_cmp_func (a, b, strcmp); } \
\lambda and \lambda and \lambda and \lambda and \lambda and \lambda and \lambda /* reverse, dirfirst versions */ \
   static int rev_xstrcoll_df_##key_name (V a, V b) \
```
```
{ DIRFIRST CHECK (a, b); return key cmp func (b, a, xstrcoll); }
  static int rev_strcmp_df_##key_name (V \nightharpoonup V){ DIRFIRST CHECK (a, b); return key cmp func (b, a, strcmp); }
static inline int
cmp ctime (struct fileinfo const *a, struct fileinfo const *b,
             int (*cmp) (char const *, char const *))
{
   int diff = timespec_cmp (get_stat_ctime (&b->stat),
                              get_stat_ctime (&a->stat));
   return diff ? diff : cmp (a->name, b->name);
)
static inline int
cmp_mtime (struct fileinfo const *a, struct fileinfo const *b,
            int (*cmp) (char const *, char const *))
{
   int diff = timespec_cmp (get_stat_mtime (&b->stat),
                             get stat mtime (\&a \rightarrow stat);
  return diff ? diff : cmp (a->name, b->name);
}
static inline int
cmp_atime (struct fileinfo const *a, struct fileinfo const *b,
            int (*cmp) (char const *, char const *))
{
   int diff = timespec_cmp (get_stat_atime (&b->stat),
                              get_stat_atime (&a->stat));
   return diff ? diff : cmp (a->name, b->name);
}
static inline int
cmp_size (struct fileinfo const *a, struct fileinfo const *b,
            int (*cmp) (char const *, char const *))
{
   int diff = longdiff (b->stat.st_size, a->stat.st_size);
   return diff ? diff : cmp (a->name, b->name);
}
static inline int
cmp_name (struct fileinfo const *a, struct fileinfo const *b,
           int (*cmp) (char const *, char const *))
{
   return cmp (a->name, b->name);
}
/* Compare file extensions. Files with no extension are 'smallest'.
    If extensions are the same, compare by filenames instead. */
static inline int
cmp_extension (struct fileinfo const *a, struct fileinfo const *b,
                int (*cmp) (char const *, char const *))
{
 char const *base1 = strrchr (a->name, '.');
 char const *base2 = strrchr (b->name, '.');
 int diff = cmp (base1 ? base1 : "", base2 ? base2 : "");
   return diff ? diff : cmp (a->name, b->name);
}
DEFINE_SORT_FUNCTIONS (ctime, cmp_ctime)
DEFINE_SORT_FUNCTIONS (mtime, cmp_mtime)
DEFINE_SORT_FUNCTIONS (atime, cmp_atime)
DEFINE_SORT_FUNCTIONS (size, cmp_size)
DEFINE_SORT_FUNCTIONS (name, cmp_name)
DEFINE_SORT_FUNCTIONS (extension, cmp_extension)
/* Compare file versions.
 Unlike all other compare functions above, cmp_version depends only
 on filevercmp, which does not fail (even for locale reasons), and does not
    need a secondary sort key. See lib/filevercmp.h for function description.
   All the other sort options, in fact, need xstrcoll and strcmp variants,
    because they all use a string comparison (either as the primary or secondary
    sort key), and xstrcoll has the ability to do a longjmp if strcoll fails for
    locale reasons. Lastly, filevercmp is ALWAYS available with gnulib. */
static inline int
cmp version (struct fileinfo const *a, struct fileinfo const *b)
{
   return filevercmp (a->name, b->name);
}
static int xstrcoll_version (V a, V b)
{ return cmp version (a, b); }
static int rev_xstrcoll_version (V a, V b)
{ return cmp_version (b, a); }
static int xstrcoll_df_version (V a, V b)
{ DIRFIRST_CHECK (a, b); return cmp_version (a, b); }
static int rev_xstrcoll_df_version (V a, V b)
{ DIRFIRST_CHECK (a, b); return cmp_version (b, a); }
/* We have 2^3 different variants for each sort-key function
    (for 3 independent sort modes).
```
The function pointers stored in this array must be dereferenced as:

sort\_variants[sort\_key][use\_strcmp][reverse][dirs\_first]

Note that the order in which sort keys are listed in the function pointer

```
 array below is defined by the order of the elements in the time_type and
    sort_type enums! */
#define LIST SORTFUNCTION VARIANTS(key name)
\{ { \
 { xstrcoll_##key_name, xstrcoll_df_##key_name }, \
      { rev_xstrcoll #key_name, rev_xstrcoll_df #key_name },
\lambda, \lambda { \
 { strcmp_##key_name, strcmp_df_##key_name }, \
    { rev\_strcmp\_##key\_name, rev\_strcmp\_df\_##key\_name }, \}\} \sqrt{ } }
static qsortFunc const sort_functions[][2][2][2] =
   {
   LIST_SORTFUNCTION_VARIANTS (name),
    LIST_SORTFUNCTION_VARIANTS (extension),
    LIST SORTFUNCTION VARIANTS (size),
     {
       {
         { xstrcoll_version, xstrcoll_df_version },
         { rev_xstrcoll_version, rev_xstrcoll_df_version },
       },
       /* We use NULL for the strcmp variants of version comparison
          since as explained in cmp_version definition, version comparison
          does not rely on xstrcoll, so it will never longjmp, and never
         need to try the strcmp fallback. */
       {
         { NULL, NULL },
         { NULL, NULL },
      }
     },
     /* last are time sort functions */
    LIST SORTFUNCTION VARIANTS (mtime),
     LIST_SORTFUNCTION_VARIANTS (ctime),
     LIST_SORTFUNCTION_VARIANTS (atime)
   };
/* The number of sort keys is calculated as the sum of
the number of elements in the sort_type enum (i.e., sort_numtypes)<br>the number of elements in the time_type enum (i.e., time_numtypes) - 1
    This is because when sort_type==sort_time, we have up to
    time_numtypes possible sort keys.
   This line verifies at compile-time that the array of sort functions has been
    initialized for all possible sort keys. */
verify (ARRAY CARDINALITY (sort functions)
         == sort_numtypes + time_numtypes - 1 );
/* Set up SORTED_FILE to point to the in-use entries in CWD_FILE, in order. */
static void
initialize_ordering_vector (void)
{
   size_t i;
  for (i = 0; i < \text{cwd}_n used; i++)
     sorted_file[i] = &cwd_file[i];
}
/* Sort the files now in the table. */
static void
sort_files (void)
{
   bool use_strcmp;
   if (sorted_file_alloc < cwd_n_used + cwd_n_used / 2)
     {
      free (sorted_file);
sorted_file = xnmalloc (cwd_n_used, 3 * sizeof *sorted_file);<br>sorted_file_alloc = 3 * cwd_n_used;
     }
   initialize_ordering_vector ();
   if (sort_type == sort_none)
     return;
   /* Try strcoll. If it fails, fall back on strcmp. We can't safely
      ignore strcoll failures, as a failing strcoll might be a
      comparison function that is not a total order, and if we ignored
      the failure this might cause qsort to dump core. */
  if (! setjmp (failed_strcoll))<br>use_strcmp = false; \frac{1}{2} /* :
                           \frac{1}{x} strcoll() succeeded */
   else
     {
       use_strcmp = true;
       assert (sort_type != sort_version);
       initialize_ordering_vector ();
     }
```

```
 /* When sort_type == sort_time, use time_type as subindex. */
```

```
 mpsort ((void const **) sorted_file, cwd_n_used,
           sort_ functions[sort_type + (sort_type == sort_time ? time_type : 0)]
                             [use_strcmp][sort_reverse]
                            [directories_first]);
}
/* List all the files now in the table. */
static void
print_current_files (void)
{
  size t i:
   switch (format)
\overline{\mathcal{A}} case one_per_line:
      for (i = 0; i < cwd n used; i++)
         {
            print_file_name_and_frills (sorted_file[i], 0);
          putchar (\sqrt[n]{n});
          }
        break;
     case many_per_line:
        print_many_per_line ();
        break;
     case horizontal:
        print_horizontal ();
        break;
    case with commas:
       print_with_commas ();
        break;
     case long_format:
       for (i = 0; i < \text{cwd}_n used; i++) {
           set normal color ();
            print_long_format (sorted_file[i]);
            DIRED_PUTCHAR ('\n');
 }
       break;
     }
}
/* Replace the first %b with precomputed aligned month names.
    Note on glibc-2.7 at least, this speeds up the whole 'ls -lU'
    process by around 17%, compared to letting strftime() handle the %b. */
static size_t
align_nstrftime (char *buf, size_t size, char const *fmt, struct tm const *tm,
                   int \rule{1em}{0.15mm} \frac{1}{\text{nt}} \frac{1}{\text{nt}} \frac{1}{\text{nt}} \frac{1}{\text{nt}}{
  const char *nfmt = fmt;
/* In the unlikely event that rpl_fmt below is not large enough,<br>the replacement is not done. A malloc here slows ls down by 2% */<br>char rpl fmt[sizeof (abmon[0]) + 100];
   const char *pb;
   if (required_mon_width && (pb = strstr (fmt, "%b"))
       & 0 <= \overline{tm} - \overline{tm} mon & 0 <= 11 {
        if (strlen (fmt) < (sizeof (rpl_fmt) - sizeof (abmon[0]) + 2))
          {
            char *pfmt = rpl_fmt;
           nfmt = rp1_fmt;
            pfmt = mempcpy (pfmt, fmt, pb - fmt);
            pfmt = stpcpy (pfmt, abmon[tm->tm_mon]);
           strcpy (pfmt, pb + 2);
          }
 }
  size_t ret = nstrftime (buf, size, nfmt, tm, __utc, __ns);
   return ret;
}
/* Return the expected number of columns in a long-format time stamp,
    or zero if it cannot be calculated. */
static int
long_time_expected_width (void)
{
  static int width = -1;
  if (width < 0)
     {
 time_t epoch = 0;
 struct tm const *tm = localtime (&epoch);
       char buf[TIME STAMP LEN MAXIMUM + 1];
        /* In case you're wondering if localtime can fail with an input time_t
           value of 0, let's just say it's very unlikely, but not inconceivable.
           The TZ environment variable would have to specify a time zone that
           is 2**31-1900 years or more ahead of UTC. This could happen only on
 a 64-bit system that blindly accepts e.g., TZ=UTC+20000000000000.
 However, this is not possible with Solaris 10 or glibc-2.3.5, since
           their implementations limit the offset to 167:59 and 24:00, resp. */
        if (tm)
```

```
 {
          size t len =
            align nstrftime (buf, sizeof buf, long time format[0], tm, 0, 0);
          if (\text{len}^{-} != 0)width = mbsnwidth (buf, len, 0):
         }
      if (width < 0)
        width = 0;\lambda return width;
}
/* Print the user or group name NAME, with numeric id ID, using a
    print width of WIDTH columns. */
static void
format_user_or_group (char const *name, unsigned long int id, int width)
{
   size_t len;
   if (name)
     {
 int width_gap = width - mbswidth (name, 0);
 int pad = MAX (0, width_gap);
       fputs (name, stdout);
      len = strlen (name) + pad; do
         putchar (' ');
       while (pad--);
 }
   else
     {
       printf ("%*lu ", width, id);
       len = width;
     }
   dired_pos += len + 1;
}
/* Print the name or id of the user with id U, using a print width of
    WIDTH. */
static void
format_user (uid_t u, int width, bool stat_ok)
{
   format_user_or_group (! stat_ok ? "?" :
                          (numeric_ids ? NULL : getuser (u)), u, width);
}
/* Likewise, for groups. */
static void
format_group (gid_t g, int width, bool stat_ok)
{
   format_user_or_group (! stat_ok ? "?" :
                          (numeric_ids ? NULL : getgroup (g)), g, width);
}
/* Return the number of columns that format_user_or_group will print. */
static int
format_user_or_group_width (char const *name, unsigned long int id)
{
   if (name)
     {
      int len = mbswidth (name, 0);
       return MAX (0, len);
 }
   else
     {
       char buf[INT_BUFSIZE_BOUND (id)];
 sprintf (buf, "%lu", id);
 return strlen (buf);
     }
}
/* Return the number of columns that format_user will print. */
static int
format_user_width (uid_t u)
{
   return format_user_or_group_width (numeric_ids ? NULL : getuser (u), u);
}
/* Likewise, for groups. */
static int
format_group_width (gid_t g)
{
   return format_user_or_group_width (numeric_ids ? NULL : getgroup (g), g);
}
/* Return a pointer to a formatted version of F->stat.st_ino,
    possibly using buffer, BUF, of length BUFLEN, which must be at least
    INT_BUFSIZE_BOUND (uintmax_t) bytes. */
```

```
format inode (char *buf, size t buflen, const struct fileinfo *f)
{
   assert (INT_BUFSIZE_BOUND (uintmax_t) <= buflen);
  return (f->stat ok \overline{\&b} f->stat.st_ino != NOT_AN_INODE_NUMBER
           ? umaxtostr (f->stat.st ino, buf)
           : (char *) "?");}
/* Print information about F in long format. */
static void
print long format (const struct fileinfo *f)
{
  char modebuf[12];
   char buf
    [LONGEST_HUMAN_READABLE + 1 / * inode */ + LONGEST HUMAN READABLE + 1 / * size in blocks */+ LONGEST_HUMAN_READABLE + 1 /* size in blocks<br>+ size of (modebuf) - 1 + 1 /* mode string */
     + sizeof (modebuf) - 1 + 1 /* mode string<br>+ INT BUFSIZE BOUND (uintmax t) /* st nlink */
      + INT_BUFSIZE_BOUND (uintmax_t) /* st_nlink */
     + LONGEST_HUMAN_READABLE + 2 /* major device number */<br>+ LONGEST_HUMAN_READABLE + 1 /* minor device number */
      \begin{array}{cccc} +&{\small\texttt{LONGEST\_HUMAN\_READABLE}}&+&1\\ +&{\small\texttt{TIME\_STAMP\_LEN\_MAXIMUM}}&+&1 \end{array}/* max length of time/date */
      ];
   size_t s;
   char *p;
  struct timespec when timespec;
   struct tm *when_local;
   /* Compute the mode string, except remove the trailing space if no
      file in this directory has an ACL or security context. */
   if (f->stat_ok)
     filemodestring (&f->stat, modebuf);
   else
     {
 modebuf[0] = filetype_letter[f->filetype];
 memset (modebuf + 1, '?', 10);
 modebuf[11] = '\0';
     }
  if (! any has acl)
    modebuf[10] = '\0;
   else if (f->acl_type == ACL_T_LSM_CONTEXT_ONLY)
    modelu[f[10] = '.';
   else if (f->acl_type == ACL_T_YES)
    modeluff[10] = '+'; switch (time_type)
     {
     case time_ctime:
        when_timespec = get_stat_ctime (&f->stat);
       break;
     case time_mtime:
      when timespec = get stat mtime (\&f->stat);
       break;
     case time_atime:
       when_timespec = get_stat_atime (&f->stat);
       break;
     default:
       abort ();
     }
  p = buf; if (print_inode)
     {
      char hbuf[INT_BUFSIZE_BOUND (uintmax_t)];
       sprintf (p, "**s ", inode_number_width,
                   format_inode (hbuf, sizeof hbuf, f));
        /* Increment by strlen (p) here, rather than by inode_number_width + 1.
           The latter is wrong when inode_number_width is zero. */
      p += strlen (p);
     }
   if (print_block_size)
     {
       char hbuf[LONGEST_HUMAN_READABLE + 1];
        char const *blocks =
          (! f->stat_ok
           ? "?"
           : human_readable (ST_NBLOCKS (f->stat), hbuf, human_output_opts,
                                STNBLOCKSIZE, output_block_size));
        int pad;
        for (pad = block_size_width - mbswidth (blocks, 0); 0 < pad; pad--)
         *p++ = ' ';
       while ((*p++ - *blocks++) continue;
 p[-1] = ' ';
     }
   /* The last byte of the mode string is the POSIX
       "optional alternate access method flag". */
   {
 char hbuf[INT_BUFSIZE_BOUND (uintmax_t)];
 sprintf (p, "%s %*s ", modebuf, nlink_width,
 ! f->stat_ok ? "?" : umaxtostr (f->stat.st_nlink, hbuf));
 }
   /* Increment by strlen (p) here, rather than by, e.g.,
      sizeof modebuf - 2 + any_has_acl + 1 + nlink_width + 1.
      The latter is wrong when nlink_width is zero. */
```
static char \*

# $p$  += strlen (p);

```
DIRED_INDENT ();
 if (print owner || print group || print author || print scontext)
    {
      DIRED FPUTS (buf, stdout, p - buf);
       if (print_owner)
         format_user (f->stat.st_uid, owner_width, f->stat_ok);
       if (print_group)
        format group (f->stat.st gid, group width, f->stat ok);
       if (print_author)
         format_user (f->stat.st_author, author_width, f->stat_ok);
       if (print_scontext)
        format_user_or_group (f->scontext, 0, scontext_width);
     p = buf; }
  if (f->stat_ok
       && (S_ISCHR (f->stat.st_mode) || S_ISBLK (f->stat.st_mode)))
     {
       char majorbuf[INT_BUFSIZE_BOUND (uintmax_t)];
       char minorbuf[INT_BUFSIZE_BOUND (uintmax_t)];
      int blanks_width = (file_size_width) - (major_device_number_width + 2
                               + minor_device_number_width));
      sprintf (p, "%*s, %*s ",
               major device number width + MAX (0, blanks width),
                umaxtostr (major (f->stat.st_rdev), majorbuf),
                minor_device_number_width,
                umaxtostr (minor (f->stat.st_rdev), minorbuf));
      p += file_size_width + 1;
    }
  else
    {
       char hbuf[LONGEST_HUMAN_READABLE + 1];
       char const *size =
         (! f->stat_ok
          ? "?"
          : human_readable (unsigned_file_size (f->stat.st_size),
                            hbuf, file_human_output_opts, \overline{1},
                             file_output_block_size));
       int pad;
for (pad = file_size_width - mbswidth (size, 0); 0 < pad; pad--)<br> * p++ = ' ';
      *p++ = '';<br>while ((*p++ = *size++)') continue;
 p[-1] = ' ';
    }
 when local = localtime (&when_timespec.tv_sec);
s = 0;<br>*p = '\1';
  if (f->stat_ok && when_local)
    {
       struct timespec six_months_ago;
       bool recent;
      char const *fmt;
       /* If the file appears to be in the future, update the current
          time, in case the file happens to have been modified since
          the last time we checked the clock. */
       if (timespec_cmp (current_time, when_timespec) < 0)
         {
           /* Note that gettime may call gettimeofday which, on some non-
              compliant systems, clobbers the buffer used for localtime's result.
              But it's ok here, because we use a gettimeofday wrapper that
              saves and restores the buffer around the gettimeofday call. */
           gettime (¤t_time);
        }
       /* Consider a time to be recent if it is within the past six months.
         A Gregorian year has 365.2425 * 24 * 60 * 60 == 31556952 seconds
          on the average. Write this value as an integer constant to
          avoid floating point hassles. */
      \text{six}_\text{model} ago.tv_sec = current_time.tv_sec - 31556952 / 2;
       six_months_ago.tv_nsec = current_time.tv_nsec;
       recent = (timespec_cmp (six_months_ago, when_timespec) < 0
                \&\& (timespec_cmp (when_timespec, current_time) < 0));
       fmt = long_time_format[recent];
       /* We assume here that all time zones are offset from UTC by a
         whole number of seconds. */
       s = align_nstrftime (p, TIME_STAMP_LEN_MAXIMUM + 1, fmt,
                            when_local, 0, when_timespec.tv_nsec);
    }
  if (s || !*p)
    {
p += s;<br>*p++ = ' ';
```

```
 /* NUL-terminate the string -- fputs (via DIRED_FPUTS) requires it. */
      *_{p} = ' \ 0';\lambda else
     {
       /* The time cannot be converted using the desired format, so
          print it as a huge integer number of seconds. */
 char hbuf[INT_BUFSIZE_BOUND (intmax_t)];
 sprintf (p, "%*s ", long_time_expected_width (),
                  (! f->stat_ok
                  "? "
                  : timetostr (when timespec.tv sec, hbuf)));
       /* FIXME: (maybe) We discarded when timespec.tv_nsec. */
      p \text{+=} \text{strlen} (p); }
 DIRED FPUTS (buf, stdout, p - buf);
  size_t w = print_name_with_quoting (f, false, &dired_obstack, p - buf);
   if (f->filetype == symbolic_link)
     {
       if (f->linkname)
          {
 DIRED_FPUTS_LITERAL (" -> ", stdout);
 print_name_with_quoting (f, true, NULL, (p - buf) + w + 4);
            if (indicator_style != none)
              print_type_indicator (true, f->linkmode, unknown);
         }
 }
   else if (indicator_style != none)
     print_type_indicator (f->stat_ok, f->stat.st_mode, f->filetype);
/* Output to OUT a quoted representation of the file name NAME,
    using OPTIONS to control quoting. Produce no output if OUT is NULL.
    Store the number of screen columns occupied by NAME's quoted
  representation into WIDTH, if non-NULL. Return the number of bytes produced. */produced.
static size_t
quote_name (FILE *out, const char *name, struct quoting_options const *options,
              size_t *width)
{
  char smallbuf[BUFSIZ];
  size_t len = quotearg_buffer (smallbuf, sizeof smallbuf, name, -1, options);
  char*buf:
   size_t displayed_width IF_LINT ( = 0);
  if (len < sizeof smallbuf)
   buf = smallbuf: else
     {
      buf = alloca (len + 1); quotearg_buffer (buf, len + 1, name, -1, options);
     }
 if (qmark funny chars)
     {
       if (MB_CUR_MAX > 1)
          {
            char const *p = buf;
           char const *plimit = buf + len;
           char *q = buf; displayed_width = 0;
            while (p < plimit)
              switch (*p)
                {
                   case ' ': case '!': case '"': case '#': case '%':
 case '&': case '\'': case '(': case ')': case '*':
 case '+': case ',': case '-': case '.': case '/':
 case '0': case '1': case '2': case '3': case '4':
 case '5': case '6': case '7': case '8': case '9':
                   case ':': case ';': case '<': case '=': case '>':
                   case '?':
                   case 'A': case 'B': case 'C': case 'D': case 'E':
                   case 'F': case 'G': case 'H': case 'I': case 'J':
                   case 'K': case 'L': case 'M': case 'N': case 'O':
                   case 'P': case 'Q': case 'R': case 'S': case 'T':
                   case 'U': case 'V': case 'W': case 'X': case 'Y':
                   case 'Z':
                  \csc \csc \csc \csc \csc \csc \csc \csc \csc \csc \csc \csc \csc \csc \csc \csc \csc \csc \csc \csc \csc \csc \csc \csc \csc \csc \csc \csc \csc \csc \csc \csc \csc \csc \csc \csc \csc case 'a': case 'b': case 'c': case 'd': case 'e':
                   case 'f': case 'g': case 'h': case 'i': case 'j':
                  case 'k': case 'l': case 'm': case 'n': case 'o':
 case 'p': case 'q': case 'r': case 's': case 't':
 case 'u': case 'v': case 'w': case 'x': case 'y':
                  case 'z': case '{': case '|': case '}': case '~':
                     /* These characters are printable ASCII characters. */
                     *q++ = *p++; displayed_width += 1;
                     break;
                   default:
                     /* If we have a multibyte sequence, copy it until we
                        reach its end, replacing each non-printable multibyte
                      character with a single question mark. */
\{
```
}

```
mbstate t mbstate = \{ 0, \};
                 do
\{ wchar_t wc;
                   size t bytes;
                   int \bar{w};
                   bytes = mbrtowc (\&wc, p, plimit - p, &wmbstate);
                   if (bytes == (size_t) -1){
                      /* An invalid multibyte sequence was
                         encountered. Skip one input byte, and
                          put a question mark. */
p_{++};<br>*q++ = '?';
                        displayed_width += 1;
                     break;}
 }
                   if (bytes == (size_t) -2){
                        /* An incomplete multibyte character
 at the end. Replace it entirely with
 a question mark. */
                       p = plimit;
                       *_{q++} = '?'; displayed_width += 1;
                     break;
 }
                   if (bytes == 0)
                      /* A null wide character was encountered. */
                     bytes = 1; w = wcwidth (wc);
                   if (w\>=\>0)\{ /* A printable multibyte character.
                          Keep it. */
                       for (; bytes > 0; --bytes)
                        *q++ = *p++; displayed_width += w;
 }
                    else
\{ /* An unprintable multibyte character.
                          Replace it entirely with a question
                          mark. */
                        p += bytes;
                       *q++ = '?';displayed_width += 1;
 }
 }
                 while (! mbsinit (&mbstate));
 }
           break;
 }
         /* The buffer may have shrunk. */
       len = q - buf; }
     else
       {
        char *p = buf; char const *plimit = buf + len;
         while (p < plimit)
          {
            if (! isprint (to_uchar (*p)))
             *_{p} = '?';p^{++}; }
        displayed_width = len;
       }
   }
  else if (width != NULL)
   {
     if (MB_CUR_MAX > 1)
      displayed_width = mbsnwidth (buf, len, 0);
     else
       {
char const *p = buf;<br>char const *plimit = buf + len;
         displayed_width = 0;
         while (p < plimit)
          {
            if (isprint (to_uchar (*p)))
            displayed_width++;
p_{++}; }
   }
 if (out != NULL)
   fwrite (buf, 1, len, out);
```
if (width != NULL)

```
*width = displayed width;
   return len;
}
static size_t
print name with quoting (const struct fileinfo *f,
                          bool symlink target,
                          struct obstack *stack,
                          size t start col)
{
   const char* name = symlink_target ? f->linkname : f->name;
  bool used color this time
    = (print with color
         && (print_color_indicator (f, symlink_target)
              || is_colored (C_NORM)));
   if (stack)
   PUSH CURRENT DIRED POS (stack);
   size_t width = quote_name (stdout, name, filename_quoting_options, NULL);
   dired_pos += width;
   if (stack)
    PUSH_CURRENT_DIRED_POS (stack);
   process_signals ();
   if (used_color_this_time)
     {
       prep_non_filename_text ();
       if (start_col / line_length != (start_col + width - 1) / line_length)
         put_indicator (&color_indicator[C_CLR_TO_EOL]);
     }
   return width;
}
static void
prep_non_filename_text (void)
{
   if (color_indicator[C_END].string != NULL)
     put_indicator (&color_indicator[C_END]);
   else
     {
       put_indicator (&color_indicator[C_LEFT]);
       put_indicator (&color_indicator[C_RESET]);
       put_indicator (&color_indicator[C_RIGHT]);
     }
}
/* Print the file name of 'f' with appropriate quoting.
    Also print file size, inode number, and filetype indicator character,
    as requested by switches. */
static size_t
print_file_name_and_frills (const struct fileinfo *f, size_t start_col)
{
  char buf[MAX (LONGEST HUMAN READABLE + 1, INT BUFSIZE BOUND (uintmax t))];
   set_normal_color ();
   if (print_inode)
    printf \overline{(\cdot\}_{s+s} ", format == with_commas ? 0 : inode_number_width,
             format inode (buf, size of buf, f));
 if (print_block_size)
 printf ("%*s ", format == with_commas ? 0 : block_size_width,
              ! f->stat_ok ? "?"
              : human_readable (ST_NBLOCKS (f->stat), buf, human_output_opts,
                                 ST_NBLOCKSIZE, output_block_size));
   if (print_scontext)
    printf (\overline{\phantom{a}}\*s ", format == with_commas ? 0 : scontext_width, f->scontext);
  \texttt{size}\_\texttt{t} width = \texttt{print\_name\_with\_quoting} (f, false, NULL, start_col);
   if (indicator_style != none)
     width += print_type_indicator (f->stat_ok, f->stat.st_mode, f->filetype);
   return width;
}
/* Given these arguments describing a file, return the single-byte
    type indicator, or 0. */
static char
get_type_indicator (bool stat_ok, mode_t mode, enum filetype type)
{
   char c;
   if (stat_ok ? S_ISREG (mode) : type == normal)
     {
       if (stat_ok && indicator_style == classify && (mode & S_IXUGO))
        c = ' *'; else
        c = 0:
 }
 else
     {
```

```
if (stat ok ? S_ISDIR (mode) : type == directory || type == arg_directory)
        c = ' else if (indicator_style == slash)
        c = 0:
      else if (stat ok ? S_ISLNK (mode) : type == symbolic link)
        c = '0;
      else if (stat ok ? S_ISFIFO (mode) : type == fifo)
 c = '|';
 else if (stat_ok ? S_ISSOCK (mode) : type == sock)
        c = ' else if (stat_ok && S_ISDOOR (mode))
        c = ' > 1;
       else
       c = 0; }
   return c;
static bool
print_type_indicator (bool stat_ok, mode_t mode, enum filetype type)
   char c = get_type_indicator (stat_ok, mode, type);
   if (c)
   DIRED PUTCHAR (c);
   return !!c;
/* Returns whether any color sequence was printed. */
static bool
print_color_indicator (const struct fileinfo *f, bool symlink_target)
  enum indicator no type;
  struct color_ext_type *ext; /* Color extension */<br>size_t len; /* Length of name */
                                  /* Length of name */ const char* name;
   mode_t mode;
   int linkok;
   if (symlink_target)
     {
       name = f->linkname;
       mode = f->linkmode;
       linkok = f->linkok ? 0 : -1;
 }
   else
     {
       name = f->name;
      mode = FILE_OR_LINK_MODE (f); linkok = f->linkok;
     }
  /* Is this a nonexistent file? If so, linkok == -1. */
  if (linkok == -1 && is_colored (C_MISSING))
     type = C_MISSING;
  else if (I\bar{f}->stat_ok)
     {
       static enum indicator_no filetype_indicator[] = FILETYPE_INDICATORS;
       type = filetype_indicator[f->filetype];
     }
   else
     {
       if (S_ISREG (mode))
         {
           type = C_FILE;
           if ((mode & S_ISUID) != 0 && is_colored (C_SETUID))
             type = C_SETUID;
           else if ((mode & S_ISGID) != 0 && is_colored (C_SETGID))
             type = C_SETGID;
           else if (is_colored (C_CAP) && f->has_capability)
            type = C_CAP; else if ((mode & S_IXUGO) != 0 && is_colored (C_EXEC))
            type = C\_EXEC;else if ((\overline{1} < f-)stat.st_nlink) && is_colored (C_MULTIHARDLINK))
             type = C_MULTIHARDLINK;
 }
       else if (S_ISDIR (mode))
         {
          type = C_DIR; if ((mode & S_ISVTX) && (mode & S_IWOTH)
 && is_colored (C_STICKY_OTHER_WRITABLE))
             type = \overline{C}STICKY_OTHER_WRITABLE;
          else if (\text{mode } \& \overline{S\_IWOTH}) != 0 && is_colored (C\_OTHER\_WRITABLE))
            type = C_OTHER_WRITABLE;else if (mode & S_ISVTX) != 0 && is_colored (C_STICKY))
            type = C STICKY;
 }
       else if (S_ISLNK (mode))
        type = C_LINK; else if (S_ISFIFO (mode))
        type = C_FIF0; else if (S_ISSOCK (mode))
         type = C_SOCK;
      else if (S_ISBLK (mode))
        type = C_BLK;else if (S_ISCHR (mode))
```
}

{

}

{

```
type = C CHR;
       else if (S_ISDOOR (mode))
        type = C DOOR;
       else
         {
          /* Classify a file of some other type as C ORPHAN. */
          type = C ORPHAN;
         }
     }
   /* Check the file's suffix only if still classified as C_FILE. */
  ext = NULL:
  if (type == C FILE)
     {
       /* Test if NAME has a recognized suffix. */
      len = strlen (name);
name += len:/* Pointer to final \0. */
       for (ext = color_ext_list; ext != NULL; ext = ext->next)
         {
           if (ext->ext.len <= len
                && STREQ_LEN (name - ext->ext.len, ext->ext.string,
                              ext->ext.len))
             break;
         }
     }
   /* Adjust the color for orphaned symlinks. */
   if (type == C_LINK && !linkok)
     {
       if (color_symlink_as_referent || is_colored (C_ORPHAN))
        type = \overline{C} \overline{ORPHAN;} }
   {
     const struct bin_str *const s
       = ext ? &(ext->seq) : &color_indicator[type];
     if (s->string != NULL)
       {
        \prime\ast Need to reset so not dealing with attribute combinations \ast/\ast if (is_colored (C_NORM))
           restore_default_color ();
         put_indicator (&color_indicator[C_LEFT]);
         put_indicator (s);
         put_indicator (&color_indicator[C_RIGHT]);
         return true;
 }
     else
       return false;
   }
}
/* Output a color indicator (which may contain nulls). */
static void
put_indicator (const struct bin_str *ind)
{
   if (! used_color)
     {
      used_color = true;
     prep_non_filename_text ();
     }
   fwrite (ind->string, ind->len, 1, stdout);
}
static size_t
length_of_file_name_and_frills (const struct fileinfo *f)
{
   size_t len = 0;
  size<sup>t</sup> name width:
   char buf[MAX (LONGEST_HUMAN_READABLE + 1, INT_BUFSIZE_BOUND (uintmax_t))];
   if (print_inode)
    len += 1 + (format == with_counts) ? strlen (umaxtostr (f->stat.st_ino, buf))
                 : inode_number_width);
   if (print_block_size)
    len += \overline{1} + (format == with_commas
                  ? strlen (! f->stat_ok ? "?"
                            : human_readable (ST_NBLOCKS (f->stat), buf,
 human_output_opts, ST_NBLOCKSIZE,
 output_block_size))
                  : block_size_width);
   if (print_scontext)
    len += \overline{1} + (format == with_commas ? strlen (f->scontext) : scontext_width);
   quote_name (NULL, f->name, filename_quoting_options, &name_width);
  len += name\_width; if (indicator_style != none)
     {
       char c = get_type_indicator (f->stat_ok, f->stat.st_mode, f->filetype);
      len += (c \mid = 0); }
```

```
static void
print_many_per_line (void)
{
  size t row; /* Current row. */
  size t cos = calculate column (true);struct column info const *line fmt = \kappacolumn info[cols - 1];
   /* Calculate the number of rows that will be in each column except possibly
 for a short column on the right. */
 size_t rows = cwd_n_used / cols + (cwd_n_used % cols != 0);
  for (row = 0; row < rows; row++)
     {
      size t col = 0;
      size<sup>t</sup> filesno = row;
      size t pos = 0;
       /* Print the next row. */
       while (1)
         {
          struct fileinfo const *f = sorted_file[files no]; size_t name_length = length_of_file_name_and_frills (f);
 size_t max_name_length = line_fmt->col_arr[col++];
 print_file_name_and_frills (f, pos);
           filesno += rows;
           if (filesno >= cwd_n_used)
             break;
           indent (pos + name_length, pos + max_name_length);
           pos += max_name_length;
         }
      putchar ('\n');
     }
}
static void
print_horizontal (void)
{
   size_t filesno;
   size_t pos = 0;
   size_t cols = calculate_columns (false);
   struct column_info const *line_fmt = &column_info[cols - 1];
   struct fileinfo const *f = sorted_file[0];
   size_t name_length = length_of_file_name_and_frills (f);
  size_t max_name_length = line_fmt->col_arr[0];
   /* Print first entry. */
   print_file_name_and_frills (f, 0);
   /* Now the rest. */
   for (filesno = 1; filesno < cwd_n_used; ++filesno)
     {
       size_t col = filesno % cols;
      if (col == 0) {
           putchar ('\n');
          pos = 0; }
       else
         {
           indent (pos + name_length, pos + max_name_length);
           pos += max_name_length;
         }
      f = sorted_file[filesno]; print_file_name_and_frills (f, pos);
      name_length = length_of_file_name_and_frills (f);
      max_name_length = line_fnt->col_nr[col]; }
   putchar ('\n');
}
static void
print_with_commas (void)
{
   size_t filesno;
   size_t pos = 0;
   for (filesno = 0; filesno < cwd_n_used; filesno++)
     {
      struct fileinfo const *f = sorted_file[filesno];
       size_t len = length_of_file_name_and_frills (f);
       if (filesno != 0)
         {
           char separator;
           if (pos + len + 2 < line_length)
             {
               pos += 2;
              separator = ' ';
 }
           else
```
}

```
 {
               pos = 0;separator = '\n\cdot;
 }
           putchar (',');
        putchar (separator);
 }
       print_file_name_and_frills (f, pos);
    pos += len;
 }
 putchar ('\n');
}
/* Assuming cursor is at position FROM, indent up to position TO.
    Use a TAB character instead of two or more spaces whenever possible. */
static void
indent (size_t from, size_t to)
{
   while (from < to)
     {
      if (tabsize != 0 && to / tabsize > (from + 1) / tabsize)
\overline{\mathcal{A}} putchar ('\t');
            from += tabsize - from % tabsize;
 }
       else
         {
           putchar (' ');
           from++;
         }
     }
}
/* Put DIRNAME/NAME into DEST, handling '.' and '/' properly. */
/* FIXME: maybe remove this function someday. See about using a
 non-malloc'ing version of file_name_concat. */
static void
attach (char *dest, const char *dirname, const char *name)
{
   const char *dirnamep = dirname;
   /* Copy dirname if it is not ".". */
  if (dirname[0] != '.' || dimame[1] != 0) {
       while (*dirnamep)
 *dest++ = *dirnamep++;
 /* Add '/' if 'dirname' doesn't already end with it. */
if (dirnamep > dirname && dirnamep[-1] != '/')<br>*dest++ = '/';
 }
   while (*name)
     *dest++ = *name++;
  *dest = 0:
}
/* Allocate enough column info suitable for the current number of
    files and display columns, and initialize the info to represent the
    narrowest possible columns. */
static void
init_column_info (void)
{
  size t i;
  size_t max_cols = MIN (max_idx, cwd_n_used);
   /* Currently allocated columns in column_info. */
   static size_t column_info_alloc;
   if (column_info_alloc < max_cols)
     {
       size_t new_column_info_alloc;
       size_t *p;
       if (max_cols < max_idx / 2)
         {
            /* The number of columns is far less than the display width
               allows. Grow the allocation, but only so that it's
 double the current requirements. If the display is
 extremely wide, this avoids allocating a lot of memory
               that is never needed. */
            column_info = xnrealloc (column_info, max_cols,
 2 * sizeof *column_info);
 new_column_info_alloc = 2 * max_cols;
         }
       else
         {
            column_info = xnrealloc (column_info, max_idx, sizeof *column_info);
           new\_column\_info\_alloc = max\_idx; }
       /* Allocate the new size_t objects by computing the triangle
 formula n * (n + 1) / 2, except that we don't need to
 allocate the part of the triangle that we've already
          allocated. Check for address arithmetic overflow.
```

```
 {
         size_t column_info_growth = new_column_info_alloc - column_info_alloc;
        size_t s = column_info_alloc + 1 + new_column_info_alloc;
        size_t t = s * column_info_growth;
        if (\overline{s} < new_column_info_alloc || t / column_info_growth != s)
          xalloc die ();
        p = \text{xnmalloc} (t / 2, sizeof *p);
       }
 /* Grow the triangle by parceling out the cells just allocated. */
 for (i = column_info_alloc; i < new_column_info_alloc; i++)
         {
          column info[i].col arr = p;
        p \leftrightarrow i + 1; }
       column_info_alloc = new_column_info_alloc;
     }
  for (i = 0; i < max_{class} + i) {
       size_t j;
       column_info[i].valid_len = true;
      column_info[i].line\_len = (i + 1) * MIN_COLUTIONfor (i = 0; j \le i; ++j) column_info[i].col_arr[j] = MIN_COLUMN_WIDTH;
     }
}
/* Calculate the number of columns needed to represent the current set
    of files in the current display width. */
static size_t
calculate_columns (bool by_columns)
{
  size_t filesno; \frac{1}{2} /* Index into cwd_file. */
  size_t cols; \overline{\phantom{a}} /* Number of files across. */
   /* Normally the maximum number of columns is determined by the
      screen width. But if few files are available this might limit it
      as well. */
   size_t max_cols = MIN (max_idx, cwd_n_used);
  init column info ();
   /* Compute the maximum number of possible columns. */
   for (filesno = 0; filesno < cwd_n_used; ++filesno)
     {
      struct fileinfo const *f = sorted_file[filesno];
      size_t name_length = length_of_file_name_and_frills (f);
      size t i;
      for (i = 0; i < max_{class} + i) {
           if (column_info[i].valid_len)
\overline{\mathcal{L}}size t idx = (by columns
                              ? filesno / ((\text{cwd}_n{\text{used}} + i) / (i + 1)): filesno \frac{1}{2} (i + \overline{1});
               size_t real_length = name_length + (idx == i ? 0 : 2);
                if (column_info[i].col_arr[idx] < real_length)
\overline{\mathcal{L}} column_info[i].line_len += (real_length
                                                 \overline{-} column_info[i].col_arr[idx]);
                    column_info[i].col_arr[idx] = real_length;
                    column_info[i].valid_len = (column_info[i].line_len
                  < line_length);
 }
             }
         }
     }
 /* Find maximum allowed columns. */
 for (cols = max_cols; 1 < cols; --cols)
     {
       if (column_info[cols - 1].valid_len)
         break;
     }
   return cols;
}
void
usage (int status)
{
   if (status != EXIT_SUCCESS)
     emit_try_help ();
   else
     {
       printf (_("Usage: %s [OPTION]... [FILE]...\n"), program_name);
      fputs (\_(")
List information about the FILEs (the current directory by default).\lnSort entries alphabetically if none of -cftuvSUX nor --sort is specified.\n\
"), stdout);
```
emit\_mandatory\_arg\_note ();

fputs  $(\_ ("\)$ -a, --all -a, --all  $\overline{\phantom{a}}$  do not ignore entries starting with .\n\<br>-A, --almost-all do not list implied . and .\n\ do not list implied . and  $.\n\cdot \n\cdot \n\cdot$  $--$ author with  $-1$ , print the author of each file\n\<br>-b,  $--$ escape print C-style escapes for nongraphic char. print C-style escapes for nongraphic characters\n\ "),  $\text{stdout}$ ; fputs  $(\_$ ("\ scale sizes by SIZE before printing them; e.g., $\n\langle n \rangle$  '--block-size=M' prints sizes in units of\n\ 1,048,576 bytes; see SIZE format below\n\<br>-B. --ignore-backups do not list implied entries ending with  $\sim$ \n do not list implied entries ending with  $~\cdot\$  -c with -lt: sort by, and show, ctime (time of last\n\ modification of file status information); \n\ with  $-1$ : show ctime and sort by name; \n\ otherwise: sort by ctime, newest first\n\ "), stdout); fputs  $(\_ {'}\n$ -- list entries by columns\n\<br>--color[=WHEN] colorize the output; WHEN \, colorize the output; WHEN can be 'always' (default\  $\n\langle n \rangle$  if omitted), 'auto', or 'never'; more info below\  $\verb|\n|$  -d, --directory list directories themselves, not their contents\n\ -D, --dired enerate output designed for Emacs' dired mode\n\ "), stdout); fputs ( $'$   $'$ -f do not sort, enable -aU, disable -ls --color\n\<br>-F, --classify append indicator (one of  $*/=$  $\ell$ ) to entries\n\ -F, --classify append indicator (one of \*/=>@|) to entries\n\ --file-type likewise, except do not append '\*'\n\  $--format=WORD$  across  $-x$ , commas  $-m$ , horizontal  $-x$ , long  $-1$ , \n\ single-column -1, verbose -1, vertical -C\n\<br>--full-time like -l --time-style=full-iso\n\ "), stdout); fputs  $(\_$ (") -g like -l, but do not list owner\n\ "), stdout); fputs  $(\_$ (") --group-directories-first\n\ group directories before files;\n\ can be augmented with a --sort option, but any\n\ use of --sort=none (-U) disables grouping\n\ "), stdout); fputs  $(\_ ( \n^\circ \setminus$ -G, --no-group -G, --no-group in a long listing, don't print group names\n\<br>-h, --human-readable with -l and/or -s, print human readable sizes with -1 and/or -s, print human readable sizes\n\  $(e.g., 1K 234M 2G) \n\begin{cases} \n-si & \text{if } 234M 2G) \n\end{cases}$ likewise, but use powers of 1000 not  $1024\ln\$ "), stdout); fputs  $(\_$ (" $\wedge$  -H, --dereference-command-line\n\ follow symbolic links listed on the command line\n\ --dereference-command-line-symlink-to-dir\n\ follow each command line symbolic link\n\ that points to a directory\n\<br>that points to a directory\n\<br>do not list implied entries mate do not list implied entries matching shell PATTERN\  $\ln\left(\right)$ (overridden by  $-a$  or  $-A$ ) $\n\infty$ "), stdout); fputs  $(\_$ ("\ --indicator-style=WORD append indicator with style WORD to entry names:\  $\ln\left(\right)$ none (default), slash (-p),\n\<br>file-type (--file-type), classify (-F)\n\ -i, --inode print the index number of each file\n\<br>-I, --ignore=PATTERN do not list implied entries matching sl do not list implied entries matching shell PATTERN\  $\ln\left(-k, -\right)$  --kibibytes default to 1024-byte blocks for disk usage\n\ "), stdout); fputs  $(\_ ("\)$ -1 and the use a long listing format\n\<br>-L, --dereference when showing file information when showing file information for a symbolic $\nabla$  link, show information for the file the link\n\ references rather than for the link itself\n\<br>fill width with a comma separated list of entrifill width with a comma separated list of entries\  $\ln\left(\right)$ "), stdout); fputs  $(\_ ( \"\)$ -n, --numeric-uid-gid -n, --numeric-uid-gid like -1, but list numeric user and group IDs\n\<br>-N, --literal print raw entry names (don't treat e.g. control print raw entry names (don't treat e.g. control\n\ characters specially)\n\ -o like -l, but do not list group information\n\ -p, --indicator-style=slash\n\ append / indicator to directories\n\ "), stdout); fputs ( $'$   $'$  -q, --hide-control-chars print ? instead of nongraphic characters\n\ --show-control-chars show nongraphic characters as-is (the default,\n\ unless program is 'ls' and output is a terminal) $\langle$  $\n\langle n \rangle$ <br>-Q, --quote-name enclose entry names in double quotes\n\ --quoting-style=WORD use quoting style WORD for entry names:\n\ literal, locale, shell, shell-always, c, escape\  $\ln\left(\frac{1}{2}\right)$ "), stdout); fputs  $(\_ ("\)$ -r, --reverse -r, --reverse reverse order while sorting\n\<br>-R, --reverse list subdirectories recursivel list subdirectories recursively\n\

 -s, --size print the allocated size of each file, in blocks\n\ "),  $\operatorname{stdout}$ ); fputs  $(\_ ("\)$ sort by file size, largest first\n\<br>--Sort=WORD sort by WORD instead of name: none sort by WORD instead of name: none  $(-U)$ , size  $(-S)\$ ,\n\ time (-t), version (-v), extension (-X)\n\<br>--time=WORD with -1, show time as WORD instead of defaul with  $-1$ , show time as WORD instead of default\n\ modification time: atime or access or use  $(-u)$ ;  $\n\langle n \rangle$ ctime or status  $(-c)$ ; also use specified time\n\ as sort key if --sort=time (newest first)\n\ "), stdout); fputs  $(\_ (")$ <br>--time-style=STYLE with -1, show times using style STYLE: $\n\lambda$  full-iso, long-iso, iso, locale, or +FORMAT;\n\ FORMAT is interpreted like in 'date'; if FORMAT\  $\n\langle n \rangle$  is FORMAT1<newline>FORMAT2, then FORMAT1 applies\  $\n\langle n \rangle$  to non-recent files and FORMAT2 to recent files;\  $\n\langle n \rangle$  if STYLE is prefixed with 'posix-', STYLE\n\ takes effect only outside the POSIX locale\n\ "), stdout); fputs  $(\_ (")$ -t sort by modification time, newest first\n\<br>-T, --tabsize=COLS assume tab stops at each COLS instead of 8 assume tab stops at each COLS instead of 8\n\ "), stdout); fputs  $(\_$ ("\ -u with -lt: sort by, and show, access time;\n\ with  $-1$ : show access time and sort by name; \n\ otherwise: sort by access time, newest first\n\<br>do not sort; list entries in directory order\n\ do not sort; list entries in directory order\n\ -v natural sort of (version) numbers within text\n\ "), stdout); fputs  $(\_$ (") -w, --width=COLS assume screen width instead of current value\n\ -x list entries by lines instead of by columns\n\<br>-X sort alphabetically by entry extension\n\ sort alphabetically by entry extension\n\ -Z, --context print any security context of each file\n\<br>-1 list one file per line. Avoid '\\n' with list one file per line. Avoid '\\n' with -q or -b\  $\n\langle n \rangle$ "), stdout); fputs (HELP OPTION DESCRIPTION, stdout); fputs (VERSION\_OPTION\_DESCRIPTION, stdout); emit\_size\_note (); fputs  $(\_$ (" $\setminus$  $\ln\left(\right)$ Using color to distinguish file types is disabled both by default and\n\ with --color=never. With --color=auto, ls emits color codes only when\n\<br>standard output is connected to a terminal. The LS COLORS environment\n\ variable can change the settings. Use the dircolors command to set it.\n\ "), stdout); fputs  $(\_$ ^\prime)  $\ln\left(\frac{1}{2}\right)$ Exit status:\n\  $0$  if  $OK.\n\ln\$ 1 if minor problems (e.g., cannot access subdirectory), $\ln$ <br>2 if serious trouble (e.g., cannot access command-line arg if serious trouble (e.g., cannot access command-line argument). $\nu \$ "), stdout); emit\_ancillary\_info (PROGRAM\_NAME); } exit (status); }

# **Notice for package(s)**

*lzo*

 $/*$  lzo init.c -- initialization of the LZO library

This file is part of the LZO real-time data compression library.

 Copyright (C) 1996-2015 Markus Franz Xaver Johannes Oberhumer All Rights Reserved.

 The LZO library is free software; you can redistribute it and/or modify it under the terms of the GNU General Public License as published by the Free Software Foundation; either version 2 of the License, or (at your option) any later version.

The LZO library is distributed in the hope that it will be useful, but WITHOUT ANY WARRANTY; without even the implied warranty of MERCHANTABILITY or FITNESS FOR A PARTICULAR PURPOSE. See the GNU General Public License for more details.

 You should have received a copy of the GNU General Public License along with the LZO library; see the file COPYING. If not, write to the Free Software Foundation, Inc. 51 Franklin Street, Fifth Floor, Boston, MA 02110-1301, USA.

 Markus F.X.J. Oberhumer <markus@oberhumer.com> http://www.oberhumer.com/opensource/lzo/ \*/

#include "lzo\_conf.h"

```
/***********************************************************************
.<br>// Runtime check of the assumptions about the size of builtin types,
// memory model, byte order and other low-level constructs.
//
// We are really paranoid here - LZO should either fail
// at startup or not at all.
//
// Because of inlining much of these functions evaluates to nothing.
//
// And while many of the tests seem highly obvious and redundant they are
// here to catch compiler/optimizer bugs. Yes, these do exist.
************************************************************************/
#if !defined(__LZO_IN_MINILZO)
#define LZO_WANT_ACC_CHK_CH 1
#undef LZOCHK_ASSERT
#include "lzo_supp.h"
     LZOCHK_ASSERT((LZO_UINT32_C(1) << (int)(8*sizeof(LZO_UINT32_C(1))-1)) > 0)
     LZOCHK_ASSERT_IS_SIGNED_T(lzo_int)
     LZOCHK_ASSERT_IS_UNSIGNED_T(lzo_uint)
#if ! ( LZO UINTPTR T IS POINTER)
     LZOCHK_ASSERT_IS_UNSIGNED_T(lzo_uintptr_t)
#endif
     LZOCHK_ASSERT(sizeof(lzo_uintptr_t) >= sizeof(lzo_voidp))
     LZOCHK_ASSERT_IS_UNSIGNED_T(lzo_xint)
#endif
#undef LZOCHK_ASSERT
/***********************************************************************
//
************************************************************************/
union lzo_config_check_union {
     lzo_uint a[2];
     unsigned char b[2*LZO_MAX(8,sizeof(lzo_uint))];
#if defined(lzo_uint64_t)
    lzo\_uint64_t c[2];
#endif
};
#if 0
#define u2p(ptr,off) ((lzo_voidp) (((lzo_bytep)(lzo_voidp)(ptr)) + (off)))
#else
static __lzo_noinline lzo_voidp u2p(lzo_voidp ptr, lzo_uint off)
{
     return (lzo_voidp) ((lzo_bytep) ptr + off);
}
#endif
LZO_PUBLIC(int)
_lzo_config_check(void)
{
#if (LZO_CC_CLANG && (LZO_CC_CLANG >= 0x030100ul && LZO_CC_CLANG < 0x030300ul))
# if 0 /* work around a clang 3.1 and clang 3.2 compiler bug; clang 3.3 and 3.4 work */
     volatile
# endif
#endif
     union lzo_config_check_union u;
 lzo_voidp p;
 unsigned r = 1;
    u.a[0] = u.a[1] = 0;p = u2p(\&u, 0); r &= ((* (lzo_bytep) p) == 0);
#if !(LZO_CFG_NO_CONFIG_CHECK)
#if (LZO_ABI_BIG_ENDIAN)
    u.a[0] = u.a[1] = 0; u.b[sizeof(1zo\_uint) - 1] = 128;p = u2p(\&u, 0);r &= ((* (lzo_uintp) p) == 128);
#endif
#if (LZO ABI LITTLE ENDIAN)
    u.a[0] = u.a[1] = 0; u.b[0] = 128;p = u2p(\&u, 0);r &= ((* (lzo_uintp) p) == 128);
#endif
    u.a[0] = u.a[1] = 0;u.b[0] = 1; u.b[3] = 2;p = u2p(\&u, 1);r &= UA GET NE16(p) == 0;
    r &= UA<sup>-</sup>GET<sup>-</sup>LE16(p) == 0;
    u.b[1] = 128;
```

```
r &= UA GET LE16(p) == 128;u.b[2] = 129;r &= UA GET LE16(p) == LZO UINT16 C(0x8180);
#if (LZO_ABT_BIG_ENDIAN)r &= UA_GET_NE16(p) == LZO_UINT16 C(0x8081);
#endif
#if (LZO_ABI_LITTLE_ENDIAN)
    r &= UA GET NE16(p) == LZO UINT16 C(0x8180);
#endif
u.a[0] = u.a[1] = 0;<br>
u.b[0] = 3; u.b[5] = 4;<br>
p = u2p(ku, 1);r &= UA GET NE32(p) == 0;
    r &= UA GET LE32(p) == 0;
    u.b[1] = 128;r &= UA_GET_LE32(p) == 128;
    u.b[2] = 129; u.b[3] = 130; u.b[4] = 131;r &= UA_GET_LE32(p) == LZO_UINT32_C(0x83828180);
#if (LZO ABI BIG ENDIAN)
    r &= UA GET NE32(p) == LZO UINT32 C(0x80818283);
#endif
#if (LZO_ABI_LITTLE_ENDIAN)
    r &= UA_GET_NE32(p) == LZO_UINT32_C(0x83828180);
#endif
#if defined(UA_GET_NE64)
u.c[0] = u.c[1] = 0;<br>u.b[0] = 5; u.b[9] = 6;p = u2p(\&u, 1);u.c[0] = u.c[1] = 0;r &= UA_GET_NE64(p) == 0;
#if defined(UA_GET_LE64)
 r &= UA_GET_LE64(p) == 0;
 u.b[1] = 128;
    r &= UA_GET_LE64(p) == 128;
#endif
#endif
#if defined(lzo_bitops_ctlz32)
{ unsigned i = 0; lzo_uint32_t v;<br>for (v = 1; v != 0 && r == 1; v <<= 1, i++) {
        r &= lzo_bitops_ctlz32(v) == 31 - i;
        r &= lzo_bitops_ctlz32_func(v) == 31 - i;
     }}
#endif
#if defined(lzo_bitops_ctlz64)
 { unsigned i = 0; lzo_uint64_t v;
    for (v = 1; v := 0 \& x r == 1; v \le 1, i++)r &= lzo_bitops_ctlz64(v) == 63 - i;
        r &= lzo_bitops_ctlz64_func(v) == 63 - i;
     }}
#endif
#if defined(lzo_bitops_cttz32)
    {\frac{1}{2}} unsigned i = 0; lzo_uint32_t v;
    for (v = 1; v := 0 \& x \r == 1; v \ll = 1, i++)r &= lzo_bitops_cttz32(v) == i;
        r &= lzo_bitops_cttz32_func(v) == i;
     }}
#endif
#if defined(lzo_bitops_cttz64)
    { unsigned \overline{i} = 0; lzo_uint64_t v;
    for (v = 1; v := 0 \& x \r = 1; v \ll 1, i++) {
        r &= lzo_bitops_cttz64(v) == i;
        r &= lzo_bitops_cttz64_func(v) == i;
     }}
#endif
#endif
     LZO_UNUSED_FUNC(lzo_bitops_unused_funcs);
    return r = 1 ? LZO_E_OK : LZO_E_ERROR;
}
/***********************************************************************
//<br>*********
              ************************************************************************/
LZO_PUBLIC(int)
__lzo_init_v2(unsigned v, int s1, int s2, int s3, int s4, int s5,
                            int s6, int s7, int s8, int s9)
{
     int r;
#if defined(__LZO_IN_MINILZO)
#elif (LZO_CC_MSC && ((_MSC_VER) < 700))
#else
#define LZO_WANT_ACC_CHK_CH 1
#undef LZOCHK_ASSERT
#define LZOCHK_ASSERT(expr) LZO_COMPILE_TIME_ASSERT(expr)
#include "lzo_supp.h"
#endif
#undef LZOCHK_ASSERT
    if (v == 0) return LZO_E_ERROR;
    r = (s1 == -1 || s1 == (int) sizeof(short)) &(s2 == -1 | | s2 == (int) sizeof(int)) ds(s3 == -1 \mid s3 == (int) \text{ sizeof}(long)) & &
         (s4 == -1 | | s4 == (int) sizeof(lzo\_uint32_t)) & &
```

```
(s5 == -1 || s5 == (int) sizeof(lzo\_uint)) & (s6 == -1 || s6 == (int) lzo sizeof dict t) & (s6 == 1 || s6 == (int) lzo size of the set) (s6 == -1 || s6 == (int) lzo_sizeof_dict_t) &&
      (s7 == -1 \mid s7 == (int) \text{ sizeof}(char \cdot)) \& (s8 == -1 \mid s8 == (int) \text{ sizeof}(lzo \text{ void}b))s8 = (int) sizeof(lzo\_voidp)) &&
      (s9 == -1 || s9 == (int) sizeof(lzo_callback_t));
if (1r)return LZO E ERROR;
r = \text{\_}loop(120)if (r = LZO_E_0K) return r;
 return r;
```
#if !defined(\_\_LZO\_IN\_MINILZO)  $\#$ include "lzo\_dll.ch" #endif

/\* vim:set ts=4 sw=4 et: \*/

# **Notice for package(s)**

# *zlib*

}

/\* zlib.h -- interface of the 'zlib' general purpose compression library version 1.2.8, April 28th, 2013

Copyright (C) 1995-2013 Jean-loup Gailly and Mark Adler

 This software is provided 'as-is', without any express or implied warranty. In no event will the authors be held liable for any damages arising from the use of this software.

 Permission is granted to anyone to use this software for any purpose, including commercial applications, and to alter it and redistribute it freely, subject to the following restrictions:

 1. The origin of this software must not be misrepresented; you must not claim that you wrote the original software. If you use this software in a product, an acknowledgment in the product documentation would be appreciated but is not required.

 2. Altered source versions must be plainly marked as such, and must not be misrepresented as being the original software.

3. This notice may not be removed or altered from any source distribution.

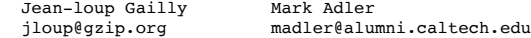

 The data format used by the zlib library is described by RFCs (Request for Comments) 1950 to 1952 in the files http://tools.ietf.org/html/rfc1950 (zlib format), rfc1951 (deflate format) and rfc1952 (gzip format). \*/

#ifndef ZLIB\_H #define ZLIB\_H

#include "zconf.h"

#ifdef \_\_cplusplus extern "C" { #endif #define ZLIB\_VERSION "1.2.8"

#define ZLIB\_VERNUM 0x1280 #define ZLIB\_VER\_MAJOR 1 #define ZLIB\_VER\_MINOR 2 #define ZLIB\_VER\_REVISION 8 #define ZLIB\_VER\_SUBREVISION 0

/\*

 The 'zlib' compression library provides in-memory compression and decompression functions, including integrity checks of the uncompressed data. This version of the library supports only one compression method (deflation) but other algorithms will be added later and will have the same stream interface.

 Compression can be done in a single step if the buffers are large enough, or can be done by repeated calls of the compression function. In the latter case, the application must provide more input and/or consume the output (providing more output space) before each call.

 The compressed data format used by default by the in-memory functions is the zlib format, which is a zlib wrapper documented in RFC 1950, wrapped around a deflate stream, which is itself documented in RFC 1951.

 The library also supports reading and writing files in gzip (.gz) format with an interface similar to that of stdio using the functions that start

 with "gz". The gzip format is different from the zlib format. gzip is a gzip wrapper, documented in RFC 1952, wrapped around a deflate stream.

This library can optionally read and write gzip streams in memory as well.

 The zlib format was designed to be compact and fast for use in memory and on communications channels. The gzip format was designed for single file compression on file systems, has a larger header than zlib to maintain directory information, and uses a different, slower check method than zlib.

 The library does not install any signal handler. The decoder checks the consistency of the compressed data, so the library should never crash even in case of corrupted input. \*/

typedef voidpf (\*alloc\_func) OF((voidpf opaque, uInt items, uInt size)); typedef void (\*free func) OF((voidpf opaque, voidpf address));

struct internal state;

```
typedef struct z_stream_s {
       z_const Bytef *next_in; /* next input byte */
 uInt avail_in; /* number of bytes available at next_in */
 uLong total_in; /* total number of input bytes read so far */
      Bytef *next_out; /* next output byte should be put there */<br>uInt avail_out; /* remaining free space at next out */
      uInt avail_out; /* remaining free space at next_out */<br>uLong total_out; /* total_number of bytes output so far
                     total\_out; /* total number of bytes output so far */
 z_const char *msg; /* last error message, NULL if no error */
 struct internal_state FAR *state; /* not visible by applications */
      alloc_func zalloc; /* used to allocate the internal state */ free_func zfree; /* used to free the internal state */
 free_func zfree; /* used to free the internal state */
 voidpf opaque; /* private data object passed to zalloc and zfree */
 int data_type; /* best guess about the data type: binary or text */
 uLong adler; /* adler32 value of the uncompressed data */
 uLong reserved; /* reserved for future use */
} z_stream;
```
typedef z\_stream FAR \*z\_streamp;

#### /\*

 gzip header information passed to and from zlib routines. See RFC 1952 for more details on the meanings of these fields. \*/

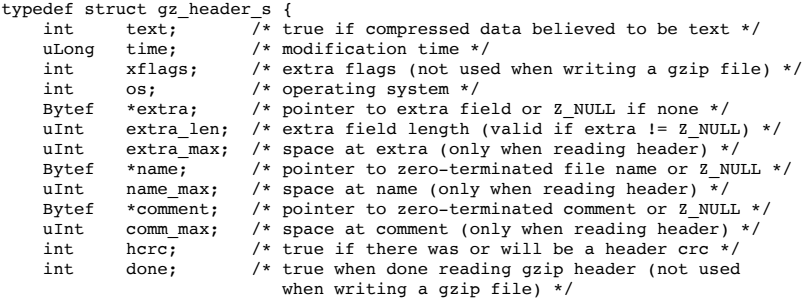

## } gz\_header;

typedef gz\_header FAR \*gz\_headerp;

/\*

 The application must update next\_in and avail\_in when avail\_in has dropped to zero. It must update next\_out and avail\_out when avail\_out has dropped to zero. The application must initialize zalloc, zfree and opaque before calling the init function. All other fields are set by the compression library and must not be updated by the application.

 The opaque value provided by the application will be passed as the first parameter for calls of zalloc and zfree. This can be useful for custom memory management. The compression library attaches no meaning to the opaque value.

zalloc must return Z\_NULL if there is not enough memory for the object. If zlib is used in a multi-threaded application, zalloc and zfree must be thread safe.

 On 16-bit systems, the functions zalloc and zfree must be able to allocate exactly 65536 bytes, but will not be required to allocate more than this if the symbol MAXSEG\_64K is defined (see zconf.h). WARNING: On MSDOS, pointers returned by zalloc for objects of exactly 65536 bytes \*must\* have their offset normalized to zero. The default allocation function provided by this library ensures this (see zutil.c). To reduce memory requirements and avoid any allocation of 64K objects, at the expense of compression ratio, compile the library with -DMAX\_WBITS=14 (see zconf.h).

 The fields total\_in and total\_out can be used for statistics or progress reports. After compression, total\_in holds the total size of the uncompressed data and may be saved for use in the decompressor (particularly if the decompressor wants to decompress everything in a single step).

\*/

#define Z\_NO\_FLUSH 0 #define Z\_PARTIAL\_FLUSH 1<br>#define Z\_SYNC\_FLUSH 2 #define Z\_SYNC\_FLUSH #define Z\_FULL\_FLUSH 3  $# \text{define}$   $\overline{z}$  FINISH 4<br> $# \text{define}$   $\overline{z}$  BLOCK 5 #define Z\_BLOCK 5<br>#define Z\_TREES 6 #define Z\_TREES 6 /\* Allowed flush values; see deflate() and inflate() below for details \*/  $#define Z. OK$  0 #define Z\_STREAM\_END 1 %define Z\_NEED\_DICT 2<br>#define Z ERRNO (-1) #define Z\_ERRNO (-1) #define  $2$  STREAM ERROR  $(-2)$ #define Z\_DATA\_ERROR (-3)  $# \text{define } Z \text{MEM}$  ERROR (-4)<br> $# \text{define } Z$  BUF ERROR (-5)  $#define Z-BUFERROR$ #define  $\overline{z}$  VERSION ERROR (-6) /\* Return codes for the compression/decompression functions. Negative values \* are errors, positive values are used for special but normal events. \*/ #define Z\_NO\_COMPRESSION 0 #define Z BEST SPEED 1 #define Z\_BEST\_COMPRESSION 9 #define Z\_DEFAULT\_COMPRESSION (-1) /\* compression levels \*/ #define Z\_FILTERED 1 #define Z HUFFMAN ONLY 2  $\# \text{define } z$  RLE 3 #define Z\_FIXED 4<br>#define Z\_DEFAULT STRATEGY 0 #define Z\_DEFAULT\_STRATEGY 0 /\* compression strategy; see deflateInit2() below for details \*/ #define Z\_BINARY 0 #define Z\_TEXT 1 Z TEXT  $/*$  for compatibility with 1.2.2 and earlier \*/ #define Z\_UNKNOWN 2 /\* Possible values of the data\_type field (though see inflate()) \*/ #define Z\_DEFLATED 8 /\* The deflate compression method (the only one supported in this version) \*/ #define Z\_NULL 0 /\* for initializing zalloc, zfree, opaque \*/ #define zlib\_version zlibVersion() /\* for compatibility with versions < 1.0.2 \*/ /\* basic functions \*/ ZEXTERN const char \* ZEXPORT zlibVersion OF((void)); /\* The application can compare zlibVersion and ZLIB\_VERSION for consistency. If the first character differs, the library code actually used is not compatible with the zlib.h header file used by the application. This check is automatically made by deflateInit and inflateInit. \*/ /\* ZEXTERN int ZEXPORT deflateInit OF((z\_streamp strm, int level)); Initializes the internal stream state for compression. The fields zalloc, zfree and opaque must be initialized before by the caller. If zalloc and zfree are set to Z\_NULL, deflateInit updates them to use default allocation functions. The compression level must be Z\_DEFAULT\_COMPRESSION, or between 0 and 9: 1 gives best speed, 9 gives best compression, 0 gives no compression at all (the input data is simply copied a block at a time). Z\_DEFAULT\_COMPRESSION requests a default compromise between speed and compression (currently equivalent to level 6). deflateInit returns Z OK if success, Z MEM ERROR if there was not enough memory, Z STREAM ERROR if level is not a valid compression level, or  $Z$  VERSION ERROR if the zlib library version (zlib version) is incompatible with the version assumed by the caller (ZLIB\_VERSION). msg is set to null if there is no error message. deflateInit does not perform any compression: this will be done by deflate(). \*/ ZEXTERN int ZEXPORT deflate OF((z\_streamp strm, int flush)); /\* deflate compresses as much data as possible, and stops when the input buffer becomes empty or the output buffer becomes full. It may introduce some output latency (reading input without producing any output) except when forced to flush.

 The detailed semantics are as follows. deflate performs one or both of the following actions:

 - Compress more input starting at next\_in and update next\_in and avail\_in accordingly. If not all input can be processed (because there is not enough room in the output buffer), next\_in and avail\_in are updated and processing will resume at this point for the next call of deflate().

- Provide more output starting at next out and update next out and avail out accordingly. This action is forced if the parameter flush is non zero. Forcing flush frequently degrades the compression ratio, so this parameter<br>should be set only when pecessary (in interactive applications). Some should be set only when necessary (in interactive applications). output may be provided even if flush is not set.

 Before the call of deflate(), the application should ensure that at least one of the actions is possible, by providing more input and/or consuming more output, and updating avail in or avail out accordingly; avail out should never be zero before the call. The application can consume the compressed output when it wants, for example when the output buffer is full (avail\_out == 0), or after each call of deflate(). If deflate returns Z OK and with zero avail out, it must be called again after making room in the output buffer because there might be more output pending.

 Normally the parameter flush is set to Z\_NO\_FLUSH, which allows deflate to decide how much data to accumulate before producing output, in order to maximize compression.

If the parameter flush is set to Z\_SYNC\_FLUSH, all pending output is flushed to the output buffer and the output is aligned on a byte boundary, so that the decompressor can get all input data available so far. (In particular avail\_in is zero after the call if enough output space has been provided before the call.) Flushing may degrade compression for some compression algorithms and so it should be used only when necessary. This completes the current deflate block and follows it with an empty stored block that is three bits plus filler bits to the next byte, followed by four bytes (00 00 ff ff).

 If flush is set to Z\_PARTIAL\_FLUSH, all pending output is flushed to the output buffer, but the output is not aligned to a byte boundary. All of the input data so far will be available to the decompressor, as for Z\_SYNC\_FLUSH. This completes the current deflate block and follows it with an empty fixed codes block that is 10 bits long. This assures that enough bytes are output in order for the decompressor to finish the block before the empty fixed code block.

 If flush is set to Z\_BLOCK, a deflate block is completed and emitted, as for Z\_SYNC\_FLUSH, but the output is not aligned on a byte boundary, and up to seven bits of the current block are held to be written as the next byte after the next deflate block is completed. In this case, the decompressor may not be provided enough bits at this point in order to complete decompression of the data provided so far to the compressor. It may need to wait for the next block to be emitted. This is for advanced applications that need to control the emission of deflate blocks.

 If flush is set to Z\_FULL\_FLUSH, all output is flushed as with Z\_SYNC\_FLUSH, and the compression state is reset so that decompression can restart from this point if previous compressed data has been damaged or if random access is desired. Using Z FULL FLUSH too often can seriously degrade compression.

 If deflate returns with avail\_out == 0, this function must be called again with the same value of the flush parameter and more output space (updated avail\_out), until the flush is complete (deflate returns with non-zero avail\_out). In the case of a Z\_FULL\_FLUSH or Z\_SYNC\_FLUSH, make sure that avail\_out is greater than six to avoid repeated flush markers due to  $avail$  out  $== 0$  on return.

If the parameter flush is set to Z\_FINISH, pending input is processed, pending output is flushed and deflate returns with Z\_STREAM\_END if there was enough output space; if deflate returns with Z OK, this function must be called again with Z\_FINISH and more output space (updated avail out) but no more input data, until it returns with Z\_STREAM\_END or an error. After deflate has returned Z\_STREAM\_END, the only possible operations on the stream are deflateReset or deflateEnd.

 Z\_FINISH can be used immediately after deflateInit if all the compression is to be done in a single step. In this case, avail out must be at least the value returned by deflateBound (see below). Then deflate is guaranteed to return Z\_STREAM\_END. If not enough output space is provided, deflate will not return Z\_STREAM\_END, and it must be called again as described above.

 deflate() sets strm->adler to the adler32 checksum of all input read so far (that is, total\_in bytes).

 deflate() may update strm->data\_type if it can make a good guess about the input data type (Z\_BINARY or Z\_TEXT). In doubt, the data is considered binary. This field is only for information purposes and does not affect the compression algorithm in any manner.

 deflate() returns Z\_OK if some progress has been made (more input processed or more output produced), Z STREAM END if all input has been consumed and all output has been produced (only when flush is set to Z\_FINISH), Z\_STREAM\_ERROR if the stream state was inconsistent (for example if next\_in or next\_out was Z\_NULL), Z\_BUF\_ERROR if no progress is possible (for example avail\_in or avail\_out was zero). Note that Z\_BUF\_ERROR is not fatal, and deflate() can be called again with more input and more output space to continue compressing. \*/

## ZEXTERN int ZEXPORT deflateEnd OF((z\_streamp strm)); /\*

 All dynamically allocated data structures for this stream are freed. This function discards any unprocessed input and does not flush any pending output.

 deflateEnd returns Z\_OK if success, Z\_STREAM\_ERROR if the stream state was inconsistent, Z\_DATA\_ERROR if the stream was freed prematurely (some input or output was discarded). In the error case, msg may be set but then points to a static string (which must not be deallocated).

\*/ /\*

\*/

#### ZEXTERN int ZEXPORT inflateInit OF((z\_streamp\_strm));

 Initializes the internal stream state for decompression. The fields next in, avail in, zalloc, zfree and opaque must be initialized before by the caller. If next in is not Z NULL and avail in is large enough (the exact value depends on the compression method), inflateInit determines the compression method from the zlib header and allocates all data structures accordingly; otherwise the allocation will be deferred to the first call of inflate. If zalloc and zfree are set to Z\_NULL, inflateInit updates them to use default allocation functions.

 inflateInit returns Z\_OK if success, Z\_MEM\_ERROR if there was not enough memory, Z\_VERSION\_ERROR if the zlib library version is incompatible with the version assumed by the caller, or Z\_STREAM\_ERROR if the parameters are invalid, such as a null pointer to the structure. msg is set to null if there is no error message. inflateInit does not perform any decompression apart from possibly reading the zlib header if present: actual decompression will be done by inflate(). (So next\_in and avail\_in may be modified, but next\_out and avail\_out are unused and unchanged.) The current implementation of inflateInit() does not process any header information -- that is deferred until inflate() is called.

ZEXTERN int ZEXPORT inflate OF((z\_streamp strm, int flush)); /\*

 inflate decompresses as much data as possible, and stops when the input buffer becomes empty or the output buffer becomes full. It may introduce some output latency (reading input without producing any output) except when forced to flush.

 The detailed semantics are as follows. inflate performs one or both of the following actions:

- Decompress more input starting at next in and update next in and avail in accordingly. If not all input can be processed (because there is not enough room in the output buffer), next\_in is updated and processing will resume at this point for the next call of inflate().
- Provide more output starting at next\_out and update next\_out and avail\_out accordingly. inflate() provides as much output as possible, until there is no more input data or no more space in the output buffer (see below about the flush parameter).

 Before the call of inflate(), the application should ensure that at least one of the actions is possible, by providing more input and/or consuming more output, and updating the next\_\* and avail\_\* values accordingly. The application can consume the uncompressed output when it wants, for example when the output buffer is full (avail out == 0), or after each call of inflate(). If inflate returns Z\_OK and with zero avail\_out, it must be called again after making room in the output buffer because there might be more output pending.

The flush parameter of inflate() can be Z\_NO\_FLUSH, Z\_SYNC\_FLUSH, Z\_FINISH,  $Z$  BLOCK, or  $Z$  TREES.  $Z$  SYNC FLUSH requests that inflate() flush as much output as possible to the output buffer. Z\_BLOCK requests that inflate() stop if and when it gets to the next deflate block boundary. When decoding the zlib or gzip format, this will cause inflate() to return immediately after the header and before the first block. When doing a raw inflate, inflate() will go ahead and process the first block, and will return when it gets to the end of that block, or when it runs out of data.

 The Z\_BLOCK option assists in appending to or combining deflate streams. Also to assist in this, on return inflate() will set strm->data\_type to the number of unused bits in the last byte taken from strm->next\_in, plus 64 if inflate() is currently decoding the last block in the deflate stream, plus 128 if inflate() returned immediately after decoding an end-of-block code or decoding the complete header up to just before the first byte of the deflate stream. The end-of-block will not be indicated until all of the uncompressed data from that block has been written to strm->next\_out. The number of unused bits may in general be greater than seven, except when bit 7 of data\_type is set, in which case the number of unused bits will be less than eight. data type is set as noted here every time inflate() returns for all flush options, and so can be used to determine the amount of currently consumed input in bits.

The Z\_TREES option behaves as Z\_BLOCK does, but it also returns when the end of each deflate block header is reached, before any actual data in that block is decoded. This allows the caller to determine the length of the deflate block header for later use in random access within a deflate block. 256 is added to the value of strm->data\_type when inflate() returns immediately after reaching the end of the deflate block header.

 inflate() should normally be called until it returns Z\_STREAM\_END or an error. However if all decompression is to be performed in a single step (a single call of inflate), the parameter flush should be set to Z\_FINISH. In this case all pending input is processed and all pending output is flushed; avail\_out must be large enough to hold all of the uncompressed data for the operation to complete. (The size of the uncompressed data may have been

saved by the compressor for this purpose.) The use of Z\_FINISH is not required to perform an inflation in one step. However it may be used to inform inflate that a faster approach can be used for the single inflate() call. Z\_FINISH also informs inflate to not maintain a sliding window if the stream completes, which reduces inflate's memory footprint. If the stream does not complete, either because not all of the stream is provided or not enough output space is provided, then a sliding window will be allocated and inflate() can be called again to continue the operation as if Z\_NO\_FLUSH had been used.

 In this implementation, inflate() always flushes as much output as possible to the output buffer, and always uses the faster approach on the first call. So the effects of the flush parameter in this implementation are on the return value of inflate() as noted below, when inflate() returns early when Z BLOCK or Z TREES is used, and when inflate() avoids the allocation of memory for a sliding window when Z\_FINISH is used.

 If a preset dictionary is needed after this call (see inflateSetDictionary below), inflate sets strm->adler to the Adler-32 checksum of the dictionary chosen by the compressor and returns Z\_NEED\_DICT; otherwise it sets strm->adler to the Adler-32 checksum of all output produced so far (that is, total\_out bytes) and returns Z\_OK, Z\_STREAM\_END or an error code as described below. At the end of the stream, inflate() checks that its computed adler32 checksum is equal to that saved by the compressor and returns Z\_STREAM\_END only if the checksum is correct.

 inflate() can decompress and check either zlib-wrapped or gzip-wrapped deflate data. The header type is detected automatically, if requested when initializing with inflateInit2(). Any information contained in the gzip header is not retained, so applications that need that information should instead use raw inflate, see inflateInit2() below, or inflateBack() and perform their own processing of the gzip header and trailer. When processing gzip-wrapped deflate data, strm->adler32 is set to the CRC-32 of the output producted so far. The CRC-32 is checked against the gzip trailer.

 inflate() returns Z\_OK if some progress has been made (more input processed or more output produced), Z\_STREAM\_END if the end of the compressed data has been reached and all uncompressed output has been produced, Z NEED DICT if a preset dictionary is needed at this point, Z\_DATA\_ERROR if the input data was corrupted (input stream not conforming to the zlib format or incorrect check value), Z STREAM ERROR if the stream structure was inconsistent (for example next\_in or next\_out was Z\_NULL), Z\_MEM\_ERROR if there was not enough memory, Z\_BUF\_ERROR if no progress is possible or if there was not enough room in the output buffer when Z\_FINISH is used. Note that Z\_BUF\_ERROR is not fatal, and inflate() can be called again with more input and more output space to continue decompressing. If Z\_DATA\_ERROR is returned, the application may then call inflateSync() to look for a good compression block if a partial recovery of the data is desired. \*/

ZEXTERN int ZEXPORT inflateEnd OF((z\_streamp strm));

 All dynamically allocated data structures for this stream are freed. This function discards any unprocessed input and does not flush any pending output.

 inflateEnd returns Z\_OK if success, Z\_STREAM\_ERROR if the stream state was inconsistent. In the error case, msg may be set but then points to a static string (which must not be deallocated). \*/

/\* Advanced functions \*/

/\*

/\*

 The following functions are needed only in some special applications. \*/

/\* ZEXTERN int ZEXPORT deflateInit2 OF((z\_streamp strm,

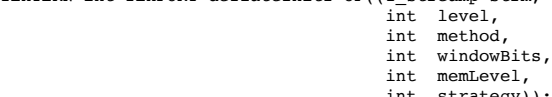

int strategy));

This is another version of deflateInit with more compression options. The fields next\_in, zalloc, zfree and opaque must be initialized before by the caller.

The method parameter is the compression method. It must be Z DEFLATED in this version of the library.

 The windowBits parameter is the base two logarithm of the window size (the size of the history buffer). It should be in the range 8..15 for this version of the library. Larger values of this parameter result in better compression at the expense of memory usage. The default value is 15 if deflateInit is used instead.

windowBits can also be -8..-15 for raw deflate. In this case, -windowBits determines the window size. deflate() will then generate raw deflate data with no zlib header or trailer, and will not compute an adler32 check value.

 windowBits can also be greater than 15 for optional gzip encoding. Add 16 to windowBits to write a simple gzip header and trailer around the compressed data instead of a zlib wrapper. The gzip header will have no file name, no extra data, no comment, no modification time (set to zero), no  header crc, and the operating system will be set to 255 (unknown). If a gzip stream is being written, strm->adler is a crc32 instead of an adler32.

 The memLevel parameter specifies how much memory should be allocated for the internal compression state. memLevel=1 uses minimum memory but is slow and reduces compression ratio; memLevel=9 uses maximum memory for optimal speed. The default value is 8. See zconf.h for total memory usage as a function of windowBits and memLevel.

 The strategy parameter is used to tune the compression algorithm. Use the value Z\_DEFAULT\_STRATEGY for normal data, Z\_FILTERED for data produced by a filter (or predictor), Z\_HUFFMAN\_ONLY to force Huffman encoding only (no string match), or Z\_RLE to limit match distances to one (run-length encoding). Filtered data consists mostly of small values with a somewhat random distribution. In this case, the compression algorithm is tuned to compress them better. The effect of Z\_FILTERED is to force more Huffman coding and less string matching; it is somewhat intermediate between z DEFAULT STRATEGY and Z HUFFMAN\_ONLY. Z\_RLE is designed to be almost as fast as Z HUFFMAN ONLY, but give better compression for PNG image data. The strategy parameter only affects the compression ratio but not the correctness of the compressed output even if it is not set appropriately. Z\_FIXED prevents the use of dynamic Huffman codes, allowing for a simpler decoder for special applications.

deflateInit2 returns Z OK if success, Z MEM ERROR if there was not enough memory, Z\_STREAM\_ERROR if any parameter is invalid (such as an invalid method), or Z\_VERSION\_ERROR if the zlib library version (zlib\_version) is incompatible with the version assumed by the caller (ZLIB\_VERSION). msg is set to null if there is no error message. deflateInit2 does not perform any compression: this will be done by deflate().

ZEXTERN int ZEXPORT deflateSetDictionary OF((z\_streamp strm, const Bytef \*dictionary, uInt dictLength));

/\*

\*/

Initializes the compression dictionary from the given byte sequence

 without producing any compressed output. When using the zlib format, this function must be called immediately after deflateInit, deflateInit2 or deflateReset, and before any call of deflate. When doing raw deflate, this function must be called either before any call of deflate, or immediately after the completion of a deflate block, i.e. after all input has been consumed and all output has been delivered when using any of the flush options Z\_BLOCK, Z\_PARTIAL\_FLUSH, Z\_SYNC\_FLUSH, or Z\_FULL\_FLUSH. The compressor and decompressor must use exactly the same dictionary (see inflateSetDictionary).

 The dictionary should consist of strings (byte sequences) that are likely to be encountered later in the data to be compressed, with the most commonly used strings preferably put towards the end of the dictionary. Using a dictionary is most useful when the data to be compressed is short and can be predicted with good accuracy; the data can then be compressed better than with the default empty dictionary.

 Depending on the size of the compression data structures selected by deflateInit or deflateInit2, a part of the dictionary may in effect be discarded, for example if the dictionary is larger than the window size provided in deflateInit or deflateInit2. Thus the strings most likely to be useful should be put at the end of the dictionary, not at the front. addition, the current implementation of deflate will use at most the window size minus 262 bytes of the provided dictionary.

 Upon return of this function, strm->adler is set to the adler32 value of the dictionary; the decompressor may later use this value to determine which dictionary has been used by the compressor. (The adler32 value applies to the whole dictionary even if only a subset of the dictionary is actually used by the compressor.) If a raw deflate was requested, then the adler32 value is not computed and strm->adler is not set.

deflateSetDictionary returns Z\_OK if success, or Z\_STREAM\_ERROR if a parameter is invalid (e.g. dictionary being Z\_NULL) or the stream state is inconsistent (for example if deflate has already been called for this stream or if not at a block boundary for raw deflate). deflateSetDictionary does not perform any compression: this will be done by deflate().

\*/

ZEXTERN int ZEXPORT deflateCopy OF((z\_streamp dest, z\_streamp source));

/\*

Sets the destination stream as a complete copy of the source stream.

 This function can be useful when several compression strategies will be tried, for example when there are several ways of pre-processing the input data with a filter. The streams that will be discarded should then be freed by calling deflateEnd. Note that deflateCopy duplicates the internal compression state which can be quite large, so this strategy is slow and can consume lots of memory.

deflateCopy returns Z OK if success, Z MEM ERROR if there was not enough memory, Z\_STREAM\_ERROR if the source stream state was inconsistent (such as zalloc being Z\_NULL). msg is left unchanged in both source and destination.

\*/

/\*

## ZEXTERN int ZEXPORT deflateReset OF((z\_streamp strm));

This function is equivalent to deflateEnd followed by deflateInit, but does not free and reallocate all the internal compression state. The  stream will keep the same compression level and any other attributes that may have been set by deflateInit2.

 deflateReset returns Z\_OK if success, or Z\_STREAM\_ERROR if the source stream state was inconsistent (such as zalloc or state being Z\_NULL). \*/

ZEXTERN int ZEXPORT deflateParams OF((z\_streamp strm, int level,

# int strategy));

/\*

 Dynamically update the compression level and compression strategy. The interpretation of level and strategy is as in deflateInit2. This can be used to switch between compression and straight copy of the input data, or to switch to a different kind of input data requiring a different strategy. If the compression level is changed, the input available so far is compressed with the old level (and may be flushed); the new level will take effect only at the next call of deflate().

 Before the call of deflateParams, the stream state must be set as for a call of deflate(), since the currently available input may have to be compressed and flushed. In particular, strm->avail\_out must be non-zero.

 deflateParams returns Z\_OK if success, Z\_STREAM\_ERROR if the source stream state was inconsistent or if a parameter was invalid, Z\_BUF\_ERROR if strm->avail\_out was zero.

\*/

ZEXTERN int ZEXPORT deflateTune OF((z\_streamp strm,

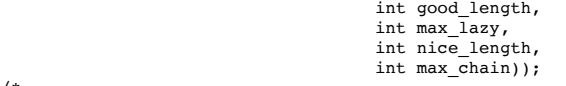

/\*

 Fine tune deflate's internal compression parameters. This should only be used by someone who understands the algorithm used by zlib's deflate for searching for the best matching string, and even then only by the most fanatic optimizer trying to squeeze out the last compressed bit for their specific input data. Read the deflate.c source code for the meaning of the max\_lazy, good\_length, nice\_length, and max\_chain parameters.

 deflateTune() can be called after deflateInit() or deflateInit2(), and returns Z\_OK on success, or Z\_STREAM\_ERROR for an invalid deflate stream. \*/

ZEXTERN uLong ZEXPORT deflateBound OF((z\_streamp strm, uLong sourceLen));

/\*

/\*

 deflateBound() returns an upper bound on the compressed size after deflation of sourceLen bytes. It must be called after deflateInit() or deflateInit2(), and after deflateSetHeader(), if used. This would be used to allocate an output buffer for deflation in a single pass, and so would be called before deflate(). If that first deflate() call is provided the sourceLen input bytes, an output buffer allocated to the size returned by deflateBound(), and the flush value Z\_FINISH, then deflate() is guaranteed to return Z\_STREAM\_END. Note that it is possible for the compressed size to be larger than the value returned by deflateBound() if flush options other than Z\_FINISH or Z\_NO\_FLUSH are used. \*/

ZEXTERN int ZEXPORT deflatePending OF((z\_streamp strm,

 unsigned \*pending, int \*bits));

 deflatePending() returns the number of bytes and bits of output that have been generated, but not yet provided in the available output. The bytes not provided would be due to the available output space having being consumed. The number of bits of output not provided are between 0 and 7, where they await more bits to join them in order to fill out a full byte. If pending or bits are Z\_NULL, then those values are not set.

 deflatePending returns Z\_OK if success, or Z\_STREAM\_ERROR if the source stream state was inconsistent. \*/

ZEXTERN int ZEXPORT deflatePrime OF((z\_streamp strm, int bits,

## int value));

 deflatePrime() inserts bits in the deflate output stream. The intent is that this function is used to start off the deflate output with the bits leftover from a previous deflate stream when appending to it. As such, this function can only be used for raw deflate, and must be used before the first deflate() call after a deflateInit2() or deflateReset(). bits must be less than or equal to 16, and that many of the least significant bits of value will be inserted in the output.

deflatePrime returns Z\_OK if success, Z\_BUF\_ERROR if there was not enough room in the internal buffer to insert the bits, or Z\_STREAM\_ERROR if the source stream state was inconsistent.

\*/

/\*

ZEXTERN int ZEXPORT deflateSetHeader OF((z\_streamp strm, gz\_headerp head));

/\*

 deflateSetHeader() provides gzip header information for when a gzip stream is requested by deflateInit2(). deflateSetHeader() may be called after deflateInit2() or deflateReset() and before the first call of

 deflate(). The text, time, os, extra field, name, and comment information in the provided gz\_header structure are written to the gzip header (xflag is ignored -- the extra flags are set according to the compression level). The caller must assure that, if not Z\_NULL, name and comment are terminated with a zero byte, and that if extra is not Z\_NULL, that extra\_len bytes are available there. If hcrc is true, a gzip header crc is included. Note that the current versions of the command-line version of gzip (up through version 1.3.x) do not support header crc's, and will report that it is a "multi-part gzip file" and give up.

 If deflateSetHeader is not used, the default gzip header has text false, the time set to zero, and os set to 255, with no extra, name, or comment fields. The gzip header is returned to the default state by deflateReset().

deflateSetHeader returns Z OK if success, or Z STREAM ERROR if the source stream state was inconsistent.

\*/

# /\* ZEXTERN int ZEXPORT inflateInit2 OF((z\_streamp strm, int windowBits));

 This is another version of inflateInit with an extra parameter. The fields next\_in, avail\_in, zalloc, zfree and opaque must be initialized before by the caller.

 The windowBits parameter is the base two logarithm of the maximum window size (the size of the history buffer). It should be in the range 8..15 for this version of the library. The default value is 15 if inflateInit is used instead. windowBits must be greater than or equal to the windowBits value provided to deflateInit2() while compressing, or it must be equal to 15 if deflateInit2() was not used. If a compressed stream with a larger window size is given as input, inflate() will return with the error code Z\_DATA\_ERROR instead of trying to allocate a larger window.

 windowBits can also be zero to request that inflate use the window size in the zlib header of the compressed stream.

windowBits can also be -8..-15 for raw inflate. In this case, -windowBits determines the window size. inflate() will then process raw deflate data, not looking for a zlib or gzip header, not generating a check value, and not looking for any check values for comparison at the end of the stream. This is for use with other formats that use the deflate compressed data format such as zip. Those formats provide their own check values. If a custom format is developed using the raw deflate format for compressed data, it is recommended that a check value such as an adler32 or a crc32 be applied to the uncompressed data as is done in the zlib, gzip, and zip formats. For most applications, the zlib format should be used as is. Note that comments above on the use in deflateInit2() applies to the magnitude of windowBits.

 windowBits can also be greater than 15 for optional gzip decoding. Add 32 to windowBits to enable zlib and gzip decoding with automatic header detection, or add 16 to decode only the gzip format (the zlib format will return a Z\_DATA\_ERROR). If a gzip stream is being decoded, strm->adler is a crc32 instead of an adler32.

 inflateInit2 returns Z\_OK if success, Z\_MEM\_ERROR if there was not enough memory, Z VERSION ERROR if the zlib library version is incompatible with the version assumed by the caller, or Z\_STREAM\_ERROR if the parameters are invalid, such as a null pointer to the structure. msg is set to null if there is no error message. inflateInit2 does not perform any decompression apart from possibly reading the zlib header if present: actual decompression will be done by inflate(). (So next\_in and avail\_in may be modified, but next\_out and avail\_out are unused and unchanged.) The current implementation of inflateInit2() does not process any header information -- that is deferred until inflate() is called.

ZEXTERN int ZEXPORT inflateSetDictionary OF((z\_streamp strm, const Bytef \*dictionary, uInt dictLength));

/\*

\*/

/\*

\*/

 Initializes the decompression dictionary from the given uncompressed byte sequence. This function must be called immediately after a call of inflate, if that call returned Z\_NEED\_DICT. The dictionary chosen by the compressor can be determined from the adler32 value returned by that call of inflate. The compressor and decompressor must use exactly the same dictionary (see deflateSetDictionary). For raw inflate, this function can be called at any time to set the dictionary. If the provided dictionary is smaller than the window and there is already data in the window, then the provided dictionary will amend what's there. The application must insure that the dictionary that was used for compression is provided.

 inflateSetDictionary returns Z\_OK if success, Z\_STREAM\_ERROR if a parameter is invalid (e.g. dictionary being Z\_NULL) or the stream state is inconsistent, Z\_DATA\_ERROR if the given dictionary doesn't match the expected one (incorrect adler32 value). inflateSetDictionary does not perform any decompression: this will be done by subsequent calls of inflate().

ZEXTERN int ZEXPORT inflateGetDictionary OF((z\_streamp strm, Bytef \*dictionary, uInt \*dictLength));

 Returns the sliding dictionary being maintained by inflate. dictLength is set to the number of bytes in the dictionary, and that many bytes are copied to dictionary. dictionary must have enough space, where 32768 bytes is

 always enough. If inflateGetDictionary() is called with dictionary equal to Z\_NULL, then only the dictionary length is returned, and nothing is copied. Similary, if dictLength is Z\_NULL, then it is not set.

 inflateGetDictionary returns Z\_OK on success, or Z\_STREAM\_ERROR if the stream state is inconsistent.

# \*/

ZEXTERN int ZEXPORT inflateSync OF((z\_streamp strm));

/\* Skips invalid compressed data until a possible full flush point (see above for the description of deflate with Z\_FULL\_FLUSH) can be found, or until all available input is skipped. No output is provided.

 inflateSync searches for a 00 00 FF FF pattern in the compressed data. All full flush points have this pattern, but not all occurrences of this pattern are full flush points.

 inflateSync returns Z\_OK if a possible full flush point has been found, Z\_BUF\_ERROR if no more input was provided, Z\_DATA\_ERROR if no flush point has been found, or Z\_STREAM\_ERROR if the stream structure was inconsistent. In the success case, the application may save the current current value of total\_in which indicates where valid compressed data was found. In the error case, the application may repeatedly call inflateSync, providing more input each time, until success or end of the input data.

\*/

ZEXTERN int ZEXPORT inflateCopy OF((z\_streamp dest, z streamp source));

/\*

Sets the destination stream as a complete copy of the source stream.

 This function can be useful when randomly accessing a large stream. The first pass through the stream can periodically record the inflate state, allowing restarting inflate at those points when randomly accessing the stream.

 inflateCopy returns Z\_OK if success, Z\_MEM\_ERROR if there was not enough memory, Z STREAM ERROR if the source stream state was inconsistent (such as zalloc being Z\_NULL). msg is left unchanged in both source and destination.

\*/

/\*

ZEXTERN int ZEXPORT inflateReset OF((z\_streamp strm));

This function is equivalent to inflateEnd followed by inflateInit, but does not free and reallocate all the internal decompression state. The stream will keep attributes that may have been set by inflateInit2.

 inflateReset returns Z\_OK if success, or Z\_STREAM\_ERROR if the source stream state was inconsistent (such as zalloc or state being Z NULL). \*/

ZEXTERN int ZEXPORT inflateReset2 OF((z\_streamp strm,

int windowBits));

 This function is the same as inflateReset, but it also permits changing the wrap and window size requests. The windowBits parameter is interpreted the same as it is for inflateInit2.

 inflateReset2 returns Z\_OK if success, or Z\_STREAM\_ERROR if the source stream state was inconsistent (such as zalloc or state being Z\_NULL), or if the windowBits parameter is invalid.

\*/

/\*

ZEXTERN int ZEXPORT inflatePrime OF((z\_streamp strm,

### int bits, int value));

/\*

/\*

 This function inserts bits in the inflate input stream. The intent is that this function is used to start inflating at a bit position in the middle of a byte. The provided bits will be used before any bytes are used from next\_in. This function should only be used with raw inflate, and should be used before the first inflate() call after inflateInit2() or inflateReset(). bits must be less than or equal to 16, and that many of the least significant bits of value will be inserted in the input.

If bits is negative, then the input stream bit buffer is emptied. Then<br>flatePrime() can be called again to put bits in the buffer. This is used inflatePrime() can be called again to put bits in the buffer. to clear out bits leftover after feeding inflate a block description prior to feeding inflate codes.

 inflatePrime returns Z\_OK if success, or Z\_STREAM\_ERROR if the source stream state was inconsistent. \*/

ZEXTERN long ZEXPORT inflateMark OF((z\_streamp strm));

 This function returns two values, one in the lower 16 bits of the return value, and the other in the remaining upper bits, obtained by shifting the return value down 16 bits. If the upper value is -1 and the lower value is zero, then inflate() is currently decoding information outside of a block. If the upper value is -1 and the lower value is non-zero, then inflate is in the middle of a stored block, with the lower value equaling the number of bytes from the input remaining to copy. If the upper value is not -1, then it is the number of bits back from the current bit position in the input of the code (literal or length/distance pair) currently being processed. that case the lower value is the number of bytes already emitted for that

 A code is being processed if inflate is waiting for more input to complete decoding of the code, or if it has completed decoding but is waiting for more output space to write the literal or match data.

 inflateMark() is used to mark locations in the input data for random access, which may be at bit positions, and to note those cases where the output of a code may span boundaries of random access blocks. The current location in the input stream can be determined from avail\_in and data\_type as noted in the description for the Z\_BLOCK flush parameter for inflate.

 inflateMark returns the value noted above or -1 << 16 if the provided source stream state was inconsistent.

ZEXTERN int ZEXPORT inflateGetHeader OF((z\_streamp strm,  $qz$  headerp head));

complete and before any actual data is decompressed.

/\*

\*/

 inflateGetHeader() requests that gzip header information be stored in the provided gz\_header structure. inflateGetHeader() may be called after inflateInit2() or inflateReset(), and before the first call of inflate(). As inflate() processes the gzip stream, head->done is zero until the header is completed, at which time head->done is set to one. If a zlib stream is being decoded, then head->done is set to -1 to indicate that there will be no gzip header information forthcoming. Note that Z\_BLOCK or Z\_TREES can be used to force inflate() to return immediately after header processing is

 The text, time, xflags, and os fields are filled in with the gzip header contents. hcrc is set to true if there is a header CRC. (The header CRC was valid if done is set to one.) If extra is not Z\_NULL, then extra\_max contains the maximum number of bytes to write to extra. Once done is true, extra\_len contains the actual extra field length, and extra contains the extra field, or that field truncated if extra\_max is less than extra\_len. If name is not Z\_NULL, then up to name\_max characters are written there, terminated with a zero unless the length is greater than name\_max. If comment is not Z\_NULL, then up to comm\_max characters are written there, terminated with a zero unless the length is greater than comm\_max. When any of extra, name, or comment are not Z\_NULL and the respective field is not present in the header, then that field is set to Z\_NULL to signal its absence. This allows the use of deflateSetHeader() with the returned structure to duplicate the header. However if those fields are set to allocated memory, then the application will need to save those pointers elsewhere so that they can be eventually freed.

 If inflateGetHeader is not used, then the header information is simply discarded. The header is always checked for validity, including the header CRC if present. inflateReset() will reset the process to discard the header information. The application would need to call inflateGetHeader() again to retrieve the header from the next gzip stream.

 inflateGetHeader returns Z\_OK if success, or Z\_STREAM\_ERROR if the source stream state was inconsistent. \*/

\*/

/\*

/\* ZEXTERN int ZEXPORT inflateBackInit OF((z\_streamp strm, int windowBits, unsigned char FAR \*window));

 Initialize the internal stream state for decompression using inflateBack() calls. The fields zalloc, zfree and opaque in strm must be initialized before the call. If zalloc and zfree are Z\_NULL, then the default library derived memory allocation routines are used. windowBits is the base two logarithm of the window size, in the range 8..15. window is a caller supplied buffer of that size. Except for special applications where it is assured that deflate was used with small window sizes, windowBits must be 15 and a 32K byte window must be supplied to be able to decompress general deflate streams.

See inflateBack() for the usage of these routines.

 inflateBackInit will return Z\_OK on success, Z\_STREAM\_ERROR if any of the parameters are invalid, Z\_MEM\_ERROR if the internal state could not be allocated, or Z VERSION ERROR if the version of the library does not match the version of the header file.

typedef unsigned (\*in\_func) OF((void FAR \*, z\_const unsigned char FAR \* FAR \*)); typedef int (\*out\_func) OF((void FAR \*, unsigned char FAR \*, unsigned));

ZEXTERN int ZEXPORT inflateBack OF((z\_streamp strm, in\_func in, void FAR \*in\_desc, out func out, void FAR \*out desc));

 inflateBack() does a raw inflate with a single call using a call-back interface for input and output. This is potentially more efficient than inflate() for file i/o applications, in that it avoids copying between the output and the sliding window by simply making the window itself the output buffer. inflate() can be faster on modern CPUs when used with large buffers. inflateBack() trusts the application to not change the output buffer passed by the output function, at least until inflateBack() returns.

 inflateBackInit() must be called first to allocate the internal state and to initialize the state with the user-provided window buffer. inflateBack() may then be used multiple times to inflate a complete, raw deflate stream with each call. inflateBackEnd() is then called to free the

## code.

## allocated state.

 A raw deflate stream is one with no zlib or gzip header or trailer. This routine would normally be used in a utility that reads zip or gzip files and writes out uncompressed files. The utility would decode the header and process the trailer on its own, hence this routine expects only the raw deflate stream to decompress. This is different from the normal behavior of inflate(), which expects either a zlib or gzip header and trailer around the deflate stream.

 inflateBack() uses two subroutines supplied by the caller that are then called by inflateBack() for input and output. inflateBack() calls those routines until it reads a complete deflate stream and writes out all of the uncompressed data, or until it encounters an error. The function's parameters and return types are defined above in the in\_func and out\_func typedefs. inflateBack() will call in(in\_desc, &buf) which should return the number of bytes of provided input, and a pointer to that input in buf. If there is no input available, in() must return zero--buf is ignored in that case--and inflateBack() will return a buffer error. inflateBack() will call out(out desc, buf, len) to write the uncompressed data buf[0..len-1]. out() should return zero on success, or non-zero on failure. If out() returns non-zero, inflateBack() will return with an error. Neither in() nor out() are permitted to change the contents of the window provided to inflateBackInit(), which is also the buffer that out() uses to write from. The length written by out() will be at most the window size. Any non-zero amount of input may be provided by in().

 For convenience, inflateBack() can be provided input on the first call by setting strm->next\_in and strm->avail\_in. If that input is exhausted, then in() will be called. Therefore strm->next\_in must be initialized before calling inflateBack(). If strm->next\_in is Z\_NULL, then in() will be called immediately for input. If strm->next\_in is not Z\_NULL, then strm->avail\_in must also be initialized, and then if strm->avail\_in is not zero, input will initially be taken from strm->next\_in[0 .. strm->avail\_in - 1].

 The in\_desc and out\_desc parameters of inflateBack() is passed as the first parameter of in() and out() respectively when they are called. These descriptors can be optionally used to pass any information that the caller supplied in() and out() functions need to do their job.

 On return, inflateBack() will set strm->next\_in and strm->avail\_in to pass back any unused input that was provided by the last in() call. The return values of inflateBack() can be Z\_STREAM\_END on success, Z\_BUF\_ERROR if in() or out() returned an error, Z\_DATA\_ERROR if there was a format error in the deflate stream (in which case strm->msg is set to indicate the nature of the error), or Z\_STREAM\_ERROR if the stream was not properly initialized. In the case of Z\_BUF\_ERROR, an input or output error can be distinguished using strm->next\_in which will be Z\_NULL only if in() returned an error. If strm->next\_in is not Z\_NULL, then the Z\_BUF\_ERROR was due to out() returning non-zero.  $(in()$  will always be called before out(), so strm->next\_in is assured to be defined if out() returns non-zero.) Note that inflateBack() cannot return Z\_OK.

```
*/
```
/\*

ZEXTERN int ZEXPORT inflateBackEnd OF((z\_streamp strm));

```
 All memory allocated by inflateBackInit() is freed.
```
 inflateBackEnd() returns Z\_OK on success, or Z\_STREAM\_ERROR if the stream state was inconsistent.

\*/

ZEXTERN uLong ZEXPORT zlibCompileFlags OF((void)); /\* Return flags indicating compile-time options.

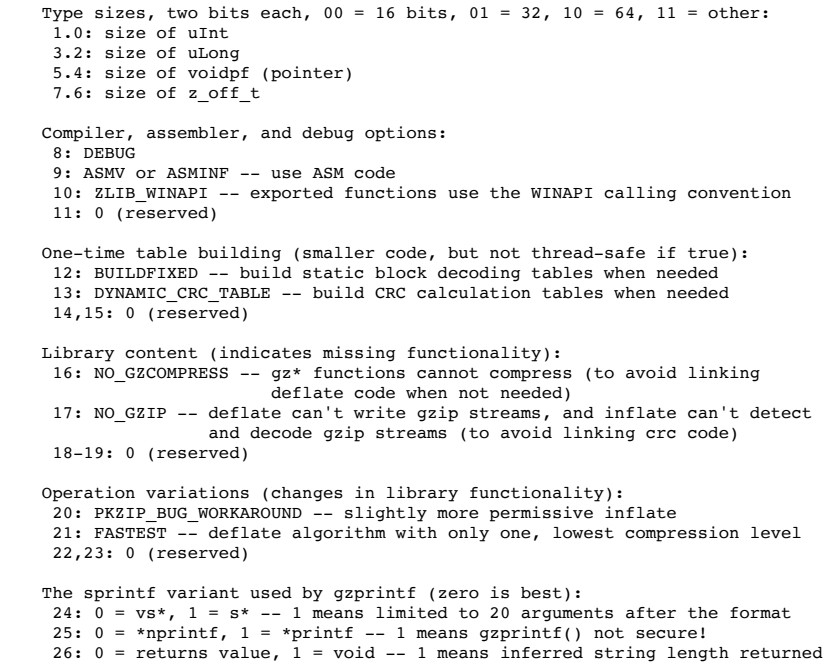

 Remainder: 27-31: 0 (reserved) \*/

#ifndef Z\_SOLO

/\*

\*/

# /\* utility functions \*/

 The following utility functions are implemented on top of the basic stream-oriented functions. To simplify the interface, some default options are assumed (compression level and memory usage, standard memory allocation functions). The source code of these utility functions can be modified if you need special options.

ZEXTERN int ZEXPORT compress OF((Bytef \*dest, uLongf \*destLen, const Bytef \*source, uLong sourceLen)); /\*

 Compresses the source buffer into the destination buffer. sourceLen is the byte length of the source buffer. Upon entry, destLen is the total size of the destination buffer, which must be at least the value returned by compressBound(sourceLen). Upon exit, destLen is the actual size of the compressed buffer.

 compress returns Z\_OK if success, Z\_MEM\_ERROR if there was not enough memory, Z\_BUF\_ERROR if there was not enough room in the output buffer. \*/

ZEXTERN int ZEXPORT compress2 OF((Bytef \*dest, uLongf \*destLen, const Bytef \*source, uLong sourceLen, int level));

 Compresses the source buffer into the destination buffer. The level parameter has the same meaning as in deflateInit. sourceLen is the byte length of the source buffer. Upon entry, destLen is the total size of the destination buffer, which must be at least the value returned by compressBound(sourceLen). Upon exit, destLen is the actual size of the compressed buffer.

 compress2 returns Z\_OK if success, Z\_MEM\_ERROR if there was not enough memory, Z\_BUF\_ERROR if there was not enough room in the output buffer, Z\_STREAM\_ERROR if the level parameter is invalid.

\*/

/\*

/\*

ZEXTERN uLong ZEXPORT compressBound OF((uLong sourceLen));

 compressBound() returns an upper bound on the compressed size after compress() or compress2() on sourceLen bytes. It would be used before a compress() or compress2() call to allocate the destination buffer. \*/

ZEXTERN int ZEXPORT uncompress OF((Bytef \*dest, uLongf \*destLen, const Bytef \*source, uLong sourceLen));

/\*

 Decompresses the source buffer into the destination buffer. sourceLen is the byte length of the source buffer. Upon entry, destLen is the total size of the destination buffer, which must be large enough to hold the entire uncompressed data. (The size of the uncompressed data must have been saved previously by the compressor and transmitted to the decompressor by some mechanism outside the scope of this compression library.) Upon exit, destLen is the actual size of the uncompressed buffer.

 uncompress returns Z\_OK if success, Z\_MEM\_ERROR if there was not enough memory, Z\_BUF\_ERROR if there was not enough room in the output buffer, or Z\_DATA\_ERROR if the input data was corrupted or incomplete. In the case where there is not enough room, uncompress() will fill the output buffer with the uncompressed data up to that point.

\*/

/\*

/\* gzip file access functions \*/

 This library supports reading and writing files in gzip (.gz) format with an interface similar to that of stdio, using the functions that start with "gz". The gzip format is different from the zlib format. gzip is a gzip wrapper, documented in RFC 1952, wrapped around a deflate stream. \*/

typedef struct gzFile\_s \*gzFile; /\* semi-opaque gzip file descriptor \*/

/\* ZEXTERN gzFile ZEXPORT gzopen OF((const char \*path, const char \*mode));

 Opens a gzip (.gz) file for reading or writing. The mode parameter is as in fopen ("rb" or "wb") but can also include a compression level ("wb9") or a strategy: 'f' for filtered data as in "wb6f", 'h' for Huffman-only compression as in "wb1h", 'R' for run-length encoding as in "wb1R", or 'F' for fixed code compression as in "wb9F". (See the description of deflateInit2 for more information about the strategy parameter.) 'T' will request transparent writing or appending with no compression and not using the gzip format.

'a" can be used instead of "w" to request that the gzip stream that will be written be appended to the file. "+" will result in an error, since reading and writing to the same gzip file is not supported. The addition of

 "x" when writing will create the file exclusively, which fails if the file already exists. On systems that support it, the addition of "e" when reading or writing will set the flag to close the file on an execve() call.

 These functions, as well as gzip, will read and decode a sequence of gzip streams in a file. The append function of gzopen() can be used to create such a file. (Also see gzflush() for another way to do this.) When appending, gzopen does not test whether the file begins with a gzip stream, nor does it look for the end of the gzip streams to begin appending. gzopen will simply append a gzip stream to the existing file.

gzopen can be used to read a file which is not in gzip format; in this case gzread will directly read from the file without decompression. When reading, this will be detected automatically by looking for the magic two byte gzip header.

 gzopen returns NULL if the file could not be opened, if there was insufficient memory to allocate the gzFile state, or if an invalid mode was specified (an 'r', 'w', or 'a' was not provided, or '+' was provided). errno can be checked to determine if the reason gzopen failed was that the file could not be opened.

\*/

/\*

ZEXTERN gzFile ZEXPORT gzdopen OF((int fd, const char \*mode));

 gzdopen associates a gzFile with the file descriptor fd. File descriptors are obtained from calls like open, dup, creat, pipe or fileno (if the file has been previously opened with fopen). The mode parameter is as in gzopen.

 The next call of gzclose on the returned gzFile will also close the file descriptor fd, just like fclose(fdopen(fd, mode)) closes the file descriptor fd. If you want to keep fd open, use fd = dup(fd\_keep); gz = gzdopen(fd, mode);. The duplicated descriptor should be saved to avoid a leak, since gzdopen does not close fd if it fails. If you are using fileno() to get the file descriptor from a FILE \*, then you will have to use dup() to avoid double-close()ing the file descriptor. Both gzclose() and fclose() will close the associated file descriptor, so they need to have different file descriptors.

 gzdopen returns NULL if there was insufficient memory to allocate the gzFile state, if an invalid mode was specified (an 'r', 'w', or 'a' was not provided, or '+' was provided), or if fd is -1. The file descriptor is not used until the next gz\* read, write, seek, or close operation, so gzdopen will not detect if fd is invalid (unless fd is -1).

## \*/

ZEXTERN int ZEXPORT gzbuffer OF((gzFile file, unsigned size));

/\*

 Set the internal buffer size used by this library's functions. The default buffer size is 8192 bytes. This function must be called after gzopen() or gzdopen(), and before any other calls that read or write the file. The buffer memory allocation is always deferred to the first read or write. Two buffers are allocated, either both of the specified size when writing, or one of the specified size and the other twice that size when reading. A larger buffer size of, for example, 64K or 128K bytes will noticeably increase the speed of decompression (reading).

The new buffer size also affects the maximum length for  $q$ zprintf().

 gzbuffer() returns 0 on success, or -1 on failure, such as being called too late.

\*/

ZEXTERN int ZEXPORT gzsetparams OF((gzFile file, int level, int strategy)); /\*

 Dynamically update the compression level or strategy. See the description of deflateInit2 for the meaning of these parameters.

 gzsetparams returns Z\_OK if success, or Z\_STREAM\_ERROR if the file was not opened for writing.

\*/

ZEXTERN int ZEXPORT gzread OF((gzFile file, voidp buf, unsigned len)); /\*

 Reads the given number of uncompressed bytes from the compressed file. If the input file is not in gzip format, gzread copies the given number of bytes into the buffer directly from the file.

 After reaching the end of a gzip stream in the input, gzread will continue to read, looking for another gzip stream. Any number of gzip streams may be concatenated in the input file, and will all be decompressed by gzread(). If something other than a gzip stream is encountered after a gzip stream, that remaining trailing garbage is ignored (and no error is returned).

 gzread can be used to read a gzip file that is being concurrently written. Upon reaching the end of the input, gzread will return with the available data. If the error code returned by gzerror is Z\_OK or Z\_BUF\_ERROR, then gzclearerr can be used to clear the end of file indicator in order to permit gzread to be tried again. Z\_OK indicates that a gzip stream was completed on the last gzread. Z\_BUF\_ERROR indicates that the input file ended in the middle of a gzip stream. Note that gzread does not return -1 in the event of an incomplete gzip stream. This error is deferred until gzclose(), which will return Z\_BUF\_ERROR if the last gzread ended in the middle of a gzip stream. Alternatively, gzerror can be used before gzclose to detect this case.

 gzread returns the number of uncompressed bytes actually read, less than len for end of file, or -1 for error.

ZEXTERN int ZEXPORT gzwrite OF((gzFile file, voidpc buf, unsigned len)); /\* Writes the given number of uncompressed bytes into the compressed file. gzwrite returns the number of uncompressed bytes written or 0 in case of error. \*/ ZEXTERN int ZEXPORTVA gzprintf Z\_ARG((gzFile file, const char \*format, ...)); /\* Converts, formats, and writes the arguments to the compressed file under control of the format string, as in fprintf. gzprintf returns the number of uncompressed bytes actually written, or 0 in case of error. The number of uncompressed bytes written is limited to 8191, or one less than the buffer size given to gzbuffer(). The caller should assure that this limit is not exceeded. If it is exceeded, then gzprintf() will return an error (0) with nothing written. In this case, there may also be a buffer overflow with unpredictable consequences, which is possible only if zlib was compiled with the insecure functions sprintf() or vsprintf() because the secure snprintf() or vsnprintf() functions were not available. This can be determined using zlibCompileFlags(). \*/ ZEXTERN int ZEXPORT gzputs OF((gzFile file, const char \*s)); /\* Writes the given null-terminated string to the compressed file, excluding the terminating null character. gzputs returns the number of characters written, or -1 in case of error. \*/ ZEXTERN char \* ZEXPORT gzgets OF((gzFile file, char \*buf, int len)); /\* Reads bytes from the compressed file until len-1 characters are read, or a newline character is read and transferred to buf, or an end-of-file condition is encountered. If any characters are read or if len == 1, the string is terminated with a null character. If no characters are read due to an end-of-file or len < 1, then the buffer is left untouched. gzgets returns buf which is a null-terminated string, or it returns NULL for end-of-file or in case of error. If there was an error, the contents at buf are indeterminate. \*/ ZEXTERN int ZEXPORT gzputc OF((gzFile file, int c)); /\* Writes c, converted to an unsigned char, into the compressed file. gzputc returns the value that was written, or -1 in case of error. \*/ ZEXTERN int ZEXPORT gzgetc OF((gzFile file)); /\* Reads one byte from the compressed file. gzgetc returns this byte or -1 in case of end of file or error. This is implemented as a macro for speed. As such, it does not do all of the checking the other functions do. I.e. it does not check to see if file is NULL, nor whether the structure file points to has been clobbered or not. \*/ ZEXTERN int ZEXPORT gzungetc OF((int c, gzFile file)); /\* Push one character back onto the stream to be read as the first character on the next read. At least one character of push-back is allowed. gzungetc() returns the character pushed, or -1 on failure. gzungetc() will fail if c is -1, and may fail if a character has been pushed but not read yet. If gzungetc is used immediately after gzopen or gzdopen, at least the output buffer size of pushed characters is allowed. (See gzbuffer above.) The pushed character will be discarded if the stream is repositioned with gzseek() or gzrewind(). \*/ ZEXTERN int ZEXPORT gzflush OF((gzFile file, int flush)); /\* Flushes all pending output into the compressed file. The parameter flush is as in the deflate() function. The return value is the zlib error number (see function gzerror below). gzflush is only permitted when writing. If the flush parameter is Z\_FINISH, the remaining data is written and the gzip stream is completed in the output. If gzwrite() is called again, a new gzip stream will be started in the output. gzread() is able to read such concatented gzip streams. gzflush should be called only when strictly necessary because it will degrade compression if called too often. \*/ /\* ZEXTERN z\_off\_t ZEXPORT gzseek OF((gzFile file, z\_off\_t offset, int whence)); Sets the starting position for the next gzread or gzwrite on the given compressed file. The offset represents a number of bytes in the uncompressed data stream. The whence parameter is defined as in lseek(2);

\*/

If the file is opened for reading, this function is emulated but can be

the value SEEK END is not supported.

 extremely slow. If the file is opened for writing, only forward seeks are supported; gzseek then compresses a sequence of zeroes up to the new starting position.

 gzseek returns the resulting offset location as measured in bytes from the beginning of the uncompressed stream, or -1 in case of error, in particular if the file is opened for writing and the new starting position would be before the current position.

\*/

/\*

ZEXTERN int ZEXPORT gzrewind OF((gzFile file));

Rewinds the given file. This function is supported only for reading.

gzrewind(file) is equivalent to (int)gzseek(file, 0L, SEEK\_SET)

\*/

/\* ZEXTERN z\_off\_t ZEXPORT gztell OF((gzFile file));

 Returns the starting position for the next gzread or gzwrite on the given compressed file. This position represents a number of bytes in the uncompressed data stream, and is zero when starting, even if appending or reading a gzip stream from the middle of a file using gzdopen().

gztell(file) is equivalent to gzseek(file, 0L, SEEK\_CUR)

\*/ /\*

\*/

ZEXTERN z\_off\_t ZEXPORT gzoffset OF((gzFile file));

 Returns the current offset in the file being read or written. This offset includes the count of bytes that precede the gzip stream, for example when appending or when using gzdopen() for reading. When reading, the offset does not include as yet unused buffered input. This information can be used for a progress indicator. On error, gzoffset() returns -1.

ZEXTERN int ZEXPORT gzeof OF((gzFile file)); /\*

 Returns true (1) if the end-of-file indicator has been set while reading, false (0) otherwise. Note that the end-of-file indicator is set only if the read tried to go past the end of the input, but came up short. Therefore, just like feof(), gzeof() may return false even if there is no more data to read, in the event that the last read request was for the exact number of bytes remaining in the input file. This will happen if the input file size is an exact multiple of the buffer size.

 If gzeof() returns true, then the read functions will return no more data, unless the end-of-file indicator is reset by gzclearerr() and the input file has grown since the previous end of file was detected.

\*/

/\*

\*/

/\*

\*/

# ZEXTERN int ZEXPORT gzdirect OF((gzFile file));

 Returns true (1) if file is being copied directly while reading, or false (0) if file is a gzip stream being decompressed.

 If the input file is empty, gzdirect() will return true, since the input does not contain a gzip stream.

 If gzdirect() is used immediately after gzopen() or gzdopen() it will cause buffers to be allocated to allow reading the file to determine if it is a gzip file. Therefore if gzbuffer() is used, it should be called before gzdirect().

When writing, gzdirect() returns true (1) if transparent writing was<br>requested ("wT" for the gzopen() mode), or false (0) otherwise. (Note:<br>gzdirect() is not needed when writing. Transparent writing must be explicitly requested, so the application already knows the answer. When linking statically, using gzdirect() will include all of the zlib code for gzip file reading and decompression, which may not be desired.)

ZEXTERN int ZEXPORT gzclose OF((gzFile file));

 Flushes all pending output if necessary, closes the compressed file and deallocates the (de)compression state. Note that once file is closed, you cannot call gzerror with file, since its structures have been deallocated. gzclose must not be called more than once on the same file, just as free must not be called more than once on the same allocation.

gzclose will return Z STREAM ERROR if file is not valid, Z ERRNO on a file operation error, Z\_MEM\_ERROR if out of memory, Z\_BUF\_ERROR if the last read ended in the middle of a gzip stream, or Z\_OK on success.

ZEXTERN int ZEXPORT gzclose\_r OF((gzFile file)); ZEXTERN int ZEXPORT gzclose\_w OF((gzFile file)); /\*

Same as  $gzclose()$ , but  $gzclose_r()$  is only for use when reading, and gzclose\_w() is only for use when writing or appending. The advantage to using these instead of gzclose() is that they avoid linking in zlib compression or decompression code that is not used when only reading or only writing respectively. If gzclose() is used, then both compression and decompression code will be included the application when linking to a static zlib library.

ZEXTERN const char \* ZEXPORT gzerror OF((gzFile file, int \*errnum)); /\* Returns the error message for the last error which occurred on the given compressed file. errnum is set to zlib error number. If an error occurred in the file system and not in the compression library, errnum is set to z ERRNO and the application may consult errno to get the exact error code. The application must not modify the returned string. Future calls to this function may invalidate the previously returned string. If file is closed, then the string previously returned by gzerror will no longer be available. gzerror() should be used to distinguish errors from end-of-file for those functions above that do not distinguish those cases in their return values. \*/ ZEXTERN void ZEXPORT gzclearerr OF((gzFile file)); /\* Clears the error and end-of-file flags for file. This is analogous to the clearerr() function in stdio. This is useful for continuing to read a gzip file that is being written concurrently. \*/ #endif /\* !Z\_SOLO \*/ /\* checksum functions \*/ /\* These functions are not related to compression but are exported anyway because they might be useful in applications using the compression library. \*/ ZEXTERN uLong ZEXPORT adler32 OF((uLong adler, const Bytef \*buf, uInt len)); /\* Update a running Adler-32 checksum with the bytes buf[0..len-1] and return the updated checksum. If buf is Z\_NULL, this function returns the required initial value for the checksum. An Adler-32 checksum is almost as reliable as a CRC32 but can be computed much faster. Usage example: uLong adler = adler32(0L, Z\_NULL, 0); while (read\_buffer(buffer, length) != EOF) { adler = adler32(adler, buffer, length); } if (adler != original\_adler) error(); \*/ /\* ZEXTERN uLong ZEXPORT adler32\_combine OF((uLong adler1, uLong adler2, z off  $t$  len2)); Combine two Adler-32 checksums into one. For two sequences of bytes, seq1 and seq2 with lengths len1 and len2, Adler-32 checksums were calculated for each, adler1 and adler2. adler32\_combine() returns the Adler-32 checksum of seq1 and seq2 concatenated, requiring only adler1, adler2, and len2. Note that the z\_off\_t type (like off\_t) is a signed integer. If len2 is negative, the result has no meaning or utility. \*/

ZEXTERN uLong ZEXPORT crc32 OF((uLong crc, const Bytef \*buf, uInt len)); /\*

 Update a running CRC-32 with the bytes buf[0..len-1] and return the updated CRC-32. If buf is Z\_NULL, this function returns the required initial value for the crc. Pre- and post-conditioning (one's complement) is performed within this function so it shouldn't be done by the application.

Usage example:

```
uLong \text{crc} = \text{crc}32(0L, Z_NULL, 0);while (read buffer(buffer, length) != EOF) {
       \text{crc} = \text{crc32}(\text{crc, buffer, length}); }
      if (crc != original_crc) error();
```
\*/

\*/

/\* ZEXTERN uLong ZEXPORT crc32\_combine OF((uLong crc1, uLong crc2, z\_off\_t len2));

 Combine two CRC-32 check values into one. For two sequences of bytes, seq1 and seq2 with lengths len1 and len2, CRC-32 check values were calculated for each, crc1 and crc2. crc32\_combine() returns the CRC-32 check value of seq1 and seq2 concatenated, requiring only crc1, crc2, and len2.

## /\* various hacks, don't look :) \*/

/\* deflateInit and inflateInit are macros to allow checking the zlib version \* and the compiler's view of z\_stream:

\*/

ZEXTERN int ZEXPORT deflateInit OF((z streamp strm, int level, const char \*version, int stream size)); ZEXTERN int ZEXPORT inflateInit OF((z streamp strm, const char \*version, int stream\_size)); ZEXTERN int ZEXPORT deflateInit2\_ OF((z\_streamp strm, int level, int method, int windowBits, int memLevel, int strategy, const char \*version, int stream\_size)); ZEXTERN int ZEXPORT inflateInit2\_OF((z\_streamp\_strm, int windowBits, const char \*version, int stream size)); ZEXTERN int ZEXPORT inflateBackInit\_ OF((z\_streamp strm, int windowBits, unsigned char FAR \*window, const char \*version, int stream\_size)); #define deflateInit(strm, level) \ deflateInit\_((strm), (level), ZLIB\_VERSION, (int)sizeof(z\_stream)) #define inflateInit(strm) \ inflateInit\_((strm), ZLIB\_VERSION, (int)sizeof(z\_stream)) #define deflateInit2(strm, level, method, windowBits, memLevel, strategy) \ deflateInit2\_((strm),(level),(method),(windowBits),(memLevel),\ (strategy), ZLIB\_VERSION, (int)sizeof(z\_stream)) #define inflateInit2(strm, windowBits) \ inflateInit2\_((strm), (windowBits), ZLIB\_VERSION, \ (int)sizeof(z\_stream)) #define inflateBackInit(strm, windowBits, window) \ inflateBackInit\_((strm), (windowBits), (window), \ ZLIB VERSION, (int)sizeof(z\_stream)) #ifndef Z\_SOLO /\* gzgetc() macro and its supporting function and exposed data structure. Note \* that the real internal state is much larger than the exposed structure. \* This abbreviated structure exposes just enough for the gzgetc() macro. The \* user should not mess with these exposed elements, since their names or \* behavior could change in the future, perhaps even capriciously. They can \* only be used by the gzgetc() macro. You have been warned. \*/ struct gzFile s { unsigned have; unsigned char \*next; z\_off64\_t pos; }; ZEXTERN int ZEXPORT gzgetc\_ OF((gzFile file)); /\* backward compatibility \*/ #ifdef Z\_PREFIX\_SET # undef z\_gzgetc  $define \overline{z_g}gzgetc(g) \ \ \ \ \ \$  $((g)$ ->have ?  $((g)$ ->have--,  $(g)$ ->pos++, \* $((g)$ ->next)++) : gzgetc(g)) #else # define gzgetc(g) \  $((g)$ ->have ?  $((g)$ ->have--,  $(g)$ ->pos++, \* $((g)$ ->next)++) : gzgetc(g)) #endif /\* provide 64-bit offset functions if \_LARGEFILE64\_SOURCE defined, and/or \* change the regular functions to 64 bits if \_FILE\_OFFSET\_BITS is 64 (if \* both are true, the application gets the \*64 functions, and the regular  $*$  functions are changed to 64 bits) -- in case these are set on systems \* without large file support, \_LFS64\_LARGEFILE must also be true \*/ #ifdef Z\_LARGE64 ZEXTERN gzFile ZEXPORT gzopen64 OF((const char \*, const char \*)); ZEXTERN z\_off64\_t ZEXPORT gzseek64 OF((gzFile, z\_off64\_t, int)); ZEXTERN z\_off64\_t ZEXPORT gztell64 OF((gzFile)); ZEXTERN z\_off64\_t ZEXPORT gzoffset64 OF((gzFile)); ZEXTERN uLong ZEXPORT adler32\_combine64 OF((uLong, uLong, z\_off64\_t)); ZEXTERN uLong ZEXPORT crc32\_combine64 OF((uLong, uLong, z\_off64\_t)); #endif #if !defined(ZLIB\_INTERNAL) && defined(Z\_WANT64) # ifdef Z\_PREFIX\_SET define z\_gzopen z\_gzopen64 define z\_gzseek z\_gzseek64 define z\_gztell z\_gztell64 define z\_gzoffset<sup>2</sup>z\_gzoffset64 define z\_adler32\_combine z\_adler32\_combine64 # define z\_crc32\_combine z\_crc32\_combine64 # else define gzopen gzopen64 define gzseek gzseek64 define gztell gztell64 define gzoffset gzoffset64 define adler32 combine adler32 combine64 define crc32 combine crc32 combine64 endif ifndef Z LARGE64 ZEXTERN gzFile ZEXPORT gzopen64 OF((const char \*, const char \*)); ZEXTERN z\_off\_t ZEXPORT gzseek64 OF((gzFile, z\_off\_t, int)); ZEXTERN z\_off\_t ZEXPORT gztell64 OF((gzFile)); ZEXTERN z\_off\_t ZEXPORT gzoffset64 OF((gzFile)); ZEXTERN uLong ZEXPORT adler32\_combine64 OF((uLong, uLong, z\_off\_t)); ZEXTERN uLong ZEXPORT crc32\_combine64 OF((uLong, uLong, z\_off\_t)); endif #else ZEXTERN gzFile ZEXPORT gzopen OF((const char \*, const char \*)); ZEXTERN z\_off\_t ZEXPORT gzseek OF((gzFile, z\_off\_t, int));<br>ZEXTERN z\_off\_t ZEXPORT gztell OF((gzFile)); ZEXTERN  $z$  off t ZEXPORT gzoffset OF((gzFile)); ZEXTERN uLong ZEXPORT adler32\_combine OF((uLong, uLong, z\_off\_t)); ZEXTERN uLong ZEXPORT crc32\_combine OF((uLong, uLong, z\_off\_t));
#endif

 $#else$  /\* Z SOLO \*/ ZEXTERN uLong ZEXPORT adler32 combine OF((uLong, uLong, z off t)); ZEXTERN uLong ZEXPORT crc32 combine OF((uLong, uLong, z off t)); #endif /\* !Z\_SOLO \*/ /\* hack for buggy compilers \*/ #if !defined(ZUTIL\_H) && !defined(NO\_DUMMY\_DECL) struct internal\_state {int dummy;}; #endif /\* undocumented functions \*/ ZEXTERN const char \* ZEXPORT zError OF((int)); ZEXTERN int ZEXPORT inflateSyncPoint OF((z\_streamp)); ZEXTERN const z\_crc\_t FAR \* ZEXPORT get\_crc\_table OF((void));<br>ZEXTERN int ZEXPORT inflateUndermine OF((z\_streamp, int)); ZEXTERN int  $Z$ EXPORT inflateResetKeep OF(( $Z$ -streamp));<br>ZEXTERN int  $Z$ EXPORT deflateResetKeep OF(( $z$  streamp)); ZEXPORT deflateResetKeep OF((z\_streamp)); #if defined(\_WIN32) && !defined(Z\_SOLO) ZEXPORT gzopen\_w OF((const wchar\_t \*path, const char \*mode)); #endif #if defined(STDC) || defined(Z\_HAVE\_STDARG\_H) # ifndef Z\_SOLO<br>ZEXTERN int ZEXPORTVA gzvprintf Z\_ARG((gzFile file, const char \*format, va list va)); # endif #endif #ifdef \_\_cplusplus } #endif

#endif /\* ZLIB\_H \*/

### **Notice for package(s)**

### *hdparm*

 GNU GENERAL PUBLIC LICENSE Version 2, June 1991

 Copyright (C) 1989, 1991 Free Software Foundation, Inc. 51 Franklin St, Fifth Floor, Boston, MA 02110-1301 USA Everyone is permitted to copy and distribute verbatim copies of this license document, but changing it is not allowed.

#### Preamble

 The licenses for most software are designed to take away your freedom to share and change it. By contrast, the GNU General Public License is intended to guarantee your freedom to share and change free<br>software--to make sure the software is free for all its users. This software--to make sure the software is free for all its users. General Public License applies to most of the Free Software Foundation's software and to any other program whose authors commit to using it. (Some other Free Software Foundation software is covered by (Some other Free Software Foundation software is covered by the GNU Library General Public License instead.) You can apply it to your programs, too.

 When we speak of free software, we are referring to freedom, not price. Our General Public Licenses are designed to make sure that you .<br>have the freedom to distribute copies of free software (and charge for this service if you wish), that you receive source code or can get it if you want it, that you can change the software or use pieces of it in new free programs; and that you know you can do these things.

 To protect your rights, we need to make restrictions that forbid anyone to deny you these rights or to ask you to surrender the rights. These restrictions translate to certain responsibilities for you if you distribute copies of the software, or if you modify it.

 For example, if you distribute copies of such a program, whether gratis or for a fee, you must give the recipients all the rights that you have. You must make sure that they, too, receive or can get the source code. And you must show them these terms so they know their rights.

 We protect your rights with two steps: (1) copyright the software, and (2) offer you this license which gives you legal permission to copy, distribute and/or modify the software.

 Also, for each author's protection and ours, we want to make certain that everyone understands that there is no warranty for this free software. If the software is modified by someone else and passed on, we want its recipients to know that what they have is not the original, so that any problems introduced by others will not reflect on the original

authors' reputations.

 Finally, any free program is threatened constantly by software patents. We wish to avoid the danger that redistributors of a free program will individually obtain patent licenses, in effect making the program proprietary. To prevent this, we have made it clear that any patent must be licensed for everyone's free use or not licensed at all.

 The precise terms and conditions for copying, distribution and modification follow.

 GNU GENERAL PUBLIC LICENSE TERMS AND CONDITIONS FOR COPYING, DISTRIBUTION AND MODIFICATION

 0. This License applies to any program or other work which contains a notice placed by the copyright holder saying it may be distributed under the terms of this General Public License. The "Program", below, refers to any such program or work, and a "work based on the Program" means either the Program or any derivative work under copyright law: that is to say, a work containing the Program or a portion of it, either verbatim or with modifications and/or translated into another language. (Hereinafter, translation is included without limitation in the term "modification".) Each licensee is addressed as "you".

Activities other than copying, distribution and modification are not covered by this License; they are outside its scope. The act of running the Program is not restricted, and the output from the Program is covered only if its contents constitute a work based on the Program (independent of having been made by running the Program). Whether that is true depends on what the Program does.

 1. You may copy and distribute verbatim copies of the Program's source code as you receive it, in any medium, provided that you conspicuously and appropriately publish on each copy an appropriate copyright notice and disclaimer of warranty; keep intact all the notices that refer to this License and to the absence of any warranty; and give any other recipients of the Program a copy of this License along with the Program.

You may charge a fee for the physical act of transferring a copy, and you may at your option offer warranty protection in exchange for a fee.

 2. You may modify your copy or copies of the Program or any portion of it, thus forming a work based on the Program, and copy and distribute such modifications or work under the terms of Section 1 above, provided that you also meet all of these conditions:

 a) You must cause the modified files to carry prominent notices stating that you changed the files and the date of any change.

 b) You must cause any work that you distribute or publish, that in whole or in part contains or is derived from the Program or any part thereof, to be licensed as a whole at no charge to all third parties under the terms of this License.

 c) If the modified program normally reads commands interactively when run, you must cause it, when started running for such interactive use in the most ordinary way, to print or display an announcement including an appropriate copyright notice and a notice that there is no warranty (or else, saying that you provide a warranty) and that users may redistribute the program under these conditions, and telling the user how to view a copy of this License. (Exception: if the Program itself is interactive but does not normally print such an announcement, your work based on the Program is not required to print an announcement.)

These requirements apply to the modified work as a whole. If identifiable sections of that work are not derived from the Program, and can be reasonably considered independent and separate works in themselves, then this License, and its terms, do not apply to those sections when you distribute them as separate works. But when you distribute the same sections as part of a whole which is a work based on the Program, the distribution of the whole must be on the terms of this License, whose permissions for other licensees extend to the entire whole, and thus to each and every part regardless of who wrote it.

Thus, it is not the intent of this section to claim rights or contest your rights to work written entirely by you; rather, the intent is to exercise the right to control the distribution of derivative or collective works based on the Program.

In addition, mere aggregation of another work not based on the Program with the Program (or with a work based on the Program) on a volume of a storage or distribution medium does not bring the other work under the scope of this License.

 3. You may copy and distribute the Program (or a work based on it, under Section 2) in object code or executable form under the terms of Sections 1 and 2 above provided that you also do one of the following:

 a) Accompany it with the complete corresponding machine-readable source code, which must be distributed under the terms of Sections 1 and 2 above on a medium customarily used for software interchange; or,

 b) Accompany it with a written offer, valid for at least three years, to give any third party, for a charge no more than your cost of physically performing source distribution, a complete machine-readable copy of the corresponding source code, to be

 distributed under the terms of Sections 1 and 2 above on a medium customarily used for software interchange; or,

 c) Accompany it with the information you received as to the offer to distribute corresponding source code. (This alternative is allowed only for noncommercial distribution and only if you received the program in object code or executable form with such an offer, in accord with Subsection b above.)

The source code for a work means the preferred form of the work for making modifications to it. For an executable work, complete source code means all the source code for all modules it contains, plus any associated interface definition files, plus the scripts used to control compilation and installation of the executable. However, as a special exception, the source code distributed need not include anything that is normally distributed (in either source or binary form) with the major components (compiler, kernel, and so on) of the operating system on which the executable runs, unless that component itself accompanies the executable.

If distribution of executable or object code is made by offering access to copy from a designated place, then offering equivalent access to copy the source code from the same place counts as distribution of the source code, even though third parties are not compelled to copy the source along with the object code.

 4. You may not copy, modify, sublicense, or distribute the Program except as expressly provided under this License. Any attempt otherwise to copy, modify, sublicense or distribute the Program is void, and will automatically terminate your rights under this License. However, parties who have received copies, or rights, from you under this License will not have their licenses terminated so long as such parties remain in full compliance.

 5. You are not required to accept this License, since you have not signed it. However, nothing else grants you permission to modify or distribute the Program or its derivative works. These actions are prohibited by law if you do not accept this License. Therefore, by modifying or distributing the Program (or any work based on the Program), you indicate your acceptance of this License to do so, and all its terms and conditions for copying, distributing or modifying the Program or works based on it.

 6. Each time you redistribute the Program (or any work based on the Program), the recipient automatically receives a license from the original licensor to copy, distribute or modify the Program subject to these terms and conditions. You may not impose any further restrictions on the recipients' exercise of the rights granted herein. You are not responsible for enforcing compliance by third parties to this License.

 7. If, as a consequence of a court judgment or allegation of patent infringement or for any other reason (not limited to patent issues), conditions are imposed on you (whether by court order, agreement or otherwise) that contradict the conditions of this License, they do not excuse you from the conditions of this License. If you cannot distribute so as to satisfy simultaneously your obligations under this License and any other pertinent obligations, then as a consequence you may not distribute the Program at all. For example, if a patent license would not permit royalty-free redistribution of the Program by all those who receive copies directly or indirectly through you, then the only way you could satisfy both it and this License would be to refrain entirely from distribution of the Program.

If any portion of this section is held invalid or unenforceable under any particular circumstance, the balance of the section is intended to apply and the section as a whole is intended to apply in other circumstances.

It is not the purpose of this section to induce you to infringe any patents or other property right claims or to contest validity of any such claims; this section has the sole purpose of protecting the integrity of the free software distribution system, which is implemented by public license practices. Many people have made generous contributions to the wide range of software distributed through that system in reliance on consistent application of that system; it is up to the author/donor to decide if he or she is willing to distribute software through any other system and a licensee cannot impose that choice.

This section is intended to make thoroughly clear what is believed to be a consequence of the rest of this License.

 8. If the distribution and/or use of the Program is restricted in certain countries either by patents or by copyrighted interfaces, the original copyright holder who places the Program under this License may add an explicit geographical distribution limitation excluding those countries, so that distribution is permitted only in or among countries not thus excluded. In such case, this License incorporates the limitation as if written in the body of this License.

 9. The Free Software Foundation may publish revised and/or new versions of the General Public License from time to time. Such new versions will be similar in spirit to the present version, but may differ in detail to address new problems or concerns.

Each version is given a distinguishing version number. If the Program specifies a version number of this License which applies to it and "any

later version", you have the option of following the terms and conditions either of that version or of any later version published by the Free Software Foundation. If the Program does not specify a version number of this License, you may choose any version ever published by the Free Software Foundation.

 10. If you wish to incorporate parts of the Program into other free programs whose distribution conditions are different, write to the author to ask for permission. For software which is copyrighted by the Free Software Foundation, write to the Free Software Foundation; we sometimes make exceptions for this. Our decision will be guided by the two goals of preserving the free status of all derivatives of our free software and of promoting the sharing and reuse of software generally.

### NO WARRANTY

 11. BECAUSE THE PROGRAM IS LICENSED FREE OF CHARGE, THERE IS NO WARRANTY FOR THE PROGRAM, TO THE EXTENT PERMITTED BY APPLICABLE LAW. EXCEPT WHEN OTHERWISE STATED IN WRITING THE COPYRIGHT HOLDERS AND/OR OTHER PARTIES PROVIDE THE PROGRAM "AS IS" WITHOUT WARRANTY OF ANY KIND, EITHER EXPRESSED OR IMPLIED, INCLUDING, BUT NOT LIMITED TO, THE IMPLIED WARRANTIES OF MERCHANTABILITY AND FITNESS FOR A PARTICULAR PURPOSE. THE ENTIRE RISK AS TO THE QUALITY AND PERFORMANCE OF THE PROGRAM IS WITH YOU. SHOULD THE PROGRAM PROVE DEFECTIVE, YOU ASSUME THE COST OF ALL NECESSARY SERVICING, REPAIR OR CORRECTION.

 12. IN NO EVENT UNLESS REQUIRED BY APPLICABLE LAW OR AGREED TO IN WRITING WILL ANY COPYRIGHT HOLDER, OR ANY OTHER PARTY WHO MAY MODIFY AND/OR REDISTRIBUTE THE PROGRAM AS PERMITTED ABOVE, BE LIABLE TO YOU FOR DAMAGES, INCLUDING ANY GENERAL, SPECIAL, INCIDENTAL OR CONSEQUENTIAL DAMAGES ARISING OUT OF THE USE OR INABILITY TO USE THE PROGRAM (INCLUDING BUT NOT LIMITED TO LOSS OF DATA OR DATA BEING RENDERED INACCURATE OR LOSSES SUSTAINED BY YOU OR THIRD PARTIES OR A FAILURE OF THE PROGRAM TO OPERATE WITH ANY OTHER PROGRAMS), EVEN IF SUCH HOLDER OR OTHER PARTY HAS BEEN ADVISED OF THE POSSIBILITY OF SUCH DAMAGES.

END OF TERMS AND CONDITIONS

### How to Apply These Terms to Your New Programs

 If you develop a new program, and you want it to be of the greatest possible use to the public, the best way to achieve this is to make it free software which everyone can redistribute and change under these terms.

 To do so, attach the following notices to the program. It is safest to attach them to the start of each source file to most effectively convey the exclusion of warranty; and each file should have at least the "copyright" line and a pointer to where the full notice is found.

<one line to give the program's name and a brief idea of what it does.> Copyright (C) <year> <name of author>

 This program is free software; you can redistribute it and/or modify it under the terms of the GNU General Public License as published by the Free Software Foundation; either version 2 of the License, or (at your option) any later version.

 This program is distributed in the hope that it will be useful, but WITHOUT ANY WARRANTY; without even the implied warranty of MERCHANTABILITY or FITNESS FOR A PARTICULAR PURPOSE. See the GNU General Public License for more details.

You should have received a copy of the GNU General Public License along with this program; if not, write to the Free Software Foundation, Inc., 51 Franklin St, Fifth Floor, Boston, MA 02110-1301 USA

Also add information on how to contact you by electronic and paper mail.

If the program is interactive, make it output a short notice like this when it starts in an interactive mode:

 Gnomovision version 69, Copyright (C) year name of author Gnomovision comes with ABSOLUTELY NO WARRANTY; for details type `show w'. This is free software, and you are welcome to redistribute it under certain conditions; type `show c' for details.

The hypothetical commands `show w' and `show c' should show the appropriate parts of the General Public License. Of course, the commands you use may be called something other than `show w' and `show c'; they could even be mouse-clicks or menu items--whatever suits your program.

You should also get your employer (if you work as a programmer) or your school, if any, to sign a "copyright disclaimer" for the program, if necessary. Here is a sample; alter the names:

 Yoyodyne, Inc., hereby disclaims all copyright interest in the program `Gnomovision' (which makes passes at compilers) written by James Hacker.

 <signature of Ty Coon>, 1 April 1989 Ty Coon, President of Vice

This General Public License does not permit incorporating your program into proprietary programs. If your program is a subroutine library, you may consider it more useful to permit linking proprietary applications with the library. If this is what you want to do, use the GNU Library General Public License instead of this License.

### **Notice for package(s)**

### *lsb*

LSB version query program (lsb\_release) by Dominique Massonie (mdomi@users.sourceforge.net)

This program forms part of the required functionality of the LSB (Linux Standard Base) specification.

The program queries the installed state of the distribution to display certain properties such as the version of the LSB against which the distribution claims compliance as well. It can also attempt to display the name and release of the distribution along with an identifier of who produces the distribution.

# **Notice for package(s)**

### *sysvinit*

Sysvinit is Copyright (C) 1991-2004 Miquel van Smoorenburg

 This program is free software; you can redistribute it and/or modify it under the terms of the GNU General Public License as published by the Free Software Foundation; either version 2 of the License, or (at your option) any later version.

 This program is distributed in the hope that it will be useful, but WITHOUT ANY WARRANTY; without even the implied warranty of MERCHANTABILITY or FITNESS FOR A PARTICULAR PURPOSE. See the GNU General Public License for more details.

 You should have received a copy of the GNU General Public License along with this program; if not, write to the Free Software Foundation, Inc., 51 Franklin St, Fifth Floor, Boston, MA 02110-1301 USA

On Debian GNU/Linux systems, the complete text of the GNU General Public License can be found in `/usr/share/common-licenses/GPL-2'.

Send patches to sysvinit-devel@nongnu.org

The of the start-stop-daemon

\* A rewrite of the original Debian's start-stop-daemon Perl script

\* in C (faster - it is executed many times during system startup).

\* \* Written by Marek Michalkiewicz <marekm@i17linuxb.ists.pwr.wroc.pl>,

\* public domain.

### **Notice for package(s)**

### *db*

/\*- \* \$Id\$ \*/

The following is the license that applies to this copy of the Berkeley DB software. For a license to use the Berkeley DB software under conditions other than those described here, or to purchase support for this software, please contact Oracle at berkeleydb-info\_us@oracle.com.

If you were looking for the license that applies to Berkeley DB XML, click here. http://www.oracle.com/technetwork/products/berkeleydb/downloads/xmloslicense-086890.html

If you were looking for the license that applies to Berkeley DB Java Edition, click here. http://www.oracle.com/technetwork/products/berkeleydb/downloads/jeoslicense-086837.html

=-=-=-=-=-=-=-=-=-=-=-=-=-=-=-=-=-=-=-=-=-=-=-=-= /\* \* The Oracle Berkeley DB product is licensed \* under the GNU AFFERO GENERAL PUBLIC LICENSE: \* \* GNU AFFERO GENERAL PUBLIC LICENSE Version 3, 19 November 2007 \* \* Copyright (C) 2007 Free Software Foundation, Inc. <http://fsf.org/>

Everyone is permitted to copy and distribute verbatim copies \* of this license document, but changing it is not allowed. \* \* Preamble \* The GNU Affero General Public License is a free, copyleft license for \* software and other kinds of works, specifically designed to ensure \* cooperation with the community in the case of network server software. \* \* The licenses for most software and other practical works are designed \* to take away your freedom to share and change the works. By contrast, \* our General Public Licenses are intended to guarantee your freedom to \* share and change all versions of a program--to make sure it remains free \* software for all its users. \* \* When we speak of free software, we are referring to freedom, not \* price. Our General Public Licenses are designed to make sure that you \* have the freedom to distribute copies of free software (and charge for \* them if you wish), that you receive source code or can get it if you \* want it, that you can change the software or use pieces of it in new \* free programs, and that you know you can do these things. \* \* Developers that use our General Public Licenses protect your rights \* with two steps: (1) assert copyright on the software, and (2) offer \* you this License which gives you legal permission to copy, distribute \* and/or modify the software. \* A secondary benefit of defending all users' freedom is that \* improvements made in alternate versions of the program, if they \* receive widespread use, become available for other developers to \* incorporate. Many developers of free software are heartened and \* encouraged by the resulting cooperation. However, in the case of \* software used on network servers, this result may fail to come about. \* The GNU General Public License permits making a modified version and \* letting the public access it on a server without ever releasing its \* source code to the public. \* \* The GNU Affero General Public License is designed specifically to \* ensure that, in such cases, the modified source code becomes available \* to the community. It requires the operator of a network server to \* provide the source code of the modified version running there to the \* users of that server. Therefore, public use of a modified version, on \* a publicly accessible server, gives the public access to the source \* code of the modified version. \* An older license, called the Affero General Public License and \* published by Affero, was designed to accomplish similar goals. This is a different license, not a version of the Affero GPL, but Affero has \* released a new version of the Affero GPL which permits relicensing under \* this license. \* The precise terms and conditions for copying, distribution and \* modification follow. \* TERMS AND CONDITIONS \* \* 0. Definitions. \* \* "This License" refers to version 3 of the GNU Affero General Public License. \* \* "Copyright" also means copyright-like laws that apply to other kinds of \* works, such as semiconductor masks. \* "The Program" refers to any copyrightable work licensed under this<br>License. Each licensee is addressed as "vou". "Licensees" and \* License. Each licensee is addressed as "you". \* "recipients" may be individuals or organizations. \* \* To "modify" a work means to copy from or adapt all or part of the work \* in a fashion requiring copyright permission, other than the making of an \* exact copy. The resulting work is called a "modified version" of the \* earlier work or a work "based on" the earlier work. \* \* A "covered work" means either the unmodified Program or a work based \* on the Program. \* To "propagate" a work means to do anything with it that, without \* permission, would make you directly or secondarily liable for \* infringement under applicable copyright law, except executing it on a \* computer or modifying a private copy. Propagation includes copying, \* distribution (with or without modification), making available to the \* public, and in some countries other activities as well. \* \* To "convey" a work means any kind of propagation that enables other \* parties to make or receive copies. Mere interaction with a user through \* a computer network, with no transfer of a copy, is not conveying. \* \* An interactive user interface displays "Appropriate Legal Notices" \* to the extent that it includes a convenient and prominently visible \* feature that (1) displays an appropriate copyright notice, and (2) \* tells the user that there is no warranty for the work (except to the \* extent that warranties are provided), that licensees may convey the \* work under this License, and how to view a copy of this License. If \* the interface presents a list of user commands or options, such as a \* menu, a prominent item in the list meets this criterion. \* 1. Source Code. \*

\* The "source code" for a work means the preferred form of the work

for making modifications to it. "Object code" means any non-source

 \* form of a work. \* A "Standard Interface" means an interface that either is an official \* standard defined by a recognized standards body, or, in the case of \* interfaces specified for a particular programming language, one that \* is widely used among developers working in that language. \* \* The "System Libraries" of an executable work include anything, other \* than the work as a whole, that (a) is included in the normal form of \* packaging a Major Component, but which is not part of that Major \* Component, and (b) serves only to enable use of the work with that Major Component, or to implement a Standard Interface for which an \* implementation is available to the public in source code form. A \* "Major Component", in this context, means a major essential component \* (kernel, window system, and so on) of the specific operating system \* (if any) on which the executable work runs, or a compiler used to \* produce the work, or an object code interpreter used to run it. \* The "Corresponding Source" for a work in object code form means all \* the source code needed to generate, install, and (for an executable \* work) run the object code and to modify the work, including scripts to \* control those activities. However, it does not include the work's \* System Libraries, or general-purpose tools or generally available free \* programs which are used unmodified in performing those activities but \* which are not part of the work. For example, Corresponding Source \* includes interface definition files associated with source files for \* the work, and the source code for shared libraries and dynamically \* linked subprograms that the work is specifically designed to require, \* such as by intimate data communication or control flow between those \* subprograms and other parts of the work. \* \* The Corresponding Source need not include anything that users \* can regenerate automatically from other parts of the Corresponding \* Source. \* \* The Corresponding Source for a work in source code form is that \* same work. \* 2. Basic Permissions. \* \* All rights granted under this License are granted for the term of \* copyright on the Program, and are irrevocable provided the stated \* conditions are met. This License explicitly affirms your unlimited \* permission to run the unmodified Program. The output from running a covered work is covered by this License only if the output, given its \* content, constitutes a covered work. This License acknowledges your \* rights of fair use or other equivalent, as provided by copyright law. \* \* You may make, run and propagate covered works that you do not \* convey, without conditions so long as your license otherwise remains \* in force. You may convey covered works to others for the sole purpose \* of having them make modifications exclusively for you, or provide you \* with facilities for running those works, provided that you comply with \* the terms of this License in conveying all material for which you do \* not control copyright. Those thus making or running the covered works \* for you must do so exclusively on your behalf, under your direction \* and control, on terms that prohibit them from making any copies of \* your copyrighted material outside their relationship with you. \* Conveying under any other circumstances is permitted solely under \* the conditions stated below. Sublicensing is not allowed; section 10 \* makes it unnecessary. \* 3. Protecting Users' Legal Rights From Anti-Circumvention Law. \* No covered work shall be deemed part of an effective technological \* measure under any applicable law fulfilling obligations under article

 \* 11 of the WIPO copyright treaty adopted on 20 December 1996, or \* similar laws prohibiting or restricting circumvention of such \* measures. \*

When you convey a covered work, you waive any legal power to forbid \* circumvention of technological measures to the extent such circumvention \* is effected by exercising rights under this License with respect to \* the covered work, and you disclaim any intention to limit operation or modification of the work as a means of enforcing, against the work's \* users, your or third parties' legal rights to forbid circumvention of \* technological measures. \*

4. Conveying Verbatim Copies.

\*

\*

\*

You may convey verbatim copies of the Program's source code as you receive it, in any medium, provided that you conspicuously and appropriately publish on each copy an appropriate copyright notice; \* keep intact all notices stating that this License and any \* non-permissive terms added in accord with section 7 apply to the code; \* keep intact all notices of the absence of any warranty; and give all \* recipients a copy of this License along with the Program. \*

You may charge any price or no price for each copy that you convey, \* and you may offer support or warranty protection for a fee.

5. Conveving Modified Source Versions.

You may convey a work based on the Program, or the modifications to produce it from the Program, in the form of source code under the terms of section 4, provided that you also meet all of these conditions:

a) The work must carry prominent notices stating that you modified it, and giving a relevant date.

b) The work must carry prominent notices stating that it is released under this License and any conditions added under section 7. This requirement modifies the requirement in section 4 to "keep intact all notices".

c) You must license the entire work, as a whole, under this License to anyone who comes into possession of a copy. This License will therefore apply, along with any applicable section 7 additional terms, to the whole of the work, and all its parts, regardless of how they are packaged. This License gives no permission to license the work in any other way, but it does not invalidate such permission if you have separately received it.

d) If the work has interactive user interfaces, each must display Appropriate Legal Notices; however, if the Program has interactive interfaces that do not display Appropriate Legal Notices, your work need not make them do so.

A compilation of a covered work with other separate and independent \* works, which are not by their nature extensions of the covered work, \* and which are not combined with it such as to form a larger program, \* in or on a volume of a storage or distribution medium, is called an "aggregate" if the compilation and its resulting copyright are not \* used to limit the access or legal rights of the compilation's users \* beyond what the individual works permit. Inclusion of a covered work \* in an aggregate does not cause this License to apply to the other \* parts of the aggregate.

6. Conveying Non-Source Forms.

\*

\*

\*

\*

\*

\*

\*

\*

\*

\*

\*

\*

\*

\*

You may convey a covered work in object code form under the terms \* of sections 4 and 5, provided that you also convey the \* machine-readable Corresponding Source under the terms of this License, \* in one of these ways:

a) Convey the object code in, or embodied in, a physical product (including a physical distribution medium), accompanied by the Corresponding Source fixed on a durable physical medium customarily used for software interchange.

b) Convey the object code in, or embodied in, a physical product (including a physical distribution medium), accompanied by a written offer, valid for at least three years and valid for as long as you offer spare parts or customer support for that product model, to give anyone who possesses the object code either (1) a copy of the Corresponding Source for all the software in the product that is covered by this License, on a durable physical medium customarily used for software interchange, for a price no more than your reasonable cost of physically performing this conveying of source, or (2) access to copy the Corresponding Source from a network server at no charge.

c) Convey individual copies of the object code with a copy of the written offer to provide the Corresponding Source. This alternative is allowed only occasionally and noncommercially, and only if you received the object code with such an offer, in accord with subsection 6b.

d) Convey the object code by offering access from a designated place (gratis or for a charge), and offer equivalent access to the Corresponding Source in the same way through the same place at no further charge. You need not require recipients to copy the Corresponding Source along with the object code. If the place to copy the object code is a network server, the Corresponding Source may be on a different server (operated by you or a third party) that supports equivalent copying facilities, provided you maintain clear directions next to the object code saying where to find the Corresponding Source. Regardless of what server hosts the Corresponding Source, you remain obligated to ensure that it is available for as long as needed to satisfy these requirements.

e) Convey the object code using peer-to-peer transmission, provided you inform other peers where the object code and Corresponding Source of the work are being offered to the general public at no charge under subsection 6d.

A separable portion of the object code, whose source code is excluded \* from the Corresponding Source as a System Library, need not be \* included in conveying the object code work.

A "User Product" is either (1) a "consumer product", which means any \* tangible personal property which is normally used for personal, family, \* or household purposes, or (2) anything designed or sold for incorporation \* into a dwelling. In determining whether a product is a consumer product, \* doubtful cases shall be resolved in favor of coverage. For a particular \* product received by a particular user, "normally used" refers to a typical or common use of that class of product, regardless of the status \* of the particular user or of the way in which the particular user \* actually uses, or expects or is expected to use, the product. A product \* is a consumer product regardless of whether the product has substantial \* commercial, industrial or non-consumer uses, unless such uses represent \* the only significant mode of use of the product. \*

"Installation Information" for a User Product means any methods,

procedures, authorization keys, or other information required to install \* and execute modified versions of a covered work in that User Product from \* a modified version of its Corresponding Source. The information must \* suffice to ensure that the continued functioning of the modified object \* code is in no case prevented or interfered with solely because \* modification has been made. \* If you convey an object code work under this section in, or with, or \* specifically for use in, a User Product, and the conveying occurs as \* part of a transaction in which the right of possession and use of the \* User Product is transferred to the recipient in perpetuity or for a \* fixed term (regardless of how the transaction is characterized), the \* Corresponding Source conveyed under this section must be accompanied \* by the Installation Information. But this requirement does not apply \* if neither you nor any third party retains the ability to install \* modified object code on the User Product (for example, the work has \* been installed in ROM). \* The requirement to provide Installation Information does not include a \* requirement to continue to provide support service, warranty, or updates \* for a work that has been modified or installed by the recipient, or for \* the User Product in which it has been modified or installed. Access to a \* network may be denied when the modification itself materially and \* adversely affects the operation of the network or violates the rules and \* protocols for communication across the network. \* Corresponding Source conveyed, and Installation Information provided, \* in accord with this section must be in a format that is publicly \* documented (and with an implementation available to the public in \* source code form), and must require no special password or key for \* unpacking, reading or copying. \* 7. Additional Terms. \* "Additional permissions" are terms that supplement the terms of this \* License by making exceptions from one or more of its conditions. \* Additional permissions that are applicable to the entire Program shall \* be treated as though they were included in this License, to the extent that they are valid under applicable law. If additional permissions apply only to part of the Program, that part may be used separately \* under those permissions, but the entire Program remains governed by \* this License without regard to the additional permissions. \* \* When you convey a copy of a covered work, you may at your option \* remove any additional permissions from that copy, or from any part of \* it. (Additional permissions may be written to require their own \* removal in certain cases when you modify the work.) You may place \* additional permissions on material, added by you to a covered work, \* for which you have or can give appropriate copyright permission. \* \* Notwithstanding any other provision of this License, for material you \* add to a covered work, you may (if authorized by the copyright holders of \* that material) supplement the terms of this License with terms: \* a) Disclaiming warranty or limiting liability differently from the terms of sections 15 and 16 of this License; or \* b) Requiring preservation of specified reasonable legal notices or author attributions in that material or in the Appropriate Legal Notices displayed by works containing it; or \* c) Prohibiting misrepresentation of the origin of that material, or requiring that modified versions of such material be marked in reasonable ways as different from the original version; or \* d) Limiting the use for publicity purposes of names of licensors or authors of the material; or \* e) Declining to grant rights under trademark law for use of some trade names, trademarks, or service marks; or \* f) Requiring indemnification of licensors and authors of that material by anyone who conveys the material (or modified versions of it) with contractual assumptions of liability to the recipient, for any liability that these contractual assumptions directly impose on those licensors and authors. \* All other non-permissive additional terms are considered "further \* restrictions" within the meaning of section 10. If the Program as you \* received it, or any part of it, contains a notice stating that it is \* governed by this License along with a term that is a further \* restriction, you may remove that term. If a license document contains a further restriction but permits relicensing or conveying under this \* License, you may add to a covered work material governed by the terms \* of that license document, provided that the further restriction does \* not survive such relicensing or conveying. \* If you add terms to a covered work in accord with this section, you \* must place, in the relevant source files, a statement of the \* additional terms that apply to those files, or a notice indicating \* where to find the applicable terms. \* Additional terms, permissive or non-permissive, may be stated in the \* form of a separately written license, or stated as exceptions; \* the above requirements apply either way. \*

\*

You may not propagate or modify a covered work except as expressly \* provided under this License. Any attempt otherwise to propagate or modify it is void, and will automatically terminate your rights under this License (including any patent licenses granted under the third \* paragraph of section 11). \* However, if you cease all violation of this License, then your \* license from a particular copyright holder is reinstated (a) provisionally, unless and until the copyright holder explicitly and \* finally terminates your license, and (b) permanently, if the copyright \* holder fails to notify you of the violation by some reasonable means \* prior to 60 days after the cessation. \* Moreover, your license from a particular copyright holder is \* reinstated permanently if the copyright holder notifies you of the \* violation by some reasonable means, this is the first time you have \* received notice of violation of this License (for any work) from that \* copyright holder, and you cure the violation prior to 30 days after \* your receipt of the notice. \* Termination of your rights under this section does not terminate the \* licenses of parties who have received copies or rights from you under \* this License. If your rights have been terminated and not permanently \* reinstated, you do not qualify to receive new licenses for the same \* material under section 10. \* 9. Acceptance Not Required for Having Copies. \* You are not required to accept this License in order to receive or \* run a copy of the Program. Ancillary propagation of a covered work \* occurring solely as a consequence of using peer-to-peer transmission \* to receive a copy likewise does not require acceptance. However, \* nothing other than this License grants you permission to propagate or \* modify any covered work. These actions infringe copyright if you do \* not accept this License. Therefore, by modifying or propagating a \* covered work, you indicate your acceptance of this License to do so. \* 10. Automatic Licensing of Downstream Recipients. \* Each time you convey a covered work, the recipient automatically \* receives a license from the original licensors, to run, modify and propagate that work, subject to this License. You are not responsible \* for enforcing compliance by third parties with this License. \* An "entity transaction" is a transaction transferring control of an \* organization, or substantially all assets of one, or subdividing an \* organization, or merging organizations. If propagation of a covered \* work results from an entity transaction, each party to that \* transaction who receives a copy of the work also receives whatever \* licenses to the work the party's predecessor in interest had or could \* give under the previous paragraph, plus a right to possession of the \* Corresponding Source of the work from the predecessor in interest, if \* the predecessor has it or can get it with reasonable efforts. \* You may not impose any further restrictions on the exercise of the \* rights granted or affirmed under this License. For example, you may \* not impose a license fee, royalty, or other charge for exercise of \* rights granted under this License, and you may not initiate litigation \* (including a cross-claim or counterclaim in a lawsuit) alleging that \* any patent claim is infringed by making, using, selling, offering for \* sale, or importing the Program or any portion of it. \* 11. Patents. \* A "contributor" is a copyright holder who authorizes use under this \* License of the Program or a work on which the Program is based. The \* work thus licensed is called the contributor's "contributor version". \* A contributor's "essential patent claims" are all patent claims owned or controlled by the contributor, whether already acquired or hereafter acquired, that would be infringed by some manner, permitted \* by this License, of making, using, or selling its contributor version, \* but do not include claims that would be infringed only as a \* consequence of further modification of the contributor version. For \* purposes of this definition, "control" includes the right to grant \* patent sublicenses in a manner consistent with the requirements of \* this License. \* Each contributor grants you a non-exclusive, worldwide, royalty-free \* patent license under the contributor's essential patent claims, to \* make, use, sell, offer for sale, import and otherwise run, modify and \* propagate the contents of its contributor version. \* In the following three paragraphs, a "patent license" is any express

 \* agreement or commitment, however denominated, not to enforce a patent \* (such as an express permission to practice a patent or covenant not to \* sue for patent infringement). To "grant" such a patent license to a \* party means to make such an agreement or commitment not to enforce a \* patent against the party. \*

If you convey a covered work, knowingly relying on a patent license, \* and the Corresponding Source of the work is not available for anyone \* to copy, free of charge and under the terms of this License, through a publicly available network server or other readily accessible means, then you must either (1) cause the Corresponding Source to be so available, or (2) arrange to deprive yourself of the benefit of the patent license for this particular work, or (3) arrange, in a manner

\* consistent with the requirements of this License, to extend the patent

 \* license to downstream recipients. "Knowingly relying" means you have \* actual knowledge that, but for the patent license, your conveying the \* covered work in a country, or your recipient's use of the covered work \* in a country, would infringe one or more identifiable patents in that \* country that you have reason to believe are valid. \* If, pursuant to or in connection with a single transaction or \* arrangement, you convey, or propagate by procuring conveyance of, a \* covered work, and grant a patent license to some of the parties \* receiving the covered work authorizing them to use, propagate, modify \* or convey a specific copy of the covered work, then the patent license \* you grant is automatically extended to all recipients of the covered \* work and works based on it. \* A patent license is "discriminatory" if it does not include within \* the scope of its coverage, prohibits the exercise of, or is \* conditioned on the non-exercise of one or more of the rights that are \* specifically granted under this License. You may not convey a covered \* work if you are a party to an arrangement with a third party that is \* in the business of distributing software, under which you make payment \* to the third party based on the extent of your activity of conveying \* the work, and under which the third party grants, to any of the \* parties who would receive the covered work from you, a discriminatory \* patent license (a) in connection with copies of the covered work \* conveyed by you (or copies made from those copies), or (b) primarily \* for and in connection with specific products or compilations that \* contain the covered work, unless you entered into that arrangement, \* or that patent license was granted, prior to 28 March 2007. \* Nothing in this License shall be construed as excluding or limiting \* any implied license or other defenses to infringement that may \* otherwise be available to you under applicable patent law. \* 12. No Surrender of Others' Freedom \* If conditions are imposed on you (whether by court order, agreement or \* otherwise) that contradict the conditions of this License, they do not \* excuse you from the conditions of this License. If you cannot convey a \* covered work so as to satisfy simultaneously your obligations under this \* License and any other pertinent obligations, then as a consequence you may \* not convey it at all. For example, if you agree to terms that obligate you \* to collect a royalty for further conveying from those to whom you convey \* the Program, the only way you could satisfy both those terms and this \* License would be to refrain entirely from conveying the Program. \* 13. Remote Network Interaction; Use with the GNU General Public License. \* Notwithstanding any other provision of this License, if you modify the \* Program, your modified version must prominently offer all users \* interacting with it remotely through a computer network (if your version supports such interaction) an opportunity to receive the Corresponding Source of your version by providing access to the Corresponding Source \* from a network server at no charge, through some standard or customary \* means of facilitating copying of software. This Corresponding Source \* shall include the Corresponding Source for any work covered by version 3 \* of the GNU General Public License that is incorporated pursuant to the \* following paragraph. \* Notwithstanding any other provision of this License, you have \* permission to link or combine any covered work with a work licensed \* under version 3 of the GNU General Public License into a single \* combined work, and to convey the resulting work. The terms of this \* License will continue to apply to the part which is the covered work, \* but the work with which it is combined will remain governed by version \* 3 of the GNU General Public License. \* 14. Revised Versions of this License. \* The Free Software Foundation may publish revised and/or new versions of \* the GNU Affero General Public License from time to time. Such new versions will be similar in spirit to the present version, but may differ in detail to \* address new problems or concerns. \* Each version is given a distinguishing version number. If the \* Program specifies that a certain numbered version of the GNU Affero General \* Public License "or any later version" applies to it, you have the option of following the terms and conditions either of that numbered \* version or of any later version published by the Free Software \* Foundation. If the Program does not specify a version number of the \* GNU Affero General Public License, you may choose any version ever published \* by the Free Software Foundation.

If the Program specifies that a proxy can decide which future \* versions of the GNU Affero General Public License can be used, that proxy's \* public statement of acceptance of a version permanently authorizes you \* to choose that version for the Program.

 \* Later license versions may give you additional or different \* permissions. However, no additional obligations are imposed on any \* author or copyright holder as a result of your choosing to follow a \* later version.

 \* 15. Disclaimer of Warranty.

\*

\*

THERE IS NO WARRANTY FOR THE PROGRAM, TO THE EXTENT PERMITTED BY \* APPLICABLE LAW. EXCEPT WHEN OTHERWISE STATED IN WRITING THE COPYRIGHT \* HOLDERS AND/OR OTHER PARTIES PROVIDE THE PROGRAM "AS IS" WITHOUT WARRANTY \* OF ANY KIND, EITHER EXPRESSED OR IMPLIED, INCLUDING, BUT NOT LIMITED TO,

 \* THE IMPLIED WARRANTIES OF MERCHANTABILITY AND FITNESS FOR A PARTICULAR \* PURPOSE. THE ENTIRE RISK AS TO THE QUALITY AND PERFORMANCE OF THE PROGRAM \* IS WITH YOU. SHOULD THE PROGRAM PROVE DEFECTIVE, YOU ASSUME THE COST OF \* ALL NECESSARY SERVICING, REPAIR OR CORRECTION. \* 16. Limitation of Liability. \* IN NO EVENT UNLESS REQUIRED BY APPLICABLE LAW OR AGREED TO IN WRITING \* WILL ANY COPYRIGHT HOLDER, OR ANY OTHER PARTY WHO MODIFIES AND/OR CONVEYS \* THE PROGRAM AS PERMITTED ABOVE, BE LIABLE TO YOU FOR DAMAGES, INCLUDING ANY \* GENERAL, SPECIAL, INCIDENTAL OR CONSEQUENTIAL DAMAGES ARISING OUT OF THE \* USE OR INABILITY TO USE THE PROGRAM (INCLUDING BUT NOT LIMITED TO LOSS OF \* DATA OR DATA BEING RENDERED INACCURATE OR LOSSES SUSTAINED BY YOU OR THIRD \* PARTIES OR A FAILURE OF THE PROGRAM TO OPERATE WITH ANY OTHER PROGRAMS), \* EVEN IF SUCH HOLDER OR OTHER PARTY HAS BEEN ADVISED OF THE POSSIBILITY OF \* SUCH DAMAGES. \* 17. Interpretation of Sections 15 and 16. \* If the disclaimer of warranty and limitation of liability provided \* above cannot be given local legal effect according to their terms, \* reviewing courts shall apply local law that most closely approximates \* an absolute waiver of all civil liability in connection with the \* Program, unless a warranty or assumption of liability accompanies a \* copy of the Program in return for a fee. \* END OF TERMS AND CONDITIONS \* How to Apply These Terms to Your New Programs \* If you develop a new program, and you want it to be of the greatest \* possible use to the public, the best way to achieve this is to make it \* free software which everyone can redistribute and change under these terms. \* To do so, attach the following notices to the program. It is safest \* to attach them to the start of each source file to most effectively \* state the exclusion of warranty; and each file should have at least \* the "copyright" line and a pointer to where the full notice is found. \* <one line to give the program's name and a brief idea of what it does.> Copyright (C) <year> <name of author> \* This program is free software: you can redistribute it and/or modify it under the terms of the GNU Affero General Public License as published by the Free Software Foundation, either version 3 of the License, or (at your option) any later version. \* This program is distributed in the hope that it will be useful, but WITHOUT ANY WARRANTY; without even the implied warranty of MERCHANTABILITY or FITNESS FOR A PARTICULAR PURPOSE. See the GNU Affero General Public License for more details. \* You should have received a copy of the GNU Affero General Public License along with this program. If not, see <http://www.gnu.org/licenses/>. \* \* Also add information on how to contact you by electronic and paper mail. \* If your software can interact with users remotely through a computer \* network, you should also make sure that it provides a way for users to \* get its source. For example, if your program is a web application, its \* interface could display a "Source" link that leads users to an archive \* of the code. There are many ways you could offer source, and different \* solutions will be better for different programs; see section 13 for the \* specific requirements. \* \* You should also get your employer (if you work as a programmer) or school, \* if any, to sign a "copyright disclaimer" for the program, if necessary. \* For more information on this, and how to apply and follow the GNU AGPL, see \* <http://www.gnu.org/licenses/>. \*/ ADDITIONAL THIRD PARTY NOTICES: =-=-=-=-=-=-=-=-=-=-=-=-=-=-=-=-=-=-=-=-=-=-=-=-= /\* \* Copyright (c) 1990, 1993, 1994, 1995 The Regents of the University of California. All rights reserved. \* \* Redistribution and use in source and binary forms, with or without \* modification, are permitted provided that the following conditions \* are met: \* 1. Redistributions of source code must retain the above copyright notice, this list of conditions and the following disclaimer. \* 2. Redistributions in binary form must reproduce the above copyright notice, this list of conditions and the following disclaimer in the documentation and/or other materials provided with the distribution. \* 3. Neither the name of the University nor the names of its contributors may be used to endorse or promote products derived from this software without specific prior written permission. \* \* THIS SOFTWARE IS PROVIDED BY THE REGENTS AND CONTRIBUTORS ``AS IS'' AND \* ANY EXPRESS OR IMPLIED WARRANTIES, INCLUDING, BUT NOT LIMITED TO, THE \* IMPLIED WARRANTIES OF MERCHANTABILITY AND FITNESS FOR A PARTICULAR PURPOSE \* ARE DISCLAIMED. IN NO EVENT SHALL THE REGENTS OR CONTRIBUTORS BE LIABLE \* FOR ANY DIRECT, INDIRECT, INCIDENTAL, SPECIAL, EXEMPLARY, OR CONSEQUENTIAL \* DAMAGES (INCLUDING, BUT NOT LIMITED TO, PROCUREMENT OF SUBSTITUTE GOODS \* OR SERVICES; LOSS OF USE, DATA, OR PROFITS; OR BUSINESS INTERRUPTION) \* HOWEVER CAUSED AND ON ANY THEORY OF LIABILITY, WHETHER IN CONTRACT, STRICT

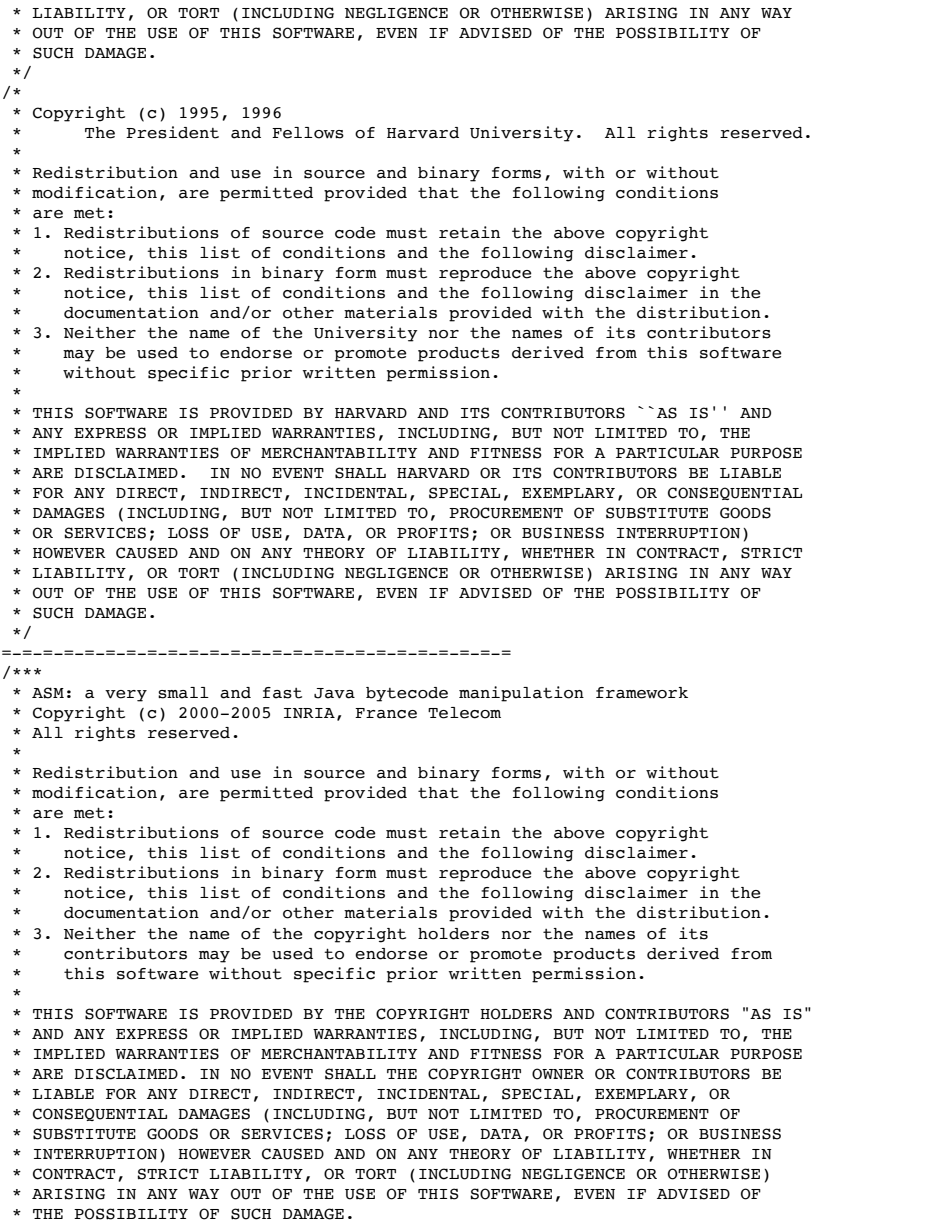

\*/

/\*

# **Notice for package(s)**

## *attr*

Most components of the "attr" package are licensed under Version 2.1 of the GNU Lesser General Public License (see COPYING.LGPL).

----------------------------------------------------------------------

Some components (as annotated in the source) are licensed under Version 2 of the GNU General Public License (see below),

 GNU GENERAL PUBLIC LICENSE Version 2, June 1991

 Copyright (C) 1989, 1991 Free Software Foundation, Inc., 51 Franklin Street, Fifth Floor, Boston, MA 02110-1301 USA Everyone is permitted to copy and distribute verbatim copies of this license document, but changing it is not allowed.

### Preamble

 The licenses for most software are designed to take away your freedom to share and change it. By contrast, the GNU General Public License is intended to guarantee your freedom to share and change free software--to make sure the software is free for all its users. This General Public License applies to most of the Free Software Foundation's software and to any other program whose authors commit to

using it. (Some other Free Software Foundation software is covered by the GNU Lesser General Public License instead.) You can apply it to your programs, too.

When we speak of free software, we are referring to freedom, not price. Our General Public Licenses are designed to make sure that you .<br>have the freedom to distribute copies of free software (and charge for this service if you wish), that you receive source code or can get it if you want it, that you can change the software or use pieces of it in new free programs; and that you know you can do these things.

 To protect your rights, we need to make restrictions that forbid anyone to deny you these rights or to ask you to surrender the rights. These restrictions translate to certain responsibilities for you if you distribute copies of the software, or if you modify it.

 For example, if you distribute copies of such a program, whether gratis or for a fee, you must give the recipients all the rights that you have. You must make sure that they, too, receive or can get the source code. And you must show them these terms so they know their rights.

 We protect your rights with two steps: (1) copyright the software, and (2) offer you this license which gives you legal permission to copy, distribute and/or modify the software.

 Also, for each author's protection and ours, we want to make certain that everyone understands that there is no warranty for this free software. If the software is modified by someone else and passed on, we want its recipients to know that what they have is not the original, so that any problems introduced by others will not reflect on the original authors' reputations.

 Finally, any free program is threatened constantly by software patents. We wish to avoid the danger that redistributors of a free program will individually obtain patent licenses, in effect making the program proprietary. To prevent this, we have made it clear that any patent must be licensed for everyone's free use or not licensed at all.

 The precise terms and conditions for copying, distribution and modification follow.

 GNU GENERAL PUBLIC LICENSE TERMS AND CONDITIONS FOR COPYING, DISTRIBUTION AND MODIFICATION

 0. This License applies to any program or other work which contains a notice placed by the copyright holder saying it may be distributed under the terms of this General Public License. The "Program", below, refers to any such program or work, and a "work based on the Program" means either the Program or any derivative work under copyright law: that is to say, a work containing the Program or a portion of it, either verbatim or with modifications and/or translated into another language. (Hereinafter, translation is included without limitation in the term "modification".) Each licensee is addressed as "you".

Activities other than copying, distribution and modification are not covered by this License; they are outside its scope. The act of running the Program is not restricted, and the output from the Program is covered only if its contents constitute a work based on the Program (independent of having been made by running the Program). Whether that is true depends on what the Program does.

 1. You may copy and distribute verbatim copies of the Program's source code as you receive it, in any medium, provided that you conspicuously and appropriately publish on each copy an appropriate copyright notice and disclaimer of warranty; keep intact all the notices that refer to this License and to the absence of any warranty; and give any other recipients of the Program a copy of this License along with the Program.

You may charge a fee for the physical act of transferring a copy, and you may at your option offer warranty protection in exchange for a fee.

 2. You may modify your copy or copies of the Program or any portion of it, thus forming a work based on the Program, and copy and distribute such modifications or work under the terms of Section 1 above, provided that you also meet all of these conditions:

 a) You must cause the modified files to carry prominent notices stating that you changed the files and the date of any change.

 b) You must cause any work that you distribute or publish, that in whole or in part contains or is derived from the Program or any part thereof, to be licensed as a whole at no charge to all third parties under the terms of this License.

 c) If the modified program normally reads commands interactively when run, you must cause it, when started running for such interactive use in the most ordinary way, to print or display an announcement including an appropriate copyright notice and a notice that there is no warranty (or else, saying that you provide a warranty) and that users may redistribute the program under these conditions, and telling the user how to view a copy of this License. (Exception: if the Program itself is interactive but does not normally print such an announcement, your work based on the Program is not required to print an announcement.)

These requirements apply to the modified work as a whole. If

identifiable sections of that work are not derived from the Program, and can be reasonably considered independent and separate works in themselves, then this License, and its terms, do not apply to those sections when you distribute them as separate works. But when you distribute the same sections as part of a whole which is a work based on the Program, the distribution of the whole must be on the terms of this License, whose permissions for other licensees extend to the entire whole, and thus to each and every part regardless of who wrote it.

Thus, it is not the intent of this section to claim rights or contest your rights to work written entirely by you; rather, the intent is to exercise the right to control the distribution of derivative or collective works based on the Program.

In addition, mere aggregation of another work not based on the Program with the Program (or with a work based on the Program) on a volume of a storage or distribution medium does not bring the other work under the scope of this License.

 3. You may copy and distribute the Program (or a work based on it, under Section 2) in object code or executable form under the terms of Sections 1 and 2 above provided that you also do one of the following:

 a) Accompany it with the complete corresponding machine-readable source code, which must be distributed under the terms of Sections 1 and 2 above on a medium customarily used for software interchange; or,

 b) Accompany it with a written offer, valid for at least three years, to give any third party, for a charge no more than your cost of physically performing source distribution, a complete machine-readable copy of the corresponding source code, to be distributed under the terms of Sections 1 and 2 above on a medium customarily used for software interchange; or,

 c) Accompany it with the information you received as to the offer to distribute corresponding source code. (This alternative is allowed only for noncommercial distribution and only if you received the program in object code or executable form with such an offer, in accord with Subsection b above.)

The source code for a work means the preferred form of the work for making modifications to it. For an executable work, complete source code means all the source code for all modules it contains, plus any associated interface definition files, plus the scripts used to control compilation and installation of the executable. However, as a special exception, the source code distributed need not include anything that is normally distributed (in either source or binary form) with the major components (compiler, kernel, and so on) of the operating system on which the executable runs, unless that component itself accompanies the executable.

If distribution of executable or object code is made by offering access to copy from a designated place, then offering equivalent access to copy the source code from the same place counts as distribution of the source code, even though third parties are not compelled to copy the source along with the object code.

 4. You may not copy, modify, sublicense, or distribute the Program except as expressly provided under this License. Any attempt otherwise to copy, modify, sublicense or distribute the Program is void, and will automatically terminate your rights under this License. However, parties who have received copies, or rights, from you under this License will not have their licenses terminated so long as such parties remain in full compliance.

 5. You are not required to accept this License, since you have not signed it. However, nothing else grants you permission to modify or distribute the Program or its derivative works. These actions are prohibited by law if you do not accept this License. Therefore, by modifying or distributing the Program (or any work based on the Program), you indicate your acceptance of this License to do so, and all its terms and conditions for copying, distributing or modifying the Program or works based on it.

 6. Each time you redistribute the Program (or any work based on the Program), the recipient automatically receives a license from the original licensor to copy, distribute or modify the Program subject to these terms and conditions. You may not impose any further restrictions on the recipients' exercise of the rights granted herein. You are not responsible for enforcing compliance by third parties to this License.

 7. If, as a consequence of a court judgment or allegation of patent infringement or for any other reason (not limited to patent issues), conditions are imposed on you (whether by court order, agreement or otherwise) that contradict the conditions of this License, they do not excuse you from the conditions of this License. If you cannot distribute so as to satisfy simultaneously your obligations under this License and any other pertinent obligations, then as a consequence you may not distribute the Program at all. For example, if a patent license would not permit royalty-free redistribution of the Program by all those who receive copies directly or indirectly through you, then the only way you could satisfy both it and this License would be to refrain entirely from distribution of the Program.

If any portion of this section is held invalid or unenforceable under any particular circumstance, the balance of the section is intended to apply and the section as a whole is intended to apply in other

#### circumstances.

It is not the purpose of this section to induce you to infringe any patents or other property right claims or to contest validity of any such claims; this section has the sole purpose of protecting the integrity of the free software distribution system, which is implemented by public license practices. Many people have made generous contributions to the wide range of software distributed through that system in reliance on consistent application of that system; it is up to the author/donor to decide if he or she is willing to distribute software through any other system and a licensee cannot impose that choice.

This section is intended to make thoroughly clear what is believed to be a consequence of the rest of this License.

 8. If the distribution and/or use of the Program is restricted in certain countries either by patents or by copyrighted interfaces, the original copyright holder who places the Program under this License may add an explicit geographical distribution limitation excluding those countries, so that distribution is permitted only in or among countries not thus excluded. In such case, this License incorporates the limitation as if written in the body of this License.

 9. The Free Software Foundation may publish revised and/or new versions of the General Public License from time to time. Such new versions will be similar in spirit to the present version, but may differ in detail to address new problems or concerns.

Each version is given a distinguishing version number. If the Program specifies a version number of this License which applies to it and "any later version", you have the option of following the terms and conditions either of that version or of any later version published by the Free Software Foundation. If the Program does not specify a version number of this License, you may choose any version ever published by the Free Software Foundation.

 10. If you wish to incorporate parts of the Program into other free programs whose distribution conditions are different, write to the author to ask for permission. For software which is copyrighted by the Free Software Foundation, write to the Free Software Foundation; we sometimes make exceptions for this. Our decision will be guided by the two goals of preserving the free status of all derivatives of our free software and of promoting the sharing and reuse of software generally.

### NO WARRANTY

 11. BECAUSE THE PROGRAM IS LICENSED FREE OF CHARGE, THERE IS NO WARRANTY FOR THE PROGRAM, TO THE EXTENT PERMITTED BY APPLICABLE LAW. EXCEPT WHEN OTHERWISE STATED IN WRITING THE COPYRIGHT HOLDERS AND/OR OTHER PARTIES PROVIDE THE PROGRAM "AS IS" WITHOUT WARRANTY OF ANY KIND, EITHER EXPRESSED OR IMPLIED, INCLUDING, BUT NOT LIMITED TO, THE IMPLIED WARRANTIES OF MERCHANTABILITY AND FITNESS FOR A PARTICULAR PURPOSE. THE ENTIRE RISK AS TO THE QUALITY AND PERFORMANCE OF THE PROGRAM IS WITH YOU. SHOULD THE PROGRAM PROVE DEFECTIVE, YOU ASSUME THE COST OF ALL NECESSARY SERVICING, REPAIR OR CORRECTION.

 12. IN NO EVENT UNLESS REQUIRED BY APPLICABLE LAW OR AGREED TO IN WRITING WILL ANY COPYRIGHT HOLDER, OR ANY OTHER PARTY WHO MAY MODIFY AND/OR REDISTRIBUTE THE PROGRAM AS PERMITTED ABOVE, BE LIABLE TO YOU FOR DAMAGES, INCLUDING ANY GENERAL, SPECIAL, INCIDENTAL OR CONSEQUENTIAL DAMAGES ARISING OUT OF THE USE OR INABILITY TO USE THE PROGRAM (INCLUDING BUT NOT LIMITED TO LOSS OF DATA OR DATA BEING RENDERED INACCURATE OR LOSSES SUSTAINED BY YOU OR THIRD PARTIES OR A FAILURE OF THE PROGRAM TO OPERATE WITH ANY OTHER PROGRAMS), EVEN IF SUCH HOLDER OR OTHER PARTY HAS BEEN ADVISED OF THE POSSIBILITY OF SUCH DAMAGES.

#### END OF TERMS AND CONDITIONS

#### How to Apply These Terms to Your New Programs

 If you develop a new program, and you want it to be of the greatest possible use to the public, the best way to achieve this is to make it free software which everyone can redistribute and change under these terms.

 To do so, attach the following notices to the program. It is safest to attach them to the start of each source file to most effectively convey the exclusion of warranty; and each file should have at least the "copyright" line and a pointer to where the full notice is found.

 <one line to give the program's name and a brief idea of what it does.> Copyright (C) <year> <name of author>

 This program is free software; you can redistribute it and/or modify it under the terms of the GNU General Public License as published by the Free Software Foundation; either version 2 of the License, or (at your option) any later version.

 This program is distributed in the hope that it will be useful, but WITHOUT ANY WARRANTY; without even the implied warranty of MERCHANTABILITY or FITNESS FOR A PARTICULAR PURPOSE. See the GNU General Public License for more details.

 You should have received a copy of the GNU General Public License along with this program; if not, write to the Free Software Foundation, Inc., 51 Franklin Street, Fifth Floor, Boston, MA 02110-1301 USA.

Also add information on how to contact you by electronic and paper mail.

If the program is interactive, make it output a short notice like this when it starts in an interactive mode:

 Gnomovision version 69, Copyright (C) year name of author Gnomovision comes with ABSOLUTELY NO WARRANTY; for details type `show w'. This is free software, and you are welcome to redistribute it under certain conditions; type `show c' for details.

The hypothetical commands `show w' and `show c' should show the appropriate parts of the General Public License. Of course, the commands you use may be called something other than `show w' and `show c'; they could even be mouse-clicks or menu items--whatever suits your program.

You should also get your employer (if you work as a programmer) or your school, if any, to sign a "copyright disclaimer" for the program, if necessary. Here is a sample; alter the names:

Yoyodyne, Inc., hereby disclaims all copyright interest in the program `Gnomovision' (which makes passes at compilers) written by James Hacker.

```
 <signature of Ty Coon>, 1 April 1989
 Ty Coon, President of Vice
```
This General Public License does not permit incorporating your program into proprietary programs. If your program is a subroutine library, you may consider it more useful to permit linking proprietary applications with the library. If this is what you want to do, use the GNU Lesser General Public License instead of this License.

## **Notice for package(s)**

### *ethtool*

/\*

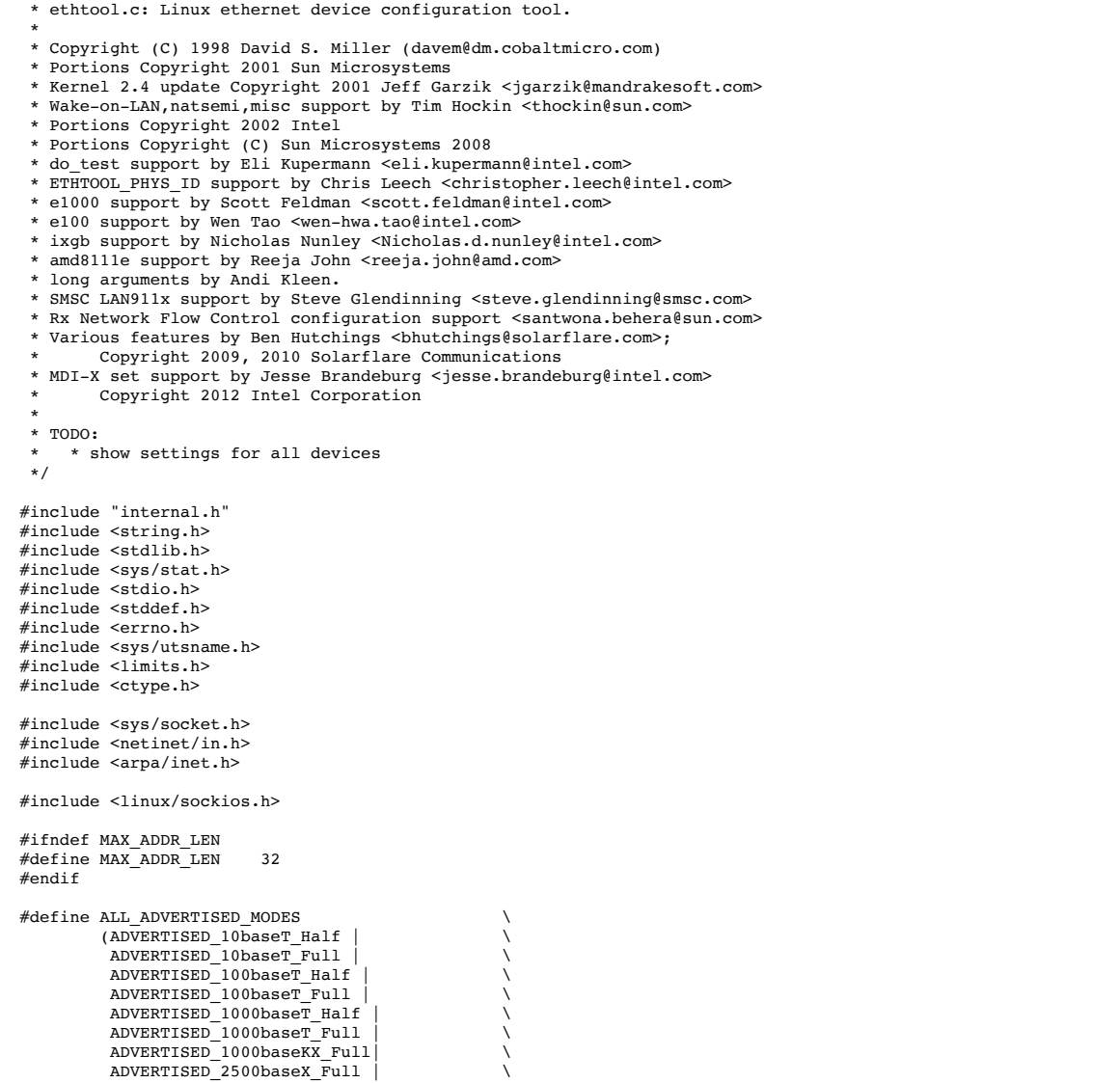

```
ADVERTISED 10000baseT Full |
           \DeltaDVERTISED_10000baseKX4_Full | \
            ADVERTISED_10000baseKR_Full | \
           ADVERTISED_10000baseR_FEC | \<br>ADVERTISED_20000baseMLD2_Full | \
           ADVERTISED_20000baseMLD2_Full | \<br>ADVERTISED_20000baseKR2_Full | \
           ADVERTISED_20000baseKR2_Full | \<br>ADVERTISED_20000baseKR2_Full | \
           ADVERTISED 40000baseKR4 Full
            ADVERTISED_40000baseCR4_Full | \
           ADVERTISED_40000baseSR4_Full \wedge<br>anvERTISED 40000baseLB4 Full \wedge ADVERTISED_40000baseLR4_Full | \
          ADVERTISED_56000baseKR4_Full | \<br>ADVERTISED_56000baseCR4_Full | \
           ADVERTISED_56000baseSR4_Full | \
            ADVERTISED_56000baseLR4_Full)
% #define ALL_ADVERTISED_FLAGS<br>(ADVERTISED Autoneg |
         (ADVERTISED_Au\text{toneg} | \setminusADVERTISED_TP |
            ADVERTISED_AUI | \
            ADVERTISED_MII | \
            ADVERTISED_FIBRE | \
            ADVERTISED_BNC | \
            ADVERTISED_Pause | \
            ADVERTISED_Asym_Pause | \
            ADVERTISED_Backplane | \
            ALL_ADVERTISED_MODES)
#ifndef HAVE_NETIF_MSG
enum {
         NETIF_MSG_DRV = 0x0001,<br>
NETIF_MSG_PROBE = 0x0002.
         NETIF_MSG_PROBE = 0x0002,<br>NETIF_MSG_LINK = 0x0004,
         NETIF<sup>MSG</sup>LINK = 0x0004,<br>NETIF MSG TIMER = 0x0008,
         NETIF<sup>MSG</sup>TIMER = 0x0008,<br>NETIF MSG IFDOWN = 0x0010,
         NETIF<sup>MSG</sup>IFDOWN = 0x0010,<br>NETIF_MSG_IFUP = 0x0020,
         NETIF MSG IFUP = 0x0020,<br>
NETIF MSG RX ERR = 0x0040,
         NETIFMSGRXERRNETIF_MSG_TX_ERR = 0 \times 0080,<br>NETIF_MSG_TX_QUEUED = 0 \times 0100,
         NETIF_MSG_TX_QUEUED = 0 \times 0100,<br>NETIF_MSG_INTR = 0 \times 0200,
         NETIF_MSG_INTR = 0x0200,<br>
NETIF_MSG_TX_DONE = 0x0400,
         NETIF<sup>MSG</sup>TX_DONE = 0x0400,<br>NETIF MSG RX STATUS = 0x0800,
         NETIF\_MSG\_RX\_STATUS = 0x0800,<br>NETIF MSG PKTDATA = 0x1000,
         NETIFMSGPKTDATANETIF_MSG_HW = 0x2000,NETIF_MSG_WOL = 0x4000,
};
#endif
#define KERNEL_VERSION(a,b,c) (((a) << 16) + ((b) << 8) + (c))
static void exit_bad_args(void) __attribute_((noreturn));
static void exit_bad_args(void)
{
          fprintf(stderr,
                    "ethtool: bad command line argument(s)\n"
                   "For more information run ethtool -h\n");
         exit(1):
}
typedef enum {
         CMDL_NONE,
         CMDL_BOOL,
         CMDL_S32,
         CMDL_U8,
         CMDL_U16,CMDL_US2,CMDL_UB4,CMDL_BE16,
         CMDL_IP4,
         CMDL_STR,
         CMDL_FLAG,
         CMDL_MAC,
} cmdline_type_t;
struct cmdline_info {
         const char *name;
         cmdline type t type;
         /* Points to int (BOOL), s32, u16, u32 (U32/FLAG/IP4), u64,
            * char * (STR) or u8[6] (MAC). For FLAG, the value accumulates
           * all flags to be set. */
         void *wanted_val;
         void *ioctl_val;
          /* For FLAG, the flag value to be set/cleared */
         u32 flag_val;
         /* For FLAG, points to u32 and accumulates all flags seen.
            * For anything else, points to int and is set if the option is
            * seen. */
         void *seen_val;
};
struct flag_info {
         const char *name;
         u32 value;
};
static const struct flag_info flags_msglvl[] = {
          { "drv", NETIF_MSG_DRV },
{ "probe", NETIF_MSG_PROBE },
```

```
\left\{\begin{array}{lll} \text{``link''}, & \text{NETIF\_MSG\_LINK } \}, \\ \text{``timer''}, & \text{NETIF\_MSG\_TIME} \end{array} \right.NETIF\_MSG\_TIMER },
             "ifdown", NETIF_MSG_IFDOWN },<br>"ifup", NETIF_MSG_IFUP },<br>"rx err", NETIF_MSG_RX_ERR },
                              NETIFMSG<sub>IFUP</sub> },
             "rx_err", NETIF_MSG_RX_ERR },<br>"tx_err", NETIF_MSG_TX_ERR },
                               NETIF MSG TX ERR },
            "tx_queued", NETIF_MSG_TX_QUEUED },<br>"tx_queued", NETIF_MSG_TX_QUEUED },<br>"intr", NETIF_MSG_INTR },
             "intr", NETIF_MSG_INTR },<br>"tx_done", NETIF_MSG_TX_DONE
                               NETIFMSG<sup>TX</sup> DONE }
             "rx_status", NETIF_MSG_RX_STATUS },
           { "pktdata", NETIF_MSG_PKTDATA },
{ "hw", NETIF_MSG_HW },
          { "bxtdata , NETIF_MSG_FRIDAT<br>{ "wol", NETIF_MSG_HW },<br>{ "wol", NETIF_MSG_WOL },
};
struct off_flag_def {
          const char *short_name:
          const char *long name;
          const char *kernel name;
          u32 get cmd, set cmd;
          u32 value;
          /* For features exposed through ETHTOOL_GFLAGS, the oldest
            * kernel version for which we can trust the result. Where
             * the flag was added at the same time the kernel started
             * supporting the feature, this is 0 (to allow for backports).
            * Where the feature was supported before the flag was added,
            * it is the version that introduced the flag.
             */
          u32 min_kernel_ver;
};
static const struct off_flag_def off_flag_def[] = {
{ "rx", "rx-checksumming", "rx-checksum",
          \begin{array}{lll} \{ & "rx", & "rx-checksumming", & "rx-checksum", \\ \texttt{EffTOOL} \texttt{GRXCSUM}, & \texttt{ETHTOOL} \texttt{SRXCSUM}, & \texttt{ETH\_FIAG\_RXCSUM}, & 0 \} \{ & "tx", & "tx-checksuming", & \texttt{rx-checksum-*",} \end{array}"tx-checksumming",
           ETHTOOL_GTXCSUM, ETHTOOL_STXCSUM, ETH_FLAG_TXCSUM, 0 },
           { "sg", "scatter-gather", "tx-scatter-gather*",
 ETHTOOL_GSG, ETHTOOL_SSG, ETH_FLAG_SG, 0 },
{ "tso", "tcp-segmentation-offload", "tx-tcp*-segmentation",
 ETHTOOL_GTSO, ETHTOOL_STSO, ETH_FLAG_TSO, 0 },
          { "ufo", "udp-fragmentation-offload", "tx-udp-fragmentation",
              ETHTOOL_GUFO, ETHTOOL_SUFO, ETH_FLAG_UFO, 0 },
          { "gso", "generic-segmentation-offload", "tx-generic-segmentation",
            ETHTOOL_GGSO, ETHTOOL_SGSO, ETH_FLAG_GSO, 0 },
{ "gro", "generic-receive-offload", "rx-gro",
 ETHTOOL_GGRO, ETHTOOL_SGRO, ETH_FLAG_GRO, 0 },
          { "lro", "large-receive-offload", "rx-lro", 0, "0", ETH FLAG LRO,
                                                          ETH_FLAG_LRO,
              KERNEL_VERSION(2,6,24) },
          { "rxvlan", "rx-vlan-offload", "rx-vlan-hw-parse",
             0, ETH_FLAG_RXVLAN,
             KERNEL VERSION(2,6,37) },
          { "txvlan", "tx-vlan-offload", x-vlan-hw-insert", y, y, y, z-vlan-hw-insert", y, z-vlan-hw-insert", yETH_FLAG_TXVLAN,
              KERNEL_VERSION(2,6,37) },
          { "ntuple", "ntuple-filters", "rx-ntuple-filter",
           0, 0, 0, ETH_FLAG_NTUPLE, 0 },<br>{ "rxhash", "receive-hashing", \frac{1}{x} "rx-hashing",
            0, TH_FLAG_NTUPLE, 0 },<br>
"xx-hashing", 0, ETH_FLAG_RXHASH, 0 },<br>
0, 0, ETH_FLAG_RXHASH, 0 },
};
struct feature_def {
          char name[ETH_GSTRING_LEN];
          int off_flag_index; \overline{I} index in off_flag_def; negative if none match */
};
struct feature_defs {
          size_t n_features;
          /* Number of features each offload flag is associated with */
          unsigned int off_flag_matched[ARRAY_SIZE(off_flag_def)];
          /* Name and offload flag index for each feature */
          struct feature_def def[0];
};
#define FEATURE_BITS_TO_BLOCKS(n_bits) DIV_ROUND_UP(n_bits, 32U)
#define FEATURE_WORD(blocks, index, field) ((blocks)[(index) / 3<br>#define FEATURE_FIELD_FLAG(index) (1U << (index) % 32U)
#define FEATURE FIELD FLAG(index)
#define FEATURE_BIT SET(blocks, index, field)
          (FEATURE_WORD(blocks, index, field) |= FEATURE_FIELD_FLAG(index))
#define FEATURE_BIT_CLEAR(blocks, index, field) \
          (FEATURE_WORD(blocks, index, filed) &= ~FEATURE_FIELD_FLAG(index))
#define FEATURE_BIT_IS_SET(blocks, index, field) \
          (FEATURE_WORD(blocks, index, field) & FEATURE_FIELD_FLAG(index))
static long long
get_int_range(char *str, int base, long long min, long long max)
{
          long long v;
          char *endp;
          if (!str)
                     exit_bad_args();
          errno = 0;
          v = strtoll(str, &endp, base);
           if (errno || *endp || v < min || v > max)
exit_bad_args();
          return v;
}
```

```
static unsigned long long
get_uint_range(char *str, int base, unsigned long long max)
         unsigned long long v;
        char *endp;
         if (!str)
                  exit bad args();
         error = 0;v = strtoull(str, &endp, base);
         if ( errno || *endp || v > max)
exit_bad_args();
         return v;
static int get_int(char *str, int base)
{
        return get_int_range(str, base, INT_MIN, INT_MAX);
static u32 get_u32(char *str, int base)
{
         return get_uint_range(str, base, 0xffffffff);
static void get_mac_addr(char *src, unsigned char *dest)
{
         int count;
         int i;
         int buf[ETH_ALEN];
         count = sscanf(src, "%2x:%2x:%2x:%2x:%2x:%2x",
&buf[0], &buf[1], &buf[2], &buf[3], &buf[4], &buf[5]);
         if (count != ETH_ALEN)
                  exit_bad_args();
         for (i = 0; i < count; i++) {<br>dest[i] = buf[i];
         }
static void parse_generic_cmdline(struct cmd_context *ctx,
                                       int *changed,
                                       struct cmdline_info *info,
                                       unsigned int n_info)
{
         int argc = ctx->argc;
         char **argp = ctx->argp;
int i, idx;
        int found;
         for (i = 0; i < argc; i++) {
                  found = 0;for (idx = 0; idx < n_info; idx++) {
                           if (!strcmp(info[idx].name, argp[i])) {
                                    found = 1;*changed = 1;if (info[idx].type != CMDL_FLAG &&
                                         info[idx].seen_val)
                                             *(int *)info[idx].seen_val = 1;
                                    i \neq 1;if (i \geq a argc)
                                    exit_bad_args();
switch (info[idx].type) {
                                    case CMDL_BOOL: {
                                             int *p = info[idx].wanted_val;
                                             if (!strcmp(argp[i], "on"))
                                              *p = 1;<br>else if (!strcmp(argp[i], "off"))
                                                      *_{p} = 0;else
                                                      exit_bad_args();
                                             break;
                                    }
case CMDL_S32: {
s32 *p = info[idx].wanted_val;
                                             *p = get_int_range(argp[i], 0,
                                                                    -0x80000000LL,
                                                                    0x7fffffff);
                                             break;
                                    }
case CMDL_U8: {
u8 *p = info[idx].wanted_val;
                                             *p = get_uint_range(argp[i], 0, 0xff);
                                             break;
                                    }
case CMDL_U16: {
u16 *p = info[idx].wanted_val;
                                             *p = get\_uint\_range(argp[i], 0, 0xffff);break;
                                    }
case CMDL_U32: {
                                             u32 * p = info[idx].wanted_val;*{\bf p} = get_uint_range(argp[i], 0,<br>0xffffffff;);
                                             break;
                                    }
case CMDL_U64: {
```
{

}

}

}

}

```
u64 *p = info[idx].wanted val;
                                                 *p = get\_uint\_range(argp[i], 0,
0xffffffffffffffffLL);
                                                 break;
                                        }
case CMDL_BE16: {
u16 *p = info[idx].wanted_val;
                                                 *p = \text{cpu_to_bel6(get_uint_range(argp[i], 0,
                                                                             0xffff));
                                                 break;
                                       }
                                       case CMDL_IP4: {
                                                 u32 * p = info[idx].wanted_val;
                                                 struct in_addr in;
                                                  if (!inet_aton(argp[i], &in))
exit_bad_args();
                                                 *p = in.s addr;break;
                                        }
                                       case CMDL_MAC:
                                                 get_mac_addr(argp[i],
                                                                  info[idx].wanted_val);
                                                break;
                                       case CMDL_FLAG: {
                                                 u32 * p;p = info[idx].seen_val;
                                                  *p | = info[idx].flag_val;
                                                  if (!strcmp(argp[i], "on")) {
p = info[idx].wanted_val;
*p |= info[idx].flag_val;
} else if (strcmp(argp[i], "off")) {
                                                           exit_bad_args();
                                                  }
                                                 break;
                                        }
case CMDL_STR: {
char **s = info[idx].wanted_val;
                                                 *s = strdup(argp[i]);
                                                 break;
                                        }
                                       default:
                                                 exit bad args();
                                        }
                                       break;
                             }
                    }
if( !found)
                             exit_bad_args();
         }
}
static void flag_to_cmdline_info(const char *name, u32 value,
 u32 *wanted, u32 *mask,
                                         struct cmdline_info *cli)
{
          memset(cli, 0, sizeof(*cli));
cli->name = name;
         cli->type = CMDL_FLAG;
         cli->flag_val = value;
         cli->wanted_val = wanted;
         cli->seen_val = mask;
}
static void
print_flags(const struct flag_info *info, unsigned int n_info, u32 value)
{
         const char *sep = "";
         while (n_info) {
                   if (value & info->value) {
                              printf("%s%s", sep, info->name);
sep = " ";
                             value \&= \siminfo->value;
                   }
                   ++info;
                   --n_info;
         }
          /* Print any unrecognised flags in hex */
         if (value)
                   printf("%s%#x", sep, value);
}
static int rxflow_str_to_type(const char *str)
{
         int flow_type = 0;
         if (!strcmp(str, "tcp4"))
                   flow_type = TCP_V4_FLOW;else if (!strcmp(str, "udp4"))
          flow_type = UDP_V4_FLOW;<br>else if (!strcmp(str, "ah4") || !strcmp(str, "esp4"))<br>flow_type = AH_ESP_V4_FLOW;<br>else if (!strcmp(str, "sctp4"))
                   flow_type = SCTP_V4_FLow;else if (!strcmp(str, "tcp6"))
```

```
flow type = TCP V6 FLOW;else if (!strcmp(str, "udp6"))
              flow_type = UDP_V6_FLOW;<br>else if (!strcmp(str, "ah6") || !strcmp(str, "esp6"))<br>flow_type = AH_ESP_V6_FLOW;
             else if (!strcmp(str, "sctp6"))
                           flow type = SCTP V6 FLOW;
             else if (!strcmp(str, "ether"))
                           flow type = ETHER FLOW;
             return flow_type;
}
static int do version(struct cmd context *ctx)
{
             fprintf(stdout,
                          PACKAGE " version " VERSION
#ifndef ETHTOOL_ENABLE_PRETTY_DUMP
                            " (pretty dumps disabled)"
#endif
                          "\n\n\langle n");
             return 0;
static void dump_link_caps(const char *prefix, const char *an_prefix, u32 mask,
                                               int link_mode_only);
static void dump_supported(struct ethtool_cmd *ep)
{
             u32 mask = ep->supported;
             fprintf(stdout, " Supported ports: [ ");
              if (mask & SUPPORTED_TP)
fprintf(stdout, "TP ");
              if (mask & SUPPORTED_AUI)
                          fprintf(stdout, "AUI ");
             if (mask & SUPPORTED_BNC)
                          fprintf(stdout, "BNC ");
             if (mask & SUPPORTED_MII)
                           fprintf(stdout, "MII ");
              if (mask & SUPPORTED_FIBRE)
                           fprintf(stdout, "FIBRE ");
              if (mask & SUPPORTED_Backplane)
              fprintf(stdout, "Backplane ");
fprintf(stdout, "]\n");
             dump_link_caps("Supported", "Supports", mask, 0);
}
/* Print link capability flags (supported, advertised or lp_advertised).
 * Assumes that the corresponding SUPPORTED and ADVERTISED flags are equal.
  */
static void
dump_link_caps(const char *prefix, const char *an_prefix, u32 mask,
                           int link_mode_only)
{
             static const struct {
                           int same line; /* print on same line as previous */
                           u32 value;
                           const char *name;
             } mode_defs[] = {
                            \begin{array}{lll} \left\{ \begin{array}{ll} 0, \hbox{ ADVERTISED\_10baseT_Half,} & \hbox{``10baseT/Half'' }, \\ 1, \hbox{ ADVERTISED\_10baseT_Full,} & \hbox{``10baseT/Full'' } \end{array} \right\}, \\ \left\{ \begin{array}{ll} 0, \hbox{ ADVERTISED\_100baseT_Half,} & \hbox{``100baseT/Half'' } \end{array} \right\} \end{array}{ 1, ADVERTISED_10baseT_Full, "10baseT/Full" },
{ 0, ADVERTISED_100baseT_Half, "100baseT/Half" },
                            { 1, ADVERTISED_100baseT_Full, "100baseT/Full" },<br>
{ 0, ADVERTISED_1000baseT_Full, "1000baseT/Full" },<br>
{ 1, ADVERTISED_1000baseKT_Full, "1000baseT/Full" },<br>
{ 0, ADVERTISED_1000baseKX_Full, "1000baseKX/Full" }<br>
{ 0, ADVE
                            \{ 0, \text{ ADVERTISED} 1000 \text{baseT}_\text{Half}\left\{ 1, \text{ ADVERTISED\_1000baseT\_Full} \right\}{ 0, ADVERTISED_1000baseKX_Full, "1000baseKX/Full" },
                            { 0, ADVERTISED_2500baseX_Full, "2500baseX/Full" },<br>{ 0, ADVERTISED_10000baseT_Full, "10000baseT/Full" },<br>{ 0, ADVERTISED_10000baseKX4_Full, "10000baseKX4/Full"
                            \begin{bmatrix} 0, \end{bmatrix} ADVERTISED_10000baseT_Full,
                            \{ 0, \text{ ADVERTSED\_10000baseKX4_Fuil}, \{ 0, \text{ ADVERTSED\_10000baseKR_Full}, \{ 10000baseKR/Full" \}, \{ 0, \text{ ADVERTSED\_20000baseMLD2_Full}, \text{ "20000baseMLD2/Full" } \}{0, ANVERTISED_10000baseKR_Full}{ 0, ADVERTISED_20000baseMLD2_Full, "20000baseMLD2/Full" },
                            \{ 0, \text{ADVERTSED}_20000\text{baseKR2} \text{Full}, \text{ '20000baseKR2/Full'} \}, \{ 0, \text{ADVERTSED}_40000\text{baseKR4} \text{Full} \}{ 0, ADVERTISED_40000baseKR4_Full, "40000baseKR4/Full" },
{ 0, ADVERTISED_40000baseCR4_Full, "40000baseCR4/Full" },
                            \begin{array}{cc} \{ & 0, \ \text{ADVERTISED-40000baseSR4\_Full}, \ \{ & 0, \ \text{ADVERTISED-40000baseLR4\_Full}, \ \{ & 0, \ \text{ADVERTISED-40000baseLR4\_Full}, \ \end{array}{O}, ADVERTISED_40000baseLR4_Full, "40000baseLR4/Full"<br>{ 0, ADVERTISED_56000baseKR4_Full, "56000baseKR4/Full"
                            \begin{array}{llll} \left\{ \begin{array}{llll} 0, \text{ ADVERTSED\_56000baseKR4\_Full}, & \text{``56000baseKR4/Full'} \end{array} \right\}, \\ \left\{ \begin{array}{llllll} 0, \text{ ADVERTSED\_56000baseK4\_Full}, & \text{``56000baseK4/Full'} \end{array} \right\}, \\ \left\{ \begin{array}{llllllllllll} 0, \text{ ADVERTSED\_56000baseSR4\_Full}, & \text{``56000baseSR4/Full'} \end{array} \right\}, \end{array}{0, ANVERTISED\_56000baseCR4_Full}{ 0, ADVERTISED_56000baseSR4_Full, "56000baseSR4/Full" },
{ 0, ADVERTISED_56000baseLR4_Full, "56000baseLR4/Full" },
              };
              int indent;
              int did1, new_line_pend, i;
              /* Indent just like the separate functions used to */indent = strlen(prefix) + 14;if (indent \leq 24)
                           indent = 24;fprintf(stdout, " %s link modes:%*s", prefix,
indent - (int)strlen(prefix) - 12, "");
             did1 = 0;new_line_pend = 0;
             for (i = 0; i < ARAY\_SIZE (mode\_defines); i++) {
                           if (did1 && !mode_defs[i].same_line)
                                        new<sup>line_pend = 1;</sup>
```
}

```
if (mask & mode_defs[i].value) {
                            if (new_line_pend) {
                                       fprintf(stdout, "\n");
fprintf(stdout, " %*s", indent, "");
new_line_pend = 0;
                             }
                            \ddot{d}id1++;
                            fprintf(stdout, "%s ", mode_defs[i].name);
                   }
          }
if (did1 == 0)
                     fprintf(stdout, "Not reported");
         fprintf(stdout, "\n");
         if (!link_mode_only) {
                   fprintf(stdout, " %s pause frame use: ", prefix);
if (mask & ADVERTISED_Pause) {
fprintf(stdout, "Symmetric");
if (mask & ADVERTISED_Asym_Pause)
fprintf(stdout, " Receive-only");
                            fprintf(stdout, "\n");
                   } else {
                             if (mask & ADVERTISED_Asym_Pause)
fprintf(stdout, "Transmit-only\n");
                            else
                                      fprintf(stdout, "No\n");
                   }
                   fprintf(stdout, " %s auto-negotiation: ", an_prefix);
                   if (mask & ADVERTISED_Autoneg)
fprintf(stdout, "Yes\n");
                   else
                            fprintf(stdout, "No\n");
         }
static int dump_ecmd(struct ethtool_cmd *ep)
         u32 speed;
         dump_supported(ep);
         dump_link_caps("Advertised", "Advertised", ep->advertising, 0);
         if (ep->lp_advertising)
                   dump_link_caps("Link partner advertised",
 "Link partner advertised", ep->lp_advertising,
                                      0);
         fprintf(stdout, " Speed: ");
          speed = ethtool_cmd_speed(ep);<br>if (speed == 0 || speed == (u16)(-1) || speed == (u32)(-1))<br>fprintf(stdout, "Unknown!\n");
         else
                   fprintf(stdout, "%uMb/s\n", speed);
         fprintf(stdout, " Duplex: ");
         switch (ep->duplex) {
         case DUPLEX HALF:
                   fprintf(stdout, "Half\n");
                   break;
         case DUPLEX_FULL:
                   fprintf(stdout, "Full\n");
                   break;
         default:
                   fprintf(stdout, "Unknown! (%i)\n", ep->duplex);
                   break;
         };
         fprintf(stdout, " Port: ");
          switch (ep->port) {
case PORT_TP:
                   fprintf(stdout, "Twisted Pair\n");
                   break;
         case PORT_AUI:
                   fprintf(stdout, "AUI\n");
                   break;
         case PORT_BNC:
                   fprintf(stdout, "BNC\n");
                   break;
         case PORT_MII:
                   fprintf(stdout, "MII\n");
                   break;
         case PORT_FIBRE:
                   fprintf(stdout, "FIBRE\n");
                   break;
         case PORT_DA:
                   fprintf(stdout, "Direct Attach Copper\n");
                   break;
         case PORT_NONE:
                   fprintf(stdout, "None\n");
                   break;
         case PORT_OTHER:
                   fprintf(stdout, "Other\n");
                   break;
         default:
                   fprintf(stdout, "Unknown! (%i)\n", ep->port);
                   break;
         };
```
}

{

```
PHYAD: d\n\infty, ep->phy_address);<br>Transceiver: ");
          fprint(fstdout, "fprint(fstdout, "switch (ep->transceiver) {
          case XCVR_INTERNAL:
                     fprintf(stdout, "internal\n");
                     break;
          case XCVR_EXTERNAL:
                     fprintf(stdout, "external\n");
                     break;
          default:
                     fprintf(stdout, "Unknown!\n");
                     break;
          };
           fprintf(stdout, " Auto-negotiation: %s\n",
(ep->autoneg == AUTONEG_DISABLE) ?
"off" : "on");
          if (ep->port == PORT_TP) {<br>fprintf(stdout, "
                      \begin{array}{l} \text{fprint(fstdout, "MDI-X: ");}\\ \text{if (ep->eth_tpmf(stout, "off IfTP_MDT) { }\\ \text{fprint(fstdout, "off (ford) \backslash n");}\\ \text{else if (ep->eth_tpmmid/cert1 == ETH_TP_MDT_X) { }\\ \end{array}fprintf(stdout, "on (forced)\n");
                     } else {
                                switch (ep->eth_tp_mdix) {
case ETH_TP_MDI:
                                           fprintf(stdout, "off");
                                          break;
                                case ETH_TP_MDI_X:
                                          fprintf(stdout, "on");
                                          break;
                                default:
                                           fprintf(stdout, "Unknown");
                                          break;
                                }
if (ep->eth_tp_mdix_ctrl == ETH_TP_MDI_AUTO)
fprintf(stdout, " (auto)");
fprintf(stdout, "\n");
                     }
          }
          return 0;
}
static int dump_drvinfo(struct ethtool_drvinfo *info)
{
          fprintf(stdout,
                      "driver: %.*s\n"
                      "version: %.*s\n"
                     "firmware-version: %.*s\n"
                     "expansion-rom-version: %.*s\n"
                     "bus-info: %.*s\n"
                     "supports-statistics: %s\n"
                     "supports-test: %s\n"
                     "supports-eeprom-access: %s\n"
                      "supports-register-dump: %s\n"
                     "supports-priv-flags: %s\n",
                     (int)sizeof(info->driver), info->driver,
                     (int)sizeof(info->version), info->version,
                     (int)sizeof(info->fw_version), info->fw_version,
                     (int)sizeof(info->erom_version), info->erom_version,
                      (int)sizeof(info->bus_info), info->bus_info,
info->n_stats ? "yes" : "no",
info->testinfo_len ? "yes" : "no",
                      info->eedump_len ? "yes" : "no",
info->regdump_len ? "yes" : "no",
info->n_priv_flags ? "yes" : "no");
          return 0;
}
static int parse_wolopts(char *optstr, u32 *data)
{
          *<b>data</b> = 0:
          while (*optstr) {
                     switch (*optstr) {
                               case 'p':
                                          *data | = WAKE_PHY;
                                          break;
                                case 'u':
                                           *data |= WAKE_UCAST;
                                          break;
                                case 'm':
                                           *data | = WAKE_MCAST;
                                          break;
                                case 'b':
                                          *data | = WAKE_BCAST;
                                          break;
                                case 'a':
                                          *data | = WAKE_ARP;
                                          break;
                                case 'g':
                                           *data |= WAKE_MAGIC;
                                          break;
                                case 's':
                                           *data |= WAKE_MAGICSECURE;
                                           break;
```

```
case 'd':
                                   *data = 0;break;
                          default:
                                  return -1;
                 }
                 optstr++;
        }
        return 0;
}
static char *unparse wolopts(int wolopts)
{
        static char buf[16];
        char *p = buf;memset(buf, 0, sizeof(buf));
        if (wolopts) {
                 if (wolopts & WAKE_PHY)
                          *_{p++} = 'p';if (wolopts & WAKE_UCAST)
                          *p++ = 'u';if (wolopts & WAKE_MCAST)
                          *p++ = 'm';if (wolopts & WAKE_BCAST)
                          *_{p++} = 'b';if (wolopts & WAKE_ARP)
                          *p++ = 'a';if (wolopts & WAKE_MAGIC)
                          *p++ = 'g';if (wolopts & WAKE_MAGICSECURE)
                          *p++ = 's';} else {
                 *p = 'd';
        }
        return buf;
}
static int dump_wol(struct ethtool_wolinfo *wol)
{
        fprintf(stdout, " Supports Wake-on: \sin^n,
         unparse_wolopts(wol->supported));
fprintf(stdout, " Wake-on: %s\n",
                 unparse_wolopts(wol->wolopts));
        if (wol->supported & WAKE_MAGICSECURE) {
                 int i;
                 int delim = 0;
                  fprintf(stdout, " SecureOn password: ");
for (i = 0; i < SOPASS_MAX; i++) {
fprintf(stdout, "%s%02x", delim?":":"", wol->sopass[i]);
                          delim=1;
                  }
fprintf(stdout, "\n");
        }
        return 0;
}
static int parse_rxfhashopts(char *optstr, u32 *data)
{
        *data = 0:
        while (*optstr) {
                 switch (*optstr) {
                          case 'm':
                                  *data |= RXH_L2DA;
                                  break;
                          case 'v':
                                   *data |= RXH_VLAN;
                                  break;
                          case 't':
                                   *data |= RXH_L3_PROTO;
                                  break;
                          case 's':
                                   *data |= RXH_IP_SRC;
                                  break;
                          case 'd':
                                   *data |= RXH_IP_DST;
                                  break;
                          case 'f':
                                   *data | = RXH_L4_B_0_1;break;
                          case 'n':
                                   *data | = RXH_L4_B_2_3;break;
                          case 'r':
                                  *data |= RXH_DISCARD;
                                  break;
                          default:
                                  return -1;
                 }
                 optstr++;
        }
        return 0;
}
```

```
static char *unparse_rxfhashopts(u64 opts)
```

```
{
         static char buf[300];
         memset(buf, 0, sizeof(buf));
         if (opts) {
                  if (opts & RXH_L2DA) {
strcat(buf, "L2DA\n");
                  }
if (opts & RXH_VLAN) {
strcat(buf, "VLAN tag\n");
                  }
                  if (opts & RXH_L3_PROTO) {
                          strcat(buf, "L3 proton\n");
                  }
if (opts & RXH_IP_SRC) {
strcat(buf, "IP SA\n");
                  }
if (opts & RXH_IP_DST) {
                          strcat(buf, "IP DANn");}
if (opts & RXH_L4_B_0_1) {
strcat(buf, "L4 bytes 0 & 1 [TCP/UDP src port]\n");
}
                  if (opts & RXH_L4_B_2_3) {<br>strcat(buf, "L4 bytes 2 & 3 [TCP/UDP dst port]\n");
                  }
         } else {
                  sprintf(buf, "None");
         }
         return buf;
}
static int convert_string_to_hashkey(char *rss_hkey, u32 key_size,
                                           const char *rss_hkey_string)
{
         u32 i = 0;int hex_byte, len;
         do {
                  if (i > (key_size - 1)) {
                            fprintf(stderr,
"Key is too long for device (%u > %u)\n",
                                    i + 1, key_size);
                           goto err;
                  }
                  if (sscanf(rss_hkey_string, "%2x%n", &hex_byte, &len) < 1 ||
                   len != 2) {
fprintf(stderr, "Invalid RSS hash key format\n");
                           goto err;
                  }
                  rss_hkey[i++] = hex_byte;
                  rss_hkey_string += \overline{2};
                  if (*rss hkey string == ':') {
                          rss_hkey_string++;
                  } else if (*rss_hkey\_string != '\0') {
                           fprintf(stderr, "Invalid RSS hash key format\n");
                           goto err;
                  }
         } while (*rss_hkey_string);
         if (i != key_size) {
                  fprintf(stderr, "Key is too short for device (%u < %u)\n",
                         i, key_size);
                  goto err;
         }
         return 0;
err:
         return 2;
}
static int parse_hkey(char **rss_hkey, u32 key_size,
                         const char *rss_hkey_string)
{
         if (!key_size) {
                  fprintf(stderr,
                            "Cannot set RX flow hash configuration:\n"
" Hash key setting not supported\n");
                  return 1;
         }
         *rss hkey = malloc(key_size);
         if (!(*rss_hkey)) {
perror("Cannot allocate memory for RSS hash key");
                  return 1:
         }
         if (convert_string_to_hashkey(*rss_hkey, key_size,
 rss_hkey_string)) {
                  free(*rss_hkey);
                  *rss_hkey = NULL;return 2;
```

```
}
          return 0;
}
static const struct {
          const char *name;
          int (*func)(struct ethtool_drvinfo *info, struct ethtool_regs *regs);
} driver_list[] = {
#ifdef ETHTOOL_ENABLE_PRETTY_DUMP
           { "8139cp", realtek_dump_regs },
{ "8139too", realtek_dump_regs },
             { "r8169", realtek_dump_regs },
            "de2104x", de2104x dump regs },
           { "e1000", e1000_dump_regs },
{ "e1000e", e1000_dump_regs },
           { "igb", igb_dump_regs },
{ "ixgb", ixgb_dump_regs },
{ "ixgbe", ixgbe_dump_regs },
           { "ixgbevf", ixgbevf_dump_regs },
{ "natsemi", natsemi_dump_regs },
             { "e100", e100_dump_regs },
             { "amd8111e", amd8111e_dump_regs },
           { "pcnet32", pcnet32_dump_regs },
{ "fec_8xx", fec_8xx_dump_regs },
{ "ibm_emac", ibm_emac_dump_regs },
{ "tg3", tg3_dump_regs },
{ "skge", skge_dump_regs },
{ "sky2", sky2_dump_regs },
 { "vioc", vioc_dump_regs },
              { "smsc911x", smsc911x_dump_regs },
             "at76c50x-usb", at76c50x-usb\_dump\_regs },
             "sfc", sfc dump regs },
             "st\_mac100", st\_mac100\_dump\_regs },
           { "st_gmac", st_gmac_dump_regs },
{ "et131x", et131x_dump_regs },
             { "altera_tse", altera_tse_dump_regs },
#endif
};
void dump_hex(FILE *file, const u8 *data, int len, int offset)
{
          int i;
           fprintf(file, "Offset\t\tValues\n");
fprintf(file, "------\t\t------");
          for (i = 0; i < len; i++) {
                     if (i % 16 == 0)
                     fprintf(file, "\n0x%04x:\t\t", i + offset);
fprintf(file, "%02x ", data[i]);
           }
fprintf(file, "\n");
}
static int dump_regs(int gregs_dump_raw, int gregs_dump_hex,
                            const char *gregs_dump_file,
                            struct ethtool_drvinfo *info, struct ethtool_regs *regs)
{
          int i;
          if (gregs_dump_raw) {
                     fwrite(regs->data, regs->len, 1, stdout);
                     return 0;
          }
           if (gregs_dump_file) {
FILE *f = fopen(gregs_dump_file, "r");
                     struct stat st;
                     if (!f || fstat(fileno(f), &st) < 0) {
fprintf(stderr, "Can't open '%s': %s\n",
                                         gregs_dump_file, strerror(errno));
                               return -1;
                     }
                     regs = realloc(regs, sizeof(*regs) + st.st_size);
                     regs->len = st.st_size;
                     fread(regs->data, regs->len, 1, f);
                     fclose(f);
          }
          if (!gregs_dump_hex)
                     for (i = 0; i < ARRAY_SIZE(driver_list); i++)
                               if (!strncmp(driver_list[i].name, info->driver,
                                                 ETHTOOL_BUSINFO_LEN)) {
                                          if (driver\_list[i].func(info, regs) == 0)return 0;
/* This version (or some other
 * variation in the dump format) is
                                            * not handled; fall back to hex
                                            */
                                          break;
                               }
```

```
dump_hex(stdout, regs->data, regs->len, 0);
```

```
static int dump_eeprom(int geeprom_dump_raw, struct ethtool_drvinfo *info,
                               struct ethtool eeprom *ee)
{
           if (geeprom_dump_raw) {
                     \overline{\text{fwrite}}(ee->data, 1, ee->len, stdout);
                     return 0;
}
#ifdef ETHTOOL_ENABLE_PRETTY_DUMP
           if (!strncmp("natsemi", info->driver, ETHTOOL_BUSINFO_LEN)) {
return natsemi_dump_eeprom(info, ee);
} else if (!strncmp("tg3", info->driver, ETHTOOL_BUSINFO_LEN)) {
return tg3_dump_eeprom(info, ee);
           }
#endif
           dump_hex(stdout, ee->data, ee->len, ee->offset);
          return 0;
}
static int dump_test(struct ethtool_test *test,
                            struct ethtool gstrings *strings)
{
           int i, rc;
           rc = test->flags & ETH_TEST_FL_FAILED;
fprintf(stdout, "The test result is %s\n", rc ? "FAIL" : "PASS");
           if (test->flags & ETH_TEST_FL_EXTERNAL_LB)
                      fprintf(stdout, "External loopback test was %sexecuted\n",
(test->flags & ETH_TEST_FL_EXTERNAL_LB_DONE) ?
                                    : "not ");if (strings->len)
                      fprintf(stdout, "The test extra info:\n");
           for (i = 0; i < strings->len; i++) {
fprintf(stdout, "%s\t %d\n",
(char *)(strings->data + i * ETH_GSTRING_LEN),
                                (u32) test->data[i]);
           }
           fprintf(stdout, "\n");
          return rc;
}
static int dump_pause(const struct ethtool_pauseparam *epause,
                              u32 advertising, u32 lp_advertising)
{
           fprintf(stdout,
                      %"Autonegotiate: %s\n"<br>"RX: %s\n"
                      "RX: %s\n"
"TX: %s\n",
epause->autoneg ? "on" : "off",
epause->rx_pause ? "on" : "off",
epause->tx_pause ? "on" : "off");
           if (lp_advertising) {<br>int an rx = 0, an tx = 0;
                      /* Work out negotiated pause frame usage per
                       * IEEE 802.3-2005 table 28B-3.
                        */
                      if (advertising & lp_advertising & ADVERTISED_Pause) {
                                an_tx = 1;an_{rx} = 1;} else if (advertising & lp_advertising &
                                     ADVERTISED_Asym_Pause) {
                                if (advertising & ADVERTISED_Pause)
                                          an_{rx} = 1;else if (lp_advertising & ADVERTISED_Pause)
                                           an_{xx} = 1;}
                      fprintf(stdout,
                                 "RX negotiated: %s\n"
                                 "TX negotiated: %s\n",
an_rx ? "on" : "off",
an_tx ? "on" : "off");
           }
           fprintf(stdout, "\n");
           return 0;
}
static int dump_ring(const struct ethtool_ringparam *ering)
{
           fprintf(stdout,
                      "Pre-set maximums:\n"
                                           \{u\}\n"<br>\{u\}\n"
                      %"RX Mini: %u\n"<br>"RX Jumbo: %u\n"
                      "RX Jumbo: \frac{\%u}{n}"<br>"TX: \frac{\%u}{n}",
                      "TX: %u\n",
ering->rx_max_pending,
                      ering->rx_mini_max_pending,
ering->rx_jumbo_max_pending,
                     ering->tx_max_pending);
```

```
fprintf(stdout,
                    "Current hardware settings:\n"<br>"RX: *u\n"
                                      \nu \iln"
                    "RX Mini: %u\n"
                   "RX Jumbo: @u\n\rangle n"<br>"TX: @u\n\rangle n",
                    "TX: %u\n",
ering->rx_pending,
                   ering->rx_mini_pending,
                   ering->rx_jumbo_pending,
                   ering->tx_pending);
         fprintf(stdout, "\n");
         return 0;
static int dump_channels(const struct ethtool_channels *echannels)
         fprintf(stdout,
                   "Pre-set maximums:\n"<br>"RX: *u\n"
                   \begin{array}{lll} \texttt{"RX:} & \texttt{\$u\backslash n$'} \\ \texttt{"TX:} & \texttt{\$u\backslash n$'} \end{array}\nu\u\n''
                   "Other: <br>"Combined: <br>"l`on" ,"Combined:echannels->max_rx, echannels->max_tx,
                   echannels->max_other,
                   echannels->max_combined);
         fprintf(stdout,
                   "Current hardware settings:\n"<br>"RX: \frac{\nu \ln n}{n}%u\n"<br>%u\n"
                   "TX: <br>"Other: <br>"bular""Other: \frac{\text{u}}{\text{w}}"<br>"Combined: \frac{\text{u}}{\text{u}}",
                   "Combined:echannels->rx_count, echannels->tx_count,
                   echannels->other_count,
                   echannels->combined_count);
         fprintf(stdout, "\n");
         return 0;
static int dump_coalesce(const struct ethtool_coalesce *ecoal)
         fprintf(stdout, "Adaptive RX: %s TX: %s\n",
                    ecoal->use_adaptive_rx_coalesce ? "on" : "off",
ecoal->use_adaptive_tx_coalesce ? "on" : "off");
         fprintf(stdout,
                    "stats-block-usecs: %u\n"
                    "sample-interval: %u\n"
                    "pkt-rate-low: %u\n"
                    "pkt-rate-high: %u\n"
                   "\n"
                   "rx-usecs: %u\n"
                   "rx-frames: %u\n"
                   "rx-usecs-irq: %u\n"
                    "rx-frames-irq: %u\n"
                   "\n"
                   "tx-usecs: %u\n"
                   "tx-frames: %u\n"
                   "tx-usecs-irq: %u\n"
                   "tx-frames-irq: %u\n"
                   "\n"
                   "rx-usecs-low: %u\n"
                   "rx-frame-low: %u\n"
                   "tx-usecs-low: %u\n"
                    "tx-frame-low: %u\n"
                   "\n"
                   "rx-usecs-high: %u\n"
                   "rx-frame-high: %u\n"
                   "tx-usecs-high: %u\n"
                   "tx-frame-high: %u\n"
                   "\n",
                   ecoal->stats_block_coalesce_usecs,
                   ecoal->rate_sample_interval,
                   ecoal->pkt_rate_low,
                   ecoal->pkt_rate_high,
                   ecoal->rx_coalesce_usecs,
                   ecoal->rx_max_coalesced_frames,
                   ecoal->rx_coalesce_usecs_irq,
                   ecoal->rx_max_coalesced_frames_irq,
                   ecoal->tx_coalesce_usecs,
                   ecoal->tx_max_coalesced_frames,
                   ecoal->tx_coalesce_usecs_irq,
                   ecoal->tx_max_coalesced_frames_irq,
                   ecoal->rx_coalesce_usecs_low,
                   ecoal->rx_max_coalesced_frames_low,
                   ecoal->tx_coalesce_usecs_low,
                   ecoal->tx_max_coalesced_frames_low,
                    ecoal->rx_coalesce_usecs_high,
ecoal->rx_max_coalesced_frames_high,
ecoal->tx_coalesce_usecs_high,
                   ecoal->tx_max_coalesced_frames_high);
```
}

{

}

{

```
}
struct feature_state {
        u32 off flags:
        struct ethtool gfeatures features;
};
static void dump one feature(const char *indent, const char *name,
                                const struct feature_state *state,
                                const struct feature_state *ref_state,
                                u32 index)
{
        if (ref_state &&
             !(FEATURE BIT IS SET(state->features.features, index, active) ^
                FEATURE_BIT_IS_SET(ref_state->features.features, index, active)))
                 return;
        printf("%s%s: %s%s\n",
                 indent, name,
                 FEATURE_BIT_IS_SET(state->features.features, index, active) ?
                "on" : \overline{\text{``off''}},
                 (!FEATURE_BIT_IS_SET(state->features.features, index, available)
                 || FEATURE_BIT_IS_SET(state->features.features, index,
                                        never changed))
                 ? " [fixed]"
                : (FEATURE BIT IS SET(state->features.features, index, requested)
                     ^ FEATURE_BIT_IS_SET(state->features.features, index, active))
                 ? (FEATURE_BIT_IS_SET(state->features.features, index, requested)
          ? " [requested on]" : " [requested off]")
 : "");
}
static int linux_version_code(void)
{
        struct utsname utsname;
        unsigned version, patchlevel, sublevel = 0;
        if (uname(&utsname))
                return -1;
        if (sscanf(utsname.release, "%u.%u.%u", &version, &patchlevel, &sublevel) < 2)
                 return -1;
        return KERNEL_VERSION(version, patchlevel, sublevel);
}
static void dump_features(const struct feature_defs *defs,
                            const struct feature_state *state,
                             const struct feature_state *ref_state)
{
        int kernel ver = linux version code();
        u32 value;
        int indent;
        int i, j;
        for (i = 0; i < ARRAY_SIZE(off\_flag\_def); i++) {
                 /* Don't show features whose state is unknown on this
                   * kernel version
                   */
                 if (defs->off_flag_matched[i] == 0 &&
                     off_flag_def[i].get_cmd == 0 &&
                      kernel_ver < off_flag_def[i].min_kernel_ver)
                          continue;
                 value = off flag def[i].value;
                 /* If this offload flag matches exactly one generic
                   * feature then it's redundant to show the flag and
                   * feature states separately. Otherwise, show the
                   * flag state first.
                  */
if (defs->off_flag_matched[i] != 1 &&
                      (!ref_state ||
                       (state->off_flags ^ ref_state->off_flags) & value)) {
                         printf("%s: %s\n",
                                  off_flag_def[i].long_name,
                                  (state->off_flags & value) ? "on" : "off");
                         indent = 1;} else {
                          indent = 0;}
                 /* Show matching features */
for (j = 0; j < defs->n_features; j++) {
                         if (defs->def[j].off_flag_index != i)
                                  continue;
                          if (defs->off_flag_matched[i] != 1)
                                   /* Show all matching feature states */
dump_one_feature(indent ? "\t" : "",
                                                      defs->def[j].name,
                                                     state, ref state, j);
                          else
                                   /* Show full state with the old flag name */
dump_one_feature("", off_flag_def[i].long_name,
                                                    state, ref\_state, j);
                 }
        }
```
return 0;

```
for (j = 0; j < defs->n features; j++)if (defs->def[j].off_flag_index < 0 && defs->def[j].name[0])
dump_one_feature("", defs->def[j].name,
                                                  state, ref_state, j);
}
static int dump_rxfhash(int fhash, u64 val)
{
         switch (fhash) {
         case TCP_V4_FLOW:
                   fprintf(stdout, "TCP over IPV4 flows");
                   break;
         case UDP_V4_FLOW:
                   fprintf(stdout, "UDP over IPV4 flows");
                   break;
         case SCTP_V4_FLOW:
                   fprintf(stdout, "SCTP over IPV4 flows");
                   break;
         case AH_ESP_V4_FLOW:
         case AH_V4 FLOW:
         case ESP V4 FLOW:
                   fprintf(stdout, "IPSEC AH/ESP over IPV4 flows");
                   break;
         case TCP_V6_FLOW:
                   fprintf(stdout, "TCP over IPV6 flows");
                   break;
         case UDP_V6_FLOW:
                   fprintf(stdout, "UDP over IPV6 flows");
                   break;
         case SCTP_V6_FLOW:
                   fprintf(stdout, "SCTP over IPV6 flows");
                   break;
         case AH_ESP_V6_FLOW:
         case AH_V6_FLOW:
         case ESP_V6_FLOW:
                   fprintf(stdout, "IPSEC AH/ESP over IPV6 flows");
                   break;
         default:
                   break;
         }
          if (val & RXH_DISCARD) {
fprintf(stdout, " - All matching flows discarded on RX\n");
return 0;
          }
         fprintf(stdout, " use these fields for computing Hash flow key:\n");
         fprintf(stdout, "%s\n", unparse_rxfhashopts(val));
         return 0;
}
static void dump_eeecmd(struct ethtool_eee *ep)
{
         fprintf(stdout, " EEE status: ");
         if (!ep->supported) {
                   fprintf(stdout, "not supported\n");
                   return;
         } else if (!ep->eee_enabled) {
                   fprintf(stdout, "disabled\n");
         } else {
                   fprintf(stdout, "enabled - ");
                   if (ep->eee_active)
                             fprintf(stdout, "active\n");
                   else
                             fprintf(stdout, "inactive\n");
         }
          fprintf(stdout, " Tx LPI:");
if (ep->tx_lpi_enabled)
fprintf(stdout, " %d (us)\n", ep->tx_lpi_timer);
         else
                   fprintf(stdout, " disabled\n");
          dump_link_caps("Supported EEE", "", ep->supported, 1);
dump_link_caps("Advertised EEE", "", ep->advertised, 1);
         dump_link_caps("Link partner advertised EEE", "", ep->lp_advertised, 1);
}
#define N_SOTS 7
static char *so_timestamping_labels[N_SOTS] = {<br>"hardware-transmit (SOF_TIMESTAMPING
          "hardware-transmit (SOF_TIMESTAMPING_TX_HARDWARE)",
          "software-transmit (SOF_TIMESTAMPING_TX_SOFTWARE)",
"hardware-receive (SOF_TIMESTAMPING_RX_HARDWARE)",
          "software-receive (SOF_TIMESTAMPING_RX_SOFTWARE)",
          "software-system-clock (SOF_TIMESTAMPING_SOFTWARE)",
"hardware-legacy-clock (SOF_TIMESTAMPING_SYS_HARDWARE)",
         "hardware-raw-clock (SOF_TIMESTAMPING_RAW_HARDWARE)",
};
#define N_TX_TYPES (HWTSTAMP_TX_ONESTEP_SYNC + 1)
static char *tx_type_labels[N_TX_TYPES] = {<br>"off (HWTSTAMP TX
          \begin{array}{ccc} \n\text{``off} & - \cdots & - & \n\end{array} (HWTSTAMP_TX_OFF)",<br>
\begin{array}{ccc} \n\text{``on} & \text{(HWTSTAMP-TX-ON)}\n\end{array}"on (HWTSTAMP_TX_ON)",<br>"one-step-sync (HWTSTAMP_TX_ONEST
                                      (HWTSTAMP_TX_ONESTEP_SYNC)",
```
};

#define N\_RX\_FILTERS (HWTSTAMP\_FILTER\_PTP\_V2\_DELAY\_REQ + 1)

```
static char *rx_filter_labels[N_RX_FILTERS] = {<br>"none (HWTSTAMP FILTER
              "none = T<br>
"all (HWTSTAMP_FILTER_ALL)",
              "all (HWTSTAMP_FILTER_ALL)"<br>"some (HWTSTAMP_FILTER_SOME)"
              "some (HWTSTAMP_FILTER_SOME)<br>"ptpv1-14-event (HWTSTAMP_FILTER_PTP_V
               \frac{1}{2}"ptpv1-14-event (HWTSTAMP_FILTER_PTP_V1_L4_EVENT)",<br>"ptpv1-14-sync (HWTSTAMP_FILTER_PTP_V1_L4_SYNC)",
               "ptpv1-14-sync (HWTSTAMP_FILTER_PTP_V1_L4_SYNC)"<br>"ptpv1-14-delay-req (HWTSTAMP_FILTER_PTP_V1_L4_DELAY
               "ptpv1-l4-delay-req (HWTSTAMP_FILTER_PTP_V1_L4_DELAY_REQ)",
"ptpv2-l4-event (HWTSTAMP_FILTER_PTP_V2_L4_EVENT)",
              % ptpv2-14-sync (HWTSTAMP_FILTER_PTP_V2_L4_SYNC)","<br>"ptpv2-14-delay-req (HWTSTAMP_FILTER_PTP_V2_L4_SYNC)",
               Ptpv2-14-delay-req (HWTSTAMP_FILTER_PTP_V2_L4_DELAY_REQ)",<br>'ptpv2-12-event (HWTSTAMP_FILTER_PTP_V2_L2_EVENT)",
               "ptpv2-12-event (HWTSTAMP_FILTER_PTP_V2_L2_EVENT)",<br>"ptpv2-12-sync (HWTSTAMP_FILTER_PTP_V2_L2_SYNC)",
               "ptpv2-12-sync (HWTSTAMP_FILTER_PTP_V2_L2_SYNC)"<br>"ptpv2-12-delay-req (HWTSTAMP_FILTER_PTP_V2_L2_DELAY
              \begin{array}{ll} \texttt{"ptpv2-12-delay-reg} & (\texttt{HWTSTAMP\_FILTER\_PTP_V2\_L2\_DELAY\_RBQ})" \texttt{,} \\ \texttt{"ptpv2-event} & (\texttt{HWTSTAMP\_FILTER\_PTP_V2\_EVENT})" \texttt{,} \end{array}\overline{(HWTSTAMP\_FILTER\_PTP_V2\_EVENT)}",
              "ptpv2-sync (HWTSTAMP_FILTER_PTP_V2_SYNC)",
                                                       \overline{(HWTSTAMP\_FILTER\_PTP_V2\_DELAY\_REQ)} ",
```
};

{

}

```
static int dump_tsinfo(const struct ethtool_ts_info *info)
        int i;
        fprintf(stdout, "Capabilities:\n");
        for (i = 0; i < N_SOTS; i++) {
                 if (info->so_timestamping & (1 << i))
fprintf(stdout, "\t%s\n", so_timestamping_labels[i]);
        }
        fprintf(stdout, "PTP Hardware Clock: ");
         if (info->phc_index < 0)
fprintf(stdout, "none\n");
        else
                 fprintf(stdout, "%d\n", info->phc_index);
        fprintf(stdout, "Hardware Transmit Timestamp Modes:");
        if (!info->tx_types)
                 fprintf(stdout, " none\n");
        else
                 fprintf(stdout, "\n");
        for (i = 0; i < N_TX_TYPES; i++) {
                 if (info->tx_types & (1 << i))
fprintf(stdout, "\t%s\n", tx_type_labels[i]);
        }
        fprintf(stdout, "Hardware Receive Filter Modes:");
        if (!info->rx_filters)
                 fprint(f(stdout, "none\n");else
                 fprintf(stdout, "\n");
        for (i = 0; i < N_RX_FILTERS; i++) {
                 if (info->rx_filters & (1 << i))
fprintf(stdout, "\t%s\n", rx_filter_labels[i]);
        }
        return 0;
static struct ethtool_gstrings *
get_stringset(struct cmd_context *ctx, enum ethtool_stringset set id,
              ptrdiff_t drvinfo_offset, int null_terminate)
{
        struct {
                 struct ethtool_sset_info hdr;
                 u32 buf[1];
        } sset_info;
        struct ethtool drvinfo drvinfo;
        u32 len, i;
        struct ethtool_gstrings *strings;
        sset_info.hdr.cmd = ETHTOOL_GSSET_INFO;
        sset_info.hdr.reserved = 0;
        sset_info.hdr.sset_mask = 1ULL << set_id;
        if (send_iott(x, %set_info) == 0) {
                 len = sset_info.hdr.sset_mask ? sset_info.hdr.data[0] : 0;
        } else if (errno == EOPNOTSUPP \&\& drvinfo_offset != 0) {
                 /* Fallback for old kernel versions */
                 drvinfo.cmd = ETHTOOL_GDRVINFO;
                 if (send_ioctl(ctx, &drvinfo))
                         return NULL;
                 len = *(u32 *)((char *)*{drvinfo + drvinfo_offset});} else {
                 return NULL;
        }
        strings = calloc(1, sizeof(*strings) + len * ETH_GSTRING_LEN);
        if (!strings)
                 return NULL;
```

```
strings->cmd = ETHTOOL GSTRINGS;
        strings->string_set = set_id;
        strings->len = len;
        if (len != 0 && send_ioctl(ctx, strings)) {
                 free(strings);
                 return NULL;
        }
        if (null terminate)
                 for (i = 0; i < len; i++)strings->data[(i + 1) * ETH_GSTRING_LEN - 1] = 0;
        return strings;
}
static struct feature_defs *get_feature_defs(struct cmd_context *ctx)
{
        struct ethtool gstrings *names;
        struct feature defs *defs;
        u32 n features;
        int i, j;
        names = get_stringset(ctx, ETH_SS_FEATURES, 0, 1);
        if (names) {
                n_features = names->len;
        } else if (errno == EOPNOTSUPP || errno == EINVAL) {
                 /* Kernel doesn't support named features; not an error */
                 n_features = 0;
         } else if (errno == EPERM) {
/* Kernel bug: ETHTOOL_GSSET_INFO was privileged.
 * Work around it. */
                 n_features = 0;
        } else {
                 return NULL;
        }
        defs = malloc(sizeof(*defs) + sizeof(defs->def[0]) * n_features);
        if (!defs)
                 return NULL;
        defs->n_features = n_features;
        memset(defs->off_flag_matched, 0, sizeof(defs->off_flag_matched));
         /* Copy out feature names and find those associated with legacy flags */
        for (i = 0; i < defs->n_f features; i++) {
                 memcpy(defs->def[i].name, names->data + i * ETH_GSTRING_LEN,
                          ETH_GSTRING_LEN);
                 defs-\text{def}[i].off\_flag\_index = -1;for (j = 0; j < ARRAY_SIZE(off_flag_def) &&
                                defs->def[i].off_flag_index < 0;
                        j++) {
                          const char *pattern =
                                  off_flag_def[j].kernel_name;
                          const char \overline{*}name = defs->def[i].name;
                          for (;;) {
                                   if (*pattern == '*') {
                                            /* There is only one wildcard; so
                                              * switch to a suffix comparison */
                                            size_t pattern_len =
                                                    strlen(pattern + 1);
                                            size_t name_len = strlen(name);
if (name_len < pattern_len)
break; /* name is too short */
                                            name += name_len - pattern_len;
                                            ++pattern;
                                   } else if (*pattern != *name) {
break; /* mismatch */
                                   } else if (*pattern == 0) {
defs->def[i].off_flag_index = j;
                                            defs->off_flag_matched[j]++;
                                            break;
                                   } else {
                                            .<br>++name:
                                            ++pattern;
                                  }
                          }
                }
        }
        free(names);
        return defs;
}
static int do_gdrv(struct cmd_context *ctx)
{
        int err;
        struct ethtool drvinfo drvinfo;
        if (ctx->argc != 0)exit_bad_args();
        drvinfo.cmd = ETHTOOL_GDRVINFO;
```

```
err = send\_ioctl(ctx, \bar{6}drvinfo);if (err \langle 0 \rangle {
         perror("Cannot get driver information");
         return 71;
```

```
}
return dump_drvinfo(&drvinfo);
}
static int do_gpause(struct cmd_context *ctx)
{
        struct ethtool pauseparam epause;
        struct ethtool cmd ecmd;
        int err;
        if (ctx->argc != 0)ext bad args();
        fprintf(stdout, "Pause parameters for %s:\n", ctx->devname);
        epause.cmd = ETHTOOL_GPAUSEPARAM;
        err = send_ioctl(ctx, &epause);
        if (err) {
                 perror("Cannot get device pause settings");
                 return 76;
        }
        if (epause.autoneg) {
                 ecmd.cmd = ETHTOOL GSET;
                 err = send_ioctl(ctx, &ecmd);
                 if (err) {
                         perror("Cannot get device settings");
                          return 1;
                 }
                 dump_pause(&epause, ecmd.advertising, ecmd.lp_advertising);
        } else {
                 dump_pause(&epause, 0, 0);
        }
        return 0;
}
static void do_generic_set1(struct cmdline_info *info, int *changed_out)
{
        int wanted, *v1, *v2;
        v1 = info->wanted_val;
        wanted = *v1;if (wanted < 0)
                 return;
        v2 = info->ioctl_val;
        if (wanted == *v2) {
                 fprintf(stderr, "%s unmodified, ignoring\n", info->name);
        } else {
                 *v2 = wanted;
                 *changed_out = 1;}
}
static void do_generic_set(struct cmdline_info *info,
                             unsigned int n_info,
                              int *changed_out)
{
        unsigned int i;
        for (i = 0; i < n info; i^{++})
                 do_generic_set1(&info[i], changed_out);
}
static int do_spause(struct cmd_context *ctx)
{
        struct ethtool_pauseparam epause;
        int gpause_changed = 0;
        int pause_autoneg_wanted = -1;
        int pauserx_</math> wanted = -1;int pause_t x_wanted = -1;
        struct cmdline_info cmdline_pause[] = {
                 { "autoneg", CMDL_BOOL, &pause_autoneg_wanted,
                  &epause.autoneg },
{ "rx", CMDL_BOOL, &pause_rx_wanted, &epause.rx_pause },
{ "tx", CMDL_BOOL, &pause_tx_wanted, &epause.tx_pause },
        };
        int err, changed = 0;
         parse_generic_cmdline(ctx, &gpause_changed,
 cmdline_pause, ARRAY_SIZE(cmdline_pause));
        epause.cmd = ETHTOOL_GPAUSEPARAM;
        err = send_ioctl(ctx, &epause);
        if (err) {
                 perror("Cannot get device pause settings");
                 return 77:
        }
        do_generic_set(cmdline_pause, ARRAY_SIZE(cmdline_pause), &changed);
        if (!changed) {
                 fprintf(stderr, "no pause parameters changed, aborting\n");
                 return 78;
        }
```

```
epause.cmd = ETHTOOL_SPAUSEPARAM;
        err = send_ioctl(ctx, &epause);
        if (err) {
                 perror("Cannot set device pause parameters");
                 return 79;
        }
        return 0;
}
static int do sring(struct cmd context *ctx)
{
        struct ethtool ringparam ering;
        int gring changed = 0;s32 ring_rx_wanted = -1;
        s32 ring_rx_{min} wanted = -1;
        s32 ring_r x_j jumbo_wanted = -1;
         s32 ring_tx_wanted = -1;
struct cmdline_info cmdline_ring[] = {
                 { "rx", CMDL_S32, &ring_rx_wanted, &ering.rx_pending },
                 { "rx-mini", CMDL_S32, &ring_rx_mini_wanted,
                    &ering.rx_mini_pending },
                 { "rx-jumbo", CMDL_S32, &ring_rx_jumbo_wanted,
                    &ering.rx_jumbo_pending },
                 { "tx", CMDL_S32, &ring_tx_wanted, &ering.tx_pending },
        };
        int err, changed = 0;
        parse_generic_cmdline(ctx, &gring_changed,
                                cmdline_ring, ARRAY_SIZE(cmdline_ring));
        ering.cmd = ETHTOOL GRINGPARAM;
        err = send\_ioctl(ctx, \text{ &}if (err) {
                perror("Cannot get device ring settings");
                 return 76;
        }
        do generic set(cmdline ring, ARRAY SIZE(cmdline ring), &changed);
        if (!changed) {
                 fprintf(stderr, "no ring parameters changed, aborting\n");
                 return 80;
        }
        ering.cmd = ETHTOOL_SRINGPARAM;
        err = send_ioctl(ctx, &ering);
        if (err) {
                 perror("Cannot set device ring parameters");
                 return 81;
        }
        return 0;
}
static int do_gring(struct cmd_context *ctx)
{
        struct ethtool ringparam ering;
        int err;
        if (ctx->argc != 0)exit_bad_args();
        fprintf(stdout, "Ring parameters for %s:\n", ctx->devname);
        ering.cmd = ETHTOOL_GRINGPARAM;
        err = send\_ioctl(ctx, \text{ &}if (err == 0) {
                 err = dump_ring(&ering);
                 if (err)
                         return err;
        } else {
                 perror("Cannot get device ring settings");
                 return 76;
        }
        return 0;
}
static int do_schannels(struct cmd_context *ctx)
{
        struct ethtool channels echannels;
        int gchannels changed:
        s32 channels_rx_wanted = -1;
        s32 channels_tx_wanted = -1;
        s32 channels_other_wanted = -1;
        s32 channels_combined_wanted = -1;
        struct cmdline_info cmdline_channels[] = {
                 { "rx", CMDL_S32, &channels_rx_wanted, &echannels.rx_count },
{ "tx", CMDL_S32, &channels_tx_wanted, &echannels.tx_count },
                 { "other", CMDL_S32, &channels_other_wanted,
                    &echannels.other_count },
                 { "combined", CMDL_S32, &channels_combined_wanted,
                    &echannels.combined_count },
        };
        int err, changed = 0;
        parse_generic_cmdline(ctx, &gchannels_changed,
```

```
echannels.cmd = ETHTOOL GCHANNELS;
         err = send_ioctl(ctx, &echannels);
         if (err) {
                  perror("Cannot get device channel parameters");
                  return 1;
         }
         do_generic_set(cmdline_channels, ARRAY_SIZE(cmdline_channels),
                            &changed);
         if (!changed) {
                   fprintf(stderr, "no channel parameters changed, aborting\n");
fprintf(stderr, "current values: tx %u rx %u other %u"
                             combined u\n", echannels.rx_count,
                            echannels.tx_count, echannels.other_count,
                            echannels.combined_count);
                  return 1;
         }
         echannels.cmd = ETHTOOL_SCHANNELS;
         err = send_ioctl(ctx, &echannels);
         if (err) {
                  perror("Cannot set device channel parameters");
                  return 1;
         }
         return 0;
}
static int do_gchannels(struct cmd_context *ctx)
{
         struct ethtool_channels echannels;
         int err;
         if (ctx->argc != 0)exit_bad_args();
         fprintf(stdout, "Channel parameters for %s:\n", ctx->devname);
         echannels.cmd = ETHTOOL_GCHANNELS;
         err = send_ioctl(ctx, &echannels);
         if (err == 0) {
err = dump_channels(&echannels);
                  if (err)
                           return err;
         } else {
                  perror("Cannot get device channel parameters\n");
                  return 1;
         }
         return 0;
}
static int do_gcoalesce(struct cmd_context *ctx)
{
         struct ethtool coalesce ecoal;
         int err;
         if (ctx->argc != 0)exit_bad_args();
         fprintf(stdout, "Coalesce parameters for %s:\n", ctx->devname);
         ecoal.cmd = ETHTOOL_GCOALESCE;
         err = send\_ioctl(ctx, kecoal);if (err == 0) {
                  err = dump_coalesce(&ecoal);
                  if (err)
                           return err;
         } else {
                  perror("Cannot get device coalesce settings");
                  return 82;
         }
         return 0;
}
static int do_scoalesce(struct cmd_context *ctx)
{
         struct ethtool coalesce ecoal:
         int gcoalesce \overline{chanced} = 0:
         s32 coal_stats_wanted = -1;
         int coal_adaptive_rx_wanted = -1;
         int coal<sub>2</sub>ad<sub>2</sub>it<sub>2</sub>t<sub>x</sub>-t<sub>x</sub>-i<sub>i</sub>-1;
         s32 coal_sample_rate_wanted = -1;
         s32 \text{ coal}<sub>pkt_rate_low_wanted</sub> = -1;
         s32 \text{ coal}<sub>pkt_rate_high_wanted</sub> = -1;
         s32 \text{ coal-rx\_usec\_wanted} = -1;s32 \cdot \text{coal} \cdot \text{rx} \cdot \text{frames} \cdot \text{wanted} = -1;s32 \cdot \text{coal} \cdot \text{rx} usec_irq_wanted = -1;
         s32 coal_rx_frames_irq_wanted = -1;
         s32 \cdot \text{coal\_tx\_usec\_wanted} = -1;s32 coal<sub>tx</sub>frac{1}{1} frames_wanted = -1;
         s32 coal_tx_usec_irq_wanted = -1;
```

```
s32 \text{ coal_tx} frames_irq_wanted = -1;
s32 \cdot \text{coal} \cdot \text{rx} \cdot \text{usec} \cdot \text{low} \cdot \text{w} \cdot \text{in} \cdot t = -1;
```
```
s32 \text{ coal\_tx\_frames\_low\_wanted = -1};s32 \text{ coal-rx}_\text{usec}_\text{high\_wanted} = -1;s32 coal_rx_frames_high_wanted = -1;
        s32 coal_tx_usec_high_wanted = -1;
        s32 coal_tx_frames_high_wanted = -1;
        struct cmdline info cmdline coalesce[] = {
                 { "adaptive-rx", CMDL_BOOL, &coal_adaptive_rx_wanted,
                     &ecoal.use_adaptive_rx_coalesce },
                  { "adaptive-tx", CMDL_BOOL, &coal_adaptive_tx_wanted,
                    \text{kecoal.use adantine tx coalesce }.
                  { "sample-interval", CMDL S32, &coal_sample_rate_wanted,
                     &ecoal.rate_sample_interval },
                  { "stats-block-usecs", CMDL_S32, &coal_stats_wanted,
                     &ecoal.stats_block_coalesce_usecs },
                  { "pkt-rate-low", CMDL_S32, &coal_pkt_rate_low_wanted,
                  &ecoal.pkt_rate_low },<br>{ "pkt-rate-high", CMDL_S32, &coal_pkt_rate_high_wanted,<br>&ecoal.pkt_rate_high },<br>&coal_rx_usec_wanted,<br>{ "rx-usecs", CMDL_S32, &coal_rx_usec_wanted,
                     &ecoal.rx_coalesce_usecs },
                  { "rx-frames", CMDL_S32, &coal_rx_frames_wanted,
                     &ecoal.rx_max_coalesced_frames },
                  { "rx-usecs-irq", CMDL_S32, &coal_rx_usec_irq_wanted,
                     &ecoal.rx_coalesce_usecs_irq },
                  { "rx-frames-irq", CMDL_S32, &coal_rx_frames_irq_wanted,
                     &ecoal.rx_max_coalesced_frames_irq },
                  { "tx-usecs", CMDL_S32, &coal_tx_usec_wanted,
                     &ecoal.tx_coalesce_usecs },
                  { "tx-frames", CMDL_S32, &coal_tx_frames_wanted,
                     &ecoal.tx_max_coalesced_frames },
                  {\iota} "tx-usecs-irq", CMDL S32, &coal tx usec irq wanted,
                     &ecoal.tx_coalesce_usecs_irq },
                  { "tx-frames-irq", CMDL_S32, &coal_tx_frames_irq_wanted,
                     &ecoal.tx_max_coalesced_frames_irq },
                  { "rx-usecs-low", CMDL_S32, &coal_rx_usec_low_wanted,
 &ecoal.rx_coalesce_usecs_low },
                  { "rx-frames-low", CMDL_S32, &coal_rx_frames_low_wanted,
                     &ecoal.rx_max_coalesced_frames_low },
                  { "tx-usecs-low", CMDL_S32, &coal_tx_usec_low_wanted,
                     &ecoal.tx_coalesce_usecs_low },
                  { "tx-frames-low", CMDL_S32, &coal_tx_frames_low_wanted,
                     &ecoal.tx_max_coalesced_frames_low },
                  { "rx-usecs-high", CMDL_S32, &coal_rx_usec_high_wanted,
                     &ecoal.rx_coalesce_usecs_high },
                  { "rx-frames-high", CMDL_S32, &coal_rx_frames_high_wanted,
                     &ecoal.rx_max_coalesced_frames_high },
                  { "tx-usecs-high", CMDL_S32, &coal_tx_usec_high_wanted,
                   &ecoal.tx_coalesce_usecs_high },
{ "tx-frames-high", CMDL_S32, &coal_tx_frames_high_wanted,
 &ecoal.tx_max_coalesced_frames_high },
         };
int err, changed = 0;
        parse_generic_cmdline(ctx, &gcoalesce_changed,
                                  cmdline_coalesce, ARRAY_SIZE(cmdline_coalesce));
        ecoal.cmd = ETHTOOL_GCOALESCE;
         err = send\_ioctl(ctx, kecoal);if (err) {
                  perror("Cannot get device coalesce settings");
                  return 76;
        }
        do_generic_set(cmdline_coalesce, ARRAY_SIZE(cmdline_coalesce),
                           &changed);
        if (!changed) {
                  fprintf(stderr, "no coalesce parameters changed, aborting\n");
                 return 80;
        }
        ecoal.cmd = ETHTOOL_SCOALESCE;
        err = send_ioctl(ctx, &ecoal);
        if (err) {
                 perror("Cannot set device coalesce parameters");
                 return 81:
        }
        return 0;
static struct feature_state *
get_features(struct cmd_context *ctx, const struct feature_defs *defs)
        struct feature_state *state;
        struct ethtool value eval:
        int err, allfail = 1:
        u32 value;
        int i;
        state = malloc(sizeof(*state) +
                   FEATURE_BITS_TO_BLOCKS(defs->n_features) *
 sizeof(state->features.features[0]));
        if (!state)
                 return NULL;
```
s32 coal rx frames low wanted =  $-1$ ;  $s32 \text{ coal}$ <sub>tx\_usec\_low\_wanted = -1;</sub>

}

```
state->off flags = 0;
        for (i = 0; i < ARRAY SIZE(off flag def); i++) {
                value = off_flag_def[i].value;
                if (!off_flag_def[i].get_cmd)
                         continue;
                 eval.cmd = off flag def[i].get cmd;
                 err = send\text{ioctl}(\text{ctx}, \text{keval});if (err) {
                         fprintf(stderr,
                                  "Cannot get device %s settings: %m\n",
                                 off_flag_def[i].long_name);
                } else {
                         if (eval.data)
                         state->off_flags |= value;
allfail = 0;
                }
        }
        eval.cmd = ETHTOOL GFLAGS;
        err = send\_ioctl(ctx, & eval);if (err) {
                perror("Cannot get device flags");
        } else {
                state->off_flags |= eval.data & ETH_FLAG_EXT_MASK;
                allfail = \overline{0};
        }
        if (defs->n_features) {
                state->features.cmd = ETHTOOL_GFEATURES;
                 state->features.size = FEATURE_BITS_TO_BLOCKS(defs->n_features);
                 err = send_ioctl(ctx, &state->features);
                if (err)
                         perror("Cannot get device generic features");
                else
                         allfail = 0;
        }
        if (allfail) {
                free(state);
                return NULL;
        }
        return state;
}
static int do_gfeatures(struct cmd_context *ctx)
{
        struct feature_defs *defs;
        struct feature_state *features;
        if (ctx->argc != 0)exit_bad_args();
        defs = get_feature_defs(ctx);
        if (!defs) {
                perror("Cannot get device feature names");
                return 1:
        }
        fprintf(stdout, "Features for %s:\n", ctx->devname);
        features = get_features(ctx, defs);
        if (!features) {
                fprintf(stdout, "no feature info available\n");
                return 1;
        }
        dump_features(defs, features, NULL);
        return 0;
}
static int do_sfeatures(struct cmd_context *ctx)
{
        struct feature_defs *defs;
         int any_changed = 0, any_mismatch = 0;<br>u32 off_flags_wanted = 0;
        u32 off\overline{\text{flags\_mask}} = 0;
        struct ethtool_sfeatures *efeatures;
        struct cmdline_info *cmdline_features;
        struct feature_state *old_state, *new_state;
        struct ethtool_value eval;
        int err;
        int i, j;
        defs = get_feature_defs(ctx);
        if (!defs) {
                perror("Cannot get device feature names");
                return 1;
         }
if (defs->n_features) {
                efeatures = malloc(sizeof(*efeatures) +
                                     FEATURE_BITS_TO_BLOCKS(defs->n_features) *
                                    sizeof(efeatures->features[0]));
                 if (!efeatures) {
                         perror("Cannot parse arguments");
                         return 1;
                 }
```

```
efeatures->cmd = ETHTOOL_SFEATURES;
         efeatures->size = FEATURE_BITS_TO_BLOCKS(defs->n_features);
         memset(efeatures->features, 0,
                 FEATURE_BITS_TO_BLOCKS(defs->n_features) *
                sizeof(efeatures->features[0]));
} else {
         efeatures = NULL;
}
/* Generate cmdline_info for legacy flags and kernel-named
  * features, and parse our arguments.
  */
cmdline_features = calloc(ARRAY_SIZE(off_flag_def) + defs->n_features,
                            sizeof(cmdline_features[0]));
if (!cmdline_features) {
        perror("Cannot parse arguments");
         return 1;
}
for (i = 0; i < ARRAY_SIZE(off_flag_def); i++)
         \overbrace{\texttt{flag_to\_c}}\texttt{mdline} \texttt{info} (\overbrace{\texttt{off\_flag\_def}}\texttt{[i].} \texttt{short\_name}, off_flag_def[i].value,
                                 &off_flags_wanted, &off_flags_mask,
                                &cmdline_features[i]);
for (i = 0; i < defs->n_features; i++)
         flag_to_cmdline_info(
defs->def[i].name, FEATURE_FIELD_FLAG(i),
                 &FEATURE_WORD(efeatures->features, i, requested),
                 &FEATURE_WORD(efeatures->features, i, valid),
                 &cmdline_features[ARRAY_SIZE(off_flag_def) + i]);
parse_generic_cmdline(ctx, &any_changed, cmdline_features,
                        ARRAY_SIZE(off_flag_def) + defs->n_features);
free(cmdline_features);
if (!any_changed) {
         fprintf(stdout, "no features changed\n");
         return 0;
}
old state = qet features(ctx, defs);
if (!old_state)
         return 1;
if (efeatures) {
         /* For each offload that the user specified, update any
 * related features that the user did not specify and that
           * are not fixed. Warn if all related features are fixed.
           */
         for (i = 0; i < ARRAY_SIZE(off\_flag\_def); i++) {
                 int fixed = 1;
                 if (!(off_flags_mask & off_flag_def[i].value))
                          continue;
                 for (j = 0; j < defs->n_features; j++) {
                          if (defs->def[j].off_flag_index != i ||
                               !FEATURE_BIT_IS_SET(
                                        old_state->features.features,
                                        j, available) ||
                                FEATURE_BIT_IS_SET(
                                        old_state->features.features,
                                         j, never_changed))
                                   continue;
                          fixed = 0;if (!FEATURE_BIT_IS_SET(efeatures->features,
                                                    j, valid)) {
                                   FEATURE_BIT_SET(efeatures->features,
                                                    j, valid);
                                   if (off_flags_wanted &
                                        off_flag_def[i].value)
                                           FEATURE_BIT_SET(
                                                    efeatures->features,
                                                    j, requested);
                          }
                 }
                 if (fixed)
                          fprintf(stderr, "Cannot change %s\n",
                                   off_flag_def[i].long_name);
        }
         err = send ioctl(ctx, efeatures);
         if (err < \overline{0}) {
                 perror("Cannot set device feature settings");
                 return 1;
         }
} else {
        for (i = 0; i < ARRAY_SIZE(off\_flag\_def); i++) {
                 if (!off_flag_def[i].set_cmd)
                          continue;
                 if (off_flags_mask & off_flag_def[i].value) {
                          evalcmd = off_file1ag_deff[i].set\_cmd;eval.data = !!(off_flags_wanted &
                                           off_flag_def[i].value);
                          err = send\_ioctl(ctx, & eval);if (err) {
                                   fprintf(stderr,
                                            "Cannot set device %s settings: %m\n",
```

```
off flag def[i].long name);
                                           return 1;
                                }
                         }
                 }
                 if (off_flags_mask & ETH_FLAG_EXT_MASK) {
                          eval.cmd = ETHTOOL SFLAGS;
                          eval.data = (old_state->off_flags & ~off_flags_mask &
                                        ETH_FLAG_EXT_MASK);
                          eval.data |= off_flags_wanted & ETH_FLAG_EXT_MASK;
                          err = send ioctl(ctx, &eval);
                          if (err) \left\{ \right.perror("Cannot set device flag settings");
                                  return 92;
                          }
                 }
        }
         /* Compare new state with requested state */
        new_state = get_features(ctx, defs);
        if (!new_state)
                 return 1;
        any_changed = new_state->off_flags != old_state->off_flags;
        any_mismatch = (new_state->off_flags !=
                          ((old_state->off_flags & ~off_flags_mask) |
                            off_flags_wanted));
        for (i = 0; i < FEATURE_BITS_TO_BLOCKS(defs->n_features); i++) {
                 if (new_state->features.features[i].active !=
                      old_state->features.features[i].active)
                  any_changed = 1;
if (new_state->features.features[i].active !=
                       ((old_state->features.features[i].active &
                         ~efeatures->features[i].valid) |
                       efeatures->features[i].requested))
                          any_mismatch = 1;
         }
if (any_mismatch) {
                 if (!any_changed) {
                          fprintf(stderr,
                                   "Could not change any device features\n");
                          return 1;
                 }
                 printf("Actual changes:\n");
                 dump_features(defs, new_state, old_state);
        }
        return 0;
static int do_gset(struct cmd_context *ctx)
        int err;
        struct ethtool_cmd ecmd;
        struct ethtool_wolinfo wolinfo;
        struct ethtool value edata;
        int allfail = \overline{1};
        if (ctx->\text{argc} != 0)exit_bad_args();
        fprintf(stdout, "Settings for %s:\n", ctx->devname);
        ecmd.cmd = ETHTOOL_GSET;
        err = send\_ioctl(ctx, & ecmd);if (err == 0) {
                 err = dump\_ecmd(&ecmd);if (err)
                         return err;
                 allfail = 0;} else if (errno != EOPNOTSUPP) {
                 perror("Cannot get device settings");
        }
        wolinfo.cmd = ETHTOOL_GWOL;
        err = send\_ioctl(ctx, \overline{\&wolinfo);
        if (err == 0) {
                 err = dump\_wol(\text{awolinfo});if (err)
         return err;
allfail = 0;
} else if (errno != EOPNOTSUPP) {
                 perror("Cannot get wake-on-lan settings");
        }
        edata.cmd = ETHTOOL GMSGLVL;
        err = send\_ioctl(ctx, sedata);if (err == \begin{bmatrix} 0 \end{bmatrix} {<br>fprintf(stdout, "
                                          Current message level: 0x\08x (d)\n"<br>",
                          ",<br>edata.data, edata.data);    <sup>"</sup>,
                 print_flags(flags_msglvl, ARRAY_SIZE(flags_msglvl),
                   edata.data);
fprintf(stdout, "\n");
                 allfail = 0;} else if (errno != EOPNOTSUPP) {
                 perror("Cannot get message level");
```

```
edata.cmd = ETHTOOL GLINK;
          err = send\_ioctl(ctx, %edata);if (err == 0) {<br>fprintf(stdout, "
                                                 Link detected: %s\n",
                              edata.data ? "yes":"no");
                    allfail = 0;} else if (errno != EOPNOTSUPP) {
                    perror("Cannot get link status");
          }
          if (allfail) {
                    fprintf(stdout, "No data available\n");
                    return 75;
          }
          return 0;
static int do sset(struct cmd context *ctx)
          int speed wanted = -1;
          int duplex_wanted = -1;
          int port wanted = -1;
          int matrix\_wanted = -1;int autoneg_wanted = -1;
          int phyad_wanted = -1;
          int xcvr_ wanted = -1;
          int full\_adverting\_wanted = -1;int advertising_wanted = -1;
int gset_changed = 0; /* did anything in GSET change? */
          u32 wol_wanted = 0;int \text{vol} change = 0;
          u8 sopass_wanted[SOPASS_MAX];
          int sopass_change = 0;
          int gwol_changed = 0; /* did anything in GWOL change? */
          int msglvl_changed = 0;
          u32 msglvl wanted = 0;
          u32 msglvl\overline{\text{mask}} = 0;
          struct cmdline_info cmdline_msglvl[ARRAY_SIZE(flags_msglvl)];
          int argc = ctx->argc;
          char **argp = ctx->argp;
          int i;
          int err;
          for (i = 0; i < ARRAY_SIZE(flags_msglvl); i++)flag_to_cmdline_info(flags_msglvl[i].name,
                                                flags_msglvl[i].value,
                                                &msglvl_wanted, &msglvl_mask,
                                                &cmdline_msglvl[i]);
          for (i = 0; i < argc; i++) {<br>
if (!strcmp(argp[i], "speed")) {<br>
gset changed = 1;
                              i \neq 1;
                              if (i \geq argc)exit_bad_args();<br>speed_wanted = get_int(argp[i],10);<br>} else if (!strcmp(argp[i], "duplex")) {
                              gset_{changed} = 1;i + 1;
                              if (i \geq argc)
                               exit_bad_args();<br>if (!strcmp(argp[i], "half"))<br>duplex wanted = DUPLEX HALF;
                              else if (! \text{stromp}(\text{argp}[i], " \text{full}");duplex_wanted = DUPLEX_FULL;
                              else
                                        exit_bad_args();
                     } else if (!strcmp(argp[i], "port")) {
gset_changed = 1;
                               i + 1;if (i \geq argc)exit_bad_args();
                               if (!strcmp(argp[i], "tp"))
port_wanted = PORT_TP;
else if (!strcmp(argp[i], "aui"))
                                        port_wanted = PORT_AUI;
                              else if (!strcmp(argp[i], "bnc"))
                               port_wanted = PORT_BNC;
else if (!strcmp(argp[i], "mii"))
                               port_wanted = PORT_MII;<br>else if (!strcmp(argp[i], "fibre"))<br>port_wanted = PORT_FIBRE;
                              else
                                         exit_bad_args();
                    } else if (!strcmp(argp[i], "mdix")) {
                              gset_changed = 1;
                               i := 1;if (i \geq argc)
                                        exit_bad_args();
                               if (!strcmp(argp[i], "auto"))
mdix_wanted = ETH_TP_MDI_AUTO;
                               else if (!strcmp(argp[i], "on"))<br>mdix_wanted = ETH_TP_MDI_X;<br>else if (!strcmp(argp[i], "off"))<br>mdix_wanted = ETH_TP_MDI;
                              else
```
}

```
exit bad args();
         } else if (!strcmp(argp[i], "autoneg")) {
                  i \neq 1;if (i \geq argc)
                           exit_bad_args();
                   if (!strcmp(argp[i], "on")) {
gset_changed = 1;
                            autoneq wanted = AUTONEG ENABLE;
                  } else if (Istrcmp(i], "off") {
                           gset_changed = 1;
                           autoneg_wanted = AUTONEG_DISABLE;
                  } else {
                            exit bad args();
         }
} else if (!strcmp(argp[i], "advertise")) {
                  gset_changed = 1;
                  i \leftarrow 1;if (i >= argc)exit_bad_args();
full_advertising_wanted = get_int(argp[i], 16);
         } else if (I \text{strong}(\text{argp}[i], "phyad")) {
                  gset_changed = 1;
                   i += 1;
                  if (i \geq argc)
         exit_bad_args();
phyad_wanted = get_int(argp[i], 0);
} else if (!strcmp(argp[i], "xcvr")) {
                  gset_changed = 1;
                  i \leftarrow 1;if (i \geq argc)
                   exit_bad_args();
if (!strcmp(argp[i], "internal"))
xcvr_wanted = XCVR_INTERNAL;
else if (!strcmp(argp[i], "external"))
                           xcvr_wanted = XCVR_EXTERNAL;
                  else
         exit_bad_args();
} else if (!strcmp(argp[i], "wol")) {
                  gwol_changed = 1;
                  i++;
                  if (i >= argc)exit_bad_args();
                  if (parse_wolopts(argp[i], &wol_wanted) < 0)
                   exit_bad_args();
wol_change = 1;
         } else if (!strcmp(argp[i], "sopass")) {
                  gwd_{changed} = 1;
                  i++;if (i \geq argc)
                          exit_bad_args();
                   get_mac_addr(argp[i], sopass_wanted);
sopass_change = 1;
         } else if (!strcmp(argp[i], "msglvl")) {
                  i++;if (i \geq argc)
                           exit_bad_args();
                  if (isdigit((unsigned char)argp[i][0])) {
                           msglvl changed = 1;
                            msglv1mask = -0;msglvl wanted =
                                    get_uint_range(argp[i], 0,
                                                       0xffffffff);
                  } else {
                           .<br>ctx->argc -= i;
                           ctx->argp += i;
                           parse_generic_cmdline(
                                     ctx, &msglvl_changed,
                                     cmdline_msglvl,
                                     ARRAY_SIZE(cmdline_msglvl));
                           break;
                  }
         } else {
                  exit_bad_args();
         }
if (full advertising wanted < 0) {
         /* User didn't supply a full advertisement bitfield:
           * construct one from the specified speed and duplex.
           */
         if (speed_wanted == SPEED_10 && duplex_wanted == DUPLEX_HALF)
advertising_wanted = ADVERTISED_10baseT_Half;
else if (speed_wanted == SPEED_10 &&
                    duplex_wanted == DUPLEX_FULL)
                  advertising_wanted = ADVERTISED_10baseT_Full;
         else if (speed_wanted == SPEED_100 &&
                   duplex_wanted == DUPLEX_HALF)
                  adverting\_wanted = ADVERTISED_100baseT_Half;else if (speed_wanted == SPEED_100 &&
                    duplex_wanted == DUPLEX_FULL)
                  adverting\_wanted = ADVERTISED_100baseT_Full;else if (speed_wanted == SPEED_1000 &&
                     duplex_wanted == DUPLEX_HALF)
                  adverting\_wanted = ADVERTISED_1000baseT_Half;else if (speed_wanted == SPEED 1000 &bduplex wanted = DUPLEX FULL)
                  advertising_wanted = ADVERTISED_1000baseT_Full;
         else if (speed_wanted == SPEED_2500 &&
```

```
duplex wanted == DUPLEX FULL)
         advertising_wanted = ADVERTISED_2500baseX_Full;
else if (speed_wanted == SPEED_10000 &&
 duplex_wanted == DUPLEX_FULL)
        adverting\_wanted = ADVERTISED_10000baseT Full;
else
        /* auto negotiate without forcing,
           * all supported speed will be assigned below
           */
        advertising_wanted = 0;
```
# if (gset\_changed) {

struct ethtool cmd ecmd;

}

```
ecmd.cmd = ETHTOOL GSET;
err = send\_ioctl(ctx, & ecmd);if (err \lt 0) {
        perror("Cannot get current device settings");
} else {
         /* Change everything the user specified. */
        if (speed_wanted != -1)
                 ethtool_cmd_speed_set(&ecmd, speed_wanted);
        if (duplex\_wanted != -1)ecmd.duplex = duplex_wanted;
        if (port_wanted != -1)
                 ecmd.port = port_wanted;
        if (mdix_wanted != -1) {
                 /* check driver supports MDI-X */
                 if (ecmd.eth_tp_mdix_ctrl != ETH_TP_MDI_INVALID)
                          ecmd.eth_tp_mdix_ctrl = mdix_wanted;
                 else
                          fprintf(stderr, "setting MDI not supported\n");
         }
        if (autoneg_wanted != -1)
                 ecmd.autoneg = autoneg_wanted;
        if (phyad_wanted != -1)
                 ecmd.phy_address = phyad_wanted;
        if (xcvr wanted \overline{1} = -1)
                 ecmd.transceiver = xcvr_wanted;
        /* XXX If the user specified speed or duplex
           * then we should mask the advertised modes
           * accordingly. For now, warn that we aren't
           * doing that.
          */
        if ((speed_wanted != -1 || duplex_wanted != -1) &&
              ecmd.autoneg && advertising_wanted == 0) {
                  fprintf(stderr, "Cannot advertise");
if (speed_wanted >= 0)
                          fprintf(stderr, " speed %d",
                                  speed_wanted);
                  if (duplex_wanted >= 0)
fprintf(stderr, " duplex %s",
                                   duplex_wanted ? 
"full" : "half");
                 fprintf(stderr, "\n");
         }
if (autoneg_wanted == AUTONEG_ENABLE &&
             advertising_wanted == 0) {
                 /* Auto negotiation enabled, but with
                   * unspecified speed and duplex: enable all
                   * supported speeds and duplexes.
                   */
                 ecmd.advertising =
                          (ecmd.advertising &
                            ~ALL_ADVERTISED_MODES) |
                          (ALL_ADVERTISED_MODES & ecmd.supported);
                  /* If driver supports unknown flags, we cannot
 * be sure that we enable all link modes.
                   */
                 if ((ecmd.supported & ALL_ADVERTISED_FLAGS) !=
                      ecmd.supported) {
                          fprintf(stderr, "Driver supports one "
                                    "or more unknown flags\n");
         }
} else if (advertising_wanted > 0) {
                 /* Enable all requested modes */
                 ecmd.advertising =
                          (ecmd.advertising &
                           ~ALL_ADVERTISED_MODES) |
                          advertising_wanted;
         } else if (full_advertising_wanted > 0) {
ecmd.advertising = full_advertising_wanted;
        }
        /* Try to perform the update. */
        ecmd.cmd = ETHTOOL SSET:
        err = send_ioctl(ctx, &ecmd);
        if (err < 0)
                 perror("Cannot set new settings");
}
if (err < 0) {
        if (speed_wanted != -1)
                 f(x) = f(x)<br>fprintf(stderr, " not setting speed\n");
         if (duplex_wanted != -1)
fprintf(stderr, " not setting duplex\n");
        if (port_wanted != -1)
```

```
fprintf(stderr, " not setting port\n");
                              if (autoneg_wanted != -1)
fprintf(stderr, " not setting autoneg\n");
                             if (phyad_wanted != -1)
                                      du_wanted: 1,<br>fprintf(stderr, " not setting phy address\n");
                             if (xcvr wanted != -1)
                                       fprintf(stderr, " not setting transceiver\n");
                             if (mdix wanted != -1)
                                       \frac{1}{2} finitianally \frac{1}{2} and \frac{1}{2} and \frac{1}{2} and \frac{1}{2} and \frac{1}{2} and \frac{1}{2} and \frac{1}{2} and \frac{1}{2} and \frac{1}{2} and \frac{1}{2} and \frac{1}{2} and \frac{1}{2} and \frac{1}{2} and \frac{1}{2} and \}
         }
          if (gwol_changed) {
struct ethtool_wolinfo wol;
                   wol.cmd = ETHTOOL_GWOL;
                   err = send\_ioctl(ctx, \&vol);if (err < 0) {
                             perror("Cannot get current wake-on-lan settings");
                   } else {
                              /* Change everything the user specified. */
                             if (wol_change) {
                                       wol.wolopts = wol_wanted;
                              }
if (sopass_change) {
                                       int i;
                                       for (i = 0; i < SOPASS_MAX; i++) {
                                                 vol.sopass[i] = sopass\_wanted[i];}
                             }
                              /* Try to perform the update. */
wol.cmd = ETHTOOL_SWOL;
                             err = send\_ioctl(ctx, \&vol);if (err \langle 0 \rangle)
                                       perror("Cannot set new wake-on-lan settings");
                    }
if (err < 0) {
                             if (wol_change)
                                      fprintf(stderr, " not setting wol\n");
                             if (sopass_change)
                                       fprintf(stderr, " not setting sopass\n");
                   }
         }
         if (msglvl_changed) {
                   struct ethtool_value edata;
                   edata.cmd = ETHTOOL_GMSGLVL;
                   err = send_ioctl(ctx, &edata);
                   if (err < 0) {
                             perror("Cannot get msglvl");
                   } else {
                             edata.cmd = ETHTOOL_SMSGLVL;
                             edata.data = ((edata.data & \neg \text{msglvl\_mask}) |
                                               msglvl_wanted);
                             err = send_ioctl(ctx, &edata);
                             if (err \langle 0 \rangle)
                                       perror("Cannot set new msglvl");
                   }
         }
         return 0;
static int do_gregs(struct cmd_context *ctx)
         int gregs_changed = 0;
         int gregs_dump_raw = 0;
          int gregs_dump_hex = 0;
char *gregs_dump_file = NULL;
         struct cmdline_info cmdline_gregs[] = {
                    { "raw", CMDL_BOOL, &gregs_dump_raw, NULL },
{ "hex", CMDL_BOOL, &gregs_dump_hex, NULL },
{ "file", CMDL_STR, &gregs_dump_file, NULL },
         };
         int err;
         struct ethtool_drvinfo drvinfo;
         struct ethtool_regs *regs;
         parse_generic_cmdline(ctx, &gregs_changed,
                                     cmdline_gregs, ARRAY_SIZE(cmdline_gregs));
         drvinfo.cmd = ETHTOOL_GDRVINFO;
         err = send\_ioctl(ctx, \bar{6}drvinfo);if (err < \overline{0}) {
                   perror("Cannot get driver information");
                   return 72;
         }
         regs = calloc(1, sizeof(*regs)+drvinfo.regdump_len);
         if (!regs) {
                   perror("Cannot allocate memory for register dump");
                   return 73;
         }
         regs->cmd = ETHTOOL_GREGS;
         regs->len = drvinfo.regdump len;
         err = send\_ioctl(ctx, regs);
```

```
if (err < 0) {
                   perror("Cannot get register dump");
                   free(regs);
                   return 74;
          }
if (dump_regs(gregs_dump_raw, gregs_dump_hex, gregs_dump_file,
 &drvinfo, regs) < 0) {
fprintf(stderr, "Cannot dump registers\n");
                   free(regs);
                   return 75;
          }
free(regs);
         return 0;
}
static int do nway rst(struct cmd context *ctx)
{
         struct ethtool value edata;
         int err;
         if (ctx->argc != 0)exit_bad_args();
         edata.cmd = ETHTOOL NWAY RST;
         err = send\_ioctl(ctx, &edata);if (err \langle 0 \rangle)
                   perror("Cannot restart autonegotiation");
         return err;
}
static int do geeprom(struct cmd context *ctx)
{
         int geeprom_changed = 0;
         int geeprom_dump_raw = 0;
         u32 geeprom_offset = 0;
         u32 geeprom_length = -1;
          struct cmdline_info cmdline_geeprom[] = {<br>{ "offset", CMDL_U32, &geeprom_offset, NULL },<br>{ "length", CMDL_U32, &geeprom_length, NULL },
                   { "raw", CMDL_BOOL, &geeprom_dump_raw, NULL },
         };
          int err;
         struct ethtool_drvinfo drvinfo;
         struct ethtool_eeprom *eeprom;
         parse_generic_cmdline(ctx, &geeprom_changed,
                                     cmdline_geeprom, ARRAY_SIZE(cmdline_geeprom));
         drvinfo.cmd = ETHTOOL_GDRVINFO;
         err = send\iota octl(ctx, \bar{\delta}drvinfo);if (err < \overline{0}) {
                  perror("Cannot get driver information");
                   return 74;
         }
         if (geeprom length == -1)
                   geqprom_length = drvinfo.eedump_len;
         if (drvinfo.eedump_len < geeprom_offset + geeprom_length)
                   geeprom_length = drvinfo.eedump_len - geeprom_offset;
         eeprom = calloc(1, sizeof(*eeprom)+geeprom length);
         if (!eeprom) {
                   perror("Cannot allocate memory for EEPROM data");
                   return 75;
          }
         eeprom->cmd = ETHTOOL_GEEPROM;
         eeprom->len = geeprom_length;
         eeprom->offset = geeprom_offset;
         err = send_ioctl(ctx, eeprom);
         if (err < \overline{0}) {
                   perror("Cannot get EEPROM data");
                    free(eeprom);
return 74;
         }
         err = dump_eeprom(geeprom_dump_raw, &drvinfo, eeprom);
         free(eeprom);
         return err;
}
static int do_seeprom(struct cmd_context *ctx)
{
         int seeprom_changed = 0;
         u32 seeprom_magic = 0;
         u32 seeprom_length = -1;
         u32 seeprom offset = 0;
         u8 seeprom_value = 0;
         int seeprom_value_seen = 0;
         struct cmdline_info cmdline_seeprom[] = {
                    { "magic", CMDL_U32, &seeprom_magic, NULL },<br>{ "offset", CMDL_U32, &seeprom_offset, NULL },<br>{ "length", CMDL_U32, &seeprom_length, NULL },<br>{ "value", CMDL_U8, &seeprom_value, NULL,
                       0, &seeprom_value_seen },
         };
```

```
int err;
        struct ethtool_drvinfo drvinfo;
        struct ethtool eeprom *eeprom;
        parse_generic_cmdline(ctx, &seeprom_changed,
                               cmdline_seeprom, ARRAY_SIZE(cmdline_seeprom));
        drvinfo.cmd = ETHTOOL_GDRVINFO;
        err = send\_ioctl(ctx, ^ - \&drvinfo);
        if (err < \overline{0}) {
                perror("Cannot get driver information");
                return 74;
        }
        if (seeprom_value_seen)
                seeprom_length = 1;
        if (seeprom length == -1)
                seeprom_length = drvinfo.eedump_len;
        if (drvinfo.eedump_len < seeprom_offset + seeprom_length)
                seeprom length = drvinfo.eedump len - seeprom offset;
        eeprom = calloc(1, sizeof(*eeprom)+seeprom length);
        if (!eeprom) {
                perror("Cannot allocate memory for EEPROM data");
                return 75;
        }
        eeprom->cmd = ETHTOOL_SEEPROM;
        eeprom->len = seeprom_length;
        eeprom->offset = seeprom_offset;
        e^{i\pi}eeprom->magic = seeprom_magic;
        eeprom->data[0] = seeprom_value;
        /* Multi-byte write: read input from stdin */
        if (!seeprom_value_seen)
                eeprom->len = fread(eeprom->data, 1, eeprom->len, stdin);
        err = send_ioctl(ctx, eeprom);
        if (err < \overline{0}) {
                perror("Cannot set EEPROM data");
                err = 87;
        }
        free(eeprom);
        return err;
static int do_test(struct cmd_context *ctx)
        enum {
                ONLINE=0,
                OFFLINE,
                EXTERNAL_LB,
        } test_type;
        int err;<br>struct ethtool test *test;
        struct ethtool_gstrings *strings;
        if (ctx->argc > 1)
                exit_bad_args();
        if (ctx->\arg c == 1) {
                if (!strcmp(ctx->argp[0], "online")) {
                         test_type = \text{ONLINE}; } else if (!strcmp(*ctx->argp, "offline")) {
                         test_type = OFFLINE;
                } else if (!strcmp(*ctx->argp, "external_lb")) {
                        test_type = EXTERNAL_LB;
                } else {
                         exit_bad_args();
                }
        } else {
                test_type = OFFLINE;
        }
        strings = get_stringset(ctx, ETH_SS_TEST,
                                 offsetof(struct ethtool_drvinfo, testinfo_len),
                                 1);
        if (!strings) {
                perror("Cannot get strings");
                return 74;
        }
        test = calloc(1, sizeof(*test) + strings->len * sizeof(u64));
        if (!test) {
                perror("Cannot allocate memory for test info");
                free(strings);
                return 73;
        }
        memset(test->data, 0, strings->len * sizeof(u64));
        test->cmd = ETHTOOL_TEST;
        test->len = strings->len;
        if (test_type == EXTERNAL_LB)
                test->flags = (ETH_TEST_FL_OFFLINE | ETH_TEST_FL_EXTERNAL_LB);
        else if (test type == \overline{OFFLINE})
                test->flags = ETH_TEST_FL_OFFLINE;
        else
```

```
test->flags = 0;
         err = send_ioctl(ctx, test);
         if (err \langle 0 \rangle) {
                   perror("Cannot test");
                   free (test);
                   free(strings);
                   return 74;
         }
         err = dump_test(test, strings);
         free(test);
         free(strings);
         return err;
}
static int do_phys_id(struct cmd_context *ctx)
{
         int err;
         struct ethtool value edata;
         int phys_id_time;
         if (ctx->argc > 1)
                   exit_bad_args();
         if (ctx->\text{argc} == 1)phys_id_time = get\_int(*ctx->argp, 0);else
                  phys_id_time = 0;
         edata.cmd = ETHTOOL PHYS ID;
         edata.data = phys_id_time;
         err = send_ioctl(ctx, &edata);
         if (err \langle 0 \rangle)
                  perror("Cannot identify NIC");
         return err;
}
static int do_gstats(struct cmd_context *ctx)
{
         struct ethtool_gstrings *strings;
         struct ethtool_stats *stats;
         unsigned int n_stats, sz_stats, i;
         int err;
         if (ctx->argc  != 0)exit_bad_args();
         strings = get_stringset(ctx, ETH_SS_STATS,
                                     offsetof(struct ethtool_drvinfo, n_stats),
                                      0);
         if (!strings) {
                   perror("Cannot get stats strings information");
                   return 96;
         }
         n_stats = strings->len;
         i\overline{f} (n_stats < 1) {
                   fprintf(stderr, "no stats available\n");
                   free(strings);
                   return 94;
         }
         sz stats = n stats * sizeof(u64);
         stats = calloc(1, sz_stats + sizeof(struct ethtool_stats));
         if (!stats) {
                   fprintf(stderr, "no memory available\n");
                   free(strings);
                   return 95;
         }
         stats->cmd = ETHTOOL_GSTATS;
         stats->n_stats = n_stats;
         err = send_ioctl(ctx, stats);
         if (err < \overline{0}) {
                   perror("Cannot get stats information");
                   free(strings);
                   free(stats);
                   return 97;
         }
          % todo - pretty-print the strings per-driver */<br>
fprintf(stdout, "NIC statistics:\n");<br>
for (i = 0; i < n_stats; i++) {<br>
fprintf(stdout, " %.*s: %llu\n",<br>
FIME_GSTRING_LEN,<br>
ETH_GSTRING_LEN,<br>
&strings->data[i * ETH_GSTRING
                            \text{stats-}\text{data}[i];}
free(strings);
         free(stats);
         return 0;
}
```

```
static int do srxclass(struct cmd context *ctx)
        int err;
        if (ctx-&gt;argc < 2)ext bad args();
        if (ctx->\text{argc} == 3 \& 1strcmp(ctx->\text{argp}[0], "rx-flow-hash")) {
                int rx_fhash_set;
                 u32 rx_fhash_val;
struct ethtool_rxnfc nfccmd;
                rx fhash set = rxflow str to type(ctx->argp[1]);
                if (!rx_fhash_set)
                         exit_bad_args();
                if (parse_rxfhashopts(ctx->argp[2], &rx_fhash_val) < 0)
                         exit bad \arg(s);
                nfccmd.cmd = ETHTOOL_SRXFH;
                nfccmd.flow_type = rx_fhash_set;
                nfccmd.data = rx_fhash_val;
                err = send_ioctl(ctx, &nfccmd);
                if (err < 0)perror("Cannot change RX network flow hashing options");
        } else if (!strcmp(ctx->argp[0], "flow-type")) { 
                struct ethtool_rx_flow_spec rx_rule_fs;
                ctx->argc--;
                ctx->argp++;
                 if (rxclass_parse_ruleopts(ctx, &rx_rule_fs) < 0)
exit_bad_args();
                /* attempt to add rule via N-tuple specifier */
                err = do_srxntuple(ctx, &rx_rule_fs);
                if (!err)
                         return 0;
                /* attempt to add rule via network flow classifier */err = rxclass_rule_ins(ctx, &rx_rule_fs);
                if (err < 0) \overline{\{}fprintf(stderr, "Cannot insert"
                                  " classification rule\n");
                         return 1;
                 }
        } else if (!strcmp(ctx->argp[0], "delete")) {
                int rx_class_rule_del =
                         get_uint_range(ctx->argp[1], 0, INT_MAX);
                err = rxclass_rule_del(ctx, rx_class_rule_del);
                if (err < 0) {
                         fprintf(stderr, "Cannot delete"
                                   classification rule\n"\n" );
                         return 1;
                 }
        } else {
                exit_bad_args();
        }
        return 0;
static int do_grxclass(struct cmd_context *ctx)
        struct ethtool_rxnfc nfccmd;
        int err;
        if (ctx->argc == 2 && 1strcmp(ctx->argp[0], "rx-flow-hash")) {
                int rx_fhash_get;
                rx_fhash_get = rxflow_str_to_type(ctx->argp[1]);
                if (!rx_fhash_get)
                         exit_bad_args();
                nfccmd.cmd = ETHTOOL_GRXFH;
                nfccmd.flow_type = rx_fhash_get;
                err = send\_ioctl(ctx, \text{arfcend});if (err \langle 0 \rangle)
                         perror("Cannot get RX network flow hashing options");
                else
                         dump_rxfhash(rx_fhash_get, nfccmd.data);
        } else if (ctx-\lambda \arg c == 2 && !strcmp(ctx-\lambda \arg c(0), "rule")) {
                int rx_class_rule_get =
                         get_uint_range(ctx->argp[1], 0, INT_MAX);
                err = rxclass_rule_get(ctx, rx_class_rule_get);
                if (err < 0)
                        fprintf(stderr, "Cannot get RX classification rule\n");
        } else if (ctx->\arg c == 0) {
                nfccmd.cmd = ETHTOOL_GRXRINGS;
                err = send_ioctl(ctx, &nfccmd);
                if (err < 0)perror("Cannot get RX rings");
                else
                         fprintf(stdout, "%d RX rings available\n",
                                  (int)nfccmd.data);
```
{

}

```
err = rxclass_rule_getall(ctx);
                 if (err < 0)fprintf(stderr, "RX classification rule retrieval failed\n");
        } else {
                 exit bad args();
        }
        return err ? 1 : 0;
}
static void print indir table(struct cmd context *ctx,
                                 struct ethtool rxnfc *ring count,
                                 u32 indir size, u32 *indir)
{
        u32 i;
        printf("RX flow hash indirection table for %s with %llu RX ring(s):\n",
                 ctx->devname, ring_count->data);
        if (!indir_size)
                 printf("Operation not supported\n");
        for (i = 0; i < indir size; i++) {
                if (i \; 8 \; 8 == 0)printf("%5u: ", i);
printf(" %5u", indir[i]);
if (i % 8 == 7 || i == indir_size - 1)
fputc('\n', stdout);
        }
}
static int do_grxfhindir(struct cmd_context *ctx,
                            struct ethtool_rxnfc *ring_count)
{
         struct ethtool_rxfh_indir indir_head;
struct ethtool_rxfh_indir *indir;
        int err;
        indir_head.cmd = ETHTOOL_GRXFHINDIR;
        indir_head.size = 0;
        err = send_ioctl(ctx, &indir_head);
        if (err \leq 0) {
                 perror("Cannot get RX flow hash indirection table size");
                 return 1;
        }
        indir = malloc(sizeof(*indir) +
                          indir_head.size * sizeof(*indir->ring_index));
        if (!indir) {
                 perror("Cannot allocate memory for indirection table");
                 return 1;
        }
        indir->cmd = ETHTOOL_GRXFHINDIR;
        indir->size = indir_head.size;
        err = send\i{octl(ctx, indir)};
        if (err < \overline{0}) {
                 perror("Cannot get RX flow hash indirection table");
                 free(indir);
                 return 1;
        }
        print_indir_table(ctx, ring_count, indir->size, indir->ring_index);
        free(indir);
        return 0;
}
static int do_grxfh(struct cmd_context *ctx)
{
        struct ethtool_rxfh rss_head = {0};
        struct ethtool_rxnfc ring_count;
        struct ethtool rxfh *rss;
        u32 i, indir_bytes;
        char *hkey;
        int err;
        ring_count.cmd = ETHTOOL_GRXRINGS;
        err = send_ioctl(ctx, &ring_count);
        if (err < \overline{0}) {
                 perror("Cannot get RX ring count");
                 return 1;
        }
        rss head.cmd = ETHTOOL GRSSH;
         err = send_ioctl(ctx, &rss_head);
if (err < 0 && errno == EOPNOTSUPP) {
                 return do_grxfhindir(ctx, &ring_count);
        } else if (err < \overline{0}) {
                 perror("Cannot get RX flow hash indir size and/or key size");
                 return 1;
        }
        rss = calloc(1, sizeof(*rss) +rss_head.indir_size * sizeof(rss_head.rss_config[0]) +
                          rss_head.key_size);
```

```
if (!rss) {
                  perror("Cannot allocate memory for RX flow hash config");
                  return 1;
         }
         rss->cmd = ETHTOOL_GRSSH;
         rss->indir size = rss head.indir size;
         rss->key size = rss head.key size;
         err = send ioctl(ctx, rss);
        if (err < \overline{0}) {
                  perror("Cannot get RX flow hash configuration");
                  free(rss);
                  return 1;
         }
         print_indir_table(ctx, &ring_count, rss->indir_size, rss->rss_config);
         indir_bytes = rss->indir_size * sizeof(rss->rss_config[0]);
hkey = ((char *)rss->rss_config + indir_bytes);
         printf("RSS hash key:\n");
         if (!rss->key_size)
                printf("Operation not supported\n");
         for (i = 0; i < rss->key_size; i++) {
                  if (i == (rss->key_size - 1))<br>printf("%02x\n", (u8) hkey[i]);
                  else
                          printf("%02x:", (u8) hkey[i]);
         }
         free(rss);
        return 0;
static int fill_indir_table(u32 *indir_size, u32 *indir, int rxfhindir_equal,
                                char **rxfhindir_weight, u32 num_weights)
        u32 i;
         /*
 * "*indir_size == 0" ==> reset indir to default
 */
         if (rxfhindir_equal) {
for (i = 0; i < *indir_size; i++)
indir[i] = i % rxfhindir_equal;
         } else if (rxfhindir_weight) {
                  u32 j, weight, sum = 0, partial = 0;
                  for (j = 0; j < num_weights; j++) {
weight = get_u32(rxfhindir_weight[j], 0);
sum += weight;
                  }
                  if (sum == 0) {
                          fprintf(stderr,
                                    "At least one weight must be non-zero\n");
                          return 2;
                  }
                  if (sum > *indir_size) {
                          fprintf(stderr,
                                    "Total weight exceeds the size of the "
                                   "indirection table\n");
                          return 2;
                  }
                  j = -1;for (i = 0; i < *indir_size; i++) {<br>while (i >= (*indir_size) * partial / sum) {
                                   j += 1;
                                    weight = get_u32(rxfhindir\_weight[j], 0);partial += weight;
                           }
indir[i] = j;
                  }
        } else {
                  *indir_size = ETH_RXFH_INDIR_NO_CHANGE;
         }
        return 0;
static int do_srxfhindir(struct cmd_context *ctx, int rxfhindir_equal,
                             char **rxfhindir_weight, u32 num_weights)
         struct ethtool_rxfh_indir indir_head;
         struct ethtool_rxfh_indir *indir;
        int err;
         indir_head.cmd = ETHTOOL_GRXFHINDIR;
         indir_head.size = 0;
         err = send_ioctl(ctx, &indir_head);
         if (err < 0) {
                  perror("Cannot get RX flow hash indirection table size");
                  return 1;
         }
         indir = malloc(sizeof(*indir) +
```
{

}

```
if (!indir) {
                perror("Cannot allocate memory for indirection table");
                return 1;
        }
        indir->cmd = ETHTOOL_SRXFHINDIR;
        indir->size = indir head.size;if (fill indir table(&indir->size, indir->ring index, rxfhindir equal,
                  rxfhindir_weight, num_weights)) {
free(indir);
                return 1;
        }
        err = send ioctl(ctx, indir);
        if (err < \overline{0}) {
                perror("Cannot set RX flow hash indirection table");
                 free(indir);
                return 1;
        }
        free(indir);
        return 0;
static int do_srxfh(struct cmd_context *ctx)
        struct ethtool_rxfh rss_head = {0};
        struct ethtool_rxfh *rss;
        struct ethtool_rxnfc ring_count;
        int rxfhindir equal = 0;
        char **rxfhindir_weight = NULL;char *rxfhindir_key = NULL;char *hkey = NULL;
        int err = 0;
        u32 arg_num = 0, indir_bytes = 0;
u32 entry_size = sizeof(rss_head.rss_config[0]);
        u32 num\_weights = 0;
        if (ctx->argc < 2)
                exit_bad_args();
        while (arg_num < ctx->argc) {
                 if (!strcmp(ctx->argp[arg_num], "equal")) {
                         ++arg_num;
                         rxfhindir_equal = get_int_range(ctx->argp[arg_num],
                                                           0, 1, INT_MAX);
                         ++arg_num;
                 } else if (!strcmp(ctx->argp[arg_num], "weight")) {
                         ++arg_num;
                         rxfhindir_weight = ctx->argp + arg_num;while (arg_num < ctx->argc &&
                                  isdigit((unsigned char)ctx->argp[arg_num][0])) {
                                 ++arg_num;
                                 ++num_weights;
                         }
if (!num_weights)
                                 exit_bad_args();
                 } else if (!strcmp(ctx->argp[arg_num], "hkey")) {
                         ++arg_num;
                         rxfhindir_key = ctx->argp[arg_num];
if (!rxfhindir_key)
                                 exit_bad_args();
                         ++arg_num;
                } else {
                         exit_bad_args();
                }
        }
        if (rxfhindir_equal && rxfhindir_weight) {
                fprintf(stderr,
                         "Equal and weight options are mutually exclusive\n");
                return 1;
        }
        ring_count.cmd = ETHTOOL_GRXRINGS;
        err = send\_ioctl(ctx, & ring_count);if (err < \overline{0}) {
                perror("Cannot get RX ring count");
                return 1;
        }
        rss_head.cmd = ETHTOOL_GRSSH;
        err = send\_ioctl(ctx, \overline{8}rss\_head);if (err < \overline{0} && errno == EOPNOTSUPP && !rxfhindir_key) {
                return do_srxfhindir(ctx, rxfhindir_equal, rxfhindir_weight,
                                        num_weights);
        } else if (err < 0) {
                perror("Cannot get RX flow hash indir size and key size");
                return 1;
        }
        if (rxfhindir_key) {
                err = parse hkey(&hkey, rss head.key size,
                                    rxfhindir_key);
                 if (err)
```
{

indir head.size \* sizeof(\*indir->ring index));

```
return err;
        }
         if (rxfhindir_equal || rxfhindir_weight)
indir_bytes = rss_head.indir_size * entry_size;
        rss = calloc(1, sizeof(*rss) + indir bytes + rss head-key size);if (!rss) {
                 perror("Cannot allocate memory for RX flow hash config");
                 return 1;
        }
        rss->cmd = ETHTOOL_SRSSH;
        rss->indir size = \overline{r}ss head.indir size;
        rss->key_size = rss_head.key_size;
        if (fill_indir_table(&rss->indir_size, rss->rss_config, rxfhindir_equal,
                                 rxfhindir_weight, num_weights)) {
                 err = 1:
                 goto free;
        }
        if (hkey)
                 memcpy((char *)rss->rss_config + indir_bytes,
                          hkey, rss->key_size);
        else
                 rss->key_size = 0;
        err = send_ioctl(ctx, rss);
        if (err < \overline{0}) {
                 perror("Cannot set RX flow hash configuration");
                 err = 1;}
free:
        if (hkey)
                 free(hkey);
        free(rss);
        return err;
static int do_flash(struct cmd_context *ctx)
        char *flash_file;
        int flash region;
        struct ethtool_flash efl;
        int err;
        if (ctx->argc < 1 || ctx->argc > 2)
                 exit_bad_args();
        flash file = ctx->argp[0];
         if (ctx->argc == 2) {<br>flash region = strtol(ctx->argp[1], NULL, 0);
                 if (flash_region < 0)
                          exit_bad_args();
        } else {
                 flash_region = -1;
        }
         if (strlen(flash_file) > ETHTOOL_FLASH_MAX_FILENAME - 1) {
fprintf(stdout, "Filename too long\n");
                 return 99;
        }
        efl.cmd = ETHTOOL_FLASHDEV;
        strcpy(efl.data, flash_file);
         if (flash_region < 0)
efl.region = ETHTOOL_FLASH_ALL_REGIONS;
        else
                 efl.region = flash_region;
         err = send_ioctl(ctx, &efl);
        if (err < 0)perror("Flashing failed");
        return err;
static int do_permaddr(struct cmd_context *ctx)
        int i, err;
        struct ethtool_perm_addr *epaddr;
        epaddr = malloc(sizeof(struct ethtool_perm_addr) + MAX_ADDR_LEN);
        epaddr->cmd = ETHTOOL_GPERMADDR;
        epaddr->size = MAX_ADDR_LEN;
        err = send_ioctl(ctx, epaddr);
        if (err < 0)
                perror("Cannot read permanent address");
        else {
                 printf("Permanent address:");
                  for (i = 0; i < epaddr->size; i++)
printf("%c%02x", (i == 0) ? ' ' : ':',
                                  epaddr->data[i]);
                 printf("\n");
        }
```
{

}

```
return err;
```
{

}

```
static int flow spec to ntuple(struct ethtool rx flow spec *fsp,
                                struct ethtool rx ntuple flow spec *ntuple)
        size t i;
        /* verify location is not specified */
        if (fsp->location != RX_CLS_LOC_ANY)
                 return -1;
        /* destination MAC address in L3/L4 rules is not supported by ntuple */
        if (fsp->flow_type & FLOW_MAC_EXT)
                 return -1:/* verify ring cookie can transfer to action */
        if (fsp->ring_cookie > INT_MAX && fsp->ring_cookie < (u64)(-2))
                return -1;
        /* verify only one field is setting data field */
        if ((fsp->flow_type & FLOW_EXT) &&
              (fsp->m_ext.data[0] || fsp->m_ext.data[1]) &&
             fsp->m_ext.vlan_etype)
                 return -1;
        /* Set entire ntuple to \sim0 to guarantee all masks are set */
        memset(ntuple, ~0, sizeof(*ntuple));
        /* set non-filter values */
         ntuple->flow_type = fsp->flow_type;
ntuple->action = fsp->ring_cookie;
         /*
 * Copy over header union, they are identical in layout however
 * the ntuple union contains additional padding on the end
          */
        memcpy(&ntuple->h_u, &fsp->h_u, sizeof(fsp->h_u));
         /*
 * The same rule mentioned above applies to the mask union. However,
          * in addition we need to invert the mask bits to match the ntuple
          * mask which is 1 for masked, versus 0 for masked as seen in nfc.
          */
        memcpy(&ntuple->m_u, &fsp->m_u, sizeof(fsp->m_u));
        for (i = 0; i < size of (fsp > m_u); i++)ntuple->m_u.hdata[i] ^= 0xFF;
        /* copy extended fields */
        if (fsp->flow_type & FLOW_EXT) {
                 ntuple -\frac{1}{2}ntohs(fsp->h_ext.vlan_tci);
                 ntuple->vlan_tag_mask =
                         ~ntohs(fsp->m_ext.vlan_tci);
                 if (fsp->m_ext.vlan_etype) {
                         /*
                           * vlan_etype and user data are mutually exclusive
                           * in ntuple configuration as they occupy the same
                           * space.
                           */
                         if (fsp->m_ext.data[0] || fsp->m_ext.data[1])
                                 return -1;
                         ntuple->data =
                                 ntohl(fsp->h_ext.vlan_etype);
                         ntuple->data_mask =
                                  \sim(u64)ntohl(fsp->m_ext.vlan_etype);
                 } else {
                         ntuple->data =
                                 ( u64)ntohl(fsp->h_ext.data[0]) << 32;
                         ntuple - > data |=
                                  (u64)ntohl(fsp->h_ext.data[1]);
                         ntuple->data_mask =
                                  (u64)ntohl(~fsp->m_ext.data[0]) << 32;
                         ntuple->data_mask |=
                                  (u64)ntohl(vfsp\rightarrow mext.data[1]);}
        }
        /* Mask out the extended bit, because ntuple does not know it! */
        ntuple->flow_type &= ~FLOW_EXT;
        return 0;
static int do_srxntuple(struct cmd_context *ctx,
                         struct ethtool_rx_flow_spec *rx_rule_fs)
        struct ethtool_rx_ntuple ntuplecmd;
        struct ethtool_value eval;
        int err;
        /* attempt to convert the flow classifier to an ntuple classifier */
        err = flow_spec_to_ntuple(rx_rule_fs, &ntuplecmd.fs);
        if (err)
                 return -1;
```

```
/*
          * Check to see if the flag is set for N-tuple, this allows
           * us to avoid the possible EINVAL response for the N-tuple
           * flag not being set on the device
          */
        eval.cmd = ETHTOOL GFLAGS;
        err = send\iota, \text{text}; deval;
        if (err || | (eval.data & ETH FLAG NTUPLE))
                 return -1;
         /* send rule via N-tuple */
        ntuplecmd.cmd = ETHTOOL SRXNTUPLE;
        err = send ioctl(ctx, &ntuplecmd);
         /*
          * Display error only if response is something other than op not
          * supported. It is possible that the interface uses the network
           * flow classifier interface instead of N-tuple. 
          */ 
        if (err < 0) {
                 if (errno != EOPNOTSUPP)
                  perror("Cannot add new rule via N-tuple");
return -1;
        }
        return 0;
static int do_writefwdump(struct ethtool_dump *dump, const char *dump_file)
        int err = 0;
        FILE *f;
        size_t bytes;
        f = fopen(dump_file, "wb+");
        if (!f) {
                 fprintf(stderr, "Can't open file %s: %s\n",
                          dump_file, strerror(errno));
                 return 1;
         }
        bytes = fwrite(dump->data, 1, dump->len, f);
         if (bytes != dump->len) {
fprintf(stderr, "Can not write all of dump data\n");
                 err = 1;
         }
         if (fclose(f)) {
                 fprintf(stderr, "Can't close file %s: %s\n",
                         dump_file, strerror(errno));
                 err = 1:
        }
        return err;
static int do_getfwdump(struct cmd_context *ctx)
        u32 dump_flag;
        char *dump_file;
        int err;
        struct ethtool_dump edata;
        struct ethtool_dump *data;
         if (ctx->argc == 2 && !strcmp(ctx->argp[0], "data")) {
dump_flag = ETHTOOL_GET_DUMP_DATA;
dump_file = ctx->argp[1];
        } else if (ctx->\text{argc} == 0) {
                 dump_flag = 0;
                 dump_file = NULL;
        } else {
                 exit_bad_args();
        }
        edata.cmd = ETHTOOL_GET_DUMP_FLAG;
        err = send_ioctl(ctx, &edata);
        if (err < \overline{0}) {
                 perror("Can not get dump level\n");
                 return 1;
         }
if (dump_flag != ETHTOOL_GET_DUMP_DATA) {
fprintf(stdout, "flag: %u, version: %u, length: %u\n",
edata.flag, edata.version, edata.len);
                 return 0;
         }
data = calloc(1, offsetof(struct ethtool_dump, data) + edata.len);
        if (!data) {
                 perror("Can not allocate enough memory\n");
                 return 1;
         }
data->cmd = ETHTOOL_GET_DUMP_DATA;
        data->len = edata.in;err = send_ioctl(ctx, data);
        if (err < 0) {
                 perror("Can not get dump data\n");
                 err = 1:
                 goto free;
         }
err = do_writefwdump(data, dump_file);
```
{

}

```
free(data);
        return err;
}
static int do_setfwdump(struct cmd_context *ctx)
{
        u32 dump flag;
        int err;
        struct ethtool_dump dump;
        if (ctx->\text{argc} != 1)exit bad args();
        dump flag = get \overline{u}32(\text{ctx-}\geq \text{argp}[0], 0);dump.cmd = ETHTOOL SET DUMP;
        dump.flag = dump_flag;err = send_ioctl(ctx, &dump);
        if (err < 0) {
                 perror("Can not set dump level\n");
                 return 1;
        }
        return 0;
}
static int do_gprivflags(struct cmd_context *ctx)
{
        struct ethtool_gstrings *strings;
        struct ethtool_value flags;
        unsigned int i;
        int max_len = 0, cur_len;
        if (ctx->argc != 0)exit_bad_args();
        strings = get_stringset(ctx, ETH_SS_PRIV_FLAGS,
                                   offsetof(struct ethtool_drvinfo, n_priv_flags),
                                   1);
        if (!strings) {
                 perror("Cannot get private flag names");
                 return 1;
         }
         if (strings->len == 0) {
fprintf(stderr, "No private flags defined\n");
                 return 1;
         }
if (strings->len > 32) {
                 /* ETHTOOL_GPFLAGS can only cover 32 flags */
                  fprintf(stderr, "Only showing first 32 private flags\n");
strings->len = 32;
        }
         flags.cmd = ETHTOOL_GPFLAGS;
        if (send_ioctl(ctx, &flags)) {
                 perror("Cannot get private flags");
                 return 1;
        }
         /* Find longest string and align all strings accordingly */
        for (i = 0; i < strings->len; i++) {
                 cur_len = strlen((const char*)strings->data +
                                     i * ETH_GSTRING_LEN);
                  if (cur_len > max_len)
max_len = cur_len;
        }
        printf("Private flags for %s:\n", ctx->devname);
         for (i = 0; i < strings->len; i++)<br>printf("%-*s: %s\n",
                          max_len,
                   (const char *)strings->data + i * ETH_GSTRING_LEN,
 (flags.data & (1U << i)) ? "on" : "off");
        return 0;
}
static int do sprivflags(struct cmd context *ctx)
{
        struct ethtool_gstrings *strings;
        struct cmdline_info *cmdline;
        struct ethtool_value flags;
        u32 wanted_flags = 0, seen_flags = 0;
        int any changed;
        unsigned int i;
        strings = get_stringset(ctx, ETH_SS_PRIV_FLAGS,
                                   offsetof(struct ethtool_drvinfo, n_priv_flags),
                                   1);
        if (!strings) {
                 perror("Cannot get private flag names");
                 return 1:
         }
if (strings->len == 0) {
fprintf(stderr, "No private flags defined\n");
                 return 1;
         }
if (strings->len > 32) {
                  /* ETHTOOL_{G,S}PFLAGS can only cover 32 flags */
```
free:

```
fprintf(stderr, "Only setting first 32 private flags\n");
                 strings->len = 32;}
        cmdline = calloc(strings->len, sizeof(*cmdline));
        if (!cmdline) {
                 perror("Cannot parse arguments");
                 return 1;
         }
for (i = 0; i < strings->len; i++) {
                 cmdline[i].name = ((const char *)strings->data +
                                     i * ETH GSTRING LEN);
                 cndline[i].type = CMDLFLAG;cmdline[i].wanted val = \frac{1}{2} wanted flags;
                 cmdline[i].flag_val = 10 \ll i;
                 cmdline[i].seen_val = &seen_flags;
         }
parse_generic_cmdline(ctx, &any_changed, cmdline, strings->len);
free(cmdline);
        flags.cmd = ETHTOOL_GPFLAGS;
        if (send_ioctl(ctx, &flags)) {
                perror("Cannot get private flags");
                 return 1;
        }
        flags.cmd = ETHTOOL_SPFLAGS;
        flags.data = (flags.data & ~seen_flags) | wanted_flags;
        if (send_ioctl(ctx, &flags)) {
                 perror("Cannot set private flags");
                 return 1;
        }
        return 0;
}
static int do_tsinfo(struct cmd_context *ctx)
{
        struct ethtool ts info info;
        if (ctx->argc != 0)exit_bad_args();
        fprintf(stdout, "Time stamping parameters for %s:\n", ctx->devname);
        info.cmd = ETHTOOL_GET_TS_INFO;
        if (send_ioctl(ctx, &info)) {
                 perror("Cannot get device time stamping settings");
                 return -1;
         }
dump_tsinfo(&info);
        return 0;
}
static int do_getmodule(struct cmd_context *ctx)
{
        struct ethtool_modinfo modinfo;
        struct ethtool_eeprom *eeprom;
        u32 geeprom offset = 0;
        u32 geeprom_length = -1;
        int geeprom_changed = 0;
        int geeprom_dump_raw = 0;
        int geeprom_dump_hex = 0;
        int err;
        struct cmdline_info cmdline_geeprom[] = {
                 { "offset", CMDL_U32, &geeprom_offset, NULL },
{ "length", CMDL_U32, &geeprom_length, NULL },
                 { "raw", CMDL_BOOL, &geeprom_dump_raw, NULL },
{ "hex", CMDL_BOOL, &geeprom_dump_hex, NULL },
        };
        parse_generic_cmdline(ctx, &geeprom_changed,
                                 cmdline_geeprom, ARRAY_SIZE(cmdline_geeprom));
        if (geeprom_dump_raw && geeprom_dump_hex) {
                 printf("Hex and raw dump cannot be specified together\n");
                 return 1;
        }
        modinfo.cmd = ETHTOOL_GMODULEINFO;
        err = send_ioctl(ctx, &modinfo);
        if (err < 0) {
                 perror("Cannot get module EEPROM information");
                 return 1;
        }
        if (geeprom_length == -1)
                 geeprom_length = modinfo.eeprom_len;
        if (modinfo.eeprom_len < geeprom_offset + geeprom_length)
                 geeprom_length = modinfo.eeprom_len - geeprom_offset;
        eeprom = calloc(1, sizeof(*eeprom)+geeprom_length);
        if (!eeprom) {
                 perror("Cannot allocate memory for Module EEPROM data");
                 return 1;
        }
```

```
eeprom->cmd = ETHTOOL GMODULEEEPROM;
         eeprom->len = geeprom_length;
         eeprom->offset = geeprom offset;
         err = send_ioctl(ctx, eeprom);
         if (err \langle 0 \rangle {
                  perror("Cannot get Module EEPROM data");
                  free(eeprom);
                   return 1;
         }
         /*
           * SFF-8079 EEPROM layout contains the memory available at A0 address on
           * the PHY EEPROM.
           * SFF-8472 defines a virtual extension of the EEPROM, where the
            * microcontroller on the SFP/SFP+ generates a page at the A2 address,
           * which contains data relative to optical diagnostics.
           * The current kernel implementation returns a blob, which contains:
           * - ETH_MODULE_SFF_8079 => The A0 page only.
 * - ETH_MODULE_SFF_8472 => The A0 and A2 page concatenated.
            */
          if (geeprom_dump_raw) {
fwrite(eeprom->data, 1, eeprom->len, stdout);
         } else {
                   if (eeprom->offset != 0 ||
                         (eeprom->len != modinfo.eeprom_len)) {
                   geeprom_dump_hex = 1;
} else if (!geeprom_dump_hex) {
                            switch (modinfo.type) {
#ifdef ETHTOOL_ENABLE_PRETTY_DUMP
                            case ETH_MODULE_SFF_8079:
                                     sff8079_show_all(eeprom->data);
                                     break;
                            case ETH MODULE SFF 8472:
                                     sff8079_show_all(eeprom->data);
                                      sff8472_show_all(eeprom->data);
                                     break;
#endif
                            default:
                                      geeprom_dump_hex = 1;
                                      break;
                            }
                   }
if (geeprom_dump_hex)
                             dump_hex(stdout, eeprom->data,
 eeprom->len, eeprom->offset);
         }
         free(eeprom);
         return 0;
}
static int do_geee(struct cmd_context *ctx)
{
         struct ethtool_eee eeecmd;
         if (ctx->argc  != 0)exit_bad_args();
         eeecmd.cmd = ETHTOOL GEEE;
         if (send_ioctl(ctx, &eeecmd)) {
                  perror("Cannot get EEE settings");
                  return 1;
         }
         fprintf(stdout, "EEE Settings for %s:\n", ctx->devname);
         dump_eeecmd(&eeecmd);
         return 0;
}
static int do_seee(struct cmd_context *ctx)
{
         int adv_c = -1, lpi_c = -1, lpi_time_c = -1, eee_c = -1;
         int change = -1, change2 = 0;<br>struct ethtool_eee eeecmd;
          struct ethtool_eee eeecmd;<br>struct cmdline_info cmdline_eee[] = {<br>{ "advertise", CMDL_U32, &adv_c, &eeecmd.advertised },<br>{ "tx-lpi", CMDL_BOOL, &lpi_c, &eeecmd.tx_lpi_enabled },<br>{ "tx-timer", CMDL_U32, &lpi_time_c, &eeecmd.
                   { "eee", CMDL_BOOL, &eee_c, &eeecmd.eee_enabled},
         };
         if (ctx->\text{argc} == 0)exit_bad_args();
          parse_generic_cmdline(ctx, &change, cmdline_eee,
 ARRAY_SIZE(cmdline_eee));
         eeecmd.cmd = ETHTOOL_GEEE;
         if (send_ioctl(ctx, &eeecmd)) {
                  perror("Cannot get EEE settings");
                   return 1;
         }
         do generic set(cmdline eee, ARRAY SIZE(cmdline eee), &change2);
         if (change2) {
```

```
eeecmd.cmd = ETHTOOL SEEE;
                      if (send ioctl(ctx, \overline{\&}eeecmd)) {
                                 perror("Cannot set EEE settings");
                                 return 1;
                      }
          }
           return 0;
#ifndef TEST_ETHTOOL
int send ioctl(struct cmd context *ctx, void *cmd)
{
           ctx->ifr.ifr_data = cmd;
           return ioctl(ctx->fd, SIOCETHTOOL, &ctx->ifr);
#endif
static int show usage(struct cmd context *ctx);
static const struct option {
           const char *opts;
           int want_device;
            int (*func)(struct cmd_context *);
char *help;
           char *opthelp;
} args[] = {<br>{ "-s|--change", 1, do_sset, "Change generic options",<br> [ speed %d ]\n"
                                  [ duplex half|full ]\n"
             " [ port tp|aui|bnc|mii|fibre ]\n"
 " [ mdix auto|on|off ]\n"
                                  \int autoneg on off ] \n'
             " [ advertise %x ]\n"
 " [ phyad %d ]\n"
                                    xcvr internal|external ]\n"
                                  \left[\begin{array}{ccc} \text{wol p}|u|\text{m}|b|a|g|s|d... & \text{j}\n\end{array}\right] " [ sopass %x:%x:%x:%x:%x:%x ]\n"
 " [ msglvl %d | msglvl type on|off ... ]\n" },
           { "-a|--show-pause", 1, do_gpause, "Show pause options" },
           { "-A|--pause", 1, do_spause, "Set pause options",
                                 [ autoneg on | off ]\n\" [ rx on|off ]\n"<br>" [ tx on|off ]\n" },<br>{ "-c|--show-coalesce", 1, do_gcoalesce, "Show coalesce options" },<br>{ "-C|--coalesce", 1, do_scoalesce, "Set coalesce options",
                                 [adaptive-rx \text{ on } off] \n"
                                  [adaptive-tx on | off] \n"
                                   " [rx-usecs N]\n"
                                 [rx-frames N]\n"
                                 rx-usecs-irq N]\n"
                                  " [rx-frames-irq N]\n"
                                 [tx-usecs N]\n
                                 [tx-frames N]\n"
                                 [tx-usecs-irq N]\n"
                                 [tx-frames-irq N]\n"
                                  " [stats-block-usecs N]\n"
                                  " [pkt-rate-low N]\n"
                                 [rx-usecs-low N]\n"
                                 [\text{rx-frames-low N}] \n\[tx-usecs-low N]\n"
                                 [tx-frames-low N]\n"
                                 [pkt-rate-high N]\n"
                                 [rx-usecs-high N]\n"
                                 [rx-frames-high N]\n"
                                  [tx-usecs-high N]\n"
                                 [tx-frame-high N]\n" \{sample-interval N]\n", " [sample-interval N]\n" },
{ "-g|--show-ring", 1, do_gring, "Query RX/TX ring parameters" },
{ "-G|--set-ring", 1, do_sring, "Set RX/TX ring parameters",
                                 \lbrack rx N \rbrack \bar{\setminus}n"
                                 [ rx-mini N ]\n"
                                 [rx-jumbo N ]\n"
             " [ tx N ]\n" },
{ "-k|--show-features|--show-offload", 1, do_gfeatures,
 "Get state of protocol offload and other features" },
           { "-K|--features|--offload", 1, do_sfeatures,
               "Set protocol offload and other features",
            " FEATURE on|off ...\n" },<br>{ "-i|--driver", 1, do_gdrv, "Show driver information" },<br>{ "-d|--register-dump", 1, do_gregs, "Do a register dump",<br>[ raw on|off ]\n"
             " [ file FILENAME ]\n" },
{ "-e|--eeprom-dump", 1, do_geeprom, "Do a EEPROM dump",
                                 \lceil raw on | off \lceil \rceil \nceil[ offset N ]\n\[ length N ]\n\|,
            { "-E|--change-eeprom", 1, do_seeprom,
 "Change bytes in device EEPROM",
                                 [ magic N ]\n\times[ offset N ]\n\[ length N ]\n\ " [ value N ]\n" },
{ "-r|--negotiate", 1, do_nway_rst, "Restart N-WAY negotiation" },
{ "-p|--identify", 1, do_phys_id,
               "Show visible port identification (e.g. blinking)",
                                    [ TIME-IN-SECONDS ]\n\| \n\|,
```
}

```
{ "-t|--test", 1, do_test, "Execute adapter self test",<br>" [ online | offline | external_lb ]\n" },<br>{ "-S|--statistics", 1, do_gstats, "Show adapter statistics" },<br>{ "-n|-u|--show-nfc|--show-ntuple", 1, do grxclass,
               "Show Rx network flow classification options or rules"
                                  [ rx-flow-hash tcp4|udp4|ah4|esp4|sctp4|
                "tcp6|udp6|ah6|esp6|sctp6 |\n"
                                     rule ad \ \ln" },
           { "-N|-U|--config-nfc|--config-ntuple", 1, do_srxclass,
                "Configure Rx network flow classification options or rules",
                                   " rx-flow-hash tcp4|udp4|ah4|esp4|sctp4|"
               "tcp6|udp6|ah6|esp6|sctp6 m|v|t|s|d|f|n|r... |\n\langle n" \rangleflow-type ether|ip4|tcp4|udp4|sctp4|ah4|esp4\n"
                                               " [ src %x:%x:%x:%x:%x:%x [m %x:%x:%x:%x:%x:%x] ]\n"
                                                dst %x:%x:%x:%x:%x:%x [m %x:%x:%x:%x:%x:%x] ]\n"
                                                proto d [m \ x] ] \n^nsrc-ip %d.%d.%d.%d [m %d.%d.%d.%d] ]\n"
                                                dist-ip sd. sd. sd. sd. d [m sd. sd. sd. sd. j\n\[ tos d [m 8x] ]\n14proto %d [m %x] ]\n"
                                                \text{src-port } \text{ad } [\text{m } \text{sx}] ] \n"
                                                dst-port %d [m %x] ] \n\spi %d [m %x] ]\n'
                                                vlan-etype %x [m %x] ]\n"
             " [ vlan %x [m %x] ]\n"
 " [ user-def %x [m %x] ]\n"
                                               " [ dst-mac %x:%x:%x:%x:%x:%x [m %x:%x:%x:%x:%x:%x] ]\n"
                                              [ action %d ]\n"<br>[ loc %d]] |\n\cdot[ \begin{array}{ll} \text{loc 8d}] | \text{in}^* \\ \text{delete 8d}\text{in}^* \\ \text{{``--}r} | -- show-time-stamping \\ \text{``Show time stamping capability} | 1, do\_tsinfo, \\ \text{``Show time stamping capability} | 1, do\_tsinfo, \\ \text{``--}x | -- show-rxfh-indir} | --show-rxfh", 1, do\_grxfh, \end{array} "Show Rx flow hash indirection and/or hash key" },
           { "-X|--set-rxfh-indir|--rxfh", 1, do_srxfh,
               "Set Rx flow hash indirection and/or hash key"
                                  [ equal N | weight W0 W1 ... ]\n'
                                  [ hkey %x:%x:%x:%x:%x:.... ]\n" },
           \{-f|--flash", 1, do_flash,
               "Flash firmware image from the specified file to a region on the device",
                                    FILENAME [ REGION-NUMBER-TO-FLASH ]\n" },
           { "-P|--show-permaddr", 1, do_permaddr,
                "Show permanent hardware address" },
            { "-w|--get-dump", 1, do_getfwdump,
 "Get dump flag, data",
 " [ data FILENAME ]\n" },
{ "-W|--set-dump", 1, do_setfwdump,
                "Set dump flag of the device",
            Whn"},<br>{ "-l|--show-channels", 1, do_gchannels, "Query Channels" },<br>{ "-L|--set-channels", 1, do_schannels, "Set Channels",<br>[ rx N ]\n"
                                     [ tx N ]\n"
                                     [ other N ]\n\[ combined N ]\n\|,
            { "--show-priv-flags" , 1, do_gprivflags, "Query private flags" },
{ "--set-priv-flags", 1, do_sprivflags, "Set private flags",
 " FLAG on|off ...\n" },
           { "-m|--dump-module-eeprom|--module-info", 1, do_getmodule,
                "Query/Decode Module EEPROM information and optical diagnostics if available",
                                  [ raw on | of f ] \n"
                                   [ hex on off ]\n\in" [ offset N ]\n"<br>" [ length N ]\n" },<br>{ "--show-eee", 1, do_geee, "Set EEE settings"},<br>{ "--set-eee", 1, do_seee, "Set EEE settings",
                                  [ eee on|off ]\n\in " [ advertise %x ]\n"
 " [ tx-lpi on|off ]\n"
             " [ tx-timer %d ]\n"},
{ "-h|--help", 0, show_usage, "Show this help" },
{ "--version", 0, do_version, "Show version number" },
           {}
static int show usage(struct cmd context *ctx)
           int i;
           /* ethtool -h * /fprintf(stdout, PACKAGE " version " VERSION "\n");
           fprintf(stdout,
                       "Usage:\n"
                                  " ethtool DEVNAME\t"
                       "Display standard information about device\n");
            for (i = 0; args[i].opts; i++) {
fputs(" ethtool ", stdout);
fprintf(stdout, "%s %s\t%s\n",
                                  args[i].opts,
                                  args[i].want_device ? "DEVNAME" : "\t",
                                  args[i].help);
                      if (args[i].opthelp)
                                  fputs(args[i].opthelp, stdout);
           }
           return 0;
```
};

{

}

```
int main(int argc, char **argp)
{
        int (*func)(struct cmd_context *);
        int want_device;
        struct cmd_context ctx;
        int k;
        /* Skip command name */
        argp++;
        argc--;
        /* First argument must be either a valid option or a device
          * name to get settings for (which we don't expect to begin
         * with -').
          */
        if (\text{argc} == 0)exit_bad_args();
        for (k = 0; \text{args}[k].\text{opts}; k++) {
                const char *opt;
                 size_t len;
opt = args[k].opts;
                 for (;;) {<br>len = strcspn(opt, "|");
                         if (strncmp(*argp, opt, len) == 0 \&& (*argp)[len] == 0) {
                                  argp++;
                                  argc--;
                                  func = args[k].func;want_device = args[k].want_device;
                                  goto opt_found;
                          }
                         if (opt[len] == 0)break;
                         opt += len + i;}
         }
if ((*argp)[0] == '-')
                 exit_bad_args();
        func = do qset;want_device = 1;
opt_found:
        if (want_device) {
                 ctx.devname = *argp++;argc--;
                 if (ctx.devname == NULL)
                         exit_bad_args();
                 if (strlen(ctx.devname) >= IFNAMSIZ)
                         exit_bad_args();
                 /* Setup our control structures. */
                 memset(&ctx.ifr, 0, sizeof(ctx.ifr));
                 strcpy(ctx.ifr.ifr_name, ctx.devname);
                 /* Open control socket. */
ctx.fd = socket(AF_INET, SOCK_DGRAM, 0);
                 if (ctx.fd < 0) {
perror("Cannot get control socket");
                         return 70;
                 }
        } else {
                 ctx.fd = -1;}
        ctx.argc = argc;
        ctx.argp = argp;
        return func(&ctx);
}
```
# **Notice for package(s)**

# *nettle*

/\* serpent-set-key.c

The serpent block cipher.

 For more details on this algorithm, see the Serpent website at http://www.cl.cam.ac.uk/~rja14/serpent.html

 Copyright (C) 2011, 2014 Niels Möller Copyright (C) 2010, 2011 Simon Josefsson Copyright (C) 2003, 2004, 2005 Free Software Foundation, Inc.

This file is part of GNU Nettle.

 GNU Nettle is free software: you can redistribute it and/or modify it under the terms of either:

 \* the GNU Lesser General Public License as published by the Free Software Foundation; either version 3 of the License, or (at your option) any later version.

or

 \* the GNU General Public License as published by the Free Software Foundation; either version 2 of the License, or (at your option) any later version.

or both in parallel, as here.

 GNU Nettle is distributed in the hope that it will be useful, but WITHOUT ANY WARRANTY; without even the implied warranty of MERCHANTABILITY or FITNESS FOR A PARTICULAR PURPOSE. See the GNU General Public License for more details.

 You should have received copies of the GNU General Public License and the GNU Lesser General Public License along with this program. If not, see http://www.gnu.org/licenses/.

\*/

/\* This file is derived from cipher/serpent.c in Libgcrypt v1.4.6. The adaption to Nettle was made by Simon Josefsson on 2010-12-07 with final touches on 2011-05-30. Changes include replacing libgcrypt with nettle in the license template, renaming serpent\_context to serpent\_ctx, renaming u32 to uint32\_t, removing libgcrypt stubs and selftests, modifying entry function prototypes, using FOR\_BLOCKS to iterate through data in encrypt/decrypt, using LE\_READ\_UINT32 and LE\_WRITE\_UINT32 to access data in encrypt/decrypt, and running indent on the code. \*/

#if HAVE CONFIG H #include "config.h" #endif

#include <assert.h> #include <limits.h>

#include "serpent.h"

#include "macros.h" #include "serpent-internal.h"

```
/* Magic number, used during generating of the subkeys. */
#define PHI 0x9E3779B9
```
/\* These are the S-Boxes of Serpent. They are copied from Serpents reference implementation (the optimized one, contained in `floppy2') and are therefore:

Copyright (C) 1998 Ross Anderson, Eli Biham, Lars Knudsen.

 To quote the Serpent homepage (http://www.cl.cam.ac.uk/~rja14/serpent.html):

 "Serpent is now completely in the public domain, and we impose no restrictions on its use. This was announced on the 21st August at the First AES Candidate Conference. The optimised implementations in the submission package are now under the GNU PUBLIC LICENSE (GPL), although some comments in the code still say otherwise. You are welcome to use Serpent for any application."

/\* FIXME: Except when used within the key schedule, the inputs are not used after the substitution, and hence we could allow them to be destroyed. Can this freedom be used to optimize the sboxes? \*/ #define SBOX0(type, a, b, c, d, w, x, y, z)

```
 do { \
      type t02, t03, t05, t06, t07, t08, t09;
type t11, t12, t13, t14, t15, t17, t01; \<br>t01 = b ^ c ; \
t02 = a | d ; \<br>
t03 = a ^ b ; \
      z = \pm 02 \stackrel{\sim}{,} \pm 01; \quad \end{pmatrix}t05 = c | z ; \<br>
t06 = a ^ d ; \
\begin{array}{ccc} \texttt{t07 = b} & \vert & \texttt{c} & \texttt{;} \ \texttt{t08 = d} & \texttt{\& t05;} \ \end{array}t09 = t03 & t07;
      y = t09 \text{ }^{\circ} t08; \ \ \ \ \ \t11 = t09 & y ; \<br>t12 = c \hat{ } d ; \
t12 = c \hat{d} ; \<br>t13 = t07 ^ t11; \
       t14 = b & t06; \
       t15 = t06 \hat{t} t13; \
w = \begin{array}{ccc} \sim & \pm 15; \ \star & \pm 17 = w \end{array}x = t12 \text{ } t17; \ \lambda } while (0)
#define SBOX1(type, a, b, c, d, w, x, y, z)
   do { \ \ } type t02, t03, t04, t05, t06, t07, t08; \
       type t10, t11, t12, t13, t16, t17, t01; \
\begin{array}{ccc} \tt{t01 = a} & \cdot & d \end{array} ; \; \backslash \newline \tt{t02 = c} \; \; \hat{\hspace{1cm}} \; d \; \; ; \; \backslash \newline
```

```
t03 = \sim b ; \<br>t04 = a ^ c ; \
```

```
\begin{array}{ccc} \texttt{t05 = a} & \mid \texttt{t03; } \setminus \\ \texttt{t06 = d} & \texttt{\& t04; } \setminus \end{array}t07 = t01 & t02; \setminus<br>
t08 = b | t06; \setminus<br>
y = t02 ^ t05; \setminust10 = t07 \hat{ } t08; \<br>
t11 = t01 \hat{ } t10; \<br>
t12 = y \hat{ } t11; \<br>
t13 = b \hat{ } & d ; \
z = -t10; \n\chi<br>
x = t13 \n\text{ t}12; \n\chit16 = t10 | x ; \
       t17 = t05 & t16; \<br>w = c ^ t17; \
                          ^{\circ} t17; \
     } while (0)
#define SBOX2(type, a, b, c, d, w, x, y, z) \
 do { \
 type t02, t03, t05, t06, t07, t08; \
       type t09, t10, t12, t13, t14, t01; \
t01 = a | c ; \<br>
t02 = a ^ b ; \<br>
t03 = d ^ t01; \<br>
w = t02 ^ t03; \<br>
t05 = c ^ w ; \<br>
t06 = b ^ t05; \
       t07 = b | t05; \
t08 = t01 & t06; \<br>t09 = t03 ^ t07; \
t10 = t02 | t09; \<br>x = t10 ^ t08; \
t12 = a | d ; \<br>
t13 = t09 ^ x ; \<br>
t14 = b ^ t13; \<br>
z = ~ t09; \<br>
y = t12 ^ t14; \
    } while (0)
#define SBOX3(type, a, b, c, d, w, x, y, z) \
    do { \qquad \qquad type t02, t03, t04, t05, t06, t07, t08; \
type t09, t10, t11, t13, t14, t15, t01; \<br>
t01 = a ^ c ; \<br>
t02 = a | d ; \
       t03 = a & d ; \
       t04 = t01 & t02; \<br>t05 = b | t03; \
\begin{array}{ccc} \texttt{t05 = b} & \mid \texttt{t03; } \setminus \\ \texttt{t06 = a} & \texttt{\& b} & \texttt{; } \setminus \end{array}t06 = a & b ; \<br>t07 = d ^ t04; \
t08 = c | t06; \<br>
t09 = b ^ t07; \
       t10 = d & t05; \
       t11 = t02 \hat{ } t10;
       z = \pm 08 ^ \pm 09; \
\begin{array}{ccc} \tt{t13 = d} & | & z & ; \ \tt{t14 = a} & | & t07; \ \tt{t15 = b} & \tt{ \& t13; \ \end{array}y = t08 \hat{ } t11; \ \forall<br>
w = t14 \hat{ } t15; \ \forall<br>
x = t05 \hat{ } t04; \ \forall } while (0)
#define SBOX4(type, a, b, c, d, w, x, y, z) \
    do { \setminustype t02, t03, t04, t05, t06, t08, t09; \
        type t10, t11, t12, t13, t14, t15, t16, t01; \
       t01 = a | b ; \
t02 = b | c ; \<br>
t03 = a ^ t02; \<br>
t04 = b ^ d ; \
t05 = d | t03; \<br>
t06 = d & t01; \
         z = t03 ^ t06; \
       t08 = z & t04; \ \ \ \ \ \t09 = t04 & t05; \<br>
t10 = c ^ t06; \<br>
t11 = b & c ; \
       t12 = t04 \t h 108;t13 = t11 | t03; \<br>t14 = t10 ^ t09; \
t15 = a & t05; \<br>
t16 = t11 | t12; \<br>
y = t13 ^ t08; \<br>
x = t15 ^ t16; \<br>
w = ~ t14; \
    W = 2 \times 114;#define SBOX5(type, a, b, c, d, w, x, y, z) \
     do { \
       type t02, t03, t04, t05, t07, t08, t09; \
       type t10, t11, t12, t13, t14, t01; \
\begin{array}{ccc} \texttt{t01 = b} & \land \texttt{d} & \texttt{;} \ \end{array} \backslasht03 = a & t01; \<br>
t04 = c ^ t02; \
       t05 = t03 \text{ }^{\circ} \text{ } t04; \text{ } \text{ }w = \begin{array}{ccc} \sim & \text{t05;} \ \sim & \text{t07} & = & \text{a} \end{array}
```
 $t08 = d$  | w ; \<br> $t.09 = b$  |  $t.05$ ; \ t05;  $\backslash$ <br>t08;  $\backslash$  $t10 = d$ <br> $t11 = h$ t11 = b | t07; \<br>t12 = t03 | w : \ t12 = t03 | w ; \<br>t13 = t07 | t10; \<br>t14 = t01 ^ t11; \  $y$  = t09 ^ t13; \<br>x = t07 ^ t08; \ z = t12 ^ t14; \  $}$  while  $(0)$ #define SBOX6(type, a, b, c, d, w, x, y, z) \ do {  $\setminus$ type t02, t03, t04, t05, t07, t08, t09, t10; type t11, t12, t13, t15, t17, t18, t01; \  $t01 = a$  & d ; \<br>  $t02 = b$  ^ c ; \  $\begin{array}{ccc} \text{t02} \\ \text{t03} = \text{a} \end{array}$   $\begin{array}{ccc} \text{d} \\ \text{d} \end{array}$ ; \ t04 = t01  $\hat{ }$  t02; \  $t05 = b \t| c ;$  $x = \frac{1}{2} \pm 04; \lambda$ t07 = t03 & t05; \ t08 = b & x ; \  $t09 = a$  | c ; \<br> $t10 = t07$  ^ t08; \ t11 = b | d ; \<br>t12 = c ^ t11; \ t13 = t09  $^{\circ}$  t10; \  $y = 413; \ \n\begin{array}{rcl} x & = 5 \\ y & = 15 \\ z & = 12 \end{array}$   $\begin{array}{rcl} x & = 13; \ \n\end{array}$ t17 = a  $\hat{b}$  ; \<br>t18 = y  $\hat{c}$  t15; \  $w = t17$   $t18;$  } while (0) #define SBOX7(type, a, b, c, d, w, x, y, z) \  $\overline{d}$   $\overline{d}$ type t02, t03, t04, t05, t06, t08, t09, t10; type t11, t13, t14, t15, t16, t17, t01; \ t $01 = a$  & c ; \  $t02 = -d ; \n\lambda$ <br>  $t03 = a \& t02; \n\lambda$  $t04 = b$  | t01; \<br>  $t05 = a$  & b ; \<br>  $t06 = c$  ^ t04; \<br>
z = t03 ^ t06; \  $t08 = c$  | z ; \  $t09 = d \tmid t05; \ \ \ \ \ \ \ \$  $t10 = a$   $\uparrow$   $t08$ ; \  $t11 = t04$  & z ;  $x = t09 \stackrel{\wedge}{\sim} t10; \ \wedge t13 = b \stackrel{\wedge}{\sim} x ; \ \wedge$ t14 = t01 ^ x ; \<br>t15 = c ^ t05; \  $^{\circ}$  t05; \ t16 = t11 | t13; \ t17 = t02 | t14; \<br>
w = t15 ^ t17; \<br>
y = a ^ t16; \  $y = a$   $\uparrow$  t16; \<br>} while (0) /\* Key schedule \*/ /\* Note: Increments k \*/  $\frac{\text{#define KS\_RECURENCE(w, i, k)}}{\text{do } \{ \}$ do {<br>
uint32\_t \_wn = (w)[(i)] ^ (w)[((i)+3)&7] ^ w[((i)+5)&7]  $\qquad \qquad$  \<br>
^ w[((i)+7)&7] ^ PHI ^ (k)++;  $((w)[(i)] = ROTL32(11, -wn));$  } while (0) /\* Note: Increments k four times and keys once \*/ #define KS(keys, s, w, i, k) do { \ KS\_RECURRENCE(w, (i), (k)); \ KS\_RECURRENCE(w, (i)+1, (k)); \ KS\_RECURRENCE(w, (i)+2, (k));<br>
KS\_RECURRENCE(w, (i)+3, (k)); KS\_RECURRENCE(w,  $(i) + 3$ ,  $(k)$ );  $S\overline{DX\#fs}$ (uint32\_t, w[(i)],w[(i)+1],w[(i)+2],w[(i)+3],<br>
(\*kevs)[0],(\*kevs)[1],(\*kevs)[2],(\*kevs)[3]); (\*keys)[0],(\*keys)[1],(\*keys)[2],(\*keys)[3]); \  $(keys)++;$  } while (0) /\* Pad user key and convert to an array of 8 uint32\_t. \*/ static void serpent\_key\_pad (const uint8\_t \*key, unsigned int key\_length, uint32\_t \*w) { unsigned int i; assert (key\_length <= SERPENT\_MAX\_KEY\_SIZE); for  $(i = 0; key_length >= 4; key_length --4, key += 4)$  $w[i++] = LE$  READ UINT32(key); if  $(i < 8)$ {

/\* Key must be padded according to the Serpent specification.

```
"aabbcc" -> "aabbcc0100...00" -> 0x01ccbbaa. */
      uint32_t pad = 0x01;
       while (key_length > 0)
        pad = pad \leq 8 | key[-key\_length];
      w[i++] = pad;while (i < 8)w[i++] = 0; }
}
/* Initialize CONTEXT with the key KEY of LENGTH bytes. */
void
serpent_set_key (struct serpent_ctx *ctx,
                  size_t length, const uint8_t * key)
{
  uint32 t w[8];
   uint32_t (*keys)[4];
  unsigned \ddot{k};
   serpent_key_pad (key, length, w);
   /* Derive the 33 subkeys from KEY and store them in SUBKEYS. We do
      the recurrence in the key schedule using W as a circular buffer
      of just 8 uint32_t. */
   /* FIXME: Would be better to invoke SBOX with scalar variables as
      arguments, no arrays. To do that, unpack w into separate
      variables, use temporary variables as the SBOX destination. */
   keys = ctx->keys;
  k = 0; for (;;)
     {
       KS(keys, 3, w, 0, k);
       if (k == 132)
        break;
       KS(keys, 2, w, 4, k);
       KS(keys, 1, w, 0, k);
       KS(keys, 0, w, 4, k);
       KS(keys, 7, w, 0, k);
       KS(keys, 6, w, 4, k);
       KS(keys, 5, w, 0, k);
       KS(keys, 4, w, 4, k);
 }
   assert (keys == ctx->keys + 33);
}
void
serpent128 set key (struct serpent ctx *ctx, const uint8 t *key)
{
   serpent_set_key (ctx, SERPENT128_KEY_SIZE, key);
}
void
serpent192_set_key (struct serpent_ctx *ctx, const uint8_t *key)
{
   serpent_set_key (ctx, SERPENT192_KEY_SIZE, key);
}
void
serpent256 set key (struct serpent ctx *ctx, const uint8 t *key)
{
   serpent_set_key (ctx, SERPENT256_KEY_SIZE, key);
}
```
# **Notice for package(s)**

*protobuf tipcutils*

Copyright (c) <YEAR>, <OWNER> All rights reserved.

Redistribution and use in source and binary forms, with or without modification, are permitted provided that the following conditions are met:

Redistributions of source code must retain the above copyright notice, this list of conditions and the following disclaimer. Redistributions in binary form must reproduce the above copyright notice, this list of conditions and the following disclaimer in the document Neither the name of the <ORGANIZATION> nor the names of its contributors may be used to endorse or promote products derived from this software<br>THIS SOFTWARE IS PROVIDED BY THE COPYRIGHT HOLDERS AND CONTRIBUTORS "AS IS" AND

### GNU LESSER GENERAL PUBLIC LICENSE Version 2.1, February 1999

 Copyright (C) 1991, 1999 Free Software Foundation, Inc. 51 Franklin St, Fifth Floor, Boston, MA 02110-1301 USA Everyone is permitted to copy and distribute verbatim copies of this license document, but changing it is not allowed.

[This is the first released version of the Lesser GPL. It also counts as the successor of the GNU Library Public License, version 2, hence the version number 2.1.]

## Preamble

 The licenses for most software are designed to take away your freedom to share and change it. By contrast, the GNU General Public Licenses are intended to guarantee your freedom to share and change free software--to make sure the software is free for all its users.

 This license, the Lesser General Public License, applies to some specially designated software packages--typically libraries--of the Free Software Foundation and other authors who decide to use it. You can use it too, but we suggest you first think carefully about whether this license or the ordinary General Public License is the better strategy to use in any particular case, based on the explanations below.

When we speak of free software, we are referring to freedom of use, not price. Our General Public Licenses are designed to make sure that you have the freedom to distribute copies of free software (and charge for this service if you wish); that you receive source code or can get it if you want it; that you can change the software and use pieces of it in new free programs; and that you are informed that you can do these things.

 To protect your rights, we need to make restrictions that forbid distributors to deny you these rights or to ask you to surrender these rights. These restrictions translate to certain responsibilities for you if you distribute copies of the library or if you modify it.

 For example, if you distribute copies of the library, whether gratis or for a fee, you must give the recipients all the rights that we gave you. You must make sure that they, too, receive or can get the source code. If you link other code with the library, you must provide complete object files to the recipients, so that they can relink them with the library after making changes to the library and recompiling it. And you must show them these terms so they know their rights.

 We protect your rights with a two-step method: (1) we copyright the library, and (2) we offer you this license, which gives you legal permission to copy, distribute and/or modify the library.

 To protect each distributor, we want to make it very clear that there is no warranty for the free library. Also, if the library is modified by someone else and passed on, the recipients should know that what they have is not the original version, so that the original author's reputation will not be affected by problems that might be introduced by others.

 Finally, software patents pose a constant threat to the existence of any free program. We wish to make sure that a company cannot effectively restrict the users of a free program by obtaining a restrictive license from a patent holder. Therefore, we insist that any patent license obtained for a version of the library must be consistent with the full freedom of use specified in this license.

 Most GNU software, including some libraries, is covered by the ordinary GNU General Public License. This license, the GNU Lesser General Public License, applies to certain designated libraries, and is quite different from the ordinary General Public License. We use this license for certain libraries in order to permit linking those libraries into non-free programs.

 When a program is linked with a library, whether statically or using a shared library, the combination of the two is legally speaking a combined work, a derivative of the original library. The ordinary General Public License therefore permits such linking only if the entire combination fits its criteria of freedom. The Lesser General Public License permits more lax criteria for linking other code with the library.

 We call this license the "Lesser" General Public License because it does Less to protect the user's freedom than the ordinary General Public License. It also provides other free software developers Less of an advantage over competing non-free programs. These disadvantages are the reason we use the ordinary General Public License for many libraries. However, the Lesser license provides advantages in certain special circumstances.

 For example, on rare occasions, there may be a special need to encourage the widest possible use of a certain library, so that it becomes a de-facto standard. To achieve this, non-free programs must be To achieve this, non-free programs must be allowed to use the library. A more frequent case is that a free library does the same job as widely used non-free libraries. In this case, there is little to gain by limiting the free library to free

## software only, so we use the Lesser General Public License.

 In other cases, permission to use a particular library in non-free programs enables a greater number of people to use a large body of free software. For example, permission to use the GNU C Library in non-free programs enables many more people to use the whole GNU operating system, as well as its variant, the GNU/Linux operating system.

 Although the Lesser General Public License is Less protective of the users' freedom, it does ensure that the user of a program that is linked with the Library has the freedom and the wherewithal to run that program using a modified version of the Library.

 The precise terms and conditions for copying, distribution and modification follow. Pay close attention to the difference between a "work based on the library" and a "work that uses the library". The former contains code derived from the library, whereas the latter must be combined with the library in order to run.

### GNU LESSER GENERAL PUBLIC LICENSE TERMS AND CONDITIONS FOR COPYING, DISTRIBUTION AND MODIFICATION

 0. This License Agreement applies to any software library or other program which contains a notice placed by the copyright holder or other authorized party saying it may be distributed under the terms of this Lesser General Public License (also called "this License"). Each licensee is addressed as "you".

 A "library" means a collection of software functions and/or data prepared so as to be conveniently linked with application programs (which use some of those functions and data) to form executables.

 The "Library", below, refers to any such software library or work which has been distributed under these terms. A "work based on the Library" means either the Library or any derivative work under copyright law: that is to say, a work containing the Library or a portion of it, either verbatim or with modifications and/or translated straightforwardly into another language. (Hereinafter, translation is included without limitation in the term "modification".)

 "Source code" for a work means the preferred form of the work for making modifications to it. For a library, complete source code means all the source code for all modules it contains, plus any associated interface definition files, plus the scripts used to control compilation and installation of the library.

 Activities other than copying, distribution and modification are not covered by this License; they are outside its scope. The act of running a program using the Library is not restricted, and output from such a program is covered only if its contents constitute a work based on the Library (independent of the use of the Library in a tool for writing it). Whether that is true depends on what the Library does and what the program that uses the Library does.

 1. You may copy and distribute verbatim copies of the Library's complete source code as you receive it, in any medium, provided that you conspicuously and appropriately publish on each copy an appropriate copyright notice and disclaimer of warranty; keep intact all the notices that refer to this License and to the absence of any warranty; and distribute a copy of this License along with the Library.

 You may charge a fee for the physical act of transferring a copy, and you may at your option offer warranty protection in exchange for a fee.

 2. You may modify your copy or copies of the Library or any portion of it, thus forming a work based on the Library, and copy and distribute such modifications or work under the terms of Section 1 above, provided that you also meet all of these conditions:

a) The modified work must itself be a software library.

 b) You must cause the files modified to carry prominent notices stating that you changed the files and the date of any change.

 c) You must cause the whole of the work to be licensed at no charge to all third parties under the terms of this License.

 d) If a facility in the modified Library refers to a function or a table of data to be supplied by an application program that uses the facility, other than as an argument passed when the facility is invoked, then you must make a good faith effort to ensure that, in the event an application does not supply such function or table, the facility still operates, and performs whatever part of its purpose remains meaningful.

 (For example, a function in a library to compute square roots has a purpose that is entirely well-defined independent of the application. Therefore, Subsection 2d requires that any application-supplied function or table used by this function must be optional: if the application does not supply it, the square root function must still compute square roots.)

These requirements apply to the modified work as a whole. If identifiable sections of that work are not derived from the Library, and can be reasonably considered independent and separate works in

themselves, then this License, and its terms, do not apply to those sections when you distribute them as separate works. But when you distribute the same sections as part of a whole which is a work based on the Library, the distribution of the whole must be on the terms of this License, whose permissions for other licensees extend to the entire whole, and thus to each and every part regardless of who wrote it.

Thus, it is not the intent of this section to claim rights or contest your rights to work written entirely by you; rather, the intent is to exercise the right to control the distribution of derivative or collective works based on the Library.

In addition, mere aggregation of another work not based on the Library with the Library (or with a work based on the Library) on a volume of a storage or distribution medium does not bring the other work under the scope of this License.

 3. You may opt to apply the terms of the ordinary GNU General Public License instead of this License to a given copy of the Library. To do this, you must alter all the notices that refer to this License, so that they refer to the ordinary GNU General Public License, version 2, instead of to this License. (If a newer version than version 2 of the ordinary GNU General Public License has appeared, then you can specify that version instead if you wish.) Do not make any other change in these notices.

 Once this change is made in a given copy, it is irreversible for that copy, so the ordinary GNU General Public License applies to all subsequent copies and derivative works made from that copy.

 This option is useful when you wish to copy part of the code of the Library into a program that is not a library.

 4. You may copy and distribute the Library (or a portion or derivative of it, under Section 2) in object code or executable form under the terms of Sections 1 and 2 above provided that you accompany it with the complete corresponding machine-readable source code, which must be distributed under the terms of Sections 1 and 2 above on a medium customarily used for software interchange.

 If distribution of object code is made by offering access to copy from a designated place, then offering equivalent access to copy the source code from the same place satisfies the requirement to distribute the source code, even though third parties are not compelled to copy the source along with the object code.

 5. A program that contains no derivative of any portion of the Library, but is designed to work with the Library by being compiled or linked with it, is called a "work that uses the Library". Such a work, in isolation, is not a derivative work of the Library, and therefore falls outside the scope of this License.

 However, linking a "work that uses the Library" with the Library creates an executable that is a derivative of the Library (because it contains portions of the Library), rather than a "work that uses the library". The executable is therefore covered by this License. Section 6 states terms for distribution of such executables.

 When a "work that uses the Library" uses material from a header file that is part of the Library, the object code for the work may be a derivative work of the Library even though the source code is not. Whether this is true is especially significant if the work can be linked without the Library, or if the work is itself a library. The threshold for this to be true is not precisely defined by law.

 If such an object file uses only numerical parameters, data structure layouts and accessors, and small macros and small inline functions (ten lines or less in length), then the use of the object file is unrestricted, regardless of whether it is legally a derivative work. (Executables containing this object code plus portions of the Library will still fall under Section 6.)

 Otherwise, if the work is a derivative of the Library, you may distribute the object code for the work under the terms of Section 6. Any executables containing that work also fall under Section 6, whether or not they are linked directly with the Library itself.

 6. As an exception to the Sections above, you may also combine or link a "work that uses the Library" with the Library to produce a work containing portions of the Library, and distribute that work under terms of your choice, provided that the terms permit modification of the work for the customer's own use and reverse engineering for debugging such modifications.

 You must give prominent notice with each copy of the work that the Library is used in it and that the Library and its use are covered by this License. You must supply a copy of this License. If the work during execution displays copyright notices, you must include the copyright notice for the Library among them, as well as a reference directing the user to the copy of this License. Also, you must do one of these things:

 a) Accompany the work with the complete corresponding machine-readable source code for the Library including whatever changes were used in the work (which must be distributed under Sections 1 and 2 above); and, if the work is an executable linked with the Library, with the complete machine-readable "work that

 uses the Library", as object code and/or source code, so that the user can modify the Library and then relink to produce a modified executable containing the modified Library. (It is understood that the user who changes the contents of definitions files in the Library will not necessarily be able to recompile the application to use the modified definitions.)

 b) Use a suitable shared library mechanism for linking with the Library. A suitable mechanism is one that (1) uses at run time a copy of the library already present on the user's computer system, rather than copying library functions into the executable, and (2) will operate properly with a modified version of the library, if the user installs one, as long as the modified version is interface-compatible with the version that the work was made with.

 c) Accompany the work with a written offer, valid for at least three years, to give the same user the materials specified in Subsection 6a, above, for a charge no more than the cost of performing this distribution.

 d) If distribution of the work is made by offering access to copy from a designated place, offer equivalent access to copy the above specified materials from the same place.

e) Verify that the user has already received a copy of these materials or that you have already sent this user a copy.

 For an executable, the required form of the "work that uses the Library" must include any data and utility programs needed for reproducing the executable from it. However, as a special exception, the materials to be distributed need not include anything that is normally distributed (in either source or binary form) with the major components (compiler, kernel, and so on) of the operating system on which the executable runs, unless that component itself accompanies the executable.

 It may happen that this requirement contradicts the license restrictions of other proprietary libraries that do not normally accompany the operating system. Such a contradiction means you cannot use both them and the Library together in an executable that you distribute.

 7. You may place library facilities that are a work based on the Library side-by-side in a single library together with other library facilities not covered by this License, and distribute such a combined library, provided that the separate distribution of the work based on the Library and of the other library facilities is otherwise permitted, and provided that you do these two things:

 a) Accompany the combined library with a copy of the same work based on the Library, uncombined with any other library facilities. This must be distributed under the terms of the Sections above.

 b) Give prominent notice with the combined library of the fact that part of it is a work based on the Library, and explaining where to find the accompanying uncombined form of the same work.

 8. You may not copy, modify, sublicense, link with, or distribute the Library except as expressly provided under this License. Any attempt otherwise to copy, modify, sublicense, link with, or distribute the Library is void, and will automatically terminate your rights under this License. However, parties who have received copies, or rights, from you under this License will not have their licenses terminated so long as such parties remain in full compliance.

 9. You are not required to accept this License, since you have not signed it. However, nothing else grants you permission to modify or distribute the Library or its derivative works. These actions are prohibited by law if you do not accept this License. Therefore, by modifying or distributing the Library (or any work based on the Library), you indicate your acceptance of this License to do so, and all its terms and conditions for copying, distributing or modifying the Library or works based on it.

 10. Each time you redistribute the Library (or any work based on the Library), the recipient automatically receives a license from the original licensor to copy, distribute, link with or modify the Library subject to these terms and conditions. You may not impose any further restrictions on the recipients' exercise of the rights granted herein. You are not responsible for enforcing compliance by third parties with this License.

 11. If, as a consequence of a court judgment or allegation of patent infringement or for any other reason (not limited to patent issues), conditions are imposed on you (whether by court order, agreement or otherwise) that contradict the conditions of this License, they do not excuse you from the conditions of this License. If you cannot distribute so as to satisfy simultaneously your obligations under this License and any other pertinent obligations, then as a consequence you may not distribute the Library at all. For example, if a patent license would not permit royalty-free redistribution of the Library by all those who receive copies directly or indirectly through you, then the only way you could satisfy both it and this License would be to refrain entirely from distribution of the Library.

If any portion of this section is held invalid or unenforceable under any particular circumstance, the balance of the section is intended to apply,

and the section as a whole is intended to apply in other circumstances.

It is not the purpose of this section to induce you to infringe any patents or other property right claims or to contest validity of any such claims; this section has the sole purpose of protecting the integrity of the free software distribution system which is implemented by public license practices. Many people have made generous contributions to the wide range of software distributed through that system in reliance on consistent application of that system; it is up to the author/donor to decide if he or she is willing to distribute software through any other system and a licensee cannot impose that choice.

This section is intended to make thoroughly clear what is believed to be a consequence of the rest of this License.

 12. If the distribution and/or use of the Library is restricted in certain countries either by patents or by copyrighted interfaces, the original copyright holder who places the Library under this License may add an explicit geographical distribution limitation excluding those countries, so that distribution is permitted only in or among countries not thus excluded. In such case, this License incorporates the limitation as if written in the body of this License.

 13. The Free Software Foundation may publish revised and/or new versions of the Lesser General Public License from time to time. Such new versions will be similar in spirit to the present version, but may differ in detail to address new problems or concerns.

Each version is given a distinguishing version number. If the Library specifies a version number of this License which applies to it and "any later version", you have the option of following the terms and conditions either of that version or of any later version published by the Free Software Foundation. If the Library does not specify a license version number, you may choose any version ever published by the Free Software Foundation.

 14. If you wish to incorporate parts of the Library into other free programs whose distribution conditions are incompatible with these, write to the author to ask for permission. For software which is copyrighted by the Free Software Foundation, write to the Free Software Foundation; we sometimes make exceptions for this. Our decision will be guided by the two goals of preserving the free status of all derivatives of our free software and of promoting the sharing and reuse of software generally.

#### NO WARRANTY

 15. BECAUSE THE LIBRARY IS LICENSED FREE OF CHARGE, THERE IS NO WARRANTY FOR THE LIBRARY, TO THE EXTENT PERMITTED BY APPLICABLE LAW. EXCEPT WHEN OTHERWISE STATED IN WRITING THE COPYRIGHT HOLDERS AND/OR OTHER PARTIES PROVIDE THE LIBRARY "AS IS" WITHOUT WARRANTY OF ANY KIND, EITHER EXPRESSED OR IMPLIED, INCLUDING, BUT NOT LIMITED TO, THE IMPLIED WARRANTIES OF MERCHANTABILITY AND FITNESS FOR A PARTICULAR PURPOSE. THE ENTIRE RISK AS TO THE QUALITY AND PERFORMANCE OF THE LIBRARY IS WITH YOU. SHOULD THE LIBRARY PROVE DEFECTIVE, YOU ASSUME THE COST OF ALL NECESSARY SERVICING, REPAIR OR CORRECTION.

 16. IN NO EVENT UNLESS REQUIRED BY APPLICABLE LAW OR AGREED TO IN WRITING WILL ANY COPYRIGHT HOLDER, OR ANY OTHER PARTY WHO MAY MODIFY AND/OR REDISTRIBUTE THE LIBRARY AS PERMITTED ABOVE, BE LIABLE TO YOU FOR DAMAGES, INCLUDING ANY GENERAL, SPECIAL, INCIDENTAL OR CONSEQUENTIAL DAMAGES ARISING OUT OF THE USE OR INABILITY TO USE THE LIBRARY (INCLUDING BUT NOT LIMITED TO LOSS OF DATA OR DATA BEING RENDERED INACCURATE OR LOSSES SUSTAINED BY YOU OR THIRD PARTIES OR A FAILURE OF THE LIBRARY TO OPERATE WITH ANY OTHER SOFTWARE), EVEN IF SUCH HOLDER OR OTHER PARTY HAS BEEN ADVISED OF THE POSSIBILITY OF SUCH DAMAGES.

# END OF TERMS AND CONDITIONS

# How to Apply These Terms to Your New Libraries

 If you develop a new library, and you want it to be of the greatest possible use to the public, we recommend making it free software that everyone can redistribute and change. You can do so by permitting redistribution under these terms (or, alternatively, under the terms of the ordinary General Public License).

 To apply these terms, attach the following notices to the library. It is safest to attach them to the start of each source file to most effectively convey the exclusion of warranty; and each file should have at least the "copyright" line and a pointer to where the full notice is found.

 <one line to give the library's name and a brief idea of what it does.> Copyright (C) <year> <name of author>

 This library is free software; you can redistribute it and/or modify it under the terms of the GNU Lesser General Public License as published by the Free Software Foundation; either version 2.1 of the License, or (at your option) any later version.

 This library is distributed in the hope that it will be useful, but WITHOUT ANY WARRANTY; without even the implied warranty of MERCHANTABILITY or FITNESS FOR A PARTICULAR PURPOSE. See the GNU Lesser General Public License for more details.

You should have received a copy of the GNU Lesser General Public

 License along with this library; if not, write to the Free Software Foundation, Inc., 51 Franklin St, Fifth Floor, Boston, MA 02110-1301 USA

Also add information on how to contact you by electronic and paper mail.

You should also get your employer (if you work as a programmer) or your school, if any, to sign a "copyright disclaimer" for the library, if necessary. Here is a sample; alter the names:

 Yoyodyne, Inc., hereby disclaims all copyright interest in the library `Frob' (a library for tweaking knobs) written by James Random Hacker.

 <signature of Ty Coon>, 1 April 1990 Ty Coon, President of Vice

That's all there is to it!

## **Notice for package(s)**

*stat*

# **Notice for package(s)**

*gnutls kmod*

> GNU LESSER GENERAL PUBLIC LICENSE Version 2.1, February 1999

 Copyright (C) 1991, 1999 Free Software Foundation, Inc. 51 Franklin St, Fifth Floor, Boston, MA 02110-1301 USA Everyone is permitted to copy and distribute verbatim copies of this license document, but changing it is not allowed.

[This is the first released version of the Lesser GPL. It also counts as the successor of the GNU Library Public License, version 2, hence the version number 2.1.]

#### Preamble

 The licenses for most software are designed to take away your freedom to share and change it. By contrast, the GNU General Public Licenses are intended to guarantee your freedom to share and change free software--to make sure the software is free for all its users.

 This license, the Lesser General Public License, applies to some specially designated software packages--typically libraries--of the Free Software Foundation and other authors who decide to use it. You can use it too, but we suggest you first think carefully about whether this license or the ordinary General Public License is the better strategy to use in any particular case, based on the explanations below.

 When we speak of free software, we are referring to freedom of use, not price. Our General Public Licenses are designed to make sure that you have the freedom to distribute copies of free software (and charge for this service if you wish); that you receive source code or can get it if you want it; that you can change the software and use pieces of it in new free programs; and that you are informed that you can do these things.

 To protect your rights, we need to make restrictions that forbid distributors to deny you these rights or to ask you to surrender these rights. These restrictions translate to certain responsibilities for you if you distribute copies of the library or if you modify it.

 For example, if you distribute copies of the library, whether gratis or for a fee, you must give the recipients all the rights that we gave you. You must make sure that they, too, receive or can get the source code. If you link other code with the library, you must provide complete object files to the recipients, so that they can relink them with the library after making changes to the library and recompiling it. And you must show them these terms so they know their rights.

 We protect your rights with a two-step method: (1) we copyright the library, and (2) we offer you this license, which gives you legal permission to copy, distribute and/or modify the library.

 To protect each distributor, we want to make it very clear that there is no warranty for the free library. Also, if the library is modified by someone else and passed on, the recipients should know that what they have is not the original version, so that the original author's reputation will not be affected by problems that might be introduced by others.

Finally, software patents pose a constant threat to the existence of

any free program. We wish to make sure that a company cannot effectively restrict the users of a free program by obtaining a restrictive license from a patent holder. Therefore, we insist that any patent license obtained for a version of the library must be consistent with the full freedom of use specified in this license.

 Most GNU software, including some libraries, is covered by the ordinary GNU General Public License. This license, the GNU Lesser General Public License, applies to certain designated libraries, and is quite different from the ordinary General Public License. We use this license for certain libraries in order to permit linking those libraries into non-free programs.

 When a program is linked with a library, whether statically or using a shared library, the combination of the two is legally speaking a combined work, a derivative of the original library. The ordinary General Public License therefore permits such linking only if the entire combination fits its criteria of freedom. The Lesser General Public License permits more lax criteria for linking other code with the library.

 We call this license the "Lesser" General Public License because it does Less to protect the user's freedom than the ordinary General Public License. It also provides other free software developers Less of an advantage over competing non-free programs. These disadvantages are the reason we use the ordinary General Public License for many libraries. However, the Lesser license provides advantages in certain special circumstances.

 For example, on rare occasions, there may be a special need to encourage the widest possible use of a certain library, so that it becomes a de-facto standard. To achieve this, non-free programs must be To achieve this, non-free programs must be allowed to use the library. A more frequent case is that a free library does the same job as widely used non-free libraries. In this case, there is little to gain by limiting the free library to free software only, so we use the Lesser General Public License.

 In other cases, permission to use a particular library in non-free programs enables a greater number of people to use a large body of free software. For example, permission to use the GNU C Library in non-free programs enables many more people to use the whole GNU operating system, as well as its variant, the GNU/Linux operating system.

 Although the Lesser General Public License is Less protective of the users' freedom, it does ensure that the user of a program that is linked with the Library has the freedom and the wherewithal to run that program using a modified version of the Library.

 The precise terms and conditions for copying, distribution and modification follow. Pay close attention to the difference between a work based on the library" and a "work that uses the library". The former contains code derived from the library, whereas the latter must be combined with the library in order to run.

## GNU LESSER GENERAL PUBLIC LICENSE TERMS AND CONDITIONS FOR COPYING, DISTRIBUTION AND MODIFICATION

 0. This License Agreement applies to any software library or other program which contains a notice placed by the copyright holder or other authorized party saying it may be distributed under the terms of this Lesser General Public License (also called "this License"). Each licensee is addressed as "you".

 A "library" means a collection of software functions and/or data prepared so as to be conveniently linked with application programs (which use some of those functions and data) to form executables.

 The "Library", below, refers to any such software library or work which has been distributed under these terms. A "work based on the Library" means either the Library or any derivative work under copyright law: that is to say, a work containing the Library or a portion of it, either verbatim or with modifications and/or translated straightforwardly into another language. (Hereinafter, translation is included without limitation in the term "modification".)

 "Source code" for a work means the preferred form of the work for making modifications to it. For a library, complete source code means all the source code for all modules it contains, plus any associated interface definition files, plus the scripts used to control compilation and installation of the library.

 Activities other than copying, distribution and modification are not covered by this License; they are outside its scope. The act of running a program using the Library is not restricted, and output from such a program is covered only if its contents constitute a work based on the Library (independent of the use of the Library in a tool for writing it). Whether that is true depends on what the Library does and what the program that uses the Library does.

 1. You may copy and distribute verbatim copies of the Library's complete source code as you receive it, in any medium, provided that you conspicuously and appropriately publish on each copy an appropriate copyright notice and disclaimer of warranty; keep intact all the notices that refer to this License and to the absence of any warranty; and distribute a copy of this License along with the Library.

 You may charge a fee for the physical act of transferring a copy, and you may at your option offer warranty protection in exchange for a fee.

 2. You may modify your copy or copies of the Library or any portion of it, thus forming a work based on the Library, and copy and distribute such modifications or work under the terms of Section 1 above, provided that you also meet all of these conditions:

a) The modified work must itself be a software library.

 b) You must cause the files modified to carry prominent notices stating that you changed the files and the date of any change.

 c) You must cause the whole of the work to be licensed at no charge to all third parties under the terms of this License.

 d) If a facility in the modified Library refers to a function or a table of data to be supplied by an application program that uses the facility, other than as an argument passed when the facility is invoked, then you must make a good faith effort to ensure that, in the event an application does not supply such function or table, the facility still operates, and performs whatever part of its purpose remains meaningful.

 (For example, a function in a library to compute square roots has a purpose that is entirely well-defined independent of the application. Therefore, Subsection 2d requires that any application-supplied function or table used by this function must be optional: if the application does not supply it, the square root function must still compute square roots.)

These requirements apply to the modified work as a whole. If identifiable sections of that work are not derived from the Library, and can be reasonably considered independent and separate works in themselves, then this License, and its terms, do not apply to those sections when you distribute them as separate works. But when you distribute the same sections as part of a whole which is a work based on the Library, the distribution of the whole must be on the terms of this License, whose permissions for other licensees extend to the entire whole, and thus to each and every part regardless of who wrote it.

Thus, it is not the intent of this section to claim rights or contest your rights to work written entirely by you; rather, the intent is to exercise the right to control the distribution of derivative or collective works based on the Library.

In addition, mere aggregation of another work not based on the Library with the Library (or with a work based on the Library) on a volume of a storage or distribution medium does not bring the other work under the scope of this License.

 3. You may opt to apply the terms of the ordinary GNU General Public License instead of this License to a given copy of the Library. To do this, you must alter all the notices that refer to this License, so that they refer to the ordinary GNU General Public License, version 2, instead of to this License. (If a newer version than version 2 of the ordinary GNU General Public License has appeared, then you can specify that version instead if you wish.) Do not make any other change in these notices.

Once this change is made in a given copy, it is irreversible for<br>that copy, so the ordinary GNU General Public License applies to all subsequent copies and derivative works made from that copy.

 This option is useful when you wish to copy part of the code of the Library into a program that is not a library.

 4. You may copy and distribute the Library (or a portion or derivative of it, under Section 2) in object code or executable form under the terms of Sections 1 and 2 above provided that you accompany it with the complete corresponding machine-readable source code, which must be distributed under the terms of Sections 1 and 2 above on a medium customarily used for software interchange.

 If distribution of object code is made by offering access to copy from a designated place, then offering equivalent access to copy the source code from the same place satisfies the requirement to distribute the source code, even though third parties are not compelled to copy the source along with the object code.

 5. A program that contains no derivative of any portion of the Library, but is designed to work with the Library by being compiled or linked with it, is called a "work that uses the Library". Such a work, in isolation, is not a derivative work of the Library, and therefore falls outside the scope of this License.

 However, linking a "work that uses the Library" with the Library creates an executable that is a derivative of the Library (because it contains portions of the Library), rather than a "work that uses the<br>library". The executable is therefore covered by this License. The executable is therefore covered by this License. Section 6 states terms for distribution of such executables.

 When a "work that uses the Library" uses material from a header file that is part of the Library, the object code for the work may be a derivative work of the Library even though the source code is not. Whether this is true is especially significant if the work can be
linked without the Library, or if the work is itself a library. The threshold for this to be true is not precisely defined by law.

 If such an object file uses only numerical parameters, data structure layouts and accessors, and small macros and small inline functions (ten lines or less in length), then the use of the object file is unrestricted, regardless of whether it is legally a derivative work. (Executables containing this object code plus portions of the Library will still fall under Section 6.)

 Otherwise, if the work is a derivative of the Library, you may distribute the object code for the work under the terms of Section 6. Any executables containing that work also fall under Section 6, whether or not they are linked directly with the Library itself.

 6. As an exception to the Sections above, you may also combine or link a "work that uses the Library" with the Library to produce a work containing portions of the Library, and distribute that work under terms of your choice, provided that the terms permit modification of the work for the customer's own use and reverse engineering for debugging such modifications.

 You must give prominent notice with each copy of the work that the Library is used in it and that the Library and its use are covered by this License. You must supply a copy of this License. If the work during execution displays copyright notices, you must include the copyright notice for the Library among them, as well as a reference directing the user to the copy of this License. Also, you must do one of these things:

 a) Accompany the work with the complete corresponding machine-readable source code for the Library including whatever changes were used in the work (which must be distributed under Sections 1 and 2 above); and, if the work is an executable linked with the Library, with the complete machine-readable "work that uses the Library", as object code and/or source code, so that the user can modify the Library and then relink to produce a modified executable containing the modified Library. (It is understood that the user who changes the contents of definitions files in the Library will not necessarily be able to recompile the application to use the modified definitions.)

 b) Use a suitable shared library mechanism for linking with the Library. A suitable mechanism is one that (1) uses at run time a copy of the library already present on the user's computer system, rather than copying library functions into the executable, and (2) will operate properly with a modified version of the library, if the user installs one, as long as the modified version is interface-compatible with the version that the work was made with.

 c) Accompany the work with a written offer, valid for at least three years, to give the same user the materials specified in Subsection 6a, above, for a charge no more than the cost of performing this distribution.

d) If distribution of the work is made by offering access to copy from a designated place, offer equivalent access to copy the above specified materials from the same place.

 e) Verify that the user has already received a copy of these materials or that you have already sent this user a copy.

 For an executable, the required form of the "work that uses the Library" must include any data and utility programs needed for reproducing the executable from it. However, as a special exception, the materials to be distributed need not include anything that is normally distributed (in either source or binary form) with the major components (compiler, kernel, and so on) of the operating system on which the executable runs, unless that component itself accompanies the executable.

 It may happen that this requirement contradicts the license restrictions of other proprietary libraries that do not normally accompany the operating system. Such a contradiction means you cannot use both them and the Library together in an executable that you distribute.

 7. You may place library facilities that are a work based on the Library side-by-side in a single library together with other library facilities not covered by this License, and distribute such a combined library, provided that the separate distribution of the work based on the Library and of the other library facilities is otherwise permitted, and provided that you do these two things:

 a) Accompany the combined library with a copy of the same work based on the Library, uncombined with any other library facilities. This must be distributed under the terms of the Sections above.

 b) Give prominent notice with the combined library of the fact that part of it is a work based on the Library, and explaining where to find the accompanying uncombined form of the same work.

 8. You may not copy, modify, sublicense, link with, or distribute the Library except as expressly provided under this License. Any attempt otherwise to copy, modify, sublicense, link with, or distribute the Library is void, and will automatically terminate your rights under this License. However, parties who have received copies, or rights, from you under this License will not have their licenses terminated so long as such parties remain in full compliance.

 9. You are not required to accept this License, since you have not signed it. However, nothing else grants you permission to modify or distribute the Library or its derivative works. These actions are prohibited by law if you do not accept this License. Therefore, by .<br>modifying or distributing the Library (or any work based on the Library), you indicate your acceptance of this License to do so, and all its terms and conditions for copying, distributing or modifying the Library or works based on it.

 10. Each time you redistribute the Library (or any work based on the Library), the recipient automatically receives a license from the original licensor to copy, distribute, link with or modify the Library subject to these terms and conditions. You may not impose any further restrictions on the recipients' exercise of the rights granted herein. You are not responsible for enforcing compliance by third parties with this License.

 11. If, as a consequence of a court judgment or allegation of patent infringement or for any other reason (not limited to patent issues), conditions are imposed on you (whether by court order, agreement or otherwise) that contradict the conditions of this License, they do not excuse you from the conditions of this License. If you cannot distribute so as to satisfy simultaneously your obligations under this License and any other pertinent obligations, then as a consequence you may not distribute the Library at all. For example, if a patent license would not permit royalty-free redistribution of the Library by all those who receive copies directly or indirectly through you, then the only way you could satisfy both it and this License would be to refrain entirely from distribution of the Library.

If any portion of this section is held invalid or unenforceable under any particular circumstance, the balance of the section is intended to apply, and the section as a whole is intended to apply in other circumstances.

It is not the purpose of this section to induce you to infringe any patents or other property right claims or to contest validity of any such claims; this section has the sole purpose of protecting the integrity of the free software distribution system which is implemented by public license practices. Many people have made generous contributions to the wide range of software distributed through that system in reliance on consistent application of that system; it is up to the author/donor to decide if he or she is willing to distribute software through any other system and a licensee cannot impose that choice.

This section is intended to make thoroughly clear what is believed to be a consequence of the rest of this License.

 12. If the distribution and/or use of the Library is restricted in certain countries either by patents or by copyrighted interfaces, the original copyright holder who places the Library under this License may add an explicit geographical distribution limitation excluding those countries, so that distribution is permitted only in or among countries not thus excluded. In such case, this License incorporates the limitation as if written in the body of this License.

 13. The Free Software Foundation may publish revised and/or new versions of the Lesser General Public License from time to time. Such new versions will be similar in spirit to the present version, but may differ in detail to address new problems or concerns.

Each version is given a distinguishing version number. If the Library specifies a version number of this License which applies to it and "any later version", you have the option of following the terms and conditions either of that version or of any later version published by the Free Software Foundation. If the Library does not specify a license version number, you may choose any version ever published by the Free Software Foundation.

 14. If you wish to incorporate parts of the Library into other free programs whose distribution conditions are incompatible with these, write to the author to ask for permission. For software which is copyrighted by the Free Software Foundation, write to the Free Software Foundation; we sometimes make exceptions for this. Our decision will be guided by the two goals of preserving the free status of all derivatives of our free software and of promoting the sharing and reuse of software generally.

## NO WARRANTY

 15. BECAUSE THE LIBRARY IS LICENSED FREE OF CHARGE, THERE IS NO WARRANTY FOR THE LIBRARY, TO THE EXTENT PERMITTED BY APPLICABLE LAW. EXCEPT WHEN OTHERWISE STATED IN WRITING THE COPYRIGHT HOLDERS AND/OR OTHER PARTIES PROVIDE THE LIBRARY "AS IS" WITHOUT WARRANTY OF ANY KIND, EITHER EXPRESSED OR IMPLIED, INCLUDING, BUT NOT LIMITED TO, THE IMPLIED WARRANTIES OF MERCHANTABILITY AND FITNESS FOR A PARTICULAR PURPOSE. THE ENTIRE RISK AS TO THE QUALITY AND PERFORMANCE OF THE LIBRARY IS WITH YOU. SHOULD THE LIBRARY PROVE DEFECTIVE, YOU ASSUME THE COST OF ALL NECESSARY SERVICING, REPAIR OR CORRECTION.

 16. IN NO EVENT UNLESS REQUIRED BY APPLICABLE LAW OR AGREED TO IN WRITING WILL ANY COPYRIGHT HOLDER, OR ANY OTHER PARTY WHO MAY MODIFY AND/OR REDISTRIBUTE THE LIBRARY AS PERMITTED ABOVE, BE LIABLE TO YOU FOR DAMAGES, INCLUDING ANY GENERAL, SPECIAL, INCIDENTAL OR CONSEQUENTIAL DAMAGES ARISING OUT OF THE USE OR INABILITY TO USE THE

LIBRARY (INCLUDING BUT NOT LIMITED TO LOSS OF DATA OR DATA BEING RENDERED INACCURATE OR LOSSES SUSTAINED BY YOU OR THIRD PARTIES OR A FAILURE OF THE LIBRARY TO OPERATE WITH ANY OTHER SOFTWARE), EVEN IF SUCH HOLDER OR OTHER PARTY HAS BEEN ADVISED OF THE POSSIBILITY OF SUCH DAMAGES.

### END OF TERMS AND CONDITIONS

### How to Apply These Terms to Your New Libraries

 If you develop a new library, and you want it to be of the greatest possible use to the public, we recommend making it free software that everyone can redistribute and change. You can do so by permitting redistribution under these terms (or, alternatively, under the terms of the ordinary General Public License).

 To apply these terms, attach the following notices to the library. It is safest to attach them to the start of each source file to most effectively convey the exclusion of warranty; and each file should have at least the "copyright" line and a pointer to where the full notice is found.

<one line to give the library's name and a brief idea of what it does.> Copyright (C) <year> <name of author>

 This library is free software; you can redistribute it and/or modify it under the terms of the GNU Lesser General Public License as published by the Free Software Foundation; either version 2.1 of the License, or (at your option) any later version.

 This library is distributed in the hope that it will be useful, but WITHOUT ANY WARRANTY; without even the implied warranty of MERCHANTABILITY or FITNESS FOR A PARTICULAR PURPOSE. See the GNU Lesser General Public License for more details.

 You should have received a copy of the GNU Lesser General Public License along with this library; if not, write to the Free Software Foundation, Inc., 51 Franklin St, Fifth Floor, Boston, MA 02110-1301 USA

Also add information on how to contact you by electronic and paper mail.

You should also get your employer (if you work as a programmer) or your school, if any, to sign a "copyright disclaimer" for the library, if necessary. Here is a sample; alter the names:

Yoyodyne, Inc., hereby disclaims all copyright interest in the library `Frob' (a library for tweaking knobs) written by James Random Hacker.

 <signature of Ty Coon>, 1 April 1990 Ty Coon, President of Vice

That's all there is to it!

# **Notice for package(s)**

### *mtd-utils*

/\* \* Copyright (c) Artem Bityutskiy, 2007, 2008 \* \* This program is free software; you can redistribute it and/or modify \* it under the terms of the GNU General Public License as published by \* the Free Software Foundation; either version 2 of the License, or \* (at your option) any later version. \* \* This program is distributed in the hope that it will be useful, \* but WITHOUT ANY WARRANTY; without even the implied warranty of \* MERCHANTABILITY or FITNESS FOR A PARTICULAR PURPOSE. See \* the GNU General Public License for more details. \* \* You should have received a copy of the GNU General Public License \* along with this program; if not, write to the Free Software \* Foundation, Inc., 675 Mass Ave, Cambridge, MA 02139, USA. \*/ #ifndef \_\_MTD\_UTILS\_COMMON\_H\_\_  $\#$ define  $MTD_UTTLS_COMMON_H$ #include <stdbool.h> #include <stdio.h> #include <stdlib.h> #include <ctype.h> #include <string.h> #include <fcntl.h> #include <errno.h> #include <features.h> #include <inttypes.h> #include "version.h"

```
# error "You must define PROGRAM_NAME before including this header"
#endif
#ifdef __cplusplus
extern "C" {
#endif
#ifndef MIN /* some C lib headers define this for us */
#define MIN(a, b) ((a) < (b) ? (a) : (b))
#endif
#ifndef MAX
#define MAX(a, b) ((a) > (b) ? (a) : (b))
#endif
#define min(a, b) MIN(a, b) /* glue for linux kernel source */
#define ARRAY_SIZE(a) (sizeof(a) / sizeof((a)[0]))
#ifndef O_CLOEXEC
#define O_CLOEXEC 0
#endif
/* define a print format specifier for off_t */
#ifdef __USE_FILE_OFFSET64
#define PRIxoff_t PRIx64
#define PRIdoff_t PRId64
#else
#define PRIxoff_t "l"PRIx32
#define PRIdoff_t "l"PRId32
#endif
/* Verbose messages */
#define bareverbose(verbose, fmt, ...) do { \
        if (verbose) \setminusprintf(fmt, \# _VA_ARGS__);
} while(0)
#define verbose(verbose, fmt, ...) \
bareverbose(verbose, "%s: " fmt "\n", PROGRAM_NAME, ##__VA_ARGS__)
/* Normal messages */
\# \text{define normsg\_cont(fmt, ...) do {\n    printf("§s: "fmt, PROGRAM NAME, ## VA ARGS );\n    }\widetilde{\text{print}} ("\\s: `" fmt, PROGRAM_NAME, ##_VA_ARGS_);
} while(0)\# \text{define normsg(fmt, ...) do } \{ \ \text{normsg\_cont(fmt " \n", \# \n", \text{UR\_ARGS__})}; \qquad \qquad \}} while(0)
/* Error messages */
define errmsg(fmt, ...) ({<br>fprintf(stderr, "$s: error!: " fmt "\n", PROGRAM_NAME, ##_ VA_ARGS_ ); \
         -1;\lambda\# \text{define} \text{ errmsg\_die}(\text{fmt}, \ldots) \text{ do } \{ \newline \text{exit}(\text{errmsg}(\text{fmt}, \# \# \text{ VA ARG} \text{ C}))) \}} while(0)
/* System error messages */
#define sys_errmsg(fmt, ...) ({
         int _err = errno;<br>errmsg(fmt, ##_VA_ARGS__);<br>fprintf(stderr, "%*serror %d (%s)\n", (int)sizeof(PROGRAM_NAME) + 1,\
                  "", _err, strerror(_err));
         -1;})<br>#define sys_errmsg_die(fmt, ...) do {<br>exit(sys_errmsg(fmt, ##__VA_ARGS__)); \
} while(0)
/* Warnings */
define warnmsg(fmt, ...) do { {\rm fprintf({\rm stderr,~''}\$s:~warning!:~''~fmt~''\n,~PROGRAM_NAME,~\##_VA\_ARGS_ {}\n}\frac{1}{2} while(0)
/**
  * prompt the user for confirmation
 */
static inline bool prompt(const char *msg, bool def)
{
        char *line = NULL;
        size_t len;
        bool \text{ret} = def;do {
                 normsg_cont("%s (%c/%c) ", msg, def ? 'Y' : 'y', def ? 'n' : 'N');
                 fflush(stdout);
                 while (getline(&line, &len, stdin) == -1) {
                         printf("failed to read prompt; assuming '%s'\n",
                                   def ? "yes" : "no");
                          break;
                 }
                 if (strcmp("\ln", line) != 0) {
                          switch (rpmatch(line)) {
                          case 0: ret = false; break;
                          case 1: ret = true; break;
                          case -1:
                                  puts("unknown response; please try again");
                                   continue;
                          }
```

```
}
break;
         } while (1);
         free(line);
         return ret;
}
static inline int is_power_of_2(unsigned long long n)
{
         return (n != 0 && ((n & (n - 1)) == 0));
}
/**
 * simple_strtoX - convert a hex/dec/oct string into a number
  * @snum: buffer to convert
  * @error: set to 1 when buffer isn't fully consumed
 *
 * These functions are similar to the standard strtoX() functions, but they are
  * a little bit easier to use if you want to convert full string of digits into
  * the binary form. The typical usage:
 *
 * int error = 0;
  * unsigned long num;
 *
  * num = simple_strtoul(str, &error);
 * if (error || \cdot \ldots if needed, your check that num is not out of range ...)
* error happened();
 */
#define simple_strtoX(func, type) \
static inline type simple_##func(const char *snum, int *error) \
\left\{ \right.char *endptr; \
         type ret = func(snum, &endptr, 0); \
 \lambdaif (error && (!*snum || *endptr)) { \
                   errmsg("%s: unable to parse the number '%s'", #func, snum); \
                   *error = 1; \setminus} \
 \lambdareturn ret; \
}
simple_strtoX(strtol, long int)
simple_strtoX(strtoll, long long int)
simple_strtoX(strtoul, unsigned long int)
simple_strtoX(strtoull, unsigned long long int)
/* Simple version-printing for utils */
#define common_print_version() \
do { \setminusprintf("%s %s\n", PROGRAM_NAME, VERSION); \
} while (0)#include "xalloc.h"
#ifdef cplusplus
}
#endif
#endif /* !__MTD_UTILS_COMMON_H__ */
```
# **Notice for package(s)**

*v2lin*

Copyright (C) 2004, 2005, 2006 v2lin Team <http://v2lin.sf.net> This file is part of the v2lin Library. Initial implementation Gary S. Robertson, 2000, 2001. Contributed by Andrew Skiba, skibochka@sourceforge.net, 2004-09. Contributed by Mike Kemelmakher, mike@ubxess.com, 2005-08. Contributed by Constantine Shulyupin, conan.sh@gmail.com, 2006.

Copyright (C) 2000 Monta Vista Software Inc.

The v2lin library is free software; you can redistribute it and/or modify it under the terms of the GNU Lesser General Public License as published by the Free Software Foundation; either version 2.1 of the License, or (at your option) any later version.

In addition to the permissions in the GNU Lesser General Public License, the Free Software Foundation gives you unlimited permission to link the compiled version of this file with other programs, and to distribute those programs without any restriction coming from the use of this file. (The GNU Lesser General Public License restrictions do apply in other respects; for example, they cover modification of the file, and distribution when not linked into another program.)

Note that people who make modified versions of this file are not obligated to grant this special exception for their modified versions; it is their choice whether to do so. The GNU Lesser General Public License gives permission to release a modified version without this exception; this exception also makes it possible to release a modified version which carries forward this exception.

The v2lin Library is distributed in the hope that it will be useful, but WITHOUT ANY WARRANTY; without even the implied warranty of MERCHANTABILITY or FITNESS FOR A PARTICULAR PURPOSE. See the GNU Lesser General Public License for more details.

You should have received a copy of the GNU Lesser General Public License along with the v2lin Library; if not get it from http://www.gnu.org/licenses/licenses.html#LGPL

> GNU LESSER GENERAL PUBLIC LICENSE Version 2.1, February 1999

 Copyright (C) 1991, 1999 Free Software Foundation, Inc. 59 Temple Place, Suite 330, Boston, MA 02111-1307 USA Everyone is permitted to copy and distribute verbatim copies of this license document, but changing it is not allowed.

[This is the first released version of the Lesser GPL. It also counts as the successor of the GNU Library Public License, version 2, hence the version number 2.1.]

#### Preamble

 The licenses for most software are designed to take away your freedom to share and change it. By contrast, the GNU General Public Licenses are intended to guarantee your freedom to share and change free software--to make sure the software is free for all its users.

 This license, the Lesser General Public License, applies to some specially designated software packages--typically libraries--of the Free Software Foundation and other authors who decide to use it. You can use it too, but we suggest you first think carefully about whether this license or the ordinary General Public License is the better strategy to use in any particular case, based on the explanations below.

 When we speak of free software, we are referring to freedom of use, not price. Our General Public Licenses are designed to make sure that you have the freedom to distribute copies of free software (and charge for this service if you wish); that you receive source code or can get it if you want it; that you can change the software and use pieces of it in new free programs; and that you are informed that you can do these things.

 To protect your rights, we need to make restrictions that forbid distributors to deny you these rights or to ask you to surrender these rights. These restrictions translate to certain responsibilities for you if you distribute copies of the library or if you modify it.

 For example, if you distribute copies of the library, whether gratis or for a fee, you must give the recipients all the rights that we gave you. You must make sure that they, too, receive or can get the source code. If you link other code with the library, you must provide complete object files to the recipients, so that they can relink them with the library after making changes to the library and recompiling it. And you must show them these terms so they know their rights.

 We protect your rights with a two-step method: (1) we copyright the library, and (2) we offer you this license, which gives you legal permission to copy, distribute and/or modify the library.

 To protect each distributor, we want to make it very clear that there is no warranty for the free library. Also, if the library is modified by someone else and passed on, the recipients should know that what they have is not the original version, so that the original author's reputation will not be affected by problems that might be introduced by others.

 Finally, software patents pose a constant threat to the existence of any free program. We wish to make sure that a company cannot effectively restrict the users of a free program by obtaining a restrictive license from a patent holder. Therefore, we insist that any patent license obtained for a version of the library must be consistent with the full freedom of use specified in this license.

 Most GNU software, including some libraries, is covered by the ordinary GNU General Public License. This license, the GNU Lesser General Public License, applies to certain designated libraries, and is quite different from the ordinary General Public License. We use this license for certain libraries in order to permit linking those libraries into non-free programs.

 When a program is linked with a library, whether statically or using a shared library, the combination of the two is legally speaking a combined work, a derivative of the original library. The ordinary General Public License therefore permits such linking only if the entire combination fits its criteria of freedom. The Lesser General Public License permits more lax criteria for linking other code with the library.

We call this license the "Lesser" General Public License because it

does Less to protect the user's freedom than the ordinary General Public License. It also provides other free software developers Less of an advantage over competing non-free programs. These disadvantages are the reason we use the ordinary General Public License for many libraries. However, the Lesser license provides advantages in certain special circumstances.

 For example, on rare occasions, there may be a special need to encourage the widest possible use of a certain library, so that it becomes<br>a de-facto standard. To achieve this, non-free programs must be To achieve this, non-free programs must be allowed to use the library. A more frequent case is that a free library does the same job as widely used non-free libraries. In this case, there is little to gain by limiting the free library to free software only, so we use the Lesser General Public License.

 In other cases, permission to use a particular library in non-free programs enables a greater number of people to use a large body of free software. For example, permission to use the GNU C Library in non-free programs enables many more people to use the whole GNU operating system, as well as its variant, the GNU/Linux operating system.

 Although the Lesser General Public License is Less protective of the users' freedom, it does ensure that the user of a program that is linked with the Library has the freedom and the wherewithal to run that program using a modified version of the Library.

 The precise terms and conditions for copying, distribution and modification follow. Pay close attention to the difference between a "work based on the library" and a "work that uses the library". The former contains code derived from the library, whereas the latter must be combined with the library in order to run.

 GNU LESSER GENERAL PUBLIC LICENSE TERMS AND CONDITIONS FOR COPYING, DISTRIBUTION AND MODIFICATION

 0. This License Agreement applies to any software library or other program which contains a notice placed by the copyright holder or other authorized party saying it may be distributed under the terms of this Lesser General Public License (also called "this License"). Each licensee is addressed as "you".

 A "library" means a collection of software functions and/or data prepared so as to be conveniently linked with application programs (which use some of those functions and data) to form executables.

 The "Library", below, refers to any such software library or work which has been distributed under these terms. A "work based on the Library" means either the Library or any derivative work under copyright law: that is to say, a work containing the Library or a portion of it, either verbatim or with modifications and/or translated straightforwardly into another language. (Hereinafter, translation is included without limitation in the term "modification".)

 "Source code" for a work means the preferred form of the work for making modifications to it. For a library, complete source code means all the source code for all modules it contains, plus any associated interface definition files, plus the scripts used to control compilation and installation of the library.

 Activities other than copying, distribution and modification are not covered by this License; they are outside its scope. The act of running a program using the Library is not restricted, and output from such a program is covered only if its contents constitute a work based on the Library (independent of the use of the Library in a tool for writing it). Whether that is true depends on what the Library does and what the program that uses the Library does.

 1. You may copy and distribute verbatim copies of the Library's complete source code as you receive it, in any medium, provided that you conspicuously and appropriately publish on each copy an appropriate copyright notice and disclaimer of warranty; keep intact all the notices that refer to this License and to the absence of any warranty; and distribute a copy of this License along with the Library.

 You may charge a fee for the physical act of transferring a copy, and you may at your option offer warranty protection in exchange for a fee.

 2. You may modify your copy or copies of the Library or any portion of it, thus forming a work based on the Library, and copy and distribute such modifications or work under the terms of Section 1 above, provided that you also meet all of these conditions:

a) The modified work must itself be a software library.

 b) You must cause the files modified to carry prominent notices stating that you changed the files and the date of any change.

 c) You must cause the whole of the work to be licensed at no charge to all third parties under the terms of this License.

 d) If a facility in the modified Library refers to a function or a table of data to be supplied by an application program that uses the facility, other than as an argument passed when the facility is invoked, then you must make a good faith effort to ensure that, in the event an application does not supply such function or

 table, the facility still operates, and performs whatever part of its purpose remains meaningful.

 (For example, a function in a library to compute square roots has a purpose that is entirely well-defined independent of the application. Therefore, Subsection 2d requires that any application-supplied function or table used by this function must be optional: if the application does not supply it, the square root function must still compute square roots.)

These requirements apply to the modified work as a whole. If identifiable sections of that work are not derived from the Library, and can be reasonably considered independent and separate works in themselves, then this License, and its terms, do not apply to those sections when you distribute them as separate works. But when you distribute the same sections as part of a whole which is a work based on the Library, the distribution of the whole must be on the terms of this License, whose permissions for other licensees extend to the entire whole, and thus to each and every part regardless of who wrote it.

Thus, it is not the intent of this section to claim rights or contest your rights to work written entirely by you; rather, the intent is to exercise the right to control the distribution of derivative or collective works based on the Library.

In addition, mere aggregation of another work not based on the Library with the Library (or with a work based on the Library) on a volume of a storage or distribution medium does not bring the other work under the scope of this License.

 3. You may opt to apply the terms of the ordinary GNU General Public License instead of this License to a given copy of the Library. To do this, you must alter all the notices that refer to this License, so that they refer to the ordinary GNU General Public License, version 2, instead of to this License. (If a newer version than version 2 of the ordinary GNU General Public License has appeared, then you can specify that version instead if you wish.) Do not make any other change in these notices.

 Once this change is made in a given copy, it is irreversible for that copy, so the ordinary GNU General Public License applies to all subsequent copies and derivative works made from that copy.

 This option is useful when you wish to copy part of the code of the Library into a program that is not a library.

 4. You may copy and distribute the Library (or a portion or derivative of it, under Section 2) in object code or executable form under the terms of Sections 1 and 2 above provided that you accompany it with the complete corresponding machine-readable source code, which must be distributed under the terms of Sections 1 and 2 above on a medium customarily used for software interchange.

 If distribution of object code is made by offering access to copy from a designated place, then offering equivalent access to copy the source code from the same place satisfies the requirement to distribute the source code, even though third parties are not compelled to copy the source along with the object code.

 5. A program that contains no derivative of any portion of the Library, but is designed to work with the Library by being compiled or linked with it, is called a "work that uses the Library". Such a work, in isolation, is not a derivative work of the Library, and therefore falls outside the scope of this License.

 However, linking a "work that uses the Library" with the Library creates an executable that is a derivative of the Library (because it contains portions of the Library), rather than a "work that uses the library". The executable is therefore covered by this License. Section 6 states terms for distribution of such executables.

 When a "work that uses the Library" uses material from a header file that is part of the Library, the object code for the work may be a derivative work of the Library even though the source code is not. Whether this is true is especially significant if the work can be linked without the Library, or if the work is itself a library. The threshold for this to be true is not precisely defined by law.

 If such an object file uses only numerical parameters, data structure layouts and accessors, and small macros and small inline functions (ten lines or less in length), then the use of the object file is unrestricted, regardless of whether it is legally a derivative work. (Executables containing this object code plus portions of the Library will still fall under Section 6.)

 Otherwise, if the work is a derivative of the Library, you may distribute the object code for the work under the terms of Section 6. Any executables containing that work also fall under Section 6, whether or not they are linked directly with the Library itself.

 6. As an exception to the Sections above, you may also combine or link a "work that uses the Library" with the Library to produce a work containing portions of the Library, and distribute that work under terms of your choice, provided that the terms permit modification of the work for the customer's own use and reverse engineering for debugging such modifications.

 You must give prominent notice with each copy of the work that the Library is used in it and that the Library and its use are covered by this License. You must supply a copy of this License. If the work during execution displays copyright notices, you must include the copyright notice for the Library among them, as well as a reference directing the user to the copy of this License. Also, you must do one of these things:

 a) Accompany the work with the complete corresponding machine-readable source code for the Library including whatever changes were used in the work (which must be distributed under Sections 1 and 2 above); and, if the work is an executable linked with the Library, with the complete machine-readable "work that uses the Library", as object code and/or source code, so that the user can modify the Library and then relink to produce a modified executable containing the modified Library. (It is understood that the user who changes the contents of definitions files in the Library will not necessarily be able to recompile the application to use the modified definitions.)

 b) Use a suitable shared library mechanism for linking with the Library. A suitable mechanism is one that (1) uses at run time a copy of the library already present on the user's computer system, rather than copying library functions into the executable, and (2) will operate properly with a modified version of the library, if the user installs one, as long as the modified version is interface-compatible with the version that the work was made with.

 c) Accompany the work with a written offer, valid for at least three years, to give the same user the materials specified in Subsection 6a, above, for a charge no more than the cost of performing this distribution.

 d) If distribution of the work is made by offering access to copy from a designated place, offer equivalent access to copy the above specified materials from the same place.

 e) Verify that the user has already received a copy of these materials or that you have already sent this user a copy.

 For an executable, the required form of the "work that uses the Library" must include any data and utility programs needed for reproducing the executable from it. However, as a special exception, the materials to be distributed need not include anything that is normally distributed (in either source or binary form) with the major components (compiler, kernel, and so on) of the operating system on which the executable runs, unless that component itself accompanies the executable.

 It may happen that this requirement contradicts the license restrictions of other proprietary libraries that do not normally accompany the operating system. Such a contradiction means you cannot use both them and the Library together in an executable that you distribute.

 7. You may place library facilities that are a work based on the Library side-by-side in a single library together with other library facilities not covered by this License, and distribute such a combined library, provided that the separate distribution of the work based on the Library and of the other library facilities is otherwise permitted, and provided that you do these two things:

 a) Accompany the combined library with a copy of the same work based on the Library, uncombined with any other library facilities. This must be distributed under the terms of the Sections above.

 b) Give prominent notice with the combined library of the fact that part of it is a work based on the Library, and explaining where to find the accompanying uncombined form of the same work.

 8. You may not copy, modify, sublicense, link with, or distribute the Library except as expressly provided under this License. Any attempt otherwise to copy, modify, sublicense, link with, or distribute the Library is void, and will automatically terminate your rights under this License. However, parties who have received copies, or rights, from you under this License will not have their licenses terminated so long as such parties remain in full compliance.

 9. You are not required to accept this License, since you have not signed it. However, nothing else grants you permission to modify or distribute the Library or its derivative works. These actions are prohibited by law if you do not accept this License. Therefore, by modifying or distributing the Library (or any work based on the Library), you indicate your acceptance of this License to do so, and all its terms and conditions for copying, distributing or modifying the Library or works based on it.

 10. Each time you redistribute the Library (or any work based on the Library), the recipient automatically receives a license from the original licensor to copy, distribute, link with or modify the Library subject to these terms and conditions. You may not impose any further restrictions on the recipients' exercise of the rights granted herein. You are not responsible for enforcing compliance by third parties with this License.

 11. If, as a consequence of a court judgment or allegation of patent infringement or for any other reason (not limited to patent issues),

conditions are imposed on you (whether by court order, agreement or otherwise) that contradict the conditions of this License, they do not excuse you from the conditions of this License. If you cannot distribute so as to satisfy simultaneously your obligations under this License and any other pertinent obligations, then as a consequence you may not distribute the Library at all. For example, if a patent license would not permit royalty-free redistribution of the Library by all those who receive copies directly or indirectly through you, then the only way you could satisfy both it and this License would be to refrain entirely from distribution of the Library.

If any portion of this section is held invalid or unenforceable under any particular circumstance, the balance of the section is intended to apply, and the section as a whole is intended to apply in other circumstances.

It is not the purpose of this section to induce you to infringe any patents or other property right claims or to contest validity of any such claims; this section has the sole purpose of protecting the integrity of the free software distribution system which is implemented by public license practices. Many people have made generous contributions to the wide range of software distributed through that system in reliance on consistent application of that system; it is up to the author/donor to decide if he or she is willing to distribute software through any other system and a licensee cannot impose that choice.

This section is intended to make thoroughly clear what is believed to be a consequence of the rest of this License.

 12. If the distribution and/or use of the Library is restricted in certain countries either by patents or by copyrighted interfaces, the original copyright holder who places the Library under this License may add an explicit geographical distribution limitation excluding those countries, so that distribution is permitted only in or among countries not thus excluded. In such case, this License incorporates the limitation as if written in the body of this License.

 13. The Free Software Foundation may publish revised and/or new versions of the Lesser General Public License from time to time. Such new versions will be similar in spirit to the present version, but may differ in detail to address new problems or concerns.

Each version is given a distinguishing version number. If the Library specifies a version number of this License which applies to it and "any later version", you have the option of following the terms and conditions either of that version or of any later version published by the Free Software Foundation. If the Library does not specify a license version number, you may choose any version ever published by the Free Software Foundation.

 14. If you wish to incorporate parts of the Library into other free programs whose distribution conditions are incompatible with these, write to the author to ask for permission. For software which is copyrighted by the Free Software Foundation, write to the Free Software Foundation; we sometimes make exceptions for this. Our decision will be guided by the two goals of preserving the free status of all derivatives of our free software and of promoting the sharing and reuse of software generally.

#### NO WARRANTY

 15. BECAUSE THE LIBRARY IS LICENSED FREE OF CHARGE, THERE IS NO WARRANTY FOR THE LIBRARY, TO THE EXTENT PERMITTED BY APPLICABLE LAW. EXCEPT WHEN OTHERWISE STATED IN WRITING THE COPYRIGHT HOLDERS AND/OR OTHER PARTIES PROVIDE THE LIBRARY "AS IS" WITHOUT WARRANTY OF ANY KIND, EITHER EXPRESSED OR IMPLIED, INCLUDING, BUT NOT LIMITED TO, THE IMPLIED WARRANTIES OF MERCHANTABILITY AND FITNESS FOR A PARTICULAR PURPOSE. THE ENTIRE RISK AS TO THE QUALITY AND PERFORMANCE OF THE LIBRARY IS WITH YOU. SHOULD THE LIBRARY PROVE DEFECTIVE, YOU ASSUME THE COST OF ALL NECESSARY SERVICING, REPAIR OR CORRECTION.

 16. IN NO EVENT UNLESS REQUIRED BY APPLICABLE LAW OR AGREED TO IN WRITING WILL ANY COPYRIGHT HOLDER, OR ANY OTHER PARTY WHO MAY MODIFY AND/OR REDISTRIBUTE THE LIBRARY AS PERMITTED ABOVE, BE LIABLE TO YOU FOR DAMAGES, INCLUDING ANY GENERAL, SPECIAL, INCIDENTAL OR CONSEQUENTIAL DAMAGES ARISING OUT OF THE USE OR INABILITY TO USE THE LIBRARY (INCLUDING BUT NOT LIMITED TO LOSS OF DATA OR DATA BEING RENDERED INACCURATE OR LOSSES SUSTAINED BY YOU OR THIRD PARTIES OR A FAILURE OF THE LIBRARY TO OPERATE WITH ANY OTHER SOFTWARE), EVEN IF SUCH HOLDER OR OTHER PARTY HAS BEEN ADVISED OF THE POSSIBILITY OF SUCH DAMAGES.

### END OF TERMS AND CONDITIONS

How to Apply These Terms to Your New Libraries

 If you develop a new library, and you want it to be of the greatest possible use to the public, we recommend making it free software that everyone can redistribute and change. You can do so by permitting redistribution under these terms (or, alternatively, under the terms of the ordinary General Public License).

 To apply these terms, attach the following notices to the library. It is safest to attach them to the start of each source file to most effectively convey the exclusion of warranty; and each file should have at least the "copyright" line and a pointer to where the full notice is found.

<one line to give the library's name and a brief idea of what it does.>

Copyright (C) <year> <name of author>

 This library is free software; you can redistribute it and/or modify it under the terms of the GNU Lesser General Public License as published by the Free Software Foundation; either version 2.1 of the License, or (at your option) any later version.

 This library is distributed in the hope that it will be useful, but WITHOUT ANY WARRANTY; without even the implied warranty of MERCHANTABILITY or FITNESS FOR A PARTICULAR PURPOSE. See the GNU Lesser General Public License for more details.

 You should have received a copy of the GNU Lesser General Public License along with this library; if not, write to the Free Software Foundation, Inc., 59 Temple Place, Suite 330, Boston, MA 02111-1307 USA

Also add information on how to contact you by electronic and paper mail.

You should also get your employer (if you work as a programmer) or your school, if any, to sign a "copyright disclaimer" for the library, if necessary. Here is a sample; alter the names:

Yoyodyne, Inc., hereby disclaims all copyright interest in the library `Frob' (a library for tweaking knobs) written by James Random Hacker.

 <signature of Ty Coon>, 1 April 1990 Ty Coon, President of Vice

That's all there is to it!

# **Notice for package(s)**

### *expat*

Copyright (c) 1998, 1999, 2000 Thai Open Source Software Center Ltd and Clark Cooper

Copyright (c) 2001, 2002, 2003, 2004, 2005, 2006 Expat maintainers.

Permission is hereby granted, free of charge, to any person obtaining a copy of this software and associated documentation files (the "Software"), to deal in the Software without restriction, including without limitation the rights to use, copy, modify, merge, publish, distribute, sublicense, and/or sell copies of the Software, and to permit persons to whom the Software is furnished to do so, subject to the following conditions:

The above copyright notice and this permission notice shall be included in all copies or substantial portions of the Software.

THE SOFTWARE IS PROVIDED "AS IS", WITHOUT WARRANTY OF ANY KIND, EXPRESS OR IMPLIED, INCLUDING BUT NOT LIMITED TO THE WARRANTIES OF MERCHANTABILITY, FITNESS FOR A PARTICULAR PURPOSE AND NONINFRINGEMENT. IN NO EVENT SHALL THE AUTHORS OR COPYRIGHT HOLDERS BE LIABLE FOR ANY CLAIM, DAMAGES OR OTHER LIABILITY, WHETHER IN AN ACTION OF CONTRACT, TORT OR OTHERWISE, ARISING FROM, OUT OF OR IN CONNECTION WITH THE SOFTWARE OR THE USE OR OTHER DEALINGS IN THE SOFTWARE.

# **Notice for package(s)**

### *libxml2*

\*/

/\* \* list.c: lists handling implementation \* \* Copyright (C) 2000 Gary Pennington and Daniel Veillard. \* \* Permission to use, copy, modify, and distribute this software for any \* purpose with or without fee is hereby granted, provided that the above \* copyright notice and this permission notice appear in all copies. \* \* THIS SOFTWARE IS PROVIDED ``AS IS'' AND WITHOUT ANY EXPRESS OR IMPLIED \* WARRANTIES, INCLUDING, WITHOUT LIMITATION, THE IMPLIED WARRANTIES OF \* MERCHANTIBILITY AND FITNESS FOR A PARTICULAR PURPOSE. THE AUTHORS AND \* CONTRIBUTORS ACCEPT NO RESPONSIBILITY IN ANY CONCEIVABLE MANNER. \* \* Author: Gary.Pennington@uk.sun.com #define IN\_LIBXML

#include "libxml.h" #include <stdlib.h>

#include <string.h>

```
#include <libxml/xmlmemory.h>
#include <libxml/list.h>
#include <libxml/globals.h>
/*
  * Type definition are kept internal
  */
struct xmlLink
{
     struct _xmlLink *next;
    struct xmlLink *prev;
    void *data;
};
struct _xmlList
{
     xmlLinkPtr sentinel;
     void (*linkDeallocator)(xmlLinkPtr );
     int (*linkCompare)(const void *, const void*);
};
/************************************************************************
\star \star{\rm Interfaces} \qquad \qquad * \qquad \qquad * *
 ************************************************************************/
/**
  * xmlLinkDeallocator:
  * @l: a list
  * @lk: a link
 *
 * Unlink and deallocate @lk from list @l
 */
static void
xmlLinkDeallocator(xmlListPtr l, xmlLinkPtr lk)
{
     (lk->prev)->next = lk->next;
    (k-\text{next})->prev = lk-\text{prev};
     if(l->linkDeallocator)
         l->linkDeallocator(lk);
     xmlFree(lk);
}
/**
  * xmlLinkCompare:
  * @data0: first data
  * @data1: second data
 *
 * Compares two arbitrary data
 *
 * Returns -1, 0 or 1 depending on whether data1 is greater equal or smaller
  * than data0
 */
static int
xmlLinkCompare(const void *data0, const void *data1)
{
     if (data0 < data1)
        return (-1);
    else if (data^{\prime} == data1)return (0);
     return (1);
}
/**
 * xmlListLowerSearch:
  * @l: a list
  * @data: a data
 *
 * Search data in the ordered list walking from the beginning
 *
  * Returns the link containing the data or NULL
  */
static xmlLinkPtr
xmlListLowerSearch(xmlListPtr l, void *data)
{
     xmlLinkPtr lk;
    if (1 == NULL) return(NULL);
     for(lk = l->sentinel->next;lk != l->sentinel && l->linkCompare(lk->data, data) <0 ;lk = lk->next);
     return lk;
}
/**
  * xmlListHigherSearch:
  * @l: a list
  * @data: a data
 *
  * Search data in the ordered list walking backward from the end
 *
 * Returns the link containing the data or NULL
 */
static xmlLinkPtr
xmlListHigherSearch(xmlListPtr l, void *data)
{
     xmlLinkPtr lk;
```

```
if (1 == NULL) return(NULL);
     for(lk = l->sentinel->prev;lk != l->sentinel && l->linkCompare(lk->data, data) >0 ;lk = lk->prev);
     return lk;
}
/**
  * xmlListSearch:
  * @l: a list
  * @data: a data
 *
 * Search data in the list
 *
 * Returns the link containing the data or NULL
  */
static xmlLinkPtr
xmlListLinkSearch(xmlListPtr l, void *data)
{
     xmlLinkPtr lk;
    if (l == NULL) return(NULL);
     lk = xmlListLowerSearch(l, data);
    if (lk == l->sentinel) return NULL;
     else {
         if (l->linkCompare(lk->data, data) ==0)
             return lk;
         return NULL;
     }
}
/**
  * xmlListLinkReverseSearch:
  * @l: a list
  * @data: a data
 *
 * Search data in the list processing backward
 *
  * Returns the link containing the data or NULL
  */
static xmlLinkPtr
xmlListLinkReverseSearch(xmlListPtr l, void *data)
{
     xmlLinkPtr lk;
    if (1 == NULL) return(NULL);
     lk = xmlListHigherSearch(l, data);
     if (lk == l->sentinel)
         return NULL;
     else {
         if (l->linkCompare(lk->data, data) ==0)
             return lk;
         return NULL;
     }
}
/**
  * xmlListCreate:
  * @deallocator: an optional deallocator function
  * @compare: an optional comparison function
 *
 * Create a new list
 *
 * Returns the new list or NULL in case of error
  */
xmlListPtr
xmlListCreate(xmlListDeallocator deallocator, xmlListDataCompare compare)
{
     xmlListPtr l;
    if (NULL == (1 = (xmllistPtr)xmllMalloc(sizeof(xmlList)))) {
         xmlGenericError(xmlGenericErrorContext,
                           "Cannot initialize memory for list");
         return (NULL);
 }
     /* Initialize the list to NULL */
     memset(l, 0, sizeof(xmlList));
     /* Add the sentinel */
    if (NULL ==(1-)sentinel = (xm1LinkPut) xm1Mailoc(sizeof(xm1Link))) {
         xmlGenericError(xmlGenericErrorContext,
                           "Cannot initialize memory for sentinel");
        xmlFree(l);
         return (NULL);
 }
     l->sentinel->next = l->sentinel;
 l->sentinel->prev = l->sentinel;
 l->sentinel->data = NULL;
     /* If there is a link deallocator, use it */
     if (deallocator != NULL)
         l->linkDeallocator = deallocator;
     /* If there is a link comparator, use it */
     if (compare != NULL)
         l->linkCompare = compare;
     else /* Use our own */
         l->linkCompare = xmlLinkCompare;
     return l;
```

```
/**
  * xmlListSearch:
  * @l: a list
  * @data: a search value
 *
 * Search the list for an existing value of @data
 *
 * Returns the value associated to @data or NULL in case of error
  */
void *
xmlListSearch(xmlListPtr l, void *data)
{
     xmlLinkPtr lk;
    if (1 == NULL) return(NULL);
     lk = xmlListLinkSearch(l, data);
     if (lk)
         return (lk->data);
     return NULL;
}
/**
  * xmlListReverseSearch:
  * @l: a list
  * @data: a search value
 *
  * Search the list in reverse order for an existing value of @data
 *
 * Returns the value associated to @data or NULL in case of error
  */
void *
xmlListReverseSearch(xmlListPtr l, void *data)
{
     xmlLinkPtr lk;
    if (1 == NULL) return(NULL);
    lk = \text{xmlListLinkReverseSearch}(l, data); if (lk)
         return (lk->data);
     return NULL;
}
/**
  * xmlListInsert:
  * @l: a list
  * @data: the data
 *
 * Insert data in the ordered list at the beginning for this value
 *
  * Returns 0 in case of success, 1 in case of failure
  */
int
xmlListInsert(xmlListPtr l, void *data)
{
     xmlLinkPtr lkPlace, lkNew;
    if (1 == NULL)return(1);lkPlace = \texttt{cm} \times \texttt{ListLowerSearch}(l, data); /* Add the new link */
     lkNew = (xmlLinkPtr) xmlMalloc(sizeof(xmlLink));
    if (lkNew == NULL) {
         xmlGenericError(xmlGenericErrorContext,
                           "Cannot initialize memory for new link");
         return (1);
 }
    lkNew-\text{data} = data; lkPlace = lkPlace->prev;
     lkNew->next = lkPlace->next;
     (lkPlace->next)->prev = lkNew;
     lkPlace->next = lkNew;
     lkNew->prev = lkPlace;
     return 0;
}
/**
  * xmlListAppend:
  * @l: a list
  * @data: the data
 *
 * Insert data in the ordered list at the end for this value
 *
  * Returns 0 in case of success, 1 in case of failure
  */
int xmlListAppend(xmlListPtr l, void *data)
{
     xmlLinkPtr lkPlace, lkNew;
    if (1 == NULL) return(1);
     lkPlace = xmlListHigherSearch(l, data);
 /* Add the new link */
 lkNew = (xmlLinkPtr) xmlMalloc(sizeof(xmlLink));
    if (lkNew == NULL) {
         xmlGenericError(xmlGenericErrorContext,
                           "Cannot initialize memory for new link");
```
}

```
 return (1);
 }
     lkNew->data = data;
     lkNew->next = lkPlace->next;
 (lkPlace->next)->prev = lkNew;
 lkPlace->next = lkNew;
     lkNew->prev = lkPlace;
     return 0;
}
/**
  * xmlListDelete:
  * @l: a list
 \mathbf{r} * Deletes the list and its associated data
  */
void xmlListDelete(xmlListPtr l)
{
    if (1 == NULL)`return;
     xmlListClear(l);
     xmlFree(l->sentinel);
     xmlFree(l);
}
/**
  * xmlListRemoveFirst:
  * @l: a list
  * @data: list data
 *
 * Remove the first instance associated to data in the list
 *
 * Returns 1 if a deallocation occured, or 0 if not found
  */
int
xmlListRemoveFirst(xmlListPtr l, void *data)
{
     xmlLinkPtr lk;
    if (l == NULL) return(0);
     /*Find the first instance of this data */
     lk = xmlListLinkSearch(l, data);
     if (lk != NULL) {
         xmlLinkDeallocator(l, lk);
         return 1;
 }
     return 0;
}
/**
  * xmlListRemoveLast:
  * @l: a list
  * @data: list data
 *
 * Remove the last instance associated to data in the list
 *
 * Returns 1 if a deallocation occured, or 0 if not found
  */
int
xmlListRemoveLast(xmlListPtr l, void *data)
{
     xmlLinkPtr lk;
    if (1 == NULL) return(0);
     /*Find the last instance of this data */
     lk = xmlListLinkReverseSearch(l, data);
    if \left( \ln \right) if \left( \ln \right)xmlLinkDeallocator(l, lk);
         return 1;
 }
     return 0;
}
/**
  * xmlListRemoveAll:
  * @l: a list
  * @data: list data
 *
 * Remove the all instance associated to data in the list
 *
 * Returns the number of deallocation, or 0 if not found
  */
int
xmlListRemoveAll(xmlListPtr l, void *data)
{
     int count=0;
    if (1 == NULL)return(0); while(xmlListRemoveFirst(l, data))
         count++;
     return count;
}
```

```
/**
  * xmlListClear:
  * @l: a list
 *
 * Remove the all data in the list
  */
void
xmlListClear(xmlListPtr l)
{
     xmlLinkPtr lk;
    if (1 == NULL) return;
     lk = l->sentinel->next;
     while(lk != l->sentinel) {
         xmlLinkPtr next = lk->next;
         xmlLinkDeallocator(l, lk);
         lk = next;
     }
}
/**
  * xmlListEmpty:
 * @l: a list
 *
  * Is the list empty ?
 *
 * Returns 1 if the list is empty, 0 if not empty and -1 in case of error
 */
int
xmlListEmpty(xmlListPtr l)
{
    if (1 == NULL)return (-1); return (l->sentinel->next == l->sentinel);
}
/**
  * xmlListFront:
 * @l: a list
 *
 * Get the first element in the list
 *
 * Returns the first element in the list, or NULL
 */
xmlLinkPtr
xmlListFront(xmlListPtr l)
{
    if (1 == NULL) return(NULL);
 return (l->sentinel->next);
}
/**
 * xmlListEnd:
  * @l: a list
 *
 * Get the last element in the list
 *
 * Returns the last element in the list, or NULL
  */
xmlLinkPtr
xmlListEnd(xmlListPtr l)
{
    if (1 == NULL) return(NULL);
     return (l->sentinel->prev);
}
/**
  * xmlListSize:
 * @l: a list
  *
  * Get the number of elements in the list
 *
 * Returns the number of elements in the list or -1 in case of error
  */
int
xmlListSize(xmlListPtr l)
{
     xmlLinkPtr lk;
     int count=0;
    if (1 == NULL)return (-1); /* TODO: keep a counter in xmlList instead */
 for(lk = l->sentinel->next; lk != l->sentinel; lk = lk->next, count++);
     return count;
}
/**
 * xmlListPopFront:
  * @l: a list
 *
 * Removes the first element in the list
  */
void
```

```
xmlListPopFront(xmlListPtr l)
{
     if(!xmlListEmpty(l))
        xmlLinkDeallocator(1, 1->sentinel->next);
}
/**
  * xmlListPopBack:
  * @l: a list
 *
 * Removes the last element in the list
  */
void
xmlListPopBack(xmlListPtr l)
{
     if(!xmlListEmpty(l))
         xmlLinkDeallocator(l, l->sentinel->prev);
}
/**
  * xmlListPushFront:
  * @l: a list
  * @data: new data
 *
  * add the new data at the beginning of the list
 *
 * Returns 1 if successful, 0 otherwise
  */
int
xmlListPushFront(xmlListPtr l, void *data)
{
     xmlLinkPtr lkPlace, lkNew;
    if (1 == NULL) return(0);
     lkPlace = l->sentinel;
     /* Add the new link */
     lkNew = (xmlLinkPtr) xmlMalloc(sizeof(xmlLink));
    if (lkNew == NULL) \{ xmlGenericError(xmlGenericErrorContext,
                           "Cannot initialize memory for new link");
         return (0);
 }
     lkNew->data = data;
     lkNew->next = lkPlace->next;
     (lkPlace->next)->prev = lkNew;
     lkPlace->next = lkNew;
     lkNew->prev = lkPlace;
     return 1;
}
/**
  * xmlListPushBack:
  * @l: a list
  * @data: new data
 *
 * add the new data at the end of the list
 *
 * Returns 1 if successful, 0 otherwise
  */
int
xmlListPushBack(xmlListPtr l, void *data)
{
     xmlLinkPtr lkPlace, lkNew;
    if (1 == NULL) return(0);
     lkPlace = l->sentinel->prev;
     /* Add the new link */
     if (NULL ==(lkNew = (xmlLinkPtr )xmlMalloc(sizeof(xmlLink)))) {
 xmlGenericError(xmlGenericErrorContext,
 "Cannot initialize memory for new link");
         return (0);
 }
    lkNew-\text{data} = data; lkNew->next = lkPlace->next;
     (lkPlace->next)->prev = lkNew;
    \lambdakPlace->next = \lambdakNew;
     lkNew->prev = lkPlace;
     return 1;
}
/**
  * xmlLinkGetData:
  * @lk: a link
 *
  * See Returns.
 *
 * Returns a pointer to the data referenced from this link
  */
void *
xmlLinkGetData(xmlLinkPtr lk)
{
    if (lk == NULL) return(NULL);
     return lk->data;
}
```

```
/**
  * xmlListReverse:
  * @l: a list
 *
 * Reverse the order of the elements in the list
  */
void
xmlListReverse(xmlListPtr l)
{
     xmlLinkPtr lk;
     xmlLinkPtr lkPrev;
    if (1 == NULL) return;
     lkPrev = l->sentinel;
    for (lk = 1->sentinel->next; lk != 1->sentinel; lk = 1k->next) {
         lkPrev->next = lkPrev->prev;
        lkPrev->prev = lk;lkPrev = lk; }
     /* Fix up the last node */
 lkPrev->next = lkPrev->prev;
 lkPrev->prev = lk;
}
/**
  * xmlListSort:
  * @l: a list
  *
  * Sort all the elements in the list
 */
void
xmlListSort(xmlListPtr l)
{
     xmlListPtr lTemp;
    if (l == NULL) return;
     if(xmlListEmpty(l))
        return;
     /* I think that the real answer is to implement quicksort, the
      * alternative is to implement some list copying procedure which
      * would be based on a list copy followed by a clear followed by
      * an insert. This is slow...
      */
    if (NULL == (1Temp = xmllistDup(1))) return;
     xmlListClear(l);
     xmlListMerge(l, lTemp);
     xmlListDelete(lTemp);
     return;
}
/**
  * xmlListWalk:
  * @l: a list
  * @walker: a processing function
  * @user: a user parameter passed to the walker function
 *
 * Walk all the element of the first from first to last and
  * apply the walker function to it
  */
void
xmlListWalk(xmlListPtr l, xmlListWalker walker, const void *user) {
    xmlLinkPtr lk;
    if ((l == NULL) || (waller == NULL)) return;
    for(lk = l->sentinel->next; lk != l->sentinel; lk = lk->next) {
        if((walker(lk->data, user)) == 0) break;
     }
}
/**
  * xmlListReverseWalk:
 * @l: a list
  * @walker: a processing function
  * @user: a user parameter passed to the walker function
 *
  * Walk all the element of the list in reverse order and
  * apply the walker function to it
  */
void
xmlListReverseWalk(xmlListPtr l, xmlListWalker walker, const void *user) {
    xmlLinkPtr lk;
    if ((l == NULL) || (warker == NULL)) return;
    for(lk = l->sentinel->prev; lk != l->sentinel; lk = lk->prev) {
        if((walker(lk->data, user)) == 0) break;
     }
}
/**
```

```
 * xmlListMerge:
  * @l1: the original list
  * @l2: the new list
  *
  * include all the elements of the second list in the first one and
  * clear the second list
 */
void
xmlListMerge(xmlListPtr l1, xmlListPtr l2)
{
     xmlListCopy(l1, l2);
    xmlListClear(12);
}
/**
  * xmlListDup:
  * @old: the list
 *
 * Duplicate the list
 *
 * Returns a new copy of the list or NULL in case of error
 */
xmlListPtr
xmlListDup(const xmlListPtr old)
{
     xmlListPtr cur;
     if (old == NULL)
         return(NULL);
     /* Hmmm, how to best deal with allocation issues when copying
      * lists. If there is a de-allocator, should responsibility lie with
 * the new list or the old list. Surely not both. I'll arbitrarily
 * set it to be the old list for the time being whilst I work out
      * the answer
      */
     if (NULL ==(cur = xmlListCreate(NULL, old->linkCompare)))
         return (NULL);
     if (0 != xmlListCopy(cur, old))
         return NULL;
     return cur;
}
/**
  * xmlListCopy:
  * @cur: the new list
  * @old: the old list
 *
 * Move all the element from the old list in the new list
 *
  * Returns 0 in case of success 1 in case of error
  */
int
xmlListCopy(xmlListPtr cur, const xmlListPtr old)
{
     /* Walk the old tree and insert the data into the new one */
     xmlLinkPtr lk;
    if ((old == NULL) || (cur == NULL))return(1);for(lk = old->sentinel->next; lk != old->sentinel; lk = lk->next) {
         if (0 !=xmlListInsert(cur, lk->data)) {
              xmlListDelete(cur);
             return (1);
         }
     }
     return (0);
}
/* xmlListUnique() */
/* xmlListSwap */
#define bottom_list
#include "elfgcchack.h"
```
## **Notice for package(s)**

#### *nettle*

/\* serpent-decrypt.c

The serpent block cipher.

 For more details on this algorithm, see the Serpent website at http://www.cl.cam.ac.uk/~rja14/serpent.html

 Copyright (C) 2011 Niels Möller Copyright (C) 2010, 2011 Simon Josefsson Copyright (C) 2003, 2004, 2005 Free Software Foundation, Inc.

This file is part of GNU Nettle.

 GNU Nettle is free software: you can redistribute it and/or modify it under the terms of either:

 \* the GNU Lesser General Public License as published by the Free Software Foundation; either version 3 of the License, or (at your option) any later version.

or

 \* the GNU General Public License as published by the Free Software Foundation; either version 2 of the License, or (at your option) any later version.

or both in parallel, as here.

 GNU Nettle is distributed in the hope that it will be useful, but WITHOUT ANY WARRANTY; without even the implied warranty of MERCHANTABILITY or FITNESS FOR A PARTICULAR PURPOSE. See the GNU General Public License for more details.

 You should have received copies of the GNU General Public License and the GNU Lesser General Public License along with this program. If not, see http://www.gnu.org/licenses/.

\*/

/\* This file is derived from cipher/serpent.c in Libgcrypt v1.4.6. The adaption to Nettle was made by Simon Josefsson on 2010-12-07 with final touches on 2011-05-30. Changes include replacing libgcrypt with nettle in the license template, renaming serpent\_context to serpent\_ctx, renaming u32 to uint32\_t, removing libgcrypt stubs and selftests, modifying entry function prototypes, using FOR\_BLOCKS to iterate through data in encrypt/decrypt, using LE\_READ\_UINT32 and LE\_WRITE\_UINT32 to access data in encrypt/decrypt, and running indent on the code. \*/

#if HAVE\_CONFIG\_H #include "config.h" #endif

#include <assert.h> #include <limits.h>

#include "serpent.h"

#include "macros.h" #include "serpent-internal.h"

/\* These are the S-Boxes of Serpent. They are copied from Serpents reference implementation (the optimized one, contained in `floppy2') and are therefore:

Copyright (C) 1998 Ross Anderson, Eli Biham, Lars Knudsen.

 To quote the Serpent homepage (http://www.cl.cam.ac.uk/~rja14/serpent.html):

 "Serpent is now completely in the public domain, and we impose no restrictions on its use. This was announced on the 21st August at the First AES Candidate Conference. The optimised implementations in the submission package are now under the GNU PUBLIC LICENSE (GPL), although some comments in the code still say otherwise. You are welcome to use Serpent for any application."

/\* S0 inverse: 13 3 11 0 10 6 5 12 1 14 4 7 15 9 8 2 \*/ /\* Original single-assignment form:

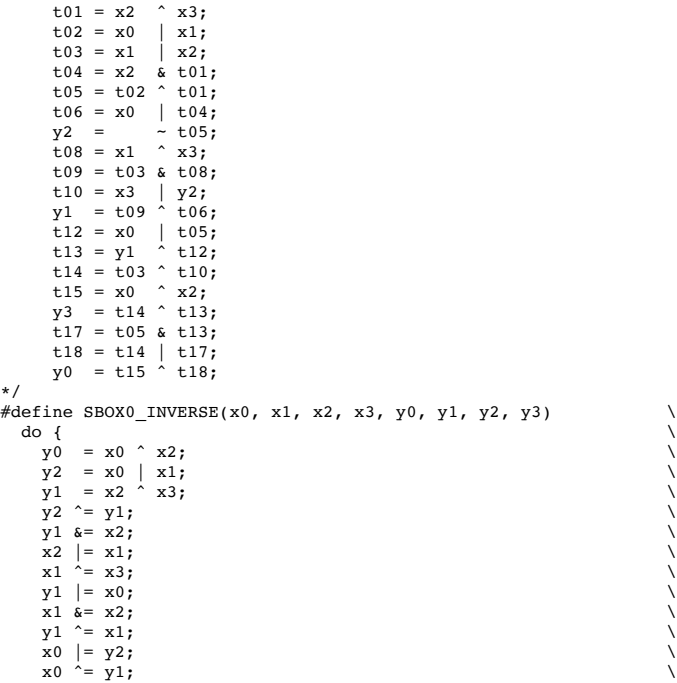

```
x1 = y2 \& x0;<br>
y2 = -y2;y2 = -y2;<br>
x3 = y2;x3 = y2; \ x3 \text{ }^2 = x2; \ \text{ }^3 = x3 \text{ }^3 \text{ } x0; \ \text{ }^3 = 3 \text{ }^3 \text{ } x1 \text{ }^3 \text{ }x1 \mid = x3; \quad y0 \sim = x1; \quad y1 \sim = x1; \quad y2 \sim = x1; \quad y3 \sim = x1; \quad y4 \sim = x1; \quad y5 \sim = x1; \quad y6 \sim = x1; \quad y7 \sim = x1; \quad y8 \sim = x1; \quad y9 \sim = x1; \quad y1 \sim = x1; \quad y2 \sim = x1; \quad y3 \sim = x1; \quad y4 \sim = x1; \quad y5 \sim = x1; \quad y6 \sim = x1; \quad y7 \sim = x1; \quad y8 \sim = x1; \quad y9 \sim = x1; \quad y1 \sim = x1; \quad y2 \sim = x1; \quad} while (0)/* S1 inverse: 5 8 2 14 15 6 12 3 11 4 7 9 1 13 10 0 */
/* Original single-assignment form:<br>t01 = x0 ^ x1;
      t01 = x0 x1;<br>t02 = x1 x3;t02 = x1 | x3;<br>t03 = x0 & x2;
       t03 = x0 & x2;<br>t04 = x2 ^ t02;
       t04 = x2   t02;<br>t05 = x0   t04;
        t05 = x0t06 = t01 & t05;t07 = x3 | t03;t08 = x1 t06;<br>t09 = t07 t06;t09 = t07t10 = t04 | t03;t11 = x3 & t08;<br>y2 = x3 + 09;y2 =y1 = t10 \stackrel{00}{\uparrow} t11; t14 = x0 | y2;
 t15 = t06 ^ y1;
y3 = t01 \text{ }^{\circ} t04;<br>t17 = x2 \text{ }^{\circ} t15;y0 = t14 \text{ } t17;*/
#define SBOX1_INVERSE(x0, x1, x2, x3, y0, y1, y2, y3)
do {<br>
y1 = x1 | x3;y1 \stackrel{\sim}{=} x2; \ y3 \quad = x0 \stackrel{\sim}{=} x1; \qquad \qquad \backslashy0 = x0 \mid y1;<br>
y0 = y3;<br>
x1^2 = y0;<br>
\sqrt{25}y0 &= y3;<br>
x1 ^= y0;<br>
y3 ^= y1; \
      x1 \&= x3; \quad y2 = x0 \& x2; \quad \lambday = x0 \& x2; \quad |y| = y2; \quad \lambda y1 |= y2; \
 y2 |= x3; \
 y2 ^= y0; \
 y2 = ~ y2; \
 y1 ^= x1; \
      y0 \sim y1;y0 = x2;x0 = y2; \quad y0^2 = x0; \quad y0 = x0; \quad y0 } while (0)
/* S2 inverse: 12 9 15 4 11 14 1 2 0 3 6 13 5 8 10 7 */
/* Original single-assignment form:<br>
t01 = x0 \quad \hat{x}3;<br>
t02 = x2 \quad \hat{x}3;t03 = x0 & x2;<br>t04 = x1 | t02;
t04 = x1 | t02;<br>
y0 = t01 ^ t04;<br>
t06 = x0 | x2;
       t07 = x3 | y0;<br>t08 = x3;+0.8 =t09 = x1 & t06;
       t10 = t08 | t03;
       t11 = x1 & t07;
t12 = t06 & t02;<br>y3 = t09 ^ t10;
       y1 = t12 \text{ } t11;t15 = x2 & y3;<br>
t16 = y0 ^ y1;<br>
t17 = t10 ^ t15;
       y2 = t16 \text{ } t17;*/
#define SBOX2_INVERSE(x0, x1, x2, x3, y0, y1, y2, y3)<br>do {<br>y0 = x0 ^ x3;
do { \sqrt{ }y_0 = x_0 \text{ x3}; \quad y_1 = x_2 \text{ x3}; \quad y_2 = x_3 \text{ y3}; \quad y_3 = x_3 \text{ y3}; \quad y_4 = x_4 \text{ y3}; \quad y_5 = x_4 \text{ y3}; \quad y_6 = x_5 \text{ y3}; \quad y_7 = x_6 \text{ y3}; \quad y_8 = x_6 \text{ y3}; \quad y_9 = x_7 \text{ y3}; \quad y_9 = x_7 \text{ y3}; \quad y_9 = x_7 \text{ y3}; \quad y_9 = x_7 \text{ y3}; \quad y_9 = x_7 \text{ y3}; \quad y_9 = x_7 \text{ y2 = x2 ^ x3; \
     y1 = x1 \mid y2;<br>
y0 = y1;<br>
y1 = x1 \mid y2;y_0^2 = y_1; \quad y_2^2 = x_3^2 + y_0; \quad y_3^2 = x_3^2 + y_0; \quad y_1^3 = x_3^3 + y_0; \quad y_2^4 = x_0^3y1 = x3 \mid y0;<br>
y1 = x1; y1 &= x1; \
      x3 = -x3;<br>
y3 = x0 \mid x2;\begin{array}{c} \mathbf{x} & \mathbf{y} \\ \mathbf{x} & \mathbf{y} \\ \mathbf{y} & \mathbf{y} \end{array} \mathbf{x} = \begin{array}{c} \mathbf{x} \\ \mathbf{y} \end{array}y2 \&= y3; \quad y1 \sim = y2; \quad y2 \simy3 \&= x1; \quad x0 \&= x2; \quad \lambdax0 \&= x2;<br>
x0| = x3;x0 = x3; \quad y3^2 = x0; \quad y4^2 = x0; \quad y5^2 = x0; \quad y6^2 = x0; \quad y7^2 = x0; \quad y8^2 = x0; \quad y9^2 = x0; \quad y1^2 = x0; \quad y2^2 = x0; \quad y3^2 = x0; \quad y4^2 = x0; \quad y5^2 = x0; \quad y6 = x0; \quad y7^2 = x0; \quad y8^2 = x0; \quad y9^2 = x0; \quad y1^2 = x0; \quad y2^2 = x0; \quad y3^2 = x0; \quad y4^2 = x0; \quad y5^2 = x0; \quad y6 = xx2 \&= y3;x2 \stackrel{\sim}{=} x0; \ y2 = y0 \stackrel{\sim}{=} y1; \ y2 \stackrel{\sim}{=} x2; \qquad \qquad \backslash } while (0)
/* S3 inverse: 0 9 10 7 11 14 6 13 3 5 12 2 4 8 15 1 */
/* Original single-assignment form:
       \frac{1}{101} = x2 \quad | \quad x3;
```
 $t02 = x0$   $\begin{cases} x3; \\ t03 = x2 \end{cases}$   $\begin{cases} x3; \\ t02; \end{cases}$ t03 = x2  $\uparrow$  t02;<br>t04 = x1  $\uparrow$  t02;  $t04 = x1$   $t02$ <br> $t05 = x0$   $x3$ ;  $+05 = x0$  $t.06 = t.04 \& t.03$ :  $t07 = x1$  &  $t01$ ;  $y2 = t05 \hat{ } t06;$ <br>t09 = x0  $\hat{ } t03;$  $y0 = t07 \text{ cm}$ <br> $t03;$  $t11 = y0$  | t05;  $t12 = t09$  &  $t11$ ;  $t13 = x0$  &  $y2$ ;<br>  $t14 = t01$  ^  $t05$ ;<br>  $y1 = x1$  ^  $t12$ ; t16 = x1 | t13;<br>
y3 = t14 ^ t16; \*/ #define SBOX3\_INVERSE(x0, x1, x2, x3, y0, y1, y2, y3) do {  $\sqrt{ }$  $y3 = x2 \mid x3;$ <br>  $y0 = x1 \& y3;$  $y = x1 \& y3; \quad \Delta x = x0 \mid x3; \quad \Delta x = x0$  y2 = x0 | x3; \ y1 = x2 ^ y2; \ y0 ^= y1; \ x3 ^= x0; \  $y3 \stackrel{\sim}{=} x3; \ y2 \stackrel{\sim}{=} x1; \qquad \qquad \backslash$ y2  $\&=$  y1;<br>
y2  $\hat{ }$  = x3;  $y2 \stackrel{\sim}{=} x3; \ y1 \stackrel{\sim}{=} x0; \qquad \qquad \backslash$  $x3 = y0;$ y 1  $\kappa = x3$ ;<br>
y 1  $\hat{ }$  = x 1;  $y1 \stackrel{\sim}{=} x1;$  $x0 \&= y2;$  $x0 \mid x1; \quad y3 \sim x0;$  \\ } while (0) /\* S4 inverse: 5 0 8 3 10 9 7 14 2 12 11 6 4 15 13 1 \*/ /\* Original single-assignment form:<br> $t01 = x1$  | x3;  $t01 = x1$   $x3;$ <br> $t02 = x2$   $x3;$  $t02 = x2$  $t03 = x0$  &  $t01$ ;<br> $t04 = x1$  ^  $t02$ ;  $t04 = x1$   $t02;$ <br> $t05 = x2$   $x3;$  $t05 = x2 \t 2 \times x3;$ <br> $t06 = \t 103;$ t06 =  $-$  t03;<br>t07 = x0 & t04;<br>y1 = t05 ^ t07;  $t07 = x0$  $y1 = t05$  $t09 = y1$  | t06; t10 =  $\bar{x}0 \quad \dot{\sim} \quad t07;$ <br>t11 = t01  $\dot{\sim} \quad t09;$ t11 = t01  $\uparrow$  t09;<br>t12 = x3  $\uparrow$  t04; t12 = x3  $\hat{t}$  t04;<br>t13 = x2 | t10;  $t13 = x2$  | t10;<br>  $y3 = t03$  ^ t12;  $y3 = t03 \hat{ } t12;$ <br>t15 = x0  $\hat{ } t04;$  $y2 = t11 \hat{ } t13;$ <br> $y0 = t15 \hat{ } t09;$ \*/  $\frac{\text{#define } SBOX4\_INVERSE(x0, x1, x2, x3, y0, y1, y2, y3)}{\text{do } \{ \}$ do {  $\sqrt{ }$ y1 = x2 ^ x3;<br>
y2 = x2 | x3;<br>
y2 ^= x1;<br>
x1 |= x3;<br>
\  $y2 = x2 \mid x3;$ <br>  $y2 \sim x1;$ <br>  $x1 \mid = x3;$  $y0 = x0 \t y2; \quad x3 \t = y2; \quad \qquad \qquad$ y2  $\begin{array}{ccc} x^2 & x^2 & y^2 \\ y^2 & y^2 & z \\ y^2 & y^2 & z \end{array}$  $y1 \stackrel{\sim}{=} y2; \ y2 \stackrel{\sim}{=} x0; \qquad \qquad \backslash$  $y2 = x2; \quad x0 \&= x1; \quad \lambda$  $y3 = x0 \t x3; \t x0 = -x0; \t x3$  $=$   $\sim$  x0;  $\sqrt{2}$ <br> $=$   $\sqrt{2}$ ;  $\sqrt{2}$  $x0 = y1; \ y0 \approx x0; \qquad \qquad \setminus$  $x0 \stackrel{\sim}{=} x1; \quad \forall 2 \stackrel{\sim}{=} x0; \quad \forall$  $y2 \approx x0;$  } while (0) /\* S5 inverse: 8 15 2 9 4 1 13 14 11 6 5 3 7 12 10 0 \*/ /\* Original single-assignment form:  $t01 = x0$  & x3;<br> $t02 = x2$  ^ t01;  $\begin{array}{rcl} \text{t02} & = & \text{at} \\ \text{t03} & = & \text{x0} \end{array}$   $\begin{array}{rcl} \text{t3}; \\ \text{x3}; \end{array}$  $t04 = x1$  &  $t02;$  $t05 = x0$  & x2;<br>  $y0 = t03 \hat{ } 04;$ <br>  $t07 = x0$  & y0;  $t08 = t01 \hat{y}0;$ <br> $t09 = x1 \hat{z}1 + t05;$ t10 =  $\begin{array}{rcl} x & x1 \\ y1 & = & t08 \\ x & y1 \end{array}$ t12 = t10 | t07;<br>t13 = y0 | y1; t13 = y0 | y1;<br>
y3 = t02 ^ t12; t15 = t02 ^ t13;<br>t16 = x1 ^ x3;  $y2 = t16 \text{ }^{\circ}$  t15;

```
*/
#define SBOX5_INVERSE(x0, x1, x2, x3, y0, y1, y2, y3) \\phi\
do {<br>
y1 = x0 \& x3;<br>
y3 = x2 \quad y1;y0 = x1 \tfrac{1}{4}y^2;<br>
y2 = x0 \tfrac{x3}{3};<br>
x3^2 = x1;y2 = x0 \text{ } x3; x3 ^= x1; \
    y0 = xy^2;x^2 x = x^0;
 x0 &= y0; \
 x2 |= x1; \
 y1 ^= y0; \
 y1 ^= x2; \
    y2 = y0 \mid y1; \quad \text{v2} \approx 3:
y2 \stackrel{\sim}{=} y3; \ y2 \stackrel{\sim}{=} x3; \qquad \qquad \backslashx1 = -x1;x1 \mid x0; \hspace{2.5cm} \chi<br>
y3 \sim x1; \hspace{2.5cm} \chi } while (0)
/* S6 inverse: 15 10 1 13 5 3 6 0 4 9 14 7 2 12 8 11 */
/* Original single-assignment form:<br>
t01 = x0 \quad \hat{x}2;<br>
t02 = \quad \hat{x}2;t03 = x1 & t01;<br>t04 = x1 | t02;
     t04 = x1 | t02;<br>t05 = x3 | t03;
     t05 = x3t06 = x1 \hat{x}3;t07 = x0 & t04;<br>t08 = x0 | t02;
 t08 = x0 | t02;
 t09 = t07 ^ t05;
     y1 = t06 \hat{ } t08;<br>y0 = 409;y0 =t12 = x1 & y0;
 t13 = t01 & t05;
 t14 = t01 ^ t12;
     t15 = t07 \hat{t}13;t16 = x3 | t02;
t17 = x0 \hat{y} y1;<br>
y3 = t17 \hat{y} t15;
     y2 = t16 \text{ } t14; */
\begin{array}{ll}\n\text{\#define SBOX6\_INVERSE(x0, x1, x2, x3, y0, y1, y2, y3)} \\
\text{do} & \n\end{array}do { \sqrt{ }y2 = x0 \text{ } x2;<br>
x2 = -x2; x2 = ~ x2; \
 y0 = x1 ^ x3; \
 y1 = x0 | x2; \
y1 \stackrel{\sim}{=} y0; \ y3 \quad = x1 \, \& y2; \quad \qquad \backslash\begin{array}{ccc} \n \text{y3} & = & \text{x3}; \\
 \n \text{x3} & = & \text{x2}; \\
 \n \end{array}\begin{array}{ll}\n| = x2; \\
= x1; \\
= x2; \\
= x2 \quad \gamma 3;\n\end{array}x2 \mid = x1; x2 &= x0; \
 y0 = x2 ^ y3; \
    y_0 = -y_0; \quad y_1 = -y_0; \quad y_2 = y_1; \quad y_3 = y_2; \quad y_4 = y_1; \quad y_5 = -y_0; \quad y_6 = -y_0; \quad y_7 = -y_0; \quad y_8 = y_1; \quad y_9 = -y_0; \quad y_9 = -y_0; \quad y_1 = -y_0; \quad y_1 = -y_0; \quad y_1 = -y_0; \quad y_2 = -y_0; \quad y_3 = -y_0; \quad y_4 = -y_0; \quad y_5 = -y_0; \quad y_6 = -y_0; \quad y_7 = -y_0; \quad y_8 =y 3 \kappa = y^2;<br>y 3 \hat{ } = x2;
    x_0 \stackrel{\sim}{=} \frac{x_2}{y_1}; x_0 \stackrel{\sim}{=} \frac{y_1}{y_1};y3 \approx \frac{1}{x0};
 x1 &= y0; \
 y2 ^= x1; \
 y2 ^= x3; \
   } while (0)
/* S7 inverse: 3 0 6 13 9 14 15 8 5 12 11 7 10 1 4 2 */
/* Original single-assignment form:
     t01 = x0 & x1;<br>t02 = x0 | x1;
     t02 = x0 | x1;<br>
t03 = x2 | t01;
t03 = x2 | t01;<br>
t04 = x3 & t02;<br>
y3 = t03 ^ t04;<br>
t06 = x1 ^ t04;<br>
t07 = x3 ^ y3;
t08 = 207;<br>t09 = t06 | t08;t10 = x1 \uparrow x3;<br>t11 = x0 | x3;
     t11 = x0 | x3;<br>v1 = x0 \uparrow t09;
     y1 = x0 \uparrow t09;<br>t13 = x2 \uparrow t06;
     t13 = x2 \hat{c} t06;<br>t14 = x2 \hat{c} t11;
     t14 = x2 & t11<br>t15 = x3 | y1;
     t15 = x3t16 = t01 | t10;<br>y0 = t13 ^ t15;
     y0 = t13y^2 = t14 \sim t16;
*/
\frac{\text{#define } SBox7 \text{ } INVERSE(x0, x1, x2, x3, y0, y1, y2, y3)}{\text{d}o}do { \sqrt{ }y3 = x0 \& x1;<br>
y2 = x1 \; \hat{ } \; x3;<br>
y2 | = y3;<br>
y1 = x0 \; | \; x3;<br>
y1 \& = x2;<br>
\langley2 = x1 ' x3;y2 = y3;<br>
y1 = x0 \mid x3;y1 \t s = x2; \t y2 \t 2 \t y1;y_3 |= x2;<br>
y_0 = x0 | x1;
        = x0 \mid x1;
```

```
y0 \kappa = x3;<br>y3 \hat{y} = y0;
y3 \stackrel{\sim}{=} y0;<br>
y0 \stackrel{\sim}{=} x1;<br>
y1 = x3 \stackrel{\sim}{=} y3;y1 = -y1;y1 = y0;<br>
y0 \approx x2;y1 \sim x0;x3 = y1; \ y0 \approx x3; \ \lambda\overline{)} while (0)/* In-place inverse linear transformation. */
#define LINEAR_TRANSFORMATION_INVERSE(x0,x1,x2,x3) do {
do { \sqrt{ }x2 = ROTL32 (10, x2);<br>
x0 = ROTL32 (27, x0);x0 = \text{ROTL32} (27, x0);<br>
x2 = x2 \text{ } x3 \text{ } (x1 \ll 7);<br>
x0 = x0 \text{ } x1 \text{ } x3;x3 = ROTL32 (25, x3);
   x1 = ROTL32 (31, x1);
x3 = x3 \text{ }^{\circ} x2 \text{ }^{\circ} (x0 \ll 3);<br>
x1 = x1 \text{ }^{\circ} x0 \text{ }^{\circ} x2;x2 = ROTL32 (29, x2);<br>
x0 = ROTL32 (19, x0);
   x0 = ROTL32 (19, x0);
  } while (0)
/* Round inputs are x0,x1,x2,x3 (destroyed), and round outputs are
   y0,y1,y2,y3. */
#define ROUND_INVERSE(which, subkey, x0,x1,x2,x3, y0,y1,y2,y3) \
do { \sqrt{ }LINEAR_TRANSFORMATION_INVERSE (x0,x1,x2,x3);
   SBOX\# \# \text{which} \# \text{INVERSE}(x0, x1, x2, x3, y0, y1, y2, y3);KEYXOR(y0,y1,y2,y3, subkey);
  } while (0)
#if HAVE_NATIVE_64_BIT
/* In-place inverse linear transformation. */
#define LINEAR_TRANSFORMATION64_INVERSE(x0,x1,x2,x3) \
do {<br>
x2 = \text{DROTL32 (10, x2)}; \<br>
x0 = \text{DROTL32 (27, x0)}; \
 x2 = x2 ^ x3 ^ DRSHIFT32(7, x1); \
 x0 = x0 ^ x1 ^ x3; \
   x3 = DROTL32 (25, x3);x1 = DROTL32 (31, x1);<br>
x3 = x3 ^ x2 ^ DRSHIFT32(3, x0); \n\times 1 = x1 ^ x0 ^ x2;x2 = DROTL32 (29, x2);x0 = DROTL32 (19, x0); } while (0)
#define ROUND64_INVERSE(which, subkey, x0,x1,x2,x3, y0,y1,y2,y3) \
 do { \
 LINEAR_TRANSFORMATION64_INVERSE (x0,x1,x2,x3); \
   SBOX\## which \## \_INVERSE(x0, x1, x2, x3, y0, y1, y2, y3);KEYXOR64(y0,y1,y2,y3, subkey);
  } while (0)
#endif /* HAVE_NATIVE_64_BIT */
void
serpent_decrypt (const struct serpent ctx *ctx,
                 size_t length, uint8_t * dst, const uint8_t * src{
  assert( !(length % SERPENT_BLOCK_SIZE));
#if HAVE NATIVE 64 BIT
  if (length & SERPENT_BLOCK_SIZE)
#else
  while (length >= SERPENT_BLOCK_SIZE)
#endif
    {
      uint32_t x0,x1,x2,x3, y0,y1,y2,y3;
      unsigned k;
      x0 = LE\_READ_UINT32 (src);x1 = LE"RED"UINT32 (src + 4);
      x2 = LE"RED"UINT32 (src + 8);
     x3 = LE\_READ\_UINT32 (src + 12);
       /* Inverse of special round */
       KEYXOR (x0,x1,x2,x3, ctx->keys[32]);
       SBOX7_INVERSE (x0,x1,x2,x3, y0,y1,y2,y3);
       KEYXOR (y0,y1,y2,y3, ctx->keys[31]);
      k = 24;
       goto start32;
      while (k > 0){
         k = 8;
          ROUND_INVERSE (7, ctx->keys[k+7], x0,x1,x2,x3, y0,y1,y2,y3);
        start32: ROUND_INVERSE (6, ctx->keys[k+6], y0,y1,y2,y3, x0,x1,x2,x3);
         ROUND_INVERSE (5, ctx->keys[k+5], x0,x1,x2,x3, y0,y1,y2,y3);
 ROUND_INVERSE (4, ctx->keys[k+4], y0,y1,y2,y3, x0,x1,x2,x3);
           ROUND_INVERSE (3, ctx->keys[k+3], x0,x1,x2,x3, y0,y1,y2,y3);
```

```
ROUND INVERSE (2, ctx->keys[k+2], y0,y1,y2,y3, x0,x1,x2,x3);ROUND\_INVERSE (1, ctx->keys[k+1], x0,x1,x2,x3, y0,y1,y2,y3);
           ROUND_INVERSE (0, ctx->keys[k], y0,y1,y2,y3, x0,x1,x2,x3);
        }
      LE_WRITE_UINT32 (dst, x0);
      LE WRITE UINT32 (dst + 4, x1);LE WRITE UINT32 \left(\text{dst} + 8, \text{x2}\right);LE WRITE UINT32 (dst + 12, x3);src += SERPENT BLOCK SIZE;
      dst += SERPENT BLOCK SIZE;
      length -= SERPENT BLOCK SIZE;
 }
#if HAVE_NATIVE_64_BIT
  FOR_BLOCKS(length, dst, src, 2*SERPENT_BLOCK_SIZE)
     {
      uint64 t x0, x1, x2, x3, y0, y1, y2, y3;
      unsigned k;
      x0 = LE\_READ_UINT32 (src);
      x1 = LEREAD_UINT32 (src + 4);
      x2 = LE"READ_UINT32 (src + 8);
      x3 = LE\_READ\_UINT32 (src + 12);
      x0 \leq 32; x0 |= LE_READ_UINT32 (src + 16);
      x1 \leq 32; x1 = LE_READ_UINT32 (src + 20);
      x2 \leq 32; x2 |= LE_READ_UINT32 (src + 24);
      x3 \leq 32; x3 = LE_READ_UINT32 (src + 28);
       /* Inverse of special round */
       KEYXOR64 (x0,x1,x2,x3, ctx->keys[32]);
      SBOX7 INVERSE (x0, x1, x2, x3, y0, y1, y2, y3);
       KEYXOR64 (y0,y1,y2,y3, ctx->keys[31]);
      k = 24; goto start64;
      while (k > 0){
          k = 8; ROUND64_INVERSE (7, ctx->keys[k+7], x0,x1,x2,x3, y0,y1,y2,y3);
        start64:
           ROUND64_INVERSE (6, ctx->keys[k+6], y0,y1,y2,y3, x0,x1,x2,x3);
          ROUND64_INVERSE (5, ctx->keys[k+5], x0,x1,x2,x3, y0,y1,y2,y3);
 ROUND64_INVERSE (4, ctx->keys[k+4], y0,y1,y2,y3, x0,x1,x2,x3);
           ROUND64_INVERSE (3, ctx->keys[k+3], x0,x1,x2,x3, y0,y1,y2,y3);
           ROUND64_INVERSE (2, ctx->keys[k+2], y0,y1,y2,y3, x0,x1,x2,x3);
           ROUND64_INVERSE (1, ctx->keys[k+1], x0,x1,x2,x3, y0,y1,y2,y3);
           ROUND64_INVERSE (0, ctx->keys[k], y0,y1,y2,y3, x0,x1,x2,x3);
        }
      LE WRITE UINT32 (dst + 16, x0);
      LE_WRITE_UINT32 (dst + 20, x1);LE[WRITE_UINT32 (dst + 24, x2);LE_WRITE_UINT32 (dst + 28, x3);
 x0 >>= 32; LE_WRITE_UINT32 (dst, x0);
 x1 >>= 32; LE_WRITE_UINT32 (dst + 4, x1);
 x2 >>= 32; LE_WRITE_UINT32 (dst + 8, x2);
      x3 \gg = 32; LE_WRITE_UINT32 (dst + 12, x3);
 }
#endif /* HAVE_NATIVE_64_BIT */
```
# **Notice for package(s)**

*initscripts keymaps pciutils pps-tools sysvinit*

}

 GNU GENERAL PUBLIC LICENSE Version 2, June 1991

 Copyright (C) 1989, 1991 Free Software Foundation, Inc., 51 Franklin Street, Fifth Floor, Boston, MA 02110-1301 USA Everyone is permitted to copy and distribute verbatim copies of this license document, but changing it is not allowed.

#### Preamble

 The licenses for most software are designed to take away your freedom to share and change it. By contrast, the GNU General Public License is intended to guarantee your freedom to share and change free<br>software--to make sure the software is free for all its users. This software--to make sure the software is free for all its users. General Public License applies to most of the Free Software Foundation's software and to any other program whose authors commit to using it. (Some other Free Software Foundation software is covered by the GNU Lesser General Public License instead.) You can apply it to your programs, too.

 When we speak of free software, we are referring to freedom, not price. Our General Public Licenses are designed to make sure that you have the freedom to distribute copies of free software (and charge for this service if you wish), that you receive source code or can get it if you want it, that you can change the software or use pieces of it in new free programs; and that you know you can do these things.

 To protect your rights, we need to make restrictions that forbid anyone to deny you these rights or to ask you to surrender the rights. These restrictions translate to certain responsibilities for you if you distribute copies of the software, or if you modify it.

 For example, if you distribute copies of such a program, whether gratis or for a fee, you must give the recipients all the rights that you have. You must make sure that they, too, receive or can get the source code. And you must show them these terms so they know their rights.

 We protect your rights with two steps: (1) copyright the software, and (2) offer you this license which gives you legal permission to copy, distribute and/or modify the software.

 Also, for each author's protection and ours, we want to make certain that everyone understands that there is no warranty for this free software. If the software is modified by someone else and passed on, we want its recipients to know that what they have is not the original, so that any problems introduced by others will not reflect on the original authors' reputations.

 Finally, any free program is threatened constantly by software patents. We wish to avoid the danger that redistributors of a free .<br>program will individually obtain patent licenses, in effect making the program proprietary. To prevent this, we have made it clear that any patent must be licensed for everyone's free use or not licensed at all.

 The precise terms and conditions for copying, distribution and modification follow.

 GNU GENERAL PUBLIC LICENSE TERMS AND CONDITIONS FOR COPYING, DISTRIBUTION AND MODIFICATION

 0. This License applies to any program or other work which contains a notice placed by the copyright holder saying it may be distributed under the terms of this General Public License. The "Program", below, refers to any such program or work, and a "work based on the Program" means either the Program or any derivative work under copyright law: that is to say, a work containing the Program or a portion of it, either verbatim or with modifications and/or translated into another language. (Hereinafter, translation is included without limitation in the term "modification".) Each licensee is addressed as "you".

Activities other than copying, distribution and modification are not covered by this License; they are outside its scope. The act of running the Program is not restricted, and the output from the Program is covered only if its contents constitute a work based on the Program (independent of having been made by running the Program). Whether that is true depends on what the Program does.

 1. You may copy and distribute verbatim copies of the Program's source code as you receive it, in any medium, provided that you conspicuously and appropriately publish on each copy an appropriate copyright notice and disclaimer of warranty; keep intact all the notices that refer to this License and to the absence of any warranty; and give any other recipients of the Program a copy of this License along with the Program.

You may charge a fee for the physical act of transferring a copy, and you may at your option offer warranty protection in exchange for a fee.

 2. You may modify your copy or copies of the Program or any portion of it, thus forming a work based on the Program, and copy and distribute such modifications or work under the terms of Section 1 above, provided that you also meet all of these conditions:

 a) You must cause the modified files to carry prominent notices stating that you changed the files and the date of any change.

 b) You must cause any work that you distribute or publish, that in whole or in part contains or is derived from the Program or any part thereof, to be licensed as a whole at no charge to all third parties under the terms of this License.

 c) If the modified program normally reads commands interactively when run, you must cause it, when started running for such interactive use in the most ordinary way, to print or display an announcement including an appropriate copyright notice and a notice that there is no warranty (or else, saying that you provide a warranty) and that users may redistribute the program under these conditions, and telling the user how to view a copy of this License. (Exception: if the Program itself is interactive but does not normally print such an announcement, your work based on the Program is not required to print an announcement.)

These requirements apply to the modified work as a whole. If identifiable sections of that work are not derived from the Program, and can be reasonably considered independent and separate works in themselves, then this License, and its terms, do not apply to those sections when you distribute them as separate works. But when you

distribute the same sections as part of a whole which is a work based on the Program, the distribution of the whole must be on the terms of this License, whose permissions for other licensees extend to the entire whole, and thus to each and every part regardless of who wrote it.

Thus, it is not the intent of this section to claim rights or contest your rights to work written entirely by you; rather, the intent is to exercise the right to control the distribution of derivative or collective works based on the Program.

In addition, mere aggregation of another work not based on the Program with the Program (or with a work based on the Program) on a volume of a storage or distribution medium does not bring the other work under the scope of this License.

 3. You may copy and distribute the Program (or a work based on it, under Section 2) in object code or executable form under the terms of Sections 1 and 2 above provided that you also do one of the following:

 a) Accompany it with the complete corresponding machine-readable source code, which must be distributed under the terms of Sections 1 and 2 above on a medium customarily used for software interchange; or,

 b) Accompany it with a written offer, valid for at least three years, to give any third party, for a charge no more than your cost of physically performing source distribution, a complete machine-readable copy of the corresponding source code, to be distributed under the terms of Sections 1 and 2 above on a medium customarily used for software interchange; or,

 c) Accompany it with the information you received as to the offer to distribute corresponding source code. (This alternative is allowed only for noncommercial distribution and only if you received the program in object code or executable form with such an offer, in accord with Subsection b above.)

The source code for a work means the preferred form of the work for making modifications to it. For an executable work, complete source code means all the source code for all modules it contains, plus any associated interface definition files, plus the scripts used to control compilation and installation of the executable. However, as a special exception, the source code distributed need not include anything that is normally distributed (in either source or binary form) with the major components (compiler, kernel, and so on) of the operating system on which the executable runs, unless that component itself accompanies the executable.

If distribution of executable or object code is made by offering access to copy from a designated place, then offering equivalent access to copy the source code from the same place counts as distribution of the source code, even though third parties are not compelled to copy the source along with the object code.

 4. You may not copy, modify, sublicense, or distribute the Program except as expressly provided under this License. Any attempt otherwise to copy, modify, sublicense or distribute the Program is void, and will automatically terminate your rights under this License. However, parties who have received copies, or rights, from you under this License will not have their licenses terminated so long as such parties remain in full compliance.

 5. You are not required to accept this License, since you have not signed it. However, nothing else grants you permission to modify or distribute the Program or its derivative works. These actions are prohibited by law if you do not accept this License. Therefore, by modifying or distributing the Program (or any work based on the Program), you indicate your acceptance of this License to do so, and all its terms and conditions for copying, distributing or modifying the Program or works based on it.

 6. Each time you redistribute the Program (or any work based on the Program), the recipient automatically receives a license from the original licensor to copy, distribute or modify the Program subject to these terms and conditions. You may not impose any further restrictions on the recipients' exercise of the rights granted herein. You are not responsible for enforcing compliance by third parties to this License.

 7. If, as a consequence of a court judgment or allegation of patent infringement or for any other reason (not limited to patent issues), conditions are imposed on you (whether by court order, agreement or otherwise) that contradict the conditions of this License, they do not excuse you from the conditions of this License. If you cannot distribute so as to satisfy simultaneously your obligations under this License and any other pertinent obligations, then as a consequence you may not distribute the Program at all. For example, if a patent license would not permit royalty-free redistribution of the Program by all those who receive copies directly or indirectly through you, then the only way you could satisfy both it and this License would be to refrain entirely from distribution of the Program.

If any portion of this section is held invalid or unenforceable under any particular circumstance, the balance of the section is intended to apply and the section as a whole is intended to apply in other circumstances.

It is not the purpose of this section to induce you to infringe any patents or other property right claims or to contest validity of any such claims; this section has the sole purpose of protecting the integrity of the free software distribution system, which is implemented by public license practices. Many people have made generous contributions to the wide range of software distributed through that system in reliance on consistent application of that system; it is up to the author/donor to decide if he or she is willing to distribute software through any other system and a licensee cannot impose that choice.

This section is intended to make thoroughly clear what is believed to be a consequence of the rest of this License.

 8. If the distribution and/or use of the Program is restricted in certain countries either by patents or by copyrighted interfaces, the original copyright holder who places the Program under this License may add an explicit geographical distribution limitation excluding those countries, so that distribution is permitted only in or among countries not thus excluded. In such case, this License incorporates the limitation as if written in the body of this License.

 9. The Free Software Foundation may publish revised and/or new versions of the General Public License from time to time. Such new versions will be similar in spirit to the present version, but may differ in detail to address new problems or concerns.

Each version is given a distinguishing version number. If the Program specifies a version number of this License which applies to it and "any later version", you have the option of following the terms and conditions either of that version or of any later version published by the Free Software Foundation. If the Program does not specify a version number of this License, you may choose any version ever published by the Free Software Foundation.

 10. If you wish to incorporate parts of the Program into other free programs whose distribution conditions are different, write to the author to ask for permission. For software which is copyrighted by the Free Software Foundation, write to the Free Software Foundation; we sometimes make exceptions for this. Our decision will be guided by the two goals of preserving the free status of all derivatives of our free software and of promoting the sharing and reuse of software generally.

### NO WARRANTY

 11. BECAUSE THE PROGRAM IS LICENSED FREE OF CHARGE, THERE IS NO WARRANTY FOR THE PROGRAM, TO THE EXTENT PERMITTED BY APPLICABLE LAW. EXCEPT WHEN OTHERWISE STATED IN WRITING THE COPYRIGHT HOLDERS AND/OR OTHER PARTIES PROVIDE THE PROGRAM "AS IS" WITHOUT WARRANTY OF ANY KIND, EITHER EXPRESSED OR IMPLIED, INCLUDING, BUT NOT LIMITED TO, THE IMPLIED WARRANTIES OF MERCHANTABILITY AND FITNESS FOR A PARTICULAR PURPOSE. THE ENTIRE RISK AS TO THE QUALITY AND PERFORMANCE OF THE PROGRAM IS WITH YOU. SHOULD THE PROGRAM PROVE DEFECTIVE, YOU ASSUME THE COST OF ALL NECESSARY SERVICING, REPAIR OR CORRECTION.

 12. IN NO EVENT UNLESS REQUIRED BY APPLICABLE LAW OR AGREED TO IN WRITING WILL ANY COPYRIGHT HOLDER, OR ANY OTHER PARTY WHO MAY MODIFY AND/OR REDISTRIBUTE THE PROGRAM AS PERMITTED ABOVE, BE LIABLE TO YOU FOR DAMAGES, INCLUDING ANY GENERAL, SPECIAL, INCIDENTAL OR CONSEQUENTIAL DAMAGES ARISING OUT OF THE USE OR INABILITY TO USE THE PROGRAM (INCLUDING BUT NOT LIMITED TO LOSS OF DATA OR DATA BEING RENDERED INACCURATE OR LOSSES SUSTAINED BY YOU OR THIRD PARTIES OR A FAILURE OF THE PROGRAM TO OPERATE WITH ANY OTHER PROGRAMS), EVEN IF SUCH HOLDER OR OTHER PARTY HAS BEEN ADVISED OF THE POSSIBILITY OF SUCH DAMAGES.

## END OF TERMS AND CONDITIONS

#### How to Apply These Terms to Your New Programs

 If you develop a new program, and you want it to be of the greatest possible use to the public, the best way to achieve this is to make it free software which everyone can redistribute and change under these terms.

 To do so, attach the following notices to the program. It is safest to attach them to the start of each source file to most effectively convey the exclusion of warranty; and each file should have at least the "copyright" line and a pointer to where the full notice is found.

<one line to give the program's name and a brief idea of what it does.> Copyright  $(C)$  <year> <name of author>

 This program is free software; you can redistribute it and/or modify it under the terms of the GNU General Public License as published by the Free Software Foundation; either version 2 of the License, or (at your option) any later version.

 This program is distributed in the hope that it will be useful, but WITHOUT ANY WARRANTY; without even the implied warranty of MERCHANTABILITY or FITNESS FOR A PARTICULAR PURPOSE. See the GNU General Public License for more details.

 You should have received a copy of the GNU General Public License along with this program; if not, write to the Free Software Foundation, Inc., 51 Franklin Street, Fifth Floor, Boston, MA 02110-1301 USA.

Also add information on how to contact you by electronic and paper mail.

If the program is interactive, make it output a short notice like this when it starts in an interactive mode:

 Gnomovision version 69, Copyright (C) year name of author Gnomovision comes with ABSOLUTELY NO WARRANTY; for details type `show w'. This is free software, and you are welcome to redistribute it under certain conditions; type `show c' for details.

The hypothetical commands `show w' and `show c' should show the appropriate parts of the General Public License. Of course, the commands you use may .<br>be called something other than `show w' and `show c'; they could even be mouse-clicks or menu items--whatever suits your program.

You should also get your employer (if you work as a programmer) or your school, if any, to sign a "copyright disclaimer" for the program, if necessary. Here is a sample; alter the names:

 Yoyodyne, Inc., hereby disclaims all copyright interest in the program `Gnomovision' (which makes passes at compilers) written by James Hacker.

<signature of Ty Coon>, 1 April 1989 Ty Coon, President of Vice

This General Public License does not permit incorporating your program into proprietary programs. If your program is a subroutine library, you may consider it more useful to permit linking proprietary applications with the library. If this is what you want to do, use the GNU Lesser General Public License instead of this License.

# **Notice for package(s)**

*acl arptables attr base-files base-passwd bc bridge-utils busybox cryptodev-linux cryptodev-module dbus dbus-glib e2fsprogs ethtool gmp init-ifupdown initscripts iproute2 iptables kbd keymaps kmod libcap libgcrypt libgpg-error libpam libtool lsb lsbinitscripts lzo mtd-utils netbase nettle nfs-utils opkg-utils pciutils pps-tools procps psmisc quota stat sysfsutils sysvinit sysvinit-inittab udev uio-seville update-rc.d usbutils util-linux*

Copyright (C) 1989, 1991 Free Software Foundation, Inc. 51 Franklin Street, Fifth Floor, Boston, MA 02110-1301, USA

Everyone is permitted to copy and distribute verbatim copies of this license document, but changing it is not allowed. Preamble

The licenses for most software are designed to take away your freedom to share and change it. By contrast, the GNU General Public License is i When we speak of free software, we are referring to freedom, not price. Our General Public Licenses are designed to make sure that you have the To protect your rights, we need to make restrictions that forbid anyone to deny you these rights or to ask you to surrender the rights. These For example, if you distribute copies of such a program, whether gratis or for a fee, you must give the recipients all the rights that you hav We protect your rights with two steps: (1) copyright the software, and (2) offer you this license which gives you legal permission to copy, di Also, for each author`s protection and ours, we want to make certain that everyone understands that there is no warranty for this free softwar Finally, any free program is threatened constantly by software patents. We wish to avoid the danger that redistributors of a free program will The precise terms and conditions for copying, distribution and modification follow. TERMS AND CONDITIONS FOR COPYING, DISTRIBUTION AND MODIFICATION

0. This License applies to any program or other work which contains a notice placed by the copyright holder saying it may be distributed under Activities other than copying, distribution and modification are not covered by this License; they are outside its scope. The act of running t 1. You may copy and distribute verbatim copies of the Program`s source code as you receive it, in any medium, provided that you conspicuously You may charge a fee for the physical act of transferring a copy, and you may at your option offer warranty protection in exchange for a fee. 2. You may modify your copy or copies of the Program or any portion of it, thus forming a work based on the Program, and copy and distribute s

a) You must cause the modified files to carry prominent notices stating that you changed the files and the date of any change. b) You must cause any work that you distribute or publish, that in whole or in part contains or is derived from the Program or any part thereo c) If the modified program normally reads commands interactively when run, you must cause it, when started running for such interactive use ir<br>These requirements apply to the modified work as a whole. If identifiable secti

Thus, it is not the intent of this section to claim rights or contest your rights to work written entirely by you; rather, the intent is to ex In addition, mere aggregation of another work not based on the Program with the Program (or with a work based on the Program) on a volume of a 3. You may copy and distribute the Program (or a work based on it, under Section 2) in object code or executable form under the terms of Secti a) Accompany it with the complete corresponding machine-readable source code, which must be distributed under the terms of Sections 1 and 2 ab b) Accompany it with a written offer, valid for at least three years, to give any third party, for a charge no more than your cost of physical c) Accompany it with the information you received as to the offer to distribute corresponding source code. (This alternative is allowed only f The source code for a work means the preferred form of the work for making modifications to it. For an executable work, complete source code m If distribution of executable or object code is made by offering access to copy from a designated place, then offering equivalent access to co 4. You may not copy, modify, sublicense, or distribute the Program except as expressly provided under this License. Any attempt otherwise to c 5. You are not required to accept this License, since you have not signed it. However, nothing else grants you permission to modify or distrit 6. Each time you redistribute the Program (or any work based on the Program), the recipient automatically receives a license from the original 7. If, as a consequence of a court judgment or allegation of patent infringement or for any other reason (not limited to patent issues), condi If any portion of this section is held invalid or unenforceable under any particular circumstance, the balance of the section is intended to  $\varepsilon$ It is not the purpose of this section to induce you to infringe any patents or other property right claims or to contest validity of any such

8. If the distribution and/or use of the Program is restricted in certain countries either by patents or by copyrighted interfaces, the origin 9. The Free Software Foundation may publish revised and/or new versions of the General Public License from time to time. Such new versions wil Each version is given a distinguishing version number. If the Program specifies a version number of this License which applies to it and "any 10. If you wish to incorporate parts of the Program into other free programs whose distribution conditions are different, write to the author NO WARRANTY

This section is intended to make thoroughly clear what is believed to be a consequence of the rest of this License.

11. BECAUSE THE PROGRAM IS LICENSED FREE OF CHARGE, THERE IS NO WARRANTY FOR THE PROGRAM, TO THE EXTENT PERMITTED BY APPLICABLE LAW. EXCEPT WH 12. IN NO EVENT UNLESS REQUIRED BY APPLICABLE LAW OR AGREED TO IN WRITING WILL ANY COPYRIGHT HOLDER, OR ANY OTHER PARTY WHO MAY MODIFY AND/OR END OF TERMS AND CONDITIONS

How to Apply These Terms to Your New Programs

If you develop a new program, and you want it to be of the greatest possible use to the public, the best way to achieve this is to make it fre To do so, attach the following notices to the program. It is safest to attach them to the start of each source file to most effectively convey one line to give the program`s name and an idea of what it does. Copyright (C) yyyy name of author

This program is free software; you can redistribute it and/or modify it under the terms of the GNU General Public License as published by the Free Software Foundation; either version 2 of the License, or (at your option) any later version.

This program is distributed in the hope that it will be useful, but WITHOUT ANY WARRANTY; without even the implied warranty of MERCHANTABILITY or FITNESS FOR A PARTICULAR PURPOSE. See the GNU General Public License for more details.

You should have received a copy of the GNU General Public License along with this program; if not, write to the Free Software Foundation, Inc., 51 Franklin Street, Fifth Floor, Boston, MA 02110-1301, USA. Also add information on how to contact you by electronic and paper mail.

If the program is interactive, make it output a short notice like this when it starts in an interactive mode:

Gnomovision version 69, Copyright (C) year name of author Gnomovision comes with ABSOLUTELY NO WARRANTY; for details type `show w`. This is free software, and you are welcome to redistribute it under certain conditions; type `show c` for details.

The hypothetical commands `show w` and `show c` should show the appropriate parts of the General Public License. Of course, the commands you u

You should also get your employer (if you work as a programmer) or your school, if any, to sign a "copyright disclaimer" for the program, if n

Yoyodyne, Inc., hereby disclaims all copyright interest in the program `Gnomovision` (which makes passes at compilers) written by James Hacker.

signature of Ty Coon, 1 April 1989 Ty Coon, President of Vice This General Public License does not permit incorporating your program into proprietary programs. If your program is a subroutine library, you

## **Notice for package(s)**

### *openvswitch*

This file is a summary of the licensing of files in this distribution. Some files may be marked specifically with a different license, in which case that license applies to the file in question.

Most files are licensed under the Apache License, Version 2.0:

 Licensed under the Apache License, Version 2.0 (the "License"); you may not use this file except in compliance with the License. You may obtain a copy of the License at:

http://www.apache.org/licenses/LICENSE-2.0

 Unless required by applicable law or agreed to in writing, software distributed under the License is distributed on an "AS IS" BASIS, WITHOUT WARRANTIES OR CONDITIONS OF ANY KIND, either express or implied. See the License for the specific language governing permissions and limitations under the License.

Files under the datapath directory are licensed under the GNU General Public License, version 2.

File build-aux/cccl is licensed under the GNU General Public License, version 2.

The following files are licensed under the 2-clause BSD license. include/windows/getopt.h lib/getopt\_long.c

The following files are licensed under the 3-clause BSD-license include/windows/netinet/icmp6.h include/windows/netinet/ip6.h lib/strsep.c

Files under the xenserver directory are licensed on a file-by-file basis. Refer to each file for details.

Files lib/sflow\*.[ch] are licensed under the terms of either the Sun Industry Standards Source License 1.1, that is available at: http://host-sflow.sourceforge.net/sissl.html or the InMon sFlow License, that is available at: http://www.inmon.com/technology/sflowlicense.txt

Files under python/compat are licensed under the Python Software Foundation License, version 2:

 PYTHON SOFTWARE FOUNDATION LICENSE VERSION 2 --------------------------------------------

 1. This LICENSE AGREEMENT is between the Python Software Foundation ("PSF"), and the Individual or Organization ("Licensee") accessing and otherwise using this software ("Python") in source or binary form and its associated documentation.

 2. Subject to the terms and conditions of this License Agreement, PSF hereby grants Licensee a nonexclusive, royalty-free, world-wide license to reproduce, analyze, test, perform and/or display publicly,

 prepare derivative works, distribute, and otherwise use Python alone or in any derivative version, provided, however, that PSF's License Agreement and PSF's notice of copyright, i.e., "Copyright (c) 2001, 2002, 2003, 2004, 2005, 2006, 2007 Python Software Foundation; All Rights Reserved" are retained in Python alone or in any derivative version prepared by Licensee.

 3. In the event Licensee prepares a derivative work that is based on or incorporates Python or any part thereof, and wants to make the derivative work available to others as provided herein, then Licensee hereby agrees to include in any such work a brief summary of the changes made to Python.

 4. PSF is making Python available to Licensee on an "AS IS" basis. PSF MAKES NO REPRESENTATIONS OR WARRANTIES, EXPRESS OR IMPLIED. BY WAY OF EXAMPLE, BUT NOT LIMITATION, PSF MAKES NO AND DISCLAIMS ANY REPRESENTATION OR WARRANTY OF MERCHANTABILITY OR FITNESS FOR ANY PARTICULAR PURPOSE OR THAT THE USE OF PYTHON WILL NOT INFRINGE ANY THIRD PARTY RIGHTS.

 5. PSF SHALL NOT BE LIABLE TO LICENSEE OR ANY OTHER USERS OF PYTHON FOR ANY INCIDENTAL, SPECIAL, OR CONSEQUENTIAL DAMAGES OR LOSS AS A RESULT OF MODIFYING, DISTRIBUTING, OR OTHERWISE USING PYTHON, OR ANY DERIVATIVE THEREOF, EVEN IF ADVISED OF THE POSSIBILITY THEREOF.

 6. This License Agreement will automatically terminate upon a material breach of its terms and conditions.

 7. Nothing in this License Agreement shall be deemed to create any relationship of agency, partnership, or joint venture between PSF and Licensee. This License Agreement does not grant permission to use PSF trademarks or trade name in a trademark sense to endorse or promote products or services of Licensee, or any third party.

 8. By copying, installing or otherwise using Python, Licensee agrees to be bound by the terms and conditions of this License Agreement.

# **Notice for package(s)**

*openvswitch protobuf-c*

### Apache License Version 2.0, January 2004 http://www.apache.org/licenses/

TERMS AND CONDITIONS FOR USE, REPRODUCTION, AND DISTRIBUTION

1. Definitions.

 "License" shall mean the terms and conditions for use, reproduction, and distribution as defined by Sections 1 through 9 of this document.

 "Licensor" shall mean the copyright owner or entity authorized by the copyright owner that is granting the License.

 "Legal Entity" shall mean the union of the acting entity and all other entities that control, are controlled by, or are under common control with that entity. For the purposes of this definition, "control" means (i) the power, direct or indirect, to cause the direction or management of such entity, whether by contract or otherwise, or (ii) ownership of fifty percent (50%) or more of the outstanding shares, or (iii) beneficial ownership of such entity.

 "You" (or "Your") shall mean an individual or Legal Entity exercising permissions granted by this License.

 "Source" form shall mean the preferred form for making modifications, including but not limited to software source code, documentation source, and configuration files.

 "Object" form shall mean any form resulting from mechanical transformation or translation of a Source form, including but not limited to compiled object code, generated documentation, and conversions to other media types.

 "Work" shall mean the work of authorship, whether in Source or Object form, made available under the License, as indicated by a copyright notice that is included in or attached to the work (an example is provided in the Appendix below).

 "Derivative Works" shall mean any work, whether in Source or Object form, that is based on (or derived from) the Work and for which the editorial revisions, annotations, elaborations, or other modifications represent, as a whole, an original work of authorship. For the purposes of this License, Derivative Works shall not include works that remain separable from, or merely link (or bind by name) to the interfaces of, the Work and Derivative Works thereof.

 "Contribution" shall mean any work of authorship, including the original version of the Work and any modifications or additions to that Work or Derivative Works thereof, that is intentionally submitted to Licensor for inclusion in the Work by the copyright owner or by an individual or Legal Entity authorized to submit on behalf of the copyright owner. For the purposes of this definition, "submitted" means any form of electronic, verbal, or written communication sent to the Licensor or its representatives, including but not limited to communication on electronic mailing lists, source code control systems, and issue tracking systems that are managed by, or on behalf of, the Licensor for the purpose of discussing and improving the Work, but excluding communication that is conspicuously marked or otherwise designated in writing by the copyright owner as "Not a Contribution."

 "Contributor" shall mean Licensor and any individual or Legal Entity on behalf of whom a Contribution has been received by Licensor and subsequently incorporated within the Work.

- 2. Grant of Copyright License. Subject to the terms and conditions of this License, each Contributor hereby grants to You a perpetual, worldwide, non-exclusive, no-charge, royalty-free, irrevocable copyright license to reproduce, prepare Derivative Works of, publicly display, publicly perform, sublicense, and distribute the Work and such Derivative Works in Source or Object form.
- 3. Grant of Patent License. Subject to the terms and conditions of this License, each Contributor hereby grants to You a perpetual, worldwide, non-exclusive, no-charge, royalty-free, irrevocable (except as stated in this section) patent license to make, have made, use, offer to sell, sell, import, and otherwise transfer the Work, where such license applies only to those patent claims licensable by such Contributor that are necessarily infringed by their Contribution(s) alone or by combination of their Contribution(s) with the Work to which such Contribution(s) was submitted. If You institute patent litigation against any entity (including a cross-claim or counterclaim in a lawsuit) alleging that the Work or a Contribution incorporated within the Work constitutes direct or contributory patent infringement, then any patent licenses granted to You under this License for that Work shall terminate as of the date such litigation is filed.
- 4. Redistribution. You may reproduce and distribute copies of the Work or Derivative Works thereof in any medium, with or without modifications, and in Source or Object form, provided that You meet the following conditions:
	- (a) You must give any other recipients of the Work or Derivative Works a copy of this License; and
	- (b) You must cause any modified files to carry prominent notices stating that You changed the files; and
	- (c) You must retain, in the Source form of any Derivative Works that You distribute, all copyright, patent, trademark, and attribution notices from the Source form of the Work, excluding those notices that do not pertain to any part of the Derivative Works; and
	- (d) If the Work includes a "NOTICE" text file as part of its distribution, then any Derivative Works that You distribute must include a readable copy of the attribution notices contained within such NOTICE file, excluding those notices that do not pertain to any part of the Derivative Works, in at least one of the following places: within a NOTICE text file distributed as part of the Derivative Works; within the Source form or documentation, if provided along with the Derivative Works; or, within a display generated by the Derivative Works, if and wherever such third-party notices normally appear. The contents of the NOTICE file are for informational purposes only and do not modify the License. You may add Your own attribution notices within Derivative Works that You distribute, alongside or as an addendum to the NOTICE text from the Work, provided that such additional attribution notices cannot be construed as modifying the License.

 You may add Your own copyright statement to Your modifications and may provide additional or different license terms and conditions .<br>use, reproduction, or distribution of Your modifications, or for any such Derivative Works as a whole, provided Your use, reproduction, and distribution of the Work otherwise complies with the conditions stated in this License.

- 5. Submission of Contributions. Unless You explicitly state otherwise, any Contribution intentionally submitted for inclusion in the Work by You to the Licensor shall be under the terms and conditions of this License, without any additional terms or conditions. Notwithstanding the above, nothing herein shall supersede or modify the terms of any separate license agreement you may have executed with Licensor regarding such Contributions.
- 6. Trademarks. This License does not grant permission to use the trade names, trademarks, service marks, or product names of the Licensor, except as required for reasonable and customary use in describing the origin of the Work and reproducing the content of the NOTICE file.
- 7. Disclaimer of Warranty. Unless required by applicable law or agreed to in writing, Licensor provides the Work (and each

 Contributor provides its Contributions) on an "AS IS" BASIS, WITHOUT WARRANTIES OR CONDITIONS OF ANY KIND, either express or implied, including, without limitation, any warranties or conditions of TITLE, NON-INFRINGEMENT, MERCHANTABILITY, or FITNESS FOR A PARTICULAR PURPOSE. You are solely responsible for determining the appropriateness of using or redistributing the Work and assume any risks associated with Your exercise of permissions under this License.

- 8. Limitation of Liability. In no event and under no legal theory, whether in tort (including negligence), contract, or otherwise, unless required by applicable law (such as deliberate and grossly negligent acts) or agreed to in writing, shall any Contributor be liable to You for damages, including any direct, indirect, special, incidental, or consequential damages of any character arising as a result of this License or out of the use or inability to use the Work (including but not limited to damages for loss of goodwill, work stoppage, computer failure or malfunction, or any and all other commercial damages or losses), even if such Contributor has been advised of the possibility of such damages.
- 9. Accepting Warranty or Additional Liability. While redistributing the Work or Derivative Works thereof, You may choose to offer, and charge a fee for, acceptance of support, warranty, indemnity, or other liability obligations and/or rights consistent with this License. However, in accepting such obligations, You may act only on Your own behalf and on Your sole responsibility, not on behalf of any other Contributor, and only if You agree to indemnify, defend, and hold each Contributor harmless for any liability incurred by, or claims asserted against, such Contributor by reason of your accepting any such warranty or additional liability.

END OF TERMS AND CONDITIONS

APPENDIX: How to apply the Apache License to your work.

 To apply the Apache License to your work, attach the following boilerplate notice, with the fields enclosed by brackets "[]" replaced with your own identifying information. (Don`t include the brackets!) The text should be enclosed in the appropriate comment syntax for the file format. We also recommend that a file or class name and description of purpose be included on the same "printed page" as the copyright notice for easier identification within third-party archives.

Copyright [yyyy] [name of copyright owner]

 Licensed under the Apache License, Version 2.0 (the "License"); you may not use this file except in compliance with the License. You may obtain a copy of the License at

http://www.apache.org/licenses/LICENSE-2.0

 Unless required by applicable law or agreed to in writing, software distributed under the License is distributed on an "AS IS" BASIS, WITHOUT WARRANTIES OR CONDITIONS OF ANY KIND, either express or implied. See the License for the specific language governing permissions and limitations under the License.

## **Notice for package(s)**

#### *lldpd*

/\* \* Copyright (c) 2008 Vincent Bernat <bernat@luffy.cx>

\* \* Permission to use, copy, modify, and/or distribute this software for any \* purpose with or without fee is hereby granted, provided that the above

\* copyright notice and this permission notice appear in all copies.

\* \* THE SOFTWARE IS PROVIDED "AS IS" AND THE AUTHOR DISCLAIMS ALL WARRANTIES

\* WITH REGARD TO THIS SOFTWARE INCLUDING ALL IMPLIED WARRANTIES OF

\* MERCHANTABILITY AND FITNESS. IN NO EVENT SHALL THE AUTHOR BE LIABLE FOR

\* ANY SPECIAL, DIRECT, INDIRECT, OR CONSEQUENTIAL DAMAGES OR ANY DAMAGES

\* WHATSOEVER RESULTING FROM LOSS OF USE, DATA OR PROFITS, WHETHER IN AN

\* ACTION OF CONTRACT, NEGLIGENCE OR OTHER TORTIOUS ACTION, ARISING OUT OF

 \* OR IN CONNECTION WITH THE USE OR PERFORMANCE OF THIS SOFTWARE. \*/

# **Notice for package(s)**

*shadow*

/\*

 <sup>\*</sup> Copyright (c) 1989 - 1994, Julianne Frances Haugh

 \* Copyright (c) 2001 - 2006, Tomasz Kłoczko \* Copyright (c) 2007 - 2011, Nicolas François \* All rights reserved. \* \* Redistribution and use in source and binary forms, with or without \* modification, are permitted provided that the following conditions \* are met: \* 1. Redistributions of source code must retain the above copyright notice, this list of conditions and the following disclaimer. \* 2. Redistributions in binary form must reproduce the above copyright  $\frac{1}{2}$  notice, this list of conditions and the following disclaimer in the documentation and/or other materials provided with the distribution. \* 3. The name of the copyright holders or contributors may not be used to endorse or promote products derived from this software without specific prior written permission. \* \* THIS SOFTWARE IS PROVIDED BY THE COPYRIGHT HOLDERS AND CONTRIBUTORS \* ``AS IS'' AND ANY EXPRESS OR IMPLIED WARRANTIES, INCLUDING, BUT NOT \* LIMITED TO, THE IMPLIED WARRANTIES OF MERCHANTABILITY AND FITNESS FOR A \* PARTICULAR PURPOSE ARE DISCLAIMED. IN NO EVENT SHALL THE COPYRIGHT \* HOLDERS OR CONTRIBUTORS BE LIABLE FOR ANY DIRECT, INDIRECT, INCIDENTAL, \* SPECIAL, EXEMPLARY, OR CONSEQUENTIAL DAMAGES (INCLUDING, BUT NOT \* LIMITED TO, PROCUREMENT OF SUBSTITUTE GOODS OR SERVICES; LOSS OF USE, \* DATA, OR PROFITS; OR BUSINESS INTERRUPTION) HOWEVER CAUSED AND ON ANY \* THEORY OF LIABILITY, WHETHER IN CONTRACT, STRICT LIABILITY, OR TORT (INCLUDING NEGLIGENCE OR OTHERWISE) ARISING IN ANY WAY OUT OF THE USE \* OF THIS SOFTWARE, EVEN IF ADVISED OF THE POSSIBILITY OF SUCH DAMAGE. \*/

Copyright (c) 1996 - 2000, Marek Michałkiewicz

#include <config.h>

```
#ident "$Id$"
#include <errno.h>
#include <fcntl.h>
#include <getopt.h>
#include <pwd.h>
#include <signal.h>
#include <stdio.h>
#include <sys/types.h>
#ifdef WITH_SELINUX
#include <selinux/selinux.h>
#include <selinux/flask.h>
#include <selinux/av_permissions.h>
#include <selinux/context.h>
                                                            /* WITH SELINUX */#include <time.h>
#include "defines.h"
#include "getdef.h"
#include "nscd.h"
#include "prototypes.h"
#include "pwauth.h"
#include "pwio.h"
#include "shadowio.h"
/*
   * exit status values
  */
/*@-exitarg@*/
%<br>#define E_SUCCESS 0 0 /* success */<br>#define E_NOPERM 1 1 /* permission
#define E_NOPERM 1 /* permission denied */
#define E_USAGE 2 /* invalid combination of options */
#define E_FAILURE 3 /* unexpected failure, nothing done */
#define E_MISSING 4 4 /* unexpected failure, passwd file missing */<br>#define E_PWDBUSY 5 /* passwd file busy, try again later */
#define E_PWDBUSY 5 /* passwd file busy, try again later */
#define E_BAD_ARG 6 /* invalid argument to option */
/*
  * Global variables
*/<br>const char *Prog;
                                                           /* Program name */static char *name; \frac{1}{2} /* The name of user whose password is being changed */<br>static char *myname; \frac{1}{2} /* The current user's name */
static char *myname; \frac{1}{2} /* The current user's name */<br>static bool amroot: \frac{1}{2} /* The caller's real IIID was
                                                            static bool amroot; /* The caller's real UID was 0 */
static bool<br>aflg = false,
       aflg = false, \begin{array}{ccc} 1 & -a & -\text{ show status for all users */} \\ 1 & -a & -\text{ delete password */} \end{array}dflg = false, \begin{array}{ccc} 1 & + & -d - d - delete password */<br>eflg = false, \end{array} /* -e - force password chai
       eflg = false,<br>
iflg = false,<br>
\begin{array}{ccc} & \text{if } & \text{if } \\ & \text{if } & \text{if } \\ & \text{if } & \text{if } \\ \end{array} /* -i - set inactive days */
       iflg = false,<br>
k = 1 k = 1 = false,<br>
k = 1 k = 1 k = 1 k = 1 k = 0 k = 0 k = 0 k = 0 k = 0 k = 0 k = 0 k = 0 k = 0 k = 0 k = 0 k = 0 k = 0 k = 0 k = 0 k = 0 k = 0 k = 0 k = 0 k = 0 k = 0 k = 0 kflg = false, \begin{array}{ccc} k+1 \leq k \leq 1 \end{array} /* -k - change only if expired */<br>
1 flg = false, \begin{array}{ccc} k+1 \leq k \leq 1 \end{array} and \begin{array}{ccc} k+1 \leq k \leq 1 \end{array} and \begin{array}{ccc} k+1 \leq k \leq 1 \end{array} and \begin{array}{ccc} k+1 \leq k \leq 1 \end{array} and \begin{array}{lflg = false,<br>
\begin{array}{ccc} \n\lambda & \lambda & -1 & -\text{lock the user's password */} \\
\text{if log} & = \text{false,} & \lambda & -1 & -\text{ lock the user's password */}\n\end{array}nflg = false,<br>
\gamma /* -n - set minimum days */<br>
\gamma = quiet mode */<br>
\gamma + -q - quiet mode */
       qflg = false, \begin{array}{ccc} \n\sqrt{x} & -q & -q \text{uiet mode } x/ \n\end{array}<br>
\begin{array}{ccc} \n\sqrt{x} & -q & -q \text{uiet mode } x/ \n\end{array}Sf1g = false,<br>
g = false,<br>
Sf1g = false,<br>
s = 0<br>
s = 0<br>
s = 0<br>
s = 0<br>
s = 0<br>
s = 0<br>
s = 0<br>
s = 0<br>
s = 0<br>
s = 0<br>
s = 0<br>
s = 0<br>
s = 0<br>
s = 0<br>
s = 0<br>
s = 0<br>
s = 0<br>
s = 0<br>
s = 0<br>
s = 0<br>
s = 0<br>
s = 0<br>
s = 0<br>
s = 0<br>
       uflg = false,<br>
\begin{array}{ccc} \n\text{uflg} = \text{false}, & \text{if } \\
\text{uflg} = \text{false}, & \text{if } \\
\text{uflg} = \text{false}, & \text{if } \\
\end{array}wrig = ------,<br>wflg = false,<br>xflg = false;<br>/* -x - set maximum days */
                                                                          x^2 + x - x = 1 set maximum days x^2/*
   * set to 1 if there are any flags which require root privileges,
   * and require username to be specified
   */
static bool anyflag = false;
```
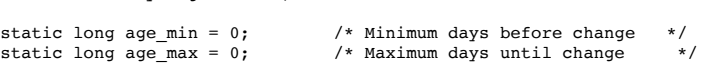

```
static long warn = 0; \frac{1}{2} /* Warning days before change */<br>static long inact = 0; \frac{1}{2} /* Days without change before lock
                                     /* Days without change before locked */
#ifndef USE_PAM
static bool do_update_age = false;
#endif /* ! USE_PAM */
static bool pw locked = false;
static bool spw locked = false;
#ifndef USE_PAM
/*
 * Size of the biggest passwd:
 * $6$
 * rounds=
     .<br>9 99999999 9
    \begin{array}{cc} \text{$} & 1 \\ \text{salt} & 16 \end{array}* salt<br>* s
\star $ 1
 * SHA512 123<br>* nul 1
     nu1 *
      * total 161
  */
static char crypt_passwd[256];
static bool do_update_pwd = false;<br>#endif /*
                                     /* !USE PAM *//*
  * External identifiers
  */
/* local function prototypes */
static /*@noreturn@*/void usage (int);
#ifndef USE_PAM
static bool reuse (const char *, const struct passwd *);
static int new_password (const struct passwd *);
static void check_password (const struct passwd *, const struct spwd *);
#endif /* !USE_PAM */
static /*@observer@*/const char *date_to_str (time_t);
static /*@observer@*/const char *pw_status (const char *);
static void print_status (const struct passwd *);
static /*@noreturn@*/void fail_exit (int);
static /*@noreturn@*/void oom (void);
static char *update_crypt_pw (char *);
static void update_noshadow (void);
static void update shadow (void);
#ifdef WITH_SELINUX
static int check selinux access (const char *changed user,
                                       uid_t changed_uid,
                                       access_vector_t requested_access);
#endif /* WITH_SELINUX */
/*
  * usage - print command usage and exit
  */
static /*@noreturn@*/void usage (int status)
{
         FILE *usageout = (E_SUCCESS != status) ? stderr : stdout;
         (void) fprintf (usageout,
           _("Usage: %s [options] [LOGIN]\n"
 "\n"
                            "Options:\ln"),<br>Prog);
           Prog);
                                                                   report password status on all accounts\n"), usageout);
                                                                   delete the password for the named account\n"), usageout);
                                                                   force expire the password for the named account\n"), usageout);
                                                                   display this help message and exit\n\n'), usageout);
                                                                   change password only if expired\n"), usageout); set password inactive after expiration\n"
          (void) fputs (_(" -i, --inactive INACTIVE set password inactive after expiration\n"<br>to INACTIVE\n"), usageout);
         (void) fputs (_(" -1, --lock lock the password of the named account\n"), usageout);<br>(void) fputs (_(" -n, --mindays MIN_DAYS set minimum number of days before password\n"
                                                                   from the minimum number of days before password\n"<br>change to MIN DAYS\n"), usageout);
          {\rm (void) \ \ \text{fputs} \ \ } (\_(' \ -q, \ -quiet \ \ ) \ \ } \ \ {\rm (void) \ \ \text{fputs} \ \ } (\_(' \ -q, \ -quiet \ \ )-r, --repository REPOSITORY change password in REPOSITORY repository\n"), usageout);<br>-R, --root CHROOT_DIR directory to chroot into\n"), usageout);
          (void) fputs (_(" -R, --root CHROOT_DIR directory to chroot into\n"), usageout);
                                                                   report password status on the named account\n"), usageout);
          (void) fputs (_(" -u, --unlock<br>(void) fputs (_(" -w, --warndays WARN_DAYS set expiration warning days to WARN_DAYS\n"), usageout);
                                                                   set maximum number of days before password\n
                                                                   change to MAX_DAYS\n"), usageout);
         (void) fputs ("\n", usageout);
         exit (status);
}
#ifndef USE_PAM
static bool reuse (const char *pass, const struct passwd *pw)
{
#ifdef HAVE_LIBCRACK_HIST
         const char *reason;
#ifdef HAVE_LIBCRACK_PW
         const char *FascistHistoryPw (const char *, const struct passwd *);
```
```
reason = FascistHistory (pass, pw);
#else /* !HAVE LIBCRACK PW */
         const char *FascistHistory (const char *, int);
        reason = FascistHistory (pass, pw->pw_uid);
\frac{1}{\pi}endif \frac{1}{\pi} /* !HAVE LIBCRACK PW */
         if (NULL != reason) {
                  (void) printf (_("Bad password: %s. "), reason);
                  return true;
         }
#endif /* HAVE_LIBCRACK_HIST */
         return false;
}
/*
 * new_password - validate old password and replace with new (both old and
 * new in global "char crypt_passwd[128]")
 */
static int new_password (const struct passwd *pw)
{
         char *clear; \begin{array}{ccc} \n\text{#} & \text{#} \\ \n\text{#} & \text{#} \\ \n\text{#} & \text{#} \\ \n\end{array} /* Pointer to cipher text */
         char *cipher; <br> /* Pointer to cipher text */<br> const char *salt; <br> /* Pointer to new salt */
                                   /* Pointer to new salt */char *cp; <br> \gamma /* Pointer to get<br>pass() response */ <br> char orig[200]; <br> /* Original password */
                                   /* Original password */
         char pass[200]; \overline{\smash{\big)}\xspace} /* New password */
         int i; \frac{1}{x} /* Counter for retries */
         bool warned;
         int pass_max_len = -1;
        const char *method;
#ifdef HAVE_LIBCRACK_HIST
        int HistUpdate (const char *, const char *);
#endif /* HAVE_LIBCRACK_HIST */
         /*
 * Authenticate the user. The user will be prompted for their own
           * password.
           */
         if (!amroot && ('\0' != crypt_passwd[0])) {
clear = getpass (_("Old password: "));
                  if (NULL == clear) {
                          return -1;
                  }
                  cipher = pw_encrypt (clear, crypt_passwd);
                  if (NULL == cipher) {
                           strzero (clear);
                           fprintf (stderr,<br>("%s: failed to crypt password with previous salt: %s\n"),
                                      Prog, strerror (errno));
                           SYSLOG ((LOG_INFO,
                                       "Failed to crypt password with previous salt of user '%s'",
                                      pw->pw_name));
                           return -1;
                  }
                  if (strcmp (cipher, crypt_passwd) != 0) {
                           strzero (clear);
                           strzero (cipher);
                           SYSLOG ((LOG_WARN, "incorrect password for %s",
                                     pw->pw_name));
                           (void) sleep (1);
                           (void) fprintf (stderr,
                                              _("Incorrect password for %s.\n"),
                                              pw->pw_name);
                           return -1;
                  }
STRFCPY (orig, clear);
                  strzero (clear);
                  strzero (cipher);
         } else {
                  \text{orig}[0] = \text{'\`0';}
         /*
 * Get the new password. The user is prompted for the new password
           * and has five tries to get it right. The password will be tested
          * for strength, unless it is the root user. This provides an escape
 * for initial login passwords.
           */
         method = getdef_str ("ENCRYPT_METHOD");
         if (NULL == method) {
                  if (!getdef_bool ("MD5_CRYPT_ENAB")) {
                          pass_max_len = getdef_num ("PASS_MAX_LEN", 8);
         }
} else {
                  if ( (strcmp (method, "MD5") == 0)#ifdef USE_SHA_CRYPT
                   || (strcmp (method, "SHA256") == 0)
 || (strcmp (method, "SHA512") == 0)
#endif /* USE_SHA_CRYPT */
                       ) {
                          pass_max_len = -1;
                  } else {
                           pass_max_len = getdef_num ("PASS_MAX_LEN", 8);
```

```
}
          }
if (!qflg) {
                   if (pass_max_length == -1) {
(void) printf (_(
"Enter the new password (minimum of %d characters)\n"
"Please use a combination of upper and lower case letters and numbers.\n"),
                                      getdef num ("PASS MIN LEN", 5));
                   } else {
(void) printf (_(
"Enter the new password (minimum of %d, maximum of %d characters)\n"
"Please use a combination of upper and lower case letters and numbers.\n"),
                                      getdef_num ("PASS_MIN_LEN", 5), pass_max_len);
                   }
         }
         warned = false:
          for (i = getdef_num ("PASS_CHANGE_TRIES", 5); i > 0; i--) {<br>
cp = getpass (-"New password: ");if (NULL == cp) {
                          memzero (orig, sizeof orig);
                            return -1;
                   }
                   if (warned && (strcmp (pass, cp) != 0)) {
                            warned = false;
                   }
                   STRFCPY (pass, cp);
                   strzero (cp);
                   if (!amroot && (!obscure (orig, pass, pw) || reuse (pass, pw))) {
(void) puts (_("Try again."));
                            continue;
                   }
                   /*
                     * If enabled, warn about weak passwords even if you are
                     * root (enter this password again to use it anyway). 
                     * --marekm
                    */
if (amroot && !warned && getdef_bool ("PASS_ALWAYS_WARN")
                    && (!obscure (orig, pass, pw) || reuse (pass, pw))) {
(void) puts (_("\nWarning: weak password (enter it again to use it anyway)."));
                            \text{warned} = \text{true};
                            continue;
                   }
                   cp = getpass (-"Re-enter new password: '));if (NULL == cp) {
                           memzero (orig, sizeof orig);
                            return -1;
                   }
if (strcmp (cp, pass) != 0) {
(void) fputs (_("They don't match; try again.\n"), stderr);
                   } else {
                            strzero (cp);
                            break;
                   }
         }
         memzero (orig, sizeof orig);
         if (i == 0) {
                   memzero (pass, sizeof pass);
                   return -1;
         }
         /*
           * Encrypt the password, then wipe the cleartext password.
           */
         salt = crypt_make_salt (NULL, NULL);
          cp = pw_encrypt (pass, salt);
memzero (pass, sizeof pass);
         if (NULL == cp) {
                   fprintf (stderr,
                    _("%s: failed to crypt password with salt '%s': %s\n"),
 Prog, salt, strerror (errno));
                  return -1;
         }
#ifdef HAVE_LIBCRACK_HIST
HistUpdate (pw->pw_name, crypt_passwd);
#endif /* HAVE_LIBCRACK_HIST */
         STRFCPY (crypt_passwd, cp);
         return 0;
}
/*
  * check_password - test a password to see if it can be changed
  *
  * check_password() sees if the invoker has permission to change the
         password for the given user.
  */
static void check_password (const struct passwd *pw, const struct spwd *sp)
{
         time_t now;
         int exp_status;
         exp_status = isexpired (pw, sp);
```

```
/*
          * If not expired and the "change only if expired" option (idea from
 * PAM) was specified, do nothing. --marekm
          */
if (kflg && (0 == exp_status)) {
exit (E_SUCCESS);
         }
         /*
          * Root can change any password any time.
           */
         if (amroot) {
                 return;
         }
         (void) time (&now);
         /*
 * Expired accounts cannot be changed ever. Passwords which are
           * locked may not be changed. Passwords where min > max may not be
           * changed. Passwords which have been inactive too long cannot be
           * changed.
           */
         if ( s p->sp\_p wdp[0 ] == ' !')|| (exp_status > 1)
              \int \left( \int \frac{1}{\sin 2\pi} \right) \exp \left( -\frac{\sin 2\pi}{2} \right)\&\& (sp->sp_min > sp->sp_max))) {
                  (void) fprintf (stderr,
                    _("The password for %s cannot be changed.\n"),
 sp->sp_namp);
SYSLOG ((LOG_WARN, "password locked for '%s'", sp->sp_namp));
                   closelog ();
exit (E_NOPERM);
         }
         /*
           * Passwords may only be changed after sp_min time is up.
           */
         if (sp->sp_lstchg > 0) {
                  time_t ok;
                  ok = (time_t) sp->sp_lstchg * SCALE;
                  if (sp->sp\_min > 0) {
                          ok += (time_t) sp->sp_min * SCALE;
                  }
                  if (now < ok) {
                           (void) fprintf (stderr,
                                             \frac{1}{2} ("The password for %s cannot be changed yet.\n"),
                             pw->pw_name);
SYSLOG ((LOG_WARN, "now < minimum age for '%s'", pw->pw_name));
                            closelog <mark>();</mark><br>exit (E NOPERM);
                  }
        }
.<br>#endif
                                    /* !USE PAM */static /*@observer@*/const char *date to str (time t t)
{
         static char buf[80];
         struct tm *tm;
         tm = gmtime (8t);#ifdef HAVE STRFTIME
         (void) strftime (buf, sizeof buf, "%m/%d/%Y", tm);
#else /* !HAVE_STRFTIME */
         (void) snprintf (buf, sizeof buf, "%02d/%02d/%04d",
                             tm->tm_mon + 1, tm->tm_mday, tm->tm_year + 1900);
#endif /* !HAVE_STRFTIME */
        return buf;
}
static /*@observer@*/const char *pw_status (const char *pass)
{
         if (*pass == '*' || *pass == '!') {
return "L";
         }
if (*pass == '\0') {
                return "NP";
         }
         return "P";
}
/*
 * print_status - print current password status
 */
static void print_status (const struct passwd *pw)
{
         struct spwd *sp;
         sp = getspnam (pw->pw_name); /* local, no need for xgetspnam */
         if (NULL != sp) {
                  (void) printf ("%s %s %s %lld %lld %lld %lld\n",
                                     pw->pw_name,
                                    pw_status (sp->sp_pwdp),
                                    date to str (sp->sp lstchg * SCALE),
                    ((long long)sp->sp_min * SCALE) / DAY,
 ((long long)sp->sp_max * SCALE) / DAY,
```

```
 ((long long)sp->sp_warn * SCALE) / DAY,
                                   ((long long)sp->sp_inact * SCALE) / DAY);
        } else {
                 (void) printf ("%s %s\n",
                                   pw->pw_name, pw_status (pw->pw_passwd));
        }
}
static /*@noreturn@*/void fail_exit (int status)
{
        if (pw_locked) {
                 if (pw_unlock () == 0) {
                          (void) fprintf (stderr, ("$s: failed to unlock s\n"), Prog, pw dbname ());
                          SYSLOG ((LOG_ERR, "failed to unlock %s", pw_dbname ()));
                          /* continue */}
        }
        if (spw_locked) {
                 if (spw_unlock () == 0) {
                          (void) fprintf (stderr, _("%s: failed to unlock %s\n"), Prog, spw_dbname ());
                          SYSLOG ((LOG_ERR, "failed to unlock %s", spw_dbname ()));
                          /* continue */
                 }
        }
        exit (status);
}
static /*@noreturn@*/void oom (void)
{
         (void) fprintf (stderr, _("%s: out of memory\n"), Prog);
        fail_exit (E_FAILURE);
}
static char *update_crypt_pw (char *cp)
{
#ifndef USE_PAM
        if (do_update_pwd) {
                 cp = xstrdup (crypt_passwd);
        }
#endif /* !USE_PAM */
         if (dflg) {<br> *_{\text{cp}} = '\0';}
         if (uflg && *cp == '!') {<br>if (cp[1] == '\0') {
                          (void) fprintf (stderr,
                           _("%s: unlocking the password would result in a passwordless account.\n"
 "You should set a password with usermod -p to unlock the password of this account.\n"),
                                            Prog);
                          fail_exit (E_FAILURE);
                 } else {
                          \mathsf{cp++};
                 }
        }
        if (lflg && *cp != '!') {
                 char *newpw = xmalloc (strlen (cp) + 2);
                 strcpy (newpw, "!");
                 strcat (newpw, cp);
                 cp = newpw;}
        return cp;
}
static void update_noshadow (void)
{
        const struct passwd *pw;
        struct passwd *npw;
        if (pw lock () == 0) {
                 (void) fprintf (stderr,
                   _("%s: cannot lock %s; try again later.\n"),
 Prog, pw_dbname ());
                 exit (E_PWDBUSY);
        }
        pw_locked = true;
         if (pw\_open (0_RDWR) == 0) {
                 (void) fprintf (stderr,
                   _("%s: cannot open %s\n"),
 Prog, pw_dbname ());
SYSLOG ((LOG_WARN, "cannot open %s", pw_dbname ()));
                 fail_exit (E_MISSING);
        }
        pw = pw_locate (name);
        if (NULL == pw) {
                 (void) fprintf (stderr,
                                    _("%s: user '%s' does not exist in %s\n"),
                                   Prog, name, pw_dbname ());
                 fail exit (E_NOPERM);
        }
        npw = \underline{pw\_dup} (pw);
```

```
if (NULL == npw) {
                   oom ();
          }
         npw->pw_passwd = update_crypt_pw (npw->pw_passwd);
         if (pw_update (npw) == \overline{0}) {
                   (void) fprintf (stderr,
                                        _("%s: failed to prepare the new %s entry '%s'\n"),
                                       Prog, pw dbname (), npw->pw name);
                   fail_exit (E_FAILURE);
          }
if (pw_close () == 0) {
                    (void) fprintf (stderr,<br>
__("$s: failure while writing changes to $s\n"),<br>
SYSLOG ((LOG_ERR, "failure while writing changes to $s", pw_dbname ()));
                   fail_exit (E_FAILURE);
          }
if (pw_unlock () == 0) {
                    (void) fprintf (stderr,<br>
__("$s: failed to unlock $s\n"),<br>SYSLOG ((LOG_ERR, "failed to unlock $s", pw_dbname ()));
                   /* continue */}
pw_locked = false;
}
static void update_shadow (void)
{
         const struct spwd *sp;
         struct spwd *nsp;
         if (spw lock () == 0) {
                   (void) fprintf (stderr,
                                        _("%s: cannot lock %s; try again later.\n"),
                                        Prog, spw_dbname ());
                   exit (E_PWDBUSY);
         }
         spw_locked = true;
         if (spw\_open (O_RDWR) == 0) {
                   (void) fprintf (stderr,<br>
("$s: cannot open $s\n"),
                    _("$s: cannot open $s\n"),<br>
Prog, spw_dbname ());<br>SYSLOG ((LOG_WARN, "cannot open $s", spw_dbname ()));<br>fail_exit (E_FAILURE);
         }
         sp = spw_locate (name);
         if (NULL == sp) {
                   /* Try to update the password in /etc/passwd instead. */
                   (void) spw_close ();
                    update_noshadow ();
if (spw_unlock () == 0) {
                             (void) fprintf (stderr,<br>
("\$s: failed to unlock \$s\n"),
                               _("%s: failed to unlock %s\n"),
 Prog, spw_dbname ());
SYSLOG ((LOG_ERR, "failed to unlock %s", spw_dbname ()));
/* continue */
                   }
                   spw_locked = false;
                   return;
         }
          nsp = __spw_dup (sp);<br>if (NULL == nsp) {
                   com();
         }
         nsp->sp_pwdp = update_crypt_pw (nsp->sp_pwdp);
         if (xflg) {
                   nsp->sp_max = (age_max * DAY) / SCALE;
          }
if (nflg) {
                   nsp->sp_min = (age_min * DAY) / SCALE;
         }
          if (wflg) {
                   nsp->sp_warn = (warn * DAY) / SCALE;
          }
          if (iflg) {
                   nsp->sp_inact = (inact * DAY) / SCALE;
}
#ifndef USE_PAM
         if (do_update_age) {
                   nsp->sp_1stchg = (long) time ((time_t *) 0) / SCALE;if (0 == nsp->sp_lstchg) {
/* Better disable aging than requiring a password
                               * change */
                             nsp->sp_1stchg = -1;}
         }
#endif /* !USE_PAM */
          /*
 * Force change on next login, like SunOS 4.x passwd -e or Solaris
           * 2.x passwd -f. Solaris 2.x seems to do the same thing (set
           * sp_lstchg to 0).
            */
         if (eflg) {
                   nsp->sp lstchg = 0;
         }
```

```
if (spw update (nsp) == 0) {
                   (void) fprintf (stderr,
                    _("%s: failed to prepare the new %s entry '%s'\n"),
 Prog, spw_dbname (), nsp->sp_namp);
                   fail exit (E_FAII,URE);}
if (spw_close () == 0) {
                   (void) fprintf (stderr,
                    _("%s: failure while writing changes to %s\n"),
 Prog, spw_dbname ());
SYSLOG ((LOG_ERR, "failure while writing changes to %s", spw_dbname ()));
                   fail exit (E FAILURE);}
          if (spw_unlock () == 0) {
(void) fprintf (stderr,
                                      _("%s: failed to unlock %s\n"),
                                      Prog, spw_dbname ());
                   SYSLOG ((LOG_ERR, "failed to unlock %s", spw_dbname ()));
                   /* continue */
         }
         spw_locked = false;
}
#ifdef WITH_SELINUX
static int check_selinux_access (const char *changed_user,
                                       uid_t changed_uid,
                                       access_vector_t requested_access)
{
         int status = -1;
         security_context_t user_context;
         context t c;
         const char *user;
         /* if in permissive mode then allow the operation */
         if (security_getenforce() == 0) {
                  return 0;
         }
         /* get the context of the process which executed passwd */
         if (getprevcon(&user_context) != 0) {
                  return -1;
         }
         /* get the "user" portion of the context (the part before the first
             colon) */
         c = context_new(user_context);
         user = contruxuser.get(c);/* if changing a password for an account with UID==0 or for an account
            where the identity matches then return success */
         if (changed_uid != 0 && strcmp(changed_user, user) == 0) {
                  status = 0;} else {
                  struct av_decision avd;
                  int retval;
                   retval = security_compute_av(user_context,
                                                     user_context,
                                                     SECCLASS PASSWD,
                                                      requested_access,
                                                      &avd);
                   if ((retval == 0) &b ((requested_access & avd.allowed) == requested_access)) {
                            status = 0:
                  }
         }
         context_free(c);
         freecon(user_context);
         return status;
}
#endif /* WITH_SELINUX */
/*
 * passwd - change a user's password file information
 *
         This command controls the password file and commands which are used
         to modify it.
 *
         The valid options are
 *
         -d delete the password for the named account (*)
 * -e expire the password for the named account (*)
 * -f execute chfn command to interpret flags
         -g execute gpasswd command to interpret flags<br>-i # set sp inact to # days (*)
 * -i # set sp_inact to # days (*)<br>* -k change password only if exp
 * -k change password only if expired<br>* -l lock the password of the named a
         -1 lock the password of the named account (*)<br>-n # set sp min to # days (*) * -n # set sp_min to # days (*)
 * -r # change password in # repository
 * -s execute chsh command to interpret flags<br>* -S show password status of named account
         -S show password status of named account<br>-u unlock the password of the named accou
         -u unlock the password of the named account (*)<br>-w # set sp warn to # days (*)-w # set sp_warn to # days (*)<br>-x # set sp max to # days (*)set sp\_max to # days (*)
 *
         (*) requires root permission to execute.
 *
         All of the time fields are entered in days and converted to the
```
 \* appropriate internal format. For finer resolute the chage command must be used. \*/ int main (int argc, char \*\*argv) { const struct passwd \*pw; /\* Password file entry for user \*/ #ifndef USE\_PAM<br>char \*cp; /\* Miscellaneous character pointing  $*/$ const struct spwd \*sp; /\* Shadow file entry for user \*/  $#$ endif  $/*$  !USE PAM  $*/$ sanitize\_env (); /\* \* Get the program name. The program name is used as a prefix to \* most error messages. \*/ Prog = Basename  $(argv[0])$ ; (void) setlocale (LC\_ALL, ""); (void) bindtextdomain (PACKAGE, LOCALEDIR); (void) textdomain (PACKAGE); process\_root\_flag ("-R", argc, argv); /\* \* The program behaves differently when executed by root than when \* executed by a normal user. \*/  $amroot = (getuid () == 0);$ OPENLOG ("passwd"); { /\* \* Parse the command line options. \*/ int c; static struct option long\_options[] = { {"all", no\_argument, NULL, 'a'}, {"delete", no\_argument, NULL, 'd'}, Finally, no\_argument, NULL, 'a'},<br>
{"all", no\_argument, NULL, 'a'},<br>
{"delete", no\_argument, NULL, 'd'},<br>
{"expire", no\_argument, NULL, 'e'},<br>
{"help", no\_argument, NULL, 'h'}, {"help", no\_argument,<br>{"inactive", required\_argu  $\begin{array}{lcl}\n & \texttt{required\_argument, NULL, 'i'}\\ \n\texttt{no\_argument,} & & \texttt{NULL, 'k'}\n\end{array}$  ${\{ \text{"keep-tokens", no_argument, } \{ \text{"lock", } \text{no_argument, } \{ \text{``NULL, '1'} \}, }$ {"lock", no\_argument,<br>{"mindays", required\_arg required\_argument, NULL, 'n'}, {"quiet", no\_argument, NULL, 'q'}, {"repository", required\_argument, NULL, 'r'}, {"root", required\_argument, NULL, 'R'},<br>{"status", no\_argument, NULL, 'S'},  $\begin{array}{lll} \{``status''$, & no\_argument, & NULL, 'S'\},\\ \{``unlock'', & no\_argument, & NULL, 'u'\},\\ \{``warndays'', & required\_argument, NULL, 'w'\}, \end{array}$  $no\_argument$ , required\_argument, NULL, 'w'}, {"maxdays", required\_argument, NULL, 'x'}, {NULL, 0, NULL, '\0'} }; while ((c = getopt\_long (argc, argv, "adehi:kln:qr:R:Suw:x:",  $long\_options, NULL()$   $!= -1)$  { switch (c) { case 'a': aflg = true; break; case 'd': dflg = true; anyflag = true; break; case 'e': eflg = true;  $anyflag = true;$ break; case 'h': usage (E\_SUCCESS); /\*@notreached@\*/break; case 'i':  $(getlong (optarg, 'sinact) == 0)$  $||$  (inact < -1)) { fprintf (stderr,  $($ " \$s: invalid numeric argument '\$s'\n"), Prog, optarg); usage (E\_BAD\_ARG); } iflg = true; anyflag = true; break; case 'k': /\* change only if expired, like Linux-PAM passwd -k. \*/  $kflg = true;$  /\* ok for users \*/ break; case 'l': lflg = true; anyflag = true; break; case 'n':  $(getlong (optarg, \texttt{age\_min}) == 0)$  $||$  (age\_min < -1)) {

```
fprintf (stderr,
                                               _("%s: invalid numeric argument '%s'\n"),
                                               Prog, optarg);
                                    usage (E_BAD_ARG);
                           }
                          nflq = true;\text{anyflag} = \text{true};
                          break;
                  case 'q':
                          qflg = true; /* ok for users */break;
                  case 'r':
                           /* -r repository (files|nis|nisplus) */
/* only "files" supported for now */
                           if (strcmp (optarg, "files") != 0) {
                                    fprintf (stderr,
                                     _("%s: repository %s not supported\n"),
 Prog, optarg);
                                    exit (E_BAD_ARG);
                          }
                          break;
                  case 'R': /* no-op, handled in process_root_flag () */
                          break;
                  case 'S':<br>Sflg = true;
                                          /* ok for users */break;
                  case 'u':
                          uflg = true;
                           anyflag = true;
                          break;
                 case 'w':
                           if ( (getlong (optarg, \text{swarn} = 0)<br>| (warn < -1)) {
                                    (void) fprintf (stderr,
                                                       _("%s: invalid numeric argument '%s'\n"),
                                                      Prog, optarg);
                                    usage (E_BAD_ARG);
                           }
                           wflg = true;\frac{1}{2}anyflag = true;
                          break;
                  case 'x':
                          if ( (getlong (optarg, &age_max) == 0)
                            || (age_max < -1)) {
(void) fprintf (stderr,
                                     _("%s: invalid numeric argument '%s'\n"),
 Prog, optarg);
                                    usage (E_BAD_ARG);
                           }
                          xfly = true;anyflag = true;
                          break;
                 default:
                          usage (E_BAD_ARG);
                  }
        }
/*
 * Now I have to get the user name. The name will be gotten from the
  * command line if possible. Otherwise it is figured out from the
  * environment.
 */
pw = get_my_pwent ();
if (NULL == pw) {
        (void) fprintf (stderr,
                           _("%s: Cannot determine your user name.\n"),
          Prog);
SYSLOG ((LOG_WARN, "Cannot determine the user name of the caller (UID %lu)",
 (unsigned long) getuid ()));
exit (E_NOPERM);
myname = xstrdup (pw->pw_name);
if (optind < argc) {
        name = argv[optind];} else {
        .<br>name = myname;
/*
 * Make sure that at most one username was specified.
  */
if (argc > (optind+1)) {
        usage (E_USAGE);
/*
 * The -a flag requires -S, no other flags, no username, and
  * you must be root. --marekm
  */
if (aflg) {
        if (anyflag || !Sflg || (optind < argc)) {
                 usage (E_USAGE);
         }
if (!amroot) {
                  (void) fprintf (stderr,
                                     _("%s: Permission denied.\n"),
                                     Prog);
```
}

}

}

}

```
exit (E_NOPERM);
                 }
                 setpwent ();
                 while ( (pw = getpwent) ) != NULL ) {
                         print_status (pw);
                 }
                 endpwent ();
                 exit (E_SUCCESS);
        }
#if 0/*
          * Allow certain users (administrators) to change passwords of
          * certain users. Not implemented yet. --marekm
          */
        if (may_change_passwd (myname, name))
                 amroot = 1;#endif
        /*
          * If any of the flags were given, a user name must be supplied on
          * the command line. Only an unadorned command line doesn't require
         * the user's name be given. Also, -x, -n, -w, -i, -e, -d,
          * -l, -u may appear with each other. -S, -k must appear alone.
           */
        /*
          * -S now ok for normal users (check status of my own account), and
         * doesn't require username. --marekm
          */
        if (anyflag && optind >= argc) {
                usage (E_USAGE);
        }
         if ( (Sflg && kflg)
 || (anyflag && (Sflg || kflg))) {
                 usage (E_USAGE);
        }
        if (anyflag && !amroot) {
                 (void) fprintf (stderr, _("%s: Permission denied.\n"), Prog);
                 exit (E_NOPERM);
        }
        pw = xgetpwnam (name);
         if (NULL == pw) {
(void) fprintf (stderr,
                                  ("%s: user '%s' does not exist\n"),
                                   Prog, name);
                 exit (E_NOPERM);
        }
#ifdef WITH SELINUX
        /* \overline{0} only do this check when getuid()==0 because it's a pre-condition for
            changing a password without entering the old one */
        if ((is_selinux_enabled() > 0) && (getuid() == 0) &&
              (check_selinux_access (name, pw->pw_uid, PASSWD__PASSWD) != 0)) {
                 security_context_t user_context = NULL;
const char *user = "Unknown user context";
                 if (getprevcon (&user_context) == 0) {
user = user_context; /* FIXME: use context_user_get? */
                 }
SYSLOG ((LOG_ALERT,
                            "%s is not authorized to change the password of %s",
                           user, name));
                 (void) fprintf(stderr,
                  _("%s: %s is not authorized to change the password of %s\n"),
 Prog, user, name);
                 if (NULL != user_context) {
                         freecon (user_context);
                 }
exit (E_NOPERM);
        }
#endif /* WITH_SELINUX */
         /*
 * If the UID of the user does not match the current real UID,
          * check if I'm root.
          */
if (!amroot && (pw->pw_uid != getuid ())) {
                 (void) fprintf (stderr,
                                  _("\$s: You may not view or modify password information for s.\nn"), Prog, name);
                  Prog, name);
SYSLOG ((LOG_WARN,
 "%s: can't view or modify password information for %s",
                           Prog, name));
                 closelog ();
                 exit (E_NOPERM);
        }
        if (Sflg) {
                 print_status (pw);
                 exit (E_SUCCESS);
}
#ifndef USE_PAM
        /*
          * The user name is valid, so let's get the shadow file entry.
          */
        sp = getspam (name); /* !USE_PAM, no need for xgetspnam */
        if (NULL == sp) {
```

```
if (errno == EACCES) {
                        (void) fprintf (stderr,
                          _("%s: Permission denied.\n"),
 Prog);
                         exit (E_NOPERM);
                }
                sp = pwd to spwd (pw);
        }
        cp = sp->sp_pwdp;
        /*
          * If there are no other flags, just change the password.
          */
        if (!anyflag) {
                STRFCPY (crypt_passwd, cp);
                /*
                  * See if the user is permitted to change the password. 
                  * Otherwise, go ahead and set a new password.
                  */
                check_password (pw, sp);
                 /*
 * Let the user know whose password is being changed.
                  */
                if (!qflg) {
                         (void) printf (_("Changing password for %s\n"), name);
                }
                if (new_password (pw) != 0) {
                         (void) fprintf (stderr,
                                          _("The password for %s is unchanged.\n"),
                                         name);
                         closelog ();
                         exit (E_NOPERM);
                }
                do_update_pwd = true;
                do_update_age = true;
        }
#endif /* !USE_PAM */
        /*
          * Before going any further, raise the ulimit to prevent colliding
         * into a lowered ulimit, and set the real UID to root to protect
 * against unexpected signals. Any keyboard signals are set to be
          * ignored.
          */
        pwd_init ();
#ifdef USE_PAM
        /*
          * Don't set the real UID for PAM...
         */
if (!anyflag) {
                do_pam_passwd (name, qflg, kflg);
                ext (\overline{E} SUCCESS);
        }
#endif /* USE PAM */if (setuid (0) != 0) {
                (void) fputs (_("Cannot change ID to root.\n"), stderr);
                SYSLOG ((LOG_ERR, "can't setuid(0)"));
                closelog ();
                exit (E_NOPERM);
        }
if (spw_file_present ()) {
                update_shadow ();
        } else {
                update_noshadow ();
        }
        nscd_flush_cache ("passwd");
nscd_flush_cache ("group");
        SYSLOG ((LOG_INFO, "password for '%s' changed by '%s'", name, myname));
        closelog ();
        if (!qflg) {
                if (!anyflag) {
#ifndef USE_PAM
                         (void) printf (_("%s: password changed.\n"), Prog);
#endif /* USE_PAM */
                } else {
                         (void) printf (_("%s: password expiry information changed.\n"), Prog);
                }
        }
        return E_SUCCESS;
}
```
## **Notice for package(s)**

## The file kbdrate.c is Copyright (C) 1992 Rickard E. Faith. The files dumpkeys.c loadkeys.y loadkeys.analyze.l ksyms.c ksyms.h showkey.c keymaps.5 loadkeys.1 dumpkeys.1 showkey.1 are Copyright (C) 1993 Risto Kankkunen. The files setfont.c setfont.8 mapscrn.c mapscrn.8 (and changes to loadkeys.y) are Copyright (C) 1993 Eugene G. Crosser. The files psfaddtable.1 psfgettable.1 psfstriptable.1 are Copyright (C) 1994 H. Peter Anvin. The files chvt.c clrunimap.c deallocvt.c fgconsole.c findfile.c getfd.c getkeycodes.c getunimap.c kbd\_mode.c loadunimap.c psffontop.c psfxtable.c resizecons.c screendump.c setkeycodes.c setleds.c setmetamode.c setvesablank.c showconsolefont.c spawn\_console.c spawn\_login.c chvt.1 deallocvt.1 kbd\_mode.1 setleds.1 setmetamode.1 getkeycodes.8 loadunimap.8 resizecons.8 setkeycodes.8 kbd.FAQ.\* (and changes to earlier mentioned programs) are Copyright (C) 1994-1999 Andries E. Brouwer. The file openvt.c is Copyright (C) 1994 by Jon Tombs <jon@gtex02.us.es> portions also authors: Andries E. Brouwer <aeb@cwi.nl> Joshua Spoerri <josh@cooper.edu> Chuck Martin <cmartin@bigfoot.com> Alexey Gladkov <gladkov.alexey@gmail.com> The file kbdinfo.c is Copyright (C) 2011 Alexey Gladkov. The file setvtrgb.c is Copyright (C) 2011 Alexey Gladkov, portions also Copyright (C) 2011 Canonical Ltd. Authors: Seth Forshee <seth.forshee@canonical.com> Dustin Kirkland <kirkland@canonical.com> The files auth.c pam auth.h pam.c parse.c screen.c username.c vlock.c vlock.h vt.c is Copyright (C) 1994-1998 Michael K. Johnson <johnsonm@redhat.com> Copyright (C) 2002-2006 Dmitry V. Levin <ldv@altlinux.org> All files in this package may be freely copied under the terms of the GNU General Public License (GPL), version 2, or at your option any later version - except possibly for the restrictions

# **Notice for package(s)**

mentioned in the directory consolefonts.

*bridge-utils*

#### GNU GENERAL PUBLIC LICENSE Version 2, June 1991

 Copyright (C) 1989, 1991 Free Software Foundation, Inc. 59 Temple Place, Suite 330, Boston, MA 02111-1307 USA Everyone is permitted to copy and distribute verbatim copies of this license document, but changing it is not allowed.

Preamble

 The licenses for most software are designed to take away your freedom to share and change it. By contrast, the GNU General Public License is intended to guarantee your freedom to share and change free software--to make sure the software is free for all its users. This General Public License applies to most of the Free Software Foundation's software and to any other program whose authors commit to using it. (Some other Free Software Foundation software is covered by the GNU Library General Public License instead.) You can apply it to your programs, too.

 When we speak of free software, we are referring to freedom, not price. Our General Public Licenses are designed to make sure that you have the freedom to distribute copies of free software (and charge for this service if you wish), that you receive source code or can get it if you want it, that you can change the software or use pieces of it in new free programs; and that you know you can do these things.

 To protect your rights, we need to make restrictions that forbid anyone to deny you these rights or to ask you to surrender the rights. These restrictions translate to certain responsibilities for you if you distribute copies of the software, or if you modify it.

 For example, if you distribute copies of such a program, whether gratis or for a fee, you must give the recipients all the rights that you have. You must make sure that they, too, receive or can get the source code. And you must show them these terms so they know their rights.

We protect your rights with two steps: (1) copyright the software, and (2) offer you this license which gives you legal permission to copy, distribute and/or modify the software.

 Also, for each author's protection and ours, we want to make certain that everyone understands that there is no warranty for this free software. If the software is modified by someone else and passed on, we want its recipients to know that what they have is not the original, so that any problems introduced by others will not reflect on the original authors' reputations.

 Finally, any free program is threatened constantly by software patents. We wish to avoid the danger that redistributors of a free program will individually obtain patent licenses, in effect making the program proprietary. To prevent this, we have made it clear that any patent must be licensed for everyone's free use or not licensed at all.

 The precise terms and conditions for copying, distribution and modification follow.

 GNU GENERAL PUBLIC LICENSE TERMS AND CONDITIONS FOR COPYING, DISTRIBUTION AND MODIFICATION

 0. This License applies to any program or other work which contains a notice placed by the copyright holder saying it may be distributed under the terms of this General Public License. The "Program", below, refers to any such program or work, and a "work based on the Program" means either the Program or any derivative work under copyright law: that is to say, a work containing the Program or a portion of it, either verbatim or with modifications and/or translated into another language. (Hereinafter, translation is included without limitation in the term "modification".) Each licensee is addressed as "you".

Activities other than copying, distribution and modification are not covered by this License; they are outside its scope. The act of running the Program is not restricted, and the output from the Program is covered only if its contents constitute a work based on the Program (independent of having been made by running the Program). Whether that is true depends on what the Program does.

 1. You may copy and distribute verbatim copies of the Program's source code as you receive it, in any medium, provided that you conspicuously and appropriately publish on each copy an appropriate copyright notice and disclaimer of warranty; keep intact all the notices that refer to this License and to the absence of any warranty; and give any other recipients of the Program a copy of this License along with the Program.

You may charge a fee for the physical act of transferring a copy, and you may at your option offer warranty protection in exchange for a fee.

 2. You may modify your copy or copies of the Program or any portion of it, thus forming a work based on the Program, and copy and distribute such modifications or work under the terms of Section 1 above, provided that you also meet all of these conditions:

 a) You must cause the modified files to carry prominent notices stating that you changed the files and the date of any change.

 b) You must cause any work that you distribute or publish, that in whole or in part contains or is derived from the Program or any part thereof, to be licensed as a whole at no charge to all third parties under the terms of this License.

 c) If the modified program normally reads commands interactively when run, you must cause it, when started running for such interactive use in the most ordinary way, to print or display an announcement including an appropriate copyright notice and a notice that there is no warranty (or else, saying that you provide a warranty) and that users may redistribute the program under these conditions, and telling the user how to view a copy of this License. (Exception: if the Program itself is interactive but does not normally print such an announcement, your work based on the Program is not required to print an announcement.)

These requirements apply to the modified work as a whole. If identifiable sections of that work are not derived from the Program, and can be reasonably considered independent and separate works in themselves, then this License, and its terms, do not apply to those sections when you distribute them as separate works. But when you distribute the same sections as part of a whole which is a work based on the Program, the distribution of the whole must be on the terms of this License, whose permissions for other licensees extend to the entire whole, and thus to each and every part regardless of who wrote it.

Thus, it is not the intent of this section to claim rights or contest your rights to work written entirely by you; rather, the intent is to exercise the right to control the distribution of derivative or collective works based on the Program.

In addition, mere aggregation of another work not based on the Program with the Program (or with a work based on the Program) on a volume of a storage or distribution medium does not bring the other work under the scope of this License.

 3. You may copy and distribute the Program (or a work based on it, under Section 2) in object code or executable form under the terms of Sections 1 and 2 above provided that you also do one of the following:

 a) Accompany it with the complete corresponding machine-readable source code, which must be distributed under the terms of Sections 1 and 2 above on a medium customarily used for software interchange; or,

 b) Accompany it with a written offer, valid for at least three years, to give any third party, for a charge no more than your cost of physically performing source distribution, a complete machine-readable copy of the corresponding source code, to be distributed under the terms of Sections 1 and 2 above on a medium customarily used for software interchange; or,

 c) Accompany it with the information you received as to the offer to distribute corresponding source code. (This alternative is allowed only for noncommercial distribution and only if you received the program in object code or executable form with such an offer, in accord with Subsection b above.)

The source code for a work means the preferred form of the work for making modifications to it. For an executable work, complete source code means all the source code for all modules it contains, plus any associated interface definition files, plus the scripts used to control compilation and installation of the executable. However, as a special exception, the source code distributed need not include anything that is normally distributed (in either source or binary form) with the major components (compiler, kernel, and so on) of the operating system on which the executable runs, unless that component itself accompanies the executable.

If distribution of executable or object code is made by offering access to copy from a designated place, then offering equivalent access to copy the source code from the same place counts as distribution of the source code, even though third parties are not compelled to copy the source along with the object code.

 4. You may not copy, modify, sublicense, or distribute the Program except as expressly provided under this License. Any attempt otherwise to copy, modify, sublicense or distribute the Program is void, and will automatically terminate your rights under this License. However, parties who have received copies, or rights, from you under this License will not have their licenses terminated so long as such parties remain in full compliance.

 5. You are not required to accept this License, since you have not signed it. However, nothing else grants you permission to modify or distribute the Program or its derivative works. These actions are prohibited by law if you do not accept this License. Therefore, by modifying or distributing the Program (or any work based on the Program), you indicate your acceptance of this License to do so, and all its terms and conditions for copying, distributing or modifying the Program or works based on it.

 6. Each time you redistribute the Program (or any work based on the Program), the recipient automatically receives a license from the original licensor to copy, distribute or modify the Program subject to these terms and conditions. You may not impose any further restrictions on the recipients' exercise of the rights granted herein. You are not responsible for enforcing compliance by third parties to this License.

 7. If, as a consequence of a court judgment or allegation of patent infringement or for any other reason (not limited to patent issues), conditions are imposed on you (whether by court order, agreement or otherwise) that contradict the conditions of this License, they do not excuse you from the conditions of this License. If you cannot distribute so as to satisfy simultaneously your obligations under this License and any other pertinent obligations, then as a consequence you may not distribute the Program at all. For example, if a patent license would not permit royalty-free redistribution of the Program by all those who receive copies directly or indirectly through you, then the only way you could satisfy both it and this License would be to refrain entirely from distribution of the Program.

If any portion of this section is held invalid or unenforceable under any particular circumstance, the balance of the section is intended to apply and the section as a whole is intended to apply in other circumstances.

It is not the purpose of this section to induce you to infringe any patents or other property right claims or to contest validity of any such claims; this section has the sole purpose of protecting the integrity of the free software distribution system, which is implemented by public license practices. Many people have made generous contributions to the wide range of software distributed through that system in reliance on consistent application of that system; it is up to the author/donor to decide if he or she is willing to distribute software through any other system and a licensee cannot

#### impose that choice.

This section is intended to make thoroughly clear what is believed to be a consequence of the rest of this License.

 8. If the distribution and/or use of the Program is restricted in certain countries either by patents or by copyrighted interfaces, the original copyright holder who places the Program under this License may add an explicit geographical distribution limitation excluding those countries, so that distribution is permitted only in or among countries not thus excluded. In such case, this License incorporates the limitation as if written in the body of this License.

 9. The Free Software Foundation may publish revised and/or new versions of the General Public License from time to time. Such new versions will be similar in spirit to the present version, but may differ in detail to address new problems or concerns.

Each version is given a distinguishing version number. If the Program specifies a version number of this License which applies to it and "any later version", you have the option of following the terms and conditions either of that version or of any later version published by the Free Software Foundation. If the Program does not specify a version number of this License, you may choose any version ever published by the Free Software Foundation.

 10. If you wish to incorporate parts of the Program into other free programs whose distribution conditions are different, write to the author to ask for permission. For software which is copyrighted by the Free Software Foundation, write to the Free Software Foundation; we sometimes make exceptions for this. Our decision will be guided by the two goals of preserving the free status of all derivatives of our free software and of promoting the sharing and reuse of software generally.

#### NO WARRANTY

 11. BECAUSE THE PROGRAM IS LICENSED FREE OF CHARGE, THERE IS NO WARRANTY FOR THE PROGRAM, TO THE EXTENT PERMITTED BY APPLICABLE LAW. EXCEPT WHEN OTHERWISE STATED IN WRITING THE COPYRIGHT HOLDERS AND/OR OTHER PARTIES PROVIDE THE PROGRAM "AS IS" WITHOUT WARRANTY OF ANY KIND, EITHER EXPRESSED OR IMPLIED, INCLUDING, BUT NOT LIMITED TO, THE IMPLIED WARRANTIES OF MERCHANTABILITY AND FITNESS FOR A PARTICULAR PURPOSE. THE ENTIRE RISK AS TO THE QUALITY AND PERFORMANCE OF THE PROGRAM IS WITH YOU. SHOULD THE PROGRAM PROVE DEFECTIVE, YOU ASSUME THE COST OF ALL NECESSARY SERVICING, REPAIR OR CORRECTION.

 12. IN NO EVENT UNLESS REQUIRED BY APPLICABLE LAW OR AGREED TO IN WRITING WILL ANY COPYRIGHT HOLDER, OR ANY OTHER PARTY WHO MAY MODIFY AND/OR REDISTRIBUTE THE PROGRAM AS PERMITTED ABOVE, BE LIABLE TO YOU FOR DAMAGES, INCLUDING ANY GENERAL, SPECIAL, INCIDENTAL OR CONSEQUENTIAL DAMAGES ARISING OUT OF THE USE OR INABILITY TO USE THE PROGRAM (INCLUDING BUT NOT LIMITED TO LOSS OF DATA OR DATA BEING RENDERED INACCURATE OR LOSSES SUSTAINED BY YOU OR THIRD PARTIES OR A FAILURE OF THE PROGRAM TO OPERATE WITH ANY OTHER PROGRAMS), EVEN IF SUCH HOLDER OR OTHER PARTY HAS BEEN ADVISED OF THE POSSIBILITY OF SUCH DAMAGES.

### END OF TERMS AND CONDITIONS

### How to Apply These Terms to Your New Programs

 If you develop a new program, and you want it to be of the greatest possible use to the public, the best way to achieve this is to make it free software which everyone can redistribute and change under these terms.

 To do so, attach the following notices to the program. It is safest to attach them to the start of each source file to most effectively convey the exclusion of warranty; and each file should have at least the "copyright" line and a pointer to where the full notice is found.

 <one line to give the program's name and a brief idea of what it does.> Copyright (C) 19yy <name of author>

 This program is free software; you can redistribute it and/or modify it under the terms of the GNU General Public License as published by the Free Software Foundation; either version 2 of the License, or (at your option) any later version.

 This program is distributed in the hope that it will be useful, but WITHOUT ANY WARRANTY; without even the implied warranty of MERCHANTABILITY or FITNESS FOR A PARTICULAR PURPOSE. See the GNU General Public License for more details.

 You should have received a copy of the GNU General Public License along with this program; if not, write to the Free Software Foundation, Inc., 59 Temple Place, Suite 330, Boston, MA 02111-1307 USA

Also add information on how to contact you by electronic and paper mail.

If the program is interactive, make it output a short notice like this when it starts in an interactive mode:

 Gnomovision version 69, Copyright (C) 19yy name of author Gnomovision comes with ABSOLUTELY NO WARRANTY; for details type `show w'. This is free software, and you are welcome to redistribute it under certain conditions; type `show c' for details.

The hypothetical commands `show w' and `show c' should show the appropriate

parts of the General Public License. Of course, the commands you use may .<br>be called something other than `show w' and `show c'; they could even be mouse-clicks or menu items--whatever suits your program.

You should also get your employer (if you work as a programmer) or your school, if any, to sign a "copyright disclaimer" for the program, if necessary. Here is a sample; alter the names:

 Yoyodyne, Inc., hereby disclaims all copyright interest in the program `Gnomovision' (which makes passes at compilers) written by James Hacker.

 <signature of Ty Coon>, 1 April 1989 Ty Coon, President of Vice

This General Public License does not permit incorporating your program into proprietary programs. If your program is a subroutine library, you may consider it more useful to permit linking proprietary applications with the library. If this is what you want to do, use the GNU Library General Public License instead of this License.

### **Notice for package(s)**

## *perl*

 GNU GENERAL PUBLIC LICENSE Version 1, February 1989

 Copyright (C) 1989 Free Software Foundation, Inc. 51 Franklin St, Fifth Floor, Boston, MA 02110-1301 USA

 Everyone is permitted to copy and distribute verbatim copies of this license document, but changing it is not allowed.

Preamble

 The license agreements of most software companies try to keep users at the mercy of those companies. By contrast, our General Public License is intended to guarantee your freedom to share and change free software--to make sure the software is free for all its users. The General Public License applies to the Free Software Foundation's software and to any other program whose authors commit to using it. You can use it for your programs, too.

 When we speak of free software, we are referring to freedom, not price. Specifically, the General Public License is designed to make sure that you have the freedom to give away or sell copies of free software, that you receive source code or can get it if you want it, that you can change the software or use pieces of it in new free programs; and that you know you can do these things.

 To protect your rights, we need to make restrictions that forbid anyone to deny you these rights or to ask you to surrender the rights. These restrictions translate to certain responsibilities for you if you distribute copies of the software, or if you modify it.

 For example, if you distribute copies of a such a program, whether gratis or for a fee, you must give the recipients all the rights that you have. You must make sure that they, too, receive or can get the source code. And you must tell them their rights.

 We protect your rights with two steps: (1) copyright the software, and (2) offer you this license which gives you legal permission to copy, distribute and/or modify the software.

 Also, for each author's protection and ours, we want to make certain that everyone understands that there is no warranty for this free software. If the software is modified by someone else and passed on, we want its recipients to know that what they have is not the original, so that any problems introduced by others will not reflect on the original authors' reputations.

 The precise terms and conditions for copying, distribution and modification follow.

 GNU GENERAL PUBLIC LICENSE TERMS AND CONDITIONS FOR COPYING, DISTRIBUTION AND MODIFICATION

 0. This License Agreement applies to any program or other work which contains a notice placed by the copyright holder saying it may be distributed under the terms of this General Public License. The "Program", below, refers to any such program or work, and a "work based on the Program" means either the Program or any work containing the Program or a portion of it, either verbatim or with modifications. Each licensee is addressed as "you".

 1. You may copy and distribute verbatim copies of the Program's source code as you receive it, in any medium, provided that you conspicuously and appropriately publish on each copy an appropriate copyright notice and disclaimer of warranty; keep intact all the notices that refer to this General Public License and to the absence of any warranty; and give any

other recipients of the Program a copy of this General Public License along with the Program. You may charge a fee for the physical act of transferring a copy.

 2. You may modify your copy or copies of the Program or any portion of it, and copy and distribute such modifications under the terms of Paragraph 1 above, provided that you also do the following:

 a) cause the modified files to carry prominent notices stating that you changed the files and the date of any change; and

 b) cause the whole of any work that you distribute or publish, that in whole or in part contains the Program or any part thereof, either with or without modifications, to be licensed at no charge to all third parties under the terms of this General Public License (except that you may choose to grant warranty protection to some or all third parties, at your option).

 c) If the modified program normally reads commands interactively when run, you must cause it, when started running for such interactive use in the simplest and most usual way, to print or display an announcement including an appropriate copyright notice and a notice that there is no warranty (or else, saying that you provide a warranty) and that users may redistribute the program under these conditions, and telling the user how to view a copy of this General Public License.

 d) You may charge a fee for the physical act of transferring a copy, and you may at your option offer warranty protection in exchange for a fee.

Mere aggregation of another independent work with the Program (or its derivative) on a volume of a storage or distribution medium does not bring the other work under the scope of these terms.

 3. You may copy and distribute the Program (or a portion or derivative of it, under Paragraph 2) in object code or executable form under the terms of Paragraphs 1 and 2 above provided that you also do one of the following:

 a) accompany it with the complete corresponding machine-readable source code, which must be distributed under the terms of Paragraphs 1 and 2 above; or,

 b) accompany it with a written offer, valid for at least three years, to give any third party free (except for a nominal charge for the cost of distribution) a complete machine-readable copy of the corresponding source code, to be distributed under the terms of Paragraphs 1 and 2 above; or,

 c) accompany it with the information you received as to where the corresponding source code may be obtained. (This alternative is allowed only for noncommercial distribution and only if you received the program in object code or executable form alone.)

Source code for a work means the preferred form of the work for making modifications to it. For an executable file, complete source code means all the source code for all modules it contains; but, as a special exception, it need not include source code for modules which are standard libraries that accompany the operating system on which the executable file runs, or for standard header files or definitions files that accompany that operating system.

 4. You may not copy, modify, sublicense, distribute or transfer the Program except as expressly provided under this General Public License. Any attempt otherwise to copy, modify, sublicense, distribute or transfer the Program is void, and will automatically terminate your rights to use the Program under this License. However, parties who have received copies, or rights to use copies, from you under this General Public License will not have their licenses terminated so long as such parties remain in full compliance.

 5. By copying, distributing or modifying the Program (or any work based on the Program) you indicate your acceptance of this license to do so, and all its terms and conditions.

 6. Each time you redistribute the Program (or any work based on the Program), the recipient automatically receives a license from the original licensor to copy, distribute or modify the Program subject to these terms and conditions. You may not impose any further restrictions on the recipients' exercise of the rights granted herein.

 7. The Free Software Foundation may publish revised and/or new versions of the General Public License from time to time. Such new versions will be similar in spirit to the present version, but may differ in detail to address new problems or concerns.

Each version is given a distinguishing version number. If the Program specifies a version number of the license which applies to it and "any later version", you have the option of following the terms and conditions either of that version or of any later version published by the Free Software Foundation. If the Program does not specify a version number of the license, you may choose any version ever published by the Free Software Foundation.

 8. If you wish to incorporate parts of the Program into other free programs whose distribution conditions are different, write to the author to ask for permission. For software which is copyrighted by the Free Software Foundation, write to the Free Software Foundation; we sometimes

make exceptions for this. Our decision will be guided by the two goals of preserving the free status of all derivatives of our free software and of promoting the sharing and reuse of software generally.

#### NO WARRANTY

 9. BECAUSE THE PROGRAM IS LICENSED FREE OF CHARGE, THERE IS NO WARRANTY FOR THE PROGRAM, TO THE EXTENT PERMITTED BY APPLICABLE LAW. EXCEPT WHEN OTHERWISE STATED IN WRITING THE COPYRIGHT HOLDERS AND/OR OTHER PARTIES PROVIDE THE PROGRAM "AS IS" WITHOUT WARRANTY OF ANY KIND, EITHER EXPRESSED OR IMPLIED, INCLUDING, BUT NOT LIMITED TO, THE IMPLIED WARRANTIES OF MERCHANTABILITY AND FITNESS FOR A PARTICULAR PURPOSE. THE ENTIRE RISK AS TO THE QUALITY AND PERFORMANCE OF THE PROGRAM IS WITH YOU. SHOULD THE PROGRAM PROVE DEFECTIVE, YOU ASSUME THE COST OF ALL NECESSARY SERVICING, REPAIR OR CORRECTION.

 10. IN NO EVENT UNLESS REQUIRED BY APPLICABLE LAW OR AGREED TO IN WRITING WILL ANY COPYRIGHT HOLDER, OR ANY OTHER PARTY WHO MAY MODIFY AND/OR REDISTRIBUTE THE PROGRAM AS PERMITTED ABOVE, BE LIABLE TO YOU FOR DAMAGES, INCLUDING ANY GENERAL, SPECIAL, INCIDENTAL OR CONSEQUENTIAL DAMAGES ARISING OUT OF THE USE OR INABILITY TO USE THE PROGRAM (INCLUDING BUT NOT LIMITED TO LOSS OF DATA OR DATA BEING RENDERED INACCURATE OR LOSSES SUSTAINED BY YOU OR THIRD PARTIES OR A FAILURE OF THE PROGRAM TO OPERATE WITH ANY OTHER PROGRAMS), EVEN IF SUCH HOLDER OR OTHER PARTY HAS BEEN ADVISED OF THE POSSIBILITY OF SUCH DAMAGES.

### END OF TERMS AND CONDITIONS

Appendix: How to Apply These Terms to Your New Programs

 If you develop a new program, and you want it to be of the greatest possible use to humanity, the best way to achieve this is to make it free software which everyone can redistribute and change under these terms.

 To do so, attach the following notices to the program. It is safest to attach them to the start of each source file to most effectively convey the exclusion of warranty; and each file should have at least the "copyright" line and a pointer to where the full notice is found.

<one line to give the program's name and a brief idea of what it does.> Copyright (C) 19yy <name of author>

 This program is free software; you can redistribute it and/or modify it under the terms of the GNU General Public License as published by the Free Software Foundation; either version 1, or (at your option) any later version.

 This program is distributed in the hope that it will be useful, but WITHOUT ANY WARRANTY; without even the implied warranty of MERCHANTABILITY or FITNESS FOR A PARTICULAR PURPOSE. See the GNU General Public License for more details.

 You should have received a copy of the GNU General Public License along with this program; if not, write to the Free Software Foundation, Inc., 51 Franklin Street, Fifth Floor, Boston MA 02110-1301 USA

Also add information on how to contact you by electronic and paper mail.

If the program is interactive, make it output a short notice like this when it starts in an interactive mode:

 Gnomovision version 69, Copyright (C) 19xx name of author Gnomovision comes with ABSOLUTELY NO WARRANTY; for details type `show w'. This is free software, and you are welcome to redistribute it under certain conditions; type `show c' for details.

The hypothetical commands `show w' and `show c' should show the appropriate parts of the General Public License. Of course, the commands you use may be called something other than `show w' and `show c'; they could even be mouse-clicks or menu items--whatever suits your program.

You should also get your employer (if you work as a programmer) or your school, if any, to sign a "copyright disclaimer" for the program, if necessary. Here a sample; alter the names:

 Yoyodyne, Inc., hereby disclaims all copyright interest in the program `Gnomovision' (a program to direct compilers to make passes at assemblers) written by James Hacker.

 <signature of Ty Coon>, 1 April 1989 Ty Coon, President of Vice

That's all there is to it!

# **Notice for package(s)**

*openssl*

#### OpenSSL License

 ==================================================================== Copyright (c) 1998-2008 The OpenSSL Project. All rights reserved.

 Redistribution and use in source and binary forms, with or without modification, are permitted provided that the following conditions are met:

- 1. Redistributions of source code must retain the above copyright notice, this list of conditions and the following disclaimer.
- 2. Redistributions in binary form must reproduce the above copyright notice, this list of conditions and the following disclaimer in the documentation and/or other materials provided with the distribution.
- 3. All advertising materials mentioning features or use of this software must display the following acknowledgment: "This product includes software developed by the OpenSSL Project for use in the OpenSSL Toolkit. (http://www.openssl.org/)
- 4. The names "OpenSSL Toolkit" and "OpenSSL Project" must not be used to endorse or promote products derived from this software without prior written permission. For written permission, please contact openssl-core@openssl.org.
- 5. Products derived from this software may not be called "OpenSSL" nor may "OpenSSL" appear in their names without prior written permission of the OpenSSL Project.
- 6. Redistributions of any form whatsoever must retain the following acknowledgment: "This product includes software developed by the OpenSSL Project for use in the OpenSSL Toolkit (http://www.openssl.org/)

 THIS SOFTWARE IS PROVIDED BY THE OpenSSL PROJECT ``AS IS`` AND ANY EXPRESSED OR IMPLIED WARRANTIES, INCLUDING, BUT NOT LIMITED TO, THE IMPLIED WARRANTIES OF MERCHANTABILITY AND FITNESS FOR A PARTICULAR PURPOSE ARE DISCLAIMED. IN NO EVENT SHALL THE OpenSSL PROJECT OR ITS CONTRIBUTORS BE LIABLE FOR ANY DIRECT, INDIRECT, INCIDENTAL, SPECIAL, EXEMPLARY, OR CONSEQUENTIAL DAMAGES (INCLUDING, BUT NOT LIMITED TO, PROCUREMENT OF SUBSTITUTE GOODS OR SERVICES; LOSS OF USE, DATA, OR PROFITS; OR BUSINESS INTERRUPTION) HOWEVER CAUSED AND ON ANY THEORY OF LIABILITY, WHETHER IN CONTRACT, STRICT LIABILITY, OR TORT (INCLUDING NEGLIGENCE OR OTHERWISE) ARISING IN ANY WAY OUT OF THE USE OF THIS SOFTWARE, EVEN IF ADVISED OF THE POSSIBILITY OF SUCH DAMAGE.

====================================================================

 This product includes cryptographic software written by Eric Young (eay@cryptsoft.com). This product includes software written by Tim Hudson (tjh@cryptsoft.com).

 Original SSLeay License -----------------------

Copyright (C) 1995-1998 Eric Young (eay@cryptsoft.com) All rights reserved.

 This package is an SSL implementation written by Eric Young (eay@cryptsoft.com). The implementation was written so as to conform with Netscapes SSL.

 This library is free for commercial and non-commercial use as long as the following conditions are aheared to. The following conditions apply to all code found in this distribution, be it the RC4, RSA, lhash, DES, etc., code; not just the SSL code. The SSL documentation included with this distribution is covered by the same copyright terms except that the holder is Tim Hudson (tjh@cryptsoft.com).

 Copyright remains Eric Young`s, and as such any Copyright notices in the code are not to be removed. If this package is used in a product, Eric Young should be given attribution as the author of the parts of the library used. This can be in the form of a textual message at program startup or in documentation (online or textual) provided with the package.

 Redistribution and use in source and binary forms, with or without modification, are permitted provided that the following conditions are met:

- 1. Redistributions of source code must retain the copyright
- notice, this list of conditions and the following disclaimer. 2. Redistributions in binary form must reproduce the above copyright notice, this list of conditions and the following disclaimer in the documentation and/or other materials provided with the distribution.
- 3. All advertising materials mentioning features or use of this software must display the following acknowledgement: "This product includes cryptographic software written by Eric Young (eay@cryptsoft.com)" The word `cryptographic` can be left out if the rouines from the library being used are not cryptographic related :-).
- 4. If you include any Windows specific code (or a derivative thereof) from the apps directory (application code) you must include an acknowledgement: "This product includes software written by Tim Hudson (tjh@cryptsoft.com)"

 THIS SOFTWARE IS PROVIDED BY ERIC YOUNG ``AS IS`` AND ANY EXPRESS OR IMPLIED WARRANTIES, INCLUDING, BUT NOT LIMITED TO, THE IMPLIED WARRANTI HOWEVER CAUSED AND ON ANY THEORY OF LIABILITY, WHETHER IN CONTRACT, STRICT LIABILITY, OR TORT (INCLUDING NEGLIGENCE OR OTHERWISE) ARISING IN P

The licence and distribution terms for any publically available version or derivative of this code cannot be changed. i.e. this code cannot [including the GNU Public Licence.]

## **Notice for package(s)**

#include <glib/gslist.h>

*glib-2.0*

/\* GLIB - Library of useful routines for C programming \* Copyright (C) 1995-1997 Peter Mattis, Spencer Kimball and Josh MacDonald \* \* This library is free software; you can redistribute it and/or \* modify it under the terms of the GNU Lesser General Public \* License as published by the Free Software Foundation; either \* version 2 of the License, or (at your option) any later version. \* \* This library is distributed in the hope that it will be useful, \* but WITHOUT ANY WARRANTY; without even the implied warranty of \* MERCHANTABILITY or FITNESS FOR A PARTICULAR PURPOSE. See the GNU \* Lesser General Public License for more details. \* \* You should have received a copy of the GNU Lesser General Public \* License along with this library; if not, see <http://www.gnu.org/licenses/>. \*/ /\* \* Modified by the GLib Team and others 1997-2000. See the AUTHORS \* file for a list of people on the GLib Team. See the ChangeLog \* files for a list of changes. These files are distributed with \* GLib at ftp://ftp.gtk.org/pub/gtk/. \*/  $#ifndef \_\_G_LIB_H$  $#define$   $G_LIB_H$ #define \_\_GLIB\_H\_INSIDE\_\_ #include <glib/galloca.h> #include <glib/garray.h> #include <glib/gasyncqueue.h> #include <glib/gatomic.h> #include <glib/gbacktrace.h> #include <glib/gbase64.h> #include <glib/gbitlock.h> #include <glib/gbookmarkfile.h> #include <glib/gbytes.h> #include <glib/gcharset.h> #include <glib/gchecksum.h> #include <glib/gconvert.h> #include <glib/gdataset.h> #include <glib/gdate.h> #include <glib/gdatetime.h> #include <glib/gdir.h> #include <glib/genviron.h> #include <glib/gerror.h> #include <glib/gfileutils.h> #include <glib/ggettext.h> #include <glib/ghash.h> #include <glib/ghmac.h> #include <glib/ghook.h> #include <glib/ghostutils.h> #include <glib/giochannel.h> #include <glib/gkeyfile.h> #include <glib/glist.h> #include <glib/gmacros.h> #include <glib/gmain.h> #include <glib/gmappedfile.h> #include <glib/gmarkup.h> #include <glib/gmem.h> #include <glib/gmessages.h> #include <glib/gnode.h> #include <glib/goption.h> #include <glib/gpattern.h> #include <glib/gpoll.h> #include <glib/gprimes.h> #include <glib/gqsort.h> #include <glib/gquark.h> #include <glib/gqueue.h> #include <glib/grand.h> #include <glib/gregex.h> #include <glib/gscanner.h> #include <glib/gsequence.h> #include <glib/gshell.h> #include <glib/gslice.h>

#include <glib/gspawn.h> #include <glib/gstrfuncs.h> #include <glib/gstring.h> #include <glib/gstringchunk.h> #include <glib/gtestutils.h> #include <glib/gthread.h> #include <glib/gthreadpool.h> #include <glib/gtimer.h> #include <glib/gtimezone.h> #include <glib/gtrashstack.h> #include <glib/gtree.h> #include <glib/gtypes.h> #include <glib/gunicode.h> #include <glib/gurifuncs.h> #include <glib/gutils.h> #include <glib/gvarianttype.h> #include <glib/gvariant.h> #include <glib/gversion.h> #include <glib/gversionmacros.h> #ifdef G\_PLATFORM\_WIN32 #include <glib/gwin32.h> #endif #ifndef G\_DISABLE\_DEPRECATED #include <glib/deprecated/gallocator.h> #include <glib/deprecated/gcache.h> #include <glib/deprecated/gcompletion.h> #include <glib/deprecated/gmain.h> #include <glib/deprecated/grel.h>

#include <glib/deprecated/gthread.h> #endif /\* G\_DISABLE\_DEPRECATED \*/

#include <glib/glib-autocleanups.h>

#undef \_\_GLIB\_H\_INSIDE\_\_

#endif /\* \_\_G\_LIB\_H\_\_ \*/

# **Notice for package(s)**

### *m4*

The files in this directory provide example uses of GNU M4. The following copyright notice applies to each of these description files.

Copyright (C) 2006, 2010-2012 Free Software Foundation, Inc. This file is free software; the Free Software Foundation gives unlimited permission to copy and/or distribute it, with or without modifications, as long as this notice is preserved.

# **Notice for package(s)**

## *update-rc.d*

#!/bin/sh # # update-rc.d Update the links in /etc/rc[0-9S].d/ # # (c) 2003, 2004 Phil Blundell <pb@handhelds.org> # # This program is free software; you can redistribute it and/or modify # it under the terms of the GNU General Public License as published by # the Free Software Foundation; either version 2, or (at your option) any later version. # # This program is distributed in the hope that it will be useful, # but WITHOUT ANY WARRANTY; without even the implied warranty of # MERCHANTABILITY or FITNESS FOR A PARTICULAR PURPOSE. See the # GNU General Public License for more details. initd="/etc/init.d" etcd="/etc/rc" notreally=0 force=0 dostart=0 verbose=0 usage() { cat >&2 <<EOF usage: update-rc.d [-n] [-f] [-r <root>] <basename> remove update-rc.d [-n] [-r <root>] [-s] <basename> defaults [NN | sNN kNN] update-rc.d [-n] [-r <root>] [-s] <br/> <br/> <br/> <br/> <br/>start|stop NN runlvl [runlvl] [...] . -n: not really

```
-f: force
                     -v: verbose
                     -r: alternate root path (default is /)
                    -s: invoke start methods if appropriate to current runlevel
EOF
}
checklinks()
{
           local i dn fn remove=0<br>if [ "x$1" = "xremove" ]; then<br>echo " Removing any system startup links for $bn ..."<br>remove=1
          fi
          for i in 0 1 2 3 4 5 6 7 8 9 S; do
                    dn="${etcd}${i}.d"
                    if [ ! -d $dn ]; then
                              continue;
                    fi
                    for f in ${dn}/[SK]??${bn}; do
                                if [ -L $f ]; then
if [ $remove -eq 0 ]; then
                                                   return 1
                                         fi
                                         echo " $f"
                                         if [ $notreally -eq 1 ]; then
                                                   continue
                                         fi
                                         rm $f
                               fi
                    done
          done
          return 0
}
dolink()
{
          startstop=$1
          lev='echo $2 | cut -d/ -f1"nn=`echo $2 | cut -d/ -f2`
fn="${etcd}${lev}.d/${startstop}${nn}${bn}"<br>
[ $verbose -eq 1 ] && echo " $fn -> ../init.d/$bn"<br>
if [ $notreally -eq 0 ]; then<br>
mkdir -p `dirname $fn`<br>
ln -s ../init.d/$bn $fn
          fi
           if [ $dostart -eq 1 ] && [ $startstop = "S" ] && [ $lev = $RUNLEVEL ]; then
$fn start || true
          fi
}
makelinks()
{
          if ! checklinks; then
                     echo " System startup links for $initd/$bn already exist."
if [ $dostart -eq 1 ] && [ $notreally -eq 0 ] && [ -L ${etcd}${RUNLEVEL}.d/S??${bn} ]; then
${etcd}${RUNLEVEL}.d/S??${bn} restart || true
                    fi
                    exit 0
          fi
          echo " Adding system startup for $initd/$bn."
          for i in $startlinks; do
                    dolink S $i
          done
          for i in $stoplinks; do
                     dolink K $i
          done
}
while [ $# -gt 0 ]; do
          case $1 in
                    -n) notreally=1
                               shift
                               continue
                               ;;
                    -v) verbose=1
                               shift
                               continue
                               ;;
                    -f) force=1
                               shift
                               continue
                               ;;
                    -s) dostart=1
                               shift
                               continue
                               ;;
                     -r) shift
                               root=$1
                                initd="${root}${initd}"
etcd="${root}${etcd}"
                               shift
                               ;;
                     -h |-help)
```

```
usage
                                exit 0
                                ;;
                     -*\lambdausage
                                exit 1
                                ;;
                     *)
                                break
                                ;;
          esac
done
if [ $# -lt 2 ]; then
          usage
          exit 1
fi
bn = $1shift
sn=$initd/$bn
if [ -L "$sn" -a -n "$root" ]; then
          if which readlink >/dev/null; then
                     while true; do
                                 linksn="$(readlink "$sn")"
if [ -z "$linksn" ]; then
                                          break
                                fi
                                sn="$linksn"
                                 case "$sn" in
/*) sn="$root$sn" ;;
*) sn="$initd/$sn" ;;
                                esac
                     done
          else
                      echo "update-rc.d: readlink tool not present, cannot check whether \
$sn symlink points to a valid file." >&2
          fi
fi
if [ $1 != "remove" ]; then
if [ ! -f "$sn" ]; then
                     echo "update-rc.d: $initd/$bn: file does not exist" >&2
                     exit 1
          fi
else
          if [ -f "$sn" ]; then
                      if [ $force -eq 1 ]; then
echo "update-rc.d: $initd/$bn exists during rc.d purge (continuing)" >&2
                     else
                                echo "update-rc.d: $initd/$bn exists during rc.d purge (use -f to force)" >&2
                                exit 1
                     fi
          fi
fi
if [ $dostart -eq 1 ]; then<br>
\# \text{RUNLEVELE}^- \text{sed } 's/.*(\(\cdot\*)\)/\]/1/' < \text{proc}/1/\text{cmdline}<br>
RUNLEVEL='runlevel | cut -d" -f2`<br>
if [ "x$RUNLEVEL" = "x" ]; then<br>
echo "Unable to determine current runlevel" >&2
                     exit 1
          fi
fi
case $1 in
          remove)
                     checklinks "remove"
                     ;;
          defaults)
                      if [ $# -gt 3 ]; then
echo "defaults takes only one or two arguments" >&2
                                usage
                                exit 1
                     fi
                     start=20
                     stop=20
                     if [ $# -gt 1 ]; then
                                start=$2
                                stop=$2
                     fi
                     if [ $# -gt 2 ]; then
                               stop=$3
                     fi
                     start=`printf %02d $start`
                      stop=`printf %02d $stop`
stoplinks="0/$stop 1/$stop 6/$stop"
                     startlinks="2/$start 3/$start 4/$start 5/$start"
                     makelinks
                     ;;
          start | stop)
                      while [ $# -gt 0 ]; do
if [ $1 = "start" ]; then
                                          letter=S
```

```
elif [ $1 = "stop" ]; then
                          letter=K
                 else
                          echo "expected start or stop" >&2
                          usage
                          exit 1
                 fi
                 shift
                 NN = \text{print} %02d $(expr $1 + 0)
                 shift
                 while [ "x$1" != "x." ]; do
                           if [  \frac{4}{7} -eq 0 ]; then<br>echo "action with list of runlevels not terminated by \`.'" > \& 2
                                   exit 1
                          f_ilevel=$1
                          shift
                          case $letter in
                                   S) startlinks="$startlinks $level/$NN" ;;
                                   K) stoplinks="$stoplinks $level/$NN" ;;
                          esac
                 done
                 shift
        done
        makelinks
        ;;
*)
        usage
        exit 1
        ;;
```
# **Notice for package(s)**

*e2fsprogs*

esac

```
/*
  * ext2fs.h --- ext2fs
 *
 * Copyright (C) 1993, 1994, 1995, 1996 Theodore Ts'o.
 *
  * %Begin-Header%
  * This file may be redistributed under the terms of the GNU Library
  * General Public License, version 2.
  * %End-Header%
  */
#ifndef _EXT2FS_EXT2FS_H
#define _EXT2FS_EXT2FS_H
#ifdef __GNUC
#define EXT2FS_ATTR(x) __attribute__(x)
#else
#define EXT2FS_ATTR(x)
#endif
#ifdef __cplusplus
extern "C" {
#endif
/*
 * Non-GNU C compilers won't necessarily understand inline
 */
#if (!defined(__GNUC__) && !defined(__WATCOMC__))
#define NO_INLINE_FUNCS
#endif
/*
 * Where the master copy of the superblock is located, and how big
 * superblocks are supposed to be. We define SUPERBLOCK_SIZE because
 * the size of the superblock structure is not necessarily trustworthy
  * (some versions have the padding set up so that the superblock is
 * 1032 bytes long).
  */
% #define SUPERBLOCK_OFFSET 1024<br>#define SUPERBLOCK STZE 1024
#define SUPERBLOCK_SIZE
/*
  * The last ext2fs revision level that this version of the library is
  * able to support.
  */
#define EXT2_LIB_CURRENT_REV EXT2_DYNAMIC_REV
#ifdef HAVE SYS TYPES H
#include <sys/types.h>
#endif
#include <stdio.h>
#include <stdlib.h>
#include <string.h>
```

```
#include <errno.h>
```

```
#if EXT2 FLAT INCLUDES
#include "e2_types.h"
#include "ext2_fs.h"
#include "ext3_extents.h"
#else
#include <ext2fs/ext2_types.h>
#include <ext2fs/ext2_fs.h>
#include <ext2fs/ext3_extents.h>
#endif /* EXT2_FLAT_INCLUDES */
#ifdef __CHECK_ENDIAN__
#define __bitwise __attribute__((bitwise))
#else
#define __bitwise
#endif
typedef __u32 __bitwise ext2_ino_t;<br>typedef u32 bitwise blk t;
\begin{tabular}{l l l} typedef & \underline{1032} & \underline{bitwise} & \underline{blk\_t;} \\ typedef & \underline{1046} & \underline{bitwise} & \underline{blk\_t;} \\ typedef & \underline{1032} & \underline{bitwise} & \underline{dgrp\_t;} \\ typedef & \underline{1032} & \underline{bitwise} & \underline{ext2_of\_t;} \\ typedef & \underline{1046} & \underline{bitwise} & \underline{ext2_off4\_t;} \\ typedef & \underline{1046} & \underline{bitwise} & \underline{e2.bikont\_t;} \\ typedef & \underline{1032} & \underline{bitwise} & \underline{e2.bikont\_t;} \\ typedef & \underline#if EXT2_FLAT_INCLUDES
#include "com_err.h"
#include "ext2_io.h"
#include "ext2_err.h"
#include "ext2_ext_attr.h"
#else
#include <et/com_err.h>
#include <ext2fs/ext2_io.h>
#include <ext2fs/ext2_err.h>
#include <ext2fs/ext2_ext_attr.h>
#endif
/*
  * Portability help for Microsoft Visual C++
  */
#ifdef _MSC_VER
#define EXT2_QSORT_TYPE int __cdecl
#else
#define EXT2_QSORT_TYPE int
#endif
typedef struct struct_ext2_filsys *ext2_filsys;
#define EXT2FS_MARK_ERROR 0
#define EXT2FS_UNMARK_ERROR 1
#define EXT2FS_TEST_ERROR 2
typedef struct ext2fs_struct_generic_bitmap *ext2fs_generic_bitmap;
typedef struct ext2fs_struct_generic_bitmap *ext2fs_inode_bitmap;
typedef struct ext2fs_struct_generic_bitmap *ext2fs_block_bitmap;
#define EXT2_FIRST_INODE(s) EXT2_FIRST_INO(s)
/*
 * Badblocks list definitions
 */
typedef struct ext2_struct_u32_list *ext2_badblocks_list;
typedef struct ext2_struct_u32_iterate *ext2_badblocks_iterate;
typedef struct ext2_struct_u32_list *ext2_u32_list;
typedef struct ext2_struct_u32_iterate *ext2_u32_iterate;
/* old */
typedef struct ext2_struct_u32_list *badblocks_list;
typedef struct ext2_struct_u32_iterate *badblocks_iterate;
#define BADBLOCKS_FLAG_DIRTY 1
/*
  * ext2_dblist structure and abstractions (see dblist.c)
  */
struct ext2_db_entry2 {
           ext{2} ino t ino;
           blk64 t blk;
           e2_blkcnt_t blockcnt;
};
/* Ye Olde 32-bit version */
struct ext2_db_entry {<br>ext2 ino t
            ext2_ino_t ino;
blk_t blk;
int blockcnt;
};
typedef struct ext2_struct_dblist *ext2_dblist;
#define DBLIST_ABORT 1
/*
```
ext2 fileio definitions \*/ % #define EXT2\_FILE\_WRITE 0x0001<br>#define EXT2\_FILE\_CREATE 0x0002 #define EXT2 FILE CREATE #define EXT2\_FILE\_MASK 0x00FF % /<br>#define EXT2\_FILE\_BUF\_DIRTY 0x4000<br>#define EXT2\_FILE\_BUF\_VALID 0x2000  $\# \text{define}$   $\texttt{ENT2}$   $\texttt{FILE}$  BUF\_VALID typedef struct ext2 file \*ext2 file t; #define EXT2\_SEEK\_SET 0<br>#define EXT2\_SEEK\_CUR 1 #define EXT2\_SEEK\_CUR 1<br>#define EXT2\_SEEK\_END 2 #define EXT2\_SEEK\_END 2 /\* \* Flags for the ext2\_filsys structure and for ext2fs\_open() \*/ #define EXT2\_FLAG\_RW 0x01<br>#define EXT2\_FLAG\_CHANGED 0x02<br>0x02 #define EXT2\_FLAG\_CHANGED 0x02  $\#$ define EXT2 $\overline{\phantom{a}}$ FLAG $\overline{\phantom{a}}$ DIRTY #define EXT2\_FLAG\_VALID 0x08 #define EXT2\_FLAG\_IB\_DIRTY 0x10 #define EXT2\_FLAG\_BB\_DIRTY 0x20<br>#define EXT2\_FLAG\_SWAP\_BYTES 0x40 #define EXT2\_FLAG\_SWAP\_BYTES 0x40 #define EXT2\_FLAG\_SWAP\_BYTES\_READ 0x80  $\# \text{define}$   $\texttt{EXT2\_FLAG\_SWAP\_BYTES\_WRITE}$ #define EXT2\_FLAG\_MASTER\_SB\_ONLY 0x200 #define EXT2\_FLAG\_FORCE 0x400 #define EXT2\_FLAG\_SUPER\_ONLY 0x800 #define EXT2\_FLAG\_JOURNAL\_DEV\_OK 0x1000 #define EXT2\_FLAG\_IMAGE\_FILE 0x2000<br>#define EXT2\_FLAG\_EXCLUSIVE 0x4000 #define EXT2\_FLAG\_EXCLUSIVE 0x4000 #define EXT2\_FLAG\_SOFTSUPP\_FEATURES #define EXT2\_FLAG\_NOFREE\_ON\_ERROR 0x10000 #define EXT2\_FLAG\_64BITS 0x20000 #define EXT2\_FLAG\_PRINT\_PROGRESS 0x40000 #define EXT2\_FLAG\_DIRECT\_IO 0x80000 #define EXT2\_FLAG\_SKIP\_MMP /\* \* Special flag in the ext2 inode i\_flag field that means that this is \* a new inode. (So that ext2\_write\_inode() can clear extra fields.) \*/ #define EXT2\_NEW\_INODE\_FL 0x80000000 /\* \* Flags for mkjournal \*/ #define EXT2\_MKJOURNAL\_V1\_SUPER 0x0000001 /\* create V1 superblock (deprecated) \*/ #define EXT2\_MKJOURNAL\_LAZYINIT 0x0000002 /\* don't zero journal inode before use\*/ #define EXT2\_MKJOURNAL\_NO\_MNT\_CHECK 0x0000004 /\* don't check mount status \*/ struct opaque\_ext2\_group\_desc; struct struct\_ext2\_filsys { errcode\_t magic; io\_channel io;<br>int flag flags; char \* device\_name; struct ext2\_super\_block \* super;<br>unsigned int blocksize; unsigned  $\overline{\text{int}}$ <br>int int fragsize;<br>darp t fragsize;<br>group des group\_desc\_count;<br>desc\_blocks; unsigned long struct opaque\_ext2\_group\_desc \* group\_desc; inode\_blocks\_per\_group;<br>inode\_man; ext2fs\_inode\_bitmap inode\_map;<br>ext2fs\_block\_bitmap block\_map;  $ext2fs\_block\_bitemap$ /\* XXX FIXME-64: not 64-bit safe, but not used? \*/ errcode\_t (\*get\_blocks)(ext2\_filsys fs, ext2\_ino\_t ino, blk\_t \*blocks); errcode\_t (\*check\_directory)(ext2\_filsys fs, ext2\_ino\_t ino);<br>errcode\_t (\*write\_bitmaps)(ext2\_filsys fs);<br>errcode\_t (\*read\_inode)(ext2\_filsys fs, ext2\_ino\_t ino, struct ext2 inode \*inode); errcode\_t (\*write\_inode)(ext2\_filsys fs, ext2\_ino\_t ino,  $\overline{\text{struct}} \text{ ext2}\text{\_inode} \text{ } * \text{inode};$ <br>badblocks: ext2\_badblocks\_list badblocks<br>ext2 dblist dblist; ext2\_dblist \_u32 stride; /\* for mke2fs \*/<br>truct ext2 super block \* orig super; struct ext2\_super\_block \* orig\_super; struct  $ext{ext{2}image_hat *$ <br> $u32$  $\frac{u \text{mask}}{n \text{ow}}$  $\overline{\text{time}}$ <sub>int</sub> int cluster\_ratio\_bits;<br>\_u16 default\_bitmap\_type default\_bitmap\_type;  $u16$ /\* \* Reserved for future expansion  $*$ /<br>\_\_u32 reserved[5]; /\* \* Reserved for the use of the calling application. \*/<br>void \* priv\_data;

```
/*
 * Inode cache
           */
         struct ext2_inode_cache *icache;<br>io channel image io:
         io channel
          /*
 * More callback functions
           */
         errcode_t (*get_alloc_block)(ext2_filsys fs, blk64_t goal,
                                            blk64 t *ret);
         void (*block alloc stats)(ext2 filsys fs, blk64 t blk, int inuse);
          /*
           * Buffers for Multiple mount protection(MMP) block.
          \overline{\cdot}/
         void *mmp_buf;
         void *mmp_cmp;
         int mmp f\bar{d};
          /*
 * Time at which e2fsck last updated the MMP block.
          \overline{\cdot}/\overline{\cdot}long mmp last written;
};
#if EXT2_FLAT_INCLUDES
#include "e2_bitops.h"
#else
#include <ext2fs/bitops.h>
#endif
/*
  * 64-bit bitmap backend types
  */
#define EXT2FS_BMAP64_BITARRAY 1
% /<br>#define EXT2FS_BMAP64_RBTREE 2<br>#define EXT2FS_BMAP64_AUTODIR 3
#define EXT2FS_BMAP64_AUTODIR 3
/*
 * Return flags for the block iterator functions
  */
#define BLOCK_CHANGED 1
%define BLOCK_ABORT 2<br>#define BLOCK ERROR 4
#define BLOCK_ERROR 4
/*
  * Block interate flags
 *
 * BLOCK_FLAG_APPEND, or BLOCK_FLAG_HOLE, indicates that the interator
  * function should be called on blocks where the block number is zero.
  * This is used by ext2fs_expand_dir() to be able to add a new block
  * to an inode. It can also be used for programs that want to be able
  * to deal with files that contain "holes".
 *
 * BLOCK_FLAG_DEPTH_TRAVERSE indicates that the iterator function for
 * the indirect, doubly indirect, etc. blocks should be called after
 * all of the blocks containined in the indirect blocks are processed.
  * This is useful if you are going to be deallocating blocks from an
  * inode.
 *
 * BLOCK_FLAG_DATA_ONLY indicates that the iterator function should be
 * called for data blocks only.
 *
  * BLOCK_FLAG_READ_ONLY is a promise by the caller that it will not
  * modify returned block number.
 *
 * BLOCK_FLAG_NO_LARGE is for internal use only. It informs
 * ext2fs_block_iterate2 that large files won't be accepted.
 */
#define BLOCK_FLAG_APPEND 1
#define BLOCK_FLAG_HOLE 1
#define BLOCK_FLAG_DEPTH_TRAVERSE 2<br>#define BLOCK_FLAG_DATA_ONLY 4
#define BLOCK_FLAG_DATA_ONLY 4
#define BLOCK FLAG READ ONLY 8
#define BLOCK_FLAG_NO_LARGE 0x1000
/*
 * Magic "block count" return values for the block iterator function.
  */
)<br>#define BLOCK_COUNT_IND (-1)<br>#define BLOCK_COUNT_DIND (-2)
% #define BLOCK_COUNT_DIND (-2)<br>#define BLOCK_COUNT_TIND (-3)
#define BLOCK_COUNT_TIND (-3)
#define BLOCK_COUNT_TRANSLATOR (-4)
#if 0/*
 * Flags for ext2fs_move_blocks
  */
%<br>#define EXT2_BMOVE_GET_DBLIST 0x0001<br>#define EXT2_BMOVE_DEBUG 0x0002
#define EXT2_BMOVE_DEBUG
#endif
/*
  * Generic (non-filesystem layout specific) extents structure
  */
```

```
% #define EXT2_EXTENT_FLAGS_LEAF 0x0001<br>#define EXT2_EXTENT_FLAGS_UNINIT 0x0002
\#define EXT2 EXTENT FLAGS UNINIT
#define EXT2_EXTENT_FLAGS_SECOND_VISIT 0x0004
struct ext2fs_extent {
          blk64_t e_pblk; /* first physical block */
blk64_t e_lblk; /* first logical block extent covers */
         - u32 e_len; /* number of blocks covered by extent */<br>
_u32 e_flags; /* extent flags */
                                     \frac{1}{x} extent flags \frac{x}{x}};
typedef struct ext2 extent handle *ext2 extent handle t;
typedef struct ext2 extent path *ext2 extent path t;
/*
 * Flags used by ext2fs_extent_get()
 */
#define EXT2_EXTENT_CURRENT 0x0000
#define EXT2_EXTENT_MOVE_MASK 0x000F
#define EXT2_EXTENT_ROOT 0x0001
#define EXT2_EXTENT_LAST_LEAF 0x0002
#define EXT2_EXTENT_FIRST_SIB 0x0003
#define EXT2_EXTENT_LAST_SIB 0x0004
#define EXT2_EXTENT_NEXT_SIB 0x0005
#define EXT2 EXTENT PREV SIB
#define EXT2_EXTENT_NEXT_LEAF 0x0007
#define EXT2_EXTENT_PREV_LEAF 0x0008
#define EXT2_EXTENT_NEXT 0x0009
#define EXT2_EXTENT_PREV 0x000A
#define EXT2_EXTENT_UP 0x000B
\#define EXT2 EXTENT DOWN
#define EXT2_EXTENT_DOWN_AND_LAST 0x000D
/*
 * Flags used by ext2fs_extent_insert()
*/<br>#define EXT2_EXTENT_INSERT_AFTER
#define EXT2_EXTENT_INSERT_AFTER 0x0001 /* insert after handle loc'n */
                                              0x0002 /* insert may not cause split */
/*
 * Flags used by ext2fs_extent_delete()
 */
#define EXT2_EXTENT_DELETE_KEEP_EMPTY 0x001 /* keep node if last extnt gone */
/*
  * Flags used by ext2fs_extent_set_bmap()
  */
#define EXT2_EXTENT_SET_BMAP_UNINIT 0x0001
/*
  * Data structure returned by ext2fs_extent_get_info()
  */
struct ext2_extent_info {
          int curr_entry;<br>int curr level;
         int num_entries;<br>int max_entries;
          int max_entries;<br>
int max_depth;<br>
blk64_t max_blk;<br>
blk64_t max_blk;<br>
_u32 max_len;
        __u32 max_len;<br>__u32 max_uninit_len;
};
/*
  * Flags for directory block reading and writing functions
  */
#define EXT2_DIRBLOCK_V2_STRUCT 0x0001
/*
 * Return flags for the directory iterator functions
  */
.<br>#define DIRENT CHANGED 1
%define DIRENT_ABORT     2<br>#define DIRENT ERROR     3
#define DIRENT_ERROR 3
/*
 * Directory iterator flags
  */
% //<br>#define DIRENT_FLAG_INCLUDE_EMPTY 1<br>#define DIRENT_FLAG_INCLUDE_REMOVED 2
#define DIRENT_FLAG_INCLUDE_REMOVED 2
% #define DIRENT_DOT_FILE 1<br>#define DIRENT_DOT_DOT_FILE 2
#define DIRENT_DOT_DOT_FILE 2
% //<br>#define DIRENT_OTHER_FILE 3<br>#define DIRENT_DELETED_FILE 4
#define DIRENT_DELETED_FILE 4
/*
 * Inode scan definitions
  */
typedef struct ext2_struct_inode_scan *ext2_inode_scan;
/*
 * ext2fs_scan flags
  */
```

```
#define EXT2_SF_CHK_BADBLOCKS 0x0001
#define EXT2_SF_BAD_INODE_BLK 0x0002
#define EXT2_SF_BAD_EXTRA_BYTES 0x0004
#define EXT2_SF_SKIP_MISSING_ITABLE 0x0008
#define EXT2 SF DO LAZY
/*
 * ext2fs_check_if_mounted flags
 */
#define EXT2_MF_MOUNTED 1
#define EXT2_MF_ISROOT 2
#define EXT2_MF_READONLY 4
#define EXT2_MF_SWAP 8
#define EXT2_MF_BUSY 16
/*
 * Ext2/linux mode flags. We define them here so that we don't need
  * to depend on the OS's sys/stat.h, since we may be compiling on a
  * non-Linux system.
 */
#define LINUX_S_IFMT 00170000
#define LINUX_S_IFSOCK 0140000
#define LINUX_S_IFLNK 0120000
#define LINUX_S_IFREG 0100000
#define LINUX_S_IFBLK 0060000
#define LINUX_S_IFDIR 0040000
#define LINUX_S_IFCHR 0020000
#define LINUX_S_IFIFO 0010000
#define LINUX_S_ISUID 0004000
#define LINUX_S_ISGID 0002000
#define LINUX S ISVTX 0001000
#define LINUX_S_IRWXU 00700
#define LINUX_S_IRUSR 00400
#define LINUX_S_IWUSR 00200
#define LINUX_S_IXUSR 00100
#define LINUX_S_IRWXG 00070
#define LINUX_S_IRGRP 00040
#define LINUX_S_IWGRP 00020
#define LINUX_S_IXGRP 00010
#define LINUX_S_IRWXO 00007
#define LINUX_S_IROTH 00004
#define LINUX_S_IWOTH 00002
#define LINUX_S_IXOTH 00001
#define LINUX_S_ISLNK(m) (((m) & LINUX_S_IFMT) == LINUX_S_IFLNK)
#define LINUX_S_ISREG(m) (((m) & LINUX_S_IFMT) == LINUX_S_IFREG)
#define LINUX_S_ISDIR(m) (((m) & LINUX_S_IFMT) == LINUX_S_IFDIR)
#define LINUX_S_ISCHR(m) (((m) & LINUX_S_IFMT) == LINUX_S_IFCHR)
#define LINUX_S_ISBLK(m) (((m) & LINUX_S_IFMT) == LINUX_S_IFBLK)
#define LINUX_S_ISFIFO(m) (((m) & LINUX_S_IFMT) == LINUX_S_IFIFO)
                                   (((m) & \text{LINKSIFMT}) == \text{LINKSIFST}/*
 * ext2 size of an inode
  */
#define EXT2_I_SIZE(i) ((i)->i_size | ((__u64) (i)->i_size_high << 32))
/*
 * ext2_icount_t abstraction
 */
#define EXT2_ICOUNT_OPT_INCREMENT 0x01
typedef struct ext2_icount *ext2_icount_t;
/*
 * Flags for ext2fs_bmap
  */
% #define BMAP_ALLOC 0x0001<br>#define BMAP SET 0x0002
# \text{define BMAP} SET
/*
 * Returned flags from ext2fs_bmap
  */
#define BMAP_RET_UNINIT 0x0001
/*
 * Flags for imager.c functions
 */
#define IMAGER FLAG INODEMAP 1
#define IMAGER_FLAG_SPARSEWRITE 2
/*
 * For checking structure magic numbers...
 */
#define EXT2_CHECK_MAGIC(struct, code) \
 if ((struct)->magic != (code)) return (code)
/*
 * For ext2 compression support
  */
#define EXT2FS_COMPRESSED_BLKADDR ((blk_t) -1)
#define HOLE_BLKADDR(_b) ((_b) == 0 || (_b) == EXT2FS_COMPRESSED_BLKADDR)
```
/\* \* Features supported by this version of the library \*/ #define EXT2\_LIB\_FEATURE\_COMPAT\_SUPP (EXT2\_FEATURE\_COMPAT\_DIR\_PREALLOC|\ EXT2\_FEATURE\_COMPAT\_IMAGIC\_INODES|\ EXT3\_FEATURE\_COMPAT\_HAS\_JOURNAL|\ EXT2\_FEATURE\_COMPAT\_RESIZE\_INODE|\ EXT2\_FEATURE\_COMPAT\_DIR\_INDEX|\ EXT2\_FEATURE\_COMPAT\_EXT\_ATTR) /\* This #ifdef is temporary until compression is fully supported \*/ #ifdef ENABLE\_COMPRESSION #ifndef I KNOW THAT COMPRESSION IS EXPERIMENTAL /\* If the below warning bugs you, then have `CPPFLAGS=-DI\_KNOW\_THAT\_COMPRESSION\_IS\_EXPERIMENTAL' in your environment at configure time. \*/ #warning "Compression support is experimental" #endif #define EXT2\_LIB\_FEATURE\_INCOMPAT\_SUPP (EXT2\_FEATURE\_INCOMPAT\_FILETYPE|\ EXT2\_FEATURE\_INCOMPAT\_COMPRESSION|\ EXT3\_FEATURE\_INCOMPAT\_JOURNAL\_DEV|\ EXT2\_FEATURE\_INCOMPAT\_META\_BG|\ EXT3\_FEATURE\_INCOMPAT\_RECOVER|\ EXT3\_FEATURE\_INCOMPAT\_EXTENTS|\ EXT4\_FEATURE\_INCOMPAT\_FLEX\_BG|\ EXT4\_FEATURE\_INCOMPAT\_MMP|\ EXT4\_FEATURE\_INCOMPAT\_64BIT) #else #define EXT2\_LIB\_FEATURE\_INCOMPAT\_SUPP (EXT2\_FEATURE\_INCOMPAT\_FILETYPE|\ EXT3\_FEATURE\_INCOMPAT\_JOURNAL\_DEV|\ EXT2\_FEATURE\_INCOMPAT\_META\_BG| EXT3\_FEATURE\_INCOMPAT\_RECOVER|\ EXT3\_FEATURE\_INCOMPAT\_EXTENTS EXT4\_FEATURE\_INCOMPAT\_FLEX\_BG|\ EXT4\_FEATURE\_INCOMPAT\_MMP|\ EXT4\_FEATURE\_INCOMPAT\_64BIT) #endif #ifdef CONFIG\_QUOTA #define EXT2 LIB FEATURE RO COMPAT SUPP (EXT2 FEATURE RO COMPAT SPARSE SUPER|\ EXT4\_FEATURE\_RO\_COMPAT\_HUGE\_FILE|\ EXT2\_FEATURE\_RO\_COMPAT\_LARGE\_FILE|\ EXT4\_FEATURE\_RO\_COMPAT\_DIR\_NLINK|\ EXT4\_FEATURE\_RO\_COMPAT\_EXTRA\_ISIZE|\ EXT4\_FEATURE\_RO\_COMPAT\_GDT\_CSUM|\ EXT4\_FEATURE\_RO\_COMPAT\_BIGALLOC EXT4\_FEATURE\_RO\_COMPAT\_QUOTA) #else #define EXT2\_LIB\_FEATURE\_RO\_COMPAT\_SUPP (EXT2\_FEATURE\_RO\_COMPAT\_SPARSE\_SUPER|\ EXT4\_FEATURE\_RO\_COMPAT\_HUGE\_FILE|\ EXT2\_FEATURE\_RO\_COMPAT\_LARGE\_FILE|\ EXT4\_FEATURE\_RO\_COMPAT\_DIR\_NLINK|\ EXT4\_FEATURE\_RO\_COMPAT\_EXTRA\_ISIZE|\ EXT4\_FEATURE\_RO\_COMPAT\_GDT\_CSUM|\ EXT4\_FEATURE\_RO\_COMPAT\_BIGALLOC) #endif /\* \* These features are only allowed if EXT2\_FLAG\_SOFTSUPP\_FEATURES is passed \* to ext2fs\_openfs() \*/ #define EXT2\_LIB\_SOFTSUPP\_INCOMPAT (0)<br>#define EXT2\_LIB\_SOFTSUPP\_RO\_COMPAT (EXT4\_FEATURE\_RO\_COMPAT\_REPLICA) #define EXT2\_LIB\_SOFTSUPP\_RO\_COMPAT /\* Translate a block number to a cluster number \*/<br>#define EXT2FS CLUSTER\_RATIO(fs) (1 << (fs)->cluster\_ratio\_bits) #define EXT2FS\_CLUSTER\_RATIO(fs) (1 << (fs)->cluster\_ratio\_bits) #define EXT2FS\_CLUSTER\_MASK(fs) (EXT2FS\_CLUSTER\_RATIO(fs) - 1) #define EXT2FS\_B2C(fs, blk) ((blk) >> (fs)->cluster\_ratio\_bits) /\* Translate a cluster number to a block number \*/ #define EXT2FS\_C2B(fs, cluster) ((cluster) << (fs)->cluster\_ratio\_bits) /\* Translate # of blks to # of clusters \*/ #define EXT2FS\_NUM\_B2C(fs, blks) (((blks) + EXT2FS\_CLUSTER\_MASK(fs)) >> \ (fs)->cluster\_ratio\_bits) #if defined(HAVE\_FSTAT64) && !defined(\_\_OSX\_AVAILABLE\_BUT\_DEPRECATED) typedef struct stat64 ext2fs struct stat; #else typedef struct stat ext2fs\_struct\_stat; #endif /\* \* For ext2fs\_close2() and ext2fs\_flush2(), this flag allows you to \* avoid the fsync call. \*/ #define EXT2\_FLAG\_FLUSH\_NO\_SYNC 1 /\* \* function prototypes \*/ /\* The LARGE\_FILE feature should be set if we have stored files 2GB+ in size \*/ static inline int ext2fs\_needs\_large\_file\_feature(unsigned long long file\_size) { return file\_size >= 0x80000000ULL; }  $/*$  alloc.c  $*/$ 

extern errcode\_t ext2fs\_new\_inode(ext2\_filsys fs, ext2\_ino\_t dir, int mode,

ext2fs inode bitmap map, ext2 ino t \*ret); extern errcode\_t ext2fs\_new\_block(ext2\_filsys fs, blk\_t goal, ext2fs block bitmap map, blk t \*ret); extern errcode\_t ext2fs\_new\_block2(ext2\_filsys fs, blk64\_t goal, ext2fs block bitmap map, blk64 t \*ret); extern errcode t ext2fs get free blocks(ext2 filsys fs, blk t start, blk  $\overline{t}$  finish, int num, ext2fs block bitmap map, blk\_t  $*\text{ret}$ ; extern errcode\_t ext2fs\_get\_free\_blocks2(ext2\_filsys fs, blk64\_t start, blk64\_t finish, int num,  $ext2fs$  block bitmap map. blk64 $\overline{t}$  \*ret); extern errcode t ext2fs alloc block(ext2 filsys fs, blk t goal, char \*block buf, blk t \*ret); extern errcode\_t ext2fs\_alloc\_block2(ext2\_filsys fs, blk64\_t goal, char \*block buf, blk64 t \*ret); extern void ext2fs set alloc block callback(ext2\_filsys fs, errcode\_t (\*func)(ext2\_filsys fs, blk $64$  t goal, blk64 $^-$ t \*ret), errcode\_t (\*\*old)(ext2\_filsys fs, blk64\_t goal, blk64\_t \*ret));  $/*$  alloc sb.c  $*/$ extern int ext2fs\_reserve\_super\_and\_bgd(ext2\_filsys fs, dgrp\_t group, ext2fs\_block\_bitmap bmap); extern void ext2fs\_set\_block\_alloc\_stats\_callback(ext2\_filsys fs, void (\*func)(ext2\_filsys fs, blk $64$  t blk, int inuse), void (\*\*old)(ext2\_filsys fs, blk64\_t blk, int inuse)); /\* alloc\_stats.c \*/ void ext2fs inode alloc stats(ext2 filsys fs, ext2 ino t ino, int inuse); void ext2fs\_inode\_alloc\_stats2(ext2\_filsys fs, ext2\_ino\_t ino, int inuse, int isdir); void ext2fs\_block\_alloc\_stats(ext2\_filsys fs, blk\_t blk, int inuse); void ext2fs\_block\_alloc\_stats2(ext2\_filsys fs, blk64\_t blk, int inuse); /\* alloc\_tables.c \*/ extern errcode\_t ext2fs\_allocate\_tables(ext2\_filsys fs); extern errcode\_t ext2fs\_allocate\_group\_table(ext2\_filsys fs, dgrp\_t group,  $ext{2fs\_block\_birthap \, bmap}$ ; /\* badblocks.c \*/ extern errcode\_t ext2fs\_u32\_list\_create(ext2\_u32\_list \*ret, int size);<br>extern errcode t ext2fs u32 list add(ext2 u32 list bb, u32 blk); extern int ext2fs\_u32\_list\_find(ext2\_u32\_list\_bb, \_\_u32\_blk); extern int ext2fs\_u32\_list\_test(ext2\_u32\_list bb, blk\_t blk); extern errcode\_t ext2fs\_u32\_list\_iterate\_begin(ext2\_u32\_list bb, ext2\_u32\_iterate \*ret); extern int ext2fs\_u32\_list\_iterate(ext2\_u32\_iterate iter, blk\_t \*blk);<br>extern void ext2fs u32 list iterate end(ext2 u32 iterate iter); extern errcode\_t ext2fs\_u32\_copy(ext2\_u32\_list src, ext2\_u32\_list \*dest); extern int ext2fs\_u32\_list\_equal(ext2\_u32\_list bb1, ext2\_u32\_list bb2); extern errcode\_t ext2fs\_badblocks\_list\_create(ext2\_badblocks\_list \*ret, int size); extern errcode\_t ext2fs\_badblocks\_list\_add(ext2\_badblocks\_list bb,  $blk_t$  blk); extern int ext2fs\_badblocks\_list\_test(ext2\_badblocks\_list bb,  $blk_t$  blk); extern int ext2fs\_u32\_list\_del(ext2\_u32\_list bb, \_u32 blk); extern void ext2fs\_badblocks\_list\_del(ext2\_u32\_list bb, \_u32 blk); extern errcode\_t ext2fs\_badblocks\_list\_iterate\_begin(ext2\_badblocks\_list bb, ext2\_badblocks\_iterate \*ret); extern int ext2fs\_badblocks\_list\_iterate(ext2\_badblocks\_iterate iter, blk\_t \*blk); extern void ext2fs\_badblocks\_list\_iterate\_end(ext2\_badblocks\_iterate iter); extern errcode\_t ext2fs\_badblocks\_copy(ext2\_badblocks\_list src, ext2\_badblocks\_list \*dest); extern int ext2fs\_badblocks\_equal(ext2\_badblocks\_list bb1, ext2 badblocks list bb2); extern int ext2fs\_u32\_list\_count(ext2\_u32\_list bb); /\* bb\_compat \*/ extern errcode\_t badblocks\_list\_create(badblocks\_list \*ret, int size); extern errcode\_t badblocks\_list\_add(badblocks\_list bb, blk\_t blk); extern int badblocks\_list\_test(badblocks\_list bb, blk\_t blk); extern errcode\_t badblocks\_list\_iterate\_begin(badblocks\_list bb, badblocks\_iterate \*ret); extern int badblocks\_list\_iterate(badblocks\_iterate iter, blk\_t \*blk); extern void badblocks\_list\_iterate\_end(badblocks\_iterate iter); extern void badblocks\_list\_free(badblocks\_list bb);  $/*$  bb inode.c  $*/$ extern errcode\_t ext2fs\_update\_bb\_inode(ext2\_filsys fs, ext2\_badblocks\_list bb\_list); /\* bitmaps.c \*/ extern void ext2fs\_free\_block\_bitmap(ext2fs\_block\_bitmap bitmap); extern void ext2fs\_free\_inode\_bitmap(ext2fs\_inode\_bitmap bitmap);

extern errcode t ext2fs copy bitmap(ext2fs generic bitmap src, ext2fs\_generic\_bitmap \*dest); extern errcode t ext2fs write inode bitmap(ext2 filsys fs); extern errcode\_t ext2fs\_write\_block\_bitmap (ext2\_filsys fs); extern errcode\_t ext2fs\_read\_inode\_bitmap (ext2\_filsys fs); extern errcode t ext2fs read block bitmap(ext2 filsys fs); extern errcode t ext2fs allocate block bitmap(ext2 filsys fs, const char \*descr, ext2fs block bitmap \*ret); extern errcode\_t ext2fs\_allocate\_subcluster\_bitmap(ext2\_filsys fs, const char \*descr, ext2fs\_block\_bitmap \*ret); extern int ext2fs\_get\_bitmap\_granularity(ext2fs\_block\_bitmap bitmap); extern errcode\_t ext2fs\_allocate\_inode\_bitmap(ext2\_filsys fs, const char \*descr, ext2fs\_inode\_bitmap \*ret);  ${\tt extent~\,ercode_t~\,ext{ext1s\_fudge\_inode\_bitmap\_end}(\texttt{ext2fs\_inode\_bitmap}~\texttt{bitmap},$  ext2\_ino\_t end, ext2\_ino\_t \*oend); extern errcode t ext2fs fudge block bitmap end(ext2fs block bitmap bitmap, blk t end, blk t \*oend); extern errcode\_t ext2fs\_fudge\_block\_bitmap\_end2(ext2fs\_block\_bitmap bitmap, blk64 t end, blk64 t \*oend); extern void ext2fs\_clear\_inode\_bitmap(ext2fs\_inode\_bitmap bitmap); extern void ext2fs\_clear\_block\_bitmap(ext2fs\_block\_bitmap bitmap); extern errcode\_t ext2fs\_read\_bitmaps(ext2\_filsys fs);<br>extern errcode\_t ext2fs\_write\_bitmaps(ext2\_filsys fs); extern errcode\_t ext2fs\_resize\_inode\_bitmap(\_\_u32 new\_end, \_\_u32 new\_real\_end, ext2fs\_inode\_bitmap bmap); extern errcode\_t ext2fs\_resize\_inode\_bitmap2(\_\_u64 new\_end, \_u64 new\_real\_end, ext2fs\_inode\_bitmap bmap); extern errcode\_t ext2fs\_resize\_block\_bitmap(\_\_u32 new\_end, \_\_u32 new\_real\_end,<br>ext2fs\_block\_bitmap bmap); extern errcode\_t ext2fs\_resize\_block\_bitmap2(\_\_u64 new\_end, u64 new real end, ext2fs\_block\_bitmap bmap); extern errcode\_t ext2fs\_compare\_block\_bitmap(ext2fs\_block\_bitmap bm1, ext2fs\_block\_bitmap bm2); extern errcode\_t ext2fs\_compare\_inode\_bitmap(ext2fs\_inode\_bitmap bm1,<br>ext2fs inode bitmap bm2); extern errcode\_t ext2fs\_set\_inode\_bitmap\_range(ext2fs\_inode\_bitmap bmap, ext2 ino t start, unsigned int num, void \*in); extern errcode\_t ext2fs\_set\_inode\_bitmap\_range2(ext2fs\_inode\_bitmap bmap, \_\_u64 start, size\_t num,  $\overline{\text{void}}$  \*in); extern errcode\_t ext2fs\_get\_inode\_bitmap\_range(ext2fs\_inode\_bitmap bmap, ext2 ino t start, unsigned int num, void \*out); extern errcode\_t ext2fs\_get\_inode\_bitmap\_range2(ext2fs\_inode\_bitmap bmap, \_\_u64 start, size\_t num, void \*out); extern errcode\_t ext2fs\_set\_block\_bitmap\_range(ext2fs\_block\_bitmap bmap, blk\_t start, unsigned int num, void  $*in$ ; extern errcode\_t ext2fs\_set\_block\_bitmap\_range2(ext2fs\_block\_bitmap bmap, blk64 t start, size t num, void  $\overline{\ast}$ in); extern errcode\_t ext2fs\_get\_block\_bitmap\_range(ext2fs\_block\_bitmap bmap, blk t start, unsigned int num,  $\overline{vol}$  \*out); extern errcode\_t ext2fs\_get\_block\_bitmap\_range2(ext2fs\_block\_bitmap bmap, blk64\_t start, size\_t num, void \*out); /\* blknum.c \*/ extern dgrp\_t ext2fs\_group\_of\_blk2(ext2\_filsys fs, blk64\_t); extern blk64\_t ext2fs\_group\_first\_block2(ext2\_filsys fs, dgrp\_t group); extern blk64\_t ext2fs\_group\_last\_block2(ext2\_filsys fs, dgrp\_t group); extern int ext2fs\_group\_blocks\_count(ext2\_filsys fs, dgrp\_t group); extern blk64\_t ext2fs\_inode\_data\_blocks2(ext2\_filsys fs, struct ext2 inode \*inode); extern blk64\_t ext2fs\_inode\_i\_blocks(ext2\_filsys fs, struct ext2 inode \*inode); extern blk64\_t ext2fs\_blocks\_count(struct ext2\_super\_block \*super); extern void ext2fs\_blocks\_count\_set(struct ext2\_super\_block \*super, blk64 t blk $\overline{)}$ ; extern void ext2fs\_blocks\_count\_add(struct ext2\_super\_block \*super, blk64 $t$  blk); extern blk64\_t ext2fs\_r\_blocks\_count(struct ext2\_super\_block \*super); extern void ext2fs\_r\_blocks\_count\_set(struct ext2\_super\_block \*super, blk64 t blk); extern void ext2fs\_r\_blocks\_count\_add(struct ext2\_super\_block \*super,  $blk64_t blk$ ; extern blk64\_t ext2fs\_free\_blocks\_count(struct ext2\_super\_block \*super); extern void ext2fs\_free\_blocks\_count\_set(struct ext2\_super\_block \*super, blk64\_t blk); extern void ext2fs free blocks count add(struct ext2 super block \*super, blk64 $t$  blk); /\* Block group descriptor accessor functions \*/ extern struct ext2\_group\_desc \*ext2fs\_group\_desc(ext2\_filsys fs, struct opaque\_ext2\_group\_desc \*gdp, dgrp\_t group); extern blk64\_t ext2fs\_block\_bitmap\_loc(ext2\_filsys fs, dgrp\_t group); extern void ext2fs\_block\_bitmap\_loc\_set(ext2\_filsys fs, dgrp\_t group,

blk $64$  t blk);

extern blk64 t ext2fs inode bitmap loc(ext2 filsys fs, dgrp t group); extern void ext2fs\_inode\_bitmap\_loc\_set(ext2\_filsys fs, dgrp\_t group,

extern blk64\_t ext2fs\_inode\_table\_loc(ext2\_filsys fs, dgrp\_t group); extern void ext2fs inode table loc set(ext2 filsys fs, dgrp t group,  $blk64_t$  blk); extern \_\_u32 ext2fs bg\_free\_blocks\_count(ext2\_filsys fs, dgrp\_t group); extern void ext2fs bg free blocks count set(ext2 filsys fs, dgrp t group,  $u32 n$ ; u32 ext2fs bg free inodes count(ext2 filsys fs, dgrp t group); extern void ext2fs\_bg\_free\_inodes\_count\_set(ext2\_filsys fs, dgrp\_t group, \_\_u32 n); extern \_\_u32 ext2fs\_bg\_used\_dirs\_count(ext2\_filsys fs, dgrp\_t group); extern void ext2fs\_bg\_used\_dirs\_count\_set(ext2\_filsys fs, dgrp\_t group,  $u32 n$ ; extern \_\_u32 ext2fs bg\_itable\_unused(ext2\_filsys fs, dgrp\_t group); extern void ext2fs\_bg\_itable\_unused\_set(ext2\_filsys fs, dgrp\_t group,  $_$ u32 n); extern \_\_u16 ext2fs\_bg\_flags(ext2\_filsys fs, dgrp\_t group); extern void ext2fs\_bg\_flags\_zap(ext2\_filsys fs, dgrp\_t group); extern int ext2fs\_bg\_flags\_test(ext2\_filsys fs, dgrp\_t group, \_\_u16 bg\_flag);<br>extern void ext2fs\_bg\_flags\_set(ext2\_filsys fs, dgrp\_t group, \_\_u16 bg\_flags); extern void ext2fs\_bg\_flags\_clear(ext2\_filsys fs, dgrp\_t group, \_\_u16 bg\_flags); extern \_\_u16 ext2fs\_bg\_checksum(ext2\_filsys fs, dgrp\_t group); extern void ext2fs\_bg\_checksum\_set(ext2\_filsys fs, dgrp\_t group, \_\_u16 checksum); extern blk64\_t ext2fs\_file\_acl\_block(ext2\_filsys fs, const struct ext2 inode \*inode); extern void ext2fs\_file\_acl\_block\_set(ext2\_filsys fs, struct ext2\_inode \*inode, blk64\_t blk); /\* block.c  $*/$ extern errcode\_t ext2fs\_block\_iterate(ext2\_filsys fs,  $ext2$ \_ino\_t ino,<br>int flags, int flags, char \*block\_buf, int (\*func)(ext2\_filsys fs, blk\_t \*blocknr, int blockcnt, void \*priv\_data), void \*priv\_data); errcode t ext2fs block iterate2(ext2 filsys fs,  $ext2$ \_ino\_t int flags, char \*block\_buf, int (\*func)(ext2\_filsys fs, blk t \*blocknr. e2\_blkcnt\_t blockcnt,<br>blk\_t ref\_blk, blk\_t ref\_blk, int ref\_offset, void \*priv\_data), void \*priv\_data); errcode\_t ext2fs\_block\_iterate3(ext2\_filsys fs, ext2 ino t ino, int flags, char \*block\_buf, int (\*func)(ext2\_filsys fs, blk64 t \*blocknr, e2\_blkcnt\_t blockcnt, blk64\_t ref\_blk, int ref\_offset, void \*priv\_data), void \*priv\_data); /\* bmap.c \*/ extern errcode\_t ext2fs\_bmap(ext2\_filsys fs, ext2\_ino\_t ino, struct ext2 inode \*inode, char \*block\_buf, int bmap\_flags, blk\_t block, blk\_t \*phys\_blk); extern errcode\_t ext2fs\_bmap2(ext2\_filsys fs, ext2\_ino\_t ino, struct ext2\_inode \*inode, char \*block\_buf, int bmap\_flags, blk64\_t block, int \*ret\_flags, blk64\_t \*phys\_blk); errcode\_t ext2fs\_map\_cluster\_block(ext2\_filsys fs, ext2\_ino\_t ino, struct ext2\_inode \*inode, blk64\_t lblk, blk64\_t  $*$ pblk);  $#$ if 0 /\* bmove.c \*/ extern errcode t ext2fs move blocks(ext2 filsys fs, ext2fs\_block\_bitmap reserve, ext2fs\_block\_bitmap alloc\_map, int flags); #endif /\* check\_desc.c \*/ extern errcode\_t ext2fs\_check\_desc(ext2\_filsys fs); /\* closefs.c \*/ extern errcode\_t ext2fs\_close(ext2\_filsys fs); extern errcode\_t ext2fs\_close2(ext2\_filsys fs, int flags); extern errcode\_t ext2fs\_flush(ext2\_filsys fs); extern errcode\_t ext2fs\_flush2(ext2\_filsys fs, int flags); extern int ext2fs\_bg\_has\_super(ext2\_filsys fs, dgrp\_t group\_block); extern errcode\_t ext2fs\_super\_and\_bgd\_loc2(ext2\_filsys fs, dgrp\_t group, blk64\_t \*ret\_super\_blk, blk64\_t \*ret\_old\_desc\_blk, blk64<sup>t</sup> \*ret\_new\_desc\_blk,  $blk_t$  \*ret\_used\_blks); extern int ext2fs\_super\_and\_bgd\_loc(ext2\_filsys fs,

blk $64$  t blk):

dgrp t group, blk\_t \*ret\_super\_blk, blk t \*ret\_old\_desc\_blk, blk\_t \*ret\_new\_desc\_blk,  $int$  \*ret\_meta\_bg); extern void ext2fs update dynamic rev(ext2 filsys fs); /\* crc32c.c \*/ extern \_\_u32 ext2fs\_crc32c\_be(\_\_u32 crc, unsigned char const \*p, size\_t len); extern  $\frac{1}{2}$ u32 ext2fs\_crc32c\_le( $\frac{1}{2}$ u32 crc, unsigned char const \*p, size\_t len); /\* csum.c \*/ extern void ext2fs group desc csum set(ext2 filsys fs, dgrp t group); extern int ext2fs group desc csum verify(ext2 filsys fs, dgrp t group); extern errcode\_t ext2fs\_set\_gdt\_csum(ext2\_filsys fs); extern \_\_u16 ext2fs\_group\_desc\_csum(ext2\_filsys fs, dgrp\_t group); /\* dblist.c \*/ extern errcode t ext2fs get num dirs(ext2 filsys fs, ext2 ino t \*ret num dirs); extern errcode\_t ext2fs\_init\_dblist(ext2\_filsys fs, ext2\_dblist \*ret\_dblist); extern errcode\_t ext2fs\_add\_dir\_block(ext2\_dblist dblist, ext2\_ino\_t ino,  $blk_t$  blk, int blockcnt); extern errcode\_t ext2fs\_add\_dir\_block2(ext2\_dblist dblist, ext2\_ino\_t ino, blk64\_t blk, e2\_blkcnt\_t blockcnt); extern void ext2fs\_dblist\_sort(ext2\_dblist dblist, EXT2\_QSORT\_TYPE (\*sortfunc)(const void \*, const void \*)); extern void ext2fs\_dblist\_sort2(ext2\_dblist dblist, EXT2\_QSORT\_TYPE (\*sortfunc)(const void \*, const void \*)); extern errcode\_t ext2fs\_dblist\_iterate(ext2\_dblist dblist, int (\*func)(ext2\_filsys fs, struct ext2\_db\_entry \*db\_info,<br>void \*priv data), \*priv\_data), void \*priv\_data); extern errcode\_t ext2fs\_dblist\_iterate2(ext2\_dblist dblist, int (\*func)(ext2\_filsys fs, struct ext2\_db\_entry2 \*db\_info, void \*priv data), void \*priv\_data); extern errcode\_t ext2fs\_set\_dir\_block(ext2\_dblist dblist, ext2\_ino\_t ino,  $blk_t$  blk, int blockcnt); extern errcode\_t ext2fs\_set\_dir\_block2(ext2\_dblist dblist, ext2\_ino\_t ino, blk64\_t blk, e2\_blkcnt\_t blockcnt); extern errcode\_t ext2fs\_copy\_dblist(ext2\_dblist src, ext2\_dblist \*dest); extern int ext2fs\_dblist\_count(ext2\_dblist dblist); extern blk64\_t ext2fs\_dblist\_count2(ext2\_dblist dblist); extern errcode\_t ext2fs\_dblist\_get\_last(ext2\_dblist dblist, struct ext2\_db\_entry \*\*entry); extern errcode\_t ext2fs\_dblist\_get\_last2(ext2\_dblist dblist, struct ext2 db entry2 \*\*entry); extern errcode t ext2fs dblist drop last(ext2 dblist dblist); /\* dblist\_dir.c \*/ extern errcode\_t ext2fs\_dblist\_dir\_iterate(ext2\_dblist dblist, int flags, char \*block\_buf, int (\*func)(ext2\_ino\_t dir, int entry, struct ext2\_dir\_entry \*dirent, int offset, int blocksize,<br>char \*buf. char \*buf,<br>void \*priv \*priv\_data), void \*priv\_data); /\* dirblock.c \*/ extern errcode\_t ext2fs\_read\_dir\_block(ext2\_filsys fs, blk\_t block, void \*buf); extern errcode\_t ext2fs\_read\_dir\_block2(ext2\_filsys fs, blk\_t block, void \*buf, int flags); extern errcode\_t ext2fs\_read\_dir\_block3(ext2\_filsys fs, blk64\_t block, void \*buf, int flags); extern errcode\_t ext2fs\_write\_dir\_block(ext2\_filsys fs, blk\_t block,  $\overline{\text{void}}$   $\text{+buf}$ ): extern errcode t ext2fs write dir block2(ext2 filsys fs, blk t block, void \*buf, int flags); extern errcode\_t ext2fs\_write\_dir\_block3(ext2\_filsys fs, blk64\_t block,  $void *buf, int \text{ flags}:$ /\* dirhash.c \*/ extern errcode\_t ext2fs\_dirhash(int version, const char \*name, int len, const \_\_u32 \*seed, ext2\_dirhash\_t \*ret\_hash, ext2\_dirhash\_t \*ret\_minor\_hash); /\* dir\_iterate.c \*/ extern errcode\_t ext2fs\_get\_rec\_len(ext2\_filsys fs, struct ext2\_dir\_entry \*dirent, unsigned int \*rec\_len); extern errcode\_t ext2fs\_set\_rec\_len(ext2\_filsys fs, unsigned int len, struct ext2\_dir\_entry \*dirent); extern errcode t ext2fs dir iterate(ext2 filsys fs, ext2\_ino\_t dir, int flags,

 char \*block\_buf, int (\*func)(struct ext2 dir entry \*dirent, int offset, int blocksize, char \*buf, void \*priv data), void \*priv data); extern errcode t ext2fs dir iterate2(ext2\_filsys fs, ext2 ino  $t$  dir, int flags, char \*block\_buf, int (\*func)(ext2\_ino\_t dir, int entry, struct ext2\_dir\_entry \*dirent, int offset, int blocksize, char \*buf, void \*priv\_data), void \*priv\_data); /\* dupfs.c \*/ extern errcode\_t ext2fs\_dup\_handle(ext2\_filsys src, ext2\_filsys \*dest); /\* expanddir.c \*/ extern errcode\_t ext2fs\_expand\_dir(ext2\_filsys fs, ext2\_ino\_t dir); /\* ext\_attr.c \*/ extern \_\_ u32 ext2fs\_ext\_attr\_hash\_entry(struct ext2\_ext\_attr\_entry \*entry, void \*data); extern errcode\_t ext2fs\_read\_ext\_attr(ext2\_filsys fs, blk\_t block, void \*buf); extern errcode\_t ext2fs\_read\_ext\_attr2(ext2\_filsys fs, blk64\_t block, void \*buf); extern errcode\_t ext2fs\_write\_ext\_attr(ext2\_filsys fs, blk\_t block,  $void \rightarrow but$ ; extern errcode\_t ext2fs\_write\_ext\_attr2(ext2\_filsys fs, blk64\_t block, void \*buf); extern errcode\_t ext2fs\_adjust\_ea\_refcount(ext2\_filsys fs, blk\_t blk, char \*block\_buf, int adjust, \_\_u32 \*newcount); extern errcode\_t ext2fs\_adjust\_ea\_refcount2(ext2\_filsys fs, blk64\_t blk, char \*block\_buf, int adjust, \_\_u32 \*newcount); /\* extent.c \*/ extern errcode\_t ext2fs\_extent\_header\_verify(void \*ptr, int size); extern errcode\_t ext2fs\_extent\_open(ext2\_filsys fs, ext2\_ino\_t ino, ext2\_extent\_handle\_t \*handle); extern errcode\_t ext2fs\_extent\_open2(ext2\_filsys fs, ext2\_ino\_t ino, struct ext2\_inode \*inode, ext2 extent handle t \*ret handle); extern void ext2fs\_extent\_free(ext2\_extent\_handle\_t handle); extern errcode\_t ext2fs\_extent\_get(ext2\_extent\_handle\_t handle, int flags, struct ext2fs\_extent \*extent); extern errcode\_t ext2fs\_extent\_node\_split(ext2\_extent\_handle\_t handle); extern errcode\_t ext2fs\_extent\_replace(ext2\_extent\_handle\_t handle, int flags, struct ext2fs\_extent \*extent); extern errcode\_t ext2fs\_extent\_insert(ext2\_extent\_handle\_t handle, int flags, struct ext2fs extent \*extent); extern errcode\_t ext2fs\_extent\_set\_bmap(ext2\_extent\_handle\_t handle, blk64\_t logical, blk64\_t physical, int flags); extern errcode\_t ext2fs\_extent\_delete(ext2\_extent\_handle\_t handle, int flags); extern errcode\_t ext2fs\_extent\_get\_info(ext2\_extent\_handle\_t handle, struct ext2 extent info \*info); extern errcode\_t ext2fs\_extent\_goto(ext2\_extent\_handle\_t handle,  $blk64_t blk$ ; extern errcode\_t ext2fs\_extent\_goto2(ext2\_extent\_handle\_t handle, int leaf\_level, blk64\_t blk); extern errcode\_t ext2fs\_extent\_fix\_parents(ext2\_extent\_handle\_t handle); /\* fileio.c \*/ extern errcode\_t ext2fs\_file\_open2(ext2\_filsys fs, ext2\_ino\_t ino, struct ext2\_inode \*inode, int flags, ext2\_file\_t \*ret); extern errcode\_t ext2fs\_file\_open(ext2\_filsys fs, ext2\_ino\_t ino, int flags, ext2\_file\_t \*ret); extern ext2 filsys ext2fs file get fs(ext2 file t file); struct ext2\_inode \*ext2fs\_file\_get\_inode(ext2\_file\_t file); extern ext2\_ino\_t ext2fs\_file\_get\_inode\_num(ext2\_file\_t file); extern errcode\_t ext2fs\_file\_close(ext2\_file\_t file); extern errcode\_t ext2fs\_file\_flush(ext2\_file\_t file); extern errcode\_t ext2fs\_file\_read(ext2\_file\_t file, void \*buf, unsigned int wanted, unsigned int \*got); extern errcode\_t ext2fs\_file\_write(ext2\_file\_t file, const void \*buf, unsigned int nbytes, unsigned int \*written); extern errcode\_t ext2fs\_file\_llseek(ext2\_file\_t file, \_\_u64 offset,<br>int whence, \_\_u64 \*ret\_pos);<br>extern errcode\_t ext2fs\_file\_lseek(ext2\_file\_t file, ext2\_off\_t offset, int whence, ext2\_off\_t \*ret\_pos); errcode\_t ext2fs\_file\_get\_lsize(ext2\_file\_t file, \_\_u64 \*ret\_size); extern ext2\_off\_t ext2fs\_file\_get\_size(ext2\_file\_t file); extern errcode\_t ext2fs\_file\_set\_size(ext2\_file\_t file, ext2\_off\_t size); extern errcode\_t ext2fs\_file\_set\_size2(ext2\_file\_t file, ext2\_off64\_t size);

/\* finddev.c \*/

extern char \*ext2fs find block device(dev t device);

extern errcode t ext2fs sync device(int fd, int flushb);

/\* freefs.c \*/ extern void ext2fs\_free(ext2\_filsys fs); extern void ext2fs free dblist(ext2 dblist dblist); extern void ext2fs badblocks list free(ext2 badblocks list bb); extern void ext2fs u32 list free(ext2 u32 list bb); /\* gen\_bitmap.c \*/ extern void ext2fs\_free\_generic\_bitmap(ext2fs\_inode\_bitmap bitmap); extern errcode\_t ext2fs\_make\_generic\_bitmap(errcode\_t magic, ext2\_filsys fs, \_\_u32 start, \_\_u32 end,  $\overline{\phantom{a}}$ u32 real end, const char \*descr, char \*init map, ext2fs generic bitmap \*ret); extern errcode\_t ext2fs\_allocate\_generic\_bitmap(\_u32 start,  $\frac{1}{2}$ u32 end, \_\_u32 real\_end, const char \*descr, ext2fs generic bitmap \*ret); extern errcode\_t ext2fs\_copy\_generic\_bitmap(ext2fs\_generic\_bitmap src, ext2fs\_generic\_bitmap \*dest); extern void ext2fs\_clear\_generic\_bitmap(ext2fs\_generic\_bitmap bitmap); extern errcode\_t ext2fs\_fudge\_generic\_bitmap\_end(ext2fs\_inode\_bitmap bitmap, errcode\_t magic, errcode<sub>t neq,</sub> ext2\_ino\_t end,  $ext2$  ino t \*oend); extern void ext2fs\_set\_generic\_bitmap\_padding(ext2fs\_generic\_bitmap map); extern errcode\_t ext2fs\_resize\_generic\_bitmap(errcode\_t magic, \_\_u32 new\_end, u32 new real end, ext2fs generic bitmap bmap); extern errcode\_t ext2fs\_compare\_generic\_bitmap(errcode\_t magic, errcode\_t neq, ext2fs\_generic\_bitmap bm1, ext2fs\_generic\_bitmap bm2); extern errcode\_t ext2fs\_get\_generic\_bitmap\_range(ext2fs\_generic\_bitmap bmap, errcode\_t magic, \_\_u32 start, \_\_u32 num,  $\overline{\text{void }}$  \*out); extern errcode\_t ext2fs\_set\_generic\_bitmap\_range(ext2fs\_generic\_bitmap bmap, errcode\_t magic, \_\_u32 start, \_\_u32 num, void \*in); extern errcode\_t ext2fs\_find\_first\_zero\_generic\_bitmap(ext2fs\_generic\_bitmap bitmap,  $\frac{1}{2}$ u32 start,  $\frac{1}{2}$ u32 end,  $\overline{\phantom{a}}$ u32 \*out); /\* gen\_bitmap64.c \*/ /\* Generate and print bitmap usage statistics \*/ #define BMAP\_STATS void ext2fs\_free\_generic\_bmap(ext2fs\_generic\_bitmap bmap); errcode\_t ext2fs\_alloc\_generic\_bmap(ext2\_filsys fs, errcode\_t magic, int type, \_\_u64 start, \_\_u64 end, \_\_u64 real\_end, const char \*descr, ext2fs\_generic\_bitmap \*ret); errcode\_t ext2fs\_copy\_generic\_bmap(ext2fs\_generic\_bitmap src, ext2fs\_generic\_bitmap \*dest); void ext2fs\_clear\_generic\_bmap(ext2fs\_generic\_bitmap bitmap); errcode\_t ext2fs\_fudge\_generic\_bmap\_end(ext2fs\_generic\_bitmap bitmap, errcode\_t neq,  $\frac{1}{2}$ u64 end,  $\frac{1}{2}$ u64 \*oend); void ext2fs\_set\_generic\_bmap\_padding(ext2fs\_generic\_bitmap bmap); errcode\_t ext2fs\_resize\_generic\_bmap(ext2fs\_generic\_bitmap bmap, \_\_u64 new\_end, \_\_u64 new\_real\_end); errcode\_t ext2fs\_compare\_generic\_bmap(errcode\_t neq, ext2fs\_generic\_bitmap bm1, ext2fs\_generic\_bitmap bm2); errcode\_t ext2fs\_get\_generic\_bmap\_range(ext2fs\_generic\_bitmap bmap, \_\_u64 start, unsigned int num,  $\overline{\text{void}}$  \*out); errcode\_t ext2fs\_set\_generic\_bmap\_range(ext2fs\_generic\_bitmap bmap, u64 start, unsigned int num,  $\overline{\text{void}}$  \*in); errcode\_t ext2fs\_convert\_subcluster\_bitmap(ext2\_filsys fs, ext2fs\_block\_bitmap \*bitmap); /\* getsize.c \*/ extern errcode\_t ext2fs\_get\_device\_size(const char \*file, int blocksize, blk\_t \*retblocks); extern errcode\_t ext2fs\_get\_device\_size2(const char \*file, int blocksize, blk64\_t \*retblocks); /\* getsectsize.c \*/ extern int ext2fs\_get\_dio\_alignment(int fd); errcode\_t ext2fs\_get\_device\_sectsize(const char \*file, int \*sectsize); errcode\_t ext2fs\_get\_device\_phys\_sectsize(const char \*file, int \*sectsize);  $/*$  i block.c \*/ errcode\_t ext2fs\_iblk\_add\_blocks(ext2\_filsys fs, struct ext2\_inode \*inode, blk64 t num blocks); errcode t ext2fs iblk sub blocks(ext2\_filsys fs, struct ext2\_inode \*inode,  $blk64_t num_blocks);$ errcode\_t ext2fs\_iblk\_set(ext2\_filsys fs, struct ext2\_inode \*inode, blk64\_t b);

/\* imager.c \*/ extern errcode t ext2fs image inode write(ext2 filsys fs, int fd, int flags); extern errcode\_t ext2fs\_image\_inode\_read(ext2\_filsys fs, int fd, int flags); extern errcode\_t ext2fs\_image\_super\_write(ext2\_filsys fs, int fd, int flags);<br>extern errcode t ext2fs image super read(ext2 filsys fs, int fd, int flags); extern errcode t ext2fs image\_bitmap write(ext2\_filsys fs, int fd, int flags); extern errcode t ext2fs image bitmap read(ext2 filsys fs, int fd, int flags);  $/*$  ind block.c \*/ errcode t ext2fs read ind block(ext2 filsys fs, blk t blk, void \*buf);  $\frac{1}{2}$  errcode t ext2fs write ind block(ext2 filsys fs, blk t blk, void \*buf); /\* initialize.c \*/ extern errcode t ext2fs initialize(const char \*name, int flags, struct ext2\_super\_block \*param, io manager manager, ext2 filsys \*ret fs); /\* icount.c \*/ extern void ext2fs free icount(ext2 icount t icount); extern errcode\_t ext2fs\_create\_icount\_tdb(ext2\_filsys fs, char \*tdb\_dir, int flags, ext2 icount t \*ret); extern errcode t ext2fs create icount2(ext2 filsys fs, int flags, unsigned int size, ext2\_icount\_t hint, ext2\_icount\_t \*ret);<br>extern errcode\_t ext2fs\_create\_icount(ext2\_filsys fs, int flags, unsigned int size, ext2\_icount\_t \*ret); extern errcode\_t ext2fs\_icount\_fetch(ext2\_icount\_t icount, ext2\_ino\_t ino,  $\frac{1}{2}$ u16 \*ret);  $\textrm{extern } \verb|errorode_t ext2fs\_icount\_increment(ext2\_icount_t 'icount, ext2\_ino_t 'ino,}$  $ul6$  \*ret); extern errcode\_t ext2fs\_icount\_decrement(ext2\_icount\_t icount, ext2\_ino\_t ino,  $\overline{\phantom{0}}$ u16 \*ret); extern errcode\_t ext2fs\_icount\_store(ext2\_icount\_t icount, ext2\_ino\_t ino,  $\overline{\phantom{a}}$  u16 count); extern ext2\_ino\_t ext2fs\_get\_icount\_size(ext2\_icount\_t icount); errcode\_t ext2fs\_icount\_validate(ext2\_icount\_t icount, FILE \*); /\* inline.c \*/ extern errcode\_t ext2fs\_get\_memalign(unsigned long size, unsigned long align, void \*ptr); /\* inode.c \*/ extern errcode\_t ext2fs\_flush\_icache(ext2\_filsys fs); extern errcode\_t ext2fs\_get\_next\_inode\_full(ext2\_inode\_scan scan, ext2\_ino\_t \*ino, struct ext2\_inode \*inode, int bufsize); extern errcode\_t ext2fs\_open\_inode\_scan(ext2\_filsys fs, int buffer\_blocks,  $ext{2}$  inode scan \*ret scan); extern void ext2fs\_close\_inode\_scan(ext2\_inode\_scan scan); extern errcode\_t ext2fs\_get\_next\_inode(ext2\_inode\_scan scan, ext2\_ino\_t \*ino, struct ext2\_inode \*inode); extern errcode\_t ext2fs\_inode\_scan\_goto\_blockgroup(ext2\_inode\_scan scan, int group); extern void ext2fs\_set\_inode\_callback (ext2\_inode\_scan scan, errcode\_t (\*done\_group)(ext2\_filsys fs, ext2\_inode\_scan scan, dgrp\_t group, void \* priv\_data), void \*done group data); extern int ext2fs\_inode\_scan\_flags(ext2\_inode\_scan scan, int set\_flags, int clear\_flags); extern errcode\_t ext2fs\_read\_inode\_full(ext2\_filsys fs, ext2\_ino\_t ino, struct ext2\_inode \* inode, int bufsize); extern errcode\_t ext2fs\_read\_inode (ext2\_filsys fs, ext2\_ino\_t ino, struct ext2\_inode \* inode); extern errcode\_t ext2fs\_write\_inode\_full(ext2\_filsys fs, ext2\_ino\_t ino, struct ext2\_inode \* inode, int bufsize); extern errcode\_t ext2fs\_write\_inode(ext2\_filsys fs, ext2\_ino\_t ino, struct ext2\_inode \* inode); extern errcode t ext2fs write new inode(ext2 filsys fs, ext2 ino t ino, struct ext2\_inode \* inode); extern errcode\_t ext2fs\_get\_blocks(ext2\_filsys fs, ext2\_ino\_t ino, blk\_t \*blocks); extern errcode\_t ext2fs\_check\_directory(ext2\_filsys fs, ext2\_ino\_t ino); /\* inode\_io.c \*/ extern io manager inode io manager; extern errcode\_t ext2fs\_inode\_io\_intern(ext2\_filsys fs, ext2\_ino\_t ino,  $char^-*name$ ); extern errcode\_t ext2fs\_inode\_io\_intern2(ext2\_filsys fs, ext2\_ino\_t ino, struct ext2\_inode \*inode, char \*\*name); /\* ismounted.c \*/ extern errcode\_t ext2fs\_check\_if\_mounted(const char \*file, int \*mount flags); extern errcode\_t ext2fs\_check\_mount\_point(const char \*device, int \*mount\_flags, char \*mtpt, int mtlen); /\* punch.c \*/ /\*

\* NOTE: This function removes from an inode the blocks "start", "end", and

\* every block in between.
extern errcode\_t ext2fs\_punch(ext2\_filsys fs, ext2\_ino\_t ino, struct ext2 inode \*inode, char \*block\_buf, blk64 t start, blk64  $t$  end); /\* namei.c \*/ extern errcode t ext2fs lookup(ext2 filsys fs, ext2 ino t dir, const char \*name, int namelen, char \*buf, ext2\_ino\_t \*inode); extern errcode\_t ext2fs\_namei(ext2\_filsys fs, ext2\_ino\_t root, ext2\_ino\_t cwd, const char \*name, ext2\_ino\_t \*inode); errcode\_t ext2fs\_namei\_follow(ext2\_filsys fs, ext2\_ino\_t root, ext2\_ino\_t cwd, const char \*name, ext2 ino t \*inode); extern errcode\_t ext2fs\_follow\_link(ext2\_filsys fs, ext2\_ino\_t root, ext2\_ino\_t cwd, ext2\_ino\_t inode, ext2\_ino\_t \*res\_inode); /\* native.c \*/ int ext2fs\_native\_flag(void); /\* newdir.c \*/ extern errcode\_t ext2fs\_new\_dir\_block(ext2\_filsys fs, ext2\_ino\_t dir\_ino, ext2\_ino\_t parent\_ino, char \*\*block); /\* mkdir.c \*/ extern errcode\_t ext2fs\_mkdir(ext2\_filsys fs, ext2\_ino\_t parent, ext2\_ino\_t inum, const char \*name); /\* mkjournal.c \*/ extern errcode\_t ext2fs\_zero\_blocks(ext2\_filsys fs, blk\_t blk, int num, blk\_t \*ret\_blk, int \*ret\_count); extern errcode\_t ext2fs\_zero\_blocks2(ext2\_filsys fs, blk64\_t blk, int num, blk64\_t \*ret\_blk, int \*ret\_count); extern errcode\_t ext2fs\_create\_journal\_superblock(ext2\_filsys fs, \_\_u32 num\_blocks, int flags, char \*\*ret\_jsb); extern errcode\_t ext2fs\_add\_journal\_device(ext2\_filsys fs, ext2\_filsys journal\_dev); extern errcode\_t ext2fs\_add\_journal\_inode(ext2\_filsys fs, blk\_t num\_blocks, int flags); extern int ext2fs\_default\_journal\_size(\_\_u64 num\_blocks); /\* openfs.c \*/ extern errcode\_t ext2fs\_open(const char \*name, int flags, int superblock, unsigned int block size, io manager manager, ext2 filsys \*ret fs); extern errcode\_t ext2fs\_open2(const char \*name, const char \*io\_options, int flags, int superblock, unsigned int block\_size, io\_manager manager, ext2\_filsys \*ret\_fs); extern blk64\_t ext2fs\_descriptor\_block\_loc2(ext2\_filsys fs, blk64\_t group\_block, dgrp\_t i); extern blk\_t ext2fs\_descriptor\_block\_loc(ext2\_filsys fs, blk\_t group\_block,  $\degree$  dgrp $\frac{1}{\epsilon}$  i); errcode\_t ext2fs\_get\_data\_io(ext2\_filsys fs, io\_channel \*old\_io);<br>errcode t ext2fs set data io(ext2 filsys fs, io channel new io); errcode\_t ext2fs\_rewrite\_to\_io(ext2\_filsys fs, io\_channel new\_io); /\* get\_pathname.c \*/ extern errcode\_t ext2fs\_get\_pathname(ext2\_filsys fs, ext2\_ino\_t dir, ext2\_ino\_t ino, char \*\*name); /\* link.c \*/ errcode\_t ext2fs\_link(ext2\_filsys fs, ext2\_ino\_t dir, const char \*name,<br>ext2\_ino\_t ino, int flags); errcode\_t ext2fs\_unlink(ext2\_filsys fs, ext2\_ino\_t dir, const char \*name,  $ext2$  ino t ino, int  $flags$ ); /\* symlink.c \*/ errcode\_t ext2fs\_symlink(ext2\_filsys fs, ext2\_ino\_t parent, ext2\_ino\_t ino,  $\overline{\text{const}}$  char \*name, char \* $\overline{\text{target}}$ );  $/*$  mmp.c  $*/$ errcode\_t ext2fs\_mmp\_read(ext2\_filsys fs, blk64\_t mmp\_blk, void \*buf); errcode\_t ext2fs\_mmp\_write(ext2\_filsys fs, blk64\_t mmp\_blk, void \*buf); errcode\_t ext2fs\_mmp\_clear(ext2\_filsys fs); errcode\_t ext2fs\_mmp\_init(ext2\_filsys fs); errcode t ext2fs mmp start(ext2 filsys fs); errcode\_t ext2fs\_mmp\_update(ext2\_filsys fs); errcode\_t ext2fs\_mmp\_stop(ext2\_filsys fs); unsigned ext2fs\_mmp\_new\_seq(void);  $/*$  read bb.c  $*/$ extern errcode\_t ext2fs\_read\_bb\_inode(ext2\_filsys fs, ext2\_badblocks\_list \*bb\_list); /\* read\_bb\_file.c \*/ extern errcode\_t ext2fs\_read\_bb\_FILE2(ext2\_filsys fs, FILE \*f, ext2\_badblocks\_list \*bb\_list, void \*priv data, void (\*invalid)(ext2\_filsys fs,  $blk_t$  blk, char \*badstr, void \*priv\_data)); extern errcode\_t ext2fs\_read\_bb\_FILE(ext2\_filsys fs, FILE \*f, ext2\_badblocks\_list \*bb\_list, void  $(\star$ invalid) (ext2 filsys fs,  $blk$ <sup>t</sup> blk));

\*/

 $/*$  res gdt.c  $*/$ extern errcode\_t ext2fs\_create\_resize\_inode(ext2\_filsys fs); /\* swapfs.c \*/ extern void ext2fs\_swap\_ext\_attr(char \*to, char \*from, int bufsize, int has header): extern void ext2fs\_swap\_ext\_attr\_header(struct ext2\_ext\_attr\_header \*to\_header, struct ext2 ext attr header \*from hdr); extern void ext2fs\_swap\_ext\_attr\_entry(struct ext2\_ext\_attr\_entry \*to\_entry, struct ext2\_ext\_attr\_entry \*from\_entry); extern void ext2fs\_swap\_super(struct ext2\_super\_block \* super); extern void ext2fs\_swap\_group\_desc(struct ext2\_group\_desc \*gdp); extern void ext2fs swap group desc2(ext2 filsys, struct ext2 group desc \*gdp); extern void ext2fs swap\_inode\_full(ext2\_filsys fs, struct  $ext{ext2}$  inode large \*t, struct ext2 inode large \*f, int hostorder, int bufsize); extern void ext2fs\_swap\_inode(ext2\_filsys fs,struct ext2 inode \*t, struct ext2 inode \*f, int hostorder); extern void ext2fs swap mmp(struct mmp struct \*mmp); /\* unix\_io.c \*/ extern int ext2fs\_open\_file(const char \*pathname, int flags, mode\_t mode); extern int ext2fs\_stat(const char \*path, ext2fs\_struct\_stat \*buf); extern int ext2fs\_fstat(int fd, ext2fs\_struct\_stat \*buf); /\* valid\_blk.c \*/ extern int ext2fs\_inode\_has\_valid\_blocks(struct ext2\_inode \*inode); extern int ext2fs\_inode\_has\_valid\_blocks2(ext2\_filsys fs, struct ext2\_inode \*inode); /\* version.c \*/ extern int ext2fs\_parse\_version\_string(const char \*ver\_string); extern int ext2fs\_get\_library\_version(const char \*\*ver\_string, const char \*\*date string); /\* write\_bb\_file.c \*/ extern errcode\_t ext2fs\_write\_bb\_FILE(ext2\_badblocks\_list bb\_list, unsigned int flags, FILE \*f); /\* inline functions \*/ #ifdef NO\_INLINE\_FUNCS extern errcode\_t ext2fs\_get\_mem(unsigned long size, void \*ptr); extern errcode\_t ext2fs\_get\_memzero(unsigned long size, void \*ptr); extern errcode\_t ext2fs\_get\_array(unsigned long count, unsigned long size, void \*ptr); extern errcode\_t ext2fs\_get\_arrayzero(unsigned long count, unsigned long size, void \*ptr);<br>extern errcode\_t ext2fs\_free\_mem(void \*ptr);<br>extern errcode t ext2fs resize mem(unsigned long old size, unsigned long size, void \*ptr); extern void ext2fs\_mark\_super\_dirty(ext2\_filsys fs); extern void ext2fs\_mark\_changed(ext2\_filsys fs); extern int ext2fs\_test\_changed(ext2\_filsys fs); extern void ext2fs\_mark\_valid(ext2\_filsys fs); extern void ext2fs unmark valid(ext2\_filsys fs); extern int ext2fs test valid(ext2 filsys fs); extern void ext2fs\_mark\_ib\_dirty(ext2\_filsys fs); extern void ext2fs\_mark\_bb\_dirty(ext2\_filsys fs); extern int ext2fs\_test\_ib\_dirty(ext2\_filsys fs); extern int ext2fs\_test\_bb\_dirty(ext2\_filsys fs); extern dgrp\_t ext2fs\_group\_of\_blk(ext2\_filsys fs, blk\_t blk); extern dgrp\_t ext2fs\_group\_of\_ino(ext2\_filsys fs, ext2\_ino\_t ino); extern blk\_t ext2fs\_group\_first\_block(ext2\_filsys fs, dgrp\_t group); extern blk\_t ext2fs\_group\_last\_block(ext2\_filsys fs, dgrp\_t group); extern blk\_t ext2fs\_inode\_data\_blocks(ext2\_filsys fs, struct ext2\_inode \*inode); extern unsigned int ext2fs\_div\_ceil(unsigned int  $\overline{a}$ , unsigned int b); extern \_\_u64 ext2fs\_div64\_ceil(\_u64 a, \_u64 b); #endif /\* \* The actual inlined functions definitions themselves... \* \* If NO\_INLINE\_FUNCS is defined, then we won't try to do inline \* functions at all! \*/ #if (defined(INCLUDE\_INLINE\_FUNCS) || !defined(NO\_INLINE\_FUNCS)) #ifdef INCLUDE\_INLINE\_FUNCS #define \_INLINE\_ extern #else #if ( $STDC VERSION$  >= 199901L) #define \_INLINE\_ inline #else #ifdef \_\_GNUC\_\_ #define \_INLINE\_ extern \_\_inline\_<br>#else  $\frac{1}{4}$ #else /\* For Watcom C \*/ #define \_INLINE\_ extern inline #endif /\* \_\_GNUC\_\_ \*/ #endif /\* \_\_STDC\_VERSION\_\_ >= 199901L \*/ #endif #ifndef EXT2\_CUSTOM\_MEMORY\_ROUTINES #include <string.h> /\* \* Allocate memory. The 'ptr' arg must point to a pointer. \*/

```
INLINE errcode t ext2fs get mem(unsigned long size, void *ptr)
{
        void *pp;
        pp = malloc(size);
        if (!pp)
return EXT2_ET_NO_MEMORY;
        memcpy(ptr, &pp, sizeof (pp));
        return 0;
}
INLINE errcode t ext2fs get memzero(unsigned long size, void *ptr)
{
        void *pp;
        pp = malloc(size);
        if (!pp)
                return EXT2_ET_NO_MEMORY;
        memset(pp, 0, size);
        memcpy(ptr, &pp, sizeof(pp));
        return 0;
}
_INLINE_ errcode_t ext2fs_get_array(unsigned long count, unsigned long size, void *ptr)
{
        if (count && (-1UL)/count<size)
                return EXT2_ET_NO_MEMORY;
        return ext2fs_get_mem(count*size, ptr);
}
_INLINE_ errcode_t ext2fs_get_arrayzero(unsigned long count,
                                          unsigned long size, void *ptr)
{
        void *pp;
        if (count && (-1UL)/count<size)
        return EXT2_ET_NO_MEMORY;
pp = calloc(count, size);
        if (!pp)
                return EXT2_ET_NO_MEMORY;
        memcpy(ptr, &pp, sizeof(pp));
        return 0;
}
/*
  * Free memory. The 'ptr' arg must point to a pointer.
  */
_INLINE_ errcode_t ext2fs_free_mem(void *ptr)
{
        void *p;
        memcpy(&p, ptr, sizeof(p));
        free(p);
        p = 0;memcpy(ptr, &p, sizeof(p));
        return 0;
}
/*
  * Resize memory. The 'ptr' arg must point to a pointer.
  */
_INLINE_ errcode_t ext2fs_resize_mem(unsigned long EXT2FS_ATTR((unused)) old_size,
                                       unsigned long size, void *ptr)
{
        void *p;
        /* Use "memcpy" for pointer assignments here to avoid problems
          * with C99 strict type aliasing rules. */
        memcpy(&p, ptr, sizeof(p));
        p = realloc(p, size);
        if (!p)return EXT2_ET_NO_MEMORY;
        memory(ptr, \text{sp}, sizeof(p));return 0;
}
#endif /* Custom memory routines */
/*
  * Mark a filesystem superblock as dirty
 */
_INLINE_ void ext2fs_mark_super_dirty(ext2_filsys fs)
{
        fs->flags |= EXT2_FLAG_DIRTY | EXT2_FLAG_CHANGED;
}
/*
 * Mark a filesystem as changed
  */
_INLINE_ void ext2fs_mark_changed(ext2_filsys fs)
{
        fs->flags |= EXT2_FLAG_CHANGED;
}
/*
  * Check to see if a filesystem has changed
  */
.<br>INLINE int ext2fs test changed(ext2 filsys fs)
\overline{\mathfrak{f}}
```

```
return (fs->flags & EXT2_FLAG_CHANGED);
}
/*
 * Mark a filesystem as valid
 */
_INLINE_ void ext2fs_mark_valid(ext2_filsys fs)
{
        fs->flags |= EXT2 FLAG VALID;
}
/*
  * Mark a filesystem as NOT valid
 */
_INLINE_ void ext2fs_unmark_valid(ext2_filsys fs)
{
        fs->flags &= ~EXT2_FLAG_VALID;
}
/*
  * Check to see if a filesystem is valid
 */
_INLINE_ int ext2fs_test_valid(ext2_filsys fs)
{
        return (fs->flags & EXT2_FLAG_VALID);
}
/*
  * Mark the inode bitmap as dirty
 */
_INLINE_ void ext2fs_mark_ib_dirty(ext2_filsys fs)
{
        fs->flags |= EXT2_FLAG_IB_DIRTY | EXT2_FLAG_CHANGED;
}
/*
  * Mark the block bitmap as dirty
  */
_INLINE_ void ext2fs_mark_bb_dirty(ext2_filsys fs)
{
        fs->flags |= EXT2_FLAG_BB_DIRTY | EXT2_FLAG_CHANGED;
}
/*
  * Check to see if a filesystem's inode bitmap is dirty
 */
_INLINE_ int ext2fs_test_ib_dirty(ext2_filsys fs)
{
        return (fs->flags & EXT2_FLAG_IB_DIRTY);
}
/*
 * Check to see if a filesystem's block bitmap is dirty
 */
_INLINE_ int ext2fs_test_bb_dirty(ext2_filsys fs)
{
        return (fs->flags & EXT2_FLAG_BB_DIRTY);
}
/*
  * Return the group # of a block
 */
_INLINE_ dgrp_t ext2fs_group_of_blk(ext2_filsys fs, blk_t blk)
{
        return ext2fs_group_of_blk2(fs, blk);
}
/*
  * Return the group # of an inode number
  */
_INLINE_ dgrp_t ext2fs_group_of_ino(ext2_filsys fs, ext2_ino_t ino)
{
        return (ino - 1) / fs->super->s_inodes_per_group;
}
/*
  * Return the first block (inclusive) in a group
 */
_INLINE_ blk_t ext2fs_group_first_block(ext2_filsys fs, dgrp_t group)
{
        return (blk_t) ext2fs_group_first_block2(fs, group);
}
/*
  * Return the last block (inclusive) in a group
 */
_INLINE_ blk_t ext2fs_group_last_block(ext2_filsys fs, dgrp_t group)
{
        return (blk_t) ext2fs_group_last_block2(fs, group);
}
_INLINE_ blk_t ext2fs_inode_data_blocks(ext2_filsys fs,
                                         struct ext2_inode *inode)
{
        return (blk_t) ext2fs_inode_data_blocks2(fs, inode);
}
/*
 * This is an efficient, overflow safe way of calculating ceil((1.0 * a) / b)
```

```
 */
_INLINE_ unsigned int ext2fs_div_ceil(unsigned int a, unsigned int b)
{
        if (!a)
               return 0;
       return ((a - 1) / b) + 1;
}
INLINE u64 ext2fs div64 ceil(u64 a, u64 b)
{
       if (!a)
               return 0;
       return ((a - 1) / b) + 1;}
#undef _INLINE_
#endif
#ifdef cplusplus
}
#endif
#endif /* _EXT2FS_EXT2FS_H */
```
# **Notice for package(s)**

*bash bison coreutils dosfstools elfutils gawk gmp gnutls gzip readline rsync*

## GNU GENERAL PUBLIC LICENSE Version 3, 29 June 2007

 Copyright (C) 2007 Free Software Foundation, Inc. <http://fsf.org/> Everyone is permitted to copy and distribute verbatim copies of this license document, but changing it is not allowed.

## Preamble

 The GNU General Public License is a free, copyleft license for software and other kinds of works.

 The licenses for most software and other practical works are designed to take away your freedom to share and change the works. By contrast, the GNU General Public License is intended to guarantee your freedom to share and change all versions of a program--to make sure it remains free software for all its users. We, the Free Software Foundation, use the GNU General Public License for most of our software; it applies also to any other work released this way by its authors. You can apply it to your programs, too.

 When we speak of free software, we are referring to freedom, not price. Our General Public Licenses are designed to make sure that you have the freedom to distribute copies of free software (and charge for them if you wish), that you receive source code or can get it if you want it, that you can change the software or use pieces of it in new free programs, and that you know you can do these things.

 To protect your rights, we need to prevent others from denying you these rights or asking you to surrender the rights. Therefore, you have certain responsibilities if you distribute copies of the software, or if you modify it: responsibilities to respect the freedom of others.

 For example, if you distribute copies of such a program, whether gratis or for a fee, you must pass on to the recipients the same freedoms that you received. You must make sure that they, too, receive or can get the source code. And you must show them these terms so they know their rights.

 Developers that use the GNU GPL protect your rights with two steps: (1) assert copyright on the software, and (2) offer you this License giving you legal permission to copy, distribute and/or modify it.

 For the developers' and authors' protection, the GPL clearly explains that there is no warranty for this free software. For both users' and authors' sake, the GPL requires that modified versions be marked as changed, so that their problems will not be attributed erroneously to authors of previous versions.

 Some devices are designed to deny users access to install or run modified versions of the software inside them, although the manufacturer

can do so. This is fundamentally incompatible with the aim of protecting users' freedom to change the software. The systematic pattern of such abuse occurs in the area of products for individuals to use, which is precisely where it is most unacceptable. Therefore, we have designed this version of the GPL to prohibit the practice for those products. If such problems arise substantially in other domains, we stand ready to extend this provision to those domains in future versions of the GPL, as needed to protect the freedom of users.

 Finally, every program is threatened constantly by software patents. States should not allow patents to restrict development and use of software on general-purpose computers, but in those that do, we wish to avoid the special danger that patents applied to a free program could make it effectively proprietary. To prevent this, the GPL assures that patents cannot be used to render the program non-free.

 The precise terms and conditions for copying, distribution and modification follow.

# TERMS AND CONDITIONS

0. Definitions.

"This License" refers to version 3 of the GNU General Public License.

 "Copyright" also means copyright-like laws that apply to other kinds of works, such as semiconductor masks.

 "The Program" refers to any copyrightable work licensed under this License. Each licensee is addressed as "you". "Licensees" and "recipients" may be individuals or organizations.

 To "modify" a work means to copy from or adapt all or part of the work in a fashion requiring copyright permission, other than the making of an exact copy. The resulting work is called a "modified version" of the earlier work or a work "based on" the earlier work.

 A "covered work" means either the unmodified Program or a work based on the Program.

 To "propagate" a work means to do anything with it that, without permission, would make you directly or secondarily liable for infringement under applicable copyright law, except executing it on a computer or modifying a private copy. Propagation includes copying, distribution (with or without modification), making available to the public, and in some countries other activities as well.

 To "convey" a work means any kind of propagation that enables other parties to make or receive copies. Mere interaction with a user through a computer network, with no transfer of a copy, is not conveying.

 An interactive user interface displays "Appropriate Legal Notices" to the extent that it includes a convenient and prominently visible feature that (1) displays an appropriate copyright notice, and (2) tells the user that there is no warranty for the work (except to the extent that warranties are provided), that licensees may convey the work under this License, and how to view a copy of this License. If the interface presents a list of user commands or options, such as a menu, a prominent item in the list meets this criterion.

### 1. Source Code.

 The "source code" for a work means the preferred form of the work for making modifications to it. "Object code" means any non-source form of a work.

 A "Standard Interface" means an interface that either is an official standard defined by a recognized standards body, or, in the case of interfaces specified for a particular programming language, one that is widely used among developers working in that language.

 The "System Libraries" of an executable work include anything, other than the work as a whole, that (a) is included in the normal form of packaging a Major Component, but which is not part of that Major Component, and (b) serves only to enable use of the work with that Major Component, or to implement a Standard Interface for which an implementation is available to the public in source code form. A "Major Component", in this context, means a major essential component (kernel, window system, and so on) of the specific operating system (if any) on which the executable work runs, or a compiler used to produce the work, or an object code interpreter used to run it.

 The "Corresponding Source" for a work in object code form means all the source code needed to generate, install, and (for an executable work) run the object code and to modify the work, including scripts to control those activities. However, it does not include the work's System Libraries, or general-purpose tools or generally available free programs which are used unmodified in performing those activities but which are not part of the work. For example, Corresponding Source includes interface definition files associated with source files for the work, and the source code for shared libraries and dynamically linked subprograms that the work is specifically designed to require, such as by intimate data communication or control flow between those subprograms and other parts of the work.

 The Corresponding Source need not include anything that users can regenerate automatically from other parts of the Corresponding Source.

 The Corresponding Source for a work in source code form is that same work.

2. Basic Permissions.

 All rights granted under this License are granted for the term of copyright on the Program, and are irrevocable provided the stated conditions are met. This License explicitly affirms your unlimited permission to run the unmodified Program. The output from running a covered work is covered by this License only if the output, given its content, constitutes a covered work. This License acknowledges your rights of fair use or other equivalent, as provided by copyright law.

 You may make, run and propagate covered works that you do not convey, without conditions so long as your license otherwise remains in force. You may convey covered works to others for the sole purpose of having them make modifications exclusively for you, or provide you with facilities for running those works, provided that you comply with the terms of this License in conveying all material for which you do not control copyright. Those thus making or running the covered works for you must do so exclusively on your behalf, under your direction and control, on terms that prohibit them from making any copies of your copyrighted material outside their relationship with you.

 Conveying under any other circumstances is permitted solely under the conditions stated below. Sublicensing is not allowed; section 10 makes it unnecessary.

3. Protecting Users' Legal Rights From Anti-Circumvention Law.

 No covered work shall be deemed part of an effective technological measure under any applicable law fulfilling obligations under article 11 of the WIPO copyright treaty adopted on 20 December 1996, or similar laws prohibiting or restricting circumvention of such measures.

 When you convey a covered work, you waive any legal power to forbid circumvention of technological measures to the extent such circumvention is effected by exercising rights under this License with respect to the covered work, and you disclaim any intention to limit operation or modification of the work as a means of enforcing, against the work's users, your or third parties' legal rights to forbid circumvention of technological measures.

4. Conveying Verbatim Copies.

 You may convey verbatim copies of the Program's source code as you receive it, in any medium, provided that you conspicuously and appropriately publish on each copy an appropriate copyright notice; keep intact all notices stating that this License and any non-permissive terms added in accord with section 7 apply to the code; keep intact all notices of the absence of any warranty; and give all recipients a copy of this License along with the Program.

 You may charge any price or no price for each copy that you convey, and you may offer support or warranty protection for a fee.

5. Conveying Modified Source Versions.

 You may convey a work based on the Program, or the modifications to produce it from the Program, in the form of source code under the terms of section 4, provided that you also meet all of these conditions:

 a) The work must carry prominent notices stating that you modified it, and giving a relevant date.

 b) The work must carry prominent notices stating that it is released under this License and any conditions added under section 7. This requirement modifies the requirement in section 4 to "keep intact all notices".

 c) You must license the entire work, as a whole, under this License to anyone who comes into possession of a copy. This License will therefore apply, along with any applicable section 7 additional terms, to the whole of the work, and all its parts, regardless of how they are packaged. This License gives no permission to license the work in any other way, but it does not invalidate such permission if you have separately received it.

 d) If the work has interactive user interfaces, each must display Appropriate Legal Notices; however, if the Program has interactive interfaces that do not display Appropriate Legal Notices, your work need not make them do so.

 A compilation of a covered work with other separate and independent works, which are not by their nature extensions of the covered work, and which are not combined with it such as to form a larger program, in or on a volume of a storage or distribution medium, is called an "aggregate" if the compilation and its resulting copyright are not used to limit the access or legal rights of the compilation's users beyond what the individual works permit. Inclusion of a covered work in an aggregate does not cause this License to apply to the other parts of the aggregate.

6. Conveying Non-Source Forms.

You may convey a covered work in object code form under the terms

of sections 4 and 5, provided that you also convey the machine-readable Corresponding Source under the terms of this License, in one of these ways:

 a) Convey the object code in, or embodied in, a physical product (including a physical distribution medium), accompanied by the Corresponding Source fixed on a durable physical medium customarily used for software interchange.

 b) Convey the object code in, or embodied in, a physical product (including a physical distribution medium), accompanied by a written offer, valid for at least three years and valid for as long as you offer spare parts or customer support for that product model, to give anyone who possesses the object code either (1) a copy of the Corresponding Source for all the software in the product that is covered by this License, on a durable physical medium customarily used for software interchange, for a price no more than your reasonable cost of physically performing this conveying of source, or (2) access to copy the Corresponding Source from a network server at no charge.

 c) Convey individual copies of the object code with a copy of the written offer to provide the Corresponding Source. This alternative is allowed only occasionally and noncommercially, and only if you received the object code with such an offer, in accord with subsection 6b.

 d) Convey the object code by offering access from a designated place (gratis or for a charge), and offer equivalent access to the Corresponding Source in the same way through the same place at no further charge. You need not require recipients to copy the Corresponding Source along with the object code. If the place to copy the object code is a network server, the Corresponding Source may be on a different server (operated by you or a third party) that supports equivalent copying facilities, provided you maintain clear directions next to the object code saying where to find the Corresponding Source. Regardless of what server hosts the Corresponding Source, you remain obligated to ensure that it is available for as long as needed to satisfy these requirements.

 e) Convey the object code using peer-to-peer transmission, provided you inform other peers where the object code and Corresponding Source of the work are being offered to the general public at no charge under subsection 6d.

 A separable portion of the object code, whose source code is excluded from the Corresponding Source as a System Library, need not be included in conveying the object code work.

 A "User Product" is either (1) a "consumer product", which means any tangible personal property which is normally used for personal, family, or household purposes, or (2) anything designed or sold for incorporation into a dwelling. In determining whether a product is a consumer product, doubtful cases shall be resolved in favor of coverage. For a particular<br>product received by a particular user, "normally used" refers to a<br>typical or common use of that class of product, regardless of the status<br>of the par actually uses, or expects or is expected to use, the product. A product is a consumer product regardless of whether the product has substantial commercial, industrial or non-consumer uses, unless such uses represent the only significant mode of use of the product.

 "Installation Information" for a User Product means any methods, procedures, authorization keys, or other information required to install and execute modified versions of a covered work in that User Product from a modified version of its Corresponding Source. The information must suffice to ensure that the continued functioning of the modified object code is in no case prevented or interfered with solely because modification has been made.

 If you convey an object code work under this section in, or with, or specifically for use in, a User Product, and the conveying occurs as part of a transaction in which the right of possession and use of the User Product is transferred to the recipient in perpetuity or for a fixed term (regardless of how the transaction is characterized), the Corresponding Source conveyed under this section must be accompanied by the Installation Information. But this requirement does not apply if neither you nor any third party retains the ability to install modified object code on the User Product (for example, the work has been installed in ROM).

 The requirement to provide Installation Information does not include a requirement to continue to provide support service, warranty, or updates for a work that has been modified or installed by the recipient, or for the User Product in which it has been modified or installed. Access to a network may be denied when the modification itself materially and adversely affects the operation of the network or violates the rules and protocols for communication across the network.

 Corresponding Source conveyed, and Installation Information provided, in accord with this section must be in a format that is publicly documented (and with an implementation available to the public in source code form), and must require no special password or key for unpacking, reading or copying.

7. Additional Terms.

"Additional permissions" are terms that supplement the terms of this

License by making exceptions from one or more of its conditions. Additional permissions that are applicable to the entire Program shall be treated as though they were included in this License, to the extent that they are valid under applicable law. If additional permissions apply only to part of the Program, that part may be used separately under those permissions, but the entire Program remains governed by this License without regard to the additional permissions.

 When you convey a copy of a covered work, you may at your option remove any additional permissions from that copy, or from any part of it. (Additional permissions may be written to require their own removal in certain cases when you modify the work.) You may place additional permissions on material, added by you to a covered work, for which you have or can give appropriate copyright permission.

 Notwithstanding any other provision of this License, for material you add to a covered work, you may (if authorized by the copyright holders of that material) supplement the terms of this License with terms:

 a) Disclaiming warranty or limiting liability differently from the terms of sections 15 and 16 of this License; or

 b) Requiring preservation of specified reasonable legal notices or author attributions in that material or in the Appropriate Legal Notices displayed by works containing it; or

 c) Prohibiting misrepresentation of the origin of that material, or requiring that modified versions of such material be marked in reasonable ways as different from the original version; or

 d) Limiting the use for publicity purposes of names of licensors or authors of the material; or

 e) Declining to grant rights under trademark law for use of some trade names, trademarks, or service marks; or

 f) Requiring indemnification of licensors and authors of that material by anyone who conveys the material (or modified versions of it) with contractual assumptions of liability to the recipient, for any liability that these contractual assumptions directly impose on those licensors and authors.

 All other non-permissive additional terms are considered "further restrictions" within the meaning of section 10. If the Program as you received it, or any part of it, contains a notice stating that it is governed by this License along with a term that is a further restriction, you may remove that term. If a license document contains a further restriction but permits relicensing or conveying under this License, you may add to a covered work material governed by the terms of that license document, provided that the further restriction does not survive such relicensing or conveying.

 If you add terms to a covered work in accord with this section, you must place, in the relevant source files, a statement of the additional terms that apply to those files, or a notice indicating where to find the applicable terms.

 Additional terms, permissive or non-permissive, may be stated in the form of a separately written license, or stated as exceptions; the above requirements apply either way.

#### 8. Termination.

 You may not propagate or modify a covered work except as expressly provided under this License. Any attempt otherwise to propagate or modify it is void, and will automatically terminate your rights under this License (including any patent licenses granted under the third paragraph of section 11).

 However, if you cease all violation of this License, then your license from a particular copyright holder is reinstated (a) provisionally, unless and until the copyright holder explicitly and finally terminates your license, and (b) permanently, if the copyright holder fails to notify you of the violation by some reasonable means prior to 60 days after the cessation.

 Moreover, your license from a particular copyright holder is reinstated permanently if the copyright holder notifies you of the violation by some reasonable means, this is the first time you have received notice of violation of this License (for any work) from that copyright holder, and you cure the violation prior to 30 days after your receipt of the notice.

 Termination of your rights under this section does not terminate the licenses of parties who have received copies or rights from you under this License. If your rights have been terminated and not permanently reinstated, you do not qualify to receive new licenses for the same material under section 10.

9. Acceptance Not Required for Having Copies.

 You are not required to accept this License in order to receive or run a copy of the Program. Ancillary propagation of a covered work occurring solely as a consequence of using peer-to-peer transmission to receive a copy likewise does not require acceptance. However, nothing other than this License grants you permission to propagate or modify any covered work. These actions infringe copyright if you do not accept this License. Therefore, by modifying or propagating a

covered work, you indicate your acceptance of this License to do so.

10. Automatic Licensing of Downstream Recipients.

 Each time you convey a covered work, the recipient automatically receives a license from the original licensors, to run, modify and propagate that work, subject to this License. You are not responsible for enforcing compliance by third parties with this License.

 An "entity transaction" is a transaction transferring control of an organization, or substantially all assets of one, or subdividing an organization, or merging organizations. If propagation of a covered work results from an entity transaction, each party to that transaction who receives a copy of the work also receives whatever licenses to the work the party's predecessor in interest had or could give under the previous paragraph, plus a right to possession of the Corresponding Source of the work from the predecessor in interest, if the predecessor has it or can get it with reasonable efforts.

 You may not impose any further restrictions on the exercise of the rights granted or affirmed under this License. For example, you may not impose a license fee, royalty, or other charge for exercise of rights granted under this License, and you may not initiate litigation (including a cross-claim or counterclaim in a lawsuit) alleging that any patent claim is infringed by making, using, selling, offering for sale, or importing the Program or any portion of it.

### 11. Patents.

 A "contributor" is a copyright holder who authorizes use under this License of the Program or a work on which the Program is based. The work thus licensed is called the contributor's "contributor version".

 A contributor's "essential patent claims" are all patent claims owned or controlled by the contributor, whether already acquired or hereafter acquired, that would be infringed by some manner, permitted by this License, of making, using, or selling its contributor version, but do not include claims that would be infringed only as a consequence of further modification of the contributor version. For purposes of this definition, "control" includes the right to grant patent sublicenses in a manner consistent with the requirements of this License.

 Each contributor grants you a non-exclusive, worldwide, royalty-free patent license under the contributor's essential patent claims, to make, use, sell, offer for sale, import and otherwise run, modify and propagate the contents of its contributor version.

 In the following three paragraphs, a "patent license" is any express agreement or commitment, however denominated, not to enforce a patent (such as an express permission to practice a patent or covenant not to sue for patent infringement). To "grant" such a patent license to a party means to make such an agreement or commitment not to enforce a patent against the party.

 If you convey a covered work, knowingly relying on a patent license, and the Corresponding Source of the work is not available for anyone to copy, free of charge and under the terms of this License, through a publicly available network server or other readily accessible means, then you must either (1) cause the Corresponding Source to be so available, or (2) arrange to deprive yourself of the benefit of the patent license for this particular work, or (3) arrange, in a manner consistent with the requirements of this License, to extend the patent license to downstream recipients. "Knowingly relying" means you have actual knowledge that, but for the patent license, your conveying the covered work in a country, or your recipient's use of the covered work in a country, would infringe one or more identifiable patents in that country that you have reason to believe are valid.

 If, pursuant to or in connection with a single transaction or arrangement, you convey, or propagate by procuring conveyance of, a covered work, and grant a patent license to some of the parties receiving the covered work authorizing them to use, propagate, modify or convey a specific copy of the covered work, then the patent license you grant is automatically extended to all recipients of the covered work and works based on it.

 A patent license is "discriminatory" if it does not include within the scope of its coverage, prohibits the exercise of, or is conditioned on the non-exercise of one or more of the rights that are specifically granted under this License. You may not convey a covered work if you are a party to an arrangement with a third party that is in the business of distributing software, under which you make payment to the third party based on the extent of your activity of conveying the work, and under which the third party grants, to any of the parties who would receive the covered work from you, a discriminatory patent license (a) in connection with copies of the covered work conveyed by you (or copies made from those copies), or (b) primarily for and in connection with specific products or compilations that contain the covered work, unless you entered into that arrangement, or that patent license was granted, prior to 28 March 2007.

 Nothing in this License shall be construed as excluding or limiting any implied license or other defenses to infringement that may otherwise be available to you under applicable patent law.

 If conditions are imposed on you (whether by court order, agreement or otherwise) that contradict the conditions of this License, they do not excuse you from the conditions of this License. If you cannot convey a covered work so as to satisfy simultaneously your obligations under this License and any other pertinent obligations, then as a consequence you may not convey it at all. For example, if you agree to terms that obligate you to collect a royalty for further conveying from those to whom you convey the Program, the only way you could satisfy both those terms and this License would be to refrain entirely from conveying the Program.

### 13. Use with the GNU Affero General Public License.

 Notwithstanding any other provision of this License, you have permission to link or combine any covered work with a work licensed .<br>under version 3 of the GNU Affero General Public License into a single combined work, and to convey the resulting work. The terms of this License will continue to apply to the part which is the covered work, but the special requirements of the GNU Affero General Public License, section 13, concerning interaction through a network will apply to the combination as such.

14. Revised Versions of this License.

 The Free Software Foundation may publish revised and/or new versions of the GNU General Public License from time to time. Such new versions will be similar in spirit to the present version, but may differ in detail to address new problems or concerns.

 Each version is given a distinguishing version number. If the Program specifies that a certain numbered version of the GNU General Public License "or any later version" applies to it, you have the option of following the terms and conditions either of that numbered version or of any later version published by the Free Software Foundation. If the Program does not specify a version number of the GNU General Public License, you may choose any version ever published by the Free Software Foundation.

 If the Program specifies that a proxy can decide which future versions of the GNU General Public License can be used, that proxy's public statement of acceptance of a version permanently authorizes you to choose that version for the Program.

 Later license versions may give you additional or different permissions. However, no additional obligations are imposed on any author or copyright holder as a result of your choosing to follow a later version.

## 15. Disclaimer of Warranty.

 THERE IS NO WARRANTY FOR THE PROGRAM, TO THE EXTENT PERMITTED BY APPLICABLE LAW. EXCEPT WHEN OTHERWISE STATED IN WRITING THE COPYRIGHT HOLDERS AND/OR OTHER PARTIES PROVIDE THE PROGRAM "AS IS" WITHOUT WARRANTY OF ANY KIND, EITHER EXPRESSED OR IMPLIED, INCLUDING, BUT NOT LIMITED TO, THE IMPLIED WARRANTIES OF MERCHANTABILITY AND FITNESS FOR A PARTICULAR PURPOSE. THE ENTIRE RISK AS TO THE QUALITY AND PERFORMANCE OF THE PROGRAM IS WITH YOU. SHOULD THE PROGRAM PROVE DEFECTIVE, YOU ASSUME THE COST OF ALL NECESSARY SERVICING, REPAIR OR CORRECTION.

## 16. Limitation of Liability.

 IN NO EVENT UNLESS REQUIRED BY APPLICABLE LAW OR AGREED TO IN WRITING WILL ANY COPYRIGHT HOLDER, OR ANY OTHER PARTY WHO MODIFIES AND/OR CONVEYS THE PROGRAM AS PERMITTED ABOVE, BE LIABLE TO YOU FOR DAMAGES, INCLUDING ANY GENERAL, SPECIAL, INCIDENTAL OR CONSEQUENTIAL DAMAGES ARISING OUT OF THE USE OR INABILITY TO USE THE PROGRAM (INCLUDING BUT NOT LIMITED TO LOSS OF DATA OR DATA BEING RENDERED INACCURATE OR LOSSES SUSTAINED BY YOU OR THIRD PARTIES OR A FAILURE OF THE PROGRAM TO OPERATE WITH ANY OTHER PROGRAMS), EVEN IF SUCH HOLDER OR OTHER PARTY HAS BEEN ADVISED OF THE POSSIBILITY OF SUCH DAMAGES.

17. Interpretation of Sections 15 and 16.

 If the disclaimer of warranty and limitation of liability provided above cannot be given local legal effect according to their terms, reviewing courts shall apply local law that most closely approximates an absolute waiver of all civil liability in connection with the Program, unless a warranty or assumption of liability accompanies a copy of the Program in return for a fee.

### END OF TERMS AND CONDITIONS

### How to Apply These Terms to Your New Programs

 If you develop a new program, and you want it to be of the greatest possible use to the public, the best way to achieve this is to make it free software which everyone can redistribute and change under these terms.

 To do so, attach the following notices to the program. It is safest to attach them to the start of each source file to most effectively state the exclusion of warranty; and each file should have at least the "copyright" line and a pointer to where the full notice is found.

<one line to give the program's name and a brief idea of what it does.> Copyright (C) <year> <name of author>

 This program is free software: you can redistribute it and/or modify it under the terms of the GNU General Public License as published by the Free Software Foundation, either version 3 of the License, or

(at your option) any later version.

 This program is distributed in the hope that it will be useful, but WITHOUT ANY WARRANTY; without even the implied warranty of MERCHANTABILITY or FITNESS FOR A PARTICULAR PURPOSE. See the GNU General Public License for more details.

 You should have received a copy of the GNU General Public License along with this program. If not, see <http://www.gnu.org/licenses/>.

Also add information on how to contact you by electronic and paper mail.

 If the program does terminal interaction, make it output a short notice like this when it starts in an interactive mode:

 <program> Copyright (C) <year> <name of author> This program comes with ABSOLUTELY NO WARRANTY; for details type `show w'. This is free software, and you are welcome to redistribute it under certain conditions; type `show c' for details.

The hypothetical commands `show w' and `show c' should show the appropriate parts of the General Public License. Of course, your program's commands might be different; for a GUI interface, you would use an "about box".

 You should also get your employer (if you work as a programmer) or school, if any, to sign a "copyright disclaimer" for the program, if necessary. For more information on this, and how to apply and follow the GNU GPL, see <http://www.gnu.org/licenses/>.

 The GNU General Public License does not permit incorporating your program into proprietary programs. If your program is a subroutine library, you may consider it more useful to permit linking proprietary applications with the library. If this is what you want to do, use the GNU Lesser General Public License instead of this License. But first, please read <http://www.gnu.org/philosophy/why-not-lgpl.html>.

## **Notice for package(s)**

# *quota*

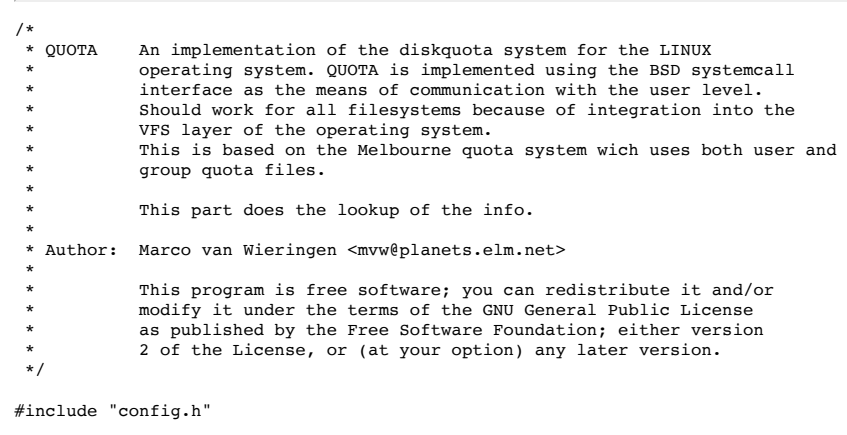

#include <rpc/rpc.h> #include <arpa/inet.h> #include <paths.h> #include <stdio.h> #include <syslog.h> #include <time.h> #include <stdint.h> #include "mntopt.h" #include "quotaops.h" #include "bylabel.h" #include "rquota.h" #include "quotaio.h" #include "quotasys.h" #include "dqblk\_rpc.h" #include "common.h" #define STDIN\_FILENO 0 #define TYPE\_EXTENDED 0x01<br>#define ACTIVE 0x02  $#$ define ACTIVE #define FACILITY LOG\_LOCAL7 #ifndef MAXPATHNAMELEN #define MAXPATHNAMELEN BUFSIZ #endif #define NETTYPE AF\_INET

```
/* Options from rquota_svc.c */
#define FL_AUTOFS 4
extern int flags;
extern char nfs pseudoroot[PATH_MAX];
/*
 * Global unix authentication credentials.
 */
extern struct authunix parms *unix cred;
int in group(gid t * gids, uint32 t len, gid t gid)
{
        gid t *gidsp = gids + len;
        while (gidsp > gids)
                 if (*(-\text{-gids}) == \text{gid})return 1;
        return 0;
}
static inline void servnet2utildqblk(struct util dqblk *u, sq dqblk * n)
{
        time t now;
        time(&now);
        u->dqb_bhardlimit = n->rq_bhardlimit;
        u->dqb_bsoftlimit = n->rq_bsoftlimit;
        u->dqb_ihardlimit = n->rq_fhardlimit;
        u->dqb_isoftlimit = n->rq_fsoftlimit;
         u->dqb_curspace = ((qsize_t)n->rq_curblocks) << RPC_DQBLK_SIZE_BITS;
u->dqb_curinodes = n->rq_curfiles;
        if (n->rq_btimeleft)
                 u->dqb_btime = (int32_t)n->rq_btimeleft + now;
        else
                 u->dqb_btime = 0;
        if (n->rq_ftimeleft)
                 u->dqb_itime = (int32_t)n->rq_ftimeleft + now;
        else
                 u->dqb_itime = 0;
}
/* XDR transports 32b variables exactly. Find smallest needed shift to fit
 * 64b variable into into 32 bits and to preserve precision as high as
  * possible. */
static int find_block_shift(qsize_t hard, qsize_t soft, qsize_t cur)
{
        int shift;
        qsize_t value = hard;
        if (value < soft)
                 value = soft;
        if (value < cur)
                 value = cur;
        value >>= 32;
        for (shift = QUOTABLOCK_BITS; value; shift++)
                 value \gg=1:
        return shift;
}
static inline void servutil2netdqblk(struct rquota *n, struct util dqblk *u)
{
        time_t now;
        int shift;
        shift = find_block_shift(u->dqb_bhardlimit, u->dqb_bsoftlimit,
                 toqb(u->dqb_curspace));
        n->rq bsize = 1 << shift;
        n\rightarrowrq_bhardlimit = u->dqb_bhardlimit >> (shift - QUOTABLOCK_BITS);
        n->rq_bsoftlimit = u->dqb_bsoftlimit >> (shift - QUOTABLOCK_BITS);
        n->rq_fhardlimit = u->dqb_ihardlimit;
        n->rq_fsoftlimit = u->dqb_isoftlimit;
         n->rq_curblocks = toqb(u->dqb_curspace) >> (shift - QUOTABLOCK_BITS);
n->rq_curfiles = u->dqb_curinodes;
        time(&now);
        if (u->dqb_btime)
                 n->rq_btimeleft = difftime2net(u->dqb_btime, now);
        else
                 n->rq_btimeleft = 0;
        if (u->dqb_itime)
                 n->rq_ftimeleft = difftime2net(u->dqb_itime, now);
        else
                 n->rq_ftimeleft = 0;
}
setquota_rslt *setquotainfo(int lflags, caddr_t * argp, struct svc_req *rqstp)
{
        static setquota_rslt result;
#if defined(RPC_SETQUOTA)
        union {
                 setquota args *args;
                 ext_setquota_args *ext_args;
        } arguments;
        struct util_dqblk dqblk;
```

```
struct dquot *dquot;
         struct mount_entry *mnt;
         char pathname[PATH_MAX] = {0};
         char *pathp = pathname;
int id, qcmd, type;
         struct quota handle *handles[2] = { NULL, NULL };
         /*
 * First check authentication.
          */
if (lflags & TYPE_EXTENDED) {
arguments.ext_args = (ext_setquota_args *) argp;
                  id = arguments.ext_args->sqa_id;
                  if (unix\_cred->aup\_uid != 0) {
                           result.status = Q_EPERM;
                           return (&result);
                  }
                  qcmd = arguments.ext_args->sqa_qcmd;
type = arguments.ext_args->sqa_type;
                  if (arguments.ext_args->sqa_pathp[0] != '/')
                          sstrncpy(pathname, nfs_pseudoroot, PATH_MAX);
                  sstrncat(pathname, arguments.ext_args->sqa_pathp, PATH_MAX);
                  servnet2utildqblk(&dqblk, &arguments.ext_args->sqa_dqblk);
         }
         else {
                  arguments.args = (setquota_args *) argp;
                  id = arguments.args->sqa_id;
                  if (unix_cred->aup_uid != 0) {
                          result.status = Q_EPERM;
                           return (&result);
                  }
                  qcmd = arguments.args->sqa_qcmd;
                  type = USRQUOTA;
                  if (arguments.args->sqa_pathp[0] != '/')
                           sstrncpy(pathname, nfs_pseudoroot, PATH_MAX);
                  sstrncat(pathname, arguments.args->sqa_pathp, PATH_MAX);
                  servnet2utildqblk(&dqblk, &arguments.args->sqa_dqblk);
         }
         result.status = Q_NOQUOTA;
        result.setquota_rslt_u.sqr_rquota.rq_bsize = RPC_DQBLK_SIZE;
         if (init_mounts_scan(1, &pathp, MS_QUIET | MS_NO_MNTPOINT | MS_NFS_ALL | ((flags & FL_AUTOFS) ? 0 : MS_NO_AUTOFS)) < 0)
                  goto out;
         if (!(mnt = get_{next\_mount}()) {
                  end_mounts_scan();
                  goto out;
         }
if (!(handles[0] = init_io(mnt, type, -1, 0))) {
                  end_mounts_scan();
                  goto out;
         }
         end_mounts_scan();
         if (!(dquot = handles[0]->qh_ops->read_dquot(handles[0], id)))
                  goto out;
         if (qcmd == QCMD(Q_RPC_SETQLIM, type) || qcmd == QCMD(Q_RPC_SETQUOTA, type) {
                  dquot-\lambda dq_dqb.dqb_bsoftlimit = dqblk.dqb_bsoftlimit;
                  dquot->dq_dqb.dqb_bhardlimit = dqblk.dqb_bhardlimit;
                  dquot->dq_dqb.dqb_isoftlimit = dqblk.dqb_isoftlimit;
dquot->dq_dqb.dqb_ihardlimit = dqblk.dqb_ihardlimit;
                  dquot->dq_dqb.dqb_btime = dqblk.dqb_btime;
                  dquot->dq_dqb.dqb_itime = dqblk.dqb_itime;
         }
if (qcmd == QCMD(Q_RPC_SETUSE, type) || qcmd == QCMD(Q_RPC_SETQUOTA, type)) {
dquot->dq_dqb.dqb_curspace = dqblk.dqb_curspace;
dquot->dq_dqb.dqb_curinodes = dqblk.dqb_curinodes;
         }
if (handles[0]->qh_ops->commit_dquot(dquot, COMMIT_LIMITS) == -1) {
                  free(dquot);
                  goto out;
         }
free(dquot);
         result.status = Q OK;
out:
         dispose_handle_list(handles);
#else
         result.status = Q_EPERM;
#endif
         return (&result);
getquota_rslt *getquotainfo(int lflags, caddr_t * argp, struct svc_req * rqstp)
         static getquota rslt result;
         union {
                  getquota_args *args;
                  ext_getquota_args *ext_args;
         } arguments;
         struct dquot *dquot = NULL;
         struct mount_entry *mnt;
char pathname[PATH_MAX] = {0};
         char * pathp = pathname;int id, type;
         struct quota_handle *handles[2] = { NULL, NULL };
```
}

{

```
/*
 * First check authentication.
         */
if (lflags & TYPE_EXTENDED) {
                \overline{\text{arquments.}}ext args = (ext getguota args *) argp:
                id = arguments.ext args->gqa_id;
                type = arguments.ext args->gqa type;if (arguments.ext_args->gqa_pathp[0] != '/')
                        sstrncpy(pathname, nfs_pseudoroot, PATH_MAX);
                sstrncat(pathname, arguments.ext_args->gqa_pathp, PATH_MAX);
                if (type == USRQUOTA && unix cred->aup uid && unix cred->aup uid != id) {
                        result.status = Q EPERM;
                        return (&result);
                }
                if (type == GRPQUOTA && unix_cred->aup_uid && unix_cred->aup_gid != id &&
                    \frac{1}{2} in group((gid t *) unix cred->aup gids, unix cred->aup len, id)) {
                        result. status = Q EPERM;return (&result);
                }
        }
        else {
                arguments.args = (getquota_args *) argp;
                id = arguments.args->gqa_uid;
                type = USRQUOTA;
                if (arguments.ext_args->gqa_pathp[0] != '/')
                        sstrncpy(pathname, nfs_pseudoroot, PATH_MAX);
                sstrncat(pathname, arguments.args->gqa_pathp, PATH_MAX);
                if (unix cred->aup uid && unix cred->aup uid != id) {
                        result. status = Q_EPERM;return (&result);
                }
        }
        result.status = Q_NOQUOTA;
        if (init_mounts_scan(1, &pathp, MS_QUIET | MS_NO_MNTPOINT | MS_NFS_ALL | ((flags & FL_AUTOFS) ? 0 : MS_NO_AUTOFS)) < 0)
                goto out;
        if (!(mnt = get\_next\_mount())) {
                end_mounts_scan();
                goto out;
        }
        if (!(handles[0] = init.io(mnt, type, -1, IOI\_READONLY))) {
                end_mounts_scan();
                goto out;
        }
        end_mounts_scan();
        if (!(lflags & ACTIVE) || QIO_ENABLED(handles[0]))
                dquot = handles[0]->qh_ops->read_dquot(handles[0], id);
        if (dquot) {
                result.status = Q_0K;
                result.getquota_rslt_u.gqr_rquota.rq_active =
                        QIO_ENABLED(handles[0]) ? TRUE : FALSE;
                servutil2netdqblk(&result.getquota_rslt_u.gqr_rquota, &dquot->dq_dqb);
                free(dquot);
        }
out:
        dispose_handle_list(handles);
        return (&result);
}
/*
 * Map RPC-entrypoints to local function names.
 */
getquota_rslt *rquotaproc_getquota_1_svc(getquota_args * argp, struct svc_req * rqstp)
{
        return (getquotainfo(0, (caddr_t *) argp, rqstp));
}
getquota_rslt *rquotaproc_getactivequota_1_svc(getquota_args * argp, struct svc_req * rqstp)
{
        return (getquotainfo(ACTIVE, (caddr_t *) argp, rqstp));
}
getquota_rslt *rquotaproc_getquota_2_svc(ext_getquota_args * argp, struct svc_req * rqstp)
{
        return (getquotainfo(TYPE_EXTENDED, (caddr_t *) argp, rqstp));
}
getquota_rslt *rquotaproc_getactivequota_2_svc(ext_getquota_args * argp, struct svc_req * rqstp)
{
        return (getquotainfo(TYPE_EXTENDED | ACTIVE, (caddr_t *) argp, rqstp));
setquota_rslt *rquotaproc_setquota_1_svc(setquota_args * argp, struct svc_req * rqstp)
{
        return (setquotainfo(0, (caddr_t *) argp, rqstp));
}
setquota_rslt *rquotaproc_setactivequota_1_svc(setquota_args * argp, struct svc_req * rqstp)
{
        return (setquotainfo(ACTIVE, (caddr_t *) argp, rqstp));
}
```
setquota\_rslt \*rquotaproc\_setquota\_2\_svc(ext\_setquota\_args \* argp, struct svc\_req \* rqstp)

}

{

}

setquota rslt \*rquotaproc setactivequota 2 svc(ext setquota args \* argp, struct svc req \* rqstp)

return (setquotainfo(TYPE\_EXTENDED | ACTIVE, (caddr\_t \*) argp, rqstp));

## **Notice for package(s)**

### *libevent*

Libevent is available for use under the following license, commonly known as the 3-clause (or "modified") BSD license:

============================== Copyright (c) 2000-2007 Niels Provos <provos@citi.umich.edu> Copyright (c) 2007-2012 Niels Provos and Nick Mathewson

Redistribution and use in source and binary forms, with or without modification, are permitted provided that the following conditions are met:

1. Redistributions of source code must retain the above copyright notice, this list of conditions and the following disclaimer. 2. Redistributions in binary form must reproduce the above copyright notice, this list of conditions and the following disclaimer in the

- documentation and/or other materials provided with the distribution. 3. The name of the author may not be used to endorse or promote products
- derived from this software without specific prior written permission.

THIS SOFTWARE IS PROVIDED BY THE AUTHOR ``AS IS'' AND ANY EXPRESS OR IMPLIED WARRANTIES, INCLUDING, BUT NOT LIMITED TO, THE IMPLIED WARRANTIES OF MERCHANTABILITY AND FITNESS FOR A PARTICULAR PURPOSE ARE DISCLAIMED. IN NO EVENT SHALL THE AUTHOR BE LIABLE FOR ANY DIRECT, INDIRECT, INCIDENTAL, SPECIAL, EXEMPLARY, OR CONSEQUENTIAL DAMAGES (INCLUDING, BUT NOT LIMITED TO, PROCUREMENT OF SUBSTITUTE GOODS OR SERVICES; LOSS OF USE, DATA, OR PROFITS; OR BUSINESS INTERRUPTION) HOWEVER CAUSED AND ON ANY THEORY OF LIABILITY, WHETHER IN CONTRACT, STRICT LIABILITY, OR TORT (INCLUDING NEGLIGENCE OR OTHERWISE) ARISING IN ANY WAY OUT OF THE USE OF THIS SOFTWARE, EVEN IF ADVISED OF THE POSSIBILITY OF SUCH DAMAGE. ==============================

Portions of Libevent are based on works by others, also made available by them under the three-clause BSD license above. The copyright notices are available in the corresponding source files; the license is as above. Here's a list:

log.c:

 Copyright (c) 2000 Dug Song <dugsong@monkey.org> Copyright (c) 1993 The Regents of the University of California.

strlcpy.c:

Copyright (c) 1998 Todd C. Miller <Todd.Miller@courtesan.com>

win32select.c:

Copyright (c) 2003 Michael A. Davis <mike@datanerds.net>

evport.c:

Copyright (c) 2007 Sun Microsystems

ht-internal.h:

minheap-internal.h:

Copyright (c) 2002 Christopher Clark

Copyright (c) 2006 Maxim Yegorushkin <maxim.yegorushkin@gmail.com>

#### ==============================

The arc4module is available under the following, sometimes called the "OpenBSD" license:

Copyright (c) 1996, David Mazieres <dm@uun.org> Copyright (c) 2008, Damien Miller <djm@openbsd.org>

Permission to use, copy, modify, and distribute this software for any purpose with or without fee is hereby granted, provided that the above copyright notice and this permission notice appear in all copies.

 THE SOFTWARE IS PROVIDED "AS IS" AND THE AUTHOR DISCLAIMS ALL WARRANTIES WITH REGARD TO THIS SOFTWARE INCLUDING ALL IMPLIED WARRANTIES OF MERCHANTABILITY AND FITNESS. IN NO EVENT SHALL THE AUTHOR BE LIABLE FOR ANY SPECIAL, DIRECT, INDIRECT, OR CONSEQUENTIAL DAMAGES OR ANY DAMAGES WHATSOEVER RESULTING FROM LOSS OF USE, DATA OR PROFITS, WHETHER IN AN ACTION OF CONTRACT, NEGLIGENCE OR OTHER TORTIOUS ACTION, ARISING OUT OF OR IN CONNECTION WITH THE USE OR PERFORMANCE OF THIS SOFTWARE.

# **Notice for package(s)**

*gzip*

```
/* gzip.h -- common declarations for all gzip modules
    Copyright (C) 1997-1999, 2001, 2006-2007, 2009-2013 Free Software
    Foundation, Inc.
    Copyright (C) 1992-1993 Jean-loup Gailly.
    This program is free software; you can redistribute it and/or modify
    it under the terms of the GNU General Public License as published by
    the Free Software Foundation; either version 3, or (at your option)
    any later version.
    This program is distributed in the hope that it will be useful,
    but WITHOUT ANY WARRANTY; without even the implied warranty of
    MERCHANTABILITY or FITNESS FOR A PARTICULAR PURPOSE. See the
    GNU General Public License for more details.
    You should have received a copy of the GNU General Public License
   along with this program; if not, write to the Free Software Foundation,
    Inc., 51 Franklin Street, Fifth Floor, Boston, MA 02110-1301, USA. */
#ifdef STDC
   typedef void *voidp;
#else
    typedef char *voidp;
#endif
#ifndef __attribute__
# if __GNUC__ < 2 || (__GNUC__ == 2 && __GNUC_MINOR__ < 8) || __STRICT_ANSI__
# define __attribute__(x)
# endif
#endif
#ifndef ATTRIBUTE_NORETURN
# define ATTRIBUTE_NORETURN __attribute__ ((__noreturn__))
#endif
/* I don't like nested includes, but the following headers are used
 * too often
 */
#include <stdio.h>
#include <sys/types.h> /* for off_t */
#include <time.h>
#include <string.h>
#define memzero(s, n) memset ((voidp)(s), 0, (n))
#ifndef RETSIGTYPE
# define RETSIGTYPE void
#endif
#define local static
typedef unsigned char uch;
typedef unsigned short ush;
typedef unsigned long ulg;
/* Return codes from gzip */
#define OK 0
#define ERROR 1
#define WARNING 2
/* Compression methods (see algorithm.doc) */
#define STORED 0<br>#define COMPRESSED 1
#define COMPRESSED 1<br>#define PACKED 2
#define PACKED 2
#define LZHED 3
/* methods 4 to 7 reserved */
#define DEFLATED 8
#define MAX_METHODS 9<br>extern int method;
                             /* compression method *//* To save memory for 16 bit systems, some arrays are overlaid between
  * the various modules:
 * the various modules:<br>* deflate: prev+head window d_buf l_buf outbuf<br>* unlzw: tab prefix tab suffix stack inbuf outbuf
* unlzw: tab_prefix tab_suffix stack inbuf outbuf<br>* inflate: window inbuf
                      * inflate: window inbuf
 * unpack: window inbuf prefix_len
 * unlzh: left+right window c_table inbuf c_len
 * For compression, input is done in window[]. For decompression, output
 * is done in window except for unlzw.
  */
#ifndef INBUFSIZ
# ifdef SMALL_MEM
# define INBUFSIZ 0x2000 /* input buffer size */
# else
   define INBUFSIZ 0x8000 /* input buffer size */
# endif
#endif<br>#define INBUF_EXTRA 64
                            /* required by unlzw() */
```

```
#ifndef OUTBUFSIZ
# ifdef SMALL_MEM
# define OUTBUFSIZ 8192 /* output buffer size */
  e else
     # define OUTBUFSIZ 16384 /* output buffer size */
# endif
#endif
#define OUTBUF_EXTRA 2048 /* required by unlzw() */
#ifndef DIST_BUFSIZE
# ifdef SMALL MEM
      define DIST BUFSIZE 0x2000 /* buffer for distances, see trees.c */
  else
    define DIST BUFSIZE 0x8000 /* buffer for distances, see trees.c */
# endif
#endif
#ifdef DYN_ALLOC
# define EXTERN(type, array) extern type * near array
# define DECLARE(type, array, size) type * near array
# define ALLOC(type, array, size) { \
         array = (type*)fcalloc((size_t)(((size)+1L)/2), 2*sizeof(type)); \
         if (!array) xalloc_die (); \
     }
# define FREE(array) {if (array != NULL) fcfree(array), array=NULL;}
#else
# define EXTERN(type, array) extern type array[]
  define DECLARE(type, array, size) type array[size]
# define ALLOC(type, array, size)
# define FREE(array)
#endif
\begin{tabular}{ll} \texttt{EXTERN} (uch, inbuf); & \texttt{\hspace{12pt}} \hspace*{1.5pt} \texttt{\hspace{12pt}}^\texttt{\hspace{12pt}}\times \texttt{input buffer} \hspace*{1.5pt} \texttt{\hspace{12pt}}^\texttt{\hspace{12pt}}\times \texttt{\hspace{12pt}}^\texttt{\hspace{12pt}} \texttt{\hspace{12pt}}^\texttt{\hspace{12pt}}\xspace \texttt{W} (uch, outbuf); & \texttt{\hspace{12pt}}^\texttt{\hspace{12pt}}\times \texttt{\hspace{12pt}}^\texttt{\hspace{12pt}} \texttt{output bufferEXTERN(uch, outbuf);EXTERN(ush, d_buf); <br> \qquad /* buffer for distances, see trees.c */<br> EXTERN(uch, window); <br> \qquad /* Sliding window and suffix table (unl:
                                          /* Sliding window and suffix table (unlzw) */
#define tab_suffix window
#ifndef MAXSEG_64K<br># define tab prefix prev
                                         /* hash link (see deflate.c) */
  define head (prev+WSIZE) /* hash head (see deflate.c) */
     EXTERN(ush, tab_prefix); /* prefix code (see unlzw.c) */
#else
# define tab_prefix0 prev
# define head tab_prefix1
 EXTERN(ush, tab_prefix0); /* prefix for even codes */
 EXTERN(ush, tab_prefix1); /* prefix for odd codes */
#endif
extern unsigned insize; /* valid bytes in inbuf */
extern unsigned inptr; /* index of next byte to be processed in inbuf */
extern unsigned outcnt; /* bytes in output buffer */
extern off_t bytes_in; /* number of input bytes */<br>extern off t bytes out; /* number of output bytes */
extern off_t header_bytes;/* number of bytes in gzip header */
extern int ifd; \frac{1}{2} /* input file descriptor */
extern int ofd; /* output file descriptor */
extern char ifname[]; /* input file name or "stdin" */
extern char ofname[]; /* output file name or "stdout" */
extern char *program_name; /* program name */
extern struct timespec time_stamp; /* original time stamp (modification time) */<br>extern off t ifile size; /* input file size, -1 for devices (debug only) */
typedef int file_t; /* Do not use stdio */
#define NO_FILE (-1) /* in memory compression */
#define PACK_MAGIC "\037\036" /* Magic header for packed files */<br>#define GZIP_MAGIC "\037\213" /* Magic header for gzip files, IF 8B */<br>#define OLD_GZIP_MAGIC "\037\236" /* Magic header for gzip 0.5 = freeze 1.x */<br>#defin
/* gzip flag byte */
#define ASCII_FLAG 0x01 /* bit 0 set: file probably ascii text */
#define HEADER_CRC 0x02 /* bit 1 set: CRC16 for the gzip header */
#define EXTRA_FIELD 0x04 /* bit 2 set: extra field present */
#define ORIG_NAME 0x08 /* bit 3 set: original file name present */<br>#define COMMENT 0x10 /* bit 4 set: file comment present */
#define COMMENT 0x10 /* bit 4 set: file comment present */
#define ENCRYPTED 0x20 /* bit 5 set: file is encrypted */
#define RESERVED 0xC0 /* bit 6,7: reserved */
/* internal file attribute */
#define UNKNOWN 0xffff
#define BINARY 0
#define ASCII 1
#ifndef WSIZE<br>#  define WSIZE 0x8000
# define WSIZE 0x8000 /* window size--must be a power of two, and */
                                       /* at least 32K for zip's deflate method */#define MIN_MATCH 3
#define MAX_MATCH 258
/* The minimum and maximum match lengths */
#define MIN_LOOKAHEAD (MAX_MATCH+MIN_MATCH+1)
```

```
 * See deflate.c for comments about the MIN_MATCH+1.
  */
#define MAX_DIST (WSIZE-MIN_LOOKAHEAD)
/* In order to simplify the code, particularly on 16 bit machines, match
 * distances are limited to MAX DIST instead of WSIZE.
  */
extern int exit_code; /* program exit code */
extern int verbose; /* be verbose (-v) */
extern int quiet; /* be quiet (-q) */
extern int level; <br>
extern int test; <br>
extern int to_stdout; <br>
/* output to stdout (-c) */<br>
extern int to_stdout; <br>
/* output to stdout (-c) */
extern int save_orig_name; /* set if original name must be saved */
#define get_byte() (inptr < insize ? inbuf[inptr++] : fill_inbuf(0))
#define try_byte() (inptr < insize ? inbuf[inptr++] : fill_inbuf(1))
/* put_byte is used for the compressed output, put_ubyte for the
  * uncompressed output. However unlzw() uses window for its
  * suffix table instead of its output buffer, so it does not use put_ubyte
  * (to be cleaned up).
  */
#define put_byte(c) {outbuf[outcnt++]=(uch)(c); if (outcnt==OUTBUFSIZ)\
   flush output(); }
#define put_ubyte(c) {window[outcnt++]=(uch)(c); if (outcnt==WSIZE)\
   flush window(); }
/* Output a 16 bit value, lsb first */
#define put_short(w) \
{ if (outcnt < OUTBUFSIZ-2) { \
     outbuf[outcnt++] = (uch) ((w) & 0xff); \
     outbuf[outcnt++] = (uch) ((ush)(w) >> 8); \
   } else { \
     put\_byte((uch)((w) & 0xf)); \
     put_byte((uch)((ush)(w) >> 8)); \
  \rightarrow}
/* Output a 32 bit value to the bit stream, lsb first */
\# \text{define put\_long(n)} \{ \setminus \text{put short}((n) \& 0 \text{xfiff}); \setminus \}put_short(((ulg)(n)) >> 16); \
}
#define seekable() 0 /* force sequential output */
#define translate_eol 0 /* no option -a yet */
#define tolow(c) (isupper (c) ? tolower (c) : (c)) /* force to lower case */
/* Macros for getting two-byte and four-byte header values */
#define SH(p) ((ush)(uch)((p)[0]) | ((ush)(uch)((p)[1]) << 8))
#define LG(p) ((ulg)(SH(p)) | ((ulg)(SH((p)+2)) << 16))
/* Diagnostic functions */
#ifdef DEBUG
# define Assert(cond,msg) {if (!(cond)) gzip_error (msg);}
# define Trace(x) fprintf x
# define Tracev(x) {if (verbose) fprintf x ;}
# define Tracevv(x) {if (verbose>1) fprintf x ;}
# define Tracec(c,x) {if (verbose && (c)) fprintf x ;}
# define Tracecv(c,x) {if (verbose>1 && (c)) fprintf x ;}
#else
# define Assert(cond,msg)
# define Trace(x)
# define Tracev(x)
  define Tracevv(x)
# define Trace(c,x)define Tracecv(c,x)
#endif
#define WARN(msg) {if (!quiet) fprintf msg ; \
                        if (exit_code == OK) exit_code = WARNING;}
          /* in zip.c: */extern int zip (int in, int out);
extern int file_read (char *buf, unsigned size);
          /* in unzip.c */<br>int unzip (int in, int out);
extern int unzip (int in, int out);<br>extern int check_zipfile (int in);
           /* in unpack.c */
extern int unpack (int in, int out);
           /* in unlzh.c */
extern int unlzh (int in, int out);
          /* in gzip.c */extern void abort_gzip (void) ATTRIBUTE_NORETURN;
          /* in deflate.c */extern void lm_init (int pack_level, ush *flags);
extern off t deflate (void);
```
/\* Minimum amount of lookahead, except at the end of the input file.

```
/* in trees.c */
```
extern void ct\_init (ush \*attr, int \*method);<br>extern int ct\_tally (int dist, int lc);  $extern$  int  $ct$ -tally extern off t flush block (char \*buf, ulg stored len, int eof); /\* in bits.c \*/<br>extern void bi\_init extern void bi\_init (file\_t zipfile);<br>extern void send bits (int value, int l  $\begin{array}{lll} \text{even} & \text{odd} \\ \text{end bits} & \text{(int value, int length)} \end{array}$ extern unsigned bi\_reverse (unsigned value, int length) \_GL\_ATTRIBUTE\_CONST;<br>extern void bi windup (void): extern void bi\_windup (void);<br>extern void copy block (char \*) copy\_block (char \*buf, unsigned len, int header);  $\begin{array}{lll}\n\text{extern} & \text{term} & \text{term} & \text{term} & \text{error} & \text{error} \\
\text{extern} & \text{int} & (\text{read} & \text{buf}) & (\text{char} * \text{buf}, & \text{unsigned size});\n\end{array}$ /\* in util.c: \*/<br>extern int copy extern int copy (int in, int out);<br>extern ulg updcrc (uch \*s, unsigned (uch \*s, unsigned n);<br>(void); extern void clear\_bufs (void);<br>extern int fill inbuf (int eof ok); extern int  $fill$  inbuf extern void flush outbuf (void); extern void flush\_window (void);<br>extern void write buf (int fd extern void write\_buf (int fd, voidp buf, unsigned cnt);<br>extern int read\_buffer (int fd, voidp buf, unsigned int c (int fd, voidp buf, unsigned int  $cnt$ ); extern char \*strlwr (char \*s); extern char \*gzip\_base\_name (char \*fname) \_GL\_ATTRIBUTE\_PURE; extern int xunlink (char \*fname); extern void make\_simple\_name (char \*name); extern char \*add\_envopt (int \*argcp, char \*\*\*argvp, char const \*env); extern void gzip\_error (char const \*m) ATTRIBUTE\_NORETURN; extern void xalloc\_die (void) ATTRIBUTE\_NORETURN;<br>extern void warning (char const \*m); extern void warning extern void read\_error (void) ATTRIBUTE\_NORETURN; extern void write\_error (void) ATTRIBUTE\_NORETURN; extern void display\_ratio (off\_t num, off\_t den, FILE \*file);<br>extern void fprint\_off (FILE \*, off\_t, int); /\* in inflate.c  $*/$ extern int inflate (void);

# **Notice for package(s)**

*init-ifupdown netbase*

This package was created by Peter Tobias tobias@et-inf.fho-emden.de on Wed, 24 Aug 1994 21:33:28 +0200 and maintained by Anthony Towns <ajt@debian.org> until 2001. It is currently maintained by Marco d'Itri <md@linux.it>.

Copyright 1994-2010 Peter Tobias, Anthony Towns and Marco d'Itri

The programs in this package are distributed under the terms of the GNU General Public License, version 2 as distributed by the Free Software Foundation. On Debian systems, a copy of this license may be found in /usr/share/common-licenses/GPL-2.

# **Notice for package(s)**

*run-postinsts udev-extraconf udev-rules-qoriq*

Different components of OpenEmbedded are under different licenses (a mix of MIT and GPLv2). Please see:

meta/COPYING.GPLv2 (GPLv2) meta/COPYING.MIT (MIT) meta-selftest/COPYING.MIT (MIT) meta-skeleton/COPYING.MIT (MIT)

All metadata is MIT licensed unless otherwise stated. Source code included in tree for individual recipes is under the LICENSE stated in the associated recipe (.bb file) unless otherwise stated.

License information for any other files is either explicitly stated or defaults to GPL version 2.

# **Notice for package(s)**

*e2fsprogs*

```
/*
 * Public include file for the UUID library
 *
 * Copyright (C) 1996, 1997, 1998 Theodore Ts'o.
 *
 * %Begin-Header%
  * Redistribution and use in source and binary forms, with or without
  * modification, are permitted provided that the following conditions
  * are met:
  * 1. Redistributions of source code must retain the above copyright
      notice, and the entire permission notice in its entirety,
      including the disclaimer of warranties.
  * 2. Redistributions in binary form must reproduce the above copyright
      notice, this list of conditions and the following disclaimer in the
      documentation and/or other materials provided with the distribution.
  * 3. The name of the author may not be used to endorse or promote
      products derived from this software without specific prior
      written permission.
 *
 * THIS SOFTWARE IS PROVIDED ``AS IS'' AND ANY EXPRESS OR IMPLIED
  * WARRANTIES, INCLUDING, BUT NOT LIMITED TO, THE IMPLIED WARRANTIES
  * OF MERCHANTABILITY AND FITNESS FOR A PARTICULAR PURPOSE, ALL OF
  * WHICH ARE HEREBY DISCLAIMED. IN NO EVENT SHALL THE AUTHOR BE
  * LIABLE FOR ANY DIRECT, INDIRECT, INCIDENTAL, SPECIAL, EXEMPLARY, OR
 * CONSEQUENTIAL DAMAGES (INCLUDING, BUT NOT LIMITED TO, PROCUREMENT
 * OF SUBSTITUTE GOODS OR SERVICES; LOSS OF USE, DATA, OR PROFITS; OR
  * BUSINESS INTERRUPTION) HOWEVER CAUSED AND ON ANY THEORY OF
  * LIABILITY, WHETHER IN CONTRACT, STRICT LIABILITY, OR TORT
  * (INCLUDING NEGLIGENCE OR OTHERWISE) ARISING IN ANY WAY OUT OF THE
  * USE OF THIS SOFTWARE, EVEN IF NOT ADVISED OF THE POSSIBILITY OF SUCH
  * DAMAGE.
  * %End-Header%
 */
#ifndef _UUID_UUID_H
#define _UUID_UUID_H
#include <sys/types.h>
#ifndef _WIN32
#include <sys/time.h>
#endif
#include <time.h>
typedef unsigned char uuid_t[16];
/* UUID Variant definitions */
#define UUID_VARIANT_NCS 0
#define UUID_VARIANT_DCE 1
#define UUID_VARIANT_MICROSOFT 2
#define UUID_VARIANT_OTHER 3
/* UUID Type definitions */
#define UUID_TYPE_DCE_TIME 1
#define UUID_TYPE_DCE_RANDOM 4
/* Allow UUID constants to be defined */
#ifdef GNUC
#define UUID \overline{DEFINE}(name,u0,u1,u2,u3,u4,u5,u6,u7,u8,u9,u10,u11,u12,u13,u14,u15) \
        static const uuid_t name __attribute__ ((unused)) = {u0,u1,u2,u3,u4,u5,u6,u7,u8,u9,u10,u11,u12,u13,u14,u15}
#else
\#define UUID_DEFINE(name,u0,u1,u2,u3,u4,u5,u6,u7,u8,u9,u10,u11,u12,u13,u14,u15) \
        static const uuid_t name = {u0,u1,u2,u3,u4,u5,u6,u7,u8,u9,u10,u11,u12,u13,u14,u15}
#endif
#ifdef __cplusplus
extern "C" {
#endif
/* clear.c */
void uuid_clear(uuid_t uu);
/* compare.c */
int uuid_compare(const uuid_t uu1, const uuid_t uu2);
/* copy.c */void uuid_copy(uuid_t dst, const uuid_t src);
/* gen_uuid.c */
void uuid_generate(uuid_t out);
void uuid_generate_random(uuid_t out);
void uuid_generate_time(uuid_t out);
/* isnull.c */
int uuid_is_null(const uuid_t uu);
/* parse.c */
int uuid_parse(const char *in, uuid_t uu);
/* unparse.c */
void uuid_unparse(const uuid_t uu, char *out);
void uuid_unparse_lower(const uuid_t uu, char *out);
void uuid_unparse_upper(const uuid_t uu, char *out);
/* uuid time c */time t uuid time(const uuid t uu, struct timeval *ret tv);
int uuid type(const uuid t uu);
int uuid variant(const uuid t uu);
```
# **Notice for package(s)**

*perl*

### The "Artistic License"

### Preamble

The intent of this document is to state the conditions under which a Package may be copied, such that the Copyright Holder maintains some semblance of artistic control over the development of the package, while giving the users of the package the right to use and distribute the Package in a more-or-less customary fashion, plus the right to make reasonable modifications.

Definitions:

 "Package" refers to the collection of files distributed by the Copyright Holder, and derivatives of that collection of files created through textual modification.

 "Standard Version" refers to such a Package if it has not been modified, or has been modified in accordance with the wishes of the Copyright Holder as specified below.

 "Copyright Holder" is whoever is named in the copyright or copyrights for the package.

 "You" is you, if you're thinking about copying or distributing this Package.

 "Reasonable copying fee" is whatever you can justify on the basis of media cost, duplication charges, time of people involved, and so on. (You will not be required to justify it to the Copyright Holder, but only to the computing community at large as a market that must bear the fee.)

 "Freely Available" means that no fee is charged for the item itself, though there may be fees involved in handling the item. It also means that recipients of the item may redistribute it under the same conditions they received it.

1. You may make and give away verbatim copies of the source form of the Standard Version of this Package without restriction, provided that you duplicate all of the original copyright notices and associated disclaimers.

2. You may apply bug fixes, portability fixes and other modifications derived from the Public Domain or from the Copyright Holder. A Package modified in such a way shall still be considered the Standard Version.

3. You may otherwise modify your copy of this Package in any way, provided that you insert a prominent notice in each changed file stating how and when you changed that file, and provided that you do at least ONE of the following:

 a) place your modifications in the Public Domain or otherwise make them Freely Available, such as by posting said modifications to Usenet or an equivalent medium, or placing the modifications on a major archive site such as uunet.uu.net, or by allowing the Copyright Holder to include your modifications in the Standard Version of the Package.

b) use the modified Package only within your corporation or organization.

 c) rename any non-standard executables so the names do not conflict with standard executables, which must also be provided, and provide a separate manual page for each non-standard executable that clearly documents how it differs from the Standard Version.

d) make other distribution arrangements with the Copyright Holder.

4. You may distribute the programs of this Package in object code or executable form, provided that you do at least ONE of the following:

 a) distribute a Standard Version of the executables and library files, together with instructions (in the manual page or equivalent) on where to get the Standard Version.

 b) accompany the distribution with the machine-readable source of the Package with your modifications.

c) give non-standard executables non-standard names, and clearly

 document the differences in manual pages (or equivalent), together with instructions on where to get the Standard Version.

d) make other distribution arrangements with the Copyright Holder.

5. You may charge a reasonable copying fee for any distribution of this Package. You may charge any fee you choose for support of this Package. You may not charge a fee for this Package itself. However, you may distribute this Package in aggregate with other (possibly commercial) programs as part of a larger (possibly commercial) software distribution provided that you do not advertise this Package as a product of your own. You may embed this Package's interpreter within .<br>an executable of yours (by linking); this shall be construed as a mere form of aggregation, provided that the complete Standard Version of the interpreter is so embedded.

6. The scripts and library files supplied as input to or produced as output from the programs of this Package do not automatically fall under the copyright of this Package, but belong to whoever generated them, and may be sold commercially, and may be aggregated with this Package. If such scripts or library files are aggregated with this Package via the so-called "undump" or "unexec" methods of producing a binary executable image, then distribution of such an image shall neither be construed as a distribution of this Package nor shall it fall under the restrictions of Paragraphs 3 and 4, provided that you do not represent such an executable image as a Standard Version of this Package.

7. C subroutines (or comparably compiled subroutines in other languages) supplied by you and linked into this Package in order to emulate subroutines and variables of the language defined by this Package shall not be considered part of this Package, but are the equivalent of input as in Paragraph 6, provided these subroutines do not change the language in any way that would cause it to fail the regression tests for the language.

8. Aggregation of this Package with a commercial distribution is always permitted provided that the use of this Package is embedded; that is, when no overt attempt is made to make this Package's interfaces visible to the end user of the commercial distribution. Such use shall not be construed as a distribution of this Package.

9. The name of the Copyright Holder may not be used to endorse or promote products derived from this software without specific prior written permission.

10. THIS PACKAGE IS PROVIDED "AS IS" AND WITHOUT ANY EXPRESS OR IMPLIED WARRANTIES, INCLUDING, WITHOUT LIMITATION, THE IMPLIED WARRANTIES OF MERCHANTIBILITY AND FITNESS FOR A PARTICULAR PURPOSE.

The End

# **Notice for package(s)**

# *hdparm*

#!/bin/bash

# # SATA SSD free-space TRIM utility, by Mark Lord <mlord@pobox.com> VERSION=3.6 # Copyright (C) 2009-2010 Mark Lord. All rights reserved. # # Contains hfsplus and ntfs code contributed by Heiko Wegeler <heiko.wegeler@googlemail.com>. # Package sleuthkit version >=3.1.1 is required for HFS+. Package ntfs-3g and ntfsprogs is required for NTFS. # Requires gawk, a really-recent hdparm, and various other programs. This needs to be redone entirely in C, for 64-bit math, someday. # # This program is free software; you can redistribute it and/or # modify it under the terms of the GNU General Public License Version 2, as published by the Free Software Foundation. # This program is distributed in the hope that it would be useful, but WITHOUT ANY WARRANTY; without even the implied warranty of # MERCHANTABILITY or FITNESS FOR A PARTICULAR PURPOSE. See the<br># CNU Conoral Public Liconse for more details GNU General Public License for more details. # # You should have received a copy of the GNU General Public License # along with this program; if not, write to the Free Software Foundation,<br># Inc.. 59 Temple Place. Suite 330. Boston. MA 02111-1307 USA Inc., 59 Temple Place, Suite 330, Boston, MA 02111-1307 USA # # Note for OCZ Vertex-LE users: the drive firmware will error when # attempting to trim the final sector of the drive. To avoid this, # partition the drive such that the final sector is not used. export LANG=C

## The usual terse usage information: ##

function usage error(){

```
echo >&2
         echo "Linux tune-up (TRIM) utility for SATA SSDs"
          echo "Usage: $0 [--verbose] [--commit] <mount_point|block_device>" >&2
echo " Eg: $0 /dev/sda1" >&2
echo >&2
         exit 1
}
## Parameter parsing for the main script.
## Yeah, we could use getopt here instead, but what fun would that be?
##
echo
echo "${0##*/}: Linux SATA SSD TRIM utility, version $VERSION, by Mark Lord."
export verbose=0
commit=""
destroy_me=""
argc=$#
arg=""
while [ $argc -gt 0 ]; do
if [ "$1" = "--commit" ]; then
                   commit=yes
         elif [ "$1" = "--please-prematurely-wear-out-my-ssd" ]; then
          destroy_me=yes
elif [ "$1" = "--verbose" ]; then
                   verbose=$((verbose + 1))
         elif [ "$1" = "" ]; then
                   usage_error
         else
                   if [ "$arg" != "" ]; then
                            echo "$1: too many arguments, aborting." >&2
                            exit 1
                   fi
                   arg="$1"fi
         \argc=\$((\argc - 1))shift
done
[ "$arg" = "" ] && usage_error
## Find a required program, or else give a nicer error message than we'd otherwise see:
##
function find_prog(){
prog="$1"
if [ ! -x "$prog" ]; then
                   prog="${prog##*/}"
                   p=`type -f -P "$prog" 2>/dev/null`
if [ "$p" = "" ]; then
[ "$2" != "quiet" ] && echo "$1: needed but not found, aborting." >&2
                            exit 1
                   fi
                   prog="$p"
                   [ $verbose -gt 0 ] && echo " --> using $prog instead of $1" >&2
         fi
         echo "$prog"
}
## Ensure we have most of the necessary utilities available before trying to proceed:
##
hash -r ## Refresh bash's cached PATH entries<br>HDPARM=`find prog /shin/hdparm` || exit 1
HDPARM=`find_prog /sbin/hdparm`
FIND=`find_prog /usr/bin/find` || exit 1<br>STAT=`find prog /usr/bin/stat` || exit 1
STAT=`find_prog /usr/bin/stat` || exit 1<br>GAWK=`find_prog /usr/bin/gawk` || exit 1
GAWK=`find_prog /usr/bin/gawk` || exit 1<br>BLKID=`find prog /sbin/blkid` || exit 1
BLKID=`find_prog /sbin/blkid` || exit 1
GREP='find\_prog/bin/grep' || exit 1<br>
ID='find prog/usr/bin/id' || exit 1
ID=`find_prog /usr/bin/id` || exit 1<br>LS=`find prog /bin/ls` || exit 1
LS=`find_prog /bin/ls`<br>DF=`find_prog /bin/df` || exit 1
DF=`find_prog /bin/df` || exit 1
RM=`find_prog /bin/rm` || exit 1
STAT=`find_prog /usr/bin/stat` || exit 1
[ $verbose -gt 1 ] && HDPARM="$HDPARM --verbose"
## I suppose this will confuse the three SELinux users out there:
##
if [ `$ID -u` -ne 0 ]; then
         echo "Only the super-user can use this (try \"sudo $0\" instead), aborting." >&2
         exit 1
fi
## We need a very modern hdparm, for its --fallocate and --trim-sector-ranges-stdin flags:
## Version 9.25 added automatic determination of safe max-size of TRIM commands.
##
HDPVER=`$HDPARM -V | $GAWK '{gsub("[^0-9.]","",$2); if ($2 > 0) print ($2 * 100); else print 0; exit(0)}'`
if [ $HDPVER -lt 925 ]; then
echo "$HDPARM: version >= 9.25 is required, aborting." >&2
         exit 1
fi
## Convert relative path "$1" into an absolute pathname, resolving all symlinks:
##
function get realpath(){
         iter=0
         p="$1"
         while [ -e "$p" -a $iter -lt 100 ]; do
                   ## Strip trailing slashes:
```

```
while [ "$p" != "/" -a "$p" != "${p%%/}" ]; do
p="${p%%/}"
                    done
                    ## Split into directory:leaf portions:
                    d="S{p<sup>8</sup>/*}"
                    t="${p##*/}"
                     ## If the split worked, then cd into the directory portion:
if [ "$d" != "" -a "$d" != "$p" ]; then
cd -P "$d" || exit
                              p="5t"fi
                    --<br>## If what we have left is a directory, then cd to it and print realpath:
                     if [ -d "$p" ]; then
cd -P "$p" || exit
                               pwd -P
                               exit
                    ## Otherwise if it is a symlink, read the link and loop again:
                     elif [ -h "$p" ]; then
p="`$LS -ld "$p" | awk '{sub("^[^>]*-[>] *",""); print}'`"
                     ## Otherwise, prefix $p with the cwd path and print it:
elif [ -e "$p" ]; then
[ "${p:0:1}" = "/" ] || p="`pwd -P`/$p"
                               echo "$p"
                               exit
                    fi
                    iter=$((iter + 1))
         done
}
function get_devpath(){
          dir="51"kdev=`$STAT --format="%04D" "$dir" 2>/dev/null`
[ "$kdev" = "" ] && exit 1
          major=$((0x${kdev:0:2}))
          minor=$((0x${kdev:2:2}))
          $FIND /dev -xdev -type b -exec $LS -ln {} \; | $GAWK -v major="$major," -v minor="$minor" \
                     '($5 == major && $6 == minor){r=$NF}END{print r}'
}
## Convert "$arg" into an absolute pathname target, with no symlinks or embedded blanks:
target="`get_realpath "$arg"`
if [ "$target" = "" ]; then
[ "$arg" = "/dev/root" ] && target="`get_devpath /`"
if [ "$target" = "" ]; then
echo "$arg: unable to determine full pathname, aborting." >&2
                    exit 1
          fi
fi
if [ "$target" != "${target##* }" ]; then
echo "\"$target\": pathname has embedded blanks, aborting." >&2
          exit 1
fi
## Take a first cut at online/offline determination, based on the target:
##
if [ -d "$target" ]; then
         method=online
elif [ -b "$target" ]; then
          method=offline
else
          echo "$target: not a block device or mount point, aborting." >&2
          exit 1
fi
## Find the active mount-point (fsdir) associated with a device ($1: fsdev).
## This is complicated, and probably still buggy, because a single
## device can show up under *multiple* mount points in /proc/mounts.
##
function get_fsdir(){
rw=""
         r^{\frac{1}{\alpha} + n}while read -a m ; do
                    pdev="${m[0]}"
                     [ "$pdev" = "$1" ] || pdev="`get_realpath "$pdev"`"<br>if [ "$pdev" = "$1" ]; then<br>if [ "$rw" != "rw" ]; then
                                        rw = "${m[3]:0:2}'
                                        r = " $ {m[1]}"
                               fi
                    fi
                    #echo "$pdev ${m[1]} ${m[2]} ${m[3]}"
          done
          echo -n "$r"
}
## Find the device (fsdev) associated with a mount point ($1: fsdir).
## Since mounts can be stacked on top of each other, we return the
## one from the last occurance in the list from /proc/mounts.
##
function get_fsdev(){ ## from fsdir
get_realpath "`$GAWK -v p="$1" '{if ($2 == p) r=$1} END{print r}' < /proc/mounts`"
}
## Find the r/w or r/o status (fsmode) of a filesystem mount point ($1: fsdir)
## We get it from the last occurance of the mount point in the list from /proc/mounts,
## and convert it to a longer human-readable string.
##
function get_fsmode(){ ## from fsdir
```

```
mode="`$GAWK -v p="$1" '{if ($2 == p) r = \text{substr}(34,1,2)} END{print r}' < /proc/mounts'"
          if [ "$mode" = "ro" ]; then
echo "read-only"
elif [ "$mode" = "rw" ]; then
                   echo "read-write"
         else
                   echo "$fsdir: unable to determine mount status, aborting." >&2
                   exit 1
         f_i}
## Try and determine the device name associated with the root filesystem.
## This is nearly impossible to do in any perfect fashion.
##
## Redhat/Fedora no longer have an rdev command. Silly them.
## So we now implement it internally, below.
##
...<br>## match rootdev *should* work, but on some distros it may find only "/dev/root",
## and "/dev/root" is not usually a real device. We leave it like that for now,
## because that's the pattern such systems also use in /proc/mounts.
## Later, at time of use, we'll try harder to find the real rootdev.
##
## FIXME: apparently this doesn't work on SuSE Linux, though.
## So for there, we'll likely need to read /etc/mtab,
## or be a lot more clever and get it somehow from statfs or something.
## FIXME: or use target from /dev/root symlink for Gentoo as well.
##
function match_rootdev() {
         rdev=""
         rdevno="$1"
         while read bdev ; do
                    if [ "$rdev" = "" -o "$bdev" != "/dev/root" ]; then
devno=$($STAT -c "0x%t%02T" "$bdev" 2>/dev/null)
                             [ "$devno" = "$rdevno" ] && rdev="$bdev"
                   fi
         done
         echo -n "$rdev"
}
rootdev=$($FIND /dev/ -type b 2>/dev/null | match_rootdev $($STAT -c "0x%D" '/'))
[ $verbose -gt 0 ] && echo "rootdev=$rootdev"
## The user gave us a directory (mount point) to TRIM,
## which implies that we will be doing an online TRIM
## using --fallocate and --fibmap to find the free extents.
## Do some preliminary correctness/feasibility checks on fsdir:
##
if [ "$method" = "online" ]; then
         ## Ensure fsdir exists and is accessible to us:
         fsdir="$target"
         cd "$fsdir" || exit 1
         if [ "$fsdir" = "/" ]; then
                   fsdev="$rootdev"
         else
                   ## Figure out what device holds the filesystem.
                    fsdev="`get_fsdev $fsdir`"
if [ "$fsdev" = "" ]; then
echo "$fsdir: not found in /proc/mounts, aborting." >&2
                             exit 1
                   fi
         fi
          ## The root filesystem may show up as the phoney "/dev/root" device
## in /proc/mounts (ugh). So if we see that, then substitute the rootdev
         ## that $DF gave us earlier. But $DF may have the same problem (double ugh).
         ##
         [ ! -e "$fsdev" -a "$fsdev" = "/dev/root" ] && fsdev="$rootdev"
         ## Ensure that fsdev exists and is a block device:
          if [ ! -e "$fsdev" ]; then
if [ "$fsdev" != "/dev/root" ]; then
echo "$fsdev: not found" >&2
                             exit 1
                   fi
                   if [ "$rootdev" = "" ]; then
                             echo "$fsdev: not found" >&2
                             exit 1
                   fi
                   fsdev="$rootdev"
         fi
         if [ ! -b "$fsdev" ]; then
                   echo "$fsdev: not a block device" >&2
                   exit 1
         fi
          ## If it is mounted read-only, we must switch to doing an "offline" trim of fsdev:
fsmode="`get_fsmode $fsdir`" || exit 1
[ $verbose -gt 0 ] && echo "fsmode1: fsmode=$fsmode"
[ "$fsmode" = "read-only" ] && method=offline
fi
## This is not an "else" clause from the above, because "method" may have changed.
## For offline TRIM, we need the block device, and it cannot be mounted read-write:
##
if [ "$method" = "offline" ]; then
          ## We might already have fsdev/fsdir from above; if not, we need to find them.
```

```
if [ "$fsdev" = ""-o "$fsdir" = "" ]; then
```

```
fsdev="$target"
                    fsdir="`get_fsdir "$fsdev" < /proc/mounts`"
                    ## More weirdness for /dev/root in /proc/mounts:
if [ "$fsdir" = "" -a "$fsdev" = "$rootdev" ]; then
                              fsdir="`get_fsdir /dev/root < /proc/mounts`"
if [ "$fsdir" = "" ]; then
rdev="`get_devpath /`"
[ "$rdev" != "" ] && fsdir="`get_fsdir "$rdev" < /proc/mounts`"
                              f_ifi
         fi
          ## If the filesystem is truly not-mounted, then fsdir will still be empty here.
          ## It could be mounted, though. Read-only is fine, but read-write means we need
          ## to switch gears and do an "online" TRIM instead of an "offline" TRIM.
          ##
if [ "$fsdir" != "" ]; then
fsmode="`get_fsmode $fsdir`" || exit 1
[ $verbose -gt 0 ] && echo "fsmode2: fsmode=$fsmode"
if [ "$fsmode" = "read-write" ]; then
                             method=online
                              cd "$fsdir" || exit 1
                    f_ifi
fi
## Use $LS to find the major number of a block device:
##
function get_major(){
$LS -ln "$1" | $GAWK '{print gensub(",","",1,$5)}'
}
## At this point, we have finalized our selection of online vs. offline,
## and we definitely know the fsdev, as well as the fsdir (fsdir="" if not-mounted).
##
## Now guess at the underlying rawdev name, which could be exactly the same as fsdev.
## Then determine whether or not rawdev claims support for TRIM commands.
## Note that some devices lie about support, and later reject the TRIM commands.
##
rawdev=`echo $fsdev | $GAWK '{print gensub("[0-9]*$","","g")}'`
rawdev="`get_realpath "$rawdev
if [ ! -e "$rawdev" ]; then
         rawdev=""
elif [ ! -b "$rawdev" ]; then
rawdev=""
elif [ "`get_major $fsdev`" -ne "`get_major $rawdev`" ]; then ## sanity check
          rawdev="
else
          ## "SCSI" drives only; no LVM confusion for now:
         maj="$(get_major $fsdev)"
          maj_ok=0
          for scsi_major in 8 65 66 67 68 69 70 71 ; do
                   \overline{[} "$maj" = "$scsi_major" ] && maj_ok=1
          done
          if [ $maj_ok -eq 0 ]; then
echo "$rawdev: does not appear to be a SCSI/SATA SSD, aborting." >&2
                    exit 1
          fi
          if ! $HDPARM -I $rawdev | $GREP -i '[ ][*][ ]*Data Set Management TRIM supported' &>/dev/null ; then
                    if [ "$commit" = "yes" ]; then
echo "$rawdev: DSM/TRIM command not supported, aborting." >&2
                              exit 1
                   fi
                    echo "$rawdev: DSM/TRIM command not supported (continuing with dry-run)." >&2
          fi
fi
if [ "$rawdev" = "" ]; then
          echo "$fsdev: unable to reliably determine the underlying physical device name, aborting" >&2
         exit 1
fi
## We also need to know the offset of fsdev from the beginning of rawdev,
## because TRIM requires absolute sector numbers within rawdev:
##
fsoffset=`$HDPARM -g "$fsdev" | $GAWK 'END {print $NF}'`
## Next step is to determine what type of filesystem we are dealing with (fstype):
##
\inf [ "$fsdir" = "" ]; then
          ## Not mounted: use $BLKID to determine the fstype of fsdev:
          fstype=`$BLKID -w /dev/null -c /dev/null $fsdev 2>/dev/null | \
 $GAWK '/ TYPE=".*"/{sub("^.* TYPE=\"",""); sub("[\" ][\" ]*.*$",""); print}'`
[ $verbose -gt 0 ] && echo "$fsdev: fstype=$fstype"
else
          ## Mounted: we could just use $BLKID here, too, but it's safer to use /proc/mounts directly:<br>fstype="`$GAWK -v p="$fsdir" '{if ($2 == p) r=$3} END{print r}' < /proc/mounts`"<br>[ $verbose -gt 0 ] && echo "$fsdir: fstype=$fsty
fi
if [ "$fstype" = "" ]; then
          echo "$fsdev: unable to determine filesystem type, aborting." >&2
          exit 1
fi
## Some helper funcs and vars for use with the xfs filesystem tools:
##
function xfs abort(){
          echo "$fsdev: unable to determine xfs filesystem ${1-parameters}, aborting." >&2
          exit 1
```

```
}
function xfs_trimlist(){
$XFS_DB -r -c "freesp -d" "$fsdev" ## couldn't get this to work inline
}
xfs agoffsets=
xfs_blksects=0
## We used to allow single-drive btrfs here, but it stopped working in linux-2.6.31,
## and Chris Mason says "unsafe at any speed" really. So it's been dropped now.
##
if [ "$fstype" = "btrfs" ]; then ## hdparm --fibmap fails, due to fake 0:xx device nodes
echo "$target: btrfs filesystem type not supported (cannot determine physical devices), aborting." >&2
         exit 1
fi
## Now figure out whether we can actually do TRIM on this type of filesystem:
##
if [ "$method" = "online" ]; then
## Print sensible error messages for some common situations,
         ## rather than failing with more confusing messages later on..
         ##
         if [ "$fstype" = "ext2" -o "$fstype" = "ext3" ]; then ## No --fallocate support
                  echo "$target: cannot TRIM $fstype filesystem when mounted read-write, aborting." >&2
                  exit 1
         fi
         ## Figure out if we have enough free space to even attempt TRIM:
         ##
freesize=`$DF -P -B 1024 . | $GAWK '{r=$4}END{print r}'`
if [ "$freesize" = "" ]; then
echo "$fsdev: unknown to '$DF'"
                  exit 1
         fi
         if [ $freesize -lt 15000 ]; then
                  echo "$target: filesystem too full for TRIM, aborting." >&2
                  exit 1
         fi
         ## Figure out how much space to --fallocate (later), keeping in mind
         ## that this is a live filesystem, and we need to leave some space for
         ## other concurrent activities, as well as for filesystem overhead (metadata).
         ## So, reserve at least 1% or 7500 KB, whichever is larger:
         ##
         reserved=$((freesize / 100))
         [ $reserved -lt 7500 ] && reserved=7500
         [ $verbose -gt 0 ] &&&&&&&&\\ ccho "freesize = ${freesize} KB, reserved = ${reserved} KB"
         tmpsize=$((freesize - reserved))
         tmpfile="WIPER_TMPFILE.$$"
         get_trimlist="$HDPARM --fibmap $tmpfile"
else
         ## We can only do offline TRIM on filesystems that we "know" about here.
         ## Currently, this includes the ext2/3/4 family, xfs, and reiserfs.
         ## The first step for any of these is to ensure that the filesystem is "clean",
         ## and immediately abort if it is not.
         ##
         get_trimlist=""
         if [ "$fstype" = "ext2" -o "$fstype" = "ext3" -o "$fstype" = "ext4" ]; then
                  DUMPE2FS=`find_prog /sbin/dumpe2fs` || exit 1
                  fstate="`$DUMPE2FS $fsdev 2>/dev/null | $GAWK '/^[Ff]ilesystem state:/{print $NF}' 2>/dev/null`"
                  if [ "$fstate" != "clean" ]; then
echo "$target: filesystem not clean, please run \"e2fsck $fsdev\" first, aborting." >&2
                           exit 1
                  fi
                  get_trimlist="$DUMPE2FS $fsdev"
         elif [ "$fstype" = "xfs" ]; then
XFS_DB=`find_prog /sbin/xfs_db` || exit 1
                  XFS_REPAIR=`find_prog /sbin/xfs_repair` || exit 1
if ! $XFS_REPAIR -n "$fsdev" &>/dev/null ; then
                           echo "$fsdev: filesystem not clean, please run \"xfs_repair $fsdev\" first, aborting." >&2
                           exit 1
                  fi
                  ## For xfs, life is more complex than with ext2/3/4 above.
                  ## The $XFS_DB tool does not return absolute block numbers for freespace,
                  ## but rather gives them as relative to it's allocation groups (ag's).
                  ## So, we'll need to interogate it for the offset of each ag within the filesystem.
                  ## The agoffsets are extracted from $XFS DB as sector offsets within the fsdev.
                  ##
                  agcount=`$XFS_DB -r -c "sb" -c "print agcount" "$fsdev" | $GAWK '{print 0 + $NF}'`
[ "$agcount" = "" -o "$agcount" = "0" ] && xfs_abort "agcount"
                  xfs_agoffsets=
                  i=0while [ $i -lt $agcount ]; do
                           agoffset=`$XFS_DB -r -c "sb" -c "convert agno $i daddr" "$fsdev" \
                            | $GAWK '{print 0 + gensub("[( )]","","g",$2)}'`
[ "$agoffset" = "" ] && xfs_abort "agoffset-$i"
                           [ $i -gt 0 ] && [ $agoffset -le ${xfs_agoffsets##* } ] && xfs_abort "agoffset[$i]"
                           xfs_agoffsets="$xfs_agoffsets $agoffset"
                           i= (i + 1)done
                  xfs_agoffsets="${xfs_agoffsets:1}" ## strip leading space
                  ## We also need xfs_blksects for later, because freespace gets listed as block numbers.
                  ##
                  blksize=`$XFS_DB -r -c "sb" -c "print blocksize" "$fsdev" | $GAWK '{print 0 + $NF}'`
[ "$blksize" = "" -o "$blksize" = "0" ] && xfs_abort "block size"
                  xfs blksects=$((blksize/512))
                  get_trimlist="xfs_trimlist"
```

```
elif [ "$fstype" = "reiserfs" ]; then
                   DEBUGREISERFS=`find_prog /sbin/debugreiserfs` || exit 1
( $DEBUGREISERFS $fsdev | $GREP '^Filesystem state:.consistent' ) &> /dev/null
                   if [ $? -ne 0 ]; then
echo "Please run fsck.reiserfs first, aborting." >&2
                            exit 1
                   fi
                   get_trimlist="$DEBUGREISERFS -m $fsdev"
         elif [ "$fstype" = "hfsplus" ]; then
                   OD=`find_prog /usr/bin/od` || exit 1
TR=`find_prog /usr/bin/tr` || exit 1
                   #check sleuthkit
                   FSSTAT=`find_prog /usr/local/bin/fsstat` 
                   if [ "$?" = \frac{1}{1}" ]; then
                           echo "fsstat and icat from package sleuthkit >= 3.1.1 is required for hfsplus."
                            exit 1
                   fi
                   ICAT=`find_prog /usr/local/bin/icat` 
if [ "`$ICAT -f list 2>/dev/stdout|$GREP HFS+`" = "" ]; then
                            echo "Wrong icat, version from package sleuthkit >= 3.1.1 is required for hfsplus."
                             exit 1
                    fi
                   #check for unmounted properly
if [ "`$FSSTAT -f hfs $fsdev | $GREP "Volume Unmounted Properly"`" = "" ]; then
                            echo "Hfsplus volume unmounted improperly!"
                            exit 1
                   fi
                   #check $AllocationFile inode
                   FFIND=`find_prog /usr/local/bin/ffind`
if [ "`$FFIND -f hfs $fsdev 6`" != "/\$AllocationFile" ]; then
                           echo "Hfsplus bitmap \$AllocationFile is not inode 6!"
                            exit 1
                   fi
                   #get offset for hfsplus with a wrapper
                   hfsoffset=`$FSSTAT -f hfs $fsdev | $GREP "File system is embedded in an HFS wrapper at offset "|$TR -d "\t"`
if [ -n "$hfsoffset" ]; then
                            hfsoffset=${hfsoffset:52}
                            ((fsoffset=fsoffset+hfsoffset))
                            echo "File system is embedded in an HFS wrapper at offset $hfsoffset"
                   fi
                   blksize=`$FSSTAT -f hfs $fsdev | $GREP "Allocation Block Size: "|$TR -d "\t"`
                   blksize=${blksize:23}
                   blksects=$((blksize / 512))
                   #get count of used bytes in $AllocationFile
                   blkcount=`$FSSTAT -f hfs $fsdev | $GREP "Block Range: 0 - "`
                   blkcount=${blkcount:17}
                   bytecount=$((blkcount/blksects))
                   method="bitmap_offline"<br>get trimlist="echo $blksects hfsplus `$ICAT -f hfs $fsdev 6 | $OD -N $bytecount -An -vtu1 -j0 -w1`"
          elif [ "$fstype" = "ntfs" ]; then
NTFSINFO=`find_prog /usr/bin/ntfsinfo` || exit 1
                   NTFSCAT=`find_prog /usr/bin/ntfscat` || exit 1
                   NTFSPROBE=`find_prog /usr/bin/ntfs-3g.probe` || exit 1
                   OD=`find_prog /usr/bin/od` || exit 1
TR=`find_prog /usr/bin/tr` || exit 1
                   #check for unmounted properly
$NTFSPROBE -w $fsdev 2>/dev/null
                   if [ $? -ne 0 ]; then
echo "$fsdev contains an unclean file system!"
                            exit 1
                   fi
                   #check for volume version
                   if [ "`$NTFSINFO -m -f $fsdev | $GREP "Volume Version: 3.1"`" = "" ]; then
                            echo "NTFS volume version must be 3.1!"
                            exit 1
                   fi
                  blksize=`$NTFSINFO -m -f $fsdev | $GREP "Cluster Size: " | $TR -d "\t"`
                   blksize=${blksize:14}
                   blksects=$((blksize / 512))
                   #get count of used bytes in $Bitmap
                   blkcount=`$NTFSINFO -m -f $fsdev | $GREP "Volume Size in Clusters: " | $TR -d "\t"`
                   blkcount=${blkcount:25}
                  bytecount=$((blkcount/blksects))
                  method="bitmap_offline"
                   get trimlist="echo $blksects ntfs `$NTFSCAT $fsdev \\\$Bitmap | $OD -N $bytecount -An -vtu1 -j0 -w1`"
         fi
         if [ "$get_trimlist" = "" ]; then
                   echo "$target: offline TRIM not supported for $fstype filesystems, aborting." >&2
                   exit 1
         fi
## All ready. Now let the user know exactly what we intend to do:
mountstatus="$fstype non-mounted"<br>[ "$fsdir" = "" ] || mountstatus=
[ "$fsdir" = "" ] || mountstatus="$fstype mounted $fsmode at $fsdir"
echo "Preparing for $method TRIM of free space on $fsdev ($mountstatus)."
## If they specified "--commit" on the command line, then prompt for confirmation first:
if [ "$commit" = "yes" ]; then
         if [ "$destroy_me" = "" ]; then
                  echo >/dev/tty
                   echo -n "This operation could silently destroy your data. Are you sure (y/N)? ">/dev/tty
                   read yn < /dev/tty
if [ "$yn" != "y" -a "$yn" != "Y" ]; then
```
fi

##

##

```
echo "Aborting." >&2
                         exit 1
                 fi
        fi
        TRIM="$HDPARM --please-destroy-my-drive --trim-sector-ranges-stdin $rawdev"
else
        echo "This will be a DRY-RUN only. Use --commit to do it for real."
        TRIM="$GAWK {}"
f_i## Useful in a few places later on:
##
function sync disks(){
        echo -n "Syncing disks.. "
        sync
        echo
}
## Clean up tmpfile (if any) and exit:
##
function do_cleanup(){
if [ "$method" = "online" ]; then
                 if [ -e $tmpfile ]; then
                         echo "Removing temporary file.."
                         $RM -f $tmpfile
                 fi
                 sync_disks
        fi
         [ $1 -eq 0 ] && echo "Done."
[ $1 -eq 0 ] || echo "Aborted." >&2
        exit $1
}
## Prepare signal handling, in case we get interrupted while $tmpfile exists:
##
function do_abort(){
        echo
        do_cleanup 1
}
trap do_abort SIGTERM
trap do_abort SIGQUIT
trap do_abort SIGINT
trap do_abort SIGHUP
trap do_abort SIGPIPE
## For online TRIM, go ahead and create the huge temporary file.
## This is where we finally discover whether the filesystem actually
## supports --fallocate or not. Some folks will be disappointed here.
##
## Note that --fallocate does not actually write any file data to fsdev,
## but rather simply allocates formerly-free space to the tmpfile.
##
if [ "$method" = "online" ]; then
if [ -e "$tmpfile" ]; then
if ! $RM -f "$tmpfile" ; then
                         echo "$tmpfile: already exists and could not be removed, aborting." >&2
                         exit 1
                 fi
        fi
        echo -n "Allocating temporary file (${tmpsize} KB).. "
         if ! $HDPARM --fallocate "${tmpsize}" $tmpfile ; then
echo "$target: this kernel may not support 'fallocate' on a $fstype filesystem, aborting." >&2
                 exit 1
        fi
        echo
fi
## Finally, we are now ready to TRIM something!
##
## Feed the "get_trimlist" output into a gawk program which will
## extract the trimable lba-ranges (extents) and batch them together
## into huge --trim-sector-ranges calls.
##
## We are limited by at least one thing when doing this:
## 1. Some device drivers may not support more than 255 sectors
        full of lba: count range data per TRIM command.
## The latest hdparm versions now take care of that automatically.
##
sync_disks
if [ "$commit" = "yes" ]; then
        echo "Beginning TRIM operations.."
else
        echo "Simulating TRIM operations.."
fi
[ $verbose -gt 0 ] && echo "get_trimlist=$get_trimlist"
## Begin gawk program
GAWKPROG='
        BEGIN {
                 if (xfs_agoffsets != "") {
                         method = "xfs_offline"
                         agcount = split(xfs_aqoffests,aqoffset, " ");}
         }
        function append_range (lba,count ,this_count){
                 nsectors += count;
                 while (count > 0) {
                         this_count = \text{(count} > 65535) ? 65535 : count
```

```
printf "%u:%u ", lba, this count
                          if (verbose > 1)
printf "%u:%u ", lba, this_count > "/dev/stderr"
                         \begin{array}{r}\n\text{1b} \\
\text{1b} \\
\text{2c} \\
\text{2d} \\
\text{2e} \\
\text{2d} \\
\text{2e} \\
\text{2f} \\
\text{2e} \\
\text{2f} \\
\text{2g} \\
\text{2h} \\
\text{2i} \\
\text{2j} \\
\text{2k} \\
\text{2k} \\
\text{2k} \\
\text{2l} \\
\text{2n} \\
\text{2n} \\
\text{2n} \\
\text{2n} \\
\text{2n} \\
\text{2n} \\
\text{2n} \\
\text{2n} \\
\text{2n} \\
\text{2n} \\
\text{2n} \\
\text{2n} \\
\textcount - = this countnranges++;
            }
}
(method == "online") { ## Output from "hdparm --fibmap", in absolute sectors:
if (NF == 4 && $2 ~ "^[1-9][0-9]*$")
                         append~range(S2, $4)next
\begin{aligned} \text{(method == "xfs\_offline"}) \{ &\# \text{Output from xfs\_db:} \\ \text{if (NF == 3 &\& qensub("[0-9 ]", ", ", g", \$0) == " " & & \$1 < aqcount) \\ \text{Iba = agoffset[1 + \$1] + (\$2 * xfs\_blksects) + fsoffset} \\ \text{count = \$3 * xfs\_blksects} \end{aligned}append range(lba,count)
            }
            next
}
(method == "bitmap_offline") {
            n = split(50, f)blksects = f(1)fstype = f[2]bitemap\_start = 3range_first = -1 #clusters
            range_last = -1for (i = \text{bitmap\_start}; i \leq n-1; i++) {
                         if (f[i] == 0) {
                                       if (range\_first == -1)range\_first = (i-bitmap\_start) * 8range last = (i-bitmap) start) * 8 + 7
                          } else if (f[i] == 255 && range_first > -1){
#printf range_first "-" range_last "\n" > "/dev/stderr"
lba = (range_first * blksects) + fsoffset
                                       count = (range_1ast - range_first + 1) * blksectsappend_range(lba,count)
                                       range_first = -1range_last = -1} else {
                                        for (b = 0; b < 8; b++) {<br>
if (fstype == "ntfs")<br>
bit = and(f[i], lshift(1, b)) ? 1 : 0
                                                    else #hfsplus
                                                                bit = and(f[i], labift(1, 7-b)) ? 1 : 0if (bit == 0) {
                                                                 if (range_first == -1) {
                                                                                range_first = (i-bitmap_start) * 8 + b
range_last = (i-bitmap_start) * 8 + b
                                                                  } else
                                                                              range last += 1} else if (range_first > -1) {
#printf range_first "-" range_last " " > "/dev/stderr"
lba = (range_first * blksects) + fsoffset
                                                                  count = (range_last - range_first + 1) * blksects
if (fstype == "ntfs")
                                                                              append range(lba,count)
                                                                  else if (count > (2 * blksects)) #faster for hfsplus
                                                                               append_range(lba,count)
                                                                  range_first = -1range\_last = -1}
                                      }
                         }
             }
if (range_first > -1){
                          #printf range_first "-" range_last " " > "/dev/stderr"
lba = (range_first * blksects) + fsoffset
count = (range_last - range_first + 1) * blksects
append_range(lba,count)
            }
            next
}
/^Block size: *[1-9]/ { ## First stage output from dumpe2fs:
blksects = $NF / 512
            next
}
/^Group [0-9][0-9]*:/ { ## Second stage output from dumpe2fs:
            in\_groups = 1next
}
/^ *Free blocks: [0-9]/ { ## Bulk of output from dumpe2fs:
            if (blksects && in_groups) {
                         n = split(substr(9, 16), f, ", * "')for (i = 1; i <= n; ++i) {<br>
if (f[i] ~ "^[1-9][0-9]*-[1-9][0-9]*$") {<br>
split(f[i],b,"-")<br>
lba = (b[1] * blksects) + fsoffset<br>
count = (b[2] - b[1] + 1) * blksects
                                        append_range(lba,count)
} else if (f[i] ~ "^[1-9][0-9]*$") {
                                                    1ba = (f[i] * blksects) + fsoftsetcount = blksectsappend range(lba,count)
                                       }
                          }
                         next
```

```
}
           }
            /^Reiserfs super block/ {
                     method = "reiserfs"
                     next
           }
            /^Blocksize: / {
                     if (method == "reiserfs")
                               blksects = $2 / 512next
                     }
           }
/^#[0-9][0-9]*:.*Free[(]/ { ## debugreiserfs
if (method == "reiserfs" && blksects > 0) {
                                n = split(50, f)for (i = 4; i <= n; ++i) {<br>
if (f[i] ~ "^ *Free[(]") {<br>
if (2 == split(gensub("[^-0-9]","","g",f[i]),b,"-")) {<br>
\qquad \qquad lba = (b[1] * blksects) + fsoffset<br>
count = (b[2] - b[1] + 1) * blksects
                                                                 append_range(lba, count)
                                                      }
                                           }
                                }
                                next
                     }
          }
          END {
                     if (err == 0 && commit != "yes")
                               printf "(dry-run) trimming %u sectors from %u ranges\n", nsectors, nranges > "/dev/stderr"
                     exit err
          }'
## End gawk program
$get_trimlist 2>/dev/null | $GAWK \
          -v commit="$commit
          -v method="$method"
```

```
-v rawdev="$rawdev" \
-v fsoffset="$fsoffset" \
-v verbose="$verbose" \
-v xfs_blksects="$xfs_blksects" \
-v xfs_agoffsets="$xfs_agoffsets" \
"$GAWKPROG" | $TRIM
```
do\_cleanup \$?

# **Notice for package(s)**

*bzip2*

This program, "bzip2", the associated library "libbzip2", and all documentation, are copyright (C) 1996-2010 Julian R Seward. All rights reserved.

--------------------------------------------------------------------------

Redistribution and use in source and binary forms, with or without modification, are permitted provided that the following conditions are met:

- 1. Redistributions of source code must retain the above copyright notice, this list of conditions and the following disclaimer.
- 2. The origin of this software must not be misrepresented; you must not claim that you wrote the original software. If you use this software in a product, an acknowledgment in the product documentation would be appreciated but is not required.
- 3. Altered source versions must be plainly marked as such, and must not be misrepresented as being the original software.
- 4. The name of the author may not be used to endorse or promote products derived from this software without specific prior written permission.

THIS SOFTWARE IS PROVIDED BY THE AUTHOR ``AS IS'' AND ANY EXPRESS OR IMPLIED WARRANTIES, INCLUDING, BUT NOT LIMITED TO, THE IMPLIED WARRANTIES OF MERCHANTABILITY AND FITNESS FOR A PARTICULAR PURPOSE ARE DISCLAIMED. IN NO EVENT SHALL THE AUTHOR BE LIABLE FOR ANY DIRECT, INDIRECT, INCIDENTAL, SPECIAL, EXEMPLARY, OR CONSEQUENTIAL DAMAGES (INCLUDING, BUT NOT LIMITED TO, PROCUREMENT OF SUBSTITUTE GOODS OR SERVICES; LOSS OF USE, DATA, OR PROFITS; OR BUSINESS INTERRUPTION) HOWEVER CAUSED AND ON ANY THEORY OF LIABILITY, WHETHER IN CONTRACT, STRICT LIABILITY, OR TORT (INCLUDING NEGLIGENCE OR OTHERWISE) ARISING IN ANY WAY OUT OF THE USE OF THIS SOFTWARE, EVEN IF ADVISED OF THE POSSIBILITY OF SUCH DAMAGE.

Julian Seward, jseward@bzip.org bzip2/libbzip2 version 1.0.6 of 6 September 2010

# **Notice for package(s)**

*grep*

 GNU GENERAL PUBLIC LICENSE Version 3, 29 June 2007

 Copyright (C) 2007 Free Software Foundation, Inc. <http://fsf.org/> Everyone is permitted to copy and distribute verbatim copies of this license document, but changing it is not allowed.

--------------------------------------------------------------------------

Preamble

 The GNU General Public License is a free, copyleft license for software and other kinds of works.

 The licenses for most software and other practical works are designed to take away your freedom to share and change the works. By contrast, the GNU General Public License is intended to guarantee your freedom to share and change all versions of a program--to make sure it remains free software for all its users. We, the Free Software Foundation, use the GNU General Public License for most of our software; it applies also to any other work released this way by its authors. You can apply it to your programs, too.

 When we speak of free software, we are referring to freedom, not price. Our General Public Licenses are designed to make sure that you have the freedom to distribute copies of free software (and charge for them if you wish), that you receive source code or can get it if you want it, that you can change the software or use pieces of it in new free programs, and that you know you can do these things.

 To protect your rights, we need to prevent others from denying you these rights or asking you to surrender the rights. Therefore, you have certain responsibilities if you distribute copies of the software, or if you modify it: responsibilities to respect the freedom of others.

 For example, if you distribute copies of such a program, whether gratis or for a fee, you must pass on to the recipients the same freedoms that you received. You must make sure that they, too, receive or can get the source code. And you must show them these terms so they know their rights.

 Developers that use the GNU GPL protect your rights with two steps: (1) assert copyright on the software, and (2) offer you this License giving you legal permission to copy, distribute and/or modify it.

 For the developers' and authors' protection, the GPL clearly explains that there is no warranty for this free software. For both users' and authors' sake, the GPL requires that modified versions be marked as changed, so that their problems will not be attributed erroneously to authors of previous versions.

 Some devices are designed to deny users access to install or run modified versions of the software inside them, although the manufacturer can do so. This is fundamentally incompatible with the aim of protecting users' freedom to change the software. The systematic .<br>pattern of such abuse occurs in the area of products for individuals to .<br>use, which is precisely where it is most unacceptable. Therefore, we have designed this version of the GPL to prohibit the practice for those products. If such problems arise substantially in other domains, we stand ready to extend this provision to those domains in future versions of the GPL, as needed to protect the freedom of users.

 Finally, every program is threatened constantly by software patents. States should not allow patents to restrict development and use of software on general-purpose computers, but in those that do, we wish to avoid the special danger that patents applied to a free program could make it effectively proprietary. To prevent this, the GPL assures that patents cannot be used to render the program non-free.

 The precise terms and conditions for copying, distribution and modification follow.

TERMS AND CONDITIONS

0. Definitions.

"This License" refers to version 3 of the GNU General Public License.

 "Copyright" also means copyright-like laws that apply to other kinds of works, such as semiconductor masks.

 "The Program" refers to any copyrightable work licensed under this License. Each licensee is addressed as "you". "Licensees" and "recipients" may be individuals or organizations.

 To "modify" a work means to copy from or adapt all or part of the work in a fashion requiring copyright permission, other than the making of an exact copy. The resulting work is called a "modified version" of the earlier work or a work "based on" the earlier work.

 A "covered work" means either the unmodified Program or a work based on the Program.

 To "propagate" a work means to do anything with it that, without permission, would make you directly or secondarily liable for infringement under applicable copyright law, except executing it on a computer or modifying a private copy. Propagation includes copying, distribution (with or without modification), making available to the public, and in some countries other activities as well.

 To "convey" a work means any kind of propagation that enables other parties to make or receive copies. Mere interaction with a user through a computer network, with no transfer of a copy, is not conveying.

 An interactive user interface displays "Appropriate Legal Notices" to the extent that it includes a convenient and prominently visible feature that (1) displays an appropriate copyright notice, and (2) tells the user that there is no warranty for the work (except to the extent that warranties are provided), that licensees may convey the work under this License, and how to view a copy of this License. If the interface presents a list of user commands or options, such as a menu, a prominent item in the list meets this criterion.

1. Source Code.

 The "source code" for a work means the preferred form of the work for making modifications to it. "Object code" means any non-source form of a work.

 A "Standard Interface" means an interface that either is an official standard defined by a recognized standards body, or, in the case of interfaces specified for a particular programming language, one that is widely used among developers working in that language.

 The "System Libraries" of an executable work include anything, other than the work as a whole, that (a) is included in the normal form of packaging a Major Component, but which is not part of that Major Component, and (b) serves only to enable use of the work with that Major Component, or to implement a Standard Interface for which an implementation is available to the public in source code form. A "Major Component", in this context, means a major essential component (kernel, window system, and so on) of the specific operating system (if any) on which the executable work runs, or a compiler used to produce the work, or an object code interpreter used to run it.

 The "Corresponding Source" for a work in object code form means all the source code needed to generate, install, and (for an executable work) run the object code and to modify the work, including scripts to control those activities. However, it does not include the work's System Libraries, or general-purpose tools or generally available free programs which are used unmodified in performing those activities but which are not part of the work. For example, Corresponding Source includes interface definition files associated with source files for the work, and the source code for shared libraries and dynamically linked subprograms that the work is specifically designed to require, such as by intimate data communication or control flow between those subprograms and other parts of the work.

 The Corresponding Source need not include anything that users can regenerate automatically from other parts of the Corresponding Source.

 The Corresponding Source for a work in source code form is that same work.

2. Basic Permissions.

 All rights granted under this License are granted for the term of copyright on the Program, and are irrevocable provided the stated conditions are met. This License explicitly affirms your unlimited permission to run the unmodified Program. The output from running a covered work is covered by this License only if the output, given its content, constitutes a covered work. This License acknowledges your rights of fair use or other equivalent, as provided by copyright law.

 You may make, run and propagate covered works that you do not convey, without conditions so long as your license otherwise remains in force. You may convey covered works to others for the sole purpose of having them make modifications exclusively for you, or provide you with facilities for running those works, provided that you comply with the terms of this License in conveying all material for which you do not control copyright. Those thus making or running the covered works for you must do so exclusively on your behalf, under your direction and control, on terms that prohibit them from making any copies of your copyrighted material outside their relationship with you.

 Conveying under any other circumstances is permitted solely under the conditions stated below. Sublicensing is not allowed; section 10 makes it unnecessary.

3. Protecting Users' Legal Rights From Anti-Circumvention Law.

No covered work shall be deemed part of an effective technological

measure under any applicable law fulfilling obligations under article 11 of the WIPO copyright treaty adopted on 20 December 1996, or similar laws prohibiting or restricting circumvention of such measures.

 When you convey a covered work, you waive any legal power to forbid circumvention of technological measures to the extent such circumvention is effected by exercising rights under this License with respect to the covered work, and you disclaim any intention to limit operation or modification of the work as a means of enforcing, against the work's users, your or third parties' legal rights to forbid circumvention of technological measures.

4. Conveying Verbatim Copies.

 You may convey verbatim copies of the Program's source code as you receive it, in any medium, provided that you conspicuously and appropriately publish on each copy an appropriate copyright notice; keep intact all notices stating that this License and any non-permissive terms added in accord with section 7 apply to the code; keep intact all notices of the absence of any warranty; and give all recipients a copy of this License along with the Program.

 You may charge any price or no price for each copy that you convey, and you may offer support or warranty protection for a fee.

5. Conveying Modified Source Versions.

 You may convey a work based on the Program, or the modifications to produce it from the Program, in the form of source code under the terms of section 4, provided that you also meet all of these conditions:

 a) The work must carry prominent notices stating that you modified it, and giving a relevant date.

 b) The work must carry prominent notices stating that it is released under this License and any conditions added under section 7. This requirement modifies the requirement in section 4 to "keep intact all notices".

 c) You must license the entire work, as a whole, under this License to anyone who comes into possession of a copy. This License will therefore apply, along with any applicable section 7 additional terms, to the whole of the work, and all its parts, regardless of how they are packaged. This License gives no permission to license the work in any other way, but it does not invalidate such permission if you have separately received it.

 d) If the work has interactive user interfaces, each must display Appropriate Legal Notices; however, if the Program has interactive interfaces that do not display Appropriate Legal Notices, your work need not make them do so.

 A compilation of a covered work with other separate and independent works, which are not by their nature extensions of the covered work, and which are not combined with it such as to form a larger program, in or on a volume of a storage or distribution medium, is called an "aggregate" if the compilation and its resulting copyright are not used to limit the access or legal rights of the compilation's users beyond what the individual works permit. Inclusion of a covered work in an aggregate does not cause this License to apply to the other parts of the aggregate.

6. Conveying Non-Source Forms.

 You may convey a covered work in object code form under the terms of sections 4 and 5, provided that you also convey the machine-readable Corresponding Source under the terms of this License, in one of these ways:

 a) Convey the object code in, or embodied in, a physical product (including a physical distribution medium), accompanied by the Corresponding Source fixed on a durable physical medium customarily used for software interchange.

 b) Convey the object code in, or embodied in, a physical product (including a physical distribution medium), accompanied by a written offer, valid for at least three years and valid for as long as you offer spare parts or customer support for that product model, to give anyone who possesses the object code either (1) a copy of the Corresponding Source for all the software in the product that is covered by this License, on a durable physical medium customarily used for software interchange, for a price no more than your reasonable cost of physically performing this conveying of source, or (2) access to copy the Corresponding Source from a network server at no charge.

 c) Convey individual copies of the object code with a copy of the written offer to provide the Corresponding Source. This alternative is allowed only occasionally and noncommercially, and only if you received the object code with such an offer, in accord with subsection 6b.

 d) Convey the object code by offering access from a designated place (gratis or for a charge), and offer equivalent access to the Corresponding Source in the same way through the same place at no further charge. You need not require recipients to copy the Corresponding Source along with the object code. If the place to

 copy the object code is a network server, the Corresponding Source may be on a different server (operated by you or a third party) that supports equivalent copying facilities, provided you maintain clear directions next to the object code saying where to find the Corresponding Source. Regardless of what server hosts the Corresponding Source, you remain obligated to ensure that it is available for as long as needed to satisfy these requirements.

 e) Convey the object code using peer-to-peer transmission, provided you inform other peers where the object code and Corresponding source of the work are being offered to the general public at no charge under subsection 6d.

 A separable portion of the object code, whose source code is excluded from the Corresponding Source as a System Library, need not be included in conveying the object code work.

 A "User Product" is either (1) a "consumer product", which means any tangible personal property which is normally used for personal, family, or household purposes, or (2) anything designed or sold for incorporation into a dwelling. In determining whether a product is a consumer product, doubtful cases shall be resolved in favor of coverage. For a particular product received by a particular user, "normally used" refers to a typical or common use of that class of product, regardless of the status of the particular user or of the way in which the particular user actually uses, or expects or is expected to use, the product. A product is a consumer product regardless of whether the product has substantial commercial, industrial or non-consumer uses, unless such uses represent the only significant mode of use of the product.

 "Installation Information" for a User Product means any methods, procedures, authorization keys, or other information required to install and execute modified versions of a covered work in that User Product from a modified version of its Corresponding Source. The information must suffice to ensure that the continued functioning of the modified object code is in no case prevented or interfered with solely because modification has been made.

 If you convey an object code work under this section in, or with, or specifically for use in, a User Product, and the conveying occurs as part of a transaction in which the right of possession and use of the User Product is transferred to the recipient in perpetuity or for a fixed term (regardless of how the transaction is characterized), the Corresponding Source conveyed under this section must be accompanied by the Installation Information. But this requirement does not apply if neither you nor any third party retains the ability to install modified object code on the User Product (for example, the work has been installed in ROM).

 The requirement to provide Installation Information does not include a requirement to continue to provide support service, warranty, or updates for a work that has been modified or installed by the recipient, or for the User Product in which it has been modified or installed. Access to a network may be denied when the modification itself materially and adversely affects the operation of the network or violates the rules and protocols for communication across the network.

 Corresponding Source conveyed, and Installation Information provided, in accord with this section must be in a format that is publicly documented (and with an implementation available to the public in source code form), and must require no special password or key for unpacking, reading or copying.

# 7. Additional Terms.

 "Additional permissions" are terms that supplement the terms of this License by making exceptions from one or more of its conditions. Additional permissions that are applicable to the entire Program shall be treated as though they were included in this License, to the extent that they are valid under applicable law. If additional permissions apply only to part of the Program, that part may be used separately under those permissions, but the entire Program remains governed by this License without regard to the additional permissions.

 When you convey a copy of a covered work, you may at your option remove any additional permissions from that copy, or from any part of it. (Additional permissions may be written to require their own removal in certain cases when you modify the work.) You may place additional permissions on material, added by you to a covered work, for which you have or can give appropriate copyright permission.

 Notwithstanding any other provision of this License, for material you add to a covered work, you may (if authorized by the copyright holders of that material) supplement the terms of this License with terms:

 a) Disclaiming warranty or limiting liability differently from the terms of sections 15 and 16 of this License; or

 b) Requiring preservation of specified reasonable legal notices or author attributions in that material or in the Appropriate Legal Notices displayed by works containing it; or

 c) Prohibiting misrepresentation of the origin of that material, or requiring that modified versions of such material be marked in reasonable ways as different from the original version; or

 d) Limiting the use for publicity purposes of names of licensors or authors of the material; or
e) Declining to grant rights under trademark law for use of some trade names, trademarks, or service marks; or

 f) Requiring indemnification of licensors and authors of that material by anyone who conveys the material (or modified versions of it) with contractual assumptions of liability to the recipient, for any liability that these contractual assumptions directly impose on those licensors and authors.

 All other non-permissive additional terms are considered "further restrictions" within the meaning of section 10. If the Program as you received it, or any part of it, contains a notice stating that it is governed by this License along with a term that is a further restriction, you may remove that term. If a license document contains a further restriction but permits relicensing or conveying under this License, you may add to a covered work material governed by the terms of that license document, provided that the further restriction does not survive such relicensing or conveying.

 If you add terms to a covered work in accord with this section, you must place, in the relevant source files, a statement of the additional terms that apply to those files, or a notice indicating where to find the applicable terms.

 Additional terms, permissive or non-permissive, may be stated in the form of a separately written license, or stated as exceptions; the above requirements apply either way.

8. Termination.

 You may not propagate or modify a covered work except as expressly provided under this License. Any attempt otherwise to propagate or .<br>modify it is void, and will automatically terminate your rights under this License (including any patent licenses granted under the third paragraph of section 11).

 However, if you cease all violation of this License, then your license from a particular copyright holder is reinstated (a) provisionally, unless and until the copyright holder explicitly and finally terminates your license, and (b) permanently, if the copyright holder fails to notify you of the violation by some reasonable means prior to 60 days after the cessation.

 Moreover, your license from a particular copyright holder is reinstated permanently if the copyright holder notifies you of the violation by some reasonable means, this is the first time you have received notice of violation of this License (for any work) from that copyright holder, and you cure the violation prior to 30 days after your receipt of the notice.

 Termination of your rights under this section does not terminate the licenses of parties who have received copies or rights from you under this License. If your rights have been terminated and not permanently reinstated, you do not qualify to receive new licenses for the same material under section 10.

# 9. Acceptance Not Required for Having Copies.

 You are not required to accept this License in order to receive or run a copy of the Program. Ancillary propagation of a covered work occurring solely as a consequence of using peer-to-peer transmission to receive a copy likewise does not require acceptance. However, nothing other than this License grants you permission to propagate or modify any covered work. These actions infringe copyright if you do not accept this License. Therefore, by modifying or propagating a covered work, you indicate your acceptance of this License to do so.

# 10. Automatic Licensing of Downstream Recipients.

 Each time you convey a covered work, the recipient automatically receives a license from the original licensors, to run, modify and propagate that work, subject to this License. You are not responsible for enforcing compliance by third parties with this License.

 An "entity transaction" is a transaction transferring control of an organization, or substantially all assets of one, or subdividing an organization, or merging organizations. If propagation of a covered work results from an entity transaction, each party to that transaction who receives a copy of the work also receives whatever licenses to the work the party's predecessor in interest had or could give under the previous paragraph, plus a right to possession of the Corresponding Source of the work from the predecessor in interest, if the predecessor has it or can get it with reasonable efforts.

 You may not impose any further restrictions on the exercise of the rights granted or affirmed under this License. For example, you may not impose a license fee, royalty, or other charge for exercise of rights granted under this License, and you may not initiate litigation (including a cross-claim or counterclaim in a lawsuit) alleging that any patent claim is infringed by making, using, selling, offering for sale, or importing the Program or any portion of it.

#### 11. Patents.

 A "contributor" is a copyright holder who authorizes use under this License of the Program or a work on which the Program is based. The work thus licensed is called the contributor's "contributor version".

 A contributor's "essential patent claims" are all patent claims owned or controlled by the contributor, whether already acquired or hereafter acquired, that would be infringed by some manner, permitted by this License, of making, using, or selling its contributor version, but do not include claims that would be infringed only as a consequence of further modification of the contributor version. For purposes of this definition, "control" includes the right to grant patent sublicenses in a manner consistent with the requirements of this License.

 Each contributor grants you a non-exclusive, worldwide, royalty-free patent license under the contributor's essential patent claims, to .<br>make, use, sell, offer for sale, import and otherwise run, modify and propagate the contents of its contributor version.

 In the following three paragraphs, a "patent license" is any express agreement or commitment, however denominated, not to enforce a patent (such as an express permission to practice a patent or covenant not to sue for patent infringement). To "grant" such a patent license to a party means to make such an agreement or commitment not to enforce a patent against the party.

 If you convey a covered work, knowingly relying on a patent license, and the Corresponding Source of the work is not available for anyone to copy, free of charge and under the terms of this License, through a publicly available network server or other readily accessible means, then you must either (1) cause the Corresponding Source to be so available, or (2) arrange to deprive yourself of the benefit of the patent license for this particular work, or (3) arrange, in a manner consistent with the requirements of this License, to extend the patent license to downstream recipients. "Knowingly relying" means you have actual knowledge that, but for the patent license, your conveying the covered work in a country, or your recipient's use of the covered work in a country, would infringe one or more identifiable patents in that country that you have reason to believe are valid.

 If, pursuant to or in connection with a single transaction or arrangement, you convey, or propagate by procuring conveyance of, a covered work, and grant a patent license to some of the parties receiving the covered work authorizing them to use, propagate, modify or convey a specific copy of the covered work, then the patent license you grant is automatically extended to all recipients of the covered work and works based on it.

 A patent license is "discriminatory" if it does not include within the scope of its coverage, prohibits the exercise of, or is conditioned on the non-exercise of one or more of the rights that are specifically granted under this License. You may not convey a covered work if you are a party to an arrangement with a third party that is in the business of distributing software, under which you make payment to the third party based on the extent of your activity of conveying the work, and under which the third party grants, to any of the parties who would receive the covered work from you, a discriminatory patent license (a) in connection with copies of the covered work conveyed by you (or copies made from those copies), or (b) primarily for and in connection with specific products or compilations that contain the covered work, unless you entered into that arrangement, or that patent license was granted, prior to 28 March 2007.

 Nothing in this License shall be construed as excluding or limiting any implied license or other defenses to infringement that may otherwise be available to you under applicable patent law.

12. No Surrender of Others' Freedom.

 If conditions are imposed on you (whether by court order, agreement or otherwise) that contradict the conditions of this License, they do not excuse you from the conditions of this License. If you cannot convey a covered work so as to satisfy simultaneously your obligations under this License and any other pertinent obligations, then as a consequence you may<br>not convey it at all. For example, if you agree to terms that obligate you For example, if you agree to terms that obligate you to collect a royalty for further conveying from those to whom you convey the Program, the only way you could satisfy both those terms and this License would be to refrain entirely from conveying the Program.

13. Use with the GNU Affero General Public License.

 Notwithstanding any other provision of this License, you have permission to link or combine any covered work with a work licensed under version 3 of the GNU Affero General Public License into a single combined work, and to convey the resulting work. The terms of this License will continue to apply to the part which is the covered work, but the special requirements of the GNU Affero General Public License, section 13, concerning interaction through a network will apply to the combination as such.

14. Revised Versions of this License.

 The Free Software Foundation may publish revised and/or new versions of the GNU General Public License from time to time. Such new versions will be similar in spirit to the present version, but may differ in detail to address new problems or concerns.

 Each version is given a distinguishing version number. If the Program specifies that a certain numbered version of the GNU General Public License "or any later version" applies to it, you have the option of following the terms and conditions either of that numbered

version or of any later version published by the Free Software Foundation. If the Program does not specify a version number of the GNU General Public License, you may choose any version ever published by the Free Software Foundation.

 If the Program specifies that a proxy can decide which future versions of the GNU General Public License can be used, that proxy's public statement of acceptance of a version permanently authorizes you .<br>to choose that version for the Program.

 Later license versions may give you additional or different permissions. However, no additional obligations are imposed on any author or copyright holder as a result of your choosing to follow a later version.

15. Disclaimer of Warranty.

 THERE IS NO WARRANTY FOR THE PROGRAM, TO THE EXTENT PERMITTED BY APPLICABLE LAW. EXCEPT WHEN OTHERWISE STATED IN WRITING THE COPYRIGHT HOLDERS AND/OR OTHER PARTIES PROVIDE THE PROGRAM "AS IS" WITHOUT WARRANTY OF ANY KIND, EITHER EXPRESSED OR IMPLIED, INCLUDING, BUT NOT LIMITED TO, THE IMPLIED WARRANTIES OF MERCHANTABILITY AND FITNESS FOR A PARTICULAR PURPOSE. THE ENTIRE RISK AS TO THE QUALITY AND PERFORMANCE OF THE PROGRAM IS WITH YOU. SHOULD THE PROGRAM PROVE DEFECTIVE, YOU ASSUME THE COST OF ALL NECESSARY SERVICING, REPAIR OR CORRECTION.

16. Limitation of Liability.

 IN NO EVENT UNLESS REQUIRED BY APPLICABLE LAW OR AGREED TO IN WRITING WILL ANY COPYRIGHT HOLDER, OR ANY OTHER PARTY WHO MODIFIES AND/OR CONVEYS THE PROGRAM AS PERMITTED ABOVE, BE LIABLE TO YOU FOR DAMAGES, INCLUDING ANY GENERAL, SPECIAL, INCIDENTAL OR CONSEQUENTIAL DAMAGES ARISING OUT OF THE USE OR INABILITY TO USE THE PROGRAM (INCLUDING BUT NOT LIMITED TO LOSS OF DATA OR DATA BEING RENDERED INACCURATE OR LOSSES SUSTAINED BY YOU OR THIRD PARTIES OR A FAILURE OF THE PROGRAM TO OPERATE WITH ANY OTHER PROGRAMS), EVEN IF SUCH HOLDER OR OTHER PARTY HAS BEEN ADVISED OF THE POSSIBILITY OF SUCH DAMAGES.

17. Interpretation of Sections 15 and 16.

 If the disclaimer of warranty and limitation of liability provided above cannot be given local legal effect according to their terms, reviewing courts shall apply local law that most closely approximates an absolute waiver of all civil liability in connection with the Program, unless a warranty or assumption of liability accompanies a copy of the Program in return for a fee.

END OF TERMS AND CONDITIONS

### How to Apply These Terms to Your New Programs

 If you develop a new program, and you want it to be of the greatest possible use to the public, the best way to achieve this is to make it free software which everyone can redistribute and change under these terms.

 To do so, attach the following notices to the program. It is safest to attach them to the start of each source file to most effectively state the exclusion of warranty; and each file should have at least the "copyright" line and a pointer to where the full notice is found.

 <one line to give the program's name and a brief idea of what it does.> Copyright (C) <year> <name of author>

 This program is free software: you can redistribute it and/or modify it under the terms of the GNU General Public License as published by the Free Software Foundation, either version 3 of the License, or (at your option) any later version.

 This program is distributed in the hope that it will be useful, but WITHOUT ANY WARRANTY; without even the implied warranty of MERCHANTABILITY or FITNESS FOR A PARTICULAR PURPOSE. See the GNU General Public License for more details.

 You should have received a copy of the GNU General Public License along with this program. If not, see <http://www.gnu.org/licenses/>.

Also add information on how to contact you by electronic and paper mail.

 If the program does terminal interaction, make it output a short notice like this when it starts in an interactive mode:

 <program> Copyright (C) <year> <name of author> This program comes with ABSOLUTELY NO WARRANTY; for details type `show w'. This is free software, and you are welcome to redistribute it under certain conditions; type `show c' for details.

The hypothetical commands `show w' and `show c' should show the appropriate parts of the General Public License. Of course, your program's commands might be different; for a GUI interface, you would use an "about box".

 You should also get your employer (if you work as a programmer) or school, if any, to sign a "copyright disclaimer" for the program, if necessary. For more information on this, and how to apply and follow the GNU GPL, see <http://www.gnu.org/licenses/>.

 The GNU General Public License does not permit incorporating your program into proprietary programs. If your program is a subroutine library, you may consider it more useful to permit linking proprietary applications with

# **Notice for package(s)**

*e2fsprogs expat libffi libxml2 ncurses nfs-utils popt run-postinsts shadow-securetty udev-extraconf udev-rules-qoriq*

MIT License

Copyright (c) <year> <copyright holders>

Permission is hereby granted, free of charge, to any person obtaining a copy of this software and associated documentation files (the "Software"), to deal in the Software without restriction, including without limitation the rights to use, copy, modify, merge, publish, distribute, sublicense, and/or sell copies of the Software, and to permit persons to whom the Software is furnished to do so, subject to the following conditions:

The above copyright notice and this permission notice shall be included in all copies or substantial portions of the Software.

THE SOFTWARE IS PROVIDED "AS IS", WITHOUT WARRANTY OF ANY KIND, EXPRESS OR IMPLIED, INCLUDING BUT NOT LIMITED TO THE WARRANTIES OF MERCHANTABILITY, FITNESS FOR A PARTICULAR PURPOSE AND NONINFRINGEMENT. IN NO EVENT SHALL THE AUTHORS OR COPYRIGHT HOLDERS BE LIABLE FOR ANY CLAIM, DAMAGES OR OTHER LIABILITY, WHETHER IN AN ACTION OF CONTRACT, TORT OR OTHERWISE, ARISING FROM, OUT OF OR IN CONNECTION WITH THE SOFTWARE OR THE USE OR OTHER DEALINGS IN THE SOFTWARE.

# **Notice for package(s)**

*gdbm*

 GNU GENERAL PUBLIC LICENSE Version 3, 29 June 2007

 Copyright (C) 2007, 2011 Free Software Foundation, Inc. <http://fsf.org/> Everyone is permitted to copy and distribute verbatim copies of this license document, but changing it is not allowed.

#### Preamble

 The GNU General Public License is a free, copyleft license for software and other kinds of works.

 The licenses for most software and other practical works are designed to take away your freedom to share and change the works. By contrast, the GNU General Public License is intended to guarantee your freedom to share and change all versions of a program--to make sure it remains free software for all its users. We, the Free Software Foundation, use the GNU General Public License for most of our software; it applies also to any other work released this way by its authors. You can apply it to your programs, too.

 When we speak of free software, we are referring to freedom, not price. Our General Public Licenses are designed to make sure that you .<br>have the freedom to distribute copies of free software (and charge for them if you wish), that you receive source code or can get it if you want it, that you can change the software or use pieces of it in new free programs, and that you know you can do these things.

 To protect your rights, we need to prevent others from denying you these rights or asking you to surrender the rights. Therefore, you have certain responsibilities if you distribute copies of the software, or if you modify it: responsibilities to respect the freedom of others.

 For example, if you distribute copies of such a program, whether gratis or for a fee, you must pass on to the recipients the same freedoms that you received. You must make sure that they, too, receive or can get the source code. And you must show them these terms so they

### know their rights.

 Developers that use the GNU GPL protect your rights with two steps: (1) assert copyright on the software, and (2) offer you this License giving you legal permission to copy, distribute and/or modify it.

 For the developers' and authors' protection, the GPL clearly explains that there is no warranty for this free software. For both users' authors' sake, the GPL requires that modified versions be marked as changed, so that their problems will not be attributed erroneously to authors of previous versions.

 Some devices are designed to deny users access to install or run modified versions of the software inside them, although the manufacturer can do so. This is fundamentally incompatible with the aim of protecting users' freedom to change the software. The systematic pattern of such abuse occurs in the area of products for individuals to .<br>use, which is precisely where it is most unacceptable. Therefore, we have designed this version of the GPL to prohibit the practice for those products. If such problems arise substantially in other domains, we stand ready to extend this provision to those domains in future versions of the GPL, as needed to protect the freedom of users.

 Finally, every program is threatened constantly by software patents. States should not allow patents to restrict development and use of software on general-purpose computers, but in those that do, we wish to avoid the special danger that patents applied to a free program could make it effectively proprietary. To prevent this, the GPL assures that patents cannot be used to render the program non-free.

 The precise terms and conditions for copying, distribution and modification follow.

# TERMS AND CONDITIONS

## 0. Definitions.

"This License" refers to version 3 of the GNU General Public License.

 "Copyright" also means copyright-like laws that apply to other kinds of works, such as semiconductor masks.

 "The Program" refers to any copyrightable work licensed under this License. Each licensee is addressed as "you". "Licensees" and "recipients" may be individuals or organizations.

 To "modify" a work means to copy from or adapt all or part of the work in a fashion requiring copyright permission, other than the making of an exact copy. The resulting work is called a "modified version" of the earlier work or a work "based on" the earlier work.

 A "covered work" means either the unmodified Program or a work based on the Program.

 To "propagate" a work means to do anything with it that, without permission, would make you directly or secondarily liable for infringement under applicable copyright law, except executing it on a computer or modifying a private copy. Propagation includes copying, distribution (with or without modification), making available to the public, and in some countries other activities as well.

 To "convey" a work means any kind of propagation that enables other parties to make or receive copies. Mere interaction with a user through a computer network, with no transfer of a copy, is not conveying.

 An interactive user interface displays "Appropriate Legal Notices" to the extent that it includes a convenient and prominently visible feature that (1) displays an appropriate copyright notice, and (2) tells the user that there is no warranty for the work (except to the extent that warranties are provided), that licensees may convey the work under this License, and how to view a copy of this License. If the interface presents a list of user commands or options, such as a menu, a prominent item in the list meets this criterion.

#### 1. Source Code.

 The "source code" for a work means the preferred form of the work for making modifications to it. "Object code" means any non-source form of a work.

 A "Standard Interface" means an interface that either is an official standard defined by a recognized standards body, or, in the case of interfaces specified for a particular programming language, one that is widely used among developers working in that language.

 The "System Libraries" of an executable work include anything, other than the work as a whole, that (a) is included in the normal form of packaging a Major Component, but which is not part of that Major Component, and (b) serves only to enable use of the work with that Major Component, or to implement a Standard Interface for which an implementation is available to the public in source code form. A "Major Component", in this context, means a major essential component (kernel, window system, and so on) of the specific operating system (if any) on which the executable work runs, or a compiler used to produce the work, or an object code interpreter used to run it.

 The "Corresponding Source" for a work in object code form means all the source code needed to generate, install, and (for an executable

work) run the object code and to modify the work, including scripts to control those activities. However, it does not include the work's System Libraries, or general-purpose tools or generally available free programs which are used unmodified in performing those activities but which are not part of the work. For example, Corresponding Source includes interface definition files associated with source files for the work, and the source code for shared libraries and dynamically linked subprograms that the work is specifically designed to require, such as by intimate data communication or control flow between those subprograms and other parts of the work.

 The Corresponding Source need not include anything that users can regenerate automatically from other parts of the Corresponding Source.

 The Corresponding Source for a work in source code form is that same work.

#### 2. Basic Permissions.

 All rights granted under this License are granted for the term of copyright on the Program, and are irrevocable provided the stated conditions are met. This License explicitly affirms your unlimited permission to run the unmodified Program. The output from running a covered work is covered by this License only if the output, given its content, constitutes a covered work. This License acknowledges your rights of fair use or other equivalent, as provided by copyright law.

 You may make, run and propagate covered works that you do not convey, without conditions so long as your license otherwise remains in force. You may convey covered works to others for the sole purpose of having them make modifications exclusively for you, or provide you with facilities for running those works, provided that you comply with the terms of this License in conveying all material for which you do not control copyright. Those thus making or running the covered works for you must do so exclusively on your behalf, under your direction and control, on terms that prohibit them from making any copies of your copyrighted material outside their relationship with you.

 Conveying under any other circumstances is permitted solely under the conditions stated below. Sublicensing is not allowed; section 10 makes it unnecessary.

3. Protecting Users' Legal Rights From Anti-Circumvention Law.

 No covered work shall be deemed part of an effective technological measure under any applicable law fulfilling obligations under article 11 of the WIPO copyright treaty adopted on 20 December 1996, or similar laws prohibiting or restricting circumvention of such measures.

 When you convey a covered work, you waive any legal power to forbid circumvention of technological measures to the extent such circumvention is effected by exercising rights under this License with respect to the covered work, and you disclaim any intention to limit operation or modification of the work as a means of enforcing, against the work's users, your or third parties' legal rights to forbid circumvention of technological measures.

# 4. Conveying Verbatim Copies.

 You may convey verbatim copies of the Program's source code as you receive it, in any medium, provided that you conspicuously and appropriately publish on each copy an appropriate copyright notice; keep intact all notices stating that this License and any non-permissive terms added in accord with section 7 apply to the code; keep intact all notices of the absence of any warranty; and give all recipients a copy of this License along with the Program.

 You may charge any price or no price for each copy that you convey, and you may offer support or warranty protection for a fee.

5. Conveying Modified Source Versions.

 You may convey a work based on the Program, or the modifications to produce it from the Program, in the form of source code under the terms of section 4, provided that you also meet all of these conditions:

 a) The work must carry prominent notices stating that you modified it, and giving a relevant date.

 b) The work must carry prominent notices stating that it is released under this License and any conditions added under section 7. This requirement modifies the requirement in section 4 to "keep intact all notices".

 c) You must license the entire work, as a whole, under this License to anyone who comes into possession of a copy. This License will therefore apply, along with any applicable section 7 additional terms, to the whole of the work, and all its parts, regardless of how they are packaged. This License gives no permission to license the work in any other way, but it does not invalidate such permission if you have separately received it.

 d) If the work has interactive user interfaces, each must display Appropriate Legal Notices; however, if the Program has interactive interfaces that do not display Appropriate Legal Notices, your work need not make them do so.

 A compilation of a covered work with other separate and independent works, which are not by their nature extensions of the covered work, and which are not combined with it such as to form a larger program, in or on a volume of a storage or distribution medium, is called an "aggregate" if the compilation and its resulting copyright are not used to limit the access or legal rights of the compilation's users beyond what the individual works permit. Inclusion of a covered work in an aggregate does not cause this License to apply to the other parts of the aggregate.

6. Conveying Non-Source Forms.

 You may convey a covered work in object code form under the terms of sections 4 and 5, provided that you also convey the machine-readable Corresponding Source under the terms of this License, in one of these ways:

 a) Convey the object code in, or embodied in, a physical product (including a physical distribution medium), accompanied by the Corresponding Source fixed on a durable physical medium customarily used for software interchange.

 b) Convey the object code in, or embodied in, a physical product (including a physical distribution medium), accompanied by a written offer, valid for at least three years and valid for as long as you offer spare parts or customer support for that product model, to give anyone who possesses the object code either (1) a copy of the Corresponding Source for all the software in the product that is covered by this License, on a durable physical medium customarily used for software interchange, for a price no more than your reasonable cost of physically performing this conveying of source, or (2) access to copy the Corresponding Source from a network server at no charge.

 c) Convey individual copies of the object code with a copy of the written offer to provide the Corresponding Source. This alternative is allowed only occasionally and noncommercially, and only if you received the object code with such an offer, in accord with subsection 6b.

 d) Convey the object code by offering access from a designated place (gratis or for a charge), and offer equivalent access to the Corresponding Source in the same way through the same place at no further charge. You need not require recipients to copy the Corresponding Source along with the object code. If the place to copy the object code is a network server, the Corresponding Source may be on a different server (operated by you or a third party) that supports equivalent copying facilities, provided you maintain clear directions next to the object code saying where to find the Corresponding Source. Regardless of what server hosts the Corresponding Source, you remain obligated to ensure that it is available for as long as needed to satisfy these requirements.

 e) Convey the object code using peer-to-peer transmission, provided you inform other peers where the object code and Corresponding Source of the work are being offered to the general public at no charge under subsection 6d.

 A separable portion of the object code, whose source code is excluded from the Corresponding Source as a System Library, need not be included in conveying the object code work.

"User Product" is either (1) a "consumer product", which means any tangible personal property which is normally used for personal, family, or household purposes, or (2) anything designed or sold for incorporation into a dwelling. In determining whether a product is a consumer product, doubtful cases shall be resolved in favor of coverage. For a particular product received by a particular user, "normally used" refers to a typical or common use of that class of product, regardless of the status of the particular user or of the way in which the particular user actually uses, or expects or is expected to use, the product. A product is a consumer product regardless of whether the product has substantial commercial, industrial or non-consumer uses, unless such uses represent the only significant mode of use of the product.

 "Installation Information" for a User Product means any methods, procedures, authorization keys, or other information required to install and execute modified versions of a covered work in that User Product from a modified version of its Corresponding Source. The information must suffice to ensure that the continued functioning of the modified object code is in no case prevented or interfered with solely because modification has been made.

 If you convey an object code work under this section in, or with, or specifically for use in, a User Product, and the conveying occurs as part of a transaction in which the right of possession and use of the User Product is transferred to the recipient in perpetuity or for a fixed term (regardless of how the transaction is characterized), the Corresponding Source conveyed under this section must be accompanied by the Installation Information. But this requirement does not apply if neither you nor any third party retains the ability to install modified object code on the User Product (for example, the work has been installed in ROM).

 The requirement to provide Installation Information does not include a requirement to continue to provide support service, warranty, or updates for a work that has been modified or installed by the recipient, or for

the User Product in which it has been modified or installed. Access to a network may be denied when the modification itself materially and adversely affects the operation of the network or violates the rules and protocols for communication across the network.

 Corresponding Source conveyed, and Installation Information provided, in accord with this section must be in a format that is publicly documented (and with an implementation available to the public in source code form), and must require no special password or key for unpacking, reading or copying.

7. Additional Terms.

 "Additional permissions" are terms that supplement the terms of this License by making exceptions from one or more of its conditions. Additional permissions that are applicable to the entire Program shall be treated as though they were included in this License, to the extent that they are valid under applicable law. If additional permissions apply only to part of the Program, that part may be used separately under those permissions, but the entire Program remains governed by this License without regard to the additional permissions.

 When you convey a copy of a covered work, you may at your option remove any additional permissions from that copy, or from any part of it. (Additional permissions may be written to require their own removal in certain cases when you modify the work.) You may place additional permissions on material, added by you to a covered work, for which you have or can give appropriate copyright permission.

 Notwithstanding any other provision of this License, for material you add to a covered work, you may (if authorized by the copyright holders of that material) supplement the terms of this License with terms:

 a) Disclaiming warranty or limiting liability differently from the terms of sections 15 and 16 of this License; or

 b) Requiring preservation of specified reasonable legal notices or author attributions in that material or in the Appropriate Legal Notices displayed by works containing it; or

 c) Prohibiting misrepresentation of the origin of that material, or requiring that modified versions of such material be marked in reasonable ways as different from the original version; or

 d) Limiting the use for publicity purposes of names of licensors or authors of the material; or

 e) Declining to grant rights under trademark law for use of some trade names, trademarks, or service marks; or

 f) Requiring indemnification of licensors and authors of that material by anyone who conveys the material (or modified versions of it) with contractual assumptions of liability to the recipient, for any liability that these contractual assumptions directly impose on those licensors and authors.

 All other non-permissive additional terms are considered "further restrictions" within the meaning of section 10. If the Program as you received it, or any part of it, contains a notice stating that it is governed by this License along with a term that is a further restriction, you may remove that term. If a license document contains a further restriction but permits relicensing or conveying under this License, you may add to a covered work material governed by the terms of that license document, provided that the further restriction does not survive such relicensing or conveying.

 If you add terms to a covered work in accord with this section, you must place, in the relevant source files, a statement of the additional terms that apply to those files, or a notice indicating where to find the applicable terms.

 Additional terms, permissive or non-permissive, may be stated in the form of a separately written license, or stated as exceptions; the above requirements apply either way.

#### 8. Termination.

 You may not propagate or modify a covered work except as expressly provided under this License. Any attempt otherwise to propagate or modify it is void, and will automatically terminate your rights under this License (including any patent licenses granted under the third paragraph of section 11).

 However, if you cease all violation of this License, then your license from a particular copyright holder is reinstated (a) provisionally, unless and until the copyright holder explicitly and finally terminates your license, and (b) permanently, if the copyright holder fails to notify you of the violation by some reasonable means prior to 60 days after the cessation.

 Moreover, your license from a particular copyright holder is reinstated permanently if the copyright holder notifies you of the violation by some reasonable means, this is the first time you have received notice of violation of this License (for any work) from that copyright holder, and you cure the violation prior to 30 days after your receipt of the notice.

Termination of your rights under this section does not terminate the

licenses of parties who have received copies or rights from you under this License. If your rights have been terminated and not permanently reinstated, you do not qualify to receive new licenses for the same material under section 10.

## 9. Acceptance Not Required for Having Copies.

 You are not required to accept this License in order to receive or run a copy of the Program. Ancillary propagation of a covered work occurring solely as a consequence of using peer-to-peer transmission to receive a copy likewise does not require acceptance. However, nothing other than this License grants you permission to propagate or modify any covered work. These actions infringe copyright if you do not accept this License. Therefore, by modifying or propagating a covered work, you indicate your acceptance of this License to do so.

## 10. Automatic Licensing of Downstream Recipients.

 Each time you convey a covered work, the recipient automatically receives a license from the original licensors, to run, modify and propagate that work, subject to this License. You are not responsible for enforcing compliance by third parties with this License.

 An "entity transaction" is a transaction transferring control of an organization, or substantially all assets of one, or subdividing an organization, or merging organizations. If propagation of a covered work results from an entity transaction, each party to that transaction who receives a copy of the work also receives whatever licenses to the work the party's predecessor in interest had or could give under the previous paragraph, plus a right to possession of the Corresponding Source of the work from the predecessor in interest, if the predecessor has it or can get it with reasonable efforts.

 You may not impose any further restrictions on the exercise of the rights granted or affirmed under this License. For example, you may not impose a license fee, royalty, or other charge for exercise of rights granted under this License, and you may not initiate litigation (including a cross-claim or counterclaim in a lawsuit) alleging that any patent claim is infringed by making, using, selling, offering for sale, or importing the Program or any portion of it.

#### 11. Patents.

 A "contributor" is a copyright holder who authorizes use under this License of the Program or a work on which the Program is based. The work thus licensed is called the contributor's "contributor version".

 A contributor's "essential patent claims" are all patent claims owned or controlled by the contributor, whether already acquired or hereafter acquired, that would be infringed by some manner, permitted by this License, of making, using, or selling its contributor version, but do not include claims that would be infringed only as a consequence of further modification of the contributor version. purposes of this definition, "control" includes the right to grant patent sublicenses in a manner consistent with the requirements of this License.

 Each contributor grants you a non-exclusive, worldwide, royalty-free patent license under the contributor's essential patent claims, to .<br>make, use, sell, offer for sale, import and otherwise run, modify and propagate the contents of its contributor version.

 In the following three paragraphs, a "patent license" is any express agreement or commitment, however denominated, not to enforce a patent (such as an express permission to practice a patent or covenant not to sue for patent infringement). To "grant" such a patent license to a party means to make such an agreement or commitment not to enforce a patent against the party.

 If you convey a covered work, knowingly relying on a patent license, and the Corresponding Source of the work is not available for anyone to copy, free of charge and under the terms of this License, through a publicly available network server or other readily accessible means, then you must either (1) cause the Corresponding Source to be so available, or (2) arrange to deprive yourself of the benefit of the patent license for this particular work, or (3) arrange, in a manner consistent with the requirements of this License, to extend the patent license to downstream recipients. "Knowingly relying" means you have actual knowledge that, but for the patent license, your conveying the covered work in a country, or your recipient's use of the covered work in a country, would infringe one or more identifiable patents in that country that you have reason to believe are valid.

 If, pursuant to or in connection with a single transaction or arrangement, you convey, or propagate by procuring conveyance of, a covered work, and grant a patent license to some of the parties receiving the covered work authorizing them to use, propagate, modify or convey a specific copy of the covered work, then the patent license you grant is automatically extended to all recipients of the covered work and works based on it.

 A patent license is "discriminatory" if it does not include within the scope of its coverage, prohibits the exercise of, or is conditioned on the non-exercise of one or more of the rights that are specifically granted under this License. You may not convey a covered work if you are a party to an arrangement with a third party that is in the business of distributing software, under which you make payment to the third party based on the extent of your activity of conveying

the work, and under which the third party grants, to any of the parties who would receive the covered work from you, a discriminatory patent license (a) in connection with copies of the covered work conveyed by you (or copies made from those copies), or (b) primarily for and in connection with specific products or compilations that contain the covered work, unless you entered into that arrangement, or that patent license was granted, prior to 28 March 2007.

 Nothing in this License shall be construed as excluding or limiting any implied license or other defenses to infringement that may otherwise be available to you under applicable patent law.

#### 12. No Surrender of Others' Freedom.

 If conditions are imposed on you (whether by court order, agreement or otherwise) that contradict the conditions of this License, they do not excuse you from the conditions of this License. If you cannot convey a covered work so as to satisfy simultaneously your obligations under this License and any other pertinent obligations, then as a consequence you may<br>not convey it at all. For example, if you agree to terms that obligate you For example, if you agree to terms that obligate you to collect a royalty for further conveying from those to whom you convey the Program, the only way you could satisfy both those terms and this License would be to refrain entirely from conveying the Program.

#### 13. Use with the GNU Affero General Public License.

 Notwithstanding any other provision of this License, you have permission to link or combine any covered work with a work licensed under version 3 of the GNU Affero General Public License into a single combined work, and to convey the resulting work. The terms of this License will continue to apply to the part which is the covered work, but the special requirements of the GNU Affero General Public License, section 13, concerning interaction through a network will apply to the combination as such.

### 14. Revised Versions of this License.

 The Free Software Foundation may publish revised and/or new versions of the GNU General Public License from time to time. Such new versions will be similar in spirit to the present version, but may differ in detail to address new problems or concerns.

 Each version is given a distinguishing version number. If the Program specifies that a certain numbered version of the GNU General Public License "or any later version" applies to it, you have the option of following the terms and conditions either of that numbered version or of any later version published by the Free Software Foundation. If the Program does not specify a version number of the GNU General Public License, you may choose any version ever published by the Free Software Foundation.

 If the Program specifies that a proxy can decide which future versions of the GNU General Public License can be used, that proxy's public statement of acceptance of a version permanently authorizes you to choose that version for the Program.

 Later license versions may give you additional or different permissions. However, no additional obligations are imposed on any author or copyright holder as a result of your choosing to follow a later version.

#### 15. Disclaimer of Warranty.

 THERE IS NO WARRANTY FOR THE PROGRAM, TO THE EXTENT PERMITTED BY APPLICABLE LAW. EXCEPT WHEN OTHERWISE STATED IN WRITING THE COPYRIGHT HOLDERS AND/OR OTHER PARTIES PROVIDE THE PROGRAM "AS IS" WITHOUT WARRANTY OF ANY KIND, EITHER EXPRESSED OR IMPLIED, INCLUDING, BUT NOT LIMITED TO, THE IMPLIED WARRANTIES OF MERCHANTABILITY AND FITNESS FOR A PARTICULAR PURPOSE. THE ENTIRE RISK AS TO THE QUALITY AND PERFORMANCE OF THE PROGRAM IS WITH YOU. SHOULD THE PROGRAM PROVE DEFECTIVE, YOU ASSUME THE COST OF ALL NECESSARY SERVICING, REPAIR OR CORRECTION.

## 16. Limitation of Liability.

 IN NO EVENT UNLESS REQUIRED BY APPLICABLE LAW OR AGREED TO IN WRITING WILL ANY COPYRIGHT HOLDER, OR ANY OTHER PARTY WHO MODIFIES AND/OR CONVEYS THE PROGRAM AS PERMITTED ABOVE, BE LIABLE TO YOU FOR DAMAGES, INCLUDING ANY GENERAL, SPECIAL, INCIDENTAL OR CONSEQUENTIAL DAMAGES ARISING OUT OF THE USE OR INABILITY TO USE THE PROGRAM (INCLUDING BUT NOT LIMITED TO LOSS OF DATA OR DATA BEING RENDERED INACCURATE OR LOSSES SUSTAINED BY YOU OR THIRD PARTIES OR A FAILURE OF THE PROGRAM TO OPERATE WITH ANY OTHER PROGRAMS), EVEN IF SUCH HOLDER OR OTHER PARTY HAS BEEN ADVISED OF THE POSSIBILITY OF SUCH DAMAGES.

# 17. Interpretation of Sections 15 and 16.

 If the disclaimer of warranty and limitation of liability provided above cannot be given local legal effect according to their terms, reviewing courts shall apply local law that most closely approximates an absolute waiver of all civil liability in connection with the Program, unless a warranty or assumption of liability accompanies a copy of the Program in return for a fee.

### END OF TERMS AND CONDITIONS

How to Apply These Terms to Your New Programs

If you develop a new program, and you want it to be of the greatest

possible use to the public, the best way to achieve this is to make it .<br>free software which everyone can redistribute and change under these terms.

 To do so, attach the following notices to the program. It is safest to attach them to the start of each source file to most effectively state the exclusion of warranty; and each file should have at least the "copyright" line and a pointer to where the full notice is found.

<one line to give the program's name and a brief idea of what it does.> Copyright (C) <year> <name of author>

 This program is free software: you can redistribute it and/or modify it under the terms of the GNU General Public License as published by the Free Software Foundation, either version 3 of the License, or (at your option) any later version.

 This program is distributed in the hope that it will be useful, but WITHOUT ANY WARRANTY; without even the implied warranty of MERCHANTABILITY or FITNESS FOR A PARTICULAR PURPOSE. See the GNU General Public License for more details.

 You should have received a copy of the GNU General Public License along with this program. If not, see <http://www.gnu.org/licenses/>.

Also add information on how to contact you by electronic and paper mail.

 If the program does terminal interaction, make it output a short notice like this when it starts in an interactive mode:

 <program> Copyright (C) <year> <name of author> This program comes with ABSOLUTELY NO WARRANTY; for details type `show w'. This is free software, and you are welcome to redistribute it under certain conditions; type `show c' for details.

The hypothetical commands `show w' and `show c' should show the appropriate parts of the General Public License. Of course, your program's commands might be different; for a GUI interface, you would use an "about box".

 You should also get your employer (if you work as a programmer) or school, if any, to sign a "copyright disclaimer" for the program, if necessary. For more information on this, and how to apply and follow the GNU GPL, see <http://www.gnu.org/licenses/>.

 The GNU General Public License does not permit incorporating your program into proprietary programs. If your program is a subroutine library, you may consider it more useful to permit linking proprietary applications with the library. If this is what you want to do, use the GNU Lesser General Public License instead of this License. But first, please read <http://www.gnu.org/philosophy/why-not-lgpl.html>.

# **Notice for package(s)**

# *util-linux*

/\*

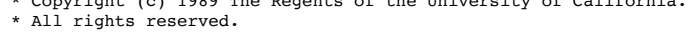

 \* \* Redistribution and use in source and binary forms, with or without \* modification, are permitted provided that the following conditions

 $\cdots$  cht (c) 1999 The Regents of the University of California.

- are met:
- \* 1. Redistributions of source code must retain the above copyright
- notice, this list of conditions and the following disclaimer.
- \* 2. Redistributions in binary form must reproduce the above copyright
- notice, this list of conditions and the following disclaimer in the
- documentation and/or other materials provided with the distribution.
- \* 3. All advertising materials mentioning features or use of this software must display the following acknowledgement:
- This product includes software developed by the University of California, Berkeley and its contributors.
- \* 4. Neither the name of the University nor the names of its contributors may be used to endorse or promote products derived from this software without specific prior written permission.
- 
- \* \* THIS SOFTWARE IS PROVIDED BY THE REGENTS AND CONTRIBUTORS ``AS IS'' AND
- \* ANY EXPRESS OR IMPLIED WARRANTIES, INCLUDING, BUT NOT LIMITED TO, THE
- \* IMPLIED WARRANTIES OF MERCHANTABILITY AND FITNESS FOR A PARTICULAR PURPOSE
- \* ARE DISCLAIMED. IN NO EVENT SHALL THE REGENTS OR CONTRIBUTORS BE LIABLE \* FOR ANY DIRECT, INDIRECT, INCIDENTAL, SPECIAL, EXEMPLARY, OR CONSEQUENTIAL
- \* DAMAGES (INCLUDING, BUT NOT LIMITED TO, PROCUREMENT OF SUBSTITUTE GOODS
- \* OR SERVICES; LOSS OF USE, DATA, OR PROFITS; OR BUSINESS INTERRUPTION)
- \* HOWEVER CAUSED AND ON ANY THEORY OF LIABILITY, WHETHER IN CONTRACT, STRICT \* LIABILITY, OR TORT (INCLUDING NEGLIGENCE OR OTHERWISE) ARISING IN ANY WAY \* OUT OF THE USE OF THIS SOFTWARE, EVEN IF ADVISED OF THE POSSIBILITY OF
- \* SUCH DAMAGE.

\*/

# **Notice for package(s)**

*run-postinsts shadow-securetty udev-extraconf*

Permission is hereby granted, free of charge, to any person obtaining a copy of this software and associated documentation files (the "Software"), to deal in the Software without restriction, including without limitation the rights to use, copy, modify, merge, publish, distribute, sublicense, and/or sell copies of the Software, and to permit persons to whom the Software is furnished to do so, subject to the following conditions:

The above copyright notice and this permission notice shall be included in all copies or substantial portions of the Software.

THE SOFTWARE IS PROVIDED "AS IS", WITHOUT WARRANTY OF ANY KIND, EXPRESS OR IMPLIED, INCLUDING BUT NOT LIMITED TO THE WARRANTIES OF MERCHANTABILITY, FITNESS FOR A PARTICULAR PURPOSE AND NONINFRINGEMENT. IN NO EVENT SHALL THE AUTHORS OR COPYRIGHT HOLDERS BE LIABLE FOR ANY CLAIM, DAMAGES OR OTHER LIABILITY, WHETHER IN AN ACTION OF CONTRACT, TORT OR OTHERWISE, ARISING FROM, OUT OF OR IN CONNECTION WITH THE SOFTWARE OR THE USE OR OTHER DEALINGS IN THE SOFTWARE.

# **Notice for package(s)**

*nfs-utils*

#### GNU GENERAL PUBLIC LICENSE Version 2, June 1991

 Copyright (C) 1989, 1991 Free Software Foundation, Inc., 51 Franklin Street, Fifth Floor, Boston, MA 02110-1301 USA Everyone is permitted to copy and distribute verbatim copies of this license document, but changing it is not allowed.

Preamble

 The licenses for most software are designed to take away your freedom to share and change it. By contrast, the GNU General Public License is intended to guarantee your freedom to share and change free software--to make sure the software is free for all its users. This General Public License applies to most of the Free Software Foundation's software and to any other program whose authors commit to using it. (Some other Free Software Foundation software is covered by the GNU Lesser General Public License instead.) You can apply it to your programs, too.

 When we speak of free software, we are referring to freedom, not price. Our General Public Licenses are designed to make sure that you have the freedom to distribute copies of free software (and charge for this service if you wish), that you receive source code or can get it if you want it, that you can change the software or use pieces of it in new free programs; and that you know you can do these things.

 To protect your rights, we need to make restrictions that forbid anyone to deny you these rights or to ask you to surrender the rights. These restrictions translate to certain responsibilities for you if you distribute copies of the software, or if you modify it.

 For example, if you distribute copies of such a program, whether gratis or for a fee, you must give the recipients all the rights that you have. You must make sure that they, too, receive or can get the source code. And you must show them these terms so they know their rights.

 We protect your rights with two steps: (1) copyright the software, and (2) offer you this license which gives you legal permission to copy, distribute and/or modify the software.

 Also, for each author's protection and ours, we want to make certain that everyone understands that there is no warranty for this free software. If the software is modified by someone else and passed on, we want its recipients to know that what they have is not the original, so that any problems introduced by others will not reflect on the original authors' reputations.

 Finally, any free program is threatened constantly by software patents. We wish to avoid the danger that redistributors of a free program will individually obtain patent licenses, in effect making the program proprietary. To prevent this, we have made it clear that any patent must be licensed for everyone's free use or not licensed at all.

 The precise terms and conditions for copying, distribution and modification follow.

 GNU GENERAL PUBLIC LICENSE TERMS AND CONDITIONS FOR COPYING, DISTRIBUTION AND MODIFICATION

 0. This License applies to any program or other work which contains a notice placed by the copyright holder saying it may be distributed under the terms of this General Public License. The "Program", below, refers to any such program or work, and a "work based on the Program" means either the Program or any derivative work under copyright law: that is to say, a work containing the Program or a portion of it, either verbatim or with modifications and/or translated into another language. (Hereinafter, translation is included without limitation in the term "modification".) Each licensee is addressed as "you".

Activities other than copying, distribution and modification are not covered by this License; they are outside its scope. The act of running the Program is not restricted, and the output from the Program is covered only if its contents constitute a work based on the Program (independent of having been made by running the Program). Whether that is true depends on what the Program does.

 1. You may copy and distribute verbatim copies of the Program's source code as you receive it, in any medium, provided that you conspicuously and appropriately publish on each copy an appropriate copyright notice and disclaimer of warranty; keep intact all the notices that refer to this License and to the absence of any warranty; and give any other recipients of the Program a copy of this License along with the Program.

You may charge a fee for the physical act of transferring a copy, and you may at your option offer warranty protection in exchange for a fee.

 2. You may modify your copy or copies of the Program or any portion of it, thus forming a work based on the Program, and copy and distribute such modifications or work under the terms of Section 1 above, provided that you also meet all of these conditions:

 a) You must cause the modified files to carry prominent notices stating that you changed the files and the date of any change.

 b) You must cause any work that you distribute or publish, that in whole or in part contains or is derived from the Program or any part thereof, to be licensed as a whole at no charge to all third parties under the terms of this License.

 c) If the modified program normally reads commands interactively when run, you must cause it, when started running for such interactive use in the most ordinary way, to print or display an announcement including an appropriate copyright notice and a notice that there is no warranty (or else, saying that you provide a warranty) and that users may redistribute the program under these conditions, and telling the user how to view a copy of this License. (Exception: if the Program itself is interactive but does not normally print such an announcement, your work based on the Program is not required to print an announcement.)

These requirements apply to the modified work as a whole. If identifiable sections of that work are not derived from the Program, and can be reasonably considered independent and separate works in themselves, then this License, and its terms, do not apply to those sections when you distribute them as separate works. But when you distribute the same sections as part of a whole which is a work based on the Program, the distribution of the whole must be on the terms of this License, whose permissions for other licensees extend to the entire whole, and thus to each and every part regardless of who wrote it.

Thus, it is not the intent of this section to claim rights or contest your rights to work written entirely by you; rather, the intent is to exercise the right to control the distribution of derivative or collective works based on the Program.

In addition, mere aggregation of another work not based on the Program with the Program (or with a work based on the Program) on a volume of a storage or distribution medium does not bring the other work under the scope of this License.

 3. You may copy and distribute the Program (or a work based on it, under Section 2) in object code or executable form under the terms of Sections 1 and 2 above provided that you also do one of the following:

 a) Accompany it with the complete corresponding machine-readable source code, which must be distributed under the terms of Sections 1 and 2 above on a medium customarily used for software interchange; or,

 b) Accompany it with a written offer, valid for at least three years, to give any third party, for a charge no more than your cost of physically performing source distribution, a complete machine-readable copy of the corresponding source code, to be distributed under the terms of Sections 1 and 2 above on a medium customarily used for software interchange; or,

 c) Accompany it with the information you received as to the offer to distribute corresponding source code. (This alternative is allowed only for noncommercial distribution and only if you received the program in object code or executable form with such an offer, in accord with Subsection b above.)

The source code for a work means the preferred form of the work for making modifications to it. For an executable work, complete source code means all the source code for all modules it contains, plus any associated interface definition files, plus the scripts used to control compilation and installation of the executable. However, as a special exception, the source code distributed need not include anything that is normally distributed (in either source or binary form) with the major components (compiler, kernel, and so on) of the operating system on which the executable runs, unless that component itself accompanies the executable.

If distribution of executable or object code is made by offering access to copy from a designated place, then offering equivalent access to copy the source code from the same place counts as distribution of the source code, even though third parties are not compelled to copy the source along with the object code.

 4. You may not copy, modify, sublicense, or distribute the Program except as expressly provided under this License. Any attempt otherwise to copy, modify, sublicense or distribute the Program is void, and will automatically terminate your rights under this License. However, parties who have received copies, or rights, from you under this License will not have their licenses terminated so long as such parties remain in full compliance.

 5. You are not required to accept this License, since you have not signed it. However, nothing else grants you permission to modify or distribute the Program or its derivative works. These actions are prohibited by law if you do not accept this License. Therefore, by modifying or distributing the Program (or any work based on the Program), you indicate your acceptance of this License to do so, and all its terms and conditions for copying, distributing or modifying the Program or works based on it.

 6. Each time you redistribute the Program (or any work based on the Program), the recipient automatically receives a license from the original licensor to copy, distribute or modify the Program subject to these terms and conditions. You may not impose any further restrictions on the recipients' exercise of the rights granted herein. You are not responsible for enforcing compliance by third parties to this License.

 7. If, as a consequence of a court judgment or allegation of patent infringement or for any other reason (not limited to patent issues), conditions are imposed on you (whether by court order, agreement or otherwise) that contradict the conditions of this License, they do not excuse you from the conditions of this License. If you cannot distribute so as to satisfy simultaneously your obligations under this License and any other pertinent obligations, then as a consequence you may not distribute the Program at all. For example, if a patent license would not permit royalty-free redistribution of the Program by all those who receive copies directly or indirectly through you, then the only way you could satisfy both it and this License would be to refrain entirely from distribution of the Program.

If any portion of this section is held invalid or unenforceable under any particular circumstance, the balance of the section is intended to apply and the section as a whole is intended to apply in other circumstances.

It is not the purpose of this section to induce you to infringe any patents or other property right claims or to contest validity of any such claims; this section has the sole purpose of protecting the integrity of the free software distribution system, which is implemented by public license practices. Many people have made generous contributions to the wide range of software distributed through that system in reliance on consistent application of that system; it is up to the author/donor to decide if he or she is willing to distribute software through any other system and a licensee cannot impose that choice.

This section is intended to make thoroughly clear what is believed to be a consequence of the rest of this License.

 8. If the distribution and/or use of the Program is restricted in certain countries either by patents or by copyrighted interfaces, the original copyright holder who places the Program under this License may add an explicit geographical distribution limitation excluding those countries, so that distribution is permitted only in or among countries not thus excluded. In such case, this License incorporates the limitation as if written in the body of this License.

 9. The Free Software Foundation may publish revised and/or new versions of the General Public License from time to time. Such new versions will be similar in spirit to the present version, but may differ in detail to address new problems or concerns.

Each version is given a distinguishing version number. If the Program specifies a version number of this License which applies to it and later version", you have the option of following the terms and conditions either of that version or of any later version published by the Free Software Foundation. If the Program does not specify a version number of this License, you may choose any version ever published by the Free Software Foundation.

 10. If you wish to incorporate parts of the Program into other free programs whose distribution conditions are different, write to the author to ask for permission. For software which is copyrighted by the Free Software Foundation, write to the Free Software Foundation; we sometimes make exceptions for this. Our decision will be guided by the two goals of preserving the free status of all derivatives of our free software and of promoting the sharing and reuse of software generally.

#### NO WARRANTY

 11. BECAUSE THE PROGRAM IS LICENSED FREE OF CHARGE, THERE IS NO WARRANTY FOR THE PROGRAM, TO THE EXTENT PERMITTED BY APPLICABLE LAW. EXCEPT WHEN OTHERWISE STATED IN WRITING THE COPYRIGHT HOLDERS AND/OR OTHER PARTIES PROVIDE THE PROGRAM "AS IS" WITHOUT WARRANTY OF ANY KIND, EITHER EXPRESSED OR IMPLIED, INCLUDING, BUT NOT LIMITED TO, THE IMPLIED WARRANTIES OF MERCHANTABILITY AND FITNESS FOR A PARTICULAR PURPOSE. THE ENTIRE RISK AS TO THE QUALITY AND PERFORMANCE OF THE PROGRAM IS WITH YOU. SHOULD THE PROGRAM PROVE DEFECTIVE, YOU ASSUME THE COST OF ALL NECESSARY SERVICING, REPAIR OR CORRECTION.

 12. IN NO EVENT UNLESS REQUIRED BY APPLICABLE LAW OR AGREED TO IN WRITING WILL ANY COPYRIGHT HOLDER, OR ANY OTHER PARTY WHO MAY MODIFY AND/OR REDISTRIBUTE THE PROGRAM AS PERMITTED ABOVE, BE LIABLE TO YOU FOR DAMAGES, INCLUDING ANY GENERAL, SPECIAL, INCIDENTAL OR CONSEQUENTIAL DAMAGES ARISING OUT OF THE USE OR INABILITY TO USE THE PROGRAM (INCLUDING BUT NOT LIMITED TO LOSS OF DATA OR DATA BEING RENDERED INACCURATE OR LOSSES SUSTAINED BY YOU OR THIRD PARTIES OR A FAILURE OF THE PROGRAM TO OPERATE WITH ANY OTHER PROGRAMS), EVEN IF SUCH HOLDER OR OTHER PARTY HAS BEEN ADVISED OF THE POSSIBILITY OF SUCH DAMAGES.

#### END OF TERMS AND CONDITIONS

#### How to Apply These Terms to Your New Programs

 If you develop a new program, and you want it to be of the greatest possible use to the public, the best way to achieve this is to make it free software which everyone can redistribute and change under these terms.

 To do so, attach the following notices to the program. It is safest to attach them to the start of each source file to most effectively convey the exclusion of warranty; and each file should have at least the "copyright" line and a pointer to where the full notice is found.

 <one line to give the program's name and a brief idea of what it does.> Copyright (C) <year> <name of author>

 This program is free software; you can redistribute it and/or modify it under the terms of the GNU General Public License as published by the Free Software Foundation; either version 2 of the License, or (at your option) any later version.

 This program is distributed in the hope that it will be useful, but WITHOUT ANY WARRANTY; without even the implied warranty of MERCHANTABILITY or FITNESS FOR A PARTICULAR PURPOSE. See the GNU General Public License for more details.

 You should have received a copy of the GNU General Public License along with this program; if not, write to the Free Software Foundation, Inc., 51 Franklin Street, Fifth Floor, Boston, MA 02110-1301 USA.

Also add information on how to contact you by electronic and paper mail.

If the program is interactive, make it output a short notice like this when it starts in an interactive mode:

 Gnomovision version 69, Copyright (C) year name of author Gnomovision comes with ABSOLUTELY NO WARRANTY; for details type `show w'. This is free software, and you are welcome to redistribute it under certain conditions; type `show c' for details.

The hypothetical commands `show w' and `show c' should show the appropriate parts of the General Public License. Of course, the commands you use may be called something other than `show w' and `show c'; they could even be mouse-clicks or menu items--whatever suits your program.

You should also get your employer (if you work as a programmer) or your school, if any, to sign a "copyright disclaimer" for the program, if necessary. Here is a sample; alter the names:

 Yoyodyne, Inc., hereby disclaims all copyright interest in the program `Gnomovision' (which makes passes at compilers) written by James Hacker.

```
 <signature of Ty Coon>, 1 April 1989
 Ty Coon, President of Vice
```
This General Public License does not permit incorporating your program into proprietary programs. If your program is a subroutine library, you may consider it more useful to permit linking proprietary applications with the library. If this is what you want to do, use the GNU Lesser General Public License instead of this License.

# **Notice for package(s)**

## *procps*

 GNU LIBRARY GENERAL PUBLIC LICENSE Version 2, June 1991

 51 Franklin Street, Fifth Floor, Boston, MA 02110-1301 USA Everyone is permitted to copy and distribute verbatim copies of this license document, but changing it is not allowed.

[This is the first released version of the library GPL. It is numbered 2 because it goes with version 2 of the ordinary GPL.]

### Preamble

 The licenses for most software are designed to take away your freedom to share and change it. By contrast, the GNU General Public Licenses are intended to guarantee your freedom to share and change free software--to make sure the software is free for all its users.

 This license, the Library General Public License, applies to some specially designated Free Software Foundation software, and to any other libraries whose authors decide to use it. You can use it for your libraries, too.

 When we speak of free software, we are referring to freedom, not price. Our General Public Licenses are designed to make sure that you .<br>have the freedom to distribute copies of free software (and charge for this service if you wish), that you receive source code or can get it if you want it, that you can change the software or use pieces of it in new free programs; and that you know you can do these things.

 To protect your rights, we need to make restrictions that forbid anyone to deny you these rights or to ask you to surrender the rights. These restrictions translate to certain responsibilities for you if you distribute copies of the library, or if you modify it.

 For example, if you distribute copies of the library, whether gratis or for a fee, you must give the recipients all the rights that we gave you. You must make sure that they, too, receive or can get the source code. If you link a program with the library, you must provide complete object files to the recipients so that they can relink them with the library, after making changes to the library and recompiling it. And you must show them these terms so they know their rights.

 Our method of protecting your rights has two steps: (1) copyright the library, and (2) offer you this license which gives you legal permission to copy, distribute and/or modify the library.

 Also, for each distributor's protection, we want to make certain that everyone understands that there is no warranty for this free library. If the library is modified by someone else and passed on, we want its recipients to know that what they have is not the original version, so that any problems introduced by others will not reflect on the original authors' reputations.

 Finally, any free program is threatened constantly by software patents. We wish to avoid the danger that companies distributing free software will individually obtain patent licenses, thus in effect transforming the program into proprietary software. To prevent this, we have made it clear that any patent must be licensed for everyone's free use or not licensed at all.

 Most GNU software, including some libraries, is covered by the ordinary GNU General Public License, which was designed for utility programs. This license, the GNU Library General Public License, applies to certain designated libraries. This license is quite different from the ordinary one; be sure to read it in full, and don't assume that anything in it is the same as in the ordinary license.

 The reason we have a separate public license for some libraries is that they blur the distinction we usually make between modifying or adding to a program and simply using it. Linking a program with a library, without changing the library, is in some sense simply using the library, and is analogous to running a utility program or application program. However, in a textual and legal sense, the linked executable is a combined work, a derivative of the original library, and the ordinary General Public License treats it as such.

 Because of this blurred distinction, using the ordinary General Public License for libraries did not effectively promote software sharing, because most developers did not use the libraries. We concluded that weaker conditions might promote sharing better.

 However, unrestricted linking of non-free programs would deprive the users of those programs of all benefit from the free status of the libraries themselves. This Library General Public License is intended to permit developers of non-free programs to use free libraries, while preserving your freedom as a user of such programs to change the free libraries that are incorporated in them. (We have not seen how to achieve this as regards changes in header files, but we have achieved it as regards changes in the actual functions of the Library.) The hope is that this will lead to faster development of free libraries.

 The precise terms and conditions for copying, distribution and modification follow. Pay close attention to the difference between a "work based on the library" and a "work that uses the library". The former contains code derived from the library, while the latter only works together with the library.

 Note that it is possible for a library to be covered by the ordinary General Public License rather than by this special one.

TERMS AND CONDITIONS FOR COPYING, DISTRIBUTION AND MODIFICATION

 0. This License Agreement applies to any software library which contains a notice placed by the copyright holder or other authorized party saying it may be distributed under the terms of this Library General Public License (also called "this License"). Each licensee is addressed as "you".

 A "library" means a collection of software functions and/or data prepared so as to be conveniently linked with application programs (which use some of those functions and data) to form executables.

 The "Library", below, refers to any such software library or work which has been distributed under these terms. A "work based on the Library" means either the Library or any derivative work under copyright law: that is to say, a work containing the Library or a portion of it, either verbatim or with modifications and/or translated straightforwardly into another language. (Hereinafter, translation is included without limitation in the term "modification".)

 "Source code" for a work means the preferred form of the work for making modifications to it. For a library, complete source code means all the source code for all modules it contains, plus any associated interface definition files, plus the scripts used to control compilation and installation of the library.

 Activities other than copying, distribution and modification are not covered by this License; they are outside its scope. The act of running a program using the Library is not restricted, and output from such a program is covered only if its contents constitute a work based on the Library (independent of the use of the Library in a tool for writing it). Whether that is true depends on what the Library does and what the program that uses the Library does.

 1. You may copy and distribute verbatim copies of the Library's complete source code as you receive it, in any medium, provided that you conspicuously and appropriately publish on each copy an appropriate copyright notice and disclaimer of warranty; keep intact all the notices that refer to this License and to the absence of any warranty; and distribute a copy of this License along with the Library.

 You may charge a fee for the physical act of transferring a copy, and you may at your option offer warranty protection in exchange for a fee.

 2. You may modify your copy or copies of the Library or any portion of it, thus forming a work based on the Library, and copy and distribute such modifications or work under the terms of Section 1 above, provided that you also meet all of these conditions:

a) The modified work must itself be a software library.

 b) You must cause the files modified to carry prominent notices stating that you changed the files and the date of any change.

 c) You must cause the whole of the work to be licensed at no charge to all third parties under the terms of this License.

 d) If a facility in the modified Library refers to a function or a table of data to be supplied by an application program that uses the facility, other than as an argument passed when the facility is invoked, then you must make a good faith effort to ensure that, in the event an application does not supply such function or table, the facility still operates, and performs whatever part of its purpose remains meaningful.

 (For example, a function in a library to compute square roots has a purpose that is entirely well-defined independent of the application. Therefore, Subsection 2d requires that any application-supplied function or table used by this function must be optional: if the application does not supply it, the square root function must still compute square roots.)

These requirements apply to the modified work as a whole. If identifiable sections of that work are not derived from the Library, and can be reasonably considered independent and separate works in themselves, then this License, and its terms, do not apply to those sections when you distribute them as separate works. But when you distribute the same sections as part of a whole which is a work based on the Library, the distribution of the whole must be on the terms of this License, whose permissions for other licensees extend to the entire whole, and thus to each and every part regardless of who wrote it.

Thus, it is not the intent of this section to claim rights or contest your rights to work written entirely by you; rather, the intent is to exercise the right to control the distribution of derivative or collective works based on the Library.

In addition, mere aggregation of another work not based on the Library with the Library (or with a work based on the Library) on a volume of a storage or distribution medium does not bring the other work under the scope of this License.

 3. You may opt to apply the terms of the ordinary GNU General Public License instead of this License to a given copy of the Library. To do this, you must alter all the notices that refer to this License, so

that they refer to the ordinary GNU General Public License, version 2, instead of to this License. (If a newer version than version 2 of the ordinary GNU General Public License has appeared, then you can specify that version instead if you wish.) Do not make any other change in these notices.

 Once this change is made in a given copy, it is irreversible for that copy, so the ordinary GNU General Public License applies to all subsequent copies and derivative works made from that copy.

 This option is useful when you wish to copy part of the code of the Library into a program that is not a library.

 4. You may copy and distribute the Library (or a portion or derivative of it, under Section 2) in object code or executable form under the terms of Sections 1 and 2 above provided that you accompany it with the complete corresponding machine-readable source code, which must be distributed under the terms of Sections 1 and 2 above on a medium customarily used for software interchange.

 If distribution of object code is made by offering access to copy from a designated place, then offering equivalent access to copy the source code from the same place satisfies the requirement to distribute the source code, even though third parties are not compelled to copy the source along with the object code.

 5. A program that contains no derivative of any portion of the Library, but is designed to work with the Library by being compiled or linked with it, is called a "work that uses the Library". Such a work, in isolation, is not a derivative work of the Library, and therefore falls outside the scope of this License.

 However, linking a "work that uses the Library" with the Library creates an executable that is a derivative of the Library (because it contains portions of the Library), rather than a "work that uses the library". The executable is therefore covered by this License. Section 6 states terms for distribution of such executables.

 When a "work that uses the Library" uses material from a header file that is part of the Library, the object code for the work may be a derivative work of the Library even though the source code is not. Whether this is true is especially significant if the work can be linked without the Library, or if the work is itself a library. The threshold for this to be true is not precisely defined by law.

 If such an object file uses only numerical parameters, data structure layouts and accessors, and small macros and small inline functions (ten lines or less in length), then the use of the object file is unrestricted, regardless of whether it is legally a derivative work. (Executables containing this object code plus portions of the Library will still fall under Section 6.)

 Otherwise, if the work is a derivative of the Library, you may distribute the object code for the work under the terms of Section 6. Any executables containing that work also fall under Section 6, whether or not they are linked directly with the Library itself.

 6. As an exception to the Sections above, you may also compile or link a "work that uses the Library" with the Library to produce a work containing portions of the Library, and distribute that work under terms of your choice, provided that the terms permit modification of the work for the customer's own use and reverse engineering for debugging such modifications.

 You must give prominent notice with each copy of the work that the Library is used in it and that the Library and its use are covered by this License. You must supply a copy of this License. If the work during execution displays copyright notices, you must include the copyright notice for the Library among them, as well as a reference directing the user to the copy of this License. Also, you must do one of these things:

 a) Accompany the work with the complete corresponding machine-readable source code for the Library including whatever changes were used in the work (which must be distributed under Sections 1 and 2 above); and, if the work is an executable linked with the Library, with the complete machine-readable "work that uses the Library", as object code and/or source code, so that the user can modify the Library and then relink to produce a modified executable containing the modified Library. (It is understood that the user who changes the contents of definitions files in the Library will not necessarily be able to recompile the application to use the modified definitions.)

 b) Accompany the work with a written offer, valid for at least three years, to give the same user the materials specified in Subsection 6a, above, for a charge no more than the cost of performing this distribution.

 c) If distribution of the work is made by offering access to copy from a designated place, offer equivalent access to copy the above specified materials from the same place.

 d) Verify that the user has already received a copy of these materials or that you have already sent this user a copy.

 For an executable, the required form of the "work that uses the Library" must include any data and utility programs needed for

reproducing the executable from it. However, as a special exception, the source code distributed need not include anything that is normally distributed (in either source or binary form) with the major components (compiler, kernel, and so on) of the operating system on which the executable runs, unless that component itself accompanies the executable.

 It may happen that this requirement contradicts the license restrictions of other proprietary libraries that do not normally accompany the operating system. Such a contradiction means you cannot use both them and the Library together in an executable that you distribute.

 7. You may place library facilities that are a work based on the Library side-by-side in a single library together with other library facilities not covered by this License, and distribute such a combined library, provided that the separate distribution of the work based on the Library and of the other library facilities is otherwise permitted, and provided that you do these two things:

 a) Accompany the combined library with a copy of the same work based on the Library, uncombined with any other library facilities. This must be distributed under the terms of the Sections above.

 b) Give prominent notice with the combined library of the fact that part of it is a work based on the Library, and explaining where to find the accompanying uncombined form of the same work.

 8. You may not copy, modify, sublicense, link with, or distribute the Library except as expressly provided under this License. Any attempt otherwise to copy, modify, sublicense, link with, or distribute the Library is void, and will automatically terminate your rights under this License. However, parties who have received copies, or rights, from you under this License will not have their licenses terminated so long as such parties remain in full compliance.

 9. You are not required to accept this License, since you have not signed it. However, nothing else grants you permission to modify or distribute the Library or its derivative works. These actions are prohibited by law if you do not accept this License. Therefore, by modifying or distributing the Library (or any work based on the Library), you indicate your acceptance of this License to do so, and all its terms and conditions for copying, distributing or modifying the Library or works based on it.

 10. Each time you redistribute the Library (or any work based on the Library), the recipient automatically receives a license from the original licensor to copy, distribute, link with or modify the Library subject to these terms and conditions. You may not impose any further restrictions on the recipients' exercise of the rights granted herein. You are not responsible for enforcing compliance by third parties to this License.

 11. If, as a consequence of a court judgment or allegation of patent infringement or for any other reason (not limited to patent issues), conditions are imposed on you (whether by court order, agreement or otherwise) that contradict the conditions of this License, they do not excuse you from the conditions of this License. If you cannot distribute so as to satisfy simultaneously your obligations under this License and any other pertinent obligations, then as a consequence you may not distribute the Library at all. For example, if a patent license would not permit royalty-free redistribution of the Library by all those who receive copies directly or indirectly through you, then the only way you could satisfy both it and this License would be to refrain entirely from distribution of the Library.

If any portion of this section is held invalid or unenforceable under any particular circumstance, the balance of the section is intended to apply, and the section as a whole is intended to apply in other circumstances.

It is not the purpose of this section to induce you to infringe any patents or other property right claims or to contest validity of any such claims; this section has the sole purpose of protecting the integrity of the free software distribution system which is implemented by public license practices. Many people have made generous contributions to the wide range of software distributed through that system in reliance on consistent application of that system; it is up to the author/donor to decide if he or she is willing to distribute software through any other system and a licensee cannot impose that choice.

This section is intended to make thoroughly clear what is believed to be a consequence of the rest of this License.

 12. If the distribution and/or use of the Library is restricted in certain countries either by patents or by copyrighted interfaces, the original copyright holder who places the Library under this License may add an explicit geographical distribution limitation excluding those countries, so that distribution is permitted only in or among countries not thus excluded. In such case, this License incorporates the limitation as if written in the body of this License.

 13. The Free Software Foundation may publish revised and/or new versions of the Library General Public License from time to time. Such new versions will be similar in spirit to the present version, but may differ in detail to address new problems or concerns.

Each version is given a distinguishing version number. If the Library specifies a version number of this License which applies to it and "any later version", you have the option of following the terms and conditions either of that version or of any later version published by the Free Software Foundation. If the Library does not specify a license version number, you may choose any version ever published by the Free Software Foundation.

 14. If you wish to incorporate parts of the Library into other free programs whose distribution conditions are incompatible with these, write to the author to ask for permission. For software which is copyrighted by the Free Software Foundation, write to the Free Software Foundation; we sometimes make exceptions for this. Our decision will be guided by the two goals of preserving the free status of all derivatives of our free software and of promoting the sharing and reuse of software generally.

#### NO WARRANTY

 15. BECAUSE THE LIBRARY IS LICENSED FREE OF CHARGE, THERE IS NO WARRANTY FOR THE LIBRARY, TO THE EXTENT PERMITTED BY APPLICABLE LAW. EXCEPT WHEN OTHERWISE STATED IN WRITING THE COPYRIGHT HOLDERS AND/OR OTHER PARTIES PROVIDE THE LIBRARY "AS IS" WITHOUT WARRANTY OF ANY KIND, EITHER EXPRESSED OR IMPLIED, INCLUDING, BUT NOT LIMITED TO, THE IMPLIED WARRANTIES OF MERCHANTABILITY AND FITNESS FOR A PARTICULAR PURPOSE. THE ENTIRE RISK AS TO THE QUALITY AND PERFORMANCE OF THE LIBRARY IS WITH YOU. SHOULD THE LIBRARY PROVE DEFECTIVE, YOU ASSUME THE COST OF ALL NECESSARY SERVICING, REPAIR OR CORRECTION.

 16. IN NO EVENT UNLESS REQUIRED BY APPLICABLE LAW OR AGREED TO IN WRITING WILL ANY COPYRIGHT HOLDER, OR ANY OTHER PARTY WHO MAY MODIFY AND/OR REDISTRIBUTE THE LIBRARY AS PERMITTED ABOVE, BE LIABLE TO YOU FOR DAMAGES, INCLUDING ANY GENERAL, SPECIAL, INCIDENTAL OR CONSEQUENTIAL DAMAGES ARISING OUT OF THE USE OR INABILITY TO USE THE LIBRARY (INCLUDING BUT NOT LIMITED TO LOSS OF DATA OR DATA BEING RENDERED INACCURATE OR LOSSES SUSTAINED BY YOU OR THIRD PARTIES OR A FAILURE OF THE LIBRARY TO OPERATE WITH ANY OTHER SOFTWARE), EVEN IF SUCH HOLDER OR OTHER PARTY HAS BEEN ADVISED OF THE POSSIBILITY OF SUCH DAMAGES.

#### END OF TERMS AND CONDITIONS

#### How to Apply These Terms to Your New Libraries

 If you develop a new library, and you want it to be of the greatest possible use to the public, we recommend making it free software that everyone can redistribute and change. You can do so by permitting redistribution under these terms (or, alternatively, under the terms of the ordinary General Public License).

 To apply these terms, attach the following notices to the library. It is safest to attach them to the start of each source file to most effectively convey the exclusion of warranty; and each file should have at least the "copyright" line and a pointer to where the full notice is found.

 <one line to give the library's name and a brief idea of what it does.> Copyright (C) <year> <name of author>

 This library is free software; you can redistribute it and/or modify it under the terms of the GNU Library General Public License as published by the Free Software Foundation; either version 2 of the License, or (at your option) any later version.

 This library is distributed in the hope that it will be useful, but WITHOUT ANY WARRANTY; without even the implied warranty of MERCHANTABILITY or FITNESS FOR A PARTICULAR PURPOSE. See the GNU Library General Public License for more details.

 You should have received a copy of the GNU Library General Public License along with this library; if not, write to the Free Software Foundation, Inc., 51 Franklin Street, Fifth Floor, Boston, MA 02110-1301 USA

Also add information on how to contact you by electronic and paper mail.

You should also get your employer (if you work as a programmer) or your school, if any, to sign a "copyright disclaimer" for the library, if necessary. Here is a sample; alter the names:

 Yoyodyne, Inc., hereby disclaims all copyright interest in the library `Frob' (a library for tweaking knobs) written by James Random Hacker.

 <signature of Ty Coon>, 1 April 1990 Ty Coon, President of Vice

That's all there is to it!

# **Notice for package(s)**

*glib-2.0*

/\* This is the public header file for the PCRE library, to be #included by applications that call the PCRE functions.

Copyright (c) 1997-2012 University of Cambridge

----------------------------------------------------------------------------- Redistribution and use in source and binary forms, with or without modification, are permitted provided that the following conditions are met:

- \* Redistributions of source code must retain the above copyright notice, this list of conditions and the following disclaimer.
- \* Redistributions in binary form must reproduce the above copyright notice, this list of conditions and the following disclaimer in the documentation and/or other materials provided with the distribution.
- \* Neither the name of the University of Cambridge nor the names of its contributors may be used to endorse or promote products derived from this software without specific prior written permission.

THIS SOFTWARE IS PROVIDED BY THE COPYRIGHT HOLDERS AND CONTRIBUTORS "AS IS" AND ANY EXPRESS OR IMPLIED WARRANTIES, INCLUDING, BUT NOT LIMITED TO, THE IMPLIED WARRANTIES OF MERCHANTABILITY AND FITNESS FOR A PARTICULAR PURPOSE ARE DISCLAIMED. IN NO EVENT SHALL THE COPYRIGHT OWNER OR CONTRIBUTORS BE LIABLE FOR ANY DIRECT, INDIRECT, INCIDENTAL, SPECIAL, EXEMPLARY, OR CONSEQUENTIAL DAMAGES (INCLUDING, BUT NOT LIMITED TO, PROCUREMENT OF SUBSTITUTE GOODS OR SERVICES; LOSS OF USE, DATA, OR PROFITS; OR BUSINESS INTERRUPTION) HOWEVER CAUSED AND ON ANY THEORY OF LIABILITY, WHETHER IN CONTRACT, STRICT LIABILITY, OR TORT (INCLUDING NEGLIGENCE OR OTHERWISE) ARISING IN ANY WAY OUT OF THE USE OF THIS SOFTWARE, EVEN IF ADVISED OF THE POSSIBILITY OF SUCH DAMAGE.

```
-----------------------------------------------------------------------------
*/
```
#ifndef \_PCRE\_H #define \_PCRE\_H

#ifndef PCRE\_EXP\_DECL

#endif

/\* The current PCRE version information. \*/

#define PCRE\_MAJOR 8 #define PCRE\_MINOR 31 #define PCRE\_PRERELEASE #define PCRE\_DATE 2012-07-06

/\* When an application links to a PCRE DLL in Windows, the symbols that are imported have to be identified as such. When building PCRE, the appropriate export setting is defined in pcre\_internal.h, which includes this file. So we don't change existing definitions of PCRE\_EXP\_DECL and PCRECPP\_EXP\_DECL. \*/

```
#if defined(_WIN32) && !defined(PCRE_STATIC)
# ifndef PCRE_EXP_DECL
# define PCRE_EXP_DECL extern __declspec(dllimport)
# endif
# ifdef __cplusplus
   ifndef PCRECPP_EXP_DECL
     define PCRECPP_EXP_DECL extern __declspec(dllimport)
    endif
# ifndef PCRECPP_EXP_DEFN
# define PCRECPP_EXP_DEFN __declspec(dllimport)
    endif
  endif
#endif
/* By default, we use the standard "extern" declarations. */
```
ifdef \_cplusplus define PCRE\_EXP\_DECL extern "C" else # define PCRE\_EXP\_DECL extern endif #endif #ifdef \_\_cplusplus # ifndef PCRECPP\_EXP\_DECL<br># define PCPECPP FYP DEC define PCRECPP\_EXP\_DECL extern endif # ifndef PCRECPP\_EXP\_DEFN  $define$  PCRECPP EXP DEFN # endif #endif /\* Have to include stdlib.h in order to ensure that size\_t is defined; it is needed here for malloc. \*/ #include <stdlib.h> /\* Allow for C++ users \*/ #ifdef \_\_cplusplus extern "C" {

/\* Options. Some are compile-time only, some are run-time only, and some are

both, so we keep them all distinct. However, almost all the bits in the options word are now used. In the long run, we may have to re-use some of the compile-time only bits for runtime options, or vice versa. In the comments below, "compile", "exec", and "DFA exec" mean that the option is permitted to be set for those functions; "used in" means that an option may be set only for compile, but is subsequently referenced in exec and/or DFA exec. Any of the compile-time options may be inspected during studying (and therefore JIT compiling). \*/

%#define PCRE\_CASELESS 0x00000001 /\* Compile \*/<br>#define PCRE MULTILINE 0x00000002 /\* Compile \*/ #define PCRE\_MULTILINE<br>#define PCRE DOTALL #define PCRE\_DOTALL 0x00000004 /\* Compile \*/ #define PCRE\_EXTENDED 0x00000008 /\* Compile \*/ #define PCRE\_ANCHORED 0x00000010 /\* Compile, exec, DFA exec \*/ #define PCRE\_DOLLAR\_ENDONLY 0x00000020 /\* Compile, used in exec, DFA exec \*/ #define PCRE\_EXTRA 0x00000040 /\* Compile \*/  $0x00000080$  /\* Exec, DFA exec \*/ #define PCRE\_NOTEOL 0x00000100 /\* Exec, DFA exec \*/ #define PCRE\_UNGREEDY 0x00000200 /\* Compile \*/ #define PCRE\_NOTEMPTY 0x00000400 /\* Exec, DFA exec \*/ /\* The next  $\frac{1}{2}$  two are also used in exec and DFA exec \*/<br>#define PCRE UTF8 0x0000800 /\* Compile #define PCRE\_UTF8 0x00000800 /\* Compile (same as PCRE\_UTF16) \*/ #define PCRE\_UTF16 0x00000800 /\* Compile (same as PCRE\_UTF8) \*/ #define PCRE\_NO\_AUTO\_CAPTURE 0x00001000 /\* Compile \*/  $/*$  The next two are also used in exec and DFA exec  $*/$ #define PCRE\_NO\_UTF8\_CHECK 0x00002000 /\* Compile (same as PCRE\_NO\_UTF16\_CHECK) \*/ #define PCRE\_NO\_UTF16\_CHECK 0x00002000 /\* Compile (same as PCRE\_NO\_UTF8\_CHECK) \*/ #define PCRE\_AUTO\_CALLOUT 0x00004000 /\* Compile \*/  $0x00008000$  /\* Exec, DFA exec \*/ #define PCRE\_PARTIAL 0x00008000 /\* Backwards compatible synonym \*/ #define PCRE\_DFA\_SHORTEST 0x00010000 /\* DFA exec \*/ #define PCRE\_DFA\_RESTART 0x00020000 /\* DFA exec \*/ #define PCRE\_FIRSTLINE 0x00040000 /\* Compile, used in exec, DFA exec \*/<br>#define PCRE\_DUPNAMES 0x00080000 /\* Compile \*/ #define PCRE\_DUPNAMES 0x00080000 /\* Compile \*/ #define PCRE\_NEWLINE\_CR 0x00100000 /\* Compile, exec, DFA exec \*/ #define PCRE\_NEWLINE\_LF 0x00200000 /\* Compile, exec, DFA exec \*/  $0x003000000$  /\* Compile, exec, DFA exec \*/ #define PCRE\_NEWLINE\_ANY 0x00400000 /\* Compile, exec, DFA exec \*/ #define PCRE\_NEWLINE\_ANYCRLF 0x00500000 /\* Compile, exec, DFA exec \*/ #define PCRE\_BSR\_ANYCRLF 0x00800000 /\* Compile, exec, DFA exec \*/  $0x010000000$  /\* Compile, exec, DFA exec \*/ #define PCRE\_JAVASCRIPT\_COMPAT 0x02000000 /\* Compile, used in exec \*/ #define PCRE\_NO\_START\_OPTIMIZE 0x04000000 /\* Compile, exec, DFA exec \*/ #define PCRE\_NO\_START\_OPTIMISE 0x04000000 /\* Synonym \*/ % AUSTINE PORE\_PARTIAL\_HARD 0x080000000 /\* Exec, DFA exec \*/<br>#define PCRE\_PARTIAL\_HARD 0x08000000 /\* Exec, DFA exec \*/ #define PCRE\_NOTEMPTY\_ATSTART 0x10000000 /\* Exec, DFA exec \*/  $0x20000000$  /\* Compile, used in exec, DFA exec \*/

/\* Exec-time and get/set-time error codes \*/

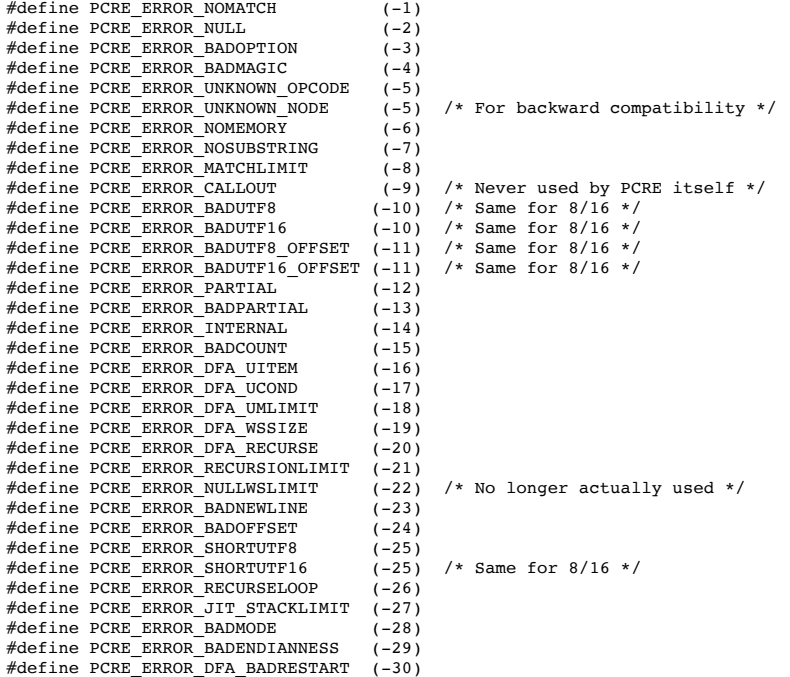

/\* Specific error codes for UTF-8 validity checks \*/

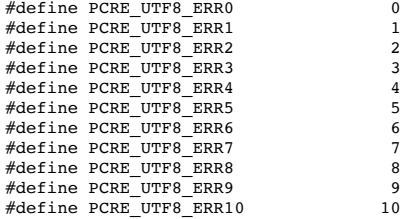

#define PCRE\_UTF8\_ERR11 11<br>#define PCRE\_UTF8\_ERR12 12 #define PCRE\_UTF8\_ERR12 12<br>#define PCRE\_UTF8\_ERR13 13 #define PCRE\_UTF8\_ERR13 13 #define PCRE\_UTF8\_ERR14 14<br>#define PCRE\_UTF8\_ERR15 15 #define PCRE\_UTF8\_ERR15 15<br>#define PCRE\_UTF8\_ERR16 16 #define PCRE\_UTF8\_ERR16 16<br>#define PCRE\_UTF8\_ERR17 17 #define PCRE\_UTF8\_ERR17 17<br>#define PCRE\_UTF8\_ERR18 18 #define PCRE\_UTF8\_ERR18 18<br>#define PCRE\_UTF8\_ERR19 19 #define PCRE\_UTF8\_ERR19 19<br>#define PCRE\_UTF8\_ERR20 20 #define PCRE\_UTF8\_ERR20 20 #define PCRE\_UTF8\_ERR21 21 /\* Specific error codes for UTF-16 validity checks \*/ #define PCRE UTF16 ERR0 0 #define PCRE\_UTF16\_ERR1 1<br>#define PCRE\_UTF16\_ERR2 2 2 #define PCRE\_UTF16\_ERR2 2 #define PCRE\_UTF16\_ERR3 3 #define PCRE\_UTF16\_ERR4 4 /\* Request types for pcre\_fullinfo() \*/ #define PCRE\_INFO\_OPTIONS 0 #define PCRE\_INFO\_SIZE 1 #define PCRE\_INFO\_CAPTURECOUNT 2 #define PCRE\_INFO\_BACKREFMAX 3 #define PCRE\_INFO\_FIRSTBYTE 4 4 /\* For backwards compatibility \*/ #define PCRE\_INFO\_FIRSTTABLE 5 #define PCRE\_INFO\_LASTLITERAL 6 #define PCRE INFO NAMEENTRYSIZE 7 #define PCRE\_INFO\_NAMECOUNT 8 #define PCRE\_INFO\_NAMETABLE 9 #define PCRE\_INFO\_STUDYSIZE 10 #define PCRE\_INFO\_DEFAULT\_TABLES 11 #define PCRE\_INFO\_OKPARTIAL 12 #define PCRE\_INFO\_JCHANGED 13 #define PCRE\_INFO\_HASCRORLF 14 #define PCRE\_INFO\_MINLENGTH 15 #define PCRE\_INFO\_JIT 16 #define PCRE\_INFO\_JITSIZE 17 #define PCRE\_INFO\_MAXLOOKBEHIND 18 /\* Request types for pcre\_config(). Do not re-arrange, in order to remain compatible. \*/ #define PCRE CONFIG UTF8 0 #define PCRE\_CONFIG\_NEWLINE 1 #define PCRE\_CONFIG\_LINK\_SIZE 2 #define PCRE\_CONFIG\_POSIX\_MALLOC\_THRESHOLD 3 #define PCRE\_CONFIG\_MATCH\_LIMIT 4 #define PCRE\_CONFIG\_STACKRECURSE 5 #define PCRE\_CONFIG\_UNICODE\_PROPERTIES 6 #define PCRE\_CONFIG\_MATCH\_LIMIT\_RECURSION 7 #define PCRE CONFIG BSR 8 #define PCRE CONFIG JIT 9 % //<br>#define PCRE\_CONFIG\_UTF16 10 10<br>#define PCRE\_CONFIG\_JITTARGET 11 #define PCRE\_CONFIG\_JITTARGET 11 /\* Request types for pcre\_study(). Do not re-arrange, in order to remain compatible. \*/ % //<br>#define PCRE\_STUDY\_JIT\_COMPILE 0x0001<br>#define PCRE\_STUDY\_JIT\_PARTIAL\_SOFT\_COMPILE 0x0002 #define PCRE\_STUDY\_JIT\_PARTIAL\_SOFT\_COMPILE 0x0002 #define PCRE\_STUDY\_JIT\_PARTIAL\_HARD\_COMPILE 0x0004 /\* Bit flags for the pcre[16]\_extra structure. Do not re-arrange or redefine these bits, just add new ones on the end, in order to remain compatible. \*/ %#define PCRE\_EXTRA\_STUDY\_DATA 0x0001<br>#define PCRE\_EXTRA\_MATCH\_LIMIT 0x0002 #define PCRE\_EXTRA\_MATCH\_LIMIT 0x0002 #define PCRE\_EXTRA\_CALLOUT\_DATA 0x0004  $\#$ define PCRE $\overline{\texttt{EXTRA\_TABLES}}$ #define PCRE\_EXTRA\_MATCH\_LIMIT\_RECURSION 0x0010 #define PCRE\_EXTRA\_MARK 0x0020 #define PCRE\_EXTRA\_EXECUTABLE\_JIT 0x0040 /\* Types \*/ struct real\_pcre;  $\frac{1}{2}$  /\* declaration; the definition is private \*/ typedef struct real\_pcre pcre; struct real\_pcre16; /\* declaration; the definition is private \*/ typedef struct real\_pcre16 pcre16; struct real\_pcre\_jit\_stack; /\* declaration; the definition is private \*/ typedef struct real\_pcre\_jit\_stack pcre\_jit\_stack; struct real\_pcre16\_jit\_stack; /\* declaration; the definition is private \*/ typedef struct real\_pcre16\_jit\_stack pcre16\_jit\_stack; /\* If PCRE is compiled with 16 bit character support, PCRE\_UCHAR16 must contain a 16 bit wide signed data type. Otherwise it can be a dummy data type since pcre16 functions are not implemented. There is a check for this in pcre internal.h. \*/ #ifndef PCRE\_UCHAR16 #define PCRE\_UCHAR16 unsigned short

#endif

#ifndef PCRE\_SPTR16 #define PCRE\_SPTR16 const PCRE\_UCHAR16 \* #endif /\* When PCRE is compiled as a C++ library, the subject pointer type can be replaced with a custom type. For conventional use, the public interface is a const. char  $\star$ .  $\star$ / #ifndef PCRE\_SPTR #define PCRE\_SPTR const char \* #endif /\* The structure for passing additional data to pcre\_exec(). This is defined in such as way as to be extensible. Always add new fields at the end, in order to remain compatible. \*/ typedef struct pcre\_extra { unsigned long int flags; /\* Bits for which fields are set \*/ void \*study\_data; /\* Opaque data from pcre\_study() \*/ unsigned long int match\_limit; /\* Maximum number of calls to match() \*/<br>void \*callout\_data; /\* Data passed back in callouts \*/ void \*callout\_data; <br>  $\qquad$  /\* Data passed back in callouts \*/<br>  $\qquad$  const unsigned char \*tables; <br> /\* Pointer to character tables \*/ /\* Pointer to character tables \*/ unsigned long int match\_limit\_recursion; /\* Max recursive calls to match() \*/ unsigned char \*\*mark;  $\overline{\phantom{0}}$  /\* For passing back a mark pointer \*/<br>void \*executable\_jit; /\* Contains a pointer to a compiled j /\* Contains a pointer to a compiled jit code \*/ } pcre\_extra; /\* Same structure as above, but with 16 bit char pointers. \*/ typedef struct pcre16\_extra { unsigned long int flags;  $\frac{1}{2}$  /\* Bits for which fields are set \*/ void \*study\_data; /\* Opaque data from pcre\_study() \*/ unsigned long int match\_limit; /\* Maximum number of calls to match() \*/

 void \*callout\_data; /\* Data passed back in callouts \*/ const unsigned char \*tables; /\* Pointer to character tables \*/ const unsigned char \*tables; /\* Pointer to character tables \*/<br>unsigned long int match\_limit\_recursion; /\* Max recursive calls to match() \*/ PCRE\_UCHAR16 \*\*mark; /\* For passing back a mark pointer \*/ void \*executable\_jit; /\* Contains a pointer to a compiled jit code \*/ } pcre16\_extra;

/\* The structure for passing out data via the pcre\_callout\_function. We use a structure so that new fields can be added on the end in future versions, without changing the API of the function, thereby allowing old clients to work without modification. \*/

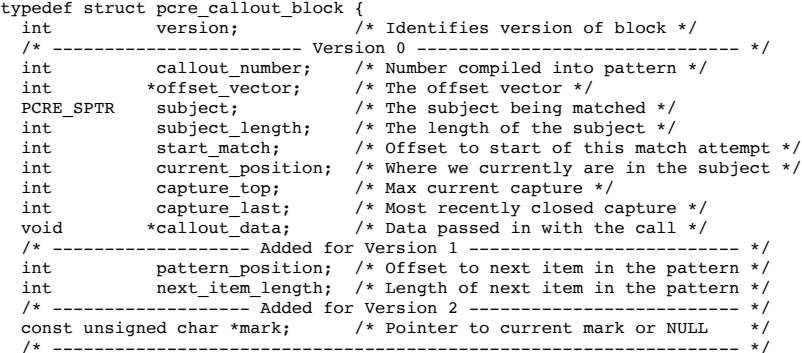

} pcre\_callout\_block;

/\* Same structure as above, but with 16 bit char pointers. \*/

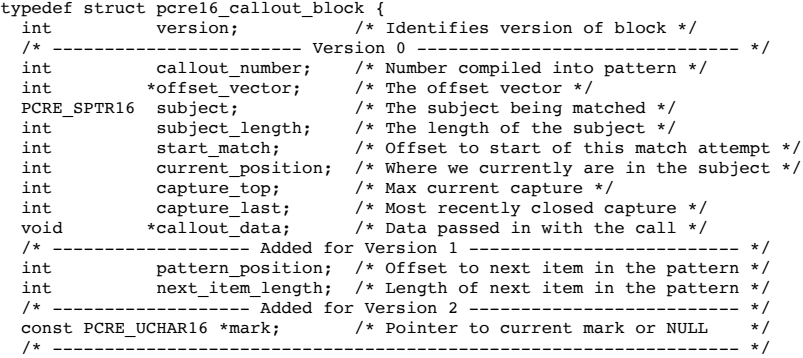

} pcre16\_callout\_block;

/\* Indirection for store get and free functions. These can be set to alternative malloc/free functions if required. Special ones are used in the non-recursive case for "frames". There is also an optional callout function that is triggered by the (?) regex item. For Virtual Pascal, these definitions have to take another form. \*/

#ifndef VPCOMPAT PCRE\_EXP\_DECL void \*(\*pcre\_malloc)(size\_t); PCRE\_EXP\_DECL void (\*pcre\_free)(void \*); PCRE\_EXP\_DECL void \*(\*pcre\_stack\_malloc)(size\_t); PCRE\_EXP\_DECL void (\*pcre\_stack\_free)(void \*);

```
PCRE_EXP_DECL int (*pcre_callout)(pcre_callout_block *);
PCRE_EXP_DECL_void *(*pcre16_malloc)(size_t);
PCRE_EXP_DECL void (*pcre16_free)(void *);
PCRE_EXP_DECL void *(*pcre16_stack_malloc)(size_t);
PCRE_EXP_DECL void (*pcre16_stack_free)(void *);
PCRE_EXP_DECL int (*pcre16_callout)(pcre16_callout_block *);
#else /* VPCOMPAT */
PCRE EXP_DECL_void *pcre_malloc(size_t);
PCRE_EXP_DECL void pcre_free(void *);
PCRE_EXP_DECL void *pcre_stack_malloc(size_t);
PCRE_EXP_DECL void pcre_stack_free(void *);
PCRE_EXP_DECL_int pcre_callout(pcre_callout block *);
PCRE EXP_DECL void *pcre16_malloc(size_t);
PCRE_EXP_DECL void pcre16_free(void *);
PCRE_EXP_DECL void *pcre16_stack_malloc(size_t);
PCRE_EXP_DECL void pcre16_stack_free(void *);
PCRE_EXP_DECL int pcre16_callout(pcre16_callout_block *);
#endif /* VPCOMPAT */
/* User defined callback which provides a stack just before the match starts. */
typedef pcre_jit_stack *(*pcre_jit_callback)(void *);
typedef pcre16_jit_stack *(*pcre16_jit_callback)(void *);
/* Exported PCRE functions */
PCRE_EXP_DECL pcre *pcre_compile(const char *, int, const char **, int *,
                     const unsigned char *);
PCRE_EXP_DECL pcre16 *pcre16_compile(PCRE_SPTR16, int, const char **, int *,
                     const unsigned char *);
PCRE_EXP_DECL pcre *pcre_compile2(const char *, int, int *, const char **,
                    int *, const unsigned char *);
PCRE_EXP_DECL pcre16 *pcre16_compile2(PCRE_SPTR16, int, int *, const char **,
                    int *, const unsigned char *);
PCRE_EXP_DECL int pcre_config(int, void *);
PCRE_EXP_DECL int pcre16_config(int, void *);
PCRE_EXP_DECL int pcre_copy_named_substring(const pcre *, const char *,
                    int \overline{r}, int, const char \overline{r}, char \overline{r}, int);
PCRE_EXP_DECL int pcre16_copy_named_substring(const pcre16 *, PCRE_SPTR16,
                    int *, int, PCRE_SPTR16, PCRE_UCHAR16 *, int);
PCRE_EXP_DECL int pcre_copy_substring(const char *, int *, int, int,
char *, int);<br>PCRE_EXP_DECL int pcre16_copy_substring(PCRE_SPTR16, int *, int, int,<br>PCRE_UCHAR16 *, int);
PCRE_EXP_DECL int pcre_dfa_exec(const pcre *, const pcre_extra *,
                    const char *, int, int, int, int *, int, int *, int);
PCRE_EXP_DECL int pcre16_dfa_exec(const pcre16 *, const pcre16_extra *,
 PCRE_SPTR16, int, int, int, int *, int , int *, int);
PCRE_EXP_DECL int pcre_exec(const pcre *, const pcre_extra *, PCRE_SPTR,
 int, int, int, int *, int);
PCRE_EXP_DECL int pcre16_exec(const pcre16 *, const pcre16_extra *,
                     PCRE_SPTR16, int, int, int, int *, int);
PCRE_EXP_DECL void pcre_free_substring(const char *);
PCRE_EXP_DECL void pcre16_free_substring(PCRE_SPTR16);
PCRE_EXP_DECL void pcre_free_substring_list(const char *
PCRE_EXP_DECL void pcre16 free substring list(PCRE_SPTR16 *);
PCRE_EXP_DECL int pcre_fullinfo(const pcre *, const pcre_extra *, int,
                     void *);
PCRE_EXP_DECL int pcre16_fullinfo(const pcre16 *, const pcre16_extra *, int,
                     void *);
PCRE_EXP_DECL int pcre_get_named_substring(const pcre *, const char *,
                    int *, int, const char *, const char **);
PCRE_EXP_DECL int pcre16_get_named_substring(const pcre16 *, PCRE_SPTR16,
                    int *, int, PCRE_SPTR16, PCRE_SPTR16 *);
PCRE_EXP_DECL int pcre_get_stringnumber(const pcre *, const char *);
PCRE_EXP_DECL int pcre16_get_stringnumber(const pcre16 *, PCRE_SPTR16);
PCRE_EXP_DECL int pcre_get_stringtable_entries(const pcre *, const char *,
                    char **, char **);
PCRE_EXP_DECL int pcre16_get_stringtable_entries(const pcre16 *, PCRE_SPTR16,
                   PCRE_UCHAR16 **, PCRE_UCHAR16 **);
PCRE_EXP_DECL int pcre_get_substring(const char *, int *, int, int,
                     const char **);
PCRE_EXP_DECL int pcre16_get_substring(PCRE_SPTR16, int *, int, int, int, PCRE_SPTR16 *);
PCRE_EXP_DECL int pcre_get_substring_list(const char *, int *, int,
 const char ***);
PCRE_EXP_DECL int pcre16_get_substring_list(PCRE_SPTR16, int *, int,
                   PCRESPTR16<sup>**</sup>);
PCRE_EXP_DECL const unsigned char *pcre_maketables(void);
PCRE_EXP_DECL const unsigned char *pcre16_maketables(void);
PCRE_EXP_DECL int pcre_refcount(pcre *, int);
PCRE_EXP_DECL int pcre16_refcount(pcre16 *, int);
PCRE_EXP_DECL pcre_extra *pcre_study(const pcre *, int, const char **);
PCRE_EXP_DECL pcre16_extra *pcre16_study(const pcre16 *, int, const char **);
PCRE_EXP_DECL void pcre_free_study(pcre_extra *);
PCRE_EXP_DECL void pcre16_free_study(pcre16_extra *);
PCRE_EXP_DECL const char *pcre_version(void);
PCRE_EXP_DECL const char *pcre16_version(void);
/* Utility functions for byte order swaps. */
PCRE_EXP_DECL int pcre_pattern_to_host_byte_order(pcre *, pcre_extra *,
                     const unsigned char *);
PCRE_EXP_DECL int pcre16_pattern_to_host_byte_order(pcre16 *, pcre16_extra *,
                     const unsigned char *);
PCRE_EXP_DECL int pcre16_utf16_to_host_byte_order(PCRE_UCHAR16 *,
                    PCRE_SPTR16, int, int, int, int);
```
/\* JIT compiler related functions. \*/

```
PCRE_EXP_DECL pcre_jit_stack *pcre_jit_stack_alloc(int, int);
PCRE_EXP_DECL pcre16_jit_stack *pcre16_jit_stack_alloc(int, int);
PCRE_EXP_DECL void pcre_jit_stack_free(pcre_jit_stack *);
PCRE_EXP_DECL void pcre16 jit_stack_free(pcre16_jit_stack *);
PCRE_EXP_DECL void pcre assign jit_stack(pcre_extra *,
                    pcre_jit_callback, void *);
PCRE_EXP_DECL void pcre16_assign_jit_stack(pcre16_extra *,
                     pcre16_jit_callback, void *);
#ifdef cplusplus
```
 $\frac{1}{2}$  /\* extern "C" \*/ #endif

#endif /\* End of pcre.h \*/

# **Notice for package(s)**

# *hdparm*

## BSD-Style Open Source License:

You may freely use, modify, and redistribute the hdparm program, as either binary or source, or both.

The only condition is that my name and copyright notice remain in the source code as-is.

Mark Lord (mlord@pobox.com)

# **Notice for package(s)**

# *libusb1*

#### GNU LESSER GENERAL PUBLIC LICENSE Version 2.1, February 1999

 Copyright (C) 1991, 1999 Free Software Foundation, Inc. 51 Franklin Street, Fifth Floor, Boston, MA 02110-1301 USA Everyone is permitted to copy and distribute verbatim copies of this license document, but changing it is not allowed.

[This is the first released version of the Lesser GPL. It also counts as the successor of the GNU Library Public License, version 2, hence the version number 2.1.]

#### Preamble

 The licenses for most software are designed to take away your freedom to share and change it. By contrast, the GNU General Public Licenses are intended to guarantee your freedom to share and change free software--to make sure the software is free for all its users.

 This license, the Lesser General Public License, applies to some specially designated software packages--typically libraries--of the Free Software Foundation and other authors who decide to use it. You can use it too, but we suggest you first think carefully about whether this license or the ordinary General Public License is the better strategy to use in any particular case, based on the explanations below.

When we speak of free software, we are referring to freedom of use,<br>not price. Our General Public Licenses are designed to make sure tha Our General Public Licenses are designed to make sure that you have the freedom to distribute copies of free software (and charge for this service if you wish); that you receive source code or can get it if you want it; that you can change the software and use pieces of it in new free programs; and that you are informed that you can do these things.

 To protect your rights, we need to make restrictions that forbid distributors to deny you these rights or to ask you to surrender these rights. These restrictions translate to certain responsibilities for you if you distribute copies of the library or if you modify it.

 For example, if you distribute copies of the library, whether gratis or for a fee, you must give the recipients all the rights that we gave you. You must make sure that they, too, receive or can get the source code. If you link other code with the library, you must provide complete object files to the recipients, so that they can relink them with the library after making changes to the library and recompiling it. And you must show them these terms so they know their rights.

 We protect your rights with a two-step method: (1) we copyright the library, and (2) we offer you this license, which gives you legal

permission to copy, distribute and/or modify the library.

 To protect each distributor, we want to make it very clear that there is no warranty for the free library. Also, if the library is modified by someone else and passed on, the recipients should know that what they have is not the original version, so that the original author's reputation will not be affected by problems that might be introduced by others.

 Finally, software patents pose a constant threat to the existence of any free program. We wish to make sure that a company cannot effectively restrict the users of a free program by obtaining a restrictive license from a patent holder. Therefore, we insist that any patent license obtained for a version of the library must be consistent with the full freedom of use specified in this license.

 Most GNU software, including some libraries, is covered by the ordinary GNU General Public License. This license, the GNU Lesser General Public License, applies to certain designated libraries, and is quite different from the ordinary General Public License. We use this license for certain libraries in order to permit linking those libraries into non-free programs.

 When a program is linked with a library, whether statically or using a shared library, the combination of the two is legally speaking a combined work, a derivative of the original library. The ordinary General Public License therefore permits such linking only if the entire combination fits its criteria of freedom. The Lesser General Public License permits more lax criteria for linking other code with the library.

 We call this license the "Lesser" General Public License because it does Less to protect the user's freedom than the ordinary General Public License. It also provides other free software developers Less of an advantage over competing non-free programs. These disadvantages are the reason we use the ordinary General Public License for many libraries. However, the Lesser license provides advantages in certain special circumstances.

 For example, on rare occasions, there may be a special need to encourage the widest possible use of a certain library, so that it becomes<br>a de-facto standard. To achieve this, non-free programs must be To achieve this, non-free programs must be allowed to use the library. A more frequent case is that a free library does the same job as widely used non-free libraries. In this case, there is little to gain by limiting the free library to free software only, so we use the Lesser General Public License.

 In other cases, permission to use a particular library in non-free programs enables a greater number of people to use a large body of free software. For example, permission to use the GNU C Library in non-free programs enables many more people to use the whole GNU operating system, as well as its variant, the GNU/Linux operating system.

 Although the Lesser General Public License is Less protective of the users' freedom, it does ensure that the user of a program that is linked with the Library has the freedom and the wherewithal to run that program using a modified version of the Library.

 The precise terms and conditions for copying, distribution and modification follow. Pay close attention to the difference between a "work based on the library" and a "work that uses the library". The former contains code derived from the library, whereas the latter must be combined with the library in order to run.

### GNU LESSER GENERAL PUBLIC LICENSE TERMS AND CONDITIONS FOR COPYING, DISTRIBUTION AND MODIFICATION

 0. This License Agreement applies to any software library or other program which contains a notice placed by the copyright holder or other authorized party saying it may be distributed under the terms of this Lesser General Public License (also called "this License"). Each licensee is addressed as "you".

 A "library" means a collection of software functions and/or data prepared so as to be conveniently linked with application programs (which use some of those functions and data) to form executables.

 The "Library", below, refers to any such software library or work which has been distributed under these terms. A "work based on the Library" means either the Library or any derivative work under copyright law: that is to say, a work containing the Library or a portion of it, either verbatim or with modifications and/or translated straightforwardly into another language. (Hereinafter, translation is included without limitation in the term "modification".)

 "Source code" for a work means the preferred form of the work for making modifications to it. For a library, complete source code means all the source code for all modules it contains, plus any associated interface definition files, plus the scripts used to control compilation and installation of the library.

 Activities other than copying, distribution and modification are not covered by this License; they are outside its scope. The act of running a program using the Library is not restricted, and output from such a program is covered only if its contents constitute a work based on the Library (independent of the use of the Library in a tool for writing it). Whether that is true depends on what the Library does

and what the program that uses the Library does.

 1. You may copy and distribute verbatim copies of the Library's complete source code as you receive it, in any medium, provided that you conspicuously and appropriately publish on each copy an appropriate copyright notice and disclaimer of warranty; keep intact all the notices that refer to this License and to the absence of any warranty; and distribute a copy of this License along with the Library.

 You may charge a fee for the physical act of transferring a copy, and you may at your option offer warranty protection in exchange for a fee.

 2. You may modify your copy or copies of the Library or any portion of it, thus forming a work based on the Library, and copy and distribute such modifications or work under the terms of Section 1 above, provided that you also meet all of these conditions:

a) The modified work must itself be a software library.

 b) You must cause the files modified to carry prominent notices stating that you changed the files and the date of any change.

 c) You must cause the whole of the work to be licensed at no charge to all third parties under the terms of this License.

 d) If a facility in the modified Library refers to a function or a table of data to be supplied by an application program that uses the facility, other than as an argument passed when the facility is invoked, then you must make a good faith effort to ensure that, in the event an application does not supply such function or table, the facility still operates, and performs whatever part of its purpose remains meaningful.

 (For example, a function in a library to compute square roots has a purpose that is entirely well-defined independent of the application. Therefore, Subsection 2d requires that any application-supplied function or table used by this function must be optional: if the application does not supply it, the square root function must still compute square roots.)

These requirements apply to the modified work as a whole. If identifiable sections of that work are not derived from the Library, and can be reasonably considered independent and separate works in themselves, then this License, and its terms, do not apply to those sections when you distribute them as separate works. But when you distribute the same sections as part of a whole which is a work based on the Library, the distribution of the whole must be on the terms of this License, whose permissions for other licensees extend to the entire whole, and thus to each and every part regardless of who wrote it.

Thus, it is not the intent of this section to claim rights or contest your rights to work written entirely by you; rather, the intent is to exercise the right to control the distribution of derivative or collective works based on the Library.

In addition, mere aggregation of another work not based on the Library with the Library (or with a work based on the Library) on a volume of a storage or distribution medium does not bring the other work under the scope of this License.

 3. You may opt to apply the terms of the ordinary GNU General Public License instead of this License to a given copy of the Library. To do this, you must alter all the notices that refer to this License, so that they refer to the ordinary GNU General Public License, version 2, instead of to this License. (If a newer version than version 2 of the ordinary GNU General Public License has appeared, then you can specify that version instead if you wish.) Do not make any other change in these notices.

 Once this change is made in a given copy, it is irreversible for that copy, so the ordinary GNU General Public License applies to all subsequent copies and derivative works made from that copy.

 This option is useful when you wish to copy part of the code of the Library into a program that is not a library.

 4. You may copy and distribute the Library (or a portion or derivative of it, under Section 2) in object code or executable form under the terms of Sections 1 and 2 above provided that you accompany it with the complete corresponding machine-readable source code, which must be distributed under the terms of Sections 1 and 2 above on a medium customarily used for software interchange.

 If distribution of object code is made by offering access to copy from a designated place, then offering equivalent access to copy the source code from the same place satisfies the requirement to distribute the source code, even though third parties are not compelled to copy the source along with the object code.

 5. A program that contains no derivative of any portion of the Library, but is designed to work with the Library by being compiled or linked with it, is called a "work that uses the Library". Such a work, in isolation, is not a derivative work of the Library, and therefore falls outside the scope of this License.

 However, linking a "work that uses the Library" with the Library creates an executable that is a derivative of the Library (because it contains portions of the Library), rather than a "work that uses the library". The executable is therefore covered by this License. Section 6 states terms for distribution of such executables.

 When a "work that uses the Library" uses material from a header file that is part of the Library, the object code for the work may be a derivative work of the Library even though the source code is not. Whether this is true is especially significant if the work can be<br>linked without the Library, or if the work is itself a library. The linked without the Library, or if the work is itself a library. The threshold for this to be true is not precisely defined by law.

 If such an object file uses only numerical parameters, data structure layouts and accessors, and small macros and small inline functions (ten lines or less in length), then the use of the object file is unrestricted, regardless of whether it is legally a derivative work. (Executables containing this object code plus portions of the Library will still fall under Section 6.)

 Otherwise, if the work is a derivative of the Library, you may distribute the object code for the work under the terms of Section 6. Any executables containing that work also fall under Section 6, whether or not they are linked directly with the Library itself.

 6. As an exception to the Sections above, you may also combine or link a "work that uses the Library" with the Library to produce a work containing portions of the Library, and distribute that work under terms of your choice, provided that the terms permit modification of the work for the customer's own use and reverse engineering for debugging such modifications.

 You must give prominent notice with each copy of the work that the Library is used in it and that the Library and its use are covered by this License. You must supply a copy of this License. If the work during execution displays copyright notices, you must include the copyright notice for the Library among them, as well as a reference directing the user to the copy of this License. Also, you must do one of these things:

 a) Accompany the work with the complete corresponding machine-readable source code for the Library including whatever changes were used in the work (which must be distributed under Sections 1 and 2 above); and, if the work is an executable linked with the Library, with the complete machine-readable "work that uses the Library", as object code and/or source code, so that the user can modify the Library and then relink to produce a modified executable containing the modified Library. (It is understood that the user who changes the contents of definitions files in the Library will not necessarily be able to recompile the application to use the modified definitions.)

 b) Use a suitable shared library mechanism for linking with the Library. A suitable mechanism is one that (1) uses at run time a copy of the library already present on the user's computer system, rather than copying library functions into the executable, and (2) will operate properly with a modified version of the library, if the user installs one, as long as the modified version is interface-compatible with the version that the work was made with.

 c) Accompany the work with a written offer, valid for at least three years, to give the same user the materials specified in Subsection 6a, above, for a charge no more than the cost of performing this distribution.

 d) If distribution of the work is made by offering access to copy from a designated place, offer equivalent access to copy the above specified materials from the same place.

 e) Verify that the user has already received a copy of these materials or that you have already sent this user a copy.

 For an executable, the required form of the "work that uses the Library" must include any data and utility programs needed for reproducing the executable from it. However, as a special exception, the materials to be distributed need not include anything that is normally distributed (in either source or binary form) with the major components (compiler, kernel, and so on) of the operating system on which the executable runs, unless that component itself accompanies the executable.

 It may happen that this requirement contradicts the license restrictions of other proprietary libraries that do not normally accompany the operating system. Such a contradiction means you cannot use both them and the Library together in an executable that you distribute.

 7. You may place library facilities that are a work based on the Library side-by-side in a single library together with other library facilities not covered by this License, and distribute such a combined library, provided that the separate distribution of the work based on the Library and of the other library facilities is otherwise permitted, and provided that you do these two things:

 a) Accompany the combined library with a copy of the same work based on the Library, uncombined with any other library facilities. This must be distributed under the terms of the Sections above.

 b) Give prominent notice with the combined library of the fact that part of it is a work based on the Library, and explaining where to find the accompanying uncombined form of the same work.

 8. You may not copy, modify, sublicense, link with, or distribute the Library except as expressly provided under this License. Any attempt otherwise to copy, modify, sublicense, link with, or distribute the Library is void, and will automatically terminate your rights under this License. However, parties who have received copies, or rights, from you under this License will not have their licenses terminated so long as such parties remain in full compliance.

 9. You are not required to accept this License, since you have not signed it. However, nothing else grants you permission to modify or distribute the Library or its derivative works. These actions are prohibited by law if you do not accept this License. Therefore, by modifying or distributing the Library (or any work based on the Library), you indicate your acceptance of this License to do so, and all its terms and conditions for copying, distributing or modifying the Library or works based on it.

 10. Each time you redistribute the Library (or any work based on the Library), the recipient automatically receives a license from the original licensor to copy, distribute, link with or modify the Library subject to these terms and conditions. You may not impose any further restrictions on the recipients' exercise of the rights granted herein. You are not responsible for enforcing compliance by third parties with this License.

 11. If, as a consequence of a court judgment or allegation of patent infringement or for any other reason (not limited to patent issues), conditions are imposed on you (whether by court order, agreement or otherwise) that contradict the conditions of this License, they do not excuse you from the conditions of this License. If you cannot distribute so as to satisfy simultaneously your obligations under this License and any other pertinent obligations, then as a consequence you may not distribute the Library at all. For example, if a patent license would not permit royalty-free redistribution of the Library by all those who receive copies directly or indirectly through you, then the only way you could satisfy both it and this License would be to refrain entirely from distribution of the Library.

If any portion of this section is held invalid or unenforceable under any particular circumstance, the balance of the section is intended to apply, and the section as a whole is intended to apply in other circumstances.

It is not the purpose of this section to induce you to infringe any patents or other property right claims or to contest validity of any such claims; this section has the sole purpose of protecting the integrity of the free software distribution system which is implemented by public license practices. Many people have made generous contributions to the wide range of software distributed through that system in reliance on consistent application of that system; it is up to the author/donor to decide if he or she is willing to distribute software through any other system and a licensee cannot impose that choice.

This section is intended to make thoroughly clear what is believed to be a consequence of the rest of this License.

 12. If the distribution and/or use of the Library is restricted in certain countries either by patents or by copyrighted interfaces, the original copyright holder who places the Library under this License may add an explicit geographical distribution limitation excluding those countries, so that distribution is permitted only in or among countries not thus excluded. In such case, this License incorporates the limitation as if written in the body of this License.

 13. The Free Software Foundation may publish revised and/or new versions of the Lesser General Public License from time to time. Such new versions will be similar in spirit to the present version, but may differ in detail to address new problems or concerns.

Each version is given a distinguishing version number. If the Library specifies a version number of this License which applies to it and "any later version", you have the option of following the terms and conditions either of that version or of any later version published by the Free Software Foundation. If the Library does not specify a license version number, you may choose any version ever published by the Free Software Foundation.

 14. If you wish to incorporate parts of the Library into other free programs whose distribution conditions are incompatible with these, write to the author to ask for permission. For software which is copyrighted by the Free Software Foundation, write to the Free Software Foundation; we sometimes make exceptions for this. Our decision will be guided by the two goals of preserving the free status of all derivatives of our free software and of promoting the sharing and reuse of software generally.

## NO WARRANTY

 15. BECAUSE THE LIBRARY IS LICENSED FREE OF CHARGE, THERE IS NO WARRANTY FOR THE LIBRARY, TO THE EXTENT PERMITTED BY APPLICABLE LAW. EXCEPT WHEN OTHERWISE STATED IN WRITING THE COPYRIGHT HOLDERS AND/OR OTHER PARTIES PROVIDE THE LIBRARY "AS IS" WITHOUT WARRANTY OF ANY KIND, EITHER EXPRESSED OR IMPLIED, INCLUDING, BUT NOT LIMITED TO, THE

IMPLIED WARRANTIES OF MERCHANTABILITY AND FITNESS FOR A PARTICULAR PURPOSE. THE ENTIRE RISK AS TO THE QUALITY AND PERFORMANCE OF THE LIBRARY IS WITH YOU. SHOULD THE LIBRARY PROVE DEFECTIVE, YOU ASSUME THE COST OF ALL NECESSARY SERVICING, REPAIR OR CORRECTION.

 16. IN NO EVENT UNLESS REQUIRED BY APPLICABLE LAW OR AGREED TO IN WRITING WILL ANY COPYRIGHT HOLDER, OR ANY OTHER PARTY WHO MAY MODIFY AND/OR REDISTRIBUTE THE LIBRARY AS PERMITTED ABOVE, BE LIABLE TO YOU FOR DAMAGES, INCLUDING ANY GENERAL, SPECIAL, INCIDENTAL OR CONSEQUENTIAL DAMAGES ARISING OUT OF THE USE OR INABILITY TO USE THE LIBRARY (INCLUDING BUT NOT LIMITED TO LOSS OF DATA OR DATA BEING RENDERED INACCURATE OR LOSSES SUSTAINED BY YOU OR THIRD PARTIES OR A FAILURE OF THE LIBRARY TO OPERATE WITH ANY OTHER SOFTWARE), EVEN IF SUCH HOLDER OR OTHER PARTY HAS BEEN ADVISED OF THE POSSIBILITY OF SUCH **DAMAGES** 

END OF TERMS AND CONDITIONS

How to Apply These Terms to Your New Libraries

 If you develop a new library, and you want it to be of the greatest possible use to the public, we recommend making it free software that everyone can redistribute and change. You can do so by permitting redistribution under these terms (or, alternatively, under the terms of the ordinary General Public License).

 To apply these terms, attach the following notices to the library. It is safest to attach them to the start of each source file to most effectively convey the exclusion of warranty; and each file should have at least the "copyright" line and a pointer to where the full notice is found.

<one line to give the library's name and a brief idea of what it does.> Copyright  $(C)$  <year> <name of author>

 This library is free software; you can redistribute it and/or modify it under the terms of the GNU Lesser General Public License as published by the Free Software Foundation; either version 2.1 of the License, or (at your option) any later version.

 This library is distributed in the hope that it will be useful, but WITHOUT ANY WARRANTY; without even the implied warranty of MERCHANTABILITY or FITNESS FOR A PARTICULAR PURPOSE. See the GNU Lesser General Public License for more details.

 You should have received a copy of the GNU Lesser General Public License along with this library; if not, write to the Free Software Foundation, Inc., 51 Franklin Street, Fifth Floor, Boston, MA 02110-1301 USA

Also add information on how to contact you by electronic and paper mail.

You should also get your employer (if you work as a programmer) or your school, if any, to sign a "copyright disclaimer" for the library, if necessary. Here is a sample; alter the names:

 Yoyodyne, Inc., hereby disclaims all copyright interest in the library `Frob' (a library for tweaking knobs) written by James Random Hacker.

 <signature of Ty Coon>, 1 April 1990 Ty Coon, President of Vice

That's all there is to it!

## **Notice for package(s)**

*perl*

GNU General Public License, version 1

 GNU GENERAL PUBLIC LICENSE Version 1, February 1989

 Copyright (C) 1989 Free Software Foundation, Inc. 51 Franklin St, Fifth Floor, Boston, MA 02110-1301 USA Everyone is permitted to copy and distribute verbatim copies of this license document, but changing it is not allowed.

Preamble

 The license agreements of most software companies try to keep users at the mercy of those companies. By contrast, our General Public License is intended to guarantee your freedom to share and change free software--to make sure the software is free for all its users. The software--to make sure the software is free for all its users. General Public License applies to the Free Software Foundation`s software and to any other program whose authors commit to using it. You can use it for your programs, too.

When we speak of free software, we are referring to freedom, not price. Specifically, the General Public License is designed to make

sure that you have the freedom to give away or sell copies of free software, that you receive source code or can get it if you want it, that you can change the software or use pieces of it in new free programs; and that you know you can do these things.

 To protect your rights, we need to make restrictions that forbid anyone to deny you these rights or to ask you to surrender the rights. These restrictions translate to certain responsibilities for you if you distribute copies of the software, or if you modify it.

 For example, if you distribute copies of a such a program, whether gratis or for a fee, you must give the recipients all the rights that you have. You must make sure that they, too, receive or can get the source code. And you must tell them their rights.

 We protect your rights with two steps: (1) copyright the software, and (2) offer you this license which gives you legal permission to copy, distribute and/or modify the software.

 Also, for each author`s protection and ours, we want to make certain that everyone understands that there is no warranty for this free software. If the software is modified by someone else and passed on, we want its recipients to know that what they have is not the original, so that any problems introduced by others will not reflect on the original authors` reputations.

 The precise terms and conditions for copying, distribution and modification follow.

 GNU GENERAL PUBLIC LICENSE TERMS AND CONDITIONS FOR COPYING, DISTRIBUTION AND MODIFICATION

 0. This License Agreement applies to any program or other work which contains a notice placed by the copyright holder saying it may be distributed under the terms of this General Public License. The "Program", below, refers to any such program or work, and a "work based on the Program" means either the Program or any work containing the Program or a portion of it, either verbatim or with modifications. Each licensee is addressed as "you".

 1. You may copy and distribute verbatim copies of the Program`s source code as you receive it, in any medium, provided that you conspicuously and appropriately publish on each copy an appropriate copyright notice and disclaimer of warranty; keep intact all the notices that refer to this General Public License and to the absence of any warranty; and give any other recipients of the Program a copy of this General Public License along with the Program. You may charge a fee for the physical act of transferring a copy.

 2. You may modify your copy or copies of the Program or any portion of it, and copy and distribute such modifications under the terms of Paragraph 1 above, provided that you also do the following:

 a) cause the modified files to carry prominent notices stating that you changed the files and the date of any change; and

 b) cause the whole of any work that you distribute or publish, that in whole or in part contains the Program or any part thereof, either with or without modifications, to be licensed at no charge to all third parties under the terms of this General Public License (except that you may choose to grant warranty protection to some or all third parties, at your option).

 c) If the modified program normally reads commands interactively when run, you must cause it, when started running for such interactive use in the simplest and most usual way, to print or display an announcement including an appropriate copyright notice and a notice that there is no warranty (or else, saying that you provide a warranty) and that users may redistribute the program under these conditions, and telling the user how to view a copy of this General Public License.

 d) You may charge a fee for the physical act of transferring a copy, and you may at your option offer warranty protection in exchange for a fee.

Mere aggregation of another independent work with the Program (or its derivative) on a volume of a storage or distribution medium does not bring the other work under the scope of these terms.

 3. You may copy and distribute the Program (or a portion or derivative of it, under Paragraph 2) in object code or executable form under the terms of Paragraphs 1 and 2 above provided that you also do one of the following:

 a) accompany it with the complete corresponding machine-readable source code, which must be distributed under the terms of Paragraphs 1 and 2 above; or,

 b) accompany it with a written offer, valid for at least three years, to give any third party free (except for a nominal charge for the cost of distribution) a complete machine-readable copy of the corresponding source code, to be distributed under the terms of Paragraphs 1 and 2 above; or,

 c) accompany it with the information you received as to where the corresponding source code may be obtained. (This alternative is allowed only for noncommercial distribution and only if you received the program in object code or executable form alone.)

Source code for a work means the preferred form of the work for making modifications to it. For an executable file, complete source code means all the source code for all modules it contains; but, as a special exception, it need not include source code for modules which are standard libraries that accompany the operating system on which the executable file runs, or for standard header files or definitions files that accompany that operating system.

 4. You may not copy, modify, sublicense, distribute or transfer the Program except as expressly provided under this General Public License. Any attempt otherwise to copy, modify, sublicense, distribute or transfer the Program is void, and will automatically terminate your rights to use the Program under this License. However, parties who have received copies, or rights to use copies, from you under this General Public License will not have their licenses terminated so long as such parties remain in full compliance.

 5. By copying, distributing or modifying the Program (or any work based on the Program) you indicate your acceptance of this license to do so, and all its terms and conditions.

 6. Each time you redistribute the Program (or any work based on the Program), the recipient automatically receives a license from the original licensor to copy, distribute or modify the Program subject to these terms and conditions. You may not impose any further restrictions on the recipients` exercise of the rights granted herein.

 7. The Free Software Foundation may publish revised and/or new versions of the General Public License from time to time. Such new versions will be similar in spirit to the present version, but may differ in detail to address new problems or concerns.

Each version is given a distinguishing version number. If the Program specifies a version number of the license which applies to it and "any later version", you have the option of following the terms and conditions either of that version or of any later version published by the Free Software Foundation. If the Program does not specify a version number of the license, you may choose any version ever published by the Free Software Foundation.

 8. If you wish to incorporate parts of the Program into other free programs whose distribution conditions are different, write to the author to ask for permission. For software which is copyrighted by the Free Software Foundation, write to the Free Software Foundation; we sometimes make exceptions for this. Our decision will be guided by the two goals of preserving the free status of all derivatives of our free software and of promoting the sharing and reuse of software generally.

#### NO WARRANTY

 9. BECAUSE THE PROGRAM IS LICENSED FREE OF CHARGE, THERE IS NO WARRANTY FOR THE PROGRAM, TO THE EXTENT PERMITTED BY APPLICABLE LAW. EXCEPT WHEN OTHERWISE STATED IN WRITING THE COPYRIGHT HOLDERS AND/OR OTHER PARTIES PROVIDE THE PROGRAM "AS IS" WITHOUT WARRANTY OF ANY KIND, EITHER EXPRESSED OR IMPLIED, INCLUDING, BUT NOT LIMITED TO, THE IMPLIED WARRANTIES OF MERCHANTABILITY AND FITNESS FOR A PARTICULAR PURPOSE. THE ENTIRE RISK AS TO THE QUALITY AND PERFORMANCE OF THE PROGRAM IS WITH YOU. SHOULD THE PROGRAM PROVE DEFECTIVE, YOU ASSUME THE COST OF ALL NECESSARY SERVICING, REPAIR OR CORRECTION.

 10. IN NO EVENT UNLESS REQUIRED BY APPLICABLE LAW OR AGREED TO IN WRITING WILL ANY COPYRIGHT HOLDER, OR ANY OTHER PARTY WHO MAY MODIFY AND/OR REDISTRIBUTE THE PROGRAM AS PERMITTED ABOVE, BE LIABLE TO YOU FOR DAMAGES, INCLUDING ANY GENERAL, SPECIAL, INCIDENTAL OR CONSEQUENTIAL DAMAGES ARISING OUT OF THE USE OR INABILITY TO USE THE PROGRAM (INCLUDING BUT NOT LIMITED TO LOSS OF DATA OR DATA BEING RENDERED INACCURATE OR LOSSES SUSTAINED BY YOU OR THIRD PARTIES OR A FAILURE OF THE PROGRAM TO OPERATE WITH ANY OTHER PROGRAMS), EVEN IF SUCH HOLDER OR OTHER PARTY HAS BEEN ADVISED OF THE POSSIBILITY OF SUCH DAMAGES.

## END OF TERMS AND CONDITIONS

Appendix: How to Apply These Terms to Your New Programs

 If you develop a new program, and you want it to be of the greatest possible use to humanity, the best way to achieve this is to make it free software which everyone can redistribute and change under these terms.

 To do so, attach the following notices to the program. It is safest to attach them to the start of each source file to most effectively convey the exclusion of warranty; and each file should have at least the "copyright" line and a pointer to where the full notice is found.

 <one line to give the program`s name and a brief idea of what it does.> Copyright (C) 19yy <name of author>

 This program is free software; you can redistribute it and/or modify it under the terms of the GNU General Public License as published by the Free Software Foundation; either version 1, or (at your option) any later version.

 This program is distributed in the hope that it will be useful, but WITHOUT ANY WARRANTY; without even the implied warranty of MERCHANTABILITY or FITNESS FOR A PARTICULAR PURPOSE. See the GNU General Public License for more details.

 You should have received a copy of the GNU General Public License along with this program; if not, write to the Free Software Foundation, Inc., 675 Mass Ave, Cambridge, MA 02139, USA.

Also add information on how to contact you by electronic and paper mail.

If the program is interactive, make it output a short notice like this when it starts in an interactive mode:

 Gnomovision version 69, Copyright (C) 19xx name of author Gnomovision comes with ABSOLUTELY NO WARRANTY; for details type `show w`. This is free software, and you are welcome to redistribute it under certain conditions; type `show c` for details.

The hypothetical commands `show w` and `show c` should show the appropriate parts of the General Public License. Of course, the commands you use may be called something other than `show w` and `show c`; they could even be mouse-clicks or menu items--whatever suits your program.

You should also get your employer (if you work as a programmer) or your school, if any, to sign a "copyright disclaimer" for the program, if necessary. Here a sample; alter the names:

 Yoyodyne, Inc., hereby disclaims all copyright interest in the program `Gnomovision` (a program to direct compilers to make passes at assemblers) written by James Hacker.

 <signature of Ty Coon>, 1 April 1989 Ty Coon, President of Vice

That`s all there is to it!

# **Notice for package(s)**

*e2fsprogs flex glib-2.0 hdparm libcap libevent libnfsidmap libpam libtirpc nfs-utils openssh quota rpcbind shadow util-linux*

Copyright (c) The Regents of the University of California. All rights reserved.

Redistribution and use in source and binary forms, with or without modification, are permitted provided that the following conditions are met:

- 1. Redistributions of source code must retain the above copyright notice, this list of conditions and the following disclaimer.
- 2. Redistributions in binary form must reproduce the above copyright notice, this list of conditions and the following disclaimer in the documentation and/or other materials provided with the distribution.
- 3. Neither the name of the University nor the names of its contributors may be used to endorse or promote products derived from this software without specific prior written permission.

THIS SOFTWARE IS PROVIDED BY THE REGENTS AND CONTRIBUTORS ``AS IS'' AND ANY EXPRESS OR IMPLIED WARRANTIES, INCLUDING, BUT NOT LIMITED TO, THE IMPLIED WARRANTIES OF MERCHANTABILITY AND FITNESS FOR A PARTICULAR PURPOSE ARE DISCLAIMED. IN NO EVENT SHALL THE REGENTS OR CONTRIBUTORS BE LIABLE FOR ANY DIRECT, INDIRECT, INCIDENTAL, SPECIAL, EXEMPLARY, OR CONSEQUENTIAL DAMAGES (INCLUDING, BUT NOT LIMITED TO, PROCUREMENT OF SUBSTITUTE GOODS OR SERVICES; LOSS OF USE, DATA, OR PROFITS; OR BUSINESS INTERRUPTION) HOWEVER CAUSED AND ON ANY THEORY OF LIABILITY, WHETHER IN CONTRACT, STRICT LIABILITY, OR TORT (INCLUDING NEGLIGENCE OR OTHERWISE) ARISING IN ANY WAY OUT OF THE USE OF THIS SOFTWARE, EVEN IF ADVISED OF THE POSSIBILITY OF SUCH DAMAGE.

# **Notice for package(s)**

#### GNU LESSER GENERAL PUBLIC LICENSE Version 3, 29 June 2007

 Copyright (C) 2007 Free Software Foundation, Inc. <http://fsf.org/> Everyone is permitted to copy and distribute verbatim copies of this license document, but changing it is not allowed.

 This version of the GNU Lesser General Public License incorporates the terms and conditions of version 3 of the GNU General Public License, supplemented by the additional permissions listed below.

0. Additional Definitions.

 As used herein, "this License" refers to version 3 of the GNU Lesser General Public License, and the "GNU GPL" refers to version 3 of the GNU General Public License.

 "The Library" refers to a covered work governed by this License, other than an Application or a Combined Work as defined below.

 An "Application" is any work that makes use of an interface provided by the Library, but which is not otherwise based on the Library. Defining a subclass of a class defined by the Library is deemed a mode of using an interface provided by the Library.

 A "Combined Work" is a work produced by combining or linking an Application with the Library. The particular version of the Library with which the Combined Work was made is also called the "Linked Version".

 The "Minimal Corresponding Source" for a Combined Work means the Corresponding Source for the Combined Work, excluding any source code for portions of the Combined Work that, considered in isolation, are based on the Application, and not on the Linked Version.

 The "Corresponding Application Code" for a Combined Work means the object code and/or source code for the Application, including any data and utility programs needed for reproducing the Combined Work from the Application, but excluding the System Libraries of the Combined Work.

1. Exception to Section 3 of the GNU GPL.

 You may convey a covered work under sections 3 and 4 of this License without being bound by section 3 of the GNU GPL.

2. Conveying Modified Versions.

 If you modify a copy of the Library, and, in your modifications, a facility refers to a function or data to be supplied by an Application that uses the facility (other than as an argument passed when the facility is invoked), then you may convey a copy of the modified version:

 a) under this License, provided that you make a good faith effort to ensure that, in the event an Application does not supply the function or data, the facility still operates, and performs whatever part of its purpose remains meaningful, or

 b) under the GNU GPL, with none of the additional permissions of this License applicable to that copy.

3. Object Code Incorporating Material from Library Header Files.

The object code form of an Application may incorporate material from<br>header file that is part of the Library. You may convey such object a header file that is part of the Library. code under terms of your choice, provided that, if the incorporated material is not limited to numerical parameters, data structure layouts and accessors, or small macros, inline functions and templates (ten or fewer lines in length), you do both of the following:

 a) Give prominent notice with each copy of the object code that the Library is used in it and that the Library and its use are covered by this License.

 b) Accompany the object code with a copy of the GNU GPL and this license document.

4. Combined Works.

 You may convey a Combined Work under terms of your choice that, taken together, effectively do not restrict modification of the portions of the Library contained in the Combined Work and reverse engineering for debugging such modifications, if you also do each of the following:

 a) Give prominent notice with each copy of the Combined Work that the Library is used in it and that the Library and its use are covered by this License.

 b) Accompany the Combined Work with a copy of the GNU GPL and this license document.

 c) For a Combined Work that displays copyright notices during execution, include the copyright notice for the Library among these notices, as well as a reference directing the user to the copies of the GNU GPL and this license document.

## d) Do one of the following:

 0) Convey the Minimal Corresponding Source under the terms of this License, and the Corresponding Application Code in a form suitable for, and under terms that permit, the user to recombine or relink the Application with a modified version of the Linked Version to produce a modified Combined Work, in the manner specified by section 6 of the GNU GPL for conveying Corresponding Source.

 1) Use a suitable shared library mechanism for linking with the Library. A suitable mechanism is one that (a) uses at run time a copy of the Library already present on the user's computer system, and (b) will operate properly with a modified version of the Library that is interface-compatible with the Linked Version.

 e) Provide Installation Information, but only if you would otherwise be required to provide such information under section 6 of the GNU GPL, and only to the extent that such information is necessary to install and execute a modified version of the Combined Work produced by recombining or relinking the Application with a modified version of the Linked Version. (If you use option 4d0, the Installation Information must accompany the Minimal Corresponding Source and Corresponding Application Code. If you use option 4d1, you must provide the Installation Information in the manner specified by section 6 of the GNU GPL for conveying Corresponding Source.)

5. Combined Libraries.

 You may place library facilities that are a work based on the Library side by side in a single library together with other library facilities that are not Applications and are not covered by this License, and convey such a combined library under terms of your choice, if you do both of the following:

 a) Accompany the combined library with a copy of the same work based on the Library, uncombined with any other library facilities, conveyed under the terms of this License.

 b) Give prominent notice with the combined library that part of it is a work based on the Library, and explaining where to find the accompanying uncombined form of the same work.

6. Revised Versions of the GNU Lesser General Public License.

 The Free Software Foundation may publish revised and/or new versions of the GNU Lesser General Public License from time to time. Such new versions will be similar in spirit to the present version, but may differ in detail to address new problems or concerns.

 Each version is given a distinguishing version number. If the Library as you received it specifies that a certain numbered version of the GNU Lesser General Public License "or any later version" applies to it, you have the option of following the terms and conditions either of that published version or of any later version published by the Free Software Foundation. If the Library as you received it does not specify a version number of the GNU Lesser General Public License, you may choose any version of the GNU Lesser General Public License ever published by the Free Software Foundation.

 If the Library as you received it specifies that a proxy can decide whether future versions of the GNU Lesser General Public License shall apply, that proxy's public statement of acceptance of any version is permanent authorization for you to choose that version for the Library.

# **Notice for package(s)**

# *dbus-glib*

The D-Bus glib bindings are licensed to you under your choice of the Academic Free License version 2.1, or the GNU General Public License version 2. Both licenses are included here. Some of the standalone binaries are under the GPL only; in particular, but not limted to, tests/decode-gcov.c. Each source code file is marked with the proper copyright information.

The Academic Free License  $v$  2.1

This Academic Free License (the "License") applies to any original work of authorship (the "Original Work") whose owner (the "Licensor") has p

Licensed under the Academic Free License version 2.1

1) Grant of Copyright License. Licensor hereby grants You a world-wide, royalty-free, non-exclusive, perpetual, sublicenseable license to do the following:
- a) to reproduce the Original Work in copies;
- b) to prepare derivative works ("Derivative Works") based upon the Original Work;
- c) to distribute copies of the Original Work and Derivative Works to the public;
- d) to perform the Original Work publicly; and
- e) to display the Original Work publicly.

2) Grant of Patent License. Licensor hereby grants You a world-wide, royalty-free, non-exclusive, perpetual, sublicenseable license, under patent claims owned or controlled by the Licensor that are embodied in the Original Work as furnished by the Licensor, to make, use, sell and offer for sale the Original Work and Derivative Works.

3) Grant of Source Code License. The term "Source Code" means the preferred form of the Original Work for making modifications to it and all available documentation describing how to modify the Original Work. Licensor hereby agrees to provide a machine-readable copy of the Source Code of the Original Work along with each copy of the Original Work that Licensor distributes. Licensor reserves the right to satisfy this obligation by placing a machine-readable copy of the Source Code in an information repository reasonably calculated to permit inexpensive and convenient access by You for as long as Licensor continues to distribute the Original Work, and by publishing the address of that information repository in a notice immediately following the copyright notice that applies to the Original Work.

4) Exclusions From License Grant. Neither the names of Licensor, nor the names of any contributors to the Original Work, nor any of their trademarks or service marks, may be used to endorse or promote products derived from this Original Work without express prior written permission of the Licensor. Nothing in this License shall be deemed to grant any rights to trademarks, copyrights, patents, trade secrets or any other intellectual property of Licensor except as expressly stated herein. No patent license is granted to make, use, sell or offer to sell embodiments of any patent claims other than the licensed claims defined in Section 2. No right is granted to the trademarks of Licensor even if such marks are included in the Original Work. Nothing in this License shall be interpreted to prohibit Licensor from licensing under different terms from this License any Original Work that Licensor otherwise would have a right to license.

5) This section intentionally omitted.

6) Attribution Rights. You must retain, in the Source Code of any Derivative Works that You create, all copyright, patent or trademark notices from the Source Code of the Original Work, as well as any notices of licensing and any descriptive text identified therein as an "Attribution Notice." You must cause the Source Code for any Derivative Works that You create to carry a prominent Attribution Notice reasonably calculated to inform recipients that You have modified the Original Work.

7) Warranty of Provenance and Disclaimer of Warranty. Licensor warrants that the copyright in and to the Original Work and the patent rights granted herein by Licensor are owned by the Licensor or are sublicensed to You under the terms of this License with the permission of the contributor(s) of those copyrights and patent rights. Except as expressly stated in the immediately proceeding sentence, the Original Work is provided under this License on an "AS IS" BASIS and WITHOUT WARRANTY, either express or implied, including, without limitation, the warranties of NON-INFRINGEMENT, MERCHANTABILITY or FITNESS FOR A PARTICULAR PURPOSE. THE ENTIRE RISK AS TO THE QUALITY OF THE ORIGINAL WORK IS WITH YOU. This DISCLAIMER OF WARRANTY constitutes an essential part of this License. No license to Original Work is granted hereunder except under this disclaimer.

8) Limitation of Liability. Under no circumstances and under no legal theory, whether in tort (including negligence), contract, or otherwise, shall the Licensor be liable to any person for any direct, indirect, special, incidental, or consequential damages of any character arising as a result of this License or the use of the Original Work including, without limitation, damages for loss of goodwill, work stoppage, computer failure or malfunction, or any and all other commercial damages or losses. This limitation of liability shall not apply to liability for death or personal injury resulting from Licensor's negligence to the extent applicable law prohibits such limitation. Some jurisdictions do not allow the exclusion or limitation of incidental or consequential damages, so this exclusion and limitation may not apply to You.

9) Acceptance and Termination. If You distribute copies of the Original Work or a Derivative Work, You must make a reasonable effort under the circumstances to obtain the express assent of recipients to the terms of this License. Nothing else but this License (or another written agreement between Licensor and You) grants You permission to create Derivative Works based upon the Original Work or to exercise any of the rights granted in Section 1 herein, and any attempt to do so except under the terms of this License (or another written agreement between Licensor and You) is expressly prohibited by U.S. copyright law, the equivalent laws of other countries, and by international treaty. Therefore, by exercising any of the rights granted to You in Section 1 herein, You indicate Your acceptance of this License and all of its terms and conditions.

10) Termination for Patent Action. This License shall terminate automatically and You may no longer exercise any of the rights granted to You by this License as of the date You commence an action, including a cross-claim or counterclaim, against Licensor or any licensee alleging that the Original Work infringes a patent. This termination provision shall not apply for an action alleging patent infringement by combinations of the Original Work with other software or hardware.

11) Jurisdiction, Venue and Governing Law. Any action or suit relating to this License may be brought only in the courts of a jurisdiction wherein the Licensor resides or in which Licensor conducts its primary business, and under the laws of that jurisdiction excluding its conflict-of-law provisions. The application of the United Nations Convention on Contracts for the International Sale of Goods is expressly excluded. Any use of the Original Work outside the scope of this License or after its termination shall be subject to the requirements and penalties of the U.S. Copyright Act, 17 U.S.C. § 101 et seq., the equivalent laws of other countries, and international treaty. This section shall survive the termination of this License.

12) Attorneys Fees. In any action to enforce the terms of this License or seeking damages relating thereto, the prevailing party shall be entitled to recover its costs and expenses, including, without limitation, reasonable attorneys' fees and costs incurred in connection with such action, including any appeal of such action. This section shall survive the termination of this License.

13) Miscellaneous. This License represents the complete agreement concerning the subject matter hereof. If any provision of this License is held to be unenforceable, such provision shall be reformed only to the extent necessary to make it enforceable.

14) Definition of "You" in This License. "You" throughout this License, whether in upper or lower case, means an individual or a legal entity exercising rights under, and complying with all of the terms of, this License. For legal entities, "You" includes any entity that controls, is controlled by, or is under common control with you. For purposes of this definition, "control" means (i) the power, direct or indirect, to cause the direction or management of such entity, whether by contract or otherwise, or (ii) ownership of fifty percent (50%) or more of the outstanding shares, or (iii) beneficial ownership of such entity.

15) Right to Use. You may use the Original Work in all ways not otherwise restricted or conditioned by this License or by law, and Licensor promises not to interfere with or be responsible for such uses by You.

This license is Copyright (C) 2003-2004 Lawrence E. Rosen. All rights reserved. Permission is hereby granted to copy and distribute this license without modification. This license may not be modified without the express written permission of its copyright owner.

-- END OF ACADEMIC FREE LICENSE. The following is intended to describe the essential differences between the Academic Free License (AFL) version 1.0 and other open source licenses:

The Academic Free License is similar to the BSD, MIT, UoI/NCSA and Apache licenses in many respects but it is intended to solve a few problems with those licenses.

 \* The AFL is written so as to make it clear what software is being licensed (by the inclusion of a statement following the copyright notice in the software). This way, the license functions better than a template license. The BSD, MIT and UoI/NCSA licenses apply to unidentified software.

 \* The AFL contains a complete copyright grant to the software. The BSD and Apache licenses are vague and incomplete in that respect.

 \* The AFL contains a complete patent grant to the software. The BSD, MIT, UoI/NCSA and Apache licenses rely on an implied patent license and contain no explicit patent grant.

 \* The AFL makes it clear that no trademark rights are granted to the licensor's trademarks. The Apache license contains such a provision, but the BSD, MIT and UoI/NCSA licenses do not.

\* The AFL includes the warranty by the licensor that it either owns the copyright or that it is distributing the software under a license. None of the other licenses contain that warranty. All other warranties are disclaimed, as is the case for the other licenses.

\* The AFL is itself copyrighted (with the right granted to copy and distribute without modification). This ensures that the owner of the copyright to the license will control changes. The Apache license contains a copyright notice, but the BSD, MIT and UoI/NCSA licenses do not.

-- START OF GNU GENERAL PUBLIC LICENSE

--

 GNU GENERAL PUBLIC LICENSE Version 2, June 1991

 Copyright (C) 1989, 1991 Free Software Foundation, Inc. 51 Franklin Street, Fifth Floor, Boston, MA 02110-1301 USA  Everyone is permitted to copy and distribute verbatim copies of this license document, but changing it is not allowed.

#### Preamble

 The licenses for most software are designed to take away your freedom to share and change it. By contrast, the GNU General Public License is intended to guarantee your freedom to share and change free software--to make sure the software is free for all its users. This General Public License applies to most of the Free Software Foundation's software and to any other program whose authors commit to using it. (Some other Free Software Foundation software is covered by the GNU Library General Public License instead.) You can apply it to your programs, too.

 When we speak of free software, we are referring to freedom, not price. Our General Public Licenses are designed to make sure that you have the freedom to distribute copies of free software (and charge for this service if you wish), that you receive source code or can get it if you want it, that you can change the software or use pieces of it in new free programs; and that you know you can do these things.

 To protect your rights, we need to make restrictions that forbid anyone to deny you these rights or to ask you to surrender the rights. These restrictions translate to certain responsibilities for you if you distribute copies of the software, or if you modify it.

 For example, if you distribute copies of such a program, whether gratis or for a fee, you must give the recipients all the rights that you have. You must make sure that they, too, receive or can get the source code. And you must show them these terms so they know their rights.

 We protect your rights with two steps: (1) copyright the software, and (2) offer you this license which gives you legal permission to copy, distribute and/or modify the software.

 Also, for each author's protection and ours, we want to make certain that everyone understands that there is no warranty for this free software. If the software is modified by someone else and passed on, we want its recipients to know that what they have is not the original, so that any problems introduced by others will not reflect on the original authors' reputations.

 Finally, any free program is threatened constantly by software patents. We wish to avoid the danger that redistributors of a free program will individually obtain patent licenses, in effect making the program proprietary. To prevent this, we have made it clear that any patent must be licensed for everyone's free use or not licensed at all.

 The precise terms and conditions for copying, distribution and modification follow.

 GNU GENERAL PUBLIC LICENSE TERMS AND CONDITIONS FOR COPYING, DISTRIBUTION AND MODIFICATION

 0. This License applies to any program or other work which contains a notice placed by the copyright holder saying it may be distributed under the terms of this General Public License. The "Program", below, refers to any such program or work, and a "work based on the Program" means either the Program or any derivative work under copyright law: that is to say, a work containing the Program or a portion of it, either verbatim or with modifications and/or translated into another language. (Hereinafter, translation is included without limitation in the term "modification".) Each licensee is addressed as "you".

Activities other than copying, distribution and modification are not covered by this License; they are outside its scope. The act of running the Program is not restricted, and the output from the Program is covered only if its contents constitute a work based on the Program (independent of having been made by running the Program). Whether that is true depends on what the Program does.

 1. You may copy and distribute verbatim copies of the Program's source code as you receive it, in any medium, provided that you conspicuously and appropriately publish on each copy an appropriate copyright notice and disclaimer of warranty; keep intact all the notices that refer to this License and to the absence of any warranty; and give any other recipients of the Program a copy of this License along with the Program.

You may charge a fee for the physical act of transferring a copy, and you may at your option offer warranty protection in exchange for a fee.

 2. You may modify your copy or copies of the Program or any portion of it, thus forming a work based on the Program, and copy and distribute such modifications or work under the terms of Section 1 above, provided that you also meet all of these conditions:

 a) You must cause the modified files to carry prominent notices stating that you changed the files and the date of any change.

 b) You must cause any work that you distribute or publish, that in whole or in part contains or is derived from the Program or any part thereof, to be licensed as a whole at no charge to all third parties under the terms of this License.

 c) If the modified program normally reads commands interactively when run, you must cause it, when started running for such interactive use in the most ordinary way, to print or display an announcement including an appropriate copyright notice and a notice that there is no warranty (or else, saying that you provide a warranty) and that users may redistribute the program under these conditions, and telling the user how to view a copy of this License. (Exception: if the Program itself is interactive but does not normally print such an announcement, your work based on the Program is not required to print an announcement.)

These requirements apply to the modified work as a whole. If identifiable sections of that work are not derived from the Program, and can be reasonably considered independent and separate works in themselves, then this License, and its terms, do not apply to those sections when you distribute them as separate works. But when you distribute the same sections as part of a whole which is a work based on the Program, the distribution of the whole must be on the terms of this License, whose permissions for other licensees extend to the entire whole, and thus to each and every part regardless of who wrote it.

Thus, it is not the intent of this section to claim rights or contest your rights to work written entirely by you; rather, the intent is to exercise the right to control the distribution of derivative or collective works based on the Program.

In addition, mere aggregation of another work not based on the Program with the Program (or with a work based on the Program) on a volume of a storage or distribution medium does not bring the other work under the scope of this License.

 3. You may copy and distribute the Program (or a work based on it, under Section 2) in object code or executable form under the terms of Sections 1 and 2 above provided that you also do one of the following:

 a) Accompany it with the complete corresponding machine-readable source code, which must be distributed under the terms of Sections 1 and 2 above on a medium customarily used for software interchange; or,

 b) Accompany it with a written offer, valid for at least three years, to give any third party, for a charge no more than your cost of physically performing source distribution, a complete machine-readable copy of the corresponding source code, to be distributed under the terms of Sections 1 and 2 above on a medium customarily used for software interchange; or,

 c) Accompany it with the information you received as to the offer to distribute corresponding source code. (This alternative is allowed only for noncommercial distribution and only if you received the program in object code or executable form with such an offer, in accord with Subsection b above.)

The source code for a work means the preferred form of the work for making modifications to it. For an executable work, complete source code means all the source code for all modules it contains, plus any associated interface definition files, plus the scripts used to control compilation and installation of the executable. However, as a special exception, the source code distributed need not include anything that is normally distributed (in either source or binary form) with the major components (compiler, kernel, and so on) of the operating system on which the executable runs, unless that component itself accompanies the executable.

If distribution of executable or object code is made by offering access to copy from a designated place, then offering equivalent access to copy the source code from the same place counts as distribution of the source code, even though third parties are not compelled to copy the source along with the object code.

 4. You may not copy, modify, sublicense, or distribute the Program except as expressly provided under this License. Any attempt otherwise to copy, modify, sublicense or distribute the Program is void, and will automatically terminate your rights under this License. However, parties who have received copies, or rights, from you under this License will not have their licenses terminated so long as such parties remain in full compliance.

 5. You are not required to accept this License, since you have not signed it. However, nothing else grants you permission to modify or distribute the Program or its derivative works. These actions are prohibited by law if you do not accept this License. Therefore, by modifying or distributing the Program (or any work based on the Program), you indicate your acceptance of this License to do so, and all its terms and conditions for copying, distributing or modifying the Program or works based on it.

 6. Each time you redistribute the Program (or any work based on the Program), the recipient automatically receives a license from the original licensor to copy, distribute or modify the Program subject to these terms and conditions. You may not impose any further restrictions on the recipients' exercise of the rights granted herein. You are not responsible for enforcing compliance by third parties to this License.

 7. If, as a consequence of a court judgment or allegation of patent infringement or for any other reason (not limited to patent issues), conditions are imposed on you (whether by court order, agreement or otherwise) that contradict the conditions of this License, they do not

excuse you from the conditions of this License. If you cannot distribute so as to satisfy simultaneously your obligations under this License and any other pertinent obligations, then as a consequence you may not distribute the Program at all. For example, if a patent license would not permit royalty-free redistribution of the Program by all those who receive copies directly or indirectly through you, then the only way you could satisfy both it and this License would be to refrain entirely from distribution of the Program.

If any portion of this section is held invalid or unenforceable under any particular circumstance, the balance of the section is intended to apply and the section as a whole is intended to apply in other circumstances.

It is not the purpose of this section to induce you to infringe any patents or other property right claims or to contest validity of any such claims; this section has the sole purpose of protecting the integrity of the free software distribution system, which is implemented by public license practices. Many people have made generous contributions to the wide range of software distributed through that system in reliance on consistent application of that system; it is up to the author/donor to decide if he or she is willing to distribute software through any other system and a licensee cannot impose that choice.

This section is intended to make thoroughly clear what is believed to be a consequence of the rest of this License.

 8. If the distribution and/or use of the Program is restricted in certain countries either by patents or by copyrighted interfaces, the original copyright holder who places the Program under this License may add an explicit geographical distribution limitation excluding those countries, so that distribution is permitted only in or among countries not thus excluded. In such case, this License incorporates the limitation as if written in the body of this License.

 9. The Free Software Foundation may publish revised and/or new versions of the General Public License from time to time. Such new versions will be similar in spirit to the present version, but may differ in detail to address new problems or concerns.

Each version is given a distinguishing version number. If the Program specifies a version number of this License which applies to it and "any later version", you have the option of following the terms and conditions either of that version or of any later version published by the Free Software Foundation. If the Program does not specify a version number of this License, you may choose any version ever published by the Free Software Foundation.

 10. If you wish to incorporate parts of the Program into other free programs whose distribution conditions are different, write to the author to ask for permission. For software which is copyrighted by the Free Software Foundation, write to the Free Software Foundation; we sometimes make exceptions for this. Our decision will be guided by the two goals of preserving the free status of all derivatives of our free software and of promoting the sharing and reuse of software generally.

#### NO WARRANTY

 11. BECAUSE THE PROGRAM IS LICENSED FREE OF CHARGE, THERE IS NO WARRANTY FOR THE PROGRAM, TO THE EXTENT PERMITTED BY APPLICABLE LAW. EXCEPT WHEN OTHERWISE STATED IN WRITING THE COPYRIGHT HOLDERS AND/OR OTHER PARTIES PROVIDE THE PROGRAM "AS IS" WITHOUT WARRANTY OF ANY KIND, EITHER EXPRESSED OR IMPLIED, INCLUDING, BUT NOT LIMITED TO, THE IMPLIED WARRANTIES OF MERCHANTABILITY AND FITNESS FOR A PARTICULAR PURPOSE. THE ENTIRE RISK AS TO THE QUALITY AND PERFORMANCE OF THE PROGRAM IS WITH YOU. SHOULD THE PROGRAM PROVE DEFECTIVE, YOU ASSUME THE COST OF ALL NECESSARY SERVICING, REPAIR OR CORRECTION.

 12. IN NO EVENT UNLESS REQUIRED BY APPLICABLE LAW OR AGREED TO IN WRITING WILL ANY COPYRIGHT HOLDER, OR ANY OTHER PARTY WHO MAY MODIFY AND/OR REDISTRIBUTE THE PROGRAM AS PERMITTED ABOVE, BE LIABLE TO YOU FOR DAMAGES, INCLUDING ANY GENERAL, SPECIAL, INCIDENTAL OR CONSEQUENTIAL DAMAGES ARISING OUT OF THE USE OR INABILITY TO USE THE PROGRAM (INCLUDING BUT NOT LIMITED TO LOSS OF DATA OR DATA BEING RENDERED INACCURATE OR LOSSES SUSTAINED BY YOU OR THIRD PARTIES OR A FAILURE OF THE PROGRAM TO OPERATE WITH ANY OTHER PROGRAMS), EVEN IF SUCH HOLDER OR OTHER PARTY HAS BEEN ADVISED OF THE POSSIBILITY OF SUCH DAMAGES.

#### END OF TERMS AND CONDITIONS

#### How to Apply These Terms to Your New Programs

 If you develop a new program, and you want it to be of the greatest possible use to the public, the best way to achieve this is to make it free software which everyone can redistribute and change under these terms.

 To do so, attach the following notices to the program. It is safest to attach them to the start of each source file to most effectively convey the exclusion of warranty; and each file should have at least the "copyright" line and a pointer to where the full notice is found.

<one line to give the program's name and a brief idea of what it does.> Copyright (C) <year> <name of author>

 This program is free software; you can redistribute it and/or modify it under the terms of the GNU General Public License as published by the Free Software Foundation; either version 2 of the License, or

(at your option) any later version.

 This program is distributed in the hope that it will be useful, but WITHOUT ANY WARRANTY; without even the implied warranty of MERCHANTABILITY or FITNESS FOR A PARTICULAR PURPOSE. See the GNU General Public License for more details.

 You should have received a copy of the GNU General Public License along with this program; if not, write to the Free Software Foundation, Inc., 51 Franklin Street, Fifth Floor, Boston, MA 02110-1301 USA

Also add information on how to contact you by electronic and paper mail.

If the program is interactive, make it output a short notice like this when it starts in an interactive mode:

 Gnomovision version 69, Copyright (C) year name of author Gnomovision comes with ABSOLUTELY NO WARRANTY; for details type `show w'. This is free software, and you are welcome to redistribute it under certain conditions; type `show c' for details.

The hypothetical commands `show w' and `show c' should show the appropriate parts of the General Public License. Of course, the commands you use may be called something other than `show w' and `show c'; they could even be mouse-clicks or menu items--whatever suits your program.

You should also get your employer (if you work as a programmer) or your school, if any, to sign a "copyright disclaimer" for the program, if necessary. Here is a sample; alter the names:

Yoyodyne, Inc., hereby disclaims all copyright interest in the program `Gnomovision' (which makes passes at compilers) written by James Hacker.

 <signature of Ty Coon>, 1 April 1989 Ty Coon, President of Vice

This General Public License does not permit incorporating your program into proprietary programs. If your program is a subroutine library, you may consider it more useful to permit linking proprietary applications with the library. If this is what you want to do, use the GNU Library General Public License instead of this License.

# **Notice for package(s)**

### *shadow*

### NOTE:

 This license has been obsoleted by the change to the BSD-style copyright. You may continue to use this license if you wish, but you are under no obligation to do so.

(\* This document is freely plagiarised from the 'Artistic Licence', distributed as part of the Perl v4.0 kit by Larry Wall, which is available from most major archive sites. I stole it from CrackLib.

\$Id\$

\*)

This documents purpose is to state the conditions under which this Package (See definition below) viz: "Shadow", the Shadow Password Suite which is held by Julianne Frances Haugh, may be copied, such that the copyright holder maintains some semblance of artistic control over the development of the package, while giving the users of the package the right to use and distribute the Package in a more-or-less customary fashion, plus the right to make reasonable modifications.

So there.

\*\*\*\*\*\*\*\*\*\*\*\*\*\*\*\*\*\*\*\*\*\*\*\*\*\*\*\*\*\*\*\*\*\*\*\*\*\*\*\*\*\*\*\*\*\*\*\*\*\*\*\*\*\*\*\*\*\*\*\*\*\*\*\*\*\*\*\*\*\*\*\*\*\*\*

Definitions:

A "Package" refers to the collection of files distributed by the Copyright Holder, and derivatives of that collection of files created through textual modification, or segments thereof.

"Standard Version" refers to such a Package if it has not been modified, or has been modified in accordance with the wishes of the Copyright Holder.

"Copyright Holder" is whoever is named in the copyright or copyrights for the package.

"You" is you, if you're thinking about copying or distributing this Package.

"Reasonable copying fee" is whatever you can justify on the basis of media cost, duplication charges, time of people involved, and so on.

(You will not be required to justify it to the Copyright Holder, but only to the computing community at large as a market that must bear the fee.)

"Freely Available" means that no fee is charged for the item itself, though there may be fees involved in handling the item. It also means that recipients of the item may redistribute it under the same conditions they received it.

1. You may make and give away verbatim copies of the source form of the Standard Version of this Package without restriction, provided that you duplicate all of the original copyright notices and associated disclaimers.

2. You may apply bug fixes, portability fixes and other modifications derived from the Public Domain or from the Copyright Holder. A Package modified in such a way shall still be considered the Standard Version.

3. You may otherwise modify your copy of this Package in any way, provided that you insert a prominent notice in each changed file stating how and when AND WHY you changed that file, and provided that you do at least ONE of the following:

a) place your modifications in the Public Domain or otherwise make them Freely Available, such as by posting said modifications to Usenet or an equivalent medium, or placing the modifications on a major archive site such as uunet.uu.net, or by allowing the Copyright Holder to include your modifications in the Standard Version of the Package.

b) use the modified Package only within your corporation or organization.

c) rename any non-standard executables so the names do not conflict with standard executables, which must also be provided, and provide separate documentation for each non-standard executable that clearly documents how it differs from the Standard Version.

d) make other distribution arrangements with the Copyright Holder.

4. You may distribute the programs of this Package in object code or executable form, provided that you do at least ONE of the following:

a) distribute a Standard Version of the executables and library files, together with instructions (in the manual page or equivalent) on where to get the Standard Version.

b) accompany the distribution with the machine-readable source of the Package with your modifications.

c) accompany any non-standard executables with their corresponding Standard Version executables, giving the non-standard executables non-standard names, and clearly documenting the differences in manual pages (or equivalent), together with instructions on where to get the Standard Version.

d) make other distribution arrangements with the Copyright Holder.

5. You may charge a reasonable copying fee for any distribution of this Package. You may charge any fee you choose for support of this Package. YOU MAY NOT CHARGE A FEE FOR THIS PACKAGE ITSELF. However, you may distribute this Package in aggregate with other (possibly commercial) programs as part of a larger (possibly commercial) software distribution provided that YOU DO NOT ADVERTISE this package as a product of your own.

6. The name of the Copyright Holder may not be used to endorse or promote products derived from this software without specific prior written permission.

7. THIS PACKAGE IS PROVIDED "AS IS" AND WITHOUT ANY EXPRESS OR IMPLIED WARRANTIES, INCLUDING, WITHOUT LIMITATION, THE IMPLIED WARRANTIES OF MERCHANTIBILITY AND FITNESS FOR A PARTICULAR PURPOSE.

The End

### **Notice for package(s)**

#### *openssh*

This file is part of the OpenSSH software.

The licences which components of this software fall under are as follows. First, we will summarize and say that all components are under a BSD licence, or a licence more free than that.

OpenSSH contains no GPL code.

1)

 \* Copyright (c) 1995 Tatu Ylonen <ylo@cs.hut.fi>, Espoo, Finland All rights reserved \*

- \* As far as I am concerned, the code I have written for this software
- \* can be used freely for any purpose. Any derived versions of this
- \* software must be clearly marked as such, and if the derived work is
- \* incompatible with the protocol description in the RFC file, it must be \* called by a name other than "ssh" or "Secure Shell".
	-

### [Tatu continues]

- However, I am not implying to give any licenses to any patents or
- \* copyrights held by third parties, and the software includes parts that \* are not under my direct control. As far as I know, all included
	- \* source code is used in accordance with the relevant license agreements
	- \* and can be used freely for any purpose (the GNU license being the most
	- \* restrictive); see below for details.

 [However, none of that term is relevant at this point in time. All of these restrictively licenced software components which he talks about have been removed from OpenSSH, i.e.,

- RSA is no longer included, found in the OpenSSL library
- IDEA is no longer included, its use is deprecated
- DES is now external, in the OpenSSL library
- GMP is no longer used, and instead we call BN code from OpenSSL
- Zlib is now external, in a library
- The make-ssh-known-hosts script is no longer included
- TSS has been removed
- MD5 is now external, in the OpenSSL library
- RC4 support has been replaced with ARC4 support from OpenSSL
- Blowfish is now external, in the OpenSSL library

#### [The licence continues]

 Note that any information and cryptographic algorithms used in this software are publicly available on the Internet and at any major bookstore, scientific library, and patent office worldwide. More information can be found e.g. at "http://www.cs.hut.fi/crypto".

 The legal status of this program is some combination of all these permissions and restrictions. Use only at your own responsibility. You will be responsible for any legal consequences yourself; I am not making any claims whether possessing or using this is legal or not in your country, and I am not taking any responsibility on your behalf.

#### NO WARRANTY

 BECAUSE THE PROGRAM IS LICENSED FREE OF CHARGE, THERE IS NO WARRANTY FOR THE PROGRAM, TO THE EXTENT PERMITTED BY APPLICABLE LAW. EXCEPT WHEN OTHERWISE STATED IN WRITING THE COPYRIGHT HOLDERS AND/OR OTHER PARTIES PROVIDE THE PROGRAM "AS IS" WITHOUT WARRANTY OF ANY KIND, EITHER EXPRESSED OR IMPLIED, INCLUDING, BUT NOT LIMITED TO, THE IMPLIED WARRANTIES OF MERCHANTABILITY AND FITNESS FOR A PARTICULAR PURPOSE. THE ENTIRE RISK AS TO THE QUALITY AND PERFORMANCE OF THE PROGRAM IS WITH YOU. SHOULD THE PROGRAM PROVE DEFECTIVE, YOU ASSUME THE COST OF ALL NECESSARY SERVICING, REPAIR OR CORRECTION.

 IN NO EVENT UNLESS REQUIRED BY APPLICABLE LAW OR AGREED TO IN WRITING WILL ANY COPYRIGHT HOLDER, OR ANY OTHER PARTY WHO MAY MODIFY AND/OR REDISTRIBUTE THE PROGRAM AS PERMITTED ABOVE, BE LIABLE TO YOU FOR DAMAGES, INCLUDING ANY GENERAL, SPECIAL, INCIDENTAL OR CONSEQUENTIAL DAMAGES ARISING OUT OF THE USE OR INABILITY TO USE THE PROGRAM (INCLUDING BUT NOT LIMITED TO LOSS OF DATA OR DATA BEING RENDERED INACCURATE OR LOSSES SUSTAINED BY YOU OR THIRD PARTIES OR A FAILURE OF THE PROGRAM TO OPERATE WITH ANY OTHER PROGRAMS), EVEN IF SUCH HOLDER OR OTHER PARTY HAS BEEN ADVISED OF THE POSSIBILITY OF SUCH DAMAGES.

2)

\*

 The 32-bit CRC compensation attack detector in deattack.c was contributed by CORE SDI S.A. under a BSD-style license.

- \* Cryptographic attack detector for ssh source code
- \* Copyright (c) 1998 CORE SDI S.A., Buenos Aires, Argentina.
- \* \* All rights reserved. Redistribution and use in source and binary \* forms, with or without modification, are permitted provided that \* this copyright notice is retained. \*
	- \* THIS SOFTWARE IS PROVIDED ``AS IS'' AND ANY EXPRESS OR IMPLIED \* WARRANTIES ARE DISCLAIMED. IN NO EVENT SHALL CORE SDI S.A. BE \* LIABLE FOR ANY DIRECT, INDIRECT, INCIDENTAL, SPECIAL, EXEMPLARY OR \* CONSEQUENTIAL DAMAGES RESULTING FROM THE USE OR MISUSE OF THIS
- \* SOFTWARE. \*
	- \* Ariel Futoransky <futo@core-sdi.com>
	- \* <http://www.core-sdi.com>
- 3)

\*

- ssh-keyscan was contributed by David Mazieres under a BSD-style license.
- \* Copyright 1995, 1996 by David Mazieres <dm@lcs.mit.edu>.
- \* Modification and redistribution in source and binary forms is
- \* permitted provided that due credit is given to the author and the \* OpenBSD project by leaving this copyright notice intact.
	-
- 4)

 and Paulo Barreto is in the public domain and distributed with the following license:

 \* @version 3.0 (December 2000) \* \* Optimised ANSI C code for the Rijndael cipher (now AES) \* \* @author Vincent Rijmen <vincent.rijmen@esat.kuleuven.ac.be> \* @author Antoon Bosselaers <antoon.bosselaers@esat.kuleuven.ac.be> \* @author Paulo Barreto <paulo.barreto@terra.com.br> \* \* This code is hereby placed in the public domain. \* \* THIS SOFTWARE IS PROVIDED BY THE AUTHORS ''AS IS'' AND ANY EXPRESS \* OR IMPLIED WARRANTIES, INCLUDING, BUT NOT LIMITED TO, THE IMPLIED \* WARRANTIES OF MERCHANTABILITY AND FITNESS FOR A PARTICULAR PURPOSE \* ARE DISCLAIMED. IN NO EVENT SHALL THE AUTHORS OR CONTRIBUTORS BE \* LIABLE FOR ANY DIRECT, INDIRECT, INCIDENTAL, SPECIAL, EXEMPLARY, OR \* CONSEQUENTIAL DAMAGES (INCLUDING, BUT NOT LIMITED TO, PROCUREMENT OF \* SUBSTITUTE GOODS OR SERVICES; LOSS OF USE, DATA, OR PROFITS; OR \* BUSINESS INTERRUPTION) HOWEVER CAUSED AND ON ANY THEORY OF LIABILITY, \* WHETHER IN CONTRACT, STRICT LIABILITY, OR TORT (INCLUDING NEGLIGENCE \* OR OTHERWISE) ARISING IN ANY WAY OUT OF THE USE OF THIS SOFTWARE, \* EVEN IF ADVISED OF THE POSSIBILITY OF SUCH DAMAGE. One component of the ssh source code is under a 3-clause BSD license, held by the University of California, since we pulled these parts from original Berkeley code. \* Copyright (c) 1983, 1990, 1992, 1993, 1995 \* The Regents of the University of California. All rights reserved. \* \* Redistribution and use in source and binary forms, with or without \* modification, are permitted provided that the following conditions \* are met: \* 1. Redistributions of source code must retain the above copyright notice, this list of conditions and the following disclaimer. \* 2. Redistributions in binary form must reproduce the above copyright notice, this list of conditions and the following disclaimer in the documentation and/or other materials provided with the distribution. \* 3. Neither the name of the University nor the names of its contributors may be used to endorse or promote products derived from this software without specific prior written permission. \* \* THIS SOFTWARE IS PROVIDED BY THE REGENTS AND CONTRIBUTORS ``AS IS'' AND \* ANY EXPRESS OR IMPLIED WARRANTIES, INCLUDING, BUT NOT LIMITED TO, THE \* IMPLIED WARRANTIES OF MERCHANTABILITY AND FITNESS FOR A PARTICULAR PURPOSE \* ARE DISCLAIMED. IN NO EVENT SHALL THE REGENTS OR CONTRIBUTORS BE LIABLE \* FOR ANY DIRECT, INDIRECT, INCIDENTAL, SPECIAL, EXEMPLARY, OR CONSEQUENTIAL \* DAMAGES (INCLUDING, BUT NOT LIMITED TO, PROCUREMENT OF SUBSTITUTE GOODS \* OR SERVICES; LOSS OF USE, DATA, OR PROFITS; OR BUSINESS INTERRUPTION) \* HOWEVER CAUSED AND ON ANY THEORY OF LIABILITY, WHETHER IN CONTRACT, STRICT \* LIABILITY, OR TORT (INCLUDING NEGLIGENCE OR OTHERWISE) ARISING IN ANY WAY \* OUT OF THE USE OF THIS SOFTWARE, EVEN IF ADVISED OF THE POSSIBILITY OF \* SUCH DAMAGE.

6)

5)

 Remaining components of the software are provided under a standard 2-term BSD licence with the following names as copyright holders:

Markus Friedl Theo de Raadt Niels Provos Dug Song Aaron Campbell Damien Miller Kevin Steves Daniel Kouril Wesley Griffin Per Allansson Nils Nordman Simon Wilkinson

 Portable OpenSSH additionally includes code from the following copyright holders, also under the 2-term BSD license:

Ben Lindstrom Tim Rice Andre Lucas Chris Adams Corinna Vinschen Cray Inc. Denis Parker Gert Doering Jakob Schlyter Jason Downs Juha Yrj $\hat{\mathbf{\Psi}}$ 1 $\hat{\mathbf{\Psi}}$ Michael Stone Networks Associates Technology, Inc. Solar Designer Todd C. Miller Wayne Schroeder William Jones Darren Tucker Sun Microsystems The SCO Group Daniel Walsh

Red Hat, Inc Simon Vallet / Genoscope

 \* Redistribution and use in source and binary forms, with or without modification, are permitted provided that the following conditions are met: \* 1. Redistributions of source code must retain the above copyright notice, this list of conditions and the following disclaimer. \* 2. Redistributions in binary form must reproduce the above copyright notice, this list of conditions and the following disclaimer in the documentation and/or other materials provided with the distribution. \* \* THIS SOFTWARE IS PROVIDED BY THE AUTHOR ``AS IS'' AND ANY EXPRESS OR \* IMPLIED WARRANTIES, INCLUDING, BUT NOT LIMITED TO, THE IMPLIED WARRANTIES \* OF MERCHANTABILITY AND FITNESS FOR A PARTICULAR PURPOSE ARE DISCLAIMED. \* IN NO EVENT SHALL THE AUTHOR BE LIABLE FOR ANY DIRECT, INDIRECT, \* INCIDENTAL, SPECIAL, EXEMPLARY, OR CONSEQUENTIAL DAMAGES (INCLUDING, BUT \* NOT LIMITED TO, PROCUREMENT OF SUBSTITUTE GOODS OR SERVICES; LOSS OF USE, \* DATA, OR PROFITS; OR BUSINESS INTERRUPTION) HOWEVER CAUSED AND ON ANY \* THEORY OF LIABILITY, WHETHER IN CONTRACT, STRICT LIABILITY, OR TORT \* (INCLUDING NEGLIGENCE OR OTHERWISE) ARISING IN ANY WAY OUT OF THE USE OF \* THIS SOFTWARE, EVEN IF ADVISED OF THE POSSIBILITY OF SUCH DAMAGE. 8) Portable OpenSSH contains the following additional licenses: a) md5crypt.c, md5crypt.h \* "THE BEER-WARE LICENSE" (Revision 42): \* <phk@login.dknet.dk> wrote this file. As long as you retain this \* notice you can do whatever you want with this stuff. If we meet \* some day, and you think this stuff is worth it, you can buy me a \* beer in return. Poul-Henning Kamp b) snprintf replacement \* Copyright Patrick Powell 1995 \* This code is based on code written by Patrick Powell \* (papowell@astart.com) It may be used for any purpose as long as this \* notice remains intact on all source code distributions c) Compatibility code (openbsd-compat) Apart from the previously mentioned licenses, various pieces of code in the openbsd-compat/ subdirectory are licensed as follows: Some code is licensed under a 3-term BSD license, to the following copyright holders: Todd C. Miller Theo de Raadt Damien Miller Eric P. Allman The Regents of the University of California Constantin S. Svintsoff \* Redistribution and use in source and binary forms, with or without \* modification, are permitted provided that the following conditions are met: \* 1. Redistributions of source code must retain the above copyright notice, this list of conditions and the following disclaimer. \* 2. Redistributions in binary form must reproduce the above copyright notice, this list of conditions and the following disclaimer in the documentation and/or other materials provided with the distribution. \* 3. Neither the name of the University nor the names of its contributors may be used to endorse or promote products derived from this software without specific prior written permission. \* \* THIS SOFTWARE IS PROVIDED BY THE REGENTS AND CONTRIBUTORS ``AS IS'' AND \* ANY EXPRESS OR IMPLIED WARRANTIES, INCLUDING, BUT NOT LIMITED TO, THE IMPLIED WARRANTIES OF MERCHANTABILITY AND FITNESS FOR A PARTICULAR PURPOSE ARE DISCLAIMED. IN NO EVENT SHALL THE REGENTS OR CONTRIBUTORS BE LIABLE FOR ANY DIRECT, INDIRECT, INCIDENTAL, SPECIAL, EXEMPLARY, OR CONSEQUENTIAL \* DAMAGES (INCLUDING, BUT NOT LIMITED TO, PROCUREMENT OF SUBSTITUTE GOODS \* OR SERVICES; LOSS OF USE, DATA, OR PROFITS; OR BUSINESS INTERRUPTION) \* HOWEVER CAUSED AND ON ANY THEORY OF LIABILITY, WHETHER IN CONTRACT, STRICT LIABILITY, OR TORT (INCLUDING NEGLIGENCE OR OTHERWISE) ARISING IN ANY WAY OUT OF THE USE OF THIS SOFTWARE, EVEN IF ADVISED OF THE POSSIBILITY OF \* SUCH DAMAGE. Some code is licensed under an ISC-style license, to the following copyright holders: Internet Software Consortium. Todd C. Miller Reyk Floeter Chad Mynhier \* Permission to use, copy, modify, and distribute this software for any \* purpose with or without fee is hereby granted, provided that the above copyright notice and this permission notice appear in all copies.

\* \* THE SOFTWARE IS PROVIDED "AS IS" AND TODD C. MILLER DISCLAIMS ALL

\* WARRANTIES WITH REGARD TO THIS SOFTWARE INCLUDING ALL IMPLIED WARRANTIES \* OF MERCHANTABILITY AND FITNESS. IN NO EVENT SHALL TODD C. MILLER BE LIABLE

\* FOR ANY SPECIAL, DIRECT, INDIRECT, OR CONSEQUENTIAL DAMAGES OR ANY DAMAGES

WHATSOEVER RESULTING FROM LOSS OF USE, DATA OR PROFITS, WHETHER IN AN ACTION

\* OF CONTRACT, NEGLIGENCE OR OTHER TORTIOUS ACTION, ARISING OUT OF OR IN

\* CONNECTION WITH THE USE OR PERFORMANCE OF THIS SOFTWARE.

 Some code is licensed under a MIT-style license to the following copyright holders:

Free Software Foundation, Inc.

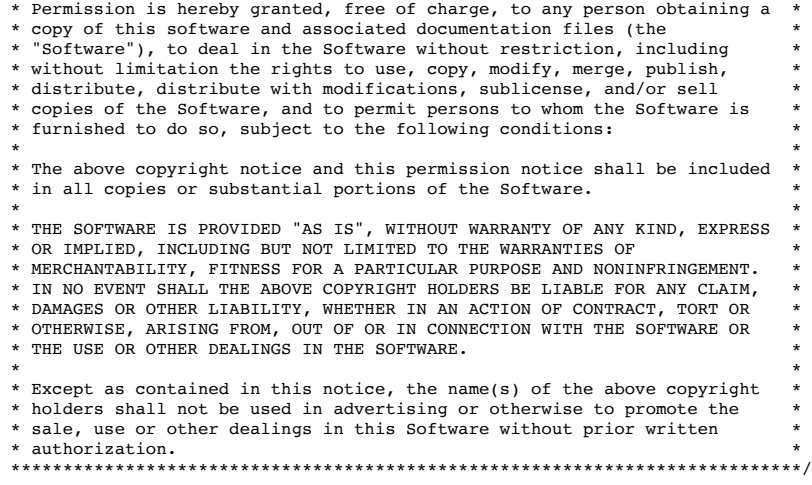

------ \$OpenBSD: LICENCE,v 1.19 2004/08/30 09:18:08 markus Exp \$

# **Notice for package(s)**

### *libnfsidmap*

Copyright (c) 2004 The Regents of the University of Michigan. All rights reserved.

#### Marius Aamodt Eriksen <marius@umich.edu>

J. Bruce Fields <bfields@umich.edu>

Redistribution and use in source and binary forms, with or without modification, are permitted provided that the following conditions are met:

- 1. Redistributions of source code must retain the above copyright notice, this list of conditions and the following disclaimer.
- 2. Redistributions in binary form must reproduce the above copyright notice, this list of conditions and the following disclaimer in the documentation and/or other materials provided with the distribution.
- 3. Neither the name of the University nor the names of its contributors may be used to endorse or promote products derived from this software without specific prior written permission.

THIS SOFTWARE IS PROVIDED ``AS IS'' AND ANY EXPRESS OR IMPLIED WARRANTIES, INCLUDING, BUT NOT LIMITED TO, THE IMPLIED WARRANTIES OF MERCHANTABILITY AND FITNESS FOR A PARTICULAR PURPOSE ARE DISCLAIMED. IN NO EVENT SHALL THE REGENTS OR CONTRIBUTORS BE LIABLE FOR ANY DIRECT, INDIRECT, INCIDENTAL, SPECIAL, EXEMPLARY, OR CONSEQUENTIAL DAMAGES (INCLUDING, BUT NOT LIMITED TO, PROCUREMENT OF SUBSTITUTE GOODS OR SERVICES; LOSS OF USE, DATA, OR PROFITS; OR BUSINESS INTERRUPTION) HOWEVER CAUSED AND ON ANY THEORY OF LIABILITY, WHETHER IN CONTRACT, STRICT LIABILITY, OR TORT (INCLUDING NEGLIGENCE OR OTHERWISE) ARISING IN ANY WAY OUT OF THE USE OF THIS SOFTWARE, EVEN IF ADVISED OF THE POSSIBILITY OF SUCH DAMAGE.

# **Notice for package(s)**

### *libxml2*

\*

\*

\*

/\* \* hash.c: chained hash tables

- \* \* Reference: Your favorite introductory book on algorithms
- \* Copyright (C) 2000,2012 Bjorn Reese and Daniel Veillard.
- \* Permission to use, copy, modify, and distribute this software for any
- \* purpose with or without fee is hereby granted, provided that the above \* copyright notice and this permission notice appear in all copies.
- 

```
 * THIS SOFTWARE IS PROVIDED ``AS IS'' AND WITHOUT ANY EXPRESS OR IMPLIED
  * WARRANTIES, INCLUDING, WITHOUT LIMITATION, THE IMPLIED WARRANTIES OF
  * MERCHANTIBILITY AND FITNESS FOR A PARTICULAR PURPOSE. THE AUTHORS AND
  * CONTRIBUTORS ACCEPT NO RESPONSIBILITY IN ANY CONCEIVABLE MANNER.
 *
 * Author: breese@users.sourceforge.net
  */
#define IN_LIBXML
#include "libxml.h"
#include <string.h>
#ifdef HAVE_STDLIB_H
#include <stdlib.h>
#endif
#ifdef HAVE_TIME_H
#inc1ude ltimestime.h>
#endif
/*
  * Following http://www.ocert.org/advisories/ocert-2011-003.html
  * it seems that having hash randomization might be a good idea
  * when using XML with untrusted data
  */
#if defined(HAVE RAND) && defined(HAVE SRAND) && defined(HAVE TIME)
#define HASH_RANDOMIZATION
#endif
#include <libxml/parser.h>
#include <libxml/hash.h>
#include <libxml/xmlmemory.h>
#include <libxml/xmlerror.h>
#include <libxml/globals.h>
#define MAX_HASH_LEN 8
/* #define DEBUG_GROW */
/*
  * A single entry in the hash table
 */
typedef struct _xmlHashEntry xmlHashEntry;
typedef xmlHashEntry *xmlHashEntryPtr;
struct _xmlHashEntry {
 struct _xmlHashEntry *next;
 xmlChar *name;
     xmlChar *name2;
     xmlChar *name3;
     void *payload;
     int valid;
};
/*
  * The entire hash table
 */
struct _xmlHashTable {
     struct _xmlHashEntry *table;
     int size;
     int nbElems;
     xmlDictPtr dict;
#ifdef HASH_RANDOMIZATION
     int random_seed;
#endif
};
/*
 * xmlHashComputeKey:
  * Calculate the hash key
  */
static unsigned long
xmlHashComputeKey(xmlHashTablePtr table, const xmlChar *name,
                    const xmlChar *name2, const xmlChar *name3) {
     unsigned long value = 0L;
     char ch;
#ifdef HASH_RANDOMIZATION
    value = \text{table}-\text{random seed};#endif
     if (name != NULL) {
        value += 30 * (*name);while ((ch = *name++) != 0) {<br>value = value ^ ((value << 5) + (value >> 3) + (unsigned long)ch);
        }
     }
    value = value \hat{ } ((value \leq 5) + (value >> 3));
     if (name2 != NULL) {
        while ((ch = *name2++) != 0) {
            value = value \hat{ } ((value \langle 5) + (value >> 3) + (unsigned long)ch);
        }
     }
    value = value \hat{ } ((value \leq 5) + (value >> 3));
     if (name3 != NULL) {
        while ((ch = *name3++) != 0) {
             value = value \hat{ } ((value \langle 5) + (value >> 3) + (unsigned long)ch);
        }
     }
     return (value % table->size);
}
```

```
static unsigned long
xmlHashComputeQKey(xmlHashTablePtr table,
                   const xmlChar *prefix, const xmlChar *name,
 const xmlChar *prefix2, const xmlChar *name2,
 const xmlChar *prefix3, const xmlChar *name3) {
    unsigned long value = 0L;
     char ch;
#ifdef HASH_RANDOMIZATION
     value = table->random_seed;
#endif
     if (prefix != NULL)
         value += 30 * (*prefix); else
         value += 30 * (*name); if (prefix != NULL) {
         while ((ch = *prefix++) != 0) {
             value = value \hat{ } ((value \langle 5) + (value >> 3) + (unsigned long)ch);
         }
value = value ^ ((value << 5) + (value >> 3) + (unsigned long)':');
 }
    if (name != NULL) {
         while ((ch = *name++) != 0) {<br>value = value ^ ((value << 5) + (value >> 3) + (unsigned long)ch);
         }
 }
    value = value \hat{ } ((value \leq 5) + (value \gg 3));
     if (prefix2 != NULL) {
         while ((ch = *prefix2++) != 0) {
             value = value \hat{ } ((value \leq 5) + (value >> 3) + (unsigned long)ch);
         }
value = value ^ ((value << 5) + (value >> 3) + (unsigned long)':');
 }
     if (name2 != NULL) {
         while ((ch = *name2++) != 0) {
             value = value \hat{ } ((value \hat{ } > 5) + (value >> 3) + (unsigned long)ch);
         }
 }
    value = value \hat{ } ((value \leq 5) + (value >> 3));
     if (prefix3 != NULL) {
         while ((ch = *prefix3++) != 0) {
             value = value \hat{ } ((value \leq 5) + (value >> 3) + (unsigned long)ch);
         }
         value = value \hat{ } ((value \leq 5) + (value >> 3) + (unsigned long)':');
 }
    if (name3 != NULL) {
         while ((ch = *name3++) != 0) {
             value = value \hat{ } ((value \hat{ } > 5) + (value >> 3) + (unsigned long)ch);
         }
 }
     return (value % table->size);
}
/**
  * xmlHashCreate:
  * @size: the size of the hash table
 *
  * Create a new xmlHashTablePtr.
 *
  * Returns the newly created object, or NULL if an error occured.
  */
xmlHashTablePtr
xmlHashCreate(int size) {
     xmlHashTablePtr table;
    if (size \leq 0)
         size = 256;
     table = xmlMalloc(sizeof(xmlHashTable));
     if (table) {
          table->dict = NULL;
          table->size = size;
         table->nbElems = 0;
          table->table = xmlMalloc(size * sizeof(xmlHashEntry));
          if (table->table) {
              memset(table->table, 0, size * sizeof(xmlHashEntry));
#ifdef HASH_RANDOMIZATION
              table->random_seed = __xmlRandom();
#endif
              return(table);
 }
          xmlFree(table);
 }
     return(NULL);
}
/**
  * xmlHashCreateDict:
  * @size: the size of the hash table
  * @dict: a dictionary to use for the hash
 *
  * Create a new xmlHashTablePtr which will use @dict as the internal dictionary
 *
 * Returns the newly created object, or NULL if an error occured.
 */
xmlHashTablePtr
```

```
xmlHashCreateDict(int size, xmlDictPtr dict) {
     xmlHashTablePtr table;
     table = xmlHashCreate(size);
    if (table != NULL) {
        table-2dict = dict;xmlDictReference(dict);
 }
     return(table);
}
/**
  * xmlHashGrow:
  * @table: the hash table
  * @size: the new size of the hash table
 *
 * resize the hash table
 *
  * Returns 0 in case of success, -1 in case of failure
  */
static int
xmlHashGrow(xmlHashTablePtr table, int size) {
     unsigned long key;
     int oldsize, i;
 xmlHashEntryPtr iter, next;
 struct _xmlHashEntry *oldtable;
#ifdef DEBUG_GROW
     unsigned long nbElem = 0;
#endif
    if (table == NULL)return (-1);if (size \leq 8)
        return (-1); if (size > 8 * 2048)
        return (-1); oldsize = table->size;
     oldtable = table->table;
     if (oldtable == NULL)
        return (-1); table->table = xmlMalloc(size * sizeof(xmlHashEntry));
    if (table->table == NULL) {
        table->table = oldtable;
        return (-1); }
     memset(table->table, 0, size * sizeof(xmlHashEntry));
     table->size = size;
     /* If the two loops are merged, there would be situations where
        a new entry needs to allocated and data copied into it from
        the main table. So instead, we run through the array twice, first
        copying all the elements in the main array (where we can't get
        conflicts) and then the rest, so we only free (and don't allocate)
 */
    for (i = 0; i < oldsize; i++) {
        if (oldtable[i].valid == 0) continue;
        key = xmlHashComputeKey(table, oldtable[i].name, oldtable[i].name2,
                                 oldtable[i].name3);
        memcpy(&(table->table[key]), &(oldtable[i]), sizeof(xmlHashEntry));
        table->table[key].next = NULL;
     }
    for (i = 0; i < oldsize; i++) {
        iter = oldtable[i].next;
        while (iter) {
             next = iter->next;
         /*
              * put back the entry in the new table
              */
             key = xmlHashComputeKey(table, iter->name, iter->name2,
                                      iter->name3);
            if (table->table[key].valid == 0) {
                memcpy(&(table->table[key]), iter, sizeof(xmlHashEntry));
                table->table[key].next = NULL;
                xmlFree(iter);
             } else {
                iter->next = table->table[key].next;
                table->table[key].next = iter;
             }
#ifdef DEBUG_GROW
             nbElem++;
#endif
             iter = next;
        }
     }
     xmlFree(oldtable);
#ifdef DEBUG_GROW
     xmlGenericError(xmlGenericErrorContext,
             "xmlHashGrow : from %d to %d, %d elems\n", oldsize, size, nbElem);
```
#### #endif

```
 return(0);
}
/**
  * xmlHashFree:
  * @table: the hash table
  * @f: the deallocator function for items in the hash
 *
  * Free the hash @table and its contents. The userdata is
  * deallocated with @f if provided.
  */
void
xmlHashFree(xmlHashTablePtr table, xmlHashDeallocator f) {
     int i;
     xmlHashEntryPtr iter;
     xmlHashEntryPtr next;
    int inside table = 0; int nbElems;
     if (table == NULL)
        return;
     if (table->table) {
        nbElems = table->nbElems;
        for(i = 0; (i < table->size) && (nbElems > 0); i++) {
             iter = &(table->table[i]);
             if (iter->valid == 0)
                continue;
             inside_table = 1;
             while (iter) {
                next = iter->next;
                if ((f != NULL) && (iter->payload != NULL))
                      f(iter->payload, iter->name);
                if (table->dict == NULL) {
                      if (iter->name)
                         xmlFree(iter->name);
                     if (iter->name2)
                         xmlFree(iter->name2);
                      if (iter->name3)
                         xmlFree(iter->name3);
                 }
                iter->payload = NULL;
                if (!inside_table)
                    xmlFree(iter);
                nbElems--;
                inside_table = 0;
                iter = next;
             }
        }
        xmlFree(table->table);
 }
     if (table->dict)
         xmlDictFree(table->dict);
     xmlFree(table);
}
/**
  * xmlHashAddEntry:
  * @table: the hash table
  * @name: the name of the userdata
  * @userdata: a pointer to the userdata
 *
 * Add the @userdata to the hash @table. This can later be retrieved
  * by using the @name. Duplicate names generate errors.
 *
  * Returns 0 the addition succeeded and -1 in case of error.
  */
int
xmlHashAddEntry(xmlHashTablePtr table, const xmlChar *name, void *userdata) {
    return(xmlHashAddEntry3(table, name, NULL, NULL, userdata));
}
/**
  * xmlHashAddEntry2:
  * @table: the hash table
  * @name: the name of the userdata
  * @name2: a second name of the userdata
  * @userdata: a pointer to the userdata
 *
 * Add the @userdata to the hash @table. This can later be retrieved
 * by using the (@name, @name2) tuple. Duplicate tuples generate errors.
 *
  * Returns 0 the addition succeeded and -1 in case of error.
  */
int
xmlHashAddEntry2(xmlHashTablePtr table, const xmlChar *name,
                 const xmlChar *name2, void *userdata) {
     return(xmlHashAddEntry3(table, name, name2, NULL, userdata));
}
/**
  * xmlHashUpdateEntry:
  * @table: the hash table
  * @name: the name of the userdata
  * @userdata: a pointer to the userdata
```

```
 * @f: the deallocator function for replaced item (if any)
```
\*

```
 * Add the @userdata to the hash @table. This can later be retrieved
  * by using the @name. Existing entry for this @name will be removed
  * and freed with @f if found.
 *
 * Returns 0 the addition succeeded and -1 in case of error.
  */
int
xmlHashUpdateEntry(xmlHashTablePtr table, const xmlChar *name,
                     void *userdata, xmlHashDeallocator f) {
     return(xmlHashUpdateEntry3(table, name, NULL, NULL, userdata, f));
}
/**
  * xmlHashUpdateEntry2:
  * @table: the hash table
  * @name: the name of the userdata
  * @name2: a second name of the userdata
  * @userdata: a pointer to the userdata
  * @f: the deallocator function for replaced item (if any)
 *
  * Add the @userdata to the hash @table. This can later be retrieved
  * by using the (@name, @name2) tuple. Existing entry for this tuple will
  * be removed and freed with @f if found.
 *
  * Returns 0 the addition succeeded and -1 in case of error.
  */
int
xmlHashUpdateEntry2(xmlHashTablePtr table, const xmlChar *name,
                    const xmlChar *name2, void *userdata,
                    xmlHashDeallocator f) {
     return(xmlHashUpdateEntry3(table, name, name2, NULL, userdata, f));
}
/**
  * xmlHashLookup:
  * @table: the hash table
  * @name: the name of the userdata
 *
 * Find the userdata specified by the @name.
 *
  * Returns the pointer to the userdata
  */
void *
xmlHashLookup(xmlHashTablePtr table, const xmlChar *name) {
     return(xmlHashLookup3(table, name, NULL, NULL));
}
/**
  * xmlHashLookup2:
  * @table: the hash table
  * @name: the name of the userdata
  * @name2: a second name of the userdata
 *
  * Find the userdata specified by the (@name, @name2) tuple.
 *
  * Returns the pointer to the userdata
  */
void *
xmlHashLookup2(xmlHashTablePtr table, const xmlChar *name,
               const xmlChar *name2) {
     return(xmlHashLookup3(table, name, name2, NULL));
}
/**
  * xmlHashQLookup:
  * @table: the hash table
  * @prefix: the prefix of the userdata
  * @name: the name of the userdata
 *
 * Find the userdata specified by the QName @prefix:@name/@name.
 *
 * Returns the pointer to the userdata
  */
void *
xmlHashQLookup(xmlHashTablePtr table, const xmlChar *prefix,
                const xmlChar *name) {
     return(xmlHashQLookup3(table, prefix, name, NULL, NULL, NULL, NULL));
}
/**
  * xmlHashQLookup2:
  * @table: the hash table
  * @prefix: the prefix of the userdata
  * @name: the name of the userdata
  * @prefix2: the second prefix of the userdata
  * @name2: a second name of the userdata
 *
 * Find the userdata specified by the QNames tuple
 *
 * Returns the pointer to the userdata
  */
void *
xmlHashQLookup2(xmlHashTablePtr table, const xmlChar *prefix,
 const xmlChar *name, const xmlChar *prefix2,
 const xmlChar *name2) {
     return(xmlHashQLookup3(table, prefix, name, prefix2, name2, NULL, NULL));
}
```

```
* xmlHashAddEntry3:<br>* 8table: the bash
 * @table: the hash table<br>* @namo: the name of the
  @name: the name of the userdata
  * @name2: a second name of the userdata
  * @name3: a third name of the userdata
  * @userdata: a pointer to the userdata
 *
 * Add the @userdata to the hash @table. This can later be retrieved
  * by using the tuple (@name, @name2, @name3). Duplicate entries generate
  * errors.
 *
 * Returns 0 the addition succeeded and -1 in case of error.
 */
int
xmlHashAddEntry3(xmlHashTablePtr table, const xmlChar *name,
                   const xmlChar *name2, const xmlChar *name3,
                  void *userdata) {
     unsigned long key, len = 0;
     xmlHashEntryPtr entry;
     xmlHashEntryPtr insert;
    if (table == NULL) || (name == NULL)return (-1); /*
      * If using a dict internalize if needed
      */
     if (table->dict) {
         if (!xmlDictOwns(table->dict, name)) {
            name = xmlDictLookup(table->dict, name, -1);
             if (name == NULL)return (-1);}
         if ((name2 != NULL) && (!xmlDictOwns(table->dict, name2))) {
             name2 = xmlDictLookup(table->dict, name2, -1);
             if (name2 == NULL)return (-1);}
         if ((name3 != NULL) && (!xmlDictOwns(table->dict, name3))) {
              name3 = xmlDictLookup(table->dict, name3, -1);
             if (name3 == NULL)
                 return(-1);
        }
     }
     /*
      * Check for duplicate and insertion location.
      */
 key = xmlHashComputeKey(table, name, name2, name3);
 if (table->table[key].valid == 0) {
        insert = NULL; } else {
         if (table->dict) {
             for (insert = &(table->table[key]); insert->next != NULL;
                   insert = insert->next) {
                 if ((insert->name == name) &&
                     (inset->name2 == name2) & &
                     (insort->name3 == name3))return (-1);len++;
          }
             if ((insert->name == name) &&
                 (inset->name2 == name2) & &
                 (insort->name3 == name3))return (-1);} else {
             for (insert = &(table->table[key]); insert->next != NULL;
                   insert = insert->next) {
                 if ((xmlStrEqual(insert->name, name)) &&
                      (xmlStrEqual(insert->name2, name2)) &&
                      (xmlStrEqual(insert->name3, name3)))
                     return (-1);len++;
          }
             if ((xmlStrEqual(insert->name, name)) &&
                 (xmlStrEqual(insert->name2, name2)) &&
                 (xmlStrEqual(insert->name3, name3)))
                 return (-1);}
     }
     if (insert == NULL) {
        entry = \&(table->table[key]); } else {
        entry = xmlMalloc(sizeof(xmlHashEntry));
        if (entry == NULL)
             return (-1); }
     if (table->dict != NULL) {
         entry->name = (xmlChar *) name;
 entry->name2 = (xmlChar *) name2;
 entry->name3 = (xmlChar *) name3;
     } else {
        entry->name = xmlStrdup(name);
        entry->name2 = xmlStrdup(name2);
        entry->name3 = xmlStrdup(name3);
```
/\*\*

```
 }
     entry->payload = userdata;
    entry->next = NULL;
   entry->valid = 1;
    if (insert != NULL)
        insert->next = entry;
    table->nbElems++;
    if (len > MAX_HASH_LEN)
        xmlHashGrow(table, MAX HASH LEN * table->size);
    return(0);
/**
* xmlHashUpdateEntry3:<br>* 8table: the bash tab
  (table: the hash table
 * @name: the name of the userdata
 * @name2: a second name of the userdata
 * @name3: a third name of the userdata
 * @userdata: a pointer to the userdata
 * @f: the deallocator function for replaced item (if any)
 *
 * Add the @userdata to the hash @table. This can later be retrieved
 * by using the tuple (@name, @name2, @name3). Existing entry for this tuple
 * will be removed and freed with @f if found.
 *
 * Returns 0 the addition succeeded and -1 in case of error.
 */
int
xmlHashUpdateEntry3(xmlHashTablePtr table, const xmlChar *name,
                    const xmlChar *name2, const xmlChar *name3,
                    void *userdata, xmlHashDeallocator f) {
    unsigned long key;
    xmlHashEntryPtr entry;
    xmlHashEntryPtr insert;
   if ((table == NULL) || name == NULL)return (-1); /*
     * If using a dict internalize if needed
 */
    if (table->dict) {
         if (!xmlDictOwns(table->dict, name)) {
            name = xmlDictLookup(table->dict, name, -1);
            if (name == NULL)
                return(-1);}
 if ((name2 != NULL) && (!xmlDictOwns(table->dict, name2))) {
            name2 = xmlDictLookup(table->dict, name2, -1);
            if (name2 == NULL)
                return (-1);}
 if ((name3 != NULL) && (!xmlDictOwns(table->dict, name3))) {
            name3 = xmlDictLookup(table->dict, name3, -1);
            if (name3 == NULL)
                return(-1);}
    }
 /*
     * Check for duplicate and insertion location.
      */
 key = xmlHashComputeKey(table, name, name2, name3);
 if (table->table[key].valid == 0) {
        insert = NULL;
     } else {
         if (table ->dict) {
             for (insert = &(table->table[key]); insert->next != NULL;
                   insert = insert->next) {
                if ((insert->name == name) &b(inset->name2 == name2) & &
                     (inset->name3 == name3)) {
                     if (f)f(insert->payload, insert->name);
                      insert->payload = userdata;
                      return(0);
                }
         }
             if ((insert->name == name) &&
                 (insort->name2 == name2) & &
                 (insort->name3 == name3)) {
                if (f)
                  f(insert->payload, insert->name);
insert->payload = userdata;
                return(0); }
        } else {
             for (insert = &(table->table[key]); insert->next != NULL;
                  insert = insert->next) {
if ((xmlStrEqual(insert->name, name)) &&
                      (xmlStrEqual(insert->name2, name2)) &&
                      (xmlStrEqual(insert->name3, name3))) {
                      if (f)
```
}

```
f(insert->payload, insert->name);
                      insert->payload = userdata;
                      return(0);
                }
         }
             if ((xmlStrEqual(insert->name, name)) &&
                 (xmlStrEqual(insert->name2, name2)) &&
                 (xmlStrEqual(insert->name3, name3))) {
                 if (f) f(insert->payload, insert->name);
                 insert->payload = userdata;
                return(0); }
       }
     }
     if (insert == NULL) {
        entry = &(table->table[key]);
     } else {
        entry = xmlMalloc(sizeof(xmlHashEntry));
        if (entry == NULL)
             return (-1); }
     if (table->dict != NULL) {
        entry->name = (xmlChar * ) name;
 entry->name2 = (xmlChar *) name2;
 entry->name3 = (xmlChar *) name3;
     } else {
        entry->name = xmlStrdup(name);
        entry->name2 = xmlStrdup(name2);
        entry->name3 = xmlStrdup(name3);
 }
     entry->payload = userdata;
     entry->next = NULL;
     entry->valid = 1;
     table->nbElems++;
     if (insert != NULL) {
        insert->next = entry;
 }
     return(0);
}
/**
 * xmlHashLookup3:
  * @table: the hash table
  * @name: the name of the userdata
  * @name2: a second name of the userdata
  * @name3: a third name of the userdata
 *
 * Find the userdata specified by the (@name, @name2, @name3) tuple.
 *
  * Returns the a pointer to the userdata
 */
void *
xmlHashLookup3(xmlHashTablePtr table, const xmlChar *name,
                const xmlChar *name2, const xmlChar *name3) {
     unsigned long key;
     xmlHashEntryPtr entry;
     if (table == NULL)
       return(NULL);
    if (name == NULL)
        return(NULL);
     key = xmlHashComputeKey(table, name, name2, name3);
     if (table->table[key].valid == 0)
        return(NULL);
 if (table->dict) {
for (entry = &(table->table[key]); entry != NULL; entry = entry->next) {
            if ((entry->name == name) \&&(entry->name2 == name2) & &
                 (entry->name3 == name3))return(entry->payload);
        }
 }
    for (entry = \&(table->table[key]); entry != NULL; entry = entry->next) {
        if ((xmlStrEqual(entry->name, name)) &&
             (xmlStrEqual(entry->name2, name2)) &&
             (xmlStrEqual(entry->name3, name3)))
             return(entry->payload);
     }
     return(NULL);
}
/**
* xmlHashQLookup3:<br>* @table: the bash
  (table: the hash table
  * @prefix: the prefix of the userdata
  * @name: the name of the userdata
  * @prefix2: the second prefix of the userdata
  * @name2: a second name of the userdata
  * @prefix3: the third prefix of the userdata
  * @name3: a third name of the userdata
 *
 * Find the userdata specified by the (@name, @name2, @name3) tuple.
```
\*

```
 * Returns the a pointer to the userdata
  */
void *
xmlHashQLookup3(xmlHashTablePtr table,
                  const xmlChar *prefix, const xmlChar *name,
                 const xmlChar *prefix2, const xmlChar *name2,
                 const xmlChar *prefix3, const xmlChar *name3) {
     unsigned long key;
     xmlHashEntryPtr entry;
     if (table == NULL)
        return(NULL);
    if (name = NULL)
        return(NULL);
     key = xmlHashComputeQKey(table, prefix, name, prefix2,
                                name2, prefix3, name3);
     if (table->table[key].valid == 0)
        return(NULL);
    for (entry = \&(table->table[key]); entry != NULL; entry = entry->next) {
         if ((xmlStrQEqual(prefix, name, entry->name)) &&
 (xmlStrQEqual(prefix2, name2, entry->name2)) &&
              (xmlStrQEqual(prefix3, name3, entry->name3)))
              return(entry->payload);
 }
     return(NULL);
}
typedef struct {
     xmlHashScanner hashscanner;
     void *data;
} stubData;
static void
stubHashScannerFull (void *payload, void *data, const xmlChar *name,
                       const xmlChar *name2 ATTRIBUTE_UNUSED,
                       const xmlChar *name3 ATTRIBUTE_UNUSED) {
     stubData *stubdata = (stubData *) data;
     stubdata->hashscanner (payload, stubdata->data, (xmlChar *) name);
}
/**
  * xmlHashScan:
  * @table: the hash table
  * @f: the scanner function for items in the hash
  * @data: extra data passed to f
  *
  * Scan the hash @table and applied @f to each value.
  */
void
xmlHashScan(xmlHashTablePtr table, xmlHashScanner f, void *data) {
     stubData stubdata;
     stubdata.data = data;
    studenta.hashscanner = f; xmlHashScanFull (table, stubHashScannerFull, &stubdata);
}
/**
  * xmlHashScanFull:
  * @table: the hash table
  * @f: the scanner function for items in the hash
  * @data: extra data passed to f
 *
 * Scan the hash @table and applied @f to each value.
  */
void
xmlHashScanFull(xmlHashTablePtr table, xmlHashScannerFull f, void *data) {
     int i, nb;
     xmlHashEntryPtr iter;
     xmlHashEntryPtr next;
     if (table == NULL)
        return;
    if (f == NULL)return;
 if (table->table) {
for(i = 0; i < table->size; i++) {
            if (table-\text{table}[i].valid == 0)continue;
             iter = \& (table->table[i]);
          while (iter) {
next = iter->next;
                  nb = table->nbElems;
                 if ((f != NULL) && (iter->payload != NULL))
                      f(iter->payload, data, iter->name,
                        iter->name2, iter->name3);
 if (nb != table->nbElems) {
 /* table was modified by the callback, be careful */
                     if (iter == \&(table->table[i])) {
                          if (table->table[i].valid == 0)
                               iter = NULL;
                           if (table->table[i].next != next)
                               iter = &(table->table[i]);
                      } else
                          iter = next;
                  } else
                      iter = next;
              }
```

```
}
     }
}
/**
  * xmlHashScan3:
   (table: the hash table
  * @name: the name of the userdata or NULL
  * @name2: a second name of the userdata or NULL
  * @name3: a third name of the userdata or NULL
  * @f: the scanner function for items in the hash
  * @data: extra data passed to f
 *
 * Scan the hash @table and applied @f to each value matching
  * (@name, @name2, @name3) tuple. If one of the names is null,
  * the comparison is considered to match.
  */
void
xmlHashScan3(xmlHashTablePtr table, const xmlChar *name,
               const xmlChar *name2, const xmlChar *name3,
               xmlHashScanner f, void *data) {
     xmlHashScanFull3 (table, name, name2, name3,
                         (xmlHashScannerFull) f, data);
}
/**
  * xmlHashScanFull3:
  * @table: the hash table
  * @name: the name of the userdata or NULL
  * @name2: a second name of the userdata or NULL
  * @name3: a third name of the userdata or NULL
  * @f: the scanner function for items in the hash
  * @data: extra data passed to f
 *
  * Scan the hash @table and applied @f to each value matching
  * (@name, @name2, @name3) tuple. If one of the names is null,
  * the comparison is considered to match.
  */
void
xmlHashScanFull3(xmlHashTablePtr table, const xmlChar *name,
                   const xmlChar *name2, const xmlChar *name3,
                   xmlHashScannerFull f, void *data) {
     int i;
     xmlHashEntryPtr iter;
     xmlHashEntryPtr next;
     if (table == NULL)
         return;
    if (f == NULL)return;
 if (table->table) {
for(i = 0; i < table->size; i++) {
              if (table->table[i].valid == 0)
                 continue;
             iter = \&(table->table[i]);
              while (iter) {
                 next = iter->next;if (((name == NULL) || (xmlStrEqual(name, iter->name))) &&<br>((name2 == NULL) || (xmlStrEqual(name2, iter->name2))) &&<br>((name3 == NULL) || (xmlStrEqual(name3, iter->name3))) &&
                       (iter->payload != NULL)) {
                   f(iter->payload, data, iter->name,
 iter->name2, iter->name3);
                  }
iter = next;
             }
       }
     }
}
/**
  * xmlHashCopy:
  * @table: the hash table
  * @f: the copier function for items in the hash
 *
 * Scan the hash @table and applied @f to each value.
 *
  * Returns the new table or NULL in case of error.
  */
xmlHashTablePtr
xmlHashCopy(xmlHashTablePtr table, xmlHashCopier f) {
     int i;
     xmlHashEntryPtr iter;
     xmlHashEntryPtr next;
     xmlHashTablePtr ret;
    if (table == NULL)return(NULL);
    if (f == NULL)return(NULL);
     ret = xmlHashCreate(table->size);
     if (ret == NULL)
          return(NULL);
     if (table->table) {
         for(i = 0; i < table->size; i++) {
```

```
 if (table->table[i].valid == 0)
                continue;
            iter = \&(table->table[i]);
             while (iter) {
                next = iter->next:xmlHashAddEntry3(ret, iter->name, iter->name2,
                                   iter->name3, f(iter->payload, iter->name));
                 iter = next;
             }
        }
     }
     ret->nbElems = table->nbElems;
     return(ret);
}
/**
  * xmlHashSize:
  * @table: the hash table
 *
 * Query the number of elements installed in the hash @table.
 *
  * Returns the number of elements in the hash table or
  * -1 in case of error
  */
int
xmlHashSize(xmlHashTablePtr table) {
     if (table == NULL)
        return(-1);
     return(table->nbElems);
}
/**
  * xmlHashRemoveEntry:
  * @table: the hash table
  * @name: the name of the userdata
  * @f: the deallocator function for removed item (if any)
 *
  * Find the userdata specified by the @name and remove
  * it from the hash @table. Existing userdata for this tuple will be removed
  * and freed with @f.
 *
  * Returns 0 if the removal succeeded and -1 in case of error or not found.
 */
int xmlHashRemoveEntry(xmlHashTablePtr table, const xmlChar *name,
                         xmlHashDeallocator f) {
     return(xmlHashRemoveEntry3(table, name, NULL, NULL, f));
}
/**
  * xmlHashRemoveEntry2:
  * @table: the hash table
  * @name: the name of the userdata
  * @name2: a second name of the userdata
  * @f: the deallocator function for removed item (if any)
 *
  * Find the userdata specified by the (@name, @name2) tuple and remove
 * it from the hash @table. Existing userdata for this tuple will be removed
  * and freed with @f.
 *
  * Returns 0 if the removal succeeded and -1 in case of error or not found.
  */
int
xmlHashRemoveEntry2(xmlHashTablePtr table, const xmlChar *name,
const xmlChar *name2, xmlHashDeallocator f) {
     return(xmlHashRemoveEntry3(table, name, name2, NULL, f));
}
/**
  * xmlHashRemoveEntry3:
  * @table: the hash table
  * @name: the name of the userdata
  * @name2: a second name of the userdata
  * @name3: a third name of the userdata
  * @f: the deallocator function for removed item (if any)
 *
 * Find the userdata specified by the (@name, @name2, @name3) tuple and remove
  * it from the hash @table. Existing userdata for this tuple will be removed
  * and freed with @f.
 *
  * Returns 0 if the removal succeeded and -1 in case of error or not found.
  */
int
xmlHashRemoveEntry3(xmlHashTablePtr table, const xmlChar *name,
     const xmlChar *name2, const xmlChar *name3, xmlHashDeallocator f) {
     unsigned long key;
     xmlHashEntryPtr entry;
     xmlHashEntryPtr prev = NULL;
    if (table == NULL || name == NULL)return (-1); key = xmlHashComputeKey(table, name, name2, name3);
     if (table->table[key].valid == 0) {
        return (-1);
     } else {
        for (entry = \&(table->table[key]); entry != NULL; entry = entry->next) {
              if (xmlStrEqual(entry->name, name) &&
                     xmlStrEqual(entry->name2, name2) &&
```

```
 xmlStrEqual(entry->name3, name3)) {
                 if ((f != NULL) && (entry->payload != NULL))
                     f(entry->payload, entry->name);
 entry->payload = NULL;
if (table->dict == NULL) {
                     if(entry->name)
                        xmlFree(entry->name);
                     if(entry->name2)
                        xmlFree(entry->name2);
                     if(entry->name3)
                        xmlFree(entry->name3);
}
 if(prev) {
                    prec->next = entry->next;
                    .<br>xmlFree(entry);
                } else {
                     if (entry->next == NULL) {
                        entry->valid = 0;
                     } else {
                        entry = entry->next;
                        memcpy(&(table->table[key]), entry, sizeof(xmlHashEntry));
                        xmlFree(entry);
                     }
                }
                 table->nbElems--;
                return(0);
 }
            prev = entry;
 }
       return (-1); }
#define bottom_hash
```
# #include "elfgcchack.h"

## **Notice for package(s)**

#### *ncurses*

}

```
/****************************************************************************
  * Copyright (c) 1999-2004,2005 Free Software Foundation, Inc. *
 * *
 * Permission is hereby granted, free of charge, to any person obtaining a *
 * copy of this software and associated documentation files (the *
 * "Software"), to deal in the Software without restriction, including *
 * without limitation the rights to use, copy, modify, merge, publish, *
 * distribute, distribute with modifications, sublicense, and/or sell *
  * copies of the Software, and to permit persons to whom the Software is *
  * furnished to do so, subject to the following conditions: *
 * *
 * The above copyright notice and this permission notice shall be included *
 * in all copies or substantial portions of the Software.
 * *
 * THE SOFTWARE IS PROVIDED "AS IS", WITHOUT WARRANTY OF ANY KIND, EXPRESS *
  * OR IMPLIED, INCLUDING BUT NOT LIMITED TO THE WARRANTIES OF *
  * MERCHANTABILITY, FITNESS FOR A PARTICULAR PURPOSE AND NONINFRINGEMENT. *
  * IN NO EVENT SHALL THE ABOVE COPYRIGHT HOLDERS BE LIABLE FOR ANY CLAIM, *
  * DAMAGES OR OTHER LIABILITY, WHETHER IN AN ACTION OF CONTRACT, TORT OR *
  * OTHERWISE, ARISING FROM, OUT OF OR IN CONNECTION WITH THE SOFTWARE OR *
  * THE USE OR OTHER DEALINGS IN THE SOFTWARE. *
 * *
 * Except as contained in this notice, the name(s) of the above copyright *
  * holders shall not be used in advertising or otherwise to promote the *
 * sale, use or other dealings in this Software without prior written * authorization.
 * authorization. *
 ****************************************************************************/
/****************************************************************************
  * Author: Thomas E. Dickey <dickey@clark.net> 1999 *
                           ****************************************************************************/
#include <curses.priv.h>
MODULE_ID("$Id: version.c,v 1.6 2005/01/02 01:23:54 tom Exp $")
NCURSES_EXPORT(const char *)
curses_version(void)
{
 T((T_CALLED("curses_version()")));
 returnCPtr("ncurses " NCURSES_VERSION_STRING);
}
```
# **Notice for package(s)**

```
/* Copyright (C) 2002 Free Software Foundation, Inc.
   This file is part of the GNU C Library.
    The GNU C Library is free software; you can redistribute it and/or
    modify it under the terms of the GNU Lesser General Public
    License as published by the Free Software Foundation; either
    version 2.1 of the License, or (at your option) any later version.
   The GNU C Library is distributed in the hope that it will be useful,
    but WITHOUT ANY WARRANTY; without even the implied warranty of
    MERCHANTABILITY or FITNESS FOR A PARTICULAR PURPOSE. See the GNU
    Lesser General Public License for more details.
    You should have received a copy of the GNU Lesser General Public
    License along with the GNU C Library; if not, write to the Free
    Software Foundation, Inc., 59 Temple Place, Suite 330, Boston, MA
    02111-1307 USA. */
#include "config.h"
#include <stdio.h>
#include <string.h>
#include <unistd.h>
#include <netdb.h>
#include <errno.h>
#include <rpc/rpc.h>
#include <sys/socket.h>
#include "common.h"
#include "pot.h"
static int svc socket (u long number, int type, int protocol, int port, int reuse)
{
        struct sockaddr_in addr;
        char rpcdata [1024], servdata [1024];
        struct rpcent rpcbuf, *rpcp = NULL;
        struct servent servbuf, *servp = NULL;
        int sock, ret;
        const char *proto = protocol == IPPROTO_TCP ? "tcp" : "udp";
        if ((sock = socket (AF_INET, type, protocol)) < 0) {
                errstr(_("Cannot create socket: %s\n"), strerror(errno));
                return -1;
        }
        if (reuse) {
                ret = 1;if (setsockopt(sock, SOL_SOCKET, SO_REUSEADDR, &ret, sizeof(ret)) < 0) {
                         errstr(_("Cannot set socket options: %s\n"), strerror(errno));
                         return -1;
                }
        }
        memset(&addr, 0, sizeof(addr));
        addr.sin_family = AF_INET;
        if (!port) {
ret = getrpcbynumber_r(number, &rpcbuf, rpcdata, sizeof(rpcdata), &rpcp);
                 if (ret == 0 && rpcp != NULL) {
/* First try name */
                         ret = getservbyname_r(rpcp->r_name, proto, &servbuf, servdata,
                          sizeof servdata, &servp);
if ((ret != 0 || servp == NULL) && rpcp->r_aliases) {
                                 const char **a;
                                 /* Then we try aliases. */
                                 for (a = (const char **) rpcp->r_aliases; *a != NULL; a++) {
                                         ret = getservbyname_r(*a, proto, &servbuf, servdata,
                                                           sizeof servdata, &servp);
                                          if (ret == 0 && servp != NULL)
                                                  break;
                                 }
                         }
if (ret == 0 && servp != NULL)
port = servp->s_port;
                }
        }
        else
                port = htons(port);
        if (port) {
                addr.sin_port = port;
                if (bind(sock, (struct sockaddr *) &addr, sizeof(struct sockaddr_in)) < 0) {
                         errstr(("Cannot bind to given address: s\n"), strerror(errno));
                         close (sock);
                         return -1;
                }
        }
        else {
                 /* Service not found? */
                close(sock);
                return -1;
        }
        return sock;
```

```
}
```

```
/*
 * Create and bind a TCP socket based on program number
 */
int svctcp socket(u long number, int port, int reuse)
{
        return svc socket(number, SOCK STREAM, IPPROTO TCP, port, reuse);
}
/*
 * Create and bind a UDP socket based on program number
 */
int svcudp_socket(u_long number, int port, int reuse)
{
        return svc socket(number, SOCK DGRAM, IPPROTO UDP, port, reuse);
}
```
### **Notice for package(s)**

## *libffi*

libffi - Copyright (c) 1996-2014 Anthony Green, Red Hat, Inc and others. See source files for details.

Permission is hereby granted, free of charge, to any person obtaining a copy of this software and associated documentation files (the ``Software''), to deal in the Software without restriction, including without limitation the rights to use, copy, modify, merge, publish, distribute, sublicense, and/or sell copies of the Software, and to permit persons to whom the Software is furnished to do so, subject to the following conditions:

The above copyright notice and this permission notice shall be included in all copies or substantial portions of the Software.

THE SOFTWARE IS PROVIDED ``AS IS'', WITHOUT WARRANTY OF ANY KIND, EXPRESS OR IMPLIED, INCLUDING BUT NOT LIMITED TO THE WARRANTIES OF MERCHANTABILITY, FITNESS FOR A PARTICULAR PURPOSE AND NONINFRINGEMENT. IN NO EVENT SHALL THE AUTHORS OR COPYRIGHT HOLDERS BE LIABLE FOR ANY CLAIM, DAMAGES OR OTHER LIABILITY, WHETHER IN AN ACTION OF CONTRACT, TORT OR OTHERWISE, ARISING FROM, OUT OF OR IN CONNECTION WITH THE SOFTWARE OR THE USE OR OTHER DEALINGS IN THE SOFTWARE.

# **Notice for package(s)**

#### *sed*

```
/* GNU SED, a batch stream editor.
     Copyright (C) 1989,90,91,92,93,94,95,98,99,2002,2003
     Free Software Foundation, Inc.
     This program is free software; you can redistribute it and/or modify
     it under the terms of the GNU General Public License as published by
     the Free Software Foundation; either version 3, or (at your option)
     any later version.
     This program is distributed in the hope that it will be useful,
     but WITHOUT ANY WARRANTY; without even the implied warranty of
     MERCHANTABILITY or FITNESS FOR A PARTICULAR PURPOSE. See the
     GNU General Public License for more details.
     You should have received a copy of the GNU General Public License
 along with this program; if not, write to the Free Software
 Foundation, 51 Franklin Street, Fifth Floor, Boston, MA 02110-1301, USA. */
#include "config.h"
#include "basicdefs.h"
#include "regex.h"
#include <stdio.h>
#include "unlocked-io.h"
#include "utils.h"
/* Struct vector is used to describe a compiled sed program. */
struct vector {<br>struct sed cmd *v:
  struct sed_cmd *v; /* a dynamically allocated array */<br>size_t v_allocated; /* ... number slots allocated */
 size_t v_allocated; /* ... number slots allocated */
 size_t v_length; /* ... number of slots in use */
};
/* This structure tracks files used by sed so that they may all be
    closed cleanly at normal program termination. A flag is kept that tells
    if a missing newline was encountered, so that it is added on the
    next line and the two lines are not concatenated. */
struct output {
   char *name;
```

```
bool missing newline;
  FILE *fp;
    struct output *link;
};
struct text_buf {
   char *text;
   size t text length;
};
struct regex {
   regex_t pattern;
    int flags;
   size t sz;
   char^-re[1];
};
enum replacement_types {
   REPL ASIS = 0,REPL UPPERCASE = 1,
   REPLLOWERCASE = 2,
   REPL UPPERCASE FIRST = 4,
   REPL_LOWERCASE_FIRST = 8,
    REPL_MODIFIERS = REPL_UPPERCASE_FIRST | REPL_LOWERCASE_FIRST,
    /* These are given to aid in debugging */
    REPL_UPPERCASE_UPPERCASE = REPL_UPPERCASE_FIRST | REPL_UPPERCASE,
REPL_UPPERCASE_LOWERCASE = REPL_UPPERCASE_FIRST | REPL_LOWERCASE,<br>REPL_LOWERCASE_UPPERCASE = REPL_LOWERCASE_FIRST | REPL_UPPERCASE,<br>REPL_LOWERCASE_LOWERCASE = REPL_LOWERCASE_FIRST | REPL_LOWERCASE
};
enum text_types {
    TEXT_BUFFER,
    TEXT_REPLACEMENT,
    TEXT_REGEX
};
enum posixicity_types {<br>POSIXLY_EXTENDED,
   POSIXLY_EXTENDED, /* with GNU extensions */<br>POSIXLY_CORRECT, /* with POSIX-compatible (
   POSIXLY_CORRECT, <br> POSIXLY_BASIC /* pedantically POSIX */ <br> POSIXLY_BASIC /* pedantically POSIX */
                                   /* pedantically POSIX */
};
enum addr_state {<br>RANGE_INACTIVE,
   RANGE_INACTIVE, \frac{1}{x} never been active */<br>RANGE_ACTIVE, \frac{1}{x} between first and see
  \begin{tabular}{lllllllllll} \bf{RANGE\_ACTIVE,} & \hspace{0.5cm} /* between first and second address */ \\ \bf{RANGE\_CLOSED} & \hspace{0.5cm} /* like RANGE\_INACTIVE, but range has & \end{tabular}/* like RANGE_INACTIVE, but range has ended once */
};
enum addr_types {<br>ADDR IS NULL,
   ADDR_IS_NULL, <br>ADDR_IS_REGEX, /* a.addr_regex is
   ADDR_IS_REGEX, \begin{array}{ccc} \n\sqrt{*} & \text{a.addr\_regex is valid } \n\end{array}<br>ADDR_IS_NUM, \begin{array}{ccc} \n\sqrt{*} & \text{a.addr\_regex is valid } \n\end{array}/* a.addr_number is valid */ ADDR_IS_NUM_MOD, /* a.addr_number is valid, addr_step is modulo */
 ADDR_IS_STEP, /* address is +N (only valid for addr2) */
 ADDR_IS_STEP_MOD, /* address is ~N (only valid for addr2) */
  ADDR IS LAST \overline{\qquad} /* address is $ */
};
struct addr {
   enum addr_types addr_type;
   countT addr_number;
    countT addr_step;
   struct regex *addr_regex;
};
struct replacement {
   char *prefix;
    size_t prefix_length;
    int subst_id;
    enum replacement_types repl_type;
   struct replacement *next;
};
struct subst {
    struct regex *regx;
    struct replacement *replacement;
 countT numb; /* if >0, only substitute for match number "numb" */
 struct output *outf; /* 'w' option given */
 unsigned global : 1; /* 'g' option given */
 unsigned print : 2; /* 'p' option given (before/after eval) */
 unsigned eval : 1; /* 'e' option given */
   unsigned max_id : 4; /* maximum backreference on the RHS */
};
#ifdef REG_PERL
/* This is the structure we store register match data in. See
     regex.texinfo for a full description of what registers match. */
struct re_registers
{
    unsigned num_regs;
    regoff_t *start;
   regoff_t *end;
};
#endif
```

```
struct sed_cmd {<br>struct addr *al:
                         /* save space: usually is NULL */
  struct addr *a2;
   /* See description the enum, above. */
  enum addr state range state;
   /* Non-zero if command is to be applied to non-matches. */
   char addr_bang;
   /* The actual command character. */
   char cmd;
   /* auxiliary data for various commands */
   union {
     /* This structure is used for a, i, and c commands. */
    struct text buf cmd txt;
     /* This is used for the l, q and Q commands. */
     int int_arg;
    /* This is used for the \{\}, b, and t commands. */
     countT jump_index;
     /* This is used for the r command. */
     char *fname;
     /* This is used for the hairy s command. */
     struct subst *cmd_subst;
     /* This is used for the w command. */
     struct output *outf;
     /* This is used for the R command. */
     FILE *fp;
     /* This is used for the y command. */
     unsigned char *translate;
     char **translatemb;
   } x;
};
void bad_prog (const char *why);
size_t normalize_text (char *text, size_t len, enum text_types buftype);
struct vector *compile_string (struct vector *, char *str, size_t len);<br>struct vector *compile file (struct vector *, const char *cmdfile);
void check final_program (struct vector *);
void rewind read files (void);
void finish_program (struct vector *);
struct regex *compile_regex (struct buffer *b, int flags, int needed_sub);
int match_regex (struct regex *regex,
                  char *buf, size_t buflen, size_t buf_start_offset,
                  struct re_registers *regarray, int regsize);
#ifdef DEBUG_LEAKS
void release_regex (struct regex *);
#endif
int process files (struct vector *, char **argv);
int main (int, char **);
extern void fmt (const char *line, const char *line_end, int max_length, FILE *output_file);
extern int extended regexp flags:
/* one-byte buffer delimiter */
extern char buffer_delimiter;
/* If set, fflush(stdout) on every line output,
    and turn off stream buffering on inputs. */
extern bool unbuffered;
/* If set, don't write out the line unless explicitly told to. */
extern bool no_default_output;
/* If set, reset line counts on every new file. */
extern bool separate files;
/* If set, follow symlinks when invoked with -i option */
extern bool follow_symlinks;
/* Do we need to be pedantically POSIX compliant? */
extern enum posixicity_types posixicity;
/* How long should the `l' command's output line be? */
extern countT lcmd out line len;
/* How do we edit files in-place? (we don't if NULL) */
extern char *in_place_extension;
/* The mode to use to read and write files, either "rt"/"w" or "rb"/"wb". */
extern char *read_mode;
```
extern char \*write\_mode;

/\* Should we use EREs? \*/ extern bool use extended syntax p; /\* Declarations for multibyte character sets. \*/ extern int mb cur max: extern bool is  $u \bar{f}8$ ;  $\# \text{define MBRTOWC(pwc, s, n, ps)} \setminus \text{(mb\_cur\_max == 1 ? } \setminus$  $(*(pwc) =$  btowc  $(*(unsigned char *) (s)), 1) : \setminus$ mbrtowc $((\text{pwc}), (s), (n), (\text{ps})))$ #define WCRTOMB(s, wc, ps) \  $(mb_lcur\_max == 1 ? )$  $(*(s) = wctob ((wint_t) (wc)), 1) : \ \ b$  $wcrtomb ((s), (wc), (ps)))$ #define MBSINIT(s) \ (mb cur max ==  $1$  ? 1 : mbsinit ((s))) #define MBRLEN(s, n, ps) \  $(mb_cur_max == 1 ? 1 : mbrtowc (NULL, s, n, ps))$  $\text{\#define}$  BRLEN(ch, ps) \<br>(mb\_cur\_max == 1 ? 1 : brlen (ch, ps)) extern int brlen (int ch, mbstate\_t \*ps); extern void initialize\_mbcs (void);

### **Notice for package(s)**

### *libtirpc*

/\*

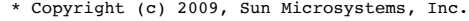

- \* All rights reserved. \*
- \* Redistribution and use in source and binary forms, with or without
- \* modification, are permitted provided that the following conditions are met:
- \* Redistributions of source code must retain the above copyright notice,
- this list of conditions and the following disclaimer.
- \* Redistributions in binary form must reproduce the above copyright notice, this list of conditions and the following disclaimer in the documentation
- and/or other materials provided with the distribution.
- \* Neither the name of Sun Microsystems, Inc. nor the names of its \* contributors may be used to endorse or promote products derived
- from this software without specific prior written permission.
- \*
- \* THIS SOFTWARE IS PROVIDED BY THE COPYRIGHT HOLDERS AND CONTRIBUTORS "AS IS"
- \* AND ANY EXPRESS OR IMPLIED WARRANTIES, INCLUDING, BUT NOT LIMITED TO, THE \* IMPLIED WARRANTIES OF MERCHANTABILITY AND FITNESS FOR A PARTICULAR PURPOSE
- 
- \* ARE DISCLAIMED. IN NO EVENT SHALL THE COPYRIGHT HOLDER OR CONTRIBUTORS BE
- \* LIABLE FOR ANY DIRECT, INDIRECT, INCIDENTAL, SPECIAL, EXEMPLARY, OR
- \* CONSEQUENTIAL DAMAGES (INCLUDING, BUT NOT LIMITED TO, PROCUREMENT OF
- \* SUBSTITUTE GOODS OR SERVICES; LOSS OF USE, DATA, OR PROFITS; OR BUSINESS
- \* INTERRUPTION) HOWEVER CAUSED AND ON ANY THEORY OF LIABILITY, WHETHER IN
- \* CONTRACT, STRICT LIABILITY, OR TORT (INCLUDING NEGLIGENCE OR OTHERWISE) \* ARISING IN ANY WAY OUT OF THE USE OF THIS SOFTWARE, EVEN IF ADVISED OF THE \* POSSIBILITY OF SUCH DAMAGE. \*/

/\*

- \* netname utility routines
- \* convert from unix names to network names and vice-versa
- \* This module is operating system dependent!
- \* What we define here will work with any unix system that has adopted \* the sun NIS domain architecture.
- 
- \*/

#include <sys/param.h> #include <rpc/rpc.h> #include "rpc\_com.h" #ifdef YP #include <rpcsvc/yp\_prot.h> #include <rpcsvc/ypclnt.h> #endif #include <ctype.h> #include <limits.h> #include <stdio.h> #include <stdlib.h> #include <string.h> #include <unistd.h>

#ifndef MAXHOSTNAMELEN #define MAXHOSTNAMELEN 256 #endif #ifndef NGROUPS #define NGROUPS 16 #endif

```
#define TYPE_BIT(type) (sizeof (type) * CHAR_BIT)
#define TYPE_SIGNED(type) (((type) -1) < 0)
/*
** 302 / 1000 is log10(2.0) rounded up.
** Subtract one for the sign bit if the type is signed;
** add one for integer division truncation;
** add one more for a minus sign if the type is signed.
*/
Hdefine INT STRLEN MAXIMUM(type) \
    ((TYPE_BIT(type) - TYPE_SIGNED(type)) * 302 / 1000 + 1 + TYPE_SIGNED(type))
static char *OPSYS = "unix";
/*
 * Figure out my fully qualified network name
 */
int
getnetname(name)
       char name[MAXNETNAMELEN+1];
{
       uid t uid;
       uid = geteuid();
       if (uid == 0) {
               return (host2netname(name, (char *) NULL, (char *) NULL));
        } else {
                return (user2netname(name, uid, (char *) NULL));
        }
}
/*
 * Convert unix cred to network-name
 */
int
user2netname(netname, uid, domain)
        char netname[MAXNETNAMELEN + 1];
        const uid_t uid;
        const char *domain;
{
       char *dfltdom;
        if (domain == NULL) {
                if (__rpc_get_default_domain(&dfltdom) != 0) {
                        return (0);
                }
                domain = df1tdom:
        }
if (strlen(domain) + 1 + INT_STRLEN_MAXIMUM(u_long) + 1 + strlen(OPSYS) > MAXNETNAMELEN) {
                return (0);
        }
(void) sprintf(netname, "%s.%ld@%s", OPSYS, (u_long)uid, domain); 
        return (1);
}
/*
 * Convert host to network-name
 */
int
host2netname(netname, host, domain)
        char netname[MAXNETNAMELEN + 1];
        const char *host;
        const char *domain;
{
       char *dfltdom;
       char hostname[MAXHOSTNAMELEN+1];
        if (domain == NULL) {
                if (__rpc_get_default_domain(&dfltdom) != 0) {
                        return (0);
                }
                domain = dfltdom;}
if (host == NULL) {
                (void) gethostname(hostname, sizeof(hostname));
                host = hostname;}
if (strlen(domain) + 1 + strlen(host) + 1 + strlen(OPSYS) > MAXNETNAMELEN) {
                return (0);
        } 
        (void) sprintf(netname, "%s.%s@%s", OPSYS, host, domain);
        return (1);
}
```
# **Notice for package(s)**

*uio-seville*

 Copyright (C) 1989, 1991 Free Software Foundation, Inc. 51 Franklin St, Fifth Floor, Boston, MA 02110-1301 USA Everyone is permitted to copy and distribute verbatim copies of this license document, but changing it is not allowed.

#### Preamble

 The licenses for most software are designed to take away your freedom to share and change it. By contrast, the GNU General Public License is intended to guarantee your freedom to share and change free software--to make sure the software is free for all its users. This General Public License applies to most of the Free Software Foundation's software and to any other program whose authors commit to using it. (Some other Free Software Foundation software is covered by the GNU Library General Public License instead.) You can apply it to your programs, too.

 When we speak of free software, we are referring to freedom, not price. Our General Public Licenses are designed to make sure that you have the freedom to distribute copies of free software (and charge for this service if you wish), that you receive source code or can get it if you want it, that you can change the software or use pieces of it in new free programs; and that you know you can do these things.

 To protect your rights, we need to make restrictions that forbid anyone to deny you these rights or to ask you to surrender the rights. These restrictions translate to certain responsibilities for you if you distribute copies of the software, or if you modify it.

 For example, if you distribute copies of such a program, whether gratis or for a fee, you must give the recipients all the rights that you have. You must make sure that they, too, receive or can get the source code. And you must show them these terms so they know their rights.

 We protect your rights with two steps: (1) copyright the software, and (2) offer you this license which gives you legal permission to copy, distribute and/or modify the software.

 Also, for each author's protection and ours, we want to make certain that everyone understands that there is no warranty for this free software. If the software is modified by someone else and passed on, we want its recipients to know that what they have is not the original, so that any problems introduced by others will not reflect on the original authors' reputations.

 Finally, any free program is threatened constantly by software patents. We wish to avoid the danger that redistributors of a free program will individually obtain patent licenses, in effect making the program proprietary. To prevent this, we have made it clear that any patent must be licensed for everyone's free use or not licensed at all.

 The precise terms and conditions for copying, distribution and modification follow.

 GNU GENERAL PUBLIC LICENSE TERMS AND CONDITIONS FOR COPYING, DISTRIBUTION AND MODIFICATION

 0. This License applies to any program or other work which contains a notice placed by the copyright holder saying it may be distributed under the terms of this General Public License. The "Program", below, refers to any such program or work, and a "work based on the Program" means either the Program or any derivative work under copyright law: that is to say, a work containing the Program or a portion of it, either verbatim or with modifications and/or translated into another language. (Hereinafter, translation is included without limitation in the term "modification".) Each licensee is addressed as "you".

Activities other than copying, distribution and modification are not covered by this License; they are outside its scope. The act of running the Program is not restricted, and the output from the Program is covered only if its contents constitute a work based on the Program (independent of having been made by running the Program). Whether that is true depends on what the Program does.

 1. You may copy and distribute verbatim copies of the Program's source code as you receive it, in any medium, provided that you conspicuously and appropriately publish on each copy an appropriate copyright notice and disclaimer of warranty; keep intact all the notices that refer to this License and to the absence of any warranty; and give any other recipients of the Program a copy of this License along with the Program.

You may charge a fee for the physical act of transferring a copy, and you may at your option offer warranty protection in exchange for a fee.

 2. You may modify your copy or copies of the Program or any portion of it, thus forming a work based on the Program, and copy and distribute such modifications or work under the terms of Section 1 above, provided that you also meet all of these conditions:

 a) You must cause the modified files to carry prominent notices stating that you changed the files and the date of any change.

b) You must cause any work that you distribute or publish, that in

 whole or in part contains or is derived from the Program or any part thereof, to be licensed as a whole at no charge to all third parties under the terms of this License.

 c) If the modified program normally reads commands interactively when run, you must cause it, when started running for such interactive use in the most ordinary way, to print or display an announcement including an appropriate copyright notice and a notice that there is no warranty (or else, saying that you provide a warranty) and that users may redistribute the program under these conditions, and telling the user how to view a copy of this License. (Exception: if the Program itself is interactive but does not normally print such an announcement, your work based on the Program is not required to print an announcement.)

These requirements apply to the modified work as a whole. If identifiable sections of that work are not derived from the Program, and can be reasonably considered independent and separate works in themselves, then this License, and its terms, do not apply to those sections when you distribute them as separate works. But when you distribute the same sections as part of a whole which is a work based on the Program, the distribution of the whole must be on the terms of this License, whose permissions for other licensees extend to the entire whole, and thus to each and every part regardless of who wrote it.

Thus, it is not the intent of this section to claim rights or contest your rights to work written entirely by you; rather, the intent is to exercise the right to control the distribution of derivative or collective works based on the Program.

In addition, mere aggregation of another work not based on the Program with the Program (or with a work based on the Program) on a volume of a storage or distribution medium does not bring the other work under the scope of this License.

 3. You may copy and distribute the Program (or a work based on it, under Section 2) in object code or executable form under the terms of Sections 1 and 2 above provided that you also do one of the following:

 a) Accompany it with the complete corresponding machine-readable source code, which must be distributed under the terms of Sections 1 and 2 above on a medium customarily used for software interchange; or,

 b) Accompany it with a written offer, valid for at least three years, to give any third party, for a charge no more than your cost of physically performing source distribution, a complete machine-readable copy of the corresponding source code, to be distributed under the terms of Sections 1 and 2 above on a medium customarily used for software interchange; or,

 c) Accompany it with the information you received as to the offer to distribute corresponding source code. (This alternative is allowed only for noncommercial distribution and only if you received the program in object code or executable form with such an offer, in accord with Subsection b above.)

The source code for a work means the preferred form of the work for making modifications to it. For an executable work, complete source code means all the source code for all modules it contains, plus any associated interface definition files, plus the scripts used to control compilation and installation of the executable. However, as a special exception, the source code distributed need not include anything that is normally distributed (in either source or binary form) with the major components (compiler, kernel, and so on) of the operating system on which the executable runs, unless that component itself accompanies the executable.

If distribution of executable or object code is made by offering access to copy from a designated place, then offering equivalent access to copy the source code from the same place counts as distribution of the source code, even though third parties are not compelled to copy the source along with the object code.

 4. You may not copy, modify, sublicense, or distribute the Program except as expressly provided under this License. Any attempt otherwise to copy, modify, sublicense or distribute the Program is void, and will automatically terminate your rights under this License. However, parties who have received copies, or rights, from you under this License will not have their licenses terminated so long as such parties remain in full compliance.

 5. You are not required to accept this License, since you have not signed it. However, nothing else grants you permission to modify or distribute the Program or its derivative works. These actions are prohibited by law if you do not accept this License. Therefore, by modifying or distributing the Program (or any work based on the Program), you indicate your acceptance of this License to do so, and all its terms and conditions for copying, distributing or modifying the Program or works based on it.

 6. Each time you redistribute the Program (or any work based on the Program), the recipient automatically receives a license from the original licensor to copy, distribute or modify the Program subject to these terms and conditions. You may not impose any further restrictions on the recipients' exercise of the rights granted herein. You are not responsible for enforcing compliance by third parties to this License.

 7. If, as a consequence of a court judgment or allegation of patent infringement or for any other reason (not limited to patent issues), conditions are imposed on you (whether by court order, agreement or otherwise) that contradict the conditions of this License, they do not excuse you from the conditions of this License. If you cannot distribute so as to satisfy simultaneously your obligations under this License and any other pertinent obligations, then as a consequence you may not distribute the Program at all. For example, if a patent license would not permit royalty-free redistribution of the Program by all those who receive copies directly or indirectly through you, then the only way you could satisfy both it and this License would be to refrain entirely from distribution of the Program.

If any portion of this section is held invalid or unenforceable under any particular circumstance, the balance of the section is intended to apply and the section as a whole is intended to apply in other circumstances.

It is not the purpose of this section to induce you to infringe any patents or other property right claims or to contest validity of any such claims; this section has the sole purpose of protecting the integrity of the free software distribution system, which is implemented by public license practices. Many people have made generous contributions to the wide range of software distributed through that system in reliance on consistent application of that system; it is up to the author/donor to decide if he or she is willing to distribute software through any other system and a licensee cannot impose that choice.

This section is intended to make thoroughly clear what is believed to be a consequence of the rest of this License.

 8. If the distribution and/or use of the Program is restricted in certain countries either by patents or by copyrighted interfaces, the original copyright holder who places the Program under this License may add an explicit geographical distribution limitation excluding those countries, so that distribution is permitted only in or among countries not thus excluded. In such case, this License incorporates the limitation as if written in the body of this License.

 9. The Free Software Foundation may publish revised and/or new versions of the General Public License from time to time. Such new versions will be similar in spirit to the present version, but may differ in detail to address new problems or concerns.

Each version is given a distinguishing version number. If the Program specifies a version number of this License which applies to it and "any later version", you have the option of following the terms and conditions either of that version or of any later version published by the Free Software Foundation. If the Program does not specify a version number of this License, you may choose any version ever published by the Free Software Foundation.

 10. If you wish to incorporate parts of the Program into other free programs whose distribution conditions are different, write to the author to ask for permission. For software which is copyrighted by the Free Software Foundation, write to the Free Software Foundation; we sometimes make exceptions for this. Our decision will be guided by the two goals of preserving the free status of all derivatives of our free software and of promoting the sharing and reuse of software generally.

#### NO WARRANTY

 11. BECAUSE THE PROGRAM IS LICENSED FREE OF CHARGE, THERE IS NO WARRANTY FOR THE PROGRAM, TO THE EXTENT PERMITTED BY APPLICABLE LAW. EXCEPT WHEN OTHERWISE STATED IN WRITING THE COPYRIGHT HOLDERS AND/OR OTHER PARTIES PROVIDE THE PROGRAM "AS IS" WITHOUT WARRANTY OF ANY KIND, EITHER EXPRESSED OR IMPLIED, INCLUDING, BUT NOT LIMITED TO, THE IMPLIED WARRANTIES OF MERCHANTABILITY AND FITNESS FOR A PARTICULAR PURPOSE. THE ENTIRE RISK AS TO THE QUALITY AND PERFORMANCE OF THE PROGRAM IS WITH YOU. SHOULD THE PROGRAM PROVE DEFECTIVE, YOU ASSUME THE COST OF ALL NECESSARY SERVICING, REPAIR OR CORRECTION.

 12. IN NO EVENT UNLESS REQUIRED BY APPLICABLE LAW OR AGREED TO IN WRITING WILL ANY COPYRIGHT HOLDER, OR ANY OTHER PARTY WHO MAY MODIFY AND/OR REDISTRIBUTE THE PROGRAM AS PERMITTED ABOVE, BE LIABLE TO YOU FOR DAMAGES, INCLUDING ANY GENERAL, SPECIAL, INCIDENTAL OR CONSEQUENTIAL DAMAGES ARISING OUT OF THE USE OR INABILITY TO USE THE PROGRAM (INCLUDING BUT NOT LIMITED TO LOSS OF DATA OR DATA BEING RENDERED INACCURATE OR LOSSES SUSTAINED BY YOU OR THIRD PARTIES OR A FAILURE OF THE PROGRAM TO OPERATE WITH ANY OTHER PROGRAMS), EVEN IF SUCH HOLDER OR OTHER PARTY HAS BEEN ADVISED OF THE POSSIBILITY OF SUCH DAMAGES.

#### END OF TERMS AND CONDITIONS

#### How to Apply These Terms to Your New Programs

 If you develop a new program, and you want it to be of the greatest possible use to the public, the best way to achieve this is to make it free software which everyone can redistribute and change under these terms.

 To do so, attach the following notices to the program. It is safest to attach them to the start of each source file to most effectively convey the exclusion of warranty; and each file should have at least the "copyright" line and a pointer to where the full notice is found.

 <one line to give the program's name and a brief idea of what it does.> Copyright  $(C)$  <year> <name of author>

 This program is free software; you can redistribute it and/or modify it under the terms of the GNU General Public License as published by the Free Software Foundation; either version 2 of the License, or (at your option) any later version.

 This program is distributed in the hope that it will be useful, but WITHOUT ANY WARRANTY; without even the implied warranty of MERCHANTABILITY or FITNESS FOR A PARTICULAR PURPOSE. See the GNU General Public License for more details.

 You should have received a copy of the GNU General Public License along with this program; if not, write to the Free Software Foundation, Inc., 51 Franklin St, Fifth Floor, Boston, MA 02110-1301 USA

Also add information on how to contact you by electronic and paper mail.

If the program is interactive, make it output a short notice like this when it starts in an interactive mode:

 Gnomovision version 69, Copyright (C) year name of author Gnomovision comes with ABSOLUTELY NO WARRANTY; for details type `show w'. This is free software, and you are welcome to redistribute it under certain conditions; type `show c' for details.

The hypothetical commands `show w' and `show c' should show the appropriate parts of the General Public License. Of course, the commands you use may be called something other than `show w' and `show c'; they could even be mouse-clicks or menu items--whatever suits your program.

You should also get your employer (if you work as a programmer) or your school, if any, to sign a "copyright disclaimer" for the program, if necessary. Here is a sample; alter the names:

 Yoyodyne, Inc., hereby disclaims all copyright interest in the program `Gnomovision' (which makes passes at compilers) written by James Hacker.

```
 <signature of Ty Coon>, 1 April 1989
 Ty Coon, President of Vice
```
This General Public License does not permit incorporating your program into proprietary programs. If your program is a subroutine library, you may consider it more useful to permit linking proprietary applications with the library. If this is what you want to do, use the GNU Library General Public License instead of this License.

#### **Notice for package(s)**

*gmp nettle*

GNU LESSER GENERAL PUBLIC LICENSE

Version 3, 29 June 2007

Copyright © 2007 Free Software Foundation, Inc. <http://fsf.org/>

Everyone is permitted to copy and distribute verbatim copies of this license document, but changing it is not allowed.

This version of the GNU Lesser General Public License incorporates the terms and conditions of version 3 of the GNU General Public License, su 0. Additional Definitions.

As used herein, "this License" refers to version 3 of the GNU Lesser General Public License, and the "GNU GPL" refers to version 3 of the GNU "The Library" refers to a covered work governed by this License, other than an Application or a Combined Work as defined below.

An "Application" is any work that makes use of an interface provided by the Library, but which is not otherwise based on the Library. Defining

A "Combined Work" is a work produced by combining or linking an Application with the Library. The particular version of the Library with which

The "Minimal Corresponding Source" for a Combined Work means the Corresponding Source for the Combined Work, excluding any source code for por

The "Corresponding Application Code" for a Combined Work means the object code and/or source code for the Application, including any data and 1. Exception to Section 3 of the GNU GPL.

You may convey a covered work under sections 3 and 4 of this License without being bound by section 3 of the GNU GPL. 2. Conveying Modified Versions.

If you modify a copy of the Library, and, in your modifications, a facility refers to a function or data to be supplied by an Application that

 \* a) under this License, provided that you make a good faith effort to ensure that, in the event an Application does not supply the functi \* b) under the GNU GPL, with none of the additional permissions of this License applicable to that copy.

3. Object Code Incorporating Material from Library Header Files.

The object code form of an Application may incorporate material from a header file that is part of the Library. You may convey such object cod

\* a) Give prominent notice with each copy of the object code that the Library is used in it and that the Library and its use are covered  $k$ \* b) Accompany the object code with a copy of the GNU GPL and this license document.

#### 4. Combined Works.

You may convey a Combined Work under terms of your choice that, taken together, effectively do not restrict modification of the portions of th

- \* a) Give prominent notice with each copy of the Combined Work that the Library is used in it and that the Library and its use are covered
- \* b) Accompany the Combined Work with a copy of the GNU GPL and this license document.
- \* c) For a Combined Work that displays copyright notices during execution, include the copyright notice for the Library among these notice \* d) Do one of the following:
- o 0) Convey the Minimal Corresponding Source under the terms of this License, and the Corresponding Application Code in a form suita o 1) Use a suitable shared library mechanism for linking with the Library. A suitable mechanism is one that (a) uses at run time a c
- \* e) Provide Installation Information, but only if you would otherwise be required to provide such information under section 6 of the GNU

#### 5. Combined Libraries.

You may place library facilities that are a work based on the Library side by side in a single library together with other library facilities

\* a) Accompany the combined library with a copy of the same work based on the Library, uncombined with any other library facilities, conve<br>\* b) Give prominent notice with the combined library that part of it is a work base

6. Revised Versions of the GNU Lesser General Public License.

The Free Software Foundation may publish revised and/or new versions of the GNU Lesser General Public License from time to time. Such new vers

Each version is given a distinguishing version number. If the Library as you received it specifies that a certain numbered version of the GNU

If the Library as you received it specifies that a proxy can decide whether future versions of the GNU Lesser General Public License shall app

### **Notice for package(s)**

#### *attr*

#### /\*

 \* Copyright (c) 2000-2002,2004 Silicon Graphics, Inc. \* All Rights Reserved. \* \* This program is free software: you can redistribute it and/or modify it \* under the terms of the GNU General Public License as published by \* the Free Software Foundation, either version 2 of the License, or \* (at your option) any later version. \* \* This program is distributed in the hope that it will be useful, \* but WITHOUT ANY WARRANTY; without even the implied warranty of \* MERCHANTABILITY or FITNESS FOR A PARTICULAR PURPOSE. See the \* GNU General Public License for more details. \* \* You should have received a copy of the GNU General Public License \* along with this program. If not, see <http://www.gnu.org/licenses/>. \*/ #include <sys/types.h> #include <sys/param.h> #include <sys/stat.h> #include <stdio.h> #include <fcntl.h> #include <stdlib.h> #include <unistd.h> #include <errno.h> #include <string.h> #include <locale.h> #include <attr/attributes.h> #include "config.h" % #define SETOP  $\begin{array}{ccc} 1 & 1 & /* \end{array}$  do a SET operation \*/<br>#define GETOP  $\begin{array}{ccc} 2 & 1 & /* \end{array}$  do a GET operation \*/ #define GETOP 2 /\* do a GET operation \*/<br>#define REMOVEOP 3 /\* do a REMOVE operation #define REMOVEOP 3 /\* do a REMOVE operation \*/ /\* do a LIST operation  $*/$ #define BUFSIZE (60\*1024) /\* buffer size for LIST operations \*/ static char \*progname; void usage(void) { fprintf(stderr, \_( "Usage: %s [-LRSq] -s attrname [-V attrvalue] pathname # set value\n" %s [-LRSq] -g attrname pathname # get value\n"<br>%s [-LRSq] -r attrname pathname # remove attr\n"  $S = [-LRSq] -r$  attrname pathname  $\#$  remove attr $\uparrow$   $*$  ist attrs  $\uparrow$   $*$  list attrs  $\uparrow$  $s = [-LRq]$  -1 pathname -s reads a value from stdin and -g writes a value to stdout\n"), progname, progname, progname, progname);  $ext(1)$ : } int main(int argc, char \*\*argv) { char \*attrname, \*attrvalue, \*filename, \*buffer; int attrlength, attrflags; int opflag, i, ch, error, follow, verbose, rootflag, secureflag;

```
attrlist t *alist;
attrlist_ent_t *aep;
attrlist cursor t cursor;
progname = basename(argv[0]);setlocale(LC_CTYPE, "");
setlocale(LC_MESSAGES, "");
bindtextdomain(PACKAGE, LOCALEDIR);
textdomain(PACKAGE);
/*
  * Pick up and validate the arguments.
  */
verbose = 1;
follow = opflag = rootflag = secureflag = 0;attrname = attrvalue = NULL;
while ((ch = getopt(argc, argv, "s:V:g:r:lqLRS")) != EOF) {
        switch (ch) {
         case 's':
                 if ((opflag != 0) && (opflag != SETOP)) {
                          fprintf(stderr,
                             \bigcup_{i=1}^{\infty} ("Only one of -s, -g, -r, or -1 allowed\n"));
                          usage();
                  }
                  opflag = SETOP;attrname = optarg;
                 break;
         case 'V':
                  if ((opflag != 0) && (opflag != SETOP)) {
fprintf(stderr, _("-V only allowed with -s\n"));
                          usage();
                  }
                  opflag = SETOP;attrvalue = optarg;
                 break;
         case 'g':
                 if (opflag) {
                          fprintf(stderr,
                             \big("Only one of -s, -g, -r, or -l allowed\n"));
                          usage();
                  }
opflag = GETOP;
                  attrname = optarg;
                 break;
         case 'r':
                 if (opflag) {
                          fprintf(stderr,
                             _{-}("Only one of -s, -g, -r, or -l allowed\n"));
                          usage();
                  }
                 opflag = REMOVEOP;
                  attrname = optarg;
                 break;
         case 'l':
                  if (opflag) {
                          fprintf(stderr,
                             \lnot ("Only one of -s, -g, -r, or -l allowed\n"));
                          usage();
                  }
                  opflag = LISTOP;break;
         case 'L':
                 follow++;
                  break;
         case 'R':
                 rootflag++;
                 break;
         case 'S':
                 secureflag++;
                 break;
         case 'q':
                  verbose = 0;
                 break;
         default:
                  fprintf(stderr, _("Unrecognized option: %c\n"),
(char)ch);
                  usage();
                 break;
         }
}
if (optind != argc-1) {
fprintf(stderr, _("A filename to operate on is required\n"));
         usage();
}
filename = argv[optind];
attrflags = ((!follow ? ATTR_DONTFOLLOW : 0) |
          (secureflag ? ATTR_SECURE : 0) |
 (rootflag ? ATTR_ROOT : 0));
/*
  * Break out into option-specific processing.
  */
switch (opflag) {
case SETOP:
         if (attrvalue == NULL) {
                  attrvalue = malloc(ATTR MAX VALUE,if (attrvalue == NULL) \overline{\{}
```

```
perror("malloc");
                            ext(i);}
                   attrlength =
                            fread(attrvalue, 1, ATTR_MAX_VALUELEN, stdin);
         } else {
                   .<br>attrlength = strlen(attrvalue);
         }
         error = attr_set(filename, attrname, attrvalue,
                                          attrlength, attrflags);
         if (error) {
                   perror("attr_set");
                   fprintf(stderr, _("Could not set \"%s\" for %s\n"),
attrname, filename);
                   exit(1);}
if (verbose) {
                   printf(_("Attribute \"%s\" set to a %d byte value "
 "for %s:\n"), attrname, attrlength, filename);
fwrite(attrvalue, 1, attrlength, stdout);
                   printf(\prod'\n");
         }
         break;
case GETOP:
         attrvalue = malloc(ATTR_MAX_VALUELEN);
          if (attrvalue == NULL) {
perror("malloc");
                   exit(1);}
         attrlength = ATTR_MAX_VALUELEN;
          error = attr_get(filename, attrname, attrvalue,
 &attrlength, attrflags);
         if (error) {
                   perror("attr_get");<br>fprintf(stderr, _("Could not get \"%s\" for %s\n"),<br>exit(1);
          }
if (verbose) {
                  printf(_("Attribute \"%s\" had a %d byte value "
                             "for %s:\n"), attrname, attrlength, filename);
          }
fwrite(attrvalue, 1, attrlength, stdout);
         if (verbose) {
                 print(f("n");
         }
         break;
case REMOVEOP:
         error = attr_remove(filename, attrname, attrflags);
         if (error) {
                  perror("attr_remove");
                   fprintf(stderr, _("Could not remove \"%s\" for %s\n"),
attrname, filename);
                   exit(1):
         }
         break;
case LISTOP:
         if ((buffer = malloc(BUFSIZE)) == NULL) {
                  perror("malloc");
                   exit(1):
         }
         bzero((char *)&cursor, sizeof(cursor));
         do {
                   error = attr_list(filename, buffer, BUFSIZE,
                                        attrflags, &cursor);
                   if (error) {
                            perror("attr_list");
                            fprintf(stderr,
                                     \bigcup_{n=1}^{\infty} ("Could not list \"%s\" for %s\n"),
                                     attrname, filename);
                            exit(1);}
                   alist = (attribute t * )buffer;for (i = 0; i < alist-&gt; al_count; i++) {
                            aep = (attrlist_ent_t *)&buffer[ alist->al_offset[i] ];
                            if (verbose) {
                   printf(<br>("Attribute \"%s\" has a %d byte value for %s\n"),
                                               aep->a_name, aep->a_valuelen,
                                               filename);
                            } else {
                                     printf("%s\n", aep->a_name);
                            }
                  }
         } while (alist->al_more);
         break;
default:<br>fprintf(stderr,
          fprintf(stderr,<br>
("At least one of -s, -g, -r, or -l is required\n"));<br>usage();
         break;
}
```
## *bc*

}

/\* \* Header file for dc routines \* \* Copyright (C) 1994, 1997, 1998 Free Software Foundation, Inc. \* \* This program is free software; you can redistribute it and/or modify \* it under the terms of the GNU General Public License as published by \* the Free Software Foundation; either version 2, or (at your option) \* any later version. \* \* This program is distributed in the hope that it will be useful, \* but WITHOUT ANY WARRANTY; without even the implied warranty of \* MERCHANTABILITY or FITNESS FOR A PARTICULAR PURPOSE. See the \* GNU General Public License for more details. \* \* You should have received a copy of the GNU General Public License \* along with this program; if not, you can either send email to this \* program's author (see below) or write to: \* The Free Software Foundation, Inc. \* 59 Temple Place, Suite 330 \* Boston, MA 02111 USA \*/ #ifndef DC\_DEFS\_H #define DC\_DEFS\_H /\* 'I' is a command, and bases 17 and 18 are quite \* unusual, so we limit ourselves to bases 2 to 16 \*/ #define DC\_IBASE\_MAX 16 #define DC\_SUCCESS 0 #define DC\_DOMAIN\_ERROR 1<br>#define DC\_FAIL 2 /\* generic failure  $*/$ #ifndef \_\_STDC\_\_ # define DC\_PROTO(x) ()<br># define DC\_DECLVOID() () # define DC\_DECLVOID()<br># define DC\_DECLARG(arglist) arglist # define  $DC$ DECLARG(arglist) # define DC\_DECLSEP ; # define DC\_DECLEND #else /\* \_\_STDC\_\_ \*/  $\#$  define  $\overline{DC}$ \_PROTO(x) x<br>  $\#$  define DC\_DECLVOTD() (void) # define DC\_DECLVOID()<br># define DC DECLARG(arglist) ( # define DC\_DECLARG(arglist) # define DC\_DECLSEP , # define DC\_DECLEND ) #endif /\* \_\_STDC\_\_ \*/ typedef enum {DC\_TOSS, DC\_KEEP} dc\_discard; typedef enum {DC\_NONL, DC\_WITHNL} dc\_newline; /\* type discriminant for dc\_data \*/ typedef enum {DC\_UNINITIALIZED, DC\_NUMBER, DC\_STRING} dc\_value\_type; /\* only numeric.c knows what dc\_num's \*really\* look like \*/ typedef struct dc\_number \*dc\_num; /\* only string.c knows what dc\_str's \*really\* look like \*/ typedef struct dc\_string \*dc\_str; /\* except for the two implementation-specific modules, all \* dc functions only know of this one generic type of object \*/ typedef struct { dc\_value\_type dc\_type; /\* discriminant for union \*/ union { dc\_num number; dc\_str string; } v; } dc\_data; /\* This is dc's only global variable: \*/ /\* basename of program invocation \*/ #endif /\* not DC\_DEFS\_H \*/

*cryptodev-linux cryptodev-module ethtool gmp iptables libtool lzo nettle procps util-linux*

#### GNU GENERAL PUBLIC LICENSE Version 2, June 1991

Copyright (C) 1989, 1991 Free Software Foundation, Inc. 51 Franklin Street, Fifth Floor, Boston, MA 02110-1301 USA Everyone is permitted to copy and distribute verbatim copies of this license document, but changing it is not allowed.

Preamble

 The licenses for most software are designed to take away your freedom to share and change it. By contrast, the GNU General Public License is intended to guarantee your freedom to share and change free software--to make sure the software is free for all its users. This General Public License applies to most of the Free Software Foundation's software and to any other program whose authors commit to using it. (Some other Free Software Foundation software is covered by the GNU Lesser General Public License instead.) You can apply it to your programs, too.

 When we speak of free software, we are referring to freedom, not price. Our General Public Licenses are designed to make sure that you have the freedom to distribute copies of free software (and charge for this service if you wish), that you receive source code or can get it if you want it, that you can change the software or use pieces of it in new free programs; and that you know you can do these things.

 To protect your rights, we need to make restrictions that forbid anyone to deny you these rights or to ask you to surrender the rights. These restrictions translate to certain responsibilities for you if you distribute copies of the software, or if you modify it.

 For example, if you distribute copies of such a program, whether gratis or for a fee, you must give the recipients all the rights that you have. You must make sure that they, too, receive or can get the source code. And you must show them these terms so they know their rights.

 We protect your rights with two steps: (1) copyright the software, and (2) offer you this license which gives you legal permission to copy, distribute and/or modify the software.

 Also, for each author's protection and ours, we want to make certain that everyone understands that there is no warranty for this free software. If the software is modified by someone else and passed on, we want its recipients to know that what they have is not the original, so that any problems introduced by others will not reflect on the original authors' reputations.

 Finally, any free program is threatened constantly by software patents. We wish to avoid the danger that redistributors of a free .<br>program will individually obtain patent licenses, in effect making the program proprietary. To prevent this, we have made it clear that any patent must be licensed for everyone's free use or not licensed at all.

 The precise terms and conditions for copying, distribution and modification follow.

#### GNU GENERAL PUBLIC LICENSE TERMS AND CONDITIONS FOR COPYING, DISTRIBUTION AND MODIFICATION

 0. This License applies to any program or other work which contains a notice placed by the copyright holder saying it may be distributed under the terms of this General Public License. The "Program", below, refers to any such program or work, and a "work based on the Program" means either the Program or any derivative work under copyright law: that is to say, a work containing the Program or a portion of it, either verbatim or with modifications and/or translated into another language. (Hereinafter, translation is included without limitation in the term "modification".) Each licensee is addressed as "you".

Activities other than copying, distribution and modification are not covered by this License; they are outside its scope. The act of running the Program is not restricted, and the output from the Program is covered only if its contents constitute a work based on the Program (independent of having been made by running the Program). Whether that is true depends on what the Program does.

1. You may copy and distribute verbatim copies of the Program's

source code as you receive it, in any medium, provided that you conspicuously and appropriately publish on each copy an appropriate copyright notice and disclaimer of warranty; keep intact all the notices that refer to this License and to the absence of any warranty; and give any other recipients of the Program a copy of this License along with the Program.

You may charge a fee for the physical act of transferring a copy, and you may at your option offer warranty protection in exchange for a fee.

 2. You may modify your copy or copies of the Program or any portion of it, thus forming a work based on the Program, and copy and distribute such modifications or work under the terms of Section 1 above, provided that you also meet all of these conditions:

 a) You must cause the modified files to carry prominent notices stating that you changed the files and the date of any change.

 b) You must cause any work that you distribute or publish, that in whole or in part contains or is derived from the Program or any part thereof, to be licensed as a whole at no charge to all third parties under the terms of this License.

 c) If the modified program normally reads commands interactively when run, you must cause it, when started running for such interactive use in the most ordinary way, to print or display an announcement including an appropriate copyright notice and a notice that there is no warranty (or else, saying that you provide a warranty) and that users may redistribute the program under these conditions, and telling the user how to view a copy of this License. (Exception: if the Program itself is interactive but does not normally print such an announcement, your work based on the Program is not required to print an announcement.)

These requirements apply to the modified work as a whole. If identifiable sections of that work are not derived from the Program, and can be reasonably considered independent and separate works in themselves, then this License, and its terms, do not apply to those sections when you distribute them as separate works. But when you distribute the same sections as part of a whole which is a work based on the Program, the distribution of the whole must be on the terms of this License, whose permissions for other licensees extend to the entire whole, and thus to each and every part regardless of who wrote it.

Thus, it is not the intent of this section to claim rights or contest your rights to work written entirely by you; rather, the intent is to exercise the right to control the distribution of derivative or collective works based on the Program.

In addition, mere aggregation of another work not based on the Program with the Program (or with a work based on the Program) on a volume of a storage or distribution medium does not bring the other work under the scope of this License.

 3. You may copy and distribute the Program (or a work based on it, under Section 2) in object code or executable form under the terms of Sections 1 and 2 above provided that you also do one of the following:

 a) Accompany it with the complete corresponding machine-readable source code, which must be distributed under the terms of Sections 1 and 2 above on a medium customarily used for software interchange; or,

 b) Accompany it with a written offer, valid for at least three years, to give any third party, for a charge no more than your cost of physically performing source distribution, a complete machine-readable copy of the corresponding source code, to be distributed under the terms of Sections 1 and 2 above on a medium customarily used for software interchange; or,

 c) Accompany it with the information you received as to the offer to distribute corresponding source code. (This alternative is allowed only for noncommercial distribution and only if you received the program in object code or executable form with such an offer, in accord with Subsection b above.)

The source code for a work means the preferred form of the work for making modifications to it. For an executable work, complete source code means all the source code for all modules it contains, plus any associated interface definition files, plus the scripts used to control compilation and installation of the executable. However, as a special exception, the source code distributed need not include anything that is normally distributed (in either source or binary form) with the major components (compiler, kernel, and so on) of the operating system on which the executable runs, unless that component itself accompanies the executable.

If distribution of executable or object code is made by offering access to copy from a designated place, then offering equivalent access to copy the source code from the same place counts as distribution of the source code, even though third parties are not compelled to copy the source along with the object code.

 4. You may not copy, modify, sublicense, or distribute the Program except as expressly provided under this License. Any attempt otherwise to copy, modify, sublicense or distribute the Program is void, and will automatically terminate your rights under this License. However, parties who have received copies, or rights, from you under this License will not have their licenses terminated so long as such

parties remain in full compliance.

 5. You are not required to accept this License, since you have not signed it. However, nothing else grants you permission to modify or distribute the Program or its derivative works. These actions are prohibited by law if you do not accept this License. Therefore, by .<br>modifying or distributing the Program (or any work based on the Program), you indicate your acceptance of this License to do so, and all its terms and conditions for copying, distributing or modifying the Program or works based on it.

 6. Each time you redistribute the Program (or any work based on the Program), the recipient automatically receives a license from the original licensor to copy, distribute or modify the Program subject to these terms and conditions. You may not impose any further restrictions on the recipients' exercise of the rights granted herein. You are not responsible for enforcing compliance by third parties to this License.

 7. If, as a consequence of a court judgment or allegation of patent infringement or for any other reason (not limited to patent issues), conditions are imposed on you (whether by court order, agreement or otherwise) that contradict the conditions of this License, they do not excuse you from the conditions of this License. If you cannot distribute so as to satisfy simultaneously your obligations under this License and any other pertinent obligations, then as a consequence you may not distribute the Program at all. For example, if a patent license would not permit royalty-free redistribution of the Program by all those who receive copies directly or indirectly through you, then the only way you could satisfy both it and this License would be to refrain entirely from distribution of the Program.

If any portion of this section is held invalid or unenforceable under any particular circumstance, the balance of the section is intended to apply and the section as a whole is intended to apply in other circumstances.

It is not the purpose of this section to induce you to infringe any patents or other property right claims or to contest validity of any such claims; this section has the sole purpose of protecting the integrity of the free software distribution system, which is implemented by public license practices. Many people have made generous contributions to the wide range of software distributed through that system in reliance on consistent application of that system; it is up to the author/donor to decide if he or she is willing to distribute software through any other system and a licensee cannot impose that choice.

This section is intended to make thoroughly clear what is believed to be a consequence of the rest of this License.

 8. If the distribution and/or use of the Program is restricted in certain countries either by patents or by copyrighted interfaces, the original copyright holder who places the Program under this License may add an explicit geographical distribution limitation excluding those countries, so that distribution is permitted only in or among countries not thus excluded. In such case, this License incorporates the limitation as if written in the body of this License.

 9. The Free Software Foundation may publish revised and/or new versions of the General Public License from time to time. Such new versions will be similar in spirit to the present version, but may differ in detail to address new problems or concerns.

Each version is given a distinguishing version number. If the Program specifies a version number of this License which applies to it and "any later version", you have the option of following the terms and conditions either of that version or of any later version published by the Free Software Foundation. If the Program does not specify a version number of this License, you may choose any version ever published by the Free Software Foundation.

 10. If you wish to incorporate parts of the Program into other free programs whose distribution conditions are different, write to the author to ask for permission. For software which is copyrighted by the Free Software Foundation, write to the Free Software Foundation; we sometimes make exceptions for this. Our decision will be guided by the two goals of preserving the free status of all derivatives of our free software and of promoting the sharing and reuse of software generally.

#### NO WARRANTY

 11. BECAUSE THE PROGRAM IS LICENSED FREE OF CHARGE, THERE IS NO WARRANTY FOR THE PROGRAM, TO THE EXTENT PERMITTED BY APPLICABLE LAW. EXCEPT WHEN OTHERWISE STATED IN WRITING THE COPYRIGHT HOLDERS AND/OR OTHER PARTIES PROVIDE THE PROGRAM "AS IS" WITHOUT WARRANTY OF ANY KIND, EITHER EXPRESSED OR IMPLIED, INCLUDING, BUT NOT LIMITED TO, THE IMPLIED WARRANTIES OF MERCHANTABILITY AND FITNESS FOR A PARTICULAR PURPOSE. THE ENTIRE RISK AS TO THE QUALITY AND PERFORMANCE OF THE PROGRAM IS WITH YOU. SHOULD THE PROGRAM PROVE DEFECTIVE, YOU ASSUME THE COST OF ALL NECESSARY SERVICING, REPAIR OR CORRECTION.

 12. IN NO EVENT UNLESS REQUIRED BY APPLICABLE LAW OR AGREED TO IN WRITING WILL ANY COPYRIGHT HOLDER, OR ANY OTHER PARTY WHO MAY MODIFY AND/OR REDISTRIBUTE THE PROGRAM AS PERMITTED ABOVE, BE LIABLE TO YOU FOR DAMAGES, INCLUDING ANY GENERAL, SPECIAL, INCIDENTAL OR CONSEQUENTIAL DAMAGES ARISING OUT OF THE USE OR INABILITY TO USE THE PROGRAM (INCLUDING BUT NOT LIMITED TO LOSS OF DATA OR DATA BEING RENDERED INACCURATE OR LOSSES SUSTAINED BY

YOU OR THIRD PARTIES OR A FAILURE OF THE PROGRAM TO OPERATE WITH ANY OTHER PROGRAMS), EVEN IF SUCH HOLDER OR OTHER PARTY HAS BEEN ADVISED OF THE POSSIBILITY OF SUCH DAMAGES.

#### END OF TERMS AND CONDITIONS

### How to Apply These Terms to Your New Programs

 If you develop a new program, and you want it to be of the greatest possible use to the public, the best way to achieve this is to make it free software which everyone can redistribute and change under these terms.

 To do so, attach the following notices to the program. It is safest to attach them to the start of each source file to most effectively convey the exclusion of warranty; and each file should have at least the "copyright" line and a pointer to where the full notice is found.

 <one line to give the program's name and a brief idea of what it does.> Copyright (C) <year> <name of author>

 This program is free software; you can redistribute it and/or modify it under the terms of the GNU General Public License as published by the Free Software Foundation; either version 2 of the License, or (at your option) any later version.

 This program is distributed in the hope that it will be useful, but WITHOUT ANY WARRANTY; without even the implied warranty of MERCHANTABILITY or FITNESS FOR A PARTICULAR PURPOSE. See the GNU General Public License for more details.

 You should have received a copy of the GNU General Public License along with this program; if not, write to the Free Software Foundation, Inc., 51 Franklin Street, Fifth Floor, Boston, MA 02110-1301 USA.

Also add information on how to contact you by electronic and paper mail.

If the program is interactive, make it output a short notice like this when it starts in an interactive mode:

 Gnomovision version 69, Copyright (C) year name of author Gnomovision comes with ABSOLUTELY NO WARRANTY; for details type `show w'. This is free software, and you are welcome to redistribute it under certain conditions; type `show c' for details.

The hypothetical commands `show w' and `show c' should show the appropriate parts of the General Public License. Of course, the commands you use may be called something other than `show w' and `show c'; they could even be mouse-clicks or menu items--whatever suits your program.

You should also get your employer (if you work as a programmer) or your school, if any, to sign a "copyright disclaimer" for the program, if necessary. Here is a sample; alter the names:

 Yoyodyne, Inc., hereby disclaims all copyright interest in the program `Gnomovision' (which makes passes at compilers) written by James Hacker.

```
 <signature of Ty Coon>, 1 April 1989
 Ty Coon, President of Vice
```
This General Public License does not permit incorporating your program into proprietary programs. If your program is a subroutine library, you may consider it more useful to permit linking proprietary applications with the library. If this is what you want to do, use the GNU Lesser General Public License instead of this License.

# **Notice for package(s)**

## *popt*

Copyright (c) 1998 Red Hat Software

Permission is hereby granted, free of charge, to any person obtaining a copy of this software and associated documentation files (the "Software"), to deal in the Software without restriction, including without limitation the rights to use, copy, modify, merge, publish, distribute, sublicense, and/or sell copies of the Software, and to permit persons to whom the Software is furnished to do so, subject to the following conditions:

The above copyright notice and this permission notice shall be included in all copies or substantial portions of the Software.

THE SOFTWARE IS PROVIDED "AS IS", WITHOUT WARRANTY OF ANY KIND, EXPRESS OR IMPLIED, INCLUDING BUT NOT LIMITED TO THE WARRANTIES OF MERCHANTABILITY, FITNESS FOR A PARTICULAR PURPOSE AND NONINFRINGEMENT. IN NO EVENT SHALL THE X CONSORTIUM BE LIABLE FOR ANY CLAIM, DAMAGES OR OTHER LIABILITY, WHETHER IN AN ACTION OF CONTRACT, TORT OR OTHERWISE, ARISING FROM, OUT OF OR IN CONNECTION WITH THE SOFTWARE OR THE USE OR OTHER DEALINGS IN THE SOFTWARE.

Except as contained in this notice, the name of the X Consortium shall not be used in advertising or otherwise to promote the sale, use or other dealings in this Software without prior written authorization from the X Consortium.

# *glib-2.0*

/\* GMODULE - GLIB wrapper code for dynamic module loading \* Copyright (C) 1998 Tim Janik \* \* This library is free software; you can redistribute it and/or \* modify it under the terms of the GNU Lesser General Public \* License as published by the Free Software Foundation; either \* version 2 of the License, or (at your option) any later version. \* \* This library is distributed in the hope that it will be useful, \* but WITHOUT ANY WARRANTY; without even the implied warranty of \* MERCHANTABILITY or FITNESS FOR A PARTICULAR PURPOSE. See the GNU \* Lesser General Public License for more details. \* \* You should have received a copy of the GNU Lesser General Public \* License along with this library; if not, see <http://www.gnu.org/licenses/>. \*/ /\* \* Modified by the GLib Team and others 1997-2000. See the AUTHORS \* file for a list of people on the GLib Team. See the ChangeLog \* files for a list of changes. These files are distributed with \* GLib at ftp://ftp.gtk.org/pub/gtk/. \*/ #ifndef \_\_GMODULE\_H\_\_<br>#define GMODULE H #include <glib.h> G\_BEGIN\_DECLS /\* exporting and importing functions, this is special cased \* to feature Windows dll stubs. \*/ #define G\_MODULE\_IMPORT extern %ifdef G\_PLATFORM\_WIN32<br># define G\_MODULE EXPORT declspec(dllexport) #else /\* !G\_PLATFORM\_WIN32 \*/ G\_MODULE\_EXPORT #endif /\* !G\_PLATFORM\_WIN32 \*/ typedef enum { G\_MODULE\_BIND\_LAZY = 1 << 0, G\_MODULE\_BIND\_LOCAL = 1 << 1, G\_MODULE\_BIND\_MASK = 0x03 } GModuleFlags; typedef struct GModule GModule; typedef const gchar\* (\*GModuleCheckInit) (GModule \*module); typedef void (\*GModuleUnload) (GModule \*module); /\* return TRUE if dynamic module loading is supported \*/ GLIB\_AVAILABLE\_IN\_ALL gboolean g\_module\_supported (void) G\_GNUC\_CONST; /\* open a module 'file\_name' and return handle, which is NULL on error \*/ GLIB\_AVAILABLE\_IN\_ALL GModule\* g\_module\_open (const gchar \*file\_name, GModuleFlags flags); /\* close a previously opened module, returns TRUE on success \*/ GLIB\_AVAILABLE\_IN\_ALL g\_module\_close (GModule \*module); /\* make a module resident so g module close on it will be ignored \*/ GLIB\_AVAILABLE\_IN\_ALL void component component g\_module\_make\_resident (GModule \*module); /\* query the last module error as a string \*/ GLIB\_AVAILABLE\_IN\_ALL<br>const gchar \* g\_module\_error (void); /\* retrieve a symbol pointer from 'module', returns TRUE on success \*/ GLIB\_AVAILABLE\_IN\_ALL gboolean g\_module\_symbol (GModule \*module, const gchar \*symbol name, gpointer \*symbol); /\* retrieve the file name from an existing module \*/ GLIB\_AVAILABLE\_IN\_ALL const gchar \* g\_module\_name (GModule \*module); /\* Build the actual file name containing a module. 'directory' is the \* directory where the module file is supposed to be, or NULL or empty

 \* in which case it should either be in the current directory or, on \* some operating systems, in some standard place, for instance on the

 \* PATH. Hence, to be absoultely sure to get the correct module, \* always pass in a directory. The file name consists of the directory, \* if supplied, and 'module name' suitably decorated according to \* the operating system's conventions (for instance lib\*.so or \*.dll). \* \* No checks are made that the file exists, or is of correct type. \*/ GLIB\_AVAILABLE\_IN\_ALL gchar\* - g\_module\_build\_path (const gchar \*directory, const gchar \*module\_name); #ifndef \_\_GTK\_DOC\_IGNORE\_\_ #ifdef G\_OS\_WIN32 #define g\_module\_open g\_module\_open\_utf8 #define g\_module\_name g\_module\_name\_utf8 GLIB\_AVAILABLE\_IN\_ALL GModule \* g\_module\_open\_utf8 (const gchar \*file\_name, GModuleFlags flags); GLIB\_AVAILABLE\_IN\_ALL const gchar \*g\_module\_name\_utf8 (GModule \*module); #endif #endif G\_END\_DECLS #endif /\* \_\_GMODULE\_H\_\_ \*/

## **Notice for package(s)**

*bc*

/\* bcdefs.h: The single file to include all constants and type definitions. \*/ /\* This file is part of GNU bc. Copyright (C) 1991, 1992, 1993, 1994, 1997 Free Software Foundation, Inc. This program is free software; you can redistribute it and/or modify it under the terms of the GNU General Public License as published by the Free Software Foundation; either version 2 of the License , or (at your option) any later version. This program is distributed in the hope that it will be useful, but WITHOUT ANY WARRANTY; without even the implied warranty of MERCHANTABILITY or FITNESS FOR A PARTICULAR PURPOSE. See the GNU General Public License for more details. You should have received a copy of the GNU General Public License along with this program; see the file COPYING. If not, write to The Free Software Foundation, Inc. 59 Temple Place, Suite 330 Boston, MA 02111 USA You may contact the author by: e-mail: philnelson@acm.org us-mail: Philip A. Nelson Computer Science Department, 9062 Western Washington University Bellingham, WA 98226-9062 \*\*\*\*\*\*\*\*\*\*\*\*\*\*\*\*\*\*\*\*\*\*\*\*\*\*\*\*\*\*\*\*\*\*\*\*\*\*\*\*\*\*\*\*\*\*\*\*\*\*\*\*\*\*\*\*\*\*\*\*\*\*\*\*\*\*\*\*\*\*\*\*\*/ /\* Include the configuration file. \*/ #include "config.h" /\* Standard includes for all files. \*/ #include <stdio.h> #include <sys/types.h> #include <ctype.h> #ifdef HAVE STRINGS H #include <strings.h> #else #include <string.h> #endif #ifdef HAVE\_LIMITS\_H #include <limits.h> #endif #if defined(LIBEDIT) #include <histedit.h> #endif #if defined(READLINE) #include <readline/readline.h> #include <readline/history.h> #endif /\* Include the other definitions. \*/ #include "const.h" #include "number.h"

```
/* These definitions define all the structures used in
 code and data storage. This includes the representation of
 labels. The "guiding" principle is to make structures that
 take a minimum of space when unused but can be built to contain
    the full structures. */
/* Labels are first. Labels are generated sequentially in functions
 and full code. They just "point" to a single bye in the code. The
 "address" is the byte number. The byte number is used to get an
    actual character pointer. */
typedef struct bc_label_group
     {
       long l_adrs [ BC_LABEL_GROUP ];
        struct bc_label_group *l_next;
     } bc_label_group;
/* Argument list. Recorded in the function so arguments can
    be checked at call time. */
typedef struct arg_list
     {
       int av_name;<br>int arg_is_var;
                                     /* Extension ... variable parameters. */
        struct arg_list *next;
     } arg_list;
/* Each function has its own code segments and labels. There can be
    no jumps between functions so labels are unique to a function. */
typedef struct 
     {
       char f_defined; /* Is this function defined yet. */
       char *\overline{f}_body;
        int f_body_size; /* Size of body. Power of 2. */
        int f_code_size;
 bc_label_group *f_label;
 arg_list *f_params;
 arg_list *f_autos;
     } bc_function;
/* Code addresses. */
typedef struct {
       int pc_func;
        int pc_addr;
     } program_counter;
/* Variables are "pushable" (auto) and thus we need a stack mechanism.
 This is built into the variable record. */
typedef struct bc_var
     {
       bc_num v_value;
        struct bc_var *v_next;
     } bc_var;
/* bc arrays can also be "auto" variables and thus need the same
    kind of stacking mechanisms. */
typedef struct bc_array_node
     {
       union
         {
            bc_num n_num [NODE_SIZE];
            struct bc_array_node *n_down [NODE_SIZE];
         } n_items;
     } bc_array_node;
typedef struct bc_array
     {
       bc_array_node *a_tree;
        short a_depth;
     } bc_array;
typedef struct bc_var_array
     {
      bc_array *a_value;<br>char a param:
                 a_param;
        struct bc_var_array *a_next;
     } bc_var_array;
/* For the stacks, execution and function, we need records to allow
    for arbitrary size. */
typedef struct estack_rec {
         bc_num s_num;
         struct estack_rec *s_next;
} estack_rec;
typedef struct fstack_rec {
          int s_val;
struct fstack_rec *s_next;
} fstack_rec;
```

```
/* The following are for the name tree. */
typedef struct id_rec {<br>char *id;
                                 /* The program name. *//* A name == 0 \Rightarrow nothing assigned yet. */
           int a name; /* The array variable name (number). */
int f_name; /* The function name (number). */<br>int v_name; /* The variable name (number). */<br>short balance; /* For the balanced tree. */<br>struct id_rec *left, *right; /* Tree pointers. */
} id_rec;
/* A list of files to process. */
typedef struct file_node {
          char *name;
          struct file_node *next;
} file_node;
/* Macro Definitions */
#if defined(LIBEDIT)
#define HISTORY_SIZE(n) history(hist, &histev, H_SETSIZE, n)
#define UNLIMIT_HISTORY history(hist, &histev, H_SETSIZE, INT_MAX)
#endif
#if defined(READLINE)
#define HISTORY_SIZE(n) stifle_history(n)
#define UNLIMIT_HISTORY unstifle_history()
#endif
```
### *hdparm*

This package was debianized by Christopher L Cheney <ccheney@debian.org> on Wed, 21 Nov 2001 15:51:14 -0600.

It was downloaded from http://www.ibiblio.org/pub/Linux/system/hardware

Upstream Author: Mark S. Lord <mlord@pobox.com>

Copyright:

```
/* hdparm.c - Command line interface to get/set hard disk parameters */
           - by Mark Lord © 1994-2008 -- freely distributable */
```

```
You are free to distribute this software under the terms of the BSD License.
On Debian systems, the complete text of the BSD License can be found in
/usr/share/common-licenses/BSD
```
## **Notice for package(s)**

### *sysfsutils*

 GNU Lesser Public License Version 2.1, February 1999 Copyright (C) 1991, 1999 Free Software Foundation, Inc. 59 Temple Place, Suite 330, Boston, MA 02111-1307 USA Everyone is permitted to copy and distribute verbatim copies of this license document, but changing it is not allowed. [This is the first released version of the Lesser GPL. It also counts as the successor of the GNU Library Public License, version 2, hence the version number 2.1.] Preamble The licenses for most software are designed to take away your freedom to

 share and change it. By contrast, the GNU General Public Licenses are intended to guarantee your freedom to share and change free software--to make sure the software is free for all its users.

 This license, the Lesser General Public License, applies to some specially designated software packages--typically libraries--of the Free Software Foundation and other authors who decide to use it. You can use it too, but we suggest you first think carefully about whether this license or the ordinary General Public License is the better strategy to use in any particular case, based on the explanations below.

 When we speak of free software, we are referring to freedom of use, not price. Our General Public Licenses are designed to make sure that you have the freedom to distribute copies of free software (and charge for this service if you wish); that you receive source code or can get it if you want it; that you can change the software and use pieces of it in new free programs; and that you are informed that you can do these things.

 To protect your rights, we need to make restrictions that forbid distributors to deny you these rights or to ask you to surrender these rights. These restrictions translate to certain responsibilities for you if you distribute copies of the library or if you modify it.

 For example, if you distribute copies of the library, whether gratis or for a fee, you must give the recipients all the rights that we gave you. You must make sure that they, too, receive or can get the source code. If you link other code with the library, you must provide complete object files to the recipients, so that they can relink them with the library after making changes to the library and recompiling it. And you must show them these terms so they know their rights.

 We protect your rights with a two-step method: (1) we copyright the library, and (2) we offer you this license, which gives you legal permission to copy, distribute and/or modify the library.

 To protect each distributor, we want to make it very clear that there is no warranty for the free library. Also, if the library is modified by someone else and passed on, the recipients should know that what they have is not the original version, so that the original author's reputation will not be affected by problems that might be introduced by others.

 Finally, software patents pose a constant threat to the existence of any free program. We wish to make sure that a company cannot effectively restrict the users of a free program by obtaining a restrictive license from a patent holder. Therefore, we insist that any patent license obtained for a version of the library must be consistent with the full freedom of use specified in this license.

 Most GNU software, including some libraries, is covered by the ordinary GNU General Public License. This license, the GNU Lesser General Public License, applies to certain designated libraries, and is quite different from the ordinary General Public License. We use this license for certain libraries in order to permit linking those libraries into non-free programs.

 When a program is linked with a library, whether statically or using a shared library, the combination of the two is legally speaking a combined work, a derivative of the original library. The ordinary General Public License therefore permits such linking only if the entire combination fits its criteria of freedom. The Lesser General Public License permits more lax criteria for linking other code with the library.

 We call this license the "Lesser" General Public License because it does Less to protect the user's freedom than the ordinary General Public License. It also provides other free software developers Less of an advantage over competing non-free programs. These disadvantages are the reason we use the ordinary General Public License for many libraries. However, the Lesser license provides advantages in certain special circumstances.

 For example, on rare occasions, there may be a special need to encourage the widest possible use of a certain library, so that it becomes a de-facto standard. To achieve this, non-free programs must be allowed to use the library. A more frequent case is that a free library does the same job as widely used non-free libraries. In this case, there is little to gain by limiting the free library to free software only, so we use the Lesser General Public License.

 In other cases, permission to use a particular library in non-free programs enables a greater number of people to use a large body of free software. For example, permission to use the GNU C Library in non-free programs enables many more people to use the whole GNU operating system, as well as its variant, the GNU/Linux operating system.

 Although the Lesser General Public License is Less protective of the users' freedom, it does ensure that the user of a program that is linked with the Library has the freedom and the wherewithal to run that program using a modified version of the Library.

 The precise terms and conditions for copying, distribution and modification follow. Pay close attention to the difference between a "work based on the library" and a "work that uses the library". The former contains code derived from the library, whereas the latter must be combined with the library in order to run.

TERMS AND CONDITIONS FOR COPYING, DISTRIBUTION AND MODIFICATION

 0. This License Agreement applies to any software library or other program which contains a notice placed by the copyright holder or other authorized party saying it may be distributed under the terms of this Lesser General Public License (also called "this License"). Each licensee is addressed as "you".

 A "library" means a collection of software functions and/or data prepared so as to be conveniently linked with application programs (which use some of those functions and data) to form executables.

The "Library", below, refers to any such software library or work which

has been distributed under these terms. A "work based on the Library" means either the Library or any derivative work under copyright law: that is to say, a work containing the Library or a portion of it, either verbatim or with modifications and/or translated straightforwardly into another language. (Hereinafter, translation is included without limitation in the term "modification".)

 "Source code" for a work means the preferred form of the work for making modifications to it. For a library, complete source code means all the source code for all modules it contains, plus any associated interface definition files, plus the scripts used to control compilation and installation of the library.

 Activities other than copying, distribution and modification are not covered by this License; they are outside its scope. The act of running a program using the Library is not restricted, and output from such a program is covered only if its contents constitute a work based on the Library (independent of the use of the Library in a tool for writing it). Whether that is true depends on what the Library does and what the program that uses the Library does.

 1. You may copy and distribute verbatim copies of the Library's complete source code as you receive it, in any medium, provided that you conspicuously and appropriately publish on each copy an appropriate copyright notice and disclaimer of warranty; keep intact all the notices that refer to this License and to the absence of any warranty; and distribute a copy of this License along with the Library.

 You may charge a fee for the physical act of transferring a copy, and you may at your option offer warranty protection in exchange for a fee.

 2. You may modify your copy or copies of the Library or any portion of it, thus forming a work based on the Library, and copy and distribute such modifications or work under the terms of Section 1 above, provided that you also meet all of these conditions:

a) The modified work must itself be a software library.

 b) You must cause the files modified to carry prominent notices stating that you changed the files and the date of any change.

 c) You must cause the whole of the work to be licensed at no charge to all third parties under the terms of this License.

 d) If a facility in the modified Library refers to a function or a table of data to be supplied by an application program that uses the facility, other than as an argument passed when the facility is invoked, then you must make a good faith effort to ensure that, in the event an application does not supply such function or table, the facility still operates, and performs whatever part of its purpose remains meaningful.

 (For example, a function in a library to compute square roots has a purpose that is entirely well-defined independent of the application. Therefore, Subsection 2d requires that any application-supplied function or table used by this function must be optional: if the application does not supply it, the square root function must still compute square roots.)

 These requirements apply to the modified work as a whole. If identifiable sections of that work are not derived from the Library, and can be reasonably considered independent and separate works in themselves, then this License, and its terms, do not apply to those sections when you distribute them as separate works. But when you distribute the same sections as part of a whole which is a work based on the Library, the distribution of the whole must be on the terms of this License, whose permissions for other licensees extend to the entire whole, and thus to each and every part regardless of who wrote it.

 Thus, it is not the intent of this section to claim rights or contest your rights to work written entirely by you; rather, the intent is to exercise the right to control the distribution of derivative or collective works based on the Library.

 In addition, mere aggregation of another work not based on the Library with the Library (or with a work based on the Library) on a volume of a storage or distribution medium does not bring the other work under the scope of this License.

 3. You may opt to apply the terms of the ordinary GNU General Public License instead of this License to a given copy of the Library. To do this, you must alter all the notices that refer to this License, so that they refer to the ordinary GNU General Public License, version 2, instead of to this License. (If a newer version than version 2 of the ordinary GNU General Public License has appeared, then you can specify that version instead if you wish.) Do not make any other change in these notices.

 Once this change is made in a given copy, it is irreversible for that copy, so the ordinary GNU General Public License applies to all subsequent copies and derivative works made from that copy.

 This option is useful when you wish to copy part of the code of the Library into a program that is not a library.

 4. You may copy and distribute the Library (or a portion or derivative of it, under Section 2) in object code or executable form under the terms of Sections 1 and 2 above provided that you accompany it with the complete corresponding machine-readable source code, which must be distributed under the terms of Sections 1 and 2 above on a medium customarily used for software interchange.

 If distribution of object code is made by offering access to copy from a designated place, then offering equivalent access to copy the source code from the same place satisfies the requirement to distribute the source code, even though third parties are not compelled to copy the source along with the object code.

 5. A program that contains no derivative of any portion of the Library, but is designed to work with the Library by being compiled or linked with it, is called a "work that uses the Library". Such a work, in isolation, is not a derivative work of the Library, and therefore falls outside the scope of this License.

 However, linking a "work that uses the Library" with the Library creates an executable that is a derivative of the Library (because it contains portions of the Library), rather than a "work that uses the library". The executable is therefore covered by this License. Section 6 states terms for distribution of such executables.

 When a "work that uses the Library" uses material from a header file that is part of the Library, the object code for the work may be a derivative work of the Library even though the source code is not. Whether this is true is especially significant if the work can be linked without the Library, or if the work is itself a library. The threshold for this to be true is not precisely defined by law.

 If such an object file uses only numerical parameters, data structure layouts and accessors, and small macros and small inline functions (ten lines or less in length), then the use of the object file is unrestricted, regardless of whether it is legally a derivative work. (Executables containing this object code plus portions of the Library will still fall under Section 6.)

 Otherwise, if the work is a derivative of the Library, you may distribute the object code for the work under the terms of Section 6. Any executables containing that work also fall under Section 6, whether or not they are linked directly with the Library itself.

 6. As an exception to the Sections above, you may also combine or link a "work that uses the Library" with the Library to produce a work containing portions of the Library, and distribute that work under terms of your choice, provided that the terms permit modification of the work for the customer's own use and reverse engineering for debugging such modifications.

 You must give prominent notice with each copy of the work that the Library is used in it and that the Library and its use are covered by this License. You must supply a copy of this License. If the work during execution displays copyright notices, you must include the copyright notice for the Library among them, as well as a reference directing the user to the copy of this License. Also, you must do one of these things:

 a) Accompany the work with the complete corresponding machine-readable source code for the Library including whatever changes were used in the work (which must be distributed under Sections 1 and 2 above); and, if the work is an executable linked with the Library, with the complete machine-readable "work that uses the Library", as object code and/or source code, so that the user can modify the Library and then relink to produce a modified executable containing the modified Library. (It is understood that the user who changes the contents of definitions files in the Library will not necessarily be able to recompile the application to use the modified definitions.)

 b) Use a suitable shared library mechanism for linking with the Library. A suitable mechanism is one that (1) uses at run time a copy of the library already present on the user's computer system, rather than copying library functions into the executable, and (2) will operate properly with a modified version of the library, if the user installs one, as long as the modified version is interface-compatible with the version that the work was made with.

 c) Accompany the work with a written offer, valid for at least three years, to give the same user the materials specified in Subsection 6a, above, for a charge no more than the cost of performing this distribution.

 d) If distribution of the work is made by offering access to copy from a designated place, offer equivalent access to copy the above specified materials from the same place.

 e) Verify that the user has already received a copy of these materials or that you have already sent this user a copy.

 For an executable, the required form of the "work that uses the Library" must include any data and utility programs needed for reproducing the executable from it. However, as a special exception, the materials to be distributed need not include anything that is normally distributed (in either source or binary form) with the major components (compiler, kernel, and so on) of the operating system on which the executable runs, unless that component itself accompanies the executable.

 It may happen that this requirement contradicts the license restrictions of other proprietary libraries that do not normally accompany the operating system. Such a contradiction means you cannot use both them and the Library together in an executable that you distribute.

7. You may place library facilities that are a work based on the Library

 side-by-side in a single library together with other library facilities not covered by this License, and distribute such a combined library, provided that the separate distribution of the work based on the Library and of the other library facilities is otherwise permitted, and provided that you do these two things:

 a) Accompany the combined library with a copy of the same work based on the Library, uncombined with any other library facilities. This must be distributed under the terms of the Sections above.

 b) Give prominent notice with the combined library of the fact that part of it is a work based on the Library, and explaining where to find the accompanying uncombined form of the same work.

 8. You may not copy, modify, sublicense, link with, or distribute the Library except as expressly provided under this License. Any attempt otherwise to copy, modify, sublicense, link with, or distribute the Library is void, and will automatically terminate your rights under this License. However, parties who have received copies, or rights, from you under this License will not have their licenses terminated so long as such parties remain in full compliance.

 9. You are not required to accept this License, since you have not signed it. However, nothing else grants you permission to modify or distribute the Library or its derivative works. These actions are prohibited by law if you do not accept this License. Therefore, by modifying or distributing the Library (or any work based on the Library), you indicate your acceptance of this License to do so, and all its terms and conditions for copying, distributing or modifying the Library or works based on it.

 10. Each time you redistribute the Library (or any work based on the Library), the recipient automatically receives a license from the original licensor to copy, distribute, link with or modify the Library subject to these terms and conditions. You may not impose any further restrictions on the recipients' exercise of the rights granted herein. You are not responsible for enforcing compliance by third parties with this License.

 11. If, as a consequence of a court judgment or allegation of patent infringement or for any other reason (not limited to patent issues), conditions are imposed on you (whether by court order, agreement or otherwise) that contradict the conditions of this License, they do not excuse you from the conditions of this License. If you cannot distribute so as to satisfy simultaneously your obligations under this License and any other pertinent obligations, then as a consequence you may not distribute the Library at all. For example, if a patent license would not permit royalty-free redistribution of the Library by all those who receive copies directly or indirectly through you, then the only way you could satisfy both it and this License would be to refrain entirely from distribution of the Library.

 If any portion of this section is held invalid or unenforceable under any particular circumstance, the balance of the section is intended to apply, and the section as a whole is intended to apply in other circumstances.

 It is not the purpose of this section to induce you to infringe any patents or other property right claims or to contest validity of any such claims; this section has the sole purpose of protecting the integrity of the free software distribution system which is implemented by public license practices. Many people have made generous contributions to the wide range of software distributed through that system in reliance on consistent application of that system; it is up to the author/donor to decide if he or she is willing to distribute software through any other system and a licensee cannot impose that choice.

 This section is intended to make thoroughly clear what is believed to be a consequence of the rest of this License.

 12. If the distribution and/or use of the Library is restricted in certain countries either by patents or by copyrighted interfaces, the original copyright holder who places the Library under this License may add an explicit geographical distribution limitation excluding those countries, so that distribution is permitted only in or among countries not thus excluded. In such case, this License incorporates the limitation as if written in the body of this License.

 13. The Free Software Foundation may publish revised and/or new versions of the Lesser General Public License from time to time. Such new versions will be similar in spirit to the present version, but may differ in detail to address new problems or concerns.

 Each version is given a distinguishing version number. If the Library specifies a version number of this License which applies to it and "any later version", you have the option of following the terms and conditions either of that version or of any later version published by the Free Software Foundation. If the Library does not specify a license version number, you may choose any version ever published by the Free Software Foundation.

 14. If you wish to incorporate parts of the Library into other free programs whose distribution conditions are incompatible with these, write to the author to ask for permission. For software which is copyrighted by the Free Software Foundation, write to the Free Software Foundation; we sometimes make exceptions for this. Our decision will be guided by the two goals of preserving the free status of all derivatives of our free software and of promoting the sharing and reuse of software generally.

 15. BECAUSE THE LIBRARY IS LICENSED FREE OF CHARGE, THERE IS NO WARRANTY FOR THE LIBRARY, TO THE EXTENT PERMITTED BY APPLICABLE LAW. EXCEPT WHEN OTHERWISE STATED IN WRITING THE COPYRIGHT HOLDERS AND/OR OTHER PARTIES PROVIDE THE LIBRARY "AS IS" WITHOUT WARRANTY OF ANY KIND, EITHER EXPRESSED OR IMPLIED, INCLUDING, BUT NOT LIMITED TO, THE IMPLIED WARRANTIES OF MERCHANTABILITY AND FITNESS FOR A PARTICULAR PURPOSE. THE ENTIRE RISK AS TO THE QUALITY AND PERFORMANCE OF THE LIBRARY IS WITH YOU. SHOULD THE LIBRARY PROVE DEFECTIVE, YOU ASSUME THE COST OF ALL NECESSARY SERVICING, REPAIR OR CORRECTION.

 16. IN NO EVENT UNLESS REQUIRED BY APPLICABLE LAW OR AGREED TO IN WRITING WILL ANY COPYRIGHT HOLDER, OR ANY OTHER PARTY WHO MAY MODIFY AND/OR REDISTRIBUTE THE LIBRARY AS PERMITTED ABOVE, BE LIABLE TO YOU FOR DAMAGES, INCLUDING ANY GENERAL, SPECIAL, INCIDENTAL OR CONSEQUENTIAL DAMAGES ARISING OUT OF THE USE OR INABILITY TO USE THE LIBRARY (INCLUDING BUT NOT LIMITED TO LOSS OF DATA OR DATA BEING RENDERED INACCURATE OR LOSSES SUSTAINED BY YOU OR THIRD PARTIES OR A FAILURE OF THE LIBRARY TO OPERATE WITH ANY OTHER SOFTWARE), EVEN IF SUCH HOLDER OR OTHER PARTY HAS BEEN ADVISED OF THE POSSIBILITY OF SUCH DAMAGES.

END OF TERMS AND CONDITIONS

# **Notice for package(s)**

#### *zlib*

## zlib License

 This software is provided `as-is`, without any express or implied warranty. In no event will the authors be held liable for any damages arising from the use of this software.

 Permission is granted to anyone to use this software for any purpose, including commercial applications, and to alter it and redistribute it freely, subject to the following restrictions:

- 1. The origin of this software must not be misrepresented; you must not claim that you wrote the original software. If you use this software in a product, an acknowledgment in the product documentation would be appreciated but is not required.
- 2. Altered source versions must be plainly marked as such, and must not be misrepresented as being the original software.
- 3. This notice may not be removed or altered from any source distribution.

## **Notice for package(s)**

#### *dbus*

/\* -\*- mode: C; c-file-style: "gnu"; indent-tabs-mode: nil; -\*- \*/ /\* dbus.h Convenience header including all other headers \* Copyright (C)  $2002$ ,  $2003$  Red Hat Inc. \* \* Licensed under the Academic Free License version 2.1 \* \* This program is free software; you can redistribute it and/or modify \* it under the terms of the GNU General Public License as published by \* the Free Software Foundation; either version 2 of the License, or \* (at your option) any later version. \* \* This program is distributed in the hope that it will be useful, \* but WITHOUT ANY WARRANTY; without even the implied warranty of \* MERCHANTABILITY or FITNESS FOR A PARTICULAR PURPOSE. See the \* GNU General Public License for more details. \* \* You should have received a copy of the GNU General Public License \* along with this program; if not, write to the Free Software \* Foundation, Inc., 51 Franklin Street, Fifth Floor, Boston, MA 02110-1301 USA \* \*/ #ifndef DBUS\_H #define DBUS\_H #define DBUS\_INSIDE\_DBUS\_H 1

#include <dbus/dbus-arch-deps.h> #include <dbus/dbus-address.h> #include <dbus/dbus-bus.h>

```
#include <dbus/dbus-connection.h>
#include <dbus/dbus-errors.h>
#include <dbus/dbus-macros.h>
#include <dbus/dbus-message.h>
#include <dbus/dbus-misc.h>
#include <dbus/dbus-pending-call.h>
#include <dbus/dbus-protocol.h>
#include <dbus/dbus-server.h>
#include <dbus/dbus-shared.h>
#include <dbus/dbus-signature.h>
#include <dbus/dbus-syntax.h>
#include <dbus/dbus-threads.h>
#include <dbus/dbus-types.h>
#undef DBUS_INSIDE_DBUS_H
/**
 * @defgroup DBus D-Bus low-level public API
```
@brief The low-level public API of the D-Bus library

```
 *
 * libdbus provides a low-level C API intended primarily for use by
 * bindings to specific object systems and languages. D-Bus is most
 * convenient when used with the GLib bindings, Python bindings, Qt
 * bindings, Mono bindings, and so forth. This low-level API has a
 * lot of complexity useful only for bindings.
 * 
 * @{
 */
/** @} */
/**
 * @mainpage
 *
* This manual documents the <em>low-level</em> D-Bus C API. <br/>b>If you use
 * this low-level API directly, you're signing up for some pain.</b>
 *
 * Caveats aside, you might get started learning the low-level API by reading
  * about @ref DBusConnection and @ref DBusMessage.
 * 
 * There are several other places to look for D-Bus information, such
 * as the tutorial and the specification; those can be found at <a
 * href="http://www.freedesktop.org/wiki/Software/dbus">the D-Bus
  * website</a>. If you're interested in a sysadmin or package
  * maintainer's perspective on the dbus-daemon itself and its
  * configuration, be sure to check out the man pages as well.
 *
 * The low-level API documented in this manual deliberately lacks
 * most convenience functions - those are left up to higher-level libraries
  * based on frameworks such as GLib, Qt, Python, Mono, Java,
  * etc. These higher-level libraries (often called "D-Bus bindings")
  * have features such as object systems and main loops that allow a
  * <em>much</em> more convenient API.
 * 
 * The low-level API also contains plenty of clutter to support
  * integration with arbitrary object systems, languages, main loops,
  * and so forth. These features add a lot of noise to the API that you
  * probably don't care about unless you're coding a binding.
 *
 * This manual also contains docs for @ref DBusInternals "D-Bus internals",
 * so you can use it to get oriented to the D-Bus source code if you're
  * interested in patching the code. You should also read the
  * file HACKING which comes with the source code if you plan to contribute to
  * D-Bus.
 *
 * As you read the code, you can identify internal D-Bus functions
 * because they start with an underscore ('_') character. Also, any
 * identifier or macro that lacks a DBus, dbus_, or DBUS_ namepace
 * prefix is internal, with a couple of exceptions such as #NULL, * #TRIIR, and #FALSR.
  #TRUE, and #FALSE.
  */
```
#endif /\* DBUS\_H \*/

# **Notice for package(s)**

## *bc*

/\*

/\* number.c: Implements arbitrary precision numbers. \*/

Copyright (C) 1991, 1992, 1993, 1994, 1997, 2000 Free Software Foundation, Inc.

 This program is free software; you can redistribute it and/or modify it under the terms of the GNU General Public License as published by the Free Software Foundation; either version 2 of the License , or (at your option) any later version.

 This program is distributed in the hope that it will be useful, but WITHOUT ANY WARRANTY; without even the implied warranty of MERCHANTABILITY or FITNESS FOR A PARTICULAR PURPOSE. See the GNU General Public License for more details.

```
 You should have received a copy of the GNU General Public License
     along with this program; see the file COPYING. If not, write to:
        The Free Software Foundation, Inc.
        59 Temple Place, Suite 330
        Boston, MA 02111-1307 USA.
    You may contact the author by:
 e-mail: philnelson@acm.org
 us-mail: Philip A. Nelson
                   Computer Science Department, 9062
                   Western Washington University
                   Bellingham, WA 98226-9062

*************************************************************************/
#include <stdio.h>
#include <config.h>
#include <number.h>
#include <assert.h>
#include <stdlib.h>
#include <string.h>
#include <ctype.h>/* Prototypes needed for external utility routines. */
#define bc_rt_warn rt_warn
#define bc_rt_error rt_error
#define bc_out_of_memory out_of_memory
_PROTOTYPE(void rt_warn, (char *mesg ,...));
_PROTOTYPE(void rt_error, (char *mesg ,...));
_PROTOTYPE(void out_of_memory, (void));
/* Storage used for special numbers. */
bc_num _zero_;
bc_num _one_;
bc_num _two_;
static bc_num _bc_Free_list = NULL;
/* new_num allocates a number and sets fields to known values. */
bc_num
bc_new_num (length, scale)
      int length, scale;
{
   bc_num temp;
   if (_bc_Free_list != NULL) {
 temp = _bc_Free_list;
 _bc_Free_list = temp->n_next;
   } else {
     temp = (bc_num) malloc (sizeof(bc_struct));
     if (temp == NULL) bc_out_of_memory ();
   }
   temp->n_sign = PLUS;
  temp->n len = length;
  temp->n scale = scale;
  temp->n\_refs = 1; temp->n_ptr = (char *) malloc (length+scale);
 if (temp->n_ptr == NULL) bc_out_of_memory();
 temp->n_value = temp->n_ptr;
   memset (temp->n_ptr, 0, length+scale);
   return temp;
}
/* "Frees" a bc_num NUM. Actually decreases reference count and only
    frees the storage if reference count is zero. */
void
bc_free_num (num)
    bc_num *num;
{
   if (*num == NULL) return;
  (*num)->n refs--;
  if ((*num)->n refs == 0) {
   if ((*num)->nptr)free ((*num)->n_ptr);
 (*num)->n_next = _bc_Free_list;
 _bc_Free_list = *num;
   }
  *num = NULL;
}
/* Intitialize the number package! */
void
bc_init_numbers ()
{
  \_zero = bc_new_num (1,0);\begin{array}{lll} -\text{one} & = & \text{bc_new_number (1,0)}; \\ \text{one } & \text{-\text{b} - value[0]} = 1; \end{array}two = bc_newnum (1,0); _two_->n_value[0] = 2;
}
```

```
bc_num
bc_copy_num (num)
     bc_num num;
{
   num->n_refs++;
   return num;
}
/* Initialize a number NUM by making it a copy of zero. */
void
bc_init_num (num)
     bc_num *num;
{
   *num = bc_copy_num (_zero_);
}
/* For many things, we may have leading zeros in a number NUM.
    _bc_rm_leading_zeros just moves the data "value" pointer to the
    correct place and adjusts the length. */
static void
_bc_rm_leading_zeros (num)
     bc_num num;
{
  /* We can move n_value to point to the first non zero digit! */
  while (*num->n_value == 0 && num->n_length > 1) {
     num->n_value++;
    num->n\_len--; }
}
/* Compare two bc numbers. Return value is 0 if equal, -1 if N1 is less
 than N2 and +1 if N1 is greater than N2. If USE_SIGN is false, just
    compare the magnitudes. */
static int
_bc_do_compare (n1, n2, use_sign, ignore_last)
      bc_num n1, n2;
      int use_sign;
      int ignore_last;
{
   char *n1ptr, *n2ptr;
   int count;
   /* First, compare signs. */
   if (use_sign && n1->n_sign != n2->n_sign)
     {
       if (n1->n_sign == PLUS)
        return (1); /* Positive N1 > Negative N2 */
       else
        return (-1); /* Negative N1 < Positive N1 */
     }
   /* Now compare the magnitude. */
   if (n1->n_len != n2->n_len)
     {
       if (n1->n_len > n2->n_len)
         {
            /* Magnitude of n1 > n2. */
           if (!use_sign || n1->n_sign == PLUS)
            return (1); else
              return (-1);
        }
       else
         {
            /* Magnitude of n1 < n2. */
           if (!use_sign || n1->n_sign == PLUS)
             return (-1);
           else
              return (1);
        }
     }
   /* If we get here, they have the same number of integer digits.
check the integer part and the equal length part of the fraction. */<br>count = n1->n_len + MIN (n1->n_scale, n2->n_scale);
  n1ptr = n1->n value;
  n2ptr = n2->n_value;while ((count > 0) && (*n1ptr == *n2ptr)) {
       n1ptr++;
       n2ptr++;
       count--;
 }
 if (ignore_last && count == 1 && n1->n_scale == n2->n_scale)
     return (0);
  if \text{(count } != 0) {
       if (*n1ptr > *n2ptr)
         {
```
/\* Make a copy of a number! Just increments the reference count! \*/

```
 /* Magnitude of n1 > n2. */
           if (!use_sign || n1->n_sign == PLUS)
            return (1); else
            return (-1);
        }
       else
        {
            /* Magnitude of n1 < n2. */
          if (!use_sign || n1->n_sign == PLUS)
            return (-1);
           else
             return (1);
        }
     }
 /* They are equal up to the last part of the equal part of the fraction. */
 if (n1->n_scale != n2->n_scale)
     {
      if (n1->n \text{ scale} > n2->n \text{ scale}){
           for (count = n1->n_scale-n2->n_scale; count>0; count--)
            if (*n1ptr++ !=\overline{0}) {
                 /* Magnitude of n1 > n2. */
                 if (!use_sign || n1->n_sign == PLUS)
                  return (1);else
                   return (-1);
               }
        }
       else
        {
            for (count = n2->n_scale-n1->n_scale; count>0; count--)
             if (*n2ptr++ !=\ 0) {
                 /* Magnitude of n1 < n2. */
                 if (luse\_sign || n1->n\_sign == PLUS)return (-1);else
                   return (1);
               }
        }
     }
   /* They must be equal! */
   return (0);
}
/* This is the "user callable" routine to compare numbers N1 and N2. */
int
bc_compare (n1, n2)
      bc_num n1, n2;
{
   return _bc_do_compare (n1, n2, TRUE, FALSE);
}
/* In some places we need to check if the number is negative. */
char
bc_is_neg (num)
     bc num num;
{
   return num->n_sign == MINUS;
}
/* In some places we need to check if the number NUM is zero. */
char
bc_is_zero (num)
     bc_num num;
{
   int count;
   char *nptr;
   /* Quick check. */
   if (num == _zero_) return TRUE;
   /* Initialize */
  count = num -\ge n_{len} + num -\ge n_{scale};nptr = num->n_value; /* The check */
  while ((count > 0) && (*nptr++ == 0)) count--;
  if (count != 0)
    return FALSE;
   else
     return TRUE;
}
/* In some places we need to check if the number NUM is almost zero.
   Specifically, all but the last digit is 0 and the last digit is 1.
    Last digit is defined by scale. */
```

```
bc is near zero (num, scale)
       bc_num num;
       int scale;
{
   int count;
   char *nptr;
    /* Error checking */
  if (scale > num-\geqn scale)
     scale = num->n_scale;
   /* Initialize */
  count = num->n len + scale;nptr = num->n value;
   /* The check */
  while ((count > 0) & (x^2 + 1) & (x^2 + 1) & (x^2 + 1) & (x^2 + 1) & (x^2 + 1) & (x^2 + 1) & (x^2 + 1) & (x^2 + 1) & (x^2 + 1) & (x^2 + 1) & (x^2 + 1) & (x^2 + 1) & (x^2 + 1) & (x^2 + 1) & (x^2 + 1) & (x^2 + 1) & (x^2 + 1) & (x^2 + 1) & (x^2 + 1) & (x^2 + 1) & (x^2 + 1) & (x^2 + 1) & (x^2 + 1) &if (count != 0 && (count != 1 || *--nptr != 1))
     return FALSE;
   else
     return TRUE;
}
/* Perform addition: N1 is added to N2 and the value is
    returned. The signs of N1 and N2 are ignored.
    SCALE_MIN is to set the minimum scale of the result. */
static bc_num
_bc_do_add (n1, n2, scale_min)
      bc num n1, n2;
      int scale_min;
{
   bc_num sum;
   int sum_scale, sum_digits;
   char *n1ptr, *n2ptr, *sumptr;
   int carry, n1bytes, n2bytes;
   int count;
   /* Prepare sum. */
   sum_scale = MAX (n1->n_scale, n2->n_scale);
   sum_digits = MAX (n1->n_len, n2->n_len) + 1;
   sum = bc_new_num (sum_digits, MAX(sum_scale, scale_min));
    /* Zero extra digits made by scale_min. */
   if (scale_min > sum_scale)
     {
        sumptr = (char *) (sum->n_value + sum_scale + sum_digits);
        for (count = scale_min - sum_scale; count > 0; count--)
          *sumptr++ = 0; }
    /* Start with the fraction part. Initialize the pointers. */
   n1bytes = n1->n_scale;
   n2bytes = n2->n_scale;
n1ptr = (char *) (n1->n_value + n1->n_len + n1bytes - 1);<br>n2ptr = (char *) (n2->n value + n2->n len + n2bytes - 1);
  sumber = (char * ) (sum->n_value + sum_scale + sum_digits - 1);
    /* Add the fraction part. First copy the longer fraction.*/
   if (n1bytes != n2bytes)
     {
        if (n1bytes > n2bytes)
         while (n1bytes>n2bytes)
           \{ \cdot \text{sumptr--} = \cdot \text{nlptr--}; \text{nlpftes--}; \} else
         while (n2bytes>n1bytes)
             { *sumptr-- = *n2ptr--; n2bytes--;}
     }
    /* Now add the remaining fraction part and equal size integer parts. */
   n1bytes += n1->n_len;
   n2bytes += n2->n_len;
  carry = 0;while ((n1bytes > 0) && (n2bytes > 0))
     {
       *sumptr = *n1ptr-- + *n2ptr-- + carry;
       if (*\text{sumer} > (BASE-1)){
             carry = 1;
              *sumptr -= BASE;
         }
        else
         carry = 0;
        sumptr--;
        n1bytes--;
        n2bytes--;
     }
    /* Now add carry the longer integer part. */
  if (n1 bytes == 0) { n1bytes = n2bytes; n1ptr = n2ptr; }
   while (n1bytes-- > 0)
     {
       *sumptr = *n1ptr-- + carry;
       if (*sumber > (BASE-1)){
```

```
carry = 1; *sumptr -= BASE;
          }
        else
        carry = 0;
      sumptr-:
     }
   /* Set final carry. */
  if (carry == 1)*sumptr += 1;
   /* Adjust sum and return. */
  bc rm leading zeros (sum);
   return sum;
}
/* Perform subtraction: N2 is subtracted from N1 and the value is
    returned. The signs of N1 and N2 are ignored. Also, N1 is
    assumed to be larger than N2. SCALE_MIN is the minimum scale
    of the result. */
static bc_num
_bc_do_sub (n1, n2, scale_min)
     bc num n1, n2;
      int scale_min;
{
   bc_num diff;
   int diff_scale, diff_len;
 int min_scale, min_len;
 char *n1ptr, *n2ptr, *diffptr;
 int borrow, count, val;
   /* Allocate temporary storage. */
   diff_len = MAX (n1->n_len, n2->n_len);
   diff_scale = MAX (n1->n_scale, n2->n_scale);
 min_len = MIN (n1->n_len, n2->n_len);
 min_scale = MIN (n1->n_scale, n2->n_scale);
  diff = bc_new_number (diff_length, MAX(diff-scale, scale-min)); /* Zero extra digits made by scale_min. */
   if (scale_min > diff_scale)
     {
       diffptr = (char *) (diff->n_value + diff_len + diff_scale);
       for (count = scale_min - diff_scale; count > 0; count--)
         *diffptr++ = 0; }
   /* Initialize the subtract. */
n1ptr = (char * ) (n1->n_value + n1->n_length + n1->n-scale -1);<br>
n2ptr = (char * ) (n2->n value + n2->n len + n2->n scale -1);diffptr = (char * ) (diff->n_value + diff_len + diff_scale -1);
   /* Subtract the numbers. */
  borrow = 0:
   /* Take care of the longer scaled number. */
   if (n1->n_scale != min_scale)
     {
       /* n1 has the longer scale */for (count = n1->n scale - min scale; count > 0; count--)<br>*diffptr-- = *n1ptr--;
     }
   else
     {
       \hspace{0.1mm}/\hspace{0.1mm} * n2 has the longer scale */
       for (count = n2->n_scale - min\_scale; count > 0; count--)
         {
           val = - *n2ptr-- - borrow;
           if (va1 < 0) {
                val += BASE;
                borrow = 1;
              }
            else
             borrow = 0;*diffptr-- = val;
         }
     }
   /* Now do the equal length scale and integer parts. */
  for (count = 0; count < min_len + min_scale; count++)
     {
       val = *n1ptr-- - *n2ptr-- - borrow;
        if (val < 0)
         {
           val += BASE;
            borrow = 1;
         }
        else
        borrow = 0;
        *diffptr-- = val;
     }
   /* If n1 has more digits then n2, we now do that subtract. */
   if (diff_len != min_len)
```

```
 {
      for (count = diff len - min len; count > 0; count--)
        {
          val = *n1ptr-- - borrow;
          if (va1 < 0) {
              val += BASE;
              borrow = 1; }
           else
            borrow = 0:
          *diffptr-- = val;}
     }
   /* Clean up and return. */
   _bc_rm_leading_zeros (diff);
   return diff;
}
/* Here is the full subtract routine that takes care of negative numbers.
   N2 is subtracted from N1 and the result placed in RESULT. SCALE_MIN
    is the minimum scale for the result. */
void
bc_sub (n1, n2, result, scale_min)
      bc_num n1, n2, *result;
      int scale_min;
{
  bc_num diff = NULL;
 int cmp_res;
 int res_scale;
   if (n1->n_sign != n2->n_sign)
     {
      diff = _bc_do_ddd (n1, n2, scale_min);
       diff->n_sign = n1->n_sign;
     }
   else
     {
       /* subtraction must be done. */
       /* Compare magnitudes. */
       cmp_res = _bc_do_compare (n1, n2, FALSE, FALSE);
       switch (cmp_res)
        {
        case -1:
           /* n1 is less than n2, subtract n1 from n2. */
          diff = _bc_do_sub (n2, n1, scale_min);
 diff->n_sign = (n2->n_sign == PLUS ? MINUS : PLUS);
           break;
        case 0:
           /* They are equal! return zero! */
           res_scale = MAX (scale_min, MAX(n1->n_scale, n2->n_scale));
           diff = bc_new_num (1, res_scale);
           memset (diff->n_value, 0, res_scale+1);
           break;
        case 1:
         /* n2 is less than n1, subtract n2 from n1. */<br>diff = bc do sub (n1, n2, scale min);
          diff->n sign = n1->n sign;
           break;
        }
     }
   /* Clean up and return. */
   bc_free_num (result);
   *result = diff;
}
/* Here is the full add routine that takes care of negative numbers.
    N1 is added to N2 and the result placed into RESULT. SCALE_MIN
    is the minimum scale for the result. */
void
bc add (n1, n2, result, scale min)
      bc_num n1, n2, *result;
      int scale_min;
{
  bc_num sum = NULL;
   int cmp_res;
   int res_scale;
  if (n1->n_sign == n2->n_sign) {
      sum = bc_do_dd (n1, n2, scale_min);
      sum->n sign = n1->n sign;
     }
   else
     {
       /* subtraction must be done. */
       cmp_res = _bc_do_compare (n1, n2, FALSE, FALSE); /* Compare magnitudes. */
       switch (cmp_res)
        {
        case -1: /* n1 is less than n2, subtract n1 from n2. */
          sum = bc_do_sub (n2, n1, scale_min);
```

```
sum->n sign = n2->n sign;
             break;
          case 0:
             /* They are equal! return zero with the correct scale! */
             res_scale = MAX (scale_min, MAX(n1->n_scale, n2->n_scale));
            sum = bc new num (1, \text{res scale});memset (sum->n_value, 0, res_scale+1);
             break;
          case 1:
            /* n2 is less than n1, subtract n2 from n1. */ sum = _bc_do_sub (n1, n2, scale_min);
 sum->n_sign = n1->n_sign;
         }
      }
    /* Clean up and return. */
   bc_free_num (result);
   *result = sum;
}
/* Recursive vs non-recursive multiply crossover ranges. */
#if defined(MULDIGITS)
#include "muldigits.h"
#else
#define MUL_BASE_DIGITS 80
#endif
int mul_base_digits = MUL_BASE_DIGITS;
#define MUL_SMALL_DIGITS mul_base_digits/4
/* Multiply utility routines */
static bc_num
new_sub_num (length, scale, value)
       int length, scale;
       char *value;
{
  bc num temp;
   if (_bc_Free_list != NULL) {
     temp = bc_Free\_list;bc_Free\_list = temp->n\_next; } else {
      temp = (bc_num) malloc (sizeof(bc_struct));
    if temp == NULL) bc_out_of_memory ();
   }
   temp->n_sign = PLUS;
  temp->n length;
   temp->n_scale = scale;
  temp->n\_refs = 1;temp->n\_ptr = NULL;temp->n value = value;
   return temp;
}
static void
_bc_simp_mul (bc_num n1, int n1len, bc_num n2, int n2len, bc_num *prod,
                 int full scale)
{
  char *n1ptr, *n2ptr, *pvptr;<br>char *n1end, *n2end;
                                       /* To the end of n1 and n2. */
   int indx, sum, prodlen;
   prodlen = n1len+n2len+1;
   *prod = bc_new_num (prodlen, 0);
n1end = (char *) (n1->n_value + n1len - 1);<br>
n2end = (char *) (n2->n_value + n2len - 1);<br>
pvptr = (char *) ((*prod)->n_value + prodlen - 1);
  sum = 0; /* Here is the loop... */
  for (indx = 0; indx < prodlen-1; indx++)
\overline{\mathcal{A}} n1ptr = (char *) (n1end - MAX(0, indx-n2len+1));
 n2ptr = (char *) (n2end - MIN(indx, n2len-1));
 while ((n1ptr >= n1->n_value) && (n2ptr <= n2end))
\begin{aligned} \text{sum} & + = * \text{n1ptr} - * * \text{n2ptr++}; \\ \text{*pyptr--} & = \text{sum} \, \$ \, \text{BASE}; \end{aligned}sum = sum / BASE; }
   *pvptr = sum;
}
/* A special adder/subtractor for the recursive divide and conquer
 multiply algorithm. Note: if sub is called, accum must
 be larger that what is being subtracted. Also, accum and val
   must have n_scale = 0. (e.g. they must look like integers. *) */
static void
_bc_shift_addsub (bc_num accum, bc_num val, int shift, int sub)
{
   signed char *accp, *valp;
   int count, carry;
   count = val->n_len;
  if (val->n_value[0] == 0)
```

```
 count--;
   assert (accum->n_len+accum->n_scale >= shift+count);
   /* Set up pointers and others */
accept = (signed char *) (account-&gt;n_value +<br>accum-&gt;n_length + accum-&gt;n-scale - shift - 1);valp = (signed char *)(val->n value + val->n len - 1);
  carry = 0; if (sub) {
     /* Subtraction, carry is really borrow. */
     while (count--) {
      *accp - *valp-- + carry;
      if (*accp < 0) {
        carry = 1;*accp-- += BASE;
       } else {
        carry = 0;
        accp--;
       }
 }
     while (carry) {
      *accp -= carry;
      if (*accp < 0)*accp-- += BASE;
       else
        carry = 0;
 }
   } else {
     /* Addition */
     while (count--) {
 *accp += *valp-- + carry;
 if (*accp > (BASE-1)) {
        carry = 1;*accp-- - BASE;
       } else {
        carry = 0;accp--;
       }
 }
     while (carry) {
      *accp += carry;
 if (*accp > (BASE-1))
*accp-- -= BASE;
       else
        carry = 0;
     }
  }
/* Recursive divide and conquer multiply algorithm. 
    Based on 
   Let u = u0 + u1*(b^n)Let v = v0 + v1*(b^n)Then uv = (B^2n+B^n)*u1*v1 + B^n*(u1-u0)*(v0-v1) + (B^n+1)*u0*v0 B is the base of storage, number of digits in u1,u0 close to equal.
*/
static void
_bc_rec_mul (bc_num u, int ulen, bc_num v, int vlen, bc_num *prod,
               int full_scale)
   bc_num u0, u1, v0, v1;
   int u0len, v0len;
   bc_num m1, m2, m3, d1, d2;
   int n, prodlen, m1zero;
   int d1len, d2len;
   /* Base case? */
   if ((ulen+vlen) < mul_base_digits
       || ulen < MUL_SMALL_DIGITS
       || vlen < MUL_SMALL_DIGITS ) {
     bc_simp_mul (u, ulen, v, vlen, prod, full_scale);
     return;
   }
  /* Calculate n - - the u and v split point in digits. */
  n = (MAX(ulen, vlen)+1) / 2; /* Split u and v. */
   if (ulen < n) {
    u1 = bc_{copy\_num} (_zero_);
    u_0 = new\_sub\_num (ulen, 0, u->n_value);
   } else {
    u1 = new\_sub\_num (ulen-n, 0, u->n_value);
    u0 = new\_sub\_num (n, 0, u->n_value+ulen-n);
 }
 if (vlen < n) {
    v1 = bc_{copy\_num} (zero);
    v0 = new\_sub\_num (vlen, 0, v \rightarrow n\_value);
   } else {
    v1 = new\_sub\_num (vlen-n, 0, v->n_value);
    v0 = new\_sub\_num (n, 0, v->n\_value+vlen-n); }
    _bc_rm_leading_zeros (u1);
   _bc_rm_leading_zeros (u0);
  u0 \geq u0 \geq -\frac{1}{\pi}en;
   _bc_rm_leading_zeros (v1);
```
}

{

```
bc rm leading zeros (v0);\bar{v}0 \bar{l}en = v0->n_len;
  mlzero = bc_is\_zero(ul) || bc_is\_zero(vl); /* Calculate sub results ... */
  bc init num(\&d1);bc_init_num(\&d2);
   bc_sub (u1, u0, &d1, 0);
  d1len = d1->n len;bc sub (v0, v1, \&d2, 0);
  d2len = d2->n len;
   /* Do recursive multiplies and shifted adds. */
   if (m1zero)
   ml = bc_{copy\_num} (\_zero_{});
   else
    bc rec mul (u1, u1->n len, v1, v1->n len, \sinh, 0);
  if (bc_is\_zero(d1) || bc_is\_zero(d2))m2 = bc_{copy\_num} (\text{zero});
   else
    bc rec mul (d1, d1len, d2, d2len, &m2, 0);
  if (bc_is\_zero(u0) || bc_is\_zero(v0))m3 = bc_{copy\_num} (\text{zero});
   else
     _bc_rec_mul (u0, u0->n_len, v0, v0->n_len, &m3, 0);
   /* Initialize product */
   prodlen = ulen+vlen+1;
  *prod = bc_new_num(prodlen, 0);
   if (!m1zero) {
    _bc_shift_addsub (*prod, m1, 2*n, 0);
     _bc_shift_addsub (*prod, m1, n, 0);
   }
   _bc_shift_addsub (*prod, m3, n, 0);
   _bc_shift_addsub (*prod, m3, 0, 0);
   _bc_shift_addsub (*prod, m2, n, d1->n_sign != d2->n_sign);
   /* Now clean up! */
   bc_free_num (&u1);
   bc_free_num (&u0);
   bc_free_num (&v1);
   bc_free_num (&m1);
   bc_free_num (&v0);
   bc_free_num (&m2);
  bc free num (&m3);
  bc_free_num (&d1);
   bc_free_num (&d2);
}
/* The multiply routine. N2 times N1 is put int PROD with the scale of
   the result being MIN(N2 scale+N1 scale, MAX (SCALE, N2 scale, N1 scale)).
    */
void
bc_multiply (n1, n2, prod, scale)
      bc_num n1, n2, *prod;
      int scale;
{
   bc_num pval; 
   int len1, len2;
   int full_scale, prod_scale;
   /* Initialize things. */
 len1 = n1->n_len + n1->n_scale;
 len2 = n2->n_len + n2->n_scale;
  full scale = nl->n_scale + n2->n_scale;
   prod_scale = MIN(full_scale,MAX(scale,MAX(n1->n_scale,n2->n_scale)));
   /* Do the multiply */
   _bc_rec_mul (n1, len1, n2, len2, &pval, full_scale);
   /* Assign to prod and clean up the number. */
   pval->n_sign = ( n1->n_sign == n2->n_sign ? PLUS : MINUS );
   pval->n_value = pval->n_ptr;
   pval->n_len = len2 + len1 + 1 - full_scale;
   pval->n_scale = prod_scale;
    _bc_rm_leading_zeros (pval);
   if (bc_is_zero (pval))
    pval->n_sign = PLUS;
   bc_free_num (prod);
   *prod = pval;
}
/* Some utility routines for the divide: First a one digit multiply.
    NUM (with SIZE digits) is multiplied by DIGIT and the result is
 placed into RESULT. It is written so that NUM and RESULT can be
 the same pointers. */
static void
one mult (num, size, digit, result)
     unsigned char *num;
      int size, digit;
```

```
 unsigned char *result;
{
   int carry, value;
   unsigned char *nptr, *rptr;
  if (digit == 0)memset (result, 0, size);
   else
     {
      if (digit == 1)memcpy (result, num, size);
       else
         {
            /* Initialize */
            nptr = (unsigned char *) (num+size-1);
           rptr = (unsigned char *) (result+size-1);
           carry = 0;while (size-- > 0) {
                value = *nptr-- * digit + carry;
                 *rptr-- = value % BASE;
                carry = value / BASE;
              }
          if (carry != 0) *rptr = carry;
        }
     }
}
/* The full division routine. This computes N1 / N2. It returns
 0 if the division is ok and the result is in QUOT. The number of
    digits after the decimal point is SCALE. It returns -1 if division
    by zero is tried. The algorithm is found in Knuth Vol 2. p237. */
int
bc_divide (n1, n2, quot, scale)
 bc_num n1, n2, *quot;
      int scale;
{
   bc_num qval;
   unsigned char *num1, *num2;
   unsigned char *ptr1, *ptr2, *n2ptr, *qptr;
 int scale1, val;
 unsigned int len1, len2, scale2, qdigits, extra, count;
 unsigned int qdig, qguess, borrow, carry;
   unsigned char *mval;
   char zero;
   unsigned int norm;
   /* Test for divide by zero. */
   if (bc_is_zero (n2)) return -1;
   /* Test for divide by 1. If it is we must truncate. */
   if (n2->n_scale == 0)
     {
      if (n2->n len == 1 && *n2->n value == 1)
         {
            qval = bc_new_num (n1->n_len, scale);
           qval->n_sign = (nl->n_sign == n2->n_sign ? PLUS : MINUS);
            memset (&qval->n_value[n1->n_len],0,scale);
         memcpy (qval->n_value, n1->n_value,<br>n1->n_len + MIN(n1->n_scale,scale));
            bc_free_num (quot);
            *quot = qval;
        }
     }
   /* Set up the divide. Move the decimal point on n1 by n2's scale.
      Remember, zeros on the end of num2 are wasted effort for dividing. */
  scale2 = n2->n\_scale; n2ptr = (unsigned char *) n2->n_value+n2->n_len+scale2-1;
  while ((scale2 > 0) && (*n2ptr-- == 0)) scale2--;
  len1 = n1 - \ge n_{len} + scale2;scale1 = n1 - \n    -sn scale - scale2; if (scale1 < scale)
    ext{ra} = scale - scale1; else
   extra = 0; num1 = (unsigned char *) malloc (n1->n_len+n1->n_scale+extra+2);
  if (num1 == NULL) bc_out_of_memory();
  memset (num1, 0, n1->n_len+n1->n_scale+extra+2);
  memcpy (num1+1, n1->n_value, n1->n_len+n1->n_scale);
  len2 = n2->n_len + scale2; num2 = (unsigned char *) malloc (len2+1);
   if (num2 == NULL) bc_out_of_memory();
memcpy (num2, n2->n_value, len2);<br>*(num2+len2) = 0;
  n2ptr = num2;while (*n2ptr == 0) {
       n2ptr++;
       len2--;
     }
```

```
 /* Calculate the number of quotient digits. */
  if (len2 > len1+scale)
    {
      qdigits = scale+1;
     zero = TRUE;
 }
 else
    {
      zero = FALSE:
     if (len2>len1)<br>qdiqits = scale+1:
                                 /* One for the zero integer part. */ else
       qdigits = len1-len2+scale+1;
    }
  /* Allocate and zero the storage for the quotient. */
 qval = bc_new_num (qdigits-scale, scale);
 memset (qval->n_value, 0, qdigits);
  /* Allocate storage for the temporary storage mval. */
 mval = (unsigned char *) malloc (len2+1); if (mval == NULL) bc_out_of_memory ();
   /* Now for the full divide algorithm. */
  if (!zero)
    {
       /* Normalize */
      norm = 10 / ((int)*n2ptr + 1); if (norm != 1)
       {
           _one_mult (num1, len1+scale1+extra+1, norm, num1);
          _one_mult (n2ptr, len2, norm, n2ptr);
       }
       /* Initialize divide loop. */
 qdig = 0;
 if (len2 > len1)
        qptr = (unsigned char *) qval->n_value+len2-len1;
       else
        qptr = (unsigned char *) qval->n_value;
       /* Loop */
       while (qdig <= len1+scale-len2)
        {
           /* Calculate the quotient digit guess. */
          if (*n2ptr == num1[qdig]) qguess = 9;
           else
             qguess = (num1[qdig]*10 + num1[qdig+1]) / *n2ptr;
           /* Test qguess. */
          if (n2ptr[1]*qquess >
              (num1[qdig]*10 + num1[qdig+1] - *n2ptr*qguess)*10+ num1[qdig+2])
             {
               qguess--;
               /* And again. */
              if (n2ptr[1]*qquess >
                   (num1[qdig]*10 + num1[qdig+1] - *n2ptr*qguess)*10 + num1[qdig+2])
                qguess--;
             }
           /* Multiply and subtract. */
          borrow = 0;if (qguess != 0)
             {
              *mval = 0; _one_mult (n2ptr, len2, qguess, mval+1);
 ptr1 = (unsigned char *) num1+qdig+len2;
 ptr2 = (unsigned char *) mval+len2;
              for \text{(count = 0; count < len2+1; count++)}{
                  val = (int) *ptr1 - (int) *ptr2-- - borrow;
                   if (val < 0)
                     {
                       val += 10;borrow = i;
                      }
                    else
                     borrow = 0;
                  *ptr1-- = val;
                }
             }
           /* Test for negative result. */
           if (borrow == 1)
             {
               qguess--;
               ptr1 = (unsigned char *) num1+qdig+len2;
              ptr2 = (unsigned char *) n2ptr+len2-1;
              carry = 0;for (count = 0; count < len2; count++){
                   val = (int) *ptr1 + (int) *ptr2-- + carry;
                  if (va1 > 9) {
                       val = 10;
```

```
carry = 1; }
                      else
                        carry = 0;
                     *ptr1-- = val;
                   }
                if (carry == 1) *ptr1 = (*ptr1 + 1) % 10;
               }
             /* We now know the quotient digit. */
            *qptr++ = qquess;
            qdig++;
         }
     }
   /* Clean up and return the number. */
   qval->n_sign = ( n1->n_sign == n2->n_sign ? PLUS : MINUS );
   if (bc_is_zero (qval)) qval->n_sign = PLUS;
    _bc_rm_leading_zeros (qval);
  bc frenum (quot);
  *quot = qval;
   /* Clean up temporary storage. */
   free (mval);
   free (num1);
   free (num2);
   return 0; /* Everything is OK. */
}
/* Division *and* modulo for numbers. This computes both NUM1 / NUM2 and
 NUM1 % NUM2 and puts the results in QUOT and REM, except that if QUOT
    is NULL then that store will be omitted.
  */
int
bc_divmod (num1, num2, quot, rem, scale)
 bc_num num1, num2, *quot, *rem;
       int scale;
{
   bc_num quotient = NULL;
   bc_num temp;
   int rscale;
   /* Check for correct numbers. */
   if (bc_is_zero (num2)) return -1;
 /* Calculate final scale. */
 rscale = MAX (num1->n_scale, num2->n_scale+scale);
   bc_init_num(&temp);
   /* Calculate it. */
   bc_divide (num1, num2, &temp, scale);
   if (quot)
     quotient = bc_copy_num (temp);
 bc_multiply (temp, num2, &temp, rscale);
 bc_sub (num1, temp, rem, rscale);
   bc_free_num (&temp);
   if (quot)
     {
 bc_free_num (quot);
 *quot = quotient;
     }
   return 0; /* Everything is OK. */
}
/* Modulo for numbers. This computes NUM1 % NUM2 and puts the
    result in RESULT. */
int
bc_modulo (num1, num2, result, scale)
     bc num num1, num2, *result;
      int scale;
{
   return bc_divmod (num1, num2, NULL, result, scale);
}
/* Raise BASE to the EXPO power, reduced modulo MOD. The result is
 placed in RESULT. If a EXPO is not an integer,
    only the integer part is used. */
int
bc_raisemod (base, expo, mod, result, scale)
 bc_num base, expo, mod, *result;
      int scale;
{
   bc_num power, exponent, parity, temp;
   int rscale;
   /* Check for correct numbers. */
   if (bc_is_zero(mod)) return -1;
  if (bc is neg(expo)) return -1;
   /* Set initial values. */
```

```
power = bc copy num (base);exponent = bc_{copy\_num} (expo);temp = bc copy num (one); bc_init_num(&parity);
   /* Check the base for scale digits. */
  if (base->n scale != 0)
        bc_rt_warn ("non-zero scale in base");
   /* Check the exponent for scale digits. */
   if (exponent->n_scale != 0)
     {
       bc rt warn ("non-zero scale in exponent");
       bc_divide (exponent, one, &exponent, 0); /*truncate */
     }
   /* Check the modulus for scale digits. */
  if (mod->n scale != 0)bc rt warn ("non-zero scale in modulus");
   /* Do the calculation. */
   rscale = MAX(scale, base->n_scale);
  while ( lbc_is\_zero(exponent) )
     {
        (void) bc_divmod (exponent, _two_, &exponent, &parity, 0);
        if ( !bc_is_zero(parity) )
         {
            bc_multiply (temp, power, &temp, rscale);
            (void) bc_modulo (temp, mod, &temp, scale);
         }
 bc_multiply (power, power, &power, rscale);
 (void) bc_modulo (power, mod, &power, scale);
     }
   /* Assign the value. */
   bc_free_num (&power);
  bc free num (&exponent);
   bc_free_num (result);
  *result = temp;<br>return 0; /
                  \frac{1}{x} Everything is OK. */
}
/* Raise NUM1 to the NUM2 power. The result is placed in RESULT.
 Maximum exponent is LONG_MAX. If a NUM2 is not an integer,
 only the integer part is used. */
void
bc_raise (num1, num2, result, scale)
      bc_num num1, num2, *result;
       int scale;
{
    bc_num temp, power;
    long exponent;
    int rscale;
    int pwrscale;
    int calcscale;
    char neg;
     /* Check the exponent for scale digits and convert to a long. */
   if (num2->n\_scale 1 = 0) bc_rt_warn ("non-zero scale in exponent");
 exponent = bc_num2long (num2);
 if (exponent == 0 && (num2->n_len > 1 || num2->n_value[0] != 0))
         bc_rt_error ("exponent too large in raise");
    /* Special case if exponent is a zero. */
   if (exponent == 0)
       {
 bc_free_num (result);
 *result = bc_copy_num (_one_);
         return;
      }
    /* Other initializations. */
    if (exponent < 0)
      {
         neg = TRUE;
         exponent = -exponent;
         rscale = scale;
 }
    else
       {
         neg = FALSE;
         rscale = MIN (num1->n_scale*exponent, MAX(scale, num1->n_scale));
 }
    /* Set initial value of temp. */
 power = bc_copy_num (num1);
 pwrscale = num1->n_scale;
   while ((exponent \kappa^{-1}) == 0)
       {
         pwrscale = 2*pwrscale;
 bc_multiply (power, power, &power, pwrscale);
 exponent = exponent >> 1;
 }
 temp = bc_copy_num (power);
    calcscale = pwrscale;
```

```
exponent = exponent \gg 1;
    /* Do the calculation. */
    while (exponent > 0)
      {
        pwrscale = 2*pwrscale;
         bc_multiply (power, power, &power, pwrscale);
 if ((exponent & 1) == 1) {
 calcscale = pwrscale + calcscale;
           bc_multiply (temp, power, &temp, calcscale);
         }
       exponent = exponent >> 1; }
    /* Assign the value. */
    if (neg)
      {
 bc_divide (_one_, temp, result, rscale);
 bc_free_num (&temp);
 }
 else
      {
        bc_free_num (result);
         *result = temp;
        if ((*result)->n_scale > rscale)
          (*result)->n_scale = rscale;
      }
    bc_free_num (&power);
}
/* Take the square root NUM and return it in NUM with SCALE digits
    after the decimal place. */
int
bc_sqrt (num, scale)
 bc_num *num;
      int scale;
{
   int rscale, cmp_res, done;
   int cscale;
   bc_num guess, guess1, point5, diff;
   /* Initial checks. */
 cmp_res = bc_compare (*num, _zero_);
 if (cmp_res < 0)
    return 0; /* error */ else
     {
      if (\texttt{cmp\_res} == 0){
           bc free num (num);
           *<sub>num</sub> = bc_{copy_number} (zero); return 1;
        }
     }
   cmp_res = bc_compare (*num, _one_);
  if (\texttt{cmp\_res} == 0) {
       bc_free_num (num);
       *<u>num</u> = <u>bc</u> <u>copy</u> <u>num</u> (<u>one</u>);
       return 1;
     }
   /* Initialize the variables. */
   rscale = MAX (scale, (*num)->n_scale);
   bc_init_num(&guess);
   bc_init_num(&guess1);
   bc_init_num(&diff);
  \overline{\text{point5}} = \text{bc_new num} (1,1);point5->n_value[1] = 5; /* Calculate the initial guess. */
   if (cmp_res < 0)
     {
        /* The number is between 0 and 1. Guess should start at 1. */
       guess = bc_{copy\_num (one)};\cscale = (\star num) - \gt; n\_scale; }
   else
     {
       /* The number is greater than 1. Guess should start at 10^{\circ}(exp/2). */
       bc_int2num (&guess,10);
        bc_int2num (&guess1,(*num)->n_len);
       bc_multiply (guess1, point5, &guess1, 0);
        guess1->n_scale = 0;
        bc_raise (guess, guess1, &guess, 0);
 bc_free_num (&guess1);
 cscale = 3;
     }
   /* Find the square root using Newton's algorithm. */
  done = FAISE;
   while (!done)
     {
       bc_free_num (&guess1);
       quess1 = bc_{copy\_num} (guess);
```

```
 bc_divide (*num, guess, &guess, cscale);
       bc_add (guess, guess1, &guess, 0);
       bc_multiply (guess, point5, &guess, cscale);
 bc_sub (guess, guess1, &diff, cscale+1);
 if (bc_is_near_zero (diff, cscale))
        {
            if (cscale < rscale+1)
             \text{cscale} = \text{MIN} (\text{cscale*3, rescale+1}); else
             done = TRUE:
        }
     }
   /* Assign the number and clean up. */
   bc_free_num (num);
   bc_divide (guess,_one_,num,rscale);
   bc_free_num (&guess);
   bc_free_num (&guess1);
   bc_free_num (&point5);
   bc_free_num (&diff);
  return \overline{1};
}
/* The following routines provide output for bcd numbers package
 using the rules of POSIX bc for output. */
/* This structure is used for saving digits in the conversion process. */
typedef struct stk_rec {
        long digit;
        struct stk_rec *next;
} stk_rec;
/* The reference string for digits. */
static char ref_str[] = "0123456789ABCDEF";
/* A special output routine for "multi-character digits." Exactly
    SIZE characters must be output for the value VAL. If SPACE is
    non-zero, we must output one space before the number. OUT_CHAR
    is the actual routine for writing the characters. */
void
bc_out_long (val, size, space, out_char)
      long val;
      int size, space;
#ifdef STDC
     void (*out_{char})(int);#else
      void (*out_char)();
#endif
{
   char digits[40];
   int len, ix;
 if (space) (*out_char) (' ');
 sprintf (digits, "%ld", val);
  len = strlen (digits);
  while (size > len) {
       (*out_char) ('0');
       size--;
 }
 for (ix=0; ix < len; ix++)
     (*out_char) (digits[ix]);
}
/* Output of a bcd number. NUM is written in base O_BASE using OUT_CHAR
    as the routine to do the actual output of the characters. */
void
bc_out_num (num, o_base, out_char, leading_zero)
     bc_num num;
      int o_base;
#ifdef __STDC__
 void (*out_char)(int);
#else
      void (*out_char)();
#endif
      int leading_zero;
{
   char *nptr;
   int index, fdigit, pre_space;
   stk_rec *digits, *temp;
   bc_num int_part, frac_part, base, cur_dig, t_num, max_o_digit;
   /* The negative sign if needed. */
  if (num->n_sign == MINUS) (*out_char) ('-');
     /* Output the number. */
   if (bc_is_zero (num))
     (*out_char) ('0');
   else
     if (o_base == 10)
       {
        /* The number is in base 10, do it the fast way. */
        nptr = num->n_value;
        if (num->n_length > 1 | | *nptr != 0)
```

```
 for (index=num->n_len; index>0; index--)
            (*out_char) (BCD_CHAR(*nptr++));
        else
           nptr++;
        if (leading_zero && bc_is_zero (num))
          (*out char) ('0');
        /* Now the fraction. */
        if (num->n_scale > 0)
           {
            (*out char) ('.';
             for (index=0; index<num->n_scale; index++)
              (*out char) (BCD CHAR(*nptr++));
          }
       }
    else
       {
        /* special case ... */
        if (leading_zero && bc_is_zero (num))
           (*out_char) ('0');
        /* The number is some other base. */
       digits = NULL;
        bc_init_num (&int_part);
        bc_divide (num, _one_, &int_part, 0);
bc_init_num (&frac_part);
        bc_init_num (&cur_dig);
        bc_init_num (&base);
        bc_sub (num, int_part, &frac_part, 0);
        /* Make the INT_PART and FRAC_PART positive. */
        int_part->n_sign = PLUS;
        frac part->n sign = PLUS;
        bc_int2num (&base, o_base);
        bc_init_num (&max_o_digit);
       bc_int2num (&max_o_digit, o_base-1);
        /* Get the digits of the integer part and push them on a stack. */
        while (!bc_is_zero (int_part))
           {
             bc_modulo (int_part, base, &cur_dig, 0);
             temp = (stk_rec *) malloc (sizeof(stk_rec));
            if temp == NULL bc_out_of_memory();
            temp \rightarrow digit = bc_number (cur_dig);
            temp \rightarrow next = digits; digits = temp;
             bc_divide (int_part, base, &int_part, 0);
          }
        /* Print the digits on the stack. */
        if (digits != NULL)
           {
             /* Output the digits. */
             while (digits != NULL)
               {
                temp = diaits:
                digits = digits->next;
                if (o\text{base} \leq 16) (*out_char) (ref_str[ (int) temp->digit]);
                else
                   bc_out_long (temp->digit, max_o_digit->n_len, 1, out_char);
                free (temp);
               }
           }
        /* Get and print the digits of the fraction part. */
        if (num->n_scale > 0)
           {
             (*out_char) ('.');
            pre_space = 0;
            t num = bc_copy_num (_one_);
            while (t_{num}\rightarrow n_{len} \leq num\rightarrow n_{scale}) {
               bc_multiply (frac_part, base, &frac_part, num->n_scale);
               fdigit = bc_num2long (frac_part);
               bc_int2num (&int_part, fdigit);
         bc_sub (frac_part, int_part, &frac_part, 0);
 if (o_base <= 16)
                (*out_char) (ref_str[fdigit]);
               else {
                bc_out_long (fdigit, max_o_digit->n_len, pre_space, out_char);
                pre_space = 1;
         }
               bc_multiply (t_num, base, &t_num, 0);
         }
             bc_free_num (&t_num);
           }
        /* Clean up. */
        bc_free_num (&int_part);
        bc_free_num (&frac_part);
        bc_free_num (&base);
       bc_free_num (&cur_dig);
       bc_free_num (&max_o_digit);
       }
}
/* Convert a number NUM to a long. The function returns only the integer
   part of the number. For numbers that are too large to represent as
```

```
 a long, this function returns a zero. This can be detected by checking
    the NUM for zero after having a zero returned. */
long
bc_num2long (num)
    bc_num num;
{
   long val;
   char *nptr;
   int index;
   /* Extract the int value, ignore the fraction. */
  val = 0;nptr = num->n value; for (index=num->n_len; (index>0) && (val<=(LONG_MAX/BASE)); index--)
    val = val*BASE + *nptr++;
   /* Check for overflow. If overflow, return zero. */
  if (index>0) val = 0;
  if \left( val < 0 \right) val = 0;
   /* Return the value. */
   if (num->n_sign == PLUS)
    return (val);
   else
     return (-val);
}
/* Convert an integer VAL to a bc number NUM. */
void
bc_int2num (num, val)
     bc_num *num;
      int val;
{
   char buffer[30];
   char *bptr, *vptr;
  int ix = 1;char neg = 0;
   /* Sign. */
   if (val < 0)
     {
     neq = 1;val = -val; }
   /* Get things going. */
 bptr = buffer;
 *bptr++ = val % BASE;
  val = val / BASE; /* Extract remaining digits. */
  while \left( val \right) = 0 {
      *bptr++ = val % BASE;
      val = val / BASE;<br>ix++;
                         i* Count the digits. */ }
   /* Make the number. */
   bc_free_num (num);
  *num = bc_new_num (ix, 0);
  if (neg) \overline{(*num)}->n_sign = MINUS;
   /* Assign the digits. */
 vptr = (*num)->n_value;
 while (ix-- > 0)
    *vptr++ = *--bptr;
}
/* Convert a numbers to a string. Base 10 only.*/
char
*num2str (num)
     bc num num;
{
   char *str, *sptr;
   char *nptr;
   int index, signch;
   /* Allocate the string memory. */
  signch = ( num->n_sign == PLUS ? 0 : 1 ); /* Number of sign chars. */
  if (num->n\_scale > 0)str = (char * ) malloc (num->n_length + num->n_score + 2 + signch); else
   str = (char * ) malloc (num->n_length + 1 + signch);if (str == NULL) bc_out_of_memory();
   /* The negative sign if needed. */
  sptr = str;if (signch) *sptr++ = '-;
   /* Load the whole number. */
  nptr = num->n value; for (index=num->n_len; index>0; index--)
    *sptr++ = BCD_CHAR(*nptr++);
```

```
 /* Now the fraction. */
  if (num->n scale > 0)
     {
 *sptr++ = '.';
 for (index=0; index<num->n_scale; index++)
         *sptr++ = BCD CHAR(*nptr++);
     }
   /* Terminate the string and return it! */
   *sptr = '0': return (str);
/* Convert strings to bc numbers. Base 10 only.*/
void
bc_str2num (num, str, scale)
      bc_num *num;
      char *str;
      int scale;
{
   int digits, strscale;
   char *ptr, *nptr;
   char zero_int;
   /* Prepare num. */
   bc_free_num (num);
   /* Check for valid number and count digits. */
   ptr = str;
  diqits = 0; strscale = 0;
  zero int = FALSE; if ( (*ptr == '+') || (*ptr == '-')) ptr++; /* Sign */
 while (*ptr == '0') ptr++; /* Skip leading zeros. */
  while (isdigit((int)*ptr)) ptr++, digits++; /* digits */<br>if (*ptr == '.') ptr++; /* digits */<br>/* decimal point */
if (*ptr == '.') ptr++; <br>while (isdigit((int)*ptr)) ptr++, strscale++; /* digits */<br>if ((*ptr != '\0') || (digits+strscale == 0))
    \left\{ \right. *num = bc_copy_num (_zero_);
       return;
     }
   /* Adjust numbers and allocate storage and initialize fields. */
   strscale = MIN(strscale, scale);
  if (digits == 0)
     {
       zero_int = TRUE;
      digits = 1; }
  *num = bc new num (digits, strscale);
    /* Build the whole number. */
   ptr = str;
  if (*ptr == '-'') {
       (*num)->n sign = MINUS;
      ptr++; }
   else
     {
 (*num)->n_sign = PLUS;
 if (*ptr == '+') ptr++;
 }
  while (*ptr == '0') ptr++; /* Skip leading zeros. */
  nptr = (*num)->n_value; if (zero_int)
     {
       *nptr++ = 0;\overline{dij}ts = 0;
     }
   for (;digits > 0; digits--)
    *nptr++ = CH_VAL(*ptr++); /* Build the fractional part. */
   if (strscale > 0)
     {
 ptr++; /* skip the decimal point! */
 for (;strscale > 0; strscale--)
*nptr++ = CH_VAL(*ptr++);
     }
}
/* pn prints the number NUM in base 10. */
static void
out_char (int c)
{
   putchar(c);
}
void
pn (num)
      bc_num num;
{
```
}

```
bc out num (num, 10, out char, 0);
   out_char ('\n');
}
/* pv prints a character array as if it was a string of bcd digits. */void
pv (name, num, len)
      char *name;
      unsigned char *num;
      int len;
{
   int i;
   printf ("%s=", name);
for (i=0; i<len; i++) printf ("%c",BCD_CHAR(num[i]));<br>printf ("\n");
}
```
*mtd-utils psmisc*

> GNU GENERAL PUBLIC LICENSE Version 2, June 1991

 Copyright (C) 1989, 1991 Free Software Foundation, Inc. 59 Temple Place, Suite 330, Boston, MA 02111-1307 USA Everyone is permitted to copy and distribute verbatim copies of this license document, but changing it is not allowed.

#### Preamble

 The licenses for most software are designed to take away your freedom to share and change it. By contrast, the GNU General Public License is intended to guarantee your freedom to share and change free software--to make sure the software is free for all its users. This General Public License applies to most of the Free Software Foundation's software and to any other program whose authors commit to using it. (Some other Free Software Foundation software is covered by the GNU Library General Public License instead.) You can apply it to your programs, too.

 When we speak of free software, we are referring to freedom, not price. Our General Public Licenses are designed to make sure that you have the freedom to distribute copies of free software (and charge for this service if you wish), that you receive source code or can get it if you want it, that you can change the software or use pieces of it in new free programs; and that you know you can do these things.

 To protect your rights, we need to make restrictions that forbid anyone to deny you these rights or to ask you to surrender the rights. These restrictions translate to certain responsibilities for you if you distribute copies of the software, or if you modify it.

 For example, if you distribute copies of such a program, whether gratis or for a fee, you must give the recipients all the rights that you have. You must make sure that they, too, receive or can get the source code. And you must show them these terms so they know their rights.

 We protect your rights with two steps: (1) copyright the software, and (2) offer you this license which gives you legal permission to copy, distribute and/or modify the software.

 Also, for each author's protection and ours, we want to make certain that everyone understands that there is no warranty for this free software. If the software is modified by someone else and passed on, we want its recipients to know that what they have is not the original, so that any problems introduced by others will not reflect on the original authors' reputations.

 Finally, any free program is threatened constantly by software patents. We wish to avoid the danger that redistributors of a free program will individually obtain patent licenses, in effect making the program proprietary. To prevent this, we have made it clear that any patent must be licensed for everyone's free use or not licensed at all.

 The precise terms and conditions for copying, distribution and modification follow.

### GNU GENERAL PUBLIC LICENSE TERMS AND CONDITIONS FOR COPYING, DISTRIBUTION AND MODIFICATION

 0. This License applies to any program or other work which contains a notice placed by the copyright holder saying it may be distributed under the terms of this General Public License. The "Program", below, refers to any such program or work, and a "work based on the Program" means either the Program or any derivative work under copyright law: that is to say, a work containing the Program or a portion of it, either verbatim or with modifications and/or translated into another

language. (Hereinafter, translation is included without limitation in the term "modification".) Each licensee is addressed as "you".

Activities other than copying, distribution and modification are not covered by this License; they are outside its scope. The act of running the Program is not restricted, and the output from the Program is covered only if its contents constitute a work based on the Program (independent of having been made by running the Program). Whether that is true depends on what the Program does.

 1. You may copy and distribute verbatim copies of the Program's source code as you receive it, in any medium, provided that you conspicuously and appropriately publish on each copy an appropriate copyright notice and disclaimer of warranty; keep intact all the notices that refer to this License and to the absence of any warranty; and give any other recipients of the Program a copy of this License along with the Program.

You may charge a fee for the physical act of transferring a copy, and you may at your option offer warranty protection in exchange for a fee.

 2. You may modify your copy or copies of the Program or any portion of it, thus forming a work based on the Program, and copy and distribute such modifications or work under the terms of Section 1 above, provided that you also meet all of these conditions:

 a) You must cause the modified files to carry prominent notices stating that you changed the files and the date of any change.

 b) You must cause any work that you distribute or publish, that in whole or in part contains or is derived from the Program or any part thereof, to be licensed as a whole at no charge to all third parties under the terms of this License.

 c) If the modified program normally reads commands interactively when run, you must cause it, when started running for such interactive use in the most ordinary way, to print or display an announcement including an appropriate copyright notice and a notice that there is no warranty (or else, saying that you provide a warranty) and that users may redistribute the program under these conditions, and telling the user how to view a copy of this License. (Exception: if the Program itself is interactive but does not normally print such an announcement, your work based on the Program is not required to print an announcement.)

These requirements apply to the modified work as a whole. If identifiable sections of that work are not derived from the Program, and can be reasonably considered independent and separate works in themselves, then this License, and its terms, do not apply to those sections when you distribute them as separate works. But when you distribute the same sections as part of a whole which is a work based on the Program, the distribution of the whole must be on the terms of this License, whose permissions for other licensees extend to the entire whole, and thus to each and every part regardless of who wrote it.

Thus, it is not the intent of this section to claim rights or contest your rights to work written entirely by you; rather, the intent is to exercise the right to control the distribution of derivative or collective works based on the Program.

In addition, mere aggregation of another work not based on the Program with the Program (or with a work based on the Program) on a volume of a storage or distribution medium does not bring the other work under the scope of this License.

 3. You may copy and distribute the Program (or a work based on it, under Section 2) in object code or executable form under the terms of Sections 1 and 2 above provided that you also do one of the following:

 a) Accompany it with the complete corresponding machine-readable source code, which must be distributed under the terms of Sections 1 and 2 above on a medium customarily used for software interchange; or,

 b) Accompany it with a written offer, valid for at least three years, to give any third party, for a charge no more than your cost of physically performing source distribution, a complete machine-readable copy of the corresponding source code, to be distributed under the terms of Sections 1 and 2 above on a medium customarily used for software interchange; or,

 c) Accompany it with the information you received as to the offer to distribute corresponding source code. (This alternative is allowed only for noncommercial distribution and only if you received the program in object code or executable form with such an offer, in accord with Subsection b above.)

The source code for a work means the preferred form of the work for making modifications to it. For an executable work, complete source code means all the source code for all modules it contains, plus any associated interface definition files, plus the scripts used to<br>control compilation and installation of the executable. However, as a  $control$  compilation and installation of the executable. special exception, the source code distributed need not include anything that is normally distributed (in either source or binary form) with the major components (compiler, kernel, and so on) of the operating system on which the executable runs, unless that component itself accompanies the executable.

If distribution of executable or object code is made by offering

access to copy from a designated place, then offering equivalent access to copy the source code from the same place counts as distribution of the source code, even though third parties are not compelled to copy the source along with the object code.

 4. You may not copy, modify, sublicense, or distribute the Program except as expressly provided under this License. Any attempt otherwise to copy, modify, sublicense or distribute the Program is void, and will automatically terminate your rights under this License. However, parties who have received copies, or rights, from you under this License will not have their licenses terminated so long as such parties remain in full compliance.

 5. You are not required to accept this License, since you have not signed it. However, nothing else grants you permission to modify or distribute the Program or its derivative works. These actions are prohibited by law if you do not accept this License. Therefore, by modifying or distributing the Program (or any work based on the Program), you indicate your acceptance of this License to do so, and all its terms and conditions for copying, distributing or modifying the Program or works based on it.

 6. Each time you redistribute the Program (or any work based on the Program), the recipient automatically receives a license from the original licensor to copy, distribute or modify the Program subject to these terms and conditions. You may not impose any further restrictions on the recipients' exercise of the rights granted herein. You are not responsible for enforcing compliance by third parties to this License.

 7. If, as a consequence of a court judgment or allegation of patent infringement or for any other reason (not limited to patent issues), conditions are imposed on you (whether by court order, agreement or otherwise) that contradict the conditions of this License, they do not excuse you from the conditions of this License. If you cannot distribute so as to satisfy simultaneously your obligations under this License and any other pertinent obligations, then as a consequence you may not distribute the Program at all. For example, if a patent license would not permit royalty-free redistribution of the Program by all those who receive copies directly or indirectly through you, then the only way you could satisfy both it and this License would be to refrain entirely from distribution of the Program.

If any portion of this section is held invalid or unenforceable under any particular circumstance, the balance of the section is intended to apply and the section as a whole is intended to apply in other circumstances.

It is not the purpose of this section to induce you to infringe any patents or other property right claims or to contest validity of any such claims; this section has the sole purpose of protecting the integrity of the free software distribution system, which is implemented by public license practices. Many people have made generous contributions to the wide range of software distributed through that system in reliance on consistent application of that system; it is up to the author/donor to decide if he or she is willing to distribute software through any other system and a licensee cannot impose that choice.

This section is intended to make thoroughly clear what is believed to be a consequence of the rest of this License.

 8. If the distribution and/or use of the Program is restricted in certain countries either by patents or by copyrighted interfaces, the original copyright holder who places the Program under this License may add an explicit geographical distribution limitation excluding those countries, so that distribution is permitted only in or among countries not thus excluded. In such case, this License incorporates the limitation as if written in the body of this License.

 9. The Free Software Foundation may publish revised and/or new versions of the General Public License from time to time. Such new versions will be similar in spirit to the present version, but may differ in detail to address new problems or concerns.

Each version is given a distinguishing version number. If the Program specifies a version number of this License which applies to it and "any later version", you have the option of following the terms and conditions either of that version or of any later version published by the Free Software Foundation. If the Program does not specify a version number of this License, you may choose any version ever published by the Free Software Foundation.

 10. If you wish to incorporate parts of the Program into other free programs whose distribution conditions are different, write to the author to ask for permission. For software which is copyrighted by the Free Software Foundation, write to the Free Software Foundation; we sometimes make exceptions for this. Our decision will be guided by the two goals of preserving the free status of all derivatives of our free software and of promoting the sharing and reuse of software generally.

### NO WARRANTY

 11. BECAUSE THE PROGRAM IS LICENSED FREE OF CHARGE, THERE IS NO WARRANTY FOR THE PROGRAM, TO THE EXTENT PERMITTED BY APPLICABLE LAW. EXCEPT WHEN OTHERWISE STATED IN WRITING THE COPYRIGHT HOLDERS AND/OR OTHER PARTIES PROVIDE THE PROGRAM "AS IS" WITHOUT WARRANTY OF ANY KIND, EITHER EXPRESSED OR IMPLIED, INCLUDING, BUT NOT LIMITED TO, THE IMPLIED WARRANTIES OF
MERCHANTABILITY AND FITNESS FOR A PARTICULAR PURPOSE. THE ENTIRE RISK AS TO THE QUALITY AND PERFORMANCE OF THE PROGRAM IS WITH YOU. SHOULD THE PROGRAM PROVE DEFECTIVE, YOU ASSUME THE COST OF ALL NECESSARY SERVICING, REPAIR OR CORRECTION.

 12. IN NO EVENT UNLESS REQUIRED BY APPLICABLE LAW OR AGREED TO IN WRITING WILL ANY COPYRIGHT HOLDER, OR ANY OTHER PARTY WHO MAY MODIFY AND/OR REDISTRIBUTE THE PROGRAM AS PERMITTED ABOVE, BE LIABLE TO YOU FOR DAMAGES, INCLUDING ANY GENERAL, SPECIAL, INCIDENTAL OR CONSEQUENTIAL DAMAGES ARISING OUT OF THE USE OR INABILITY TO USE THE PROGRAM (INCLUDING BUT NOT LIMITED TO LOSS OF DATA OR DATA BEING RENDERED INACCURATE OR LOSSES SUSTAINED BY YOU OR THIRD PARTIES OR A FAILURE OF THE PROGRAM TO OPERATE WITH ANY OTHER PROGRAMS), EVEN IF SUCH HOLDER OR OTHER PARTY HAS BEEN ADVISED OF THE POSSIBILITY OF SUCH DAMAGES.

END OF TERMS AND CONDITIONS

#### How to Apply These Terms to Your New Programs

 If you develop a new program, and you want it to be of the greatest possible use to the public, the best way to achieve this is to make it free software which everyone can redistribute and change under these terms.

 To do so, attach the following notices to the program. It is safest to attach them to the start of each source file to most effectively convey the exclusion of warranty; and each file should have at least the "copyright" line and a pointer to where the full notice is found.

 <one line to give the program's name and a brief idea of what it does.> Copyright (C) 19yy <name of author>

 This program is free software; you can redistribute it and/or modify it under the terms of the GNU General Public License as published by the Free Software Foundation; either version 2 of the License, or (at your option) any later version.

 This program is distributed in the hope that it will be useful, but WITHOUT ANY WARRANTY; without even the implied warranty of MERCHANTABILITY or FITNESS FOR A PARTICULAR PURPOSE. See the GNU General Public License for more details.

 You should have received a copy of the GNU General Public License along with this program; if not, write to the Free Software Foundation, Inc., 59 Temple Place, Suite 330, Boston, MA 02111-1307 USA

Also add information on how to contact you by electronic and paper mail.

If the program is interactive, make it output a short notice like this when it starts in an interactive mode:

 Gnomovision version 69, Copyright (C) 19yy name of author Gnomovision comes with ABSOLUTELY NO WARRANTY; for details type `show w'. This is free software, and you are welcome to redistribute it under certain conditions; type `show c' for details.

The hypothetical commands `show w' and `show c' should show the appropriate parts of the General Public License. Of course, the commands you use may be called something other than `show w' and `show c'; they could even be mouse-clicks or menu items--whatever suits your program.

You should also get your employer (if you work as a programmer) or your school, if any, to sign a "copyright disclaimer" for the program, if necessary. Here is a sample; alter the names:

 Yoyodyne, Inc., hereby disclaims all copyright interest in the program `Gnomovision' (which makes passes at compilers) written by James Hacker.

 <signature of Ty Coon>, 1 April 1989 Ty Coon, President of Vice

This General Public License does not permit incorporating your program into proprietary programs. If your program is a subroutine library, you may consider it more useful to permit linking proprietary applications with the library. If this is what you want to do, use the GNU Library General Public License instead of this License.

# **Notice for package(s)**

## *elfutils*

 This file describes the limits of the Exception under which you are allowed to distribute Non-GPL Code in linked combination with Red Hat elfutils. For the full text of the license, please see one of the header files included with the source distribution or the file COPYING found in the top level directory of the source.

The Approved Interfaces are the functions declared in the files:

# **Notice for package(s)**

### *acl*

Most components of the "acl" package are licensed under Version 2.1 of the GNU Lesser General Public License (see COPYING.LGPL).

Some components (as annotated in the source) are licensed under Version 2 of the GNU General Public License (see below),

 GNU GENERAL PUBLIC LICENSE Version 2, June 1991

 Copyright (C) 1989, 1991 Free Software Foundation, Inc., 51 Franklin Street, Fifth Floor, Boston, MA 02110-1301 USA Everyone is permitted to copy and distribute verbatim copies of this license document, but changing it is not allowed.

#### Preamble

 The licenses for most software are designed to take away your freedom to share and change it. By contrast, the GNU General Public License is intended to guarantee your freedom to share and change free software--to make sure the software is free for all its users. This General Public License applies to most of the Free Software Foundation's software and to any other program whose authors commit to using it. (Some other Free Software Foundation software is covered by the GNU Lesser General Public License instead.) You can apply it to your programs, too.

 When we speak of free software, we are referring to freedom, not price. Our General Public Licenses are designed to make sure that you have the freedom to distribute copies of free software (and charge for this service if you wish), that you receive source code or can get it if you want it, that you can change the software or use pieces of it in new free programs; and that you know you can do these things.

 To protect your rights, we need to make restrictions that forbid anyone to deny you these rights or to ask you to surrender the rights. These restrictions translate to certain responsibilities for you if you distribute copies of the software, or if you modify it.

 For example, if you distribute copies of such a program, whether gratis or for a fee, you must give the recipients all the rights that you have. You must make sure that they, too, receive or can get the source code. And you must show them these terms so they know their rights.

 We protect your rights with two steps: (1) copyright the software, and (2) offer you this license which gives you legal permission to copy, distribute and/or modify the software.

 Also, for each author's protection and ours, we want to make certain that everyone understands that there is no warranty for this free software. If the software is modified by someone else and passed on, we want its recipients to know that what they have is not the original, so that any problems introduced by others will not reflect on the original authors' reputations.

 Finally, any free program is threatened constantly by software patents. We wish to avoid the danger that redistributors of a free program will individually obtain patent licenses, in effect making the program proprietary. To prevent this, we have made it clear that any patent must be licensed for everyone's free use or not licensed at all.

 The precise terms and conditions for copying, distribution and modification follow.

 GNU GENERAL PUBLIC LICENSE TERMS AND CONDITIONS FOR COPYING, DISTRIBUTION AND MODIFICATION

 0. This License applies to any program or other work which contains a notice placed by the copyright holder saying it may be distributed under the terms of this General Public License. The "Program", below, refers to any such program or work, and a "work based on the Program" means either the Program or any derivative work under copyright law: that is to say, a work containing the Program or a portion of it, either verbatim or with modifications and/or translated into another language. (Hereinafter, translation is included without limitation in the term "modification".) Each licensee is addressed as "you".

Activities other than copying, distribution and modification are not covered by this License; they are outside its scope. The act of running the Program is not restricted, and the output from the Program is covered only if its contents constitute a work based on the Program (independent of having been made by running the Program).

Whether that is true depends on what the Program does.

 1. You may copy and distribute verbatim copies of the Program's source code as you receive it, in any medium, provided that you conspicuously and appropriately publish on each copy an appropriate copyright notice and disclaimer of warranty; keep intact all the notices that refer to this License and to the absence of any warranty; and give any other recipients of the Program a copy of this License along with the Program.

You may charge a fee for the physical act of transferring a copy, and you may at your option offer warranty protection in exchange for a fee.

 2. You may modify your copy or copies of the Program or any portion of it, thus forming a work based on the Program, and copy and distribute such modifications or work under the terms of Section 1 above, provided that you also meet all of these conditions:

 a) You must cause the modified files to carry prominent notices stating that you changed the files and the date of any change.

 b) You must cause any work that you distribute or publish, that in whole or in part contains or is derived from the Program or any part thereof, to be licensed as a whole at no charge to all third parties under the terms of this License.

 c) If the modified program normally reads commands interactively when run, you must cause it, when started running for such interactive use in the most ordinary way, to print or display an announcement including an appropriate copyright notice and a notice that there is no warranty (or else, saying that you provide a warranty) and that users may redistribute the program under these conditions, and telling the user how to view a copy of this License. (Exception: if the Program itself is interactive but does not normally print such an announcement, your work based on the Program is not required to print an announcement.)

These requirements apply to the modified work as a whole. If identifiable sections of that work are not derived from the Program, and can be reasonably considered independent and separate works in themselves, then this License, and its terms, do not apply to those sections when you distribute them as separate works. But when you distribute the same sections as part of a whole which is a work based on the Program, the distribution of the whole must be on the terms of this License, whose permissions for other licensees extend to the entire whole, and thus to each and every part regardless of who wrote it.

Thus, it is not the intent of this section to claim rights or contest your rights to work written entirely by you; rather, the intent is to exercise the right to control the distribution of derivative or collective works based on the Program.

In addition, mere aggregation of another work not based on the Program with the Program (or with a work based on the Program) on a volume of a storage or distribution medium does not bring the other work under the scope of this License.

 3. You may copy and distribute the Program (or a work based on it, under Section 2) in object code or executable form under the terms of Sections 1 and 2 above provided that you also do one of the following:

 a) Accompany it with the complete corresponding machine-readable source code, which must be distributed under the terms of Sections 1 and 2 above on a medium customarily used for software interchange; or,

 b) Accompany it with a written offer, valid for at least three years, to give any third party, for a charge no more than your cost of physically performing source distribution, a complete machine-readable copy of the corresponding source code, to be distributed under the terms of Sections 1 and 2 above on a medium customarily used for software interchange; or,

 c) Accompany it with the information you received as to the offer to distribute corresponding source code. (This alternative is allowed only for noncommercial distribution and only if you received the program in object code or executable form with such an offer, in accord with Subsection b above.)

The source code for a work means the preferred form of the work for making modifications to it. For an executable work, complete source code means all the source code for all modules it contains, plus any associated interface definition files, plus the scripts used to control compilation and installation of the executable. However, as a special exception, the source code distributed need not include anything that is normally distributed (in either source or binary form) with the major components (compiler, kernel, and so on) of the operating system on which the executable runs, unless that component itself accompanies the executable.

If distribution of executable or object code is made by offering access to copy from a designated place, then offering equivalent access to copy the source code from the same place counts as distribution of the source code, even though third parties are not compelled to copy the source along with the object code.

 4. You may not copy, modify, sublicense, or distribute the Program except as expressly provided under this License. Any attempt otherwise to copy, modify, sublicense or distribute the Program is

void, and will automatically terminate your rights under this License. However, parties who have received copies, or rights, from you under this License will not have their licenses terminated so long as such parties remain in full compliance.

 5. You are not required to accept this License, since you have not signed it. However, nothing else grants you permission to modify or distribute the Program or its derivative works. These actions are prohibited by law if you do not accept this License. Therefore, by modifying or distributing the Program (or any work based on the Program), you indicate your acceptance of this License to do so, and all its terms and conditions for copying, distributing or modifying the Program or works based on it.

 6. Each time you redistribute the Program (or any work based on the Program), the recipient automatically receives a license from the original licensor to copy, distribute or modify the Program subject to these terms and conditions. You may not impose any further restrictions on the recipients' exercise of the rights granted herein. You are not responsible for enforcing compliance by third parties to this License.

 7. If, as a consequence of a court judgment or allegation of patent infringement or for any other reason (not limited to patent issues), conditions are imposed on you (whether by court order, agreement or otherwise) that contradict the conditions of this License, they do not excuse you from the conditions of this License. If you cannot distribute so as to satisfy simultaneously your obligations under this License and any other pertinent obligations, then as a consequence you may not distribute the Program at all. For example, if a patent license would not permit royalty-free redistribution of the Program by all those who receive copies directly or indirectly through you, then the only way you could satisfy both it and this License would be to refrain entirely from distribution of the Program.

If any portion of this section is held invalid or unenforceable under any particular circumstance, the balance of the section is intended to apply and the section as a whole is intended to apply in other circumstances.

It is not the purpose of this section to induce you to infringe any patents or other property right claims or to contest validity of any such claims; this section has the sole purpose of protecting the integrity of the free software distribution system, which is implemented by public license practices. Many people have made generous contributions to the wide range of software distributed through that system in reliance on consistent application of that system; it is up to the author/donor to decide if he or she is willing to distribute software through any other system and a licensee cannot impose that choice.

This section is intended to make thoroughly clear what is believed to be a consequence of the rest of this License.

 8. If the distribution and/or use of the Program is restricted in certain countries either by patents or by copyrighted interfaces, the original copyright holder who places the Program under this License may add an explicit geographical distribution limitation excluding those countries, so that distribution is permitted only in or among countries not thus excluded. In such case, this License incorporates the limitation as if written in the body of this License.

 9. The Free Software Foundation may publish revised and/or new versions of the General Public License from time to time. Such new versions will be similar in spirit to the present version, but may differ in detail to address new problems or concerns.

Each version is given a distinguishing version number. If the Program specifies a version number of this License which applies to it and "any later version", you have the option of following the terms and conditions either of that version or of any later version published by the Free Software Foundation. If the Program does not specify a version number of this License, you may choose any version ever published by the Free Software Foundation.

 10. If you wish to incorporate parts of the Program into other free programs whose distribution conditions are different, write to the author to ask for permission. For software which is copyrighted by the Free Software Foundation, write to the Free Software Foundation; we sometimes make exceptions for this. Our decision will be guided by the two goals of preserving the free status of all derivatives of our free software and of promoting the sharing and reuse of software generally.

#### NO WARRANTY

 11. BECAUSE THE PROGRAM IS LICENSED FREE OF CHARGE, THERE IS NO WARRANTY FOR THE PROGRAM, TO THE EXTENT PERMITTED BY APPLICABLE LAW. EXCEPT WHEN OTHERWISE STATED IN WRITING THE COPYRIGHT HOLDERS AND/OR OTHER PARTIES PROVIDE THE PROGRAM "AS IS" WITHOUT WARRANTY OF ANY KIND, EITHER EXPRESSED OR IMPLIED, INCLUDING, BUT NOT LIMITED TO, THE IMPLIED WARRANTIES OF MERCHANTABILITY AND FITNESS FOR A PARTICULAR PURPOSE. THE ENTIRE RISK AS TO THE QUALITY AND PERFORMANCE OF THE PROGRAM IS WITH YOU. SHOULD THE PROGRAM PROVE DEFECTIVE, YOU ASSUME THE COST OF ALL NECESSARY SERVICING, REPAIR OR CORRECTION.

 12. IN NO EVENT UNLESS REQUIRED BY APPLICABLE LAW OR AGREED TO IN WRITING WILL ANY COPYRIGHT HOLDER, OR ANY OTHER PARTY WHO MAY MODIFY AND/OR REDISTRIBUTE THE PROGRAM AS PERMITTED ABOVE, BE LIABLE TO YOU FOR DAMAGES,

INCLUDING ANY GENERAL, SPECIAL, INCIDENTAL OR CONSEQUENTIAL DAMAGES ARISING OUT OF THE USE OR INABILITY TO USE THE PROGRAM (INCLUDING BUT NOT LIMITED TO LOSS OF DATA OR DATA BEING RENDERED INACCURATE OR LOSSES SUSTAINED BY YOU OR THIRD PARTIES OR A FAILURE OF THE PROGRAM TO OPERATE WITH ANY OTHER PROGRAMS), EVEN IF SUCH HOLDER OR OTHER PARTY HAS BEEN ADVISED OF THE POSSIBILITY OF SUCH DAMAGES.

## END OF TERMS AND CONDITIONS

#### How to Apply These Terms to Your New Programs

 If you develop a new program, and you want it to be of the greatest possible use to the public, the best way to achieve this is to make it free software which everyone can redistribute and change under these terms.

 To do so, attach the following notices to the program. It is safest to attach them to the start of each source file to most effectively convey the exclusion of warranty; and each file should have at least the "copyright" line and a pointer to where the full notice is found.

 <one line to give the program's name and a brief idea of what it does.> Copyright (C) <year> <name of author>

 This program is free software; you can redistribute it and/or modify it under the terms of the GNU General Public License as published by the Free Software Foundation; either version 2 of the License, or (at your option) any later version.

 This program is distributed in the hope that it will be useful, but WITHOUT ANY WARRANTY; without even the implied warranty of MERCHANTABILITY or FITNESS FOR A PARTICULAR PURPOSE. See the GNU General Public License for more details.

 You should have received a copy of the GNU General Public License along with this program; if not, write to the Free Software Foundation, Inc., 51 Franklin Street, Fifth Floor, Boston, MA 02110-1301 USA.

Also add information on how to contact you by electronic and paper mail.

If the program is interactive, make it output a short notice like this when it starts in an interactive mode:

 Gnomovision version 69, Copyright (C) year name of author Gnomovision comes with ABSOLUTELY NO WARRANTY; for details type `show w'. This is free software, and you are welcome to redistribute it under certain conditions; type `show c' for details.

The hypothetical commands `show w' and `show c' should show the appropriate parts of the General Public License. Of course, the commands you use may be called something other than `show w' and `show c'; they could even be mouse-clicks or menu items--whatever suits your program.

You should also get your employer (if you work as a programmer) or your school, if any, to sign a "copyright disclaimer" for the program, if necessary. Here is a sample; alter the names:

 Yoyodyne, Inc., hereby disclaims all copyright interest in the program `Gnomovision' (which makes passes at compilers) written by James Hacker.

 <signature of Ty Coon>, 1 April 1989 Ty Coon, President of Vice

This General Public License does not permit incorporating your program into proprietary programs. If your program is a subroutine library, you may consider it more useful to permit linking proprietary applications with the library. If this is what you want to do, use the GNU Lesser General Public License instead of this License.

# **Notice for package(s)**

*cracklib*

## GNU LESSER GENERAL PUBLIC LICENSE Version 2.1, February 1999

 Copyright (C) 1991, 1999 Free Software Foundation, Inc. 51 Franklin Street, Fifth Floor, Boston, MA 02110-1301 USA Everyone is permitted to copy and distribute verbatim copies of this license document, but changing it is not allowed.

[This is the first released version of the Lesser GPL. It also counts as the successor of the GNU Library Public License, version 2, hence the version number 2.1.]

Preamble

 The licenses for most software are designed to take away your freedom to share and change it. By contrast, the GNU General Public Licenses are intended to guarantee your freedom to share and change free software--to make sure the software is free for all its users.

 This license, the Lesser General Public License, applies to some specially designated software packages--typically libraries--of the Free Software Foundation and other authors who decide to use it. You can use it too, but we suggest you first think carefully about whether this license or the ordinary General Public License is the better strategy to use in any particular case, based on the explanations below.

 When we speak of free software, we are referring to freedom of use, not price. Our General Public Licenses are designed to make sure that you have the freedom to distribute copies of free software (and charge for this service if you wish); that you receive source code or can get it if you want it; that you can change the software and use pieces of it in new free programs; and that you are informed that you can do these things.

 To protect your rights, we need to make restrictions that forbid distributors to deny you these rights or to ask you to surrender these rights. These restrictions translate to certain responsibilities for you if you distribute copies of the library or if you modify it.

 For example, if you distribute copies of the library, whether gratis or for a fee, you must give the recipients all the rights that we gave you. You must make sure that they, too, receive or can get the source code. If you link other code with the library, you must provide complete object files to the recipients, so that they can relink them with the library after making changes to the library and recompiling it. And you must show them these terms so they know their rights.

 We protect your rights with a two-step method: (1) we copyright the library, and (2) we offer you this license, which gives you legal permission to copy, distribute and/or modify the library.

 To protect each distributor, we want to make it very clear that there is no warranty for the free library. Also, if the library is modified by someone else and passed on, the recipients should know that what they have is not the original version, so that the original author's reputation will not be affected by problems that might be introduced by others.  $^{\wedge}$ L

 Finally, software patents pose a constant threat to the existence of any free program. We wish to make sure that a company cannot effectively restrict the users of a free program by obtaining a restrictive license from a patent holder. Therefore, we insist that any patent license obtained for a version of the library must be consistent with the full freedom of use specified in this license.

 Most GNU software, including some libraries, is covered by the ordinary GNU General Public License. This license, the GNU Lesser General Public License, applies to certain designated libraries, and is quite different from the ordinary General Public License. We use this license for certain libraries in order to permit linking those libraries into non-free programs.

 When a program is linked with a library, whether statically or using a shared library, the combination of the two is legally speaking a combined work, a derivative of the original library. The ordinary General Public License therefore permits such linking only if the entire combination fits its criteria of freedom. The Lesser General Public License permits more lax criteria for linking other code with the library.

 We call this license the "Lesser" General Public License because it does Less to protect the user's freedom than the ordinary General Public License. It also provides other free software developers Less of an advantage over competing non-free programs. These disadvantages are the reason we use the ordinary General Public License for many libraries. However, the Lesser license provides advantages in certain special circumstances.

 For example, on rare occasions, there may be a special need to encourage the widest possible use of a certain library, so that it becomes

a de-facto standard. To achieve this, non-free programs must be allowed to use the library. A more frequent case is that a free library does the same job as widely used non-free libraries. In this case, there is little to gain by limiting the free library to free software only, so we use the Lesser General Public License.

 In other cases, permission to use a particular library in non-free programs enables a greater number of people to use a large body of free software. For example, permission to use the GNU C Library in non-free programs enables many more people to use the whole GNU operating system, as well as its variant, the GNU/Linux operating system.

 Although the Lesser General Public License is Less protective of the users' freedom, it does ensure that the user of a program that is linked with the Library has the freedom and the wherewithal to run that program using a modified version of the Library.

 The precise terms and conditions for copying, distribution and modification follow. Pay close attention to the difference between a "work based on the library" and a "work that uses the library". The former contains code derived from the library, whereas the latter must be combined with the library in order to run.  $\mathsf{L}$ 

#### GNU LESSER GENERAL PUBLIC LICENSE TERMS AND CONDITIONS FOR COPYING, DISTRIBUTION AND MODIFICATION

 0. This License Agreement applies to any software library or other program which contains a notice placed by the copyright holder or other authorized party saying it may be distributed under the terms of this Lesser General Public License (also called "this License"). Each licensee is addressed as "you".

 A "library" means a collection of software functions and/or data prepared so as to be conveniently linked with application programs (which use some of those functions and data) to form executables.

 The "Library", below, refers to any such software library or work which has been distributed under these terms. A "work based on the Library" means either the Library or any derivative work under copyright law: that is to say, a work containing the Library or a portion of it, either verbatim or with modifications and/or translated straightforwardly into another language. (Hereinafter, translation is included without limitation in the term "modification".)

Source code" for a work means the preferred form of the work for making modifications to it. For a library, complete source code means all the source code for all modules it contains, plus any associated interface definition files, plus the scripts used to control compilation

and installation of the library.

 Activities other than copying, distribution and modification are not covered by this License; they are outside its scope. The act of running a program using the Library is not restricted, and output from such a program is covered only if its contents constitute a work based on the Library (independent of the use of the Library in a tool for writing it). Whether that is true depends on what the Library does and what the program that uses the Library does.

 1. You may copy and distribute verbatim copies of the Library's complete source code as you receive it, in any medium, provided that you conspicuously and appropriately publish on each copy an appropriate copyright notice and disclaimer of warranty; keep intact all the notices that refer to this License and to the absence of any warranty; and distribute a copy of this License along with the Library.

 You may charge a fee for the physical act of transferring a copy, and you may at your option offer warranty protection in exchange for a fee.

 2. You may modify your copy or copies of the Library or any portion of it, thus forming a work based on the Library, and copy and distribute such modifications or work under the terms of Section 1 above, provided that you also meet all of these conditions:

a) The modified work must itself be a software library.

 b) You must cause the files modified to carry prominent notices stating that you changed the files and the date of any change.

 c) You must cause the whole of the work to be licensed at no charge to all third parties under the terms of this License.

 d) If a facility in the modified Library refers to a function or a table of data to be supplied by an application program that uses the facility, other than as an argument passed when the facility is invoked, then you must make a good faith effort to ensure that, in the event an application does not supply such function or table, the facility still operates, and performs whatever part of its purpose remains meaningful.

 (For example, a function in a library to compute square roots has a purpose that is entirely well-defined independent of the application. Therefore, Subsection 2d requires that any application-supplied function or table used by this function must be optional: if the application does not supply it, the square root function must still compute square roots.)

These requirements apply to the modified work as a whole. If identifiable sections of that work are not derived from the Library, and can be reasonably considered independent and separate works in themselves, then this License, and its terms, do not apply to those sections when you distribute them as separate works. But when you distribute the same sections as part of a whole which is a work based on the Library, the distribution of the whole must be on the terms of this License, whose permissions for other licensees extend to the entire whole, and thus to each and every part regardless of who wrote  $i +$ .

Thus, it is not the intent of this section to claim rights or contest your rights to work written entirely by you; rather, the intent is to exercise the right to control the distribution of derivative or collective works based on the Library.

In addition, mere aggregation of another work not based on the Library with the Library (or with a work based on the Library) on a volume of a storage or distribution medium does not bring the other work under the scope of this License.

3. You may opt to apply the terms of the ordinary GNU General Public

License instead of this License to a given copy of the Library. To do this, you must alter all the notices that refer to this License, so that they refer to the ordinary GNU General Public License, version 2, instead of to this License. (If a newer version than version 2 of the ordinary GNU General Public License has appeared, then you can specify that version instead if you wish.) Do not make any other change in these notices.  $\mathcal{T}_{\text{L}}$ 

 Once this change is made in a given copy, it is irreversible for that copy, so the ordinary GNU General Public License applies to all subsequent copies and derivative works made from that copy.

 This option is useful when you wish to copy part of the code of the Library into a program that is not a library.

 4. You may copy and distribute the Library (or a portion or derivative of it, under Section 2) in object code or executable form under the terms of Sections 1 and 2 above provided that you accompany it with the complete corresponding machine-readable source code, which must be distributed under the terms of Sections 1 and 2 above on a medium customarily used for software interchange.

 If distribution of object code is made by offering access to copy from a designated place, then offering equivalent access to copy the source code from the same place satisfies the requirement to distribute the source code, even though third parties are not compelled to copy the source along with the object code.

 5. A program that contains no derivative of any portion of the Library, but is designed to work with the Library by being compiled or linked with it, is called a "work that uses the Library". Such a work, in isolation, is not a derivative work of the Library, and therefore falls outside the scope of this License.

 However, linking a "work that uses the Library" with the Library creates an executable that is a derivative of the Library (because it contains portions of the Library), rather than a "work that uses the library". The executable is therefore covered by this License. Section 6 states terms for distribution of such executables.

 When a "work that uses the Library" uses material from a header file that is part of the Library, the object code for the work may be a derivative work of the Library even though the source code is not. Whether this is true is especially significant if the work can be linked without the Library, or if the work is itself a library. The threshold for this to be true is not precisely defined by law.

 If such an object file uses only numerical parameters, data structure layouts and accessors, and small macros and small inline functions (ten lines or less in length), then the use of the object file is unrestricted, regardless of whether it is legally a derivative work. (Executables containing this object code plus portions of the Library will still fall under Section 6.)

 Otherwise, if the work is a derivative of the Library, you may distribute the object code for the work under the terms of Section 6. Any executables containing that work also fall under Section 6, whether or not they are linked directly with the Library itself.  $\mathcal{L}$ 

 6. As an exception to the Sections above, you may also combine or link a "work that uses the Library" with the Library to produce a work containing portions of the Library, and distribute that work under terms of your choice, provided that the terms permit modification of the work for the customer's own use and reverse engineering for debugging such modifications.

 You must give prominent notice with each copy of the work that the Library is used in it and that the Library and its use are covered by this License. You must supply a copy of this License. If the work during execution displays copyright notices, you must include the copyright notice for the Library among them, as well as a reference directing the user to the copy of this License. Also, you must do one of these things:

 a) Accompany the work with the complete corresponding machine-readable source code for the Library including whatever changes were used in the work (which must be distributed under Sections 1 and 2 above); and, if the work is an executable linked with the Library, with the complete machine-readable "work that uses the Library", as object code and/or source code, so that the user can modify the Library and then relink to produce a modified executable containing the modified Library. (It is understood that the user who changes the contents of definitions files in the Library will not necessarily be able to recompile the application to use the modified definitions.)

 b) Use a suitable shared library mechanism for linking with the Library. A suitable mechanism is one that (1) uses at run time a copy of the library already present on the user's computer system, rather than copying library functions into the executable, and (2) will operate properly with a modified version of the library, if the user installs one, as long as the modified version is interface-compatible with the version that the work was made with.

 c) Accompany the work with a written offer, valid for at least three years, to give the same user the materials specified in Subsection 6a, above, for a charge no more than the cost of performing this distribution.

 d) If distribution of the work is made by offering access to copy from a designated place, offer equivalent access to copy the above specified materials from the same place.

 e) Verify that the user has already received a copy of these materials or that you have already sent this user a copy.

 For an executable, the required form of the "work that uses the Library" must include any data and utility programs needed for reproducing the executable from it. However, as a special exception, the materials to be distributed need not include anything that is normally distributed (in either source or binary form) with the major components (compiler, kernel, and so on) of the operating system on which the executable runs, unless that component itself accompanies the executable.

 It may happen that this requirement contradicts the license restrictions of other proprietary libraries that do not normally accompany the operating system. Such a contradiction means you cannot use both them and the Library together in an executable that you distribute.  $^{\wedge}$ T.

 7. You may place library facilities that are a work based on the Library side-by-side in a single library together with other library  $f_{\text{accilities not covered by this License, and distribute such a combined.}$ library, provided that the separate distribution of the work based on the Library and of the other library facilities is otherwise permitted, and provided that you do these two things:

 a) Accompany the combined library with a copy of the same work based on the Library, uncombined with any other library facilities. This must be distributed under the terms of the Sections above.

 b) Give prominent notice with the combined library of the fact that part of it is a work based on the Library, and explaining where to find the accompanying uncombined form of the same work.

 8. You may not copy, modify, sublicense, link with, or distribute the Library except as expressly provided under this License. Any attempt otherwise to copy, modify, sublicense, link with, or distribute the Library is void, and will automatically terminate your rights under this License. However, parties who have received copies, or rights, from you under this License will not have their licenses terminated so long as such parties remain in full compliance.

 9. You are not required to accept this License, since you have not signed it. However, nothing else grants you permission to modify or distribute the Library or its derivative works. These actions are prohibited by law if you do not accept this License. Therefore, by modifying or distributing the Library (or any work based on the Library), you indicate your acceptance of this License to do so, and all its terms and conditions for copying, distributing or modifying the Library or works based on it.

 10. Each time you redistribute the Library (or any work based on the Library), the recipient automatically receives a license from the original licensor to copy, distribute, link with or modify the Library subject to these terms and conditions. You may not impose any further restrictions on the recipients' exercise of the rights granted herein. You are not responsible for enforcing compliance by third parties with this License. ^L

 11. If, as a consequence of a court judgment or allegation of patent infringement or for any other reason (not limited to patent issues), conditions are imposed on you (whether by court order, agreement or otherwise) that contradict the conditions of this License, they do not excuse you from the conditions of this License. If you cannot distribute so as to satisfy simultaneously your obligations under this License and any other pertinent obligations, then as a consequence you may not distribute the Library at all. For example, if a patent license would not permit royalty-free redistribution of the Library by all those who receive copies directly or indirectly through you, then the only way you could satisfy both it and this License would be to refrain entirely from distribution of the Library.

If any portion of this section is held invalid or unenforceable under any particular circumstance, the balance of the section is intended to apply, and the section as a whole is intended to apply in other circumstances.

It is not the purpose of this section to induce you to infringe any patents or other property right claims or to contest validity of any such claims; this section has the sole purpose of protecting the integrity of the free software distribution system which is implemented by public license practices. Many people have made generous contributions to the wide range of software distributed through that system in reliance on consistent application of that system; it is up to the author/donor to decide if he or she is willing to distribute software through any other system and a licensee cannot impose that choice.

This section is intended to make thoroughly clear what is believed to be a consequence of the rest of this License.

 12. If the distribution and/or use of the Library is restricted in certain countries either by patents or by copyrighted interfaces, the original copyright holder who places the Library under this License may add an explicit geographical distribution limitation excluding those countries, so that distribution is permitted only in or among countries not thus excluded. In such case, this License incorporates the limitation as if written in the body of this License.

 13. The Free Software Foundation may publish revised and/or new versions of the Lesser General Public License from time to time. Such new versions will be similar in spirit to the present version, but may differ in detail to address new problems or concerns.

Each version is given a distinguishing version number. If the Library specifies a version number of this License which applies to it and "any later version", you have the option of following the terms and conditions either of that version or of any later version published by the Free Software Foundation. If the Library does not specify a license version number, you may choose any version ever published by the Free Software Foundation.  $\mathsf{L}$ 

 14. If you wish to incorporate parts of the Library into other free programs whose distribution conditions are incompatible with these, write to the author to ask for permission. For software which is copyrighted by the Free Software Foundation, write to the Free Software Foundation; we sometimes make exceptions for this. Our decision will be guided by the two goals of preserving the free status of all derivatives of our free software and of promoting the sharing and reuse of software generally.

#### NO WARRANTY

 15. BECAUSE THE LIBRARY IS LICENSED FREE OF CHARGE, THERE IS NO WARRANTY FOR THE LIBRARY, TO THE EXTENT PERMITTED BY APPLICABLE LAW. EXCEPT WHEN OTHERWISE STATED IN WRITING THE COPYRIGHT HOLDERS AND/OR OTHER PARTIES PROVIDE THE LIBRARY "AS IS" WITHOUT WARRANTY OF ANY KIND, EITHER EXPRESSED OR IMPLIED, INCLUDING, BUT NOT LIMITED TO, THE IMPLIED WARRANTIES OF MERCHANTABILITY AND FITNESS FOR A PARTICULAR PURPOSE. THE ENTIRE RISK AS TO THE QUALITY AND PERFORMANCE OF THE LIBRARY IS WITH YOU. SHOULD THE LIBRARY PROVE DEFECTIVE, YOU ASSUME THE COST OF ALL NECESSARY SERVICING, REPAIR OR CORRECTION.

 16. IN NO EVENT UNLESS REQUIRED BY APPLICABLE LAW OR AGREED TO IN WRITING WILL ANY COPYRIGHT HOLDER, OR ANY OTHER PARTY WHO MAY MODIFY AND/OR REDISTRIBUTE THE LIBRARY AS PERMITTED ABOVE, BE LIABLE TO YOU FOR DAMAGES, INCLUDING ANY GENERAL, SPECIAL, INCIDENTAL OR CONSEQUENTIAL DAMAGES ARISING OUT OF THE USE OR INABILITY TO USE THE LIBRARY (INCLUDING BUT NOT LIMITED TO LOSS OF DATA OR DATA BEING RENDERED INACCURATE OR LOSSES SUSTAINED BY YOU OR THIRD PARTIES OR A FAILURE OF THE LIBRARY TO OPERATE WITH ANY OTHER SOFTWARE), EVEN IF SUCH HOLDER OR OTHER PARTY HAS BEEN ADVISED OF THE POSSIBILITY OF SUCH DAMAGES.

#### END OF TERMS AND CONDITIONS

## How to Apply These Terms to Your New Libraries

 If you develop a new library, and you want it to be of the greatest possible use to the public, we recommend making it free software that everyone can redistribute and change. You can do so by permitting redistribution under these terms (or, alternatively, under the terms of the ordinary General Public License).

 To apply these terms, attach the following notices to the library. It is safest to attach them to the start of each source file to most effectively convey the exclusion of warranty; and each file should have at least the "copyright" line and a pointer to where the full notice is found.

 <one line to give the library's name and a brief idea of what it does.>

Copyright (C) <year> <name of author>

 $\mathcal{L}$ 

 This library is free software; you can redistribute it and/or modify it under the terms of the GNU Lesser General Public License as published by the Free Software Foundation; either version 2 of the License, or (at your option) any later version.

 This library is distributed in the hope that it will be useful, but WITHOUT ANY WARRANTY; without even the implied warranty of MERCHANTABILITY or FITNESS FOR A PARTICULAR PURPOSE. See the GNU Lesser General Public License for more details.

 You should have received a copy of the GNU Lesser General Public License along with this library; if not, write to the Free Software Foundation, Inc., 51 Franklin Street, Fifth Floor, Boston, MA 02110-1301 USA

Also add information on how to contact you by electronic and paper mail.

You should also get your employer (if you work as a programmer) or your

school, if any, to sign a "copyright disclaimer" for the library, if necessary. Here is a sample; alter the names:

 Yoyodyne, Inc., hereby disclaims all copyright interest in the library `Frob' (a library for tweaking knobs) written by James Random Hacker.

 <signature of Ty Coon>, 1 April 1990 Ty Coon, President of Vice

That's all there is to it!

## **Notice for package(s)**

*perl shadow*

#### The Artistic License Preamble

The intent of this document is to state the conditions under which a Package may be copied, such that the Copyright Holder maintains some semb

Definitions:

"Package" refers to the collection of files distributed by the Copyright Holder, and derivatives of that collection of files created through t "Standard Version" refers to such a Package if it has not been modified, or has been modified in accordance with the wishes of the Copyright F<br>"Copyright Holder" is whoever is named in the copyright or copyrights for the p "You" is you, if you`re thinking about copying or distributing this Package.

"Reasonable copying fee" is whatever you can justify on the basis of media cost, duplication charges, time of people involved, and so on. (You<br>"Freely Available" means that no fee is charged for the item itself, though the 1. You may make and give away verbatim copies of the source form of the Standard Version of this Package without restriction, provided that yo

2. You may apply bug fixes, portability fixes and other modifications derived from the Public Domain or from the Copyright Holder. A Package m

3. You may otherwise modify your copy of this Package in any way, provided that you insert a prominent notice in each changed file stating how

a) place your modifications in the Public Domain or otherwise make them Freely Available, such as by posting said modifications to Usenet or a

b) use the modified Package only within your corporation or organization.

c) rename any non-standard executables so the names do not conflict with standard executables, which must also be provided, and provide a sepa

d) make other distribution arrangements with the Copyright Holder.

4. You may distribute the programs of this Package in object code or executable form, provided that you do at least ONE of the following:

a) distribute a Standard Version of the executables and library files, together with instructions (in the manual page or equivalent) on where

b) accompany the distribution with the machine-readable source of the Package with your modifications.

c) accompany any non-standard executables with their corresponding Standard Version executables, giving the non-standard executables non-stand d) make other distribution arrangements with the Copyright Holder.

5. You may charge a reasonable copying fee for any distribution of this Package. You may charge any fee you choose for support of this Package

6. The scripts and library files supplied as input to or produced as output from the programs of this Package do not automatically fall under

7. C or perl subroutines supplied by you and linked into this Package shall not be considered part of this Package.

8. The name of the Copyright Holder may not be used to endorse or promote products derived from this software without specific prior written p

9. THIS PACKAGE IS PROVIDED "AS IS" AND WITHOUT ANY EXPRESS OR IMPLIED WARRANTIES, INCLUDING, WITHOUT LIMITATION, THE IMPLIED WARRANTIES OF ME The End

# **Notice for package(s)**

*sed*

## GNU GENERAL PUBLIC LICENSE Version 3, 29 June 2007

 Copyright (C) 2007 Free Software Foundation, Inc. <http://fsf.org/> Everyone is permitted to copy and distribute verbatim copies of this license document, but changing it is not allowed.

Preamble

 The GNU General Public License is a free, copyleft license for software and other kinds of works.

 The licenses for most software and other practical works are designed to take away your freedom to share and change the works. By contrast, the GNU General Public License is intended to guarantee your freedom to share and change all versions of a program--to make sure it remains free software for all its users. We, the Free Software Foundation, use the

GNU General Public License for most of our software; it applies also to any other work released this way by its authors. You can apply it to your programs, too.

 When we speak of free software, we are referring to freedom, not price. Our General Public Licenses are designed to make sure that you .<br>have the freedom to distribute copies of free software (and charge for them if you wish), that you receive source code or can get it if you want it, that you can change the software or use pieces of it in new free programs, and that you know you can do these things.

 To protect your rights, we need to prevent others from denying you these rights or asking you to surrender the rights. Therefore, you have certain responsibilities if you distribute copies of the software, or if you modify it: responsibilities to respect the freedom of others.

 For example, if you distribute copies of such a program, whether gratis or for a fee, you must pass on to the recipients the same freedoms that you received. You must make sure that they, too, receive or can get the source code. And you must show them these terms so they know their rights.

 Developers that use the GNU GPL protect your rights with two steps: (1) assert copyright on the software, and (2) offer you this License giving you legal permission to copy, distribute and/or modify it.

 For the developers' and authors' protection, the GPL clearly explains that there is no warranty for this free software. For both users' and authors' sake, the GPL requires that modified versions be marked as changed, so that their problems will not be attributed erroneously to authors of previous versions.

 Some devices are designed to deny users access to install or run modified versions of the software inside them, although the manufacturer can do so. This is fundamentally incompatible with the aim of protecting users' freedom to change the software. The systematic pattern of such abuse occurs in the area of products for individuals to use, which is precisely where it is most unacceptable. Therefore, we have designed this version of the GPL to prohibit the practice for those products. If such problems arise substantially in other domains, we stand ready to extend this provision to those domains in future versions of the GPL, as needed to protect the freedom of users.

 Finally, every program is threatened constantly by software patents. States should not allow patents to restrict development and use of software on general-purpose computers, but in those that do, we wish to avoid the special danger that patents applied to a free program could make it effectively proprietary. To prevent this, the GPL assures that patents cannot be used to render the program non-free.

 The precise terms and conditions for copying, distribution and modification follow.

TERMS AND CONDITIONS

0. Definitions.

"This License" refers to version 3 of the GNU General Public License.

 "Copyright" also means copyright-like laws that apply to other kinds of works, such as semiconductor masks.

 "The Program" refers to any copyrightable work licensed under this License. Each licensee is addressed as "you". "Licensees" and recipients" may be individuals or organizations.

 To "modify" a work means to copy from or adapt all or part of the work in a fashion requiring copyright permission, other than the making of an exact copy. The resulting work is called a "modified version" of the earlier work or a work "based on" the earlier work.

 A "covered work" means either the unmodified Program or a work based on the Program.

 To "propagate" a work means to do anything with it that, without permission, would make you directly or secondarily liable for infringement under applicable copyright law, except executing it on a computer or modifying a private copy. Propagation includes copying, distribution (with or without modification), making available to the public, and in some countries other activities as well.

 To "convey" a work means any kind of propagation that enables other parties to make or receive copies. Mere interaction with a user through a computer network, with no transfer of a copy, is not conveying.

 An interactive user interface displays "Appropriate Legal Notices" to the extent that it includes a convenient and prominently visible feature that (1) displays an appropriate copyright notice, and (2) tells the user that there is no warranty for the work (except to the extent that warranties are provided), that licensees may convey the work under this License, and how to view a copy of this License. If the interface presents a list of user commands or options, such as a menu, a prominent item in the list meets this criterion.

# 1. Source Code.

 The "source code" for a work means the preferred form of the work for making modifications to it. "Object code" means any non-source

## form of a work.

 A "Standard Interface" means an interface that either is an official standard defined by a recognized standards body, or, in the case of interfaces specified for a particular programming language, one that is widely used among developers working in that language.

 The "System Libraries" of an executable work include anything, other than the work as a whole, that (a) is included in the normal form of packaging a Major Component, but which is not part of that Major Component, and (b) serves only to enable use of the work with that Major Component, or to implement a Standard Interface for which an implementation is available to the public in source code form. A "Major Component", in this context, means a major essential component (kernel, window system, and so on) of the specific operating system (if any) on which the executable work runs, or a compiler used to produce the work, or an object code interpreter used to run it.

 The "Corresponding Source" for a work in object code form means all the source code needed to generate, install, and (for an executable work) run the object code and to modify the work, including scripts to control those activities. However, it does not include the work's System Libraries, or general-purpose tools or generally available free programs which are used unmodified in performing those activities but which are not part of the work. For example, Corresponding Source includes interface definition files associated with source files for the work, and the source code for shared libraries and dynamically linked subprograms that the work is specifically designed to require, such as by intimate data communication or control flow between those subprograms and other parts of the work.

 The Corresponding Source need not include anything that users can regenerate automatically from other parts of the Corresponding Source.

 The Corresponding Source for a work in source code form is that same work.

### 2. Basic Permissions.

 All rights granted under this License are granted for the term of copyright on the Program, and are irrevocable provided the stated conditions are met. This License explicitly affirms your unlimited permission to run the unmodified Program. The output from running a covered work is covered by this License only if the output, given its content, constitutes a covered work. This License acknowledges your rights of fair use or other equivalent, as provided by copyright law.

 You may make, run and propagate covered works that you do not convey, without conditions so long as your license otherwise remains in force. You may convey covered works to others for the sole purpose of having them make modifications exclusively for you, or provide you with facilities for running those works, provided that you comply with the terms of this License in conveying all material for which you do not control copyright. Those thus making or running the covered works for you must do so exclusively on your behalf, under your direction and control, on terms that prohibit them from making any copies of your copyrighted material outside their relationship with you.

 Conveying under any other circumstances is permitted solely under the conditions stated below. Sublicensing is not allowed; section 10 makes it unnecessary.

3. Protecting Users' Legal Rights From Anti-Circumvention Law.

 No covered work shall be deemed part of an effective technological measure under any applicable law fulfilling obligations under article 11 of the WIPO copyright treaty adopted on 20 December 1996, or similar laws prohibiting or restricting circumvention of such measures.

 When you convey a covered work, you waive any legal power to forbid circumvention of technological measures to the extent such circumvention is effected by exercising rights under this License with respect to the covered work, and you disclaim any intention to limit operation or modification of the work as a means of enforcing, against the work's users, your or third parties' legal rights to forbid circumvention of technological measures.

## 4. Conveying Verbatim Copies.

 You may convey verbatim copies of the Program's source code as you receive it, in any medium, provided that you conspicuously and appropriately publish on each copy an appropriate copyright notice; keep intact all notices stating that this License and any non-permissive terms added in accord with section 7 apply to the code; keep intact all notices of the absence of any warranty; and give all recipients a copy of this License along with the Program.

 You may charge any price or no price for each copy that you convey, and you may offer support or warranty protection for a fee.

5. Conveying Modified Source Versions.

 You may convey a work based on the Program, or the modifications to produce it from the Program, in the form of source code under the terms of section 4, provided that you also meet all of these conditions:  a) The work must carry prominent notices stating that you modified it, and giving a relevant date.

 b) The work must carry prominent notices stating that it is released under this License and any conditions added under section 7. This requirement modifies the requirement in section 4 to "keep intact all notices".

 c) You must license the entire work, as a whole, under this License to anyone who comes into possession of a copy. This License will therefore apply, along with any applicable section 7 additional terms, to the whole of the work, and all its parts, regardless of how they are packaged. This License gives no permission to license the work in any other way, but it does not invalidate such permission if you have separately received it.

 d) If the work has interactive user interfaces, each must display Appropriate Legal Notices; however, if the Program has interactive interfaces that do not display Appropriate Legal Notices, your work need not make them do so.

 A compilation of a covered work with other separate and independent works, which are not by their nature extensions of the covered work, and which are not combined with it such as to form a larger program, in or on a volume of a storage or distribution medium, is called an "aggregate" if the compilation and its resulting copyright are not used to limit the access or legal rights of the compilation's users beyond what the individual works permit. Inclusion of a covered work in an aggregate does not cause this License to apply to the other parts of the aggregate.

6. Conveying Non-Source Forms.

 You may convey a covered work in object code form under the terms of sections 4 and 5, provided that you also convey the machine-readable Corresponding Source under the terms of this License, in one of these ways:

 a) Convey the object code in, or embodied in, a physical product (including a physical distribution medium), accompanied by the Corresponding Source fixed on a durable physical medium customarily used for software interchange.

 b) Convey the object code in, or embodied in, a physical product (including a physical distribution medium), accompanied by a written offer, valid for at least three years and valid for as long as you offer spare parts or customer support for that product model, to give anyone who possesses the object code either (1) a copy of the Corresponding Source for all the software in the product that is covered by this License, on a durable physical medium customarily used for software interchange, for a price no more than your reasonable cost of physically performing this conveying of source, or (2) access to copy the Corresponding Source from a network server at no charge.

 c) Convey individual copies of the object code with a copy of the written offer to provide the Corresponding Source. This alternative is allowed only occasionally and noncommercially, and only if you received the object code with such an offer, in accord with subsection 6b.

 d) Convey the object code by offering access from a designated place (gratis or for a charge), and offer equivalent access to the Corresponding Source in the same way through the same place at no further charge. You need not require recipients to copy the Corresponding Source along with the object code. If the place to copy the object code is a network server, the Corresponding Source may be on a different server (operated by you or a third party) that supports equivalent copying facilities, provided you maintain clear directions next to the object code saying where to find the Corresponding Source. Regardless of what server hosts the Corresponding Source, you remain obligated to ensure that it is available for as long as needed to satisfy these requirements.

 e) Convey the object code using peer-to-peer transmission, provided you inform other peers where the object code and Corresponding Source of the work are being offered to the general public at no charge under subsection 6d.

 A separable portion of the object code, whose source code is excluded from the Corresponding Source as a System Library, need not be included in conveying the object code work.

 A "User Product" is either (1) a "consumer product", which means any tangible personal property which is normally used for personal, family, or household purposes, or (2) anything designed or sold for incorporation into a dwelling. In determining whether a product is a consumer product, doubtful cases shall be resolved in favor of coverage. For a particular product received by a particular user, "normally used" refers to a typical or common use of that class of product, regardless of the status of the particular user or of the way in which the particular user actually uses, or expects or is expected to use, the product. A product is a consumer product regardless of whether the product has substantial commercial, industrial or non-consumer uses, unless such uses represent the only significant mode of use of the product.

 "Installation Information" for a User Product means any methods, procedures, authorization keys, or other information required to install

and execute modified versions of a covered work in that User Product from a modified version of its Corresponding Source. The information must suffice to ensure that the continued functioning of the modified object code is in no case prevented or interfered with solely because modification has been made.

 If you convey an object code work under this section in, or with, or specifically for use in, a User Product, and the conveying occurs as part of a transaction in which the right of possession and use of the User Product is transferred to the recipient in perpetuity or for a fixed term (regardless of how the transaction is characterized), the Corresponding Source conveyed under this section must be accompanied by the Installation Information. But this requirement does not apply if neither you nor any third party retains the ability to install modified object code on the User Product (for example, the work has been installed in ROM).

 The requirement to provide Installation Information does not include a requirement to continue to provide support service, warranty, or updates for a work that has been modified or installed by the recipient, or for the User Product in which it has been modified or installed. Access to a network may be denied when the modification itself materially and adversely affects the operation of the network or violates the rules and protocols for communication across the network.

 Corresponding Source conveyed, and Installation Information provided, in accord with this section must be in a format that is publicly documented (and with an implementation available to the public in source code form), and must require no special password or key for unpacking, reading or copying.

### 7. Additional Terms.

 "Additional permissions" are terms that supplement the terms of this License by making exceptions from one or more of its conditions. Additional permissions that are applicable to the entire Program shall be treated as though they were included in this License, to the extent that they are valid under applicable law. If additional permissions apply only to part of the Program, that part may be used separately under those permissions, but the entire Program remains governed by this License without regard to the additional permissions.

 When you convey a copy of a covered work, you may at your option remove any additional permissions from that copy, or from any part of it. (Additional permissions may be written to require their own removal in certain cases when you modify the work.) You may place additional permissions on material, added by you to a covered work, for which you have or can give appropriate copyright permission.

 Notwithstanding any other provision of this License, for material you add to a covered work, you may (if authorized by the copyright holders of that material) supplement the terms of this License with terms:

 a) Disclaiming warranty or limiting liability differently from the terms of sections 15 and 16 of this License; or

 b) Requiring preservation of specified reasonable legal notices or author attributions in that material or in the Appropriate Legal Notices displayed by works containing it; or

 c) Prohibiting misrepresentation of the origin of that material, or requiring that modified versions of such material be marked in reasonable ways as different from the original version; or

 d) Limiting the use for publicity purposes of names of licensors or authors of the material; or

 e) Declining to grant rights under trademark law for use of some trade names, trademarks, or service marks; or

 f) Requiring indemnification of licensors and authors of that material by anyone who conveys the material (or modified versions of it) with contractual assumptions of liability to the recipient, for any liability that these contractual assumptions directly impose on those licensors and authors.

 All other non-permissive additional terms are considered "further restrictions" within the meaning of section 10. If the Program as you received it, or any part of it, contains a notice stating that it is governed by this License along with a term that is a further restriction, you may remove that term. If a license document contains a further restriction but permits relicensing or conveying under this License, you may add to a covered work material governed by the terms of that license document, provided that the further restriction does not survive such relicensing or conveying.

 If you add terms to a covered work in accord with this section, you must place, in the relevant source files, a statement of the additional terms that apply to those files, or a notice indicating where to find the applicable terms.

 Additional terms, permissive or non-permissive, may be stated in the form of a separately written license, or stated as exceptions; the above requirements apply either way.

8. Termination.

You may not propagate or modify a covered work except as expressly

provided under this License. Any attempt otherwise to propagate or .<br>modify it is void, and will automatically terminate your rights under this License (including any patent licenses granted under the third paragraph of section 11).

 However, if you cease all violation of this License, then your license from a particular copyright holder is reinstated (a) provisionally, unless and until the copyright holder explicitly and finally terminates your license, and (b) permanently, if the copyright holder fails to notify you of the violation by some reasonable means prior to 60 days after the cessation.

 Moreover, your license from a particular copyright holder is reinstated permanently if the copyright holder notifies you of the violation by some reasonable means, this is the first time you have received notice of violation of this License (for any work) from that copyright holder, and you cure the violation prior to 30 days after your receipt of the notice.

 Termination of your rights under this section does not terminate the licenses of parties who have received copies or rights from you under this License. If your rights have been terminated and not permanently reinstated, you do not qualify to receive new licenses for the same material under section 10.

## 9. Acceptance Not Required for Having Copies.

 You are not required to accept this License in order to receive or run a copy of the Program. Ancillary propagation of a covered work occurring solely as a consequence of using peer-to-peer transmission to receive a copy likewise does not require acceptance. However, nothing other than this License grants you permission to propagate or modify any covered work. These actions infringe copyright if you do not accept this License. Therefore, by modifying or propagating a covered work, you indicate your acceptance of this License to do so.

10. Automatic Licensing of Downstream Recipients.

 Each time you convey a covered work, the recipient automatically receives a license from the original licensors, to run, modify and propagate that work, subject to this License. You are not responsible for enforcing compliance by third parties with this License.

 An "entity transaction" is a transaction transferring control of an organization, or substantially all assets of one, or subdividing an organization, or merging organizations. If propagation of a covered work results from an entity transaction, each party to that transaction who receives a copy of the work also receives whatever licenses to the work the party's predecessor in interest had or could give under the previous paragraph, plus a right to possession of the Corresponding Source of the work from the predecessor in interest, if the predecessor has it or can get it with reasonable efforts.

 You may not impose any further restrictions on the exercise of the rights granted or affirmed under this License. For example, you may not impose a license fee, royalty, or other charge for exercise of rights granted under this License, and you may not initiate litigation (including a cross-claim or counterclaim in a lawsuit) alleging that any patent claim is infringed by making, using, selling, offering for sale, or importing the Program or any portion of it.

#### 11. Patents.

 A "contributor" is a copyright holder who authorizes use under this License of the Program or a work on which the Program is based. The work thus licensed is called the contributor's "contributor version".

 A contributor's "essential patent claims" are all patent claims owned or controlled by the contributor, whether already acquired or hereafter acquired, that would be infringed by some manner, permitted by this License, of making, using, or selling its contributor version, but do not include claims that would be infringed only as a consequence of further modification of the contributor version. For purposes of this definition, "control" includes the right to grant patent sublicenses in a manner consistent with the requirements of this License.

 Each contributor grants you a non-exclusive, worldwide, royalty-free patent license under the contributor's essential patent claims, make, use, sell, offer for sale, import and otherwise run, modify and propagate the contents of its contributor version.

 In the following three paragraphs, a "patent license" is any express agreement or commitment, however denominated, not to enforce a patent (such as an express permission to practice a patent or covenant not to sue for patent infringement). To "grant" such a patent license to a party means to make such an agreement or commitment not to enforce a patent against the party.

 If you convey a covered work, knowingly relying on a patent license, and the Corresponding Source of the work is not available for anyone to copy, free of charge and under the terms of this License, through a publicly available network server or other readily accessible means, then you must either (1) cause the Corresponding Source to be so available, or (2) arrange to deprive yourself of the benefit of the patent license for this particular work, or (3) arrange, in a manner consistent with the requirements of this License, to extend the patent license to downstream recipients. "Knowingly relying" means you have

actual knowledge that, but for the patent license, your conveying the covered work in a country, or your recipient's use of the covered work in a country, would infringe one or more identifiable patents in that country that you have reason to believe are valid.

 If, pursuant to or in connection with a single transaction or arrangement, you convey, or propagate by procuring conveyance of, a covered work, and grant a patent license to some of the parties receiving the covered work authorizing them to use, propagate, modify or convey a specific copy of the covered work, then the patent license you grant is automatically extended to all recipients of the covered work and works based on it.

 A patent license is "discriminatory" if it does not include within the scope of its coverage, prohibits the exercise of, or is conditioned on the non-exercise of one or more of the rights that are specifically granted under this License. You may not convey a covered work if you are a party to an arrangement with a third party that is in the business of distributing software, under which you make payment to the third party based on the extent of your activity of conveying the work, and under which the third party grants, to any of the parties who would receive the covered work from you, a discriminatory patent license (a) in connection with copies of the covered work conveyed by you (or copies made from those copies), or (b) primarily for and in connection with specific products or compilations that contain the covered work, unless you entered into that arrangement, or that patent license was granted, prior to 28 March 2007.

 Nothing in this License shall be construed as excluding or limiting any implied license or other defenses to infringement that may otherwise be available to you under applicable patent law.

12. No Surrender of Others' Freedom.

 If conditions are imposed on you (whether by court order, agreement or otherwise) that contradict the conditions of this License, they do not excuse you from the conditions of this License. If you cannot convey a covered work so as to satisfy simultaneously your obligations under this License and any other pertinent obligations, then as a consequence you may not convey it at all. For example, if you agree to terms that obligate you to collect a royalty for further conveying from those to whom you convey the Program, the only way you could satisfy both those terms and this License would be to refrain entirely from conveying the Program.

13. Use with the GNU Affero General Public License.

 Notwithstanding any other provision of this License, you have permission to link or combine any covered work with a work licensed under version 3 of the GNU Affero General Public License into a single combined work, and to convey the resulting work. The terms of this License will continue to apply to the part which is the covered work, but the special requirements of the GNU Affero General Public License, section 13, concerning interaction through a network will apply to the combination as such.

14. Revised Versions of this License.

 The Free Software Foundation may publish revised and/or new versions of the GNU General Public License from time to time. Such new versions will be similar in spirit to the present version, but may differ in detail to address new problems or concerns.

 Each version is given a distinguishing version number. If the Program specifies that a certain numbered version of the GNU General Public License "or any later version" applies to it, you have the option of following the terms and conditions either of that numbered version or of any later version published by the Free Software Foundation. If the Program does not specify a version number of the GNU General Public License, you may choose any version ever published by the Free Software Foundation.

 If the Program specifies that a proxy can decide which future versions of the GNU General Public License can be used, that proxy's public statement of acceptance of a version permanently authorizes you to choose that version for the Program.

 Later license versions may give you additional or different permissions. However, no additional obligations are imposed on any author or copyright holder as a result of your choosing to follow a later version.

15. Disclaimer of Warranty.

 THERE IS NO WARRANTY FOR THE PROGRAM, TO THE EXTENT PERMITTED BY APPLICABLE LAW. EXCEPT WHEN OTHERWISE STATED IN WRITING THE COPYRIGHT HOLDERS AND/OR OTHER PARTIES PROVIDE THE PROGRAM "AS IS" WITHOUT WARRANTY OF ANY KIND, EITHER EXPRESSED OR IMPLIED, INCLUDING, BUT NOT LIMITED TO, THE IMPLIED WARRANTIES OF MERCHANTABILITY AND FITNESS FOR A PARTICULAR PURPOSE. THE ENTIRE RISK AS TO THE QUALITY AND PERFORMANCE OF THE PROGRAM IS WITH YOU. SHOULD THE PROGRAM PROVE DEFECTIVE, YOU ASSUME THE COST OF ALL NECESSARY SERVICING, REPAIR OR CORRECTION.

16. Limitation of Liability.

 IN NO EVENT UNLESS REQUIRED BY APPLICABLE LAW OR AGREED TO IN WRITING WILL ANY COPYRIGHT HOLDER, OR ANY OTHER PARTY WHO MODIFIES AND/OR CONVEYS THE PROGRAM AS PERMITTED ABOVE, BE LIABLE TO YOU FOR DAMAGES, INCLUDING ANY GENERAL, SPECIAL, INCIDENTAL OR CONSEQUENTIAL DAMAGES ARISING OUT OF THE

USE OR INABILITY TO USE THE PROGRAM (INCLUDING BUT NOT LIMITED TO LOSS OF DATA OR DATA BEING RENDERED INACCURATE OR LOSSES SUSTAINED BY YOU OR THIRD PARTIES OR A FAILURE OF THE PROGRAM TO OPERATE WITH ANY OTHER PROGRAMS), EVEN IF SUCH HOLDER OR OTHER PARTY HAS BEEN ADVISED OF THE POSSIBILITY OF SUCH DAMAGES.

17. Interpretation of Sections 15 and 16.

 If the disclaimer of warranty and limitation of liability provided above cannot be given local legal effect according to their terms, reviewing courts shall apply local law that most closely approximates an absolute waiver of all civil liability in connection with the Program, unless a warranty or assumption of liability accompanies a copy of the Program in return for a fee.

END OF TERMS AND CONDITIONS

#### How to Apply These Terms to Your New Programs

 If you develop a new program, and you want it to be of the greatest possible use to the public, the best way to achieve this is to make it free software which everyone can redistribute and change under these terms.

 To do so, attach the following notices to the program. It is safest to attach them to the start of each source file to most effectively state the exclusion of warranty; and each file should have at least the "copyright" line and a pointer to where the full notice is found.

<one line to give the program's name and a brief idea of what it does.> Copyright (C) <year> <name of author>

 This program is free software: you can redistribute it and/or modify it under the terms of the GNU General Public License as published by the Free Software Foundation, either version 3 of the License, or (at your option) any later version.

 This program is distributed in the hope that it will be useful, but WITHOUT ANY WARRANTY; without even the implied warranty of MERCHANTABILITY or FITNESS FOR A PARTICULAR PURPOSE. See the GNU General Public License for more details.

 You should have received a copy of the GNU General Public License along with this program. If not, see <http://www.gnu.org/licenses/>.

Also add information on how to contact you by electronic and paper mail.

 If the program does terminal interaction, make it output a short notice like this when it starts in an interactive mode:

 <program> Copyright (C) <year> <name of author> This program comes with ABSOLUTELY NO WARRANTY; for details type `show w'. This is free software, and you are welcome to redistribute it under certain conditions; type `show c' for details.

The hypothetical commands `show w' and `show c' should show the appropriate parts of the General Public License. Of course, your program's commands might be different; for a GUI interface, you would use an "about box".

 You should also get your employer (if you work as a programmer) or school, if any, to sign a "copyright disclaimer" for the program, if necessary. For more information on this, and how to apply and follow the GNU GPL, see <http://www.gnu.org/licenses/>.

 The GNU General Public License does not permit incorporating your program into proprietary programs. If your program is a subroutine library, you may consider it more useful to permit linking proprietary applications with the library. If this is what you want to do, use the GNU Lesser General Public License instead of this License. But first, please read <http://www.gnu.org/philosophy/why-not-lgpl.html>.

# **Notice for package(s)**

*ntp*

NTP License (NTP)

Copyright (c) (CopyrightHoldersName) (From 4-digit-year)-(To 4-digit-year)

Permission to use, copy, modify, and distribute this software and its documentation for any purpose with or without fee is hereby granted, pro

#### GNU LESSER GENERAL PUBLIC LICENSE Version 2.1, February 1999

 Copyright (C) 1991, 1999 Free Software Foundation, Inc. 59 Temple Place, Suite 330, Boston, MA 02111-1307 USA Everyone is permitted to copy and distribute verbatim copies of this license document, but changing it is not allowed.

[This is the first released version of the Lesser GPL. It also counts as the successor of the GNU Library Public License, version 2, hence the version number 2.1.]

#### Preamble

 The licenses for most software are designed to take away your freedom to share and change it. By contrast, the GNU General Public Licenses are intended to guarantee your freedom to share and change free software--to make sure the software is free for all its users.

This license, the Lesser General Public License, applies to som specially designated software packages--typically libraries--of the Free Software Foundation and other authors who decide to use it. You can use it too, but we suggest you first think carefully about whether this license or the ordinary General Public License is the better strategy to use in any particular case, based on the explanations below.

 When we speak of free software, we are referring to freedom of use, not price. Our General Public Licenses are designed to make sure that you have the freedom to distribute copies of free software (and charge for this service if you wish); that you receive source code or can get it if you want it; that you can change the software and use pieces of it in new free programs; and that you are informed that you can do these things.

 To protect your rights, we need to make restrictions that forbid distributors to deny you these rights or to ask you to surrender these rights. These restrictions translate to certain responsibilities for you if you distribute copies of the library or if you modify it.

 For example, if you distribute copies of the library, whether gratis or for a fee, you must give the recipients all the rights that we gave you. You must make sure that they, too, receive or can get the source code. If you link other code with the library, you must provide complete object files to the recipients, so that they can relink them with the library after making changes to the library and recompiling it. And you must show them these terms so they know their rights.

 We protect your rights with a two-step method: (1) we copyright the library, and (2) we offer you this license, which gives you legal permission to copy, distribute and/or modify the library.

 To protect each distributor, we want to make it very clear that there is no warranty for the free library. Also, if the library is modified by someone else and passed on, the recipients should know that what they have is not the original version, so that the original author's reputation will not be affected by problems that might be introduced by others. ^L

 Finally, software patents pose a constant threat to the existence of any free program. We wish to make sure that a company cannot effectively restrict the users of a free program by obtaining a restrictive license from a patent holder. Therefore, we insist that any patent license obtained for a version of the library must be consistent with the full freedom of use specified in this license.

 Most GNU software, including some libraries, is covered by the ordinary GNU General Public License. This license, the GNU Lesser General Public License, applies to certain designated libraries, and is quite different from the ordinary General Public License. We use this license for certain libraries in order to permit linking those libraries into non-free programs.

 When a program is linked with a library, whether statically or using a shared library, the combination of the two is legally speaking a combined work, a derivative of the original library. The ordinary General Public License therefore permits such linking only if the entire combination fits its criteria of freedom. The Lesser General Public License permits more lax criteria for linking other code with the library.

 We call this license the "Lesser" General Public License because it does Less to protect the user's freedom than the ordinary General Public License. It also provides other free software developers Less of an advantage over competing non-free programs. These disadvantages are the reason we use the ordinary General Public License for many libraries. However, the Lesser license provides advantages in certain special circumstances.

 For example, on rare occasions, there may be a special need to encourage the widest possible use of a certain library, so that it becomes

a de-facto standard. To achieve this, non-free programs must be allowed to use the library. A more frequent case is that a free library does the same job as widely used non-free libraries. In this case, there is little to gain by limiting the free library to free

software only, so we use the Lesser General Public License.

 In other cases, permission to use a particular library in non-free programs enables a greater number of people to use a large body of free software. For example, permission to use the GNU C Library in non-free programs enables many more people to use the whole GNU operating system, as well as its variant, the GNU/Linux operating system.

 Although the Lesser General Public License is Less protective of the users' freedom, it does ensure that the user of a program that is linked with the Library has the freedom and the wherewithal to run that program using a modified version of the Library.

 The precise terms and conditions for copying, distribution and modification follow. Pay close attention to the difference between a "work based on the library" and a "work that uses the library". The former contains code derived from the library, whereas the latter must be combined with the library in order to run.  $\mathcal{T}_{\text{L}}$ 

GNU LESSER GENERAL PUBLIC LICENSE

TERMS AND CONDITIONS FOR COPYING, DISTRIBUTION AND MODIFICATION

 0. This License Agreement applies to any software library or other program which contains a notice placed by the copyright holder or other authorized party saying it may be distributed under the terms of this Lesser General Public License (also called "this License"). Each licensee is addressed as "you".

 A "library" means a collection of software functions and/or data prepared so as to be conveniently linked with application programs (which use some of those functions and data) to form executables.

 The "Library", below, refers to any such software library or work which has been distributed under these terms. A "work based on the Library" means either the Library or any derivative work under copyright law: that is to say, a work containing the Library or a portion of it, either verbatim or with modifications and/or translated straightforwardly into another language. (Hereinafter, translation is included without limitation in the term "modification".)

 "Source code" for a work means the preferred form of the work for making modifications to it. For a library, complete source code means all the source code for all modules it contains, plus any associated interface definition files, plus the scripts used to control compilation

and installation of the library.

 Activities other than copying, distribution and modification are not covered by this License; they are outside its scope. The act of running a program using the Library is not restricted, and output from such a program is covered only if its contents constitute a work based on the Library (independent of the use of the Library in a tool for writing it). Whether that is true depends on what the Library does and what the program that uses the Library does.

 1. You may copy and distribute verbatim copies of the Library's complete source code as you receive it, in any medium, provided that you conspicuously and appropriately publish on each copy an appropriate copyright notice and disclaimer of warranty; keep intact all the notices that refer to this License and to the absence of any warranty; and distribute a copy of this License along with the Library.

 You may charge a fee for the physical act of transferring a copy, and you may at your option offer warranty protection in exchange for a fee.

 2. You may modify your copy or copies of the Library or any portion of it, thus forming a work based on the Library, and copy and distribute such modifications or work under the terms of Section 1 above, provided that you also meet all of these conditions:

a) The modified work must itself be a software library.

 b) You must cause the files modified to carry prominent notices stating that you changed the files and the date of any change.

 c) You must cause the whole of the work to be licensed at no charge to all third parties under the terms of this License.

 d) If a facility in the modified Library refers to a function or a table of data to be supplied by an application program that uses the facility, other than as an argument passed when the facility is invoked, then you must make a good faith effort to ensure that, in the event an application does not supply such function or table, the facility still operates, and performs whatever part of its purpose remains meaningful.

 (For example, a function in a library to compute square roots has a purpose that is entirely well-defined independent of the application. Therefore, Subsection 2d requires that any application-supplied function or table used by this function must be optional: if the application does not supply it, the square root function must still compute square roots.)

These requirements apply to the modified work as a whole. If identifiable sections of that work are not derived from the Library,

and can be reasonably considered independent and separate works in themselves, then this License, and its terms, do not apply to those sections when you distribute them as separate works. But when you distribute the same sections as part of a whole which is a work based on the Library, the distribution of the whole must be on the terms of this License, whose permissions for other licensees extend to the entire whole, and thus to each and every part regardless of who wrote it.

Thus, it is not the intent of this section to claim rights or contest your rights to work written entirely by you; rather, the intent is to exercise the right to control the distribution of derivative or collective works based on the Library.

In addition, mere aggregation of another work not based on the Library with the Library (or with a work based on the Library) on a volume of a storage or distribution medium does not bring the other work under the scope of this License.

 3. You may opt to apply the terms of the ordinary GNU General Public License instead of this License to a given copy of the Library. To do this, you must alter all the notices that refer to this License, so that they refer to the ordinary GNU General Public License, version 2, instead of to this License. (If a newer version than version 2 of the ordinary GNU General Public License has appeared, then you can specify that version instead if you wish.) Do not make any other change in these notices.  $^{\wedge}$ L

 Once this change is made in a given copy, it is irreversible for that copy, so the ordinary GNU General Public License applies to all subsequent copies and derivative works made from that copy.

 This option is useful when you wish to copy part of the code of the Library into a program that is not a library.

 4. You may copy and distribute the Library (or a portion or derivative of it, under Section 2) in object code or executable form under the terms of Sections 1 and 2 above provided that you accompany it with the complete corresponding machine-readable source code, which must be distributed under the terms of Sections 1 and 2 above on a medium customarily used for software interchange.

 If distribution of object code is made by offering access to copy from a designated place, then offering equivalent access to copy the source code from the same place satisfies the requirement to distribute the source code, even though third parties are not compelled to copy the source along with the object code.

 5. A program that contains no derivative of any portion of the Library, but is designed to work with the Library by being compiled or linked with it, is called a "work that uses the Library". Such a work, in isolation, is not a derivative work of the Library, and therefore falls outside the scope of this License.

 However, linking a "work that uses the Library" with the Library creates an executable that is a derivative of the Library (because it contains portions of the Library), rather than a "work that uses the library". The executable is therefore covered by this License. Section 6 states terms for distribution of such executables.

 When a "work that uses the Library" uses material from a header file that is part of the Library, the object code for the work may be a derivative work of the Library even though the source code is not. Whether this is true is especially significant if the work can be linked without the Library, or if the work is itself a library. The threshold for this to be true is not precisely defined by law.

 If such an object file uses only numerical parameters, data structure layouts and accessors, and small macros and small inline functions (ten lines or less in length), then the use of the object file is unrestricted, regardless of whether it is legally a derivative work. (Executables containing this object code plus portions of the Library will still fall under Section 6.)

 Otherwise, if the work is a derivative of the Library, you may distribute the object code for the work under the terms of Section 6. Any executables containing that work also fall under Section 6, whether or not they are linked directly with the Library itself.  $\mathcal{L}$ 

 6. As an exception to the Sections above, you may also combine or link a "work that uses the Library" with the Library to produce a work containing portions of the Library, and distribute that work under terms of your choice, provided that the terms permit modification of the work for the customer's own use and reverse engineering for debugging such modifications.

 You must give prominent notice with each copy of the work that the Library is used in it and that the Library and its use are covered by this License. You must supply a copy of this License. If the work during execution displays copyright notices, you must include the copyright notice for the Library among them, as well as a reference directing the user to the copy of this License. Also, you must do one of these things:

 a) Accompany the work with the complete corresponding machine-readable source code for the Library including whatever changes were used in the work (which must be distributed under Sections 1 and 2 above); and, if the work is an executable linked

 with the Library, with the complete machine-readable "work that uses the Library", as object code and/or source code, so that the user can modify the Library and then relink to produce a modified executable containing the modified Library. (It is understood that the user who changes the contents of definitions files in the Library will not necessarily be able to recompile the application to use the modified definitions.)

 b) Use a suitable shared library mechanism for linking with the Library. A suitable mechanism is one that (1) uses at run time a copy of the library already present on the user's computer system, rather than copying library functions into the executable, and (2) will operate properly with a modified version of the library, if the user installs one, as long as the modified version is interface-compatible with the version that the work was made with.

 c) Accompany the work with a written offer, valid for at least three years, to give the same user the materials specified in Subsection 6a, above, for a charge no more than the cost of performing this distribution.

 d) If distribution of the work is made by offering access to copy from a designated place, offer equivalent access to copy the above specified materials from the same place.

 e) Verify that the user has already received a copy of these materials or that you have already sent this user a copy.

 For an executable, the required form of the "work that uses the Library" must include any data and utility programs needed for reproducing the executable from it. However, as a special exception, the materials to be distributed need not include anything that is normally distributed (in either source or binary form) with the major components (compiler, kernel, and so on) of the operating system on which the executable runs, unless that component itself accompanies the executable.

 It may happen that this requirement contradicts the license restrictions of other proprietary libraries that do not normally accompany the operating system. Such a contradiction means you cannot use both them and the Library together in an executable that you distribute.  $\mathbf{L}$ 

 7. You may place library facilities that are a work based on the Library side-by-side in a single library together with other library facilities not covered by this License, and distribute such a combined library, provided that the separate distribution of the work based on the Library and of the other library facilities is otherwise permitted, and provided that you do these two things:

 a) Accompany the combined library with a copy of the same work based on the Library, uncombined with any other library facilities. This must be distributed under the terms of the Sections above.

 b) Give prominent notice with the combined library of the fact that part of it is a work based on the Library, and explaining where to find the accompanying uncombined form of the same work.

 8. You may not copy, modify, sublicense, link with, or distribute the Library except as expressly provided under this License. Any attempt otherwise to copy, modify, sublicense, link with, or distribute the Library is void, and will automatically terminate your rights under this License. However, parties who have received copies, or rights, from you under this License will not have their licenses terminated so long as such parties remain in full compliance.

 9. You are not required to accept this License, since you have not signed it. However, nothing else grants you permission to modify or distribute the Library or its derivative works. These actions are prohibited by law if you do not accept this License. Therefore, by modifying or distributing the Library (or any work based on the Library), you indicate your acceptance of this License to do so, and all its terms and conditions for copying, distributing or modifying the Library or works based on it.

 10. Each time you redistribute the Library (or any work based on the Library), the recipient automatically receives a license from the original licensor to copy, distribute, link with or modify the Library subject to these terms and conditions. You may not impose any further restrictions on the recipients' exercise of the rights granted herein. You are not responsible for enforcing compliance by third parties with this License. ^L

 11. If, as a consequence of a court judgment or allegation of patent infringement or for any other reason (not limited to patent issues), conditions are imposed on you (whether by court order, agreement or otherwise) that contradict the conditions of this License, they do not excuse you from the conditions of this License. If you cannot distribute so as to satisfy simultaneously your obligations under this License and any other pertinent obligations, then as a consequence you may not distribute the Library at all. For example, if a patent license would not permit royalty-free redistribution of the Library by all those who receive copies directly or indirectly through you, then the only way you could satisfy both it and this License would be to refrain entirely from distribution of the Library.

If any portion of this section is held invalid or unenforceable under

any particular circumstance, the balance of the section is intended to apply, and the section as a whole is intended to apply in other circumstances.

It is not the purpose of this section to induce you to infringe any patents or other property right claims or to contest validity of any such claims; this section has the sole purpose of protecting the integrity of the free software distribution system which is implemented by public license practices. Many people have made generous contributions to the wide range of software distributed through that system in reliance on consistent application of that system; it is up to the author/donor to decide if he or she is willing to distribute software through any other system and a licensee cannot impose that choice.

This section is intended to make thoroughly clear what is believed to be a consequence of the rest of this License.

 12. If the distribution and/or use of the Library is restricted in certain countries either by patents or by copyrighted interfaces, the original copyright holder who places the Library under this License may add an explicit geographical distribution limitation excluding those countries, so that distribution is permitted only in or among countries not thus excluded. In such case, this License incorporates the limitation as if written in the body of this License.

 13. The Free Software Foundation may publish revised and/or new versions of the Lesser General Public License from time to time. Such new versions will be similar in spirit to the present version, but may differ in detail to address new problems or concerns.

Each version is given a distinguishing version number. If the Library specifies a version number of this License which applies to it and "any later version", you have the option of following the terms and conditions either of that version or of any later version published by the Free Software Foundation. If the Library does not specify a license version number, you may choose any version ever published by the Free Software Foundation.  $\mathsf{L}$ 

 14. If you wish to incorporate parts of the Library into other free programs whose distribution conditions are incompatible with these, write to the author to ask for permission. For software which is copyrighted by the Free Software Foundation, write to the Free Software Foundation; we sometimes make exceptions for this. Our decision will be guided by the two goals of preserving the free status of all derivatives of our free software and of promoting the sharing and reuse of software generally.

#### NO WARRANTY

 15. BECAUSE THE LIBRARY IS LICENSED FREE OF CHARGE, THERE IS NO WARRANTY FOR THE LIBRARY, TO THE EXTENT PERMITTED BY APPLICABLE LAW. EXCEPT WHEN OTHERWISE STATED IN WRITING THE COPYRIGHT HOLDERS AND/OR OTHER PARTIES PROVIDE THE LIBRARY "AS IS" WITHOUT WARRANTY OF ANY KIND, EITHER EXPRESSED OR IMPLIED, INCLUDING, BUT NOT LIMITED TO, THE IMPLIED WARRANTIES OF MERCHANTABILITY AND FITNESS FOR A PARTICULAR PURPOSE. THE ENTIRE RISK AS TO THE QUALITY AND PERFORMANCE OF THE LIBRARY IS WITH YOU. SHOULD THE LIBRARY PROVE DEFECTIVE, YOU ASSUME THE COST OF ALL NECESSARY SERVICING, REPAIR OR CORRECTION.

 16. IN NO EVENT UNLESS REQUIRED BY APPLICABLE LAW OR AGREED TO IN WRITING WILL ANY COPYRIGHT HOLDER, OR ANY OTHER PARTY WHO MAY MODIFY AND/OR REDISTRIBUTE THE LIBRARY AS PERMITTED ABOVE, BE LIABLE TO YOU FOR DAMAGES, INCLUDING ANY GENERAL, SPECIAL, INCIDENTAL OR CONSEQUENTIAL DAMAGES ARISING OUT OF THE USE OR INABILITY TO USE THE LIBRARY (INCLUDING BUT NOT LIMITED TO LOSS OF DATA OR DATA BEING RENDERED INACCURATE OR LOSSES SUSTAINED BY YOU OR THIRD PARTIES OR A FAILURE OF THE LIBRARY TO OPERATE WITH ANY OTHER SOFTWARE), EVEN IF SUCH HOLDER OR OTHER PARTY HAS BEEN ADVISED OF THE POSSIBILITY OF SUCH DAMAGES.

#### END OF TERMS AND CONDITIONS

 $\mathcal{L}$ 

## How to Apply These Terms to Your New Libraries

 If you develop a new library, and you want it to be of the greatest possible use to the public, we recommend making it free software that everyone can redistribute and change. You can do so by permitting redistribution under these terms (or, alternatively, under the terms of the ordinary General Public License).

 To apply these terms, attach the following notices to the library. It is safest to attach them to the start of each source file to most effectively convey the exclusion of warranty; and each file should have at least the "copyright" line and a pointer to where the full notice is found.

<one line to give the library's name and a brief idea of what it does.>

Copyright (C) <year> <name of author>

 This library is free software; you can redistribute it and/or modify it under the terms of the GNU Lesser General Public License as published by the Free Software Foundation; either version 2 of the License, or (at your option) any later version.

This library is distributed in the hope that it will be useful,

 but WITHOUT ANY WARRANTY; without even the implied warranty of MERCHANTABILITY or FITNESS FOR A PARTICULAR PURPOSE. See the GNU Lesser General Public License for more details.

 You should have received a copy of the GNU Lesser General Public License along with this library; if not, write to the Free Software Foundation, Inc., 59 Temple Place, Suite 330, Boston, MA 02111-1307 USA

Also add information on how to contact you by electronic and paper mail.

You should also get your employer (if you work as a programmer) or your school, if any, to sign a "copyright disclaimer" for the library, if necessary. Here is a sample; alter the names:

 Yoyodyne, Inc., hereby disclaims all copyright interest in the library `Frob' (a library for tweaking knobs) written by James Random Hacker.

 <signature of Ty Coon>, 1 April 1990 Ty Coon, President of Vice

That's all there is to it!

# **Notice for package(s)**

*quota*

/\*

 \* Copyright (c) 1980, 1990 Regents of the University of California. All \* rights reserved.

 \* \* This code is derived from software contributed to Berkeley by Robert Elz at \* The University of Melbourne.

\* \* Redistribution and use in source and binary forms, with or without

\* modification, are permitted provided that the following conditions are \* met: 1. Redistributions of source code must retain the above copyright

\* notice, this list of conditions and the following disclaimer. 2.

\* Redistributions in binary form must reproduce the above copyright notice,

\* this list of conditions and the following disclaimer in the documentation

 \* and/or other materials provided with the distribution. 3. All advertising \* materials mentioning features or use of this software must display the

 \* following acknowledgement: This product includes software developed by the \* University of California, Berkeley and its contributors. 4. Neither the

 \* name of the University nor the names of its contributors may be used to \* endorse or promote products derived from this software without specific

\* prior written permission.

 \* \* THIS SOFTWARE IS PROVIDED BY THE REGENTS AND CONTRIBUTORS ``AS IS'' AND ANY \* EXPRESS OR IMPLIED WARRANTIES, INCLUDING, BUT NOT LIMITED TO, THE IMPLIED \* WARRANTIES OF MERCHANTABILITY AND FITNESS FOR A PARTICULAR PURPOSE ARE \* DISCLAIMED. IN NO EVENT SHALL THE REGENTS OR CONTRIBUTORS BE LIABLE FOR \* ANY DIRECT, INDIRECT, INCIDENTAL, SPECIAL, EXEMPLARY, OR CONSEQUENTIAL \* DAMAGES (INCLUDING, BUT NOT LIMITED TO, PROCUREMENT OF SUBSTITUTE GOODS OR \* SERVICES; LOSS OF USE, DATA, OR PROFITS; OR BUSINESS INTERRUPTION) HOWEVER \* CAUSED AND ON ANY THEORY OF LIABILITY, WHETHER IN CONTRACT, STRICT \* LIABILITY, OR TORT (INCLUDING NEGLIGENCE OR OTHERWISE) ARISING IN ANY WAY \* OUT OF THE USE OF THIS SOFTWARE, EVEN IF ADVISED OF THE POSSIBILITY OF \* SUCH DAMAGE. \*/

#include "config.h" /\* \* Disk quota reporting program. \*/ #include <sys/types.h> #include <sys/param.h> #include <getopt.h> #include <stdio.h> #include <stdlib.h> #include <pwd.h> #include <grp.h> #include <time.h> #include <errno.h> #include <string.h> #include <unistd.h> #ifdef RPC #include <rpc/rpc.h> #include "rquota.h" #endif #include "quota.h" #include "quotaops.h" #include "quotasys.h" #include "pot.h" #include "common.h"

```
#define FL_QUIET 1
#define FL_VERBOSE 2
#define FL_USER 4
#define FL_GROUP 8
#define FL_SMARTSIZE 16
#define FL_LOCALONLY 32
#define FL_QUIETREFUSE 64
#define FL_NOAUTOFS 128
#define FL_NOWRAP 256
#define FL_FSLIST 512
#define FL_NUMNAMES 1024
#define FL_NFSALL 2048
#define FL_RAWGRACE 4096
#define FL_NO_MIXED_PATHS 8192
#define FL_SHOW_MNTPOINT 16384
#define FL_SHOW_DEVICE 32768
static int flags, fmt = -1;
char *progname;
static void usage(void)
{
         errstr( "%s%s%s%s%s",
                   ("Usage: quota [-guqvswim] [-l | [-Q | -A]] [-F quotaformat]\n"),
                    _("\tquota [-qvswim] [-l | [-Q | -A]] [-F quotaformat] -u username ...\n"),
_("\tquota [-qvswim] [-l | [-Q | -A]] [-F quotaformat] -g groupname ...\n"),
                   \frac{1}{2} ("\tquota [-qvswugQm] [-F quotaformat] -f filesystem ...\n"),
                   _{-}("\n\
-u, --user display quota for user\n\
-g, --group display quota for group\n\<br>-q, --quiet print more terse message\n
                               print more terse message\n\
-v, --verbose print more verbose message\n\<br>-s, --human-readable display numbers in human frie
                               display numbers in human friendly units (MB, GB...)\n\
      --always-resolve always try to translate name to id, even if it is\n\
                                composed of only digits\n\
-w, --no-wrap do not wrap long lines\n\
-p, --raw-grace print grace time in seconds since epoch\n\<br>-1, --local-only do not query NFS filesystems\n\
-l, --local-only do not query NFS filesystems\n\<br>-Q, --quiet-refuse do not print error message when
                               do not print error message when NFS server does\n\
not respond\n\<br>-i, --no-autofs do not query a
                               do not query autofs mountpoints\n\
-F, --format=formatname display quota of a specific format\n\lambda-f, --filesystem-list display quota information only for given filesystems\n\<br>-A, --all-nfs display quota for all NFS mountpoints\n\
                               display quota for all NFS mountpoints\n\
-m, --no-mixed-pathnames trim leading slashes from NFSv4 mountpoints\n\ --show-mntpoint show mount point of the file system in output\
    --show-mntpoint show mount point of the file system in output\n\<br>--hide-device do not show file system device in output\n\
                               do not show file system device in output\n\
-h, --help display this help message and exit\n\
-V, --version display version information and exit\n\n"));<br>fprintf(stderr, ("Bugs to: s\n"), MY_EMAIL);
         exit(1);}
static void heading(int type, qid_t id, char *name, char *tag)
{
         char *spacehdr;
         if (flags & FL_SMARTSIZE)
                   space");
         else
                   spacehdr = ("blocks");
         printf(_("Disk quotas for %s %s (%cid %u): %s\n"), _(type2name(type)),
                  name, *type2name(type), (uint) id, tag);
         if (!(flags & FL_QUIET) && !tag[0]) {
                    printf("%15s%8s %7s%8s%8s%8s %7s%8s%8s\n", _("Filesystem"),<br>spacehdr, _("quota"), _("limit"), _("grace"),<br>_("files"), _("quota"), _("limit"), _("grace"));
         }
}
static void print_fs_location(struct dquot *q)
{
         struct quota_handle *h = q->dq_h;
         if (flags & FL_QUIET) {
                   if (flags & FL_SHOW_DEVICE)
                            printf" \frac{1}{8}", h->qh_quotadev);
                    if (flags & FL_SHOW_MNTPOINT)
printf(" %s", h->qh_dir);
                   putchar('\n');
         } else {
                   int wrap = 0;
                   if (flags & FL_SHOW_DEVICE && flags & FL_SHOW_MNTPOINT &&
                         !(flags & FL_NOWRAP))
                            wrap = 1:
                   else if (flags & FL_SHOW_DEVICE && strlen(h->qh_quotadev) > 15 &&
                         !(flags & FL_NOWRAP))
                             wrap = 1;
                   else if (flags & FL_SHOW_MNTPOINT && strlen(h->qh_dir) > 15 &&
                         !(flags & FL_NOWRAP))
                             wrap = 1:
                   if (flags & FL_SHOW_DEVICE) {
                             if (wrap || flags & FL_SHOW_MNTPOINT)
printf("%s", h->qh_quotadev);
```

```
printf("%15s", h->qh_quotadev);
                         }
if (flags & FL_SHOW_MNTPOINT) {
if (flags & FL_SHOW_DEVICE)
                                                \overline{\text{putchar}}(' '\overline{\text{i}};
                                     if (wrap || flags & FL_SHOW_DEVICE)
printf("%s", h->qh_dir);
                                    else
                                                printf("%15s", h->qh_dir);
                         }
if (wrap)
                                    printf("\n%15s", "");
           }
static int showquotas(int type, qid t id, int mntcnt, char **mnt)
             struct dquot *qlist, *q;
char *msgi, *msgb;
            char timebuf[MAXTIMELEN];
            char name[MAXNAMELEN];
            struct quota_handle **handles;
            int lines = \overline{0}, bover, iover, over;
            time t now;
            time(&now);
            id2name(id, type, name);
            handles = create_handle_list(mntcnt, mnt, type, fmt,
                         IOI_READONLY | ((flags & FL_NO_MIXED_PATHS) ? 0 : IOI_NFS_MIXED_PATHS),
((flags & FL_NOAUTOFS) ? MS_NO_AUTOFS : 0)
             | ((flags & FL_LOCALONLY) ? MS_LOCALONLY : 0)
| ((flags & FL_NFSALL) ? MS_NFS_ALL : 0));
qlist = getprivs(id, handles, !!(flags & FL_QUIETREFUSE));
            over = 0;for (q = qlist; q; q = q->dq_new) {
                         bover = iover = 0;
if (!(flags & FL_VERBOSE) && !q->dq_dqb.dqb_isoftlimit && !q->dq_dqb.dqb_ihardlimit
 && !q->dq_dqb.dqb_bsoftlimit && !q->dq_dqb.dqb_bhardlimit)
                                    continue;
                        msgi = NULL;
                         if (q->dq_dqb.dqb_ihardlimit && q->dq_dqb.dqb_curinodes >= q->dq_dqb.dqb_ihardlimit) {
msgi = _("File limit reached on");
iover = 1;
                         }
                        else if (q->dq_dqb.dqb_isoftlimit
                                       && q->dq_dqb.dqb_curinodes > q->dq_dqb.dqb_isoftlimit) {
                                    if (q->dq_dqb.dqb_itime > now) {
                                                 msgi = _("In file grace period on");
iover = 2;
                                    }
                                    else {
                                                 msgi = _("Over file quota on");
iover = 3;
                                    }
                        }
                        msab = NULL:
                         if (q->dq_dqb.dqb_bhardlimit && toqb(q->dq_dqb.dqb_curspace) >= q->dq_dqb.dqb_bhardlimit) {
msgb = _("Block limit reached on");
bover = 1;
                         }
else if (q->dq_dqb.dqb_bsoftlimit
 && toqb(q->dq_dqb.dqb_curspace) > q->dq_dqb.dqb_bsoftlimit) {
                                     if (q-\text{deg-dqb.dqb}\text{ between } \geq 0 \text{ and } q = (n-1)\text{ and } q = (n-1)\text{ and } q = (n-1}
                                    else {
                                                 msgb = _("Over block quota on");
bover = 3;
                                    }
                        }
                        over |= bover | iover;
                        if (flags & FL_QUIET) {
                                    if ((msgi || msgb) && !lines++)
                                                heading(type, id, name, "");
                                    if (msgi) {
                                                printf("\t%s", msgi);
                                                print_fs_location(q);
                                     }
if (msgb) {
                                                 printf("\t%s", msgb);
print_fs_location(q);
                                     }
continue;
                         }
if ((flags & FL_VERBOSE) || q->dq_dqb.dqb_curspace || q->dq_dqb.dqb_curinodes) {
                                    char numbuf[3][MAXNUMLEN];
                                    if (!lines++)
                                                heading(type, id, name, "");
                                    print_fs_location(q);
                                    if (!(flags & FL_RAWGRACE)) {
                                                if (bover)
                                                             difftime2str(q->dq_dqb.dqb_btime, timebuf);
                                                else
                                                             timebuf[0] = 0;}
```
else

}

{

```
else {
                                              if (bover)
                                                          sprintf(timebuf, "%llu", (long long unsigned int)q->dq_dqb.dqb_btime);
                                              else
                                                          strcpy(timebuf, "0");
                                   }
                                  space2str(toqb(q->dq_dqb.dqb_curspace), numbuf[0], !!(flags & FL_SMARTSIZE));
                                  space2str(q->dq\ dqb\ dqb\ sboftlimit, \ number[1], ! (flags >FL\ SAMRTSIZE));space2str(q->dq_dqb.dqb_bhardlimit, numbuf[2], !!(flags & FL_SMARTSIZE));
printf(" %7s%c %6s %7s %7s", numbuf[0], bover ? '*' : ' ', numbuf[1],
                                             numbuf[2], timebuf);
                                  if (!(flags & FL_RAWGRACE)) {
                                              if (iover)
                                                          difftime2str(q->dq_dqb.dqb_itime, timebuf);
                                              else
                                                          timebuf[0] = 0;
                                   }
else {
                                              if (iover)
                                                          sprintf(timebuf, "%llu", (long long unsigned int)q->dq_dqb.dqb_itime);
                                              else
                                                          strcpy(timebuf, "0");
                                   }<br>number2str(q->dq_dqb.dqb_curinodes, numbuf[0], !!(flags & FL_SMARTSIZE));<br>number2str(q->dq_dqb.dqb_isoftlimit, numbuf[1], !!(flags & FL_SMARTSIZE));<br>number2str(q->dq_dqb.dqb_ihardlimit, numbuf[2], !!(flags & FL_SMARTSIZE
                                             numbuf[2], timebuf);
                                  continue;
                      }
           }
           if (!(flags & FL_QUIET) && !lines && qlist)
                      heading(type, id, name, (\sqrt{m} - m);
           freeprivs(qlist);
           dispose_handle_list(handles);
           return over > 0 ? 1 : 0;
int main(int argc, char **argv)
           int ngroups;
           gid_t gidset[NGROUPS], *gidsetp;
           int i, ret;
           struct option long_opts[] = {
{ "help", 0, NULL, 'h' },
                       { "user", 0, NULL, 'u' },<br>{ "user", 0, NULL, 'u' },<br>{ "quiet", 0, NULL, 'q' },<br>{ "verbose", 0, NULL, 'v' },<br>{ "always-resolve", 0, NULL, 's' },<br>{ "always-resolve", 0, NULL, 256 },
                       { "raw-grace", 0, NULL, 'p' },<br>{ "local-only", 0, NULL, 'l' },<br>{ "no-autofs", 0, NULL, 'i' },<br>{ "guiet-refuse", 0, NULL, 'Q' },<br>{ "format", 1, NULL, 'F' },<br>{ "no-wrap", 0, NULL, 'w' },
                       { "filesystem-list", 0, NULL, 'f' },
{ "all-nfs", 0, NULL, 'A' },
{ "no-mixed-pathnames", 0, NULL, 'm' },
                       { "show-mntpoint", 0, NULL, 257 },
{ "hide-device", 0, NULL, 258 },
{ NULL, 0, NULL, 0 }
           };
           gettexton();
           progname = basename(argv[0]);flags |= FL_SHOW_DEVICE;
           while ((ret = getopt_long(argc, argv, "hguqvsVliQF:wfApm", long_opts, NULL)) != -1) {
                       switch (ret) {<br>case 'g':
                         case flags |= FL_GROUP;
                                      break;
                          case 'u':
                                     flags |= FL_USER;
                                      break;
                           case 'q':
                                      flags |= FL_QUIET;
                                      break;
                           case 'v':
                                      flags |= FL_VERBOSE;
                                      break;
                           case 'F':
                                     if ((fmt = name2fmt(optarg)) == QF\_ERROR) /* Error? */
                                                exit(1); break;
                          case 's':
                                     flags = FL SMARTSIZE;
                                      break;
                           case 'p':
                                     flags |= FL_RAWGRACE;
                                      break;
                           case 256:
                                     flags |= FL NUMNAMES;
                                      break;
```
}

{

```
 case 'l':
                    flags |= FL_LOCALONLY;
                break;
          C^{\text{area}} flags |= FL_QUIETREFUSE;
                break;
          caseflags |= FL NOAUTOFS;
                    break;
           case 'w':
                   flags |= FL NOWRAP;
                    break;
           case 'f':
                   flags |= FL FSLIST;
                    break;
           case 'A':
                    flags |= FL_NFSALL;
                    break;
           case 'm':
                    flags |= FL_NO_MIXED_PATHS;
                    break;
           case 257:
                    flags |= FL_SHOW_MNTPOINT;
                    break;
           case 258:
                    flags &= ~FL_SHOW_DEVICE;
                    break;
           case 'V':
                    version();
                    exit(0);
           case 'h':
           default:
                    usage();
        }
}
argc -= optind;
argv += optind;
if (!(flags & FL_USER) && !(flags & FL_GROUP))
        flags | = FL_USER;
if (flags & FL_FSLIST && flags & (FL_LOCALONLY | FL_NOAUTOFS))
        \text{erstr}^-("Warning: Ignoring -%c when filesystem list specified.\n"), flags & FL_LOCALONLY ? 'l' : 'i');
init_kernel_interface();
ret = 0;if (argc == 0 || flags & FL_FSLIST) {
        if (flags & FL_FSLIST && argc == 0)
         die(1, ("No filesystem specified.\n"));<br>if (flags & FL USER)
                 ret |= showquotas(USRQUOTA, getuid(), argc, argv);
        if (flags & FL_GROUP) {
                 ngroups = sysconf(_SC_NGROUPS_MAX);
                 if (ngroups > NGROUPS) {
                         gidsetp = malloc(ngroups * sizeof(gid_t));
                          if (!gidsetp)
                                  die(1, _("Gid set allocation (%d): %s\n"), ngroups, strerror(errno));
                 } else {
                         qidsetp = \omegagidset[0];
                 }
                 ngroups = getgroups(ngroups, gidsetp);
                 if (ngroups < 0)
                 die(1, _("getgroups(): s\n"), strerror(errno));<br>for (i = 0; i < ngroups; i++)
                          ret |= showquotas(GRPQUOTA, gidsetp[i], argc, argv);
         }
exit(ret);
}
if ((flags & FL_USER) && (flags & FL_GROUP))
        usage();
if (flags & FL_USER)
         for (; argc > 0; argc--, argv++)
ret |= showquotas(USRQUOTA, user2uid(*argv, !!(flags & FL_NUMNAMES), NULL), 0, NULL);
else if (flags & FL_GROUP)
        for (; \arg c > 0; \arg c --, \arg v++)
                ret |= showquotas(GRPQUOTA, group2gid(*argv, !!(flags & FL_NUMNAMES), NULL), 0, NULL);
return ret;
```
# **Notice for package(s)**

# *util-linux*

}

This library is free software; you can redistribute it and/or modify it under the terms of the GNU Lesser General Public License as published by the Free Software Foundation; either version 2.1 of the License, or (at your option) any later version.

# **Notice for package(s)**

# *e2fsprogs*

/\* \* Copyright 1987, 1988 by MIT Student Information Processing Board \* \* Permission to use, copy, modify, and distribute this software and \* its documentation for any purpose is hereby granted, provided that \* the names of M.I.T. and the M.I.T. S.I.P.B. not be used in \* advertising or publicity pertaining to distribution of the software \* without specific, written prior permission. M.I.T. and the \* M.I.T. S.I.P.B. make no representations about the suitability of \* this software for any purpose. It is provided "as is" without \* express or implied warranty. \* \* This quote is just too good to not pass on: \* \* "BTW, I would have rejected the name Story Server because its initials are SS, the name of the secret police in Nazi \* Germany, probably the most despised pair of letters in was derived pair of letters in western<br>culture." --- http://scriptingnewsarchive.userland.com/1999/1 --- http://scriptingnewsarchive.userland.com/1999/12/13 \* \* Let no one say political correctness isn't dead.... \*/ #ifndef \_ss\_h #define \_ss\_h \_\_FILE\_\_ #include <ss/ss\_err.h> #define \_\_SS\_CONST const #define \_\_SS\_PROTO (int, const char \* const \*, int, void \*) #ifdef \_\_GNUC\_\_ #define \_\_SS\_ATTR(x) \_\_attribute\_\_(x) #else #define \_\_SS\_ATTR(x) #endif typedef \_\_SS\_CONST struct \_ss\_request\_entry { \_\_SS\_CONST char \* \_\_SS\_CONST \*command\_names; /\* whatever \*/ void (\* \_\_SS\_CONST function) \_\_SS\_PROTO; /\* foo \*/ \_\_SS\_CONST char \* \_\_SS\_CONST info\_string; /\* NULL \*/ int flags; /\* 0 \*/ } ss\_request\_entry; typedef \_\_SS\_CONST struct \_ss\_request\_table { int version; ss request entry \*requests; } ss\_request\_table; #define SS\_RQT\_TBL\_V2 2 typedef struct \_ss\_rp\_options { /\* DEFAULT VALUES \*/<br>int version: /\* SS RP V1 \*/  $/*$  SS RP V1 \*/ void (\*unknown) \_\_SS\_PROTO; /\* call for unknown command \*/ int allow\_suspend; int catch\_int; } ss\_rp\_options; #define SS\_RP\_V1 1 #define SS\_OPT\_DONT\_LIST 0x0001 #define SS\_OPT\_DONT\_SUMMARIZE 0x0002 void ss\_help \_\_SS\_PROTO; #if 0  $\cdot$   $\cdot$   $\cdot$  char \*ss current request(); /\* This is actually a macro \*/ #endif char \*ss name(int sci idx); void ss\_error (int, long, char const \*, ...) \_\_SS\_ATTR((format(printf, 3, 4))); void ss perror (int, long, char const \*); int ss create invocation(const char \*, const char \*, void \*, ss request table  $*$ , int  $*$ ); void ss delete invocation(int); int ss\_listen(int); int ss\_execute\_line(int, char \*); void ss\_add\_request\_table(int, ss\_request\_table \*, int, int \*); void ss delete request table(int, ss request table \*, int \*); void ss\_abort\_subsystem(int sci\_idx, int code); void ss\_quit(int argc, const char \* const \*argv, int sci\_idx, void \*infop); void ss\_self\_identify(int argc, const char \* const \*argv, int sci\_idx, void \*infop); void ss\_subsystem\_name(int argc, const char \* const \*argv,

 int sci\_idx, void \*infop); void ss\_subsystem\_version(int argc, const char \* const \*argv, int sci\_idx, void \*infop); void ss unimplemented(int argc, const char \* const \*argv, int sci\_idx, void \*infop); void ss set prompt(int sci\_idx, char \*new prompt); char \*ss get prompt(int sci\_idx); void ss get readline(int sci\_idx); char \*ss safe getenv(const char \*arg);

extern ss\_request\_table ss\_std\_requests; #endif /\* \_ss\_h \*/

# **Notice for package(s)**

*dbus*

D-Bus is licensed to you under your choice of the Academic Free License version 2.1, or the GNU General Public License version 2 (or, at your option any later version).

Both licenses are included here. Some of the standalone binaries are under the GPL only; in particular, but not limited to, tools/dbus-cleanup-sockets.c and test/decode-gcov.c. Each source code file is marked with the proper copyright information - if you find a file that isn't marked please bring it to our attention.

The Academic Free License v. 2.1

This Academic Free License (the "License") applies to any original work of authorship (the "Original Work") whose owner (the "Licensor") has p

Licensed under the Academic Free License version 2.1

1) Grant of Copyright License. Licensor hereby grants You a world-wide, royalty-free, non-exclusive, perpetual, sublicenseable license to do the following:

a) to reproduce the Original Work in copies;

- b) to prepare derivative works ("Derivative Works") based upon the Original Work;
- c) to distribute copies of the Original Work and Derivative Works to the public;
- d) to perform the Original Work publicly; and
- e) to display the Original Work publicly.

2) Grant of Patent License. Licensor hereby grants You a world-wide, royalty-free, non-exclusive, perpetual, sublicenseable license, under patent claims owned or controlled by the Licensor that are embodied in the Original Work as furnished by the Licensor, to make, use, sell and offer for sale the Original Work and Derivative Works.

3) Grant of Source Code License. The term "Source Code" means the preferred form of the Original Work for making modifications to it and all available documentation describing how to modify the Original Work. Licensor hereby agrees to provide a machine-readable copy of the Source Code of the Original Work along with each copy of the Original Work that Licensor distributes. Licensor reserves the right to satisfy this obligation by placing a machine-readable copy of the Source Code in an information repository reasonably calculated to permit inexpensive and convenient access by You for as long as Licensor continues to distribute the Original Work, and by publishing the address of that information repository in a notice immediately following the copyright notice that applies to the Original Work.

4) Exclusions From License Grant. Neither the names of Licensor, nor the names of any contributors to the Original Work, nor any of their trademarks or service marks, may be used to endorse or promote products derived from this Original Work without express prior written permission of the Licensor. Nothing in this License shall be deemed to grant any rights to trademarks, copyrights, patents, trade secrets or any other intellectual property of Licensor except as expressly stated herein. No patent license is granted to make, use, sell or offer to sell embodiments of any patent claims other than the licensed claims defined in Section 2. No right is granted to the trademarks of Licensor even if such marks are included in the Original Work. Nothing in this License shall be interpreted to prohibit Licensor from licensing under different terms from this License any Original Work that Licensor otherwise would have a right to license.

### 5) This section intentionally omitted.

6) Attribution Rights. You must retain, in the Source Code of any Derivative Works that You create, all copyright, patent or trademark notices from the Source Code of the Original Work, as well as any notices of licensing and any descriptive text identified therein as an "Attribution Notice." You must cause the Source Code for any Derivative Works that You create to carry a prominent Attribution Notice reasonably calculated to inform recipients that You have

### modified the Original Work.

7) Warranty of Provenance and Disclaimer of Warranty. Licensor warrants that the copyright in and to the Original Work and the patent rights granted herein by Licensor are owned by the Licensor or are sublicensed to You under the terms of this License with the permission of the contributor(s) of those copyrights and patent rights. Except as expressly stated in the immediately proceeding sentence, the Original Work is provided under this License on an "AS IS" BASIS and WITHOUT WARRANTY, either express or implied, including, without limitation, the warranties of NON-INFRINGEMENT, MERCHANTABILITY or FITNESS FOR A PARTICULAR PURPOSE. THE ENTIRE RISK AS TO THE QUALITY OF THE ORIGINAL WORK IS WITH YOU. This DISCLAIMER OF WARRANTY constitutes an essential part of this License. No license to Original Work is granted hereunder .<br>except under this disclaimer.

8) Limitation of Liability. Under no circumstances and under no legal theory, whether in tort (including negligence), contract, or otherwise, shall the Licensor be liable to any person for any direct, indirect, special, incidental, or consequential damages of any character arising as a result of this License or the use of the Original Work including, without limitation, damages for loss of goodwill, work stoppage, computer failure or malfunction, or any and all other commercial damages or losses. This limitation of liability shall not apply to liability for death or personal injury resulting from Licensor's negligence to the extent applicable law prohibits such limitation. Some jurisdictions do not allow the exclusion or limitation of incidental or consequential damages, so this exclusion and limitation may not apply to You.

9) Acceptance and Termination. If You distribute copies of the Original Work or a Derivative Work, You must make a reasonable effort under the circumstances to obtain the express assent of recipients to the terms of this License. Nothing else but this License (or another written agreement between Licensor and You) grants You permission to create Derivative Works based upon the Original Work or to exercise any of the rights granted in Section 1 herein, and any attempt to do so except under the terms of this License (or another written agreement between Licensor and You) is expressly prohibited by U.S. copyright law, the equivalent laws of other countries, and by international treaty. Therefore, by exercising any of the rights granted to You in Section 1 herein, You indicate Your acceptance of this License and all of its terms and conditions.

10) Termination for Patent Action. This License shall terminate automatically and You may no longer exercise any of the rights granted to You by this License as of the date You commence an action, including a cross-claim or counterclaim, against Licensor or any licensee alleging that the Original Work infringes a patent. This termination provision shall not apply for an action alleging patent infringement by combinations of the Original Work with other software or hardware.

11) Jurisdiction, Venue and Governing Law. Any action or suit relating to this License may be brought only in the courts of a jurisdiction wherein the Licensor resides or in which Licensor conducts its primary business, and under the laws of that jurisdiction excluding its conflict-of-law provisions. The application of the United Nations Convention on Contracts for the International Sale of Goods is expressly excluded. Any use of the Original Work outside the scope of this License or after its termination shall be subject to the requirements and penalties of the U.S. Copyright Act, 17 U.S.C. § 101 et seq., the equivalent laws of other countries, and international treaty. This section shall survive the termination of this License.

12) Attorneys Fees. In any action to enforce the terms of this License or seeking damages relating thereto, the prevailing party shall be entitled to recover its costs and expenses, including, without limitation, reasonable attorneys' fees and costs incurred in connection with such action, including any appeal of such action. This section shall survive the termination of this License.

13) Miscellaneous. This License represents the complete agreement concerning the subject matter hereof. If any provision of this License is held to be unenforceable, such provision shall be reformed only to the extent necessary to make it enforceable.

14) Definition of "You" in This License. "You" throughout this License, whether in upper or lower case, means an individual or a legal entity exercising rights under, and complying with all of the terms of, this License. For legal entities, "You" includes any entity that controls, is controlled by, or is under common control with you. For purposes of this definition, "control" means (i) the power, direct or indirect, to cause the direction or management of such entity, whether by contract or otherwise, or (ii) ownership of fifty percent (50%) or more of the outstanding shares, or (iii) beneficial ownership of such entity.

15) Right to Use. You may use the Original Work in all ways not otherwise restricted or conditioned by this License or by law, and Licensor promises not to interfere with or be responsible for such uses by You.

This license is Copyright (C) 2003-2004 Lawrence E. Rosen. All rights reserved. Permission is hereby granted to copy and distribute this license without modification. This license may not be modified without the express written permission of its copyright owner.

END OF ACADEMIC FREE LICENSE. The following is intended to describe the essential differences between the Academic Free License (AFL) version 1.0 and other open source licenses:

The Academic Free License is similar to the BSD, MIT, UoI/NCSA and Apache licenses in many respects but it is intended to solve a few problems with those licenses.

\* The AFL is written so as to make it clear what software is being licensed (by the inclusion of a statement following the copyright notice in the software). This way, the license functions better than a template license. The BSD, MIT and UoI/NCSA licenses apply to unidentified software.

\* The AFL contains a complete copyright grant to the software. The BSD and Apache licenses are vague and incomplete in that respect.

\* The AFL contains a complete patent grant to the software. The BSD, MIT, UoI/NCSA and Apache licenses rely on an implied patent license and contain no explicit patent grant.

\* The AFL makes it clear that no trademark rights are granted to the licensor's trademarks. The Apache license contains such a provision, but the BSD, MIT and UoI/NCSA licenses do not.

\* The AFL includes the warranty by the licensor that it either owns the copyright or that it is distributing the software under a license. None of the other licenses contain that warranty. All other warranties are disclaimed, as is the case for the other licenses.

\* The AFL is itself copyrighted (with the right granted to copy and distribute without modification). This ensures that the owner of the copyright to the license will control changes. The Apache license contains a copyright notice, but the BSD, MIT and UoI/NCSA licenses do not. --

START OF GNU GENERAL PUBLIC LICENSE --

#### GNU GENERAL PUBLIC LICENSE Version 2, June 1991

 Copyright (C) 1989, 1991 Free Software Foundation, Inc. 51 Franklin Street, Fifth Floor, Boston, MA 02110-1301 USA

 Everyone is permitted to copy and distribute verbatim copies of this license document, but changing it is not allowed.

#### Preamble

 The licenses for most software are designed to take away your freedom to share and change it. By contrast, the GNU General Public License is intended to guarantee your freedom to share and change free software--to make sure the software is free for all its users. This General Public License applies to most of the Free Software Foundation's software and to any other program whose authors commit to using it. (Some other Free Software Foundation software is covered by the GNU Library General Public License instead.) You can apply it to your programs, too.

 When we speak of free software, we are referring to freedom, not price. Our General Public Licenses are designed to make sure that you have the freedom to distribute copies of free software (and charge for this service if you wish), that you receive source code or can get it if you want it, that you can change the software or use pieces of it in new free programs; and that you know you can do these things.

 To protect your rights, we need to make restrictions that forbid anyone to deny you these rights or to ask you to surrender the rights. These restrictions translate to certain responsibilities for you if you distribute copies of the software, or if you modify it.

 For example, if you distribute copies of such a program, whether gratis or for a fee, you must give the recipients all the rights that you have. You must make sure that they, too, receive or can get the source code. And you must show them these terms so they know their rights.

 We protect your rights with two steps: (1) copyright the software, and (2) offer you this license which gives you legal permission to copy, distribute and/or modify the software.

 Also, for each author's protection and ours, we want to make certain that everyone understands that there is no warranty for this free software. If the software is modified by someone else and passed on, we want its recipients to know that what they have is not the original, so that any problems introduced by others will not reflect on the original authors' reputations.

Finally, any free program is threatened constantly by software<br>patents. We wish to avoid the danger that redistributors of a fi We wish to avoid the danger that redistributors of a free program will individually obtain patent licenses, in effect making the program proprietary. To prevent this, we have made it clear that any patent must be licensed for everyone's free use or not licensed at all.

 The precise terms and conditions for copying, distribution and modification follow.

--

#### GNU GENERAL PUBLIC LICENSE TERMS AND CONDITIONS FOR COPYING, DISTRIBUTION AND MODIFICATION

 0. This License applies to any program or other work which contains a notice placed by the copyright holder saying it may be distributed under the terms of this General Public License. The "Program", below, refers to any such program or work, and a "work based on the Program" means either the Program or any derivative work under copyright law: that is to say, a work containing the Program or a portion of it, either verbatim or with modifications and/or translated into another language. (Hereinafter, translation is included without limitation in the term "modification".) Each licensee is addressed as "you".

Activities other than copying, distribution and modification are not covered by this License; they are outside its scope. The act of running the Program is not restricted, and the output from the Program is covered only if its contents constitute a work based on the Program (independent of having been made by running the Program). Whether that is true depends on what the Program does.

 1. You may copy and distribute verbatim copies of the Program's source code as you receive it, in any medium, provided that you conspicuously and appropriately publish on each copy an appropriate copyright notice and disclaimer of warranty; keep intact all the notices that refer to this License and to the absence of any warranty; and give any other recipients of the Program a copy of this License along with the Program.

You may charge a fee for the physical act of transferring a copy, and you may at your option offer warranty protection in exchange for a fee.

 2. You may modify your copy or copies of the Program or any portion of it, thus forming a work based on the Program, and copy and distribute such modifications or work under the terms of Section 1 above, provided that you also meet all of these conditions:

 a) You must cause the modified files to carry prominent notices stating that you changed the files and the date of any change.

 b) You must cause any work that you distribute or publish, that in whole or in part contains or is derived from the Program or any part thereof, to be licensed as a whole at no charge to all third parties under the terms of this License.

 c) If the modified program normally reads commands interactively when run, you must cause it, when started running for such interactive use in the most ordinary way, to print or display an announcement including an appropriate copyright notice and a notice that there is no warranty (or else, saying that you provide a warranty) and that users may redistribute the program under these conditions, and telling the user how to view a copy of this License. (Exception: if the Program itself is interactive but does not normally print such an announcement, your work based on the Program is not required to print an announcement.)

These requirements apply to the modified work as a whole. If identifiable sections of that work are not derived from the Program, and can be reasonably considered independent and separate works in themselves, then this License, and its terms, do not apply to those sections when you distribute them as separate works. But when you distribute the same sections as part of a whole which is a work based on the Program, the distribution of the whole must be on the terms of this License, whose permissions for other licensees extend to the entire whole, and thus to each and every part regardless of who wrote it.

Thus, it is not the intent of this section to claim rights or contest your rights to work written entirely by you; rather, the intent is to exercise the right to control the distribution of derivative or collective works based on the Program.

In addition, mere aggregation of another work not based on the Program with the Program (or with a work based on the Program) on a volume of a storage or distribution medium does not bring the other work under the scope of this License.

 3. You may copy and distribute the Program (or a work based on it, under Section 2) in object code or executable form under the terms of Sections 1 and 2 above provided that you also do one of the following:

 a) Accompany it with the complete corresponding machine-readable source code, which must be distributed under the terms of Sections 1 and 2 above on a medium customarily used for software interchange; or,

 b) Accompany it with a written offer, valid for at least three years, to give any third party, for a charge no more than your cost of physically performing source distribution, a complete machine-readable copy of the corresponding source code, to be distributed under the terms of Sections 1 and 2 above on a medium customarily used for software interchange; or,

 c) Accompany it with the information you received as to the offer to distribute corresponding source code. (This alternative is allowed only for noncommercial distribution and only if you received the program in object code or executable form with such an offer, in accord with Subsection b above.)

The source code for a work means the preferred form of the work for making modifications to it. For an executable work, complete source code means all the source code for all modules it contains, plus any associated interface definition files, plus the scripts used to control compilation and installation of the executable. However, as a special exception, the source code distributed need not include anything that is normally distributed (in either source or binary form) with the major components (compiler, kernel, and so on) of the operating system on which the executable runs, unless that component itself accompanies the executable.

If distribution of executable or object code is made by offering access to copy from a designated place, then offering equivalent access to copy the source code from the same place counts as distribution of the source code, even though third parties are not compelled to copy the source along with the object code.

 4. You may not copy, modify, sublicense, or distribute the Program except as expressly provided under this License. Any attempt otherwise to copy, modify, sublicense or distribute the Program is void, and will automatically terminate your rights under this License. However, parties who have received copies, or rights, from you under this License will not have their licenses terminated so long as such parties remain in full compliance.

 5. You are not required to accept this License, since you have not signed it. However, nothing else grants you permission to modify or distribute the Program or its derivative works. These actions are prohibited by law if you do not accept this License. Therefore, by modifying or distributing the Program (or any work based on the Program), you indicate your acceptance of this License to do so, and all its terms and conditions for copying, distributing or modifying the Program or works based on it.

 6. Each time you redistribute the Program (or any work based on the Program), the recipient automatically receives a license from the original licensor to copy, distribute or modify the Program subject to these terms and conditions. You may not impose any further restrictions on the recipients' exercise of the rights granted herein. You are not responsible for enforcing compliance by third parties to this License.

 7. If, as a consequence of a court judgment or allegation of patent infringement or for any other reason (not limited to patent issues), conditions are imposed on you (whether by court order, agreement or otherwise) that contradict the conditions of this License, they do not excuse you from the conditions of this License. If you cannot distribute so as to satisfy simultaneously your obligations under this License and any other pertinent obligations, then as a consequence you may not distribute the Program at all. For example, if a patent license would not permit royalty-free redistribution of the Program by all those who receive copies directly or indirectly through you, then the only way you could satisfy both it and this License would be to refrain entirely from distribution of the Program.

If any portion of this section is held invalid or unenforceable under any particular circumstance, the balance of the section is intended to apply and the section as a whole is intended to apply in other circumstances.

It is not the purpose of this section to induce you to infringe any patents or other property right claims or to contest validity of any such claims; this section has the sole purpose of protecting the integrity of the free software distribution system, which is implemented by public license practices. Many people have made generous contributions to the wide range of software distributed through that system in reliance on consistent application of that system; it is up to the author/donor to decide if he or she is willing to distribute software through any other system and a licensee cannot impose that choice.

This section is intended to make thoroughly clear what is believed to be a consequence of the rest of this License.

 8. If the distribution and/or use of the Program is restricted in certain countries either by patents or by copyrighted interfaces, the original copyright holder who places the Program under this License may add an explicit geographical distribution limitation excluding those countries, so that distribution is permitted only in or among countries not thus excluded. In such case, this License incorporates the limitation as if written in the body of this License.

 9. The Free Software Foundation may publish revised and/or new versions of the General Public License from time to time. Such new versions will be similar in spirit to the present version, but may differ in detail to address new problems or concerns.

Each version is given a distinguishing version number. If the Program specifies a version number of this License which applies to it and "any later version", you have the option of following the terms and conditions either of that version or of any later version published by the Free Software Foundation. If the Program does not specify a version number of this License, you may choose any version ever published by the Free Software Foundation.

 10. If you wish to incorporate parts of the Program into other free programs whose distribution conditions are different, write to the author to ask for permission. For software which is copyrighted by the Free Software Foundation, write to the Free Software Foundation; we sometimes make exceptions for this. Our decision will be guided by the two goals

of preserving the free status of all derivatives of our free software and of promoting the sharing and reuse of software generally.

#### NO WARRANTY

 11. BECAUSE THE PROGRAM IS LICENSED FREE OF CHARGE, THERE IS NO WARRANTY FOR THE PROGRAM, TO THE EXTENT PERMITTED BY APPLICABLE LAW. EXCEPT WHEN OTHERWISE STATED IN WRITING THE COPYRIGHT HOLDERS AND/OR OTHER PARTIES PROVIDE THE PROGRAM "AS IS" WITHOUT WARRANTY OF ANY KIND, EITHER EXPRESSED OR IMPLIED, INCLUDING, BUT NOT LIMITED TO, THE IMPLIED WARRANTIES OF MERCHANTABILITY AND FITNESS FOR A PARTICULAR PURPOSE. THE ENTIRE RISK AS TO THE QUALITY AND PERFORMANCE OF THE PROGRAM IS WITH YOU. SHOULD THE PROGRAM PROVE DEFECTIVE, YOU ASSUME THE COST OF ALL NECESSARY SERVICING, REPAIR OR CORRECTION.

 12. IN NO EVENT UNLESS REQUIRED BY APPLICABLE LAW OR AGREED TO IN WRITING WILL ANY COPYRIGHT HOLDER, OR ANY OTHER PARTY WHO MAY MODIFY AND/OR REDISTRIBUTE THE PROGRAM AS PERMITTED ABOVE, BE LIABLE TO YOU FOR DAMAGES, INCLUDING ANY GENERAL, SPECIAL, INCIDENTAL OR CONSEQUENTIAL DAMAGES ARISING OUT OF THE USE OR INABILITY TO USE THE PROGRAM (INCLUDING BUT NOT LIMITED TO LOSS OF DATA OR DATA BEING RENDERED INACCURATE OR LOSSES SUSTAINED BY YOU OR THIRD PARTIES OR A FAILURE OF THE PROGRAM TO OPERATE WITH ANY OTHER PROGRAMS), EVEN IF SUCH HOLDER OR OTHER PARTY HAS BEEN ADVISED OF THE POSSIBILITY OF SUCH DAMAGES.

END OF TERMS AND CONDITIONS

### How to Apply These Terms to Your New Programs

 If you develop a new program, and you want it to be of the greatest possible use to the public, the best way to achieve this is to make it free software which everyone can redistribute and change under these terms.

 To do so, attach the following notices to the program. It is safest to attach them to the start of each source file to most effectively convey the exclusion of warranty; and each file should have at least the "copyright" line and a pointer to where the full notice is found.

 <one line to give the program's name and a brief idea of what it does.> Copyright (C) <year> <name of author>

 This program is free software; you can redistribute it and/or modify it under the terms of the GNU General Public License as published by the Free Software Foundation; either version 2 of the License, or (at your option) any later version.

 This program is distributed in the hope that it will be useful, but WITHOUT ANY WARRANTY; without even the implied warranty of MERCHANTABILITY or FITNESS FOR A PARTICULAR PURPOSE. See the GNU General Public License for more details.

 You should have received a copy of the GNU General Public License along with this program; if not, write to the Free Software Foundation, Inc., 51 Franklin Street, Fifth Floor, Boston, MA 02110-1301 USA

Also add information on how to contact you by electronic and paper mail.

If the program is interactive, make it output a short notice like this when it starts in an interactive mode:

 Gnomovision version 69, Copyright (C) year name of author Gnomovision comes with ABSOLUTELY NO WARRANTY; for details type `show w'. This is free software, and you are welcome to redistribute it under certain conditions; type 'show c' for details.

The hypothetical commands `show w' and `show c' should show the appropriate parts of the General Public License. Of course, the commands you use may be called something other than `show w' and `show c'; they could even be mouse-clicks or menu items--whatever suits your program.

You should also get your employer (if you work as a programmer) or your school, if any, to sign a "copyright disclaimer" for the program, if necessary. Here is a sample; alter the names:

 Yoyodyne, Inc., hereby disclaims all copyright interest in the program `Gnomovision' (which makes passes at compilers) written by James Hacker.

 <signature of Ty Coon>, 1 April 1989 Ty Coon, President of Vice

This General Public License does not permit incorporating your program into proprietary programs. If your program is a subroutine library, you may consider it more useful to permit linking proprietary applications with the library. If this is what you want to do, use the GNU Library General Public License instead of this License.

# **Notice for package(s)**

*libxml2*

```
/*************************************************************************
 *
 * $Id$
 *
 * Copyright (C) 1998 Bjorn Reese and Daniel Stenberg.
 *
 * Permission to use, copy, modify, and distribute this software for any
 * purpose with or without fee is hereby granted, provided that the above
  * copyright notice and this permission notice appear in all copies.
 *
 * THIS SOFTWARE IS PROVIDED ``AS IS'' AND WITHOUT ANY EXPRESS OR IMPLIED
  * WARRANTIES, INCLUDING, WITHOUT LIMITATION, THE IMPLIED WARRANTIES OF
  * MERCHANTIBILITY AND FITNESS FOR A PARTICULAR PURPOSE. THE AUTHORS AND
  * CONTRIBUTORS ACCEPT NO RESPONSIBILITY IN ANY CONCEIVABLE MANNER.
 *
 *************************************************************************
 *
 * A note to trio contributors:
 *
 * Avoid heap allocation at all costs to ensure that the trio functions
  * are async-safe. The exceptions are the printf/fprintf functions, which
  * uses fputc, and the asprintf functions and the <alloc> modifier, which
  * by design are required to allocate form the heap.
 *
 ************************************************************************/
/*
 * TODO:
   - Scan is probably too permissive about its modifiers.
    - C escapes in #[] ?
   - Multibyte characters (done for format parsing, except scan groups)
 * - Complex numbers? (C99 _Complex)
 * - Boolean values? (C99 _Bool)
  - C99 NaN(n-char-sequence) missing. The n-char-sequence can be used
     to print the mantissa, e.g. NaN(0xc0000000000000000)
   - Should we support the GNU %a alloc modifier? GNU has an ugly hack
      for %a, because C99 used %a for other purposes. If specified as
       * %as or %a[ it is interpreted as the alloc modifier, otherwise as
      the C99 hex-float. This means that you cannot scan %as as a hex-float
      immediately followed by an 's'.
  * - Scanning of collating symbols.
  */
/*************************************************************************
  * Trio include files
  */
#include "triodef.h"
#include "trio.h"
#include "triop.h"
#include "trionan.h"
#if !defined(TRIO_MINIMAL)
# include "triostr.h"
#endif
/**************************************************************************
 *
  * Definitions
 *
 *************************************************************************/
#include <math.h>
#include <limits.h>
#include <float.h>
#if (defined(__STDC_ISO_10646__) || defined(MB_LEN_MAX) \
 || defined(USE_MULTIBYTE) || TRIO_WIDECHAR) \
     && !defined(_WIN32_WCE)
# define TRIO COMPILER SUPPORTS MULTIBYTE
# if !defined(MBLEN MAX)# define MB LEN MAX 6
# endif
#endif
#if (defined(TRIO_COMPILER_MSVC) && (_MSC_VER >= 1100)) || defined(TRIO_COMPILER_BCB)
# define TRIO_COMPILER_SUPPORTS_MSVC_INT
#endif
#if defined(_WIN32_WCE)
#include <wincecompat.h>
#endif
/*************************************************************************
  * Generic definitions
  */
#if !(defined(DEBUG) || defined(NDEBUG))
# define NDEBUG
#endif
#include <assert.h>
#include <ctype.h>
#if !defined(TRIO_COMPILER_SUPPORTS_C99)
# define isblank(x) (((x)==32) || ((x)==9))
#endif
#if defined(TRIO_COMPILER_ANCIENT)
# include <varargs.h>
#else
# include <stdarg.h>
```
#include <stddef.h> #if defined( HAVE ERRNO H ) || defined( VMS )  $\#$ include  $\leq$ errno.h> #endif #ifndef NULL # define NULL 0 #endif #define NIL ((char)0) #ifndef FALSE#  $#$  define FALSE (1 == 0) # define TRUE (! FALSE) #endif #define BOOLEAN T int /\* mincore() can be used for debugging purposes \*/ #define VALID(x) (NULL  $!=$  (x)) #if TRIO ERRORS  $/$ \* .<br>\* Encode the error code and the position. This is decoded<br>\* with TRIO\_ERROR\_CODE and TRIO\_ERROR\_POSITION.  $\star/$ # define TRIO\_ERROR\_RETURN(x,y)  $(-((x) + ((y) << 8)))$ #else # define TRIO\_ERROR\_RETURN(x,y) (-1)  $#$ endif  $\# \texttt{ifndef}$  VA\_LIST\_IS\_ARRAY #define TRIO\_VA\_LIST\_PTR<br>#define TRIO\_VA\_LIST\_ADDR(1) va list \*  $(\&(1))$ #define TRIO\_VA\_LIST\_DEREF(1)  $(*(1))$ #else #define TRIO\_VA\_LIST\_PTR va list #define TRIO\_VA\_LIST\_ADDR(1)  $\left( \,1\,\right)$ #define TRIO\_VA\_LIST\_DEREF(1)  $(1)$  $#$ endif typedef unsigned long trio\_flags\_t; \* Platform specific definitions  $\star/$ #if defined(TRIO\_PLATFORM\_UNIX) || defined(TRIO\_PLATFORM\_OS400) # include <unistd.h> # include <signal.h> # include <locale.h> # define USE LOCALE #endif /\* TRIO PLATFORM UNIX \*/ #if defined(TRIO\_PLATFORM\_VMS) # include <unistd.h> #endif #if defined(TRIO PLATFORM WIN32) # if defined( WIN32 WCE) # include <wincecompat.h> # else # include <io.h> # define read \_read # define write \_write  $#$  endif #endif /\* TRIO PLATFORM WIN32 \*/ #if TRIO WIDECHAR # if defined(TRIO\_COMPILER\_SUPPORTS\_ISO94) # include <wchar.h><br># include <wctype.h> typedef wchar\_t trio\_wchar\_t;<br>typedef wint\_t trio\_wint\_t;  $#$ else typedef char trio\_wchar\_t; typedef int trio\_wint\_t;<br># define WCONST(x) L ## x # define WEOF EOF # define iswalnum(x) isalnum(x) define iswalpha(x) isalpha(x) # define iswblank(x) isblank(x) # define iswontrl(x) iscntrl(x) # define iswdigit(x) isdigit(x) # define iswgraph(x) isgraph(x) define iswlower(x) islower(x) # define iswprint(x) isprint(x) # define iswpunct(x) ispunct(x) # define iswspace(x) isspace(x) # define iswupper(x) isupper(x) # define iswxdigit(x) isxdigit(x)  $#$  endif  $#$ endif \* Compiler dependent definitions  $\star$  / /\* Support for long long \*/

 $#$ endif

#ifndef \_cplusplus

```
if defined(TRIO COMPILER GCC) && !defined( STRICT ANSI__)
# define USE_LONGLONG<br># elif defined(TRIO COM
 elif defined(TRIO_COMPILER_SUNPRO)
  define USE LONGLONG
# elif defined(_LONG_LONG) || defined(_LONGLONG)
 define USE LONGLONG
# endif
# endif
#endif
/* The extra long numbers */
#if defined(USE LONGLONG)
typedef signed long long int trio longlong t;
typedef unsigned long long int trio_ulonglong_t;
#elif defined(TRIO_COMPILER_SUPPORTS_MSVC_INT)
typedef signed __int64 trio_longlong_t;
typedef unsigned __int64 trio_ulonglong_t;
#else
typedef TRIO_SIGNED long int trio_longlong_t;
typedef unsigned long int trio_ulonglong_t;
#endif
/* Maximal and fixed integer types */
#if defined(TRIO_COMPILER_SUPPORTS_C99) && !defined( __VMS )
# include <stdint.h>
typedef intmax_t trio_intmax_t;
typedef uintmax_t trio_uintmax_t;
typedef int8_t trio_int8_t;
typedef int16_t trio_int16_t;
typedef int32_t trio_int32_t;
typedef int64 t trio int64t;
#elif defined(TRIO COMPILER SUPPORTS UNIX98) || defined( __VMS )
# include <inttypes.h>
#ifdef __VMS
typedef long long int intmax_t;
typedef unsigned long long int uintmax_t;
#endif
typedef intmax t trio intmax t;
typedef uintmax_t trio_uintmax_t;
typedef int8_t trio_int8_t;
typedef int16_t trio_int16_t;
typedef int32_t trio_int32_t;
typedef int64_t trio_int64_t;
#elif defined(TRIO_COMPILER_SUPPORTS_MSVC_INT)
typedef trio_longlong_t trio_intmax_t;
typedef trio_ulonglong_t trio_uintmax_t;
typedef __int8 trio_int8_t;
typedef __int16 trio_int16_t;
typedef __int32 trio_int32_t;
typedef __int64 trio_int64_t;
#else
typedef trio_longlong_t trio_intmax_t;
typedef trio_ulonglong_t trio_uintmax_t;
# if defined(TRIO_INT8_T)
typedef TRIO_INT8_T trio_int8_t;
# else
typedef TRIO SIGNED char trio int8 t;
# endif
# if defined(TRIO_INT16_T)
typedef TRIO_INT16_T trio_int16_t;
# else
typedef TRIO SIGNED short trio int16 t;
# endif
# if defined(TRIO_INT32_T)
typedef TRIO_INT32_T trio_int32_t;
# else
typedef TRIO_SIGNED int trio_int32_t;
# endif
# if defined(TRIO_INT64_T)
typedef TRIO_INT64_T trio_int64_t;
# else
typedef trio_longlong_t trio_int64_t;
# endif
#endif
#if (!(defined(TRIO COMPILER SUPPORTS C99) \
 || defined(TRIO_COMPILER_SUPPORTS_UNIX01))) \
 && !defined(_WIN32_WCE)
# define floorl(x) floor((double)(x))
# define fmodl(x,y) fmod((double)(x),(double)(y))
# define powl(x,y) pow((double)(x),(double)(y))
#endif
#define TRIO_FABS(x) (((x) < 0.0) ? -(x) : (x))/*************************************************************************
 * Internal Definitions
 */
#ifndef DECIMAL_DIG
# define DECIMAL_DIG DBL_DIG
#endif
/* Long double sizes */
#ifdef LDBL_DIG
# define MAX_MANTISSA_DIGITS LDBL_DIG
# define MAX_EXPONENT_DIGITS 4
```
# if !defined(USE\_LONGLONG)

```
# define MAX_DOUBLE_DIGITS LDBL_MAX_10_EXP
#else
# define MAX_MANTISSA_DIGITS DECIMAL_DIG
# define MAX_EXPONENT_DIGITS 3
# define MAX_DOUBLE_DIGITS DBL_MAX_10_EXP
#endif
#if defined(TRIO_COMPILER_ANCIENT) || !defined(LDBL_DIG)
# undef LDBL DIG
# undef LDBL MANT DIG
# undef LDBL_EPSILON
# define LDBL_DIG DBL_DIG
# define LDBL MANT DIG DBL MANT DIG
# define LDBL_EPSILON DBL_EPSILON
#endif
/* The maximal number of digits is for base 2 */#define MAX_CHARS_IN(x) (sizeof(x) * CHAR_BIT)
\frac{1}{2} The width of a pointer. The number of bits in a hex digit is 4 */
#define POINTER WIDTH ((sizeof("0x") - 1) + sizeof(trio pointer t) * CHAR BIT / 4)
/* Infinite and Not-A-Number for floating-point */
#define INFINITE_LOWER "inf"
#define INFINITE_UPPER "INF"
#define LONG_INFINITE_LOWER "infinite"
#define LONG_INFINITE_UPPER "INFINITE"
#define NAN_LOWER "nan"
#define NAN_UPPER "NAN"
#if !defined(HAVE_ISASCII) && !defined(isascii)
#ifndef VMS
# define isascii(x) ((unsigned int)(x) < 128)
#endif
#endif
/* Various constants */
enum {
  TYPE PRINT = 1,
  TYPE SCAN = 2,
    /* Flags. FLAGS_LAST must be less than ULONG_MAX */
FLAGS_NEW = 0,<br>FLAGS_STICKY = 1,
  \begin{array}{lll} \texttt{FIAGS\_STICKY} & = & 1, \\ \texttt{FIAGS\_SPACE} & = & 2 * \texttt{FIAGS\_STICKY}, \\ \texttt{FIAGS\_SHOWSIGN} & = & 2 * \texttt{FIAGS\_SPACE}, \end{array}FLAGS_SHOWSIGN = 2 * FLAGS_SPACE,<br>FLAGS_LEFTADJUST = 2 * FLAGS_SHOWSIGN,<br>F L AGS_LEFTADJUST = 2 * FLAGS_SHOWSIGN,
 FLAGS_LEFTADJUST = 2 * FLAGS_SHOWSIGN,
 FLAGS_ALTERNATIVE = 2 * FLAGS_LEFTADJUST,
                                         = 2 * FLAGS\_ALTERNATIVE,<br>= 2 * FLAGS_SHORT,
FLAGS_SHORTSHORT = 2 * FLAGS_SHORT,
  FLAGS_LONG = 2 * FLAGS_SHORTSHORT,<br>FLAGS_QUAD = 2 * FLAGS_LONG,
                                         = 2 * FLAGS_LONG,<br>= 2 * FLAGS QUAD,
  FLAGS_LONGDOUBLE<br>FLAGS_SIZE_T
  \textrm{FIAGS\_SIZE\_T} \qquad = \; 2 \; * \; \textrm{FIAGS\_LONGDOUBLE}\,, \\ \textrm{FIAGS\_PTRDTFF\_T} \qquad = \; 2 \; * \; \textrm{FIAGS\_SIZE\_T}\,,= 2 * FLAGS_SIZE_T,<br>= 2 * FLAGS PTRDIFF T,
\begin{array}{llll} \texttt{FIAGS\_INTMAX\_T} & = & 2 & * \texttt{FIAGS\_PTRDIFF\_T}, \\ \texttt{FIAGS\_NILPADDING} & = & 2 & * \texttt{FIAGS\_NITMAX\_T}, \\ \texttt{FIAGS\_UNSIGNGNED} & = & 2 & * \texttt{FIAGS\_NILPADDING}, \\ \texttt{FIAGS\_UVPER} & = & 2 & * \texttt{FIAGS\_NILPADDING}, \\ \end{array}FLAGS_UPPER = 2 * FLAGS_UNSIGN<br>FLAGS_WIDTH = 2 * FLAGS_UPPER,
FLAGS_WIDTH_PARAMETER = 2 * FLAGS_WIDTH,<br>FLAGS_PRECISION = 2 * FLAGS_WIDTH_PARAMETER,
   FLAGS_PRECISION_PARAMETER = 2 * FLAGS_PRECISION,
FLAGS_BASE<br>FLAGS BASE PARAMETER = 2 * FLAGS BASE,<br>= 2 * FLAGS BASE,
FLAGS_FLOAT_E
= 2 * FLAGS_BASE_PARAMETER,
FLAGS_FLOAT_G
= 2 * FLAGS_FLOAT_E, FLAGS_QUOTE = 2 * FLAGS_FLOAT_G,
 FLAGS_WIDECHAR = 2 * FLAGS_QUOTE,
  \begin{array}{ccc}\n\text{FIAGS} & \text{ALLOC} \\
\text{FIAGS} & \text{IGNORE} \\
\end{array} = 2 * \begin{array}{ccc}\n\text{FIAGS} & \text{WIDECHAR} \\
\text{FIAGS} & \text{ALLOC}\n\end{array},= 2 * FLAGS_ALLOC,<br>= 2 * FLAGS_IGNORE,
  FLAGS<sup>IGNORE_PARAMETER</sup>
   FLAGS_VARSIZE_PARAMETER = 2 * FLAGS_IGNORE_PARAMETER,
  \textrm{FLASS\_fixED\_SIZE} \qquad \qquad = \; 2 \; * \; \textrm{FLASS\_VARSIZE\_PARAMETER,} \\ \textrm{FLASS\_LAST} \qquad \qquad = \; \textrm{PLASS\_fixED\_SIZE,} \\ \label{eq:1}= FLAGS_FIXED_SIZE,
   /* Reused flags */
                                         = FLAGS_SHORT,<br>= FLAGS_IGNORE,
  FLACS USER DEFINED = FLAGS IGNORE,<br>FLAGS ROUNDING = FLAGS INTMAX T.
  FLAGS_ROUNDING
   /* Compounded flags */
  \tt FLASS\_ALL\_VARSIZES \t= FLASS\_LONG \t| FLASS\_QUAD \t| FLASS\_INTMAX_T \t| FLASS\_PrRDIFF_T \t| FLASS\_SIZE_T, \tFLASS\_SLES \t= FLASS\_ALL\_VARSIZES \t| FLASS\_SHORTSHORT \t| FLASS\_SHORT, \t= FLAGS_ALL_VARSIZES | FLAGS_SHORTSHORT | FLAGS_SHORT,
  NO_POSITION = -1,<br>NOWIDTH = 0,NO<sup>WIDTH</sup>
  NO\_PRECISION = -1,<br>NO SIZE = -1,
  NOSIZE /* Do not change these */
NO\_BASE = -1,<br>MIN\_BASE = 2,
  MAXBASE = 36,
  BAS\overline{E}BINARY = 2,
  BASE OCTAL = 8,
  BASE\_DECIMAL = 10,<br>BASE HEX = 16.
  BASE HEX
    /* Maximal number of allowed parameters */
```
MAX\_PARAMETERS = 64,

```
 /* Maximal number of characters in class */
   MAX_CHARACTER_CLASS = UCHAR_MAX + 1,
   /* Maximal string lengths for user-defined specifiers */
  MAX USER NAME = 64.
  MAX_USER_DATA = 256,
   /* Maximal length of locale separator strings */
   MAX_LOCALE_SEPARATOR_LENGTH = MB_LEN_MAX,
   /* Maximal number of integers in grouping */
  MAX LOCALE GROUPS = 64,
   /* Initial size of asprintf buffer */
  DYNAMIC START SIZE = 32
};
#define NO_GROUPING ((int)CHAR_MAX)
/* Fundamental formatting parameter types */
#define FORMAT UNKNOWN 0
#define FORMAT_INT 1
#define FORMAT_DOUBLE 2<br>#define FORMAT CHAR 3
#define FORMAT_CHAR 3
#define FORMAT_STRING 4
#define FORMAT_POINTER 5
#define FORMAT_COUNT 6
#define FORMAT_PARAMETER 7
#define FORMAT_GROUP 8
#if TRIO_GNU
# define FORMAT_ERRNO 9
#endif
#if TRIO EXTENSION
# define FORMAT USER DEFINED 10
#endif
/* Character constants */
#define CHAR_IDENTIFIER '%'
#define CHAR_BACKSLASH '\\'
#define CHAR_QUOTE '\"'
#define CHAR_ADJUST ' '
/* Character class expressions */
#define CLASS_ALNUM "[:alnum:]"
#define CLASS_ALPHA "[:alpha:]"
#define CLASS_BLANK "[:blank:]"
#define CLASS_CNTRL "[:cntrl:]"
#define CLASS_DIGIT "[:digit:]"
#define CLASS_GRAPH "[:graph:]"
#define CLASS_LOWER "[:lower:]"
#define CLASS_PRINT "[:print:]"
#define CLASS_PUNCT "[:punct:]"
#define CLASS_SPACE "[:space:]"
#define CLASS_UPPER "[:upper:]"
#define CLASS_XDIGIT "[:xdigit:]"
/*
 * SPECIFIERS:
 *
 *
 * a Hex-float
 * A Hex-float
  * c Character
  * C Widechar character (wint_t)
  * d Decimal
  * e Float
  * E Float
 * F Float<br>* F Float
      F loat
  * g Float
  * G Float
  * i Integer
      Error message
  * n Count
  * o Octal
  * p Pointer
  * s String
  * S Widechar string (wchar_t *)
  * u Unsigned
  * x Hex
  * X Hex
  * [] Group
  * <> User-defined
 *
 * Reserved:
 *
 * D Binary Coded Decimal %D(length,precision) (OS/390)
 */
#define SPECIFIER_CHAR 'c'
#define SPECIFIER_STRING 's'
#define SPECIFIER_DECIMAL 'd'
#define SPECIFIER_INTEGER 'i'
#define SPECIFIER_UNSIGNED 'u'
#define SPECIFIER_OCTAL 'o'
#define SPECIFIER_HEX 'x'
#define SPECIFIER_HEX_UPPER 'X'
#define SPECIFIER_FLOAT_E 'e'
#define SPECIFIER_FLOAT_E_UPPER 'E'
#define SPECIFIER_FLOAT_F 'f'
```

```
#define SPECIFIER_FLOAT_F_UPPER 'F'
#define SPECIFIER_FLOAT_G 'g'
#define SPECIFIER_FLOAT_G_UPPER 'G'<br>#define SPECIFIER_POINTER 'p'
#define SPECIFIER_POINTER 'p'
#define SPECIFIER_GROUP '['
#define SPECIFIER_UNGROUP ']'
#define SPECIFIER_COUNT 'n'
#if TRIO_UNIX98
# define SPECIFIER_CHAR_UPPER 'C'
# define SPECIFIER_STRING_UPPER 'S'
#endif
#if TRIO_C99
# define SPECIFIER_HEXFLOAT 'a'
# define SPECIFIER_HEXFLOAT_UPPER 'A'
#endif
#if TRIO_GNU
# define SPECIFIER_ERRNO 'm'
#endif
#if TRIO EXTENSION
# define SPECIFIER_BINARY 'b'
# define SPECIFIER_BINARY_UPPER 'B'
# define SPECIFIER_USER_DEFINED_BEGIN '<'
# define SPECIFIER_USER_DEFINED_END '>'
# define SPECIFIER_USER_DEFINED_SEPARATOR ':'
#endif
/*
 * QUALIFIERS:
 *
 *
 * Numbers = d,i,o,u,x,X
 * Float = a, A, e, E, f, F, g, G * String = s
 * char = c *
 *
  * 9$ Position
        Use the 9th parameter. 9 can be any number between 1 and
        the maximal argument
 *
  * 9 Width
        Set width to 9. 9 can be any number, but must not be postfixed
        by '$'
 *
 * h Short
      Numbers:
        (unsigned) short int
 *
  * hh Short short
     Numbers:
        (unsigned) char
 *
 * l Long
      Numbers:
        (unsigned) long int
      String:
       as the S specifier
      Char:
        as the C specifier
 *
  * ll Long Long
      Numbers:
        (unsigned) long long int
 *
 * L Long Double
      Float
        long double
 *
 * # Alternative
      Float:
       Decimal-point is always present
      String:
       non-printable characters are handled as \nnumber *
      Spacing
 *
  * + Sign
 *
  * - Alignment
 *
  * . Precision
 *
 * * Parameter
      print: use parameter
      scan: no parameter (ignore)
 *
  * q Quad
 *
 * Z size_t
 *
  * w Widechar
 *
     Thousands/quote
      Numbers:
        Integer part grouped in thousands
      Binary numbers:
       Number grouped in nibbles (4 bits)
      String:
```

```
\starQuoted string
 * j intmax t
 * t prtdiff_t
 * z size_t
 * ! Sticky
 * @ Parameter (for both print and scan)
 * I n-bit Integer
      Numbers:
        The following options exists
          I8 = 8-bit integer
          I16 = 16-bit integer
          I32 = 32-bit integer
 \ddot{\phantom{a}}\ddot{\psi}I64 = 64-bit integer
 \star/#define QUALIFIER POSITION '$
#define QUALIFIER SHORT 'h'
#define QUALIFIER LONG '1'
#define QUALIFIER_LONG_UPPER 'L'
#define QUALIFIER_ALTERNATIVE '#'
#define QUALIFIER SPACE
#define QUALIFIER PLUS '+'
#define QUALIFIER MINUS '-'
#define QUALIFIER DOT '.'
#define QUALIFIER_STAR '*'
#define QUALIFIER_CIRCUMFLEX '^' /* For scanlists */
#if TRIO_C99
# define QUALIFIER_SIZE_T 'z'
\# define QUALIFIER_PTRDIFF_T ^{\prime} t
# define QUALIFIER_INTMAX_T 'j
#endif
#if TRIO_BSD || TRIO_GNU
# define QUALIFIER_QUAD 'q'
#endif
\# \texttt{if} TRIO_GNU
# define QUALIFIER_SIZE_T_UPPER 'Z'
#endif
#if TRIO_MISC
# define QUALIFIER_WIDECHAR 'w'
#endif
#if TRIO_MICROSOFT
# define QUALIFIER_FIXED_SIZE 'I'
#endif
#if TRIO_EXTENSION
# define QUALIFIER_QUOTE '\''
# define QUALIFIER_STICKY '!'
# define QUALIFIER_STICKY '!<br>
# define QUALIFIER_VARSIZE '&' /* This should remain undocumented */<br>
# define QUALIFIER_VARSIZE '&' /* Experimental */<br>
# define QUALIFIER_COLON ':' /* For scanlists */<br>
# define QUALIFIER_EQ
# define QUALIFIER_ROUNDING_UPPER 'R'
#endif
* Internal Structures
 /* Parameters */
typedef struct {
  /* An indication of which entry in the data union is used */
  int type;
  /* The flags */trio_flags_t flags;<br>/* The width qualifier */
  int width:
  /* The precision qualifier */int precision;
  /* The base qualifier */int base;
  /* The size for the variable size qualifier */
  int varsize:
  /* The marker of the end of the specifier */int indexAfterSpecifier;
  /* The data from the argument list */
  union {<br>char *string;
#if TRIO WIDECHAR
    trio_wchar_t *wstring;
#endif
    trio_pointer_t pointer;
    union \{trio_intmax_t as_signed;
      trio_uintmax_t as_unsigned;
    } number:
    double doubleNumber;
    double *doublePointer;
    trio_long_double_t longdoubleNumber;
    trio_long_double_t *longdoublePointer;
    int errorNumber:
  } data;
  /* For the user-defined specifier */char user_name[MAX_USER_NAME];
  char user_data[MAX_USER_DATA];
```

```
/* Container for customized functions */
typedef struct {
 union {
 trio_outstream_t out;
    trio instream \overline{t} in;
   } stream;
  trio pointer t closure;
} trio_custom_t;
/* General trio "class" */
typedef struct trio class t {
 /*
    * The function to write characters to a stream.
    */
   void (*OutStream) TRIO_PROTO((struct _trio_class_t *, int));
   /*
    * The function to read characters from a stream.
 */
   void (*InStream) TRIO_PROTO((struct _trio_class_t *, int *));
 /*
    * The current location in the stream.
    */
   trio_pointer_t location;
   /*
    * The character currently being processed.
    */
   int current;
   /*
    * The number of characters that would have been written/read
    * if there had been sufficient space.
    */
   int processed;
 /*
 * The number of characters that are actually written/read.
    * Processed and committed will only differ for the *nprintf
    * and *nscanf functions.
    */
   int committed;
 /*
    * The upper limit of characters that may be written/read.
    */
   int max;
   /*
    * The last output error that was detected.
    */
   int error;
} trio_class_t;
/* References (for user-defined callbacks) */
typedef struct _trio_reference_t {
 trio_class_t *data;
   trio_parameter_t *parameter;
} trio_reference_t;
/* Registered entries (for user-defined callbacks) */
typedef struct _trio_userdef_t {
 struct _trio_userdef_t *next;
   trio_callback_t callback;
   char *name;
} trio_userdef_t;
/*************************************************************************
 *
  * Internal Variables
 *
 *************************************************************************/
static TRIO CONST char rcsid[] = "@(\#)\$Id$";
/*
  * Need this to workaround a parser bug in HP C/iX compiler that fails
  * to resolves macro definitions that includes type 'long double',
  * e.g: va_arg(arg_ptr, long double)
 */
#if defined(TRIO_PLATFORM_MPEIX)
static TRIO_CONST trio_long_double_t ___dummy_long_double = 0;
#endif
static TRIO_CONST char internalNullString[] = "(nil)";
#if defined(USE LOCALE)
static struct lconv *internalLocaleValues = NULL;
#endif
/*
 * UNIX98 says "in a locale where the radix character is not defined,
  * the radix character defaults to a period (.)"
  */
static int internalDecimalPointLength = 1;
static int internalThousandSeparatorLength = 1;
static char internalDecimalPoint = '.';
static char internalDecimalPointString[MAX_LOCALE_SEPARATOR_LENGTH + 1] = ".";
static char internalThousandSeparator[MAX_LOCALE_SEPARATOR_LENGTH + 1] = ",";
static char internalGrouping[MAX_LOCALE_GROUPS] = { (char)NO_GROUPING };
```
} trio\_parameter\_t;

```
static TRIO_CONST char internalDigitsLower[] = "0123456789abcdefghijklmnopqrstuvwxyz";
```

```
static TRIO CONST char internalDigitsUpper[] = "0123456789ABCDEFGHIJKLMNOPQRSTUVWXYZ";
static BOOLEAN_T internalDigitsUnconverted = TRUE;
static int internalDigitArray[128];
#if TRIO EXTENSION
static BOOLEAN T internalCollationUnconverted = TRUE:
static char internalCollationArray[MAX CHARACTER CLASS][MAX CHARACTER CLASS];
#endif
#if TRIO EXTENSION
{\tt static}\ \bar{\tt IRIO\_VOLATILE}\ {\tt trio\_callback\_t}\ \text{internalEnterCriticalRegion = NULL};static TRIO_VOLATILE trio_callback_t internalLeaveCriticalRegion = NULL;
static trio userdef t *internalUserDef = NULL;
#endif
* Internal Functions
 #if defined(TRIO MINIMAL)
# define TRIO_STRING_PUBLIC static
# include "triostr.c"
#endif /* defined(TRIO MINIMAL) */
* TrioIsQualifier
* Description:
 * Remember to add all new qualifiers to this function.
 * QUALIFIER_POSITION must not be added.
 \star/TRIO_PRIVATE BOOLEAN_T
TrioIsQualifier
TRIO_ARGS1((character),
          TRIO_CONST char character)
€
 /* QUALIFIER_POSITION is not included */
 switch (character)
   -{
   case '0': case '1': case '2': case '3': case '4':<br>case '5': case '6': case '7': case '8': case '9':
   case OUALIFIER PLUS:
   case QUALIFIER MINUS:
   case QUALIFIER_SPACE:
   case QUALIFIER_DOT:
   case QUALIFIER_STAR:
   case QUALIFIER_ALTERNATIVE:
   case QUALIFIER SHORT:
   case QUALIFIER LONG:
   case QUALIFIER LONG UPPER:
   case QUALIFIER_CIRCUMFLEX:
#if defined(QUALIFIER_SIZE_T)
   case QUALIFIER_SIZE_T:
#endif
#if defined(OUALIFIER PTRDIFF T)
   case QUALIFIER PTRDIFF T:
#endif
#if defined(QUALIFIER_INTMAX_T)
   case QUALIFIER_INTMAX_T:
#endif
#if defined(OUALIFIER OUAD)
   case QUALIFIER QUAD:
#endif
#if defined(QUALIFIER_SIZE_T_UPPER)
   case QUALIFIER_SIZE_T_UPPER:
#endif
#if defined(OUALIFIER WIDECHAR)
   case OUALIFIER WIDECHAR:
#endif
#if defined(QUALIFIER_QUOTE)
   case QUALIFIER_QUOTE:
#endif
#if defined(OUALIFIER STICKY)
   case QUALIFIER_STICKY:
#endif
#if defined(QUALIFIER_VARSIZE)
   case QUALIFIER_VARSIZE:
#endif
#if defined(OUALIFIER PARAM)
   case QUALIFIER_PARAM:
#endif
#if defined(QUALIFIER_FIXED_SIZE)
   case QUALIFIER_FIXED_SIZE:
#endif
#if defined(QUALIFIER ROUNDING UPPER)
   case QUALIFIER ROUNDING UPPER:
#endif
     return TRUE;
   default:
    return FALSE;
   \rightarrow\lambda* TrioSetLocale
 \star/
```

```
#if defined(USE_LOCALE)
TRIO PRIVATE void
TrioSetLocale(TRIO_NOARGS)
{
   internalLocaleValues = (struct lconv *)localeconv();
  if (internalLocaleValues)
     {
       if ((internalLocaleValues->decimal_point) &&
           (internalLocaleValues->decimal_point[0] != NIL))
        {
         internalDecimalPointLength = trio_length(internalLocaleValues->decimal_point);
 if (internalDecimalPointLength == 1)
             {
               internalDecimalPoint = internalLocaleValues->decimal_point[0];
             }
           else
             {
               internalDecimalPoint = NIL;
               trio_copy_max(internalDecimalPointString,
                              sizeof(internalDecimalPointString),
                              internalLocaleValues->decimal_point);
             }
        }
       if ((internalLocaleValues->thousands_sep) &&
           (internalLocaleValues->thousands_sep[0] != NIL))
        {
           trio_copy_max(internalThousandSeparator,
                         sizeof(internalThousandSeparator),
                         internalLocaleValues->thousands_sep);
           internalThousandSeparatorLength = trio_length(internalThousandSeparator);
}
 if ((internalLocaleValues->grouping) &&
           (internalLocaleValues->grouping[0] != NIL))
        {
           trio_copy_max(internalGrouping,
                         sizeof(internalGrouping),
                         internalLocaleValues->grouping);
        }
     }
}
#endif /* defined(USE_LOCALE) */
TRIO_PRIVATE int
TrioCalcThousandSeparatorLength
TRIO_ARGS1((digits),
            int digits)
{
#if TRIO_EXTENSION
   int count = 0;
   int step = NO_GROUPING;
  char *groupingPointer = internalGrouping;
   while (digits > 0)
     {
       if (*groupingPointer == CHAR_MAX)
        {
           /* Disable grouping */
           break; /* while */
}
 else if (*groupingPointer == 0)
        {
           /* Repeat last group */
           if (step == NO_GROUPING)
             {
                /* Error in locale */
               break; /* while */
             }
        }
       else
        {
           step = *groupingPointer++;
        }
       if (digits > step)
        count += internalThousandSeparatorLength;
       digits -= step;
     }
   return count;
#else
   return 0;
#endif
}
TRIO_PRIVATE BOOLEAN_T
TrioFollowedBySeparator
TRIO_ARGS1((position),
            int position)
{
#if TRIO_EXTENSION
  int step = 0:
   char *groupingPointer = internalGrouping;
   position--;
   if (position == 0)
     return FALSE;
   while (position > 0)
     {
       if (*groupingPointer == CHAR_MAX)
        {
```

```
/* Disable grouping */
         break; /* while */else if (*groupingPointer != 0)\{step = *groupingPointer++;\lambdaif (\text{step} == 0)break;position -= step;
   \lambdareturn (position == 0);
#else
  return FALSE;
#endif
\overline{\ }* TrioGetPosition
 * Get the %n$ position.
\star/TRIO_PRIVATE int
TrioGetPosition
TRIO_ARGS2((format, indexPointer),
          TRIO CONST char *format,
          int *indexPointer)
#if TRIO_UNIX98
  char *tmpformat;
  int number = 0;
  int index = *indexPointer;number = (int)trio_to_long(&format[index], &tmpformat, BASE_DECIMAL);
  index = (int)(tmpformat - format);if ((number 1= 0) & (QUALIFIER_POSTITION == format[index++]))\{*indexPointer = index;
      /*
      * number is decreased by 1, because n$ starts from 1, whereas
      * the array it is indexing starts from 0.
      \star /
     return number - 1;\rightarrow#endif
 return NO_POSITION;
\overline{\ }#if TRIO_EXTENSION
                      /******************
 * TrioFindNamespace
 \ddot{\phantom{a}}* Find registered user-defined specifier.
 * The prev argument is used for optimization only.
\star /
TRIO_PRIVATE trio_userdef_t *
TrioFindNamespace
TRIO ARGS2((name, prev),
          TRIO_CONST char *name,
          trio_userdef_t **prev)
\{trio_userdef_t *def;
 if (internalEnterCriticalRegion)
   (void)internalEnterCriticalRegion(NULL);
  for (\text{def} = \text{internalUserDef}; \text{def}; \text{def} = \text{def}>\text{next})\{/* Case-sensitive string comparison */
      if (trio_equal_case(def->name, name))
       break;
      if (prev)
       *prev = def;\lambdaif (internalLeaveCriticalRegion)
   (void)internalLeaveCriticalRegion(NULL);
 return def:
J
.<br>#endif
* TrioPower
 * Description:
 * Calculate pow(base, exponent), where number and exponent are integers.
 \star /
TRIO_PRIVATE trio_long_double_t
TrioPower
TRIO_ARGS2((number, exponent),
          int number,
          int exponent)
\{trio long double t result;
  if (number == 10)
```

```
 switch (exponent)
        {
           /* Speed up calculation of common cases */
        case 0:
          result = (trio long double t)number * TRIO SUFFIX LONG(1E-1);
           break;
        case 1:
           result = (trio_long_double_t)number * TRIO_SUFFIX_LONG(1E+0);
           break;
        case 2:
          result = (trio long double t)number * TRIO SUFFIX LONG(1E+1);
           break;
        case 3:
           result = (trio_long_double_t)number * TRIO_SUFFIX_LONG(1E+2);
           break;
        case 4:
           result = (trio_long_double_t)number * TRIO_SUFFIX_LONG(1E+3);
           break;
        case 5:
           result = (trio_long_double_t)number * TRIO_SUFFIX_LONG(1E+4);
           break;
        case 6:
           result = (trio_long_double_t)number * TRIO_SUFFIX_LONG(1E+5);
           break;
        case 7:
          result = (trio long double t)number * TRIO SUFFIX LONG(1E+6);
           break;
        case 8:
           result = (trio_long_double_t)number * TRIO_SUFFIX_LONG(1E+7);
           break;
        case 9:
          result = (trio long double t)number * TRIO SUFFIX LONG(1E+8);
           break;
        default:
           result = powl((trio_long_double_t)number,
                         (trio_long_double_t)exponent);
           break;
        }
     }
   else
     {
       return powl((trio_long_double_t)number, (trio_long_double_t)exponent);
     }
   return result;
}
/*************************************************************************
  * TrioLogarithm
  */
TRIO_PRIVATE double
TrioLogarithm
TRIO_ARGS2((number, base),
            double number,
            int base)
{
   double result;
  if (number \leq 0.0)
     {
       /* xlC crashes on log(0) */
      result = (number == 0.0) ? trio_inif() : trio_name();
     }
   else
     {
      if (base == 10)
        {
           result = log10(number);
        }
       else
        {
           result = log10(number) / log10((double)base);
        }
     }
   return result;
}
/*************************************************************************
  * TrioLogarithmBase
  */
TRIO_PRIVATE double
TrioLogarithmBase
TRIO_ARGS1((base),
            int base)
{
   switch (base)
\{ \{ \} case BASE_BINARY : return 1.0;
    case BASE_OCTAL : return 3.0;
     case BASE_DECIMAL: return 3.321928094887362345;
    case BASE_HEX : return 4.0;<br>default : return Trio
                      : return TrioLogarithm((double)base, 2);
     }
}
/*************************************************************************
  * TrioParse
 \ddot{\phantom{0}}
```
{

```
 * Description:
  * Parse the format string
  */
TRIO_PRIVATE int
TrioParse
TRIO ARGS5((type, format, parameters, arglist, argarray),
             int type,
            TRIO CONST char *format,
             trio_parameter_t *parameters,
             TRIO_VA_LIST_PTR arglist,
            trio pointer t *argarray)
{
   /* Count the number of times a parameter is referenced */
  unsigned short usedEntries[MAX_PARAMETERS];
   /* Parameter counters */
   int parameterPosition;
   int currentParam;
  int maxParam = -1;
   /* Utility variables */
   trio_flags_t flags;
   int width;
   int precision;
   int varsize;
   int base;
   int index; /* Index into formatting string */
   int dots; /* Count number of dots in modifier part */
   BOOLEAN_T positional; /* Does the specifier have a positional? */
   BOOLEAN_T gotSticky = FALSE; /* Are there any sticky modifiers at all? */
 /*
 * indices specifies the order in which the parameters must be
   * read from the va_args (this is necessary to handle positionals)
    */
   int indices[MAX_PARAMETERS];
  int pos = 0; /* Various variables */
   char ch;
#if defined(TRIO_COMPILER_SUPPORTS_MULTIBYTE)
   int charlen;
#endif
   int save_errno;
  int i = -1;
   int num;
   char *tmpformat;
 /* One and only one of arglist and argarray must be used */
 assert((arglist != NULL) ^ (argarray != NULL));
 /*
 * The 'parameters' array is not initialized, but we need to
 * know which entries we have used.
    */
   memset(usedEntries, 0, sizeof(usedEntries));
   save_errno = errno;
  index = 0:
   parameterPosition = 0;
#if defined(TRIO_COMPILER_SUPPORTS_MULTIBYTE)
  (void)mblen(NULL, 0);
#endif
  while (format[index])
 {
#if defined(TRIO_COMPILER_SUPPORTS_MULTIBYTE)
       if (! isascii(format[index]))
        {
            /*
            * Multibyte characters cannot be legal specifiers or
             * modifiers, so we skip over them.
             */
          charlen = mblen(\deltaformat[index], MB LEN MAX);
           index += (charlen > 0) ? charlen : 1;
            continue; /* while */
}
#endif /* TRIO_COMPILER_SUPPORTS_MULTIBYTE */
      if (CHAR_IDENTIFIER == format[index++])
        {
           if (CHAR_IDENTIFIER == format[index])
              {
                index++;
                continue; /* while */
             }
            flags = FLAGS_NEW;
           dots = 0; currentParam = TrioGetPosition(format, &index);
            positional = (NO_POSITION != currentParam);
            if (!positional)
              {
          /* We have no positional, get the next counter */
 currentParam = parameterPosition;
          }
            if(currentParam >= MAX_PARAMETERS)
              {
                /* Bail out completely to make the error more obvious */
                return TRIO_ERROR_RETURN(TRIO_ETOOMANY, index);
              }
            if (currentParam > maxParam)
```

```
 maxParam = currentParam;
            /* Default values */
         width = NO_WIDTH;<br>precision = NO PRECISION;
           base = NO BASE;varsize = NO SIZE;
           while (TrioIsQualifier(format[index]))
              {
               ch = format/index++; switch (ch)
                 {
                 case QUALIFIER_SPACE:
                   flags = FLAGS SPACE;
                    break;
                 case QUALIFIER_PLUS:
                   flags |= FLAGS_SHOWSIGN;
                    break;
                 case QUALIFIER_MINUS:
                    flags |= FLAGS_LEFTADJUST;
                    flags &= ~FLAGS_NILPADDING;
                    break;
                 case QUALIFIER_ALTERNATIVE:
                    flags |= FLAGS_ALTERNATIVE;
                    break;
                 case QUALIFIER_DOT:
                   if (dots == 0) /* Precision */
                       {
                         dots++;
                   /* Skip if no precision */
 if (QUALIFIER_DOT == format[index])
                          break;
                         /* After the first dot we have the precision */
                         flags |= FLAGS_PRECISION;
                         if ((QUALIFIER_STAR == format[index])
#if defined(QUALIFIER_PARAM)
                            |\dot{\text{QUALIFIER\_PARAM}}| == format[index])
#endif
                             )
                          {
                             index++;
                             flags |= FLAGS_PRECISION_PARAMETER;
                             precision = TrioGetPosition(format, &index);
                              if (precision == NO_POSITION)
                                {
                                  parameterPosition++;
                                  if (positional)
                                  precision = parameterPosition;
                                  else
                                   {
                                      precision = currentParam;
                                      currentParam = precision + 1;
                                   }
                                }
                             else
                                {
                                  if (! positional)
                                   currentParam = precision + 1;
                                  if (width > maxParam)
                                   maxParam = precision;
                            }
 if (currentParam > maxParam)
                                maxParam = currentParam;
                           }
                         else
                           {
                             precision = trio_to_long(&format[index],
                                                         &tmpformat,
                                                         BASE_DECIMAL);
                            index = (int)(tmpformat - format);}
                   }
 else if (dots == 1) /* Base */
                       {
                         dots++;
                        \prime\ast After the second dot we have the base \ast/ flags |= FLAGS_BASE;
 if ((QUALIFIER_STAR == format[index])
#if defined(QUALIFIER_PARAM)
                            |\dot{ } (QUALIFIER_PARAM == format[index])
#endif
                             )
                          {
                            index++;
 flags |= FLAGS_BASE_PARAMETER;
                            base = TricGetPosition(format, \text{index}); if (base == NO_POSITION)
                                {
```

```
 parameterPosition++;
                                   if (positional)
                                   base = parameterPosition;
                                   else
                                    {
                                       base = currentParam;
                                      currentParam = base + 1;}
                                }
                              else
                                 {
                                  if (! positional)
                                   curvearrow \frac{1}{1};
                                   if (base > maxParam)
                                   maxParam = base; }
 if (currentParam > maxParam)
                               maxParam = currentParam;
                           }
                         else
                           {
                              base = trio_to_long(&format[index],
                                                    &tmpformat,
                                                   BASE DECIMAL);
                             if (base > MAX BASE)
                               return TRIO ERROR RETURN(TRIO EINVAL, index);
                             index = (int)(tmpformat - format);}
                       }
                     else
                       {
                         return TRIO_ERROR_RETURN(TRIO_EINVAL, index);
                       }
                     break; /* QUALIFIER_DOT */
#if defined(QUALIFIER_PARAM)
                 case QUALIFIER_PARAM:
                     type = TYPE_PRINT;
                     /* FALLTHROUGH */
#endif
                  case QUALIFIER_STAR:
                     /* This has different meanings for print and scan */
                     if (TYPE_PRINT == type)
                       {
                          /* Read with from parameter */
                         flags |= (FLAGS_WIDTH | FLAGS_WIDTH_PARAMETER);
                         width = TrioGetPosition(format, &index);
                         if (width == NO_POSITION)
                           {
                              parameterPosition++;
                              if (positional)
                                width = parameterPosition;
                              else
                                {
                                  width = currentParam;
                                 currentParam = width + 1; }
                          }
                         else
                           {
                              if (! positional)
                                currentParam = width + 1;
                            if (width > maxParam)
 maxParam = width;
                  }
 if (currentParam > maxParam)
                           maxParam = currentParam;
                       }
                     else
                       {
                          /* Scan, but do not store result */
                         flags |= FLAGS_IGNORE;
                       }
                     break; /* QUALIFIER_STAR */
                 case '0':
                     if (! (flags & FLAGS_LEFTADJUST))
                       flags |= FLAGS_NILPADDING;
                    /* FALLTHROUGH \overline{\star/}case '1': case '2': case '3': case '4':
case '5': case '6': case '7': case '8': case '9':
                    flags | = FLAGS WIDTH;
                   /* &format[index - 1] is used to "rewind" the read
 * character from format
                      */
                     width = trio_to_long(&format[index - 1],
                                             &tmpformat,
                                             BASE_DECIMAL);
                    index = (int)(tmpformat - format); break;
                  case QUALIFIER_SHORT:
 if (flags & FLAGS_SHORTSHORT)
 return TRIO_ERROR_RETURN(TRIO_EINVAL, index);
                    else if (flags & FLAGS SHORT)
                       flags |= FLAGS_SHORTSHORT;
                     else
```

```
flags |= FLAGS SHORT;
                     break;
                 case QUALIFIER_LONG:
                     if (flags & FLAGS_QUAD)
                     return TRIO_ERROR_RETURN(TRIO_EINVAL, index);
                    else if (flags & FLAGS LONG)
                      flags | = FLAGS QUAD;
                     else
                      flags |= FLAGS_LONG;
                    break;
                 case QUALIFIER_LONG_UPPER:
                    flags |= FLAGS LONGDOUBLE;
                     break;
#if defined(QUALIFIER SIZE T)
                 case QUALIFIER SIZE T:
                   flags |= FLAGS_SIZE_T;
 /* Modify flags for later truncation of number */
                     if (sizeof(size_t) == sizeof(trio_ulonglong_t))
                       flags |= FLAGS_QUAD;
                     else if (sizeof(size_t) == sizeof(long))
                      flags |= FLAGS_LONG;
                     break;
#endif
#if defined(QUALIFIER_PTRDIFF_T)
                 case QUALIFIER_PTRDIFF_T:
                     flags |= FLAGS_PTRDIFF_T;
                    if (size of (ptrdiff_t) == size of (trio_ulonglong_t))flags | = FLAGS QUAD;
                    else if (sizeof(ptrdiff t) == sizeof(long))
                     flags \vert = FLAGS_LONG;
                     break;
#endif
#if defined(QUALIFIER_INTMAX_T)
case QUALIFIER_INTMAX_T:
                    flags |= FLAGS_INTMAX_T;
                    if (size of (trio_intmax_t) == size of (trio_ulonglong_t))flags | = FLAGS_QUAD;
                     else if (sizeof(trio_intmax_t) == sizeof(long))
                     flags |= FLAGS LONG;
                    break;
#endif
#if defined(QUALIFIER_QUAD)
                 case QUALIFIER_QUAD:
                    flags |= FLAGS_QUAD;
                    break;
#endif
#if defined(QUALIFIER_FIXED_SIZE)
                 case QUALIFIER_FIXED_SIZE:
                     if (flags & FLAGS_FIXED_SIZE)
                       return TRIO_ERROR_RETURN(TRIO_EINVAL, index);
                     if (flags & (FLAGS_ALL_SIZES | FLAGS_LONGDOUBLE |
                                   FLAGS_WIDECHAR | FLAGS_VARSIZE_PARAMETER))
                       return TRIO_ERROR_RETURN(TRIO_EINVAL, index);
                  if ((format[index] == '6') &&<br>(format[index + 1] == '4'))
                       {
                        varsize = size(ftrio_int64_t);index += 2; }
 else if ((format[index] == '3') &&
 (format[index + 1] == '2'))
                       {
                        varsize = size(ftrio_int32_t);index += 2; }
 else if ((format[index] == '1') &&
 (format[index + 1] == '6'))
                       {
                        varsize = sizeof(trio_int16_t);index += 2; }
                     else if (format[index] == '8')
                       {
                        varsize = sizeof(trio int8 t);
                         index++;
                   }
                     else
                       return TRIO_ERROR_RETURN(TRIO_EINVAL, index);
                     flags |= FLAGS_FIXED_SIZE;
                    break;
#endif
#if defined(QUALIFIER_WIDECHAR)
                 case QUALIFIER_WIDECHAR:
                    flags |= FLAGS_WIDECHAR;
                     break;
```

```
#endif
```

```
#if defined(QUALIFIER SIZE T UPPER)
                case QUALIFIER_SIZE_T_UPPER:
                    break;
#endif
#if defined(QUALIFIER_QUOTE)
                -------<u>-</u><br>case QUALIFIER QUOTE:
                   flags | = FLAGS QUOTE;
                    break;
#endif
#if defined(QUALIFIER STICKY)
                 case QUALIFIER_STICKY:
                   flags | = FLAGS STICKY;
                   gotSticky = TRUE;
                    break;
#endif
#if defined(QUALIFIER_VARSIZE)
                case QUALIFIER_VARSIZE:
                    flags |= FLAGS_VARSIZE_PARAMETER;
                    parameterPosition++;
                    if (positional)
                      varsize = parameterPosition;
                    else
                      {
                        varsize = currentParam;
                        currentParam = varsize + 1;
                      }
                    if (currentParam > maxParam)
                      maxParam = currentParam;
                    break;
#endif
#if defined(QUALIFIER_ROUNDING_UPPER)
                 case QUALIFIER_ROUNDING_UPPER:
                    flags |= FLAGS_ROUNDING;
                    break;
#endif
                 default:
                   \prime\ast Bail out completely to make the error more obvious \ast/\ast return TRIO_ERROR_RETURN(TRIO_EINVAL, index);
                 }
             } /* while qualifier */
           /*
            * Parameters only need the type and value. The value is
            * read later.
            */
           if (flags & FLAGS_WIDTH_PARAMETER)
              {
               usedEntries[width] += 1;
               parameters[pos].type = FORMAT_PARAMETER;
                parameters[pos].flags = 0;
                indices[width] = pos;
              width = pos++; }
           if (flags & FLAGS_PRECISION_PARAMETER)
              {
                usedEntries[precision] += 1;
                parameters[pos].type = FORMAT_PARAMETER;
                parameters[pos].flags = 0;
                indices[precision] = pos;
               precision = pos++;
          }
           if (flags & FLAGS_BASE_PARAMETER)
              {
               usedEntries[base] += 1;
                parameters[pos].type = FORMAT_PARAMETER;
               parameters[pos].flags = 0;
                indices[base] = pos;
              base = pos++; }
 if (flags & FLAGS_VARSIZE_PARAMETER)
 {
              usedEntries[varsize] += 1;
               parameters[pos].type = FORMAT_PARAMETER;
                parameters[pos].flags = 0;
                indices[varsize] = pos;
                varsize = pos++;
              }
           indices[currentParam] = pos;
          switch (format[index++])
         \{ \{ \}#if defined(SPECIFIER CHAR UPPER)
            case SPECIFIER CHAR UPPER:
              flags = FLAGS_WIDECHAR;
                /* FALLTHROUGH */
#endif
             case SPECIFIER_CHAR:
          if (flags & FLAGS_LONG)
flags |= FLAGS_WIDECHAR;
               else if (flags & FLAGS SHORT)
                 flags &= ~FLAGS_WIDECHAR;
               parameters[pos].type = FORMAT_CHAR;
```
## break; #if defined(SPECIFIER STRING UPPER)

```
 case SPECIFIER_STRING_UPPER:
 flags |= FLAGS_WIDECHAR;
                /* FALLTHROUGH */
#endif
              case SPECIFIER_STRING:
                if (flags & FLAGS_LONG)
         flags |= FLAGS_WIDECHAR;
 else if (flags & FLAGS_SHORT)
                 flags &= ~FLAGS WIDECHAR;
               parameters[pos].type = FORMAT_STRING; break;
              case SPECIFIER_GROUP:
               if (TYPE_SCAN == type)
                 {
                   int depth = 1;
                     parameters[pos].type = FORMAT_GROUP;
                     if (format[index] == QUALIFIER_CIRCUMFLEX)
                       index++;
                     if (format[index] == SPECIFIER_UNGROUP)
                      index++;
                     if (format[index] == QUALIFIER_MINUS)
                      index++;
                     /* Skip nested brackets */
                    while (format[index] != NIL)
                       {
                         if (format[index] == SPECIFIER_GROUP)
                          {
                             depth++;
                  }
 else if (format[index] == SPECIFIER_UNGROUP)
                          {
                            if (--depth \le 0) {
                                 index++;
                                 break;
                               }
                  }
 index++;
                       }
                 }
                break;
              case SPECIFIER_INTEGER:
                parameters[pos].type = FORMAT_INT;
                break;
              case SPECIFIER_UNSIGNED:
               flags = FLAGS UNSIGNED;
                parameters[pos].type = FORMAT_INT;
                break;
              case SPECIFIER_DECIMAL:
                /* Disable base modifier */
               flags \&= ~FLAGS BASE PARAMETER;
               base = BASE\_DECIMAL; parameters[pos].type = FORMAT_INT;
                break;
              case SPECIFIER_OCTAL:
                flags |= FLAGS_UNSIGNED;
                flags &= ~FLAGS_BASE_PARAMETER;
               base = BASE\_OCTAL; parameters[pos].type = FORMAT_INT;
                break;
#if defined(SPECIFIER_BINARY)
              case SPECIFIER_BINARY_UPPER:
               flags | = FLAGS_UPPER;
                /* FALLTHROUGH */
              case SPECIFIER_BINARY:
          flags |= FLAGS_NILPADDING;
 flags &= ~FLAGS_BASE_PARAMETER;
               base = BASE BINARY; parameters[pos].type = FORMAT_INT;
                break;
#endif
              case SPECIFIER_HEX_UPPER:
               flags | = FLAGS UPPER;
                /* FALLTHROUGH */
              case SPECIFIER_HEX:
                flags |= FLAGS_UNSIGNED;
                flags &= ~FLAGS_BASE_PARAMETER;
               base = BASE HEX;
                parameters[pos].type = FORMAT_INT;
                break;
              case SPECIFIER_FLOAT_E_UPPER:
          flags |= FLAGS_UPPER;
 /* FALLTHROUGH */
             case SPECIFIER FLOAT E:
               flags | = FLAGS FLOAT E;
               parameters[pos].type = FORMAT_DOUBLE;
                break;
```

```
case SPECIFIER FLOAT G UPPER:
         flags |= FLAGS_UPPER;
 /* FALLTHROUGH */
             case SPECIFIER FLOAT G:
              flags |= FLAGS FLOAT G;
              parameters[pos].type = FORMAT_DOUBLE;
                break;
             case SPECIFIER_FLOAT_F_UPPER:
              _{\text{flags}} |= FLAGS_UPPER;
                /* FALLTHROUGH */
            case SPECIFIER FLOAT F:
              p = pos].type = FORMAT_DOUBLE;
                break;
             case SPECIFIER_POINTER:
                if (sizeof(trio_pointer_t) == sizeof(trio_ulonglong_t))
                flags | = FLAGS QUAD;
               else if (sizeof(triopointer t) == sizeof(long))flags = FLAGS_LONG;
              parameters[pos].type = FORMAT_POINTER; break;
             case SPECIFIER_COUNT:
               parameters[pos].type = FORMAT_COUNT;
                break;
#if defined(SPECIFIER_HEXFLOAT)
# if defined(SPECIFIER_HEXFLOAT_UPPER)
             case SPECIFIER_HEXFLOAT_UPPER:
              flags = FLAGS_UPPER; /* FALLTHROUGH */
# endif
             case SPECIFIER_HEXFLOAT:
              base = BASE_{HER}; parameters[pos].type = FORMAT_DOUBLE;
               break;
#endif
#if defined(FORMAT_ERRNO)
             case SPECIFIER_ERRNO:
               parameters[pos].type = FORMAT_ERRNO;
               break;
#endif
#if defined(SPECIFIER_USER_DEFINED_BEGIN)
             case SPECIFIER_USER_DEFINED_BEGIN:
                {
                 unsigned int max;
                 int without_namespace = TRUE;
                 parameters[pos].type = FORMAT_USER_DEFINED;
                \overline{\text{parameters}}[pos].user_name[0] = NIL;
                 tmpformat = (char *) & format[index];while ((ch = format[index]))
                    {
                      index++;
                      if (ch == SPECIFIER_USER_DEFINED_END)
                        {
                         if (without_namespace)
                            {
                              /* We must get the handle first */
                              parameters[pos].type = FORMAT_PARAMETER;
                              parameters[pos].indexAfterSpecifier = index;
                           parameters[pos].flags = FLAGS_USER_DEFINED;
 /* Adjust parameters for insertion of new one */
                               pos++;
                               usedEntries[currentParam] += 1;
                             parameters[pos].type = FORMAT_USER_DEFINED;
                               currentParam++;
                               indices[currentParam] = pos;
                               if (currentParam > maxParam)
                                 maxParam = currentParam;
                           }
/* Copy the user data */
                         max = (unsigned int)(\&format[index] - tmpformat);if (max > MAX_USER_DATA)
                           max = MAX USER DATA;
                         trio_copy_max(parameters[pos].user_data,
                                         max,
                                         tmpformat);
                         break; /* while */
                  }
                      if (ch == SPECIFIER_USER_DEFINED_SEPARATOR)
                        {
                         without namespace = FALSE;
                         /* Copy the namespace for later looking-up */
                         max = (int)(\&format[index] - tmpformat);if (max > MAX_USER_NAME)
                           max = MAX USER NAME;
                         trio_copy_max(parameters[pos].user_name,
                                         max,
                                         tmpformat);
                         tmpformat = (char *) & format[index]; }
                    }
```

```
if (ch != SPECIFIER_USER_DEFINED_END)
                    return TRIO_ERROR_RETURN(TRIO_EINVAL, index);
         }
               break;
#endif /* defined(SPECIFIER_USER_DEFINED_BEGIN) */
             default:
                /* Bail out completely to make the error more obvious */
              return TRIO_ERROR_RETURN(TRIO_EINVAL, index);
             }
           /* Count the number of times this entry has been used */
           usedEntries[currentParam] += 1;
           /* Find last sticky parameters */
           if (gotSticky && !(flags & FLAGS_STICKY))
              {
              for (i = pos - 1; i > = 0; i--){
                    if (parameters[i].type == FORMAT_PARAMETER)
                      continue;
                    if ((parameters[i].flags & FLAGS_STICKY) &&
                        (parameters[i].type == parameters[pos].type))
                      {
                       \hspace{0.1mm}/^* Do not overwrite current qualifiers */
                        flags |= (parameters[i].flags & (unsigned long)~FLAGS_STICKY);
                       if (width == NOWDTH)width = parameters[i].width;
                        if (precision == NO_PRECISION)
                 precision = parameters[i].precision;
 if (base == NO_BASE)
                         base = parameters[i].base;
                        break;
                     }
                }
             }
           parameters[pos].indexAfterSpecifier = index;
           parameters[pos].flags = flags;
           parameters[pos].width = width;
           parameters[pos].precision = precision;
           parameters[pos].base = (base == NO_BASE) ? BASE_DECIMAL : base;
           parameters[pos].varsize = varsize;
           pos++;
           if (! positional)
             parameterPosition++;
        } /* if identifier */
     } /* while format characters left */
  for (num = 0; num \leq maxParam; num++)\mathcal{L} if (usedEntries[num] != 1)
        {
         if (usedEntries[num] == 0) /* gap detected */
 return TRIO_ERROR_RETURN(TRIO_EGAP, num);
           else /* double references detected */
             return TRIO_ERROR_RETURN(TRIO_EDBLREF, num);
        }
       i = indices[num];
       /*
        * FORMAT_PARAMETERS are only present if they must be read,
        * so it makes no sense to check the ignore flag (besides,
        * the flags variable is not set for that particular type)
        */
       if ((parameters[i].type != FORMAT_PARAMETER) &&
           (parameters[i].flags & FLAGS_IGNORE))
        continue; /* for all arguments */
       /*
        * The stack arguments are read according to ANSI C89
        * default argument promotions:
 *
       * char = int<br>* short = int
       * short
        * unsigned char = unsigned int
       * unsigned short = unsigned int<br>* float = double
        * float
 *
        * In addition to the ANSI C89 these types are read (the
        * default argument promotions of C99 has not been
        * considered yet)
 *
        * long long
       * long double
          size_t
        * ptrdiff_t
          intmax t
        */
       switch (parameters[i].type)
        {
case FORMAT_GROUP:
        case FORMAT_STRING:
#if TRIO_WIDECHAR
```

```
 if (flags & FLAGS_WIDECHAR)
             {
               parameters[i].data.wstring = (argarray == NULL)
                ? va_arg(TRIO_VA_LIST_DEREF(arglist), trio_wchar_t *)
                 : (trio_wchar_t *)(argarray[num]);
         }
 else
#endif
             {
               parameters[i].data.string = (argarray == NULL)
                 ? va_arg(TRIO_VA_LIST_DEREF(arglist), char *)
: (char *)(argarray[num]);
             }
           break;
#if defined(FORMAT_USER_DEFINED)
        case FORMAT_USER_DEFINED:
#endif
        case FORMAT_POINTER:
        case FORMAT_COUNT:
        case FORMAT_UNKNOWN:
           parameters[i].data.pointer = (argarray == NULL)
             ? va_arg(TRIO_VA_LIST_DEREF(arglist), trio_pointer_t )
             : argarray[num];
           break;
        case FORMAT_CHAR:
        case FORMAT_INT:
           if (TYPE_SCAN == type)
             {
               if (argarray == NULL)
                 parameters[i].data.pointer =
                   (trio_pointer_t)va_arg(TRIO_VA_LIST_DEREF(arglist), trio_pointer_t);
               else
 {
                   if (parameters[i].type == FORMAT_CHAR)
                      parameters[i].data.pointer =
                        (trio_pointer_t)((char *)argarray[num]);
                    else if (parameters[i].flags & FLAGS_SHORT)
                     parameters[i].data.pointer =
                       (trio_pointer_t)((short *)argarray[num]);
                    else
                     parameters[i].data.pointer =
                        (trio_pointer_t)((int *)argarray[num]);
 }
             }
           else
 {
#if defined(QUALIFIER_VARSIZE) || defined(QUALIFIER_FIXED_SIZE)
               if (parameters[i].flags
                    & (FLAGS_VARSIZE_PARAMETER | FLAGS_FIXED_SIZE))
                {
                   if (parameters[i].flags & FLAGS_VARSIZE_PARAMETER)
                      {
                        /*
                         * Variable sizes are mapped onto the fixed sizes, in
                         * accordance with integer promotion.
                  *
                         * Please note that this may not be portable, as we
                         * only guess the size, not the layout of the numbers.
                         * For example, if int is little-endian, and long is
                         * big-endian, then this will fail.
                         */
                       varsize = (int)parameters[parameters[i].varsize].data.number.as unsigned;
                      }
                   else
                      {
                       /* Used for the I<br/>sbits> modifiers */
                        varsize = parameters[i].varsize;
                      }
                   parameters[i].flags &= ~FLAGS_ALL_VARSIZES;
                    if (varsize <= (int)sizeof(int))
                 \cdot else if (varsize <= (int)sizeof(long))
                     parameters[i].flags |= FLAGS_LONG;
#if defined(QUALIFIER INTMAX T)
                  else if (varsize \leq (int) sizeof(trio_longlong_t)) parameters[i].flags |= FLAGS_QUAD;
                   else
                     parameters[i].flags |= FLAGS_INTMAX_T;
#else
                   else
                     parameters[i].flags |= FLAGS_QUAD;
#endif
                 }
#endif /* defined(QUALIFIER_VARSIZE) */
#if defined(QUALIFIER_SIZE_T) || defined(QUALIFIER_SIZE_T_UPPER)
 if (parameters[i].flags & FLAGS_SIZE_T)
                parameters[i].data.number.as_unsigned = (argarray == NULL)
                   ? (trio_uintmax_t)va_arg(TRIO_VA_LIST_DEREF(arglist), size_t)
                    : (trio_uintmax_t)(*((size_t *)argarray[num]));
               else
#endif
#if defined(OUALIFIER PTRDIFF_T)
              if (parameters[i].flags & FLAGS PTRDIFF T)
                parameters[i].data.number.as_unsigned = (argarray == NULL)
                    ? (trio_uintmax_t)va_arg(TRIO_VA_LIST_DEREF(arglist), ptrdiff_t)
```

```
#endif
#if defined(QUALIFIER_INTMAX_T)
               if (parameters[i].flags & FLAGS_INTMAX_T)
                parameters[i].data_number.as unsigned = (argarray == NULL)
                  ? (trio_uintmax_t)va_arg(TRIO_VA_LIST_DEREF(arglist), trio_intmax_t)
                   : (trio uintmax t)(*((trio intmax t *)argarray[num]));
               else
#endif
               if (parameters[i].flags & FLAGS_QUAD)
                parameters[i].data.number.as_unsigned = (argarray == NULL)
                  ? (trio_uintmax_t)va_arg(TRIO_VA_LIST_DEREF(arglist), trio_ulonglong_t)
                   : (trio_uintmax_t)(*((trio_ulonglong_t *)argarray[num]));
               else if (parameters[i].flags & FLAGS_LONG)
                 parameters[i].data.number.as_unsigned = (argarray == NULL)
 ? (trio_uintmax_t)va_arg(TRIO_VA_LIST_DEREF(arglist), long)
                   : (trio_uintmax_t)(*((long *)argarray[num]));
               else
                {
                    if (argarray == NULL)
                     parameters[i].data.number.as_unsigned = (trio_uintmax_t)va_arg(TRIO_VA_LIST_DEREF(arglist), int);
                   else
                      {
                        if (parameters[i].type == FORMAT_CHAR)
                         parameters[i].data.number.as_unsigned = (trio_uintmax_t)(*((char *)argarray[num]));
                       else if (parameters[i].flags & FLAGS SHORT)
                        parameters[i].data.number.as_unsigned = (trio_uintmax_t)(*((short *)argarray[num]));
                        else
                        parameters[i].data.number.as_unsigned = (trio_uintmax_t)(*((int *)argarray[num]));
                     }
                }
             }
           break;
        case FORMAT_PARAMETER:
           /*
            * The parameter for the user-defined specifier is a pointer,
            * whereas the rest (width, precision, base) uses an integer.
            */
           if (parameters[i].flags & FLAGS_USER_DEFINED)
             parameters[i].data.pointer = (argarray == NULL)
               ? va_arg(TRIO_VA_LIST_DEREF(arglist), trio_pointer_t )
               : argarray[num];
           else
             parameters[i].data.number.as_unsigned = (argarray == NULL)
               ? (trio_uintmax_t)va_arg(TRIO_VA_LIST_DEREF(arglist), int)
               : (trio_uintmax_t)(*((int *)argarray[num]));
           break;
        case FORMAT_DOUBLE:
           if (TYPE_SCAN == type)
             {
               if (parameters[i].flags & FLAGS_LONGDOUBLE)
                parameters[i].data.longdoublePointer = (argarray == NULL)
                   ? va_arg(TRIO_VA_LIST_DEREF(arglist), trio_long_double_t *)
                   : (trio_long_double_t *)argarray[num];
               else
\overline{\mathbf{a}} if (parameters[i].flags & FLAGS_LONG)
                     parameters[i].data.doublePointer = (argarray == NULL)
                       ? va_arg(TRIO_VA_LIST_DEREF(arglist), double *)
                       : (double *)argarray[num];
                    else
                     parameters[i].data.doublePointer = (argarray == NULL)
                        ? (double *)va_arg(TRIO_VA_LIST_DEREF(arglist), float *)
                : (double *)((float *)argarray(num]); }
             }
           else
             {
               if (parameters[i].flags & FLAGS_LONGDOUBLE)
                parameters[i].data.longdoubleNumber = (argarray == NULL)
                   ? va_arg(TRIO_VA_LIST_DEREF(arglist), trio_long_double_t)
                    : (trio_long_double_t)(*((trio_long_double_t *)argarray[num]));
               else
                {
                   if (argarray == NULL)
                     parameters[i].data.longdoubleNumber =
                        (trio_long_double_t)va_arg(TRIO_VA_LIST_DEREF(arglist), double);
                   else
                      {
                        if (parameters[i].flags & FLAGS_SHORT)
                         parameters[i].data.longdoubleNumber =
                           (trio_long_double_t)(*((float *)argarray[num]));
                        else
                         parameters[i].data.longdoubleNumber =
                            (trio_long_double_t)(*((double *)argarray[num]));
                     }
                }
             }
           break;
#if defined(FORMAT_ERRNO)
        case FORMAT_ERRNO:
           parameters[i].data.errorNumber = save_errno;
          .<br>break:
```
: (trio uintmax t)(\*((ptrdiff t \*)argarray[num]));

else

#endif

```
default:
         break;
   } /* for all specifiers */
 return num;
\overline{\mathbf{y}}* FORMATTING
 * TrioWriteNumber
 * Description:
 \starOutput a number.
 * The complexity of this function is a result of the complexity
* of the dependencies of the flags.
\star/TRIO PRIVATE void
TrioWriteNumber
TRIO_ARGS6((self, number, flags, width, precision, base),
          trio_class_t *self,
          trio_uintmax_t number,
          trio_flags_t flags,
          int width,
          int precision,
          int base)
€
  BOOLEAN_T isNegative;
 BOOLEAN_T isNumberZero;
 BOOLEAN T isPrecisionZero;<br>BOOLEAN T ignoreNumber;
  char buffer[MAX CHARS IN(trio uintmax t) * (1 + MAX LOCALE SEPARATOR LENGTH) + 1];
 char *bufferend;
  char *pointer;
  TRIO_CONST char *digits;
  int i;
  int length:
 char *p;
  int count;
  assert(VALID(self));
  assert(VALID(self->OutStream));
 assert((base >= MIN\_BASE) & (base <= MAX\_BASE)) || (base == NO\_BASE));digits = (flags & FLAGS UPPER) ? internalDigitsUpper : internalDigitsLower;
  if (base == NO_BASE)base = BASE\_DECIMAL;isNumberZero = (number == 0);is PrecisionZero = (precision == 0);ignoreNumber = (isNumberZero)&& isPrecisionZero
                 && !((flags & FLAGS_ALTERNATIVE) && (base == BASE_OCTAL)));
 if (flags & FLAGS_UNSIGNED)
   \overline{\mathcal{L}}isNegative = FALSE;flags \&= ~FLAGS_SHOWSIGN;
  else
   \mathcal{A}isNegative = ((trio_intmax_t) number < 0);if (isNegative)
       number = -(trio_intmax_t) number);\lambdaif (flags & FLAGS_QUAD)
   number \ \ \&= \ (trio\_ulonglong\_t) - 1 \,;else if (flags & FLAS_LONG)number \&= (unsigned long)-1;
  elsenumber \&= (unsigned int)-1;
  /* Build number */pointer = bufferend = \&buffer[sizeof(buffer) - 1];
  -<br>*pointer-- = NIL;
  for (i = 1; i < (int) size of (buffer); i++)\left\{ \right.*pointer-- = digits[number % base];
     number /= base;
     if (number == 0)
       break:
     if ((flags & FLAGS_QUOTE) && TrioFollowedBySeparator(i + 1))
       \left\{ \right./*
          * We are building the number from the least significant
          * to the most significant digit, so we have to copy the
          * thousand separator backwards
          \star /
         length = internalThousandSeparatorLength;
```

```
if (((int)(pointer - buffer) - length) > 0) {
               p = &internalThousandSeparator[length - 1];
                while (length-- > 0)
                 *pointer-- = *p--; }
        }
    }
  if (! ignoreNumber)
    {
       /* Adjust width */
     width - (bufferend – pointer) – 1;
    }
   /* Adjust precision */
  if (NO_PRECISION != precision)
     {
       precision -= (bufferend - pointer) - 1;
       if (precision < 0)
        precision = 0;
       flags |= FLAGS_NILPADDING;
    }
 /* Calculate padding */
 count = (! ((flags & FLAGS_LEFTADJUST) || (precision == NO_PRECISION)))
    ? precision
     : 0;
   /* Adjust width further */
  if (isNegative || (flags & FLAGS_SHOWSIGN) || (flags & FLAGS_SPACE))
    width--;
  if ((flags & FLAGS_ALTERNATIVE) && !isNumberZero)
    {
       switch (base)
         {
        case BASE_BINARY:
        case BASE_HEX:
          width -\overline{2} 2;
           break;
        case BASE_OCTAL:
          if (!(flags & FLAGS_NILPADDING) || (count == 0))
             width--;
           break;
        default:
           break;
        }
    }
 /* Output prefixes spaces if needed */
 if (! ((flags & FLAGS_LEFTADJUST) ||
          ((flags & FLAGS_NILPADDING) && (precision == NO_PRECISION))))
     {
       while (width-- > count)
        self->OutStream(self, CHAR_ADJUST);
    }
   /* width has been adjusted for signs and alternatives */
   if (isNegative)
    self->OutStream(self, '-');
   else if (flags & FLAGS_SHOWSIGN)
    self->OutStream(self, '+');
 else if (flags & FLAGS_SPACE)
 self->OutStream(self, ' ');
   /* Prefix is not written when the value is zero */
  if ((flags & FLAGS_ALTERNATIVE) && !isNumberZero)
     {
       switch (base)
         {
case BASE_BINARY:
           self->OutStream(self, '0');
           self->OutStream(self, (flags & FLAGS_UPPER) ? 'B' : 'b');
           break;
        case BASE_OCTAL:
          if (!(flags & FLAGS NILPADDING) | (count == 0))
             self->OutStream(self, '0');
           break;
        case BASE_HEX:
          self->OutStream(self, '0');
 self->OutStream(self, (flags & FLAGS_UPPER) ? 'X' : 'x');
           break;
        default:
           break;
        } /* switch base */
    }
   /* Output prefixed zero padding if needed */
   if (flags & FLAGS_NILPADDING)
    {
       if (precision == NO_PRECISION)
        precision = width:
      while (precision-- > 0)
        {
           self->OutStream(self, '0');
```

```
 width--;
        }
     }
   if (! ignoreNumber)
     {
        /* Output the number itself */
       while (* (*++pointer))
         {
            self->OutStream(self, *pointer);
        }
     }
   /* Output trailing spaces if needed */
   if (flags & FLAGS_LEFTADJUST)
     {
      while (width-- > 0)
         self->OutStream(self, CHAR_ADJUST);
     }
}
/*************************************************************************
  * TrioWriteStringCharacter
 *
 * Description:
  * Output a single character of a string
  */
TRIO_PRIVATE void
TrioWriteStringCharacter
TRIO_ARGS3((self, ch, flags),
             trio_class_t *self,
             int ch,
            trio flags t flags)
{
 if (flags & FLAGS_ALTERNATIVE)
 {
    {<br>if (! isprint(ch)){
            /*
             * Non-printable characters are converted to C escapes or
             * \number, if no C escape exists.
             */
            self->OutStream(self, CHAR_BACKSLASH);
            switch (ch)
         {<br>case '\007': self->OutStream(self, 'a'); break;<br>case '\b': self->OutStream(self, 'b'); break;<br>case '\f': self->OutStream(self, 'f'); break;<br>case '\n': self->OutStream(self, 'n'); break;<br>case '\r': self->OutStream(self, '
              case '\\': self->OutStream(self, '\\'); break;
               default:
                 self->OutStream(self, 'x');
                 TrioWriteNumber(self, (trio_uintmax_t)ch,
                            FLAGS_UNSIGNED | FLAGS_NILPADDING,<br>2, 2, BASE HEX);
                 break;
              }
}
 else if (ch == CHAR_BACKSLASH)
         {
            self->OutStream(self, CHAR_BACKSLASH);
            self->OutStream(self, CHAR_BACKSLASH);
}
 else
         {
            self->OutStream(self, ch);
         }
 }
   else
     {
        self->OutStream(self, ch);
     }
}
/*************************************************************************
  * TrioWriteString
 *
  * Description:
   Output a string
  */
TRIO_PRIVATE void
TrioWriteString
TRIO_ARGS5((self, string, flags, width, precision),
             trio_class_t *self,
            TRIO CONST char *string,
             trio_flags_t flags,
             int width,
             int precision)
{
   int length;
   int ch;
   assert(VALID(self));
  assert(VALID(self->OutStream));
```

```
 {
       string = internalNullString;
 length = sizeof(internalNullString) - 1;
 /* Disable quoting for the null pointer */
      flags \&= (\overline{r}LAGS QUOTE);
      width = 0; }
   else
     {
      length = trio length(string); }
 if ((NO_PRECISION != precision) &&
       (precision < length))
     {
       length = precision;
 }
 width -= length;
   if (flags & FLAGS_QUOTE)
     self->OutStream(self, CHAR_QUOTE);
   if (! (flags & FLAGS_LEFTADJUST))
     {
       while (width-- > 0)
        self->OutStream(self, CHAR_ADJUST);
     }
   while (length-- > 0)
     {
       /* The ctype parameters must be an unsigned char (or EOF) */
 ch = (int)((unsigned char)(*string++));
 TrioWriteStringCharacter(self, ch, flags);
     }
   if (flags & FLAGS_LEFTADJUST)
     {
       while (width-- > 0)
        self->OutStream(self, CHAR_ADJUST);
 }
   if (flags & FLAGS_QUOTE)
     self->OutStream(self, CHAR_QUOTE);
}
/*************************************************************************
  * TrioWriteWideStringCharacter
 *
  * Description:
  * Output a wide string as a multi-byte sequence
  */
#if TRIO WIDECHAR
TRIO PRIVATE int
TrioWriteWideStringCharacter
TRIO_ARGS4((self, wch, flags, width),
             trio_class_t *self,
             trio_wchar_t wch,
             trio_flags_t flags,
             int width)
{
   int size;
   int i;
   int ch;
   char *string;
  char buffer[MB LEN MAX + 1];
   if (width == NO_WIDTH)
    width = sizeof(buffer);
size = wctomb(buffer, wch);<br>if ((size <= 0) || (size > width) || (buffer[0] == NIL))
     return 0;
   string = buffer;
   i = size;
  while ((width >= 1) && (width-- > 0) && (i-- > 0))
     {
       /* The ctype parameters must be an unsigned char (or EOF) */
      ch = (int) ((unsigned char)(*string++)); TrioWriteStringCharacter(self, ch, flags);
     }
   return size;
}
#endif /* TRIO_WIDECHAR */
/*************************************************************************
  * TrioWriteWideString
 *
 * Description:<br>* Output a wi
   Output a wide character string as a multi-byte string
  */
#if TRIO WIDECHAR
TRIO_PRIVATE void
TrioWriteWideString
TRIO_ARGS5((self, wstring, flags, width, precision),
 trio_class_t *self,
            TRIO CONST trio wchar t *wstring,
             trio_flags_t flags,
             int width,
```
if (string == NULL)

```
 int precision)
{
   int length;
   int size;
   assert(VALID(self));
   assert(VALID(self->OutStream));
#if defined(TRIO_COMPILER_SUPPORTS_MULTIBYTE)
   (void)mblen(NULL, 0);
#endif
   if (wstring == NULL)
     {
       TrioWriteString(self, NULL, flags, width, precision);
       return;
     }
   if (NO_PRECISION == precision)
\overline{\mathcal{A}} length = INT_MAX;
 }
   else
     {
 length = precision;
 width -= length;
     }
   if (flags & FLAGS_QUOTE)
     self->OutStream(self, CHAR_QUOTE);
  if (! (flags & FLAGS_LEFTADJUST))
     {
       while (width-- > 0)
        self->OutStream(self, CHAR_ADJUST);
     }
   while (length > 0)
     {
       size = TrioWriteWideStringCharacter(self, *wstring++, flags, length);
      if (size == 0)break; /* while */
       length -= size;
     }
   if (flags & FLAGS_LEFTADJUST)
     {
      while (width-- > 0)self->OutStream(self, CHAR_ADJUST);
 }
 if (flags & FLAGS_QUOTE)
    self->OutStream(self, CHAR QUOTE);
}
#endif /* TRIO_WIDECHAR */
/*************************************************************************
  * TrioWriteDouble
 *
 * http://wwwold.dkuug.dk/JTC1/SC22/WG14/www/docs/dr_211.htm
 *
 * "5.2.4.2.2 paragraph #4
 *
  * The accuracy [...] is implementation defined, as is the accuracy
  * of the conversion between floating-point internal representations
  * and string representations performed by the libray routine in
  * <stdio.h>"
 */
/* FIXME: handle all instances of constant long-double number (L)
    and *1() math functions.
  */
TRIO_PRIVATE void
TrioWriteDouble
TRIO_ARGS6((self, number, flags, width, precision, base),
             trio_class_t *self,
            trio_long_double_t number,
            trio_flags_t flags,
             int width,
            int precision,
            int base)
{
   trio_long_double_t integerNumber;
 trio_long_double_t fractionNumber;
 trio_long_double_t workNumber;
   int integerDigits;
   int fractionDigits;
   int exponentDigits;
   int baseDigits;
  int integerThreshold;
   int fractionThreshold;
   int expectedWidth;
   int exponent = 0;
   unsigned int uExponent = 0;
   int exponentBase;
   trio_long_double_t dblBase;
 trio_long_double_t dblIntegerBase;
 trio_long_double_t dblFractionBase;
   trio_long_double_t integerAdjust;
   trio_long_double_t fractionAdjust;
```

```
 BOOLEAN_T isNegative;
  BOOLEAN_T isExponentNegative = FALSE;
 BOOLEAN_T requireTwoDigitExponent;
 BOOLEAN_T isHex;
 TRIO_CONST char *digits;
  char *groupingPointer;
  int i;
  int index;
 BOOLEAN T hasOnlyZeroes;
 int zeroes = 0;
  register int trailingZeroes;
 BOOLEAN T keepTrailingZeroes;
 BOOLEAN T keepDecimalPoint;
 trio long double t epsilon;
  assert(VALID(self));
 assert(VALID(self->OutStream));
 \frac{1}{2} assert(((base >= MIN_BASE) && (base <= MAX_BASE)) || (base == NO_BASE));
   /* Determine sign and look for special quantities */
  switch (trio_fpclassify_and_signbit(number, &isNegative))
\overline{\mathcal{A}} case TRIO_FP_NAN:
       TrioWriteString(self,
                        (flags & FLAGS_UPPER)
                       ? NAN UPPER
                         : NAN_LOWER,
                        flags, width, precision);
       return;
    case TRIO_FP_INFINITE:
       if (isNegative)
        {
           /* Negative infinity */
           TrioWriteString(self,
                            (flags & FLAGS_UPPER)
                           ? "-" INFINITE_UPPER
 : "-" INFINITE_LOWER,
                            flags, width, precision);
           return;
        }
       else
        {
           /* Positive infinity */
           TrioWriteString(self,
                             (flags & FLAGS_UPPER)
                             ? INFINITE_UPPER
                             : INFINITE_LOWER,
                             flags, width, precision);
           return;
        }
    default:
       /* Finitude */
       break;
    }
   /* Normal numbers */
  if (flags & FLAGS_LONGDOUBLE)
    {
      baseDigits = (base == 10)? LDBL_DIG
        : (int)floor(LDBL MANT DIG / TrioLogarithmBase(base));
       epsilon = LDBL_EPSILON;
 }
  else if (flags & FLAGS_SHORT)
    {
      baseDigits = (base == BASE_DECIMAL)
        ? FLT_DIG
        : (int)floor(FLT_MANT_DIG / TrioLogarithmBase(base));
      epsilon = FLT EPSILON;
 }
  else
     {
       baseDigits = (base == BASE_DECIMAL)
        ? DBL_DIG
        : (int)floor(DBL_MANT_DIG / TrioLogarithmBase(base));
       epsilon = DBL_EPSILON;
    }
  digits = (flags & FLAGS_UPPER) ? internalDigitsUpper : internalDigitsLower;
 isHex = (base == BASE_HEX);
 if (base == NO BASE)
    base = BASE_DECIMAL;
 dblBase = (trio_long_double_t)base;keepTrainingZeroes = !( (flags & FLAGS_ROUNDING) ||
                             ( (flags & FLAGS_FLOAT_G) &&
                               !(flags & FLAGS_ALTERNATIVE) ) );
  if (flags & FLAGS_ROUNDING)
    precision = baseDigits;
  if (precision == NO_PRECISION)
     {
      if (isHex)
        {
           keepTrailingZeroes = FALSE;
           precision = FLT_MANT_DIG;
```

```
}
       else
        {
           precision = FLT_DIG;
        }
    }
  if (isNegative)
   number = -number;
  if (isHex)
   _{f} flags |= FLAGS FLOAT E;
  if (flags & FLAGS_FLOAT_G)
     {
       if (precision == 0)
        precision = 1;
      if ((number < 1.0E-4) || (number > powl(base, (trio_long_double_t)precision)))
        {
           /* Use scientific notation */
          flags |= FLAGS_FLOAT_E;}
       else if (number < 1.0)
        {
           /*
            * Use normal notation. If the integer part of the number is
            * zero, then adjust the precision to include leading fractional
            * zeros.
            */
           workNumber = TrioLogarithm(number, base);
          workNumber = TRIO FABS(workNumber);if (workNumber - \overline{f}loorl(workNumber) < 0.001)
             workNumber--;
          zeroes = (int)floorl(workNumber);
        }
    }
   if (flags & FLAGS_FLOAT_E)
    {
      \hspace{0.1mm}/\ast\hspace{0.1mm} Scale the number \hspace{0.1mm}^{\ast}\hspace{0.1mm}/\hspace{0.1mm} workNumber = TrioLogarithm(number, base);
       if (trio_isinf(workNumber) == -1)
        {
           exponent = 0;
           /* Undo setting */
           if (flags & FLAGS_FLOAT_G)
             flags &= ~FLAGS_FLOAT_E;
        }
       else
        {
           exponent = (int)floorl(workNumber);
          number /= powl(dblBase, (trio_long_double_t)exponent);
           isExponentNegative = (exponent < 0);
           uExponent = (isExponentNegative) ? -exponent : exponent;
           if (isHex)
            uExponent *= 4; /* \log 16(2) */
            /* No thousand separators */
           flags &= ~FLAGS_QUOTE;
        }
    }
   integerNumber = floorl(number);
   fractionNumber = number - integerNumber;
   /*
   * Truncated number.
 *
    * Precision is number of significant digits for FLOAT_G
    * and number of fractional digits for others.
   */
   integerDigits = (integerNumber > epsilon)
   ? 1 + (int)TriOLogarithm(integerNumber, base)<br>: 1:
 : 1;
 fractionDigits = ((flags & FLAGS_FLOAT_G) && (zeroes == 0))
 ? precision - integerDigits
    : zeroes + precision;
  dblFractionBase = TrioPower(base, fractionDigits);
  workNumber = number + 0.5 / dblFractionBase;
  if (floorl(number) != floorl(workNumber))
    {
       if (flags & FLAGS_FLOAT_E)
        {
           /* Adjust if number was rounded up one digit (ie. 0.99 to 1.00) */
           exponent++;
          isExponentNegative = (exponent < 0);
           uExponent = (isExponentNegative) ? -exponent : exponent;
           if (isHex)
             uExponent *= 4; /* log16(2) */
           workNumber = (number + 0.5 / dblFractionBase) / dblBase;
          integerNumber = floorl(workNumber);
 fractionNumber = workNumber - integerNumber;
}
 else
        {
```

```
 /* Adjust if number was rounded up one digit (ie. 99 to 100) */
          integerNumber = floor1(number + 0.5); fractionNumber = 0.0;
           integerDigits = (integerNumber > epsilon)
             ? 1 + (int)TrioLogarithm(integerNumber, base)
             : 1;
       }
    }
 /* Estimate accuracy */
 integerAdjust = fractionAdjust = 0.5;
  if (flags & FLAGS_ROUNDING)
    {
       if (integerDigits > baseDigits)
        {
           integerThreshold = baseDigits;
          fractionDiuits = 0:
          dblFractionBase = 1.0:
          fractionThreshold = 0; precision = 0; /* Disable decimal-point */
          .<br>integerAdjust = TrioPower(base, integerDigits - integerThreshold - 1);
           fractionAdjust = 0.0;
        }
       else
        {
           integerThreshold = integerDigits;
           fractionThreshold = fractionDigits - integerThreshold;
           fractionAdjust = 1.0;
        }
 }
  else
    {
       integerThreshold = INT_MAX;
       fractionThreshold = INT_MAX;
    }
  /*
   * Calculate expected width.
     sign + integer part + thousands separators + decimal point * + fraction + exponent
   */
  fractionAdjust /= dblFractionBase;
  hasOnlyZeroes = (floorl((fractionNumber + fractionAdjust) * dblFractionBase) < epsilon);
keepDecimalPoint = ( (flags & FLAGS_ALTERNATIVE) ||<br>| ((precision == 0) ||
                           (!keepTrailingZeroes && hasOnlyZeroes)) );
  if (flags & FLAGS_FLOAT_E)
    {
       exponentDigits = (uExponent == 0)
        ? 1
        : (int)ceil(TrioLogarithm((double)(uExponent + 1),
                                    (isHex) ? 10.0 : base));
 }
  else
    exponentDigits = 0;
  requireTwoDigitExponent = ((base == BASE_DECIMAL) && (exponentDigits == 1));
  expectedWidth = integerDigits + fractionDigits
     + (keepDecimalPoint
        ? internalDecimalPointLength
        : 0)
    + ((flags & FLAGS_QUOTE)
        ? TrioCalcThousandSeparatorLength(integerDigits)
        : 0);
  if (isNegative || (flags & FLAGS_SHOWSIGN) || (flags & FLAGS_SPACE))
   expectedWidth += sizeof(" -") - 1; if (exponentDigits > 0)
    expectedWidth += exponentDigits +
       ((requireTwoDigitExponent ? sizeof("E+0") : sizeof("E+")) - 1);
  if (isHex)
   expectedWidth += sizeof("0X") - 1; /* Output prefixing */
  if (flags & FLAGS_NILPADDING)
     {
       /* Leading zeros must be after sign */
       if (isNegative)
        self->OutStream(self, '-');
       else if (flags & FLAGS_SHOWSIGN)
        self->OutStream(self, '+');
       else if (flags & FLAGS_SPACE)
       self->OutStream(self, ' ');
       if (isHex)
        {
           self->OutStream(self, '0');
           self->OutStream(self, (flags & FLAGS_UPPER) ? 'X' : 'x');
}
 if (!(flags & FLAGS_LEFTADJUST))
        {
          for (i = expectedWidth; i < width; i++) {
               self->OutStream(self, '0');
             }
        }
    }
  else
    {
       /* Leading spaces must be before sign */
```

```
 if (!(flags & FLAGS_LEFTADJUST))
        {
          for (i = expectedWidth; i < width; i++) {
              self->OutStream(self, CHAR ADJUST);
             }
        }
       if (isNegative)
        self->OutStream(self, '-');
       else if (flags & FLAGS_SHOWSIGN)
        self->OutStream(self, '+');
      else if (flags & FLAGS SPACE)
       self->OutStream(self, '');
       if (isHex)
        {
           self->OutStream(self, '0');
           self->OutStream(self, (flags & FLAGS_UPPER) ? 'X' : 'x');
        }
    }
 /* Output the integer part and thousand separators */
 dblIntegerBase = 1.0 / TrioPower(base, integerDigits - 1);
 for (i = 0; i < integerDigits; i++) {
       workNumber = floorl(((integerNumber + integerAdjust) * dblIntegerBase));
       if (i > integerThreshold)
        {
           /* Beyond accuracy */
           self->OutStream(self, digits[0]);
        }
       else
        {
          self->OutStream(self, digits[(int)fmodl(workNumber, dblBase)]);
        }
       dblIntegerBase *= dblBase;
      <code>if</code> (((<code>flags & (FLAGS_FLOAT_E | FLAGS_QUOTE)) == FLAGS_QUOTE)</code>
           && TrioFollowedBySeparator(integerDigits - i))
        {
           for (groupingPointer = internalThousandSeparator;
                 *groupingPointer != NIL;
                 groupingPointer++)
              {
               self->OutStream(self, *groupingPointer);
             }
        }
    }
   /* Insert decimal point and build the fraction part */
  trailingZeroes = 0;
  if (keepDecimalPoint)
    {
       if (internalDecimalPoint)
        {
           self->OutStream(self, internalDecimalPoint);
        }
       else
        {
          for (i = 0; i < internalDecimalPointLength; i++) {
               self->OutStream(self, internalDecimalPointString[i]);
             }
        }
    }
 for (i = 0; i < fractionDigits; i++)\overline{\mathcal{A}} if ((integerDigits > integerThreshold) || (i > fractionThreshold))
        {
           /* Beyond accuracy */
           trailingZeroes++;
        }
       else
        {
           fractionNumber *= dblBase;
          fractionAdjust *= dblBase;
           workNumber = floorl(fractionNumber + fractionAdjust);
           fractionNumber -= workNumber;
          index = (int)fmodl(workNumber, dblBase);
          if (index == 0) {
               trailingZeroes++;
             }
           else
              {
              while (trailingZeroes > 0)
                 {
                    /* Not trailing zeroes after all */
                    self->OutStream(self, digits[0]);
                    trailingZeroes--;
        }
 self->OutStream(self, digits[index]);
             }
       }
    }
```

```
 if (keepTrailingZeroes)
```

```
 {
      while (trailingZeroes > 0)
         {
           self->OutStream(self, digits[0]);
            trailingZeroes--;
        }
     }
   /* Output exponent */
   if (exponentDigits > 0)
     {
       self->OutStream(self,
                         isHex
 ? ((flags & FLAGS_UPPER) ? 'P' : 'p')
 : ((flags & FLAGS_UPPER) ? 'E' : 'e'));
 self->OutStream(self, (isExponentNegative) ? '-' : '+');
        /* The exponent must contain at least two digits */
       if (requireTwoDigitExponent)
          self->OutStream(self, '0');
       if (isHex)
        base = 10.0; exponentBase = (int)TrioPower(base, exponentDigits - 1);
      for (i = 0; i < exponentDigits; i++)
         {
            self->OutStream(self, digits[(uExponent / exponentBase) % base]);
            exponentBase /= base;
        }
 }
 /* Output trailing spaces */
 if (flags & FLAGS_LEFTADJUST)
     {
      for (i = expectedWidth; i < width; i++){
            self->OutStream(self, CHAR_ADJUST);
         }
     }
}
/*************************************************************************
  * TrioFormatProcess
 *
 * Description:<br>* This is the
   This is the main engine for formatting output
  */
TRIO_PRIVATE int
TrioFormatProcess
TRIO_ARGS3((data, format, parameters),
 trio_class_t *data,
            TRIO CONST char *format,
            trio parameter t *parameters)
{
#if defined(TRIO_COMPILER_SUPPORTS_MULTIBYTE)
  int charlen;
#endif
   int i;
  TRIO CONST char *string;
   trio_pointer_t pointer;
   trio_flags_t flags;
   int width;
   int precision;
   int base;
   int index;
  index = 0;i = 0;#if defined(TRIO_COMPILER_SUPPORTS_MULTIBYTE)
   (void)mblen(NULL, 0);
#endif
  while (format[index])
 {
#if defined(TRIO_COMPILER_SUPPORTS_MULTIBYTE)
      if (1 isascii(format[index]))
         {
           charlen = mblen(\&format/index], MB LEN MAX); /*
             * Only valid multibyte characters are handled here. Invalid
             * multibyte characters (charlen == -1) are handled as normal
             * characters.
             */
           if (charlen != -1)
              {
                while (charlen-- > 0)
                 {
                    data->OutStream(data, format[index++]);
                 }
                continue; /* while characters left in formatting string */
              }
}
#endif /* TRIO_COMPILER_SUPPORTS_MULTIBYTE */
       if (CHAR_IDENTIFIER == format[index])
         {
           if (CHAR IDENTIFIER == format[index + 1])
              {
                data->OutStream(data, CHAR_IDENTIFIER);
               index += 2;
```

```
 }
            else
              {
                /* Skip the parameter entries */
                while (parameters[i].type == FORMAT_PARAMETER)
                 i++;
                flags = parameters[i].flags;
                /* Find width */
                width = parameters[i].width;
                if (flags & FLAGS_WIDTH_PARAMETER)
                 {
                    /* Get width from parameter list */
                    width = (int)parameters[width].data.number.as_signed;
                   if (width < 0)
                     \{ /*
                          * A negative width is the same as the - flag and
                          * a positive width.
                          */
                        flags |= FLAGS_LEFTADJUST;
                        flags &= ~FLAGS_NILPADDING;
                       width = -width;
                      }
                 }
                /* Find precision */
                if (flags & FLAGS_PRECISION)
                 {
                   precision = parameters[i].precision;
 if (flags & FLAGS_PRECISION_PARAMETER)
                       {
                         /* Get precision from parameter list */
                         precision = (int)parameters[precision].data.number.as_signed;
                         if (precision < 0)
                          {
                             /*
                              * A negative precision is the same as no
                              * precision
                              */
                             precision = NO_PRECISION;
                          }
                      }
                 }
                else
                 {
                    precision = NO_PRECISION;
                 }
                /* Find base */
                base = parameters[i].base;
                if (flags & FLAGS_BASE_PARAMETER)
                 {
                     /* Get base from parameter list */
                    base = (int)parameters[base].data.number.as_signed;
                 }
                switch (parameters[i].type)
                 {
                 case FORMAT_CHAR:
                    if (flags & FLAGS_QUOTE)
                   data->OutStream(data, CHAR_QUOTE);
 if (! (flags & FLAGS_LEFTADJUST))
                       {
                       while (-width > 0)data->OutStream(data, CHAR_ADJUST);
                       }
#if TRIO_WIDECHAR
                    if (flags & FLAGS_WIDECHAR)
                   {
                        TrioWriteWideStringCharacter(data,
                                                         (trio_wchar_t)parameters[i].data.number.as_signed,
                                                      flags,
 NO_WIDTH);
                      }
                    else
#endif
                       {
                        TrioWriteStringCharacter(data,
                                                    (int)parameters[i].data.number.as_signed,
                                                    flags);
                      }
                    if (flags & FLAGS_LEFTADJUST)
                       {
                       while (-width > 0)data->OutStream(data, CHAR_ADJUST);
                   }
 if (flags & FLAGS_QUOTE)
                      data->OutStream(data, CHAR_QUOTE);
                    break; /* FORMAT_CHAR */
                 case FORMAT_INT:
                    TrioWriteNumber(data,
                                      parameters[i].data.number.as_unsigned,
                                      flags,
```

```
 width,
                                      precision,
                                      base);
                    break; /* FORMAT_INT */
                 case FORMAT_DOUBLE:
                     TrioWriteDouble(data,
                                      parameters[i].data.longdoubleNumber,
                                      flags,
                                      width,
                                      precision,
                                      base);
                   break; /* FORMAT_DOUBLE */
                 case FORMAT_STRING:
#if TRIO WIDECHAR
                    if (flags & FLAGS_WIDECHAR)
                       {
                         TrioWriteWideString(data,
                                               parameters[i].data.wstring,
                                               flags,
                                               width,
                                               precision);
                   }
 else
#endif
                       {
                         TrioWriteString(data,
                                          parameters[i].data.string,
                                           flags,
                                           width,
                                           precision);
                       }
                    break; /* FORMAT_STRING */
                 case FORMAT_POINTER:
                     {
                     trio reference t reference;
                       reference.data = data;
                       reference.parameter = ¶meters[i];
                       trio_print_pointer(&reference, parameters[i].data.pointer);
                   }
 break; /* FORMAT_POINTER */
                 case FORMAT_COUNT:
                    pointer = parameters[i].data.pointer;
                     if (NULL != pointer)
                  \left\{ \frac{1}{x} \right\} * C99 paragraph 7.19.6.1.8 says "the number of
                   * characters written to the output stream so far by
 * this call", which is data->committed
                          */
#if defined(QUALIFIER_SIZE_T) || defined(QUALIFIER_SIZE_T_UPPER)
                   if (flags & FLAGS_SIZE_T)
*(size_t *)pointer = (size_t)data->committed;
                         else
#endif
#if defined(QUALIFIER_PTRDIFF_T)
                   if (flags & FLAGS_PTRDIFF_T)
*(ptrdiff_t *)pointer = (ptrdiff_t)data->committed;
                         else
#endif
#if defined(QUALIFIER_INTMAX_T)
                         if (flags & FLAGS_INTMAX_T)
                          *(trio_intmax_t *)pointer = (trio_intmax_t)data->committed;
                         else
#endif
                         if (flags & FLAGS_QUAD)
                          {
                             *(trio_ulonglong_t *)pointer = (trio_ulonglong_t)data->committed;
                  }
 else if (flags & FLAGS_LONG)
                           {
                             *(long int *)pointer = (long int)data->committed;
                  }
 else if (flags & FLAGS_SHORT)
                          {
                             *(short int *)pointer = (short int)data->committed;
                          }
                         else
                          {
                             *(int *)pointer = (int)data->committed;
                          }
                       }
                    break; /* FORMAT_COUNT */
                 case FORMAT_PARAMETER:
                    break; /* FORMAT_PARAMETER */
#if defined(FORMAT_ERRNO)
                 case FORMAT_ERRNO:
                   string = trio_error(parameters[i].data.errorNumber);
                     if (string)
                       {
                         TrioWriteString(data,
```

```
string,
                                           flags,width.
                                           precision);
                      \lambda_{\text{else}}\left\{ \right.data->OutStream(data, '#');TrioWriteNumber(data,
                                           (trio_uintmax_t)parameters[i].data.errorNumber,
                                           flags.
                                           width.
                                           precision,
                                           BASE DECIMAL);
                      \rightarrowbreak; /* FORMAT_ERRNO */
#endif /* defined(FORMAT_ERRNO) */
#if defined(FORMAT USER DEFINED)
                 case FORMAT USER DEFINED:
                    \left\{ \right.trio_reference_t reference;<br>trio_userdef_t *def = NULL;
                      if (\text{parameters}[i].user_name[0] == \text{NIL})\{/* Use handle */if ((i > 0) ||)(parenters[i - 1].type == FORMAT_PARAMETER))def = (trio_userdef_t *)parameters[i - 1].data.pointer;\rightarrowelse
                        \left\{ \right./* Look up namespace */
                           def = TrioFindNamespace(parameters[i].user_name, NULL);
                      \text{if} \left\{ \text{def} \right\}reference.data = data;<br>reference.parameter = \text{meters}[i];
                        def->callback(\& reference);\}\lambdabreak;
#endif /* defined(FORMAT USER DEFINED) */
                  default:break;
                  } /* switch parameter type */
                /* Prepare for next */
                index = parameters[i].indexAfterSpecifier;
               i++;\overline{\mathbf{r}}else /* not identifier */
           data->OutStream(data, format[index++]);
         \mathcal{E}return data->processed;
\overline{\ }* TrioFormatRef
 \star/TRIO PRIVATE int
TrioFormatRef
TRIO_ARGS4((reference, format, arglist, argarray),
            trio_reference_t *reference,<br>TRIO CONST char *format,
            TRIO_VA_LIST_PTR arglist,
            trio_pointer_t *argarray)
\{int status;
  trio_parameter_t parameters[MAX_PARAMETERS];
  status = TrioParse(TYPE PRINT, format, parameters, arglist, argarray);
  if (status < 0)
    return status;
  status = TrioFormatProcess(reference->data, format, parameters);
  if (reference->data->error != 0)
    \left\{ \right.status = reference->data->error;
  return status;
\overline{ }/*************
 \hspace{0.1mm}{}^{\star}\hspace{0.1mm} TrioFormat
\star/TRIO_PRIVATE int
TrioFormat
TRIO_ARGS6((destination, destinationSize, OutStream, format, arglist, argarray), trio_pointer_t destination,
            size t destinationSize,
            void (*OutStream) TRIO_PROTO((trio_class_t *, int)),
            TRIO_CONST char *format,
```

```
TRIO VA LIST PTR arglist,
           trio_pointer_t *argarray)
\{int status;
 trio_class_t data;
  trio parameter t parameters [MAX PARAMETERS];
  assert(VALID(OutStream));
  assert(VALID(format));memset(\&data, 0, sizeof(data));<br>data.OutStream = OutStream;
  data. location = destination;data.max = destinationSize;data_error = 0;#if defined(USE_LOCALE)
  if (NULL == internalLocaleValues)
    \{TrioSetLocale();
#endif
  status = TrioParse(TYPE_PRINT, format, parameters, arglist, argarray);
 if (status < 0)return status;
  status = TrioFormatProcess(&data, format, parameters);
  if (data-error != 0)€
     status = data_error\overline{\phantom{a}}return status;
\overline{\mathbf{y}}* TrioOutStreamFile
 \star /
TRIO PRIVATE void
TrioOutStreamFile
TRIO_ARGS2((self, output),
          trio_class_t *self,
          int output)
\{FILE *file;
 assert(VALID(self));
  assert(VALID(self->location));
 \texttt{file = (FILE *)} \texttt{self-} \texttt{location}; \\self-<i>processed++</i>if (fputc(output, file) == EOF)
   \left\{ \right.self->error = TRIO_ERROR_RETURN(TRIO_EOF, 0);
  6180\{self->committed++;
    \overline{\phantom{a}}\mathcal{E}* TrioOutStreamFileDescriptor
 \star/TRIO_PRIVATE void
TrioOutStreamFileDescriptor
TRIO_ARGS2((self, output),
          trio_class_t *self,
          int output)
\{int fd;
 char ch;
  assert(VALID(self));
 fd = *((int *)self-)location);ch = (char) output;self-<i>processed++</i>if (write(fd, &ch, sizeof(char)) == -1)
    \{self->error = TRIO_ERROR_RETURN(TRIO_ERRNO, 0);
    \mathbf{L}else\left\{ \right.self->committed++;
    \mathcal{E}\}* TrioOutStreamCustom
\star/TRIO_PRIVATE void
TrioOutStreamCustom
TRIO_ARGS2((self, output),<br>trio_class_t *self,
           int output)
€
 int status;
```

```
trio custom t *data;
 assert(VALID(self));
 assert(VALID(self->location));
 data = (trio custom t * )self->location;if (data->stream.out)
   \left\{ \right.status = (data->stream.out)(data->closure, output);
     if (status >= 0)
       \{self->committed++;
       \mathcal{E}else
       \left\{ \right.if (self-?error == 0)\mathcal{L}_{\mathcal{L}}self->error = TRIO ERROR RETURN(TRIO ECUSTOM, -status);
           \overline{\phantom{a}}\mathcal{Y}\rightarrowself->processed++;
\overline{\mathbf{y}}* TrioOutStreamString
 ^{\star}/TRIO_PRIVATE void
\bar{{\tt TiioOutStreamString}}TRIO_ARGS2((self, output),
          trio_class_t *self,
          int output)
\{char **buffer;
 assert(VALID(self));
 assert(VALID(self->location));
 buffer = (char **)self-1ocation;**buffer = (char)output;
  (*buffer)++;self->processed++;
 self->committed++;
ľ
* TrioOutStreamStringMax
\star/TRIO PRIVATE void
TrioOutStreamStringMax
TRIO_ARGS2((self, output),<br>trio_class_t *self,
          int output)
\{char **buffer;
 assert(VALID(self));
 assert(VALID(self->location));
 buffer = (char **)self->location;if (self->processed < self->max)
   \left\{ \right.**buffer = (char)output;
     (*buffer)++;self->committed++;
 self->processed++;
\overline{\ }* TrioOutStreamStringDynamic
\star /
TRIO PRIVATE void
TrioOutStreamStringDynamic
TRIO_ARGS2((self, output),
          trio class t * self,
         int output)
\{assert(VALID(self));
 assert(VALID(self->location));
 if (self-?error == 0)€
     trio_xstring_append_char((trio_string_t *)self->location,
                            (char) output);self->committed++;
   \rightarrow\sqrt{1 + \frac{1}{2}}.<br>The processed variable must always be increased */
 self->processed++;
\overline{\mathbf{r}}* Formatted printing functions
```
```
#if defined(TRIO DOCUMENTATION)
# include "doc/doc_printf.h"
#endif
/** @addtogroup Printf
     @{
*/
/*************************************************************************
  * printf
  */
/**
   Print to standard output stream.
    @param format Formatting string.
    @param ... Arguments.
    @return Number of printed characters.
  */
TRIO_PUBLIC int
trio_printf
TRIO_VARGS2((format, va_alist),
            TRIO CONST char *format,
             TRIO_VA_DECL)
{
   int status;
   va_list args;
   assert(VALID(format));
   TRIO_VA_START(args, format);
   status = TrioFormat(stdout, 0, TrioOutStreamFile, format, TRIO_VA_LIST_ADDR(args), NULL);
   TRIO_VA_END(args);
   return status;
}
/**
    Print to standard output stream.
    @param format Formatting string.
    @param args Arguments.
    @return Number of printed characters.
  */
TRIO_PUBLIC int
trio_vprintf
TRIO_ARGS2((format, args),
           TRIO_CONST char *format,
            va_list args)
{
   assert(VALID(format));
   return TrioFormat(stdout, 0, TrioOutStreamFile, format, TRIO_VA_LIST_ADDR(args), NULL);
}
/**
   Print to standard output stream.
    @param format Formatting string.
    @param args Arguments.
    @return Number of printed characters.
  */
TRIO_PUBLIC int
trio_printfv
TRIO_ARGS2((format, args),
           TRIO CONST char *format,
            trio_pointer_t * args)
{
   assert(VALID(format));
   return TrioFormat(stdout, 0, TrioOutStreamFile, format, NULL, args);
}
/*************************************************************************
  * fprintf
  */
/**
   Print to file.
    @param file File pointer.
    @param format Formatting string.
    @param ... Arguments.
    @return Number of printed characters.
  */
TRIO_PUBLIC int
trio_fprintf
TRIO_VARGS3((file, format, va_alist),
         FILE *file,
 TRIO_CONST char *format,
             TRIO_VA_DECL)
{
   int status;
   va_list args;
   assert(VALID(file));
   assert(VALID(format));
   TRIO_VA_START(args, format);
   status = TrioFormat(file, 0, TrioOutStreamFile, format, TRIO_VA_LIST_ADDR(args), NULL);
```

```
TRIO VA END(args);
   return status;
}
/**
   Print to file.
    @param file File pointer.
   eparam format Formatting string.
    @param args Arguments.
    @return Number of printed characters.
  */
TRIO PUBLIC int
trio_vfprintf
TRIO_ARGS3((file, format, args),
            FILE *file,
            TRIO_CONST char *format,
            va_list args)
{
   assert(VALID(file));
   assert(VALID(format));
   return TrioFormat(file, 0, TrioOutStreamFile, format, TRIO_VA_LIST_ADDR(args), NULL);
}
/**
   Print to file.
    @param file File pointer.
    @param format Formatting string.
    @param args Arguments.
    @return Number of printed characters.
  */
TRIO_PUBLIC int
trio_fprintfv
TRIO_ARGS3((file, format, args),
            FILE *file,
            TRIO_CONST char *format,
            trio_pointer_t * args)
{
   assert(VALID(file));
   assert(VALID(format));
   return TrioFormat(file, 0, TrioOutStreamFile, format, NULL, args);
}
/*************************************************************************
  * dprintf
  */
/**
   Print to file descriptor.
    @param fd File descriptor.
    @param format Formatting string.
    @param ... Arguments.
    @return Number of printed characters.
  */
TRIO_PUBLIC int
trio_dprintf
TRIO_VARGS3((fd, format, va_alist),
             int fd,
             TRIO_CONST char *format,
             TRIO_VA_DECL)
{
   int status;
   va_list args;
   assert(VALID(format));
   TRIO_VA_START(args, format);
   status = TrioFormat(&fd, 0, TrioOutStreamFileDescriptor, format, TRIO_VA_LIST_ADDR(args), NULL);
   TRIO_VA_END(args);
   return status;
}
/**
   Print to file descriptor.
    @param fd File descriptor.
    @param format Formatting string.
    @param args Arguments.
    @return Number of printed characters.
  */
TRIO_PUBLIC int
trio_vdprintf
TRIO_ARGS3((fd, format, args),
            int fd,
           TRIO CONST char *format,
            va_list args)
{
   assert(VALID(format));
   return TrioFormat(&fd, 0, TrioOutStreamFileDescriptor, format, TRIO_VA_LIST_ADDR(args), NULL);
}
/**
   Print to file descriptor.
```

```
 @param fd File descriptor.
    @param format Formatting string.
    @param args Arguments.
    @return Number of printed characters.
  */
TRIO_PUBLIC int
trio_dprintfv
TRIO_ARGS3((fd, format, args),
            int fd,
           TRIO CONST char *format,
           trio pointer t *args)
{
   assert(VALID(format));
   return TrioFormat(&fd, 0, TrioOutStreamFileDescriptor, format, NULL, args);
}
/*************************************************************************
  * cprintf
 */
TRIO_PUBLIC int
trio_cprintf
TRIO_VARGS4((stream, closure, format, va_alist),
             trio_outstream_t stream,
             trio_pointer_t closure,
             TRIO_CONST char *format,
             TRIO_VA_DECL)
{
   int status;
   va_list args;
   trio_custom_t data;
   assert(VALID(stream));
   assert(VALID(format));
   TRIO_VA_START(args, format);
  data.stream.out = stream;
   data.closure = closure;
   status = TrioFormat(&data, 0, TrioOutStreamCustom, format, TRIO_VA_LIST_ADDR(args), NULL);
   TRIO_VA_END(args);
   return status;
}
TRIO_PUBLIC int
trio_vcprintf
TRIO_ARGS4((stream, closure, format, args),
            trio_outstream_t stream,
            trio_pointer_t closure,
           TRIO CONST char *format,
            va_list args)
{
   trio_custom_t data;
   assert(VALID(stream));
   assert(VALID(format));
  data.stream.out = stream:
   data.closure = closure;
   return TrioFormat(&data, 0, TrioOutStreamCustom, format, TRIO_VA_LIST_ADDR(args), NULL);
}
TRIO PUBLIC int
trio_cprintfv
TRIO_ARGS4((stream, closure, format, args),
            trio_outstream_t stream,
            trio_pointer_t closure,
            TRIO_CONST char *format,
            void **args)
{
   trio_custom_t data;
   assert(VALID(stream));
   assert(VALID(format));
  data.stream.out = stream:
   data.closure = closure;
   return TrioFormat(&data, 0, TrioOutStreamCustom, format, NULL, args);
}
/*************************************************************************
  * sprintf
  */
/**
   Print to string.
    @param buffer Output string.
    @param format Formatting string.
    @param ... Arguments.
    @return Number of printed characters.
  */
TRIO_PUBLIC int
trio_sprintf
TRIO_VARGS3((buffer, format, va_alist),
             char *buffer,
             TRIO_CONST char *format,
             TRIO_VA_DECL)
```

```
{
   int status;
   va_list args;
   assert(VALID(buffer));
   assert(VALID(format));
  TRIO VA START(args, format);
 status = TrioFormat(&buffer, 0, TrioOutStreamString, format, TRIO_VA_LIST_ADDR(args), NULL);
 *buffer = NIL; /* Terminate with NIL character */
  TRIO VA END(args);
   return status;
}
/**
    Print to string.
    @param buffer Output string.
    @param format Formatting string.
    @param args Arguments.
    @return Number of printed characters.
  */
TRIO_PUBLIC int
trio_vsprintf
TRIO_ARGS3((buffer, format, args),
            char *buffer,
            TRIO_CONST char *format,
            va_list args)
{
   int status;
   assert(VALID(buffer));
   assert(VALID(format));
   status = TrioFormat(&buffer, 0, TrioOutStreamString, format, TRIO_VA_LIST_ADDR(args), NULL);
   *buffer = NIL;
   return status;
}
/**
   Print to string.
    @param buffer Output string.
    @param format Formatting string.
   eparam args Arguments.
    @return Number of printed characters.
  */
TRIO_PUBLIC int
trio_sprintfv
TRIO_ARGS3((buffer, format, args),
            char *buffer,
           TRIO CONST char *format,
            trio_pointer_t *args)
{
   int status;
   assert(VALID(buffer));
   assert(VALID(format));
   status = TrioFormat(&buffer, 0, TrioOutStreamString, format, NULL, args);
   *buffer = NIL;
   return status;
}
/*************************************************************************
  * snprintf
  */
/**
   Print at most @p max characters to string.
    @param buffer Output string.
    @param max Maximum number of characters to print.
    @param format Formatting string.
    @param ... Arguments.
    @return Number of printed characters.
  */
TRIO_PUBLIC int
trio_snprintf
TRIO_VARGS4((buffer, max, format, va_alist),
             char *buffer,
          size_t max,
 TRIO_CONST char *format,
             TRIO_VA_DECL)
{
   int status;
   va_list args;
   assert(VALID(buffer));
   assert(VALID(format));
   TRIO_VA_START(args, format);
  status = TrioFormat(&buffer, max > 0 ? max - 1 : 0,
                        TrioOutStreamStringMax, format, TRIO_VA_LIST_ADDR(args), NULL);
  if (max > 0)*buffer = NIL;
   TRIO_VA_END(args);
   return status;
```

```
\mathcal{Y}4*Print at most @p max characters to string.
   @param buffer Output string.
   eparam max Maximum number of characters to print.
   eparam format Formatting string.
   @param args Arguments.
   @return Number of printed characters.
 \star /
TRIO PUBLIC int
trio vsnprintf
TRIO ARGS4((buffer, max, format, args),
           char *buffer,
           size_t max,<br>TRIO CONST char *format.
            va_list args)
€
  int status;
  assert(VALID(buffer));
  assert(VALID(format));
  {\tt status = TioFormat( \& buffer, \ max > 0 ? max - 1 : 0, } \\ TiioOutStreamStringMax, format, TRIO_VA_LIST\_ADDR(args), NULL);}if (max > 0)*buffer = NIL;
  return status;
\mathcal{E}/**Print at most @p max characters to string.
   @param buffer Output string.
   @param max Maximum number of characters to print.
   eparam format Formatting string.
   @param args Arguments.
   @return Number of printed characters.
 \star/TRIO_PUBLIC int
trio_snprintfv
TRIO_ARGS4((buffer, max, format, args),
            char *buffer,
            size_t max,
            TRIO_CONST char *format,
            trio_pointer_t *args)
\{int status;
  assert(VALID(buffer));
  assert(VALID(format));status = TrioFormat(&buffer, max > 0 ? max - 1 : 0,
                        TrioOutStreamStringMax, format, NULL, args);
  if (max > 0)*buffer = NIL:
  return status;
\overline{\mathbf{a}}\star snprintfcat
 * Appends the new string to the buffer string overwriting the '\0' * character at the end of buffer.
 \star /
TRIO_PUBLIC int
trio_snprintfcat
TRIO_VARGS4((buffer, max, format, va_alist),
             char *buffer,
             size t max,
             TRIO_CONST char *format,
             TRIO_VA_DECL)
\overline{\mathbf{f}}int status;
  va_list args;<br>size_t buf_len;
  TRIO_VA_START(args, format);
  assert(VALID(buffer));
  assert(VALID(format));
  buf len = trio length(buffer);
  buffer = 6buffer [buf\_len];status = TrioFormat(&buffer, max - 1 - buf_len,
                        TrioOutStreamStringMax, format, TRIO_VA_LIST_ADDR(args), NULL);
  TRIO VA END(args):
  *buffer = NIL;
  return status;
\overline{\phantom{a}}TRIO_PUBLIC int
\mbox{trio\_vsnprint} \mbox{fact}TRIO_ARGS4((buffer, max, format, args),
            char *buffer,
            size_t max,
            TRIO_CONST char *format,
```

```
 va_list args)
{
   int status;
   size_t buf_len;
   assert(VALID(buffer));
   assert(VALID(format));
   buf_len = trio_length(buffer);
   buffer = &buffer[buf_len];
  status = TrioFormat(\&buffer, max - 1 - buflen, TrioOutStreamStringMax, format, TRIO_VA_LIST_ADDR(args), NULL);
   *buffer = NIL;
   return status;
}
/*************************************************************************
  * trio_aprintf
  */
/* Deprecated */
TRIO_PUBLIC char *
trio_aprintf
TRIO_VARGS2((format, va_alist),
 TRIO_CONST char *format,
             TRIO VA DECL)
{
   va_list args;
   trio_string_t *info;
   char *result = NULL;
   assert(VALID(format));
   info = trio_xstring_duplicate("");
   if (info)
     {
       TRIO_VA_START(args, format);
 (void)TrioFormat(info, 0, TrioOutStreamStringDynamic,
 format, TRIO_VA_LIST_ADDR(args), NULL);
       TRIO_VA_END(args);
       trio_string_terminate(info);
       result = trio_string_extract(info);
       trio_string_destroy(info);
     }
   return result;
}
/* Deprecated */
TRIO_PUBLIC char *
trio_vaprintf
TRIO_ARGS2((format, args),
            TRIO_CONST char *format,
             va_list args)
{
 trio_string_t *info;
 char *result = NULL;
   assert(VALID(format));
   info = trio_xstring_duplicate("");
   if (info)
     {
 (void)TrioFormat(info, 0, TrioOutStreamStringDynamic,
 format, TRIO_VA_LIST_ADDR(args), NULL);
       trio_string_terminate(info);
      result = trio_string\_extract(info); trio_string_destroy(info);
     }
   return result;
}
TRIO_PUBLIC int
trio_asprintf
TRIO_VARGS3((result, format, va_alist),
              char **result,
             TRIO CONST char *format,
              TRIO_VA_DECL)
{
   va_list args;
   int status;
   trio_string_t *info;
   assert(VALID(format));
   *result = NULL;
   info = trio_xstring_duplicate("");
  if (info == NULL) {
       status = TRIO_ERROR_RETURN(TRIO_ENOMEM, 0);
     }
   else
\{ \{ \} TRIO_VA_START(args, format);
       status = TrioFormat(info, 0, TrioOutStreamStringDynamic,
                              format, TRIO_VA_LIST_ADDR(args), NULL);
       TRIO_VA_END(args);
```

```
if (status >= 0)
        \{trio string terminate(info);
          *result = trio_string\_extract(info);trio string destroy(info);
    \lambdareturn status;
\mathcal{Y}TRIO PUBLIC int
\overline{\text{trio}} vasprint f
TRIO ARGS3((result, format, args),
           char **result,
           TRIO CONST char *format,
           va<sub>list</sub> args)\{int status;
  trio_string_t *info;
  assert(VALID(format));
  *result = NULL;
  \begin{aligned} & \text{info} = \text{trio\_xstring\_dupdate("");}\\ & \text{if} \ (\text{info} == \text{NULL}) \end{aligned}\{status = TRIO_ERROR_RETURN(TRIO_ENOMEM, 0);
    \, }
  else\{status = TrioFormat(info, 0, TrioOutStreamStringDynamic,<br>format, TRIO_VA_LIST_ADDR(args), NULL);
      if (status >= 0)
        \left\{ \right.trio_string_terminate(info);
          \verb|*result = trio_string\_extract(info);trio_string_destroy(info);
    \rightarrowreturn status;
\overline{\phantom{a}}/** @} End of Printf documentation module */
* CALLBACK
 #if defined(TRIO DOCUMENTATION)
# include "doc/doc_register.h"
#endif
/**@addtogroup UserDefined
   @ {
\star/#if TRIO_EXTENSION
^\startrio_register
 \star//*Register new user-defined specifier.
   @param callback
   eparam name
   @return Handle.
 \star /
TRIO_PUBLIC trio_pointer_t
trio_register
TRIO_ARGS2((callback, name),
           trio_callback_t callback,
           TRIO CONST char *name)
\overline{\mathbf{f}}trio_userdef_t *def;
  trio\_userdef_t *prev = NULL;if (callback == NULL)return NULL;
  if (name)
    \{/* Handle built-in namespaces */<br>if (name[0] == ':')
        \{if (trio_equal(name, ":enter"))
            \left\{ \right.internalEnterCriticalRegion = callback;
          else if (trio_equal(name, ":leave"))
            \{internalLeaveCriticalRegion = callback;
          return NULL;
```

```
}
       /* Bail out if namespace is too long */
       if (trio_length(name) >= MAX_USER_NAME)
        return NULL;
       /* Bail out if namespace already is registered */
      def = TriofindNamespace(name, \n%prev); if (def)
        return NULL;
     }
  def = (trio userdef t *)TRIO MALLOC(sizeof(trio userdef t));
   if (def)
     {
       if (internalEnterCriticalRegion)
        (void)internalEnterCriticalRegion(NULL);
       if (name)
        {
           /* Link into internal list */
           if (prev == NULL)
            internalUserDef = def;
           else
            prev->next = def;
      \left.\right\}.<br>Initialize */
       def->callback = callback;
      def-\n\ranglename = (name == NULL)
        ? NULL
        : trio_duplicate(name);
      def=\texttt{next} = NULL; if (internalLeaveCriticalRegion)
        (void)internalLeaveCriticalRegion(NULL);
     }
   return (trio_pointer_t)def;
}
/**
   Unregister an existing user-defined specifier.
   @param handle
 */
void
trio_unregister
TRIO_ARGS1((handle),
            trio_pointer_t handle)
{
 trio_userdef_t *self = (trio_userdef_t *)handle;
 trio_userdef_t *def;
  trio userdef t *prev = NULL; assert(VALID(self));
  if (self->name)
     {
       def = TrioFindNamespace(self->name, &prev);
       if (def)
        {
           if (internalEnterCriticalRegion)
             (void)internalEnterCriticalRegion(NULL);
           if (prev == NULL)
             internalUserDef = NULL;
           else
             prev->next = def->next;
           if (internalLeaveCriticalRegion)
             (void)internalLeaveCriticalRegion(NULL);
}
 trio_destroy(self->name);
 }
  TRIO_FREE(self);
}
/*************************************************************************
  * trio_get_format [public]
 */
TRIO CONST char *
trio_get_format
TRIO_ARGS1((ref),
            trio_pointer_t ref)
{
#if defined(FORMAT_USER_DEFINED)
  assert(((trio_reference_t *)ref)->parameter->type == FORMAT_USER_DEFINED);
#endif
  return (((trio_reference_t *)ref)->parameter->user_data);
}
/*************************************************************************
 * trio_get_argument [public]
 */
trio_pointer_t
trio get argument
TRIO_ARGS1((ref),
            trio_pointer_t ref)
```

```
.<br>#if defined(FORMAT USER DEFINED)
 assert((trio reference t<sub>*</sub>)ref)-parameter-type == FORMAT USERE DEFINED);#andif
 return ((trio_reference_t *)ref)->parameter->data.pointer;
\overline{\phantom{a}}\hspace{0.1mm}^{\star}trio_get_width / trio_set_width [public]
\star /
int
trio get width
\verb|TRIO_ARGS1| (ref),trio_pointer_t ref)
\{return ((trio_reference_t *)ref)->parameter->width;
\, }
void
trio_set_width
TRIO_ARGS2((ref, width),
        trio_pointer_t ref,
         int width)
\{(\verb|trio_reference_t * \verb|ref)-\verb|parameter-<br>| with;\,* trio_get_precision / trio_set_precision [public]
\star/int
trio get precision
TRIO_ARGS1((ref),
         trio_pointer_t ref)
\{return (((trio_reference_t *)ref)->parameter->precision);
\}void
trio_set_precision
TRIO_ARGS2((ref, precision),
         trio_pointer_t ref,
         int precision)
\{((trio_reference_t *)ref)->parameter->precision = precision;
\overline{\phantom{a}}* trio_get_base / trio_set_base [public]
\star /
int
trio_get_base
TRIO_ARGS1((ref),
         trio_pointer_t ref)
\{return (((trio_reference_t *)ref)->parameter->base);
\,void
trio_set_base
TRIO_ARGS2((ref, base),
         trio_pointer_t ref,
         int base)
\left\{ \right.((trio_reference_t *)ref)->parameter->base = base;
\,\hspace{0.1mm}^{\star}trio_get_long / trio_set_long [public]
\star/
int
trio\_get\_longTRIO_ARGS1((ref),
        trio_pointer_t ref)
\{return (((trio_reference_t *)ref)->parameter->flags & FLAGS_LONG)
  ? TRUE
   : FALSE;
\,void
trio set long
TRIO_ARGS2((ref, is_long),
        trio_pointer_t ref,
         int is_long)\{if (is_long)
   (\verb|trio_reference_t * \verb|ref)-\verb|parameter-&>\verb|flags | = \verb|FLACS_LONG|,else((trio_reference_t *)ref)->parameter->flags &= ~FLAGS_LONG;
\}* trio_get_longlong / trio_set_longlong [public]
\star/int.
trio_get_longlong
```

```
TRIO ARGS1((ref),
            trio_pointer_t ref)
{
   return (((trio_reference_t *)ref)->parameter->flags & FLAGS_QUAD)
     ? TRUE
     : FALSE;
}
void
trio_set_longlong
TRIO_ARGS2((ref, is_longlong),
          trio pointer t ref,
           int \overrightarrow{is} longlong)
{
   if (is_longlong)
     ((trio_reference_t *)ref)->parameter->flags |= FLAGS_QUAD;
   else
     ((trio_reference_t *)ref)->parameter->flags &= ~FLAGS_QUAD;
}
/*************************************************************************
  * trio_get_longdouble / trio_set_longdouble [public]
 */
int
trio_get_longdouble
TRIO_ARGS1((ref),
           trio pointer t ref)
{
   return (((trio_reference_t *)ref)->parameter->flags & FLAGS_LONGDOUBLE)
     ? TRUE
     : FALSE;
}
void
trio_set_longdouble
TRIO_ARGS2((ref, is_longdouble),
           trio_pointer_t ref,
            int is_longdouble)
{
   if (is_longdouble)
     ((trio_reference_t *)ref)->parameter->flags |= FLAGS_LONGDOUBLE;
   else
     ((trio_reference_t *)ref)->parameter->flags &= ~FLAGS_LONGDOUBLE;
}
/*************************************************************************
  * trio_get_short / trio_set_short [public]
 */
int
trio get short
TRIO ARGS1((ref),
           trio pointer t ref)
{
   return (((trio_reference_t *)ref)->parameter->flags & FLAGS_SHORT)
     ? TRUE
     : FALSE;
}
void
trio_set_short
TRIO_ARGS2((ref, is_short),
            trio_pointer_t ref,
            int is_short)
{
  if (is_short)
     ((trio_reference_t *)ref)->parameter->flags |= FLAGS_SHORT;
   else
     ((trio_reference_t *)ref)->parameter->flags &= ~FLAGS_SHORT;
}
/*************************************************************************
  * trio_get_shortshort / trio_set_shortshort [public]
 */
int
trio_get_shortshort
TRIO_ARGS1((ref),
           trio pointer t ref)
{
   return (((trio_reference_t *)ref)->parameter->flags & FLAGS_SHORTSHORT)
    ? TRUE
     : FALSE;
}
void
trio_set_shortshort
TRIO_ARGS2((ref, is_shortshort),
            trio_pointer_t ref,
           int is shortshort)
{
  if (is_shortshort)
     ((trio_reference_t *)ref)->parameter->flags |= FLAGS_SHORTSHORT;
   else
     ((trio_reference_t *)ref)->parameter->flags &= ~FLAGS_SHORTSHORT;
}
/*************************************************************************
  * trio_get_alternative / trio_set_alternative [public]
  */
```

```
int
trio_get_alternative
TRIO ARGS1((ref),
            trio_pointer_t ref)
{
 return (((trio reference t *)ref)->parameter->flags & FLAGS ALTERNATIVE)
     ? TRUE
     : FALSE;
}
void
trio set alternative
TRIO_ARGS2((ref, is alternative),
           trio_pointer_t ref,
            int is_alternative)
{
  if (is_alternative)
     ((trio_reference_t *)ref)->parameter->flags |= FLAGS_ALTERNATIVE;
   else
     ((trio_reference_t *)ref)->parameter->flags &= ~FLAGS_ALTERNATIVE;
}
/*************************************************************************
  * trio_get_alignment / trio_set_alignment [public]
  */
int
trio_get_alignment
TRIO_ARGS1((ref),
            trio_pointer_t ref)
{
   return (((trio_reference_t *)ref)->parameter->flags & FLAGS_LEFTADJUST)
     ? TRUE
     : FALSE;
}
void
trio_set_alignment
TRIO_ARGS2((ref, is_leftaligned),
            trio_pointer_t ref,
            int is_leftaligned)
{
  if (is_leftaligned)
    (\verb|trio_reference_t * \verb|ref)-\verb|parameter-&>\verb|flags | = \verb|FLAGS_LEFTADJUST|; else
     ((trio_reference_t *)ref)->parameter->flags &= ~FLAGS_LEFTADJUST;
}
/*************************************************************************
  * trio_get_spacing /trio_set_spacing [public]
  */
int
trio get spacing
TRIO_ARGS1((ref),
          trio_pointer_t ref)
{
   return (((trio_reference_t *)ref)->parameter->flags & FLAGS_SPACE)
     ? TRUE
     : FALSE;
}
void
trio_set_spacing
TRIO_ARGS2((ref, is_space),
          trio pointer t ref,
            int is_space)
{
   if (is_space)
     ((trio_reference_t *)ref)->parameter->flags |= FLAGS_SPACE;
   else
     ((trio_reference_t *)ref)->parameter->flags &= ~FLAGS_SPACE;
}
/*************************************************************************
  * trio_get_sign / trio_set_sign [public]
 */
int
trio get sign
TRIO_ARGS1((ref),
            trio_pointer_t ref)
{
   return (((trio_reference_t *)ref)->parameter->flags & FLAGS_SHOWSIGN)
     ? TRUE
     : FALSE;
}
void
trio_set_sign
TRIO_ARGS2((ref, is_sign),
          trio_pointer_t ref,
 int is_sign)
{
   if (is_sign)
     ((trio_reference_t *)ref)->parameter->flags |= FLAGS_SHOWSIGN;
   else
     ((trio_reference_t *)ref)->parameter->flags &= ~FLAGS_SHOWSIGN;
}
/*************************************************************************
```

```
* trio get padding / trio set padding [public]
 */
int
trio_get_padding
TRIO_ARGS1((ref),
           trio pointer t ref)
{
  return (((trio_reference_t *)ref)->parameter->flags & FLAGS_NILPADDING)
     ? TRUE
     : FALSE;
}
void
trio_set_padding
TRIO_ARGS2((ref, is_padding),
           trio_pointer_t ref,
            int is_padding)
{
  if (is_padding)
     ((trio_reference_t *)ref)->parameter->flags |= FLAGS_NILPADDING;
   else
     ((trio_reference_t *)ref)->parameter->flags &= ~FLAGS_NILPADDING;
}
/*************************************************************************
  * trio_get_quote / trio_set_quote [public]
  */
int
trio_get_quote
TRIO_ARGS1((ref),
            trio_pointer_t ref)
{
  return (((trio_reference_t *)ref)->parameter->flags & FLAGS_QUOTE)
     ? TRUE
     : FALSE;
}
void
trio_set_quote
TRIO_ARGS2((ref, is_quote),
            trio_pointer_t ref,
           int is_quote)
{
   if (is_quote)
     ((trio_reference_t *)ref)->parameter->flags |= FLAGS_QUOTE;
   else
     ((trio_reference_t *)ref)->parameter->flags &= ~FLAGS_QUOTE;
}
/*************************************************************************
  * trio_get_upper / trio_set_upper [public]
  */
int
trio_get_upper
TRIO_ARGS1((ref),
            trio_pointer_t ref)
{
   return (((trio_reference_t *)ref)->parameter->flags & FLAGS_UPPER)
     ? TRUE
     : FALSE;
}
void
trio_set_upper
TRIO_ARGS2((ref, is_upper),
            trio_pointer_t ref,
            int is_upper)
{
  if (is_upper)
     ((trio_reference_t *)ref)->parameter->flags |= FLAGS_UPPER;
   else
     ((trio_reference_t *)ref)->parameter->flags &= ~FLAGS_UPPER;
}
/*************************************************************************
  * trio_get_largest / trio_set_largest [public]
  */
#if TRIO_C99
int
trio_get_largest
TRIO_ARGS1((ref),
            trio_pointer_t ref)
{
   return (((trio_reference_t *)ref)->parameter->flags & FLAGS_INTMAX_T)
     ? TRUE
     : FALSE;
}
void
trio_set_largest
TRIO_ARGS2((ref, is_largest),
          trio_pointer_t ref,
            int is_largest)
{
  if (is_largest)
     ((trio_reference_t *)ref)->parameter->flags |= FLAGS_INTMAX_T;
   else
     ((trio_reference_t *)ref)->parameter->flags &= ~FLAGS_INTMAX_T;
```

```
ι
.<br>#endif
```

```
* trio get ptrdiff / trio set ptrdiff [public]
\star/
int.
trio get ptrdiff
TRIO ARGS1(ref),
         trio_pointer_t ref)
\left\{ \right.return (((trio reference t *)ref)->parameter->flags & FLAGS PTRDIFF T)
   ? TRUE
   : FALSE;
\overline{\mathbf{r}}void
trio set ptrdiff
TRIO ARGS2(ref, is putdiff,trio pointer t ref,
         int \frac{1}{15} ptrdiff)
€
 if (is\_ptrdiff)(\verb|trio_reference_t * \verb|ref)-\verb|parameter-&>\verb|flags | = FLAGS_PTRDIFF_T;else(\verb|trio_reference_t * \verb|ref)-\verb|parameter-&>\verb|flags & = \verb|r=TROIFF_T;\,* trio_get_size / trio_set_size [public]
 \star/#if TRIO_C99
int
trio_get_size
TRIO_ARGS1((ref),
         trio_pointer_t ref)
\{return (((trio_reference_t *)ref)->parameter->flags & FLAGS_SIZE_T)
   ? TRUE
   : FALSE;
\,void
trio set size
TRIO\_ARGS2((ref, is\_size),trio_pointer_t ref,
         int is_size)
\{if (is_size)
   ((\text{trio}_reference_t * )ref)->parameter->flags |= FLAGS_SIZE_T;
 else((trio_reference_t *)ref)->parameter->flags &= ~FLAGS SIZE T;
\overline{\ }.<br>#endif
\hspace{0.1mm}^{\star}trio_print_int [public]
\star/voidtrio_print_int
TRIO<sub>ARGS2</sub>(ref, number),
         trio_pointer_t ref,
         int number)
\{trio_reference_t *self = (trio_reference_t *)ref;
 TrioWriteNumber(self->data,
                (trio_uintmax_t)number,
                self->parameter->flags,
                self->parameter->width,
                self->parameter->precision,
                self->parameter->base);
\overline{\ }\hspace{0.1mm}^*trio_print_uint [public]
\star/voidtrio_print_uint
TRIO<sub>ARGS2</sub>(ref, number),
         trio_pointer_t ref,
         unsigned int number)
\{trio_reference_t *self = (trio_reference_t *)ref;
 TrioWriteNumber(self->data,
                (trio\_uintmax_t)number,
                self->parameter->flags | FLAGS_UNSIGNED,
                self->parameter->width,
                self->parameter->precision,
                self->parameter->base);
\overline{\ }* trio_print_double [public]
\star/void
trio_print_double
```

```
TRIO ARGS2((ref, number),
            trio_pointer_t ref,
            double number)
{
  trio reference t *self = (trio_reference_t *)ref;
   TrioWriteDouble(self->data,
                   number,
                    self->parameter->flags,
                    self->parameter->width,
                    self->parameter->precision,
                    self->parameter->base);
}
/*************************************************************************
  * trio_print_string [public]
 */
void
trio_print_string
TRIO ARGS2(ref, string),
            trio_pointer_t ref,
            char *string)
{
   trio_reference_t *self = (trio_reference_t *)ref;
   TrioWriteString(self->data,
                   string,
                  self->parameter->flags,
                    self->parameter->width,
                   self->parameter->precision);
}
/*************************************************************************
  * trio_print_ref [public]
 */
int
trio_print_ref
TRIO_VARGS3((ref, format, va_alist),
          trio_pointer_t ref,
 TRIO_CONST char *format,
             TRIO_VA_DECL)
{
   int status;
   va_list arglist;
   assert(VALID(format));
   TRIO_VA_START(arglist, format);
   status = TrioFormatRef((trio_reference_t *)ref, format, TRIO_VA_LIST_ADDR(arglist), NULL);
   TRIO_VA_END(arglist);
   return status;
}
/*************************************************************************
  * trio_vprint_ref [public]
 */
int
trio_vprint_ref
TRIO_ARGS3((ref, format, arglist),
            trio_pointer_t ref,
            TRIO_CONST char *format,
            va_list arglist)
{
  assert(VALID(format));
   return TrioFormatRef((trio_reference_t *)ref, format, TRIO_VA_LIST_ADDR(arglist), NULL);
}
/*************************************************************************
  * trio_printv_ref [public]
  */
int
trio_printv_ref
TRIO_ARGS3((ref, format, argarray),
          trio_pointer_t ref,
 TRIO_CONST char *format,
            trio_pointer_t *argarray)
{
   assert(VALID(format));
   return TrioFormatRef((trio_reference_t *)ref, format, NULL, argarray);
}
#endif /* TRIO_EXTENSION */
/*************************************************************************
  * trio_print_pointer [public]
 */
void
trio_print_pointer
TRIO_ARGS2((ref, pointer),
          trio_pointer_t ref,
            trio_pointer_t pointer)
{
   trio_reference_t *self = (trio_reference_t *)ref;
  trioflags t flags;
  trio uintmax t number;
```

```
if (NULL == pointer)
   -{
     TRIO CONST char *string = internalNullString;
     while (*string)self->data->0utStream(self->data, *string++);
 _{\text{else}}\left\{ \right./*
      * The subtraction of the null pointer is a workaround
      * to avoid a compiler warning. The performance overhead<br>* is negligible (and likely to be removed by an
      * optimizing compiler). The (char *) casting is done
      * to please ANSI C++.
      \star /
     number = (trio\_uintmax_t)((char *)pointer - (char *)0);/* Shrink to size of pointer */
     number &= (trio\_uintmax_t)-1;flags = self->parameter->flags;
     flags |= (FLAGS_UNSIGNED | FLAGS_ALTERNATIVE |
              FLAGS_NILPADDING);
     TrioWriteNumber(self->data,
                    number,
                    flags,
                    POINTER WIDTH,
                    NO PRECISION,
                    BASE_HEX);
   \mathcal{Y}\, }
/** (e} End of UserDefined documentation module */\star LOCALES
 * trio_locale_set_decimal_point
 * Decimal point can only be one character. The input argument is a
 * string to enable multibyte characters. At most MB_LEN_MAX characters
 * will be used.
 \star /
TRIO_PUBLIC void
trio_locale_set_decimal_point
TRIO_ARGS1((decimalPoint),
         char *decimalPoint)
*if defined(USE LOCALE)
 if (NULL == internalLocalevalues)
   \left\{ \right.TrioSetLocale();
#endif
 \verb|internalDecimalPointLength = trio_length(decimalPoint);if (internalDecimalPointLength == 1)
   €
     internalDecimalPoint = *decimalPoint;6180\overline{\mathcal{L}}internalDecimalPoint = NIL;trio_copy_max(internalDecimalPointString,
                  sizeof(internalDecimalPointString),
                  decimalPoint);
   \}\}7**** trio_locale_set_thousand_separator
 * See trio_locale_set_decimal_point
 *1TRIO PUBLIC void
trio locale set thousand separator
TRIO_ARGS1((thousandSeparator),
          char *thousandSeparator)
#if defined(USE_LOCALE)
 if (NULL == internalLocaleValues)
   \{TrioSetLocale();
#endif
 trio_copy_max(internalThousandSeparator,
              sizeof(internalThousandSeparator),
              thousandSeparator);
 internalThousandSeparatorLength = trio_length(internalThousandSeparator);
\lambda\hspace{0.1mm}^{\star}\hspace{0.1mm}trio_locale_set_grouping
 * Array of bytes. Reversed order.
 * CHAR_MAX : No further grouping
```

```
\overline{\mathbf{0}}: Repeat last group for the remaining digits (not necessary
 \mathbf{r}as C strings are zero-terminated)
\star\mathbf n: Set current group to n
 * Same order as the grouping attribute in LC NUMERIC.
 \star/TRIO PUBLIC void
trio locale set grouping
TRIO_ARGS1(\overline{q}rouping),
          char *grouping)
t<br>#if defined(USE LOCALE)
 if (NULL == internalLocaleValues)
   \left\{ \right.TrioSetLocale();
   \mathbf{r}#endif
 trio_copy_max(internalGrouping,
               sizeof(internalGrouping),
               grouping);\overline{\ }* SCANNING
 \hspace{0.1mm}^* TrioSkipWhitespaces
 \star/TRIO PRIVATE int
\bar{{\tt TiioSkipWhitespaces}}TRIO_ARGS1((self),
          trio_class_t *self)
\{int ch;
 ch = self-counterent;while (isspace(ch))
   \left\{ \right.self->InStream(self, &ch);\rightarrowreturn ch;
\overline{\phantom{a}}* TrioGetCollation
 \star/#if TRIO EXTENSION
TRIO PRIVATE void
TrioGetCollation(TRIO_NOARGS)
€
  int i:
  int j;
  int k:
  char first[2];
 char second[2];
  /* This is computationally expensive */
  first[1] = NIL;second[1] = NIL;for (i = 0; i < MAX_CHARACTER_CLASS; i++)
   \left\{ \right.k = 0;first[0] = (char)i;for (j = 0; j < MAX_CHARACTER_CLASS; j++)
       \{\begin{array}{lll} \texttt{second[0]} = (\texttt{char})\texttt{j};\\ \texttt{if (trio\_equal\_locale(first, second))} \end{array}internalCollisionArray[i][k++] = (char)j;internal CollaborationArray[i][k] = NIL;\mathcal{E}}
#endif
* TrioGetCharacterClass
 \star* FIXME:
 \starmultibyte
\star/TRIO PRIVATE int
TrioGetCharacterClass
TRIO_ARGS4((format, indexPointer, flagsPointer, characterclass),<br>TRIO CONST char *format,
          int *indexPointer,
          trio_flags_t *flagsPointer,
          int *characterclass)
\{int index = *indexPointer;int i:
  char ch:
  char range begin;
 char range_end;
```
 $\star$ 

```
 *flagsPointer &= ~FLAGS_EXCLUDE;
```

```
 if (format[index] == QUALIFIER_CIRCUMFLEX)
      {
        *flagsPointer |= FLAGS_EXCLUDE;
       index++;
     }
   /*
    * If the ungroup character is at the beginning of the scanlist,
   * it will be part of the class, and a second ungroup character
    * must follow to end the group.
 */
 if (format[index] == SPECIFIER_UNGROUP)
     {
       characterclass[(int)SPECIFIER_UNGROUP]++;
        index++;
\left\{\begin{array}{c} \downarrow \\ \downarrow \star \end{array}\right\}* Minus is used to specify ranges. To include minus in the class, \ddot{i} is the linit
     it must be at the beginning of the list
 */
 if (format[index] == QUALIFIER_MINUS)
\overline{\mathcal{A}}characterclass[(int)QUALIFIER MINUS]++;
        index++;
     }
   /* Collect characters */
  for (ch = format[index]; (ch != SPECIFIER_UNGROUP) && (ch != NIL);
         ch = format[++index])
      {
        switch (ch)
         {
         case QUALIFIER_MINUS: /* Scanlist ranges */
             /*
             * Both C99 and UNIX98 describes ranges as implementation-
              * defined.
          **
              * We support the following behaviour (although this may
              * change as we become wiser)
           * - only increasing ranges, ie. [a-b] but not [b-a]
 * - transitive ranges, ie. [a-b-c] == [a-c]
              * - trailing minus, ie. [a-] is interpreted as an 'a'
               and a' -
              * - duplicates (although we can easily convert these
                into errors)
              */
           range_begin = format[index - 1];
 range_end = format[++index];
 if (range_end == SPECIFIER_UNGROUP)
               {
                 /* Trailing minus is included */
                 characterclass[(int)ch]++;
                 ch = range_end;
                 break; /* for */
               }
            if (range end == NIL)
               return TRIO_ERROR_RETURN(TRIO_EINVAL, index);
             if (range_begin > range_end)
               return TRIO_ERROR_RETURN(TRIO_ERANGE, index);
            for (i = (int)range_{begin}; i \leq (int)range_{end}; i++)characterclass[i]++; ch = range_end;
            break;
#if TRIO_EXTENSION
         case SPECIFIER_GROUP:
```

```
 switch (format[index + 1])
\{ case QUALIFIER_DOT: /* Collating symbol */
      /*
       * FIXME: This will be easier to implement when multibyte
       * characters have been implemented. Until now, we ignore
       * this feature.
       */
     for (i = index + 2; j + i+){
         if (format[i] == NIL) /* Error in syntax */
             return -1;
           else if (format[i] == QUALIFIER_DOT)
            break; /* for */
}
 if (format[++i] != SPECIFIER_UNGROUP)
       return -1;
      index = i;
      break;
    case QUALIFIER_EQUAL: /* Equivalence class expressions */
      {
       unsigned int j;
       unsigned int k;
```

```
if (internalCollationUnconverted)
           {
             /* Lazy evaluation of collation array */
         TrioGetCollation();
 internalCollationUnconverted = FALSE;
         }
for (i = index + 2; ; i++)
           {
            if (format[i] == NIL)
               /* Error in syntax */
              return -1;else if format[i] == QUALIFIER EQUAL)break; /* for */ else
              {
                /* Mark any equivalent character */
                k = (unsigned int)format[i];
                for (j = 0; internalCollationArray[k][j] != NIL; j++)
                  characterclass[(int)internalCollationArray[k][j]]++;
              }
         }
if (format[++i] != SPECIFIER_UNGROUP)
          return -1;
       index = i;
 }
      break;
    case QUALIFIER_COLON: /* Character class expressions */
 if (trio_equal_max(CLASS_ALNUM, sizeof(CLASS_ALNUM) - 1,
 &format[index]))
       {
         for (i = 0; i < MAX\_CHAPTER\_CLASS; i++) if (isalnum(i))
             characterclass[i]++;
          index += sizeof(CLASS_ALNUM) - 1;
}
 else if (trio_equal_max(CLASS_ALPHA, sizeof(CLASS_ALPHA) - 1,
                               &format[index]))
       {
         for (i = 0; i < MAX\_CHAPTER\_CLASS; i++) if (isalpha(i))
 characterclass[i]++;
         index += sizeof(CLASS_ALPHA) - 1;}
 else if (trio_equal_max(CLASS_CNTRL, sizeof(CLASS_CNTRL) - 1,
                               &format[index]))
       {
         for (i = 0; i < MAX CHARACTER CLASS; i++)
            if (iscntrl(i))
              characterclass[i]++;
           index += sizeof(CLASS_CNTRL) - 1;
}
 else if (trio_equal_max(CLASS_DIGIT, sizeof(CLASS_DIGIT) - 1,
                               &format[index]))
       {
         for (i = 0; i < MAX_CHARACTER_CLASS; i++)
             if (isdigit(i))
             characterclass[i]++;
          index += sizeof(CLASS_DIGIT) - 1;
}
 else if (trio_equal_max(CLASS_GRAPH, sizeof(CLASS_GRAPH) - 1,
                               &format[index]))
        {
         for (i = 0; i < MAX\_CHAPTER\_CLASS; i++) if (isgraph(i))
              characterclass[i]++;
          index += sizeof(CLASS_GRAPH) - 1;
}
 else if (trio_equal_max(CLASS_LOWER, sizeof(CLASS_LOWER) - 1,
                               &format[index]))
       {
         for (i = 0; i < MAX\_CHAPTER\_CLASS; i++)if (islower(i)) characterclass[i]++;
           index += sizeof(CLASS_LOWER) - 1;
}
 else if (trio_equal_max(CLASS_PRINT, sizeof(CLASS_PRINT) - 1,
                               &format[index]))
       {
         for (i = 0; i < MAX\_CHAPTER\_CLASS; i++) if (isprint(i))
               characterclass[i]++;
           index += sizeof(CLASS_PRINT) - 1;
}
 else if (trio_equal_max(CLASS_PUNCT, sizeof(CLASS_PUNCT) - 1,
                               &format[index]))
       {
         for (i = 0; i < MAX\_CHAPTER\_CLASS; i++) if (ispunct(i))
              characterclass[i]++;
          index += sizeof(CLASS_PUNCT) - 1;
}
 else if (trio_equal_max(CLASS_SPACE, sizeof(CLASS_SPACE) - 1,
                               &format[index]))
       {
```

```
for (i = 0; i < MAX CHARACTER CLASS; i^{++})
                           if (isspace(i))characterclass[i]++;
                        index += sizeof(CLAS\_SPACE) - 1;else if (trio equal max(CLASS UPPER, sizeof(CLASS UPPER) - 1,
                                                   \text{format}[index]))
                     \left\{ \right.for (i = 0; i < MAX CHARACTER CLASS; i^{++})
                           if (i \text{super}(i))characterclass[i]++:index += sizeof(CLASS UPPER) - 1;else if (trio equal max(CLASS XDIGIT, sizeof(CLASS XDIGIT) - 1,
                                                   \overline{\text{`sformat}[\text{index}]})\{for (i = 0; i < MAX_{\text{CHARACTER}_{\text{CLASS}}; i++)if (isxdigit(i))
                             characterclass[i]++;index += size of (CLASS XDIGIT) - 1;
                   else
                      \overline{\mathbf{f}}characterclass[(int)ch]++;
                     \rightarrowbreak;
                default:characterclass[(int)ch]++;
                  break;
                ₿
             break;
#endif /* TRIO_EXTENSION */
          default:characterclass[(int)ch]++;
             break;
          \rightarrow- }
  return 0;
\overline{\phantom{a}}* TrioReadNumber
 \star* We implement our own number conversion in preference of strtol and
 * strtoul, because we must handle 'long long' and thousand separators.
 \star/TRIO PRIVATE BOOLEAN T
TrioReadNumber
TRIO ARGS5((self, target, flags, width, base),
              trio_class_t *self,
              trio_uintmax_t *target,
              trio_flags_t flags,
              int width.
              int base)
\overline{\mathbf{f}}trio_uintmax_t number = 0;
  int digit;
  int count;
  \n  <b>BOOLEAN_T</b>\n  is Negative = FALSE;\nBOOLEAN_T gotNumber = FALSE;
  int j;
  assert(VALID(self));
  assert(VALID(self->InStream));
  assert((base >= MIN\_BASE &amp; base <= MAX\_BASE) || (base == NO\_BASE));if (internalDigitsUnconverted)
     \left\{ \right./* Lazy evaluation of digits array */
        memset(internalDigitArray, -1, sizeof(internalDigitArray));
        for (j = 0; j < (int) size of (internal DigitsLower) - 1; j++)\label{thm:optimal} \begin{minipage}[t]{0.9\textwidth} \begin{minipage}[t]{0.9\textwidth} \begin{itemize} \begin{itemize} \begin{itemize} \begin{itemize} \end{itemize} \end{itemize} \end{itemize} \end{minipage} \begin{minipage}[t]{0.9\textwidth} \begin{itemize} \begin{itemize} \end{itemize} \end{minipage} \end{minipage} \begin{minipage}[t]{0.9\textwidth} \begin{itemize} \end{itemize} \end{minipage} \end{minipage} \begin{minipage}[t]{0.9\textwidth} \begin{itemize} \end{itemize} \end{minipage} \end{minipinternalDigitsUnconverted = FALSE;
     \lambdaTrioSkipWhitespaces(self);
  if (!(flags & FLAGS_UNSIGNED))
     \left\{ \right./* Leading sign */if (self->current == '+)\{self->InStream(self, NULL);else if (self-)current == '-')\left\{ \right.self->InStream(self, NULL);
             isNegative = TRUE;\rightarrow\mathcal{E}
```

```
count = self->processed;
```

```
 if (flags & FLAGS_ALTERNATIVE)
     {
       switch (base)
        {
        case NO_BASE:
        case BASE OCTAL:
        case BASE_HEX:
        case BASE_BINARY:
          if (self->current == '0')
             {
               self->InStream(self, NULL);
               if (self->current)
                {
                  if ((base == BASEHEX) &b (trio_to_upper(self->current) == 'X'))
                      {
                        self->InStream(self, NULL);
                      }
                   else if ((base == BASE_BINARY) &&
                            (trio_to_upper(self-<current) == 'B') {
                        self->InStream(self, NULL);
                      }
                }
             }
           else
             return FALSE;
           break;
        default:
           break;
        }
     }
  while (((width == NO_MIDTH) || (self->processed - count < width)) &&
          (! ((self->current == EOF) || isspace(self->current))))
     {
       if (isascii(self->current))
        {
           digit = internalDigitArray[self->current];
           /* Abort if digit is not allowed in the specified base */
          if ((digit == -1) || (digit >= base)) break;
}
 else if (flags & FLAGS_QUOTE)
        {
           /* Compare with thousands separator */
          for (j = 0; internalThousandSeparator[j] && self->current; j++)
             {
               if (internalThousandSeparator[j] != self->current)
                break;
              self->InStream(self, NULL);
             }
           if (internalThousandSeparator[j])
             break; /* Mismatch */
           else
             continue; /* Match */
        }
       else
        break;
       number *= base;
      number += digit;
      gotNumber = TRUE; /* we need at least one digit */
       self->InStream(self, NULL);
     }
   /* Was anything read at all? */
   if (!gotNumber)
     return FALSE;
   if (target)
     *target = (isNegative) ? -((trio_intmax_t)number) : number;
   return TRUE;
/*************************************************************************
  * TrioReadChar
  */
TRIO_PRIVATE int
TrioReadChar
TRIO_ARGS4((self, target, flags, width),
            trio_class_t *self,
            char *target,
            trio_flags_t flags,
            int width)
{
   int i;
   char ch;
   trio_uintmax_t number;
   assert(VALID(self));
   assert(VALID(self->InStream));
  for (i = 0; (self->current != EOF) && (i < width);
```
}

```
i^{++} {
        ch = (char)self->current;
 self->InStream(self, NULL);
 if ((flags & FLAGS_ALTERNATIVE) && (ch == CHAR_BACKSLASH))
         {
            switch (self->current)
           {
 case '\\': ch = '\\'; break;
 case 'a': ch = '\007'; break;
 case 'b': ch = '\b'; break;
 case 'f': ch = '\f'; break;
           case 'n': ch = '\n'; break;
 case 'r': ch = '\r'; break;
 case 't': ch = '\t'; break;
              case v : cn = \{v : b break;<br>case v': ch = \{v'\} break;
               default:
                  if (isdigit(self->current))
                   {
                      /* Read octal number */
                      if (!TrioReadNumber(self, &number, 0, 3, BASE_OCTAL))
                         return 0;
                      ch = (char)number;
                    }
                  else if (trio_to_upper(self->current) == 'X')
                   {
                      /* Read hexadecimal number */
                      self->InStream(self, NULL);
                      if (!TrioReadNumber(self, &number, 0, 2, BASE_HEX))
                        return 0;
                      ch = (char)number;
                   }
                  else
                   {
                      ch = (char)self->current;
                   }
                 break;
               }
         }
        if (target)
        target[i] = ch;
     }
   return i + 1;
}
/*************************************************************************
  * TrioReadString
 */
TRIO_PRIVATE BOOLEAN_T
TrioReadString
TRIO ARGS4((self, target, flags, width),
              trio_class_t *self,
              char *target,
              trio_flags_t flags,
              int width)
{
   int i;
   assert(VALID(self));
   assert(VALID(self->InStream));
   TrioSkipWhitespaces(self);
   /*
    * Continue until end of string is reached, a whitespace is encountered,
    * or width is exceeded
    */
  for (i = 0):
 ((width == NO_WIDTH) || (i < width)) &&
 (! ((self->current == EOF) || isspace(self->current)));
        i++)
     {
       if (TrioReadChar(self, (target ? &target[i] : 0), flags, 1) == 0)
         break; /* for */
 }
   if (target)
    target[i] = NULL; return TRUE;
}
/*************************************************************************
  * TrioReadWideChar
  */
#if TRIO WIDECHAR
TRIO_PRIVATE int
TrioReadWideChar
TRIO_ARGS4((self, target, flags, width),
           trio_class_t *self,
 trio_wchar_t *target,
              trio_flags_t flags,
              int width)
{
   int i;
   int j;
   int size;
  int amount = 0;
   trio_wchar_t wch;
```

```
char buffer[MB LEN MAX + 1];
  assert(VALID(self));
  assert(VALID(self->InStream));
  for (i = 0;(self->current != EOF) && (i < width);
        i^{++}\{if (isascii(self->current))
        \{if (TrioReadChar(self, buffer, flags, 1) == 0)
            return 0;
          buffer[1] = NIL;\rightarrowelse\left\{ \right./*
           * Collect a multibyte character, by enlarging buffer until
            * it contains a fully legal multibyte character, or the
            \star buffer is full.
            ^{\star}/j = 0;do
             \{buffer[j++] = (char) self-&current;buffer[j] = NIL;
               self->InStream(self, NULL);
          while ((j \lt (int) size of (buffer)) \& (mblen(buffer, (size_t)j) != j));-1
      if (target)\{size = mbtowc(\&wch, buffer, sizeof(buffer));if (size > 0)target[i] = wch;\}amount += size;self->InStream(self, NULL);
    \rightarrowreturn amount;
/<br>#endif /* TRIO_WIDECHAR */
* TrioReadWideString
 \star /
#if TRIO_WIDECHAR
TRIO PRIVATE BOOLEAN T
TrioReadWideString<br>TRIO_ARGS4((self, target, flags, width),<br>trio_class_t *self,
            trio_wchar_t *target,
            trio_flags_t flags,
            int width)
\{int i:
  int size;
  assert(VALID(self));
  assert(VALID(self->InStream));
  TrioSkipWhitespaces(self);
#if defined(TRIO_COMPILER_SUPPORTS_MULTIBYTE)
  (void)mblen(NULL, 0);#endif
  /*
   * Continue until end of string is reached, a whitespace is encountered,
   * or width is exceeded
   \star /
  for (i = 0;\begin{array}{lll} \begin{array}{lll} ( (width == NO_MIDTH) & || & (i < width)) & \& \& \\ ( (width == NO_MIDTH) & || & (i < width)) & \& \& \\ ( 1 & ( (self->current == EOF) & || & isspace(self->current)) ) \end{array} \end{array}\lambda\left\{ \right.size = TrioReadWideChar(self, &target[i], flags, 1);
      if (size == 0)break; /* for */i \neq size\rightarrowif (target)
    target[i] = WCONST('0');return TRUE;
#endif /* TRIO WIDECHAR */
* TrioReadGroup
 * FIXME: characterclass does not work with multibyte characters
 \star /
TRIO PRIVATE BOOLEAN T
TrioReadGroup
TRIO_ARGS5((self, target, characterclass, flags, width),
            trio_class_t *self,
```

```
 char *target,
             int *characterclass,
           trio flags t flags,
            int width)
{
   int ch;
   int i;
   assert(VALID(self));
   assert(VALID(self->InStream));
   ch = self->current;
  for (i = 0;((width == NO WIDTH) || (i < width)) &(! ((ch == EOF) ||)(((flags & FLAGS\_EXECUDE) != 0) (characterclass[ch] == 0))));
       i++ {
       if (target)
        target[i] = (char)ch; self->InStream(self, &ch);
     }
   if (target)
     target[i] = NIL;
   return TRUE;
}
/*************************************************************************
  * TrioReadDouble
 *
 * FIXME:
  * add long double
    handle base
 */
TRIO_PRIVATE BOOLEAN_T
TrioReadDouble
TRIO_ARGS4((self, target, flags, width),
 trio_class_t *self,
            trio_pointer_t target,
            trio_flags_t flags,
            int width)
{
   int ch;
  char doubleString[512];
   int index = 0;
   int start;
   int j;
  BOOLEAN T isHex = FALSE;
  doubleString[0] = 0;if ((width == NO_MIDTH) || (width > (int)sizeof(doubleString) - 1))
    width = sizeof(doublesting) - 1; TrioSkipWhitespaces(self);
   /*
    * Read entire double number from stream. trio_to_double requires
    * a string as input, but InStream can be anything, so we have to
    * collect all characters.
    */
ch = self->current;<br>if ((ch == '+') || (ch == '-'))
     {
      doubleString[index++] = (char)ch;
       self->InStream(self, &ch);
       width--;
     }
   start = index;
   switch (ch)
     {
     case 'n':
     case 'N':
       /* Not-a-number */
      if (index != 0)
        break;
       /* FALLTHROUGH */
 case 'i':
 case 'I':
       /* Infinity */
       while (isalpha(ch) && (index - start < width))
        {
          doubleString[index++] = (char)ch;
          self->InStream(self, &ch);
        }
      doubleString[index] = NIL;
       /* Case insensitive string comparison */
       if (trio_equal(&doubleString[start], INFINITE_UPPER) ||
           trio_equal(&doubleString[start], LONG_INFINITE_UPPER))
        {
           if (flags & FLAGS_LONGDOUBLE)
              {
              if ((start == 1) \&\& (doubleString[0] == '-'))
                 {
                    *((trio_long_double_t *)target) = trio_ninf();
```

```
}
               else
                 {
                    *((trio_long_double_t *)target) = trio_pinf();
                }
             }
           else
             {
              if ((start == 1) \&\& (doubleString[0] == '-'))
                {
                  *((double *)target) = trio ninf();
        }
 else
                {
                    *((double *)target) = trio_pinf();
                }
             }
           return TRUE;
        }
       if (trio_equal(doubleString, NAN_UPPER))
        {
          /* NaN must not have a preceeding + nor - */
           if (flags & FLAGS_LONGDOUBLE)
             {
               *((trio_long_double_t *)target) = trio_nan();
             }
           else
             {
               *((double *)target) = trio_nan();
             }
           return TRUE;
        }
       return FALSE;
    case '0':
      doubleString[index++] = (char)ch;
 self->InStream(self, &ch);
 if (trio_to_upper(ch) == 'X')
        {
           isHex = TRUE;
           doubleString[index++] = (char)ch;
           self->InStream(self, &ch);
       }
      break;
    default:
      break;
     }
 while ((ch != EOF) &\& (index - start < width))
    {
       /* Integer part */
       if (isHex ? isxdigit(ch) : isdigit(ch))
        {
           doubleString[index++] = (char)ch;
           self->InStream(self, &ch);
}
 else if (flags & FLAGS_QUOTE)
        {
           /* Compare with thousands separator */
          for (j = 0; internalThousandSeparator[j] && self->current; j++)
             {
               if (internalThousandSeparator[j] != self->current)
                break;
               self->InStream(self, &ch);
             }
           if (internalThousandSeparator[j])
             break; /* Mismatch */
           else
            continue; /* Match */
        }
       else
       break; /* while */
 }
 if (ch == '.')
 {
       /* Decimal part */
      doubleString[index++] = (char)ch;
       self->InStream(self, &ch);
       while ((isHex ? isxdigit(ch) : isdigit(ch)) &&
              (index - start < width))
        {
          doubleString[index++] = (char)ch;
          self->InStream(self, &ch);
        }
      if (isHex ? (trio_to_upper(ch) == 'P') : (trio_to_upper(ch) == 'E'))
        {
           /* Exponent */
           doubleString[index++] = (char)ch;
         self->InStream(self, &ch);
 if ((ch == '+') || (ch == '-'))
             {
              doubleString[index++] = (char)ch;
              self->InStream(self, &ch);
         }
 while (isdigit(ch) && (index - start < width))
             {
```

```
doubleString[index++] = (char)ch;
              self->InStream(self, &ch);
             }
        }
     }
  if ((index == start) || (*doubleString == NIL))
     return FALSE;
   doubleString[index] = 0;
   if (flags & FLAGS_LONGDOUBLE)
     {
      *((trio long double t *)target) = trio to long double(doubleString, NULL);
 }
   else
     {
       *((double *)target) = trio_to_double(doubleString, NULL);
     }
   return TRUE;
}
/*************************************************************************
  * TrioReadPointer
  */
TRIO_PRIVATE BOOLEAN_T
TrioReadPointer
TRIO_ARGS3((self, target, flags),
            trio_class_t *self,
            trio_pointer_t *target,
            trio_flags_t flags)
{
  trio uintmax t number;
  char buffer[sizeof(internalNullString)];
   flags |= (FLAGS_UNSIGNED | FLAGS_ALTERNATIVE | FLAGS_NILPADDING);
   if (TrioReadNumber(self,
                       &number,
                       flags,
                       POINTER_WIDTH,
                       BASE_HEX))
     {
       /*
        * The strange assignment of number is a workaround for a compiler
        * warning
        */
       if (target)
        *target = (char * ) 0 + number; return TRUE;
 }
 else if (TrioReadString(self,
                             (flags & FLAGS_IGNORE)
                             ? NULL
                             : buffer,
                            \Omega.
                           sizeof(internalNullString) - 1))
     {
       if (trio_equal_case(buffer, internalNullString))
        {
           if (target)
             *target = NULL;
           return TRUE;
        }
     }
   return FALSE;
}
/*************************************************************************
  * TrioScanProcess
  */
TRIO_PRIVATE int
TrioScanProcess
TRIO_ARGS3((data, format, parameters),
          trio_class_t *data,
 TRIO_CONST char *format,
            trio_parameter_t *parameters)
{
#if defined(TRIO_COMPILER_SUPPORTS_MULTIBYTE)
   int charlen;
   int cnt;
#endif
   int assignment;
   int ch;
   int index; /* Index of format string */
   int i; /* Index of current parameter */
   trio_flags_t flags;
   int width;
   int base;
   trio_pointer_t pointer;
   assignment = 0;
  i = 0;index = 0:
   data->InStream(data, &ch);
#if defined(TRIO_COMPILER_SUPPORTS_MULTIBYTE)
   (void)mblen(NULL, 0);
```
#endif

while (format[index])

```
 {
#if defined(TRIO_COMPILER_SUPPORTS_MULTIBYTE)
      if \left(! isascii(format[index]))
        {
          charlen = mblen(\&format/index], MBLEN MAX);if (charlen != -1)
             {
          /* Compare multibyte characters in format string */
 for (cnt = 0; cnt < charlen - 1; cnt++)
                 {
                   if (ch != format[index + cnt])
                      {
                        return TRIO_ERROR_RETURN(TRIO_EINVAL, index);
                      }
                    data->InStream(data, &ch);
                 }
               continue; /* while characters left in formatting string */
            \lambda}
#endif /* TRIO_COMPILER_SUPPORTS_MULTIBYTE */
       if ((EOF == ch) && (parameters[i].type != FORMAT_COUNT))
        {
           return (assignment > 0) ? assignment : EOF;
        }
       if (CHAR_IDENTIFIER == format[index])
        {
           if (CHAR_IDENTIFIER == format[index + 1])
              {
                /* Two % in format matches one % in input stream */
                if (CHAR_IDENTIFIER == ch)
                 {
                    data->InStream(data, &ch);
                   index += 2; continue; /* while format chars left */
                 }
                else
                 return TRIO_ERROR_RETURN(TRIO_EINVAL, index);
             }
            /* Skip the parameter entries */
           while (parameters[i].type == FORMAT_PARAMETER)
             i++;
           flags = parameters[i].flags;
           /* Find width */
           width = parameters[i].width;
          if (flags & FLAGS WIDTH PARAMETER)
             {
                /* Get width from parameter list */
               width = (int)parameters[width].data.number.as_signed;
          }
 /* Find base */
           base = parameters[i].base;
           if (flags & FLAGS_BASE_PARAMETER)
             {
                /* Get base from parameter list */
                base = (int)parameters[base].data.number.as_signed;
             }
           switch (parameters[i].type)
              {
             case FORMAT_INT:
                {
                 trio_uintmax_t number;
                 if (0 == base) base = BASE_DECIMAL;
                 if (!TrioReadNumber(data,
                                        &number,
                                       flags,
                                        width,
                                       base))
                    return assignment;
                 if (!(flags & FLAGS_IGNORE))
                    {
                      assignment++;
                      pointer = parameters[i].data.pointer;
#if defined(QUALIFIER_SIZE_T) || defined(QUALIFIER_SIZE_T_UPPER)
                  if (flags & FLAGS_SIZE_T)
 *(size_t *)pointer = (size_t)number;
                      else
#endif
#if defined(QUALIFIER_PTRDIFF_T)
                      if (flags & FLAGS_PTRDIFF_T)
                        *(ptrdiff_t *)pointer = (ptrdiff_t)number;
                      else
#endif
#if defined(QUALIFIER_INTMAX_T)
                      if (flags & FLAGS_INTMAX_T)
                       *(trio_intmax_t *)pointer = (trio_intmax_t)number;
```

```
 else
#endif
                      if (flags & FLAGS_QUAD)
                       *(trio_ulonglong_t *)pointer = (trio_ulonglong_t)number;
                  else if (flags & FLAGS_LONG)
 *(long int *)pointer = (long int)number;
 else if (flags & FLAGS_SHORT)
                       *(short int *)pointer = (short int)number;
                      else
                        *(int *)pointer = (int)number;
                    }
         }
              break; /* FORMAT INT */
             case FORMAT_STRING:
#if TRIO_WIDECHAR
               if (flags & FLAGS_WIDECHAR)
                 {
                    if (!TrioReadWideString(data,
                                             (flags & FLAGS_IGNORE)
 ? NULL
                                               : parameters[i].data.wstring,
                                              flags,
                                              width))
                      return assignment;
                 }
               else
#endif
                 {
                    if (!TrioReadString(data,
                                          (flags & FLAGS_IGNORE)
                                          ? NULL
                                          : parameters[i].data.string,
                                          flags,
                                          width))
                      return assignment;
                 }
               if (!(flags & FLAGS_IGNORE))
                 assignment++;
               break; /* FORMAT_STRING */
             case FORMAT_DOUBLE:
                {
                 trio_pointer_t pointer;
                 if (flags & FLAGS_IGNORE)
                   {
                      pointer = NULL;
                    }
                 else
                    {
                      pointer = (flags & FLAGS_LONGDOUBLE)
                        ? (trio_pointer_t)parameters[i].data.longdoublePointer
                         : (trio_pointer_t)parameters[i].data.doublePointer;
                  }
if (!TrioReadDouble(data, pointer, flags, width))
                    {
                      return assignment;
                    }
                 if (!(flags & FLAGS_IGNORE))
                   \{ assignment++;
                  }
break; /* FORMAT_DOUBLE */
                }
             case FORMAT_GROUP:
                {
                 int characterclass[MAX_CHARACTER_CLASS + 1];
                 int rc;
                 /* Skip over modifiers */
                 while (format[index] != SPECIFIER_GROUP)
                    {
                      index++;
                  }
/* Skip over group specifier */
                 index++;
                 memset(characterclass, 0, sizeof(characterclass));
                 rc = TrioGetCharacterClass(format,
                                               &index,
                                               &flags,
                                               characterclass);
                 if (rc < 0) return rc;
                 if (!TrioReadGroup(data,
                                       (flags & FLAGS_IGNORE)
                                       ? NULL
                                       : parameters[i].data.string,
                                       characterclass,
                                       flags,
                                      parameters[i].width))
                    return assignment;
                 if (!(flags & FLAGS_IGNORE))
                    assignment++;
         }
               break; /* FORMAT_GROUP */
```

```
 case FORMAT_COUNT:
          pointer = parameters[i].data.pointer;
 if (NULL != pointer)
                {
                    int count = data->committed;
                   if (ch != EOF)count--; \frac{1}{x} a character is read, but is not consumed yet */
#if defined(QUALIFIER_SIZE_T) || defined(QUALIFIER_SIZE_T_UPPER)
                    if (flags & FLAGS_SIZE_T)
                      *(size_t *)pointer = (size_t)count;
                    else
#endif
#if defined(QUALIFIER_PTRDIFF_T)
                   if (flags & FLAGS_PTRDIFF_T)
                    *(ptrdiff_t *)pointer = [ptrdiff_t)count;
                    else
#endif
#if defined(QUALIFIER_INTMAX_T)
                    if (flags & FLAGS_INTMAX_T)
                     *(trio_intmax_t<sup>-*</sup>)pointer = (trio_intmax_t)count;
                    else
#endif
                    if (flags & FLAGS_QUAD)
                  {
 *(trio_ulonglong_t *)pointer = (trio_ulonglong_t)count;
 }
                    else if (flags & FLAGS_LONG)
                  {
 *(long int *)pointer = (long int)count;
 }
                    else if (flags & FLAGS_SHORT)
                      {
                        *(short int *)pointer = (short int)count;
                  }
                    else
                      {
                        *(int *)pointer = (int)count;
                      }
                }
               break; /* FORMAT_COUNT */
             case FORMAT_CHAR:
#if TRIO WIDECHAR
               if (flags & FLAGS_WIDECHAR)
                {
                    if (TrioReadWideChar(data,
                                          (flags & FLAGS_IGNORE)
                                          ? NULL
                                          : parameters[i].data.wstring,
                                         flags,
                                         (width == NO_WIDTH) ? 1 : width) == 0)
                      return assignment;
                 }
               else
#endif
                 {
                    if (TrioReadChar(data,
                                      (flags & FLAGS_IGNORE)
                                      ? NULL
                                      : parameters[i].data.string,
                                      flags,
                                     (width == NO_WIDTH) ? 1 : width) == 0)
                      return assignment;
                }
               if (!(flags & FLAGS_IGNORE))
                assignment++;
               break; /* FORMAT_CHAR */
             case FORMAT_POINTER:
               if (!TrioReadPointer(data,
                                      (flags & FLAGS_IGNORE)
                                      ? NULL
                                      : (trio_pointer_t *)parameters[i].data.pointer,
                                      flags))
                return assignment;
               if (!(flags & FLAGS_IGNORE))
                assignment++;
               break; /* FORMAT_POINTER */
             case FORMAT_PARAMETER:
               break; /* FORMAT_PARAMETER */
             default:
              return TRIO_ERROR_RETURN(TRIO_EINVAL, index);
              }
           ch = data->current;
           index = parameters[i].indexAfterSpecifier;
           i++;
}
 else /* Not an % identifier */
        {
           if (isspace((int)format[index]))
             {
               /* Whitespaces may match any amount of whitespaces */
               ch = TrioSkipWhitespaces(data);
          }
           else if (ch == format[index])
```

```
\left\{ \right.data->InStream(data, &ch);
            \rightarrowe^{\frac{t}{2}}return assignment;
          index++;
        \mathcal{E}return assignment;
\overline{\mathbf{r}}* TrioScan
\star /
TRIO PRIVATE int
TrioScan
TRIO ARGS6((source, sourceSize, InStream, format, arglist, argarray),
           trio pointer t source,
           size t sourceSize,
           biac_c boundering TRIO_PROTO((trio_class_t *, int *)),<br>TRIO_CONST char *format,
           TRIO_VA_LIST_PTR arglist,
           trio_pointer_t *argarray)
\{int status;
  trio_parameter_t parameters[MAX_PARAMETERS];
 trio_class_t data;
  assert(VALID(InStream));
 assert(VALID(format));
 memset(&data, 0, sizeof(data));<br>data.InStream = InStream;
  data.location = (trio_pointer_t)source;
  data.max = sourceSize;data_error = 0;#if defined(USE LOCALE)
  if (NULL == internalLocaleValues)
    -{
      TrioSetLocale();
#endif
  status = TrioParse(TYPE_SCAN, format, parameters, arglist, argarray);
  if (status < 0)return status;
  status = TrioScanProcess(&data, format, parameters);
 if (data-error != 0)\left\{ \right.status = data.error;
    \lambdareturn status;
\overline{\ }* TrioInStreamFile
\star/TRIO PRIVATE void
TrioInStreamFile
TRIO ARGS2((self, intPointer),
           trio class t * self,
           int * intPointer)\{FILE *file;
 assert(VALID(self));<br>assert(VALID(self->location));
  assert(VALID(file));file = (FILE *) self->location;self->current = fgetc(file);
 if (self-)current == EOF)\left\{ \right.self--error = (ferror(file))? TRIO_ERROR_RETURN(TRIO_ERRNO, 0)
        : TRIO_ERROR_RETURN(TRIO_EOF, 0);
    \mathbf{I}else
    \{self->processed++;
     self->committed++;\lambdaif (VALID(intPointer))
    \mathcal{L}_{\mathcal{L}}*intPointer = self->current;
    \lambda\}* TrioInStreamFileDescriptor
 \star/TRIO_PRIVATE void
TrioInStreamFileDescriptor
```

```
TRIO ARGS2((self, intPointer),
            trio_class_t *self,
            int *intPointer)
{
   int fd;
   int size;
   unsigned char input;
   assert(VALID(self));
   assert(VALID(self->location));
  fd = *((int *)self-)location);size = read(fd, &input, sizeof(char));
  if (size == -1) {
       self->error = TRIO_ERROR_RETURN(TRIO_ERRNO, 0);
       self->current = EOF;
     }
   else
     {
      self- > current = (size == 0) ? EOF : input;
 }
   if (self->current != EOF)
     {
       self->committed++;
       self->processed++;
     }
   if (VALID(intPointer))
     {
       *intPointer = self->current;
     }
}
/*************************************************************************
  * TrioInStreamCustom
  */
TRIO_PRIVATE void
TrioInStreamCustom
TRIO_ARGS2((self, intPointer),
            trio_class_t *self,
            int *intPointer)
{
   trio_custom_t *data;
   assert(VALID(self));
   assert(VALID(self->location));
   data = (trio_custom_t *)self->location;
   self->current = (data->stream.in == NULL)
     ? NIL
     : (data->stream.in)(data->closure);
   if (self->current == NIL)
     {
       self->current = EOF;
 }
   else
     {
       self->processed++;
       self->committed++;
     }
   if (VALID(intPointer))
     {
       *intPointer = self->current;
     }
}
/*************************************************************************
  * TrioInStreamString
  */
TRIO_PRIVATE void
TrioInStreamString
TRIO_ARGS2((self, intPointer),
            trio_class_t *self,
            int *intPointer)
{
   unsigned char **buffer;
   assert(VALID(self));
   assert(VALID(self->location));
   buffer = (unsigned char **)self->location;
   self->current = (*buffer)[0];
   if (self->current == NIL)
     {
       self->current = EOF;
 }
 else
     {
       (*buffer)++;
       self->processed++;
      self->committed++;
     }
```

```
if (VALID(intPointer))
   €
     *intPointer = self->current;
   \lambda\mathcal{E}* Formatted scanning functions
 #if defined(TRIO DOCUMENTATION)
# include "doc/doc scanf.h"
#endif
/** @addtogroup Scanf
  0<sub>0</sub>\star /
* scanf
\star//**Scan characters from standard input stream.
  @param format Formatting string.
   @param ... Arguments.
  @return Number of scanned characters.
 \star/TRIO_PUBLIC int
\mbox{trio\_scanf}TRIO VARGS2((format, va alist),
          TRIO_CONST char *format,
           TRIO_VA_DECL)
\{int status;
 va_list args;
 assert(VALID(format));
 TRIO_VA_START(args, format);
 status = TrioScan((trio_pointer_t)stdin, 0,
                  TrioInStreamFile,<br>format, TRIO_VA_LIST_ADDR(args), NULL);
 TRIO_VA_END(args);
 return status;
\,TRIO_PUBLIC int
trio vscanf
TRIO ARGS2((format, args),
          TRIO_CONST char *format,
          va<sub>List</sub> args)
\{assert(VALID(format));
 return TrioScan((trio pointer t)stdin, 0,
                TrioInStreamFile,
                format, TRIO_VA_LIST_ADDR(args), NULL);
\,TRIO PUBLIC int
trio scanfy
TRIO_ARGS2((format, args),
          TRIO_CONST char *format,
          trio_pointer_t *args)
\{assert(VALID(format));
 return TrioScan((trio_pointer_t)stdin, 0,
                TrioInStreamFile,
                format, NULL, args);
\overline{\ }* fscanf
\star/TRIO_PUBLIC int
trio<sub>_</sub>fscanf
TRIO_VARGS3((file, format, va_alist),<br>FILE *file,<br>TRIO_CONST char *format,
           TRIO_VA_DECL)
\{int status;
 va_list args;
 assert(VALID(file));
 assert(VALID(format));
 TRIO_VA_START(args, format);
 status = TrioScan((trio_pointer_t)file, 0,
                  TrioInStreamFile,
                  format, TRIO_VA_LIST_ADDR(args), NULL);
 TRIO VA END(args);
 return status;
\overline{\phantom{a}}
```

```
TRIO_PUBLIC int
trio vfscanf
TRIO_ARGS3((file, format, args),<br>FILE *file,<br>FILE *file,<br>TRIO_CONST char *format,
           va list args)
\mathcal{L}_{\mathcal{L}}assert(VALID(file));
  assert(VALID(format));
 return TrioScan((trio_pointer_t)file, 0,
                  TrioInStreamFile,
                  format, TRIO VA LIST ADDR(args), NULL);
\,TRIO_PUBLIC int
trio fscanfy
TRIO ARGS3((file, format, args),
           FILE *file,
           TRIO_CONST char *format,
           trio pointer t * args)
\{assert(VALID(file));
 assert(VALID(format));return TrioScan((trio_pointer_t)file, 0,
                  TrioInStreamFile,
                  format, NULL, args);
\mathcal{E}* dscanf
^{\star}/TRIO_PUBLIC int
trio_dscanf
TRIO_VARGS3((fd, format, va_alist),
            int fd,
            TRIO CONST char *format,
            TRIO_VA_DECL)
€
 int status;
  va_list args;
 assert(VALID(format));
 TRIO_VA_START(args, format);
  status = TrioScan((trio_pointer_t)&fd, 0,
                    TrioInStreamFileDescriptor,
                    format, TRIO_VA_LIST_ADDR(args), NULL);
 TRIO_VA_END(args);
 return status;
\}TRIO_PUBLIC int
\mbox{trio\_vdscanf}TRIO_ARGS3((fd, format, args),
           int fd,
           TRIO_CONST char *format,
           va_list args)
\{assert(VALID(format));
  return TrioScan((trio_pointer_t)&fd, 0,
                  TrioInStreamFileDescriptor,
                  format, TRIO_VA_LIST_ADDR(args), NULL);
\,TRIO_PUBLIC int
trio dscanfv
TRIO_ARGS3((fd, format, args),
           int fd,
           TRIO_CONST char *format,
           trio_pointer_t *args)
\{assert(VALID(format));
  return TrioScan((trio_pointer_t)&fd, 0,
                  TrioInStreamFileDescriptor,
                 format, NULL, args);
\}* cscanf
\star/TRIO_PUBLIC int
\mbox{trio\_cscanf}TRIO_VARGS4((stream, closure, format, va_alist),
            trio_instream_t stream,<br>trio_instream_t stream,<br>trio_pointer_t closure,
            TRIO_CONST char *format,
            TRIO_VA_DECL)
\{int status;
 va list args;
 trio custom t data;
  assert(VALID(stream));
```

```
TRIO VA START(args, format);
  data.stream.in = stream:data.closeure = closure:status = TrioScan(&data, 0, TrioInStreamCustom, format, TRIO VA LIST ADDR(args), NULL);
  TRIO VA END(args);
  return status;
\mathbf{r}TRIO PUBLIC int
trio vescanf
TRIO ARGS4((stream, closure, format, args),
             trio instream t stream,
             trio\_pointer_t closure,
             TRIO_CONST char *format,
             va<sup>list</sup> args)
\{trio_custom_t data;
  assert(VALID(stream));
  assert(VALID(format));
  data.stream.in = stream;
  data.close = closure;return TrioScan(&data, 0, TrioInStreamCustom, format, TRIO_VA_LIST_ADDR(args), NULL);
\overline{\ }TRIO_PUBLIC int
\mbox{trio\_cscanfv}TRIO_ARGS4((stream, closure, format, args),
             trio_instream_t stream,<br>trio pointer t closure,
             TRIO_CONST char *format,
             trio_pointer_t *args)
\{trio_custom_t data;
  assert(VALID(stream));
  assert(VALID(format));
  data.stream.in = stream;
  data.closure = closure;
  return TrioScan(&data, 0, TrioInStreamCustom, format, NULL, args);
\overline{\phantom{a}}* sscanf
\star /
TRIO_PUBLIC int
trio sscanf
TRIO_VARGS3((buffer, format, va_alist),<br>TRIO_VARGS3((buffer, format, va_alist),<br>TRIO_CONST char *format,
              TRIO_VA_DECL)
\{int status:
  va list args;
  assert(VALID(buffer));
  assert(VALID(format));
  TRIO VA START(args, format);
  status = TrioScan((trio_pointer_t)&buffer, 0,
                        TrioInStreamString,
                        format, TRIO_VA_LIST_ADDR(args), NULL);
  TRIO_VA_END(args);
  return status;
\lambdaTRIO_PUBLIC int
trio<sub>vs</sub>TRIO_ARGS3((buffer, format, args),<br>TRIO_ARGS3((buffer, format, args),<br>TRIO_CONST char *buffer,<br>TRIO_CONST char *format,
             va_list args)
\{assert(VALID(buffer));
  assert(VALID(format));
  return TrioScan((trio_pointer_t)&buffer, 0,
                     TrioInStreamString,<br>format, TRIO_VA_LIST_ADDR(args), NULL);
\overline{\ }TRIO_PUBLIC int
\verb|trio_ssearch|TRIO_ARGS3((buffer, format, args),<br>TRIO_ARGS3((buffer, format, args),<br>TRIO_CONST char *buffer,<br>TRIO_CONST char *format,
             trio_pointer_t *args)
\{assert(VALID(buffer));
  assert(VALID(format));
  return TrioScan((trio pointer t) & buffer, 0,
```
TrioInStreamString, format, NULL, args);

assert(VALID(format));

}

/\*\* @} End of Scanf documentation module \*/

```
/*************************************************************************
  * trio_strerror
 */
TRIO PUBLIC TRIO CONST char *
trio_strerror
TRIO_ARGS1((errorcode),
            int errorcode)
{
   /* Textual versions of the error codes */
  switch (TRIO ERROR CODE(errorcode))
\overline{\mathcal{A}} case TRIO_EOF:
 return "End of file";
    case TRIO EINVAL:
      return "Invalid argument";
     case TRIO_ETOOMANY:
      return "Too many arguments";
     case TRIO_EDBLREF:
       return "Double reference";
    case TRIO EGAP:
       return "Reference gap";
     case TRIO_ENOMEM:
      return "Out of memory";
     case TRIO_ERANGE:
       return "Invalid range";
     case TRIO_ECUSTOM:
       return "Custom error";
     default:
      return "Unknown";
 }
}
```
## **Notice for package(s)**

## *libxml2*

Except where otherwise noted in the source code (e.g. the files hash.c, list.c and the trio files, which are covered by a similar licence but with different Copyright notices) all the files are:

Copyright (C) 1998-2012 Daniel Veillard. All Rights Reserved.

Permission is hereby granted, free of charge, to any person obtaining a copy of this software and associated documentation files (the "Software"), to deal in the Software without restriction, including without limitation the rights to use, copy, modify, merge, publish, distribute, sublicense, and/or sell copies of the Software, and to permit persons to whom the Software is furnished to do so, subject to the following conditions:

The above copyright notice and this permission notice shall be included in all copies or substantial portions of the Software.

THE SOFTWARE IS PROVIDED "AS IS", WITHOUT WARRANTY OF ANY KIND, EXPRESS OR IMPLIED, INCLUDING BUT NOT LIMITED TO THE WARRANTIES OF MERCHANTABILITY, FIT-NESS FOR A PARTICULAR PURPOSE AND NONINFRINGEMENT. IN NO EVENT SHALL THE AUTHORS OR COPYRIGHT HOLDERS BE LIABLE FOR ANY CLAIM, DAMAGES OR OTHER LIABILITY, WHETHER IN AN ACTION OF CONTRACT, TORT OR OTHERWISE, ARISING FROM, OUT OF OR IN CONNECTION WITH THE SOFTWARE OR THE USE OR OTHER DEALINGS IN THE SOFTWARE.

## **Notice for package(s)**

## *attr*

/\* \* Copyright (c) 2001-2003,2005 Silicon Graphics, Inc. \* All Rights Reserved. \* \* This program is free software: you can redistribute it and/or modify it \* under the terms of the GNU Lesser General Public License as published \* by the Free Software Foundation, either version 2.1 of the License, or \* (at your option) any later version. \* \* This program is distributed in the hope that it will be useful, \* but WITHOUT ANY WARRANTY; without even the implied warranty of \* MERCHANTABILITY or FITNESS FOR A PARTICULAR PURPOSE. See the \* GNU Lesser General Public License for more details. \* \* You should have received a copy of the GNU Lesser General Public License \* along with this program. If not, see <http://www.gnu.org/licenses/>. \*/

```
#include <errno.h>
#include <stdlib.h>
#include <string.h>
#include <unistd.h>
#include <sys/types.h>
#include <attr/xattr.h>
#include <attr/attributes.h>
#undef MAXNAMELEN
#define MAXNAMELEN 256
#undef MAXLISTLEN
#define MAXLISTLEN 65536
#undef roundup
#define roundup(x,y) (((x)+(y)-1))/(y)*(y)static const char *user_name = "user.";
static const char *secure name = "security.";
static const char *trusted_name = "trusted.";
static const char *xfsroot_name = "xfsroot.";
/*
  * Convert IRIX API components into Linux/XFS API components,
  * and vice-versa.
  */
static int
api_convert(char *name, const char *irixname, int irixflags, int compat)
{
        if (strlen(irixname) >= MAXNAMELEN) {
                errno = EINVAL;
                return -1;
        }
        if (irixflags & ATTR_ROOT) {
                if (compat)
                        strcpy(name, xfsroot_name);
                else
                        strcpy(name, trusted name);
        } else if (irixflags & ATTR_SECURE) {
                strcpy(name, secure_name);
        } else {
                strcpy(name, user_name);
        }
        strcat(name, irixname);
        return 0;
}
static int
api_unconvert(char *name, const char *linuxname, int irixflags)
{
        int type, length;
        length = strlen(user_name);
        if (strncmp(linuxname, user_name, length) == 0) {
                type = 0; /*ATTR_USER*/
                goto found;
        }
length = strlen(secure_name);
if (strncmp(linuxname, secure_name, length) == 0) {
                type = ATTR_SECURE;
                goto found;
        }
length = strlen(trusted_name);
        if (strncmp(linuxname, trusted_name, length) == 0) {
                type = ATTR_ROOT;
                goto found;
        }
        length = strlen(xfsroot_name);
        if (strncmp(linuxname, xfsroot_name, length) == 0) {
                type = \text{ATTR}\text{.}ROOT;
                goto found;
        }
        return 1;
found:
        if ((irixflags & ATTR_SECURE) != 0 && (type != ATTR_SECURE))
                return 1;
        if ((irixflags & ATTR_ROOT) != 0 && (type != ATTR_ROOT))
                return 1;
        strcpy(name, linuxname + length);
        return 0;
}
int
attr_get(const char *path, const char *attrname, char *attrvalue,
          int *valuelength, int flags)
{
        int c, compat;
        char name[MAXNAMELEN+16];
        for (compat = 0; compat < 2; compat ++) {
                if ((c = api_convert(name, attrname, flags, compat)) < 0)
                        return c;
                if (flags & ATTR_DONTFOLLOW)
                        c = 1getxattr(path, name, attrvalue, *valuelength);
                else
```

```
c = getxattr(path, name, attrvalue, *valuelength);<br>if (c < 0 66 (errno == ENOATTR || errno == ENOTSUP))
                           continue;
                  break;
         }
if (c < 0)
                 return c;
         *valuelength = c;
         return 0;
}
int
attr getf(int fd, const char *attrname, char *attrvalue,
            int *valuelength, int flags)
{
         int c, compat;
        char name[MAXNAMELEN+16];
         for (compat = 0; compat < 2; compat++) {<br>if ((c = api\_convert(name, attename, flags, compact)) < 0)return c;
                   = fgetxattr(fd, name, attrvalue, *valuelength);
                  if (c < 0 \&amp; (error == ENOATTR || error == ENOTSUP))continue;
                  break;
         }
if (c < 0)
                 return c;
         *valuelength = c;
        return 0;
}
int
attr_set(const char *path, const char *attrname, const char *attrvalue,
           const int valuelength, int flags)
{
         int c, compat, lflags = 0;
         char name[MAXNAMELEN+16];
         void *buffer = (void *)attrvalue;
         if (flags & ATTR_CREATE)
                  lflags = XATTR_CREATE;
         else if (flags & ATTR_REPLACE)
                  lflags = XATTR_REPLACE;
         for (compat = 0; compat < 2; compat ++) {
                  if ((c = api</u>] convert(name, attrname, flags, compat)) < 0)return c;
                  if (flags & ATTR_DONTFOLLOW)
                           c = lsetxattr(path, name, buffer, valuelength, lflags);
                  else
                  c = setxattr(path, name, buffer, valuelength, 1flags);<br>if (c < 0 &amp; &amp; (error == ENOATTR || error == ENOTSUP))continue;
                  break;
         }
         return c;
}
int
attr_setf(int fd, const char *attrname,
            const char *attrvalue, const int valuelength, int flags)
{
         int c, compat, lflags = 0;
         char name[MAXNAMELEN+16];
         void *buffer = (void *)attrvalue;
         if (flags & ATTR_CREATE)
                  lflags = XATTR_CREATE;
         else if (flags & ATTR_REPLACE)
                  lflags = XATTR_REPLACE;
         for (compat = 0; compat < 2; compat++) {
                  if ((c = api</u>convert(name, attravers, flags, compact)) < 0)return c;
                  c = fsetxattr(fd, name, buffer, valuelength, lflags);
if (c < 0 && (errno == ENOATTR || errno == ENOTSUP))
                          continue;
                  break;
         }
         return c;
}
int
attr_remove(const char *path, const char *attrname, int flags)
{
         int c, compat;
        char name[MAXNAMELEN+16];
         for (compat = 0; compat < 2; compat ++) {
                  if ((c = api</u> ) convert(name, attrname, flags, compat) <math>(0, 0)return c;
                  if (flags & ATTR_DONTFOLLOW)
                           c = lremovexattr(path, name);
                  else
                           c = removexattr(path, name);
                  if (c < 0 && (errno == ENOATTR || error == ENOTSUP))continue;
```
```
break;
         }
        return c;
}
int
attr removef(int fd, const char *attrname, int flags)
{
        int c, compat;
        char name[MAXNAMELEN+16];
        for (compat = 0; compat < 2; compat ++) {
                if ((c = api_{convert}(name, attrame, films, flags, compat)) < 0)return c;
                 c = fremovexattr(fd, name);
                if (c < 0 && (errno == ENOATTR || errno == ENOTSUP))continue;
                break;
        }
        return c;
}
/*
  * Helper routine for attr_list functions.
 */
static int
attr_list_pack(const char *name, const int valuelen,
                char *buffer, const int buffersize,
                int *start_offset, int *end_offset)
{
        attrlist ent t *aentp;
         attrlist_t *alist = (attrlist_t *)buffer;
int size = roundup(strlen(name) + 1 + sizeof(aentp->a_valuelen), 8);
         if ((*end_offset - size) < (*start_offset + sizeof(alist->al_count))) {
alist->al_more = 1;
                return 1;
        }
        *end_offset -= size;
        aentp = (attrlist_ent_t *)&buffer[ *end_offset ];
        aentp->a_valuelen = valuelen;
        strncpy(aentp->a_name, name, size - sizeof(aentp->a_valuelen));
        *start_offset += sizeof(alist->al_offset);
        alist->al_offset[alist->al_count] = *end_offset;
        alist->al_count++;
        return 0;
}
int
attr_list(const char *path, char *buffer, const int buffersize, int flags,
           attrlist_cursor_t *cursor)
{
        const char *l;
        int length, vlength, count = 0;
        char lbuf[MAXLISTLEN];
        char name[MAXNAMELEN+16];
        int start_offset, end_offset;
        if (buffersize < sizeof(attrlist_t)) {
                errno = EINVAL;
                return -1;
         }
bzero(buffer, sizeof(attrlist_t));
        if (flags & ATTR_DONTFOLLOW)
                 length = llistxattr(path, lbuf, sizeof(lbuf));
        else
                 length = listxattr(path, lbuf, sizeof(lbuf));
        if (length \leq 0)
                 return length;
        start offset = sizeof(attribute_t);end offset = buffersize \frac{k}{4}(8-1); /* 8 byte align */
        for (1 = 1buf; 1 != 1buf + length; 1 = \text{strchr}(1, '\\ 0') + 1) {
                if (api_unconvert(name, l, flags))
                         continue;
                if (flags & ATTR_DONTFOLLOW)
                         \bar{v}length = lgetxattr(path, 1, NULL, 0);
                else
                         vlength = getxattr(path, 1, NULL, 0);
                 if (vlength < 0 && (errno == ENOATTR || errno == ENOTSUP))
                         continue;
                 if (count++ < cursor->opaque[0])
                         continue;
                 if (attr_list_pack(name, vlength, buffer, buffersize,
                                      &start_offset, &end_offset)) {
                         cursor->opaque[0] = count;
                         break;
                }
        }
        return 0;
```

```
}
```

```
int
attr listf(int fd, char *buffer, const int buffersize, int flags,
            attrlist cursor t *cursor)
{
         const char *l;
         int length, vlength, count = 0;
         char lbuf[MAXLISTLEN];
         char name[MAXNAMELEN+16];
         int start offset, end offset;
         if (buffersize < sizeof(attrlist_t)) {
                  errno = EINVAL;
                  return -1;}
bzero(buffer, sizeof(attrlist_t));
         length = flistxattr(fd, lbuf, sizeof(lbuf));
         if (length < 0)
                  return length;
         start_offset = sizeof(attrlist_t);
         end_offset = buffersize \frac{1}{6} ~(8-1); /* 8 byte align */
         for (1 = 1buf; 1 != 1buf + length; 1 = strchr(1, '\\0') + 1) {
                  if (api_unconvert(name, l, flags))
                           continue;
                  vlength = fgetxattr(fd, l, NULL, 0);
                  if (vlength < 0 && (errno == ENOATTR || errno == ENOTSUP))
                           continue;
                  if (count++ < cursor->opaque[0])
                          continue;
                  if (attr_list_pack(name, vlength, buffer, buffersize,
 &start_offset, &end_offset)) {
                           cursor->\text{opaque}[0] = count;
                           break;
                  }
         }
         return 0;
}
/*
 * Helper routines for the attr_multi functions. In IRIX, the
 * multi routines are a single syscall - in Linux, we break em
 * apart in userspace and make individual syscalls for each.
  */
static int
attr_single(const char *path, attr_multiop_t *op, int flags)
{
         int r = -1;
         errno = -EINVAL;
         flags |= op->am_flags;
         if (op->am_opcode & ATTR_OP_GET)
                  r = attr_get(path, op->am_attrname, op->am_attrvalue,
                                   &op->am_length, flags);
         else if (op->am opcode & ATTR OP SET)
                  r = attr_set(path, op->am_attrname, op->am_attrvalue,
                                   op->am_length, flags);
         else if (op->am_opcode & ATTR_OP_REMOVE)
                 r = attr_remove(path, op->am_attrname, flags);
         return r;
}
static int
attr_singlef(const int fd, attr_multiop_t *op, int flags)
{
         int r = -1;
         errno = -EINVAL;
         flags |= op->am_flags;
         if (op->am_opcode & ATTR_OP_GET)
                  r = attr_getf(fd, op->am_attrname, op->am_attrvalue,
                                    &op->am_length, flags);
         else if (op->am_opcode & ATTR_OP_SET)
r = attr_setf(fd, op->am_attrname, op->am_attrvalue,
                                   op->am_length, flags);
         else if (op->am_opcode & ATTR_OP_REMOVE)
                  r = \text{attr\_removef(fd, op->am\_attrname, flags)};
         return r;
}
/*
  * Operate on multiple attributes of the same object simultaneously
 *
 * From the manpage: "attr_multi will fail if ... a bit other than
 * ATTR_DONTFOLLOW was set in the flag argument." flags must be
 * checked here as they are not passed into the kernel.
  */
int
attr_multi(const char *path, attr_multiop_t *multiops, int count, int flags)
{
         int i, tmp, r = -1;
         errno = EINVAL;
         if ((flags & ATTR_DONTFOLLOW) != flags)
                  return r;
```

```
r = errno = 0;for (i = 0; i < count; i++) {
               tmp = attr_single(path, &multiops[i], flags);
               if (tmp) r = tmp;}
        return r;
}
int
attr_multif(int fd, attr_multiop_t_*multiops, int count, int flags)
{
        int i, tmp, r = -1;
        errno = EINVAL;
        if ((flags & ATTR_DONTFOLLOW) != flags)
                return r;
        r = errno = 0;for (i = 0; i < count; i++) {
                tmp = attr_singlef(fd, &multiops[i], flags);
                if (tmp) r = tmp;}
        return r;
}
```
# **Notice for package(s)**

## *e2fsprogs*

```
/*
  * Copyright 1987 by MIT Student Information Processing Board
 *
 * Permission to use, copy, modify, and distribute this software and
 * its documentation for any purpose is hereby granted, provided that
 * the names of M.I.T. and the M.I.T. S.I.P.B. not be used in
  * advertising or publicity pertaining to distribution of the software
  * without specific, written prior permission. M.I.T. and the
  * M.I.T. S.I.P.B. make no representations about the suitability of
  * this software for any purpose. It is provided "as is" without
  * express or implied warranty.
  */
#include "config.h"
#include "com_err.h"
#include "error_table.h"
#include "internal.h"
static const char char_set[] =
          "ABCDEFGHIJKLMNOPQRSTUVWXYZabcdefghijklmnopqrstuvwxyz0123456789_";
static char buf[6];
const char * error table name(errcode t num)
{
     int ch;
     int i;
     char *p;
    /* num = aa aaa abb bbb bcc ccc cdd ddd d?? ??? ??? */
    p = buf;num >>= ERRCODE RANGE;
     /* num = ?? ???\overline{?}??? aaa aaa bbb bbb ccc ccc ddd ddd */
     num &= 077777777L;
     /* num = 00 000 000 aaa aaa bbb bbb ccc ccc ddd ddd */for (i = 4; i > = 0; i--)ch = (int)((num >> BITS PER CHAR * i) & ((1 << BITS PER CHAR) - 1));
         if (ch != 0)*p++ = \text{char}\_set[\text{ch}-1];}<br>*p = '\0';
     return(buf);
}
```
#### **Notice for package(s)**

### *e2fsprogs util-linux*

Redistribution and use in source and binary forms, with or without modification, are permitted provided that the following conditions are met:

1. Redistributions of source code must retain the above copyright notice, and the entire permission notice in its entirety, including the disclaimer of warranties.

- 2. Redistributions in binary form must reproduce the above copyright notice, this list of conditions and the following disclaimer in the documentation and/or other materials provided with the distribution.
- 3. The name of the author may not be used to endorse or promote products derived from this software without specific prior written permission.

THIS SOFTWARE IS PROVIDED ``AS IS'' AND ANY EXPRESS OR IMPLIED WARRANTIES, INCLUDING, BUT NOT LIMITED TO, THE IMPLIED WARRANTIES OF MERCHANTABILITY AND FITNESS FOR A PARTICULAR PURPOSE, ALL OF WHICH ARE HEREBY DISCLAIMED. IN NO EVENT SHALL THE AUTHOR BE LIABLE FOR ANY DIRECT, INDIRECT, INCIDENTAL, SPECIAL, EXEMPLARY, OR CONSEQUENTIAL DAMAGES (INCLUDING, BUT NOT LIMITED TO, PROCUREMENT OF SUBSTITUTE GOODS OR SERVICES; LOSS OF USE, DATA, OR PROFITS; OR BUSINESS INTERRUPTION) HOWEVER CAUSED AND ON ANY THEORY OF LIABILITY, WHETHER IN CONTRACT, STRICT LIABILITY, OR TORT (INCLUDING NEGLIGENCE OR OTHERWISE) ARISING IN ANY WAY OUT OF THE USE OF THIS SOFTWARE, EVEN IF NOT ADVISED OF THE POSSIBILITY OF SUCH DAMAGE.

### **Notice for package(s)**

## *libgpg-error*

/\*  $gpg-error.h$  - Public interface to libgpg-error. -\*- c -\*- Copyright (C) 2003, 2004, 2010, 2013, 2014, 2015 g10 Code GmbH This file is part of libgpg-error. libgpg-error is free software; you can redistribute it and/or modify it under the terms of the GNU Lesser General Public License as published by the Free Software Foundation; either version 2.1 of the License, or (at your option) any later version. libgpg-error is distributed in the hope that it will be useful, but WITHOUT ANY WARRANTY; without even the implied warranty of MERCHANTABILITY or FITNESS FOR A PARTICULAR PURPOSE. See the GNU Lesser General Public License for more details. You should have received a copy of the GNU Lesser General Public License along with this program; if not, see <http://www.gnu.org/licenses/>. @configure\_input@ \*/ #ifndef GPG\_ERROR\_H #define GPG\_ERROR\_H 1 #include <stddef.h> #include <stdio.h> #include <stdarg.h>  $#ifdef$  GNUC #define GPG\_ERR\_INLINE \_\_inline\_\_  $#$ elif \_MSC\_VER >= 1300 #define GPG ERR INLINE \_\_ inline #elif \_\_STDC\_VERSION\_\_ >= 199901L #define GPG\_ERR\_INLINE inline #else #ifndef GPG\_ERR\_INLINE #define GPG\_ERR\_INLINE #endif #endif #ifdef \_\_cplusplus extern "C" { #if 0 /\* just to make Emacs auto-indent happy \*/ } #endif #endif /\* \_\_cplusplus \*/ /\* The GnuPG project consists of many components. Error codes are exchanged between all components. The common error codes and their user-presentable descriptions are kept into a shared library to allow adding new error codes and components without recompiling any of the other components. The interface will not change in a backward incompatible way. An error code together with an error source build up an error value. As the error value is been passed from one component to another, it preserver the information about the source and nature of the error. A component of the GnuPG project can define the following macros to tune the behaviour of the library: GPG\_ERR\_SOURCE\_DEFAULT: Define to an error source of type gpg\_err\_source\_t to make that source the default for gpg\_error().

Otherwise GPG\_ERR\_SOURCE\_UNKNOWN is used as default.

```
GPG ERR ENABLE GETTEXT MACROS: Define to provide macros to map the
    internal gettext API to standard names. This has only an effect on
    Windows platforms.
    GPGRT_ENABLE_ES_MACROS: Define to provide "es_" macros for the
    estream functions.
    In addition to the error codes, Libgpg-error also provides a set of
    functions used by most GnuPG components. */
/* The error source type gpg err source t.
    Where as the Poo out of a welle small
    Taketh his firste springing and his sours.
                                             --Chaucer. */
/* Only use free slots, never change or reorder the existing
   entries. */
typedef enum
   {
@include:err-sources@
    /* This is one more than the largest allowed entry. */ GPG_ERR_SOURCE_DIM = 128
  } gpg_err_source_t;
/* The error code type gpg_err_code_t. */
/* Only use free slots, never change or reorder the existing
    entries. */
typedef enum
   {
@include:err-codes@
     /* The following error codes are used to map system errors. */
#define GPG_ERR_SYSTEM_ERROR (1 << 15)
@include:errnos@
     /* This is one more than the largest allowed entry. */
    GPG ERR CODE DIM = 65536 } gpg_err_code_t;
/* The error value type gpg_error_t. */
/* We would really like to use bit-fields in a struct, but using
    structs as return values can cause binary compatibility issues, in
    particular if you want to do it effeciently (also see
     -freg-struct-return option to GCC). */
typedef unsigned int gpg_error_t;
/* We use the lowest 16 bits of gpg_error_t for error codes. The 16th
   bit indicates system errors. */<br>
efine GPG_ERR_CODE_MASK (GPG_ERR_CODE_DIM - 1)
\# \text{define GPG\_ERR\_CODE\_MASK}/* Bits 17 to 24 are reserved. */
/* We use the upper 7 bits of gpg_error_t for error sources. */<br>#define GPG_ERR_SOURCE_MASK (GPG_ERR_SOURCE_DIM - 1)
#define GPG_ERR_SOURCE_MASK (GPG_ERR_SOURCE_DIM - 1)<br>#define GPG_ERR_SOURCE_MASK (GPG_ERR_SOURCE_DIM - 1)<br>#define GPG_ERR_SOURCE_SHIFT 24
/* The highest bit is reserved. It shouldn't be used to prevent
    potential negative numbers when transmitting error values as
    text. */
/* GCC feature test. */
#if \_GNUC# define _GPG_ERR_GCC_VERSION (__GNUC_ * 10000 \<br>+ __GNUC_MINOR_ * 100 \<br>+ __GNUC_PATCHLEVEL_ )
#else
# define _GPG_ERR_GCC_VERSION 0
#endif
#undef _GPG_ERR_HAVE_CONSTRUCTOR
#if _GPG_ERR_GCC_VERSION > 30100<br># define _GPG_ERR_CONSTRUCTOR
                                      _{\text{attribute}} ((_{\text{constant}}))
# define _GPG_ERR_HAVE_CONSTRUCTOR
#else
# define _GPG_ERR_CONSTRUCTOR
#endif
#if _GPG_ERR_GCC_VERSION >= 40400<br># define _GPGRT_GCC_A_PRINTF(f, a)
                                       __attribute__ ((format(__gnu_printf__,f,a)))
#elif _GPG_ERR_GCC_VERSION >= 20500
# define _GPGRT_GCC_A_PRINTF(f, a) __attribute__ ((format(printf,f,a)))
#else
# define _GPGRT_GCC_A_PRINTF(f, a)
#endif
#if _GPG_ERR_GCC_VERSION >= 29200
# define _GPGRT__RESTRICT __restrict__
#else
# define _GPGRT__RESTRICT
#endif
```

```
/* Initialization function. */
```

```
/* Initialize the library. This function should be run early. */
gpg_error_t gpg_err_init (void) _GPG_ERR_CONSTRUCTOR;
/* If this is defined, the library is already initialized by the
  constructor and does not need to be initialized explicitely. */
#undef GPG_ERR_INITIALIZED
#ifdef GPG ERR HAVE CONSTRUCTOR
# define GPG ERR_INITIALIZED 1
# define gpgrt_init() do { gpg_err_init (); } while (0)
#else
# define gpgrt init() do { ; } while (0)
#endif
/* See the source on how to use the deinit function; it is usually not
   required. */
void gpg err deinit (int mode);
/* Register blocking system I/O clamping functions. */
void gpgrt_set_syscall_clamp (void (*pre)(void), void (*post)(void));
/* Register a custom malloc/realloc/free function. */
void gpgrt_set_alloc_func (void *(*f)(void *a, size_t n));
/* Constructor and accessor functions. */
/* Construct an error value from an error code and source. Within a
    subsystem, use gpg_error. */
static GPG_ERR_INLINE gpg_error_t
gpg_err_make (gpg_err_source_t source, gpg_err_code_t code)
{
   return code == GPG_ERR_NO_ERROR ? GPG_ERR_NO_ERROR
     : (((source & GPG_ERR_SOURCE_MASK) << GPG_ERR_SOURCE_SHIFT)
        | (code & GPG_ERR_CODE_MASK));
}
/* The user should define GPG_ERR_SOURCE_DEFAULT before including this
   file to specify a default source for gpg_error. */
#ifndef GPG_ERR_SOURCE_DEFAULT
#define GPG_ERR_SOURCE_DEFAULT GPG_ERR_SOURCE_UNKNOWN
#endif
static GPG_ERR_INLINE gpg_error_t
gpg_error (gpg_err_code_t code)
{
   return gpg_err_make (GPG_ERR_SOURCE_DEFAULT, code);
}
/* Retrieve the error code from an error value. */
static GPG_ERR_INLINE gpg_err_code_t
gpg_err_code (gpg_error_t err)
{
  return (gpg_err_code_t) (err & GPG_ERR_CODE_MASK);
}
/* Retrieve the error source from an error value. */
static GPG_ERR_INLINE gpg_err_source_t
gpg_err_source (gpg_error_t err)
{
   return (gpg_err_source_t) ((err >> GPG_ERR_SOURCE_SHIFT)
                              & GPG_ERR_SOURCE_MASK);
}
/* String functions. */
/* Return a pointer to a string containing a description of the error
   code in the error value ERR. This function is not thread-safe. */
const char *gpg_strerror (gpg_error_t err);
```

```
/* Return the error string for ERR in the user-supplied buffer BUF of
  size BUFLEN. This function is, in contrast to gpg_strerror,
   thread-safe if a thread-safe strerror_r() function is provided by
    the system. If the function succeeds, 0 is returned and BUF
    contains the string describing the error. If the buffer was not
 large enough, ERANGE is returned and BUF contains as much of the
 beginning of the error string as fits into the buffer. */
int gpg_strerror_r (gpg_error_t err, char *buf, size_t buflen);
```

```
/* Return a pointer to a string containing a description of the error
   source in the error value ERR. */
const char *gpg_strsource (gpg_error_t err);
```

```
/* Mapping of system errors (errno). */
```
/\* Retrieve the error code for the system error ERR. This returns GPG\_ERR\_UNKNOWN\_ERRNO if the system error is not mapped (report this). \*/

gpg\_err\_code\_t\_gpg\_err\_code\_from\_errno (int err);

```
/* Retrieve the system error for the error code CODE. This returns 0
    if CODE is not a system error code. */
int gpg_err_code_to_errno (gpg_err_code_t code);
/* Retrieve the error code directly from the ERRNO variable. This
 returns GPG_ERR_UNKNOWN_ERRNO if the system error is not mapped
    (report this) and GPG_ERR_MISSING_ERRNO if ERRNO has the value 0. */
gpg_err_code_t gpg_err_code_from_syserror (void);
/* Set the ERRNO variable. This function is the preferred way to set
   ERRNO due to peculiarities on WindowsCE. */
void gpg_err_set_errno (int err);
/* Return or check the version. Both functions are identical. */
const char *gpgrt_check_version (const char *req_version);
const char *gpg_error_check_version (const char *req_version);
/* The version string of this header. */
#define GPG_ERROR_VERSION @version@
/* The version number of this header. */
#define GPG_ERROR_VERSION_NUMBER @version-number@
/* System specific type definitions. */
@define:gpgrt_ssize_t@
@define:gpgrt_off_t@
@include:os-add@
/* Self-documenting convenience functions. */
static GPG_ERR_INLINE gpg_error_t
gpg_err_make_from_errno (gpg_err_source_t source, int err)
{
   return gpg_err_make (source, gpg_err_code_from_errno (err));
}
static GPG_ERR_INLINE gpg_error_t
gpg_error_from_errno (int err)
{
  return gpg_error (gpg_err_code_from_errno (err));
}
static GPG_ERR_INLINE gpg_error_t
gpg_error_from_syserror (void)
{
   return gpg_error (gpg_err_code_from_syserror ());
}
/* Lock functions. */
@include:lock-obj@
#define GPGRT_LOCK_DEFINE(name) \
   static gpgrt_lock_t name = GPGRT_LOCK_INITIALIZER
/* NB: If GPGRT_LOCK_DEFINE is not used, zero out the lock variable
 before passing it to gpgrt_lock_init. */
gpg_err_code_t gpgrt_lock_init (gpgrt_lock_t *lockhd);
gpg_err_code_t gpgrt_lock_lock (gpgrt_lock_t *lockhd);
gpg_err_code_t gpgrt_lock_trylock (gpgrt_lock_t *lockhd);
gpg_err_code_t gpgrt_lock_unlock (gpgrt_lock_t *lockhd);
gpg_err_code_t gpgrt_lock_destroy (gpgrt_lock_t *lockhd);
/* Thread functions. */
gpg_err_code_t gpgrt_yield (void);
/* Estream */
/* The definition of this struct is entirely private. You must not
 use it for anything. It is only here so some functions can be
 implemented as macros. */
struct _gpgrt_stream_internal;
struct _gpgrt__stream
{
   /* The layout of this struct must never change. It may be grown,
      but only if all functions which access the new members are
      versioned. */
   /* Various flags. */
   struct {
     unsigned int magic: 16;
     unsigned int writing: 1;
     unsigned int reserved: 15;
   } flags;
   /* A pointer to the stream buffer. */
```

```
 unsigned char *buffer;
   /* The size of the buffer in bytes. */
   size_t buffer_size;
   /* The length of the usable data in the buffer, only valid when in
       read mode (see flags). */
  size t data len;
   /* The current position of the offset pointer, valid in read and
      write mode. */
   size_t data_offset;
  size t data flushed;
  unsigned char *unread buffer;
   size_t unread_buffer_size;
   /* The number of unread bytes. */
  size t unread data len;
    /* A pointer to our internal data for this stream. */
   struct _gpgrt_stream_internal *intern;
};
/* The opaque type for an estream. */
typedef struct _gpgrt__stream *gpgrt_stream_t;
#ifdef GPGRT_ENABLE_ES_MACROS
typedef struct _gpgrt__stream *estream_t;
#endif
typedef @api_ssize_t@ (*gpgrt_cookie_read_function_t) (void *cookie,
 void *buffer, size_t size);
typedef @api_ssize_t@ (*gpgrt_cookie_write_function_t) (void *cookie,
                                                             const void *buffer,
                                                             size t size);
typedef int (*gpgrt_cookie_seek_function_t) (void *cookie,
                                                       gpgrt_off_t *pos, int whence);
typedef int (*gpgrt_cookie_close_function_t) (void *cookie);
struct _gpgrt_cookie_io_functions
{
   gpgrt_cookie_read_function_t func_read;
   gpgrt_cookie_write_function_t func_write;
  gpgrt cookie seek function t func seek;
   gpgrt_cookie_close_function_t func_close;
};
typedef struct _gpgrt_cookie_io_functions gpgrt_cookie_io_functions_t;
#ifdef GPGRT_ENABLE_ES_MACROS
typedef struct _gpgrt_cookie_io_functions es_cookie_io_functions_t;
#define es_cookie_read_function_t gpgrt_cookie_read_function_t<br>#define es_cookie_write_function_t gpgrt_cookie_read_function_t<br>#define es_cookie_seek_function_t gpgrt_cookie_read_function_t<br>#define es cookie_close_function
#endif
enum gpgrt_syshd_types
   {
    GPGRT\_SYSHD\_NONE = 0, /* No system handle available.
GPGRT_SYSHD_FD = 1, /* A file descriptor as returned by open().     */<br>GPGRT_SYSHD_SOCK = 2, /* A socket as returned by socket().       */<br>GPGRT SYSHD RVID = 3, /* A rendevous id (see libassuan's gpgcedev.c). */
    GPGRT_SYSHD_HANDLE = 4 /* A HANDLE object (Windows).
   };
struct gpgrt syshd
{
   enum gpgrt_syshd_types type;
   union {
     int fd;
     int sock;
     int rvid;
     void *handle;
   } u;
};
typedef struct _gpgrt_syshd gpgrt_syshd_t;
#ifdef GPGRT_ENABLE_ES_MACROS
typedef struct _gpgrt_syshd es_syshd_t;
#define ES_SYSHD_NONE GPGRT_SYSHD_NONE
#define ES_SYSHD_FD GPGRT_SYSHD_FD
#define ES_SYSHD_SOCK GPGRT_SYSHD_SOCK
#define ES_SYSHD_RVID GPGRT_SYSHD_RVID
#define ES_SYSHD_HANDLE GPGRT_SYSHD_HANDLE
#endif
gpgrt_stream_t gpgrt_fopen (const char *_GPGRT__RESTRICT path,
 const char *_GPGRT__RESTRICT mode);
gpgrt_stream_t gpgrt_mopen (void *_GPGRT__RESTRICT data,
                                   size_t data_n, size_t data_len,
 unsigned int grow,
 void *(*func_realloc) (void *mem, size_t size),
                                   void (*func_free) (void *mem),
                                   const char *_GPGRT__RESTRICT mode);
gpgrt_stream_t gpgrt_fopenmem (size_t memlimit,
                                     const char * GPGRT RESTRICT mode):
gpgrt_stream_t gpgrt_fopenmem_init (size_t memlimit,
                                           const char * GPGRT RESTRICT mode,
const void *\overline{\text{data}}, *\overline{\text{size}} t datalen);<br>gpgrt_stream_t gpgrt_fdopen (int filedes, const char *\text{mode});
                                   (int filedes, const char *mode);
```

```
gpgrt stream t gpgrt fdopen nc (int filedes, const char *mode);
gpgrt_stream_t gpgrt_sysopen (gpgrt_syshd_t *syshd, const char *mode);
gpgrt_stream_t gpgrt_sysopen_nc (gpgrt_syshd_t *syshd, const char *mode);<br>gpgrt_stream_t gpgrt_fpopen (FILE *fp, const char *mode);<br>gpgrt_stream_t gpgrt_fpopen_nc (FILE *fp, const char *mode);<br>gpgrt_stream_t gpgrt_freopen 
                                  gpgrt_stream_t_GPGRT_RESTRICT_stream);
gpgrt_stream_t gpgrt_fopencookie (void *_GPGRT__RESTRICT cookie,
                                        const char *_GPGRT__RESTRICT mode,
                                        gpgrt_cookie_io_functions_t functions);
int gpgrt_fclose (gpgrt_stream t stream);
int gpgrt fclose snatch (gpgrt stream t stream,
                            void \overline{**}r buffer, size t *r buflen);
int gpgrt_onclose (gpgrt_stream_t stream, int mode,
                      void (*fnc) (gpgrt_stream_t, void*), void *fnc_value);
int gpgrt_fileno (gpgrt_stream_t stream);
int gpgrt_fileno_unlocked (gpgrt_stream_t stream);
int gpgrt_syshd (gpgrt_stream_t stream, gpgrt_syshd_t *syshd);
int gpgrt syshd unlocked (gpgrt stream t stream, gpgrt syshd t *syshd);
void gpgrt set std fd (int no, int fd);
gpgrt_stream_t _gpgrt_get_std_stream (int fd);
#define gpgrt_stdin _gpgrt_get_std_stream (0)
#define gpgrt_stdout _gpgrt_get_std_stream (1)
#define gpgrt_stderr _gpgrt_get_std_stream (2)
void gpgrt_flockfile (gpgrt_stream_t stream);
int gpgrt_ftrylockfile (gpgrt_stream_t stream);
void gpgrt_funlockfile (gpgrt_stream_t stream);
int gpgrt_feof (gpgrt_stream_t stream);
int gpgrt_feof_unlocked (gpgrt_stream_t stream);
int gpgrt_ferror (gpgrt_stream_t stream);
int gpgrt_ferror_unlocked (gpgrt_stream_t stream);
void gpgrt_clearerr (gpgrt_stream_t stream);
void gpgrt_clearerr_unlocked (gpgrt_stream_t stream);
int _gpgrt_pending (gpgrt_stream_t stream); /* (private) */
int _gpgrt_pending_unlocked (gpgrt_stream_t stream); /* (private) */
#define gpgrt_pending(stream) _gpgrt_pending (stream)
#define gpgrt_pending_unlocked(stream) \
   (((!(stream)->flags.writing) \
     && (((stream)->data_offset < (stream)->data_len) \
          || ((stream)->unread_data_len))) \
    ? 1 : _gpgrt_pending_unlocked ((stream)))
int gpgrt fflush (gpgrt stream t stream);
int gpgrt_fseek (gpgrt_stream_t stream, long int offset, int whence);
int gpgrt_fseeko (gpgrt_stream_t stream, gpgrt_off_t offset, int whence);
long int gpgrt_ftell (gpgrt_stream_t stream);
gpgrt_off_t gpgrt_ftello (gpgrt_stream_t stream);
void gpgrt_rewind (gpgrt_stream_t stream);
int gpgrt_fgetc (gpgrt_stream_t stream);
int gpgrt_fputc (int c, gpgrt_stream_t stream);
int _gpgrt_getc_underflow (gpgrt_stream_t stream); /* (private) */
int _gpgrt_putc_overflow (int c, gpgrt_stream_t stream); /* (private) */
#define gpgrt_getc_unlocked(stream) \
  ((\text{((stream)}-> \text{flags}.\text{writing})) && ((stream)->data_offset < (stream)->data_len) \
     && (! (stream)->unread_data_len)) \
   ? ((int) (stream)->buffer[((stream)->data_offset)++]) \
   : _gpgrt_getc_underflow ((stream)))
#define gpgrt_putc_unlocked(c, stream) \
   (((stream)->flags.writing \
     && ((stream)->data_offset < (stream)->buffer_size) \
    & (c \mid = ' \n\mid n') ) ? ((int) ((stream)->buffer[((stream)->data_offset)++] = (c))) \
  : _gpgrt_putc_overflow ((c), (stream)))
#define gpgrt_getc(stream) gpgrt_fgetc (stream)
#define gpgrt_putc(c, stream) gpgrt_fputc (c, stream)
int gpgrt_ungetc (int c, gpgrt_stream_t stream);
int gpgrt_read (gpgrt_stream_t _GPGRT__RESTRICT stream,
                   void *_GPGRT__RESTRICT buffer, size_t bytes_to_read,
                  size_t<sup>-*</sup>_GPGRT__RESTRICT bytes_read);
int gpgrt_write (gpgrt_stream_t _GPGRT__RESTRICT stream,
 const void *_GPGRT__RESTRICT buffer, size_t bytes_to_write,
 size_t *_GPGRT__RESTRICT bytes_written);
int gpgrt_write_sanitized (gpgrt_stream_t _GPGRT__RESTRICT stream,
 const void *_GPGRT__RESTRICT buffer, size_t length,
 const char *delimiters,
                                size_t *_GPGRT__RESTRICT bytes_written);
int gpgrt_write_hexstring (gpgrt_stream_t _GPGRT__RESTRICT stream,
                               const void *_GPGRT__RESTRICT buffer, size_t length,
                                int reserved,
                               size_t *_GPGRT__RESTRICT bytes_written);
```
size t gpgrt fread (void \* GPGRT\_RESTRICT ptr, size t size, size t nitems, gpgrt\_stream\_t \_GPGRT\_\_RESTRICT stream); size t gpgrt fwrite (const void \* GPGRT\_RESTRICT ptr, size t size, size t memb, gpgrt\_stream\_t \_GPGRT\_\_RESTRICT stream); char \*gpgrt fgets (char \* GPGRT RESTRICT s, int n, gpgrt\_stream\_t\_GPGRT\_RESTRICT\_stream); int gpgrt fputs (const char \* GPGRT RESTRICT s, gpgrt\_stream\_t \_GPGRT\_\_RESTRICT stream); int gpgrt\_fputs\_unlocked (const char \*\_GPGRT\_\_RESTRICT s, gpgrt\_stream\_t GPGRT\_RESTRICT\_stream); @api\_ssize\_t@ gpgrt\_getline (char \*\_GPGRT\_\_RESTRICT \*\_GPGRT\_\_RESTRICT lineptr, size t \* GPGRT RESTRICT n, gpgrt\_stream\_t stream); @api\_ssize\_t@ gpgrt\_read\_line (gpgrt\_stream\_t stream, char \*\*addr\_of\_buffer, size\_t \*length\_of\_buffer, size\_t \*max\_length); void gpgrt free (void \*a); int gpgrt\_fprintf (gpgrt\_stream\_t \_GPGRT\_\_RESTRICT stream, const char \*\_GPGRT\_\_RESTRICT format, ...)  $_{\texttt{GPGRT\_GCC\_A\_PRINTF(2,3)}}$ ; int gpgrt\_fprintf\_unlocked (gpgrt\_stream\_t \_GPGRT\_\_RESTRICT stream, const char \*\_GPGRT\_\_RESTRICT format, ...) GPGRT GCC A PRINTF $(2,3)$ ; int gpgrt\_printf (const char \*\_GPGRT\_\_RESTRICT format, ...)  $_C$ GPGRT $_C$ GCC $_A$ PRINTF(1,2); int gpgrt\_printf\_unlocked (const char \*\_GPGRT\_\_RESTRICT format, ...)  $_GPGRT_GCC_APRINTF(1,2);$ int gpgrt\_vfprintf (gpgrt\_stream\_t \_GPGRT\_\_RESTRICT stream, const char \*\_GPGRT\_\_RESTRICT format, va\_list ap)  $_{\rm GPGRT\_GCC\_A\_PRINTF(2,0)}$ ; int gpgrt\_vfprintf\_unlocked (gpgrt\_stream\_t \_GPGRT\_\_RESTRICT stream, const char \*\_GPGRT\_\_RESTRICT format, va\_list ap) \_GPGRT\_GCC\_A\_PRINTF(2,0); int gpgrt\_setvbuf (gpgrt\_stream\_t \_GPGRT\_\_RESTRICT stream, char \*\_GPGRT\_\_RESTRICT buf, int mode, size\_t size); void gpgrt\_setbuf (gpgrt\_stream\_t \_GPGRT\_\_RESTRICT stream, char \*\_GPGRT\_\_RESTRICT buf); void gpgrt set binary (gpgrt stream t stream); gpgrt\_stream\_t gpgrt\_tmpfile (void); void gpgrt\_opaque\_set (gpgrt\_stream\_t \_GPGRT\_\_RESTRICT stream,<br>void \* GPGRT\_\_RESTRICT opaque); void \*gpgrt\_opaque\_get (gpgrt\_stream\_t stream); void gpgrt\_fname\_set (gpgrt\_stream\_t stream, const char \*fname); const char \*gpgrt\_fname\_get (gpgrt\_stream\_t stream); int gpgrt\_asprintf (char \*\*r\_buf, const char \* \_GPGRT\_\_RESTRICT format, ...) GPGRT GCC A PRINTF $(2,3)$ ; int gpgrt vasprintf (char \*\*r\_buf, const char \* GPGRT\_RESTRICT format, va\_list ap) \_GPGRT\_GCC\_A\_PRINTF(2,0); char \*gpgrt\_bsprintf  $\overline{(const \text{ char } * \text{_GPGRT\_REST} \cdot \text{RESTRICT} \cdot \text{format}, ...)$ <br>  $\overline{\text{GPGRT\_GCC\_A\_PRINTF(1,2)}}$  \_GPGRT\_GCC\_A\_PRINTF(1,2); char \*gpgrt\_vbsprintf (const char \* \_GPGRT\_\_RESTRICT format, va\_list ap) \_GPGRT\_GCC\_A\_PRINTF(1,0); int gpgrt\_snprintf (char \*buf, size\_t bufsize, const char \* \_GPGRT\_\_RESTRICT format, ...)  $GPGRT_GCC_APRINTF(3,4);$ int gpgrt\_vsnprintf (char \*buf,size\_t bufsize, const char \* \_GPGRT\_\_RESTRICT format, va\_list arg\_ptr) \_GPGRT\_GCC\_A\_PRINTF(3,0);

#ifdef GPGRT\_ENABLE\_ES\_MACROS # define es\_fopen gpgrt\_fopen % define es\_mopen gpgrt\_mopen<br># define es\_fopenmem gpgrt\_fopenmem % define es\_fopenmem define espannem<br>
# define es fopenmem init definemem init # define es\_fopenmem\_init gpgrt\_fopenmem\_init # define es\_fdopen gpgrt\_fdopen % define es\_fdopen\_nc gpgrt\_fdopen\_<br># define es sysopen gpgrt sysopen # define es\_sysopen gpgrt\_sysopen # define es\_sysopen\_nc % define es\_fpopen gpgrt\_fpopen<br># define es fpopen nc gpgrt fpopen nc # define es\_fpopen\_nc gpgrt\_fpopen\_nc # define es\_freopen gpgrt\_freopen # define es\_fopencookie gpgrt\_fopencookie # define es\_fclose comport\_fclose<br># define es\_fclose\_snatch gpgrt\_fclose\_snatch % define es\_fclose\_snatch gpgrt\_fclose\_<br># define es\_onclose gpgrt\_onclose # define es\_onclose gpgrt\_onclose  $\#$  define es $\overline{\phantom{a}}$ fileno # define es\_fileno\_unlocked gpgrt\_fileno\_unlocked %# define es\_syshd approxyshd gpgrt\_syshd and define es\_syshd\_unlocked gpgrt\_syshd\_unlocked # define es\_syshd\_unlocked<br># define es\_stdin # define es\_stdin approximent\_get\_std\_stream (0)<br># define es\_stdout defined by approximate and the state of the state of the state of the state of the state of %# define es\_stdout define es\_stdout define es stderr appropriate define the definition of the definition of the definition of the definition of the definition of the definition of the definition of the definition of the d \_gpgrt\_get\_std\_stream (2)<br>gpgrt flockfile # define es\_flockfile gpgrt\_flockfile # define es\_ftrylockfile gpgrt\_ftrylockfile # define  $es$ \_funlockfile

% define es\_feof gpgrt\_feof<br># define es\_feof\_unlocked gpgrt\_feof\_unlocked # define es\_feof\_unlocked gpgrt\_feof\_unlocked  $#$  define es\_ferror<br> $#$  define es ferror define es\_ferror\_unlocked gpgrt\_ferror\_unlocked # define es\_clearerr gpgrt\_clearerr # define es\_clearerr\_unlocked gpgrt\_clearerr\_unlocked<br># define es pending gpgrt pending # define  $es$  pending # define es\_pending\_unlocked gpgrt\_pending\_unlocked # define es\_fflush define es\_fseek gpgrt\_fflush<br># define es\_fseek gpgrt\_fseek # define  $es$ \_fseek # define es\_fseeko gpgrt\_fseeko # define es\_ftell for the gpgrt\_ftell<br># define es ftello figgrt ftello % define es\_ftello apgrt\_ftello<br># define es rewind apgrt rewind # define es\_rewind gpgrt\_rewind<br># define es\_fgetc gpgrt\_fgetc # define es\_fgetc define es\_fgetc<br># define es\_fputc define gpgrt\_fputc # define es\_fputc gpgrt\_fputc<br># define es\_getc\_unlocked gpgrt getc unlocked # define es\_getc\_unlocked gpgrt\_getc\_unlocked # define es\_putc\_unlocked gpgrt\_putc\_unlocked # define es\_getc gpgrt\_getc<br># define es putc gpgrt putc # define es\_putc apgrt\_putc<br># define es\_ungetc gpgrt\_ungetc # define es\_ungetc approximate contractions and define estimate approximate define the set of the set of the s<br># define es read approximate define es read # define es\_read gpgrt\_read<br># define es\_write gpgrt\_write  $#$  define es\_write # define es\_write\_sanitized gpgrt\_write\_sanitized # define es\_write\_hexstring gpgrt\_write\_hexstring<br># define es\_fread gpgrt\_fread # define es\_fread gpgrt\_fread # define es\_fwrite gpgrt\_fwrite # define es\_fgets gpgrt\_fgets  $#$  define es\_fputs # define es\_fputs\_unlocked gpgrt\_fputs\_unlocked # define es\_getline gpgrt\_getline # define es\_read\_line gpgrt\_read\_line # define es\_free gpgrt\_free gpgrt\_free 4<br># define es\_fprintf gpgrt\_fprintf # define  $es$ \_fprintf # define es\_fprintf\_unlocked gpgrt\_fprintf\_unlocked # define  $es$ \_printf # define es\_printf\_unlocked gpgrt\_printf\_unlocked # define es\_vfprintf gpgrt\_vfprintf # define es\_vfprintf\_unlocked gpgrt\_vfprintf\_unlocked # define es\_setvbuf # define es\_setbuf gpgrt\_setbuf # define es\_set\_binary # define es\_tmpfile gpgrt\_tmpfile # define es\_opaque\_set gpgrt\_opaque\_set # define es opaque get gpgrt opaque get # define es\_fname\_set gpgrt\_fname\_set # define es\_fname\_get gpgrt\_fname\_get # define  $es$ \_asprintf # define es\_vasprintf gpgrt\_vasprintf # define es\_bsprintf gpgrt\_bsprintf # define es\_vbsprintf gpgrt\_vbsprintf #endif /\*GPGRT\_ENABLE\_ES\_MACROS\*/

#ifdef \_\_cplusplus } #endif

#endif /\* GPG\_ERROR\_H \*/

# **Notice for package(s)**

*protobuf-c*

/\* --- protobuf-c.c: public protobuf c runtime implementation --- \*/

```
/*
```
\* Copyright 2008, Dave Benson.

- \* \* Licensed under the Apache License, Version 2.0 (the "License");
- \* you may not use this file except in compliance with
- \* the License. You may obtain a copy of the License
- \* at http://www.apache.org/licenses/LICENSE-2.0 Unless
- \* required by applicable law or agreed to in writing,
- \* software distributed under the License is distributed on
- \* an "AS IS" BASIS, WITHOUT WARRANTIES OR CONDITIONS OF ANY
- \* KIND, either express or implied. See the License for the
- \* specific language governing permissions and limitations \* under the License.
- 

\*/

/\* TODO items:

- \* 64-BIT OPTIMIZATION: certain implementations use 32-bit math even on 64-bit platforms (uint64\_size, uint64\_pack, parse\_uint64)
- \* get packed size and pack seem to use type-prefixed names, whereas parse uses type-suffixed names. pick one and stick with it. Decision: go with type-suffixed, since the type (or its instance) is typically the object of the verb. NOTE: perhaps the "parse" methods should be reanemd to "unpack" at the same time. (this only affects internal (static) functions)

```
 * use TRUE and FALSE instead of 1 and 0 as appropriate
    * use size t consistently
 */
#if HAVE PROTOBUF C CONFIG H
#include "protobuf-c-config.h"
#endif<br>#include <stdio.h>
#include <stdio.h> /* for occasional printf()s */
#include <stdlib.h> /* for abort(), malloc() etc */
                                      /* for strlen(), memcpy(), memmove() */
#if HAVE_ALLOCA_H
#include <alloca.h>
#elif HAVE_MALLOC_H
#include <malloc.h>
#endif
#ifndef PRINT_UNPACK_ERRORS
#define PRINT_UNPACK_ERRORS 1
#endif
#include "protobuf-c.h"
#define MAX_UINT64_ENCODED_SIZE 10
/* convenience macros */
#define TMPALLOC(allocator, size) ((allocator)->tmp_alloc ((allocator)->allocator_data, (size)))
#define FREE(allocator, ptr) \
   do { if ((ptr) != NULL) ((allocator)->free ((allocator)->allocator_data, (ptr))); } while(0)
#define UNALIGNED_ALLOC(allocator, size) ALLOC (allocator, size) /* placeholder */
#define STRUCT_MEMBER_P(struct_p, struct_offset) \
 ((void *) ((uint8_t*) (struct_p) + (struct_offset)))
#define STRUCT_MEMBER(member_type, struct_p, struct_offset) \
    (*(member_type*) STRUCT_MEMBER_P ((struct_p), (struct_offset)))
#define STRUCT_MEMBER_PTR(member_type, struct_p, struct_offset) \
    ((member_type*) STRUCT_MEMBER_P ((struct_p), (struct_offset)))
#define TRUE 1
#define FALSE 0
static void
alloc_failed_warning (unsigned size, const char *filename, unsigned line)
{
  fprintf (stderr,
            "WARNING: out-of-memory allocating a block of size %u (%s:%u)\n",
           size, filename, line);
}
/* Try to allocate memory, running some special code if it fails. */
#define DO_ALLOC(dst, allocator, size, fail_code) \
{ size_t da__allocation_size = (size); \
 if (da__allocation_size == 0) \
 dst = NULL; \
 else if ((dst=((allocator)->alloc ((allocator)->allocator_data,
                                   da allocation_size))) == NULL)
\{ \}alloc_failed_warning (da_allocation_size, __FILE__, __LINE__);
    fail_code; \
\} \qquad \qquad}
#define DO_UNALIGNED_ALLOC DO_ALLOC /* placeholder */
#define ASSERT IS ENUM DESCRIPTOR(desc) \
  assert((desc)->magic == PROTOBUF_C_ENUM_DESCRIPTOR_MAGIC)
#define ASSERT_IS_MESSAGE_DESCRIPTOR(desc) \
 \overline{a} assert((desc)->magic == PROTOBUF_C_MESSAGE_DESCRIPTOR_MAGIC)
#define ASSERT_IS_MESSAGE(message) \
 ASSERT_IS_MESSAGE_DESCRIPTOR((message)->descriptor)
#define ASSERT_IS_SERVICE_DESCRIPTOR(desc) \
  assert((desc)->magic == PROTOBUF_C_SERVICE_DESCRIPTOR_MAGIC)
/* --- allocator --- */
static void protobuf_c_out_of_memory_default (void)
{
  fprintf (stderr, "Out Of Memory!!!\n");
  abort ();
}
void (*protobuf_c_out_of_memory) (void) = protobuf_c_out_of_memory_default;
static void *system_alloc(void *allocator_data, size_t size)
{
  void *rv;
  (void) allocator_data;
 if (size == 0) return NULL;
 rv = \text{malloc} (size):
 if (rv == NULL) protobuf_c_out_of_memory ();
  return rv;
}
static void system_free (void *allocator_data, void *data)
{
  (void) allocator data;
   if (data)
    free (data);
```

```
/* Some users may configure the default allocator;
    providing your own allocator to unpack() is prefered.
   this allocator is still used for packing nested messages. */
ProtobufCAllocator protobuf c default allocator =
{
   system_alloc,
   system_free,
   NULL,
   8192,
   NULL
};
/* Users should NOT modify this structure,
    but it's difficult to prevent.
    please modify protobuf_c_default_allocator instead. */
ProtobufCAllocator protobuf_c_system_allocator =
{
   system_alloc,
   system_free,
   NULL,
   8192,
   NULL
};
/* == but fer-simple == */void
protobuf_c_buffer_simple_append (ProtobufCBuffer *buffer,
                                   size_t len,
                                  const uint8 t *data)
{
   ProtobufCBufferSimple *simp = (ProtobufCBufferSimple *) buffer;
   size_t new_len = simp->len + len;
   if (new_len > simp->alloced)
     {
       size_t new_alloced = simp->alloced * 2;
      uint8 t * new data; while (new_alloced < new_len)
         new_alloced += new_alloced;
       DO_ALLOC (new_data, &protobuf_c_default_allocator, new_alloced, return);
       memcpy (new_data, simp->data, simp->len);
       if (simp->must_free_data)
        FREE (&protobuf_c_default_allocator, simp->data);
       else
         simp->must_free_data = 1;
      simp->data = new_data;
       simp->alloced = new_alloced;
     }
  memcpy (simp->data + simp->len, data, len);
  sim-len = new len;
}
/* == get\_package() == *//* Return the number of bytes required to store the
    tag for the field (which includes 3 bits for
    the wire-type, and a single bit that denotes the end-of-tag. */
static inline size_t
get_tag_size (unsigned number)
{
   if (number < (1<<4))
     return 1;
  else if (number < (1<<11)) return 2;
   else if (number < (1<<18))
     return 3;
   else if (number < (1<<25))
     return 4;
   else
     return 5;
}
/* Return the number of bytes required to store
    a variable-length unsigned integer that fits in 32-bit uint
    in base-128 encoding. */
static inline size_t
uint32_size (uint3\overline{2}_t v)
{
  if (v < (1<<7)) return 1;
  else if (v < (1 << 14)) return 2;
   else if (v < (1<<21))
     return 3;
   else if (v < (1<<28))
    return 4;
   else
     return 5;
}
/* Return the number of bytes required to store
    a variable-length signed integer that fits in 32-bit int
    in base-128 encoding. */
static inline size_t
int32 size (int32 \overline{t} v)
{
   if (v < 0)
```

```
 return 10;
   else if (v < (1<<7))
    return 1;
   else if (v < (1<<14))
    return 2;
  else if (v < (1 < 21)) return 3;
  else if (v < (1 < 28)) return 4;
   else
     return 5;
}
/* return the zigzag-encoded 32-bit unsigned int from a 32-bit signed int */
static inline uint32_t
zigzag32 (int32_t v)
{
  if (v < 0)return ((uint32_t)(-v)) * 2 - 1; else
     return v * 2;
}
/* Return the number of bytes required to store
    a variable-length signed integer that fits in 32-bit int,
    converted to unsigned via the zig-zag algorithm,
    then packed using base-128 encoding. */
static inline size_t
sint32_size (int32_t v)
{
   return uint32_size(zigzag32(v));
}
/* Return the number of bytes required to store
    a variable-length unsigned integer that fits in 64-bit uint
    in base-128 encoding. */
static inline size_t
uint64_size (uint64_t v)
{
uint32_t upper_v = (uint32_t) (v>>32);<br>if (upper_v == 0) return uint32_size ((uint32_t)v);
  else if (upper_v < (1<<3)) return 5;
   else if (upper_v < (1<<10))
     return 6;
   else if (upper_v < (1<<17))
     return 7;
   else if (upper_v < (1<<24))
     return 8;
   else if (upper_v < (1U<<31))
    return 9;
   else
    return 10;
}
/* return the zigzag-encoded 64-bit unsigned int from a 64-bit signed int */
static inline uint64_t
zigzag64 (int64_t v)
{
  if (y < 0)return ((uint64_t)(-v)) * 2 - 1; else
     return v * 2;
}
/* Return the number of bytes required to store
    a variable-length signed integer that fits in 64-bit int,
    converted to unsigned via the zig-zag algorithm,
    then packed using base-128 encoding. */
static inline size t
sint64 size (int64 t v)
{
   return uint64_size(zigzag64(v));
}
/* Get serialized size of a single field in the message,
   including the space needed by the identifying tag. *,
static size_t
required_field_get_packed_size (const ProtobufCFieldDescriptor *field,
                                   const void *member)
{
   size_t rv = get_tag_size (field->id);
   switch (field->type)
    \left\{ \right. case PROTOBUF_C_TYPE_SINT32:
     return rv + sint32_size (*(const int32_t *) member);
     case PROTOBUF_C_TYPE_INT32:
       return rv + int32_size (*(const uint32_t *) member);
 case PROTOBUF_C_TYPE_UINT32:
 return rv + uint32_size (*(const uint32_t *) member);
     case PROTOBUF_C_TYPE_SINT64:
      return rv + \sin t 64 size (*(const int64_t *) member);
     case PROTOBUF_C_TYPE_INT64:
     case PROTOBUF_C_TYPE_UINT64:
       return rv + uint64_size (*(const uint64_t *) member);
    case PROTOBUF C TYPE_SFIXED32:
    case PROTOBUF C TYPE FIXED32:
     return rv + 4; case PROTOBUF_C_TYPE_SFIXED64:
```

```
case PROTOBUF C TYPE FIXED64:
      return rv + 8;case PROTOBUF C TYPE BOOL:
      return rw + 1;
    case PROTOBUF C TYPE FLOAT:
     return rv + 4:
    case PROTOBUF C TYPE DOUBLE:
      return rv + 8;
    case PROTOBUF C_TYPE_ENUM:
       // TODO: is this correct for negative-valued enums?
 return rv + uint32_size (*(const uint32_t *) member);
 case PROTOBUF_C_TYPE_STRING:
       {
        const char *str = *(char * const *) member;
        size_t len = str ? strlen (str) : 0;
         return rv + uint32_size (len) + len;
 }
    case PROTOBUF C TYPE BYTES:
       {
        size t len = ((const ProtobufCBinaryData*) member)->len;
         return rv + uint32_size (len) + len;
       }
     //case PROTOBUF_C_TYPE_GROUP:
     case PROTOBUF_C_TYPE_MESSAGE:
       {
         const ProtobufCMessage *msg = * (ProtobufCMessage * const *) member;
         size_t subrv = msg ? protobuf_c_message_get_packed_size (msg) : 0;
         return rv + uint32_size (subrv) + subrv;
      }
 }
   PROTOBUF_C_ASSERT_NOT_REACHED ();
   return 0;
}
/* Get serialized size of a single optional field in the message,
    including the space needed by the identifying tag.
    Returns 0 if the optional field isn't set. */
static size_t
optional_field_get_packed_size (const ProtobufCFieldDescriptor *field,
                                  const protobuf_c_boolean *has,
                                  const void *member)
{
   if (field->type == PROTOBUF_C_TYPE_MESSAGE
    || field->type == PROTOBUF_C_TYPE_STRING)
     {
      const void *ptr = * (const void * const *) member;
      if (\text{ptr} == \text{NULL}) || ptr == field->default_value)
         return 0;
     }
   else
     {
       if (!*has)
         return 0;
 }
   return required_field_get_packed_size (field, member);
}
/* Get serialized size of a repeated field in the message,
    which may consist of any number of values (including 0).
    Includes the space needed by the identifying tags (as needed). */
static size_t
repeated_field_get_packed_size (const ProtobufCFieldDescriptor *field,
                                 size t count,
                                  const void *member)
{
   size_t header_size;
  size_t rv = 0; unsigned i;
  void *array = * (void * const *) member;
  if \text{(count == 0)} return 0;
   header_size = get_tag_size (field->id);
   if (!field->packed)
     header_size *= count;
   switch (field->type)
     {
     case PROTOBUF_C_TYPE_SINT32:
      for (i = 0; i < count; i++) rv += sint32_size (((int32_t*)array)[i]);
       break;
 case PROTOBUF_C_TYPE_INT32:
 for (i = 0; i < count; i++)
        rv += int32_size (((uint32_t*)array)[i]);
       break;
     case PROTOBUF_C_TYPE_UINT32:
     case PROTOBUF_C_TYPE_ENUM:
      for (i = 0; i < count; i++) rv += uint32_size (((uint32_t*)array)[i]);
       break;
     case PROTOBUF_C_TYPE_SINT64:
      for (i = 0; i < count; i++) rv += sint64_size (((int64_t*)array)[i]);
       break;
    case PROTOBUF C TYPE INT64:
    case PROTOBUF C TYPE UINT64:
      for (i = 0; i < count; i++) rv += uint64_size (((uint64_t*)array)[i]);
```

```
 break;
     case PROTOBUF_C_TYPE_SFIXED32:
 case PROTOBUF_C_TYPE_FIXED32:
 case PROTOBUF_C_TYPE_FLOAT:
      rv := 4 * \overline{count}: break;
    case PROTOBUF C TYPE SFIXED64:
    case PROTOBUF C_TYPE_FIXED64:
    case PROTOBUF_C_TYPE_DOUBLE:
      rv := 8 * \overline{count}; break;
    case PROTOBUF C TYPE BOOL:
      rv := count; break;
     case PROTOBUF_C_TYPE_STRING:
      for (i = 0; i < count; i++) {
          size t len = strlen (((char**) array)[i]);
          rv == v == v \vee (v == v)<br>rv += uint32 size (len) + len; }
       break;
     case PROTOBUF_C_TYPE_BYTES:
      for (i = 0; i < count; i^{++})
         {
           size_t len = ((ProtobufCBinaryData*) array)[i].len;
          rv + uint32_size (len) + len;
         }
       break;
     case PROTOBUF_C_TYPE_MESSAGE:
      for (i = 0; i < count; i++) {
           size_t len = protobuf_c_message_get_packed_size (((ProtobufCMessage **) array)[i]);
          rv + i = \text{uint32} size (len) + len;
         }
       break;
     //case PROTOBUF_C_TYPE_GROUP: // NOT SUPPORTED
     }
   if (field->packed)
     header_size += uint32_size (rv);
   return header_size + rv;
}
/* Get the packed size of a unknown field (meaning one that
    is passed through mostly uninterpreted... this is done
    for forward compatibilty with the addition of new fields). */
static inline size t
unknown_field_get_packed_size (const ProtobufCMessageUnknownField *field)
{
   return get_tag_size (field->tag) + field->len;
}
/* Get the number of bytes that the message will occupy once serialized. */
size_t
protobuf_c_message_get_packed_size(const ProtobufCMessage *message)
{
   unsigned i;
  size t rv = 0;
   ASSERT_IS_MESSAGE (message);
  for (i = 0; i < message->descriptor->n_fields; i++)
     {
       const ProtobufCFieldDescriptor *field = message->descriptor->fields + i;
 const void *member = ((const char *) message) + field->offset;
 const void *qmember = ((const char *) message) + field->quantifier_offset;
       if (field->label == PROTOBUF_C_LABEL_REQUIRED)
         rv += required_field_get_packed_size (field, member);
       else if (field->label == PROTOBUF_C_LABEL_OPTIONAL)
        rv += optional_field_get_packed_size (field, qmember, member);
       else 
         rv += repeated_field_get_packed_size (field, * (const size_t *) qmember, member);
 }
  for (i = 0; i < message->n_unknown_fields; i++)
    rv += unknown_field_get_packed_size (&message->unknown_fields[i]);
   return rv;
}^{\}== = pack() == *//* Pack an unsigned 32-bit integer in base-128 encoding, and return the number of bytes needed:
    this will be 5 or less. */
static inline size_t
uint32_pack (uint32_t value, uint8_t *out)
{
  unsigned rv = 0;
  if (value >= 0x80) {
      out[rv++] = value | 0x80;value \gg= 7;
      if (value >= 0x80)
         {
          out[rv++] = value | 0x80;value \gg= 7;
          if (value \ge 0x80)
             {
              out[rv++] = value | 0x80;value \gg= 7:
               if (value >= 0x80)
 {
                   out[rv++] = value | 0x80;
```

```
value >>= 7;<br>}
            }
         }
     }
  /* assert: value<128 */out[rv++] = value; return rv;
}
/* Pack a 32-bit signed integer, returning the number of bytes needed.
 Negative numbers are packed as twos-complement 64-bit integers. */
static inline size t
int32 pack (int32 t value, uint8 t *out)
{
   if (value < 0)
     {
      out[0] = value | 0x80; out[1] = (value>>7) | 0x80;
 out[2] = (value>>14) | 0x80;
 out[3] = (value>>21) | 0x80;
       out[4] = (value \rightarrow 28) | 0x80;
      out[5] = out[6] = out[7] = out[8] = 0xff;
      out[9] = 0x01; return 10;
     }
   else
     return uint32_pack (value, out);
}
/* Pack a 32-bit integer in zigwag encoding. */
static inline size_t
sint32_pack (int32_t value, uint8_t *out)
{
   return uint32_pack (zigzag32 (value), out);
}
/* Pack a 64-bit unsigned integer that fits in a 64-bit uint,
    using base-128 encoding. */
static size_t
uint64_pack (uint64_t value, uint8_t *out)
{
uint32_t hi = (uint32_t )(value>>32);<br>uint32 t lo = (uint32 t )value;
  unsigned rv;
  if (hi == 0) return uint32_pack ((uint32_t)lo, out);
 out[0] = (lo) | 0x80;
 out[1] = (lo>>7) | 0x80;
 out[2] = (lo>>14) | 0x80;
 out[3] = (lo>>21) | 0x80;
  if (hi < 8) {
       out[4] = (hi<<4) | (lo>>28); return 5;
 }
   else
     {
      out[4] = ((hi67) << 4) | (lo>> 28) | 0x80;hi \gg= 3;
     }
  rv = 5; while (hi >= 128)
     {
      out[rv++) = hi | 0x80;hi >>= 7; }
  out[rv++] = hi; return rv;
}
/* Pack a 64-bit signed integer in zigzan encoding,
    return the size of the packed output.
    (Max returned value is 10) */
static inline size_t
sint64_pack (int64_t value, uint8_t *out)
{
   return uint64_pack (zigzag64 (value), out);
}
/* Pack a 32-bit value, little-endian.
    Used for fixed32, sfixed32, float) */
static inline size t
fixed32_pack (uint32_t value, void *out)
{
#if IS_LITTLE_ENDIAN
   memcpy (out, &value, 4);
#else
  uint8 t *buf = out;
  buf[0] = value;
  buf[1] = value>>8;buf[2] = value>>16; buf[3] = value>>24;
#endif
  return 4;
}
/* Pack a 64-bit fixed-length value.
```

```
 (Used for fixed64, sfixed64, double) */
/* XXX: the big-endian impl is really only good for 32-bit machines,
    a 64-bit version would be appreciated, plus a way
    to decide to use 64-bit math where convenient. */
static inline size t
fixed64 pack (uint64 t value, void *out)
{
#if IS_LITTLE_ENDIAN
  memcpy (out, &value, 8);
#else
  fixed32 pack (value, out);
   fixed32_pack (value>>32, out+4);
#endif
   return 8;
}
/* Pack a boolean as 0 or 1, even though the protobuf c boolean
    can really assume any integer value. */
/* XXX: perhaps on some platforms "*out = !!value" would be
    a better impl, b/c that is idiotmatic c++ in some stl impls. */
static inline size_t
boolean_pack (protobuf_c_boolean value, uint8_t *out)
{
  *out = value ? 1 : 0;
   return 1;
}
/* Pack a length-prefixed string.
    The input string is NUL-terminated.
    The NULL pointer is treated as an empty string.
    This isn't really necessary, but it allows people
    to leave required strings blank.
    (See Issue 13 in the bug tracker for a 
    little more explanation).
  */
static inline size_t
string_pack (const char * str, uint8_t *out)
{
   if (str == NULL)
     {
       out[0] = 0;
      return 1;
 }
   else
     {
       size_t len = strlen (str);
       size_t rv = uint32_pack (len, out);
      memcpy (out + rv, str, len);
     return rv + len;
     }
}
static inline size_t
binary_data_pack (const ProtobufCBinaryData *bd, uint8_t *out)
{
  size t len = bd->len;
  size_t rv = uint32_pack (len, out);
  memcpy (out + rv, bd->data, len);
   return rv + len;
}
static inline size t
prefixed_message_pack (const ProtobufCMessage *message, uint8_t *out)
{
   if (message == NULL)
     {
      out[0] = 0; return 1;
 }
   else
     {
       size_t rv = protobuf_c_message_pack (message, out + 1);
       uint32_t rv_packed_size = uint32_size (rv);
      if (rv\_packetsize != 1)memmove (out + rv packed size, out + 1, rv);
      return uint32_pack (rv, out) + rv; }
}
/* wire-type will be added in required_field_pack() */
/* XXX: just call uint64_pack on 64-bit platforms. */
static size_t
tag_pack (uint32_t id, uint8_t *out)
{
   if (id < (1<<(32-3)))
     return uint32_pack (id<<3, out);
   else
     return uint64_pack (((uint64_t)id) << 3, out);
}
static size_t
required_field_pack (const ProtobufCFieldDescriptor *field,
                       const void *member,
                      uint8 t *out)
{
   size_t rv = tag_pack (field->id, out);
```

```
\left\{ \begin{array}{ccc} \end{array} \right\} case PROTOBUF_C_TYPE_SINT32:
      out[0] = P\overline{ROTOBUF\_C_MIRE\_TYPE\_VARINT};
      return rv + sint32 pack (*(const int32 t *) member, out + rv);
    case PROTOBUF C TYPE INT32:
      out[0] = PROTOBUF C WIRE TYPE VARINT;
      return rv + int32 pack (*(const uint32 t *) member, out + rv);
     case PROTOBUF_C_TYPE_UINT32:
    case PROTOBUF C TYPE ENUM:
      out[0] = PROTOBUF_C_WIRE_TYPE_VARINT;
      return rv + uint32 pack (*(const uint32 t *) member, out + rv);
    case PROTOBUF C TYPE SINT64:
      out[0] = PROTOBUF C WIRE TYPE VARINT;
      return rv + \text{sint64\_pack} (*(const int64_t *) member, out + rv);
     case PROTOBUF_C_TYPE_INT64:
    case PROTOBUF C TYPE UINT64:
      out[0] = PROTOBUF C WIRE TYPE VARINT;
      return rv + uint64 pack (*(const uint64 t *) member, out + rv);
    case PROTOBUF C TYPE SFIXED32:
     case PROTOBUF_C_TYPE_FIXED32:
     case PROTOBUF_C_TYPE_FLOAT:
      out[0] = P\overline{POTOBUF} C_ WIRE_TYPE_32BIT;
       return rv + fixed32_pack (*(const uint32_t *) member, out + rv);
 case PROTOBUF_C_TYPE_SFIXED64:
 case PROTOBUF_C_TYPE_FIXED64:
    case PROTOBUF_C_TYPE_DOUBLE:
      out[0] = PROTOBUF_C_WIRE_TYPE_64BIT;
       return rv + fixed64_pack (*(const uint64_t *) member, out + rv);
     case PROTOBUF_C_TYPE_BOOL:
       out[0] |= PROTOBUF_C_WIRE_TYPE_VARINT;
       return rv + boolean_pack (*(const protobuf_c_boolean *) member, out + rv);
    case PROTOBUF C TYPE STRING:
       {
         out[0] |= PROTOBUF_C_WIRE_TYPE_LENGTH_PREFIXED;
         return rv + string_pack (*(char * const *) member, out + rv);
       }
    case PROTOBUF C TYPE BYTES:
       {
         const ProtobufCBinaryData * bd = ((const ProtobufCBinaryData*) member);
         out[0] |= PROTOBUF_C_WIRE_TYPE_LENGTH_PREFIXED;
         return rv + binary_data_pack (bd, out + rv);
 }
    //case PROTOBUF C TYPE GROUP: // NOT SUPPORTED
     case PROTOBUF_C_TYPE_MESSAGE:
       {
         out[0] |= PROTOBUF_C_WIRE_TYPE_LENGTH_PREFIXED;
         return rv + prefixed_message_pack (*(ProtobufCMessage * const *) member,
                                               out + rv;
       }
}<br>PROTOBUF C ASSERT NOT REACHED ();
   return 0;
}
static size_t
optional_field_pack (const ProtobufCFieldDescriptor *field,
                        const protobuf_c_boolean *has,
                        const void *member,
                        uint8_t *out)
{
 if (field->type == PROTOBUF_C_TYPE_MESSAGE
 || field->type == PROTOBUF_C_TYPE_STRING)
     {
      const void *ptr = * (const void * const *) member;
      if (ptr == NULL
        || ptr == field->default_value)
         return 0;
 }
   else
     {
       if (!*has)
         return 0;
 }
 return required_field_pack (field, member, out);
}
/* TODO: implement as a table lookup */
static inline size_t
sizeof_elt_in_repeated_array (ProtobufCType type)
{
   switch (type)
    \left\{ \right. case PROTOBUF_C_TYPE_SINT32:
     case PROTOBUF_C_TYPE_INT32:
     case PROTOBUF_C_TYPE_UINT32:
     case PROTOBUF_C_TYPE_SFIXED32:
 case PROTOBUF_C_TYPE_FIXED32:
 case PROTOBUF_C_TYPE_FLOAT:
     case PROTOBUF_C_TYPE_ENUM:
       return 4;
     case PROTOBUF_C_TYPE_SINT64:
     case PROTOBUF_C_TYPE_INT64:
 case PROTOBUF_C_TYPE_UINT64:
 case PROTOBUF_C_TYPE_SFIXED64:
    case PROTOBUF C TYPE FIXED64:
     case PROTOBUF_C_TYPE_DOUBLE:
       return 8;
```
switch (field->type)

```
case PROTOBUF C TYPE BOOL:
       return sizeof (protobuf_c_boolean);
     case PROTOBUF_C_TYPE_STRING:
     case PROTOBUF_C_TYPE_MESSAGE:
       return sizeof (void *);
    case PROTOBUF C TYPE BYTES:
      return sizeof (ProtobufCBinaryData);
     }
   PROTOBUF_C_ASSERT_NOT_REACHED ();
   return 0;
}
static void
copy to little endian 32 (void *out, const void *in, unsigned N)
{
#if IS_LITTLE_ENDIAN
 memcpy (out, in, N * 4);
#else
  unsigned i;
  const uint32 t *ini = in;for (i = 0; \bar{i} < N; i++)
     fixed32_pack (ini[i], (uint32_t*)out + i);
#endif
}
static void
copy_to_little_endian_64 (void *out, const void *in, unsigned N)
{
#if IS_LITTLE_ENDIAN
 memcpy (out, in, N * 8);
#else
   unsigned i;
  const uint64 t *ini = in;
  for (i = 0; \bar{i} < N; i++)
    fixed64_pack (ini[i], (uint64_t*)out + i);
#endif
}
static unsigned
get_type_min_size (ProtobufCType type)
{
   if (type == PROTOBUF_C_TYPE_SFIXED32
 || type == PROTOBUF_C_TYPE_FIXED32
 || type == PROTOBUF_C_TYPE_FLOAT)
     return 4;
 if (type == PROTOBUF_C_TYPE_SFIXED64
 || type == PROTOBUF_C_TYPE_FIXED64
   \begin{bmatrix} \text{type} \end{bmatrix} == PROTOBUF_C_TYPE_DOUBLE)
     return 8;
   return 1;
}
static size_t
repeated_field_pack (const ProtobufCFieldDescriptor *field,
                        size_t count,
                        const void *member,
                        uint8_t *out)
{
  char *array = * (char * const *) member;
   unsigned i;
   if (field->packed)
     {
       unsigned header_len;
 unsigned len_start;
 unsigned min_length;
        unsigned payload_len;
        unsigned length_size_min;
        unsigned actual_length_size;
        uint8_t *payload_at;
       if \text{(count == 0)} return 0;
        header_len = tag_pack (field->id, out);
       out[0] = PROTOBUF_C_WIRE_TYPE_LENGTH_PREFIXED;
        len_start = header_len;
        min_length = get_type_min_size (field->type) * count;
 length_size_min = uint32_size (min_length);
 header_len += length_size_min;
       payload at = out + header len;
        switch (field->type)
          {
          case PROTOBUF_C_TYPE_SFIXED32:
          case PROTOBUF_C_TYPE_FIXED32:
          case PROTOBUF_C_TYPE_FLOAT:
 copy_to_little_endian_32 (payload_at, array, count);
 payload_at += count * 4;
            break;
          case PROTOBUF_C_TYPE_SFIXED64:
 case PROTOBUF_C_TYPE_FIXED64:
 case PROTOBUF_C_TYPE_DOUBLE:
            copy_to_little_endian_64 (payload_at, array, count);
           payload_at += \overline{count} * \overline{8}; break;
          case PROTOBUF_C_TYPE_INT32:
            {
             const int32 t *arr = (const int32 t *) array;
             for (i = 0; i < count; i++) payload_at += int32_pack (arr[i], payload_at);
```

```
 }
           break;
        case PROTOBUF C TYPE SINT32:
           {
            const int32 t *arr = (const int32 t *) array;
            for (i = 0; i < count; i++)payload at += sint32 pack (arr[i], payload at);
 }
           break;
        case PROTOBUF C TYPE SINT64:
\overline{\mathcal{L}}const int64 t *arr = (const int64 t *) array;
            for (i = 0; i < count; i++) payload_at += sint64_pack (arr[i], payload_at);
 }
           break;
        case PROTOBUF C TYPE ENUM:
        case PROTOBUF C TYPE UINT32:
           {
             const uint32_t *arr = (const uint32_t *) array;
            for (i = 0; i < count; i++) payload_at += uint32_pack (arr[i], payload_at);
 }
           break;
         case PROTOBUF_C_TYPE_INT64:
         case PROTOBUF_C_TYPE_UINT64:
           {
             const uint64_t *arr = (const uint64_t *) array;
            for (i = 0; \overline{i} < count; i^{++})
               payload_at += uint64_pack (arr[i], payload_at);
 }
           break;
         case PROTOBUF_C_TYPE_BOOL:
           {
             const protobuf_c_boolean *arr = (const protobuf_c_boolean *) array;
            for (i = 0; i < count; i++) payload_at += boolean_pack (arr[i], payload_at);
 }
           break;
         default:
           assert (0);
 }
       payload_len = payload_at - (out + header_len);
       actual_length_size = uint32_size (payload_len);
       if (length_size_min != actual_length_size)
         {
           assert (actual_length_size == length_size_min + 1);
          memmove (out + header_len + 1, out + header_len, payload_len);
          header len++;
 }
       uint32_pack (payload_len, out + len_start);
       return header_len + payload_len;
 }
   else
     {
       /* CONSIDER: optimize this case a bit (by putting the loop inside the switch) */
      size_t rv = 0;
       unsigned siz = sizeof_elt_in_repeated_array (field->type);
      for (i = 0; i < count; i++) {
          rv += required_field_pack (field, array, out + rv);
         array :=\overline{\text{size}};
         }
       return rv;
     }
static size_t
unknown_field_pack (const ProtobufCMessageUnknownField *field,
                     uint8_t *out)
  size_t rv = tag_pack (field->tag, out);
 out[0] |= field->wire_type;
 memcpy (out + rv, field->data, field->len);
  return rv + field->len;
size_t<br>protobuf_c_message_pack
                                  (const ProtobufCMessage *message,
                                    uint8 t *out)
   unsigned i;
  size_t rv = 0;
  ASSERT_IS_MESSAGE (message);
   for (i = 0; i < message->descriptor->n_fields; i++)
     {
       const ProtobufCFieldDescriptor *field = message->descriptor->fields + i;
       const void *member = ((const char *) message) + field->offset;
       /* it doesn't hurt to compute qmember (a pointer to the quantifier
         field of the structure), but the pointer is only valid if
          the field is one of:
            - a repeated field
            - an optional field that isn't a pointer type
              (meaning: not a message or a string) */
       const void *qmember = ((const char *) message) + field->quantifier_offset;
```
{

}

{

 if (field->label == PROTOBUF\_C\_LABEL\_REQUIRED) rv += required\_field\_pack (field, member, out + rv); else if  $(tield-$  /\* note that qmember is bogus for strings and messages, but it isn't used \*/ rv += optional field pack (field, qmember, member, out + rv); else rv += repeated field pack (field, \* (const size t \*) qmember, member, out + rv); } for  $(i = 0; i <$  message->n unknown fields;  $i++$ ) rv += unknown field pack (&message->unknown fields[i], out + rv); return rv; }  $/* == pack_to_buffer() == */$ static size<sup>t</sup> required\_field\_pack\_to\_buffer (const ProtobufCFieldDescriptor \*field, const void \*member, ProtobufCBuffer \*buffer) { size t rv; uint8 t scratch[MAX\_UINT64\_ENCODED\_SIZE \* 2];  $rv = \bar{t}$ ag pack (field->id, scratch); switch (field->type) { case PROTOBUF\_C\_TYPE\_SINT32:  $scratch[0]$   $\bar{ }$  = PROTOBUF\_C\_WIRE\_TYPE\_VARINT;  $rv$  += sint32\_pack (\*(const int32\_t \*) member, scratch + rv); buffer->append (buffer, rv, scratch); break; case PROTOBUF C TYPE INT32: scratch[0]  $\overline{=}$  PROTOBUF C WIRE TYPE VARINT;  $rv == int32$  pack (\*(const uint32\_t \*) member, scratch + rv); buffer->append (buffer, rv, scratch); break; case PROTOBUF\_C\_TYPE\_UINT32: case PROTOBUF\_C\_TYPE\_ENUM: scratch[0]  $\overline{=}$  PROTOBUF C WIRE TYPE VARINT;  $rv == \text{uint32}\text{ pack } (* (\text{const } \text{uint32}_t \cdot *)$  member, scratch + rv); buffer->append (buffer, rv, scratch); break; case PROTOBUF\_C\_TYPE\_SINT64: scratch[0] |= PROTOBUF\_C\_WIRE\_TYPE\_VARINT;<br>rv += sint64\_pack (\*(const int64\_t \*) member, scratch + rv); buffer->append (buffer, rv, scratch); break; case PROTOBUF\_C\_TYPE\_INT64: case PROTOBUF\_C\_TYPE\_UINT64:  $\text{sratch[0]}$  = PROTOBUF\_C\_WIRE\_TYPE\_VARINT; rv += uint64 pack (\*(const uint64  $\overline{t}$  \*) member, scratch + rv); buffer->append (buffer, rv, scratch); break; case PROTOBUF\_C\_TYPE\_SFIXED32: case PROTOBUF\_C\_TYPE\_FIXED32: case PROTOBUF\_C\_TYPE\_FLOAT: scratch[0] |= PROTOBUF\_C\_WIRE\_TYPE\_32BIT; rv += fixed32 pack (\*(const uint32 $t$  \*) member, scratch + rv); buffer->append (buffer, rv, scratch); break; case PROTOBUF\_C\_TYPE\_SFIXED64: case PROTOBUF\_C\_TYPE\_FIXED64: case PROTOBUF C TYPE DOUBLE: scratch[0]  $\overline{=}$  PROTOBUF C WIRE TYPE 64BIT; rv += fixed64\_pack (\*(const uint64\_t \*) member, scratch + rv); buffer->append (buffer, rv, scratch); break; case PROTOBUF\_C\_TYPE\_BOOL:  $s$ cratch $[0]$   $\overline{ }$  = PROTOBUF C WIRE TYPE VARINT; rv += boolean\_pack (\*(const protobuf\_c\_boolean \*) member, scratch + rv); buffer->append (buffer, rv, scratch); break; case PROTOBUF\_C\_TYPE\_STRING: { const char \*str = \*(char \* const \*) member; size t sublen = str ? strlen (str) : 0;  $scratch[0]$  = PROTOBUF C WIRE TYPE LENGTH PREFIXED;  $rv$  += uint32\_pack (sublen, scratch + rv); buffer->append (buffer, rv, scratch); buffer->append (buffer, sublen, (const uint8\_t \*) str); rv += sublen; break; } case PROTOBUF C TYPE BYTES: { const ProtobufCBinaryData \* bd = ((const ProtobufCBinaryData\*) member); size  $t$  sublen = bd->len;  $s$  scratch[0] |= PROTOBUF C WIRE TYPE LENGTH PREFIXED; rv += uint32\_pack (sublen, scratch + rv); buffer->append (buffer, rv, scratch); buffer->append (buffer, sublen, bd->data); rv += sublen; break; } //PROTOBUF C TYPE GROUP, // NOT SUPPORTED case PROTOBUF\_C\_TYPE\_MESSAGE: {

```
uint8 t simple buffer scratch[256];
         size_t sublen;
          ProtobufCBufferSimple simple_buffer
            = PROTOBUF_C_BUFFER_SIMPLE_INIT (simple_buffer_scratch);
          const ProtobufCMessage *msg = *(ProtobufCMessage * const *) member;
         scratch[0] |= PROTOBUF C WIRE TYPE LENGTH PREFIXED;
         if (msg == NULL)sublen = 0; else
            sublen = protobuf_c_message_pack_to_buffer (msg, &simple_buffer.base);
 rv += uint32_pack (sublen, scratch + rv);
 buffer->append (buffer, rv, scratch);
 buffer->append (buffer, sublen, simple_buffer.data);
         rv := sublen;PROTOBUF C_BUFFER_SIMPLE_CLEAR (&simple_buffer);
         break;
        }
     default:
      PROTOBUF C ASSERT NOT REACHED ();
     }
   return rv;
static size_t
optional_field_pack_to_buffer (const ProtobufCFieldDescriptor *field,
                                    const protobuf_c_boolean *has,
                                    const void *member,
                                    ProtobufCBuffer *buffer)
{
   if (field->type == PROTOBUF_C_TYPE_MESSAGE
    || field->type == PROTOBUF_C_TYPE_STRING)
      {
      const void *ptr = * (const void * const *) member;
       if (ptr == NULL|| ptr == field->default_value)
          return 0;
 }
   else
     {
       if (!*has)
         return 0;
 }
   return required_field_pack_to_buffer (field, member, buffer);
static size_t
get_packed_payload_length (const ProtobufCFieldDescriptor *field,
                               unsigned count,
                               const void *array)
{
   unsigned rv = 0;
   unsigned i;
   switch (field->type)
     {
     case PROTOBUF_C_TYPE_SFIXED32:
 case PROTOBUF_C_TYPE_FIXED32:
 case PROTOBUF_C_TYPE_FLOAT:
 return count * 4;
     case PROTOBUF_C_TYPE_SFIXED64:
     case PROTOBUF_C_TYPE_FIXED64:
 case PROTOBUF_C_TYPE_DOUBLE:
 return count * 8;
    case PROTOBUF C TYPE INT32:
        {
         const int32_t *arr = (const int32_t *) array;
         for (i = 0; i < count; i++) rv += int32_size (arr[i]);
 }
        break;
     case PROTOBUF_C_TYPE_SINT32:
        {
const int32_t *arr = (const int32_t *) array;<br>
for (i = 0; i < count; i++)<br>
rv += sint32_size (arr[i]);
        }
        break;
     case PROTOBUF_C_TYPE_ENUM:
     case PROTOBUF_C_TYPE_UINT32:
        {
const uint32_t *arr = (const uint32_t *) array;<br>for (i = 0; i < count; i++)
           rv += uint32_size (arr[i]);
 }
        break;
    case PROTOBUF C TYPE SINT64:
        {
        const int64_t *arr = (const int64_t *) array;
         for (i = 0; i < count; i++)rv += sint64_size (arr[i]);
 }
       break;
    case PROTOBUF C TYPE INT64:
    case PROTOBUF C TYPE UINT64:
        {
         const uint64_t *arr = (const uint64_t *) array;
```

```
for (i = 0; i < count; i^{++})
          rv += uint64_size (arr[i]);
       }
       break;
    case PROTOBUF C TYPE BOOL:
       return count;
     default:
      assert (0);
    \lambda return rv;
}
.<br>static size t
pack buffer packed payload (const ProtobufCFieldDescriptor *field,
                               unsigned count,
                                const void *array,
                                ProtobufCBuffer *buffer)
{
  uint8 t scratch[16];
  size \overline{t} rv = 0;
   unsigned i;
   switch (field->type)
     {
      case PROTOBUF C TYPE SFIXED32:
       case PROTOBUF_C_TYPE_FIXED32:
       case PROTOBUF_C_TYPE_FLOAT:
#if IS_LITTLE_ENDIAN
        rv = \overline{count} * 4; goto no_packing_needed;
#else
         for (i = 0; i < count; i++) {
 unsigned len = fixed32_pack (((uint32_t*)array)[i], scratch);
 buffer->append (buffer, len, scratch);
            rv := len; }
#endif
         break;
 case PROTOBUF_C_TYPE_SFIXED64:
 case PROTOBUF_C_TYPE_FIXED64:
       case PROTOBUF_C_TYPE_DOUBLE:
#if IS_LITTLE_ENDIAN
        rv = \overline{count} * 8; goto no_packing_needed;
#else
         for (i = 0; i < count; i++) {
             unsigned len = fixed64_pack (((uint64_t*)array)[i], scratch);
              buffer->append (buffer, len, scratch);
             rv += len;
           }
         break;
#endif
       case PROTOBUF_C_TYPE_INT32:
         for (i = 0; i < count; i++) {
             unsigned len = int32_pack (((int32_t*)array)[i], scratch);
              buffer->append (buffer, len, scratch);
             rv += len;
           }
         break;
       case PROTOBUF_C_TYPE_SINT32:
         for (i = 0; i < count; i++) {
             unsigned len = sint32_pack (((int32_t*)array)[i], scratch);
              buffer->append (buffer, len, scratch);
             rv := len; }
         break;
      case PROTOBUF C TYPE ENUM:
       case PROTOBUF_C_TYPE_UINT32:
         for (i = 0; i < count; i++) {
             unsigned len = uint32_pack (((uint32_t*)array)[i], scratch);
              buffer->append (buffer, len, scratch);
             rv := len; }
          break;
       case PROTOBUF_C_TYPE_SINT64:
         for (i = 0; i < count; i++) {
             unsigned len = sint64_pack (((int64_t*)array)[i], scratch);
              buffer->append (buffer, len, scratch);
             rv += len; }
         break;
 case PROTOBUF_C_TYPE_INT64:
 case PROTOBUF_C_TYPE_UINT64:
 for (i = 0; i < count; i++)
           {
             unsigned len = uint64_pack (((uint64_t*)array)[i], scratch);
              buffer->append (buffer, len, scratch);
            rv += len:
           }
         break;
       case PROTOBUF_C_TYPE_BOOL:
         for (i = 0; i < count; i++)
```

```
\overline{\mathcal{L}}unsigned len = boolean_pack (((protobuf_c_boolean*)array)[i], scratch);
             buffer->append (buffer, len, scratch);
            rv := len: }
         return count;
       default:
         assert(0);
    \lambda return rv;
no_packing_needed:
   buffer->append (buffer, rv, array);
   return rv;
}
static size_t
repeated_field_pack_to_buffer (const ProtobufCFieldDescriptor *field,
                                 unsigned count,
                                  const void *member,
                                 ProtobufCBuffer *buffer)
{
   char *array = * (char * const *) member;
  if (count == 0) return 0;
   if (field->packed)
     {
       uint8_t scratch[MAX_UINT64_ENCODED_SIZE * 2];
      size_t rv = tag_pack (field->id, scratch);
       size_t payload_len = get_packed_payload_length (field, count, array);
       size_t tmp;
       scratch[0] |= PROTOBUF_C_WIRE_TYPE_LENGTH_PREFIXED;
      rv += uint32 pack (payload len, scratch + rv);
       buffer->append (buffer, rv, scratch);
       tmp = pack_buffer_packed_payload (field, count, array, buffer);
       assert (tmp == payload_len);
       return rv + payload_len;
 }
   else
     {
       size_t siz;
       unsigned i;
       /* CONSIDER: optimize this case a bit (by putting the loop inside the switch) */
      unsigned rv = 0:
       siz = sizeof_elt_in_repeated_array (field->type);
      for (i = 0; \overline{i} < \overline{count}; i++) {
           rv += required_field_pack_to_buffer (field, array, buffer);
           array += siz;
         }
      return rv;
     }
}
static size_t
unknown_field_pack_to_buffer (const ProtobufCMessageUnknownField *field,
                                ProtobufCBuffer *buffer)
{
   uint8_t header[MAX_UINT64_ENCODED_SIZE];
  size_t rv = tag_pack (field->tag, header);
   header[0] |= field->wire_type;
   buffer->append (buffer, rv, header);
 buffer->append (buffer, field->len, field->data);
 return rv + field->len;
}
size_t
protobuf_c_message_pack_to_buffer (const ProtobufCMessage *message,
                                      ProtobufCBuffer *buffer)
{
   unsigned i;
  size t rv = 0;
   ASSERT_IS_MESSAGE (message);
  for (i = 0; i < message->descriptor->n_fields; i++)
\{ \{ \} const ProtobufCFieldDescriptor *field = message->descriptor->fields + i;
       const void *member = ((const char *) message) + field->offset;
      const void *qmember = ((\text{const char } *) message) + field->quantifier_offset;
       if (field->label == PROTOBUF_C_LABEL_REQUIRED)
         rv += required_field_pack_to_buffer (field, member, buffer);
      else if (field->label == PROTOBUF_C_LABEL_OPTIONAL) rv += optional_field_pack_to_buffer (field, qmember, member, buffer);
       else
         rv += repeated_field_pack_to_buffer (field, * (const size_t *) qmember, member, buffer);
 }
   for (i = 0; i < message->n_unknown_fields; i++)
     rv += unknown_field_pack_to_buffer (&message->unknown_fields[i], buffer);
   return rv;
}
/* == unpacking === */
#if PRINT UNPACK ERRORS
# define UNPACK_ERROR(args) do { printf args; printf("\n"); }while(0)
#else
# define UNPACK_ERROR(args) do { } while (0)
#endif
```

```
static inline int
int range lookup (unsigned n ranges,
                   const ProtobufCIntRange *ranges,
                   int value)
{
   unsigned start, n;
  if (n ranges == 0)
    return -1:
  start = 0;
  n = n ranges;
  while (n > 1) {
      unsigned mid = start + n / 2;
       if (value < ranges[mid].start_value)
         {
          n = mid - start:
 }
      else if (value >= ranges[mid].start value + (int)(ranges[mid+1].orig index-ranges[mid].orig index))
         {
           unsigned new_start = mid + 1;
          n = start + n - new start; start = new_start;
         }
       else
         return (value - ranges[mid].start_value) + ranges[mid].orig_index;
     }
  if (n > 0) {
       unsigned start_orig_index = ranges[start].orig_index;
       unsigned range_size = ranges[start+1].orig_index - start_orig_index;
       if (ranges[start].start_value <= value
        && value < (int)(ranges[start].start_value + range_size))
         return (value - ranges[start].start_value) + start_orig_index;
     }
   return -1;
}
static size_t
parse_tag_and_wiretype (size_t len,
                         const uint8_t *data,
 uint32_t *tag_out,
 ProtobufCWireType *wiretype_out)
{
   unsigned max_rv = len > 5 ? 5 : len;
  uint32_t tag = (data[0] & 0x7f) >> 3; unsigned shift = 4;
   unsigned rv;
   *wiretype_out = data[0] & 7;
  if ((data[0] & 0x80) == 0) {
       *tag_out = tag;
       return 1;
     }
  for (rv = 1; rv < max_rv; rv++) if (data[rv] & 0x80)
       {
        tag | = (data[rv] & 0x7f) < shit;shift += 7; }
     else
       {
        tag | = data[rv] \ll shift;*tag_out = tag;return rv + 1;
  }<br>return 0;
                               /* error: bad header */
}
/* sizeof(ScannedMember) must be <= (1<<BOUND_SIZEOF_SCANNED_MEMBER_LOG2) */
#define BOUND_SIZEOF_SCANNED_MEMBER_LOG2 5
typedef struct _ScannedMember ScannedMember;
struct _ScannedMember
{
   uint32_t tag;
  uint8 t wire type;
  uint8_t length_prefix_len;
   const ProtobufCFieldDescriptor *field;
   size_t len;
   const uint8_t *data;
};
static inline uint32_t
scan_length_prefixed_data (size_t len, const uint8_t *data, size_t *prefix_len_out)
{
  unsigned \text{hdr\_max} = \text{len} < 5 ? len : 5;
   unsigned hdr_len;
  uint32 t val = 0;
   unsigned i;
   unsigned shift = 0;
  for (i = 0; i < hat_max; i++) {
      val |= (data[i] & 0x7f) << shift;
      shift += 7;if ((data[i] & 0x80) == 0) break;
     }
```

```
if (i == hat max) {
      UNPACK ERROR (("error parsing length for length-prefixed data"));
      return 0:
 }
 hdr_len = i + 1;
  *prefix len out = hdr len;
  if (hdr^-len^- + val > len) {
       UNPACK_ERROR (("data too short after length-prefix of %u",
                       val));
      return 0;
 }
 return hdr_len + val;
}
static size_t 
max_b128_numbers (size_t len, const uint8_t *data)
{
  size_t rv = 0;
   while (len--)
    if ((*data++ 8 0x80) == 0)++rv: return rv;
}
/* Given a raw slab of packed-repeated values,
    determine the number of elements.
    This function detects certain kinds of errors
    but not others; the remaining error checking is done by
    parse_packed_repeated_member() */
static protobuf c boolean
count_packed_elements (ProtobufCType type,
                         size_t len,
                         const uint8_t *data,
                         size_t *count_out)
{
   switch (type)
     {
     case PROTOBUF_C_TYPE_SFIXED32:
     case PROTOBUF_C_TYPE_FIXED32:
     case PROTOBUF_C_TYPE_FLOAT:
      if (len \frac{1}{2} 4 != 0)
         {
           UNPACK_ERROR (("length must be a multiple of 4 for fixed-length 32-bit types"));
           return FALSE;
         }
       *count_out = len / 4;
       return TRUE;
    case PROTOBUF C TYPE SFIXED64:
     case PROTOBUF_C_TYPE_FIXED64:
     case PROTOBUF_C_TYPE_DOUBLE:
      if (len 8 8 != 0) {
           UNPACK_ERROR (("length must be a multiple of 8 for fixed-length 64-bit types"));
           return FALSE;
         }
      *count_out = len / 8;
       return TRUE;
    case PROTOBUF C TYPE INT32:
    case PROTOBUF C TYPE SINT32:
     case PROTOBUF_C_TYPE_ENUM:
     case PROTOBUF_C_TYPE_UINT32:
     case PROTOBUF_C_TYPE_INT64:
     case PROTOBUF_C_TYPE_SINT64:
     case PROTOBUF_C_TYPE_UINT64:
 *count_out = max_b128_numbers (len, data);
 return TRUE;
     case PROTOBUF_C_TYPE_BOOL:
      *count_out = len;
       return TRUE;
 case PROTOBUF_C_TYPE_STRING:
 case PROTOBUF_C_TYPE_BYTES:
     case PROTOBUF_C_TYPE_MESSAGE:
     default:
       UNPACK_ERROR (("bad protobuf-c type %u for packed-repeated", type));
       return FALSE;
     }
}
static inline uint32_t
parse_uint32 (unsigned len, const uint8_t *data)
{
  unsigned rv = data[0] & 0x7f;
  if (len > 1) {
      rv | = ((\text{data}[1] \& 0x7f) \ll 7);if (len > 2) {
          rv | = ((data[2] & 0x7f) << 14);
          if (len > 3) {
              rv = ((data[3] & 0x7f) << 21);if (len > 4)
```

```
rv = (data[4] \ll 28); }
         }
     }
   return rv;
}
static inline uint32_t
parse int32 (unsigned len, const uint8 t *data)
{
   return parse_uint32 (len, data);
}
static inline int32_t
unzigzag32 (uint32 \overline{t} v)
{
   if (v&1)
     return -(v>>1) - 1;
   else
     return v>>1;
}
static inline uint32_t
parse_fixed_uint32 (const uint8_t *data)
{
#if IS_LITTLE_ENDIAN
  uint32_t t;
   memcpy (&t, data, 4);
   return t;
#else
   return data[0] | (data[1] << 8) | (data[2] << 16) | (data[3] << 24);
#endif
}
static uint64_t
parse_uint64 (unsigned len, const uint8_t *data)
{
   unsigned shift, i;
   uint64_t rv;
  if (len < 5) return parse_uint32 (len, data);
  rv = ((data[0] & 0x7f)) | ((data[1] & 0x7f)<<7)
                 | ((data[2] & 0x7f)<<14)
               | ((data[3] & 0x7f) < < 21);
  shift = 28;for (i = 4; i < len; i++) {
 rv |= (((uint64_t)(data[i]&0x7f)) << shift);
 shift += 7;
     }
   return rv;
}
static inline int64_t
unzigzag64 (uint64_t v)
{
   if (v&1)
    return -(v>>1) - 1; else
     return v>>1;
}
static inline uint64 t
parse_fixed_uint64 (const uint8_t *data)
{
#if IS_LITTLE_ENDIAN
  uint64_t t;
   memcpy (&t, data, 8);
   return t;
#else
   return (uint64_t)parse_fixed_uint32 (data)
      | (((uint64_t)parse_fixed_uint32(data+4)) \ll 32);#endif
}
static protobuf_c_boolean
parse_boolean (unsigned len, const uint8_t *data)
{
   unsigned i;
  for (i = 0; i < len; i++) if (data[i] & 0x7f)
      return 1;
   return 0;
}
static protobuf_c_boolean
parse_required_member (ScannedMember *scanned_member,
                         void *member,
                         ProtobufCAllocator *allocator,
                         protobuf_c_boolean maybe_clear)
{
   unsigned len = scanned_member->len;
   const uint8_t *data = scanned_member->data;
   ProtobufCWireType wire_type = scanned_member->wire_type;
   switch (scanned_member->field->type)
     {
     case PROTOBUF_C_TYPE_INT32:
       if (wire_type != PROTOBUF_C_WIRE_TYPE_VARINT)
        return 0;
       *(uint32_t*)member = parse_int32 (len, data);
       return 1;
     case PROTOBUF_C_TYPE_UINT32:
       if (wire_type != PROTOBUF_C_WIRE_TYPE_VARINT)
         return 0;
       *(uint32_t*)member = parse_uint32 (len, data);
```
 return 1; case PROTOBUF C TYPE SINT32: if (wire type != PROTOBUF C WIRE TYPE VARINT)  $r_{\text{a+11}}$ rn  $\overline{0}$ ; \*(int32\_t\*)member = unzigzag32 (parse\_uint32 (len, data)); return 1: case PROTOBUF C TYPE SFIXED32: case PROTOBUF C\_TYPE\_FIXED32: case PROTOBUF\_C\_TYPE\_FLOAT: if (wire\_type != PROTOBUF\_C\_WIRE\_TYPE\_32BIT) return 0; \*(uint32  $t*$ )member = parse\_fixed\_uint32 (data); return 1; case PROTOBUF\_C\_TYPE\_INT64: case PROTOBUF\_C\_TYPE\_UINT64: if (wire\_type != PROTOBUF\_C\_WIRE\_TYPE\_VARINT) return 0; \*(uint64  $t*$ )member = parse uint64 (len, data); return 1; case PROTOBUF\_C\_TYPE\_SINT64: if (wire\_type != PROTOBUF\_C\_WIRE\_TYPE\_VARINT)  $r_{\text{a+11}}$ rn  $\overline{0}$ ; \*(int64\_t\*)member = unzigzag64 (parse\_uint64 (len, data)); return 1; case PROTOBUF C TYPE SFIXED64: case PROTOBUF\_C\_TYPE\_FIXED64: case PROTOBUF\_C\_TYPE\_DOUBLE: if (wire\_type != PROTOBUF\_C\_WIRE\_TYPE\_64BIT) return 0; \*(uint64\_t\*)member = parse\_fixed\_uint64 (data); return 1; case PROTOBUF\_C\_TYPE\_BOOL: \*(protobuf\_c\_boolean\*)member = parse\_boolean (len, data); return 1; case PROTOBUF\_C\_TYPE\_ENUM: if (wire\_type != PROTOBUF\_C\_WIRE\_TYPE\_VARINT) return 0; \*(uint32\_t\*)member = parse\_uint32 (len, data); return 1; case PROTOBUF\_C\_TYPE\_STRING: if (wire\_type != PROTOBUF\_C\_WIRE\_TYPE\_LENGTH\_PREFIXED) return 0; { char \*\*pstr = member; unsigned pref\_len = scanned\_member->length\_prefix\_len; if (maybe\_clear && \*pstr != NULL) { const char \*def = scanned member->field->default value; if (\*pstr != NULL  $&\&$  \*pstr != def) FREE (allocator, \*pstr); } DO\_ALLOC (\*pstr, allocator, len - pref\_len + 1, return 0); memcpy (\*pstr, data + pref\_len, len - pref\_len);  $(*pstr)[len-pref_length] = 0;$  return 1; } case PROTOBUF\_C\_TYPE\_BYTES: if (wire\_type != PROTOBUF\_C\_WIRE\_TYPE\_LENGTH\_PREFIXED) return 0; { ProtobufCBinaryData \*bd = member; const ProtobufCBinaryData \*def\_bd; unsigned pref\_len = scanned\_member->length\_prefix\_len; def\_bd = scanned\_member->field->default\_value; if (maybe\_clear  $&b\bar{d}$  ->data != NULL  $&\&$  (def\_bd == NULL || bd->data != def\_bd->data)) FREE (allocator, bd->data); DO\_ALLOC (bd->data, allocator, len - pref\_len, return 0); memcpy (bd->data, data + pref\_len, len - pref\_len); bd->len = len - pref\_len; return 1; } //case PROTOBUF\_C\_TYPE\_GROUP, // NOT SUPPORTED case PROTOBUF\_C\_TYPE\_MESSAGE: if (wire\_type != PROTOBUF\_C\_WIRE\_TYPE\_LENGTH\_PREFIXED) return 0; { ProtobufCMessage \*\*pmessage = member; ProtobufCMessage \*subm; const ProtobufCMessage \*def\_mess; unsigned pref\_len = scanned\_member->length\_prefix\_len; def\_mess = scanned\_member->field->default\_value; if (maybe\_clear && \*pmessage != NULL && \*pmessage != def\_mess) protobuf c message free unpacked (\*pmessage, allocator); subm = protobuf\_c\_message\_unpack (scanned\_member->field->descriptor, allocator, then - pref\_len, data + pref\_len);<br>\*pmessage = subm; /\* since we freed the message we must clear\* /\* since we freed the message we must clear the field, even if NULL \*/  $if$  (subm == NULL) return 0; return 1; } }

```
}
static protobuf c boolean
parse_optional_member (ScannedMember *scanned member,
                         void *member,
                        ProtobufCMessage *message,
                         ProtobufCAllocator *allocator)
{
   if (!parse_required_member (scanned_member, member, allocator, TRUE))
     return 0;
   if (scanned_member->field->quantifier_offset != 0)
    STRUCT MEMBER (protobuf c boolean,
                    message,
                     scanned_member->field->quantifier_offset) = 1;
   return 1;
}
static protobuf c boolean
parse_repeated_member (ScannedMember *scanned_member,
                         void *member,
                         ProtobufCMessage *message,
                         ProtobufCAllocator *allocator)
{
   const ProtobufCFieldDescriptor *field = scanned_member->field;
  size_t *p_n = STRUCT_MEMBER_PTR(size_t, message, field->quantifier_offset);
  size_t siz = sizeof_elt_in_repeated_array (field->type);
  char * array = * (char * *)member;
   if (!parse_required_member (scanned_member,
                               array + size * (*p_n), allocator,
                                FALSE))
    return 0;
  *p_n += 1; return 1;
}
static unsigned scan_varint (unsigned len, const uint8_t *data)
{
   unsigned i;
  if (len > 10)len = 10;for (i = 0; i < len; i++) if ((data[i] & 0x80) == 0)
      break;
  if (i == len) return 0;
   return i + 1;
}
static protobuf_c_boolean
parse packed repeated member (ScannedMember *scanned member,
                                void *member,
                                ProtobufCMessage *message)
{
   const ProtobufCFieldDescriptor *field = scanned_member->field;
  size_t *p_n = STRUCT_MEMBER_PTR(size_t, message, field->quantifier offset);
  size_\frac{1}{2} = sizeof_elt_in_repeated_array (field->type);
char *array = *(char**)member + siz * (*p_n);<br>const uint8_t *at = scanned_member->data + scanned_member->length_prefix_len;
  size_t rem = scanned_member->len - scanned_member->length_prefix_len;
  size t count = 0;
   unsigned i;
   switch (field->type)
     {
       case PROTOBUF_C_TYPE_SFIXED32:
       case PROTOBUF_C_TYPE_FIXED32:
       case PROTOBUF_C_TYPE_FLOAT:
        count = (scanned member->len - scanned member->length prefix len) / 4;
#if IS LITTLE ENDIAN
         goto no_unpacking_needed;
#else
        for (i = 0; i < count; i++) {
             ((uint32_t*)array)[i] = parse_fixed_uint32 (at);
            at += 4; }
#endif
         break;
       case PROTOBUF_C_TYPE_SFIXED64:
       case PROTOBUF_C_TYPE_FIXED64:
      case PROTOBUF C TYPE DOUBLE:
        count = (scanned member->len - scanned member->length prefix len) / 8;
#if IS_LITTLE_ENDIAN
         goto no_unpacking_needed;
#else
        for (i = 0; i < count; i++) {
            ((uint64_t*)array)[i] = parse_fixed_uint64 (at);at += 8;
 }
         break;
#endif
       case PROTOBUF_C_TYPE_INT32:
        while (rem > 0) {
            unsigned s = scan\_variant (rem, at);if (s == 0)
```
return 0;

```
\overline{\mathcal{L}} UNPACK_ERROR (("bad packed-repeated int32 value"));
                 return FALSE;
 }
             ((int32_t*)array)[count++] = parse int32 (s, at);at += s;
            rem = s; }
         break;
 case PROTOBUF_C_TYPE_SINT32:
 while (rem > 0)
           {
            unsigned s = scan\ variant (rem, at);
            if (s == 0) {
                 UNPACK_ERROR (("bad packed-repeated sint32 value"));
                 return FALSE;
 }
            (iint32_t*)array)[count++] = unzigzag32 (parse\_uint32 (s, at));at += s;
            rem - s;
           }
         break;
 case PROTOBUF_C_TYPE_ENUM:
 case PROTOBUF_C_TYPE_UINT32:
        while (rem \frac{1}{2} 0)
           {
             unsigned s = scan_varint (rem, at);
             if (s == 0)
               {
                 UNPACK_ERROR (("bad packed-repeated enum or uint32 value"));
              return FALSE;
 }
             ((uint32_t*)array)[count++] = parse\_uint32 (s, at);at += s;
            rem - s;
           }
         break;
       case PROTOBUF_C_TYPE_SINT64:
        while (rem \frac{1}{2} 0)
           {
             unsigned s = scan_varint (rem, at);
            if (s == 0)
               {
                 UNPACK_ERROR (("bad packed-repeated sint64 value"));
                 return FALSE;
 }
             (iint64_t^*)\text{array}[count++] = unzigzag64 (parse\_uint64 (s, at));at += s;
            rem - s;
           }
         break;
 case PROTOBUF_C_TYPE_INT64:
 case PROTOBUF_C_TYPE_UINT64:
        while (rem \frac{1}{2} 0)
           {
            unsigned s = scan\_variant (rem, at);if (s == 0) {
                 UNPACK_ERROR (("bad packed-repeated int64/uint64 value"));
                 return FALSE;
 }
             (iint64_t*)array)[count++] = parse\_uint64 (s, at);at += s;
            rem - s;
           }
         break;
       case PROTOBUF_C_TYPE_BOOL:
        count = rem;for (i = 0; i < count; i++) {
             if (at[i] > 1)
               {
                 UNPACK_ERROR (("bad packed-repeated boolean value"));
                 return FALSE;
 }
            ((\text{protobuf_cboolean*)array)[i] = at[i]; }
         break;
       default:
         assert(0);
     }
  *p_n += count;
   return TRUE;
no_unpacking_needed:
memcpy (array, at, count * siz);<br>*p_n += count;
   return TRUE;
static protobuf_c_boolean
parse_member (ScannedMember *scanned_member,
              ProtobufCMessage *message,
               ProtobufCAllocator *allocator)
```

```
 void *member;
   if (field == NULL)
     {
       ProtobufCMessageUnknownField *ufield = message->unknown_fields + (message->n_unknown_fields++);
      ufield->taq = scanned\mbox{member->taq};ufield->wire type = scanned member->wire type;
      ufield->len = \frac{1}{2} scanned member->len;
      DO_UNALIGNED_ALLOC (ufield->data, allocator, scanned member->len, return 0);
       memcpy (ufield->data, scanned_member->data, ufield->len);
       return 1;
     }
  m_{\text{m}} = (\text{char*})message + field->offset;
   switch (field->label)
\overline{\mathcal{A}} case PROTOBUF_C_LABEL_REQUIRED:
 return parse_required_member (scanned_member, member, allocator, TRUE);
 case PROTOBUF_C_LABEL_OPTIONAL:
      return parse optional member (scanned member, member, message, allocator);
    case PROTOBUF C LABEL REPEATED:
       if (field->packed
        && scanned_member->wire_type == PROTOBUF_C_WIRE_TYPE_LENGTH_PREFIXED)
         return parse_packed_repeated_member (scanned_member, member, message);
       else
        return parse repeated member (scanned member, member, message, allocator);
 }
 PROTOBUF_C_ASSERT_NOT_REACHED ();
   return 0;
}
/* TODO: expose/use this function if desc->message init==NULL
    (which occurs for old code, and may be useful for certain
    programatic techniques for generating descriptors). */
void
protobuf_c_message_init_generic (const ProtobufCMessageDescriptor *desc,
                                    ProtobufCMessage *message)
{
   unsigned i;
   memset (message, 0, desc->sizeof_message);
   message->descriptor = desc;
  for (i = 0; i < desc-&gt;n_fields; i++) if (desc->fields[i].default_value != NULL
      && desc->fields[i].label != PROTOBUF_C_LABEL_REPEATED)
       {
         void *field = STRUCT_MEMBER_P (message, desc->fields[i].offset);
         const void *dv = desc->fields[i].default_value;
         switch (desc->fields[i].type)
\overline{\mathcal{A}} case PROTOBUF_C_TYPE_INT32:
         case PROTOBUF_C_TYPE_SINT32:
        case PROTOBUF C TYPE SFIXED32:
         case PROTOBUF_C_TYPE_UINT32:
         case PROTOBUF_C_TYPE_FIXED32:
         case PROTOBUF_C_TYPE_FLOAT:
         case PROTOBUF_C_TYPE_ENUM:
           memcpy (field, dv, 4);
           break;
         case PROTOBUF_C_TYPE_INT64:
         case PROTOBUF_C_TYPE_SINT64:
        case PROTOBUF C TYPE SFIXED64:
 case PROTOBUF_C_TYPE_UINT64:
 case PROTOBUF_C_TYPE_FIXED64:
         case PROTOBUF_C_TYPE_DOUBLE:
          memcpy (field, dv, 8); break;
         case PROTOBUF_C_TYPE_BOOL:
           memcpy (field, dv, sizeof (protobuf_c_boolean));
           break;
         case PROTOBUF_C_TYPE_BYTES:
           memcpy (field, dv, sizeof (ProtobufCBinaryData));
           break;
        case PROTOBUF C TYPE STRING:
         case PROTOBUF_C_TYPE_MESSAGE:
            /* the next line essentially implements a cast from const,
              which is totally unavoidable. */
            *(const void**)field = dv;
           break;
\rightarrow}
/* ScannedMember slabs (an unpacking implementation detail).
    Before doing real unpacking, we first scan through the
    elements to see how many there are (for repeated fields),
    and which field to use (for non-repeated fields given twice).
  * In order to avoid allocations for small messages,
    we keep a stack-allocated slab of ScannedMembers of
    size FIRST_SCANNED_MEMBER_SLAB_SIZE (16).
    After we fill that up, we allocate each slab twice
    as large as the previous one. */
#define FIRST_SCANNED_MEMBER_SLAB_SIZE_LOG2 4
```
const ProtobufCFieldDescriptor \*field = scanned member->field;

```
/* The number of slabs, including the stack-allocated ones;
    choose the number so that we would overflow if we needed
    a slab larger than provided. */
#define MAX_SCANNED_MEMBER_SLAB \
  (sizeof(void*)*8 - 1- BOUND SIZEOF SCANNED MEMBER LOG2
   - FIRST_SCANNED_MEMBER_SLAB_SIZE_LOG2)
ProtobufCMessage *
                                     (const ProtobufCMessageDescriptor *desc,
                                      ProtobufCAllocator *allocator,<br>size t len,
size_t len,
                                      \overline{\text{const}} uint8_t \overline{\text{4}} \overline{\text{4}} \overline{\text{4}}{
   ProtobufCMessage *rv;
   size_t rem = len;
  const uint8 t *at = data;
   const ProtobufCFieldDescriptor *last_field = desc->fields + 0;
   ScannedMember first_member_slab[1<<FIRST_SCANNED_MEMBER_SLAB_SIZE_LOG2];
   /* scanned_member_slabs[i] is an array of arrays of ScannedMember.
      The first slab (scanned_member_slabs[0] is just a pointer to
      first_member_slab), above. All subsequent slabs will be allocated
      using the allocator. */
  ScannedMember *scanned_member_slabs[MAX_SCANNED_MEMBER_SLAB+1];<br>unsigned which slab = \overline{0}; /* the slab we are currently pop
  unsigned which_slab = 0; /* the slab we are currently populating */<br>unsigned in_slab_index = 0; /* number of members in the slab */
                                   /* number of members in the slab */ size_t n_unknown = 0;
   unsigned f;
   unsigned i_slab;
   unsigned last_field_index = 0;
 unsigned long *required_fields_bitmap;
 unsigned required_fields_bitmap_len;
 static const unsigned word_bits = sizeof(long) * 8;
   ASSERT_IS_MESSAGE_DESCRIPTOR (desc);
   if (allocator == NULL)
    allocator = \text{a}protobuf c default allocator;
   required_fields_bitmap_len = (desc->n_fields + word_bits - 1) / word_bits;
   required_fields_bitmap = alloca(required_fields_bitmap_len * sizeof(long));
   memset(required_fields_bitmap, 0, required_fields_bitmap_len * sizeof(long));
DO_ALLOC (rv, allocator, desc->sizeof_message, return NULL);<br>scanned member slabs[0] = first member slab;
   /* Generated code always defines "message_init".
      However, we provide a fallback for (1) users of old protobuf-c
      generated-code that do not provide the function,
      and (2) descriptors constructed from some other source
      (most likely, direct construction from the .proto file) */
   if (desc->message_init != NULL)
     protobuf_c_message_init (desc, rv);
   else
     protobuf_c_message_init_generic (desc, rv);
  while (rem > 0) {
       uint32_t tag;
       ProtobufCWireType wire_type;
       size_t used = parse_tag_and_wiretype (rem, at, &tag, &wire_type);
       const ProtobufCFieldDescriptor *field;
      ScannedMember tmp;
      if (used == 0)
         {
            UNPACK_ERROR (("error parsing tag/wiretype at offset %u",
                            (unsigned)(at-data)));
            goto error_cleanup_during_scan;
         }
          /* XXX: consider optimizing for field[1].id == tag, if field[1] exists! */
      if (last_field == \text{NULL} || last_field->id != tag)
         {
            /* lookup field */
            int field_index = int_range_lookup (desc->n_field_ranges,
                                                  desc->field_ranges,<br>tag):
 tag);
            if (field_index < 0)
              {
                field = NULL;
                n_unknown++;
 }
            else
\overline{\mathcal{L}} field = desc->fields + field_index;
                last_field = field;
             last\_field\_index = field\_index; }
         }
       else
          field = last_field;
       if (field != NULL && field->label == PROTOBUF_C_LABEL_REQUIRED)
         required_fields_bitmap[last_field_index / word_bits] |= (1UL << (last_field_index % word_bits));
       at += used;
      rem = used;
```

```
 tmp.tag = tag;
```

```
 tmp.wire_type = wire_type;
     tmp-field = field;tmp.data = at; switch (wire_type)
        {
        case PROTOBUF_C_WIRE_TYPE_VARINT:
          {
           unsigned max len = rem < 10 ? rem : 10;
            unsigned i;
           for (i = 0; i < max len; i++)if ((at[i] & 0x80) == 0) break;
           if (i == max len)\overline{a}UNPACK ERROR (("unterminated varint at offset %u",
                               (unsigned)(at-data)));
              goto error_cleanup_during_scan;
 }
           tmp.length = i + 1; }
          break;
        case PROTOBUF_C_WIRE_TYPE_64BIT:
         if (rem \lt 8)
            {
              UNPACK_ERROR (("too short after 64bit wiretype at offset %u",
                             (unsigned)(at-data)));
            goto error_cleanup_during_scan;
 }
          tmp.len = 8;
          break;
        case PROTOBUF_C_WIRE_TYPE_LENGTH_PREFIXED:
          {
           size t pref len;
            tmp.len = scan_length_prefixed_data (rem, at, &pref_len);
           if (tmp.1en == 0) {
                /* NOTE: scan_length_prefixed_data calls UNPACK_ERROR */
                goto error_cleanup_during_scan;
              }
            tmp.length_prefix_len = pref_len;
            break;
 }
        case PROTOBUF_C_WIRE_TYPE_32BIT:
         if (rem < 4)
\overline{\mathcal{L}} UNPACK_ERROR (("too short after 32bit wiretype at offset %u",
                             (unsigned)(at-data)));
              goto error_cleanup_during_scan;
            }
          tmp.len = 4;
          break;
        default:
          UNPACK_ERROR (("unsupported tag %u at offset %u",
                         wire_type, (unsigned)(at-data))); 
          goto error_cleanup_during_scan;
 }
 if (in_slab_index == (1U<<(which_slab+FIRST_SCANNED_MEMBER_SLAB_SIZE_LOG2)))
        {
          size_t size;
         inslab_index = 0;
          if (which_slab == MAX_SCANNED_MEMBER_SLAB)
            {
             UNPACK ERROR (("too many fields"));
           goto error_cleanup_during_scan;
 }
          which_slab++;
         size = sizeof(ScannedMember) << (which_slab+FIRST_SCANNED_MEMBER_SLAB_SIZE_LOG2);
          /* TODO: consider using alloca() ! */
          if (allocator->tmp_alloc != NULL)
           scanned_member_slabs[which_slab] = TMPALLOC(allocator, size);
          else
            DO_ALLOC (scanned_member_slabs[which_slab], allocator, size, goto error_cleanup_during_scan);
 }
      scanned_member_slabs[which_slab][in_slab_index++] = tmp;
      if (field != NULL && field->label == PROTOBUF_C_LABEL_REPEATED)
        {
          size_t *n = STRUCT_MEMBER_PTR (size_t, rv, field->quantifier_offset);
          if (field->packed
           && wire_type == PROTOBUF_C_WIRE_TYPE_LENGTH_PREFIXED)
            {
             size t count:
              if (!count_packed_elements (field->type,
 tmp.len - tmp.length_prefix_len,
 tmp.data + tmp.length_prefix_len,
                                          &count))
 {
                  UNPACK_ERROR (("counting packed elements"));
                  goto error_cleanup_during_scan;
 }
             *n += count;
            }
          else
          *n += 1;
        }
      at += tmp.len;
```

```
 rem -= tmp.len;
```

```
 /* allocate space for repeated fields, also check that all required fields have been set */
  for (f = 0; f < desc->n_fields; f++) {
     const ProtobufCFieldDescriptor *field = desc->fields + f;
     if (field->label == PROTOBUF_C_LABEL_REPEATED)
     {
         size_t siz = sizeof_elt_in_repeated_array (field->type);
         size_t *n_ptr = STRUCT_MEMBER_PTR (size_t, rv, field->quantifier_offset);
        if (\overline{*}n\_ptr != 0)
           {
            unsigned n = *n ptr;
            *n\_ptr = 0;\overline{\text{assert}}(\text{rv-}3\text{descriptor} != \text{NULL});#define CLEAR_REMAINING_N_PTRS() \
            for(f++;f < desc->n fields; f++)
\{ \}field = desc->fields + f;
                if (field->label == PROTOBUF C LABEL REPEATED)
                  STRUCT_MEMBER (size_t, rv, field->quantifier_offset) = 0; \
 }
             DO_ALLOC (STRUCT_MEMBER (void *, rv, field->offset),
                       allocator, siz * n,
                      CLEAR_REMAINING_N_PTRS (); goto error_cleanup);
#undef CLEAR_REMAINING_N_PTRS
           }
 }
    else if (field->label == PROTOBUF C LABEL REQUIRED)
     {
       if (field->default_value == NULL && 0 == (required_fields_bitmap[f / word_bits] & (1UL << (f % word_bits))))
\overline{\phantom{a}}UNPACK ERROR (("message '%s': missing required field '%s'", desc->name, field->name));
        goto error_cleanup;
       }
     }
   }
   /* allocate space for unknown fields */
   if (n_unknown)
     {
       DO_ALLOC (rv->unknown_fields,
                allocator, n_unknown * sizeof (ProtobufCMessageUnknownField),
                 goto error_cleanup);
     }
   /* do real parsing */
  for (i_slab = 0; i_slab \leq which_slab; i_slab++) {
      unsigned max = (i_slab == which_slab) ? in_slab_index : (10<<(i_slab+4));\verb|ScannedMember * slab = scanned\_member\_slabs[i\_slab]; unsigned j;
      for (j = 0; j < max; j++) {
           if (!parse_member (slab + j, rv, allocator))
\overline{\mathcal{L}} UNPACK_ERROR (("error parsing member %s of %s",
                              slab->field ? slab->field->name : "*unknown-field*", desc->name));
               goto error_cleanup;
             }
         }
     }
   /* cleanup */
   if (allocator->tmp_alloc == NULL)
     {
       unsigned j;
      for (j = 1; j \le which_slab; j++)FREE (allocator, scanned_member_slabs[j]);
     }
   return rv;
error_cleanup:
   protobuf_c_message_free_unpacked (rv, allocator);
   if (allocator->tmp_alloc == NULL)
     {
       unsigned j;
      for (j = 1; j \le which_slab; j++)FREE (allocator, scanned_member_slabs[j]);
    }
   return NULL;
error_cleanup_during_scan:
  FREE (allocator, rv);
   if (allocator->tmp_alloc == NULL)
     {
       unsigned j;
      for (j = 1; j \leq which\_slab; j++)FREE (allocator, scanned_member_slabs[j]);
 }
   return NULL;
}
/* == free\_unpacket == */void 
protobuf_c_message_free_unpacked (ProtobufCMessage *message,
                                     ProtobufCAllocator *allocator)
```

```
 const ProtobufCMessageDescriptor *desc = message->descriptor;
  unsigned f;
  ASSERT IS MESSAGE (message);
  if (a)locator == NULL)
    allocator = &protobuf c default allocator;
  message-\gt; descriptor = NULL;for (f = 0; f < desc->n fields; f++) {
       if (desc->fields[f].label == PROTOBUF_C_LABEL_REPEATED)
         {
          size t n = STRUCT_MEMBER (size t, message, desc->fields[f].quantifier offset);
          void * arr = STRUCT MEMBER (void *, message, desc->fields[f].offset);
          if (desc->fields[f].type == PROTOBUF C TYPE STRING)
             {
               unsigned i;
              for (i = 0; i < n; i++)FREE (allocator, ((char**)arr)[i]);
 }
          else if (desc->fields[f].type == PROTOBUF C TYPE BYTES)\overline{\mathcal{L}} unsigned i;
              for (i = 0; i < n; i++) FREE (allocator, ((ProtobufCBinaryData*)arr)[i].data);
 }
           else if (desc->fields[f].type == PROTOBUF_C_TYPE_MESSAGE)
             {
               unsigned i;
              for (i = 0; i < n; i++) protobuf_c_message_free_unpacked (((ProtobufCMessage**)arr)[i], allocator);
 }
          if (\text{arr} != \text{NULL})FREE (allocator, arr);
 }
       else if (desc->fields[f].type == PROTOBUF_C_TYPE_STRING)
         {
           char *str = STRUCT_MEMBER (char *, message, desc->fields[f].offset);
           if (str && str != desc->fields[f].default_value)
            FREE (allocator, str);
 }
       else if (desc->fields[f].type == PROTOBUF_C_TYPE_BYTES)
         {
           void *data = STRUCT_MEMBER (ProtobufCBinaryData, message, desc->fields[f].offset).data;
          const ProtobufCBinaryData *default bd;
          default_bd = desc-> fields[f].default_value;if (data != NULL && (default_bd == NULL || default_bd->data != data))
            FREE (allocator, data);
 }
       else if (desc->fields[f].type == PROTOBUF_C_TYPE_MESSAGE)
         {
           ProtobufCMessage *sm;
           sm = STRUCT_MEMBER (ProtobufCMessage *, message,desc->fields[f].offset);
           if (sm && sm != desc->fields[f].default_value)
             protobuf_c_message_free_unpacked (sm, allocator);
         }
     }
  for (f = 0; f < message->n_unknown_fields; f++)
    FREE (allocator, message->unknown_fields[f].data);
   if (message->unknown_fields != NULL)
     FREE (allocator, message->unknown_fields);
  FREE (allocator, message):
}
void
protobuf_c_message_init (const ProtobufCMessageDescriptor *descriptor,
                                                 *message)
{
  descriptor->message_init((ProtobufCMessage*) (message));
}
/* == services === */
typedef void (*GenericHandler)(void *service,
                                const ProtobufCMessage *input,
                                ProtobufCClosure closure,<br>void *closure
                                                 *closure_data);
void 
protobuf_c_service_invoke_internal(ProtobufCService *service,
                                                    method index,
                                   const ProtobufCMessage *input,
                                  ProtobufCClosure closure,<br>void *closure
                                                    *closure_data)
{
  GenericHandler *handlers;
   GenericHandler handler;
   /* Verify that method_index is within range.
     If this fails, you are likely invoking a newly added
      method on an old service. (Although other memory corruption
      bugs can cause this assertion too) */
   PROTOBUF_C_ASSERT (method_index < service->descriptor->n_methods);
   /* Get the array of virtual methods (which are enumerated by 
      the generated code) */
```
handlers = (GenericHandler \*) (service + 1);

{
```
 /* get our method and invoke it */
   /* TODO: seems like handler==NULL is a situation that
      needs handling */
 handler = handlers[method index];
  (*handler) (service, input, closure, closure_data);
}
void
protobuf c service generated init (ProtobufCService *service,
                                     const ProtobufCServiceDescriptor *descriptor,
                                    ProtobufCServiceDestroy destroy)
{
  ASSERT_IS_SERVICE_DESCRIPTOR(descriptor);
  service->descriptor = descriptor;
   service->destroy = destroy;
 service->invoke = protobuf_c_service_invoke_internal;
 memset (service + 1, 0, descriptor->n_methods * sizeof (GenericHandler));
}
void protobuf c service destroy (ProtobufCService *service)
{
   service->destroy (service);
}
/* --- querying the descriptors --- */
const ProtobufCEnumValue *
protobuf_c_enum_descriptor_get_value_by_name 
                          (const ProtobufCEnumDescriptor *desc,
                          const char
{
 unsigned start = 0, count = desc->n_value_names;
  while (count > 1)
     {
      unsigned mid = start + count / 2;
       int rv = strcmp (desc->values_by_name[mid].name, name);
       if (rv == 0)
        return desc->values + desc->values_by_name[mid].index;
       else if (rv < 0)
        {
          count = start + count - (\text{mid} + 1);start = mid + 1; }
       else
        count = mid - start; }
  if \text{(count == 0)} return NULL;
   if (strcmp (desc->values_by_name[start].name, name) == 0)
     return desc->values + desc->values_by_name[start].index;
   return NULL;
}
const ProtobufCEnumValue *
protobuf_c_enum_descriptor_get_value 
                          (const ProtobufCEnumDescriptor *desc,
int value)
{
   int rv = int_range_lookup (desc->n_value_ranges, desc->value_ranges, value);
  if (\text{rv} < 0) return NULL;
  return desc->values + rv;
}
const ProtobufCFieldDescriptor *
protobuf_c_message_descriptor_get_field_by_name
                          (const ProtobufCMessageDescriptor *desc,
                          const char *name)
{
  unsigned start = 0, count = desc->n_fields;
  const ProtobufCFieldDescriptor *field;
  while \text{(count} > 1) {
      unsigned mid = start + count / 2;
       int rv;
       field = desc->fields + desc->fields_sorted_by_name[mid];
       rv = strcmp (field->name, name);
      if (ry == 0) return field;
      else if (rv < 0) {
          count = start + count - (mid + 1);start = mid + 1; }
       else
       count = mid - start; }
  if \text{(count == 0)} return NULL;
   field = desc->fields + desc->fields_sorted_by_name[start];
  if (strcmp (field->name, name) == 0) return field;
   return NULL;
}
const ProtobufCFieldDescriptor *
protobuf_c_message_descriptor_get_field 
                          (const ProtobufCMessageDescriptor *desc,
                          unsigned
{
```

```
int rv = int range lookup (desc->n field ranges,
                               desc \rightarrow field~range,
                                value);
  if (ry < 0) return NULL;
   return desc->fields + rv;
}
const ProtobufCMethodDescriptor *
protobuf_c_service_descriptor_get_method_by_name
                            (const ProtobufCServiceDescriptor *desc,
                            \overline{\phantom{a}} const char
{
  unsigned start = 0, count = desc->n methods;
   while (count > 1)
     {
       unsigned mid = start + count / 2;
       unsigned mid_index = desc->method_indices_by_name[mid];
      const char *mid name = desc->methods[mid index].name;
       int rv = strcmp (mid_name, name);
       if (rv == 0)
         return desc->methods + desc->method_indices_by_name[mid];
       if (rv < 0)
         {
          count = start + count - (\text{mid} + 1);start = mid + 1; }
       else
         {
          count = mid - start; }
 }
  if \text{(count == 0)} return NULL;
   if (strcmp (desc->methods[desc->method_indices_by_name[start]].name, name) == 0)
     return desc->methods + desc->method_indices_by_name[start];
   return NULL;
}
```
# **Notice for package(s)**

#### *opkg-utils*

```
#!/usr/bin/env python
    Copyright (C) 2001 Alexander S. Guy <a7r@andern.org>
# Andern Research Labs
#
# This program is free software; you can redistribute it and/or modify
# it under the terms of the GNU General Public License as published by
    the Free Software Foundation; either version 2, or (at your option)
# any later version.
#
# This program is distributed in the hope that it will be useful,
    but WITHOUT ANY WARRANTY; without even the implied warranty of
    MERCHANTABILITY or FITNESS FOR A PARTICULAR PURPOSE. See the
    GNU General Public License for more details.
#
# You should have received a copy of the GNU General Public License
# along with this program; if not, write to the Free Software
# Foundation, Inc., 59 Temple Place - Suite 330,
    Boston, MA 02111-1307, USA.
#
# Copyright 2001, Russell Nelson <opkg.py@russnelson.com>
% Added reading in of packages.<br># Added missing package informa
    Added missing package information fields.
    R_{\text{R}} Changed render_control() to _repr_().
#
# Current Issues:<br># The API does
     The API doesn't validate package information fields. It should be
# throwing exceptions in the right places.
# Executions of tar could silently fail.
# Executions of tar *do* fail, and loudly, because you have to specify a full filename,
          and tar complains if any files are missing, and the opkg spec doesn't require
# people to say "./control.tar.gz" or "./control" when they package files.<br># people to say "./control.tar.gz" or "./control" when they package files.<br># It would be much better to require ./control or disallow ./control (ei
It would be much better to require ./control or disallow ./control (either)<br>
#rather than letting people pick Some freedoms aren't worth their cost
          rather than letting people pick. Some freedoms aren't worth their cost.
import tempfile
import os
import sys
import glob
import hashlib
import re
import subprocess
from stat import ST_SIZE
import arfile
import tarfile
import textwrap
```
class Version: "A class for holding parsed package version information."""

```
def __ init (self, epoch, version):
        self.epoch = epoch
         self.version = version
    def versioncompare(self, selfversion, refversion):
        T version compare (seit, selfversion =<br>if not selfversion: selfversion = T if not refversion: refversion = ""
         while 1:
             ## first look for non-numeric version component
            \texttt{selfm = re.match}('([^0-9]^\star)(\cdot^\star)' , selfversion)
 #print(('selfm', selfm.groups()))
 (selfalpha, selfversion) = selfm.groups()
             refm = re.match('([^0-9j^*)(.^*)', refversion)
              #print(('refm', refm.groups())
              (refalpha, refversion) = refm.groups()
              if (selfalpha > refalpha):
                  return 1
             elif (selfalpha < refalpha):
                 return -1
              ## now look for numeric version component
             (selfnum, selfversion) = re.match('([0-9]*)(.*)', selfversion).groups()
             (refnum, refversion) = re.match('([0-9]^*)(.*)', refversion).groups()
              #print(('selfnum', selfnum, selfversion)
 #print(('refnum', refnum, refversion)
 if (selfnum != ''):
                 sellfnum = int(selfnum) else:
 selfnum = -1
 if (refnum != ''):
                  refnum = int(refnum)
             else:
                 refnum = -1 if (selfnum > refnum):
                  return 1
            elif (selfnum < refnum):
                 return -1
             if selfversion == '' and refversion == '':
                  return 0
     def compare(self, ref):
         if (self.epoch > ref.epoch):
              return 1
         elif (self.epoch < ref.epoch):
             return -1
         else:
            self\_ver\_comps = re.math(r"(.+?)(-r.+)?; self.version)
             ref\_ver\_comps = re.math(r"(.+?)(-r.+)?; ref.version)
              #print((self_ver_comps.group(1), self_ver_comps.group(2)))
              #print((ref_ver_comps.group(1), ref_ver_comps.group(2)))
             r = self._versioncompare(self_ver_comps.group(1), ref_ver_comps.group(1))
             if r == 0:
                 r = self._versioncompare(self_ver_comps.group(2), ref_ver_comps.group(2))
             #print("compare: %s vs %s = %d" % (self, ref, r))
              return r
    def \_str_str_ (self): return str(self.epoch) + ":" + self.version
def parse_version(versionstr):
    epoch = 0 # check for epoch
    m = re.math('([0-9]*):(.*)', versionstr)
     if m:
        (epochstr, versionstr) = m.groups()
         epoch = int(epochstr)
     return Version(epoch, versionstr)
class Package:
       "A class for creating objects to manipulate (e.g. create) opkg
       packages.
     # fn: Package file path
    # relpath: If this argument is set, the file path is given relative to this
     # path when a string representation of the Package object is created. If
        this argument is not set, the basename of the file path is given.
    def __init_(self, fn=None, relpath=None):
         self.package = None
        self.version = 'none
         self.parsed_version = None
         self.architecture = None
         self.maintainer = None
         self.source = None
         self.description = None
         self.depends = None
         self.provides = None
         self.replaces = None
         self.conflicts = None
         self.recommends = None
         self.suggests = None
         self.section = None
         self.filename_header = None
        self.file_list = [] # md5 and size is lazy attribute, computed on demand
        #self.md5 = None
         #self.size = None
        self.installed size = None
         self.filename = None
         self.file_ext_opk = "ipk"
```

```
 self.homepage = None
        self.oe = None self.priority = None
         self.tags = None
        self.fn = fn
         self.license = None
         if fn:
             # see if it is deb format
            f = open(fn, "rb") if relpath:
                 self.filename = os.path.relpath(fn, relpath)
             else:
                 self.filename = os.path.basename(fn)
             ## sys.stderr.write(" extracting control.tar.gz from %s\n"% (fn,)) 
 ar = arfile.ArFile(f, fn)
 tarStream = ar.open("control.tar.gz")
 tarf = tarfile.open("control.tar.gz", "r", tarStream)
             try:
                 control = tarf.extractfile("control")
             except KeyError:
                 control = tarf.extractfile("./control")
             try:
                 self.read_control(control)
             except TypeError as e:
                  sys.stderr.write("Cannot read control file '%s' - %s\n" % (fn, e))
             control.close()
         self.scratch_dir = None
        self.file\_dir = None self.meta_dir = None
 def __getattr__(self, name):
 if name == "md5":
            self. computeFileMD5()
             return self.md5
         elif name == 'size':
            return self._get_file_size()
         else:
             raise AttributeError(name)
    def _computeFileMD5(self):
        \overline{\#} compute the MD5.
         if not self.fn:
             self.md5 = 'Unknown'
         else:
            f = open(self.fn, "rb")sum = hashlibmd5() while True:
               data = f.read(1024) if not data: break
                sum.update(data)
 f.close()
 self.md5 = sum.hexdigest()
    def _get_file_size(self):
         if not self.fn:
             self.size = 0;
         else:
            stat = os.start(self_fn)self.size = stat[ST_SIZE] return int(self.size)
    def read_control(self, control):
         import os
         line = control.readline()
         while 1:
             if not line: break
             line = line.rstrip()
             lineparts = re.match(r'([\w-]*?):\s*(.*)', str(line))
             if lineparts:
                 name = lineparts.group(1).lower()value = lineparts.group(2) while 1:
                      line = control.readline()
 if not line: break
 if line[0] != ' ': break
 value = value + '\n' + line
                  if name == 'size':
                      self.size = int(value)
                  elif name == 'md5sum':
                     self.md5 = valueelif name in self.__dict_:<br>self.__dict__[name] = value
                  else:
                      print("Lost field %s, %s" % (name,value))
                      pass
                 if line and line[0] == '\n\cdot return # consumes one blank line at end of package descriptoin
             else:
                  line = control.readline()
                  pass
```
return

```
 def _setup_scratch_area(self):
          self.scratch_dir = "%s/%sopkg" % (tempfile.gettempdir(),
 tempfile.gettempprefix())
 self.file_dir = "%s/files" % (self.scratch_dir)
 self.meta_dir = "%s/meta" % (self.scratch_dir)
          os.mkdir(self.scratch_dir)
```

```
 os.mkdir(self.file_dir)
 os.mkdir(self.meta_dir)
```
- def set\_package(self, package):  $self.package = package$
- def get\_package(self): return self.package
- def set\_version(self, version):  $self.version = version$ self.parsed\_version = parse\_version(version)
- def get\_version(self): return self.version
- def set architecture(self, architecture): self.architecture = architecture
- def get\_architecture(self): return self.architecture
- def set maintainer(self, maintainer):  $self.maintainer = maintainer$
- def get\_maintainer(self): return self.maintainer
- def set\_source(self, source):  $self.source = source$
- def get\_source(self): return self.source
- def set\_description(self, description): self.description = description
- def get\_description(self): return self.description
- def set\_depends(self, depends): self.depends = depends
- def get\_depends(self, depends): return self.depends
- def set\_provides(self, provides): self.provides = provides
- def get\_provides(self, provides): return self.provide
- def set\_replaces(self, replaces): self.replaces = replaces
- def get\_replaces(self, replaces): return self.replaces
- def set\_conflicts(self, conflicts): self.conflicts = conflicts
- def get\_conflicts(self, conflicts): return self.conflicts
- def set\_suggests(self, suggests): self.suggests = suggests
- def get\_suggests(self, suggests): return self.suggests
- def set\_section(self, section): self.section = section
- def get section(self, section): return self.section
- def set\_license(self, license): self.license = license
- def get\_license(self, license): return self.license
- def get\_file\_list\_dir(self, directory): def check\_output(\*popenargs, \*\*kwargs): "Run command with arguments and return its output as a byte string.

Backported from Python 2.7 as it's implemented as pure python on stdlib.

```
 Python 2.6.2
 """
             process = subprocess.Popen(stdout=subprocess.PIPE, *popenargs, **kwargs)
             output, unused_err = process.communicate()
             retcode = process.poll()
             if retcode:
                 cmd = kwargs.get("args")
                 if cmd is None:
                    cmd = popenargs[0]
                 error = subprocess.CalledProcessError(retcode, cmd)
                 error.output = output
                 raise error
             return output
        if not self.fn:
             try:
                cmd = "find %s -name %s | head -n 1" % (directory, self.filename)
 rc = check_output(cmd, shell=True)
 if rc != "":
newfn = str(rc) .split() [0]<br>
* sus stdors write ("Backage
                     sys.stderr.write("Package '%s' with empty fn and filename is '%s' was found in '%s', updating fn\n" % (self.package, self
                    self.fn = newfn except OSError as e:
                 sys.stderr.write("Cannot find current fn for package '%s' filename '%s' in dir '%s'\n(%s)\n" % (self.package, self.filename, d
            except IOError as e:
                 sys.stderr.write("Cannot find current fn for package '%s' filename '%s' in dir '%s'\n(%s)\n" % (self.package, self.filename, d
        return self.get_file_list()
    def get_file_list(self):
        if not self.fn:
            sys.stderr.write("Package '%s' has empty fn, returning empty filelist\n" % (self.package))
            return []
       f = open(self_fn, "rb") ar = arfile.ArFile(f, self.fn)
 tarStream = ar.open("data.tar.gz")
 tarf = tarfile.open("data.tar.gz", "r", tarStream)
 self.file_list = tarf.getnames()
 self.file_list = map(lambda a: ["./", ""][a.startswith("./")] + a, self.file_list)
        f.close()
        return self.file_list
    def set_package_extension(self, ext="ipk"):
       self.file ext opk = ext
    def get_package_extension(self):
         return self.file_ext_opk
    def write_package(self, dirname):
 self._setup_scratch_area()
 file = open("%s/control" % self.meta_dir, 'w')
         file.write(str(self))
        file.close()
        cmd = "cd %s ; tar cvz --format=gnu -f %s/control.tar.gz control" % (self.meta_dir,
                                                                self.scratch dir)
        cmd_out, cmd_in, cmd_err = os.popen3(cmd)
        while cmd_err.readline() != "":
            pass
        cmd_out.close()
        cmd_in.close()
       cmd_err.close()
        bits = "control.tar.gz"
        if self.file_list:
                cmd = "cd %s; tar cvz --format=gnu -f %s/data.tar.gz" % (self.file_dir,
                                                                self.scratch dir)
                 cmd_out, cmd_in, cmd_err = os.popen3(cmd)
                 while cmd_err.readline() != "":
                    pass
                 cmd_out.close()
                 cmd_in.close()
                 cmd_err.close()
                 bits = bits + " data.tar.gz"
        file = "%s_%s_%s.%s" % (self.package, self.version, self.architecture, self.get_package_extension())
       cmd = "cd \overline{\$s}; tar cvz --format=gnu -f \$s/\$s \$s" \{self.scratch\_dir,dirname,<br>file.
 file,
 bits)
        cmd_out, cmd_in, cmd_err = os.popen3(cmd)
        while cmd_err.readline() != "":
            pass
        cmd_out.close()
        cmd_in.close()
        cmd_err.close()
```

```
def compare version(self, ref):
             "Compare package versions of self and ref"""
           if not self.version:
               print('No version for package %s' % self.package)
           if not ref.version:
               print('No version for package %s' % ref.package)
          if not self.parsed version:
              self.parsed version = parse version(self.version)
           if not ref.parsed_version:
               ref.parsed_version = parse_version(ref.version)
           return self.parsed_version.compare(ref.parsed_version)
      def __str__(self):
          \overline{\text{out}} =
           # XXX - Some checks need to be made, and some exceptions
                   need to be thrown. -- a7r
 if self.package: out = out + "Package: %s\n" % (self.package)
 if self.version: out = out + "Version: %s\n" % (self.version)
           if self.depends: out = out + "Depends: %s\n" % (self.depends)
 if self.provides: out = out + "Provides: %s\n" % (self.provides)
 if self.replaces: out = out + "Replaces: %s\n" % (self.replaces)
 if self.conflicts: out = out + "Conflicts: %s\n" % (self.conflicts)
 if self.suggests: out = out + "Suggests: %s\n" % (self.suggests)
 if self.recommends: out = out + "Recommends: %s\n" % (self.recommends)
 if self.section: out = out + "Section: %s\n" % (self.section)
           if self.architecture: out = out + "Architecture: %s\n" % (self.architecture)
 if self.maintainer: out = out + "Maintainer: %s\n" % (self.maintainer)
 if self.md5: out = out + "MD5Sum: %s\n" % (self.md5)
           if self.size: out = out + "Size: %d\n" % int(self.size)
          if self.installed size: out = out + "InstalledSize: \delta d\Omega' % int(self.installed size)
           if self.filename: out = out + "Filename: %s\n" % (self.filename)
           if self.source: out = out + "Source: %s\n" % (self.source)
           if self.description:
                printable_description = textwrap.dedent(self.description).strip()
               out = out + "Description: %s\n" % textwrap.fill(printable_description, width=74, initial_indent=' ', subsequent_indent=' ')
 if self.oe: out = out + "OE: %s\n" % (self.oe)
 if self.homepage: out = out + "HomePage: %s\n" % (self.homepage)
 if self.license: out = out + "License: %s\n" % (self.license)
 if self.priority: out = out + "Priority: %s\n" % (self.priority)
 if self.tags: out = out + "Tags: %s\n" % (self.tags)
 out = out + "\n"
           return out
      def __del__(self):
           # XXX - Why is the `os' module being yanked out before Package objects
           # are being destroyed? -- a7r
          pass
class Packages:
      """A currently unimplemented wrapper around the opkg utility."""
           __init__(self): self.packages = {}
           return
      def add_package(self, pkg):
           package = pkg.package
           arch = pkg.architecture
           name = ("%s:%s" % (package, arch))
           if (name not in self.packages):
                self.packages[name] = pkg
           if pkg.compare_version(self.packages[name]) >= 0:
               self.packages[name] = pkg
               return 0
           else:
               return 1
      def read_packages_file(self, fn):
          f = \overline{open(fn, 'r'')} while True:
               pkg = Package()
                try:
                    pkg.read_control(f)
                except TypeError as e:
                    sys.stderr.write("Cannot read control file '%s' - %s\n" % (fn, e))
                    continue
                if pkg.get_package():
                    self.add_package(pkg)
               else:
                    break
           f.close() 
           return
      def write_packages_file(self, fn):
          f = \overline{open(fn, "w")}names = list(self.packages.keys())
           names.sort()
           for name in names:
               f.write(self.packages[name].__repr__())
           return 
      def keys(self):
           return list(self.packages.keys())
```

```
def getitem (self, key):
          return self.packages[key]
if __name__ == "__main__":
assert Version(0, "1.2.2-r1").compare(Version(0, "1.2.3-r0")) == -1<br>assert Version(0, "1.2.2-r0").compare(Version(0, "1.2.2+cvs20070308-r0")) == -1<br>assert Version(0, "1.2.2+cvs20070308").compare(Version(0, "1.2.2-r0")) ==
    package = Package() package.set_package("FooBar")
     package.set_version("0.1-fam1")
     package.set_architecture("arm")
     package.set_maintainer("Testing <testing@testing.testing>")
     package.set_depends("libc")
    package.set description("A test of the APIs. And very long descriptions so often used in oe-core\nfoo\n\n\nbar")
     print("<")
     sys.stdout.write(str(package))
 print(">")
 f = open("/tmp/control", "w")
     f.write(str(package))
     f.close()
     f = open("/tmp/control", "r") package2 = Package()
     package2.read_control(f)
      print("<")
     sys.stdout.write(str(package2))
     print(">")
     package.write_package("/tmp")
```
## **Notice for package(s)**

#### *libpam*

Unless otherwise \*explicitly\* stated the following text describes the licensed conditions under which the contents of this Linux-PAM release may be distributed:

------------------------------------------------------------------------- Redistribution and use in source and binary forms of Linux-PAM, with or without modification, are permitted provided that the following conditions are met:

- 1. Redistributions of source code must retain any existing copyright notice, and this entire permission notice in its entirety, including the disclaimer of warranties.
- 2. Redistributions in binary form must reproduce all prior and current copyright notices, this list of conditions, and the following disclaimer in the documentation and/or other materials provided with the distribution.
- 3. The name of any author may not be used to endorse or promote products derived from this software without their specific prior written permission.

ALTERNATIVELY, this product may be distributed under the terms of the GNU General Public License, in which case the provisions of the GNU GPL are required INSTEAD OF the above restrictions. (This clause is necessary due to a potential conflict between the GNU GPL and the restrictions contained in a BSD-style copyright.)

THIS SOFTWARE IS PROVIDED ``AS IS'' AND ANY EXPRESS OR IMPLIED WARRANTIES, INCLUDING, BUT NOT LIMITED TO, THE IMPLIED WARRANTIES OF MERCHANTABILITY AND FITNESS FOR A PARTICULAR PURPOSE ARE DISCLAIMED. IN NO EVENT SHALL THE AUTHOR(S) BE LIABLE FOR ANY DIRECT, INDIRECT, INCIDENTAL, SPECIAL, EXEMPLARY, OR CONSEQUENTIAL DAMAGES (INCLUDING, BUT NOT LIMITED TO, PROCUREMENT OF SUBSTITUTE GOODS OR SERVICES; LOSS OF USE, DATA, OR PROFITS; OR BUSINESS INTERRUPTION) HOWEVER CAUSED AND ON ANY THEORY OF LIABILITY, WHETHER IN CONTRACT, STRICT LIABILITY, OR TORT (INCLUDING NEGLIGENCE OR OTHERWISE) ARISING IN ANY WAY OUT OF THE USE OF THIS SOFTWARE, EVEN IF ADVISED OF THE POSSIBILITY OF SUCH DAMAGE. -------------------------------------------------------------------------

## **Notice for package(s)**

The project util-linux doesn't use the same license for all of the code. There is code under:

- \* GPLv2+ (GNU General Public License version 2, or any later version)
- \* GPLv2 (GNU General Public License version 2)
- \* LGPLv2+ (GNU Lesser General Public License v2 (or 2.1) or any later version)
- \* BSD with advertising
- \* Public Domain

Please, check the source code for more details. A license is usually at the start of each source file.

The ./COPYING file (GPLv2+) is the default license for code without an explicitly defined license.

## **Notice for package(s)**

#### *protobuf*

Copyright 2008, Google Inc. All rights reserved.

Redistribution and use in source and binary forms, with or without modification, are permitted provided that the following conditions are met:

 \* Redistributions of source code must retain the above copyright notice, this list of conditions and the following disclaimer. \* Redistributions in binary form must reproduce the above

copyright notice, this list of conditions and the following disclaimer in the documentation and/or other materials provided with the distribution.

 \* Neither the name of Google Inc. nor the names of its contributors may be used to endorse or promote products derived from this software without specific prior written permission.

THIS SOFTWARE IS PROVIDED BY THE COPYRIGHT HOLDERS AND CONTRIBUTORS "AS IS" AND ANY EXPRESS OR IMPLIED WARRANTIES, INCLUDING, BUT NOT LIMITED TO, THE IMPLIED WARRANTIES OF MERCHANTABILITY AND FITNESS FOR A PARTICULAR PURPOSE ARE DISCLAIMED. IN NO EVENT SHALL THE COPYRIGHT OWNER OR CONTRIBUTORS BE LIABLE FOR ANY DIRECT, INDIRECT, INCIDENTAL, SPECIAL, EXEMPLARY, OR CONSEQUENTIAL DAMAGES (INCLUDING, BUT NOT LIMITED TO, PROCUREMENT OF SUBSTITUTE GOODS OR SERVICES; LOSS OF USE, DATA, OR PROFITS; OR BUSINESS INTERRUPTION) HOWEVER CAUSED AND ON ANY THEORY OF LIABILITY, WHETHER IN CONTRACT, STRICT LIABILITY, OR TORT (INCLUDING NEGLIGENCE OR OTHERWISE) ARISING IN ANY WAY OUT OF THE USE OF THIS SOFTWARE, EVEN IF ADVISED OF THE POSSIBILITY OF SUCH DAMAGE.

Code generated by the Protocol Buffer compiler is owned by the owner of the input file used when generating it. This code is not standalone and requires a support library to be linked with it. This support library is itself covered by the above license.

# **Notice for package(s)**

#### *libgpg-error*

/\* init.c - Initialize the GnuPG error library. Copyright (C) 2005, 2010 g10 Code GmbH

This file is part of libgpg-error.

 libgpg-error is free software; you can redistribute it and/or modify it under the terms of the GNU Lesser General Public License as published by the Free Software Foundation; either version 2.1 of the License, or (at your option) any later version.

 libgpg-error is distributed in the hope that it will be useful, but WITHOUT ANY WARRANTY; without even the implied warranty of MERCHANTABILITY or FITNESS FOR A PARTICULAR PURPOSE. See the GNU Lesser General Public License for more details.

 You should have received a copy of the GNU Lesser General Public License along with this program; if not, see <http://www.gnu.org/licenses/>. \*/

```
#include <stdlib.h>
#include <stdio.h>
#include <string.h>
#include <errno.h>
#include "gpgrt-int.h"
#include "gettext.h"
#include "init.h"
#ifdef HAVE_W32CE_SYSTEM
# include "mkw32errmap.map.c" /* Generated map_w32codes () */
# ifndef TLS_OUT_OF_INDEXES<br># define TLS OUT OF INDEXES
  define TLS OUT OF INDEXES 0xFFFFFFFF
# endif<br># ifndef
          MINGW32CE# /* Replace the Mingw32CE provided abort function. */
# define abort() do { TerminateProcess (GetCurrentProcess(), 8); } while (0)
# endif
#endif
/* Locale directory support. */
#if HAVE W32 SYSTEM
#include <windows.h>
static int tls_index = TLS_OUT_OF_INDEXES; /* Index for the TLS functions. */
static char *get_locale_dir (void);
static void drop_locale_dir (char *locale_dir);
#else /*!HAVE_W32_SYSTEM*/
#define get_locale_dir() LOCALEDIR
#define drop_locale_dir(dir)
#endif /*!HAVE_W32_SYSTEM*/
/* The realloc function as set by gpgrt_set_alloc_func. */
static void *(*custom_realloc)(void *a, size_t n);
static void
real_init (void)
{
#ifdef ENABLE_NLS
   char *locale_dir;
   /* We only have to bind our locale directory to our text domain. */
   locale_dir = get_locale_dir ();
   if (locale_dir)
     {
       bindtextdomain (PACKAGE, locale_dir);
       drop_locale_dir (locale_dir);
#endif
#endif
 _gpgrt_es_init ();
}
/* Initialize the library. This function should be run early. */
gpg_error_t
_gpg_err_init (void)
{
#ifdef HAVE_W32_SYSTEM
# ifdef DLL_EXPORT
   /* We always have a constructor and thus this function is called
      automatically. Due to the way the C init code of mingw works,
      the constructors are called before our DllMain function is
      called. The problem with that is that the TLS has not been setup
      and w32-gettext.c requires TLS. To solve this we do nothing here
      but call the actual init code from our DllMain. */
# else /*!DLL_EXPORT*/
   /* Note that if the TLS is actually used, we can't release the TLS
      as there is no way to know when a thread terminates (i.e. no
      thread-specific-atexit). You are really better off to use the
      DLL! */
   if (tls_index == TLS_OUT_OF_INDEXES)
     {
      tls index = TlsAlloc ();
      if (tls_index == TLS_OUT_OF_INDEXES)
         {
          /* No way to continue - commit suicide. */ abort ();
         }
        _gpg_w32__init_gettext_module ();
      real_init ();
 }
# endif /*!DLL_EXPORT*/
#else
   real_init ();
#endif
  return 0;
}
```

```
/* Deinitialize libgpg-error. This function is only used in special
    circumstances. No gpg-error function should be used after this
 function has been called. A value of 0 passed for MODE
 deinitializes the entire libgpg-error, a value of 1 releases
    resources allocated for the current thread and only that thread may
    not anymore access libgpg-error after such a call. Under Windows
    this function may be called from the DllMain function of a DLL
    which statically links to libgpg-error. */
void
_gpg_err_deinit (int mode)
{
#if defined (HAVE_W32_SYSTEM) && !defined(DLL_EXPORT)
  struct tls space s *tls;
   tls = TlsGetValue (tls_index);
   if (tls)
     {
       TlsSetValue (tls_index, NULL);
      LocalFree (tls);
     }
  if (mode == 0) {
      TlsFree (tls index);
      tls\_index = TLS_OUT_OF_INDEXES; }
#else
   (void)mode;
#endif
}
/* Register F as allocation function. This function is used for all
APIs which return an allocated buffer. F needs to have standard realloc semantics. It should be called as early as possible and not changed later. */void
_gpgrt_set_alloc_func (void *(*f)(void *a, size_t n))
{
   custom_realloc = f;
}
/* The realloc to be used for data returned by the public API. */
void *
_gpgrt_realloc (void *a, size_t n)
{
   if (custom_realloc)
    return custom realloc (a, n); if (!a)
     return malloc (n);
   if (!n)
 {
 free (a);
       return NULL;
     }
   return realloc (a, n);
}
/* The malloc to be used for data returned by the public API. */
void *
_gpgrt_malloc (size_t n)
{
   if (!n)
    n+1;
   return _gpgrt_realloc (NULL, n);
}
/* The free to be used for data returned by the public API. */
void
_gpgrt_free (void *a)
{
   _gpgrt_realloc (a, 0);
}
void
_gpg_err_set_errno (int err)
{
#ifdef HAVE_W32CE_SYSTEM
   SetLastError (err);
#else /*!HAVE_W32CE_SYSTEM*/
  error = err;#endif /*!HAVE_W32CE_SYSTEM*/
}
```
#ifdef HAVE\_W32\_SYSTEM

/\*\*\*\*\*\*\*\*\*\*\*\*\*\*\*\*\*\*\*\*\*\*\*\*\*\*\*\*\*\*\*\*\*\*\*\*\*\*\*\*\*

```
 *****************************************/
static char *
get_locale_dir (void)
{
  static wchar t moddir[MAX PATH+5];
   char *result, *p;
   int nbytes;
   if (!GetModuleFileNameW (NULL, moddir, MAX_PATH))
    *moddir = 0:
#define SLDIR "\\share\\locale"
   if (*moddir)
     {
       nbytes = WideCharToMultiByte (CP_UTF8, 0, moddir, -1, NULL, 0, NULL, NULL);
      if (nbytes < 0) return NULL;
       result = malloc (nbytes + strlen (SLDIR) + 1);
       if (result)
         {
          nbytes = WideCharToMultiByte (CP_UTF8, 0, moddir, -1,
                                            result, nbytes, NULL, NULL);
            if (nbytes < 0)
             {
               free (result);
               result = NULL:
 }
            else
              {
p = strrchr (result, '\\');<br>if (p)
                  *_{p} = 0; /* If we are installed below "bin" strip that part and
                   use the top directory instead.
                   Background: Under Windows we don't install GnuPG
 below bin/ but in the top directory with only share/,
 lib/, and etc/ below it. One of the reasons is to
                   keep the the length of the filenames at bay so not to
                   increase the limited length of the PATH envvar.
 Another and more important reason, however, is that
 the very first GPG versions on W32 were installed
                   into a flat directory structure and for best
                   compatibility with these versions we didn't changed
                   that later. For WindowsCE we can right away install
                   it under bin, though. The hack with detection of the
                   bin directory part allows us to eventually migrate to
                   such a directory layout under plain Windows without
the need to change libgpg-error. */<br>
p = strrchr (result, '\\');
                if (p && !strcmp (p+1, "bin"))
                  *p = 0;
                /* Append the static part. */
                strcat (result, SLDIR);
             }
         }
 }
   else /* Use the old default value. */
     {
      result = malloc (10 + \text{strlen (SLDIR)} + 1); if (result)
         {
          strcpy (result, "c:\\gnupg");
           strcat (result, SLDIR);
         }
 }
#undef SLDIR
  return result;
}
static void
drop_locale_dir (char *locale_dir)
{
   free (locale_dir);
}
/* Return the tls object. This function is guaranteed to return a
 valid non-NULL object. */
struct tls_space_s
get_tls (void)
{
   struct tls_space_s *tls;
  tls = TlsGetValue (tls index);
   if (!tls)
     {
       /* Called by a thread which existed before this DLL was loaded.
          Allocate the space. */
       tls = LocalAlloc (LPTR, sizeof *tls);
       if (!tls)
         {
           /* No way to continue - commit suicide. */ abort ();
```
\*\*\*\*\*\*\*\* Below is only Windows code. \*\*\*\*

```
 }
      tls->gt_use_utf8 = 0;
      TlsSetValue (tls index, tls);
     }
  return tls;
}
/* Return the value of the ERRNO variable. This needs to be a
 function so that we can have a per-thread ERRNO. This is used only
 on WindowsCE because that OS misses an errno. */
#ifdef HAVE_W32CE_SYSTEM
int
_gpg_w32ce_get_errno (void)
{
  return map w32codes ( GetLastError () );
}
#endif /*HAVE_W32CE_SYSTEM*/
/* Replacement strerror function for WindowsCE. */
#ifdef HAVE_W32CE_SYSTEM
char *
_gpg_w32ce_strerror (int err)
{
   struct tls_space_s *tls = get_tls ();
   wchar_t tmpbuf[STRBUFFER_SIZE];
   int n;
  if (err == -1) err = _gpg_w32ce_get_errno ();
   /* Note: On a German HTC Touch Pro2 device I also tried
      LOCALE_USER_DEFAULT and LOCALE_SYSTEM_DEFAULT - both returned
      English messages. */
   if (FormatMessageW (FORMAT_MESSAGE_FROM_SYSTEM, NULL, err,
                        MAKELANGID (LANG NEUTRAL, SUBLANG DEFAULT),
                        tmpbuf, STRBUFFER SIZE -1,
                         NULL))
     {
       n = WideCharToMultiByte (CP_UTF8, 0, tmpbuf, -1,
                                   tls->strerror_buffer,
                                   sizeof tls->strerror_buffer -1,
                                   NULL, NULL);
     }
   else
    n = -1;if (n < 0) snprintf (tls->strerror_buffer, sizeof tls->strerror_buffer -1,
 "[w32err=%d]", err);
   return tls->strerror_buffer;
}
#endif /*HAVE_W32CE_SYSTEM*/
/* Entry point called by the DLL loader. */
#ifdef DLL_EXPORT
int WINAPI
DllMain (HINSTANCE hinst, DWORD reason, LPVOID reserved)
{
   struct tls_space_s *tls;
   (void)reserved;
   (void)hinst;
   switch (reason)
\overline{\mathcal{A}} case DLL_PROCESS_ATTACH:
      tls index = TlsAlloc ();
       if (tls_index == TLS_OUT_OF_INDEXES)
         return FALSE;
#ifndef _GPG_ERR_HAVE_CONSTRUCTOR
 /* If we have not constructors (e.g. MSC) we call it here. */
 _gpg_w32__init_gettext_module ();
#endif
       /* falltru. */
     case DLL_THREAD_ATTACH:
      tls = \overline{\text{LocalAlice (LPTR, sizeof *tls)}};
       if (!tls)
         return FALSE;
 tls->gt_use_utf8 = 0;
 TlsSetValue (tls_index, tls);
       if (reason == DLL_PROCESS_ATTACH)
         {
            real_init ();
         }
       break;
     case DLL_THREAD_DETACH:
      tls = TlsGetValue (tls_index);
       if (tls)
         LocalFree (tls);
       break;
     case DLL_PROCESS_DETACH:
       tls = TlsGetValue (tls_index);
       if (tls)
```
 LocalFree (tls); TlsFree (tls\_index); break; default: break; } return TRUE; } #endif /\*DLL\_EXPORT\*/ #endif /\*HAVE\_W32\_SYSTEM\*/

## **Notice for package(s)**

*e2fsprogs gconf glib-2.0 procps*

GNU LIBRARY GENERAL PUBLIC LICENSE

Version 2, June 1991

Copyright (C) 1991 Free Software Foundation, Inc. 51 Franklin St, Fifth Floor, Boston, MA 02110-1301, USA Everyone is permitted to copy and distribute verbatim copies of this license document, but changing it is not allowed.

[This is the first released version of the library GPL. It is numbered 2 because it goes with version 2 of the ordinary GPL.] Preamble

The licenses for most software are designed to take away your freedom to share and change it. By contrast, the GNU General Public Licenses are This license, the Library General Public License, applies to some specially designated Free Software Foundation software, and to any other lib When we speak of free software, we are referring to freedom, not price. Our General Public Licenses are designed to make sure that you have the To protect your rights, we need to make restrictions that forbid anyone to deny you these rights or to ask you to surrender the rights. These For example, if you distribute copies of the library, whether gratis or for a fee, you must give the recipients all the rights that we gave yo Our method of protecting your rights has two steps: (1) copyright the library, and (2) offer you this license which gives you legal permission Also, for each distributor's protection, we want to make certain that everyone understands that there is no warranty for this free library. If Finally, any free program is threatened constantly by software patents. We wish to avoid the danger that companies distributing free software Most GNU software, including some libraries, is covered by the ordinary GNU General Public License, which was designed for utility programs. T The reason we have a separate public license for some libraries is that they blur the distinction we usually make between modifying or adding Because of this blurred distinction, using the ordinary General Public License for libraries did not effectively promote software sharing, bec

However, unrestricted linking of non-free programs would deprive the users of those programs of all benefit from the free status of the librar The precise terms and conditions for copying, distribution and modification follow. Pay close attention to the difference between a "work base Note that it is possible for a library to be covered by the ordinary General Public License rather than by this special one.

TERMS AND CONDITIONS FOR COPYING, DISTRIBUTION AND MODIFICATION

0. This License Agreement applies to any software library which contains a notice placed by the copyright holder or other authorized party say A "library" means a collection of software functions and/or data prepared so as to be conveniently linked with application programs (which use The "Library", below, refers to any such software library or work which has been distributed under these terms. A "work based on the Library" "Source code" for a work means the preferred form of the work for making modifications to it. For a library, complete source code means all th Activities other than copying, distribution and modification are not covered by this License; they are outside its scope. The act of running a 1. You may copy and distribute verbatim copies of the Library's complete source code as you receive it, in any medium, provided that you consp

You may charge a fee for the physical act of transferring a copy, and you may at your option offer warranty protection in exchange for a fee.

2. You may modify your copy or copies of the Library or any portion of it, thus forming a work based on the Library, and copy and distribute s

a) The modified work must itself be a software library.

b) You must cause the files modified to carry prominent notices stating that you changed the files and the date of any change.

c) You must cause the whole of the work to be licensed at no charge to all third parties under the terms of this License.

This option is useful when you wish to copy part of the code of the Library into a program that is not a library.

d) If a facility in the modified Library refers to a function or a table of data to be supplied by an application program that uses the facili (For example, a function in a library to compute square roots has a purpose that is entirely well-defined independent of the application. Ther

These requirements apply to the modified work as a whole. If identifiable sections of that work are not derived from the Library, and can be r Thus, it is not the intent of this section to claim rights or contest your rights to work written entirely by you; rather, the intent is to ex In addition, mere aggregation of another work not based on the Library with the Library (or with a work based on the Library) on a volume of a 3. You may opt to apply the terms of the ordinary GNU General Public License instead of this License to a given copy of the Library. To do thi Once this change is made in a given copy, it is irreversible for that copy, so the ordinary GNU General Public License applies to all subseque

4. You may copy and distribute the Library (or a portion or derivative of it, under Section 2) in object code or executable form under the ter

If distribution of object code is made by offering access to copy from a designated place, then offering equivalent access to copy the source

5. A program that contains no derivative of any portion of the Library, but is designed to work with the Library by being compiled or linked w

However, linking a "work that uses the Library" with the Library creates an executable that is a derivative of the Library (because it contain

When a "work that uses the Library" uses material from a header file that is part of the Library, the object code for the work may be a deriva

If such an object file uses only numerical parameters, data structure layouts and accessors, and small macros and small inline functions (ten

Otherwise, if the work is a derivative of the Library, you may distribute the object code for the work under the terms of Section 6. Any execu

6. As an exception to the Sections above, you may also compile or link a "work that uses the Library" with the Library to produce a work conta

You must give prominent notice with each copy of the work that the Library is used in it and that the Library and its use are covered by this

a) Accompany the work with the complete corresponding machine-readable source code for the Library including whatever changes were used in the b) Accompany the work with a written offer, valid for at least three years, to give the same user the materials specified in Subsection 6a, ab c) If distribution of the work is made by offering access to copy from a designated place, offer equivalent access to copy the above specified d) Verify that the user has already received a copy of these materials or that you have already sent this user a copy.

For an executable, the required form of the "work that uses the Library" must include any data and utility programs needed for reproducing the

It may happen that this requirement contradicts the license restrictions of other proprietary libraries that do not normally accompany the ope

7. You may place library facilities that are a work based on the Library side-by-side in a single library together with other library faciliti

a) Accompany the combined library with a copy of the same work based on the Library, uncombined with any other library facilities. This must  $t$ b) Give prominent notice with the combined library of the fact that part of it is a work based on the Library, and explaining where to find the 8. You may not copy, modify, sublicense, link with, or distribute the Library except as expressly provided under this License. Any attempt oth

9. You are not required to accept this License, since you have not signed it. However, nothing else grants you permission to modify or distrib

10. Each time you redistribute the Library (or any work based on the Library), the recipient automatically receives a license from the origina

11. If, as a consequence of a court judgment or allegation of patent infringement or for any other reason (not limited to patent issues), cond

If any portion of this section is held invalid or unenforceable under any particular circumstance, the balance of the section is intended to a

It is not the purpose of this section to induce you to infringe any patents or other property right claims or to contest validity of any such

This section is intended to make thoroughly clear what is believed to be a consequence of the rest of this License.

12. If the distribution and/or use of the Library is restricted in certain countries either by patents or by copyrighted interfaces, the origi 13. The Free Software Foundation may publish revised and/or new versions of the Library General Public License from time to time. Such new ver Each version is given a distinguishing version number. If the Library specifies a version number of this License which applies to it and "any 14. If you wish to incorporate parts of the Library into other free programs whose distribution conditions are incompatible with these, write

NO WARRANTY

15. BECAUSE THE LIBRARY IS LICENSED FREE OF CHARGE, THERE IS NO WARRANTY FOR THE LIBRARY, TO THE EXTENT PERMITTED BY APPLICABLE LAW. EXCEPT WH

16. IN NO EVENT UNLESS REQUIRED BY APPLICABLE LAW OR AGREED TO IN WRITING WILL ANY COPYRIGHT HOLDER, OR ANY OTHER PARTY WHO MAY MODIFY AND/OR

END OF TERMS AND CONDITIONS

How to Apply These Terms to Your New Libraries

If you develop a new library, and you want it to be of the greatest possible use to the public, we recommend making it free software that ever

To apply these terms, attach the following notices to the library. It is safest to attach them to the start of each source file to most effect

one line to give the library's name and an idea of what it does. Copyright (C) year name of author

This library is free software; you can redistribute it and/or modify it under the terms of the GNU Library General Public License as published by the Free Software Foundation; either version 2 of the License, or (at your option) any later version.

This library is distributed in the hope that it will be useful, but WITHOUT ANY WARRANTY; without even the implied warranty of MERCHANTABILITY or FITNESS FOR A PARTICULAR PURPOSE. See the GNU Library General Public License for more details.

You should have received a copy of the GNU Library General Public License along with this library; if not, write to the Free Software Foundation, Inc., 51 Franklin St, Fifth Floor, Boston, MA 02110-1301, USA. Also add information on how to contact you by electronic and paper mail.

You should also get your employer (if you work as a programmer) or your school, if any, to sign a "copyright disclaimer" for the library, if r

Yoyodyne, Inc., hereby disclaims all copyright interest in the library `Frob' (a library for tweaking knobs) written by James Random Hacker.

signature of Ty Coon, 1 April 1990 Ty Coon, President of Vice That's all there is to it!

# **Notice for package(s)**

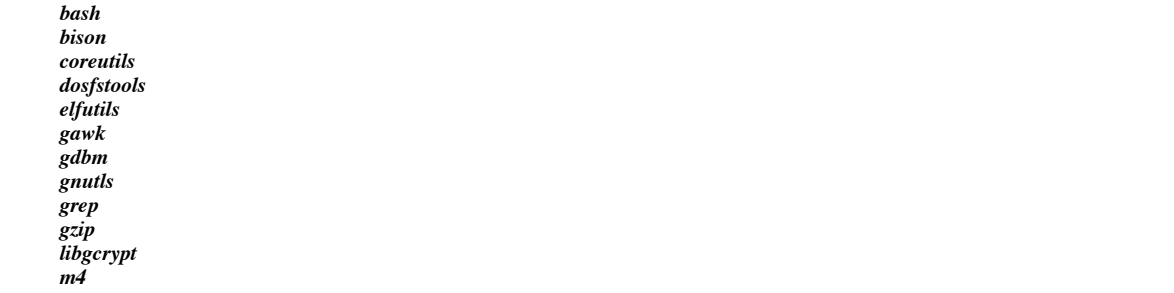

Preamble

0. Definitions.

GNU GENERAL PUBLIC LICENSE

Version 3, 29 June 2007

Copyright © 2007 Free Software Foundation, Inc. <http://fsf.org/>

Everyone is permitted to copy and distribute verbatim copies of this license document, but changing it is not allowed.

The GNU General Public License is a free, copyleft license for software and other kinds of works.

The licenses for most software and other practical works are designed to take away your freedom to share and change the works. By contrast, the When we speak of free software, we are referring to freedom, not price. Our General Public Licenses are designed to make sure that you have the To protect your rights, we need to prevent others from denying you these rights or asking you to surrender the rights. Therefore, you have cer For example, if you distribute copies of such a program, whether gratis or for a fee, you must pass on to the recipients the same freedoms tha Developers that use the GNU GPL protect your rights with two steps: (1) assert copyright on the software, and (2) offer you this License givin For the developers' and authors' protection, the GPL clearly explains that there is no warranty for this free software. For both users' and au Some devices are designed to deny users access to install or run modified versions of the software inside them, although the manufacturer can Finally, every program is threatened constantly by software patents. States should not allow patents to restrict development and use of softwa The precise terms and conditions for copying, distribution and modification follow. TERMS AND CONDITIONS

"This License" refers to version 3 of the GNU General Public License.

"Copyright" also means copyright-like laws that apply to other kinds of works, such as semiconductor masks.

"The Program" refers to any copyrightable work licensed under this License. Each licensee is addressed as "you". "Licensees" and "recipients" To "modify" a work means to copy from or adapt all or part of the work in a fashion requiring copyright permission, other than the making of a A "covered work" means either the unmodified Program or a work based on the Program.

To "propagate" a work means to do anything with it that, without permission, would make you directly or secondarily liable for infringement un To "convey" a work means any kind of propagation that enables other parties to make or receive copies. Mere interaction with a user through a An interactive user interface displays "Appropriate Legal Notices" to the extent that it includes a convenient and prominently visible feature 1. Source Code.

The "source code" for a work means the preferred form of the work for making modifications to it. "Object code" means any non-source form of a A "Standard Interface" means an interface that either is an official standard defined by a recognized standards body, or, in the case of inter The "System Libraries" of an executable work include anything, other than the work as a whole, that (a) is included in the normal form of pack The "Corresponding Source" for a work in object code form means all the source code needed to generate, install, and (for an executable work) The Corresponding Source need not include anything that users can regenerate automatically from other parts of the Corresponding Source.

The Corresponding Source for a work in source code form is that same work. 2. Basic Permissions.

All rights granted under this License are granted for the term of copyright on the Program, and are irrevocable provided the stated conditions You may make, run and propagate covered works that you do not convey, without conditions so long as your license otherwise remains in force. Y Conveying under any other circumstances is permitted solely under the conditions stated below. Sublicensing is not allowed; section 10 makes i 3. Protecting Users' Legal Rights From Anti-Circumvention Law.

No covered work shall be deemed part of an effective technological measure under any applicable law fulfilling obligations under article 11 of When you convey a covered work, you waive any legal power to forbid circumvention of technological measures to the extent such circumvention i 4. Conveying Verbatim Copies.

You may convey verbatim copies of the Program's source code as you receive it, in any medium, provided that you conspicuously and appropriatel

You may charge any price or no price for each copy that you convey, and you may offer support or warranty protection for a fee. 5. Conveying Modified Source Versions.

You may convey a work based on the Program, or the modifications to produce it from the Program, in the form of source code under the terms of

- \* a) The work must carry prominent notices stating that you modified it, and giving a relevant date.
- \* b) The work must carry prominent notices stating that it is released under this License and any conditions added under section 7. This r \* c) You must license the entire work, as a whole, under this License to anyone who comes into possession of a copy. This License will the<br>\* d) If the work has interactive user interfaces, each must display Appropriate Leg

A compilation of a covered work with other separate and independent works, which are not by their nature extensions of the covered work, and w 6. Conveying Non-Source Forms.

You may convey a covered work in object code form under the terms of sections 4 and 5, provided that you also convey the machine-readable Corr

 \* a) Convey the object code in, or embodied in, a physical product (including a physical distribution medium), accompanied by the Correspo \* b) Convey the object code in, or embodied in, a physical product (including a physical distribution medium), accompanied by a written of

 \* c) Convey individual copies of the object code with a copy of the written offer to provide the Corresponding Source. This alternative is \* d) Convey the object code by offering access from a designated place (gratis or for a charge), and offer equivalent access to the Corres \* e) Convey the object code using peer-to-peer transmission, provided you inform other peers where the object code and Corresponding Sourc

A separable portion of the object code, whose source code is excluded from the Corresponding Source as a System Library, need not be included A "User Product" is either (1) a "consumer product", which means any tangible personal property which is normally used for personal, family, o "Installation Information" for a User Product means any methods, procedures, authorization keys, or other information required to install and If you convey an object code work under this section in, or with, or specifically for use in, a User Product, and the conveying occurs as part The requirement to provide Installation Information does not include a requirement to continue to provide support service, warranty, or update

Corresponding Source conveyed, and Installation Information provided, in accord with this section must be in a format that is publicly documen 7. Additional Terms.

"Additional permissions" are terms that supplement the terms of this License by making exceptions from one or more of its conditions. Addition When you convey a copy of a covered work, you may at your option remove any additional permissions from that copy, or from any part of it. (Ad

Notwithstanding any other provision of this License, for material you add to a covered work, you may (if authorized by the copyright holders o

\* a) Disclaiming warranty or limiting liability differently from the terms of sections 15 and 16 of this License; or

 \* b) Requiring preservation of specified reasonable legal notices or author attributions in that material or in the Appropriate Legal Noti \* c) Prohibiting misrepresentation of the origin of that material, or requiring that modified versions of such material be marked in reaso \* d) Limiting the use for publicity purposes of names of licensors or authors of the material; or

\* f) Requiring indemnification of licensors and authors of that material by anyone who conveys the material (or modified versions of it) w

\* e) Declining to grant rights under trademark law for use of some trade names, trademarks, or service marks; or

All other non-permissive additional terms are considered "further restrictions" within the meaning of section 10. If the Program as you receiv If you add terms to a covered work in accord with this section, you must place, in the relevant source files, a statement of the additional te Additional terms, permissive or non-permissive, may be stated in the form of a separately written license, or stated as exceptions; the above 8. Termination.

You may not propagate or modify a covered work except as expressly provided under this License. Any attempt otherwise to propagate or modify i However, if you cease all violation of this License, then your license from a particular copyright holder is reinstated (a) provisionally, unl Moreover, your license from a particular copyright holder is reinstated permanently if the copyright holder notifies you of the violation by s Termination of your rights under this section does not terminate the licenses of parties who have received copies or rights from you under thi 9. Acceptance Not Required for Having Copies.

You are not required to accept this License in order to receive or run a copy of the Program. Ancillary propagation of a covered work occurrin 10. Automatic Licensing of Downstream Recipients.

Each time you convey a covered work, the recipient automatically receives a license from the original licensors, to run, modify and propagate An "entity transaction" is a transaction transferring control of an organization, or substantially all assets of one, or subdividing an organi You may not impose any further restrictions on the exercise of the rights granted or affirmed under this License. For example, you may not imp 11. Patents.

A "contributor" is a copyright holder who authorizes use under this License of the Program or a work on which the Program is based. The work t A contributor's "essential patent claims" are all patent claims owned or controlled by the contributor, whether already acquired or hereafter Each contributor grants you a non-exclusive, worldwide, royalty-free patent license under the contributor's essential patent claims, to make, In the following three paragraphs, a "patent license" is any express agreement or commitment, however denominated, not to enforce a patent (su If you convey a covered work, knowingly relying on a patent license, and the Corresponding Source of the work is not available for anyone to c If, pursuant to or in connection with a single transaction or arrangement, you convey, or propagate by procuring conveyance of, a covered work A patent license is "discriminatory" if it does not include within the scope of its coverage, prohibits the exercise of, or is conditioned on Nothing in this License shall be construed as excluding or limiting any implied license or other defenses to infringement that may otherwise  $k$ 12. No Surrender of Others' Freedom.

If conditions are imposed on you (whether by court order, agreement or otherwise) that contradict the conditions of this License, they do not 13. Use with the GNU Affero General Public License.

Notwithstanding any other provision of this License, you have permission to link or combine any covered work with a work licensed under versio 14. Revised Versions of this License.

The Free Software Foundation may publish revised and/or new versions of the GNU General Public License from time to time. Such new versions wi Each version is given a distinguishing version number. If the Program specifies that a certain numbered version of the GNU General Public Lice If the Program specifies that a proxy can decide which future versions of the GNU General Public License can be used, that proxy's public stat Later license versions may give you additional or different permissions. However, no additional obligations are imposed on any author or copyr 15. Disclaimer of Warranty.

THERE IS NO WARRANTY FOR THE PROGRAM, TO THE EXTENT PERMITTED BY APPLICABLE LAW. EXCEPT WHEN OTHERWISE STATED IN WRITING THE COPYRIGHT HOLDERS 16. Limitation of Liability.

IN NO EVENT UNLESS REQUIRED BY APPLICABLE LAW OR AGREED TO IN WRITING WILL ANY COPYRIGHT HOLDER, OR ANY OTHER PARTY WHO MODIFIES AND/OR CONVEY 17. Interpretation of Sections 15 and 16.

If the disclaimer of warranty and limitation of liability provided above cannot be given local legal effect according to their terms, reviewin

END OF TERMS AND CONDITIONS How to Apply These Terms to Your New Programs If you develop a new program, and you want it to be of the greatest possible use to the public, the best way to achieve this is to make it fre

To do so, attach the following notices to the program. It is safest to attach them to the start of each source file to most effectively state

<one line to give the program's name and a brief idea of what it does.> Copyright  $(C)$  <year> <name of author>

 This program is free software: you can redistribute it and/or modify it under the terms of the GNU General Public License as published by the Free Software Foundation, either version 3 of the License, or (at your option) any later version.

 This program is distributed in the hope that it will be useful, but WITHOUT ANY WARRANTY; without even the implied warranty of MERCHANTABILITY or FITNESS FOR A PARTICULAR PURPOSE. See the GNU General Public License for more details.

 You should have received a copy of the GNU General Public License along with this program. If not, see <http://www.gnu.org/licenses/>.

Also add information on how to contact you by electronic and paper mail.

If the program does terminal interaction, make it output a short notice like this when it starts in an interactive mode:

 <program> Copyright (C) <year> <name of author> This program comes with ABSOLUTELY NO WARRANTY; for details type `show w'. This is free software, and you are welcome to redistribute it under certain conditions; type `show c' for details.

The hypothetical commands `show w' and `show c' should show the appropriate parts of the General Public License. Of course, your program's com

You should also get your employer (if you work as a programmer) or school, if any, to sign a "copyright disclaimer" for the program, if necess

The GNU General Public License does not permit incorporating your program into proprietary programs. If your program is a subroutine library,

## **Notice for package(s)**

# *flex*

Flex carries the copyright used for BSD software, slightly modified because it originated at the Lawrence Berkeley (not Livermore!) Laboratory, which operates under a contract with the Department of Energy:

Copyright (c) 2001, 2002, 2003, 2004, 2005, 2006, 2007 The Flex Project.

Copyright (c) 1990, 1997 The Regents of the University of California. All rights reserved.

This code is derived from software contributed to Berkeley by Vern Paxson.

The United States Government has rights in this work pursuant to contract no. DE-AC03-76SF00098 between the United States Department of Energy and the University of California.

Redistribution and use in source and binary forms, with or without modification, are permitted provided that the following conditions are met:

- 1. Redistributions of source code must retain the above copyright notice, this list of conditions and the following disclaimer.
- 2. Redistributions in binary form must reproduce the above copyright notice, this list of conditions and the following disclaimer in the documentation and/or other materials provided with the distribution.

Neither the name of the University nor the names of its contributors may be used to endorse or promote products derived from this software without specific prior written permission.

THIS SOFTWARE IS PROVIDED ``AS IS'' AND WITHOUT ANY EXPRESS OR IMPLIED WARRANTIES, INCLUDING, WITHOUT LIMITATION, THE IMPLIED WARRANTIES OF MERCHANTABILITY AND FITNESS FOR A PARTICULAR PURPOSE.

This basically says "do whatever you please with this software except remove this notice or take advantage of the University's (or the flex authors') name".

Note that the "flex.skl" scanner skeleton carries no copyright notice. You are free to do whatever you please with scanners generated using flex; for them, you are not even bound by the above copyright.

### **Notice for package(s)**

```
/*
 * tipc-config.c: TIPC configuration management tool
 *
 * Copyright (c) 2004-2005, Ericsson Research Canada
  * Copyright (c) 2004-2006, Ericsson AB
  * Copyright (c) 2005-2008,2010-2011, Wind River Systems
  * All rights reserved.
 *
 * Redistribution and use in source and binary forms, with or without
 * modification, are permitted provided that the following conditions are met:
 *
 * 1. Redistributions of source code must retain the above copyright
      notice, this list of conditions and the following disclaimer.
  * 2. Redistributions in binary form must reproduce the above copyright
      notice, this list of conditions and the following disclaimer in the
      documentation and/or other materials provided with the distribution.
  * 3. Neither the names of the copyright holders nor the names of its
      contributors may be used to endorse or promote products derived from
      this software without specific prior written permission.
 *
  * THIS SOFTWARE IS PROVIDED BY THE COPYRIGHT HOLDERS AND CONTRIBUTORS "AS IS"
  * AND ANY EXPRESS OR IMPLIED WARRANTIES, INCLUDING, BUT NOT LIMITED TO, THE
  * IMPLIED WARRANTIES OF MERCHANTABILITY AND FITNESS FOR A PARTICULAR PURPOSE
  * ARE DISCLAIMED. IN NO EVENT SHALL THE COPYRIGHT OWNER OR CONTRIBUTORS BE
  * LIABLE FOR ANY DIRECT, INDIRECT, INCIDENTAL, SPECIAL, EXEMPLARY, OR
  * CONSEQUENTIAL DAMAGES (INCLUDING, BUT NOT LIMITED TO, PROCUREMENT OF
  * SUBSTITUTE GOODS OR SERVICES; LOSS OF USE, DATA, OR PROFITS; OR BUSINESS
  * INTERRUPTION) HOWEVER CAUSED AND ON ANY THEORY OF LIABILITY, WHETHER IN
  * CONTRACT, STRICT LIABILITY, OR TORT (INCLUDING NEGLIGENCE OR OTHERWISE)
  * ARISING IN ANY WAY OUT OF THE USE OF THIS SOFTWARE, EVEN IF ADVISED OF THE
  * POSSIBILITY OF SUCH DAMAGE.
 */
#include <stdio.h>
#include <stdlib.h>
#include <errno.h>
#include <getopt.h>
#include <unistd.h>
#include <poll.h>
#include <string.h>
#include <fcntl.h>
#include <sys/types.h>
#include <sys/stat.h>
#include <sys/socket.h>
#include <netinet/in.h>
#include <linux/tipc.h>
#include <linux/tipc_config.h>
#include <linux/genetlink.h>
#include <linux/version.h>
#include <ifaddrs.h>
#include <netdb.h>
#include "config.h"
/* typedefs */
typedef void (*VOIDFUNCPTR) ();
/* constants */
#define MEDIA_NAME_UDP "udp"
#define MAX_COMMANDS 8
#define MAX TLVS SPACE 33000 /* must be a multiple of 4 bytes */
#define ADDR_AREA 30
\# \text{define } \text{REPLY}_LEN 256
#define ARGS_SIZE 128
/* local variables */
static int verbose = 0;
static int interactive = 0;
static \_\_u32 dest = 0;
static __u32 tlv_area[MAX_TLVS_SPACE / sizeof(_u32)];
static __u32 tlv_list_area[MAX_TLVS_SPACE / sizeof(__u32)];
/* forward declarations */
static char usage[];
/* macros */
#define cprintf(fmt, arg...) do { if (verbose) printf(fmt, ##arg); } while (0)
#define fatal(fmt, arg...) do { printf(fmt, ##arg); exit(EXIT_FAILURE); } while (0)
#define confirm(fmt, arg...) do { \
                char c; \
                int ret; \
                 if (interactive) { \
                          printf(fmt, ##arg); \<br>ret = scanf(" %1c", &c); /* leading blank skips whitespace */ \<br>if ((ret != 1) || ((c != '\n') && (c != 'Y') && (c != 'y'))) { \
                                 printf("Exiting...\n"); \
                                 exit(EXIT_SUCCESS); \setminus} \
                } \
        } while (0)
```

```
/* local variables */
static char *err string[] = {
         "incorrect message format",
        "must be network administrator to perform operation",
         "must be zone master to perform operation",
        "remote management not enabled on destination node",
        "operation not supported",
        "invalid argument"
};
/******************************************************************************
 *
  * Utility routines used in executing command options
 *
  */
static inline int delimit(int val, int min, int max)
{
        if (va1 > max)return max;
        if (val < min)
                return min;
        return val;
}
static __u32 own_node(void)
{
        struct sockaddr_tipc addr;
        socklen_t sz = sizeof(addr);
        int sd;
        sd = socket(AF_TIPC, SOCK_RDM, 0);
        if (sd < 0)
                fatal("TIPC module not installed\n");
         if (getsockname(sd, (struct sockaddr *)&addr, &sz) < 0)
fatal("failed to get TIPC socket address\n");
        close(sd);
        return addr.addr.id.node;
}
static const char *addr2str( _u32 addr)
{
        static char addr_area[4][16]; /* allow up to 4 uses in one printf() */
        static int addr_\bar{c}rs = 0;
        addr\_crs = (addr\_crs + 1) \& 3;sprintf(&addr_area[addr_crs][0], "<%u.%u.%u>",
                 tipc_zone(addr), tipc_cluster(addr), tipc_node(addr));
        return &addr_area[addr_crs][0];
}
static const char *for_dest(void)
{
        static char addr_area[ADDR_AREA];
         if (dest == own_node())
return "";
        sprintf(addr_area, " for node %s", addr2str(dest));
        return addr_area;
}
static const char *for_domain(const char *string, __u32 domain)
{
        static char addr_area[ADDR_AREA];
        if (domain == 0)
                return '
        sprintf(addr_area, "%s%s", string, addr2str(domain));
        return addr_area;
}
static void print_title(const char *main_title, const char *extra_title)
{
        printf(main_title, for_dest(), extra_title);
}
static void print_title_opt(const char *main_title, const char *extra_title)
{
        if ((dest == own-node()) & (extra.title[0] == '\\0'))return;
        printf(main_title, for_dest(), extra_title);
}
char *get_arg(char **args)
{
        char *ret;
        char *comma;
        ret = *args;comma = strchr(ret, '');
        if (comma) {
                *comma = ' \cdot 0';
                 *args = comma + 1;
        } else
                *args = NULL;
        return ret;
```

```
}
static u32 str2addr(char *str)
{
        uint z, c, n;
        char dummy;
        if (sscanf(str, "%u.%u.%u%c", &z, &c, &n, &dummy) != 3)
                 fatal("invalid network address, use syntax: Z.C.N\n");
        if ((z \mid = \text{delimit}(z, 0, 255)) ||
          (c != delimit(c, 0, 4095)) ||
 (n != delimit(n, 0, 4095)))
                 fatal("network address field value(s) too large\n");
        return tipc addr(z, c, n);}
/******************************************************************************
 *
 * Routines used to exchange messages over Netlink sockets
 *
  */
#define NLA_SIZE(type) (NLA_HDRLEN + NLA_ALIGN(sizeof(type)))
#define nla_for_each_attr(pos, head, len, rem) \
for (pos = head, rem = len; nla_ok(pos, rem); pos = nla_next(pos, &(rem)))
static inline void *nla_data(const struct nlattr *nla)
{
        return (char *) nla + NLA_HDRLEN;
}
static inline int nla_ok(const struct nlattr *nla, int remaining)
{
        return remaining >= sizeof(*nla) &&
          nla->nla_len >= sizeof(*nla) &&
 nla->nla_len <= remaining;
}
static inline struct nlattr *nla_next(const struct nlattr *nla, int *remaining) {
        int totlen = NLA_ALIGN(nla->nla_len);
         *remaining -= totlen;
return (struct nlattr *) ((char *) nla + totlen);
}
static inline int nla_put_string(struct nlattr *nla, int type, const char *str)
{
        int attrlen = strlen(str) + 1;
        nla->nla_len = NLA_HDRLEN + attrlen;
        nla->nla_type = type;
        memcpy(nla_data(nla), str, attrlen);
        return NLA_HDRLEN + NLA_ALIGN(attrlen);
}
static inline __u16 nla_get_u16(struct nlattr *nla)
{
        return *(__u16 *) nla_data(nla);
}
static int write uninterrupted(int sk, const char *buf, int len)
{
        int c;
        while ((c = write(sk, but, len)) < len) {
                 if (c == -1) {
                         if (errno == EINTR)
                                  continue;
                          return -1;
                 }
                 buf += c:
                 len = c:
        }
        return 0;
}
static int genetlink_call(__u16 family_id, __u8 cmd, void *header,<br>size_t header_len, void *request, size_t request_len,
                             void *reply, size_t reply_len)
{
         struct msg {
                 struct nlmsghdr n;
                 struct genlmsghdr g;
                 char payload[0];
        };
        struct msg *request_msg;
        struct msg *reply_msg;
        int request_msg_size;
        int reply_msg_size;
        struct sockaddr_nl local;
        struct pollfd pfd;
```

```
int sndbuf = 32*1024; /* 32k */
int rcvbuf = 32*1024; /* 32k */
int len;
int sk;
/*
  * Prepare request/reply messages
  */
request msg size = NLMSG LENGTH(GENL HDRLEN + header len + request len);
request_msg = malloc(request_msg_size);
request_msg->n.nlmsg_len = request_msg_size;
request_msg->n.nlmsg_type = family_id;
request_msg->n.nlmsg_flags = NLM_F_REQUEST;
request msq>>n.nlmsq seq = 0;
request_msg->n.nlmsg_pid = getpid();
request_msg->g.cmd = cmd;
request_msg->g.version = 0;
if (header_len)
memcpy(&request_msg->payload[0], header, header_len);
if (request_len)
         memcpy(&request_msg->payload[header_len], request, request_len);
reply_msg_size = NLMSG_LENGTH(GENL_HDRLEN + header_len + reply_len);
reply_msg = \text{malloc}(reply_msg\_size);/*
  * Create socket
  */
memset(&local, 0, sizeof(local));
local.nl_family = AF_NETLINK;
if ((sk = socket(AF_NETLINK, SOCK_DGRAM, NETLINK_GENERIC)) == -1)
         fatal("error creating Netlink socket\n");
if ((bind(sk, (struct sockaddr*)&local, sizeof(local)) == -1) || (setsockopt(sk, SOL_SOCKET, SO_SNDBUF, &sndbuf, sizeof(sndbuf)) == -1) ||
                   (setsockopt(sk, SOL_SOCKET, SO_RCVBUF, &rcvbuf, sizeof(rcvbuf)) == -1)) {
         fatal("error creating Netlink socket\n");
}
/*
 * Send request
  */
if (write_uninterrupted(sk, (char*)request_msg, request_msg_size) < 0)
fatal("error sending message via Netlink\n");
/*
 * Wait for reply
  */
pfd.fd = sk;
pfd.events = ~POLLOUT;
if ((poll(&pfd, 1, 3000) != 1) || !(pfd.revents & POLLIN))
fatal("no reply detected from Netlink\n");
/*
 * Read reply
  */
len = recv(sk, (char*)reply_msg, reply_msg_size, 0);
if (len < 0)
         fatal("error receiving reply message via Netlink\n");
close(sk);
/*
  * Validate response
  */
if (!NLMSG_OK(&reply_msg->n, len))
         fatal("invalid reply message received via Netlink\n");
if (reply_msg->n.nlmsg_type == NLMSG_ERROR) {
         len = -1;goto out;
}
if ((request_msg->n.nlmsg_type != reply_msg->n.nlmsg_type) ||
 (request_msg->n.nlmsg_seq != reply_msg->n.nlmsg_seq))
fatal("unexpected message received via Netlink\n");
/*
 * Copy reply header
 */
len -= NLMSG_LENGTH(GENL_HDRLEN);
if (len < header_len)
         fatal("too small reply message received via Netlink\n");
if (header len > 0)
         memcpy(header, &reply_msg->payload[0], header_len);
/*
  * Copy reply payload
  */
len -= header len;
if (len > reply_len)
        fatal("reply message too large to copy\n");
if (len > 0)
         memcpy(reply, &reply_msg->payload[header_len], len);
```

```
return len;
}
static int get genl family id(const char* name)
{
        struct nlattr family name {
                char value[GENL NAMSIZ];
        };
        struct nlattr family id {
                \overline{\phantom{0}}u16 value;
        };
         /*
          * Create request/reply buffers
          *
 * Note that the reply buffer is larger than necessary in case future
           * versions of Netlink return additional protocol family attributes
          */
        char request[NLA_SIZE(struct nlattr_family_name)];
        int request_len = nla_put_string((struct nlattr *)request, CTRL_ATTR_FAMILY_NAME, name);
        char reply[REPLY LEN];
         /*
 * Call control service
          */
        int len = genetlink_call(GENL_ID_CTRL, CTRL_CMD_GETFAMILY,
                                     0, 0,
                                     request, request_len,
                                     reply, sizeof(reply));
        if (len == -1)
                return -1;
         /*
          * Parse reply
          */
        struct nlattr *head = (struct nlattr *) reply;
        struct nlattr *nla;
        int rem;
         nla_for_each_attr(nla, head, len, rem) {
if (nla->nla_type == CTRL_ATTR_FAMILY_ID)
                         return nla_get_u16(nla);
        }
        if (rem > 0)
                 fatal("%d bytes leftover after parsing Netlink attributes\n", rem);
        return -1;
}
static int do_command_netlink(__u16 cmd, void *req_tlv, __u32 req_tlv_space,
 void *rep_tlv, __u32 rep_tlv_space)
{
        struct tipc_genlmsghdr header;
        int family_id;
        int len;
         /*
 * Request header
          */
        header.dest = dest;
        header.cmd = cmd;
         /*
 * Get TIPC family id
          */
        if ((family_id = get_genl_family_id(TIPC_GENL_NAME)) == -1)
                 fatal("no Netlink service registered for %s\n", TIPC_GENL_NAME);
         /*
          * Call control service
          */
        len = genetlink_call(family_id, TIPC_GENL_CMD,
                               \overline{\text{sheader}}, sizeof(header),
                                req_tlv, req_tlv_space,
                                rep_tlv, rep_tlv_space);
        return len;
}
/******************************************************************************
 *
  * Routines used to exchange messages over TIPC sockets
 *
 */
static int do_command_tipc(_u16 cmd, void *req_tlv, _u32 req_tlv_space,
                              void *rep_tlv, __u32 rep_tlv_space)
{
        struct {
                 struct tipc cfg msg hdr hdr;
                 char buf[MAX_TLVS_SPACE];
        } req, ans;
```
free(reply\_msg);

```
int msg_space;
        int tsd;
        struct sockaddr_tipc tipc_dest;
        int imp = TIPC_CRITICAL_IMPORTANCE;
        struct pollfd pfd;
        int pollres;
        if ((\text{tsd} = \text{socket}(\text{AF} \text{ TIPC}, \text{SOCK} \text{ RDM}, 0)) < 0)fatal("TIPC module not installed\n'n");
         msg_space = TCM_SET(&req.hdr, cmd, TCM_F_REQUEST,<br>req_tlv, req_tlv_space);
        setsockopt(tsd, SOL TIPC, TIPC IMPORTANCE, &imp, sizeof(imp));
        tipc_dest.family = AF_TIPC;
        tipc_dest.addrtype = TIPC_ADDR_NAME;
        tipc_dest.addr.name.name.type = TIPC CFG_SRV;
        tipc dest.addr.name.name.instance = dest;tipc_dest.addr.name.domain = dest;
        if (sendto(tsd, &req, msg_space, 0,
                          (struct sockaddr *)&tipc_dest, sizeof(tipc_dest)) < 0)
                 fatal("unable to send command to node %s\n", addr2str(dest));
        /* Wait for response message */
        pfd.events = 0xffff & ~POLLOUT;
        pfd.fd = tsd;pollres = poll(&pfd, 1, 3000);
if ((pollres < 0) || !(pfd.revents & POLLIN))
                fatal("no reply detected from TIPC\n");
        msg_space = recv(tsd, &ans, sizeof(ans), 0);
        if (msg_space < 0)
                 fatal("error receiving reply message via TIPC\n");
        /* Validate response message */
        if (msg\_space < TCM\_SPACE(0)) || (ntohl(ans.hdr.tem\_len) > msg\_space))fatal("invalid reply message received via TIPC\n");
        if ((ntohs(ans.hdr.tcm_type) != cmd) ||
                          (ntohs(ans.hdr.tcm_flags) != 0))
                 fatal("unexpected message received via TIPC\n");
        msg_space = ntohl(ans.hdr.tcm_len) - TCM_SPACE(0);
        if (msg_space > rep_tlv_space)
                 fatal("reply message too large to copy\n");
        memcpy(rep_tlv, ans.buf, msg_space);
        return msg_space;
/******************************************************************************
 *
  * Routines used to process commands requested by user
 *
 */
static __u32 do_command(__u16 cmd, void *req_tlv, __u32 req_tlv_space,
                           void *rep_tlv, __u32 rep_tlv_space)
        int rep_len;
        if (dest == own node())
                 rep_len = do_command_netlink(cmd, req_tlv, req_tlv_space,
                                                rep_tlv, rep_tlv_space);
        else
                 rep_len = do_command_tipc(cmd, req_tlv, req_tlv_space,
                                              rep_tlv, rep_tlv_space);
        if (TLV_CHECK(rep_tlv, rep_len, TIPC_TLV_ERROR_STRING)) {
                 char *c = (char *)TLV_DATA(rep_tlv);char code = *c;
                 char max_code = sizeof(err_string)/sizeof(err_string[0]);
                 if (code & 0x80) {
code &= 0x7F;
                         printf("%s",(code < max_code) ? err_string[(int)code]
                                 : "unknown error");
                         c++}
fatal("%s\n", c);
        }
        return rep_len;
static __u32 do_get_unsigned(__u16 cmd)
        int tlv_space;
        __u32 value;
        tlv_space = do_command(cmd, NULL, 0, tlv_area, sizeof(tlv_area));
        if (!TLV_CHECK(tlv_area, tlv_space, TIPC_TLV_UNSIGNED))
                 \overline{f}atal("corrupted reply message\n");
        value = *(\underline{\hspace{1cm}} u32 *)TLV_DATA(tlv_area);
```
}

{

}

{

return ntohl(value);

}

```
static void do_set_unsigned(char *args, __u16 cmd, char *attr_name,<br>char *attr_warn)
{
         __u32 attr_val;
          u32 attr val net;
        int tlv space;
         char dummy;
         if (sscanf(args, "%u%c", &attr_val, &dummy) != 1)
                  fatal("invalid numeric argument for %s\n", attr_name);
         confirm("set %s to %u%s?%s [Y/n]\n", attr_name, attr_val,
                   for_dest(), attr_warn);
         attr_val_net = htonl(attr_val);
         tlv_space = TLV_SET(tlv_area, TIPC_TLV_UNSIGNED,
 &attr_val_net, sizeof(attr_val_net));
do_command(cmd, tlv_area, tlv_space, tlv_area, sizeof(tlv_area));
         cprintf("%s%s now set to %u\n", attr_name, for_dest(), attr_val);
}
static void set_node_addr(char *args)
{
         __u32 new_addr;
          __u32 new_addr_net;
        int tlv_space;
         if (!*args) {
                  do command(TIPC CMD_NOOP, NULL, 0, tlv area, sizeof(tlv area));
                  printf("node address: %s\n", addr2str(dest));
                  return;
         }
        new_addr = str2addr(args);
        confirm("change node address%s to %s? "
                    "(this will delete all links) [Y/n]\n",
                   for_dest(), addr2str(new_addr));
         new_addr_net = htonl(new_addr);
         tlv_space = TLV_SET(tlv_area, TIPC_TLV_NET_ADDR,
                                &new_addr_net, sizeof(new_addr_net));
         do_command(TIPC_CMD_SET_NODE_ADDR, tlv_area, tlv_space,
                     tlv_area, sizeof(tlv_area);
         cprintf("node address%s now set to %s\n",
                  for_dest(), addr2str(new_addr));
        dest = new addr;}
static void set_remote_mng(char *args)
{
        \_\_u32 attr_val;
          u32 attr val net;
        int tlv_space;
         if (!*args) {
                  printf("remote management%s: %s\n", for_dest(),
                   do_get_unsigned(TIPC_CMD_GET_REMOTE_MNG) ?
 "enabled" : "disabled");
                 return;
         }
         if (!strcmp(args, "enable"))
attr_val = 1;
         else if (!strcmp(args, "disable"))
                  attr_val = 0;else
                  fatal("invalid argument for remote management\n");
         confirm("%s remote management%s? [Y/n]\n",
 attr_val ? "enable" : "disable", for_dest());
         attr_val_net = htonl(attr_val);
         tlv_space = TLV_SET(tlv_area, TIPC_TLV_UNSIGNED,
                                &attr_val_net, sizeof(attr_val_net));
         do_command(TIPC_CMD_SET_REMOTE_MNG, tlv_area, tlv_space,
                      tlv_area, sizeof(tlv_area));
         cprintf("remote management%s %s\n", for_dest(),
 attr_val ? "enabled" : "disabled");
}
static void set_max_ports(char *args)
{
         if (!*args)
                 printf("maximum allowed ports%s: %u\n", for_dest(),
                           do_get_unsigned(TIPC_CMD_GET_MAX_PORTS));
         else
                  do_set_unsigned(args, TIPC_CMD_SET_MAX_PORTS,
 "max ports", "");
}
```
static void set\_max\_publ(char \*args)

```
{
         if (!*args)
                  printf("maximum allowed publications%s: %u\n", for dest(),
                           do_get_unsigned(TIPC_CMD_GET_MAX_PUBL));
         else
                  do_set_unsigned(args, TIPC_CMD_SET_MAX_PUBL,
                                      "max publications", "");
}
static void set_max_subscr(char *args)
{
         if (!*args)
                  printf("maximum allowed subscriptions%s: \nu \nvert n", for dest(),
                          do get unsigned(TIPC CMD GET MAX SUBSCR));
         else
                  do_set_unsigned(args, TIPC_CMD_SET_MAX_SUBSCR,
                                      "max subscriptions", "");
}
static void set_netid(char *args)
{
         if (!*args)
                 printf("current network id%s: %u\n", for_dest(),
                           do_get_unsigned(TIPC_CMD_GET_NETID));
         else
                  do_set_unsigned(args, TIPC_CMD_SET_NETID,
                                      "network identity", "");
}
static void get_nodes(char *args)
{
         int tlv space;
         \frac{1}{2}u32 domain;
          __u32 domain_net;
         struct tlv_list_desc tlv_list;
         struct tipc_node_info *node_info;
         domain = (*args != 0) ? str2addr(args) : 0;
         domain net = htonl(domain);tlv_space = TLV_SET(tlv_area, TIPC_TLV_NET_ADDR,
                                 &domain_net, sizeof(domain_net));
         tlv_space = do_command(TIPC_CMD_GET_NODES, tlv_area, tlv_space,
                                    tlv_area, sizeof(tlv_area));
         print title("Neighbors%s%s:\n", for domain(" within domain ", domain));
         if (!tlv_space) {
printf("No nodes found\n");
                  return;
         }
         TLV LIST_INIT(&tlv_list, tlv_area, tlv_space);
         while (ITLV_LIST\_EMPTY(ktlv_list)) {
                  if (!TLV_LIST_CHECK(&tlv_list, TIPC_TLV_NODE_INFO))
                           \overline{\text{fatal}}(\text{"corrupted reply message}\backslash n");node_info = (struct tipc_node_info *)TLV_LIST_DATA(&tlv_list);
                  printf("\$s: \$s\n", addr2str(ntohl(node_info->addr)),<br>ntohl(node_info->up) ? "up" : "down");
                  TLV LIST STEP(\&tlv list);
        }
}
/**
  * do_these_links - perform operation on specified set of links
  * @funcToRun: operation to be performed on link
  * @domain: network domain of interest (0.0.0 if not used)
  * @str: link name pattern of interest (NULL if not used)
  * @vname: name of the parameter being set (optional arg to 'funcToRun')
 * @cmd: command to execute (optional arg to 'funcToRun')
 * @val: new value to be set (optional arg to 'funcToRun')
 *
  * This routine first retrieves the names of all links in the specified
  * network domain, eliminates those that don't match the specified search
  * pattern, and then performs the requestion operation on each remaining link.
  */
static void do_these_links(VOIDFUNCPTR funcToRun, __u32 domain, const char *str,
 const char *vname, int cmd, int val)
{
         int tlv_space;
         int numLinks = 0:
          _u32 domain_net;
         struct tlv_list_desc tlv_list;
         struct tipc link info *local link info;
         domain net = htonl(domain);tlv_space = TLV_SET(tlv_list_area, TIPC_TLV_NET_ADDR,
                                &domain_net, sizeof(domain_net));
         tlv_space = do_command(TIPC_CMD_GET_LINKS, tlv_list_area, tlv_space,
                                   tlv_{\text{list} \text{area}}, sizeof(tlv_list_area));
         TLV_LIST_INIT(&tlv_list, tlv_list_area, tlv_space);
         while (!TLV_LIST_EMPTY(&tlv_list)) {
                  if (!TLV_LIST_CHECK(&tlv_list, TIPC_TLV_LINK_INFO))
fatal("corrupted reply message\n");
local_link_info = (struct tipc_link_info *)TLV_LIST_DATA(&tlv_list);
                  if (\overline{\text{str}} == \text{NULL}) ||
                                     (strstr(local_link_info->str, str) != NULL)) {
```

```
funcToRun(local_link_info->str, local_link_info->up,
                                    vname, cmd, val);
                         numLinks++;
                 }<br>TLV LIST STEP(&tlv list);
        }
        if (numLinks == 0) {
                 if (str == NULL)printf("No links found\n");
                 else
                         printf("No links found matching pattern '%s'\n", str);
        }
}
static void get_link(char *linkName, __u32 up)
{
        printf("%s: %s\n", linkName, ntohl(up) ? "up" : "down");
}
static void get linkset(char *args)
{
        char *strp = NULL; \sqrt{\frac{1}{15}} /* list all links by default */
        \frac{1}{2} u32 domain = 0;
        if (*args != 0) {
                 if (\arg s[0] == '?')<br>strp = \arg s + 1;
                                                   /* list links matching pattern */
                 else
                         domain = str2addr(args);/* list links in domain */
        }
        print title("Links%s$s:\n", for domain(" within domain ", domain));
        do_these_links(get_link, domain, strp, "", 0, 0);
}
static void show_link_stats(char *linkName)
{
        int tlv_space;
        tlv_space = TLV_SET(tlv_area, TIPC_TLV_LINK_NAME,
                               linkName, TIPC_MAX_LINK_NAME);
        tlv_space = do_command(TIPC_CMD_SHOW_LINK_STATS, tlv_area, tlv_space,
                                 tlv area, sizeof(tlv area));
        if (!TLV_CHECK(tlv_area, tlv_space, TIPC_TLV_ULTRA_STRING))
                 fatal("corrupted reply message\n");
        printf("%s\n", (char *)TLV_DATA(tlv_area));
}
static void show_linkset_stats(char *args)
{
        print_title("Link statistics%s:\n", NULL);
        if (*args == 0) /* show for all links */
         do_these_links(show_link_stats, 0, NULL, NULL, 0, 0);
else if (args[0] == '?') /* show for all links matching pattern */
         do_these_links(show_link_stats, 0, args+1, NULL, 0, 0);
else /* show for specified link */
                 show_link_stats(args);
}
static void reset_link_stats(char *linkName)
{
        int tlv_space;
        tlv_space = TLV_SET(tlv_area, TIPC_TLV_LINK_NAME,
                               linkName, TIPC_MAX_LINK_NAME);
        tlv_space = do_command(TIPC_CMD_RESET_LINK_STATS, tlv_area, tlv_space,
                                 tlv_area, sizeof(tlv_area);
        cprintf("Link %s statistics reset\n", linkName);
}
static void reset linkset stats(char *args)
{
        if (args[0] == '?')
                 do_these_links(reset_link_stats, 0, args+1, NULL, 0, 0);
        else
                 reset_link_stats(args);
}
static void show_name_table(char *args)
{
        int tlv_space;
        __u32 depth;
        \equivu32 type;
        \frac{1}{2}u32 lowbound;
          _u32 upbound;
        char dummy;
        struct tipc_name_table_query query_info;
        /* process (optional) depth argument */
        if (!*args)
                 depth = 0;
```

```
else if (args[0] == 'a')depth = 4;
         else if \left(\arg s[0] \right) = 'p')depth = 3;else if (\arg s[0] == 'n')<br>depth = 2;
         else if (args[0] == 't')depth = 1;else
                  depth = 0;
         if (depth > 0) {
                  args += strcspn(args, ",");
                  if (*args)
                           args++; /* skip over comma */
         } else {
                  depth = 4;}
         /* process (optional) type arguments */
         if (!*args) {
                  depth |= TIPC_NTQ_ALLTYPES;
         type = lowbound = upbound = 0;
} else if (sscanf(args, "%u,%u,%u%c", &type, &lowbound, &upbound,
                            \text{\&dummy}) == 3) {
                  /* do nothing more */
         } else if (sscanf(args, "%u,%u%c", &type, &lowbound, &dummy) == 2) {
                  upbound = lowbound;
         } else if (sscanf(args, "%u%c", &type, &dummy) == 1) {
                  lowbound = 0;upbound = \sim 0;
         } else
                  fatal("%s",usage);
         /* issue query & process response */
         query_info.depth = htonl(depth);
         query_info.type = htonl(type);
query_info.lowbound = htonl(lowbound);
         query_info.upbound = htonl(upbound);tlv_space = TLV_SET(tlv_area, TIPC_TLV_NAME_TBL_QUERY,
          &query_info, sizeof(query_info));
tlv_space = do_command(TIPC_CMD_SHOW_NAME_TABLE, tlv_area, tlv_space,
                                    tlv_area, sizeof(tlv_area));
         if (!TLV_CHECK(tlv_area, tlv_space, TIPC_TLV_ULTRA_STRING))
                  fatal("corrupted reply message\n");
         print_title_opt("Names%s:\n", "");
printf("%s", (char *)TLV_DATA(tlv_area));
static void get_media(char *dummy)
{
         int tlv_space;
         struct tlv list desc tlv list;
         tlv_space = do_command(TIPC_CMD_GET_MEDIA_NAMES, NULL, 0,
                                   tlv_area, sizeof(tiv_area);
         print_title("Media%s:\n", NULL);
         if (!tlv space) {
                 printf("No registered media\n");
                  return;
         }
         TLV_LIST_INIT(&tlv_list, tlv_area, tlv_space);
while (!TLV_LIST_EMPTY(&tlv_list)) {
if (!TLV_LIST_CHECK(&tlv_list, TIPC_TLV_MEDIA_NAME))
                           \overline{\text{fat}}\overline{\text{[corrupted}} reply message\n");
                  printf("%s\n", (char *)TLV_LIST_DATA(&tlv_list));
                  TLV_LIST_STEP(&tlv_list);
         }
}
/**
  * do_these_bearers - perform operation on specified set of bearers
  * @funcToRun: operation to be performed on bearer
  * @str: bearer name pattern (if NULL, do operation on all bearers)
  */
static void do_these_bearers(VOIDFUNCPTR funcToRun, const char *str)
{
         int numBearers = 0;
         int tlv_space;
         struct tlv_list_desc tlv_list;
         char *bname;
         tlv_space = do_command(TIPC_CMD_GET_BEARER_NAMES, NULL, 0,
                                    tlv_list_area, sizeof(tlv_list_area));
         TLV_LIST_INIT(&tlv_list, tlv_list_area, tlv_space);
         while (!TLV LIST EMPTY(&tlv list)) {
                  if (!TLV_LIST_CHECK(&tlv_list, TIPC_TLV_BEARER_NAME))
```
}

```
fatal("corrupted reply message\n");
                 \text{bname} = (\text{char}^{\cdot*}) \text{TLV} \text{LIST\_DATA}(\text{atlv\_list});if ((str == NULL) |\bar{}| (strstr(bname, str) != NULL)) {
                         funcToRun(bname);
                         numBearers++;
                 }
TLV_LIST_STEP(&tlv_list);
        }
        if (numBearers == 0) {
                 if (str == NULL)printf("No active bearers\n");
                 else
                         printf("No bearers found matching pattern '%s'\n", str);
        }
}
static void get bearer(char *bname)
{
        printf("%s\n", bname);
}
static void get_bearerset(char *args)
{
        print_title("Bearers%s:\n", NULL);
        if (*args == 0)do_these_bearers(get_bearer, NULL); /* list all bearers */
        else if (args[0] == '?')
                 do_these_bearers(get_bearer, args+1); /* list matching ones */
        else
                 fatal("Invalid argument '%s' \n", args);
}
static void show_ports(char *dummy)
{
        int tlv space;
        tlv_space = do_command(TIPC_CMD_SHOW_PORTS, NULL, 0,
                                  tlv_area, sizeof(tlv_area));
        if (!TLV_CHECK(tlv_area, tlv_space, TIPC_TLV_ULTRA_STRING))
                 fatal("corrupted reply message\n");
        print_title("Ports%s:\n", NULL);
        \text{print}\bar{f}("%s", (char *)TLV_DATA(tlv_area));
}
static void set_log_size(char *args)
{
        int tlv_space;
        if (!*args) {
                 tlv_space = do_command(TIPC_CMD_DUMP_LOG, NULL, 0,
                                          tlv_area, sizeof(tlv_area));
                 if (!TLV_CHECK(tlv_area, tlv_space, TIPC_TLV_ULTRA_STRING))
                         fatal("corrupted reply message\n");
                 printf("Log dump%s:\n%s", for_dest(), (char *)TLV_DATA(tlv_area));
        } else {
                 do_set_unsigned(args, TIPC_CMD_SET_LOG_SIZE, "log size",
                                   (this will discard current log contents)");
        }
}
#if (LINUX_VERSION_CODE > KERNEL_VERSION(2,6,34))
static void show_stats(char *args)
{
          _u32 attr_val_net;
        int tlv_space;
         /*
 * In future, may allow user to control what info is returned;
          * for now, just hard code 0 as command argument to get default info
          */
        attr val net = htonl(0);tlv_space = TLV_SET(tlv_area, TIPC_TLV_UNSIGNED,
                               &attr_val_net, sizeof(attr_val_net));
        tlv_space = do_command(TIPC_CMD_SHOW_STATS, tlv_area, tlv_space,
                                 tlv_area, sizeof(tlv_area));
        if (!TLV_CHECK(tlv_area, tlv_space, TIPC_TLV_ULTRA_STRING))
                 \bar{f}atal("corrupted reply message\n");
         print_title_opt("Status%s:\n", "");
printf("%s", (char *)TLV_DATA(tlv_area));
}
#endif
static void set_link_value(char *linkName, _u32 dummy, const char *vname,
                             int cmd, int val)
{
        struct tipc_link_config req_tlv;
```

```
req_tlv.value = htonl(val);
```
int tlv space;

```
strcpy(req_tlv.name, linkName);
        req\_tlv.name[TIPC_MAX_LINK_NAME - 1] = '\0';confirm("Change %s of link <%s>%s to %u? [Y/n]\n",
                  vname, req_tlv.name, for_dest(), val);
        tlv space = TLV SET(tlv area, TIPC TLV LINK CONFIG,
                              \kerq tlv, sizeof(req tlv));
        tlv_space = do_command(cmd, tlv_area, tlv_space
                                  tlv_area, sizeof(tlv_area));
        cprintf("Link <%s>%s changed %s to %u\n",
                 req tlv.name, for dest(), vname, val);
}
static void set_linkset_value(char *args, const char *vname, int cmd)
{
        int val;
        char dummy;
        char *_s = \text{strchr}(\text{args}, '/\prime);
        if (!s)
                 fatal("Syntax: tipcConfig -l%c=<link-name>|<pattern>/<%s>\n",
                        vname[0], vname);
        *s++ = 0;if (sscanf(s, "%u%c", &val, &dummy) != 1)
                 fatal("non-numeric link %s specified\n", vname);
        if (args[0] == '?')
                 do_these_links(set_link_value, 0, args+1, vname, cmd, val);
        else
                 set_link_value(args, 0, vname, cmd, val);
}
static void set_linkset_tolerance(char *args)
{
        set linkset value(args, "tolerance", TIPC CMD SET LINK TOL);
}
static void set_linkset_priority(char *args)
{
        set_linkset_value(args, "priority", TIPC_CMD_SET_LINK_PRI);
}
static void set_linkset_window(char *args)
{
        set_linkset_value(args, "window", TIPC_CMD_SET_LINK_WINDOW);
}
static int get local address(char *arg)
{
        char *opt;
        struct ifaddrs *ifap, *ifa;
        int i;
        struct sockaddr_in *addr = NULL;
        char ifaddr\overline{161};
        char tmp[TIPC_MAX_BEARER_NAME];
        char *savep = tmp;memcpy(tmp, arg, TIPC_MAX_BEARER_NAME);
        opt = strsep(&savep , ":");
        if (!opt || !savep)
                return -EINVAL;
        if (strcmp(opt, MEDIA_NAME_UDP) != 0)
         return 0;
opt = strsep(&savep, ":");
        /*If an IP address was specified, use it directly*/
        if (inet_pton(AF_INET, opt, &addr))
                return 0;
        if (getifaddrs(&ifap)) {
                 perror("getifaddrs");
                 return -EINVAL;
        }
        /*Get the interface address*/
        for(ifa = ifap; ifa != NULL; ifa = ifa->ifa_next) {
                 if ((ifa->ifa_addr->sa_family == AF_INET) &&
                    \overline{\text{(strong(ifa-)}ifa_name, opt) == 0)) {
                         \text{addr} = \text{ifa} - \text{ifa} - \text{addr};break;
                 }
         }
if (!addr) {
                 freeifaddrs(ifap);
                 return -ENODEV;
         }
if (NULL==inet_ntop(AF_INET, &addr->sin_addr, ifaddr,
              sizeof(struct sockaddr_in))) {
                 freeifaddrs(ifap);
                 perror("ntop");
return -EINVAL;
         }
if(savep)
                 sprintf(arg, "%s:%s:%s\0", MEDIA_NAME_UDP, ifaddr, savep);
```

```
else
                  sprintf(arg, "%s:%s\0", MEDIA_NAME_UDP, ifaddr);
         freeifaddrs(ifap);
         return 0;
}
static int resolve bearer endpoint(char *arg)
{
         char tmp[TIPC MAX BEARER NAME];
        char raddr[16];
         char *delim;
         struct sockaddr in si remote;
         struct addrinfo hints = \{0\};struct addrinfo *remote info;
         int i;
        memcpy(tmp, arg, TIPC_MAX_BEARER_NAME);
         /*Get the fourth token (remote address)*/
delim = strtok(tmp, ":");
for (i = 0; i < 3; i++)
                 if (l(delim = strtok(NULL, ";")))return 0;
         if (inet_pton(AF_INET, delim, &si_remote.sin_addr))
                 return 0;
         hints.ai_family = AF_INET;
         if (getaddrinfo(delim, NULL, &hints, &remote_info) != 0)
                 return -EINVAL;
         /*Multiple addresses may be returned, but we just use the first one*/
         inet_ntop(AF_INET, &((struct sockaddr_in*)remote_info->ai_addr)->sin_addr,
                    raddr, 255);
         delim = tmp;for (i = 0; i < 3; i++)delim = strchr(delim, '::')+1;i = delim - tmp;
         delim = strchr(delim,':');
         snprintf(arg, i, tmp);
         if (delim)
                 sprintf(arg + i - 1, ":\ss%s", raddr, delim);
         else
                 sprint(f(arg + i - 1, "::s", raddr);return 0;
}
static void enable bearer(char *args)
{
         struct tipc_bearer_config req_tlv;
         int tlv_space;
         char *a;
        char dummy;
         int err;
         while (args) {
                  __u32 domain = dest & 0xfffff000; /* defaults to own cluster */
uint pri = TIPC_MEDIA_LINK_PRI; /* defaults to media priority */
                 char *domain_str, *pri_str;
                  a = \text{get } \text{arg}(\text{kargs});
                  if ((domain\_str = strchr(a, '/')))(*domain_str++ = 0;if ((\text{pri\_str} = \text{strchr}(\text{domain\_str}, '/')))(*pri_str++ = 0;
                                    if ((*pri_str != 0) &&
                                                     sscanf(pri str, "%u%c", \deltapri, \deltadummy) != 1)
                                             fatal("non-numeric bearer priority specified\n");
                           }
if (*domain_str != 0)
                                   domain = str2addr(domain_str);
                 }
                 confirm("Enable bearer <%s>%s with detection domain %s and "
                            "priority %u? [Y/n]",
                            a, for_dest(), addr2str(domain), pri);
req_tlv.priority = htonl(pri);
#if (LINUX_VERSION_CODE < KERNEL_VERSION(2,6,38))
                 req tlv.detect_scope = htonl(domain);
#else
                  req_tlv.disc_domain = htonl(domain);
#endif
                  if (err = get\_local\_address(a) != 0)fatal("Invalid bearer parameters (%d)\n",err);
                  if (err = resolve bearer endpoint(a) != 0) {
                           fatal("Could not resolve remote bearer endpoint name (%d)\n",
                                  err);
                  }
                  strncpy(req_tlv.name, a, TIPC_MAX_BEARER_NAME - 1);
                  req_tlv.name[TIPC_MAX_BEARER_NAME - 1] = '\0';
                  tlv_space = TLV_SET(tlv_area, TIPC_TLV_BEARER_CONFIG,
 &req_tlv, sizeof(req_tlv));
                  tlv_space = do_command(TIPC_CMD_ENABLE_BEARER, tlv_area, tlv_space,
                                            tlv_area, sizeof(tlv_area));
                  cprintf("Bearer <%s> enabled%s\n", a, for_dest());
        }
```

```
}
```

```
static void disable bearer(char *bname)
{
           char bearer name[TIPC MAX BEARER NAME];
           int tlv_space;
           int err;
           strncpy(bearer_name, bname, TIPC_MAX_BEARER_NAME - 1);
           bearer_name[TIPC_MAX_BEARER_NAME - 1] = '\sqrt{0'};
           confirm("Disable bearer <%s>%s ? [Y/n]", bearer_name, for_dest());
           if (err = get_local_address(bearer_name) != 0)
                      fatal("Invalid bearer parameters (%d)\n",err);
           tlv space = TLV SET(tlv area, TIPC TLV BEARER NAME,
                                       bearer_name, sizeof(bearer_name));
           tlv_space = do_command(TIPC_CMD_DISABLE_BEARER, tlv_area, tlv_space,
                                            tly \overline{area}, sizeof(tly area));
           cprintf("Bearer <%s> disabled%s\n", bearer_name, for dest());
}
static void disable_bearerset(char *args)
{
           if (args[0] == '?')
                      do_these_bearers(disable_bearer, args+1); /* name pattern */
           else {
                       while (args) {
                                  disable_bearer(get_arg(&args)); /* list of names */
                      }
           }
}
/******************************************************************************
 *
  * Basic data structures and routines associated with command/option processing
 *
  * Terminology note: The arguments passed to tipc-config are usually referred
 * to as "commands", since most of them are actually requests that are passed
 * on to TIPC rather than directives that are executed by tipc-config itself.
  * However, since tipc-config utilizes Linux's command line library to parse
  * the commands as if they were options, the latter term is also acceptable.
 *
  */
#define OPT_BASE '@'
struct command {
           void (*fcn) (char *args);
          char args[ARGS_SIZE];
};
/*
  * Help string generated by tipc-config application;
  * command entries are listed alphabetically
  */
static char usage[] =<br>"Usage: \ln"
 "Usage: \n"
 " tipc-config command [command ...]\n"
 " \n"
            " valid commands:\n"
            " -addr [=<addr>] Get/set node address\n"
           " -b [=\leqbearerpat>]<br>" -bd =\leqbearerpat>
               -bd =<bearerpat> Disable bearer\n"<br>-be =<bearer>f/<domain>f/<priority>lll Enable bearer\n"
               -be =<bearer>[/<domain>[/<priority>]]] Enable bearer\n"<br>-dest =<addr> \overline{C}-dest =<addr> Command destination node\n"<br>
-help This usage list\n"
            " -help This usage list\n"
            " -i Interactive set operations\n"
           " -1 [=domain> |<linkpat>]<br>" -log [=}size>]
           " -log [=<size>] Dump/resize log\n"<br>" -lp =<linkpat>|<br/>bearer>|<media>/<value> Set link priority"
                " -lp =<linkpat>|<bearer>|<media>/<value> Set link priority\n"
               \begin{array}{lll}\n-\text{ls} &amp; \text{[=<)}\n\end{array}\n\quad\n\begin{array}{ll}\n\text{Set link statistics\n}\n\end{array}\n\quad\n\begin{array}{ll}\n\text{Get link statistics\n}\n\end{array}\n\quad\n\begin{array}{ll}\n\text{Test link statistics\n}\n\end{array} " -lsr =<linkpat> Reset link statistics\n"
            " -lt =<linkpat>|<bearer>|<media>/<value> Set link tolerance\n"
               -lw =<linkpat>|<br/>bearer>|<media>/<value> Set link window\n"
                " -m Get media\n"
               \begin{tabular}{ll} -max\_ports & \texttt{[=} \texttt{value}> & \texttt{Get} / \texttt{set} \texttt{max} \texttt{ number of} \texttt{ports} \texttt{\\ \texttt{-max\_publ} & \texttt{[=} \texttt{value}> & \texttt{Get} / \texttt{set} \texttt{max} \texttt{ publications} \texttt{\\ \texttt{n}'} \end{tabular}\begin{tabular}{ll} -max\_publ & \hspace{1.5cm} \texttt{=[} & & \hspace{1.5cm} \texttt{Get} / \texttt{set max\_pub} \texttt{[} & \hspace{1.5cm} \texttt{max\_subs} \texttt{[} & \hspace{1.5cm} \texttt{[} & \hspace{1.5cm} \texttt{[} & \hspace{1.5cm} \texttt{[} & \hspace{1.5cm} \texttt{[} & \hspace{1.5cm} \texttt{[} & \hspace{1.5cm} \texttt{[} & \hspace{1.5cm} \texttt{[} & \hspace{1.5cm} \texttt{[} & \hspace{\begin{array}{lll} -\texttt{max\_subscr} & \hspace{10mm} & \texttt{Get/sec}~\texttt{max}~\texttt{subscripts} \backslash \texttt{n''} \\ -\texttt{mng} & \texttt{[=enable|displaye]} & \hspace{10mm} & \texttt{Get/sec}~\texttt{remove}~\texttt{mangement} \backslash \texttt{n''} \end{array} " -mng [=enable|disable] Get/set remote management\n"
               -n [=<domain>] Get nodes in domain\n"<br>-netid[=<value>] Get/set network id\n"
               \begin{array}{lll} \text{ -netid}[\text{ =} \text{ & & & \text{Get} / \text{set} \text{ & & \text{not} \text{work} \text{ id}} \text{ }] \text{ --n} \text{ & & \text{ [ =} \text{ & & \text{if} \text{ & & \text{if} \text{ & & \text{if} \text{ & & \text{if} \text{ & & \text{if} \text{ & & \text{if} \text{ & & \text{if} \text{ & & \text{if} \text{ & & \text{if} \text{ & & \text{if} \text{ & & \text{if} \text{ & & \text{if} \text{ & & \text{if} \text{ & & \text{if} \text[=[<depth>,]<type>[,<low>[,<up>]]]
               where <depth> = types|names|ports|all\n"<br>-p Get
           " -p<br>" -s Get port info\n"<br>" -s Get TIPC status
            " -s Get TIPC status info\n"
            " -v Verbose output\n"
                                                                            Get tipc-config version info\n"
            ; /* end of concatenated string literal */
/*
  * Option structure field usage in tipc-config application:
           1) option name
           2) argument count
                      0 if argument is not allowed
                       1 if argument is required
                       2 if argument is optional
```

```
* 3) always set to 0<br>* 4) uplue to roturn
                      4) value to return
    *
  * Note 1: Option name field must match the info in "usage" (above).
 * Note 2: Entries need not be stored alphabetically, but "value to return"
    * field must reflect ordering used in "cmd_array" (below).
    */
 static struct option options[] = {<br>
{"help", 0, 0, '0'},<br>
{"v", 0, 0, '1'},<br>
{"i", 0, 0, '2'},
                       {"dest", \{ 1, 0, 3' \},<br>\{ 80, 10, 10' \}, \{ 1, 0, 0, 14' \},
                       {"addr", 2, 0, OPT_BASE + 0},<br>{"netid", 2, 0, OPT_BASE + 1},
                        {"netid", 2, 0, OPT_BASE + 1},<br>{"mng", 2, 0, OPT_BASE + 2},
                      \begin{array}{ll} \{ \text{"mng"} \, , & \qquad \qquad 2 \, , \ 0 \, , \ \text{OPT\_BASE} \, + \, 2 \, , \\ \{ \text{"nt"} \, , & \qquad \qquad 2 \, , \ \ 0 \, , \ \ \text{OPT\_BASE} \, + \, 3 \, \}, \\ \{ \text{"m"} \, , & \qquad \qquad 0 \, , \ \ \text{OPT\_BASE} \, + \, 5 \, \}, \\ \{ \text{"m"} \, , & \qquad \qquad 0 \, , \ \ \text{OPT\_BASE} \, + \, 5 \, \}, \\ \end{array}{"nt", 2, 0, OPT_BASE + 3},
                                                                     {0, 0, 0} opt BASE + 4},
                      \begin{array}{lll} \{ \begin{array}{lll} \mathbf{m}^{\mathsf{m}} \ , \quad & \qquad & \  \  \, & \  \  \, & \mathbf{0}, \quad \mathbf{0}, \quad \mathbf{OPT\_BASE} \ \, & \  \  \, & \  \  \, & \mathbf{5}, \end{array} \ \, , \\ \{ \begin{array}{lll} \mathbf{b}^{\mathsf{m}} \ , \quad & \qquad & \  \  \, & \  \  \, & \  \  \, & \  \  \, & \  \  \, & \  \  \, & \  \  \, & \  \  \, & \  \  \, & \  \  \, & \  \  \,{2, 0, 0PT\_BASE + 6},{\{\text{``be''}\,\text{,}}\qquad \qquad 1,\ \ 0\, ,\ \ \text{OPT\_BASE}\, +\, 7\}\, ,\nonumber\ {\{\text{``bd''}\,\text{,}}\qquad \qquad 1,\ \ 0\, ,\ \ \text{OPT\_BASE}\, +\, 8\}\, ,\begin{array}{lll} \{``\text{bd}"\,, & & 1\,,\!\!~0\,,\,\text{OPT\_BASE} \,+\, 8\}\,, \\ \{``\text{m}"\,, & & 2\,,\!\!~0\,,\,\text{OPT\_BASE} \,+\, 9\}\,, \\ \{``\text{1}"\,, & & 2\,,\!\!~0\,,\,\text{OPT\_BASE} \,+\, 10\}\, \\ \{``\text{1s}"\,, & & 2\,,\!\!~0\,,\,\text{OPT\_BASE} \,+\, 11\}\end{array}{"n", 2, 0, OPT_BASE + 9},
                                                                    2, 0, OPT_BASE + 10,{\begin{array}{ccc} {\begin{array}{cc} {\begin{array}{cc} {\begin{array}{cc} {\begin{array}{cc} {\begin{array}{cc} {\begin{array}{cc} {\begin{array}{cc} {\begin{array}{c} {\begin{array}{c} {\begin{array}{c} {\begin{array}{c} {\begin{array}{c} {\begin{array}{c} {\end{array}}}} } {\begin{array}{c} {\begin{array}{c} {\begin{array}{c} {\end{array}}}} } } \end{array}}} \end{array}}} \end{array}}} {\begin{array}{cccc} {\begin{array}{c} {\begin{array}{c} {\begin{array}{c} {\begin{array}{c} {\begin{array}{c} {\begin{array}{c} {\end{array}}}} } {\begin{array}{c} {\begin{array}{c} {\\begin{array}{ll} \{``\texttt{lsr}"', & 1, 0, \texttt{OPT\_BASE} + 12\},\\ \{``\texttt{lp}"', & 1, 0, \texttt{OPT\_BASE} + 13\},\\ \{``\texttt{lw}"', & 1, 0, \texttt{OPT\_BASE} + 14\}, \end{array}{1, 0, 0} OPT_BASE + 13},
                        {\begin{array}{ccc} {\begin{array}{cc} {\begin{array}{c} {\begin{array}{c} {\begin{array}{c} {\begin{array}{c} {\begin{array}{c} {\begin{array}{c} {\begin{array}{c} {\begin{array}{c} {\begin{array}{c} {\begin{array}{c} {\ \end{array}}}} } \\ {\begin{array}{c} {\begin{array}{c} {\begin{array}{c} {\begin{array}{c} {\begin{array}{c} {\ \end{array}}}} } \\ {\begin{array}{c} {\begin{array}{c} {\begin{array}{c} {\begin{array}{c} {\begin{array}{c} {\ \end{array}}}} } \\ {\begin{array}{c} {\begin{array}{c} {\begin{array}{c} {\begin{array}{c} {\ \end{array}}}} } \end{{\lceil \texttt{lt}^n,\quad \quad \  \  \, 1,\ 0,\ \texttt{OPT\_BASE} + 15 }, \nonumber \\ {\lceil \texttt{max\_ports}^n,\quad \  \  2,\ 0,\ \texttt{OPT\_BASE} + 16 }, \nonumber \\ {\lceil \texttt{max\_subscr}^n,\quad \  \  2,\ 0,\ \texttt{OPT\_BASE} + 17 }, \nonumber{2, 0, OPT_BASE + 16},
                       {"max_subscr", 2, 0, OPT_BASE + 17},<br>{"max_publ", 2, 0, OPT_BASE + 18},
                       {\{\text{"max\_publ"}}, \qquad 2, 0, \text{OPT\_BASE} + 18},<br>{\{\text{"log"}}, \qquad 2, 0, \text{OPT\_BASE} + 19},{\begin{array}{ccc} {\begin{array}{ccc} {\{^{\prime\prime} \text{log}\right.} \end{array}}}, & {\begin{array}{cc} {\begin{array}{cc} {\begin{array}{cc} {\begin{array}{cc} {\begin{array}{cc} {\begin{array}{cc} {\begin{array}{cc} {\begin{array}{cc} {\begin{array}{c} {\begin{array}{c} {\begin{array}{c} {\begin{array}{c} {\begin{array}{c} {\begin{array}{c} {\begin{array}{c} {\begin{array}{c} {\begin{array}{c} {\begin{array}{c} {\begin{array}{c} {\begin{array}{c} {\begin{array}{c} {\ \end{array}}}} \\ {\begin{array}{c} {\begin{array}{c} {\begin{array}{c} {\begin{array}{c}{0, 0, 0} T_BASE + 20},
                      {0, 0, 0, 0}
};
void (*cmd_array[])(char *args) = {
                    set_node_addr,
                      set_netid,
                      set_remote_mng,
                     show_name_table,
                      show_ports,
                      \frac{1}{\text{median}}get_bearerset,
                      enable_bearer,
                      disable_bearerset,
                      get_nodes,
                      get_linkset,
                      show linkset stats,
                     reset_linkset_stats,
                      set_linkset_priority,
                      set_linkset_window,
                      set_linkset_tolerance,
                      set_max_ports,
                     set max subscr,
                      setmax publ,
                     set_log_size,
#if (LINUX_VERSION_CODE > KERNEL_VERSION(2,6,34))
                     show_stats,
#endif
                      NULL
};
 /*
   * Mainline parses option list and processes each command. Most commands are
   * not actually executed until parsing is complete in case they are impacted
    * by commands that appear later in the list.
    */
 int main(int argc, char *argv[], char *dummy[])
 {
                      struct command commands[MAX_COMMANDS];
                      int cno, cno2;
                     int c;
                      if (\text{argc} == 1)fatal("%s",usage);
                     dest = own_node();
                     cno = 0;while ((c = getopt_long_only(argc, argv, "", options, NULL)) != EOF) {
                                            if (c \ge 0PT_BASE) {
                                                                    if (cno >= MAX_COMMANDS)
fatal("too many commands specified\n");
                                                                  commands[cno].fcn = cmd_array[c - OPT_BASE];
                                                                  if (optarg)
                                                                                        strcpy(commands[cno].args, optarg);
                                                                  else
                                                                                        commands[cno].args[0] = '\0';
                                                                  cno++;
                                            } else {
                                                                  switch (c) {
```
case '0':

```
fatal("%s", usage);
                         break;
                case '1':
                         verbose = 1\cdotbreak;
                case '2':
                         interactive = 1;
                         break;
                case '3':
                         dest = str2addr(optarg);
                         break;
                case '4':
                         printf("TIPC configuration tool version "
                                VERSION "\n");
                         break;
                default:
                         /* getopt_long_only() generates the error msg */
                         exit(EXIT_FAILURE);
                         break;
                }
        }
}
if (optind < argc) {
        /* detects arguments that don't start with a '-' sign */
        fatal("unexpected command argument '%s'\n", argv[optind]);
}
for (\text{cno2 = 0}; \text{cno2 < cno; cno2++)} {
        if (!commands[cno2].fcn)
                fatal("command table error\n");
        commands[cno2].fcn(commands[cno2].args);
}
return 0;
```
# **Notice for package(s)**

#### *acl*

}

Most components of the "acl" package are licensed under Version 2.1 of the GNU Lesser General Public License (see below). below.

Some components (as annotated in the source) are licensed under Version 2 of the GNU General Public License (see COPYING).

----------------------------------------------------------------------

 GNU LESSER GENERAL PUBLIC LICENSE Version 2.1, February 1999

 Copyright (C) 1991, 1999 Free Software Foundation, Inc. 51 Franklin Street, Fifth Floor, Boston, MA 02110-1301 USA Everyone is permitted to copy and distribute verbatim copies of this license document, but changing it is not allowed.

[This is the first released version of the Lesser GPL. It also counts as the successor of the GNU Library Public License, version 2, hence the version number 2.1.]

#### Preamble

 The licenses for most software are designed to take away your freedom to share and change it. By contrast, the GNU General Public Licenses are intended to guarantee your freedom to share and change free software--to make sure the software is free for all its users.

 This license, the Lesser General Public License, applies to some specially designated software packages--typically libraries--of the Free Software Foundation and other authors who decide to use it. You can use it too, but we suggest you first think carefully about whether this license or the ordinary General Public License is the better strategy to use in any particular case, based on the explanations below.

When we speak of free software, we are referring to freedom of use, not price. Our General Public Licenses are designed to make sure that you have the freedom to distribute copies of free software (and charge for this service if you wish); that you receive source code or can get it if you want it; that you can change the software and use pieces of it in new free programs; and that you are informed that you can do these things.

 To protect your rights, we need to make restrictions that forbid distributors to deny you these rights or to ask you to surrender these rights. These restrictions translate to certain responsibilities for you if you distribute copies of the library or if you modify it.

For example, if you distribute copies of the library, whether gratis
or for a fee, you must give the recipients all the rights that we gave you. You must make sure that they, too, receive or can get the source code. If you link other code with the library, you must provide complete object files to the recipients, so that they can relink them with the library after making changes to the library and recompiling it. And you must show them these terms so they know their rights.

 We protect your rights with a two-step method: (1) we copyright the library, and (2) we offer you this license, which gives you legal permission to copy, distribute and/or modify the library.

 To protect each distributor, we want to make it very clear that there is no warranty for the free library. Also, if the library is modified by someone else and passed on, the recipients should know that what they have is not the original version, so that the original author's reputation will not be affected by problems that might be introduced by others.

 Finally, software patents pose a constant threat to the existence of any free program. We wish to make sure that a company cannot effectively restrict the users of a free program by obtaining a restrictive license from a patent holder. Therefore, we insist that any patent license obtained for a version of the library must be consistent with the full freedom of use specified in this license.

 Most GNU software, including some libraries, is covered by the ordinary GNU General Public License. This license, the GNU Lesser General Public License, applies to certain designated libraries, and is quite different from the ordinary General Public License. We use this license for certain libraries in order to permit linking those libraries into non-free programs.

 When a program is linked with a library, whether statically or using a shared library, the combination of the two is legally speaking a combined work, a derivative of the original library. The ordinary General Public License therefore permits such linking only if the entire combination fits its criteria of freedom. The Lesser General Public License permits more lax criteria for linking other code with the library.

 We call this license the "Lesser" General Public License because it does Less to protect the user's freedom than the ordinary General Public License. It also provides other free software developers Less of an advantage over competing non-free programs. These disadvantages are the reason we use the ordinary General Public License for many libraries. However, the Lesser license provides advantages in certain special circumstances.

 For example, on rare occasions, there may be a special need to encourage the widest possible use of a certain library, so that it becomes<br>a de-facto standard. To achieve this, non-free programs must be To achieve this, non-free programs must be allowed to use the library. A more frequent case is that a free library does the same job as widely used non-free libraries. In this case, there is little to gain by limiting the free library to free software only, so we use the Lesser General Public License.

 In other cases, permission to use a particular library in non-free programs enables a greater number of people to use a large body of free software. For example, permission to use the GNU C Library in non-free programs enables many more people to use the whole GNU operating system, as well as its variant, the GNU/Linux operating system.

 Although the Lesser General Public License is Less protective of the users' freedom, it does ensure that the user of a program that is linked with the Library has the freedom and the wherewithal to run that program using a modified version of the Library.

 The precise terms and conditions for copying, distribution and modification follow. Pay close attention to the difference between a "work based on the library" and a "work that uses the library". The former contains code derived from the library, whereas the latter must be combined with the library in order to run.

 GNU LESSER GENERAL PUBLIC LICENSE TERMS AND CONDITIONS FOR COPYING, DISTRIBUTION AND MODIFICATION

 0. This License Agreement applies to any software library or other program which contains a notice placed by the copyright holder or other authorized party saying it may be distributed under the terms of this Lesser General Public License (also called "this License"). Each licensee is addressed as "you".

 A "library" means a collection of software functions and/or data prepared so as to be conveniently linked with application programs (which use some of those functions and data) to form executables.

 The "Library", below, refers to any such software library or work which has been distributed under these terms. A "work based on the Library" means either the Library or any derivative work under copyright law: that is to say, a work containing the Library or a portion of it, either verbatim or with modifications and/or translated straightforwardly into another language. (Hereinafter, translation is included without limitation in the term "modification".)

 "Source code" for a work means the preferred form of the work for making modifications to it. For a library, complete source code means all the source code for all modules it contains, plus any associated

interface definition files, plus the scripts used to control compilation and installation of the library.

 Activities other than copying, distribution and modification are not covered by this License; they are outside its scope. The act of running a program using the Library is not restricted, and output from such a program is covered only if its contents constitute a work based on the Library (independent of the use of the Library in a tool for writing it). Whether that is true depends on what the Library does and what the program that uses the Library does.

 1. You may copy and distribute verbatim copies of the Library's complete source code as you receive it, in any medium, provided that you conspicuously and appropriately publish on each copy an appropriate copyright notice and disclaimer of warranty; keep intact all the notices that refer to this License and to the absence of any warranty; and distribute a copy of this License along with the Library.

 You may charge a fee for the physical act of transferring a copy, and you may at your option offer warranty protection in exchange for a fee.

 2. You may modify your copy or copies of the Library or any portion of it, thus forming a work based on the Library, and copy and distribute such modifications or work under the terms of Section 1 above, provided that you also meet all of these conditions:

a) The modified work must itself be a software library

 b) You must cause the files modified to carry prominent notices stating that you changed the files and the date of any change.

 c) You must cause the whole of the work to be licensed at no charge to all third parties under the terms of this License.

 d) If a facility in the modified Library refers to a function or a table of data to be supplied by an application program that uses the facility, other than as an argument passed when the facility is invoked, then you must make a good faith effort to ensure that, in the event an application does not supply such function or table, the facility still operates, and performs whatever part of its purpose remains meaningful.

 (For example, a function in a library to compute square roots has a purpose that is entirely well-defined independent of the application. Therefore, Subsection 2d requires that any application-supplied function or table used by this function must be optional: if the application does not supply it, the square root function must still compute square roots.)

These requirements apply to the modified work as a whole. If identifiable sections of that work are not derived from the Library, and can be reasonably considered independent and separate works in themselves, then this License, and its terms, do not apply to those sections when you distribute them as separate works. But when you distribute the same sections as part of a whole which is a work based on the Library, the distribution of the whole must be on the terms of this License, whose permissions for other licensees extend to the entire whole, and thus to each and every part regardless of who wrote it.

Thus, it is not the intent of this section to claim rights or contest your rights to work written entirely by you; rather, the intent is to exercise the right to control the distribution of derivative or collective works based on the Library.

In addition, mere aggregation of another work not based on the Library with the Library (or with a work based on the Library) on a volume of a storage or distribution medium does not bring the other work under the scope of this License.

 3. You may opt to apply the terms of the ordinary GNU General Public License instead of this License to a given copy of the Library. To do this, you must alter all the notices that refer to this License, so that they refer to the ordinary GNU General Public License, version 2, instead of to this License. (If a newer version than version 2 of the ordinary GNU General Public License has appeared, then you can specify that version instead if you wish.) Do not make any other change in these notices.

 Once this change is made in a given copy, it is irreversible for that copy, so the ordinary GNU General Public License applies to all subsequent copies and derivative works made from that copy.

 This option is useful when you wish to copy part of the code of the Library into a program that is not a library.

 4. You may copy and distribute the Library (or a portion or derivative of it, under Section 2) in object code or executable form under the terms of Sections 1 and 2 above provided that you accompany it with the complete corresponding machine-readable source code, which must be distributed under the terms of Sections 1 and 2 above on a medium customarily used for software interchange.

 If distribution of object code is made by offering access to copy from a designated place, then offering equivalent access to copy the source code from the same place satisfies the requirement to

distribute the source code, even though third parties are not compelled to copy the source along with the object code.

 5. A program that contains no derivative of any portion of the Library, but is designed to work with the Library by being compiled or linked with it, is called a "work that uses the Library". Such a work, in isolation, is not a derivative work of the Library, and therefore falls outside the scope of this License.

 However, linking a "work that uses the Library" with the Library creates an executable that is a derivative of the Library (because it contains portions of the Library), rather than a "work that uses the library". The executable is therefore covered by this License. Section 6 states terms for distribution of such executables.

 When a "work that uses the Library" uses material from a header file that is part of the Library, the object code for the work may be a derivative work of the Library even though the source code is not. Whether this is true is especially significant if the work can be linked without the Library, or if the work is itself a library. The threshold for this to be true is not precisely defined by law.

 If such an object file uses only numerical parameters, data structure layouts and accessors, and small macros and small inline functions (ten lines or less in length), then the use of the object file is unrestricted, regardless of whether it is legally a derivative work. (Executables containing this object code plus portions of the Library will still fall under Section 6.)

 Otherwise, if the work is a derivative of the Library, you may distribute the object code for the work under the terms of Section 6. Any executables containing that work also fall under Section 6, whether or not they are linked directly with the Library itself.

 6. As an exception to the Sections above, you may also combine or link a "work that uses the Library" with the Library to produce a work containing portions of the Library, and distribute that work under terms of your choice, provided that the terms permit modification of the work for the customer's own use and reverse engineering for debugging such modifications.

 You must give prominent notice with each copy of the work that the Library is used in it and that the Library and its use are covered by this License. You must supply a copy of this License. If the work during execution displays copyright notices, you must include the copyright notice for the Library among them, as well as a reference directing the user to the copy of this License. Also, you must do one of these things:

 a) Accompany the work with the complete corresponding machine-readable source code for the Library including whatever changes were used in the work (which must be distributed under Sections 1 and 2 above); and, if the work is an executable linked with the Library, with the complete machine-readable "work that uses the Library", as object code and/or source code, so that the user can modify the Library and then relink to produce a modified executable containing the modified Library. (It is understood that the user who changes the contents of definitions files in the Library will not necessarily be able to recompile the application to use the modified definitions.)

 b) Use a suitable shared library mechanism for linking with the Library. A suitable mechanism is one that (1) uses at run time a copy of the library already present on the user's computer system, rather than copying library functions into the executable, and (2) will operate properly with a modified version of the library, if the user installs one, as long as the modified version is interface-compatible with the version that the work was made with.

 c) Accompany the work with a written offer, valid for at least three years, to give the same user the materials specified in Subsection 6a, above, for a charge no more than the cost of performing this distribution.

 d) If distribution of the work is made by offering access to copy from a designated place, offer equivalent access to copy the above specified materials from the same place.

 e) Verify that the user has already received a copy of these materials or that you have already sent this user a copy.

 For an executable, the required form of the "work that uses the Library" must include any data and utility programs needed for reproducing the executable from it. However, as a special exception, the materials to be distributed need not include anything that is normally distributed (in either source or binary form) with the major components (compiler, kernel, and so on) of the operating system on which the executable runs, unless that component itself accompanies the executable.

 It may happen that this requirement contradicts the license restrictions of other proprietary libraries that do not normally accompany the operating system. Such a contradiction means you cannot use both them and the Library together in an executable that you distribute.

 7. You may place library facilities that are a work based on the Library side-by-side in a single library together with other library

facilities not covered by this License, and distribute such a combined library, provided that the separate distribution of the work based on the Library and of the other library facilities is otherwise permitted, and provided that you do these two things:

 a) Accompany the combined library with a copy of the same work based on the Library, uncombined with any other library facilities. This must be distributed under the terms of the Sections above.

 b) Give prominent notice with the combined library of the fact that part of it is a work based on the Library, and explaining where to find the accompanying uncombined form of the same work.

 8. You may not copy, modify, sublicense, link with, or distribute the Library except as expressly provided under this License. Any attempt otherwise to copy, modify, sublicense, link with, or distribute the Library is void, and will automatically terminate your rights under this License. However, parties who have received copies, or rights, from you under this License will not have their licenses terminated so long as such parties remain in full compliance.

 9. You are not required to accept this License, since you have not signed it. However, nothing else grants you permission to modify or distribute the Library or its derivative works. These actions are prohibited by law if you do not accept this License. Therefore, by modifying or distributing the Library (or any work based on the Library), you indicate your acceptance of this License to do so, and all its terms and conditions for copying, distributing or modifying the Library or works based on it.

 10. Each time you redistribute the Library (or any work based on the Library), the recipient automatically receives a license from the original licensor to copy, distribute, link with or modify the Library subject to these terms and conditions. You may not impose any further restrictions on the recipients' exercise of the rights granted herein. You are not responsible for enforcing compliance by third parties with this License.

 11. If, as a consequence of a court judgment or allegation of patent infringement or for any other reason (not limited to patent issues), conditions are imposed on you (whether by court order, agreement or otherwise) that contradict the conditions of this License, they do not excuse you from the conditions of this License. If you cannot distribute so as to satisfy simultaneously your obligations under this License and any other pertinent obligations, then as a consequence you may not distribute the Library at all. For example, if a patent license would not permit royalty-free redistribution of the Library by all those who receive copies directly or indirectly through you, then the only way you could satisfy both it and this License would be to refrain entirely from distribution of the Library.

If any portion of this section is held invalid or unenforceable under any particular circumstance, the balance of the section is intended to apply, and the section as a whole is intended to apply in other circumstances.

It is not the purpose of this section to induce you to infringe any patents or other property right claims or to contest validity of any such claims; this section has the sole purpose of protecting the integrity of the free software distribution system which is implemented by public license practices. Many people have made generous contributions to the wide range of software distributed through that system in reliance on consistent application of that system; it is up to the author/donor to decide if he or she is willing to distribute software through any other system and a licensee cannot impose that choice.

This section is intended to make thoroughly clear what is believed to be a consequence of the rest of this License.

 12. If the distribution and/or use of the Library is restricted in certain countries either by patents or by copyrighted interfaces, the original copyright holder who places the Library under this License may add an explicit geographical distribution limitation excluding those countries, so that distribution is permitted only in or among countries not thus excluded. In such case, this License incorporates the limitation as if written in the body of this License.

 13. The Free Software Foundation may publish revised and/or new versions of the Lesser General Public License from time to time. Such new versions will be similar in spirit to the present version, but may differ in detail to address new problems or concerns.

Each version is given a distinguishing version number. If the Library specifies a version number of this License which applies to it and "any later version", you have the option of following the terms and conditions either of that version or of any later version published by the Free Software Foundation. If the Library does not specify a license version number, you may choose any version ever published by the Free Software Foundation.

 14. If you wish to incorporate parts of the Library into other free programs whose distribution conditions are incompatible with these, write to the author to ask for permission. For software which is copyrighted by the Free Software Foundation, write to the Free Software Foundation; we sometimes make exceptions for this. Our decision will be guided by the two goals of preserving the free status of all derivatives of our free software and of promoting the sharing

#### NO WARRANTY

 15. BECAUSE THE LIBRARY IS LICENSED FREE OF CHARGE, THERE IS NO WARRANTY FOR THE LIBRARY, TO THE EXTENT PERMITTED BY APPLICABLE LAW. EXCEPT WHEN OTHERWISE STATED IN WRITING THE COPYRIGHT HOLDERS AND/OR OTHER PARTIES PROVIDE THE LIBRARY "AS IS" WITHOUT WARRANTY OF ANY KIND, EITHER EXPRESSED OR IMPLIED, INCLUDING, BUT NOT LIMITED TO, THE IMPLIED WARRANTIES OF MERCHANTABILITY AND FITNESS FOR A PARTICULAR PURPOSE. THE ENTIRE RISK AS TO THE QUALITY AND PERFORMANCE OF THE LIBRARY IS WITH YOU. SHOULD THE LIBRARY PROVE DEFECTIVE, YOU ASSUME THE COST OF ALL NECESSARY SERVICING, REPAIR OR CORRECTION.

 16. IN NO EVENT UNLESS REQUIRED BY APPLICABLE LAW OR AGREED TO IN WRITING WILL ANY COPYRIGHT HOLDER, OR ANY OTHER PARTY WHO MAY MODIFY AND/OR REDISTRIBUTE THE LIBRARY AS PERMITTED ABOVE, BE LIABLE TO YOU FOR DAMAGES, INCLUDING ANY GENERAL, SPECIAL, INCIDENTAL OR CONSEQUENTIAL DAMAGES ARISING OUT OF THE USE OR INABILITY TO USE THE LIBRARY (INCLUDING BUT NOT LIMITED TO LOSS OF DATA OR DATA BEING RENDERED INACCURATE OR LOSSES SUSTAINED BY YOU OR THIRD PARTIES OR A FAILURE OF THE LIBRARY TO OPERATE WITH ANY OTHER SOFTWARE), EVEN IF SUCH HOLDER OR OTHER PARTY HAS BEEN ADVISED OF THE POSSIBILITY OF SUCH DAMAGES.

END OF TERMS AND CONDITIONS

How to Apply These Terms to Your New Libraries

 If you develop a new library, and you want it to be of the greatest possible use to the public, we recommend making it free software that .<br>everyone can redistribute and change. You can do so by permitting redistribution under these terms (or, alternatively, under the terms of the ordinary General Public License).

 To apply these terms, attach the following notices to the library. It is safest to attach them to the start of each source file to most effectively convey the exclusion of warranty; and each file should have at least the "copyright" line and a pointer to where the full notice is found.

 <one line to give the library's name and a brief idea of what it does.> Copyright (C) <year> <name of author>

 This library is free software; you can redistribute it and/or modify it under the terms of the GNU Lesser General Public License as published by the Free Software Foundation; either version 2.1 of the License, or (at your option) any later version.

 This library is distributed in the hope that it will be useful, but WITHOUT ANY WARRANTY; without even the implied warranty of MERCHANTABILITY or FITNESS FOR A PARTICULAR PURPOSE. See the GNU Lesser General Public License for more details.

 You should have received a copy of the GNU Lesser General Public License along with this library; if not, write to the Free Software Foundation, Inc., 51 Franklin Street, Fifth Floor, Boston, MA 02110-1301 USA

Also add information on how to contact you by electronic and paper mail.

You should also get your employer (if you work as a programmer) or your school, if any, to sign a "copyright disclaimer" for the library, if necessary. Here is a sample; alter the names:

Yoyodyne, Inc., hereby disclaims all copyright interest in the library `Frob' (a library for tweaking knobs) written by James Random Hacker.

 <signature of Ty Coon>, 1 April 1990 Ty Coon, President of Vice

That's all there is to it!

### **Notice for package(s)**

#### *gconf*

 GNU LIBRARY GENERAL PUBLIC LICENSE Version 2, June 1991

 Copyright (C) 1991 Free Software Foundation, Inc. 675 Mass Ave, Cambridge, MA 02139, USA Everyone is permitted to copy and distribute verbatim copies of this license document, but changing it is not allowed.

[This is the first released version of the library GPL. It is numbered 2 because it goes with version 2 of the ordinary GPL.]

Preamble

freedom to share and change it. By contrast, the GNU General Public Licenses are intended to guarantee your freedom to share and change free software--to make sure the software is free for all its users.

 This license, the Library General Public License, applies to some specially designated Free Software Foundation software, and to any other libraries whose authors decide to use it. You can use it for your libraries, too.

 When we speak of free software, we are referring to freedom, not price. Our General Public Licenses are designed to make sure that you have the freedom to distribute copies of free software (and charge for this service if you wish), that you receive source code or can get it if you want it, that you can change the software or use pieces of it in new free programs; and that you know you can do these things.

 To protect your rights, we need to make restrictions that forbid anyone to deny you these rights or to ask you to surrender the rights. These restrictions translate to certain responsibilities for you if you distribute copies of the library, or if you modify it.

 For example, if you distribute copies of the library, whether gratis or for a fee, you must give the recipients all the rights that we gave you. You must make sure that they, too, receive or can get the source code. If you link a program with the library, you must provide complete object files to the recipients so that they can relink them with the library, after making changes to the library and recompiling it. And you must show them these terms so they know their rights.

 Our method of protecting your rights has two steps: (1) copyright the library, and (2) offer you this license which gives you legal permission to copy, distribute and/or modify the library.

 Also, for each distributor's protection, we want to make certain that everyone understands that there is no warranty for this free library. If the library is modified by someone else and passed on, we want its recipients to know that what they have is not the original version, so that any problems introduced by others will not reflect on the original authors' reputations.

 Finally, any free program is threatened constantly by software patents. We wish to avoid the danger that companies distributing free software will individually obtain patent licenses, thus in effect transforming the program into proprietary software. To prevent this, we have made it clear that any patent must be licensed for everyone's free use or not licensed at all.

 Most GNU software, including some libraries, is covered by the ordinary GNU General Public License, which was designed for utility programs. This license, the GNU Library General Public License, applies to certain designated libraries. This license is quite different from the ordinary one; be sure to read it in full, and don't assume that anything in it is the same as in the ordinary license.

 The reason we have a separate public license for some libraries is that they blur the distinction we usually make between modifying or adding to a program and simply using it. Linking a program with a library, without changing the library, is in some sense simply using the library, and is analogous to running a utility program or application program. However, in a textual and legal sense, the linked executable is a combined work, a derivative of the original library, and the ordinary General Public License treats it as such.

 Because of this blurred distinction, using the ordinary General Public License for libraries did not effectively promote software sharing, because most developers did not use the libraries. We concluded that weaker conditions might promote sharing better.

 However, unrestricted linking of non-free programs would deprive the users of those programs of all benefit from the free status of the libraries themselves. This Library General Public License is intended to permit developers of non-free programs to use free libraries, while preserving your freedom as a user of such programs to change the free libraries that are incorporated in them. (We have not seen how to achieve this as regards changes in header files, but we have achieved it as regards changes in the actual functions of the Library.) The hope is that this will lead to faster development of free libraries.

 The precise terms and conditions for copying, distribution and modification follow. Pay close attention to the difference between a "work based on the library" and a "work that uses the library". The former contains code derived from the library, while the latter only works together with the library.

 Note that it is possible for a library to be covered by the ordinary General Public License rather than by this special one.

 GNU LIBRARY GENERAL PUBLIC LICENSE TERMS AND CONDITIONS FOR COPYING, DISTRIBUTION AND MODIFICATION

 0. This License Agreement applies to any software library which contains a notice placed by the copyright holder or other authorized party saying it may be distributed under the terms of this Library General Public License (also called "this License"). Each licensee is addressed as "you".

 A "library" means a collection of software functions and/or data prepared so as to be conveniently linked with application programs

(which use some of those functions and data) to form executables.

 The "Library", below, refers to any such software library or work which has been distributed under these terms. A "work based on the Library" means either the Library or any derivative work under copyright law: that is to say, a work containing the Library or a portion of it, either verbatim or with modifications and/or translated straightforwardly into another language. (Hereinafter, translation is included without limitation in the term "modification".)

 "Source code" for a work means the preferred form of the work for making modifications to it. For a library, complete source code means all the source code for all modules it contains, plus any associated interface definition files, plus the scripts used to control compilation and installation of the library.

 Activities other than copying, distribution and modification are not covered by this License; they are outside its scope. The act of running a program using the Library is not restricted, and output from such a program is covered only if its contents constitute a work based on the Library (independent of the use of the Library in a tool for writing it). Whether that is true depends on what the Library does and what the program that uses the Library does.

 1. You may copy and distribute verbatim copies of the Library's complete source code as you receive it, in any medium, provided that you conspicuously and appropriately publish on each copy an appropriate copyright notice and disclaimer of warranty; keep intact all the notices that refer to this License and to the absence of any warranty; and distribute a copy of this License along with the Library.

 You may charge a fee for the physical act of transferring a copy, and you may at your option offer warranty protection in exchange for a fee.

 2. You may modify your copy or copies of the Library or any portion of it, thus forming a work based on the Library, and copy and distribute such modifications or work under the terms of Section 1 above, provided that you also meet all of these conditions:

a) The modified work must itself be a software library.

 b) You must cause the files modified to carry prominent notices stating that you changed the files and the date of any change.

 c) You must cause the whole of the work to be licensed at no charge to all third parties under the terms of this License.

 d) If a facility in the modified Library refers to a function or a table of data to be supplied by an application program that uses the facility, other than as an argument passed when the facility is invoked, then you must make a good faith effort to ensure that, in the event an application does not supply such function or table, the facility still operates, and performs whatever part of its purpose remains meaningful.

 (For example, a function in a library to compute square roots has a purpose that is entirely well-defined independent of the application. Therefore, Subsection 2d requires that any application-supplied function or table used by this function must be optional: if the application does not supply it, the square root function must still compute square roots.)

These requirements apply to the modified work as a whole. If identifiable sections of that work are not derived from the Library, and can be reasonably considered independent and separate works in themselves, then this License, and its terms, do not apply to those sections when you distribute them as separate works. But when you distribute the same sections as part of a whole which is a work based on the Library, the distribution of the whole must be on the terms of this License, whose permissions for other licensees extend to the entire whole, and thus to each and every part regardless of who wrote it.

Thus, it is not the intent of this section to claim rights or contest your rights to work written entirely by you; rather, the intent is to exercise the right to control the distribution of derivative or collective works based on the Library.

In addition, mere aggregation of another work not based on the Library with the Library (or with a work based on the Library) on a volume of a storage or distribution medium does not bring the other work under the scope of this License.

 3. You may opt to apply the terms of the ordinary GNU General Public License instead of this License to a given copy of the Library. To do this, you must alter all the notices that refer to this License, so that they refer to the ordinary GNU General Public License, version 2, instead of to this License. (If a newer version than version 2 of the ordinary GNU General Public License has appeared, then you can specify that version instead if you wish.) Do not make any other change in these notices.

 Once this change is made in a given copy, it is irreversible for that copy, so the ordinary GNU General Public License applies to all subsequent copies and derivative works made from that copy.

 This option is useful when you wish to copy part of the code of the Library into a program that is not a library.

 4. You may copy and distribute the Library (or a portion or derivative of it, under Section 2) in object code or executable form under the terms of Sections 1 and 2 above provided that you accompany it with the complete corresponding machine-readable source code, which must be distributed under the terms of Sections 1 and 2 above on a medium customarily used for software interchange.

 If distribution of object code is made by offering access to copy from a designated place, then offering equivalent access to copy the source code from the same place satisfies the requirement to distribute the source code, even though third parties are not compelled to copy the source along with the object code.

 5. A program that contains no derivative of any portion of the Library, but is designed to work with the Library by being compiled or linked with it, is called a "work that uses the Library". Such a work, in isolation, is not a derivative work of the Library, and therefore falls outside the scope of this License.

 However, linking a "work that uses the Library" with the Library creates an executable that is a derivative of the Library (because it contains portions of the Library), rather than a "work that uses the library". The executable is therefore covered by this License. Section 6 states terms for distribution of such executables.

 When a "work that uses the Library" uses material from a header file that is part of the Library, the object code for the work may be a derivative work of the Library even though the source code is not. Whether this is true is especially significant if the work can be linked without the Library, or if the work is itself a library. The threshold for this to be true is not precisely defined by law.

 If such an object file uses only numerical parameters, data structure layouts and accessors, and small macros and small inline functions (ten lines or less in length), then the use of the object file is unrestricted, regardless of whether it is legally a derivative work. (Executables containing this object code plus portions of the Library will still fall under Section 6.)

 Otherwise, if the work is a derivative of the Library, you may distribute the object code for the work under the terms of Section 6. Any executables containing that work also fall under Section 6, whether or not they are linked directly with the Library itself.

 6. As an exception to the Sections above, you may also compile or link a "work that uses the Library" with the Library to produce a work containing portions of the Library, and distribute that work under terms of your choice, provided that the terms permit modification of the work for the customer's own use and reverse engineering for debugging such modifications.

 You must give prominent notice with each copy of the work that the Library is used in it and that the Library and its use are covered by this License. You must supply a copy of this License. If the work during execution displays copyright notices, you must include the copyright notice for the Library among them, as well as a reference directing the user to the copy of this License. Also, you must do one of these things:

 a) Accompany the work with the complete corresponding machine-readable source code for the Library including whatever changes were used in the work (which must be distributed under Sections 1 and 2 above); and, if the work is an executable linked with the Library, with the complete machine-readable "work that uses the Library", as object code and/or source code, so that the user can modify the Library and then relink to produce a modified executable containing the modified Library. (It is understood that the user who changes the contents of definitions files in the Library will not necessarily be able to recompile the application to use the modified definitions.)

 b) Accompany the work with a written offer, valid for at least three years, to give the same user the materials specified in Subsection 6a, above, for a charge no more than the cost of performing this distribution.

 c) If distribution of the work is made by offering access to copy from a designated place, offer equivalent access to copy the above specified materials from the same place.

 d) Verify that the user has already received a copy of these materials or that you have already sent this user a copy.

 For an executable, the required form of the "work that uses the Library" must include any data and utility programs needed for reproducing the executable from it. However, as a special exception, the source code distributed need not include anything that is normally distributed (in either source or binary form) with the major components (compiler, kernel, and so on) of the operating system on which the executable runs, unless that component itself accompanies the executable.

 It may happen that this requirement contradicts the license restrictions of other proprietary libraries that do not normally accompany the operating system. Such a contradiction means you cannot

use both them and the Library together in an executable that you distribute.

 7. You may place library facilities that are a work based on the Library side-by-side in a single library together with other library facilities not covered by this License, and distribute such a combined library, provided that the separate distribution of the work based on the Library and of the other library facilities is otherwise permitted, and provided that you do these two things:

 a) Accompany the combined library with a copy of the same work based on the Library, uncombined with any other library facilities. This must be distributed under the terms of the Sections above.

 b) Give prominent notice with the combined library of the fact that part of it is a work based on the Library, and explaining where to find the accompanying uncombined form of the same work.

 8. You may not copy, modify, sublicense, link with, or distribute the Library except as expressly provided under this License. Any attempt otherwise to copy, modify, sublicense, link with, or distribute the Library is void, and will automatically terminate your rights under this License. However, parties who have received copies, or rights, from you under this License will not have their licenses terminated so long as such parties remain in full compliance.

 9. You are not required to accept this License, since you have not signed it. However, nothing else grants you permission to modify or distribute the Library or its derivative works. These actions are prohibited by law if you do not accept this License. Therefore, by modifying or distributing the Library (or any work based on the Library), you indicate your acceptance of this License to do so, and all its terms and conditions for copying, distributing or modifying the Library or works based on it.

 10. Each time you redistribute the Library (or any work based on the Library), the recipient automatically receives a license from the original licensor to copy, distribute, link with or modify the Library subject to these terms and conditions. You may not impose any further restrictions on the recipients' exercise of the rights granted herein. You are not responsible for enforcing compliance by third parties to this License.

 11. If, as a consequence of a court judgment or allegation of patent infringement or for any other reason (not limited to patent issues), conditions are imposed on you (whether by court order, agreement or otherwise) that contradict the conditions of this License, they do not excuse you from the conditions of this License. If you cannot distribute so as to satisfy simultaneously your obligations under this License and any other pertinent obligations, then as a consequence you may not distribute the Library at all. For example, if a patent license would not permit royalty-free redistribution of the Library by all those who receive copies directly or indirectly through you, then the only way you could satisfy both it and this License would be to refrain entirely from distribution of the Library.

If any portion of this section is held invalid or unenforceable under any particular circumstance, the balance of the section is intended to apply, and the section as a whole is intended to apply in other circumstances.

It is not the purpose of this section to induce you to infringe any patents or other property right claims or to contest validity of any such claims; this section has the sole purpose of protecting the integrity of the free software distribution system which is implemented by public license practices. Many people have made generous contributions to the wide range of software distributed through that system in reliance on consistent application of that system; it is up to the author/donor to decide if he or she is willing to distribute software through any other system and a licensee cannot impose that choice.

This section is intended to make thoroughly clear what is believed to be a consequence of the rest of this License.

 12. If the distribution and/or use of the Library is restricted in certain countries either by patents or by copyrighted interfaces, the original copyright holder who places the Library under this License may add an explicit geographical distribution limitation excluding those countries, so that distribution is permitted only in or among countries not thus excluded. In such case, this License incorporates the limitation as if written in the body of this License.

 13. The Free Software Foundation may publish revised and/or new versions of the Library General Public License from time to time. Such new versions will be similar in spirit to the present version, but may differ in detail to address new problems or concerns.

Each version is given a distinguishing version number. If the Library specifies a version number of this License which applies to it and "any later version", you have the option of following the terms and conditions either of that version or of any later version published by the Free Software Foundation. If the Library does not specify a license version number, you may choose any version ever published by the Free Software Foundation.

 14. If you wish to incorporate parts of the Library into other free programs whose distribution conditions are incompatible with these,

write to the author to ask for permission. For software which is copyrighted by the Free Software Foundation, write to the Free Software Foundation; we sometimes make exceptions for this. Our decision will be guided by the two goals of preserving the free status of all derivatives of our free software and of promoting the sharing and reuse of software generally.

### NO WARRANTY

 15. BECAUSE THE LIBRARY IS LICENSED FREE OF CHARGE, THERE IS NO WARRANTY FOR THE LIBRARY, TO THE EXTENT PERMITTED BY APPLICABLE LAW. EXCEPT WHEN OTHERWISE STATED IN WRITING THE COPYRIGHT HOLDERS AND/OR OTHER PARTIES PROVIDE THE LIBRARY "AS IS" WITHOUT WARRANTY OF ANY KIND, EITHER EXPRESSED OR IMPLIED, INCLUDING, BUT NOT LIMITED TO, THE IMPLIED WARRANTIES OF MERCHANTABILITY AND FITNESS FOR A PARTICULAR PURPOSE. THE ENTIRE RISK AS TO THE QUALITY AND PERFORMANCE OF THE LIBRARY IS WITH YOU. SHOULD THE LIBRARY PROVE DEFECTIVE, YOU ASSUME THE COST OF ALL NECESSARY SERVICING, REPAIR OR CORRECTION.

 16. IN NO EVENT UNLESS REQUIRED BY APPLICABLE LAW OR AGREED TO IN WRITING WILL ANY COPYRIGHT HOLDER, OR ANY OTHER PARTY WHO MAY MODIFY AND/OR REDISTRIBUTE THE LIBRARY AS PERMITTED ABOVE, BE LIABLE TO YOU FOR DAMAGES, INCLUDING ANY GENERAL, SPECIAL, INCIDENTAL OR CONSEQUENTIAL DAMAGES ARISING OUT OF THE USE OR INABILITY TO USE THE LIBRARY (INCLUDING BUT NOT LIMITED TO LOSS OF DATA OR DATA BEING RENDERED INACCURATE OR LOSSES SUSTAINED BY YOU OR THIRD PARTIES OR A FAILURE OF THE LIBRARY TO OPERATE WITH ANY OTHER SOFTWARE), EVEN IF SUCH HOLDER OR OTHER PARTY HAS BEEN ADVISED OF THE POSSIBILITY OF SUCH DAMAGES.

#### END OF TERMS AND CONDITIONS

Appendix: How to Apply These Terms to Your New Libraries

 If you develop a new library, and you want it to be of the greatest possible use to the public, we recommend making it free software that everyone can redistribute and change. You can do so by permitting redistribution under these terms (or, alternatively, under the terms of the ordinary General Public License).

 To apply these terms, attach the following notices to the library. It is safest to attach them to the start of each source file to most effectively convey the exclusion of warranty; and each file should have at least the "copyright" line and a pointer to where the full notice is found.

 <one line to give the library's name and a brief idea of what it does.> Copyright (C) <year> <name of author>

 This library is free software; you can redistribute it and/or modify it under the terms of the GNU Library General Public License as published by the Free Software Foundation; either version 2 of the License, or (at your option) any later version.

 This library is distributed in the hope that it will be useful, but WITHOUT ANY WARRANTY; without even the implied warranty of MERCHANTABILITY or FITNESS FOR A PARTICULAR PURPOSE. See the GNU Library General Public License for more details.

 You should have received a copy of the GNU Library General Public License along with this library; if not, write to the Free Software Foundation, Inc., 675 Mass Ave, Cambridge, MA 02139, USA.

Also add information on how to contact you by electronic and paper mail.

You should also get your employer (if you work as a programmer) or your school, if any, to sign a "copyright disclaimer" for the library, if necessary. Here is a sample; alter the names:

Yoyodyne, Inc., hereby disclaims all copyright interest in the library `Frob' (a library for tweaking knobs) written by James Random Hacker.

 <signature of Ty Coon>, 1 April 1990 Ty Coon, President of Vice

That's all there is to it!

# **Notice for package(s)**

#### *dbus-glib*

 $/* -* -$  mode: C; c-file-style: "gnu"  $-* -*/$ /\* dbus-glib.h GLib integration \* \* Copyright (C) 2002, 2003 CodeFactory AB \* Copyright (C) 2003, 2004 Red Hat, Inc. \* \* Licensed under the Academic Free License version 2.1 \*

 \* This program is free software; you can redistribute it and/or modify \* it under the terms of the GNU General Public License as published by

\* the Free Software Foundation; either version 2 of the License, or

 \* (at your option) any later version. \* \* This program is distributed in the hope that it will be useful, \* but WITHOUT ANY WARRANTY; without even the implied warranty of \* MERCHANTABILITY or FITNESS FOR A PARTICULAR PURPOSE. See the \* GNU General Public License for more details. \* \* You should have received a copy of the GNU General Public License \* along with this program; if not, write to the Free Software \* Foundation, Inc., 51 Franklin Street, Fifth Floor, Boston, MA 02110-1301 USA \* \*/ #ifndef DBUS\_GLIB\_H #define DBUS\_GLIB\_H #include <glib-object.h> #include <dbus/dbus-shared.h> G\_BEGIN\_DECLS #define DBUS INSIDE DBUS GLIB H 1 /\* \* Convert to DBusConnection with dbus\_g\_connection\_get\_connection() in dbus-glib-lowlevel.h \*/ typedef struct \_DBusGConnection DBusGConnection; /\* \* Convert to DBusMessage with dbus\_g\_message\_get\_message() in dbus-glib-lowlevel.h \*/ typedef struct \_DBusGMessage DBusGMessage; #define DBUS\_TYPE\_G\_CONNECTION (dbus\_g\_connection\_get\_g\_type ())<br>#define DBUS\_TYPE\_G\_MESSAGE (dbus\_g\_message\_get\_g\_type ())  $(dbus_g_mless age_get_g_ttype$  ()) GType dbus\_g\_connection\_get\_g\_type (void) G\_GNUC\_CONST; GType dbus\_g\_message\_get\_g\_type (void) G\_GNUC\_CONST; DBusGConnection\* dbus\_g\_connection\_ref (DBusGConnection \*connection);<br>void dbus g\_connection unref (DBusGConnection \*connection); void dbus\_g\_connection\_unref (DBusGConnection \*connection);<br>
DBusGMessage\* dbus\_g\_message\_ref (DBusGMessage \*message);  $\texttt{dbus\_g\_message\_ref}$ void dbus\_g\_message\_unref (DBusGMessage \*message); void dbus\_g\_connection\_flush (DBusGConnection \*connection); GQuark dbus\_g\_error\_quark (void); #define DBUS\_GERROR dbus\_g\_error\_quark () typedef enum { DBUS\_GERROR\_FAILED, DBUS\_GERROR\_NO\_MEMORY, DBUS\_GERROR\_SERVICE\_UNKNOWN, DBUS\_GERROR\_NAME\_HAS\_NO\_OWNER, DBUS\_GERROR\_NO\_REPLY, DBUS\_GERROR\_IO\_ERROR, DBUS\_GERROR\_BAD\_ADDRESS, DBUS\_GERROR\_NOT\_SUPPORTED, DBUS\_GERROR\_LIMITS\_EXCEEDED, DBUS\_GERROR\_ACCESS\_DENIED, DBUS\_GERROR\_AUTH\_FAILED, DBUS GERROR NO SERVER, DBUS\_GERROR\_TIMEOUT, DBUS\_GERROR\_NO\_NETWORK, DBUS\_GERROR\_ADDRESS\_IN\_USE, DBUS\_GERROR\_DISCONNECTED, DBUS\_GERROR\_INVALID\_ARGS, DBUS\_GERROR\_FILE\_NOT\_FOUND, DBUS\_GERROR\_FILE\_EXISTS, DBUS\_GERROR\_UNKNOWN\_METHOD, DBUS\_GERROR\_TIMED\_OUT, DBUS\_GERROR\_MATCH\_RULE\_NOT\_FOUND, DBUS\_GERROR\_MATCH\_RULE\_INVALID, DBUS\_GERROR\_SPAWN\_EXEC\_FAILED, DBUS\_GERROR\_SPAWN\_FORK\_FAILED, DBUS\_GERROR\_SPAWN\_CHILD\_EXITED, DBUS\_GERROR\_SPAWN\_CHILD\_SIGNALED, DBUS\_GERROR\_SPAWN\_FAILED, DBUS\_GERROR\_UNIX\_PROCESS\_ID\_UNKNOWN, DBUS\_GERROR\_INVALID\_SIGNATURE, DBUS\_GERROR\_INVALID\_FILE\_CONTENT, DBUS\_GERROR\_SELINUX\_SECURITY\_CONTEXT\_UNKNOWN, DBUS\_GERROR\_REMOTE\_EXCEPTION } DBusGError; gboolean dbus\_g\_error\_has\_name (GError \*error, const char \*name);<br>(GError \*error): const char \* dbus\_g\_error\_get\_name void dbus\_g\_thread\_init (void); DBusGConnection\* dbus\_g\_connection\_open (const gchar \*address, GError \*\*error); DBusGConnection\* dbus\_g\_connection\_open\_private (const gchar \*address, GMainContext \*context,<br>GError \*\*error); GError \*\*error); DBusGConnection\* dbus\_g\_bus\_get (DBusBusType type,

 GError \*\*error); DBusGConnection\* dbus\_g\_bus\_get\_private (DBusBusType type, GMainContext \*context, \*\*error): typedef struct \_DBusGObjectInfo DBusGObjectInfo; typedef struct DBusGMethodInfo DBusGMethodInfo; /\*\* \* DBusGMethodInfo: \* @function: C method to invoke  $@maxshaller:$  Marshaller to invoke method \* @data\_offset: Offset into the introspection data \* \* Object typically generated by #dbus-binding-tool that \* stores a mapping from introspection data to a \* function pointer for a C method to be invoked. \*/ struct DBusGMethodInfo { GCallback function;<br>GClosureMarshal marshaller; GClosureMarshal int data\_offset; }; /\*\* \* DBusGObjectInfo: \* @format\_version: Allows us to change the rest of this struct by adding DBusGObjectInfo2, DBusGObjectInfo3, etc. \* @method\_infos: Array of method pointers \* @n\_method\_infos: Length of the infos array \* @data: Introspection data \* @exported\_signals: Exported signals \* @exported\_properties: Exported properties \* \* Introspection data for a #GObject, normally autogenerated by \* a tool such as #dbus-binding-tool. \*/ struct \_DBusGObjectInfo { int format\_version; const DBusGMethodInfo \*method infos: int n method infos: const char \*data; const char \*exported\_signals; const char \*exported\_properties; }; void dbus glib\_global\_set\_disable\_legacy\_property\_access (void); void dbus\_g\_object\_type\_install\_info (GType object\_type, const DBusGObjectInfo \*info); void dbus\_g\_object\_type\_register\_shadow\_property (GType iface\_type,<br>const char \*dbus\_prop const char \*dbus\_prop\_name,<br>const char \*shadow prop nam  $*$ shadow\_prop\_name); void dbus\_g\_error\_domain\_register (GQuark domain,<br>const\_char \* default const char \* default\_iface,<br>GType code enum); code\_enum); void dbus\_g\_connection\_register\_g\_object (DBusGConnection \*connection,<br>const char \*at path. const char  $*at\_path$ ,<br>
GObiect \*obiect): \*object); void dbus\_g\_connection\_unregister\_g\_object (DBusGConnection \*connection, GObject \*object); GObject \* dbus\_g\_connection\_lookup\_g\_object (DBusGConnection \*connection, \*at\_path); #ifdef DBUS\_COMPILATION #include "dbus/dbus-gtype-specialized.h" #else #include <dbus/dbus-gtype-specialized.h> #endif /\* definitions for some basic array types \*/ #define DBUS\_TYPE\_G\_BOOLEAN\_ARRAY (dbus\_g\_type\_get\_collection ("GArray", G\_TYPE\_BOOLEAN)) #define DBUS\_TYPE\_G\_UCHAR\_ARRAY (dbus\_g\_type\_get\_collection ("GArray", G\_TYPE\_UCHAR)) #define DBUS\_TYPE\_G\_UINT\_ARRAY (dbus\_g\_type\_get\_collection ("GArray", G\_TYPE\_UINT)) #define DBUS\_TYPE\_G\_INT\_ARRAY (dbus\_g\_type\_get\_collection ("GArray", G\_TYPE\_INT)) #define DBUS\_TYPE\_G\_UINT64\_ARRAY (dbus\_g\_type\_get\_collection ("GArray", G\_TYPE\_UINT64)) #define DBUS\_TYPE\_G\_INT64\_ARRAY (dbus\_g\_type\_get\_collection ("GArray", G\_TYPE\_INT64)) #define DBUS\_TYPE\_G\_OBJECT\_ARRAY (dbus\_g\_type\_get\_collection ("GPtrArray", G\_TYPE\_OBJECT)) #define DBUS\_TYPE\_G\_STRING\_STRING\_HASHTABLE (dbus\_g\_type\_get\_map ("GHashTable", G\_TYPE\_STRING, G\_TYPE\_STRING)) typedef gchar DBusGObjectPath; GType dbus\_g\_object\_path\_get\_g\_type (void) G\_GNUC\_CONST; #define DBUS\_TYPE\_G\_OBJECT\_PATH (dbus\_g\_object\_path\_get\_g\_type ()) typedef gchar DBusGSignature; GType dbus\_g\_signature\_get\_g\_type (void) G\_GNUC\_CONST; #define DBUS\_TYPE\_G\_SIGNATURE (dbus\_g\_signature\_get\_g\_type ()) void dbus\_g\_object\_register\_marshaller (GClosureMarshal marshaller,<br>GType rettype,

rettype,

void dbus\_g\_object\_register\_marshaller\_array(GClosureMarshal marshaller,<br>GType rettype, GType rettype,<br>guint n types. n\_types, const GType\* types); typedef struct DBusGProxy DBusGProxy; typedef struct \_DBusGProxyClass DBusGProxyClass; =<br>#define DBUS\_TYPE\_G\_PROXY (dbus\_g\_proxy\_get\_type ())<br>#define DBUS\_G\_PROXY(object) (G\_TYPE\_CHECK\_INSTANCE\_CAS #define DBUS\_G\_PROXY(object) (G\_TYPE\_CHECK\_INSTANCE\_CAST ((object), DBUS\_TYPE\_G\_PROXY, DBusGProxy)) #Josef Hoff (G\_TYPE\_CHECK\_CLASS\_CAST ((klass), DBUS\_TYPE\_G\_PROXY, DBusGProxyClass))<br>#define DBUS\_G\_PROXY\_CLASS(klass) (G\_TYPE\_CHECK\_CLASS\_CAST ((klass), DBUS\_TYPE\_G\_PROXY, DBusGProxyClass))<br>#define DBUS\_IS\_G\_PROXY(object) #define DBUS\_IS\_G\_PROXY(object) (G\_TYPE\_CHECK\_INSTANCE\_TYPE ((object), DBUS\_TYPE\_G\_PROXY))<br>#define DBUS\_IS\_G\_PROXY(object) (G\_TYPE\_CHECK\_INSTANCE\_TYPE ((object), DBUS\_TYPE\_G\_PROXY)) #define DBUS\_IS\_G\_PROXY\_CLASS(klass) (G\_TYPE\_CHECK\_CLASS\_TYPE ((klass), DBUS\_TYPE\_G\_PROXY))<br>#define DBUS\_G\_PROXY\_GET\_CLASS(obj) (G\_TYPE\_INSTANCE\_GET\_CLASS ((obj), DBUS\_TYPE\_G\_PROXY,  $(G_T^T\texttt{YPE\_INSTANCE\_GET\_CLASS'}$  ((obj), DBUS\_TYPE\_G\_PROXY, DBusGProxyClass)) struct \_DBusGProxy { /\*< private >\*/ GObject parent; }; struct \_DBusGProxyClass { /\*< private >\*/ GObjectClass parent\_class; /\*\*< Parent class \*/ }; typedef struct \_DBusGProxyCall DBusGProxyCall; typedef void (\* DBusGProxyCallNotify) (DBusGProxy \*proxy,  $\texttt{DBusGProxyCall}$ void \*user\_data); GType dbus\_g\_proxy\_get\_type (void) G\_GNUC\_CONST;<br>DBusGProxy\* dbus\_g\_proxy\_new\_for\_name (DBusGConnection \*connection, dbus\_g\_proxy\_new\_for\_name (DBusGConnection \*conne<br>const char \*name, const char const char \*path, const char \*iface);<br>DBusGProxy\* dbus q proxy new for name owner (DBusGConnection \*connection,  $\begin{minipage}[c]{0.9\linewidth} \texttt{dbus\_g\_proxy\_new\_for\_name\_owner} \end{minipage} \begin{minipage}[c]{0.9\linewidth} \texttt{DbusGConnection} & \texttt{*conne} \end{minipage}$  $\begin{matrix} \text{const} & \text{char} \\ \text{const} & \text{char} \\ \text{start} & \text{start} \end{matrix}$ const char \*path,<br>const char \*iface const char GError \*\*error); DBusGProxy\* dbus\_g\_proxy\_new\_from\_proxy (DBusGProxy \*proxy, const char \*iface,<br>const char \*path);  $\texttt{DBusGProxy*}\qquad \qquad \texttt{dbus\_g\_proxy\_new\_for\_peer}\qquad \qquad \texttt{(DBusGConnection \quad *connection,}$  $\begin{array}{lll} \texttt{dbus\_g\_proxy\_new\_for\_peer} & \texttt{(DBusGConnection & *conn} \\ & \texttt{const} & \texttt{that} & \texttt{*path,} \end{array}$  $const$   $char$ const char \*iface); void dbus g proxy set interface (DBusGProxy (DBusGProxy \*proxy,<br>const char \*interface\_name);<br>(DBusGProxy \*proxy, void dbus\_g\_proxy\_add\_signal (DBusGProxy)<br>const char \*signal\_name, GType first\_type, ...); void dbus\_g\_proxy\_connect\_signal (DBusGProxy \*proxy,  $\frac{1}{2}$ const char \*signal \*signal\_name,<br>handler, GCallback handl<br>void \*data, void \*data, GClosureNotify free\_data\_func); void dbus\_g\_proxy\_disconnect\_signal (DBusGProxy \*proxy,<br>const char \*signal \*signal\_name,<br>handler, GCallback handle<br>void \*data): void \*data); gboolean dbus\_g\_proxy\_call (DBusGProxy \*proxy,<br>const char \*method. const char<br>GError GError \*\*error,<br>GType first first\_arg\_type, ...); gboolean dbus\_g\_proxy\_call\_with\_timeout (DBusGProxy \*proxy,<br>const char \*method. const char int timeout, GError \*\*error, GType first\_arg\_type, ...); void dbus\_g\_proxy\_call\_no\_reply (DBusGProxy \*proxy, const char  $*$ method, GType first\_arg\_type, ...); DBusGProxyCall \* dbus\_g\_proxy\_begin\_call (DBusGProxy \*proxy, const char DBusGProxyCallNotify notify,<br>goointer user data user\_data,<br>destroy, GDestroyNotify<br>GType first\_arg\_type, ...); DBusGProxyCall \* dbus\_g\_proxy\_begin\_call\_with\_timeout (DBusGProxy \*proxy,<br>const char \*method. const char DBusGProxyCallNotify notify,<br>gpointer user data, user data, GDestroyNotify destroy, int timeout,

...);

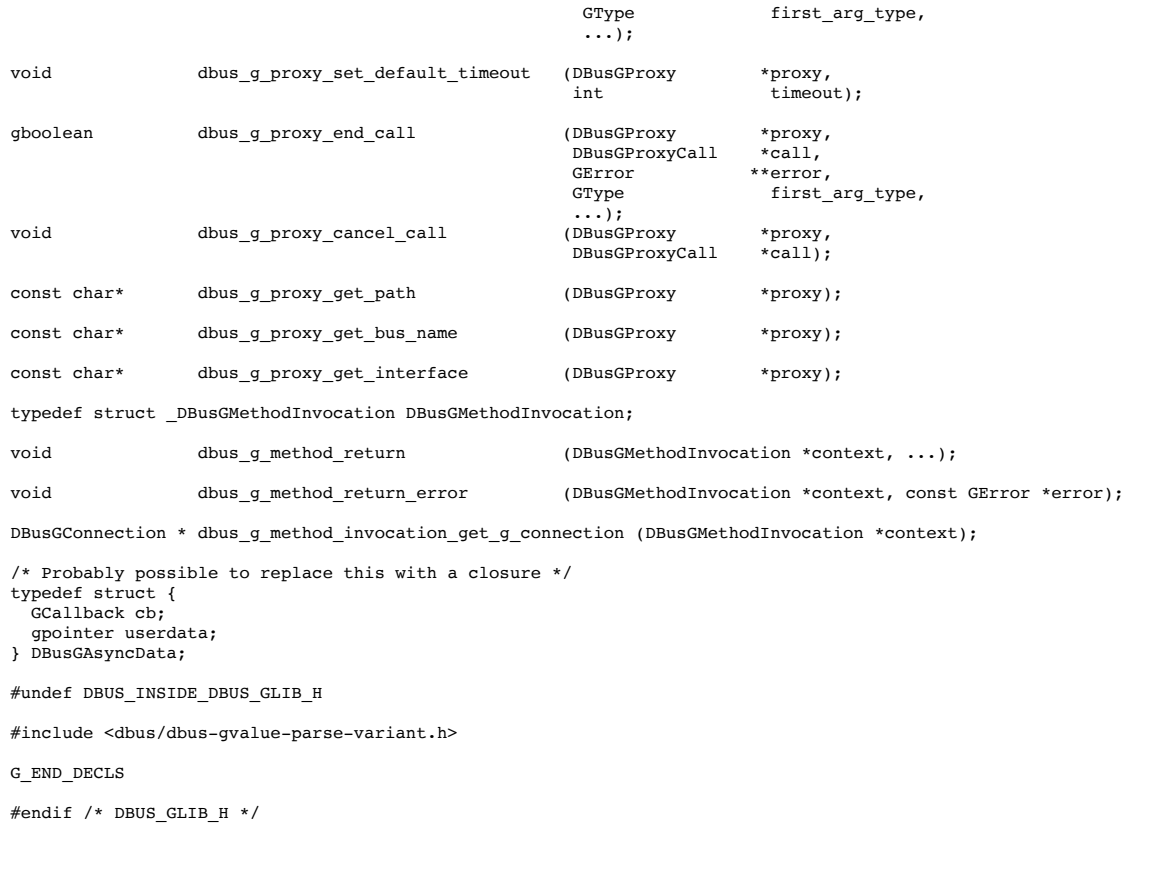

# **Notice for package(s)**

*acl attr bc cracklib glibc-external gnutls kmod libcheck libgcrypt libgpg-error libtool libusb1 quota sysfsutils udev util-linux*

### GNU LESSER GENERAL PUBLIC LICENSE

Version 2.1, February 1999

Copyright (C) 1991, 1999 Free Software Foundation, Inc. 51 Franklin Street, Fifth Floor, Boston, MA 02110-1301 USA Everyone is permitted to copy and distribute verbatim copies of this license document, but changing it is not allowed.

[This is the first released version of the Lesser GPL. It also counts as the successor of the GNU Library Public License, version 2, hence the version number 2.1.] Preamble

The licenses for most software are designed to take away your freedom to share and change it. By contrast, the GNU General Public Licenses are This license, the Lesser General Public License, applies to some specially designated software packages--typically libraries--of the Free Soft When we speak of free software, we are referring to freedom of use, not price. Our General Public Licenses are designed to make sure that you To protect your rights, we need to make restrictions that forbid distributors to deny you these rights or to ask you to surrender these rights For example, if you distribute copies of the library, whether gratis or for a fee, you must give the recipients all the rights that we gave yo We protect your rights with a two-step method: (1) we copyright the library, and (2) we offer you this license, which gives you legal permissi

To protect each distributor, we want to make it very clear that there is no warranty for the free library. Also, if the library is modified by Finally, software patents pose a constant threat to the existence of any free program. We wish to make sure that a company cannot effectively Most GNU software, including some libraries, is covered by the ordinary GNU General Public License. This license, the GNU Lesser General Publi When a program is linked with a library, whether statically or using a shared library, the combination of the two is legally speaking a combir We call this license the "Lesser" General Public License because it does Less to protect the user`s freedom than the ordinary General Public L For example, on rare occasions, there may be a special need to encourage the widest possible use of a certain library, so that it becomes a de In other cases, permission to use a particular library in non-free programs enables a greater number of people to use a large body of free sof Although the Lesser General Public License is Less protective of the users` freedom, it does ensure that the user of a program that is linked The precise terms and conditions for copying, distribution and modification follow. Pay close attention to the difference between a "work base TERMS AND CONDITIONS FOR COPYING, DISTRIBUTION AND MODIFICATION

0. This License Agreement applies to any software library or other program which contains a notice placed by the copyright holder or other aut A "library" means a collection of software functions and/or data prepared so as to be conveniently linked with application programs (which use The "Library", below, refers to any such software library or work which has been distributed under these terms. A "work based on the Library" "Source code" for a work means the preferred form of the work for making modifications to it. For a library, complete source code means all th Activities other than copying, distribution and modification are not covered by this License; they are outside its scope. The act of running a 1. You may copy and distribute verbatim copies of the Library`s complete source code as you receive it, in any medium, provided that you consp You may charge a fee for the physical act of transferring a copy, and you may at your option offer warranty protection in exchange for a fee.

2. You may modify your copy or copies of the Library or any portion of it, thus forming a work based on the Library, and copy and distribute s a) The modified work must itself be a software library.

b) You must cause the files modified to carry prominent notices stating that you changed the files and the date of any change.<br>c) You must cause the whole of the work to be licensed at no charge to all third parties under

d) If a facility in the modified Library refers to a function or a table of data to be supplied by an application program that uses the facili (For example, a function in a library to compute square roots has a purpose that is entirely well-defined independent of the application. Ther These requirements apply to the modified work as a whole. If identifiable sections of that work are not derived from the Library, and can be r Thus, it is not the intent of this section to claim rights or contest your rights to work written entirely by you; rather, the intent is to ex

In addition, mere aggregation of another work not based on the Library with the Library (or with a work based on the Library) on a volume of a 3. You may opt to apply the terms of the ordinary GNU General Public License instead of this License to a given copy of the Library. To do thi Once this change is made in a given copy, it is irreversible for that copy, so the ordinary GNU General Public License applies to all subseque

4. You may copy and distribute the Library (or a portion or derivative of it, under Section 2) in object code or executable form under the ter If distribution of object code is made by offering access to copy from a designated place, then offering equivalent access to copy the source 5. A program that contains no derivative of any portion of the Library, but is designed to work with the Library by being compiled or linked w

However, linking a "work that uses the Library" with the Library creates an executable that is a derivative of the Library (because it contain

When a "work that uses the Library" uses material from a header file that is part of the Library, the object code for the work may be a deriva If such an object file uses only numerical parameters, data structure layouts and accessors, and small macros and small inline functions (ten Otherwise, if the work is a derivative of the Library, you may distribute the object code for the work under the terms of Section 6. Any execu 6. As an exception to the Sections above, you may also combine or link a "work that uses the Library" with the Library to produce a work conta You must give prominent notice with each copy of the work that the Library is used in it and that the Library and its use are covered by this a) Accompany the work with the complete corresponding machine-readable source code for the Library including whatever changes were used in the b) Use a suitable shared library mechanism for linking with the Library. A suitable mechanism is one that (1) uses at run time a copy of the l c) Accompany the work with a written offer, valid for at least three years, to give the same user the materials specified in Subsection 6a, ab d) If distribution of the work is made by offering access to copy from a designated place, offer equivalent access to copy the above specified

For an executable, the required form of the "work that uses the Library" must include any data and utility programs needed for reproducing the It may happen that this requirement contradicts the license restrictions of other proprietary libraries that do not normally accompany the ope 7. You may place library facilities that are a work based on the Library side-by-side in a single library together with other library faciliti a) Accompany the combined library with a copy of the same work based on the Library, uncombined with any other library facilities. This must  $t$ b) Give prominent notice with the combined library of the fact that part of it is a work based on the Library, and explaining where to find the 8. You may not copy, modify, sublicense. link with, or distribute the Library You may not copy, modify, sublicense, link with, or distribute the Library except as expressly provided under this License. Any attempt oth 9. You are not required to accept this License, since you have not signed it. However, nothing else grants you permission to modify or distrib 10. Each time you redistribute the Library (or any work based on the Library), the recipient automatically receives a license from the origina

This option is useful when you wish to copy part of the code of the Library into a program that is not a library.

e) Verify that the user has already received a copy of these materials or that you have already sent this user a copy.

11. If, as a consequence of a court judgment or allegation of patent infringement or for any other reason (not limited to patent issues), cond

If any portion of this section is held invalid or unenforceable under any particular circumstance, the balance of the section is intended to a

It is not the purpose of this section to induce you to infringe any patents or other property right claims or to contest validity of any such

This section is intended to make thoroughly clear what is believed to be a consequence of the rest of this License.

12. If the distribution and/or use of the Library is restricted in certain countries either by patents or by copyrighted interfaces, the origi

13. The Free Software Foundation may publish revised and/or new versions of the Lesser General Public License from time to time. Such new vers Each version is given a distinguishing version number. If the Library specifies a version number of this License which applies to it and "any 14. If you wish to incorporate parts of the Library into other free programs whose distribution conditions are incompatible with these, write

NO WARRANTY

15. BECAUSE THE LIBRARY IS LICENSED FREE OF CHARGE, THERE IS NO WARRANTY FOR THE LIBRARY, TO THE EXTENT PERMITTED BY APPLICABLE LAW. EXCEPT WH

16. IN NO EVENT UNLESS REQUIRED BY APPLICABLE LAW OR AGREED TO IN WRITING WILL ANY COPYRIGHT HOLDER, OR ANY OTHER PARTY WHO MAY MODIFY AND/OR

END OF TERMS AND CONDITIONS

How to Apply These Terms to Your New Libraries

If you develop a new library, and you want it to be of the greatest possible use to the public, we recommend making it free software that ever

To apply these terms, attach the following notices to the library. It is safest to attach them to the start of each source file to most effect

one line to give the library`s name and an idea of what it does. Copyright (C) year name of author

This library is free software; you can redistribute it and/or modify it under the terms of the GNU Lesser General Public License as published by the Free Software Foundation; either version 2.1 of the License, or (at your option) any later version.

This library is distributed in the hope that it will be useful, but WITHOUT ANY WARRANTY; without even the implied warranty of MERCHANTABILITY or FITNESS FOR A PARTICULAR PURPOSE. See the GNU Lesser General Public License for more details.

You should have received a copy of the GNU Lesser General Public License along with this library; if not, write to the Free Software Foundation, Inc., 51 Franklin Street, Fifth Floor, Boston, MA 02110-1301 USA Also add information on how to contact you by electronic and paper mail.

You should also get your employer (if you work as a programmer) or your school, if any, to sign a "copyright disclaimer" for the library, if r

Yoyodyne, Inc., hereby disclaims all copyright interest in the library `Frob` (a library for tweaking knobs) written by James Random Hacker.

signature of Ty Coon, 1 April 1990 Ty Coon, President of Vice That`s all there is to it!

### **Notice for package(s)**

*ntp*

This file is automatically generated from html/copyright.html

Copyright Notice

jpg "Clone me," says Dolly sheepishly.

Last update: 17-Jan-2015 00:16 UTC

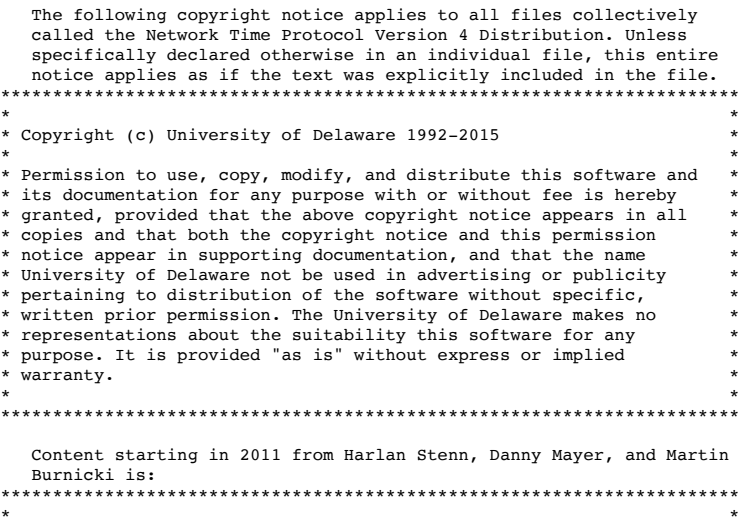

 $\mathcal{L}_\text{max}$  and the contract of the contract of the contract of the contract of the contract of the contract of

Copyright (c) Network Time Foundation 2011-2015

 $\star$   $\star$ All Rights Reserved

\* \* \* Redistribution and use in source and binary forms, with or without \*  $\text{modified to }$ , are permitted provided that the following conditions are met: \* are met: \* 1. Redistributions of source code must retain the above copyright

- notice, this list of conditions and the following disclaimer.
- 2. Redistributions in binary form must reproduce the above \* copyright notice, this list of conditions and the following \* \* disclaimer in the documentation and/or other materials provided \* with the distribution.
- \* \* \* THIS SOFTWARE IS PROVIDED BY THE AUTHORS ``AS IS'' AND ANY EXPRESS \* OR IMPLIED WARRANTIES, INCLUDING, BUT NOT LIMITED TO, THE IMPLIED WARRANTIES OF MERCHANTABILITY AND FITNESS FOR A PARTICULAR PURPOSE ARE DISCLAIMED. IN NO EVENT SHALL THE AUTHORS OR CONTRIBUTORS BE LIABLE FOR ANY DIRECT, INDIRECT, INCIDENTAL, SPECIAL, EXEMPLARY, OR CONSEQUENTIAL DAMAGES (INCLUDING, BUT NOT LIMITED TO, PROCUREMENT OF SUBSTITUTE GOODS OR SERVICES; LOSS OF USE, DATA, OR PROFITS; OR BUSINESS INTERRUPTION) HOWEVER CAUSED AND ON ANY THEORY OF LIABILITY, WHETHER IN CONTRACT, STRICT LIABILITY, OR TORT (INCLUDING NEGLIGENCE OR OTHERWISE) ARISING IN ANY WAY OUT OF THE USE OF THIS SOFTWARE, EVEN IF ADVISED OF THE POSSIBILITY OF SUCH \* DAMAGE. \* \*\*\*\*\*\*\*\*\*\*\*\*\*\*\*\*\*\*\*\*\*\*\*\*\*\*\*\*\*\*\*\*\*\*\*\*\*\*\*\*\*\*\*\*\*\*\*\*\*\*\*\*\*\*\*\*\*\*\*\*\*\*\*\*\*\*\*\*\*\*\*

 The following individuals contributed in part to the Network Time Protocol Distribution Version 4 and are acknowledged as authors of this work.

- 1. [1]Takao Abe <takao abe@xurb.jp> Clock driver for JJY receivers
- 2. [2]Mark Andrews <mark andrews@isc.org> Leitch atomic clock controller
- 3. [3]Bernd Altmeier <altmeier@atlsoft.de> hopf Elektronik serial line and PCI-bus devices
- 4. [4]Viraj Bais <vbais@mailman1.intel.com> and [5]Clayton Kirkwood <kirkwood@striderfm.intel.com> port to WindowsNT 3.5
- 5. [6]Michael Barone <michael,barone@lmco.com> GPSVME fixes
- 6. [7]Karl Berry <karl@owl.HQ.ileaf.com> syslog to file option
- 7. [8]Greg Brackley <greg.brackley@bigfoot.com> Major rework of WINNT port. Clean up recvbuf and iosignal code into separate modules.
- 8. [9]Marc Brett <Marc.Brett@westgeo.com> Magnavox GPS clock driver 9. [10]Piete Brooks <Piete.Brooks@cl.cam.ac.uk> MSF clock driver, Trimble PARSE support
- 10. [11]Nelson B Bolyard <nelson@bolyard.me> update and complete broadcast and crypto features in sntp
- 11. [12]Jean-Francois Boudreault
- <Jean-Francois.Boudreault@viagenie.qc.ca> IPv6 support
- 12. [13]Reg Clemens <reg@dwf.com> Oncore driver (Current maintainer)
- 13. [14]Steve Clift <clift@ml.csiro.au> OMEGA clock driver
- 14. [15]Casey Crellin <casey@csc.co.za> vxWorks (Tornado) port and help with target configuration
- 15. [16]Sven Dietrich <sven\_dietrich@trimble.com> Palisade reference clock driver, NT adj. residuals, integrated Greg's Winnt port.
- 16. [17]John A. Dundas III <dundas@salt.jpl.nasa.gov> Apple A/UX port 17. [18]Torsten Duwe <duwe@immd4.informatik.uni-erlangen.de> Linux
- port 18. [19]Dennis Ferguson <dennis@mrbill.canet.ca> foundation code for NTP Version 2 as specified in RFC-1119
- 19. [20]John Hay <jhay@icomtek.csir.co.za> IPv6 support and testing
- 20. [21]Dave Hart <davehart@davehart.com> General maintenance, Windows port interpolation rewrite
- 21. [22]Claas Hilbrecht <neoclock4x@linum.com> NeoClock4X clock driver
- 22. [23]Glenn Hollinger <glenn@herald.usask.ca> GOES clock driver
- 23. [24]Mike Iglesias <iglesias@uci.edu> DEC Alpha port
- 24. [25]Jim Jagielski <jim@jagubox.gsfc.nasa.gov> A/UX port
- 25. [26]Jeff Johnson <jbj@chatham.usdesign.com> massive prototyping overhaul
- 26. [27]Hans Lambermont <Hans.Lambermont@nl.origin-it.com> or [28]<H.Lambermont@chello.nl> ntpsweep
- 27. [29]Poul-Henning Kamp <phk@FreeBSD.ORG> Oncore driver (Original author)
- 28. [30]Frank Kardel [31]<kardel (at) ntp (dot) org> PARSE <GENERIC> (driver 14 reference clocks), STREAMS modules for PARSE, support scripts, syslog cleanup, dynamic interface handling
- 29. [32]Johannes Maximilian Kuehn <kuehn@ntp.org> Rewrote sntp to comply with NTPv4 specification, ntpq saveconfig
- 30. [33]William L. Jones <jones@hermes.chpc.utexas.edu> RS/6000 AIX modifications, HPUX modifications
- 31. [34]Dave Katz <dkatz@cisco.com> RS/6000 AIX port
- 32. [35]Craig Leres <leres@ee.lbl.gov> 4.4BSD port, ppsclock, Magnavox GPS clock driver
- 33. [36]George Lindholm <lindholm@ucs.ubc.ca> SunOS 5.1 port
- 34. [37]Louis A. Mamakos <louie@ni.umd.edu> MD5-based authentication
- 35. [38]Lars H. Mathiesen <thorinn@diku.dk> adaptation of foundation
- code for Version 3 as specified in RFC-1305 36. [39]Danny Mayer <mayer@ntp.org>Network I/O, Windows Port, Code Maintenance
- 37. [40]David L. Mills <mills@udel.edu> Version 4 foundation, precision kernel; clock drivers: 1, 3, 4, 6, 7, 11, 13, 18, 19, 22, 36
- 38. [41]Wolfgang Moeller <moeller@gwdgv1.dnet.gwdg.de> VMS port
- 39. [42]Jeffrey Mogul <mogul@pa.dec.com> ntptrace utility
- 40. [43]Tom Moore <tmoore@fievel.daytonoh.ncr.com> i386 svr4 port
- 41. [44]Kamal A Mostafa <kamal@whence.com> SCO OpenServer port
- 42. [45]Derek Mulcahy <derek@toybox.demon.co.uk> and [46]Damon Hart-Davis <d@hd.org> ARCRON MSF clock driver
- 43. [47]Rob Neal <neal@ntp.org> Bancomm refclock and config/parse code maintenance
- 44. [48]Rainer Pruy <Rainer.Pruy@informatik.uni-erlangen.de> monitoring/trap scripts, statistics file handling
- 45. [49]Dirce Richards <dirce@zk3.dec.com> Digital UNIX V4.0 port 46. [50]Wilfredo S $\hat{\mathbf{\Theta}}$ nchez <wsanchez@apple.com> added support for NetInfo
- 47. [51]Nick Sayer <mrapple@quack.kfu.com> SunOS streams modules 48. [52]Jack Sasportas <jack@innovativeinternet.com> Saved a Lot of
- space on the stuff in the html/pic/ subdirectory
- 49. [53]Ray Schnitzler <schnitz@unipress.com> Unixware1 port
- 50. [54]Michael Shields <shields@tembel.org> USNO clock driver
- 51. [55]Jeff Steinman <jss@pebbles.jpl.nasa.gov> Datum PTS clock driver
- 52. [56]Harlan Stenn <harlan@pfcs.com> GNU automake/autoconfigure makeover, various other bits (see the ChangeLog)
- 53. [57]Kenneth Stone <ken@sdd.hp.com> HP-UX port
- 54. [58]Ajit Thyagarajan <ajit@ee.udel.edu>IP multicast/anycast support
- 55. [59]Tomoaki TSURUOKA <tsuruoka@nc.fukuoka-u.ac.jp>TRAK clock driver
- 56. [60]Brian Utterback <brian.utterback@oracle.com> General codebase, Solaris issues
- 57. [61]Loganaden Velvindron <loganaden@gmail.com> Sandboxing (libseccomp) support
- 58. [62]Paul A Vixie <vixie@vix.com> TrueTime GPS driver, generic TrueTime clock driver

 $\mathcal{L}_\text{max}$  and the contract of the contract of the contract of the contract of the contract of the contract of

 59. [63]Ulrich Windl <Ulrich.Windl@rz.uni-regensburg.de> corrected and validated HTML documents according to the HTML DTD

#### References

- 1. mailto:%20takao\_abe@xurb.jp
- 2. mailto:%20mark\_andrews@isc.org
- 3. mailto:%20altmeier@atlsoft.de
- 4. mailto:%20vbais@mailman1.intel.co
- 5. mailto:%20kirkwood@striderfm.intel.com 6. mailto:%20michael.barone@lmco.com
- 
- 7. mailto:%20karl@owl.HQ.ileaf.com
- 8. mailto:%20greg.brackley@bigfoot.com 9. mailto:%20Marc.Brett@westgeo.com
- 10. mailto:%20Piete.Brooks@cl.cam.ac.uk
- 11. mailto:%20nelson@bolyard.me
- 12. mailto:%20Jean-Francois.Boudreault@viagenie.qc.ca
- 13. mailto:%20reg@dwf.com
- 14. mailto:%20clift@ml.csiro.au
- 15. mailto:%20casey@csc.co.za
- 16. mailto:%20Sven\_Dietrich@trimble.COM
- 17. mailto:%20dundas@salt.jpl.nasa.gov
- 18. mailto:%20duwe@immd4.informatik.uni-erlangen.de
- 19. mailto:%20dennis@mrbill.canet.ca
- 20. mailto:%20jhay@icomtek.csir.co.za
- 21. mailto:%20davehart@davehart.com
- 22. mailto:%20neoclock4x@linum.com
- 23. mailto:%20glenn@herald.usask.ca
- 24. mailto:%20iglesias@uci.edu
- 25. mailto:%20jagubox.gsfc.nasa.gov 26. mailto:%20jbj@chatham.usdesign.com
- 27. mailto:%20Hans.Lambermont@nl.origin-it.com
- 28. mailto:H.Lambermont@chello.nl
- 29. mailto:%20phk@FreeBSD.ORG
- 30. http://www4.informatik.uni-erlangen.de/%7ekardel
- 31. mailto:%20kardel%20%28at%29%20ntp%20%28dot%29%20org
- 32. mailto:kuehn@ntp.org
- 33. mailto:%20jones@hermes.chpc.utexas.edu
- 34. mailto:%20dkatz@cisco.com
- 35. mailto:%20leres@ee.lbl.gov
- 36. mailto:%20lindholm@ucs.ubc.ca
- 37. mailto:%20louie@ni.umd.edu
- 38. mailto:%20thorinn@diku.dk
- 39. mailto:%20mayer@ntp.org
- 40. mailto:%20mills@udel.edu
- 41. mailto:%20moeller@gwdgv1.dnet.gwdg.de
- 42. mailto:%20mogul@pa.dec.com
- 43. mailto:%20tmoore@fievel.daytonoh.ncr.com
- 44. mailto:%20kamal@whence.com
- 45. mailto:%20derek@toybox.demon.co.uk
- 46. mailto:%20d@hd.org
- 47. mailto:%20neal@ntp.org
- 48. mailto:%20Rainer.Pruy@informatik.uni-erlangen.de
- 49. mailto:%20dirce@zk3.dec.com
- 50. mailto:%20wsanchez@apple.com
- 51. mailto:%20mrapple@quack.kfu.com
- 52. mailto:%20jack@innovativeinternet.com
- 53. mailto:%20schnitz@unipress.com
- 54. mailto:%20shields@tembel.org
- 55. mailto:%20pebbles.jpl.nasa.gov
- 56. mailto:%20harlan@pfcs.com
- 57. mailto:%20ken@sdd.hp.com 58. mailto:%20ajit@ee.udel.edu
- 
- 59. mailto:%20tsuruoka@nc.fukuoka-u.ac.jp 60. mailto:%20brian.utterback@oracle.com
- 61. mailto:%20loganaden@gmail.com
- 62. mailto:%20vixie@vix.com
- 63. mailto:%20Ulrich.Windl@rz.uni-regensburg.de

### **Notice for package(s)**

# *rpcbind*

```
/*
  * Copyright (c) 2009, Sun Microsystems, Inc.
  * All rights reserved.
 *
  * Redistribution and use in source and binary forms, with or without
  * modification, are permitted provided that the following conditions are met:
  * - Redistributions of source code must retain the above copyright notice,
     this list of conditions and the following disclaimer.
  * - Redistributions in binary form must reproduce the above copyright notice,
    this list of conditions and the following disclaimer in the documentation
     and/or other materials provided with the distribution.
  * - Neither the name of Sun Microsystems, Inc. nor the names of its
     contributors may be used to endorse or promote products derived
    from this software without specific prior written permission.
 *
 * THIS SOFTWARE IS PROVIDED BY THE COPYRIGHT HOLDERS AND CONTRIBUTORS "AS IS"
  * AND ANY EXPRESS OR IMPLIED WARRANTIES, INCLUDING, BUT NOT LIMITED TO, THE
  * IMPLIED WARRANTIES OF MERCHANTABILITY AND FITNESS FOR A PARTICULAR PURPOSE
  * ARE DISCLAIMED. IN NO EVENT SHALL THE COPYRIGHT HOLDER OR CONTRIBUTORS BE
 * LIABLE FOR ANY DIRECT, INDIRECT, INCIDENTAL, SPECIAL, EXEMPLARY, OR
 * CONSEQUENTIAL DAMAGES (INCLUDING, BUT NOT LIMITED TO, PROCUREMENT OF
  * SUBSTITUTE GOODS OR SERVICES; LOSS OF USE, DATA, OR PROFITS; OR BUSINESS
  * INTERRUPTION) HOWEVER CAUSED AND ON ANY THEORY OF LIABILITY, WHETHER IN
 * CONTRACT, STRICT LIABILITY, OR TORT (INCLUDING NEGLIGENCE OR OTHERWISE)
  * ARISING IN ANY WAY OUT OF THE USE OF THIS SOFTWARE, EVEN IF ADVISED OF THE
  * POSSIBILITY OF SUCH DAMAGE.
  */
/*
 * Copyright (c) 1986 - 1991 by Sun Microsystems, Inc.
 */
/*
 * rpcinfo: ping a particular rpc program
        or dump the the registered programs on the remote machine.
  */
/*
 * We are for now defining PORTMAP here. It doesnt even compile
  * unless it is defined.
  */
#ifndef PORTMAP
#define PORTMAP
#endif
/*
 * If PORTMAP is defined, rpcinfo will talk to both portmapper and
  * rpcbind programs; else it talks only to rpcbind. In the latter case
  * all the portmapper specific options such as -u, -t, -p become void.
  */
#include <sys/types.h>
#include <sys/socket.h>
#include <sys/un.h>
#include <rpc/rpc.h>
#include <stdio.h>
#include <rpc/rpcb_prot.h>
#include <rpc/rpcent.h>
#include <rpc/nettype.h>
#include <rpc/rpc_com.h>
#include <stdlib.h>
#include <string.h>
#include <unistd.h>
#include <err.h>
#include <ctype.h>
#ifdef PORTMAP /* Support for version 2 portmapper */
#include <netinet/in.h>
#include <netdb.h>
#include <arpa/inet.h>
#include <rpc/pmap_prot.h>
#include <rpc/pmap_clnt.h>
#endif
#define max(a,b) ((a) > (b) ? (a) : (b))
% /<br>#define MIN_VERS ((u_long)0)<br>#define MAX VERS ((u long)42
                          ((u\_long)4294967295UL)<br>"unknown"
#define IINKNOWN\prime * Functions to be performed.
*/<br>#define NONE
% #define NONE 0 \frac{1}{4} to function */<br>#define PMAPDUMP 1 /* dump portmappe:
#define PMAPDUMP 1 /* dump portmapper registrations */
#define TCPPING 2 /* ping TCP service */
#define UDPPING 3 /* ping UDP service */
#define BROADCAST 4 /* ping broadcast service */
#define DELETES 5 /* delete registration for the service */<br>#define ADDRPING 6 /* pings at the given address */
%/#define ADDRPING 6 for the given address */<br>#define PROGPING 7 for the program on a given host.
%#define PROGPING 7 7 /* pings a program on a given host */<br>#define RPCBDIMP 8 /* dump rpcbind registrations */
                                   \frac{1}{x} dump rpcbind registrations */
```

```
#define RPCBDUMP_SHORT 9 /* dump rpcbind registrations - short version */
#define RPCBADDRLIST 10 /* dump addr list about one prog */
#define RPCBADDRLIST 10<br>#define RPCBGETSTAT 11
struct netidlist
{
   char *netid;
   struct netidlist *next;
};
struct verslist
{
   int vers;
   struct verslist *next;
};
struct rpcbdump_short
{
   u_long prog;
   struct verslist *vlist;
   struct netidlist *nlist;
   struct rpcbdump_short *next;
   char *owner;
};
#ifdef PORTMAP
static void ip_ping (u_short, char *, int, char **);
static void pmapdump (int, char **);
static CLIENT *ip_getclient(const char *hostname, rpcprog_t prognum, rpcvers_t versnum, const char *proto);
#endif
static bool_t reply_proc (void *, struct netbuf *, struct netconfig *);
static void brdcst (int, char **);
static void addrping (char *, char *, int, char **);
static void progping (char *, int, char **);
static CLIENT *clnt_addr_create (char *, struct netconfig *, u_long, u_long);
static CLIENT *clnt_rpcbind_create (char *, int, struct netbuf **);
static CLIENT *getclnthandle (char *, struct netconfig *, u_long,
 struct netbuf **);
static int pstatus (CLIENT *, u_long, u_long);
static void rpcbdump (int, char *, int, char **);
static void rpcbgetstat (int, char **);
static void rpcbaddrlist (char *, int, char **);
static void deletereg (char *, int, char **);
static void print_rmtcallstat (int, rpcb_stat *);
static void print_getaddrstat (int, rpcb_stat *);
static void usage (void);
static u_long getprognum (char *);
static u long getvers (char *);
static char *spaces (int);
static bool t add version (struct rpcbdump short *, u long);
static bool_t add_netid (struct rpcbdump_short *, char *);
int main (int argc, char **argv);
int
main (int argc, char **argv)
{
   register int c;
   int errflg;
   int function;
   char *netid = NULL;
  char *address = NUL;#ifdef PORTMAP
   char *strptr;
   u_short portnum = 0;
#endif
   function = NONE;
   errflg = 0;
#ifdef PORTMAP
  while ((c = getopt (argc, argv, "a:bdlmr:pst:u")) != -1)#else
  while ((c = getopt (argc, argv, "a:bdlm:ST:")) != -1)#endif
     {
       switch (c)
         {
#ifdef PORTMAP
        case 'p':
           if (function != NONE)
             errflg = 1; else
              function = PMAPDUMP;
            break;
         case 't':
            if (function != NONE)
             errf1g = 1; else
             function = TCPPING;
            break;
         case 'u':
            if (function != NONE)
             \text{errflg} = 1; else
```

```
 function = UDPPING;
           break;
        case 'n':
          portnum = (u_short) strtol (optarg, &strptr, 10);
 if (strptr == optarg || *strptr != '\0')
             {
                fprintf (stderr, "rpcinfo: %s is illegal port number\n",
                          optarg);
                exit (1);
              }
           break;
#endif
        case 'a':
           address = optarg;
           if (function != NONE)
            errflg = 1; else
             function = ADDRPING;
           break;
        case 'b':
           if (function != NONE)
             errflg = 1;
            else
             function = BROADCAST;
           break;
        case 'd':
           if (function != NONE)
            errflg = 1; else
             function = DELETES;
           break;
        case 'l':
           if (function != NONE)
            errflg = 1; else
             function = RPCBADDRLIST;
           break;
        case 'm':
           if (function != NONE)
            errflg = 1; else
             function = RPCBGETSTAT;
           break;
        case 's':
           if (function != NONE)
             \text{errflg} = 1; else
             function = RPCBDUMP_SHORT;
           break;
        case 'T':
           netid = optarg;
           break;
        case '?':
           errflg = 1;
           break;
        }
     }
   if (errflg || ((function == ADDRPING) && !netid))
     {
       usage ();
       return 1;
     }
   if (function == NONE)
     {
      if (argc - optind > 1)
        function = PROGPING;
       else
        function = RPCBDUMP;
     }
   switch (function)
 {
#ifdef PORTMAP
     case PMAPDUMP:
       if (portnum != 0)
        {
           usage ();
           return 1;
        }
       pmapdump (argc - optind, argv + optind);
       break;
     case UDPPING:
       ip_ping (portnum, "udp", argc - optind, argv + optind);
       break;
     case TCPPING:
       ip_ping (portnum, "tcp", argc - optind, argv + optind);
```

```
 break;
#endif
     case BROADCAST:
       brdcst (argc - optind, argv + optind);
       break;
     case DELETES:
       deletereg (netid, argc - optind, argv + optind);
       break;
     case ADDRPING:
      addrping (address, netid, argc - optind, argv + optind);
       break;
     case PROGPING:
       progping (netid, argc - optind, argv + optind);
       break;
     case RPCBDUMP:
     case RPCBDUMP_SHORT:
       rpcbdump (function, netid, argc - optind, argv + optind);
       break;
     case RPCBGETSTAT:
       rpcbgetstat (argc - optind, argv + optind);
       break;
     case RPCBADDRLIST:
       rpcbaddrlist (netid, argc - optind, argv + optind);
       break;
     }
   return (0);
}
static CLIENT *
local_rpcb (rpcprog_t prog, rpcvers_t vers)
{
\#if 0
   void *localhandle;
   struct netconfig *nconf;
   CLIENT *clnt;
   localhandle = setnetconfig();
   while ((nconf = getnetconfig(localhandle)) != NULL) {
     if (nconf->nc_protofmly != NULL &&
        \text{stromp}(\text{nconf} \rightarrow \text{nc} \text{protofmly}, \text{NC} \text{LOOPBACK}) = 0 break;
 }
 if (nconf == NULL) {
 warnx("getnetconfig: %s", nc_sperror());
     return (NULL);
   }
   clnt = clnt_tp_create (/* "localhost"*/ NULL, prog, vers, nconf);
   endnetconfig(localhandle);
   return clnt;
#else
   struct netbuf nbuf;
   struct sockaddr_un sun;
   int sock;
   memset (&sun, 0, sizeof sun);
   sock = socket (AF_LOCAL, SOCK_STREAM, 0);
  if (sock \leq 0)
     return NULL;
   sun.sun_family = AF_LOCAL;
   strcpy (sun.sun_path, _PATH_RPCBINDSOCK);
 nbuf.len = SUN_LEN (&sun);
 nbuf.maxlen = sizeof (struct sockaddr_un);
  nbuf.buf = \&sun;
   return clnt_vc_create (sock, &nbuf, prog, vers, 0, 0);
#endif
}
#ifdef PORTMAP
static enum clnt_stat
ip_ping_one(client, vers)
      CLIENT *client;
      u_int32_t vers;
{
  struct timeval to = { _tv\_sec = 10, (tv\_usec = 0);
   (void) CLNT_CONTROL (client, CLSET_VERS, &vers);
   return CLNT_CALL (client, NULLPROC, (xdrproc_t) xdr_void,
                       (char *) NULL, (xdrproc_t) xdr_void, (char *) NULL,
                       to);
}
/*
 * If portnum is 0, then go and get the address from portmapper, which happens
  * transparently through clnt*_create(); If version number is not given, it
  * tries to find out the version number by making a call to version 0 and if
  * that fails, it obtains the high order and the low order version number. If
  * version 0 calls succeeds, it tries for MAXVERS call and repeats the same.
 */
static void
ip_ping (portnum, proto, argc, argv)
      u_short portnum;
      char *proto;
      int argc;
      char **argv;
{
```

```
 CLIENT *client;
   enum clnt_stat rpc_stat;
   const char *hostname;
   u_long prognum, vers, minvers, maxvers;
 struct rpc_err rpcerr;
 int failure = 0;
  if (argc \leq 2 \mid \mid \text{argc} > 3)
     {
       usage ();
      exit (1);
     }
  hostname = argv[0];
  prognum = getprogramum (argv[1]);if (argc == 2) \{ { /* Version number not known */
       /*
        * A call to version 0 should fail with a program/version
        * mismatch, and give us the range of versions supported.
        */
       vers = MIN_VERS;
 }
   else
     {
       vers = getvers (argv[2]);
     }
   client = ip_getclient(hostname, prognum, vers, proto);
   rpc_stat = ip_ping_one(client, vers);
  if \overline{(\text{argc} != 2)} {
       /* Version number was known */
       if (pstatus (client, prognum, vers) < 0)
        exit (1);
       (void) CLNT_DESTROY (client);
       return;
     }
   /* Version number not known */
   if (rpc_stat == RPC_PROGVERSMISMATCH)
     {
       clnt_geterr (client, &rpcerr);
       minvers = rpcerr.re_vers.low;
       maxvers = rpcerr.re_vers.high;
 }
   else if (rpc_stat == RPC_SUCCESS)
     {
       /*
        * Oh dear, it DOES support version 0.
        * Let's try version MAX_VERS.
        */
       rpc_stat = ip_ping_one(client, MAX_VERS);
       if (rpc_stat == RPC_PROGVERSMISMATCH)
        {
          clnt_geterr (client, &rpcerr);
 minvers = rpcerr.re_vers.low;
          maxvers = rpcerr.re_vers.high;
        }
       else if (rpc_stat == RPC_SUCCESS)
        {
           /*
            * It also supports version MAX_VERS.
             * Looks like we have a wise guy.
            * OK, we give them information on all
            * 4 billion versions they support...
            */
           minvers = 0;
          maxvers = MAX_VERS;
        }
       else
        {
            (void) pstatus (client, prognum, MAX_VERS);
           exit (1);
        }
     }
   else
     {
       (void) pstatus (client, prognum, (u_long) 0);
       exit (1);
 }
  for (vers = minvers; vers \leq maxvers; vers++)
     {
       rpc_stat = ip_ping_one(client, vers);
       if (pstatus (client, prognum, vers) < 0)
        failure = 1;
 }
 if (failure)
    exit (1);
   (void) CLNT_DESTROY (client);
   return;
 * Dump all the portmapper registerations
 */
static void
```
} /\*

```
pmapdump (argc, argv)
      int argc;
      char **argv;
{
   struct pmaplist *head = NULL;
  struct timeval minutetimeout;
   register CLIENT *client;
   struct rpcent *rpc;
  enum clnt stat clnt st;
   struct rpc_err err;
  char * host = NULL;if (\text{argc} > 1) {
       usage ();
    exit (1); }
 if (argc == 1)
     {
      host = argv[0];
       /* This is a little bit more complicated than it should be.
        * ip_getclient will do an rpcb_getaddr call to identify the
        * port of the portmapper - but it works, and it's easier than
        * creating a copy of ip_getclient that avoids the getaddr call.
 */
      client = ip getclient(host, PMAPPROG, PMAPVERS, "tcp");
     }
   else
     client = local_rpcb (PMAPPROG, PMAPVERS);
   if (client == NULL)
     {
       if (rpc_createerr.cf_stat == RPC_TLIERROR)
        {
            /*
            * "Misc. TLI error" is not too helpful. Most likely
            * the connection to the remote server timed out, so
             * this error is at least less perplexing.
            */
           rpc_createerr.cf_stat = RPC_PMAPFAILURE;
           rpc_createerr.cf_error.re_status = RPC_FAILED;
        }
       clnt_pcreateerror ("rpcinfo: can't contact portmapper");
       exit (1);
     }
   minutetimeout.tv_sec = 60;
   minutetimeout.tv_usec = 0;
  clnt st = CLNT CALL (client, PMAPPROC_DUMP, (xdrproc_t) xdr_void,
                         NULL, (xdrproc_t) xdr_pmaplist_ptr, (char *) &head,
                         minutetimeout);
   if (clnt_st != RPC_SUCCESS)
     {
      if ((clnt_st == RPC_PROGVERSMISMATCH) || (clnt_st == RPC_PROGUNAVAIL)){
          CLNT GETERR (client, &err);
            if (err.re_vers.low > PMAPVERS)
              fprintf (stderr,
                        "%s does not support portmapper. Try rpcinfo %s instead\n",
                       host, host);
          exit (1);
        }
       clnt_perror (client, "rpcinfo: can't contact portmapper");
       exit (1);
     }
   if (head == NULL)
     {
       printf ("No remote programs registered.\n");
 }
   else
     {
       printf (" program vers proto port service\n");
      for (; head != NULL; head = head->pml_next)
        {
          printf ("%10ld%5ld", head->pml_map.pm_prog, head->pml_map.pm_vers);
          if (head->pml_map.pm_prot == IPPROTO_UDP)
 printf ("%6s", "udp");
 else if (head->pml_map.pm_prot == IPPROTO_TCP)
 printf ("%6s", "tcp");
            else
             printf ("%6ld", head->pml_map.pm_prot);
            printf ("%7ld", head->pml_map.pm_port);
            rpc = getrpcbynumber (head->pml_map.pm_prog);
          if (rpc)
 printf (" %s\n", rpc->r_name);
 else
             printf ("\n");
        }
     }
}
/*
  * Try to obtain the address of a given host/program/version, using the
  * specified protocol (one of udp or tcp).
```
\* This loops over all netconfig entries (according to the order given by

\* netpath and the config file), and tries to resolve the hostname, and obtain

```
 * the address using rpcb_getaddr.
  */
CLIENT *
ip_getclient(hostname, prognum, versnum, proto)
     const char *hostname;
      rpcprog_t prognum;
      rpcvers_t versnum;
      const char *proto;
{
   void *handle;
  enum clnt stat saved stat = RPC SUCCESS:
   struct netconfig *nconf, *result = NULL;
  struct netbuf bind address;
   struct sockaddr_storage __sa;
   CLIENT *client;
   memset(&bind_address, 0, sizeof(bind_address));
   bind_address.maxlen = sizeof(__sa);
  bind address.buf = \& sa;
  handle = setnetconfig();
   while ((nconf = getnetconfig(handle)) != NULL)
     {
       if (!strcmp(nconf->nc_proto, proto)) {
         if (rpcb_getaddr(prognum, versnum, nconf, &bind_address, hostname))
           {
             result = getnetconfigent(nconf->nc_netid);
            endnetconfig(handle);
             break;
           }
         if (rpc_createerr.cf_stat != RPC_UNKNOWNHOST)
           {
             clnt_pcreateerror (hostname);
             exit (1);
           }
        saved_stat = rpc_createerr.cf_stat;
       }
     }
   if (result == NULL)
    \mathfrak{c} if (saved_stat != RPC_SUCCESS)
         {
           rpc_createerr.cf_stat = saved_stat;
           clnt_pcreateerror (hostname);
         }
       else
         fprintf (stderr, "Cannot find suitable transport for protocol %s\n", proto);
      exit (1);
     }
   client = clnt_tli_create(RPC_ANYFD, result, &bind_address, prognum, versnum, 0, 0);
   if (client == NULL)
     {
      clnt_pcreateerror(hostname);
      ext(1); }
   freenetconfigent(result);
   return client;
}
#endif /* PORTMAP */
static int
sa_len(struct sockaddr *sa)
{
     socklen_t salen;
     switch (sa->sa_family)
     {
         case AF_LOCAL:
             salen = sizeof (struct sockaddr_un);
             break;
         case AF_INET:
            salen = sizeof (struct sockaddr_in);
             break;
         case AF_INET6:
            salen = sizeof (struct sockaddr_in6);
             break;
         default:
             salen = 0;
             break;
 }
     return salen;
}
/*
  * reply_proc collects replies from the broadcast.
  * to get a unique list of responses the output of rpcinfo should
  * be piped through sort(1) and then uniq(1).
  */
  /*ARGSUSED*/ static bool_t
reply_proc (res, who, nconf)<br>void *res;
                                  /* Nothing comes back */
```

```
 struct netbuf *who; /* Who sent us the reply */
 struct netconfig *nconf; /* On which transport the reply came */
{
   char *uaddr;
  char hostbuf[NI_MAXHOST];
   char *hostname;
   struct sockaddr *sa = (struct sockaddr *) who->buf;
   if (getnameinfo (sa, sa_len (sa), hostbuf, NI_MAXHOST, NULL, 0, 0))
     {
       hostname = UNKNOWN;
    \lambda else
     {
      hostname = hostbut; }
  if (l(uaddr = taddr2uaddr (nconf, who))) {
       uaddr = UNKNOWN;
     }
   printf ("%s\t%s\n", uaddr, hostname);
   if (strcmp (uaddr, UNKNOWN))
    free ((char *) uaddr);
   return (FALSE);
}
static void
brdcst (argc, argv)
      int argc;
      char **argv;
{
  enum clnt stat rpc stat;
   u_long prognum, vers;
   if (argc != 2)
     {
       usage ();
       exit (1);
     }
   prognum = getprognum (argv[0]);
   vers = getvers (argv[1]);
   rpc_stat = rpc_broadcast (prognum, vers, NULLPROC,
                                (xdrproc_t) xdr_void, (char *) NULL,
                                (xdrproc_t) xdr_void, (char *) NULL,
                                (resultproc_t) reply_proc, NULL);
   if ((rpc_stat != RPC_SUCCESS) && (rpc_stat != RPC_TIMEDOUT))
     {
       fprintf (stderr, "rpcinfo: broadcast failed: %s\n",
                 clnt_sperrno (rpc_stat));
       exit (1);
     }
  exit (0);
}
static bool_t
add_version (rs, vers)<br>struct rpcbdump_short *rs;
     u long vers;
{
   struct verslist *vl;
  for (vl = rs->vlist; v1; v1 = vl->next) if (vl->vers == vers)
      break;
   if (vl)
     return (TRUE);
   vl = (struct verslist *) malloc (sizeof (struct verslist));
  if (vl == NULL) return (FALSE);
 vl->vers = vers;
 vl->next = rs->vlist;
   rs->vlist = vl;
   return (TRUE);
}
static bool_t
add netid (s, \text{netid})struct rpcbdump_short *rs;
      char *netid;
{
   struct netidlist *nl;
  for (nl = rs->nlist; nl; nl = nl->next)if (strcmp (nl->netid, netid) == 0)
      break;
   if (nl)
     return (TRUE);
  nl = (struct netidlist *) malloc (sizeof (struct netidlist));
  if (n) == NULL return (FALSE);
  nl->netid = netid;
   nl->next = rs->nlist;
   rs->nlist = nl;
   return (TRUE);
}
static void
rpcbdump (dumptype, netid, argc, argv)
```

```
 int dumptype;
      char *netid;
      int argc;
     char **argv;
  rpcblist_ptr head = NULL;
 struct timeval minutetimeout;
  register CLIENT *client;
  struct rpcent *rpc;
  char *host;
 struct netidlist *nl;
  struct verslist *vl;
 struct rpcbdump_short *rs, *rs_tail = NULL;
 char buf[256];
 enum clnt_stat clnt_st;
  struct rpc_err err;
  struct rpcbdump_short *rs_head = NULL;
 if (\text{argc} > 1) {
      usage ();
     exit (1);
 }
 if (argc == 1)
    {
     host = argv[0];
       if (netid == NULL)
       {
          client = clnt_rpcbind_create (host, RPCBVERS, NULL);
        }
       else
        {
          struct netconfig *nconf;
           nconf = getnetconfigent (netid);
           if (nconf == NULL)
             {
               nc_perror ("rpcinfo: invalid transport");
              exit (1);
             }
           client = getclnthandle (host, nconf, RPCBVERS, NULL);
           if (nconf)
             (void) freenetconfigent (nconf);
        }
    }
  else
    client = local_rpcb (PMAPPROG, RPCBVERS);
  if (client == (CLIENT *) NULL)
    {
      clnt_pcreateerror ("rpcinfo: can't contact rpcbind");
      exit (1);
    }
  minutetimeout.tv_sec = 60;
  minutetimeout.tv_usec = 0;
  clnt_st = CLNT_CALL (client, RPCBPROC_DUMP, (xdrproc_t) xdr_void,
                        NULL, (xdrproc_t) xdr_rpcblist_ptr, (char *) &head,
                       minutetimeout);
  if (clnt_st != RPC_SUCCESS)
    {
      if ((clnt_st == RPC_PROGVERSMISMATCH) || (clnt_st == RPC_PROGUNAVAIL)){
          int vers;
           CLNT_GETERR (client, &err);
           if (err.re_vers.low == RPCBVERS4)
             {
               vers = RPCBVERS4;
               clnt_control (client, CLSET_VERS, (char *) &vers);
         clnt_st = CLNT_CALL (client, RPCBPROC_DUMP,
 (xdrproc_t) xdr_void, NULL,
                                      (xdrproc_t) xdr_rpcblist_ptr,
                                      (char *) &head, minutetimeout);
               if (clnt_st != RPC_SUCCESS)
                goto failed;
             }
           else
             {
               if (err.re_vers.high == PMAPVERS)
                {
                   int high, low;
                   struct pmaplist *pmaphead = NULL;
                   rpcblist_ptr list, prev = NULL;
                    vers = PMAPVERS;
                   clnt_control (client, CLSET_VERS, (char *) &vers);
                   clnt_st = CLNT_CALL (client, PMAPPROC_DUMP,
                                          (xdrproc_t) xdr_void, NULL,
                                          (xdrproc_t) xdr_pmaplist_ptr,
                                          (char *) &pmaphead, minutetimeout);
                    if (clnt_st != RPC_SUCCESS)
                  goto failed;
 /*
                     * convert to rpcblist_ptr format
                     */
                   for (head = NULL; pmaphead != NULL;
                        pmaphead = pmaphead->pml_next)
                      {
```
{

```
 list = (rpcblist *) malloc (sizeof (rpcblist));
                         if (list == NULL)goto error;
 if (head == NULL)
                           head = list; else
                           prev->rpcb_next = (rpcblist_ptr) list;
                          list->rpcb_next = NULL;
                    list->rpcb_map.r_prog = pmaphead->pml_map.pm_prog;
 list->rpcb_map.r_vers = pmaphead->pml_map.pm_vers;
 if (pmaphead->pml_map.pm_prot == IPPROTO_UDP)
list->rpcb_map.r_netid = "udp";
                          else if pmaphead->pml map.pm prot == IPPROTO TCP)
                           list->rpcb_map.r_netid = "tcp";
                          else
                            {
#define MAXLONG AS STRING "2147483648"
                             list->rpcb_map.r_netid =
 malloc (strlen (MAXLONG_AS_STRING) + 1);
                               if (list->rpcb_map.r_netid == NULL)
                                 goto error;
                               sprintf (list->rpcb_map.r_netid, "%6ld",
                                         pmaphead->pml_map.pm_prot);
                            }
                    list->rpcb_map.r_owner = UNKNOWN;
 low = pmaphead->pml_map.pm_port & 0xff;
                         high = (pmaphead->pm_mmap,pm_port \gg 8) & 0xff;
                          list->rpcb_map.r_addr = strdup ("0.0.0.0.XXX.XXX");
                          sprintf (&list->rpcb_map.r_addr[8], "%d.%d", high, low);
                          prev = list;
                       }
                 }
              }
         }
        else
                                     /* any other error */
         failed:
            clnt_perror (client, "rpcinfo: can't contact rpcbind: ");
            exit (1);
         }
 }
   if (head == NULL)
\left\{ \right. printf ("No remote programs registered.\n");
 }
   else if (dumptype == RPCBDUMP)
     {
       printf
         (" program version netid address service owner\n");
       for (; head != NULL; head = head->rpcb_next)
         {
           printf ("%10u%5u
         head->rpcb_map.r_prog, head->rpcb_map.r_vers);<br>printf ("%-9s ", head->rpcb_map.r_netid);<br>printf ("%-22s", head->rpcb_map.r_addr);
            rpc = getrpcbynumber (head->rpcb_map.r_prog);
            if (rpc)
             printf (" %-10s", rpc->r_name);
            else
          printf (" %-10s", "-");
 printf (" %s\n", head->rpcb_map.r_owner);
         }
 }
 else if (dumptype == RPCBDUMP_SHORT)
     {
        for (; head != NULL; head = head->rpcb_next)
         {
           for (rs = rs\_head; rs; rs = rs->next) if (head->rpcb_map.r_prog == rs->prog)
                 break;
           if (rs == NULL) {
                 rs = (struct rpcbdump_short *)
                  malloc (sizeof (struct rpcbdump_short));
                if (rs == NULL)goto error;
                rs->next = NULL;
                 if (rs_head == NULL)
                 {
                    rs head = rs;rs\_tail = rs;}
 else
                  {
                     rs_tail->next = rs;
                     rs_tail = rs;
                  }
                 rs->prog = head->rpcb_map.r_prog;
                 rs->owner = head->rpcb_map.r_owner;
                 rs->nlist = NULL;
                 rs->vlist = NULL;
               }
            if (add_version (rs, head->rpcb_map.r_vers) == FALSE)
              goto error;
           if (add netid (rs, head->rpcb_map.r_netid) == FALSE)
               goto error;
         }
```

```
 printf
             program version(s) netid(s) service owner\n");
      for (rs = rs head; rs; rs = rs->next){
           char *p = buf:
          printf ("%10ld ", rs->prog);
 for (vl = rs->vlist; vl; vl = vl->next)
              {
          sprintf (p, "%d", vl->vers);
 p = p + strlen (p);
 if (vl->next)
                 sprintf (p++, ",");
          }
 printf ("%-10s", buf);
         \text{buf}[0] = \verb|0';\ \text{for (nl = rs->nlist; nl; nl = nl->next)} {
                strcat (buf, nl->netid);
                if (nl->next)
                strcat (buf, ",");
          }
 printf ("%-32s", buf);
            rpc = getrpcbynumber (rs->prog);
          if (rpc)
 printf (" %-11s", rpc->r_name);
            else
          printf (" %-11s", "-");
 printf (" %s\n", rs->owner);
         }
     }
   clnt_destroy (client);
   return;
error:fprintf (stderr, "rpcinfo: no memory\n");
   return;
static char nullstring[] = "\000";
static void
rpcbaddrlist (netid, argc, argv)
      char *netid;
      int argc;
      char **argv;
   rpcb_entry_list_ptr head = NULL;
   struct timeval minutetimeout;
   register CLIENT *client;
   struct rpcent *rpc;
   char *host;
   RPCB parms;
  struct netbuf *targaddr;
   if (argc != 3)
    {
       usage ();
       exit (1);
     }
  host = argv[0]; if (netid == NULL)
     {
       client = clnt_rpcbind_create (host, RPCBVERS4, &targaddr);
     }
   else
     {
       struct netconfig *nconf;
       nconf = getnetconfigent (netid);
      if (nconf == NULL){
           nc_perror ("rpcinfo: invalid transport");
           exit (1);
}
 client = getclnthandle (host, nconf, RPCBVERS4, &targaddr);
 if (nconf)
(void) freenetconfigent (nconf);
 }
 if (client == (CLIENT *) NULL)
     {
       clnt_pcreateerror ("rpcinfo: can't contact rpcbind");
       exit (1);
     }
   minutetimeout.tv_sec = 60;
  minutetimeout.tv_usec = 0;
   parms.r_prog = getprognum (argv[1]);
 parms.r_vers = getvers (argv[2]);
 parms.r_netid = client->cl_netid;
   if (targaddr == NULL)
     {
       parms.r_addr = nullstring; /* for XDRing */
     }
   else
     {
       /*
        * We also send the remote system the address we
        * used to contact it in case it can help it
        * connect back with us
```
}

{

```
 */
       struct netconfig *nconf;
        nconf = getnetconfigent (client->cl_netid);
       if (nconf != NULL)
          {
            parms.r_addr = taddr2uaddr (nconf, targaddr);
             if (parms.r addr == NULL)parms.r addr = nullstring;
             freenetconfigent (nconf);
          }
        else
          {
            parms.r_addr = nullstring; /* for XDRing */
         }
        free (targaddr->buf);
        free (targaddr);
      }
   parms.r_owner = nullstring;
   if (CLNT_CALL (client, RPCBPROC_GETADDRLIST, (xdrproc_t) xdr_rpcb,
                      (char *) &parms, (xdrproc_t) xdr_rpcb_entry_list_ptr,
 (char *) &head, minutetimeout) != RPC_SUCCESS)
      {
        clnt_perror (client, "rpcinfo: can't contact rpcbind: ");
        exit (1);
      }
   if (head == NULL)
      {
        printf ("No remote programs registered.\n");
      }
   else
      {
        printf
          (" program vers tp_family/name/class address\t\t service\n");
        for (; head != NULL; head = head->rpcb_entry_next)
          {
             rpcb_entry *re;
             char buf[128];
             re = &head->rpcb_entry_map;
          printf ("%10u%3u ", parms.r_prog, parms.r_vers);<br>sprintf (buf, "%s/%s",<br>re->r_nc_protofmly, re->r_nc_proto,<br>re->r_nc_protofmly, re->r_nc_proto,<br>re->r_nc_semantics == NC_TPI_CLTS ? "clts" :
                        re\rightarrow r\_nc semantics == NC\_TPI\_COTS ? "costs" : "cots_ord");
           printf ("%-24s", buf);
 printf ("%-24s", re->r_maddr);
              rpc = getrpcbynumber (parms.r_prog);
             if (rpc)
              printf (" *-13s", rpc->r_name); else
               printf (" %-13s", "-");
             printf ("\n");
         }
 }
   clnt_destroy (client);
   return;
}
/*
  * monitor rpcbind
 */
static void
rpcbgetstat (argc, argv)
       int argc;
       char **argv;
{
   rpcb_stat_byvers inf;
  struct timeval minutetimeout:
   register CLIENT *client;
   char *host;
   int i, j;
   rpcbs_addrlist *pa;
   rpcbs_rmtcalllist *pr;
   int cnt, flen;
#define MAXFIELD 64
  char fieldbuf[MAXFIELD];<br>lefine MAXLINE 256
#define MAXLINE
   char linebuf[MAXLINE];
   char *cp, *lp;
 char *pmaphdr[] = {
 "NULL", "SET", "UNSET", "GETPORT",
 "DUMP", "CALLIT"
   };
 char *rpcb3hdr[] = {
 "NULL", "SET", "UNSET", "GETADDR", "DUMP", "CALLIT", "TIME",
 "U2T", "T2U"
   };
 char *rpcb4hdr[] = {
 "NULL", "SET", "UNSET", "GETADDR", "DUMP", "CALLIT", "TIME",
 "U2T", "T2U", "VERADDR", "INDRECT", "GETLIST", "GETSTAT"
   };
#define TABSTOP 8
```
if  $(\text{argc} > = 1)$ 

{

```
host = argv[0];
      client = clnt_rpcbind_create (host, RPCBVERS4, NULL);
    }
  else
   client = local rpcb (PMAPPROG, RPCBVERS4);
 if (client == (\overline{\text{CLIENT}} * ) NULL)
    {
      clnt pcreateerror ("rpcinfo: can't contact rpcbind");
     ext(1);\mathbf{I} minutetimeout.tv_sec = 60;
 minutetimeout.tv_usec = 0;
 memset ((char *) &inf, 0, sizeof (rpcb_stat_byvers));
 if (CLNT CALL (client, RPCBPROC GETSTAT, (xdrproc_t) xdr_void, NULL,
                   (xdrproc_t) xdr_rpcb_stat_byvers, (char *) &inf,
                   minutetimeout) != RPC_SUCCESS)
    {
       clnt_perror (client, "rpcinfo: can't contact rpcbind: ");
       exit (1);
 }
  printf ("PORTMAP (version 2) statistics\n");
   lp = linebuf;
  for (i = 0; i \le rpcb_highproc_2; i++) {
      fieldbuf[0] = '\0;
       switch (i)
        {
        case PMAPPROC_SET:
           sprintf (fieldbuf, "%d/", inf[RPCBVERS_2_STAT].setinfo);
           break;
        case PMAPPROC_UNSET:
           sprintf (fieldbuf, "%d/", inf[RPCBVERS_2_STAT].unsetinfo);
           break;
        case PMAPPROC_GETPORT:
          cnt = 0; for (pa = inf[RPCBVERS_2_STAT].addrinfo; pa; pa = pa->next)
         cnt += pa->success;
 sprintf (fieldbuf, "%d/", cnt);
           break;
        case PMAPPROC_CALLIT:
          cnt = 0; for (pr = inf[RPCBVERS_2_STAT].rmtinfo; pr; pr = pr->next)
         cnt += pr->success;
 sprintf (fieldbuf, "%d/", cnt);
           break;
        default:<br>break:
                                  /* For the remaining ones */}
 cp = &fieldbuf[0] + strlen (fieldbuf);
 sprintf (cp, "%d", inf[RPCBVERS_2_STAT].info[i]);
 flen = strlen (fieldbuf);
       printf ("%s%s", pmaphdr[i],
               spaces ((TABSTOP *(1 + \text{flen} / \text{TABSTOP})))
                        - strlen (pmaphdr[i])));
       sprintf (lp, "%s%s", fieldbuf,
                spaces (cnt = ((TABSTOP * (1 + file N / TABSTOP)) - file N));
      lp := (flen + cnt); }
  printf ("\n%s\n\n", linebuf);
  if (inf[RPCBVERS_2_STAT].info[PMAPPROC_CALLIT])
    {
      printf ("PMAP RMTCALL call statistics\n");
      print_rmtcallstat (RPCBVERS_2_STAT, &inf[RPCBVERS_2_STAT]);
      printf ("n");
 }
  if (inf[RPCBVERS_2_STAT].info[PMAPPROC_GETPORT])
     {
       printf ("PMAP_GETPORT call statistics\n");
      print_getaddrstat (RPCBVERS_2_STAT, &inf[RPCBVERS_2_STAT]);
      printf ("\n'\n');
    }
  printf ("RPCBIND (version 3) statistics\n");
 lp = linebuf;for (i = 0; i <= rpcb highproc 3; i++)
    {
      fieldbuf[0] = '\0;
       switch (i)
        {
        case RPCBPROC_SET:
           sprintf (fieldbuf, "%d/", inf[RPCBVERS_3_STAT].setinfo);
           break;
        case RPCBPROC_UNSET:
           sprintf (fieldbuf, "%d/", inf[RPCBVERS_3_STAT].unsetinfo);
           break;
        case RPCBPROC_GETADDR:
          cnt = 0:
           for (pa = inf[RPCBVERS_3_STAT].addrinfo; pa; pa = pa->next)
            \text{cnt} += \text{pa->}success;
           sprintf (fieldbuf, "%d/", cnt);
           break;
        case RPCBPROC_CALLIT:
          cnt = 0;for (pr = inf(RPCBVERS 3 STAT).rmtinfo; pr; pr = pr->next)
           cnt += pr-> success; sprintf (fieldbuf, "%d/", cnt);
```

```
 break;
        default:<br>break;
                                  /* For the remaining ones */}
 cp = &fieldbuf[0] + strlen (fieldbuf);
 sprintf (cp, "%d", inf[RPCBVERS_3_STAT].info[i]);
      flen = strlen (fieldbuf);printf ("%s%s", rpcb3hdr[i],
              spaces ((\texttt{TABSTOP} * (1 + \texttt{flen} / \texttt{TABSTOP}))- strlen (rpcb3hdr[i])));
 sprintf (lp, "%s%s", fieldbuf,
 spaces (cnt = ((TABSTOP * (1 + flen / TABSTOP)) - flen)));
      lp := (flen + ent); }
 printf ("\n%s\n\n", linebuf);
  if (inf[RPCBVERS_3_STAT].info[RPCBPROC_CALLIT])
    {
     printf ("RPCB RMTCALL (version 3) call statistics\n");
      print_rmtcallstat (RPCBVERS_3_STAT, &inf[RPCBVERS_3_STAT]);
     printf ("n");
    }
  if (inf[RPCBVERS_3_STAT].info[RPCBPROC_GETADDR])
    {
     printf ("RPCB GETADDR (version 3) call statistics\n");
       print_getaddrstat (RPCBVERS_3_STAT, &inf[RPCBVERS_3_STAT]);
      printf ("\n");
    }
  printf ("RPCBIND (version 4) statistics\n");
 for (j = 0; j \le 9; j \ne 9) { /* Just two iterations for printing */
      lp = linebuf;
      for (i = j; i \le max (8, rpcb_highproc_4 - 9 + j); i++){
          fieldbuf[0] = '\0;
           switch (i)
             {
             case RPCBPROC_SET:
               sprintf (fieldbuf, "%d/", inf[RPCBVERS_4_STAT].setinfo);
               break;
             case RPCBPROC_UNSET:
               sprintf (fieldbuf, "%d/", inf[RPCBVERS_4_STAT].unsetinfo);
               break;
             case RPCBPROC_GETADDR:
              cnt = 0; for (pa = inf[RPCBVERS_4_STAT].addrinfo; pa; pa = pa->next)
        cnt += pa->success;
 sprintf (fieldbuf, "%d/", cnt);
               break;
             case RPCBPROC_CALLIT:
              cnt = 0; for (pr = inf[RPCBVERS_4_STAT].rmtinfo; pr; pr = pr->next)
        cnt += pr->success;
 sprintf (fieldbuf, "%d/", cnt);
               break;
             default:
              break; /* For the remaining ones */ }
          \texttt{cp = \&fieldbuf[0] + strlen (fieldbuf);\newline} /*
            * XXX: We also add RPCBPROC_GETADDRLIST queries to
             RPCB_GETADDR because rpcbind includes the
            * RPCB_GETADDRLIST successes in RPCB_GETADDR.
            */
           if (i != RPCBPROC_GETADDR)
             sprintf (cp, "%d", inf[RPCBVERS_4_STAT].info[i]);
           else
             sprintf (cp, "%d", inf[RPCBVERS_4_STAT].info[i] +
                       inf[RPCBVERS_4_STAT].info[RPCBPROC_GETADDRLIST]);
          flen = strlen (fieldbuf);
           printf ("%s%s", rpcb4hdr[i],
                  spaces ((TABSTOP * (1 + flen / TABSTOP))
 - strlen (rpcb4hdr[i])));
           sprintf (lp, "%s%s", fieldbuf,
                    spaces (cnt = ((TABSTOP * (1 + file n / TABSTOP)) - filen)));lp := (flen + ent);}
 printf ("\n%s\n", linebuf);
    }
  if (inf[RPCBVERS_4_STAT].info[RPCBPROC_CALLIT] ||
       inf[RPCBVERS_4_STAT].info[RPCBPROC_INDIRECT])
     {
printf ("\n");<br>printf ("RPCB_RMTCALL (version 4) call statistics\n");
      print_rmtcallstat (RPCBVERS_4_STAT, &inf[RPCBVERS_4_STAT]);
 }
  if (inf[RPCBVERS_4_STAT].info[RPCBPROC_GETADDR])
    {
 printf ("\n");
 printf ("RPCB_GETADDR (version 4) call statistics\n");
      print_getaddrstat (RPCBVERS_4_STAT, &inf[RPCBVERS_4_STAT]);
 }
  clnt_destroy (client);
```

```
}
/*
  * Delete registeration for this (prog, vers, netid)
  */
static void
deletereg (netid, argc, argv)
 char *netid;
      int argc;
      char **argv;
{
  struct netconfig *nconf = NULL;
  if (argc != 2)
    \left\{ \right. usage ();
       exit (1);
     }
   if (netid)
     {
       nconf = getnetconfigent (netid);
      if (nconf == NULL){
            fprintf (stderr, "rpcinfo: netid %s not supported\n", netid);
           exit (1);
        }
 }
 if ((rpcb_unset (getprognum (argv[0]), getvers (argv[1]), nconf)) == 0)
     {
       fprintf (stderr,
                  "rpcinfo: Could not delete registration for prog %s version %s\n",
                 argv[0], argv[1]);
      exit (1);
     }
}
/*
  * Create and return a handle for the given nconf.
  * Exit if cannot create handle.
  */
static CLIENT *
clnt_addr_create (address, nconf, prog, vers)
 char *address;
 struct netconfig *nconf;
      u_long prog;
      u_long vers;
{
   CLIENT *client;
 static struct netbuf *nbuf;
 static int fd = RPC_ANYFD;
  if (fd == RPC ANYFD)
     {
      if ((fd = <u>rpc</u>nconf2fd (nconf)) == -1){
          rpc_createerr.cf_stat = RPC_TLIERROR;
 clnt_pcreateerror ("rpcinfo");
           exit(1):
         }
       /* Convert the uaddr to taddr */
       nbuf = uaddr2taddr (nconf, address);
      if (nbut == NULL)
         {
           errx (1, "rpcinfo: no address for client handle");
          exit (1);
        }
 }
 client = clnt_tli_create (fd, nconf, nbuf, prog, vers, 0, 0);
 if (client == (CLIENT *) NULL)
     {
       clnt_pcreateerror ("rpcinfo");
      \overline{\text{exit}^-(1)};
 }
   return (client);
}
/*
  * If the version number is given, ping that (prog, vers); else try to find
  * the version numbers supported for that prog and ping all the versions.
  * Remote rpcbind is not contacted for this service. The requests are
  * sent directly to the services themselves.
  */
static void
addrping (address, netid, argc, argv)
      char *address;
      char *netid;
      int argc;
      char **argv;
{
   CLIENT *client;
   struct timeval to;
   enum clnt_stat rpc_stat;
   u_int32_t prognum, versnum, minvers, maxvers;
   struct rpc_err rpcerr;
   int failure = 0;
   struct netconfig *nconf;
   int fd;
```

```
if (argc < 1 || argc > 2 || (netid == NULL))
    {
      usage ();
      exit (1);
    }
 nconf = qetnetconfigent (netid);
  if (nconf == (struct netconfig *) NULL)
    {
       fprintf (stderr, "rpcinfo: Could not find %s\n", netid);
   exit (1);
 }
 to.tv_sec = 10;
 to.tv usec = 0;prognum = getprognum (\arg v[0]);if (arge == 1) { /* Version number not known */
       /*
       * A call to version 0 should fail with a program/version
        * mismatch, and give us the range of versions supported.
        */
       versnum = MIN_VERS;
 }
 else
    {
     versnum = getvers (\arg v[1]);
 }
 client = clnt addr create (address, nconf, prognum, versnum);
  rpc_stat = CLNT_CALL (client, NULLPROC, (xdrproc_t) xdr_void,
                         (char *) NULL, (xdrproc_t) xdr_void,
                         (char *) NULL, to);
  if (argc == 2)
    {
       /* Version number was known */
       if (pstatus (client, prognum, versnum) < 0)
        failure = 1; (void) CLNT_DESTROY (client);
       if (failure)
       exit (1);
      return;
    }
   /* Version number not known */
 (void) CLNT_CONTROL (client, CLSET_FD_NCLOSE, (char *) NULL);
 (void) CLNT_CONTROL (client, CLGET_FD, (char *) &fd);
  if (rpc_stat == RPC_PROGVERSMISMATCH)
    {
      clnt_geterr (client, &rpcerr);
      minvers = rpcerr.re_vers.low;
       maxvers = rpcerr.re_vers.high;
 }
  else if (rpc_stat == RPC_SUCCESS)
    {
       /*
        * Oh dear, it DOES support version 0.
        * Let's try version MAX_VERS.
        */
       (void) CLNT_DESTROY (client);
      client = clnt addr create (address, nconf, prognum, MAX VERS);
       rpc_stat = CLNT_CALL (client, NULLPROC, (xdrproc_t) xdr_void,
                              (char *) NULL, (xdrproc_t) xdr_void,
                              (char *) NULL, to);
       if (rpc_stat == RPC_PROGVERSMISMATCH)
        {
         clnt geterr (client, &rpcerr);
          minvers = rpcerr.re_vers.low;
           maxvers = rpcerr.re_vers.high;
}
 else if (rpc_stat == RPC_SUCCESS)
        {
           /*
            * It also supports version MAX_VERS.
            * Looks like we have a wise guy.
            * OK, we give them information on all
            * 4 billion versions they support...
            */
           minvers = 0;
         maxvers = MAX VERS;
        }
       else
        {
           (void) pstatus (client, prognum, MAX_VERS);
           exit (1);
        }
 }
  else
    {
       (void) pstatus (client, prognum, (u_long) 0);
       exit (1);
    }
  (void) CLNT DESTROY (client);
  for (versnum = minvers; versnum <= maxvers; versnum++)
    {
       client = clnt_addr_create (address, nconf, prognum, versnum);
       rpc_stat = CLNT_CALL (client, NULLPROC, (xdrproc_t) xdr_void,
                          (char *) NULL, (xdrproc_t) xdr_void,
 (char *) NULL, to);
       if (pstatus (client, prognum, versnum) < 0)
        failure = \hat{i};
       (void) CLNT_DESTROY (client);
```

```
 }
   (void) close (fd);
   if (failure)
     exit (1);
   return;
/*
  * If the version number is given, ping that (prog, vers); else try to find
 * the version numbers supported for that prog and ping all the versions.
 * Remote rpcbind is *contacted* for this service. The requests are
  * then sent directly to the services themselves.
  */
static void
progping (netid, argc, argv)
      char *netid;
      int argc;
      char **argv;
{
   CLIENT *client;
  struct timeval to;
  enum clnt stat rpc stat;
   u_int32_t prognum, versnum, minvers, maxvers;
   struct rpc_err rpcerr;
  int failure = 0;struct netconfig *nconf;
  if (argc < 2 || argc > 3 || (netid == NULL))
     {
       usage ();
       exit (1);
     }
  proqnum = qetprogramum (arqv[1]):if (\text{argc} == 2) { /* Version number not known */
       /*
        * A call to version 0 should fail with a program/version
        * mismatch, and give us the range of versions supported.
        */
       versnum = MIN_VERS;
 }
   else
     {
       versnum = getvers (argv[2]);
 }
   if (netid)
     {
       nconf = getnetconfigent (netid);
       if (nconf == (struct netconfig *) NULL)
        {
           fprintf (stderr, "rpcinfo: Could not find %s\n", netid);
           exit (1);
         }
       client = clnt_tp_create (argv[0], prognum, versnum, nconf);
     }
   else
     {
      client = clnt create (argv[0], prognum, versnum, "NETPATH");
 }
   if (client == (CLIENT *) NULL)
     {
       clnt_pcreateerror ("rpcinfo");
       exit (1);
     }
  to.tv\_sec = 10;\text{to.tv\_usec} = 0; rpc_stat = CLNT_CALL (client, NULLPROC, (xdrproc_t) xdr_void,
                          (char *) NULL, (xdrproc_t) xdr_void,
(char *) NULL, to);
  if (\text{argc} == 3) {
       /* Version number was known */
       if (pstatus (client, prognum, versnum) < 0)
        failure = 1;
       (void) CLNT_DESTROY (client);
       if (failure)
        exit (1);
       return;
     }
   /* Version number not known */
   if (rpc_stat == RPC_PROGVERSMISMATCH)
     {
       clnt_geterr (client, &rpcerr);
       minvers = rpcerr.re_vers.low;
       maxvers = rpcerr.re_vers.high;
 }
   else if (rpc_stat == RPC_SUCCESS)
     {
       /*
        * Oh dear, it DOES support version 0.
        * Let's try version MAX_VERS.
        */
       versnum = MAX_VERS;
       (void) CLNT_CONTROL (client, CLSET_VERS, (char *) &versnum);
       rpc_stat = CLNT_CALL (client, NULLPROC,
                              (xdrproc t) xdr void, (char *) NULL,
                               (xdrproc_t) xdr_void, (char *) NULL, to);
       if (rpc_stat == RPC_PROGVERSMISMATCH)
```
}

```
{
            clnt_geterr (client, &rpcerr);
            minvers = rpcerr.re_vers.low;
            maxvers = rpcerr.re_vers.high;
         \mathbf{I}else if (rpc stat == RPC SUCCESS)
         {
            /*
             * It also supports version MAX_VERS.
             * Looks like we have a wise guy.
             * OK, we give them information on all
             * 4 billion versions they support...
             */
            minvers = 0;
           maxvers = MAX VERS;}
        else
         {
            (void) pstatus (client, prognum, MAX_VERS);
            exit (1);
         }
 }
   else
     {
        (void) pstatus (client, prognum, (u_long) 0);
        exit (1);
     }
   for (versnum = minvers; versnum <= maxvers; versnum++)
    \mathcal{A} (void) CLNT_CONTROL (client, CLSET_VERS, (char *) &versnum);
 rpc_stat = CLNT_CALL (client, NULLPROC, (xdrproc_t) xdr_void,
 (char *) NULL, (xdrproc_t) xdr_void,
 (char *) NULL, to);
        if (pstatus (client, prognum, versnum) < 0)
        failure = 1;
     }
   (void) CLNT_DESTROY (client);
   if (failure)
    exit (1);
   return;
}
static void
usage ()
{
   fprintf (stderr, "Usage: rpcinfo [-m | -s] [host]\n");
#ifdef PORTMAP
                              rpcinfo -p [host]\n\in");
#endif<br>fprintf (stderr, "
  fprintf (stderr, " rpcinfo -T netid host prognum [versnum]\n");<br>fprintf (stderr, " rpcinfo -1 host prognum versnum\n");
                             rpcinfo -l host prognum versnum\n");
#ifdef PORTMAP
   fprintf (stderr,
                     rpcinfo [-n portnum] -u | -t host prognum [versnum]\n");
#endif
   fprintf (stderr,
 " rpcinfo -a serv_address -T netid prognum [version]\n");
 fprintf (stderr, " rpcinfo -b prognum versnum\n");
  fprintf (stderr, " rpcinfo -d [-T netid] prognum versnum\n");
}
static u_long
getprognum (arg)
      char *arg;
{
   char *strptr;
   register struct rpcent *rpc;
   register u_long prognum;
   char *tptr = arg;
   while (*tptr && isdigit (*tptr++));
  if (*tptr || isalpha (*(tptr - 1))) {
       rpc = getrpcbyname (arg);
        if (rpc == NULL)
         {
            fprintf (stderr, "rpcinfo: %s is unknown service\n", arg);
           exit (1);
         }
       prognum = rpc->r_number;
     }
   else
     {
 prognum = strtol (arg, &strptr, 10);
 if (strptr == arg || *strptr != '\0')
         {
            fprintf (stderr, "rpcinfo: %s is illegal program number\n", arg);
            exit (1);
        }
     }
   return (prognum);
}
static u_long
getvers (arg)
      char *arg;
{
   char *strptr;
```
```
 vers = (int) strtol (arg, &strptr, 10);
  if (strptr == \arg || *strptr != '\0')
      {
         fprintf (stderr, "rpcinfo: %s is illegal version number\n", arg);
        exit (1);
      }
   return (vers);
}
/*
 * This routine should take a pointer to an "rpc_err" structure, rather than
 * a pointer to a CLIENT structure, but "clnt_perror" takes a pointer to
  * a CLIENT structure rather than a pointer to an "rpc_err" structure.
  * As such, we have to keep the CLIENT structure around in order to print
  * a good error message.
  */
static int
pstatus (client, prog, vers)
       register CLIENT *client;
        u_long prog;
        u_long vers;
{
  struct rpc err rpcerr;
   clnt_geterr (client, &rpcerr);
   if (rpcerr.re_status != RPC_SUCCESS)
      {
         clnt_perror (client, "rpcinfo");
         printf ("program %lu version %lu is not available\n", prog, vers);
        return (-1);
      }
   else
      {
         printf ("program %lu version %lu ready and waiting\n", prog, vers);
         return (0);
      }
}
static CLIENT *
clnt_rpcbind_create (host, rpcbversnum, targaddr)
        char *host;
        int rpcbversnum;
      struct netbuf **targaddr;
{
 static char *tlist[3] = {
 "circuit_n", "circuit_v", "datagram_v"
 };
   int i;
  struct netconfig *nconf:
  CLIENT *clnt = NULL; void *handle;
   rpc_createerr.cf_stat = RPC_SUCCESS;
  for (i = 0; i < 3; i++) {
        \begin{minipage}{.4\linewidth} \begin{tabular}{l} \bf \end{tabular} \centering \begin{tabular}{rl} \bf \end{tabular} \centering \begin{tabular}{rl} \bf \end{tabular} \centering \begin{tabular}{rl} \bf \end{tabular} \centering \begin{tabular}{rl} \bf \end{tabular} \centering \begin{tabular}{rl} \bf \end{tabular} \centering \begin{tabular}{rl} \bf \end{tabular} \centering \begin{tabular}{rl} \bf \end{tabular} \centering \begin{tabular}{rl} \bf \end{tabular} \centering \begin{tabular}{rl} \bf \end{tabular} \centering \begin{tabular}{rl} \bf \end{tabular} \centercontinue;
        while clnt == (CLIENT *) NULL{
             if ((nconf = <code>__rpc_getconf (handle)) == NULL) {
                    if (rpc_createerr.cf_stat == RPC_SUCCESS)
                     rpc_createerr.cf_stat = RPC_UNKNOWNPROTO;
                    break;
            }
              clnt = getclnthandle (host, nconf, rpcbversnum, targaddr);
           }
         if (clnt)
          break;
          __rpc_endconf (handle);
 }
   return (clnt);
}
static CLIENT *
getclnthandle (host, nconf, rpcbversnum, targaddr)
        char *host;
        struct netconfig *nconf;
        u_long rpcbversnum;
       struct netbuf **targaddr;
{
   struct netbuf addr;
   struct addrinfo hints, *res;
   CLIENT *client = NULL;
   /* Get the address of the rpcbind */
 memset (&hints, 0, sizeof hints);
 if ((getaddrinfo (host, "rpcbind", &hints, &res) != 0) &&
 (getaddrinfo (host, "portmapper",&hints, &res) != 0))
      {
         rpc_createerr.cf_stat = RPC_N2AXLATEFAILURE;
        return (NULL);
 }
   addr.len = addr.maxlen = res->ai_addrlen;
   addr.buf = res->ai_addr;
   client = clnt_tli_create (RPC_ANYFD, nconf, &addr, RPCBPROG,
```
register u\_long vers;

```
 if (client)
     {
       if (targaddr != NULL)
         {
            *targaddr = (struct netbuf *) malloc (sizeof (struct netbuf));
            if (*targaddr != NULL)
              {
                 (*targaddr)->maxlen = addr.maxlen;
          (*targaddr)->len = addr.len;
 (*targaddr)->buf = (char *) malloc (addr.len);
 if ((*targaddr)->buf != NULL)
                  {
                     memcpy ((*targaddr)->buf, addr.buf, addr.len);
                  }
              }
         }
     }
   else
     {
        if (rpc_createerr.cf_stat == RPC_TLIERROR)
         {
            /*
             * Assume that the other system is dead; this is a
             * better error to display to the user.
             */
            rpc_createerr.cf_stat = RPC_RPCBFAILURE;
            rpc_createerr.cf_error.re_status = RPC_FAILED;
         }
     }
   freeaddrinfo (res);
   return (client);
}
static void
print_rmtcallstat (rtype, infp)
      int rtype;
      rpcb_stat *infp;
{
   register rpcbs_rmtcalllist_ptr pr;
   struct rpcent *rpc;
   if (rtype == RPCBVERS_4_STAT)
    \label{thm:main} $$ \{ \ "prog\t\tvers\`tproc\tnetid\tindirect success failure\n" \}; else
     printf ("prog\t\tvers\tproc\tnetid\tsuccess\tfailure\n");
  for (pr = infp-\n>rmtinfo; pr; pr = pr-\n>next) {
        rpc = getrpcbynumber (pr->prog);
        if (rpc)
        printf ("%-16s", rpc->r_name);
        else
        printf ("%-16d", pr->prog);
 printf ("%d\t%d\t%s\t", pr->vers, pr->proc, pr->netid);
 if (rtype == RPCBVERS_4_STAT)
printf ("%d\t ", pr->indirect);
 printf ("%d\t%d\n", pr->success, pr->failure);
     }
}
static void
print_getaddrstat (rtype, infp)
 int rtype;
 rpcb_stat *infp;
{
   rpcbs_addrlist_ptr al;
   register struct rpcent *rpc;
 printf ("prog\t\tvers\tnetid\t success\tfailure\n");
 for (al = infp->addrinfo; al; al = al->next)
     {
        rpc = getrpcbynumber (al->prog);
       if (rpc)
        printf ("%-16s", rpc->r_name);
        else
printf ("%-16d", al->prog);
 printf ("%d\t%s\t %-12d\t%d\n",
                 al->vers, al->netid, al->success, al->failure);
     }
}
static char *
spaces (howmany)
      int howmany;
{
   static char space_array[] = /* 64 spaces */
 " ";
  if (howmany \leq 0 || howmany > sizeof (space_array))
     {
       return ("");
 }
   return (&space_array[sizeof (space_array) - howmany - 1]);
}
```
rpcbversnum, 0, 0);

# *glib-2.0*

This work may be reproduced and distributed in whole or in part, in any medium, physical or electronic, so as long as this copyright notice remains intact and unchanged on all copies. Commercial redistribution is permitted and encouraged, but you may not redistribute, in whole or in part, under terms more restrictive than those under which you received it. If you redistribute a modified or translated version of this work, you must also make the source code to the modified or translated version available in electronic form without charge. However, mere aggregation as part of a larger work shall not count as a modification for this purpose.

All code examples in this work are placed into the public domain, and may be used, modified and redistributed without restriction.

BECAUSE THIS WORK IS LICENSED FREE OF CHARGE, THERE IS NO WARRANTY FOR THE WORK, TO THE EXTENT PERMITTED BY APPLICABLE LAW. EXCEPT WHEN OTHERWISE STATED IN WRITING THE COPYRIGHT HOLDERS AND/OR OTHER PARTIES PROVIDE THE WORK "AS IS" WITHOUT WARRANTY OF ANY KIND, EITHER EXPRESSED OR IMPLIED, INCLUDING, BUT NOT LIMITED TO, THE IMPLIED WARRANTIES OF MERCHANTABILITY AND FITNESS FOR A PARTICULAR PURPOSE. SHOULD THE WORK PROVE DEFECTIVE, YOU ASSUME THE COST OF ALL NECESSARY REPAIR OR CORRECTION.

IN NO EVENT UNLESS REQUIRED BY APPLICABLE LAW OR AGREED TO IN WRITING WILL ANY COPYRIGHT HOLDER, OR ANY OTHER PARTY WHO MAY MODIFY AND/OR REDISTRIBUTE THE WORK AS PERMITTED ABOVE, BE LIABLE TO YOU FOR DAMAGES, INCLUDING ANY GENERAL, SPECIAL, INCIDENTAL OR CONSEQUENTIAL DAMAGES ARISING OUT OF THE USE OR INABILITY TO USE THE WORK, EVEN IF SUCH HOLDER OR OTHER PARTY HAS BEEN ADVISED OF THE POSSIBILITY OF SUCH DAMAGES.

## **Notice for package(s)**

## *busybox bzip2*

--------------------------------------------------------------------------

This program, "bzip2", the associated library "libbzip2", and all documentation, are copyright (C) 1996-2010 Julian R Seward. All rights reserved.

Redistribution and use in source and binary forms, with or without modification, are permitted provided that the following conditions are met:

- 1. Redistributions of source code must retain the above copyright notice, this list of conditions and the following disclaimer.
- 2. The origin of this software must not be misrepresented; you must not claim that you wrote the original software. If you use this software in a product, an acknowledgment in the product documentation would be appreciated but is not required.
- 3. Altered source versions must be plainly marked as such, and must not be misrepresented as being the original software.
- 4. The name of the author may not be used to endorse or promote products derived from this software without specific prior written permission.

THIS SOFTWARE IS PROVIDED BY THE AUTHOR ``AS IS'' AND ANY EXPRESS OR IMPLIED WARRANTIES, INCLUDING, BUT NOT LIMITED TO, THE IMPLIED WARRANTIES OF MERCHANTABILITY AND FITNESS FOR A PARTICULAR PURPOSE ARE DISCLAIMED. IN NO EVENT SHALL THE AUTHOR BE LIABLE FOR ANY DIRECT, INDIRECT, INCIDENTAL, SPECIAL, EXEMPLARY, OR CONSEQUENTIAL DAMAGES (INCLUDING, BUT NOT LIMITED TO, PROCUREMENT OF SUBSTITUTE GOODS OR SERVICES; LOSS OF USE, DATA, OR PROFITS; OR BUSINESS INTERRUPTION) HOWEVER CAUSED AND ON ANY THEORY OF LIABILITY, WHETHER IN CONTRACT, STRICT LIABILITY, OR TORT (INCLUDING NEGLIGENCE OR OTHERWISE) ARISING IN ANY WAY OUT OF THE USE OF THIS SOFTWARE, EVEN IF ADVISED OF THE POSSIBILITY OF SUCH DAMAGE.

Julian Seward, jseward@bzip.org bzip2/libbzip2 version 1.0.6 of 6 September 2010

--------------------------------------------------------------------------

#### GNU GENERAL PUBLIC LICENSE Version 2, June 1991

 Copyright (C) 1989, 1991 Free Software Foundation, Inc. 51 Franklin Street, Fifth Floor, Boston, MA 02110-1301 USA Everyone is permitted to copy and distribute verbatim copies of this license document, but changing it is not allowed.

#### Preamble

 The licenses for most software are designed to take away your freedom to share and change it. By contrast, the GNU General Public License is intended to guarantee your freedom to share and change free software--to make sure the software is free for all its users. This General Public License applies to most of the Free Software Foundation's software and to any other program whose authors commit to using it. (Some other Free Software Foundation software is covered by the GNU Library General Public License instead.) You can apply it to your programs, too.

 When we speak of free software, we are referring to freedom, not price. Our General Public Licenses are designed to make sure that you have the freedom to distribute copies of free software (and charge for this service if you wish), that you receive source code or can get it if you want it, that you can change the software or use pieces of it in new free programs; and that you know you can do these things.

 To protect your rights, we need to make restrictions that forbid anyone to deny you these rights or to ask you to surrender the rights. These restrictions translate to certain responsibilities for you if you distribute copies of the software, or if you modify it.

 For example, if you distribute copies of such a program, whether gratis or for a fee, you must give the recipients all the rights that you have. You must make sure that they, too, receive or can get the source code. And you must show them these terms so they know their rights.

 We protect your rights with two steps: (1) copyright the software, and (2) offer you this license which gives you legal permission to copy, distribute and/or modify the software.

 Also, for each author's protection and ours, we want to make certain that everyone understands that there is no warranty for this free software. If the software is modified by someone else and passed on, we want its recipients to know that what they have is not the original, so that any problems introduced by others will not reflect on the original authors' reputations.

 Finally, any free program is threatened constantly by software patents. We wish to avoid the danger that redistributors of a free program will individually obtain patent licenses, in effect making the program proprietary. To prevent this, we have made it clear that any patent must be licensed for everyone's free use or not licensed at all.

 The precise terms and conditions for copying, distribution and modification follow.

 GNU GENERAL PUBLIC LICENSE TERMS AND CONDITIONS FOR COPYING, DISTRIBUTION AND MODIFICATION

 0. This License applies to any program or other work which contains a notice placed by the copyright holder saying it may be distributed under the terms of this General Public License. The "Program", below, refers to any such program or work, and a "work based on the Program" means either the Program or any derivative work under copyright law: that is to say, a work containing the Program or a portion of it, either verbatim or with modifications and/or translated into another language. (Hereinafter, translation is included without limitation in the term "modification".) Each licensee is addressed as "you".

Activities other than copying, distribution and modification are not covered by this License; they are outside its scope. The act of running the Program is not restricted, and the output from the Program is covered only if its contents constitute a work based on the Program (independent of having been made by running the Program). Whether that is true depends on what the Program does.

 1. You may copy and distribute verbatim copies of the Program's source code as you receive it, in any medium, provided that you conspicuously and appropriately publish on each copy an appropriate copyright notice and disclaimer of warranty; keep intact all the notices that refer to this License and to the absence of any warranty; and give any other recipients of the Program a copy of this License along with the Program.

You may charge a fee for the physical act of transferring a copy, and you may at your option offer warranty protection in exchange for a fee.

 2. You may modify your copy or copies of the Program or any portion of it, thus forming a work based on the Program, and copy and distribute such modifications or work under the terms of Section 1 above, provided that you also meet all of these conditions:

 a) You must cause the modified files to carry prominent notices stating that you changed the files and the date of any change.

 b) You must cause any work that you distribute or publish, that in whole or in part contains or is derived from the Program or any part thereof, to be licensed as a whole at no charge to all third parties under the terms of this License.

 c) If the modified program normally reads commands interactively when run, you must cause it, when started running for such interactive use in the most ordinary way, to print or display an announcement including an appropriate copyright notice and a notice that there is no warranty (or else, saying that you provide a warranty) and that users may redistribute the program under these conditions, and telling the user how to view a copy of this License. (Exception: if the Program itself is interactive but does not normally print such an announcement, your work based on the Program is not required to print an announcement.)

These requirements apply to the modified work as a whole. If identifiable sections of that work are not derived from the Program, and can be reasonably considered independent and separate works in themselves, then this License, and its terms, do not apply to those sections when you distribute them as separate works. But when you distribute the same sections as part of a whole which is a work based on the Program, the distribution of the whole must be on the terms of this License, whose permissions for other licensees extend to the entire whole, and thus to each and every part regardless of who wrote it.

Thus, it is not the intent of this section to claim rights or contest your rights to work written entirely by you; rather, the intent is to exercise the right to control the distribution of derivative or collective works based on the Program.

In addition, mere aggregation of another work not based on the Program with the Program (or with a work based on the Program) on a volume of a storage or distribution medium does not bring the other work under the scope of this License.

 3. You may copy and distribute the Program (or a work based on it, under Section 2) in object code or executable form under the terms of Sections 1 and 2 above provided that you also do one of the following:

 a) Accompany it with the complete corresponding machine-readable source code, which must be distributed under the terms of Sections 1 and 2 above on a medium customarily used for software interchange; or,

 b) Accompany it with a written offer, valid for at least three years, to give any third party, for a charge no more than your cost of physically performing source distribution, a complete machine-readable copy of the corresponding source code, to be distributed under the terms of Sections 1 and 2 above on a medium customarily used for software interchange; or,

 c) Accompany it with the information you received as to the offer to distribute corresponding source code. (This alternative is allowed only for noncommercial distribution and only if you received the program in object code or executable form with such an offer, in accord with Subsection b above.)

The source code for a work means the preferred form of the work for making modifications to it. For an executable work, complete source code means all the source code for all modules it contains, plus any associated interface definition files, plus the scripts used to control compilation and installation of the executable. However, as a special exception, the source code distributed need not include anything that is normally distributed (in either source or binary form) with the major components (compiler, kernel, and so on) of the operating system on which the executable runs, unless that component itself accompanies the executable.

If distribution of executable or object code is made by offering access to copy from a designated place, then offering equivalent access to copy the source code from the same place counts as distribution of the source code, even though third parties are not compelled to copy the source along with the object code.

 4. You may not copy, modify, sublicense, or distribute the Program except as expressly provided under this License. Any attempt otherwise to copy, modify, sublicense or distribute the Program is void, and will automatically terminate your rights under this License. However, parties who have received copies, or rights, from you under this License will not have their licenses terminated so long as such parties remain in full compliance.

 5. You are not required to accept this License, since you have not signed it. However, nothing else grants you permission to modify or distribute the Program or its derivative works. These actions are prohibited by law if you do not accept this License. Therefore, by modifying or distributing the Program (or any work based on the Program), you indicate your acceptance of this License to do so, and all its terms and conditions for copying, distributing or modifying the Program or works based on it.

 6. Each time you redistribute the Program (or any work based on the Program), the recipient automatically receives a license from the original licensor to copy, distribute or modify the Program subject to these terms and conditions. You may not impose any further

restrictions on the recipients' exercise of the rights granted herein. You are not responsible for enforcing compliance by third parties to this License.

 7. If, as a consequence of a court judgment or allegation of patent infringement or for any other reason (not limited to patent issues), conditions are imposed on you (whether by court order, agreement or otherwise) that contradict the conditions of this License, they do not excuse you from the conditions of this License. If you cannot distribute so as to satisfy simultaneously your obligations under this License and any other pertinent obligations, then as a consequence you may not distribute the Program at all. For example, if a patent license would not permit royalty-free redistribution of the Program by all those who receive copies directly or indirectly through you, then the only way you could satisfy both it and this License would be to refrain entirely from distribution of the Program.

If any portion of this section is held invalid or unenforceable under any particular circumstance, the balance of the section is intended to apply and the section as a whole is intended to apply in other circumstances.

It is not the purpose of this section to induce you to infringe any patents or other property right claims or to contest validity of any such claims; this section has the sole purpose of protecting the integrity of the free software distribution system, which is implemented by public license practices. Many people have made generous contributions to the wide range of software distributed through that system in reliance on consistent application of that system; it is up to the author/donor to decide if he or she is willing to distribute software through any other system and a licensee cannot impose that choice.

This section is intended to make thoroughly clear what is believed to be a consequence of the rest of this License.

 8. If the distribution and/or use of the Program is restricted in certain countries either by patents or by copyrighted interfaces, the original copyright holder who places the Program under this License may add an explicit geographical distribution limitation excluding those countries, so that distribution is permitted only in or among countries not thus excluded. In such case, this License incorporates the limitation as if written in the body of this License.

 9. The Free Software Foundation may publish revised and/or new versions of the General Public License from time to time. Such new versions will be similar in spirit to the present version, but may differ in detail to address new problems or concerns.

Each version is given a distinguishing version number. If the Program specifies a version number of this License which applies to it and "any later version", you have the option of following the terms and conditions either of that version or of any later version published by the Free Software Foundation. If the Program does not specify a version number of this License, you may choose any version ever published by the Free Software Foundation.

 10. If you wish to incorporate parts of the Program into other free programs whose distribution conditions are different, write to the author to ask for permission. For software which is copyrighted by the Free Software Foundation, write to the Free Software Foundation; we sometimes make exceptions for this. Our decision will be guided by the two goals of preserving the free status of all derivatives of our free software and of promoting the sharing and reuse of software generally.

#### NO WARRANTY

 11. BECAUSE THE PROGRAM IS LICENSED FREE OF CHARGE, THERE IS NO WARRANTY FOR THE PROGRAM, TO THE EXTENT PERMITTED BY APPLICABLE LAW. EXCEPT WHEN OTHERWISE STATED IN WRITING THE COPYRIGHT HOLDERS AND/OR OTHER PARTIES PROVIDE THE PROGRAM "AS IS" WITHOUT WARRANTY OF ANY KIND, EITHER EXPRESSED OR IMPLIED, INCLUDING, BUT NOT LIMITED TO, THE IMPLIED WARRANTIES OF MERCHANTABILITY AND FITNESS FOR A PARTICULAR PURPOSE. THE ENTIRE RISK AS TO THE QUALITY AND PERFORMANCE OF THE PROGRAM IS WITH YOU. SHOULD THE PROGRAM PROVE DEFECTIVE, YOU ASSUME THE COST OF ALL NECESSARY SERVICING, REPAIR OR CORRECTION.

 12. IN NO EVENT UNLESS REQUIRED BY APPLICABLE LAW OR AGREED TO IN WRITING WILL ANY COPYRIGHT HOLDER, OR ANY OTHER PARTY WHO MAY MODIFY AND/OR REDISTRIBUTE THE PROGRAM AS PERMITTED ABOVE, BE LIABLE TO YOU FOR DAMAGES, INCLUDING ANY GENERAL, SPECIAL, INCIDENTAL OR CONSEQUENTIAL DAMAGES ARISING OUT OF THE USE OR INABILITY TO USE THE PROGRAM (INCLUDING BUT NOT LIMITED TO LOSS OF DATA OR DATA BEING RENDERED INACCURATE OR LOSSES SUSTAINED BY YOU OR THIRD PARTIES OR A FAILURE OF THE PROGRAM TO OPERATE WITH ANY OTHER PROGRAMS), EVEN IF SUCH HOLDER OR OTHER PARTY HAS BEEN ADVISED OF THE POSSIBILITY OF SUCH DAMAGES.

### END OF TERMS AND CONDITIONS

### How to Apply These Terms to Your New Programs

 If you develop a new program, and you want it to be of the greatest possible use to the public, the best way to achieve this is to make it free software which everyone can redistribute and change under these terms.

 To do so, attach the following notices to the program. It is safest to attach them to the start of each source file to most effectively convey the exclusion of warranty; and each file should have at least

the "copyright" line and a pointer to where the full notice is found.

<one line to give the program's name and a brief idea of what it does.> Copyright (C) <year> <name of author>

 This program is free software; you can redistribute it and/or modify it under the terms of the GNU General Public License as published by the Free Software Foundation; either version 2 of the License, or (at your option) any later version.

 This program is distributed in the hope that it will be useful, but WITHOUT ANY WARRANTY; without even the implied warranty of MERCHANTABILITY or FITNESS FOR A PARTICULAR PURPOSE. See the GNU General Public License for more details.

 You should have received a copy of the GNU General Public License along with this program; if not, write to the Free Software Foundation, Inc., 51 Franklin Street, Fifth Floor, Boston, MA 02110-1301 USA

Also add information on how to contact you by electronic and paper mail.

If the program is interactive, make it output a short notice like this when it starts in an interactive mode:

 Gnomovision version 69, Copyright (C) year name of author Gnomovision comes with ABSOLUTELY NO WARRANTY; for details type `show w'. This is free software, and you are welcome to redistribute it under certain conditions; type `show c' for details.

The hypothetical commands `show w' and `show c' should show the appropriate parts of the General Public License. Of course, the commands you use may be called something other than `show w' and `show c'; they could even be mouse-clicks or menu items--whatever suits your program.

You should also get your employer (if you work as a programmer) or your school, if any, to sign a "copyright disclaimer" for the program, if necessary. Here is a sample; alter the names:

 Yoyodyne, Inc., hereby disclaims all copyright interest in the program `Gnomovision' (which makes passes at compilers) written by James Hacker.

 <signature of Ty Coon>, 1 April 1989 Ty Coon, President of Vice

This General Public License does not permit incorporating your program into proprietary programs. If your program is a subroutine library, you may consider it more useful to permit linking proprietary applications with the library. If this is what you want to do, use the GNU Library General Public License instead of this License.

## **Notice for package(s)**

*libcheck libgpg-error*

### GNU LESSER GENERAL PUBLIC LICENSE Version 2.1, February 1999

 Copyright (C) 1991, 1999 Free Software Foundation, Inc. 51 Franklin St, Fifth Floor, Boston, MA 02110-1301 USA Everyone is permitted to copy and distribute verbatim copies of this license document, but changing it is not allowed.

[This is the first released version of the Lesser GPL. It also counts as the successor of the GNU Library Public License, version 2, hence the version number 2.1.]

Preamble

 The licenses for most software are designed to take away your freedom to share and change it. By contrast, the GNU General Public Licenses are intended to guarantee your freedom to share and change free software--to make sure the software is free for all its users.

 This license, the Lesser General Public License, applies to some specially designated software packages--typically libraries--of the Free Software Foundation and other authors who decide to use it. You can use it too, but we suggest you first think carefully about whether this license or the ordinary General Public License is the better strategy to use in any particular case, based on the explanations below.

 When we speak of free software, we are referring to freedom of use, not price. Our General Public Licenses are designed to make sure that you have the freedom to distribute copies of free software (and charge for this service if you wish); that you receive source code or can get it if you want it; that you can change the software and use pieces of it in new free programs; and that you are informed that you can do these things.

 To protect your rights, we need to make restrictions that forbid distributors to deny you these rights or to ask you to surrender these rights. These restrictions translate to certain responsibilities for you if you distribute copies of the library or if you modify it.

 For example, if you distribute copies of the library, whether gratis or for a fee, you must give the recipients all the rights that we gave you. You must make sure that they, too, receive or can get the source code. If you link other code with the library, you must provide complete object files to the recipients, so that they can relink them with the library after making changes to the library and recompiling it. And you must show them these terms so they know their rights.

 We protect your rights with a two-step method: (1) we copyright the library, and (2) we offer you this license, which gives you legal permission to copy, distribute and/or modify the library.

 To protect each distributor, we want to make it very clear that there is no warranty for the free library. Also, if the library is modified by someone else and passed on, the recipients should know that what they have is not the original version, so that the original author's reputation will not be affected by problems that might be introduced by others.

 Finally, software patents pose a constant threat to the existence of any free program. We wish to make sure that a company cannot effectively restrict the users of a free program by obtaining a restrictive license from a patent holder. Therefore, we insist that any patent license obtained for a version of the library must be consistent with the full freedom of use specified in this license.

 Most GNU software, including some libraries, is covered by the ordinary GNU General Public License. This license, the GNU Lesser General Public License, applies to certain designated libraries, and is quite different from the ordinary General Public License. We use this license for certain libraries in order to permit linking those libraries into non-free programs.

 When a program is linked with a library, whether statically or using a shared library, the combination of the two is legally speaking a combined work, a derivative of the original library. The ordinary General Public License therefore permits such linking only if the entire combination fits its criteria of freedom. The Lesser General Public License permits more lax criteria for linking other code with the library.

 We call this license the "Lesser" General Public License because it does Less to protect the user's freedom than the ordinary General Public License. It also provides other free software developers Less of an advantage over competing non-free programs. These disadvantages are the reason we use the ordinary General Public License for many libraries. However, the Lesser license provides advantages in certain special circumstances.

 For example, on rare occasions, there may be a special need to encourage the widest possible use of a certain library, so that it becomes a de-facto standard. To achieve this, non-free programs must be allowed to use the library. A more frequent case is that a free library does the same job as widely used non-free libraries. In this case, there is little to gain by limiting the free library to free software only, so we use the Lesser General Public License.

 In other cases, permission to use a particular library in non-free programs enables a greater number of people to use a large body of free software. For example, permission to use the GNU C Library in non-free programs enables many more people to use the whole GNU operating system, as well as its variant, the GNU/Linux operating system.

 Although the Lesser General Public License is Less protective of the users' freedom, it does ensure that the user of a program that is linked with the Library has the freedom and the wherewithal to run that program using a modified version of the Library.

 The precise terms and conditions for copying, distribution and modification follow. Pay close attention to the difference between a "work based on the library" and a "work that uses the library". The former contains code derived from the library, whereas the latter must be combined with the library in order to run.

### GNU LESSER GENERAL PUBLIC LICENSE TERMS AND CONDITIONS FOR COPYING, DISTRIBUTION AND MODIFICATION

 0. This License Agreement applies to any software library or other program which contains a notice placed by the copyright holder or other authorized party saying it may be distributed under the terms of this Lesser General Public License (also called "this License"). Each licensee is addressed as "you".

 A "library" means a collection of software functions and/or data prepared so as to be conveniently linked with application programs (which use some of those functions and data) to form executables.

 The "Library", below, refers to any such software library or work which has been distributed under these terms. A "work based on the Library" means either the Library or any derivative work under copyright law: that is to say, a work containing the Library or  $\varepsilon$ 

portion of it, either verbatim or with modifications and/or translated straightforwardly into another language. (Hereinafter, translation is included without limitation in the term "modification".)

 "Source code" for a work means the preferred form of the work for making modifications to it. For a library, complete source code means all the source code for all modules it contains, plus any associated interface definition files, plus the scripts used to control compilation and installation of the library.

 Activities other than copying, distribution and modification are not covered by this License; they are outside its scope. The act of running a program using the Library is not restricted, and output from such a program is covered only if its contents constitute a work based on the Library (independent of the use of the Library in a tool for writing it). Whether that is true depends on what the Library does and what the program that uses the Library does.

 1. You may copy and distribute verbatim copies of the Library's complete source code as you receive it, in any medium, provided that you conspicuously and appropriately publish on each copy an appropriate copyright notice and disclaimer of warranty; keep intact all the notices that refer to this License and to the absence of any warranty; and distribute a copy of this License along with the Library.

 You may charge a fee for the physical act of transferring a copy, and you may at your option offer warranty protection in exchange for a fee.

 2. You may modify your copy or copies of the Library or any portion of it, thus forming a work based on the Library, and copy and distribute such modifications or work under the terms of Section 1 above, provided that you also meet all of these conditions:

a) The modified work must itself be a software library.

 b) You must cause the files modified to carry prominent notices stating that you changed the files and the date of any change.

 c) You must cause the whole of the work to be licensed at no charge to all third parties under the terms of this License.

 d) If a facility in the modified Library refers to a function or a table of data to be supplied by an application program that uses the facility, other than as an argument passed when the facility is invoked, then you must make a good faith effort to ensure that, in the event an application does not supply such function or table, the facility still operates, and performs whatever part of its purpose remains meaningful.

 (For example, a function in a library to compute square roots has a purpose that is entirely well-defined independent of the application. Therefore, Subsection 2d requires that any application-supplied function or table used by this function must be optional: if the application does not supply it, the square root function must still compute square roots.)

These requirements apply to the modified work as a whole. If identifiable sections of that work are not derived from the Library, and can be reasonably considered independent and separate works in themselves, then this License, and its terms, do not apply to those sections when you distribute them as separate works. But when you distribute the same sections as part of a whole which is a work based on the Library, the distribution of the whole must be on the terms of this License, whose permissions for other licensees extend to the entire whole, and thus to each and every part regardless of who wrote it.

Thus, it is not the intent of this section to claim rights or contest your rights to work written entirely by you; rather, the intent is to exercise the right to control the distribution of derivative or collective works based on the Library.

In addition, mere aggregation of another work not based on the Library with the Library (or with a work based on the Library) on a volume of a storage or distribution medium does not bring the other work under the scope of this License.

 3. You may opt to apply the terms of the ordinary GNU General Public License instead of this License to a given copy of the Library. To do this, you must alter all the notices that refer to this License, so that they refer to the ordinary GNU General Public License, version 2, instead of to this License. (If a newer version than version 2 of the ordinary GNU General Public License has appeared, then you can specify that version instead if you wish.) Do not make any other change in these notices.

 Once this change is made in a given copy, it is irreversible for that copy, so the ordinary GNU General Public License applies to all subsequent copies and derivative works made from that copy.

 This option is useful when you wish to copy part of the code of the Library into a program that is not a library.

 4. You may copy and distribute the Library (or a portion or derivative of it, under Section 2) in object code or executable form under the terms of Sections 1 and 2 above provided that you accompany

it with the complete corresponding machine-readable source code, which must be distributed under the terms of Sections 1 and 2 above on a medium customarily used for software interchange.

 If distribution of object code is made by offering access to copy from a designated place, then offering equivalent access to copy the source code from the same place satisfies the requirement to distribute the source code, even though third parties are not compelled to copy the source along with the object code.

 5. A program that contains no derivative of any portion of the Library, but is designed to work with the Library by being compiled or linked with it, is called a "work that uses the Library". Such a work, in isolation, is not a derivative work of the Library, and therefore falls outside the scope of this License.

 However, linking a "work that uses the Library" with the Library creates an executable that is a derivative of the Library (because it contains portions of the Library), rather than a "work that uses the library". The executable is therefore covered by this License. Section 6 states terms for distribution of such executables.

 When a "work that uses the Library" uses material from a header file that is part of the Library, the object code for the work may be a derivative work of the Library even though the source code is not. Whether this is true is especially significant if the work can be linked without the Library, or if the work is itself a library. The threshold for this to be true is not precisely defined by law.

 If such an object file uses only numerical parameters, data structure layouts and accessors, and small macros and small inline functions (ten lines or less in length), then the use of the object file is unrestricted, regardless of whether it is legally a derivative work. (Executables containing this object code plus portions of the Library will still fall under Section 6.)

 Otherwise, if the work is a derivative of the Library, you may distribute the object code for the work under the terms of Section 6. Any executables containing that work also fall under Section 6, whether or not they are linked directly with the Library itself.

 6. As an exception to the Sections above, you may also combine or link a "work that uses the Library" with the Library to produce a work containing portions of the Library, and distribute that work under terms of your choice, provided that the terms permit modification of the work for the customer's own use and reverse engineering for debugging such modifications.

 You must give prominent notice with each copy of the work that the Library is used in it and that the Library and its use are covered by this License. You must supply a copy of this License. If the work during execution displays copyright notices, you must include the copyright notice for the Library among them, as well as a reference directing the user to the copy of this License. Also, you must do one of these things:

 a) Accompany the work with the complete corresponding machine-readable source code for the Library including whatever changes were used in the work (which must be distributed under Sections 1 and 2 above); and, if the work is an executable linked with the Library, with the complete machine-readable "work that uses the Library", as object code and/or source code, so that the user can modify the Library and then relink to produce a modified executable containing the modified Library. (It is understood that the user who changes the contents of definitions files in the Library will not necessarily be able to recompile the application to use the modified definitions.)

 b) Use a suitable shared library mechanism for linking with the Library. A suitable mechanism is one that (1) uses at run time a copy of the library already present on the user's computer system, rather than copying library functions into the executable, and (2) will operate properly with a modified version of the library, if the user installs one, as long as the modified version is interface-compatible with the version that the work was made with.

 c) Accompany the work with a written offer, valid for at least three years, to give the same user the materials specified in Subsection 6a, above, for a charge no more than the cost of performing this distribution.

 d) If distribution of the work is made by offering access to copy from a designated place, offer equivalent access to copy the above specified materials from the same place.

 e) Verify that the user has already received a copy of these materials or that you have already sent this user a copy.

 For an executable, the required form of the "work that uses the Library" must include any data and utility programs needed for reproducing the executable from it. However, as a special exception, the materials to be distributed need not include anything that is normally distributed (in either source or binary form) with the major components (compiler, kernel, and so on) of the operating system on which the executable runs, unless that component itself accompanies the executable.

It may happen that this requirement contradicts the license

restrictions of other proprietary libraries that do not normally accompany the operating system. Such a contradiction means you cannot use both them and the Library together in an executable that you distribute.

 7. You may place library facilities that are a work based on the Library side-by-side in a single library together with other library facilities not covered by this License, and distribute such a combined library, provided that the separate distribution of the work based on the Library and of the other library facilities is otherwise permitted, and provided that you do these two things:

 a) Accompany the combined library with a copy of the same work based on the Library, uncombined with any other library facilities. This must be distributed under the terms of the Sections above.

 b) Give prominent notice with the combined library of the fact that part of it is a work based on the Library, and explaining where to find the accompanying uncombined form of the same work.

 8. You may not copy, modify, sublicense, link with, or distribute the Library except as expressly provided under this License. Any attempt otherwise to copy, modify, sublicense, link with, or distribute the Library is void, and will automatically terminate your rights under this License. However, parties who have received copies, or rights, from you under this License will not have their licenses terminated so long as such parties remain in full compliance.

 9. You are not required to accept this License, since you have not signed it. However, nothing else grants you permission to modify or distribute the Library or its derivative works. These actions are prohibited by law if you do not accept this License. Therefore, by modifying or distributing the Library (or any work based on the Library), you indicate your acceptance of this License to do so, and all its terms and conditions for copying, distributing or modifying the Library or works based on it.

 10. Each time you redistribute the Library (or any work based on the Library), the recipient automatically receives a license from the original licensor to copy, distribute, link with or modify the Library subject to these terms and conditions. You may not impose any further restrictions on the recipients' exercise of the rights granted herein. You are not responsible for enforcing compliance by third parties with this License.

 11. If, as a consequence of a court judgment or allegation of patent infringement or for any other reason (not limited to patent issues), conditions are imposed on you (whether by court order, agreement or otherwise) that contradict the conditions of this License, they do not excuse you from the conditions of this License. If you cannot distribute so as to satisfy simultaneously your obligations under this License and any other pertinent obligations, then as a consequence you may not distribute the Library at all. For example, if a patent license would not permit royalty-free redistribution of the Library by all those who receive copies directly or indirectly through you, then the only way you could satisfy both it and this License would be to refrain entirely from distribution of the Library.

If any portion of this section is held invalid or unenforceable under any particular circumstance, the balance of the section is intended to apply, and the section as a whole is intended to apply in other circumstances.

It is not the purpose of this section to induce you to infringe any patents or other property right claims or to contest validity of any such claims; this section has the sole purpose of protecting the integrity of the free software distribution system which is implemented by public license practices. Many people have made generous contributions to the wide range of software distributed through that system in reliance on consistent application of that system; it is up to the author/donor to decide if he or she is willing to distribute software through any other system and a licensee cannot impose that choice.

This section is intended to make thoroughly clear what is believed to be a consequence of the rest of this License.

 12. If the distribution and/or use of the Library is restricted in certain countries either by patents or by copyrighted interfaces, the original copyright holder who places the Library under this License may add an explicit geographical distribution limitation excluding those countries, so that distribution is permitted only in or among countries not thus excluded. In such case, this License incorporates the limitation as if written in the body of this License.

 13. The Free Software Foundation may publish revised and/or new versions of the Lesser General Public License from time to time. Such new versions will be similar in spirit to the present version, but may differ in detail to address new problems or concerns.

Each version is given a distinguishing version number. If the Library specifies a version number of this License which applies to it and "any later version", you have the option of following the terms and conditions either of that version or of any later version published by the Free Software Foundation. If the Library does not specify a license version number, you may choose any version ever published by the Free Software Foundation.

 14. If you wish to incorporate parts of the Library into other free programs whose distribution conditions are incompatible with these, write to the author to ask for permission. For software which is copyrighted by the Free Software Foundation, write to the Free Software Foundation; we sometimes make exceptions for this. Our decision will be guided by the two goals of preserving the free status of all derivatives of our free software and of promoting the sharing and reuse of software generally.

#### NO WARRANTY

 15. BECAUSE THE LIBRARY IS LICENSED FREE OF CHARGE, THERE IS NO WARRANTY FOR THE LIBRARY, TO THE EXTENT PERMITTED BY APPLICABLE LAW. EXCEPT WHEN OTHERWISE STATED IN WRITING THE COPYRIGHT HOLDERS AND/OR OTHER PARTIES PROVIDE THE LIBRARY "AS IS" WITHOUT WARRANTY OF ANY KIND, EITHER EXPRESSED OR IMPLIED, INCLUDING, BUT NOT LIMITED TO, THE IMPLIED WARRANTIES OF MERCHANTABILITY AND FITNESS FOR A PARTICULAR PURPOSE. THE ENTIRE RISK AS TO THE QUALITY AND PERFORMANCE OF THE LIBRARY IS WITH YOU. SHOULD THE LIBRARY PROVE DEFECTIVE, YOU ASSUME THE COST OF ALL NECESSARY SERVICING, REPAIR OR CORRECTION.

 16. IN NO EVENT UNLESS REQUIRED BY APPLICABLE LAW OR AGREED TO IN WRITING WILL ANY COPYRIGHT HOLDER, OR ANY OTHER PARTY WHO MAY MODIFY AND/OR REDISTRIBUTE THE LIBRARY AS PERMITTED ABOVE, BE LIABLE TO YOU FOR DAMAGES, INCLUDING ANY GENERAL, SPECIAL, INCIDENTAL OR CONSEQUENTIAL DAMAGES ARISING OUT OF THE USE OR INABILITY TO USE THE LIBRARY (INCLUDING BUT NOT LIMITED TO LOSS OF DATA OR DATA BEING RENDERED INACCURATE OR LOSSES SUSTAINED BY YOU OR THIRD PARTIES OR A FAILURE OF THE LIBRARY TO OPERATE WITH ANY OTHER SOFTWARE), EVEN IF SUCH HOLDER OR OTHER PARTY HAS BEEN ADVISED OF THE POSSIBILITY OF SUCH DAMAGES.

#### END OF TERMS AND CONDITIONS

### How to Apply These Terms to Your New Libraries

 If you develop a new library, and you want it to be of the greatest possible use to the public, we recommend making it free software that everyone can redistribute and change. You can do so by permitting redistribution under these terms (or, alternatively, under the terms of the ordinary General Public License).

 To apply these terms, attach the following notices to the library. It is safest to attach them to the start of each source file to most effectively convey the exclusion of warranty; and each file should have at least the "copyright" line and a pointer to where the full notice is found.

<one line to give the library's name and a brief idea of what it does.> Copyright  $(C)$  <year> <name of author>

 This library is free software; you can redistribute it and/or modify it under the terms of the GNU Lesser General Public License as published by the Free Software Foundation; either version 2.1 of the License, or (at your option) any later version.

 This library is distributed in the hope that it will be useful, but WITHOUT ANY WARRANTY; without even the implied warranty of MERCHANTABILITY or FITNESS FOR A PARTICULAR PURPOSE. See the GNU Lesser General Public License for more details.

 You should have received a copy of the GNU Lesser General Public License along with this library; if not, write to the Free Software Foundation, Inc., 51 Franklin St, Fifth Floor, Boston, MA 02110-1301 USA

Also add information on how to contact you by electronic and paper mail.

You should also get your employer (if you work as a programmer) or your school, if any, to sign a "copyright disclaimer" for the library, if necessary. Here is a sample; alter the names:

 Yoyodyne, Inc., hereby disclaims all copyright interest in the library `Frob' (a library for tweaking knobs) written by James Random Hacker.

 <signature of Ty Coon>, 1 April 1990 Ty Coon, President of Vice

That's all there is to it!

## **Notice for package(s)**

*modutils-initscripts*

Public Domain

# **Notice for package(s)**

# *openssl*

 LICENSE ISSUES ==============

 The OpenSSL toolkit stays under a dual license, i.e. both the conditions of the OpenSSL License and the original SSLeay license apply to the toolkit.<br>See below for the actual license texts. Actually both licenses are BSD-style<br>Open Source licenses. In case of any license issues related to OpenSSL<br>

 OpenSSL License ---------------

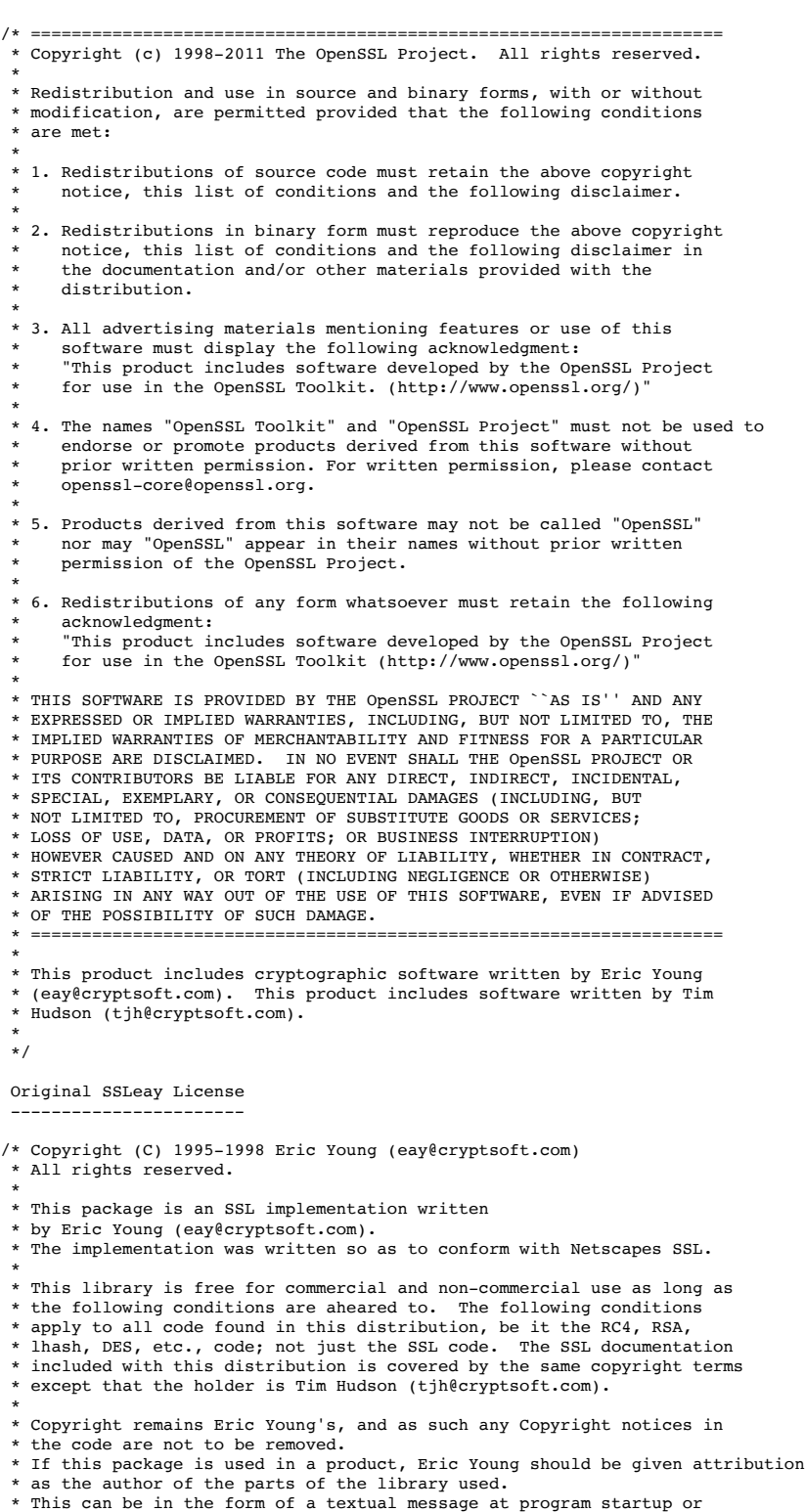

\* in documentation (online or textual) provided with the package.

- \* \* Redistribution and use in source and binary forms, with or without
- \* modification, are permitted provided that the following conditions \* are met:
- 
- \* 1. Redistributions of source code must retain the copyright
- notice, this list of conditions and the following disclaimer. \* 2. Redistributions in binary form must reproduce the above copyright
- notice, this list of conditions and the following disclaimer in the documentation and/or other materials provided with the distribution.
- \* 3. All advertising materials mentioning features or use of this software \* must display the following acknowledgement: \* "This product includes cryptographic software written by
- 
- Eric Young (eay@cryptsoft.com)
- The word 'cryptographic' can be left out if the rouines from the library being used are not cryptographic related  $:-)$ .
- \* 4. If you include any Windows specific code (or a derivative thereof) from
- the apps directory (application code) you must include an acknowledgement: "This product includes software written by Tim Hudson (tjh@cryptsoft.com)
- \* \* THIS SOFTWARE IS PROVIDED BY ERIC YOUNG ``AS IS'' AND
- \* ANY EXPRESS OR IMPLIED WARRANTIES, INCLUDING, BUT NOT LIMITED TO, THE
- \* IMPLIED WARRANTIES OF MERCHANTABILITY AND FITNESS FOR A PARTICULAR PURPOSE
- \* ARE DISCLAIMED. IN NO EVENT SHALL THE AUTHOR OR CONTRIBUTORS BE LIABLE
- \* FOR ANY DIRECT, INDIRECT, INCIDENTAL, SPECIAL, EXEMPLARY, OR CONSEQUENTIAL \* DAMAGES (INCLUDING, BUT NOT LIMITED TO, PROCUREMENT OF SUBSTITUTE GOODS
- \* OR SERVICES; LOSS OF USE, DATA, OR PROFITS; OR BUSINESS INTERRUPTION)
- \* HOWEVER CAUSED AND ON ANY THEORY OF LIABILITY, WHETHER IN CONTRACT, STRICT
- \* LIABILITY, OR TORT (INCLUDING NEGLIGENCE OR OTHERWISE) ARISING IN ANY WAY
- \* OUT OF THE USE OF THIS SOFTWARE, EVEN IF ADVISED OF THE POSSIBILITY OF
- \* SUCH DAMAGE.
- 
- \* \* The licence and distribution terms for any publically available version or \* derivative of this code cannot be changed. i.e. this code cannot simply be
- \* copied and put under another distribution licence
- \* [including the GNU Public Licence.]
- \*/

## **Notice for package(s)**

## *rpcbind*

- /\* \* Copyright (c) Copyright (c) Bull S.A. 2005 All Rights Reserved.
- \* Redistribution and use in source and binary forms, with or without
- \* modification, are permitted provided that the following conditions are met:
- \* 1. Redistributions of source code must retain the above copyright
- notice, this list of conditions and the following disclaimer.
- \* 2. Redistributions in binary form must reproduce the above copyright
- notice, this list of conditions and the following disclaimer in the
- documentation and/or other materials provided with the distribution.
- \* 3. The name of the author may not be used to endorse or promote products derived from this software without specific prior written permission.
- \*
- \* THIS SOFTWARE IS PROVIDED BY THE AUTHOR ``AS IS'' AND ANY EXPRESS OR
- \* IMPLIED WARRANTIES, INCLUDING, BUT NOT LIMITED TO, THE IMPLIED WARRANTIES \* OF MERCHANTABILITY AND FITNESS FOR A PARTICULAR PURPOSE ARE DISCLAIMED.
- \* IN NO EVENT SHALL THE AUTHOR BE LIABLE FOR ANY DIRECT, INDIRECT,
- \* INCIDENTAL, SPECIAL, EXEMPLARY, OR CONSEQUENTIAL DAMAGES (INCLUDING, BUT
- \* NOT LIMITED TO, PROCUREMENT OF SUBSTITUTE GOODS OR SERVICES; LOSS OF USE,
- \* DATA, OR PROFITS; OR BUSINESS INTERRUPTION) HOWEVER CAUSED AND ON ANY
- \* THEORY OF LIABILITY, WHETHER IN CONTRACT, STRICT LIABILITY, OR TORT
- \* (INCLUDING NEGLIGENCE OR OTHERWISE) ARISING IN ANY WAY OUT OF THE USE OF \* THIS SOFTWARE, EVEN IF ADVISED OF THE POSSIBILITY OF SUCH DAMAGE.
- \*/

# **Notice for package(s)**

## *libcap*

Unless otherwise \*explicitly\* stated, the following text describes the licensed conditions under which the contents of this libcap release may be used and distributed:

------------------------------------------------------------------------- Redistribution and use in source and binary forms of libcap, with or without modification, are permitted provided that the following conditions are met:

- 1. Redistributions of source code must retain any existing copyright notice, and this entire permission notice in its entirety, including the disclaimer of warranties.
- 2. Redistributions in binary form must reproduce all prior and current

 copyright notices, this list of conditions, and the following disclaimer in the documentation and/or other materials provided with the distribution.

3. The name of any author may not be used to endorse or promote products derived from this software without their specific prior .<br>written permission.

ALTERNATIVELY, this product may be distributed under the terms of the GNU General Public License  $(y2.0 -$  see below), in which case the provisions of the GNU GPL are required INSTEAD OF the above restrictions. (This clause is necessary due to a potential conflict between the GNU GPL and the restrictions contained in a BSD-style copyright.)

THIS SOFTWARE IS PROVIDED ``AS IS'' AND ANY EXPRESS OR IMPLIED WARRANTIES, INCLUDING, BUT NOT LIMITED TO, THE IMPLIED WARRANTIES OF MERCHANTABILITY AND FITNESS FOR A PARTICULAR PURPOSE ARE DISCLAIMED. IN NO EVENT SHALL THE AUTHOR(S) BE LIABLE FOR ANY DIRECT, INDIRECT, INCIDENTAL, SPECIAL, EXEMPLARY, OR CONSEQUENTIAL DAMAGES (INCLUDING, BUT NOT LIMITED TO, PROCUREMENT OF SUBSTITUTE GOODS OR SERVICES; LOSS OF USE, DATA, OR PROFITS; OR BUSINESS INTERRUPTION) HOWEVER CAUSED AND ON ANY THEORY OF LIABILITY, WHETHER IN CONTRACT, STRICT LIABILITY, OR TORT (INCLUDING NEGLIGENCE OR OTHERWISE) ARISING IN ANY WAY OUT OF THE USE OF THIS SOFTWARE, EVEN IF ADVISED OF THE POSSIBILITY OF SUCH DAMAGE.

-------------------------------------------------------------------------

------------------------- Full text of gpl-2.0.txt: -------------------------

> GNU GENERAL PUBLIC LICENSE Version 2, June 1991

Copyright (C) 1989, 1991 Free Software Foundation, Inc. 51 Franklin Street, Fifth Floor, Boston, MA 02110-1301 USA Everyone is permitted to copy and distribute verbatim copies of this license document, but changing it is not allowed.

### Preamble

 The licenses for most software are designed to take away your freedom to share and change it. By contrast, the GNU General Public License is intended to guarantee your freedom to share and change free software--to make sure the software is free for all its users. This General Public License applies to most of the Free Software Foundation's software and to any other program whose authors commit to using it. (Some other Free Software Foundation software is covered by the GNU Lesser General Public License instead.) You can apply it to your programs, too.

 When we speak of free software, we are referring to freedom, not price. Our General Public Licenses are designed to make sure that you have the freedom to distribute copies of free software (and charge for this service if you wish), that you receive source code or can get it if you want it, that you can change the software or use pieces of it in new free programs; and that you know you can do these things.

 To protect your rights, we need to make restrictions that forbid anyone to deny you these rights or to ask you to surrender the rights. These restrictions translate to certain responsibilities for you if you distribute copies of the software, or if you modify it.

 For example, if you distribute copies of such a program, whether gratis or for a fee, you must give the recipients all the rights that you have. You must make sure that they, too, receive or can get the source code. And you must show them these terms so they know their rights.

 We protect your rights with two steps: (1) copyright the software, and (2) offer you this license which gives you legal permission to copy, distribute and/or modify the software.

 Also, for each author's protection and ours, we want to make certain that everyone understands that there is no warranty for this free software. If the software is modified by someone else and passed on, we want its recipients to know that what they have is not the original, so that any problems introduced by others will not reflect on the original authors' reputations.

 Finally, any free program is threatened constantly by software patents. We wish to avoid the danger that redistributors of a free .<br>program will individually obtain patent licenses, in effect making the program proprietary. To prevent this, we have made it clear that any patent must be licensed for everyone's free use or not licensed at all.

 The precise terms and conditions for copying, distribution and modification follow.

 GNU GENERAL PUBLIC LICENSE TERMS AND CONDITIONS FOR COPYING, DISTRIBUTION AND MODIFICATION

 0. This License applies to any program or other work which contains a notice placed by the copyright holder saying it may be distributed under the terms of this General Public License. The "Program", below, refers to any such program or work, and a "work based on the Program" means either the Program or any derivative work under copyright law:

that is to say, a work containing the Program or a portion of it, either verbatim or with modifications and/or translated into another language. (Hereinafter, translation is included without limitation in the term "modification".) Each licensee is addressed as "you".

Activities other than copying, distribution and modification are not covered by this License; they are outside its scope. The act of running the Program is not restricted, and the output from the Program is covered only if its contents constitute a work based on the Program (independent of having been made by running the Program). Whether that is true depends on what the Program does.

 1. You may copy and distribute verbatim copies of the Program's source code as you receive it, in any medium, provided that you conspicuously and appropriately publish on each copy an appropriate copyright notice and disclaimer of warranty; keep intact all the notices that refer to this License and to the absence of any warranty; and give any other recipients of the Program a copy of this License along with the Program.

You may charge a fee for the physical act of transferring a copy, and you may at your option offer warranty protection in exchange for a fee.

 2. You may modify your copy or copies of the Program or any portion of it, thus forming a work based on the Program, and copy and distribute such modifications or work under the terms of Section 1 above, provided that you also meet all of these conditions:

 a) You must cause the modified files to carry prominent notices stating that you changed the files and the date of any change.

 b) You must cause any work that you distribute or publish, that in whole or in part contains or is derived from the Program or any part thereof, to be licensed as a whole at no charge to all third parties under the terms of this License.

 c) If the modified program normally reads commands interactively when run, you must cause it, when started running for such interactive use in the most ordinary way, to print or display an announcement including an appropriate copyright notice and a notice that there is no warranty (or else, saying that you provide a warranty) and that users may redistribute the program under these conditions, and telling the user how to view a copy of this License. (Exception: if the Program itself is interactive but does not normally print such an announcement, your work based on the Program is not required to print an announcement.)

These requirements apply to the modified work as a whole. If identifiable sections of that work are not derived from the Program, and can be reasonably considered independent and separate works in themselves, then this License, and its terms, do not apply to those sections when you distribute them as separate works. But when you distribute the same sections as part of a whole which is a work based on the Program, the distribution of the whole must be on the terms of this License, whose permissions for other licensees extend to the entire whole, and thus to each and every part regardless of who wrote it.

Thus, it is not the intent of this section to claim rights or contest your rights to work written entirely by you; rather, the intent is to exercise the right to control the distribution of derivative or collective works based on the Program.

In addition, mere aggregation of another work not based on the Program with the Program (or with a work based on the Program) on a volume of a storage or distribution medium does not bring the other work under the scope of this License.

 3. You may copy and distribute the Program (or a work based on it, under Section 2) in object code or executable form under the terms of Sections 1 and 2 above provided that you also do one of the following:

 a) Accompany it with the complete corresponding machine-readable source code, which must be distributed under the terms of Sections 1 and 2 above on a medium customarily used for software interchange; or,

 b) Accompany it with a written offer, valid for at least three years, to give any third party, for a charge no more than your cost of physically performing source distribution, a complete machine-readable copy of the corresponding source code, to be distributed under the terms of Sections 1 and 2 above on a medium customarily used for software interchange; or,

 c) Accompany it with the information you received as to the offer to distribute corresponding source code. (This alternative is allowed only for noncommercial distribution and only if you received the program in object code or executable form with such an offer, in accord with Subsection b above.)

The source code for a work means the preferred form of the work for making modifications to it. For an executable work, complete source code means all the source code for all modules it contains, plus any associated interface definition files, plus the scripts used to control compilation and installation of the executable. However, as a special exception, the source code distributed need not include anything that is normally distributed (in either source or binary form) with the major components (compiler, kernel, and so on) of the operating system on which the executable runs, unless that component itself accompanies the executable.

If distribution of executable or object code is made by offering access to copy from a designated place, then offering equivalent access to copy the source code from the same place counts as distribution of the source code, even though third parties are not compelled to copy the source along with the object code.

 4. You may not copy, modify, sublicense, or distribute the Program except as expressly provided under this License. Any attempt otherwise to copy, modify, sublicense or distribute the Program is void, and will automatically terminate your rights under this License. However, parties who have received copies, or rights, from you under this License will not have their licenses terminated so long as such parties remain in full compliance.

 5. You are not required to accept this License, since you have not signed it. However, nothing else grants you permission to modify or distribute the Program or its derivative works. These actions are prohibited by law if you do not accept this License. Therefore, by modifying or distributing the Program (or any work based on the Program), you indicate your acceptance of this License to do so, and all its terms and conditions for copying, distributing or modifying the Program or works based on it.

 6. Each time you redistribute the Program (or any work based on the Program), the recipient automatically receives a license from the original licensor to copy, distribute or modify the Program subject to these terms and conditions. You may not impose any further restrictions on the recipients' exercise of the rights granted herein. You are not responsible for enforcing compliance by third parties to this License.

 7. If, as a consequence of a court judgment or allegation of patent infringement or for any other reason (not limited to patent issues), conditions are imposed on you (whether by court order, agreement or otherwise) that contradict the conditions of this License, they do not excuse you from the conditions of this License. If you cannot distribute so as to satisfy simultaneously your obligations under this License and any other pertinent obligations, then as a consequence you may not distribute the Program at all. For example, if a patent license would not permit royalty-free redistribution of the Program by all those who receive copies directly or indirectly through you, then the only way you could satisfy both it and this License would be to refrain entirely from distribution of the Program.

If any portion of this section is held invalid or unenforceable under any particular circumstance, the balance of the section is intended to apply and the section as a whole is intended to apply in other circumstances.

It is not the purpose of this section to induce you to infringe any patents or other property right claims or to contest validity of any such claims; this section has the sole purpose of protecting the integrity of the free software distribution system, which is implemented by public license practices. Many people have made generous contributions to the wide range of software distributed through that system in reliance on consistent application of that system; it is up to the author/donor to decide if he or she is willing to distribute software through any other system and a licensee cannot impose that choice.

This section is intended to make thoroughly clear what is believed to be a consequence of the rest of this License.

 8. If the distribution and/or use of the Program is restricted in certain countries either by patents or by copyrighted interfaces, the original copyright holder who places the Program under this License may add an explicit geographical distribution limitation excluding those countries, so that distribution is permitted only in or among countries not thus excluded. In such case, this License incorporates the limitation as if written in the body of this License.

 9. The Free Software Foundation may publish revised and/or new versions of the General Public License from time to time. Such new versions will be similar in spirit to the present version, but may differ in detail to address new problems or concerns.

Each version is given a distinguishing version number. If the Program specifies a version number of this License which applies to it and later version", you have the option of following the terms and conditions either of that version or of any later version published by the Free Software Foundation. If the Program does not specify a version number of this License, you may choose any version ever published by the Free Software Foundation.

 10. If you wish to incorporate parts of the Program into other free programs whose distribution conditions are different, write to the author to ask for permission. For software which is copyrighted by the Free Software Foundation, write to the Free Software Foundation; we sometimes make exceptions for this. Our decision will be guided by the two goals of preserving the free status of all derivatives of our free software and of promoting the sharing and reuse of software generally.

## NO WARRANTY

 11. BECAUSE THE PROGRAM IS LICENSED FREE OF CHARGE, THERE IS NO WARRANTY FOR THE PROGRAM, TO THE EXTENT PERMITTED BY APPLICABLE LAW. EXCEPT WHEN OTHERWISE STATED IN WRITING THE COPYRIGHT HOLDERS AND/OR OTHER PARTIES

PROVIDE THE PROGRAM "AS IS" WITHOUT WARRANTY OF ANY KIND, EITHER EXPRESSED OR IMPLIED, INCLUDING, BUT NOT LIMITED TO, THE IMPLIED WARRANTIES OF MERCHANTABILITY AND FITNESS FOR A PARTICULAR PURPOSE. THE ENTIRE RISK AS TO THE QUALITY AND PERFORMANCE OF THE PROGRAM IS WITH YOU. SHOULD THE PROGRAM PROVE DEFECTIVE, YOU ASSUME THE COST OF ALL NECESSARY SERVICING, REPAIR OR CORRECTION.

 12. IN NO EVENT UNLESS REQUIRED BY APPLICABLE LAW OR AGREED TO IN WRITING WILL ANY COPYRIGHT HOLDER, OR ANY OTHER PARTY WHO MAY MODIFY AND/OR REDISTRIBUTE THE PROGRAM AS PERMITTED ABOVE, BE LIABLE TO YOU FOR DAMAGES, INCLUDING ANY GENERAL, SPECIAL, INCIDENTAL OR CONSEQUENTIAL DAMAGES ARISING OUT OF THE USE OR INABILITY TO USE THE PROGRAM (INCLUDING BUT NOT LIMITED TO LOSS OF DATA OR DATA BEING RENDERED INACCURATE OR LOSSES SUSTAINED BY YOU OR THIRD PARTIES OR A FAILURE OF THE PROGRAM TO OPERATE WITH ANY OTHER PROGRAMS), EVEN IF SUCH HOLDER OR OTHER PARTY HAS BEEN ADVISED OF THE POSSIBILITY OF SUCH DAMAGES.

END OF TERMS AND CONDITIONS

How to Apply These Terms to Your New Programs

 If you develop a new program, and you want it to be of the greatest possible use to the public, the best way to achieve this is to make it free software which everyone can redistribute and change under these terms.

 To do so, attach the following notices to the program. It is safest to attach them to the start of each source file to most effectively convey the exclusion of warranty; and each file should have at least the "copyright" line and a pointer to where the full notice is found.

<one line to give the program's name and a brief idea of what it does.> Copyright (C) <year> <name of author>

 This program is free software; you can redistribute it and/or modify it under the terms of the GNU General Public License as published by the Free Software Foundation; either version 2 of the License, or (at your option) any later version.

 This program is distributed in the hope that it will be useful, but WITHOUT ANY WARRANTY; without even the implied warranty of MERCHANTABILITY or FITNESS FOR A PARTICULAR PURPOSE. See the GNU General Public License for more details.

 You should have received a copy of the GNU General Public License along with this program; if not, write to the Free Software Foundation, Inc., 51 Franklin Street, Fifth Floor, Boston, MA 02110-1301 USA.

Also add information on how to contact you by electronic and paper mail.

If the program is interactive, make it output a short notice like this when it starts in an interactive mode:

 Gnomovision version 69, Copyright (C) year name of author Gnomovision comes with ABSOLUTELY NO WARRANTY; for details type `show w'. This is free software, and you are welcome to redistribute it under certain conditions; type `show c' for details.

The hypothetical commands `show w' and `show c' should show the appropriate parts of the General Public License. Of course, the commands you use may be called something other than `show w' and `show c'; they could even be mouse-clicks or menu items--whatever suits your program.

You should also get your employer (if you work as a programmer) or your school, if any, to sign a "copyright disclaimer" for the program, if necessary. Here is a sample; alter the names:

 Yoyodyne, Inc., hereby disclaims all copyright interest in the program `Gnomovision' (which makes passes at compilers) written by James Hacker.

 <signature of Ty Coon>, 1 April 1989 Ty Coon, President of Vice

This General Public License does not permit incorporating your program into proprietary programs. If your program is a subroutine library, you may consider it more useful to permit linking proprietary applications with the library. If this is what you want to do, use the GNU Lesser General Public License instead of this License.

## **Notice for package(s)**

*libgcrypt*

 GNU LESSER GENERAL PUBLIC LICENSE Version 2.1, February 1999

 Copyright (C) 1991, 1999 Free Software Foundation, Inc. 59 Temple Place, Suite 330, Boston, MA 02111-1307 USA Everyone is permitted to copy and distribute verbatim copies of this license document, but changing it is not allowed.

[This is the first released version of the Lesser GPL. It also counts as the successor of the GNU Library Public License, version 2, hence the version number 2.1.]

### Preamble

 The licenses for most software are designed to take away your freedom to share and change it. By contrast, the GNU General Public Licenses are intended to guarantee your freedom to share and change free software--to make sure the software is free for all its users.

 This license, the Lesser General Public License, applies to some specially designated software packages--typically libraries--of the Free Software Foundation and other authors who decide to use it. You can use it too, but we suggest you first think carefully about whether this license or the ordinary General Public License is the better strategy to use in any particular case, based on the explanations below.

When we speak of free software, we are referring to freedom of use, not price. Our General Public Licenses are designed to make sure that you have the freedom to distribute copies of free software (and charge for this service if you wish); that you receive source code or can get it if you want it; that you can change the software and use pieces of it in new free programs; and that you are informed that you can do these things.

 To protect your rights, we need to make restrictions that forbid distributors to deny you these rights or to ask you to surrender these rights. These restrictions translate to certain responsibilities for you if you distribute copies of the library or if you modify it.

 For example, if you distribute copies of the library, whether gratis or for a fee, you must give the recipients all the rights that we gave you. You must make sure that they, too, receive or can get the source code. If you link other code with the library, you must provide complete object files to the recipients, so that they can relink them with the library after making changes to the library and recompiling it. And you must show them these terms so they know their rights.

 We protect your rights with a two-step method: (1) we copyright the library, and (2) we offer you this license, which gives you legal permission to copy, distribute and/or modify the library.

 To protect each distributor, we want to make it very clear that there is no warranty for the free library. Also, if the library is modified by someone else and passed on, the recipients should know that what they have is not the original version, so that the original author's reputation will not be affected by problems that might be introduced by others. ^L

 Finally, software patents pose a constant threat to the existence of any free program. We wish to make sure that a company cannot effectively restrict the users of a free program by obtaining a restrictive license from a patent holder. Therefore, we insist that any patent license obtained for a version of the library must be consistent with the full freedom of use specified in this license.

 Most GNU software, including some libraries, is covered by the ordinary GNU General Public License. This license, the GNU Lesser General Public License, applies to certain designated libraries, and is quite different from the ordinary General Public License. We use this license for certain libraries in order to permit linking those libraries into non-free programs.

 When a program is linked with a library, whether statically or using a shared library, the combination of the two is legally speaking a combined work, a derivative of the original library. The ordinary General Public License therefore permits such linking only if the entire combination fits its criteria of freedom. The Lesser General Public License permits more lax criteria for linking other code with the library.

 We call this license the "Lesser" General Public License because it does Less to protect the user's freedom than the ordinary General Public License. It also provides other free software developers Less of an advantage over competing non-free programs. These disadvantages are the reason we use the ordinary General Public License for many libraries. However, the Lesser license provides advantages in certain special circumstances.

 For example, on rare occasions, there may be a special need to encourage the widest possible use of a certain library, so that it becomes a de-facto standard. To achieve this, non-free programs must be allowed to use the library. A more frequent case is that a free library does the same job as widely used non-free libraries. In this case, there is little to gain by limiting the free library to free software only, so we use the Lesser General Public License.

 In other cases, permission to use a particular library in non-free programs enables a greater number of people to use a large body of free software. For example, permission to use the GNU C Library in non-free programs enables many more people to use the whole GNU operating system, as well as its variant, the GNU/Linux operating system.

 Although the Lesser General Public License is Less protective of the users' freedom, it does ensure that the user of a program that is

linked with the Library has the freedom and the wherewithal to run that program using a modified version of the Library.

 The precise terms and conditions for copying, distribution and modification follow. Pay close attention to the difference between a "work based on the library" and a "work that uses the library". The former contains code derived from the library, whereas the latter must be combined with the library in order to run.  $\mathbf{r}$ .

 GNU LESSER GENERAL PUBLIC LICENSE TERMS AND CONDITIONS FOR COPYING, DISTRIBUTION AND MODIFICATION

 0. This License Agreement applies to any software library or other program which contains a notice placed by the copyright holder or other authorized party saying it may be distributed under the terms of this Lesser General Public License (also called "this License"). Each licensee is addressed as "you".

 A "library" means a collection of software functions and/or data prepared so as to be conveniently linked with application programs (which use some of those functions and data) to form executables.

 The "Library", below, refers to any such software library or work which has been distributed under these terms. A "work based on the Library" means either the Library or any derivative work under copyright law: that is to say, a work containing the Library or a portion of it, either verbatim or with modifications and/or translated straightforwardly into another language. (Hereinafter, translation is included without limitation in the term "modification".)

 "Source code" for a work means the preferred form of the work for making modifications to it. For a library, complete source code means all the source code for all modules it contains, plus any associated interface definition files, plus the scripts used to control compilation and installation of the library.

 Activities other than copying, distribution and modification are not covered by this License; they are outside its scope. The act of running a program using the Library is not restricted, and output from such a program is covered only if its contents constitute a work based on the Library (independent of the use of the Library in a tool for writing it). Whether that is true depends on what the Library does and what the program that uses the Library does.

 1. You may copy and distribute verbatim copies of the Library's complete source code as you receive it, in any medium, provided that you conspicuously and appropriately publish on each copy an appropriate copyright notice and disclaimer of warranty; keep intact all the notices that refer to this License and to the absence of any warranty; and distribute a copy of this License along with the Library.

 You may charge a fee for the physical act of transferring a copy, and you may at your option offer warranty protection in exchange for a fee.

 2. You may modify your copy or copies of the Library or any portion of it, thus forming a work based on the Library, and copy and distribute such modifications or work under the terms of Section 1 above, provided that you also meet all of these conditions:

a) The modified work must itself be a software library.

 b) You must cause the files modified to carry prominent notices stating that you changed the files and the date of any change.

 c) You must cause the whole of the work to be licensed at no charge to all third parties under the terms of this License.

 d) If a facility in the modified Library refers to a function or a table of data to be supplied by an application program that uses the facility, other than as an argument passed when the facility is invoked, then you must make a good faith effort to ensure that, in the event an application does not supply such function or table, the facility still operates, and performs whatever part of its purpose remains meaningful.

 (For example, a function in a library to compute square roots has a purpose that is entirely well-defined independent of the application. Therefore, Subsection 2d requires that any application-supplied function or table used by this function must be optional: if the application does not supply it, the square root function must still compute square roots.)

These requirements apply to the modified work as a whole. If identifiable sections of that work are not derived from the Library, and can be reasonably considered independent and separate works in themselves, then this License, and its terms, do not apply to those sections when you distribute them as separate works. But when you distribute the same sections as part of a whole which is a work based on the Library, the distribution of the whole must be on the terms of this License, whose permissions for other licensees extend to the entire whole, and thus to each and every part regardless of who wrote it.

Thus, it is not the intent of this section to claim rights or contest your rights to work written entirely by you; rather, the intent is to exercise the right to control the distribution of derivative or

collective works based on the Library.

In addition, mere aggregation of another work not based on the Library with the Library (or with a work based on the Library) on a volume of a storage or distribution medium does not bring the other work under the scope of this License.

 3. You may opt to apply the terms of the ordinary GNU General Public License instead of this License to a given copy of the Library. To do this, you must alter all the notices that refer to this License, so that they refer to the ordinary GNU General Public License, version 2, instead of to this License. (If a newer version than version 2 of the ordinary GNU General Public License has appeared, then you can specify that version instead if you wish.) Do not make any other change in these notices.  $^{\wedge}$ T.

 Once this change is made in a given copy, it is irreversible for that copy, so the ordinary GNU General Public License applies to all subsequent copies and derivative works made from that copy.

 This option is useful when you wish to copy part of the code of the Library into a program that is not a library.

 4. You may copy and distribute the Library (or a portion or derivative of it, under Section 2) in object code or executable form under the terms of Sections 1 and 2 above provided that you accompany it with the complete corresponding machine-readable source code, which must be distributed under the terms of Sections 1 and 2 above on a medium customarily used for software interchange.

 If distribution of object code is made by offering access to copy from a designated place, then offering equivalent access to copy the source code from the same place satisfies the requirement to distribute the source code, even though third parties are not compelled to copy the source along with the object code.

 5. A program that contains no derivative of any portion of the Library, but is designed to work with the Library by being compiled or linked with it, is called a "work that uses the Library". Such a work, in isolation, is not a derivative work of the Library, and therefore falls outside the scope of this License.

 However, linking a "work that uses the Library" with the Library creates an executable that is a derivative of the Library (because it contains portions of the Library), rather than a "work that uses the library". The executable is therefore covered by this License. Section 6 states terms for distribution of such executables.

 When a "work that uses the Library" uses material from a header file that is part of the Library, the object code for the work may be a derivative work of the Library even though the source code is not. Whether this is true is especially significant if the work can be linked without the Library, or if the work is itself a library. The threshold for this to be true is not precisely defined by law.

 If such an object file uses only numerical parameters, data structure layouts and accessors, and small macros and small inline functions (ten lines or less in length), then the use of the object file is unrestricted, regardless of whether it is legally a derivative work. (Executables containing this object code plus portions of the Library will still fall under Section 6.)

 Otherwise, if the work is a derivative of the Library, you may distribute the object code for the work under the terms of Section 6. Any executables containing that work also fall under Section 6, whether or not they are linked directly with the Library itself.  $\mathcal{L}$ 

 6. As an exception to the Sections above, you may also combine or link a "work that uses the Library" with the Library to produce a work containing portions of the Library, and distribute that work under terms of your choice, provided that the terms permit modification of the work for the customer's own use and reverse engineering for debugging such modifications.

 You must give prominent notice with each copy of the work that the Library is used in it and that the Library and its use are covered by this License. You must supply a copy of this License. If the work during execution displays copyright notices, you must include the copyright notice for the Library among them, as well as a reference directing the user to the copy of this License. Also, you must do one of these things:

 a) Accompany the work with the complete corresponding machine-readable source code for the Library including whatever changes were used in the work (which must be distributed under Sections 1 and 2 above); and, if the work is an executable linked with the Library, with the complete machine-readable "work that uses the Library", as object code and/or source code, so that the user can modify the Library and then relink to produce a modified executable containing the modified Library. (It is understood that the user who changes the contents of definitions files in the Library will not necessarily be able to recompile the application to use the modified definitions.)

 b) Use a suitable shared library mechanism for linking with the Library. A suitable mechanism is one that (1) uses at run time a copy of the library already present on the user's computer system, rather than copying library functions into the executable, and (2)

 will operate properly with a modified version of the library, if the user installs one, as long as the modified version is interface-compatible with the version that the work was made with.

 c) Accompany the work with a written offer, valid for at least three years, to give the same user the materials specified in Subsection 6a, above, for a charge no more than the cost of performing this distribution.

 d) If distribution of the work is made by offering access to copy from a designated place, offer equivalent access to copy the above specified materials from the same place.

 e) Verify that the user has already received a copy of these materials or that you have already sent this user a copy.

 For an executable, the required form of the "work that uses the Library" must include any data and utility programs needed for reproducing the executable from it. However, as a special exception, the materials to be distributed need not include anything that is normally distributed (in either source or binary form) with the major components (compiler, kernel, and so on) of the operating system on which the executable runs, unless that component itself accompanies the executable.

 It may happen that this requirement contradicts the license restrictions of other proprietary libraries that do not normally accompany the operating system. Such a contradiction means you cannot use both them and the Library together in an executable that you distribute.  $\mathsf{L}$ 

 7. You may place library facilities that are a work based on the Library side-by-side in a single library together with other library facilities not covered by this License, and distribute such a combined library, provided that the separate distribution of the work based on the Library and of the other library facilities is otherwise permitted, and provided that you do these two things:

 a) Accompany the combined library with a copy of the same work based on the Library, uncombined with any other library facilities. This must be distributed under the terms of the Sections above.

 b) Give prominent notice with the combined library of the fact that part of it is a work based on the Library, and explaining where to find the accompanying uncombined form of the same work.

 8. You may not copy, modify, sublicense, link with, or distribute the Library except as expressly provided under this License. Any attempt otherwise to copy, modify, sublicense, link with, or distribute the Library is void, and will automatically terminate your rights under this License. However, parties who have received copies, or rights, from you under this License will not have their licenses terminated so long as such parties remain in full compliance.

 9. You are not required to accept this License, since you have not signed it. However, nothing else grants you permission to modify or distribute the Library or its derivative works. These actions are prohibited by law if you do not accept this License. Therefore, by modifying or distributing the Library (or any work based on the Library), you indicate your acceptance of this License to do so, and all its terms and conditions for copying, distributing or modifying the Library or works based on it.

 10. Each time you redistribute the Library (or any work based on the Library), the recipient automatically receives a license from the original licensor to copy, distribute, link with or modify the Library subject to these terms and conditions. You may not impose any further restrictions on the recipients' exercise of the rights granted herein. You are not responsible for enforcing compliance by third parties with this License.  $^{\wedge}$ L

 11. If, as a consequence of a court judgment or allegation of patent infringement or for any other reason (not limited to patent issues), conditions are imposed on you (whether by court order, agreement or otherwise) that contradict the conditions of this License, they do not excuse you from the conditions of this License. If you cannot distribute so as to satisfy simultaneously your obligations under this License and any other pertinent obligations, then as a consequence you may not distribute the Library at all. For example, if a patent license would not permit royalty-free redistribution of the Library by all those who receive copies directly or indirectly through you, then the only way you could satisfy both it and this License would be to refrain entirely from distribution of the Library.

If any portion of this section is held invalid or unenforceable under any particular circumstance, the balance of the section is intended to apply, and the section as a whole is intended to apply in other circumstances.

It is not the purpose of this section to induce you to infringe any patents or other property right claims or to contest validity of any such claims; this section has the sole purpose of protecting the integrity of the free software distribution system which is implemented by public license practices. Many people have made generous contributions to the wide range of software distributed through that system in reliance on consistent application of that system; it is up to the author/donor to decide if he or she is willing to distribute software through any other system and a licensee cannot impose that choice.

This section is intended to make thoroughly clear what is believed to be a consequence of the rest of this License.

 12. If the distribution and/or use of the Library is restricted in certain countries either by patents or by copyrighted interfaces, the original copyright holder who places the Library under this License may add an explicit geographical distribution limitation excluding those countries, so that distribution is permitted only in or among countries not thus excluded. In such case, this License incorporates the limitation as if written in the body of this License.

 13. The Free Software Foundation may publish revised and/or new versions of the Lesser General Public License from time to time. Such new versions will be similar in spirit to the present version, but may differ in detail to address new problems or concerns.

Each version is given a distinguishing version number. If the Library specifies a version number of this License which applies to it and "any later version", you have the option of following the terms and conditions either of that version or of any later version published by the Free Software Foundation. If the Library does not specify a license version number, you may choose any version ever published by the Free Software Foundation. ^L

 14. If you wish to incorporate parts of the Library into other free programs whose distribution conditions are incompatible with these, write to the author to ask for permission. For software which is copyrighted by the Free Software Foundation, write to the Free Software Foundation; we sometimes make exceptions for this. Our decision will be guided by the two goals of preserving the free status of all derivatives of our free software and of promoting the sharing and reuse of software generally.

### NO WARRANTY

 15. BECAUSE THE LIBRARY IS LICENSED FREE OF CHARGE, THERE IS NO WARRANTY FOR THE LIBRARY, TO THE EXTENT PERMITTED BY APPLICABLE LAW. EXCEPT WHEN OTHERWISE STATED IN WRITING THE COPYRIGHT HOLDERS AND/OR OTHER PARTIES PROVIDE THE LIBRARY "AS IS" WITHOUT WARRANTY OF ANY KIND, EITHER EXPRESSED OR IMPLIED, INCLUDING, BUT NOT LIMITED TO, THE IMPLIED WARRANTIES OF MERCHANTABILITY AND FITNESS FOR A PARTICULAR PURPOSE. THE ENTIRE RISK AS TO THE QUALITY AND PERFORMANCE OF THE LIBRARY IS WITH YOU. SHOULD THE LIBRARY PROVE DEFECTIVE, YOU ASSUME THE COST OF ALL NECESSARY SERVICING, REPAIR OR CORRECTION.

 16. IN NO EVENT UNLESS REQUIRED BY APPLICABLE LAW OR AGREED TO IN WRITING WILL ANY COPYRIGHT HOLDER, OR ANY OTHER PARTY WHO MAY MODIFY AND/OR REDISTRIBUTE THE LIBRARY AS PERMITTED ABOVE, BE LIABLE TO YOU FOR DAMAGES, INCLUDING ANY GENERAL, SPECIAL, INCIDENTAL OR CONSEQUENTIAL DAMAGES ARISING OUT OF THE USE OR INABILITY TO USE THE LIBRARY (INCLUDING BUT NOT LIMITED TO LOSS OF DATA OR DATA BEING RENDERED INACCURATE OR LOSSES SUSTAINED BY YOU OR THIRD PARTIES OR A FAILURE OF THE LIBRARY TO OPERATE WITH ANY OTHER SOFTWARE), EVEN IF SUCH HOLDER OR OTHER PARTY HAS BEEN ADVISED OF THE POSSIBILITY OF SUCH DAMAGES.

### END OF TERMS AND CONDITIONS

#### How to Apply These Terms to Your New Libraries

 $\mathbf{r}$ .

 If you develop a new library, and you want it to be of the greatest possible use to the public, we recommend making it free software that everyone can redistribute and change. You can do so by permitting redistribution under these terms (or, alternatively, under the terms of the ordinary General Public License).

 To apply these terms, attach the following notices to the library. It is safest to attach them to the start of each source file to most effectively convey the exclusion of warranty; and each file should have at least the "copyright" line and a pointer to where the full notice is found.

<one line to give the library's name and a brief idea of what it does.> Copyright (C) <year> <name of author>

 This library is free software; you can redistribute it and/or modify it under the terms of the GNU Lesser General Public License as published by the Free Software Foundation; either version 2.1 of the License, or (at your option) any later version.

 This library is distributed in the hope that it will be useful, but WITHOUT ANY WARRANTY; without even the implied warranty of MERCHANTABILITY or FITNESS FOR A PARTICULAR PURPOSE. See the GNU Lesser General Public License for more details.

 You should have received a copy of the GNU Lesser General Public License along with this library; if not, write to the Free Software Foundation, Inc., 59 Temple Place, Suite 330, Boston, MA 02111-1307 USA

Also add information on how to contact you by electronic and paper mail.

You should also get your employer (if you work as a programmer) or your school, if any, to sign a "copyright disclaimer" for the library, if necessary. Here is a sample; alter the names:

 Yoyodyne, Inc., hereby disclaims all copyright interest in the library `Frob' (a library for tweaking knobs) written by James Random Hacker.

 <signature of Ty Coon>, 1 April 1990 Ty Coon, President of Vice

That's all there is to it!

## **Notice for package(s)**

*busybox*

--- A note on GPL versions

BusyBox is distributed under version 2 of the General Public License (included in its entirety, below). Version 2 is the only version of this license which this version of BusyBox (or modified versions derived from this one) may be distributed under.

------------------------------------------------------------------------ GNU GENERAL PUBLIC LICENSE Version 2, June 1991

 Copyright (C) 1989, 1991 Free Software Foundation, Inc. 51 Franklin St, Fifth Floor, Boston, MA 02110-1301 USA Everyone is permitted to copy and distribute verbatim copies of this license document, but changing it is not allowed.

#### Preamble

 The licenses for most software are designed to take away your freedom to share and change it. By contrast, the GNU General Public License is intended to guarantee your freedom to share and change free software--to make sure the software is free for all its users. This General Public License applies to most of the Free Software Foundation's software and to any other program whose authors commit to using it. (Some other Free Software Foundation software is covered by the GNU Library General Public License instead.) You can apply it to your programs, too.

 When we speak of free software, we are referring to freedom, not price. Our General Public Licenses are designed to make sure that you have the freedom to distribute copies of free software (and charge for this service if you wish), that you receive source code or can get it if you want it, that you can change the software or use pieces of it in new free programs; and that you know you can do these things.

 To protect your rights, we need to make restrictions that forbid anyone to deny you these rights or to ask you to surrender the rights. These restrictions translate to certain responsibilities for you if you distribute copies of the software, or if you modify it.

 For example, if you distribute copies of such a program, whether gratis or for a fee, you must give the recipients all the rights that you have. You must make sure that they, too, receive or can get the source code. And you must show them these terms so they know their rights.

 We protect your rights with two steps: (1) copyright the software, and (2) offer you this license which gives you legal permission to copy, distribute and/or modify the software.

 Also, for each author's protection and ours, we want to make certain that everyone understands that there is no warranty for this free software. If the software is modified by someone else and passed on, we want its recipients to know that what they have is not the original, so that any problems introduced by others will not reflect on the original authors' reputations.

Finally, any free program is threatened constantly by software<br>patents. We wish to avoid the danger that redistributors of a f We wish to avoid the danger that redistributors of a free program will individually obtain patent licenses, in effect making the program proprietary. To prevent this, we have made it clear that any patent must be licensed for everyone's free use or not licensed at all.

 The precise terms and conditions for copying, distribution and modification follow.

 GNU GENERAL PUBLIC LICENSE TERMS AND CONDITIONS FOR COPYING, DISTRIBUTION AND MODIFICATION

 0. This License applies to any program or other work which contains a notice placed by the copyright holder saying it may be distributed under the terms of this General Public License. The "Program", below, refers to any such program or work, and a "work based on the Program" means either the Program or any derivative work under copyright law: that is to say, a work containing the Program or a portion of it,

either verbatim or with modifications and/or translated into another language. (Hereinafter, translation is included without limitation in the term "modification".) Each licensee is addressed as "you".

Activities other than copying, distribution and modification are not covered by this License; they are outside its scope. The act of running the Program is not restricted, and the output from the Program is covered only if its contents constitute a work based on the Program (independent of having been made by running the Program). Whether that is true depends on what the Program does.

 1. You may copy and distribute verbatim copies of the Program's source code as you receive it, in any medium, provided that you conspicuously and appropriately publish on each copy an appropriate copyright notice and disclaimer of warranty; keep intact all the notices that refer to this License and to the absence of any warranty; and give any other recipients of the Program a copy of this License along with the Program.

You may charge a fee for the physical act of transferring a copy, and you may at your option offer warranty protection in exchange for a fee.

 2. You may modify your copy or copies of the Program or any portion of it, thus forming a work based on the Program, and copy and distribute such modifications or work under the terms of Section 1 above, provided that you also meet all of these conditions:

 a) You must cause the modified files to carry prominent notices stating that you changed the files and the date of any change.

 b) You must cause any work that you distribute or publish, that in whole or in part contains or is derived from the Program or any part thereof, to be licensed as a whole at no charge to all third parties under the terms of this License.

 c) If the modified program normally reads commands interactively when run, you must cause it, when started running for such interactive use in the most ordinary way, to print or display an announcement including an appropriate copyright notice and a notice that there is no warranty (or else, saying that you provide a warranty) and that users may redistribute the program under these conditions, and telling the user how to view a copy of this License. (Exception: if the Program itself is interactive but does not normally print such an announcement, your work based on the Program is not required to print an announcement.)

These requirements apply to the modified work as a whole. If identifiable sections of that work are not derived from the Program, and can be reasonably considered independent and separate works in themselves, then this License, and its terms, do not apply to those sections when you distribute them as separate works. But when you distribute the same sections as part of a whole which is a work based on the Program, the distribution of the whole must be on the terms of this License, whose permissions for other licensees extend to the entire whole, and thus to each and every part regardless of who wrote it.

Thus, it is not the intent of this section to claim rights or contest your rights to work written entirely by you; rather, the intent is to exercise the right to control the distribution of derivative or collective works based on the Program.

In addition, mere aggregation of another work not based on the Program with the Program (or with a work based on the Program) on a volume of a storage or distribution medium does not bring the other work under the scope of this License.

 3. You may copy and distribute the Program (or a work based on it, under Section 2) in object code or executable form under the terms of Sections 1 and 2 above provided that you also do one of the following:

 a) Accompany it with the complete corresponding machine-readable source code, which must be distributed under the terms of Sections 1 and 2 above on a medium customarily used for software interchange; or,

 b) Accompany it with a written offer, valid for at least three years, to give any third party, for a charge no more than your cost of physically performing source distribution, a complete machine-readable copy of the corresponding source code, to be distributed under the terms of Sections 1 and 2 above on a medium customarily used for software interchange; or,

 c) Accompany it with the information you received as to the offer to distribute corresponding source code. (This alternative is allowed only for noncommercial distribution and only if you received the program in object code or executable form with such an offer, in accord with Subsection b above.)

The source code for a work means the preferred form of the work for making modifications to it. For an executable work, complete source code means all the source code for all modules it contains, plus any associated interface definition files, plus the scripts used to control compilation and installation of the executable. However, as a special exception, the source code distributed need not include anything that is normally distributed (in either source or binary form) with the major components (compiler, kernel, and so on) of the operating system on which the executable runs, unless that component itself accompanies the executable.

If distribution of executable or object code is made by offering access to copy from a designated place, then offering equivalent access to copy the source code from the same place counts as distribution of the source code, even though third parties are not compelled to copy the source along with the object code.

 4. You may not copy, modify, sublicense, or distribute the Program except as expressly provided under this License. Any attempt otherwise to copy, modify, sublicense or distribute the Program is void, and will automatically terminate your rights under this License. However, parties who have received copies, or rights, from you under this License will not have their licenses terminated so long as such parties remain in full compliance.

 5. You are not required to accept this License, since you have not signed it. However, nothing else grants you permission to modify or distribute the Program or its derivative works. These actions are prohibited by law if you do not accept this License. Therefore, by modifying or distributing the Program (or any work based on the Program), you indicate your acceptance of this License to do so, and all its terms and conditions for copying, distributing or modifying the Program or works based on it.

 6. Each time you redistribute the Program (or any work based on the Program), the recipient automatically receives a license from the original licensor to copy, distribute or modify the Program subject to these terms and conditions. You may not impose any further restrictions on the recipients' exercise of the rights granted herein. You are not responsible for enforcing compliance by third parties to this License.

 7. If, as a consequence of a court judgment or allegation of patent infringement or for any other reason (not limited to patent issues), conditions are imposed on you (whether by court order, agreement or otherwise) that contradict the conditions of this License, they do not excuse you from the conditions of this License. If you cannot distribute so as to satisfy simultaneously your obligations under this License and any other pertinent obligations, then as a consequence you may not distribute the Program at all. For example, if a patent license would not permit royalty-free redistribution of the Program by all those who receive copies directly or indirectly through you, then the only way you could satisfy both it and this License would be to refrain entirely from distribution of the Program.

If any portion of this section is held invalid or unenforceable under any particular circumstance, the balance of the section is intended to apply and the section as a whole is intended to apply in other circumstances.

It is not the purpose of this section to induce you to infringe any patents or other property right claims or to contest validity of any such claims; this section has the sole purpose of protecting the integrity of the free software distribution system, which is implemented by public license practices. Many people have made generous contributions to the wide range of software distributed through that system in reliance on consistent application of that system; it is up to the author/donor to decide if he or she is willing to distribute software through any other system and a licensee cannot impose that choice.

This section is intended to make thoroughly clear what is believed to be a consequence of the rest of this License.

 8. If the distribution and/or use of the Program is restricted in certain countries either by patents or by copyrighted interfaces, the original copyright holder who places the Program under this License may add an explicit geographical distribution limitation excluding those countries, so that distribution is permitted only in or among countries not thus excluded. In such case, this License incorporates the limitation as if written in the body of this License.

 9. The Free Software Foundation may publish revised and/or new versions of the General Public License from time to time. Such new versions will be similar in spirit to the present version, but may differ in detail to address new problems or concerns.

Each version is given a distinguishing version number. If the Program specifies a version number of this License which applies to it and "any later version", you have the option of following the terms and conditions either of that version or of any later version published by the Free Software Foundation. If the Program does not specify a version number of this License, you may choose any version ever published by the Free Software Foundation.

 10. If you wish to incorporate parts of the Program into other free programs whose distribution conditions are different, write to the author to ask for permission. For software which is copyrighted by the Free Software Foundation, write to the Free Software Foundation; we sometimes make exceptions for this. Our decision will be guided by the two goals of preserving the free status of all derivatives of our free software and of promoting the sharing and reuse of software generally.

### NO WARRANTY

 11. BECAUSE THE PROGRAM IS LICENSED FREE OF CHARGE, THERE IS NO WARRANTY FOR THE PROGRAM, TO THE EXTENT PERMITTED BY APPLICABLE LAW. EXCEPT WHEN OTHERWISE STATED IN WRITING THE COPYRIGHT HOLDERS AND/OR OTHER PARTIES PROVIDE THE PROGRAM "AS IS" WITHOUT WARRANTY OF ANY KIND, EITHER EXPRESSED

OR IMPLIED, INCLUDING, BUT NOT LIMITED TO, THE IMPLIED WARRANTIES OF MERCHANTABILITY AND FITNESS FOR A PARTICULAR PURPOSE. THE ENTIRE RISK AS TO THE QUALITY AND PERFORMANCE OF THE PROGRAM IS WITH YOU. SHOULD THE PROGRAM PROVE DEFECTIVE, YOU ASSUME THE COST OF ALL NECESSARY SERVICING, REPAIR OR CORRECTION.

 12. IN NO EVENT UNLESS REQUIRED BY APPLICABLE LAW OR AGREED TO IN WRITING WILL ANY COPYRIGHT HOLDER, OR ANY OTHER PARTY WHO MAY MODIFY AND/OR REDISTRIBUTE THE PROGRAM AS PERMITTED ABOVE, BE LIABLE TO YOU FOR DAMAGES, INCLUDING ANY GENERAL, SPECIAL, INCIDENTAL OR CONSEQUENTIAL DAMAGES ARISING OUT OF THE USE OR INABILITY TO USE THE PROGRAM (INCLUDING BUT NOT LIMITED TO LOSS OF DATA OR DATA BEING RENDERED INACCURATE OR LOSSES SUSTAINED BY YOU OR THIRD PARTIES OR A FAILURE OF THE PROGRAM TO OPERATE WITH ANY OTHER PROGRAMS), EVEN IF SUCH HOLDER OR OTHER PARTY HAS BEEN ADVISED OF THE POSSIBILITY OF SUCH DAMAGES.

END OF TERMS AND CONDITIONS

How to Apply These Terms to Your New Programs

 If you develop a new program, and you want it to be of the greatest possible use to the public, the best way to achieve this is to make it free software which everyone can redistribute and change under these terms.

 To do so, attach the following notices to the program. It is safest to attach them to the start of each source file to most effectively convey the exclusion of warranty; and each file should have at least the "copyright" line and a pointer to where the full notice is found.

 <one line to give the program's name and a brief idea of what it does.> Copyright (C) <year> <name of author>

 This program is free software; you can redistribute it and/or modify it under the terms of the GNU General Public License as published by the Free Software Foundation; either version 2 of the License, or (at your option) any later version.

 This program is distributed in the hope that it will be useful, but WITHOUT ANY WARRANTY; without even the implied warranty of MERCHANTABILITY or FITNESS FOR A PARTICULAR PURPOSE. See the GNU General Public License for more details.

 You should have received a copy of the GNU General Public License along with this program; if not, write to the Free Software Foundation, Inc., 51 Franklin St, Fifth Floor, Boston, MA 02110-1301 USA

Also add information on how to contact you by electronic and paper mail.

If the program is interactive, make it output a short notice like this when it starts in an interactive mode:

 Gnomovision version 69, Copyright (C) year name of author Gnomovision comes with ABSOLUTELY NO WARRANTY; for details type `show w'. This is free software, and you are welcome to redistribute it under certain conditions; type `show c' for details.

The hypothetical commands `show w' and `show c' should show the appropriate parts of the General Public License. Of course, the commands you use may be called something other than `show w' and `show c'; they could even be mouse-clicks or menu items--whatever suits your program.

You should also get your employer (if you work as a programmer) or your school, if any, to sign a "copyright disclaimer" for the program, if necessary. Here is a sample; alter the names:

 Yoyodyne, Inc., hereby disclaims all copyright interest in the program `Gnomovision' (which makes passes at compilers) written by James Hacker.

 <signature of Ty Coon>, 1 April 1989 Ty Coon, President of Vice

This General Public License does not permit incorporating your program into proprietary programs. If your program is a subroutine library, you may consider it more useful to permit linking proprietary applications with the library. If this is what you want to do, use the GNU Library General Public License instead of this License.

## **Notice for package(s)**

## *iproute2*

 $*$  ip.c "ip" utility frontend. \* This program is free software; you can redistribute it and/or modify it under the terms of the GNU General Public License as published by the Free Software Foundation; either version 2 of the License, or (at your option) any later version.

\* Authors: Alexey Kuznetsov, <kuznet@ms2.inr.ac.ru>

```
#include <stdio.h>
#include <stdlib.h>
#include <unistd.h>
#include <syslog.h>
#include <fcntl.h>
#include <sys/socket.h>
#include <netinet/in.h>
#include <string.h>
#include <errno.h>
#include "SNAPSHOT.h"
#include "utils.h"
#include "ip_common.h"
#include "namespace.h"
#include "color.h"
int preferred_family = AF_UNSPEC;
int human readable = 0;int use_iec = 0;int show_stats = 0;int show_details = 0;
int resolve_hosts = 0;
int oneline = 0;
int timestamp = 0;
char * _SL_ = NULL;
int force = 0;
int max_flush_loops = 10;
int batch_mode = 0;
bool do_all = false;
struct rtnl handle rth = { .fd = -1 };static void usage(void) __attribute_((noreturn));
static void usage(void)
{
              fprintf(stderr,
 "Usage: ip [ OPTIONS ] OBJECT { COMMAND | help }\n"<br>" ip [ -force ] -batch filename\n"
\begin{array}{lllllllllll} \text{~~ip $\left[ ~\text{-force} ~\right] ~-batch filename\backslash n^{\text{}}$} & \text{ip $\left[ ~\text{-force} ~\right] ~-batch filehs1 ~|~ node ~\right]~ rule ~|~\text{neigh} ~|~\text{ntable} ~\backslash n^{\text{}}$} \\ \text{"where $\left( ~\text{DBJECT} ~:={ \left\{ ~\text{tuntap} ~\right| ~tuntap ~\right| ~model ~\right] ~more~ l}} & \text{~~tunten $\left[ ~\text{m} ~\text{cuten} ~\right] ~where $\left( ~\text{m} ~\text{cuten} ~\right] ~\back-l[oops] { maximum-addr-flush-attempts } |\n\n"
                                     -o[neline] | -t[imestamp] | -ts[{\hbox{hort}}] | -b[{\hbox{atch}}] [filename] |\n\n"
                                     -rc[vbuf] [size] | -n[etns] name | -a[11] | -c[olor]\n");
             exit(-1);}
static int do_help(int argc, char **argv)
{
             usage();
              return 0;
}
static const struct cmd {
              const char *cmd;
              int (*func)(int argc, char **argv);
}\text{cmds} | = {
              { "address", do_ipaddr },
{ "addrlabel", do_ipaddrlabel },
                 "maddress", do_multiaddr },<br>"route", do_iproute },
                 "route", do_iproute },<br>"rule", do_iprule },
                                         do_iprule },
              { "neighbor", do_ipneigh },
{ "neighbour", do_ipneigh },
                 "ntable", do_ipntable },<br>"ntbl", do_ipntable },
                 "ntbl", \begin{array}{cc} \text{do\_ipntable } \\ \text{ 'link}', & \text{ do\_iplink } \end{array},
                 \begin{array}{lll} \texttt{"link"}\texttt{,} & \texttt{do\_iplink } \texttt{,} \\ \texttt{"ltp"}\texttt{,} & \texttt{do\_ipl2tp } \texttt{,} \end{array}"l2tp", \t do_ipl2tp },<br>"fou", do_ipfou },"fou", do_ipfou },<br>"tunnel", do iptunnel
                 "tunnel", do_iptunnel },<br>"tunl", do_iptunnel },<br>"tuntap", do_iptuntap },
                                         do_iptunnel },
                 "tuntap", \frac{1}{1} do iptuntap },<br>"tap", \frac{1}{1} do iptuntap },<br>"token", \frac{1}{1} do iptoken },
                                          do_iptuntap },
                                         do_iptoken },
              { "tcpmetrics", do_tcp_metrics },
{ "tcp_metrics",do_tcp_metrics },
                 "monitor", do_ipmonitor },<br>"xfrm", do_xfrm },<br>"mroute", do_multiroute }
                                         \overline{{\tt do\_xfrm}} },
                 "mroute", \frac{1}{2} do_multiroute },<br>"mrule", \frac{1}{2} do_multirule },
                 "mrule", \frac{d}{d} do_multirule },<br>"netns", \frac{d}{d} do netns },
                 "netns", do_netns },<br>"netconf", do ipnetcon!
                 "netconf", \frac{1}{1} do ipnetconf },<br>"help", \frac{1}{1} do help },
                                         \overline{{\rm do}\ln {\rm elp}} },
              \{0\}};
static int do_cmd(const char *argv0, int argc, char **argv)
{
             const struct cmd *c;
```

```
if (matches(argv0, c->cmd) == 0) {
                               return -(c->func(argc-1, argv+1));
                     }
          }
          fprintf(stderr, "Object \"%s\" is unknown, try \"ip help\".\n", argv0);
          return EXIT FAILURE;
}
static int batch(const char *name)
{
          char *line = NULL;
          size t len = 0;
          int \text{ret} = \text{EXIT} SUCCESS;
          batch_mode = 1;
           if (name && strcmp(name, "-") != 0) {
if (freopen(name, "r", stdin) == NULL) {
                               fprintf(stderr, "Cannot open file \"%s\" for reading: %s\n",
                                         name, strerror(errno));
                               return EXIT_FAILURE;
                     }
          }
           if (rtnl_open(&rth, 0) < 0) {
fprintf(stderr, "Cannot open rtnetlink\n");
                     return EXIT_FAILURE;
          }
          cmdline = 0:
          while (getcmdline(&line, &len, stdin) != -1) {
                     char *largv[100];
                     int largc;
                     largc = makeargs(line, largv, 100);
                     if (large == 0)
                               continue; /* blank line */
                     if (do_cmd(largv[0], largc, largv)) {
fprintf(stderr, "Command failed %s:%d\n", name, cmdlineno);
                               ret = EXIT_FAILURE;
                               if (!force)
                                          break;
                     }
          }
          if (line)
                     free(line);
          rtnl_close(&rth);
          return ret;
}
int main(int argc, char **argv)
{
          char *basename;
          char *batch file = NULL;basename = \text{strrchr}(\text{argv}[0], '/');
          if (basename == NULL)
                     basename = argv[0];
          else
                     basename++;
          while (argc > 1) {
                     char *opt = argv[1];
if (strcmp(opt,"--") == 0) {
                               argc--; argv++;
                               break;
                     }
if (opt[0] != '-')
                     break;
if (opt[1] == '-')
                               opt++;
                     if (\text{matches}(\text{opt}, \text{ "-loops"}) == 0) {
                               argc--;
                               argv++;if (\text{argc} \leq 1)usage();
 max_flush_loops = atoi(argv[1]);
 } else if (matches(opt, "-family") == 0) {
                               argc--;
                               argv++;if (argc \leq 1)
                                         usage();
                               if (stremp(argv[1], 'help') == 0)usage();
                               else
                                preferred_family = read_family(argv[1]);
if (preferred_family == AF_UNSPEC)
                     \begin{array}{ll} \text{invarg}(\text{"invalid protocol family", argv[1]);}\\ \text{set if (strong(opt, "-4") == 0) } \{ \\ \text{preferred family = AP_INT};\\ \} \text{ else if (strong(opt, "-6") == 0) } \{ \\ \text{preferred family = AP_INT6};\\ \} \text{ else if (strong(opt, "-0") == 0) } \{ \} \end{array}preferred_family = AF_PACKET;
```

```
} else if (strcmp(opt, "I") == 0) {
                     preferred_family = AF_IPX;<br>} else if (strcmp(opt, "-D") == 0) {<br>preferred_family = AF_DECnet;<br>} else if (strcmp(opt, "-M") == 0) {
                     preferred_family = AF_MPLS;<br>} else if (strcmp(opt, "-B") == 0) {
                     preferred_family = AF_BRIDGE;<br>} else if (matches(opt, "-human") == 0 ||<br>matches(opt, "-human-readable") == 0) {
                     ++human_readable;
} else if (matches(opt, "-iec") == 0) {
                              ++use iec;
                     } else if (matches(opt, "-stats") == 0 ||
 matches(opt, "-statistics") == 0) {
                              ++show_stats;
                    } else if (matches(opt, "-details") == 0) {
                     ++show_details;
} else if (matches(opt, "-resolve") == 0) {
                     ++resolve_hosts;
} else if (matches(opt, "-oneline") == 0) {
                              ++oneline;
                    } else if (matches(opt, "-timestamp") == 0) {
                              ++timestamp;
                    \} else if (matches(opt, "-tshort") == 0) {
                              ++timestamp;
                              ++timestamp_short;
#if 0} else if (matches(opt, "-numeric") == 0) {
                              rtnl_names_numeric++;
#endif
                     } else if (matches(opt, "-Version") == 0) {
printf("ip utility, iproute2-ss%s\n", SNAPSHOT);
                              exit(0);
                    } else if (matches(opt, "-force") == 0) {
                              ++force;
                    } else if (matches(opt, "-batch") == 0) {
                              argc--;
                              argv++;
                              if (argc \leq 1)
                                         usage();
                     batch_file = argv[1];
} else if (matches(opt, "-rcvbuf") == 0) {
                              unsigned int size;
                              argc--;
                              argv++;
                              if (argc \leq 1)
                                        usage();
                               if (get_unsigned(&size, argv[1], 0)) {
fprintf(stderr, "Invalid rcvbuf size '%s'\n",
                                                  argv[1]);
                                         exit(-1);}
                              rcvbuf = size;
                    } else if (\text{matches}(\text{opt}, \text{ "-color") = 0}) {
                     enable_color();
} else if (matches(opt, "-help") == 0) {
                              usage();
                    } else if (matches(opt, "-netns") == 0) {
                              NEXT_ARG();
                              if (netns_switch(argv[1]))
                     ext(-1);<br>} else if (matches(opt, "-all") == 0) {
                              do<sup>_all = true;</sup>
                    } else {
                              fprintf(stderr, "Option \"%s\" is unknown, try \"ip -help\".\n", opt);
                              exit(-1);}
                    argc--; argv++;
         }
         SL_ = oneline ? "\\" : "\n" ;
          if (batch_file)
                    return batch(batch_file);
          if (rtnl\_open(\text{a}rth, 0) < 0)ext(1);if (strlen(basename) > 2)
                    return do_cmd(basename+2, argc, argv);
          if (\text{argc} > 1)return do_cmd(argv[1], argc-1, argv+1);
         rtnl_close(&rth);
         usage();
```
# **Notice for package(s)**

}

### GNU GENERAL PUBLIC LICENSE Version 2, June 1991

 Copyright (C) 1989, 1991 Free Software Foundation, Inc. 51 Franklin Street, Fifth Floor, Boston, MA 02110-1301, USA Everyone is permitted to copy and distribute verbatim copies of this license document, but changing it is not allowed.

### Preamble

 The licenses for most software are designed to take away your freedom to share and change it. By contrast, the GNU General Public License is intended to guarantee your freedom to share and change free<br>software--to make sure the software is free for all its users. This software--to make sure the software is free for all its users. General Public License applies to most of the Free Software Foundation's software and to any other program whose authors commit to using it. (Some other Free Software Foundation software is covered by the GNU Library General Public License instead.) You can apply it to your programs, too.

 When we speak of free software, we are referring to freedom, not price. Our General Public Licenses are designed to make sure that you have the freedom to distribute copies of free software (and charge for this service if you wish), that you receive source code or can get it if you want it, that you can change the software or use pieces of it in new free programs; and that you know you can do these things.

 To protect your rights, we need to make restrictions that forbid anyone to deny you these rights or to ask you to surrender the rights. These restrictions translate to certain responsibilities for you if you distribute copies of the software, or if you modify it.

 For example, if you distribute copies of such a program, whether gratis or for a fee, you must give the recipients all the rights that you have. You must make sure that they, too, receive or can get the source code. And you must show them these terms so they know their rights.

 We protect your rights with two steps: (1) copyright the software, and (2) offer you this license which gives you legal permission to copy, distribute and/or modify the software.

 Also, for each author's protection and ours, we want to make certain that everyone understands that there is no warranty for this free software. If the software is modified by someone else and passed on, we want its recipients to know that what they have is not the original, so that any problems introduced by others will not reflect on the original authors' reputations.

 Finally, any free program is threatened constantly by software patents. We wish to avoid the danger that redistributors of a free program will individually obtain patent licenses, in effect making the program proprietary. To prevent this, we have made it clear that any patent must be licensed for everyone's free use or not licensed at all.

 The precise terms and conditions for copying, distribution and modification follow.

### GNU GENERAL PUBLIC LICENSE TERMS AND CONDITIONS FOR COPYING, DISTRIBUTION AND MODIFICATION

 0. This License applies to any program or other work which contains a notice placed by the copyright holder saying it may be distributed under the terms of this General Public License. The "Program", below, refers to any such program or work, and a "work based on the Program" means either the Program or any derivative work under copyright law: that is to say, a work containing the Program or a portion of it, either verbatim or with modifications and/or translated into another language. (Hereinafter, translation is included without limitation in the term "modification".) Each licensee is addressed as "you".

Activities other than copying, distribution and modification are not covered by this License; they are outside its scope. The act of running the Program is not restricted, and the output from the Program is covered only if its contents constitute a work based on the Program (independent of having been made by running the Program). Whether that is true depends on what the Program does.

 1. You may copy and distribute verbatim copies of the Program's source code as you receive it, in any medium, provided that you conspicuously and appropriately publish on each copy an appropriate copyright notice and disclaimer of warranty; keep intact all the notices that refer to this License and to the absence of any warranty; and give any other recipients of the Program a copy of this License along with the Program.

You may charge a fee for the physical act of transferring a copy, and you may at your option offer warranty protection in exchange for a fee.

 2. You may modify your copy or copies of the Program or any portion of it, thus forming a work based on the Program, and copy and distribute such modifications or work under the terms of Section 1 above, provided that you also meet all of these conditions:

 a) You must cause the modified files to carry prominent notices stating that you changed the files and the date of any change.

 b) You must cause any work that you distribute or publish, that in whole or in part contains or is derived from the Program or any part thereof, to be licensed as a whole at no charge to all third parties under the terms of this License.

 c) If the modified program normally reads commands interactively when run, you must cause it, when started running for such interactive use in the most ordinary way, to print or display an announcement including an appropriate copyright notice and a notice that there is no warranty (or else, saying that you provide a warranty) and that users may redistribute the program under these conditions, and telling the user how to view a copy of this License. (Exception: if the Program itself is interactive but does not normally print such an announcement, your work based on the Program is not required to print an announcement.)

These requirements apply to the modified work as a whole. If identifiable sections of that work are not derived from the Program, and can be reasonably considered independent and separate works in themselves, then this License, and its terms, do not apply to those sections when you distribute them as separate works. But when you distribute the same sections as part of a whole which is a work based on the Program, the distribution of the whole must be on the terms of this License, whose permissions for other licensees extend to the entire whole, and thus to each and every part regardless of who wrote it.

Thus, it is not the intent of this section to claim rights or contest your rights to work written entirely by you; rather, the intent is to exercise the right to control the distribution of derivative or collective works based on the Program.

In addition, mere aggregation of another work not based on the Program with the Program (or with a work based on the Program) on a volume of a storage or distribution medium does not bring the other work under the scope of this License.

 3. You may copy and distribute the Program (or a work based on it, under Section 2) in object code or executable form under the terms of Sections 1 and 2 above provided that you also do one of the following:

 a) Accompany it with the complete corresponding machine-readable source code, which must be distributed under the terms of Sections 1 and 2 above on a medium customarily used for software interchange; or,

 b) Accompany it with a written offer, valid for at least three years, to give any third party, for a charge no more than your cost of physically performing source distribution, a complete machine-readable copy of the corresponding source code, to be distributed under the terms of Sections 1 and 2 above on a medium customarily used for software interchange; or,

 c) Accompany it with the information you received as to the offer to distribute corresponding source code. (This alternative is allowed only for noncommercial distribution and only if you received the program in object code or executable form with such an offer, in accord with Subsection b above.)

The source code for a work means the preferred form of the work for making modifications to it. For an executable work, complete source code means all the source code for all modules it contains, plus any associated interface definition files, plus the scripts used to control compilation and installation of the executable. However, as a special exception, the source code distributed need not include anything that is normally distributed (in either source or binary form) with the major components (compiler, kernel, and so on) of the operating system on which the executable runs, unless that component itself accompanies the executable.

If distribution of executable or object code is made by offering access to copy from a designated place, then offering equivalent access to copy the source code from the same place counts as distribution of the source code, even though third parties are not compelled to copy the source along with the object code.

 4. You may not copy, modify, sublicense, or distribute the Program except as expressly provided under this License. Any attempt otherwise to copy, modify, sublicense or distribute the Program is void, and will automatically terminate your rights under this License. However, parties who have received copies, or rights, from you under this License will not have their licenses terminated so long as such parties remain in full compliance.

 5. You are not required to accept this License, since you have not signed it. However, nothing else grants you permission to modify or distribute the Program or its derivative works. These actions are prohibited by law if you do not accept this License. Therefore, by modifying or distributing the Program (or any work based on the Program), you indicate your acceptance of this License to do so, and all its terms and conditions for copying, distributing or modifying the Program or works based on it.

 6. Each time you redistribute the Program (or any work based on the Program), the recipient automatically receives a license from the original licensor to copy, distribute or modify the Program subject to these terms and conditions. You may not impose any further restrictions on the recipients' exercise of the rights granted herein. You are not responsible for enforcing compliance by third parties to this License.

 7. If, as a consequence of a court judgment or allegation of patent infringement or for any other reason (not limited to patent issues), conditions are imposed on you (whether by court order, agreement or otherwise) that contradict the conditions of this License, they do not excuse you from the conditions of this License. If you cannot distribute so as to satisfy simultaneously your obligations under this License and any other pertinent obligations, then as a consequence you may not distribute the Program at all. For example, if a patent license would not permit royalty-free redistribution of the Program by all those who receive copies directly or indirectly through you, then the only way you could satisfy both it and this License would be to refrain entirely from distribution of the Program.

If any portion of this section is held invalid or unenforceable under any particular circumstance, the balance of the section is intended to apply and the section as a whole is intended to apply in other circumstances.

It is not the purpose of this section to induce you to infringe any patents or other property right claims or to contest validity of any such claims; this section has the sole purpose of protecting the integrity of the free software distribution system, which is implemented by public license practices. Many people have made generous contributions to the wide range of software distributed through that system in reliance on consistent application of that system; it is up to the author/donor to decide if he or she is willing to distribute software through any other system and a licensee cannot impose that choice.

This section is intended to make thoroughly clear what is believed to be a consequence of the rest of this License.

 8. If the distribution and/or use of the Program is restricted in certain countries either by patents or by copyrighted interfaces, the original copyright holder who places the Program under this License may add an explicit geographical distribution limitation excluding those countries, so that distribution is permitted only in or among countries not thus excluded. In such case, this License incorporates the limitation as if written in the body of this License.

 9. The Free Software Foundation may publish revised and/or new versions of the General Public License from time to time. Such new versions will be similar in spirit to the present version, but may differ in detail to address new problems or concerns.

Each version is given a distinguishing version number. If the Program specifies a version number of this License which applies to it and later version", you have the option of following the terms and conditions either of that version or of any later version published by the Free Software Foundation. If the Program does not specify a version number of this License, you may choose any version ever published by the Free Software Foundation.

 10. If you wish to incorporate parts of the Program into other free programs whose distribution conditions are different, write to the author to ask for permission. For software which is copyrighted by the Free Software Foundation, write to the Free Software Foundation; we sometimes make exceptions for this. Our decision will be guided by the two goals of preserving the free status of all derivatives of our free software and of promoting the sharing and reuse of software generally.

#### NO WARRANTY

 11. BECAUSE THE PROGRAM IS LICENSED FREE OF CHARGE, THERE IS NO WARRANTY FOR THE PROGRAM, TO THE EXTENT PERMITTED BY APPLICABLE LAW. EXCEPT WHEN OTHERWISE STATED IN WRITING THE COPYRIGHT HOLDERS AND/OR OTHER PARTIES PROVIDE THE PROGRAM "AS IS" WITHOUT WARRANTY OF ANY KIND, EITHER EXPRESSED OR IMPLIED, INCLUDING, BUT NOT LIMITED TO, THE IMPLIED WARRANTIES OF MERCHANTABILITY AND FITNESS FOR A PARTICULAR PURPOSE. THE ENTIRE RISK AS TO THE QUALITY AND PERFORMANCE OF THE PROGRAM IS WITH YOU. SHOULD THE PROGRAM PROVE DEFECTIVE, YOU ASSUME THE COST OF ALL NECESSARY SERVICING, REPAIR OR CORRECTION.

 12. IN NO EVENT UNLESS REQUIRED BY APPLICABLE LAW OR AGREED TO IN WRITING WILL ANY COPYRIGHT HOLDER, OR ANY OTHER PARTY WHO MAY MODIFY AND/OR REDISTRIBUTE THE PROGRAM AS PERMITTED ABOVE, BE LIABLE TO YOU FOR DAMAGES, INCLUDING ANY GENERAL, SPECIAL, INCIDENTAL OR CONSEQUENTIAL DAMAGES ARISING OUT OF THE USE OR INABILITY TO USE THE PROGRAM (INCLUDING BUT NOT LIMITED TO LOSS OF DATA OR DATA BEING RENDERED INACCURATE OR LOSSES SUSTAINED BY YOU OR THIRD PARTIES OR A FAILURE OF THE PROGRAM TO OPERATE WITH ANY OTHER PROGRAMS), EVEN IF SUCH HOLDER OR OTHER PARTY HAS BEEN ADVISED OF THE POSSIBILITY OF SUCH DAMAGES.

### END OF TERMS AND CONDITIONS

### How to Apply These Terms to Your New Programs

 If you develop a new program, and you want it to be of the greatest possible use to the public, the best way to achieve this is to make it free software which everyone can redistribute and change under these terms.

 To do so, attach the following notices to the program. It is safest to attach them to the start of each source file to most effectively convey the exclusion of warranty; and each file should have at least the "copyright" line and a pointer to where the full notice is found.

<one line to give the program's name and a brief idea of what it does.>

Copyright (C) <year> <name of author>

 This program is free software; you can redistribute it and/or modify it under the terms of the GNU General Public License as published by the Free Software Foundation; either version 2 of the License, or (at your option) any later version.

 This program is distributed in the hope that it will be useful, but WITHOUT ANY WARRANTY; without even the implied warranty of MERCHANTABILITY or FITNESS FOR A PARTICULAR PURPOSE. See the GNU General Public License for more details.

 You should have received a copy of the GNU General Public License along with this program; if not, write to the Free Software Foundation, Inc., 51 Franklin Street, Fifth Floor, Boston, MA 02110-1301, USA

Also add information on how to contact you by electronic and paper mail.

If the program is interactive, make it output a short notice like this when it starts in an interactive mode:

 Gnomovision version 69, Copyright (C) year name of author Gnomovision comes with ABSOLUTELY NO WARRANTY; for details type `show w'. This is free software, and you are welcome to redistribute it under certain conditions; type `show c' for details.

The hypothetical commands `show w' and `show c' should show the appropriate parts of the General Public License. Of course, the commands you use may be called something other than `show w' and `show c'; they could even be mouse-clicks or menu items--whatever suits your program.

You should also get your employer (if you work as a programmer) or your school, if any, to sign a "copyright disclaimer" for the program, if necessary. Here is a sample; alter the names:

 Yoyodyne, Inc., hereby disclaims all copyright interest in the program `Gnomovision' (which makes passes at compilers) written by James Hacker.

 <signature of Ty Coon>, 1 April 1989 Ty Coon, President of Vice

This General Public License does not permit incorporating your program into proprietary programs. If your program is a subroutine library, you may consider it more useful to permit linking proprietary applications with the library. If this is what you want to do, use the GNU Library General Public License instead of this License.

## **Notice for package(s)**

*dbus dbus-glib*

The Academic Free License v. 2.0

This Academic Free License (the "License") applies to any original work of authorship (the "Original Work") whose owner (the "Licensor") has p Licensed under the Academic Free License version 2.0

1) Grant of Copyright License. Licensor hereby grants You a world-wide, royalty-free, non-exclusive, perpetual, sublicenseable license to do t a) to reproduce the Original Work in copies;

b) to prepare derivative works ("Derivative Works") based upon the Original Work;

c) to distribute copies of the Original Work and Derivative Works to the public;

d) to perform the Original Work publicly; and

e) to display the Original Work publicly.

2) Grant of Patent License. Licensor hereby grants You a world-wide, royalty-free, non-exclusive, perpetual, sublicenseable license, under pat

3) Grant of Source Code License. The term "Source Code" means the preferred form of the Original Work for making modifications to it and all a

4) Exclusions From License Grant. Neither the names of Licensor, nor the names of any contributors to the Original Work, nor any of their trad

5) This section intentionally omitted.

6) Attribution Rights. You must retain, in the Source Code of any Derivative Works that You create, all copyright, patent or trademark notices 7) Warranty of Provenance and Disclaimer of Warranty. Licensor warrants that the copyright in and to the Original Work and the patent rights g

8) Limitation of Liability. Under no circumstances and under no legal theory, whether in tort (including negligence), contract, or otherwise,

9) Acceptance and Termination. If You distribute copies of the Original Work or a Derivative Work, You must make a reasonable effort under th

10) Termination for Patent Action. This License shall terminate automatically and You may no longer exercise any of the rights granted to You

11) Jurisdiction, Venue and Governing Law. Any action or suit relating to this License may be brought only in the courts of a jurisdiction whe

12) Attorneys Fees. In any action to enforce the terms of this License or seeking damages relating thereto, the prevailing party shall be enti 13) Miscellaneous. This License represents the complete agreement concerning the subject matter hereof. If any provision of this License is h 14) Definition of "You" in This License. "You" throughout this License, whether in upper or lower case, means an individual or a legal entity 15) Right to Use. You may use the Original Work in all ways not otherwise restricted or conditioned by this License or by law, and Licensor pr This license is Copyright (C) 2003 Lawrence E. Rosen. All rights reserved. Permission is hereby granted to copy and distribute this license

## **Notice for package(s)**

*sysfsutils*

 The GNU General Public License (GPL) Version 2, June 1991

 Copyright (C) 1989, 1991 Free Software Foundation, Inc. 59 Temple Place, Suite 330, Boston, MA 02111-1307 USA Everyone is permitted to copy and distribute verbatim copies of this license document, but changing it is not allowed.

Preamble

 The licenses for most software are designed to take away your freedom to share and change it. By contrast, the GNU General Public License is intended to guarantee your freedom to share and change free software--to make sure the software is free for all its users. This General Public License applies to most of the Free Software Foundation's software and to any other program whose authors commit to using it. (Some other Free Software Foundation software is covered by the GNU Library General Public License instead.) You can apply it to your programs, too.

 When we speak of free software, we are referring to freedom, not price. Our General Public Licenses are designed to make sure that you have the freedom to distribute copies of free software (and charge for this service if you wish), that you receive source code or can get it if you want it, that you can change the software or use pieces of it in new free programs; and that you know you can do these things.

 To protect your rights, we need to make restrictions that forbid anyone to deny you these rights or to ask you to surrender the rights. These restrictions translate to certain responsibilities for you if you distribute copies of the software, or if you modify it.

 For example, if you distribute copies of such a program, whether gratis or for a fee, you must give the recipients all the rights that you have. You must make sure that they, too, receive or can get the source code. And you must show them these terms so they know their rights.

 We protect your rights with two steps: (1) copyright the software, and (2) offer you this license which gives you legal permission to copy, distribute and/or modify the software.

 Also, for each author's protection and ours, we want to make certain that everyone understands that there is no warranty for this free software. If the software is modified by someone else and passed on, we want its recipients to know that what they have is not the original, so that any problems introduced by others will not reflect on the original authors' reputations.

 Finally, any free program is threatened constantly by software patents. We wish to avoid the danger that redistributors of a free program will individually obtain patent licenses, in effect making the program proprietary. To prevent this, we have made it clear that any patent must be licensed for everyone's free use or not licensed at all.

 The precise terms and conditions for copying, distribution and modification follow.

TERMS AND CONDITIONS FOR COPYING, DISTRIBUTION AND MODIFICATION

 0. This License applies to any program or other work which contains a notice placed by the copyright holder saying it may be distributed under the terms of this General Public License. The "Program", below, refers to any such program or work, and a "work based on the Program" means either the Program or any derivative work under copyright law: that is to say, a work containing the Program or a portion of it, either verbatim or with modifications and/or translated into another language. (Hereinafter, translation is included without limitation in the term "modification".) Each licensee is addressed as "you".

 Activities other than copying, distribution and modification are not covered by this License; they are outside its scope. The act of running the Program is not restricted, and the output from the Program is covered only if its contents constitute a work based on the Program (independent of having been made by running the Program). Whether that is true depends on what the Program does.

 1. You may copy and distribute verbatim copies of the Program's source code as you receive it, in any medium, provided that you conspicuously and appropriately publish on each copy an appropriate copyright notice and disclaimer of warranty; keep intact all the notices that refer to this License and to the absence of any warranty; and give any other recipients of the Program a copy of this License along with the Program.

 You may charge a fee for the physical act of transferring a copy, and you may at your option offer warranty protection in exchange for a fee.

 2. You may modify your copy or copies of the Program or any portion of it, thus forming a work based on the Program, and copy and distribute such modifications or work under the terms of Section 1 above, provided that you also meet all of these conditions:

 a) You must cause the modified files to carry prominent notices stating that you changed the files and the date of any change.

 b) You must cause any work that you distribute or publish, that in whole or in part contains or is derived from the Program or any part thereof, to be licensed as a whole at no charge to all third parties under the terms of this License.

 c) If the modified program normally reads commands interactively when run, you must cause it, when started running for such interactive use in the most ordinary way, to print or display an announcement including an appropriate copyright notice and a notice that there is no warranty (or else, saying that you provide a warranty) and that users may redistribute the program under these conditions, and telling the user how to view a copy of this License. (Exception: if the Program itself is interactive but does not normally print such an announcement, your work based on the Program is not required to print an announcement.)

 These requirements apply to the modified work as a whole. If identifiable sections of that work are not derived from the Program, and can be reasonably considered independent and separate works in themselves, then this License, and its terms, do not apply to those sections when you distribute them as separate works. But when you distribute the same sections as part of a whole which is a work based on the Program, the distribution of the whole must be on the terms of this License, whose permissions for other licensees extend to the entire whole, and thus to each and every part regardless of who wrote it.

 Thus, it is not the intent of this section to claim rights or contest your rights to work written entirely by you; rather, the intent is to exercise the right to control the distribution of derivative or collective works based on the Program.

 In addition, mere aggregation of another work not based on the Program with the Program (or with a work based on the Program) on a volume of a storage or distribution medium does not bring the other work under the scope of this License.

 3. You may copy and distribute the Program (or a work based on it, under Section 2) in object code or executable form under the terms of Sections 1 and 2 above provided that you also do one of the following:

 a) Accompany it with the complete corresponding machine-readable source code, which must be distributed under the terms of Sections 1 and 2 above on a medium customarily used for software interchange; or,

 b) Accompany it with a written offer, valid for at least three years, to give any third party, for a charge no more than your cost of physically performing source distribution, a complete machine-readable copy of the corresponding source code, to be distributed under the terms of Sections 1 and 2 above on a medium customarily used for software interchange; or,

 c) Accompany it with the information you received as to the offer to distribute corresponding source code. (This alternative is allowed only for noncommercial distribution and only if you received the program in object code or executable form with such an offer, in accord with Subsection b above.)

 The source code for a work means the preferred form of the work for making modifications to it. For an executable work, complete source code means all the source code for all modules it contains, plus any associated interface definition files, plus the scripts used to control compilation and installation of the executable. However, as a special exception, the source code distributed need not include anything that is normally distributed (in either source or binary form) with the major components (compiler, kernel, and so on) of the operating system on which the executable runs, unless that component itself accompanies the executable.

 If distribution of executable or object code is made by offering access to copy from a designated place, then offering equivalent access to copy the source code from the same place counts as distribution of the source code, even though third parties are not compelled to copy the source along with the object code.

 4. You may not copy, modify, sublicense, or distribute the Program except as expressly provided under this License. Any attempt otherwise to copy, modify, sublicense or distribute the Program is void, and will automatically terminate your rights under this License. However, parties who have received copies, or rights, from you under this License will not have their licenses terminated so long as such parties remain in full compliance.

5. You are not required to accept this License, since you have not signed
it. However, nothing else grants you permission to modify or distribute the Program or its derivative works. These actions are prohibited by law if you do not accept this License. Therefore, by modifying or distributing the Program (or any work based on the Program), you indicate your acceptance of this License to do so, and all its terms and conditions for copying, distributing or modifying the Program or works based on it.

 6. Each time you redistribute the Program (or any work based on the Program), the recipient automatically receives a license from the original licensor to copy, distribute or modify the Program subject to these terms and conditions. You may not impose any further restrictions on the recipients' exercise of the rights granted herein. You are not responsible for enforcing compliance by third parties to this License.

 7. If, as a consequence of a court judgment or allegation of patent infringement or for any other reason (not limited to patent issues), conditions are imposed on you (whether by court order, agreement or otherwise) that contradict the conditions of this License, they do not excuse you from the conditions of this License. If you cannot distribute so as to satisfy simultaneously your obligations under this License and any other pertinent obligations, then as a consequence you may not distribute the Program at all. For example, if a patent license would not permit royalty-free redistribution of the Program by all those who receive copies directly or indirectly through you, then the only way you could satisfy both it and this License would be to refrain entirely from distribution of the Program.

 If any portion of this section is held invalid or unenforceable under any particular circumstance, the balance of the section is intended to apply and the section as a whole is intended to apply in other circumstances.

 It is not the purpose of this section to induce you to infringe any patents or other property right claims or to contest validity of any such claims; this section has the sole purpose of protecting the integrity of the free software distribution system, which is implemented by public license practices. Many people have made generous contributions to the wide range of software distributed through that system in reliance on consistent application of that system; it is up to the author/donor to decide if he or she is willing to distribute software through any other system and a licensee cannot impose that choice.

 This section is intended to make thoroughly clear what is believed to be a consequence of the rest of this License.

 8. If the distribution and/or use of the Program is restricted in certain countries either by patents or by copyrighted interfaces, the original copyright holder who places the Program under this License may add an explicit geographical distribution limitation excluding those countries, so that distribution is permitted only in or among countries not thus excluded. In such case, this License incorporates the limitation as if written in the body of this License.

 9. The Free Software Foundation may publish revised and/or new versions of the General Public License from time to time. Such new versions will be similar in spirit to the present version, but may differ in detail to address new problems or concerns.

 Each version is given a distinguishing version number. If the Program specifies a version number of this License which applies to it and "any later version", you have the option of following the terms and conditions either of that version or of any later version published by the Free Software Foundation. If the Program does not specify a version number of this License, you may choose any version ever published by the Free Software Foundation.

 10. If you wish to incorporate parts of the Program into other free programs whose distribution conditions are different, write to the author to ask for permission. For software which is copyrighted by the Free Software Foundation, write to the Free Software Foundation; we sometimes make exceptions for this. Our decision will be guided by the two goals of preserving the free status of all derivatives of our free software and of promoting the sharing and reuse of software generally.

#### NO WARRANTY

 11. BECAUSE THE PROGRAM IS LICENSED FREE OF CHARGE, THERE IS NO WARRANTY FOR THE PROGRAM, TO THE EXTENT PERMITTED BY APPLICABLE LAW. EXCEPT WHEN OTHERWISE STATED IN WRITING THE COPYRIGHT HOLDERS AND/OR OTHER PARTIES PROVIDE THE PROGRAM "AS IS" WITHOUT WARRANTY OF ANY KIND, EITHER EXPRESSED OR IMPLIED, INCLUDING, BUT NOT LIMITED TO, THE IMPLIED WARRANTIES OF MERCHANTABILITY AND FITNESS FOR A PARTICULAR PURPOSE. THE ENTIRE RISK AS TO THE QUALITY AND PERFORMANCE OF THE PROGRAM IS WITH YOU. SHOULD THE PROGRAM PROVE DEFECTIVE, YOU ASSUME THE COST OF ALL NECESSARY SERVICING, REPAIR OR CORRECTION.

 12. IN NO EVENT UNLESS REQUIRED BY APPLICABLE LAW OR AGREED TO IN WRITING WILL ANY COPYRIGHT HOLDER, OR ANY OTHER PARTY WHO MAY MODIFY AND/OR REDISTRIBUTE THE PROGRAM AS PERMITTED ABOVE, BE LIABLE TO YOU FOR DAMAGES, INCLUDING ANY GENERAL, SPECIAL, INCIDENTAL OR CONSEQUENTIAL DAMAGES ARISING OUT OF THE USE OR INABILITY TO USE THE PROGRAM (INCLUDING BUT NOT LIMITED TO LOSS OF DATA OR DATA BEING RENDERED INACCURATE OR LOSSES SUSTAINED BY YOU OR THIRD PARTIES OR A FAILURE OF THE PROGRAM TO OPERATE WITH ANY OTHER PROGRAMS), EVEN IF SUCH HOLDER OR OTHER PARTY HAS BEEN ADVISED OF THE POSSIBILITY OF SUCH DAMAGES.

END OF TERMS AND CONDITIONS

#### **Notice for package(s)**

*base-passwd iproute2*

> GNU GENERAL PUBLIC LICENSE Version 2, June 1991

 Copyright (C) 1989, 1991 Free Software Foundation, Inc. 51 Franklin St, Fifth Floor, Boston, MA 02110-1301 USA Everyone is permitted to copy and distribute verbatim copies of this license document, but changing it is not allowed.

Preamble

 The licenses for most software are designed to take away your freedom to share and change it. By contrast, the GNU General Public License is intended to guarantee your freedom to share and change free software--to make sure the software is free for all its users. This General Public License applies to most of the Free Software Foundation's software and to any other program whose authors commit to using it. (Some other Free Software Foundation software is covered by (Some other Free Software Foundation software is covered by the GNU Library General Public License instead.) You can apply it to your programs, too.

 When we speak of free software, we are referring to freedom, not price. Our General Public Licenses are designed to make sure that you have the freedom to distribute copies of free software (and charge for this service if you wish), that you receive source code or can get it if you want it, that you can change the software or use pieces of it in new free programs; and that you know you can do these things.

 To protect your rights, we need to make restrictions that forbid anyone to deny you these rights or to ask you to surrender the rights. These restrictions translate to certain responsibilities for you if you distribute copies of the software, or if you modify it.

 For example, if you distribute copies of such a program, whether gratis or for a fee, you must give the recipients all the rights that you have. You must make sure that they, too, receive or can get the source code. And you must show them these terms so they know their rights.

 We protect your rights with two steps: (1) copyright the software, and (2) offer you this license which gives you legal permission to copy, distribute and/or modify the software.

 Also, for each author's protection and ours, we want to make certain that everyone understands that there is no warranty for this free If the software is modified by someone else and passed on, we want its recipients to know that what they have is not the original, so that any problems introduced by others will not reflect on the original authors' reputations.

 Finally, any free program is threatened constantly by software patents. We wish to avoid the danger that redistributors of a free program will individually obtain patent licenses, in effect making the program proprietary. To prevent this, we have made it clear that any patent must be licensed for everyone's free use or not licensed at all.

 The precise terms and conditions for copying, distribution and modification follow.

GNU GENERAL PUBLIC LICENSE

TERMS AND CONDITIONS FOR COPYING, DISTRIBUTION AND MODIFICATION

 0. This License applies to any program or other work which contains a notice placed by the copyright holder saying it may be distributed under the terms of this General Public License. The "Program", below, refers to any such program or work, and a "work based on the Program" means either the Program or any derivative work under copyright law: that is to say, a work containing the Program or a portion of it, either verbatim or with modifications and/or translated into another language. (Hereinafter, translation is included without limitation in the term "modification".) Each licensee is addressed as "you".

Activities other than copying, distribution and modification are not covered by this License; they are outside its scope. The act of running the Program is not restricted, and the output from the Program is covered only if its contents constitute a work based on the Program (independent of having been made by running the Program). Whether that is true depends on what the Program does.

 1. You may copy and distribute verbatim copies of the Program's source code as you receive it, in any medium, provided that you conspicuously and appropriately publish on each copy an appropriate copyright notice and disclaimer of warranty; keep intact all the notices that refer to this License and to the absence of any warranty; and give any other recipients of the Program a copy of this License along with the Program.

You may charge a fee for the physical act of transferring a copy, and you may at your option offer warranty protection in exchange for a fee.

 2. You may modify your copy or copies of the Program or any portion of it, thus forming a work based on the Program, and copy and distribute such modifications or work under the terms of Section 1 above, provided that you also meet all of these conditions:

 a) You must cause the modified files to carry prominent notices stating that you changed the files and the date of any change.

 b) You must cause any work that you distribute or publish, that in whole or in part contains or is derived from the Program or any part thereof, to be licensed as a whole at no charge to all third parties under the terms of this License.

 c) If the modified program normally reads commands interactively when run, you must cause it, when started running for such interactive use in the most ordinary way, to print or display an announcement including an appropriate copyright notice and a notice that there is no warranty (or else, saying that you provide a warranty) and that users may redistribute the program under these conditions, and telling the user how to view a copy of this License. (Exception: if the Program itself is interactive but does not normally print such an announcement, your work based on the Program is not required to print an announcement.)

These requirements apply to the modified work as a whole. If identifiable sections of that work are not derived from the Program, and can be reasonably considered independent and separate works in themselves, then this License, and its terms, do not apply to those sections when you distribute them as separate works. But when you distribute the same sections as part of a whole which is a work based on the Program, the distribution of the whole must be on the terms of this License, whose permissions for other licensees extend to the entire whole, and thus to each and every part regardless of who wrote it.

Thus, it is not the intent of this section to claim rights or contest your rights to work written entirely by you; rather, the intent is to exercise the right to control the distribution of derivative or collective works based on the Program.

In addition, mere aggregation of another work not based on the Program with the Program (or with a work based on the Program) on a volume of a storage or distribution medium does not bring the other work under the scope of this License.

 3. You may copy and distribute the Program (or a work based on it, under Section 2) in object code or executable form under the terms of Sections 1 and 2 above provided that you also do one of the following:

 a) Accompany it with the complete corresponding machine-readable source code, which must be distributed under the terms of Sections 1 and 2 above on a medium customarily used for software interchange; or,

 b) Accompany it with a written offer, valid for at least three years, to give any third party, for a charge no more than your cost of physically performing source distribution, a complete machine-readable copy of the corresponding source code, to be distributed under the terms of Sections 1 and 2 above on a medium customarily used for software interchange; or,

 c) Accompany it with the information you received as to the offer to distribute corresponding source code. (This alternative is allowed only for noncommercial distribution and only if you received the program in object code or executable form with such an offer, in accord with Subsection b above.)

The source code for a work means the preferred form of the work for making modifications to it. For an executable work, complete source code means all the source code for all modules it contains, plus any associated interface definition files, plus the scripts used to control compilation and installation of the executable. However, as a special exception, the source code distributed need not include anything that is normally distributed (in either source or binary form) with the major components (compiler, kernel, and so on) of the operating system on which the executable runs, unless that component itself accompanies the executable.

If distribution of executable or object code is made by offering access to copy from a designated place, then offering equivalent access to copy the source code from the same place counts as distribution of the source code, even though third parties are not compelled to copy the source along with the object code.

 4. You may not copy, modify, sublicense, or distribute the Program except as expressly provided under this License. Any attempt otherwise to copy, modify, sublicense or distribute the Program is void, and will automatically terminate your rights under this License. However, parties who have received copies, or rights, from you under this License will not have their licenses terminated so long as such parties remain in full compliance.

 5. You are not required to accept this License, since you have not signed it. However, nothing else grants you permission to modify or distribute the Program or its derivative works. These actions are prohibited by law if you do not accept this License. Therefore, by modifying or distributing the Program (or any work based on the

Program), you indicate your acceptance of this License to do so, and all its terms and conditions for copying, distributing or modifying the Program or works based on it.

 6. Each time you redistribute the Program (or any work based on the Program), the recipient automatically receives a license from the original licensor to copy, distribute or modify the Program subject to these terms and conditions. You may not impose any further restrictions on the recipients' exercise of the rights granted herein. You are not responsible for enforcing compliance by third parties to this License.

 7. If, as a consequence of a court judgment or allegation of patent infringement or for any other reason (not limited to patent issues), conditions are imposed on you (whether by court order, agreement or otherwise) that contradict the conditions of this License, they do not excuse you from the conditions of this License. If you cannot distribute so as to satisfy simultaneously your obligations under this License and any other pertinent obligations, then as a consequence you may not distribute the Program at all. For example, if a patent license would not permit royalty-free redistribution of the Program by all those who receive copies directly or indirectly through you, then the only way you could satisfy both it and this License would be to refrain entirely from distribution of the Program.

If any portion of this section is held invalid or unenforceable under any particular circumstance, the balance of the section is intended to apply and the section as a whole is intended to apply in other circumstances.

It is not the purpose of this section to induce you to infringe any patents or other property right claims or to contest validity of any such claims; this section has the sole purpose of protecting the integrity of the free software distribution system, which is implemented by public license practices. Many people have made generous contributions to the wide range of software distributed through that system in reliance on consistent application of that system; it is up to the author/donor to decide if he or she is willing to distribute software through any other system and a licensee cannot impose that choice.

This section is intended to make thoroughly clear what is believed to be a consequence of the rest of this License.

 8. If the distribution and/or use of the Program is restricted in certain countries either by patents or by copyrighted interfaces, the original copyright holder who places the Program under this License may add an explicit geographical distribution limitation excluding those countries, so that distribution is permitted only in or among countries not thus excluded. In such case, this License incorporates the limitation as if written in the body of this License.

 9. The Free Software Foundation may publish revised and/or new versions of the General Public License from time to time. Such new versions will be similar in spirit to the present version, but may differ in detail to address new problems or concerns.

Each version is given a distinguishing version number. If the Program specifies a version number of this License which applies to it and later version", you have the option of following the terms and conditions either of that version or of any later version published by the Free Software Foundation. If the Program does not specify a version number of this License, you may choose any version ever published by the Free Software Foundation.

 10. If you wish to incorporate parts of the Program into other free programs whose distribution conditions are different, write to the author to ask for permission. For software which is copyrighted by the Free Software Foundation, write to the Free Software Foundation; we sometimes make exceptions for this. Our decision will be guided by the two goals of preserving the free status of all derivatives of our free software and of promoting the sharing and reuse of software generally.

#### NO WARRANTY

 11. BECAUSE THE PROGRAM IS LICENSED FREE OF CHARGE, THERE IS NO WARRANTY FOR THE PROGRAM, TO THE EXTENT PERMITTED BY APPLICABLE LAW. EXCEPT WHEN OTHERWISE STATED IN WRITING THE COPYRIGHT HOLDERS AND/OR OTHER PARTIES PROVIDE THE PROGRAM "AS IS" WITHOUT WARRANTY OF ANY KIND, EITHER EXPRESSED OR IMPLIED, INCLUDING, BUT NOT LIMITED TO, THE IMPLIED WARRANTIES OF MERCHANTABILITY AND FITNESS FOR A PARTICULAR PURPOSE. THE ENTIRE RISK AS TO THE QUALITY AND PERFORMANCE OF THE PROGRAM IS WITH YOU. SHOULD THE PROGRAM PROVE DEFECTIVE, YOU ASSUME THE COST OF ALL NECESSARY SERVICING, REPAIR OR CORRECTION.

 12. IN NO EVENT UNLESS REQUIRED BY APPLICABLE LAW OR AGREED TO IN WRITING WILL ANY COPYRIGHT HOLDER, OR ANY OTHER PARTY WHO MAY MODIFY AND/OR REDISTRIBUTE THE PROGRAM AS PERMITTED ABOVE, BE LIABLE TO YOU FOR DAMAGES, INCLUDING ANY GENERAL, SPECIAL, INCIDENTAL OR CONSEQUENTIAL DAMAGES ARISING OUT OF THE USE OR INABILITY TO USE THE PROGRAM (INCLUDING BUT NOT LIMITED TO LOSS OF DATA OR DATA BEING RENDERED INACCURATE OR LOSSES SUSTAINED BY YOU OR THIRD PARTIES OR A FAILURE OF THE PROGRAM TO OPERATE WITH ANY OTHER PROGRAMS), EVEN IF SUCH HOLDER OR OTHER PARTY HAS BEEN ADVISED OF THE POSSIBILITY OF SUCH DAMAGES.

END OF TERMS AND CONDITIONS

 If you develop a new program, and you want it to be of the greatest possible use to the public, the best way to achieve this is to make it free software which everyone can redistribute and change under these terms.

 To do so, attach the following notices to the program. It is safest to attach them to the start of each source file to most effectively convey the exclusion of warranty; and each file should have at least the "copyright" line and a pointer to where the full notice is found.

<one line to give the program's name and a brief idea of what it does.> Copyright (C) <year> <name of author>

 This program is free software; you can redistribute it and/or modify it under the terms of the GNU General Public License as published by the Free Software Foundation; either version 2 of the License, or (at your option) any later version.

 This program is distributed in the hope that it will be useful, but WITHOUT ANY WARRANTY; without even the implied warranty of MERCHANTABILITY or FITNESS FOR A PARTICULAR PURPOSE. See the GNU General Public License for more details.

 You should have received a copy of the GNU General Public License along with this program; if not, write to the Free Software Foundation, Inc., 51 Franklin St, Fifth Floor, Boston, MA 02110-1301 USA

Also add information on how to contact you by electronic and paper mail.

If the program is interactive, make it output a short notice like this when it starts in an interactive mode:

 Gnomovision version 69, Copyright (C) year name of author Gnomovision comes with ABSOLUTELY NO WARRANTY; for details type `show w'. This is free software, and you are welcome to redistribute it under certain conditions; type `show c' for details.

The hypothetical commands `show w' and `show c' should show the appropriate parts of the General Public License. Of course, the commands you use may be called something other than `show w' and `show c'; they could even be mouse-clicks or menu items--whatever suits your program.

You should also get your employer (if you work as a programmer) or your school, if any, to sign a "copyright disclaimer" for the program, if necessary. Here is a sample; alter the names:

 Yoyodyne, Inc., hereby disclaims all copyright interest in the program `Gnomovision' (which makes passes at compilers) written by James Hacker.

 <signature of Ty Coon>, 1 April 1989 Ty Coon, President of Vice

This General Public License does not permit incorporating your program into proprietary programs. If your program is a subroutine library, you may consider it more useful to permit linking proprietary applications with the library. If this is what you want to do, use the GNU Library General Public License instead of this License.

#### **Notice for package(s)**

#### *zlib*

(C) 1995-2004 Jean-loup Gailly and Mark Adler

 This software is provided 'as-is', without any express or implied warranty. In no event will the authors be held liable for any damages arising from the use of this software.

 Permission is granted to anyone to use this software for any purpose, including commercial applications, and to alter it and redistribute it freely, subject to the following restrictions:

- 1. The origin of this software must not be misrepresented; you must not claim that you wrote the original software. If you use this software in a product, an acknowledgment in the product documentation would be appreciated but is not required.
- 2. Altered source versions must be plainly marked as such, and must not be misrepresented as being the original software.
- 3. This notice may not be removed or altered from any source distribution.

Jean-loup Gailly Mark Adler<br>jloup@gzip.org madler@alur madler@alumni.caltech.edu

### **Notice for package(s)**

The commands and utilities under the "test" directory are licensed under the GNU General Public License (GPL) Version 2, June 1991. The full text of the GPL is located at:

sysfsutils/cmd/GPL

The sysfs library is licensed under the GNU Lesser Public License (LGPL) Version 2.1, February 1999. The full text of the LGPL is located at:

sysfsutils/lib/LGPL

## **Notice for package(s)**

#### *e2fsprogs*

/\* \* e2p.h --- header file for the e2p library \* \* %Begin-Header% \* This file may be redistributed under the terms of the GNU Library \* General Public License, version 2. \* %End-Header% \*/ #include <sys/types.h> /\* Needed by dirent.h on netbsd \*/ #include <stdio.h> #include <dirent.h> #include <ext2fs/ext2\_fs.h> #define E2P\_FEATURE\_COMPAT 0 #define E2P FEATURE INCOMPAT 1 #define E2P\_FEATURE\_RO\_INCOMPAT 2 #define E2P\_FEATURE\_TYPE\_MASK 0x03 #define E2P\_FEATURE\_NEGATE\_FLAG 0x80 #define E2P FS FEATURE 0 #define E2P\_JOURNAL\_FEATURE 1 /\* `options' for print\_flags() \*/ #define PFOPT\_LONG 1 /\* Must be 1 for compatibility with `int long\_format'. \*/ int fgetflags (const char \* name, unsigned long \* flags); int fgetversion (const char \* name, unsigned long \* version); int fsetflags (const char \* name, unsigned long flags); int fsetversion (const char \* name, unsigned long version); int getflags (int fd, unsigned long \* flags); int getversion (int fd, unsigned long \* version); int iterate\_on\_dir (const char \* dir\_name, int (\*func) (const char \*, struct dirent \*, void \*), void \* private); void list\_super(struct ext2\_super\_block \* s); void list\_super2(struct ext2\_super\_block \* s, FILE \*f); void print\_fs\_errors (FILE \* f, unsigned short errors); void print\_flags (FILE \* f, unsigned long flags, unsigned options); void print\_fs\_state (FILE \* f, unsigned short state); int setflags (int fd, unsigned long flags); int setversion (int fd, unsigned long version); const char \*e2p feature2string(int compat, unsigned int mask); const char \*e2p\_jrnl\_feature2string(int compat, unsigned int mask);<br>int e2p string2feature(char \*string, int \*compat, unsigned int \*mask); int e2p\_jrnl\_string2feature(char \*string, int \*compat\_type, unsigned int \*mask); int e2p\_edit\_feature(const char \*str, \_\_u32 \*compat\_array, \_\_u32 \*ok\_array);<br>int e2p\_edit\_feature2(const char \*str, \_\_u32 \*compat\_array, \_\_u32 \*ok\_array, \_\_u32 \*clear\_ok\_array, int \*type\_err, unsigned int \*mask\_err); int e2p is null uuid(void \*uu); void e2p\_uuid\_to\_str(void \*uu, char \*out); const char \*e2p uuid2str(void \*uu); const char \*e2p hash2string(int num); int e2p string2hash(char \*string); const char \*e2p mntopt2string(unsigned int mask); int e2p\_string2mntopt(char \*string, unsigned int \*mask); int e2p\_edit\_mntopts(const char \*str, \_\_u32 \*mntopts, \_\_u32 ok); unsigned long parse\_num\_blocks(const char \*arg, int log\_block\_size); unsigned long long parse\_num\_blocks2(const char \*arg, int log\_block\_size); char \*e2p\_os2string(int os\_type); int e2p\_string2os(char \*str);

# **Notice for package(s)**

## **Apache HTTP Server**

/\* ==================================================================== \* The Apache Software License, Version 1.1 \* \* Copyright (c) 2000 The Apache Software Foundation. All rights \* reserved. \* \* Redistribution and use in source and binary forms, with or without \* modification, are permitted provided that the following conditions \* are met: \* \* 1. Redistributions of source code must retain the above copyright notice, this list of conditions and the following disclaimer. \* \* 2. Redistributions in binary form must reproduce the above copyright motice, this list of conditions and the following disclaimer in the documentation and/or other materials provided with the distribution. \* \* 3. The end-user documentation included with the redistribution, if any, must include the following acknowledgment: "This product includes software developed by the Apache Software Foundation (http://www.apache.org/)." Alternately, this acknowledgment may appear in the software itself, if and wherever such third-party acknowledgments normally appear. \* \* 4. The names "Apache" and "Apache Software Foundation" must not be used to endorse or promote products derived from this software without prior written permission. For written permission, please contact apache@apache.org. \* \* 5. Products derived from this software may not be called "Apache", nor may "Apache" appear in their name, without prior written permission of the Apache Software Foundation. \* \* THIS SOFTWARE IS PROVIDED ``AS IS'' AND ANY EXPRESSED OR IMPLIED \* WARRANTIES, INCLUDING, BUT NOT LIMITED TO, THE IMPLIED WARRANTIES \* OF MERCHANTABILITY AND FITNESS FOR A PARTICULAR PURPOSE ARE \* DISCLAIMED. IN NO EVENT SHALL THE APACHE SOFTWARE FOUNDATION OR \* ITS CONTRIBUTORS BE LIABLE FOR ANY DIRECT, INDIRECT, INCIDENTAL, \* SPECIAL, EXEMPLARY, OR CONSEQUENTIAL DAMAGES (INCLUDING, BUT NOT \* LIMITED TO, PROCUREMENT OF SUBSTITUTE GOODS OR SERVICES; LOSS OF \* USE, DATA, OR PROFITS; OR BUSINESS INTERRUPTION) HOWEVER CAUSED AND \* ON ANY THEORY OF LIABILITY, WHETHER IN CONTRACT, STRICT LIABILITY, \* OR TORT (INCLUDING NEGLIGENCE OR OTHERWISE) ARISING IN ANY WAY OUT \* OF THE USE OF THIS SOFTWARE, EVEN IF ADVISED OF THE POSSIBILITY OF \* SUCH DAMAGE. \* ==================================================================== \* \* This software consists of voluntary contributions made by many \* individuals on behalf of the Apache Software Foundation. For more \* information on the Apache Software Foundation, please see \* <http://www.apache.org/>. \* \* Portions of this software are based upon public domain software \* originally written at the National Center for Supercomputing Applications, \* University of Illinois, Urbana-Champaign.

# **Notice for package(s)**

#### **Apache-HTTP Server**

\*/

 Apache License Version 2.0, January 2004 http://www.apache.org/licenses/

TERMS AND CONDITIONS FOR USE, REPRODUCTION, AND DISTRIBUTION

1. Definitions.

 "License" shall mean the terms and conditions for use, reproduction, and distribution as defined by Sections 1 through 9 of this document.

 "Licensor" shall mean the copyright owner or entity authorized by the copyright owner that is granting the License.

 "Legal Entity" shall mean the union of the acting entity and all other entities that control, are controlled by, or are under common control with that entity. For the purposes of this definition, 'control" means (i) the power, direct or indirect, to cause the direction or management of such entity, whether by contract or otherwise, or (ii) ownership of fifty percent (50%) or more of the outstanding shares, or (iii) beneficial ownership of such entity.

 "You" (or "Your") shall mean an individual or Legal Entity exercising permissions granted by this License.

 "Source" form shall mean the preferred form for making modifications, including but not limited to software source code, documentation source, and configuration files.

 "Object" form shall mean any form resulting from mechanical transformation or translation of a Source form, including but not limited to compiled object code, generated documentation, and conversions to other media types.

 "Work" shall mean the work of authorship, whether in Source or Object form, made available under the License, as indicated by a copyright notice that is included in or attached to the work (an example is provided in the Appendix below).

 "Derivative Works" shall mean any work, whether in Source or Object form, that is based on (or derived from) the Work and for which the editorial revisions, annotations, elaborations, or other modifications represent, as a whole, an original work of authorship. For the purposes of this License, Derivative Works shall not include works that remain separable from, or merely link (or bind by name) to the interfaces of, the Work and Derivative Works thereof.

 "Contribution" shall mean any work of authorship, including the original version of the Work and any modifications or additions to that Work or Derivative Works thereof, that is intentionally submitted to Licensor for inclusion in the Work by the copyright owner or by an individual or Legal Entity authorized to submit on behalf of the copyright owner. For the purposes of this definition, "submitted" means any form of electronic, verbal, or written communication sent to the Licensor or its representatives, including but not limited to communication on electronic mailing lists, source code control systems, and issue tracking systems that are managed by, or on behalf of, the Licensor for the purpose of discussing and improving the Work, but excluding communication that is conspicuously marked or otherwise designated in writing by the copyright owner as "Not a Contribution."

 "Contributor" shall mean Licensor and any individual or Legal Entity on behalf of whom a Contribution has been received by Licensor and subsequently incorporated within the Work.

- 2. Grant of Copyright License. Subject to the terms and conditions of this License, each Contributor hereby grants to You a perpetual, worldwide, non-exclusive, no-charge, royalty-free, irrevocable copyright license to reproduce, prepare Derivative Works of, publicly display, publicly perform, sublicense, and distribute the Work and such Derivative Works in Source or Object form.
- 3. Grant of Patent License. Subject to the terms and conditions of this License, each Contributor hereby grants to You a perpetual, worldwide, non-exclusive, no-charge, royalty-free, irrevocable (except as stated in this section) patent license to make, have made, use, offer to sell, sell, import, and otherwise transfer the Work, where such license applies only to those patent claims licensable by such Contributor that are necessarily infringed by their Contribution(s) alone or by combination of their Contribution(s) with the Work to which such Contribution(s) was submitted. If You institute patent litigation against any entity (including a cross-claim or counterclaim in a lawsuit) alleging that the Work or a Contribution incorporated within the Work constitutes direct or contributory patent infringement, then any patent licenses granted to You under this License for that Work shall terminate as of the date such litigation is filed.
	- 4. Redistribution. You may reproduce and distribute copies of the Work or Derivative Works thereof in any medium, with or without modifications, and in Source or Object form, provided that You meet the following conditions:
		- (a) You must give any other recipients of the Work or Derivative Works a copy of this License; and
		- (b) You must cause any modified files to carry prominent notices stating that You changed the files; and
		- (c) You must retain, in the Source form of any Derivative Works that You distribute, all copyright, patent, trademark, and attribution notices from the Source form of the Work, excluding those notices that do not pertain to any part of the Derivative Works; and
		- (d) If the Work includes a "NOTICE" text file as part of its distribution, then any Derivative Works that You distribute must include a readable copy of the attribution notices contained within such NOTICE file, excluding those notices that do not pertain to any part of the Derivative Works, in at least one of the following places: within a NOTICE text file distributed as part of the Derivative Works; within the Source form or documentation, if provided along with the Derivative Works; or, within a display generated by the Derivative Works, if and wherever such third-party notices normally appear. The contents of the NOTICE file are for informational purposes only and do not modify the License. You may add Your own attribution notices within Derivative Works that You distribute, alongside or as an addendum to the NOTICE text from the Work, provided that such additional attribution notices cannot be construed

 You may add Your own copyright statement to Your modifications and may provide additional or different license terms and conditions for use, reproduction, or distribution of Your modifications, or for any such Derivative Works as a whole, provided Your use, reproduction, and distribution of the Work otherwise complies with the conditions stated in this License.

- 5. Submission of Contributions. Unless You explicitly state otherwise, any Contribution intentionally submitted for inclusion in the Work by You to the Licensor shall be under the terms and conditions of this License, without any additional terms or conditions. Notwithstanding the above, nothing herein shall supersede or modify the terms of any separate license agreement you may have executed with Licensor regarding such Contributions.
- 6. Trademarks. This License does not grant permission to use the trade names, trademarks, service marks, or product names of the Licensor, except as required for reasonable and customary use in describing the origin of the Work and reproducing the content of the NOTICE file.
- 7. Disclaimer of Warranty. Unless required by applicable law or agreed to in writing, Licensor provides the Work (and each Contributor provides its Contributions) on an "AS IS" BASIS, WITHOUT WARRANTIES OR CONDITIONS OF ANY KIND, either express or implied, including, without limitation, any warranties or conditions of TITLE, NON-INFRINGEMENT, MERCHANTABILITY, or FITNESS FOR A PARTICULAR PURPOSE. You are solely responsible for determining the appropriateness of using or redistributing the Work and assume any risks associated with Your exercise of permissions under this License.
	- 8. Limitation of Liability. In no event and under no legal theory, whether in tort (including negligence), contract, or otherwise, unless required by applicable law (such as deliberate and grossly negligent acts) or agreed to in writing, shall any Contributor be liable to You for damages, including any direct, indirect, special, incidental, or consequential damages of any character arising as a result of this License or out of the use or inability to use the Work (including but not limited to damages for loss of goodwill, work stoppage, computer failure or malfunction, or any and all other commercial damages or losses), even if such Contributor has been advised of the possibility of such damages.
	- 9. Accepting Warranty or Additional Liability. While redistributing the Work or Derivative Works thereof, You may choose to offer, and charge a fee for, acceptance of support, warranty, indemnity, or other liability obligations and/or rights consistent with this License. However, in accepting such obligations, You may act only on Your own behalf and on Your sole responsibility, not on behalf of any other Contributor, and only if You agree to indemnify, defend, and hold each Contributor harmless for any liability incurred by, or claims asserted against, such Contributor by reason of your accepting any such warranty or additional liability.

#### END OF TERMS AND CONDITIONS

APPENDIX: How to apply the Apache License to your work.

 To apply the Apache License to your work, attach the following boilerplate notice, with the fields enclosed by brackets "[]" replaced with your own identifying information. (Don't include the brackets!) The text should be enclosed in the appropriate comment syntax for the file format. We also recommend that a file or class name and description of purpose be included on the same "printed page" as the copyright notice for easier identification within third-party archives.

Copyright [yyyy] [name of copyright owner]

 Licensed under the Apache License, Version 2.0 (the "License"); you may not use this file except in compliance with the License. You may obtain a copy of the License at

#### http://www.apache.org/licenses/LICENSE-2.0

 Unless required by applicable law or agreed to in writing, software distributed under the License is distributed on an "AS IS" BASIS, WITHOUT WARRANTIES OR CONDITIONS OF ANY KIND, either express or implied. See the License for the specific language governing permissions and limitations under the License.

#### **Notice for package(s)**

**2d3D, LSIIT Laboratory, MontaVista Software, Ted Lemon, The Regents of the University of California, The Regents of the University of California, The Regents of the University of California, The Regents of the University of California, VxWorks, WIDE Project, WIDE Project**

Redistribution and use in source and binary forms, with or without modification, are permitted provided that the following conditions are met: 1. Redistributions of source code must retain the above copyright notice, this list of conditions and the following disclaimer. 2. Redistributions in binary form must reproduce the above copyright notice, this list of conditions and the following disclaimer in the documentation and/or other materials provided with the distribution. 3. All advertising materials mentioning features or use of this software must display the following acknowledgement: This product includes software developed by the University of California, Berkeley and its contributors. 4. Neither the name of the University nor the names of its contributors may be used to endorse or promote products derived from this software without specific prior written permission.

THIS SOFTWARE IS PROVIDED BY THE REGENTS AND CONTRIBUTORS ``AS IS'' AND ANY EXPRESS OR IMPLIED WARRANTIES, INCLUDING, BUT NOT LIMITED TO, THE IMPLIED WARRANTIES OF MERCHANTABILITY AND FITNESS FOR A PARTICULAR PURPOSE ARE DISCLAIMED. IN NO EVENT SHALL THE REGENTS OR CONTRIBUTORS BE LIABLE FOR ANY DIRECT, INDIRECT, INCIDENTAL, SPECIAL, EXEMPLARY, OR CONSEQUENTIAL DAMAGES (INCLUDING, BUT NOT LIMITED TO, PROCUREMENT OF SUBSTITUTE GOODS OR SERVICES; LOSS OF USE, DATA, OR PROFITS; OR BUSINESS INTERRUPTION) HOWEVER CAUSED AND ON ANY THEORY OF LIABILITY, WHETHER IN CONTRACT, STRICT LIABILITY, OR TORT (INCLUDING NEGLIGENCE OR OTHERWISE) ARISING IN ANY WAY OUT OF THE USE OF THIS SOFTWARE, EVEN IF ADVISED OF THE POSSIBILITY OF SUCH DAMAGE.

# **Notice for package(s)**

**bcrypt - blowfish file encryption, flex: the fast lexical analyser, FreeBSD, IP Utils, IPMItool, Net SNMP - net-snmp, Net SNMP - net-snmp, NetBSD, NetBSD, NetBSD, NetBSD, Open BSD, OpenSSH, OpenSSH, OpenSSH, S Trace, Sudo, TCP Dump, The libpcap project, The libpcap project, The Regents of the University of California, Trace Route**

Copyright (c) <year>, <copyright holder> All rights reserved.

Redistribution and use in source and binary forms, with or without modification, are permitted provided that the following conditions are met: 1. Redistributions of source code must retain the above copyright

- notice, this list of conditions and the following disclaimer. 2. Redistributions in binary form must reproduce the above copyright notice, this list of conditions and the following disclaimer in the
- documentation and/or other materials provided with the distribution. 3. All advertising materials mentioning features or use of this software must display the following acknowledgement:
- This product includes software developed by the <organization> 4. Neither the name of the <organization> nor the
- names of its contributors may be used to endorse or promote products derived from this software without specific prior written permission.

THIS SOFTWARE IS PROVIDED BY <COPYRIGHT HOLDER> ''AS IS'' AND ANY EXPRESS OR IMPLIED WARRANTIES, INCLUDING, BUT NOT LIMITED TO, THE IMPLIED WARRANTIES OF MERCHANTABILITY AND FITNESS FOR A PARTICULAR PURPOSE ARE DISCLAIMED. IN NO EVENT SHALL <COPYRIGHT HOLDER> BE LIABLE FOR ANY DIRECT, INDIRECT, INCIDENTAL, SPECIAL, EXEMPLARY, OR CONSEQUENTIAL DAMAGES (INCLUDING, BUT NOT LIMITED TO, PROCUREMENT OF SUBSTITUTE GOODS OR SERVICES; LOSS OF USE, DATA, OR PROFITS; OR BUSINESS INTERRUPTION) HOWEVER CAUSED AND ON ANY THEORY OF LIABILITY, WHETHER IN CONTRACT, STRICT LIABILITY, OR TORT (INCLUDING NEGLIGENCE OR OTHERWISE) ARISING IN ANY WAY OUT OF THE USE OF THIS SOFTWARE, EVEN IF ADVISED OF THE POSSIBILITY OF SUCH DAMAGE.

## **Notice for package(s)**

# **Bzip2**

bzip2 License This program, "bzip2", the associated library "libbzip2", and all documentation, are copyright (C) 1996-2005 Julian R Seward. All rights reserved. Redistribution and use in source and binary forms, with or without modification, are permitted provided that the following conditions are met: 1. Redistributions of source code must retain the above copyright notice, this list of conditions and the following disclaimer. 2. The origin of this software must not be misrepresented; you must not claim that you wrote the original software. If you use this software in a product, an acknowledgment in the product documentation would be appreciated but is not required. 3. Altered source versions must be plainly marked as such, and must not be misrepresented as being the original software. 4. The name of the author may not be used to endorse or promote products derived from this software without specific prior written permission. THIS SOFTWARE IS PROVIDED BY THE AUTHOR "AS IS" AND ANY EXPRESS OR IMPLIED WARRANTIES, INCLUDING, BUT NOT LIMITED TO, THE IMPLIED WARRANTIES OF MERCHANTABILITY AND FITNESS FOR A PARTICULAR PURPOSE ARE DISCLAIMED. IN NO EVENT SHALL THE AUTHOR BE LIABLE FOR ANY DIRECT, INDIRECT, INCIDENTAL, SPECIAL, EXEMPLARY, OR CONSEQUENTIAL DAMAGES (INCLUDING, BUT NOT LIMITED TO, PROCUREMENT OF SUBSTITUTE GOODS OR SERVICES; LOSS OF USE, DATA, OR PROFITS; OR BUSINESS INTERRUPTION) HOWEVER CAUSED AND ON ANY THEORY OF LIABILITY, WHETHER IN CONTRACT, STRICT LIABILITY, OR TORT

(INCLUDING NEGLIGENCE OR OTHERWISE) ARISING IN ANY WAY OUT OF THE USE OF THIS SOFTWARE, EVEN IF ADVISED OF THE POSSIBILITY OF SUCH DAMAGE.

### **Notice for package(s)**

## **Carnegie Mellon University**

Carnegie Mellon University License CMU libsasl Tim Martin Rob Earhart Rob Siemborski

Copyright (c) 2001 Carnegie Mellon University. All rights reserved. Redistribution and use in source and binary forms, with or without modification, are permitted provided that the following conditions are met: 1. Redistributions of source code must retain the above copyright notice, this list of conditions and the following disclaimer.

2. Redistributions in binary form must reproduce the above copyright notice, this list of conditions and the following disclaimer in the documentation and/or other materials provided with the distribution.

3. The name "Carnegie Mellon University" must not be used to endorse or promote products derived from this software without prior written permission. For permission or any other legal details, please contact

Office of Technology Transfer Carnegie Mellon University 5000 Forbes Avenue Pittsburgh, PA 15213-3890 (412) 268-4387, fax: (412) 268-7395 tech-transfer@andrew.cmu.edu

4. Redistributions of any form whatsoever must retain the following acknowledgment: "This product includes software developed by Computing Services at Carnegie Mellon University (http://www.cmu.edu/computing/)."

CARNEGIE MELLON UNIVERSITY DISCLAIMS ALL WARRANTIES WITH REGARD TO THIS SOFTWARE, INCLUDING ALL IMPLIED WARRANTIES OF MERCHANTABILITY AND FITNESS, IN NO EVENT SHALL CARNEGIE MELLON UNIVERSITY BE LIABLE FOR ANY SPECIAL, INDIRECT OR CONSEQUENTIAL DAMAGES OR ANY DAMAGES WHATSOEVER RESULTING FROM LOSS OF USE, DATA OR PROFITS, WHETHER IN AN ACTION OF CONTRACT, NEGLIGENCE OR OTHER TORTIOUS ACTION, ARISING OUT OF OR IN CONNECTION WITH THE USE OR PERFORMANCE OF THIS SOFTWARE.

### **Notice for package(s)**

#### **Cron**

Cron License Copyright 1988,1990,1993,1994 by Paul Vixie All rights reserved Distribute freely, except: don't remove my name from the source or documentation (don't take credit for my work), mark your changes (don't get me blamed for your possible bugs), don't alter or remove this notice. May be sold if buildable source is provided to buyer. use at your own risk, responsibility for damages (if any) to anyone resulting from the use of this software rests entirely with the user. Send bug reports, bug fixes, enhancements, requests, flames, etc., and I'll try to keep a version up to date. I can be reached as follows:

Paul Vixie <paul@vix.com> uunet!decwrl!vixie!paul

### **Notice for package(s)**

**Bee Crypt Cryptography Library, BeeCrypt Cryptography Library, CrackLib, OpenSAF, Redblack Balanced Tree, Simple DirectMedia Layer - SDL,**

 GNU LESSER GENERAL PUBLIC LICENSE Version 2.1, February 1999

 Copyright (C) 1991, 1999 Free Software Foundation, Inc. 51 Franklin Street, Fifth Floor, Boston, MA 02110-1301 USA Everyone is permitted to copy and distribute verbatim copies of this license document, but changing it is not allowed.

[This is the first released version of the Lesser GPL. It also counts as the successor of the GNU Library Public License, version 2, hence the version number 2.1.]

#### Preamble

 The licenses for most software are designed to take away your freedom to share and change it. By contrast, the GNU General Public Licenses are intended to guarantee your freedom to share and change free software--to make sure the software is free for all its users.

 This license, the Lesser General Public License, applies to some specially designated software packages--typically libraries--of the Free Software Foundation and other authors who decide to use it. You can use it too, but we suggest you first think carefully about whether this license or the ordinary General Public License is the better strategy to use in any particular case, based on the explanations below.

When we speak of free software, we are referring to freedom of use, not price. Our General Public Licenses are designed to make sure that you have the freedom to distribute copies of free software (and charge for this service if you wish); that you receive source code or can get it if you want it; that you can change the software and use pieces of it in new free programs; and that you are informed that you can do these things.

 To protect your rights, we need to make restrictions that forbid distributors to deny you these rights or to ask you to surrender these rights. These restrictions translate to certain responsibilities for you if you distribute copies of the library or if you modify it.

 For example, if you distribute copies of the library, whether gratis or for a fee, you must give the recipients all the rights that we gave you. You must make sure that they, too, receive or can get the source If you link other code with the library, you must provide complete object files to the recipients, so that they can relink them with the library after making changes to the library and recompiling it. And you must show them these terms so they know their rights.

 We protect your rights with a two-step method: (1) we copyright the library, and (2) we offer you this license, which gives you legal permission to copy, distribute and/or modify the library.

 To protect each distributor, we want to make it very clear that there is no warranty for the free library. Also, if the library is modified by someone else and passed on, the recipients should know that what they have is not the original version, so that the original author's reputation will not be affected by problems that might be introduced by others.

 Finally, software patents pose a constant threat to the existence of any free program. We wish to make sure that a company cannot effectively restrict the users of a free program by obtaining a restrictive license from a patent holder. Therefore, we insist that any patent license obtained for a version of the library must be consistent with the full freedom of use specified in this license.

 Most GNU software, including some libraries, is covered by the ordinary GNU General Public License. This license, the GNU Lesser General Public License, applies to certain designated libraries, and is quite different from the ordinary General Public License. We use this license for certain libraries in order to permit linking those libraries into non-free programs.

 When a program is linked with a library, whether statically or using a shared library, the combination of the two is legally speaking a combined work, a derivative of the original library. The ordinary General Public License therefore permits such linking only if the entire combination fits its criteria of freedom. The Lesser General Public License permits more lax criteria for linking other code with the library.

 We call this license the "Lesser" General Public License because it does Less to protect the user's freedom than the ordinary General Public License. It also provides other free software developers Less of an advantage over competing non-free programs. These disadvantages are the reason we use the ordinary General Public License for many libraries. However, the Lesser license provides advantages in certain special circumstances.

 For example, on rare occasions, there may be a special need to encourage the widest possible use of a certain library, so that it becomes a de-facto standard. To achieve this, non-free programs must be allowed to use the library. A more frequent case is that a free library does the same job as widely used non-free libraries. In this case, there is little to gain by limiting the free library to free software only, so we use the Lesser General Public License.

 In other cases, permission to use a particular library in non-free programs enables a greater number of people to use a large body of free software. For example, permission to use the GNU C Library in non-free programs enables many more people to use the whole GNU operating system, as well as its variant, the GNU/Linux operating system.

 Although the Lesser General Public License is Less protective of the users' freedom, it does ensure that the user of a program that is linked with the Library has the freedom and the wherewithal to run that program using a modified version of the Library.

 The precise terms and conditions for copying, distribution and modification follow. Pay close attention to the difference between a "work based on the library" and a "work that uses the library". The former contains code derived from the library, whereas the latter must be combined with the library in order to run.

 GNU LESSER GENERAL PUBLIC LICENSE TERMS AND CONDITIONS FOR COPYING, DISTRIBUTION AND MODIFICATION

 0. This License Agreement applies to any software library or other program which contains a notice placed by the copyright holder or other authorized party saying it may be distributed under the terms of this Lesser General Public License (also called "this License").

Each licensee is addressed as "you".

 A "library" means a collection of software functions and/or data prepared so as to be conveniently linked with application programs (which use some of those functions and data) to form executables.

 The "Library", below, refers to any such software library or work which has been distributed under these terms. A "work based on the Library" means either the Library or any derivative work under copyright law: that is to say, a work containing the Library or a portion of it, either verbatim or with modifications and/or translated straightforwardly into another language. (Hereinafter, translation is included without limitation in the term "modification".)

 "Source code" for a work means the preferred form of the work for making modifications to it. For a library, complete source code means all the source code for all modules it contains, plus any associated interface definition files, plus the scripts used to control compilation and installation of the library.

 Activities other than copying, distribution and modification are not covered by this License; they are outside its scope. The act of running a program using the Library is not restricted, and output from such a program is covered only if its contents constitute a work based on the Library (independent of the use of the Library in a tool for writing it). Whether that is true depends on what the Library does and what the program that uses the Library does.

 1. You may copy and distribute verbatim copies of the Library's complete source code as you receive it, in any medium, provided that you conspicuously and appropriately publish on each copy an appropriate copyright notice and disclaimer of warranty; keep intact all the notices that refer to this License and to the absence of any warranty; and distribute a copy of this License along with the Library.

 You may charge a fee for the physical act of transferring a copy, and you may at your option offer warranty protection in exchange for a fee.

 2. You may modify your copy or copies of the Library or any portion of it, thus forming a work based on the Library, and copy and distribute such modifications or work under the terms of Section 1 above, provided that you also meet all of these conditions:

a) The modified work must itself be a software library.

 b) You must cause the files modified to carry prominent notices stating that you changed the files and the date of any change.

 c) You must cause the whole of the work to be licensed at no charge to all third parties under the terms of this License.

 d) If a facility in the modified Library refers to a function or a table of data to be supplied by an application program that uses the facility, other than as an argument passed when the facility is invoked, then you must make a good faith effort to ensure that, in the event an application does not supply such function or table, the facility still operates, and performs whatever part of its purpose remains meaningful.

 (For example, a function in a library to compute square roots has a purpose that is entirely well-defined independent of the application. Therefore, Subsection 2d requires that any application-supplied function or table used by this function must be optional: if the application does not supply it, the square root function must still compute square roots.)

These requirements apply to the modified work as a whole. If identifiable sections of that work are not derived from the Library, and can be reasonably considered independent and separate works in themselves, then this License, and its terms, do not apply to those sections when you distribute them as separate works. But when you distribute the same sections as part of a whole which is a work based on the Library, the distribution of the whole must be on the terms of this License, whose permissions for other licensees extend to the entire whole, and thus to each and every part regardless of who wrote it.

Thus, it is not the intent of this section to claim rights or contest your rights to work written entirely by you; rather, the intent is to exercise the right to control the distribution of derivative or collective works based on the Library.

In addition, mere aggregation of another work not based on the Library with the Library (or with a work based on the Library) on a volume of a storage or distribution medium does not bring the other work under the scope of this License.

 3. You may opt to apply the terms of the ordinary GNU General Public License instead of this License to a given copy of the Library. To do this, you must alter all the notices that refer to this License, so that they refer to the ordinary GNU General Public License, version 2, instead of to this License. (If a newer version than version 2 of the ordinary GNU General Public License has appeared, then you can specify that version instead if you wish.) Do not make any other change in these notices.

 Once this change is made in a given copy, it is irreversible for that copy, so the ordinary GNU General Public License applies to all subsequent copies and derivative works made from that copy.

 This option is useful when you wish to copy part of the code of the Library into a program that is not a library.

 4. You may copy and distribute the Library (or a portion or derivative of it, under Section 2) in object code or executable form under the terms of Sections 1 and 2 above provided that you accompany it with the complete corresponding machine-readable source code, which must be distributed under the terms of Sections 1 and 2 above on a medium customarily used for software interchange.

 If distribution of object code is made by offering access to copy from a designated place, then offering equivalent access to copy the source code from the same place satisfies the requirement to distribute the source code, even though third parties are not compelled to copy the source along with the object code.

 5. A program that contains no derivative of any portion of the Library, but is designed to work with the Library by being compiled or linked with it, is called a "work that uses the Library". Such a work, in isolation, is not a derivative work of the Library, and therefore falls outside the scope of this License.

 However, linking a "work that uses the Library" with the Library creates an executable that is a derivative of the Library (because it contains portions of the Library), rather than a "work that uses the library". The executable is therefore covered by this License. Section 6 states terms for distribution of such executables.

 When a "work that uses the Library" uses material from a header file that is part of the Library, the object code for the work may be a derivative work of the Library even though the source code is not. Whether this is true is especially significant if the work can be linked without the Library, or if the work is itself a library. The threshold for this to be true is not precisely defined by law.

 If such an object file uses only numerical parameters, data structure layouts and accessors, and small macros and small inline functions (ten lines or less in length), then the use of the object file is unrestricted, regardless of whether it is legally a derivative work. (Executables containing this object code plus portions of the Library will still fall under Section 6.)

 Otherwise, if the work is a derivative of the Library, you may distribute the object code for the work under the terms of Section 6. Any executables containing that work also fall under Section 6, whether or not they are linked directly with the Library itself.

 6. As an exception to the Sections above, you may also combine or link a "work that uses the Library" with the Library to produce a work containing portions of the Library, and distribute that work under terms of your choice, provided that the terms permit modification of the work for the customer's own use and reverse engineering for debugging such modifications.

 You must give prominent notice with each copy of the work that the Library is used in it and that the Library and its use are covered by this License. You must supply a copy of this License. If the work during execution displays copyright notices, you must include the copyright notice for the Library among them, as well as a reference directing the user to the copy of this License. Also, you must do one of these things:

 a) Accompany the work with the complete corresponding machine-readable source code for the Library including whatever changes were used in the work (which must be distributed under Sections 1 and 2 above); and, if the work is an executable linked with the Library, with the complete machine-readable "work that uses the Library", as object code and/or source code, so that the user can modify the Library and then relink to produce a modified executable containing the modified Library. (It is understood that the user who changes the contents of definitions files in the Library will not necessarily be able to recompile the application to use the modified definitions.)

 b) Use a suitable shared library mechanism for linking with the Library. A suitable mechanism is one that (1) uses at run time a copy of the library already present on the user's computer system, rather than copying library functions into the executable, and (2) will operate properly with a modified version of the library, if the user installs one, as long as the modified version is interface-compatible with the version that the work was made with.

 c) Accompany the work with a written offer, valid for at least three years, to give the same user the materials specified in Subsection 6a, above, for a charge no more than the cost of performing this distribution.

 d) If distribution of the work is made by offering access to copy from a designated place, offer equivalent access to copy the above specified materials from the same place.

 e) Verify that the user has already received a copy of these materials or that you have already sent this user a copy.

 For an executable, the required form of the "work that uses the Library" must include any data and utility programs needed for reproducing the executable from it. However, as a special exception, the materials to be distributed need not include anything that is normally distributed (in either source or binary form) with the major components (compiler, kernel, and so on) of the operating system on which the executable runs, unless that component itself accompanies the executable.

 It may happen that this requirement contradicts the license restrictions of other proprietary libraries that do not normally accompany the operating system. Such a contradiction means you cannot use both them and the Library together in an executable that you distribute.

 7. You may place library facilities that are a work based on the Library side-by-side in a single library together with other library facilities not covered by this License, and distribute such a combined library, provided that the separate distribution of the work based on the Library and of the other library facilities is otherwise permitted, and provided that you do these two things:

 a) Accompany the combined library with a copy of the same work based on the Library, uncombined with any other library facilities. This must be distributed under the terms of the Sections above.

 b) Give prominent notice with the combined library of the fact that part of it is a work based on the Library, and explaining where to find the accompanying uncombined form of the same work.

 8. You may not copy, modify, sublicense, link with, or distribute the Library except as expressly provided under this License. Any attempt otherwise to copy, modify, sublicense, link with, or distribute the Library is void, and will automatically terminate your rights under this License. However, parties who have received copies, or rights, from you under this License will not have their licenses terminated so long as such parties remain in full compliance.

 9. You are not required to accept this License, since you have not signed it. However, nothing else grants you permission to modify or distribute the Library or its derivative works. These actions are prohibited by law if you do not accept this License. Therefore, by modifying or distributing the Library (or any work based on the Library), you indicate your acceptance of this License to do so, and all its terms and conditions for copying, distributing or modifying the Library or works based on it.

 10. Each time you redistribute the Library (or any work based on the Library), the recipient automatically receives a license from the original licensor to copy, distribute, link with or modify the Library subject to these terms and conditions. You may not impose any further restrictions on the recipients' exercise of the rights granted herein. You are not responsible for enforcing compliance by third parties with this License.

 11. If, as a consequence of a court judgment or allegation of patent infringement or for any other reason (not limited to patent issues), conditions are imposed on you (whether by court order, agreement or otherwise) that contradict the conditions of this License, they do not excuse you from the conditions of this License. If you cannot distribute so as to satisfy simultaneously your obligations under this License and any other pertinent obligations, then as a consequence you may not distribute the Library at all. For example, if a patent license would not permit royalty-free redistribution of the Library by all those who receive copies directly or indirectly through you, then the only way you could satisfy both it and this License would be to refrain entirely from distribution of the Library.

If any portion of this section is held invalid or unenforceable under any particular circumstance, the balance of the section is intended to apply, and the section as a whole is intended to apply in other circumstances.

It is not the purpose of this section to induce you to infringe any patents or other property right claims or to contest validity of any such claims; this section has the sole purpose of protecting the integrity of the free software distribution system which is implemented by public license practices. Many people have made generous contributions to the wide range of software distributed through that system in reliance on consistent application of that system; it is up to the author/donor to decide if he or she is willing to distribute software through any other system and a licensee cannot impose that choice.

This section is intended to make thoroughly clear what is believed to be a consequence of the rest of this License.

 12. If the distribution and/or use of the Library is restricted in certain countries either by patents or by copyrighted interfaces, the original copyright holder who places the Library under this License may add an explicit geographical distribution limitation excluding those countries, so that distribution is permitted only in or among countries not thus excluded. In such case, this License incorporates the limitation as if written in the body of this License.

 13. The Free Software Foundation may publish revised and/or new versions of the Lesser General Public License from time to time. Such new versions will be similar in spirit to the present version, but may differ in detail to address new problems or concerns.

Each version is given a distinguishing version number. If the Library specifies a version number of this License which applies to it and "any later version", you have the option of following the terms and conditions either of that version or of any later version published by the Free Software Foundation. If the Library does not specify a license version number, you may choose any version ever published by the Free Software Foundation.

 14. If you wish to incorporate parts of the Library into other free programs whose distribution conditions are incompatible with these, .<br>write to the author to ask for permission. For software which is copyrighted by the Free Software Foundation, write to the Free Software Foundation; we sometimes make exceptions for this. Our decision will be guided by the two goals of preserving the free status of all derivatives of our free software and of promoting the sharing and reuse of software generally.

#### NO WARRANTY

 15. BECAUSE THE LIBRARY IS LICENSED FREE OF CHARGE, THERE IS NO WARRANTY FOR THE LIBRARY, TO THE EXTENT PERMITTED BY APPLICABLE LAW. EXCEPT WHEN OTHERWISE STATED IN WRITING THE COPYRIGHT HOLDERS AND/OR OTHER PARTIES PROVIDE THE LIBRARY "AS IS" WITHOUT WARRANTY OF ANY KIND, EITHER EXPRESSED OR IMPLIED, INCLUDING, BUT NOT LIMITED TO, THE IMPLIED WARRANTIES OF MERCHANTABILITY AND FITNESS FOR A PARTICULAR PURPOSE. THE ENTIRE RISK AS TO THE QUALITY AND PERFORMANCE OF THE LIBRARY IS WITH YOU. SHOULD THE LIBRARY PROVE DEFECTIVE, YOU ASSUME THE COST OF ALL NECESSARY SERVICING, REPAIR OR CORRECTION.

 16. IN NO EVENT UNLESS REQUIRED BY APPLICABLE LAW OR AGREED TO IN WRITING WILL ANY COPYRIGHT HOLDER, OR ANY OTHER PARTY WHO MAY MODIFY AND/OR REDISTRIBUTE THE LIBRARY AS PERMITTED ABOVE, BE LIABLE TO YOU FOR DAMAGES, INCLUDING ANY GENERAL, SPECIAL, INCIDENTAL OR CONSEQUENTIAL DAMAGES ARISING OUT OF THE USE OR INABILITY TO USE THE LIBRARY (INCLUDING BUT NOT LIMITED TO LOSS OF DATA OR DATA BEING RENDERED INACCURATE OR LOSSES SUSTAINED BY YOU OR THIRD PARTIES OR A FAILURE OF THE LIBRARY TO OPERATE WITH ANY OTHER SOFTWARE), EVEN IF SUCH HOLDER OR OTHER PARTY HAS BEEN ADVISED OF THE POSSIBILITY OF SUCH DAMAGES.

END OF TERMS AND CONDITIONS

#### How to Apply These Terms to Your New Libraries

 If you develop a new library, and you want it to be of the greatest possible use to the public, we recommend making it free software that everyone can redistribute and change. You can do so by permitting redistribution under these terms (or, alternatively, under the terms of the ordinary General Public License).

 To apply these terms, attach the following notices to the library. It is safest to attach them to the start of each source file to most effectively convey the exclusion of warranty; and each file should have at least the "copyright" line and a pointer to where the full notice is found.

<one line to give the library's name and a brief idea of what it does.> Copyright (C) <year> <name of author>

 This library is free software; you can redistribute it and/or modify it under the terms of the GNU Lesser General Public License as published by the Free Software Foundation; either version 2.1 of the License, or (at your option) any later version.

 This library is distributed in the hope that it will be useful, but WITHOUT ANY WARRANTY; without even the implied warranty of MERCHANTABILITY or FITNESS FOR A PARTICULAR PURPOSE. See the GNU Lesser General Public License for more details.

 You should have received a copy of the GNU Lesser General Public License along with this library; if not, write to the Free Software Foundation, Inc., 51 Franklin Street, Fifth Floor, Boston, MA 02110-1301 USA

Also add information on how to contact you by electronic and paper mail.

You should also get your employer (if you work as a programmer) or your school, if any, to sign a "copyright disclaimer" for the library, if necessary. Here is a sample; alter the names:

 Yoyodyne, Inc., hereby disclaims all copyright interest in the library `Frob' (a library for tweaking knobs) written by James Random Hacker.

 <signature of Ty Coon>, 1 April 1990 Ty Coon, President of Vice

That's all there is to it!

### **Notice for package(s)**

### **Gregory M. Christy**

Redistribution and use in source and binary forms are permitted provided that the above copyright notice and this paragraph are duplicated in all such forms and that any documentation, advertising materials, and other materials related to such distribution and use acknowledge that the software was developed by the author.

THIS SOFTWARE IS PROVIDED ``AS IS'' AND WITHOUT ANY EXPRESS OR IMPLIED WARRANTIES, INCLUDING, WITHOUT LIMITATION, THE IMPLIED WARRANTIES OF MERCHANTIBILITY AND FITNESS FOR A PARTICULAR PURPOSE.

# **Notice for package(s)**

#### **IBM Corporation**

This source code has been made available to you by IBM on an AS-IS basis. Anyone receiving this source is licensed under IBM copyrights to use it in any way he or she deems fit, including copying it, modifying it, compiling it, and redistributing it either with or without modifications. No license under IBM patents or patent applications is to be implied by the copyright license.

Any user of this software should understand that IBM cannot provide technical support for this software and will not be responsible for any consequences resulting from the use of this software.

Any person who transfers this source code or any derivative work must include the IBM copyright notice, this paragraph, and the preceding two paragraphs in the transferred software.

COPYRIGHT I B M CORPORATION 1995 LICENSED MATERIAL - PROGRAM PROPERTY OF I B M

#### **Notice for package(s)**

### **Intel Corporation**

Copyright (c) 1990,1991 Intel Corporation

Intel hereby grants you permission to copy, modify, and distribute this software and its documentation. Intel grants this permission provided that the above copyright notice appears in all copies and that both the copyright notice and this permission notice appear in supporting documentation. In addition, Intel grants this permission provided that you prominently mark as not part of the original any modifications made to this software or documentation, and that the name of Intel Corporation not be used in advertising or publicity pertaining to distribution of the software or the documentation without specific, written prior permission.

Intel Corporation does not warrant, guarantee or make any representations regarding the use of, or the results of the use of, the software and documentation in terms of correctness, accuracy, reliability, currentness, or otherwise; and you rely on the software, documentation and results solely at your own risk.

# **Notice for package(s)**

#### **MIPS Computer Systems**

Copyright (c) 1992, 1991, 1990 MIPS Computer Systems, Inc. MIPS Computer Systems, Inc. grants reproduction and use rights to all parties, PROVIDED that this comment is maintained in the copy.

#### **Notice for package(s)**

# **RSA Data Security, Inc. MD5 Message-Digest Algorithm**

Copyright (C) 1990, RSA Data Security, Inc. All rights reserved.

License to copy and use this software is granted provided that it is identified as the "RSA Data Security, Inc. MD5 Message-Digest Algorithm" in all material mentioning or referencing this software or this function.

License is also granted to make and use derivative works provided that such works are identified as "derived from the RSA -<br>Data Security, Inc. MD5 Message-Digest Algorithm" in all material mentioning or referencing the derived work.

RSA Data Security, Inc. makes no representations concerning either the merchantability of this software or the suitability of this software for any particular purpose. It is provided "as is" without express or implied warranty of any kind.

These notices must be retained in any copies of any part of this documentation and/or software.

### **Notice for package(s)**

#### **RSVPD - ReSerVation Protocol Daemon**

Copyright (c) 1996 by the University of Southern California All rights reserved.

Permission to use, copy, modify, and distribute this software and its documentation in source and binary forms for any purpose and without fee is hereby granted, provided that both the above copyright notice and this permission notice appear in all copies. and that any documentation, advertising materials, and other materials related to such distribution and use acknowledge that the software was developed in part by the University of Southern California, Information Sciences Institute. The name of the University may not be used to endorse or promote products derived from this software without specific prior written permission.

THE UNIVERSITY OF SOUTHERN CALIFORNIA makes no representations about the suitability of this software for any purpose. THIS SOFTWARE IS PROVIDED "AS IS" AND WITHOUT ANY EXPRESS OR IMPLIED WARRANTIES, INCLUDING, WITHOUT LIMITATION, THE IMPLIED WARRANTIES OF MERCHANTABILITY AND FITNESS FOR A PARTICULAR PURPOSE.

Other copyrights might apply to parts of this software and are so noted when applicable.

# **Notice for package(s)**

## **Sun Microsystems**

Developed at SunPro, a Sun Microsystems, Inc. business. Permission to use, copy, modify, and distribute this software is freely granted, provided that this notice is preserved.

## **Notice for package(s)**

# **Todd C. Miller**

Copyright (c) 1998 Todd C. Miller Permission to use, copy, modify, and distribute this software for any purpose with or without fee is hereby granted, provided that the above copyright notice and this permission notice appear in all copies. THE SOFTWARE IS PROVIDED "AS IS" AND THE AUTHOR DISCLAIMS ALL WARRANTIES WITH REGARD TO THIS SOFTWARE INCLUDING ALL IMPLIED WARRANTIES OF MERCHANTABILITY AND FITNESS. IN NO EVENT SHALL THE AUTHOR BE LIABLE FOR ANY SPECIAL, DIRECT, INDIRECT, OR CONSEQUENTIAL DAMAGES OR ANY DAMAGES WHATSOEVER RESULTING FROM LOSS OF USE, DATA OR PROFITS, WHETHER IN AN ACTION OF CONTRACT, NEGLIGENCE OR OTHER TORTIOUS ACTION, ARISING OUT OF OR IN CONNECTION WITH THE USE OR PERFORMANCE OF THIS SOFTWARE.

### **Notice for package(s)**

# **University of Oregon**

Copyright (c) 1998 by the University of Oregon. All rights reserved.

Permission to use, copy, modify, and distribute this software and its documentation in source and binary forms for lawful purposes and without fee is hereby granted, provided that the above copyright notice appear in all copies and that both the copyright notice and this permission notice appear in supporting documentation, and that any documentation, advertising materials, and other materials related to such distribution and use acknowledge that the software was developed by the University of Oregon. The name of the University of Oregon may not be used to endorse or promote products derived from this software without specific prior written permission.

THE UNIVERSITY OF OREGON DOES NOT MAKE ANY REPRESENTATIONS ABOUT THE SUITABILITY OF THIS SOFTWARE FOR ANY PURPOSE. THIS SOFTWARE IS

PROVIDED "AS IS" AND WITHOUT ANY EXPRESS OR IMPLIED WARRANTIES, INCLUDING, WITHOUT LIMITATION, THE IMPLIED WARRANTIES OF MERCHANTABILITY AND FITNESS FOR A PARTICULAR PURPOSE, TITLE, AND NON-INFRINGEMENT.

IN NO EVENT SHALL UO, OR ANY OTHER CONTRIBUTOR BE LIABLE FOR ANY SPECIAL, INDIRECT OR CONSEQUENTIAL DAMAGES, WHETHER IN CONTRACT, TORT, OR OTHER FORM OF ACTION, ARISING OUT OF OR IN CONNECTION WITH, THE USE OR PERFORMANCE OF THIS SOFTWARE.

Other copyrights might apply to parts of this software and are so noted when applicable.

### **Notice for package(s)**

### **University of Southern California**

Copyright (c) 1998 by the University of Southern California. All rights reserved.

Permission to use, copy, modify, and distribute this software and its documentation in source and binary forms for lawful purposes and without fee is hereby granted, provided that the above copyright notice appear in all copies and that both the copyright notice and this permission notice appear in supporting documentation, and that any documentation, advertising materials, and other materials related to such distribution and use acknowledge that the software was developed by the University of Southern California and/or Information Sciences Institute. The name of the University of Southern California may not be used to endorse or promote products derived from this software without specific prior written permission.

THE UNIVERSITY OF SOUTHERN CALIFORNIA DOES NOT MAKE ANY REPRESENTATIONS ABOUT THE SUITABILITY OF THIS SOFTWARE FOR ANY PURPOSE. THIS SOFTWARE IS PROVIDED "AS IS" AND WITHOUT ANY EXPRESS OR IMPLIED WARRANTIES, INCLUDING, WITHOUT LIMITATION, THE IMPLIED WARRANTIES OF MERCHANTABILITY AND FITNESS FOR A PARTICULAR PURPOSE, TITLE, AND NON-INFRINGEMENT.

IN NO EVENT SHALL USC, OR ANY OTHER CONTRIBUTOR BE LIABLE FOR ANY SPECIAL, INDIRECT OR CONSEQUENTIAL DAMAGES, WHETHER IN CONTRACT, TORT, OR OTHER FORM OF ACTION, ARISING OUT OF OR IN CONNECTION WITH, THE USE OR PERFORMANCE OF THIS SOFTWARE.

Other copyrights might apply to parts of this software and are so noted when applicable.

# **Notice for package(s)**

# **US Naval Research Laboratory (NRL)**

NRL grants permission for redistribution and use in source and binary forms, with or without modification, of the software and documentation created at NRL provided that the following conditions are met:

1. All terms of the UC Berkeley copyright and license must be followed. 2. Redistributions of source code must retain the above copyright notice, this list of conditions and the following disclaimer. 3. Redistributions in binary form must reproduce the above copyright notice, this list of conditions and the following disclaimer in the documentation and/or other materials provided with the distribution. 4. All advertising materials mentioning features or use of this software must display the following acknowledgements:

This product includes software developed by the University of California, Berkeley and its contributors.

This product includes software developed at the Information Technology Division, US Naval Research Laboratory.

5. Neither the name of the NRL nor the names of its contributors may be used to endorse or promote products derived from this software without specific prior written permission.

THE SOFTWARE PROVIDED BY NRL IS PROVIDED BY NRL AND CONTRIBUTORS ``AS<br>IS'' AND ANY EXPRESS OR IMPLIED WARRANTIES, INCLUDING. BUT NOT LIMITED IS'' AND ANY EXPRESS OR IMPLIED WARRANTIES, INCLUDING, BUT NOT LIMITED TO, THE IMPLIED WARRANTIES OF MERCHANTABILITY AND FITNESS FOR A PARTICULAR PURPOSE ARE DISCLAIMED. IN NO EVENT SHALL NRL OR CONTRIBUTORS BE LIABLE FOR ANY DIRECT, INDIRECT, INCIDENTAL, SPECIAL, EXEMPLARY, OR CONSEQUENTIAL DAMAGES (INCLUDING, BUT NOT LIMITED TO, PROCUREMENT OF SUBSTITUTE GOODS OR SERVICES; LOSS OF USE, DATA, OR PROFITS; OR BUSINESS INTERRUPTION) HOWEVER CAUSED AND ON ANY THEORY OF LIABILITY, WHETHER IN CONTRACT, STRICT LIABILITY, OR TORT (INCLUDING NEGLIGENCE OR OTHERWISE) ARISING IN ANY WAY OUT OF THE USE OF THIS SOFTWARE, EVEN IF ADVISED OF THE POSSIBILITY OF SUCH DAMAGE.

The views and conclusions contained in the software and documentation are those of the authors and should not be interpreted as representing

# **Notice for package(s)**

#### **OSSP mm, OSSP mm**

mm License Copyright (c) 1999-2006 Ralf S. Engelschall {rse@engelschall.com} Copyright (c) 1999-2006 The OSSP Project {http://www.ossp.org/} Redistribution and use in source and binary forms, with or without modification, are permitted provided that the following conditions are met: 1. Redistributions of source code must retain the above copyright notice, this list of conditions and the following disclaimer. 2. Redistributions in binary form must reproduce the above copyright notice, this list of conditions and the following disclaimer in the documentation and/or other materials provided with the distribution. 3. All advertising materials mentioning features or use of this software must display the following acknowledgment: "This product includes software developed by Ralf S. Engelschall ." 4. Redistributions of any form whatsoever must retain the following acknowledgment: "This product includes software developed by Ralf S. Engelschall ." THIS SOFTWARE IS PROVIDED BY RALF S. ENGELSCHALL "AS IS" AND ANY EXPRESSED OR IMPLIED WARRANTIES, INCLUDING, BUT NOT LIMITED TO, THE IMPLIED WARRANTIES OF MERCHANTABILITY AND FITNESS FOR A PARTICULAR PURPOSE ARE DISCLAIMED. IN NO EVENT SHALL RALF S. ENGELSCHALL OR ITS CONTRIBUTORS BE LIABLE FOR ANY DIRECT, INDIRECT, INCIDENTAL, SPECIAL, EXEMPLARY, OR CONSEQUENTIAL DAMAGES (INCLUDING, BUT NOT LIMITED TO, PROCUREMENT OF SUBSTITUTE GOODS OR SERVICES; LOSS OF USE, DATA, OR PROFITS; OR BUSINESS INTERRUPTION) HOWEVER CAUSED AND ON ANY THEORY OF LIABILITY, WHETHER IN CONTRACT, STRICT LIABILITY, OR TORT (INCLUDING NEGLIGENCE OR OTHERWISE) ARISING IN ANY WAY OUT OF THE USE OF THIS SOFTWARE, EVEN IF ADVISED OF THE POSSIBILITY OF SUCH DAMAGE.

# **Notice for package(s)**

#### **AbsoluteValue Software, Inc.**

MOZILLA PUBLIC LICENSE Version 1.1

1. Definitions.

1.0.1. "Commercial Use" means distribution or otherwise making the Covered Code available to a third party.

1.1. ''Contributor'' means each entity that creates or contributes to the creation of Modifications.

1.2. ''Contributor Version'' means the combination of the Original Code, prior Modifications used by a Contributor, and the Modifications made

1.3. ''Covered Code'' means the Original Code or Modifications or the combination of the Original Code and Modifications, in each case includi

1.4. ''Electronic Distribution Mechanism'' means a mechanism generally accepted in the software development community for the electronic trans

1.5. ''Executable'' means Covered Code in any form other than Source Code.

1.6. ''Initial Developer'' means the individual or entity identified as the Initial Developer in the Source Code notice required by Exhibit A.

1.7. ''Larger Work'' means a work which combines Covered Code or portions thereof with code not governed by the terms of this License.

1.8. ''License'' means this document.

1.8.1. "Licensable" means having the right to grant, to the maximum extent possible, whether at the time of the initial grant or subsequently

1.9. ''Modifications'' means any addition to or deletion from the substance or structure of either the Original Code or any previous Modificat A. Any addition to or deletion from the contents of a file containing Original Code or previous Modifications.

B. Any new file that contains any part of the Original Code or previous Modifications. 1.10. ''Original Code'' means Source Code of computer software code which is described in the Source Code notice required by Exhibit A as Orig

1.10.1. "Patent Claims" means any patent claim(s), now owned or hereafter acquired, including without limitation, method, process, and apparat

1.11. ''Source Code'' means the preferred form of the Covered Code for making modifications to it, including all modules it contains, plus any

1.12. "You'' (or "Your") means an individual or a legal entity exercising rights under, and complying with all of the terms of, this License o 2. Source Code License.

2.1. The Initial Developer Grant. The Initial Developer hereby grants You a world-wide, royalty-free, non-exclusive license, subject to third (a) under intellectual property rights (other than patent or trademark) Licensable by Initial Developer to use, reproduce, modify, display, pe

(b) under Patents Claims infringed by the making, using or selling of Original Code, to make, have made, use, practice, sell, and offer for sa

(c) the licenses granted in this Section 2.1(a) and (b) are effective on the date Initial Developer first distributes Original Code under the

(d) Notwithstanding Section 2.1(b) above, no patent license is granted: 1) for code that You delete from the Original Code; 2) separate from t 2.2. Contributor Grant. Subject to third party intellectual property claims, each Contributor hereby grants You a world-wide, royalty-free, no (a) under intellectual property rights (other than patent or trademark) Licensable by Contributor, to use, reproduce, modify, display, perfor

(b) under Patent Claims infringed by the making, using, or selling of Modifications made by that Contributor either alone and/or in combination

(c) the licenses granted in Sections 2.2(a) and 2.2(b) are effective on the date Contributor first makes Commercial Use of the Covered Code.

(d) Notwithstanding Section 2.2(b) above, no patent license is granted: 1) for any code that Contributor has deleted from the Contributor Ver

3. Distribution Obligations. 3.1. Application of License. The Modifications which You create or to which You contribute are governed by the terms of this License, includir

3.2. Availability of Source Code. Any Modification which You create or to which You contribute must be made available in Source Code form unde

3.3. Description of Modifications. You must cause all Covered Code to which You contribute to contain a file documenting the changes You made

3.4. Intellectual Property Matters (a) Third Party Claims. If Contributor has knowledge that a license under a third party's intellectual property rights is required to exercise

(b) Contributor APIs. If Contributor's Modifications include an application programming interface and Contributor has knowledge of patent lice (c) Representations.

Contributor represents that, except as disclosed pursuant to Section 3.4(a) above, Contributor believes that Contributor's Modifications are C 3.5. Required Notices. You must duplicate the notice in Exhibit A in each file of the Source Code. If it is not possible to put such notice in

3.6. Distribution of Executable Versions. You may distribute Covered Code in Executable form only if the requirements of Section 3.1-3.5 have

3.7. Larger Works. You may create a Larger Work by combining Covered Code with other code not governed by the terms of this License and distri 4. Inability to Comply Due to Statute or Regulation.

If it is impossible for You to comply with any of the terms of this License with respect to some or all of the Covered Code due to statute, ju 5. Application of this License.

This License applies to code to which the Initial Developer has attached the notice in Exhibit A and to related Covered Code.

6. Versions of the License.

6.1. New Versions. Netscape Communications Corporation (''Netscape'') may publish revised and/or new versions of the License from time to time

6.2. Effect of New Versions. Once Covered Code has been published under a particular version of the License, You may always continue to use it

6.3. Derivative Works. If You create or use a modified version of this License (which you may only do in order to apply it to code which is no<br>7. DISCLAIMER OF WARRANTY. COVERED CODE IS PROVIDED UNDER THIS LICENSE ON AN "A 8.1. This License and the rights granted hereunder will terminate automatically if You fail to comply with terms herein and fail to cure such

8.2. If You initiate litigation by asserting a patent infringement claim (excluding declatory judgment actions) against Initial Developer or a

(a) such Participant's Contributor Version directly or indirectly infringes any patent, then any and all rights granted by such Participant to

(b) any software, hardware, or device, other than such Participant's Contributor Version, directly or indirectly infringes any patent, then ar

8.3. If You assert a patent infringement claim against Participant alleging that such Participant's Contributor Version directly or indirectly

8.4. In the event of termination under Sections 8.1 or 8.2 above, all end user license agreements (excluding distributors and resellers) which 9. LIMITATION OF LIABILITY. UNDER NO CIRCUMSTANCES AND UNDER NO LEGAL THEORY, WHETHER TORT (INCLUDING NEGLIGENCE), CONTRACT, OR OTHERWISE, SHA<br>The Covered Code is a ''commercial item,'' as that term is defined in 48 C.F.R. 11. MISCELLANEOUS.

This License represents the complete agreement concerning subject matter hereof. If any provision of this License is held to be unenforceable, 12. RESPONSIBILITY FOR CLAIMS.

As between Initial Developer and the Contributors, each party is responsible for claims and damages arising, directly or indirectly, out of it 13. MULTIPLE-LICENSED CODE.

Initial Developer may designate portions of the Covered Code as Multiple-Licensed. Multiple-Licensedmeans that the Initial Developer permits y EXHIBIT A -Mozilla Public License.

``The contents of this file are subject to the Mozilla Public License Version 1.1 (the "License"); you may not use this file except in complia<br>Software distributed under the License is distributed on an "AS IS" basis, WITH The Original Code is

The Initial Developer of the Original Code is \_\_\_\_\_\_\_\_\_\_\_\_\_\_\_\_\_\_\_\_\_\_\_\_. Portions created by \_\_\_\_\_\_\_\_\_\_\_\_\_\_\_\_\_\_\_\_\_\_ are Copyright (C) \_\_\_\_\_\_ \_\_  $Contribution(s):$ 

Alternatively, the contents of this file may be used under the terms of the \_\_\_\_\_\_\_ license (the [\_\_\_] License), in which case the provisions of [NOTE: The text of this Exhibit A may differ slightly from the text of the notices in the Source Code files of the Original Code. You should u

### **Notice for package(s)**

#### **Netperf**

#### Copyright (C) 1993 Hewlett-Packard Company ALL RIGHTS RESERVED.

The enclosed software and documentation includes copyrighted works of Hewlett-Packard Co. For as long as you comply with the following limitat 1. The enclosed software and documentation is made available at no charge in order to advance the general development of high-performance netw 2. You may not delete any copyright notices contained in the software or documentation. All hard copies, and copies in source code or object c 3. The enclosed software and documentation has not been subjected to testing and quality control and is not a Hewlett-Packard Co. product. At 4. THE SOFTWARE AND DOCUMENTATION IS PROVIDED "AS IS". HEWLETT-PACKARD COMPANY DOES NOT WARRANT THAT THE USE, REPRODUCTION, MODIFICATION OR DI

5. HEWLETT-PACKARD COMPANY WILL NOT IN ANY EVENT BE LIABLE FOR ANY DIRECT, INDIRECT, SPECIAL, INCIDENTAL OR CONSEQUENTIAL DAMAGES (INCLUDING L

#### **Notice for package(s)**

#### **OpenSSL, OpenSSL**

LICENSE ISSUES ==============

The OpenSSL toolkit stays under a dual license, i.e. both the conditions of the OpenSSL License and the original SSLeay license apply to the t OpenSSL License

---------------

====================================================================

Copyright (c) 1998-2008 The OpenSSL Project. All rights reserved.

Redistribution and use in source and binary forms, with or without modification, are permitted provided that the following conditions are met: 1. Redistributions of source code must retain the above copyright notice, this list of conditions and the following disclaimer.

2. Redistributions in binary form must reproduce the above copyright notice, this list of conditions and the following disclaimer in the docum<br>3. All advertising materials mentioning features or use of this software must d

"This product includes software developed by the OpenSSL Project for use in the OpenSSL Toolkit. (http://www.openssl.org/)"

4. The names "OpenSSL Toolkit" and "OpenSSL Project" must not be used to endorse or promote products derived from this software without prior<br>5. Products derived from this software may not be called "OpenSSL" nor may "Open 6. Redistributions of any form whatsoever must retain the following acknowledgment:

"This product includes software developed by the OpenSSL Project for use in the OpenSSL Toolkit (http://www.openssl.org/)"

THIS SOFTWARE IS PROVIDED BY THE OpenSSL PROJECT "AS IS" AND ANY EXPRESSED OR IMPLIED WARRANTIES, INCLUDING, BUT NOT LIMITED TO, THE IMPLIED W ====================

This product includes cryptographic software written by Eric Young (eay@cryptsoft.com). This product includes software written by Tim Hudson (

# **Notice for package(s)**

#### **Original SSLeay License**

----------------------- Copyright (C) 1995-1998 Eric Young (eay@cryptsoft.com)

All rights reserved.

This package is an SSL implementation written by Eric Young (eay@cryptsoft.com).

The implementation was written so as to conform with Netscapes SSL.

This library is free for commercial and non-commercial use as long as the following conditions are aheared to. The following conditions apply If this package is used in a product, Eric Young should be given attribution as the author of the parts of the library used.

- This can be in the form of a textual message at program startup or in documentation (online or textual) provided with the package.
- Redistribution and use in source and binary forms, with or without modification, are permitted provided that the following conditions are met: 1. Redistributions of source code must retain the copyright notice, this list of conditions and the following disclaimer.

2. Redistributions in binary form must reproduce the above copyright notice, this list of conditions and the following disclaimer in the docum 3. All advertising materials mentioning features or use of this software must display the following acknowledgement:

"This product includes cryptographic software written by Eric Young (eay@cryptsoft.com)"

The word 'cryptographic' can be left out if the rouines from the library being used are not cryptographic related :-).<br>4. If you include any Windows specific code (or a derivative thereof) from the apps directory (applicat The licence and distribution terms for any publically available version or derivative of this code cannot be changed. i.e. this code cannot si

### **Notice for package(s)**

# **Sun RPC**

Sun RPC License

Sun RPC is a product of Sun Microsystems, Inc. and is provided for unrestricted use provided that this legend is included on all tape media an SUN RPC IS PROVIDED AS IS WITH NO WARRANTIES OF ANY KIND INCLUDING THE WARRANTIES OF DESIGN, MERCHANTIBILITY AND FITNESS FOR A PARTICULAR PURP Sun RPC is provided with no support and without any obligation on the part of Sun Microsystems, Inc. to assist in its use, correction, modific SUN MICROSYSTEMS, INC. SHALL HAVE NO LIABILITY WITH RESPECT TO THE INFRINGEMENT OF COPYRIGHTS, TRADE SECRETS OR ANY PATENTS BY SUN RPC OR ANY In no event will Sun Microsystems, Inc. be liable for any lost revenue or profits or other special, indirect and consequential damages, even i Sun Microsystems, Inc.

2550 Garcia Avenue

Mountain View, California 94043

#### **Notice for package(s)**

#### **Tcl/Tk**

The following terms apply to all versions of the core Tcl/Tk releases, the Tcl/Tk browser plug-in version 2.0, and TclBlend and Jacl version 1 TCL/TK LICENSE TERMS

This software is copyrighted by the Regents of the University of California, Sun Microsystems, Inc., Scriptics Corporation, and other parties. The authors hereby grant permission to use, copy, modify, distribute, and license this software and its documentation for any purpose, provide IN NO EVENT SHALL THE AUTHORS OR DISTRIBUTORS BE LIABLE TO ANY PARTY FOR DIRECT, INDIRECT, SPECIAL, INCIDENTAL, OR CONSEQUENTIAL DAMAGES ARISI<br>THE AUTHORS AND DISTRIBUTORS SPECIFICALLY DISCLAIM ANY WARRANTIES, INCLUDING, B GOVERNMENT USE: If you are acquiring this software on behalf of the U.S. government, the Government shall have only "Restricted Rights" in the